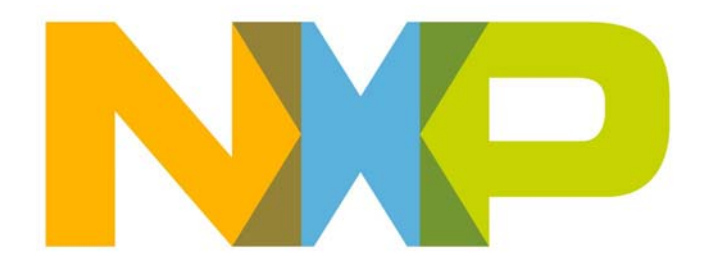

# **ZigBee Cluster Library (for ZigBee 3.0) User Guide**

JN-UG-3115 Revision 1.5 14 September 2018

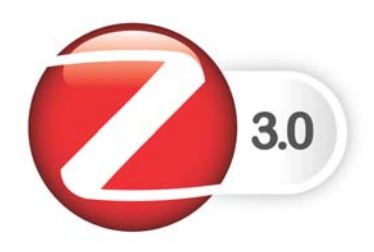

**ZigBee Cluster Library (for ZigBee 3.0) User Guide**

<span id="page-2-0"></span>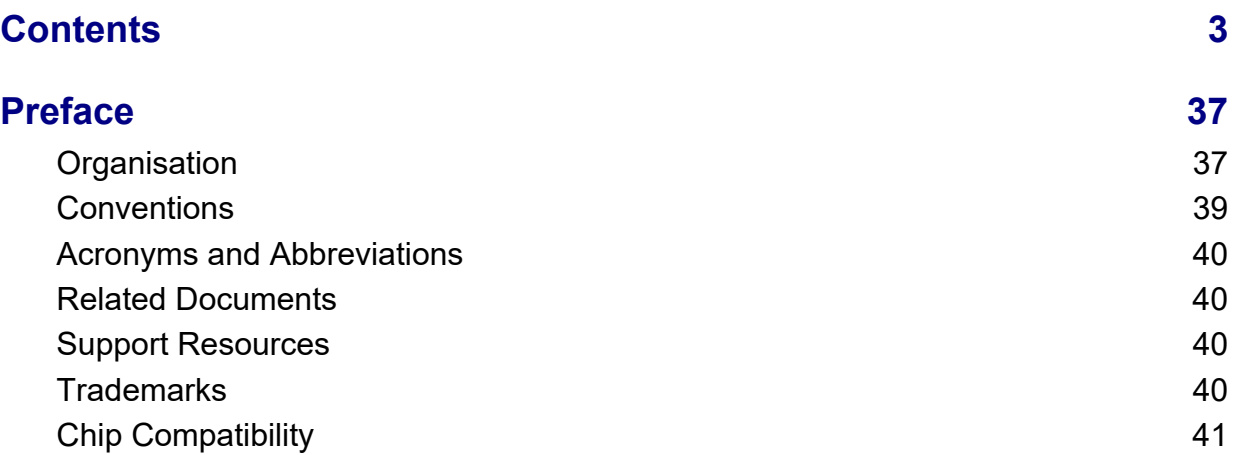

#### **Part I: [Fundamentals](#page-42-0)**

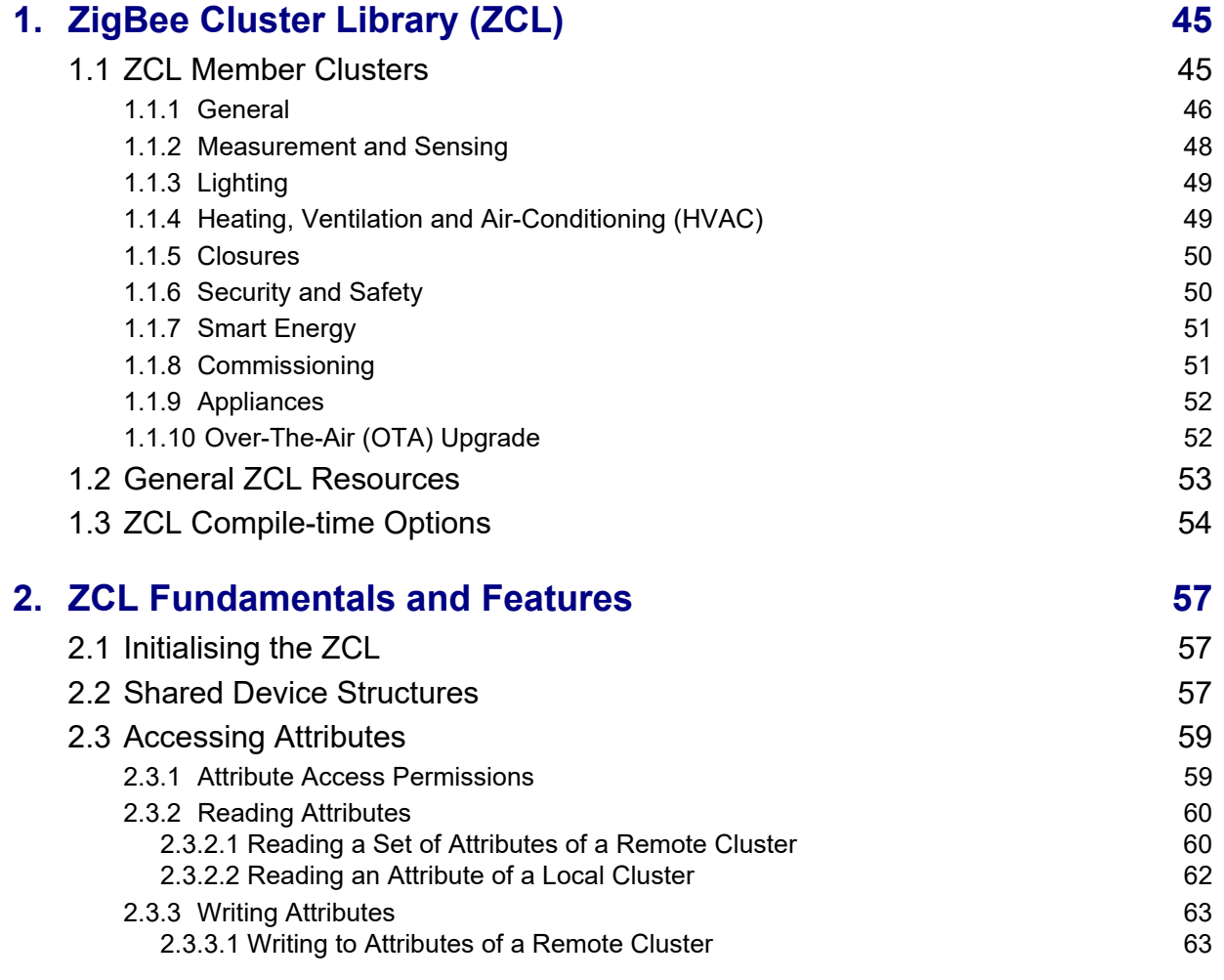

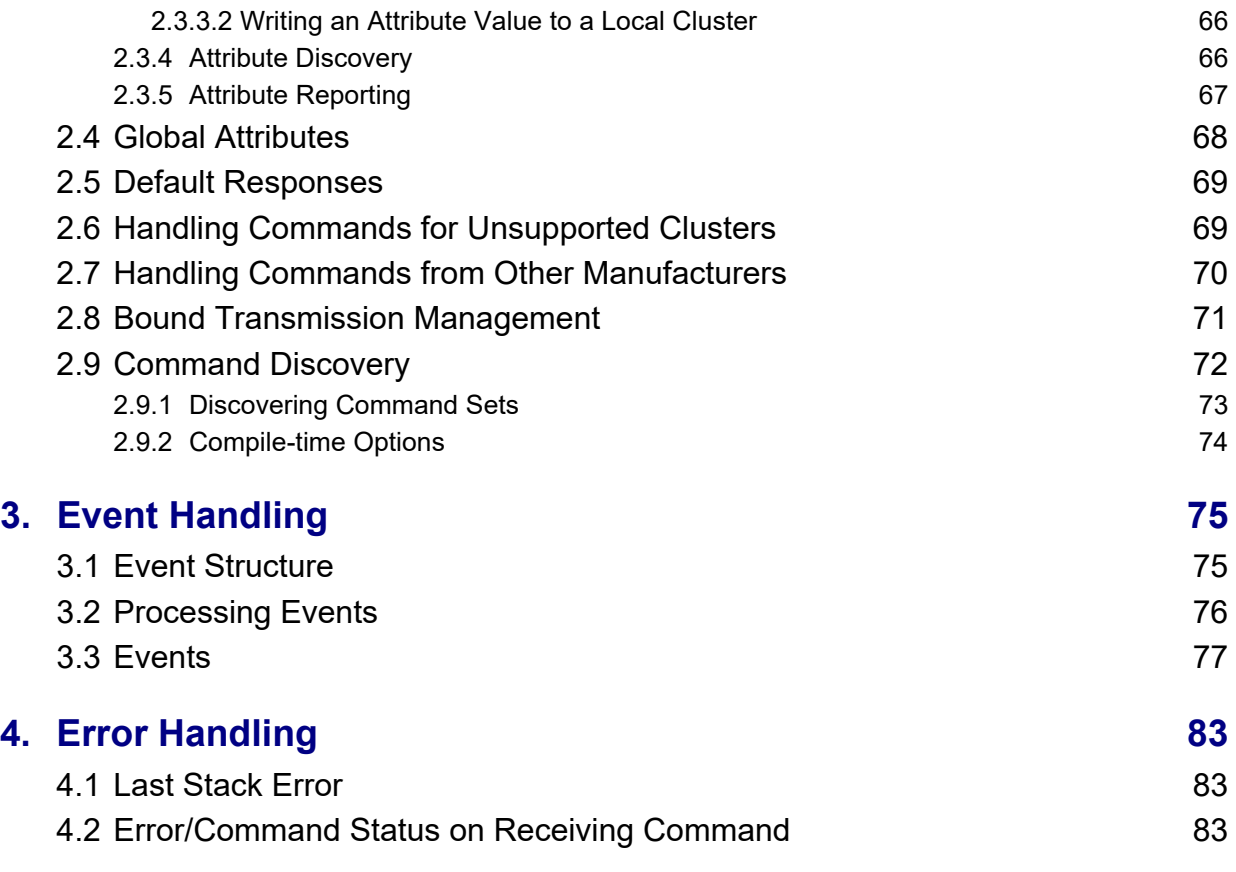

### **Part II: [Common Resources](#page-84-0)**

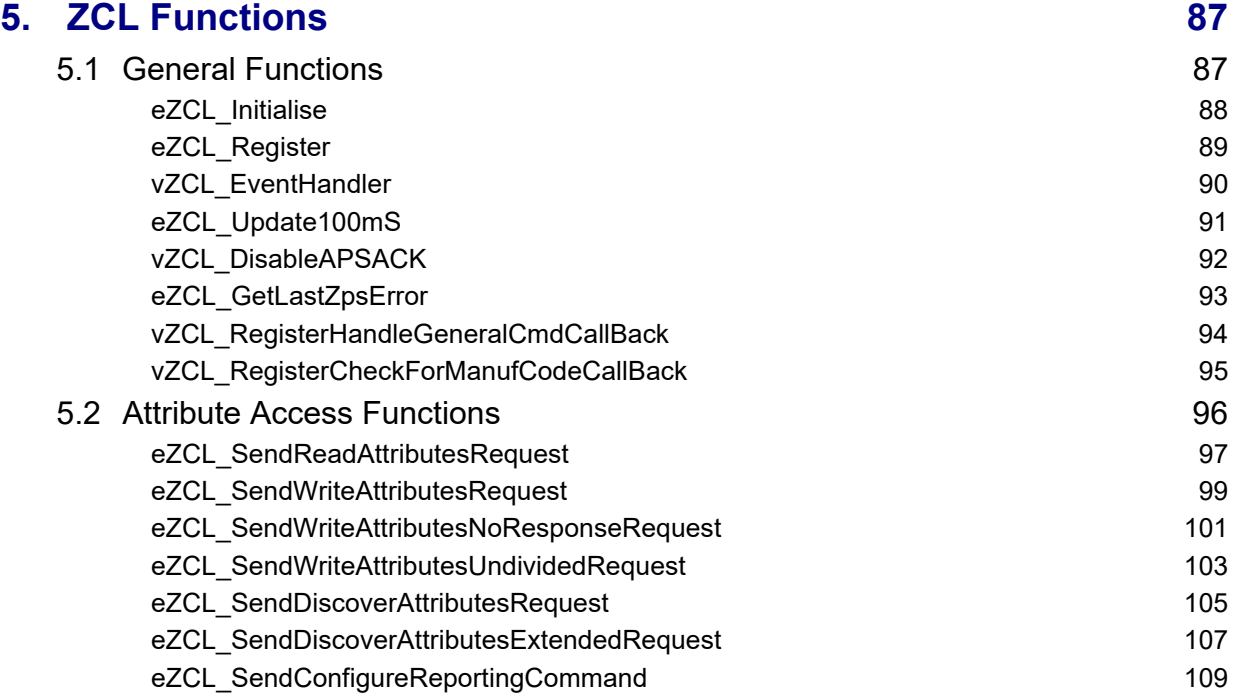

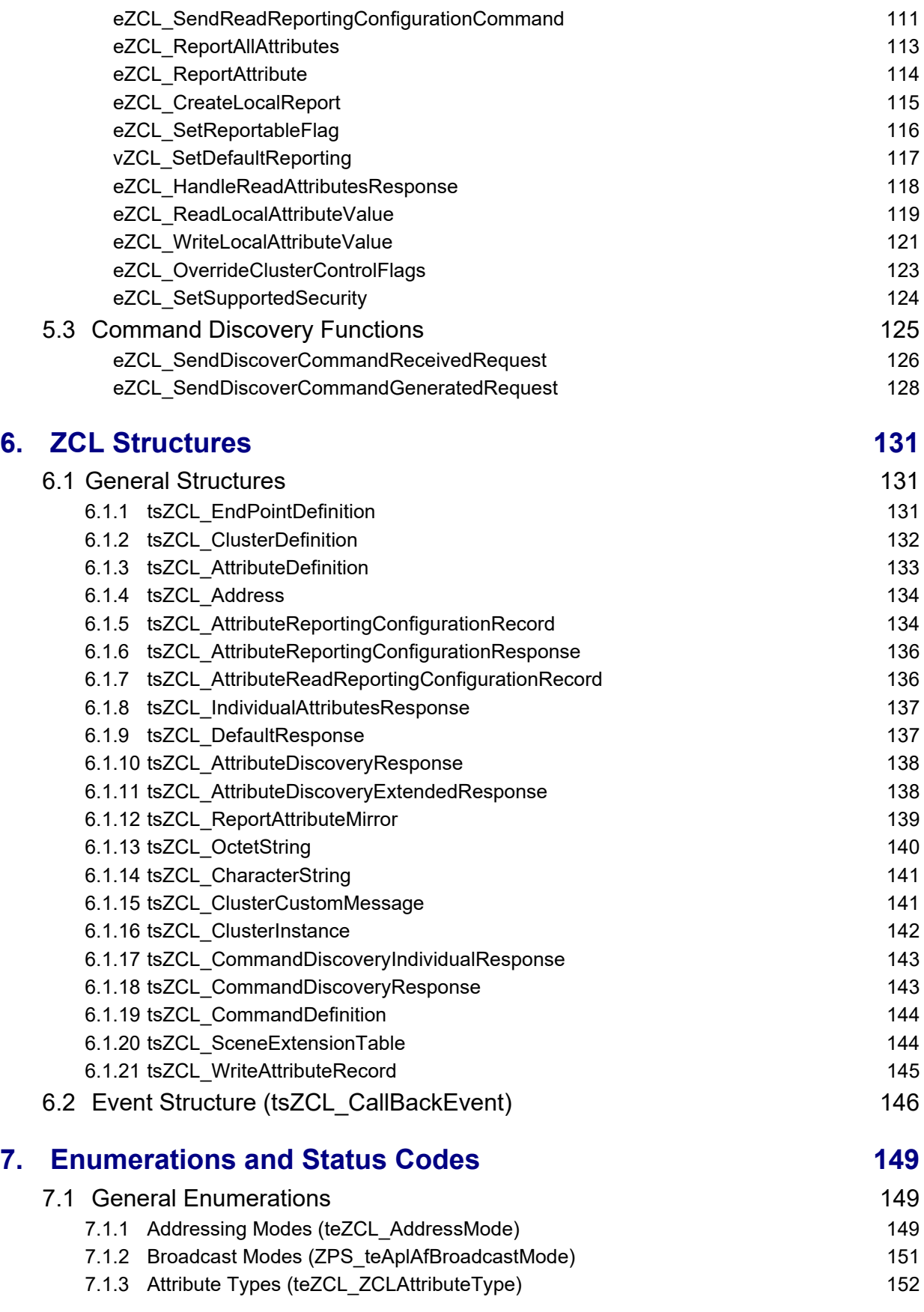

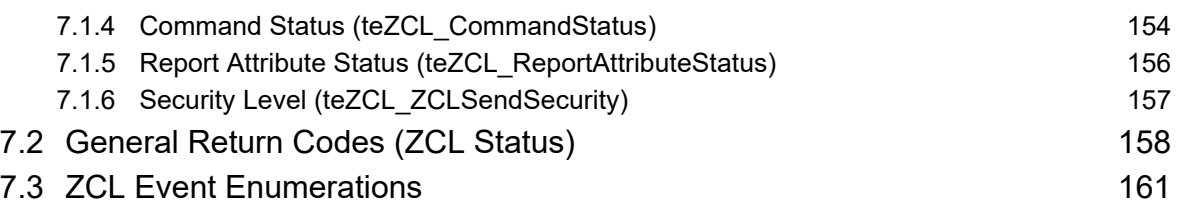

### **Part III: [General Clusters](#page-164-0)**

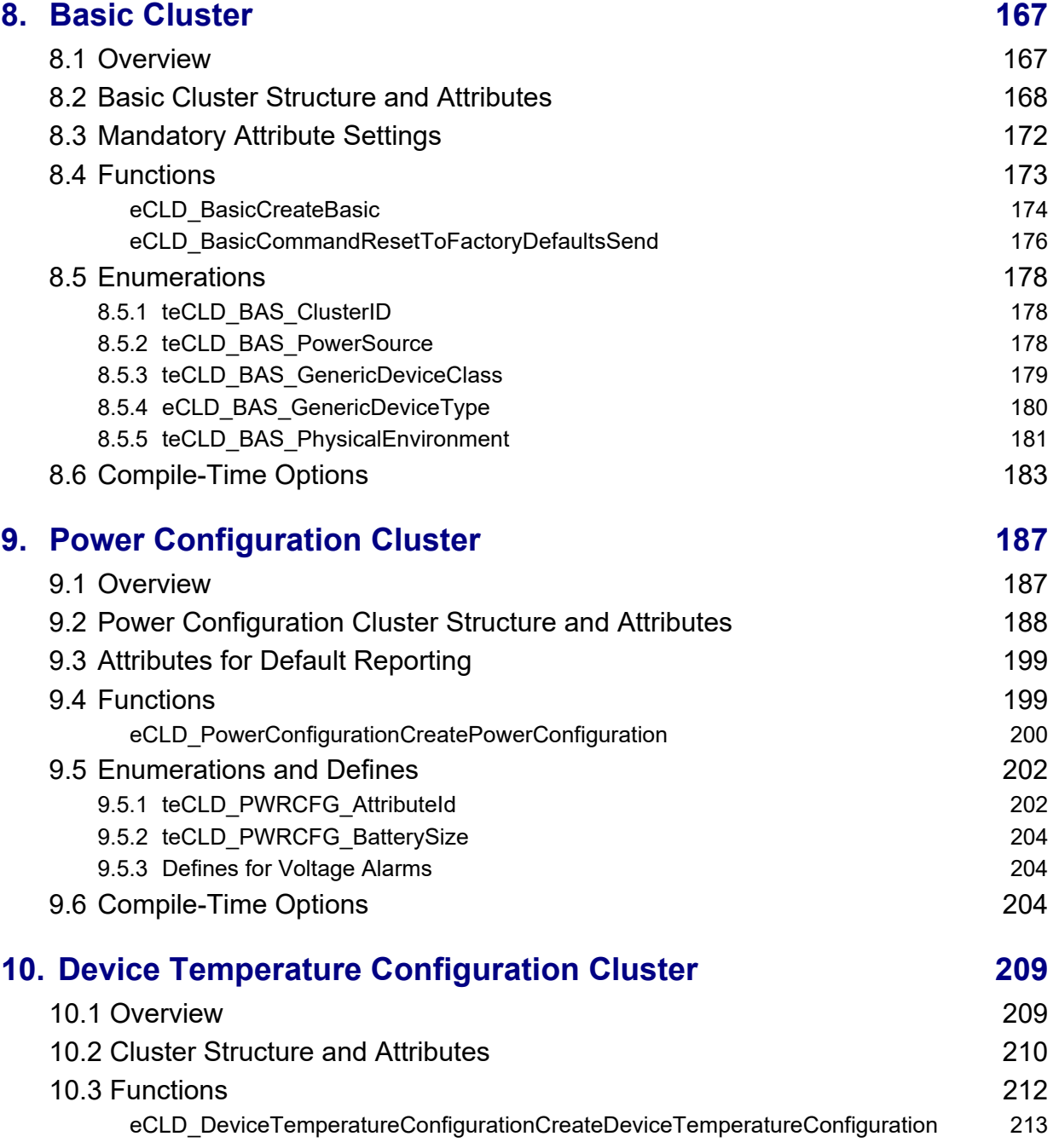

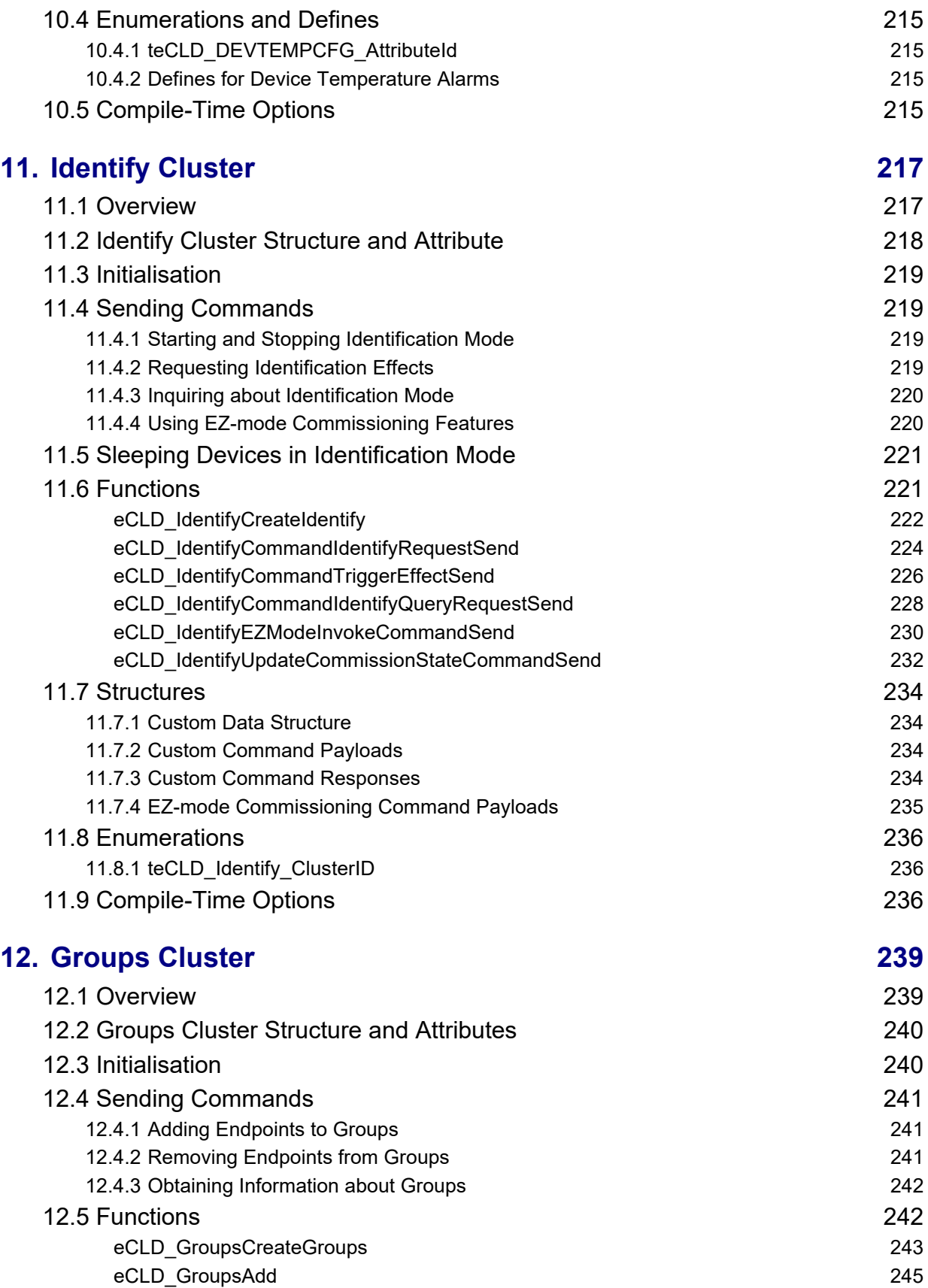

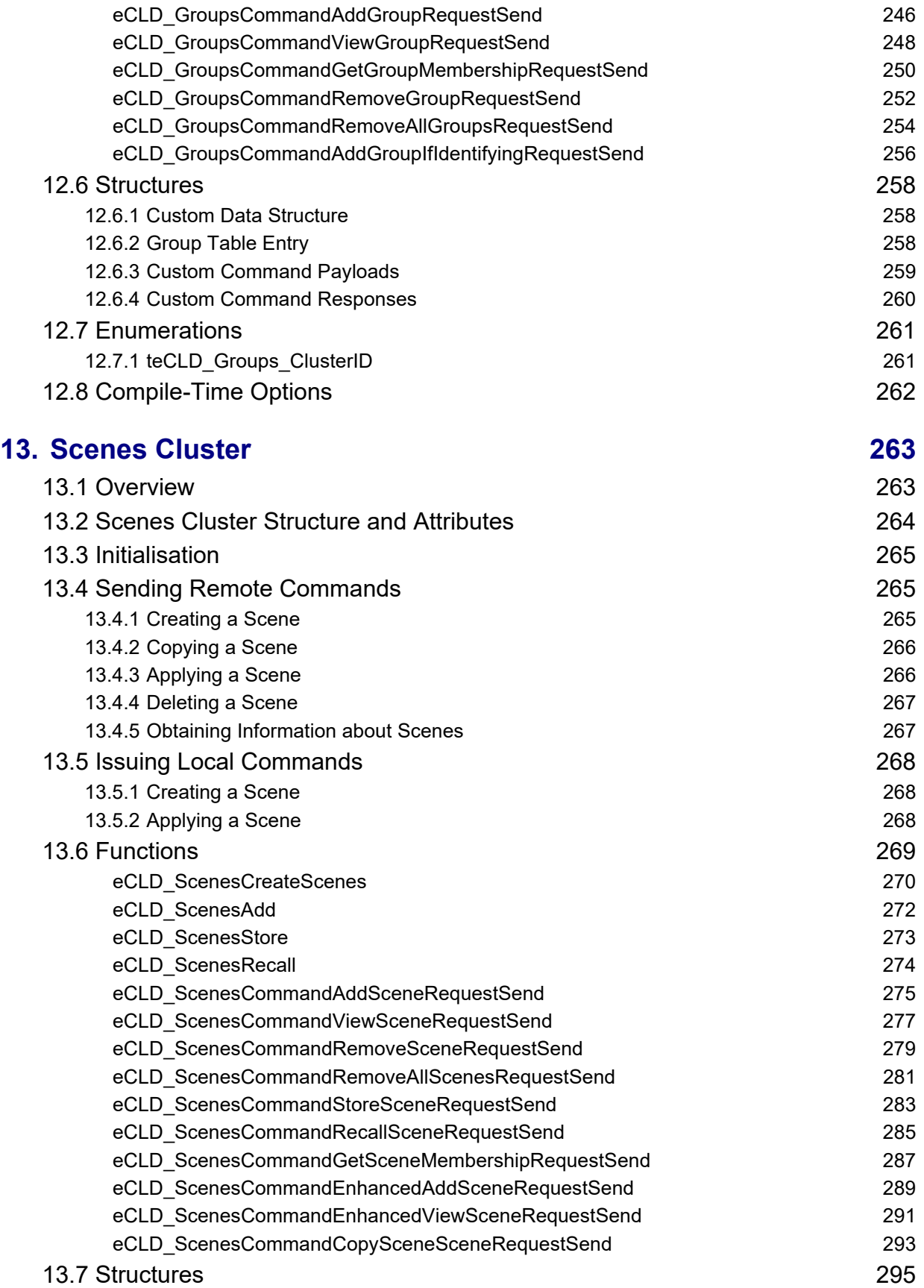

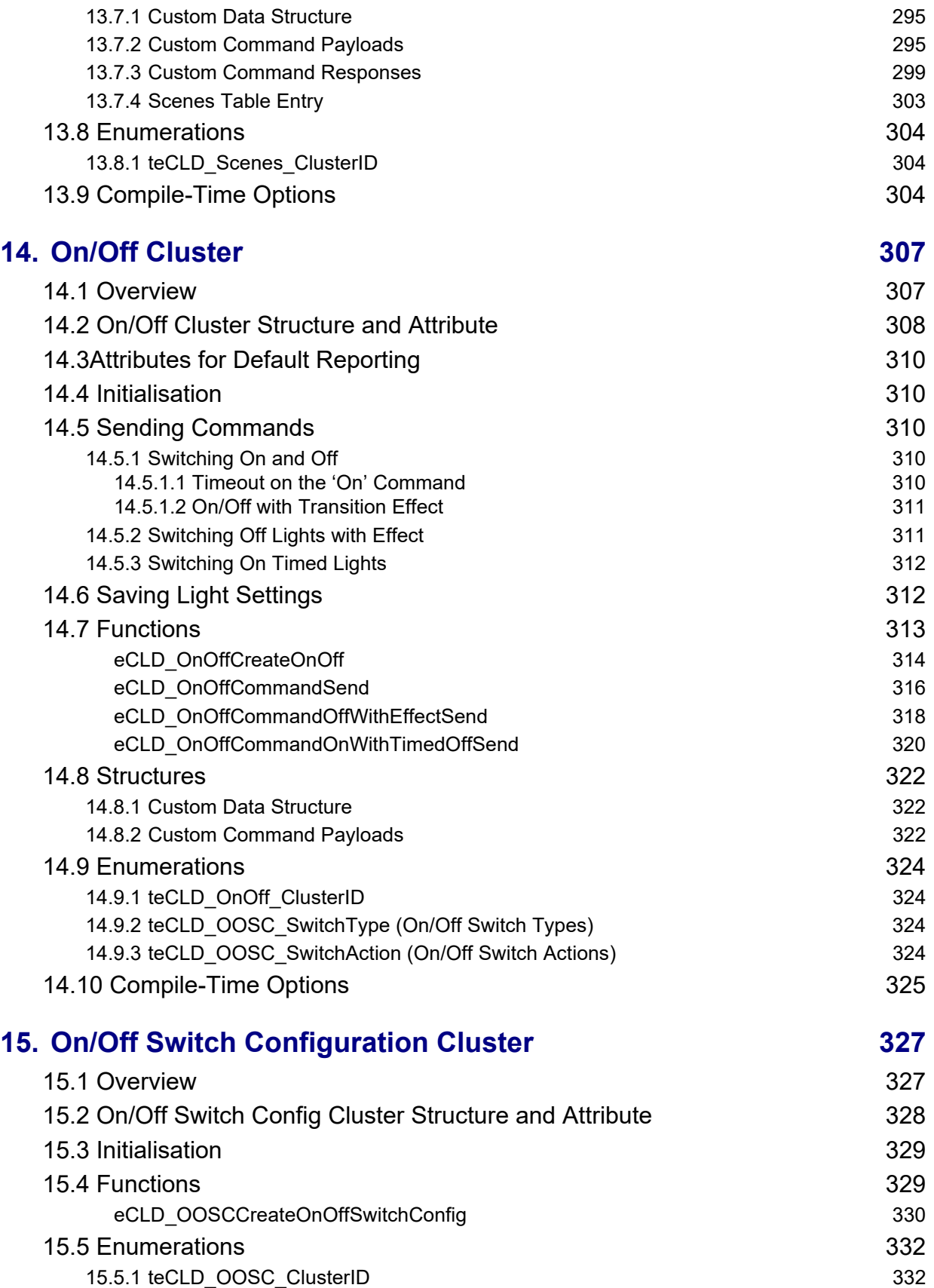

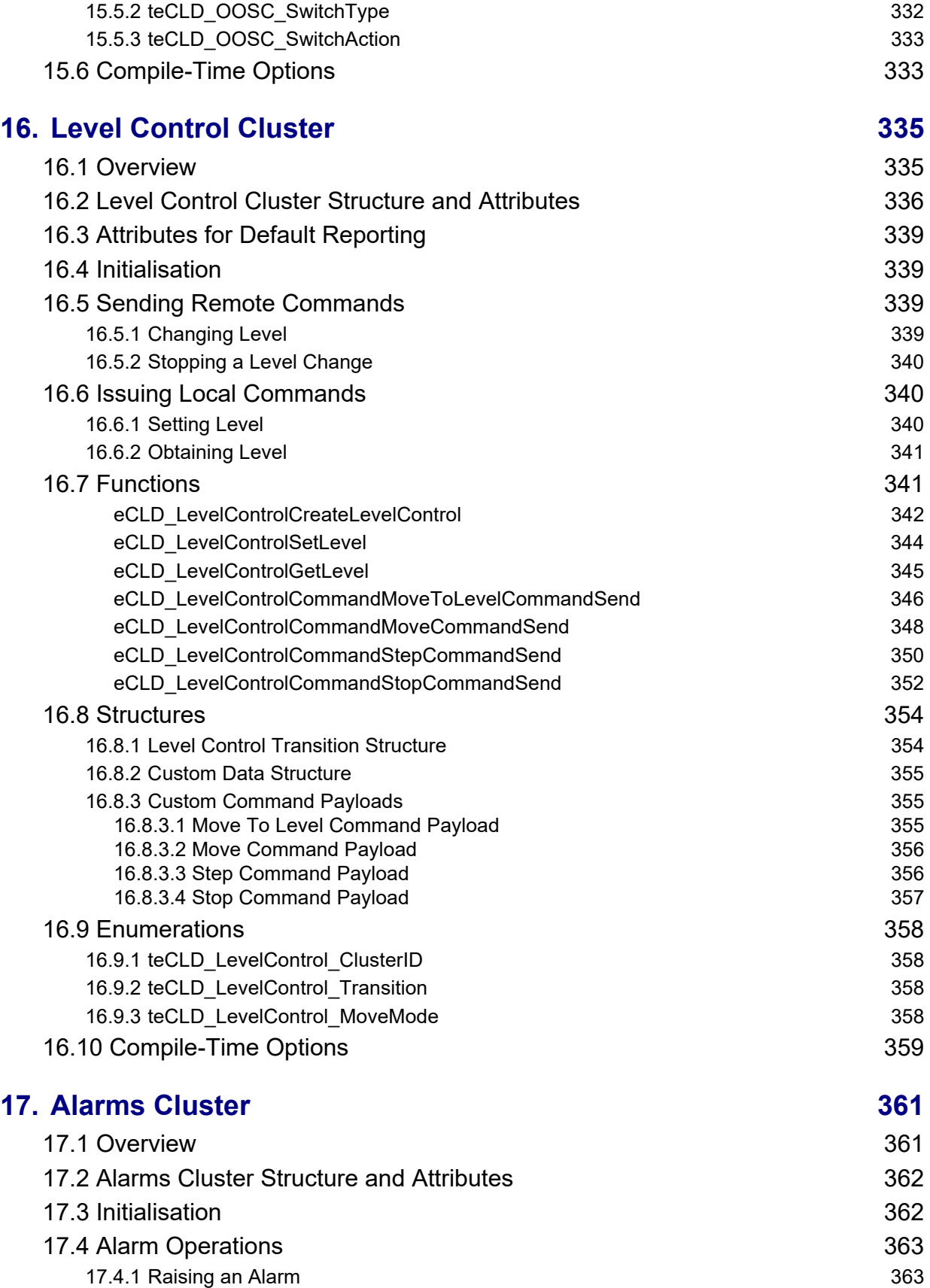

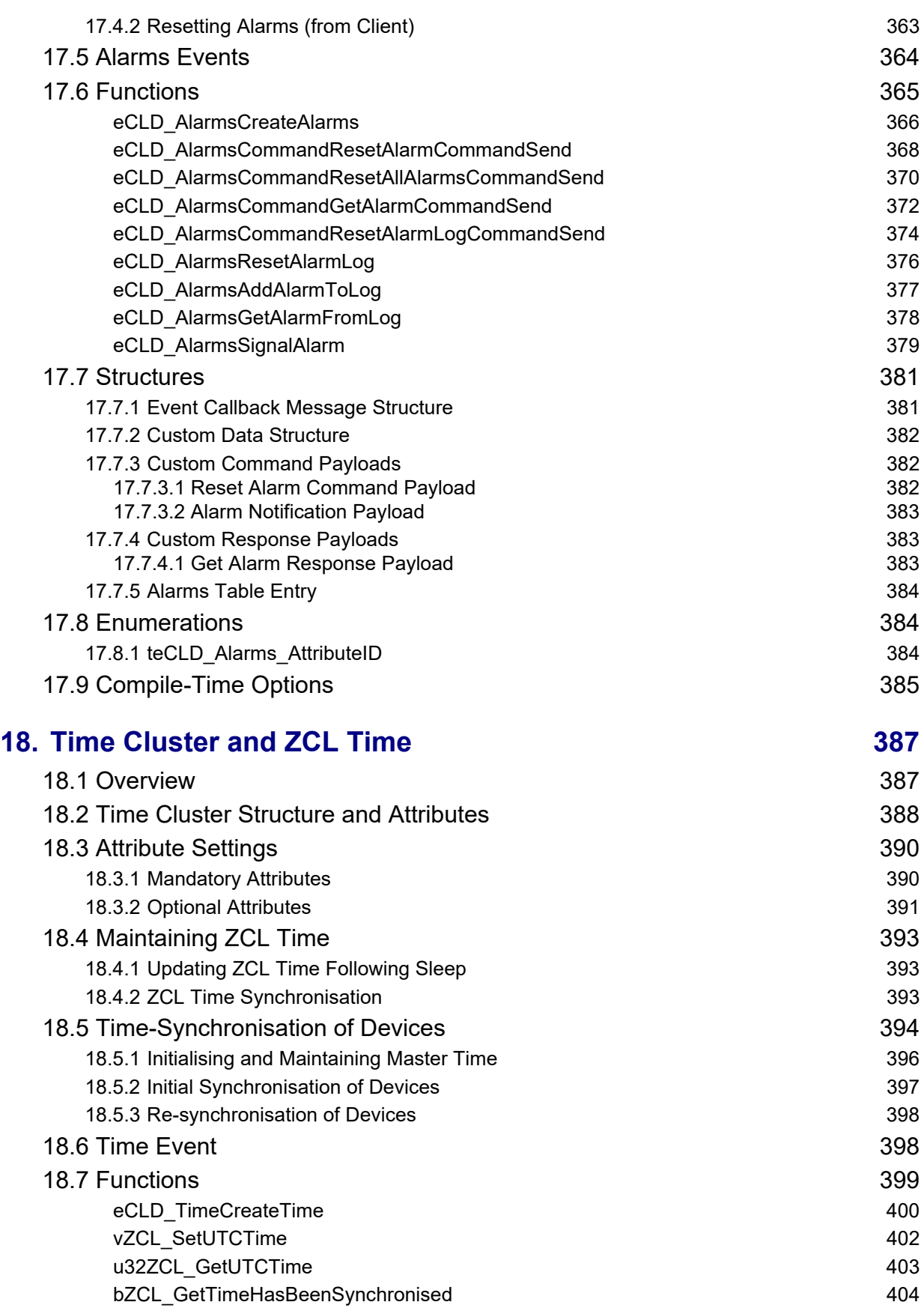

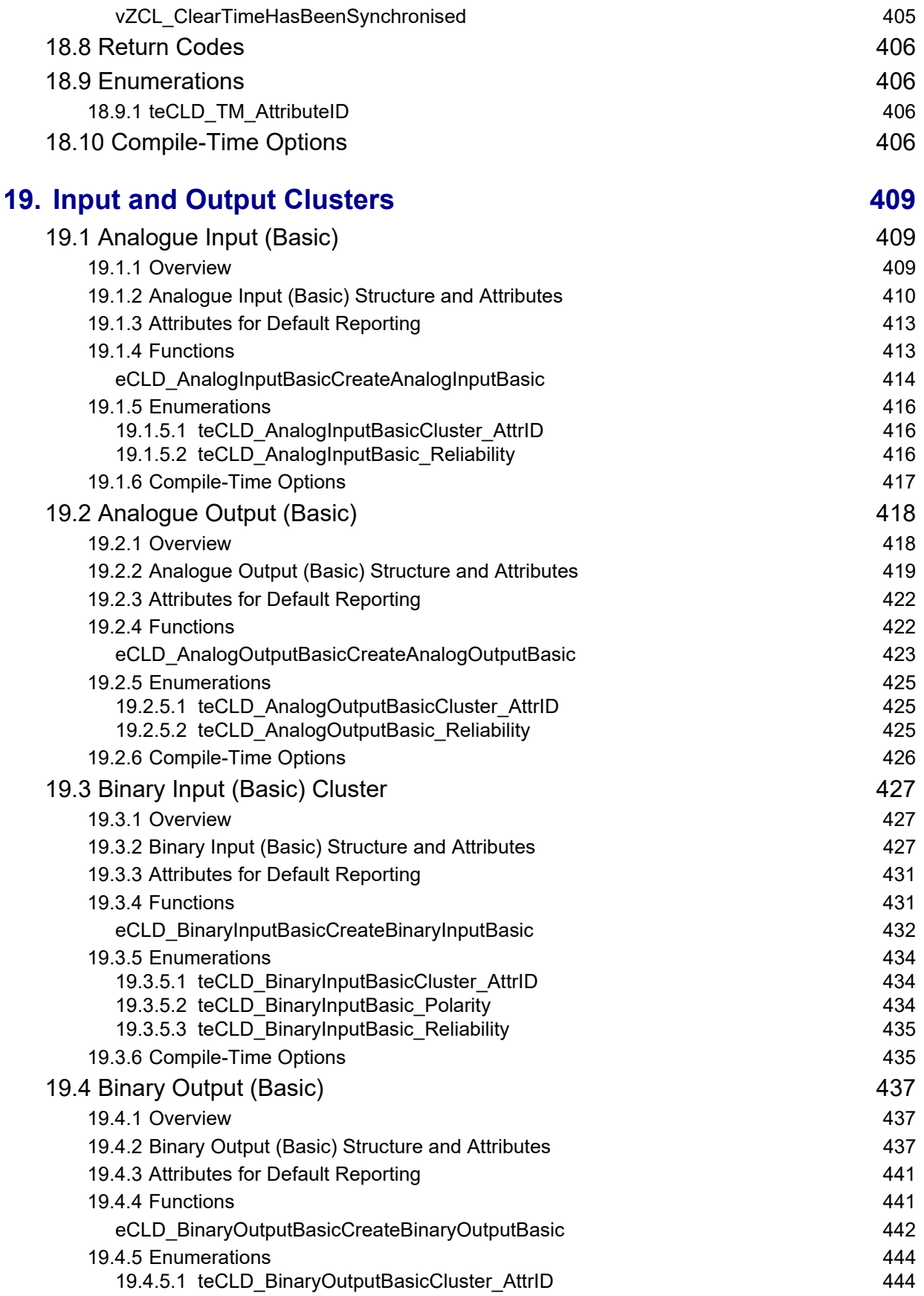

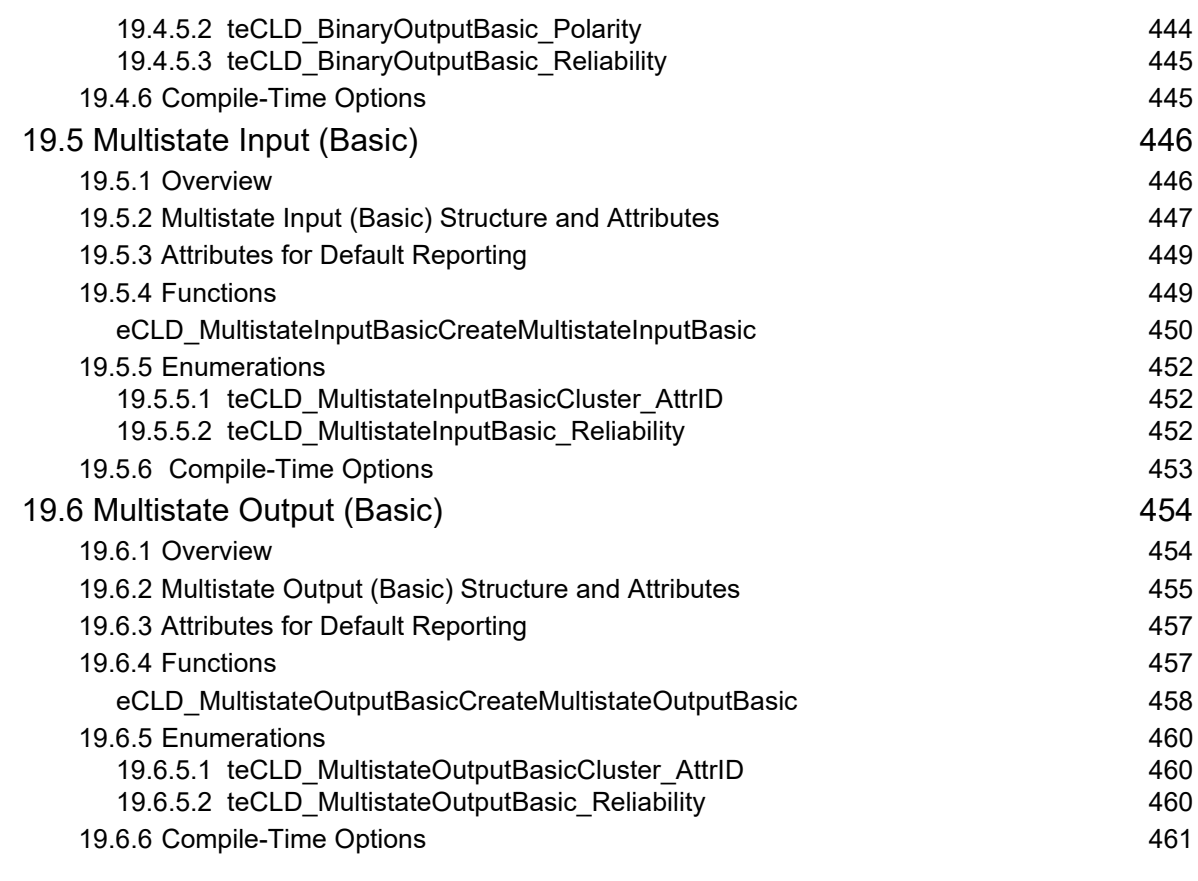

#### **[20. Poll Control Cluster 463](#page-462-0)**

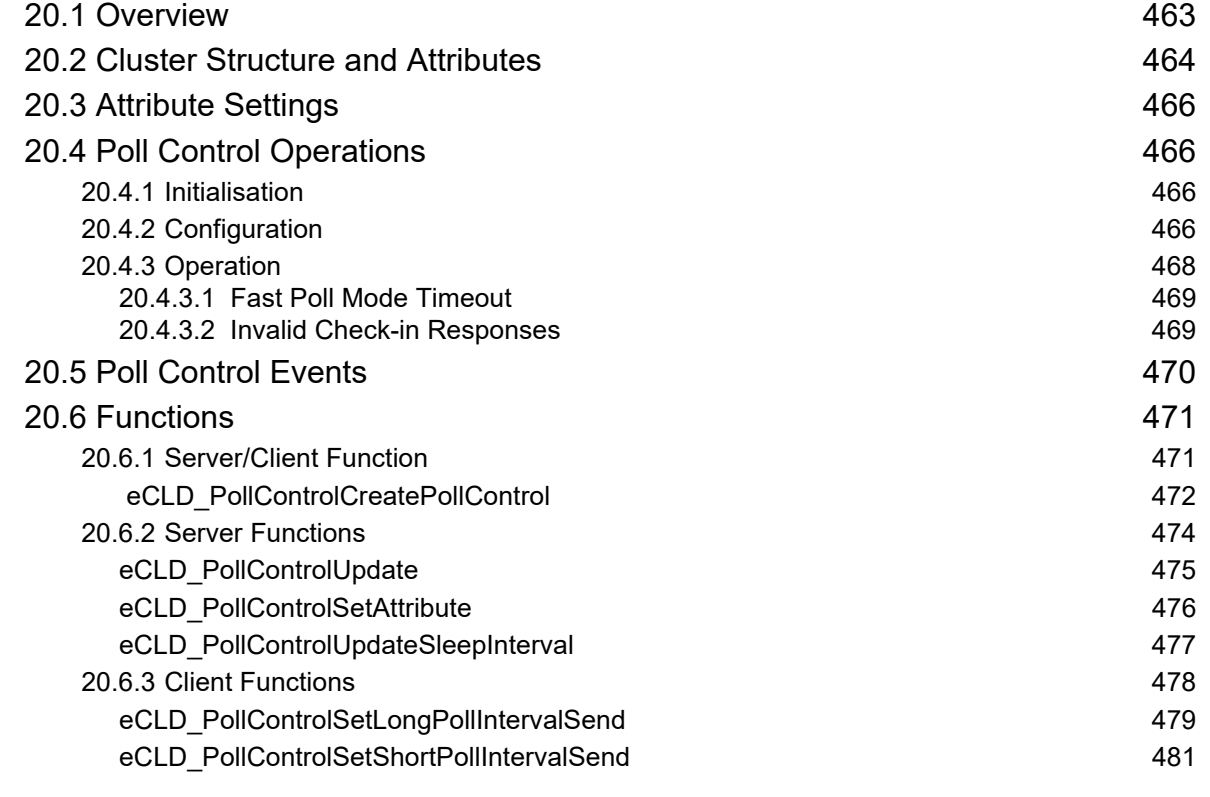

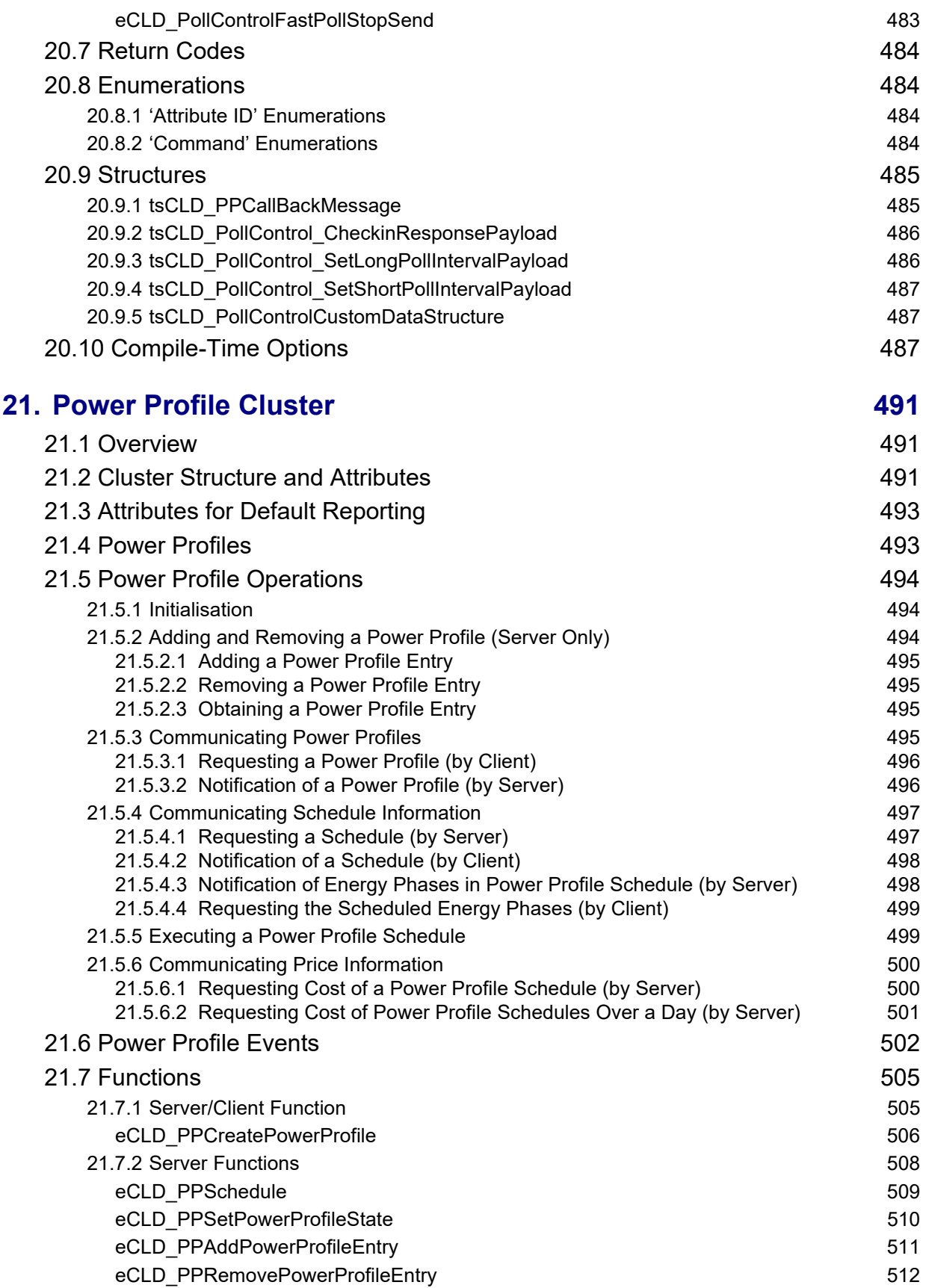

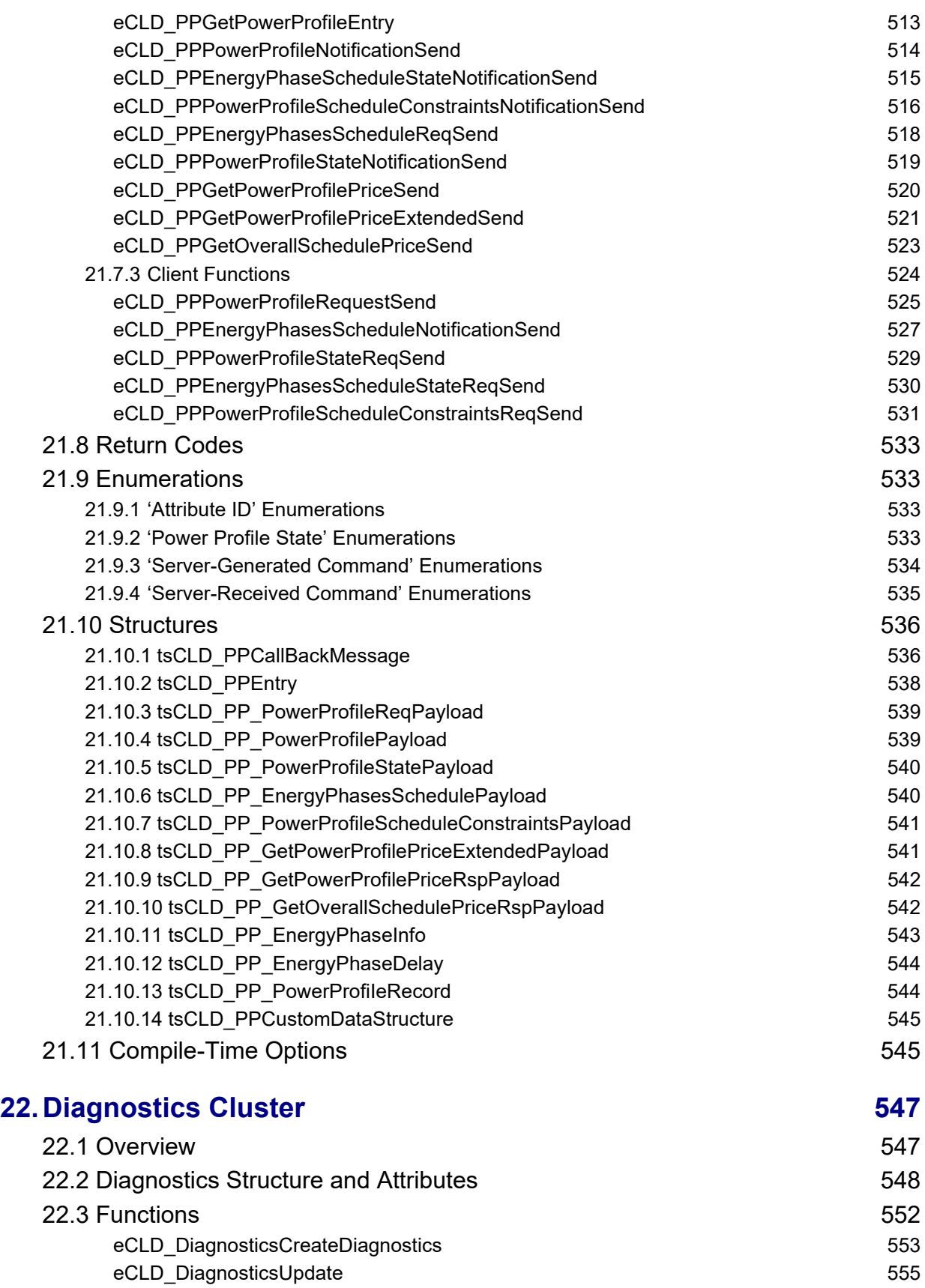

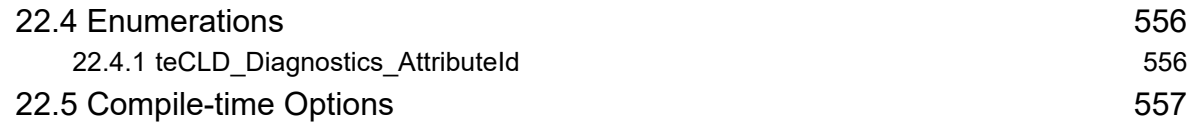

### **Part IV: [Measurement and Sensing Clusters](#page-558-0)**

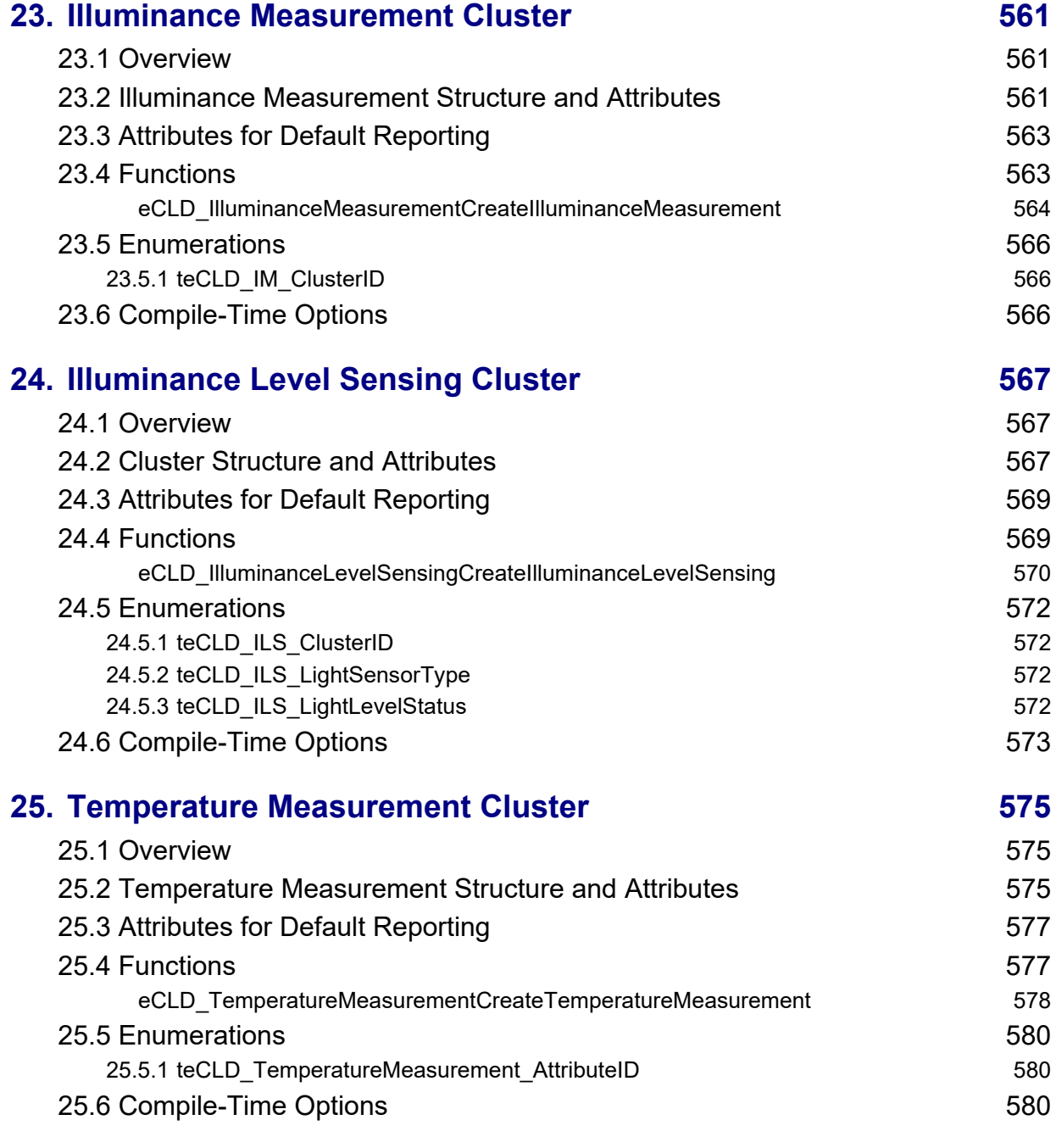

### **26. Pressure Measurement Cluster 581**

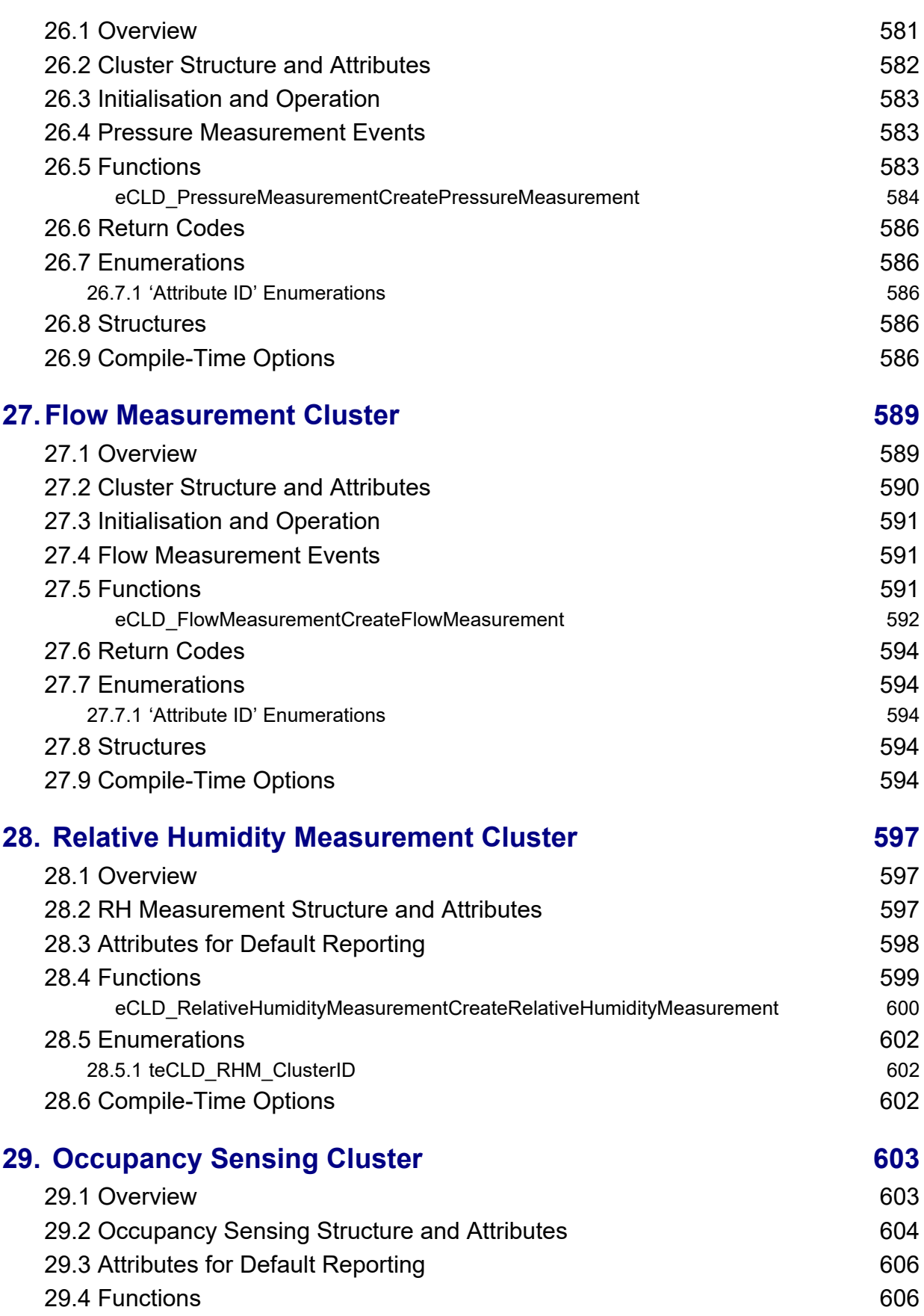

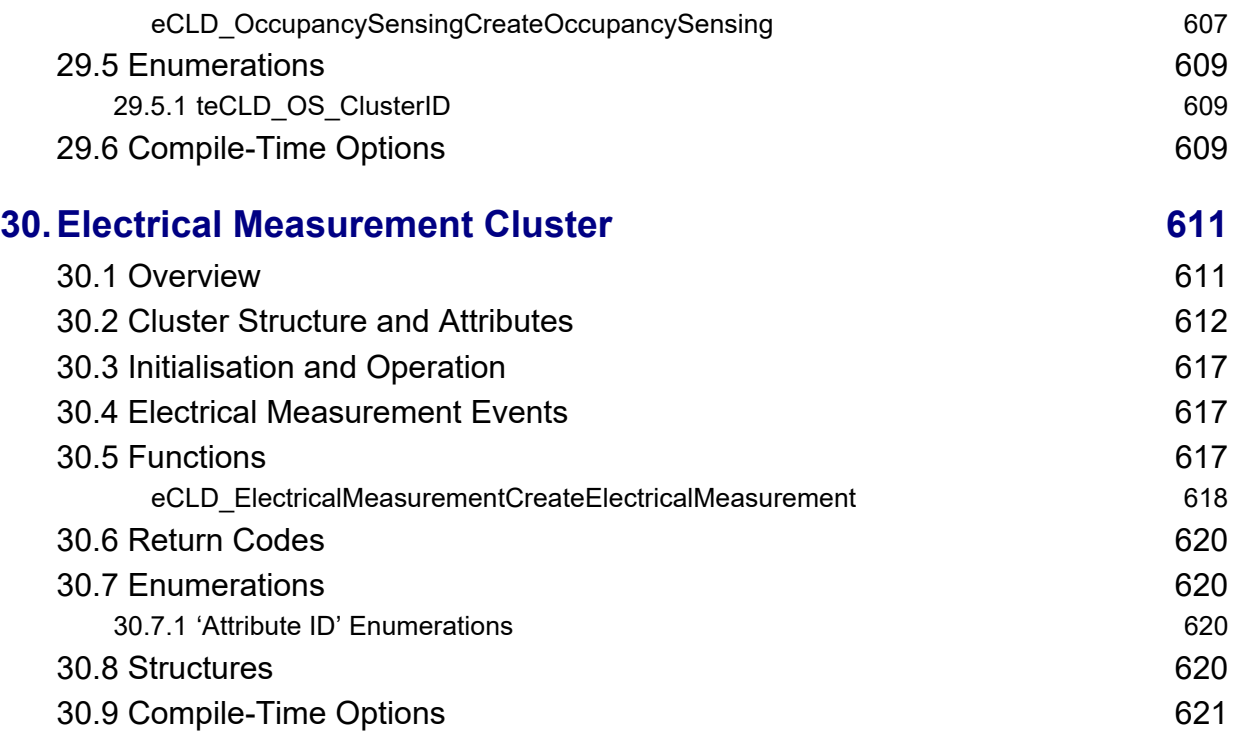

# **Part V: [Lighting Clusters](#page-622-0)**

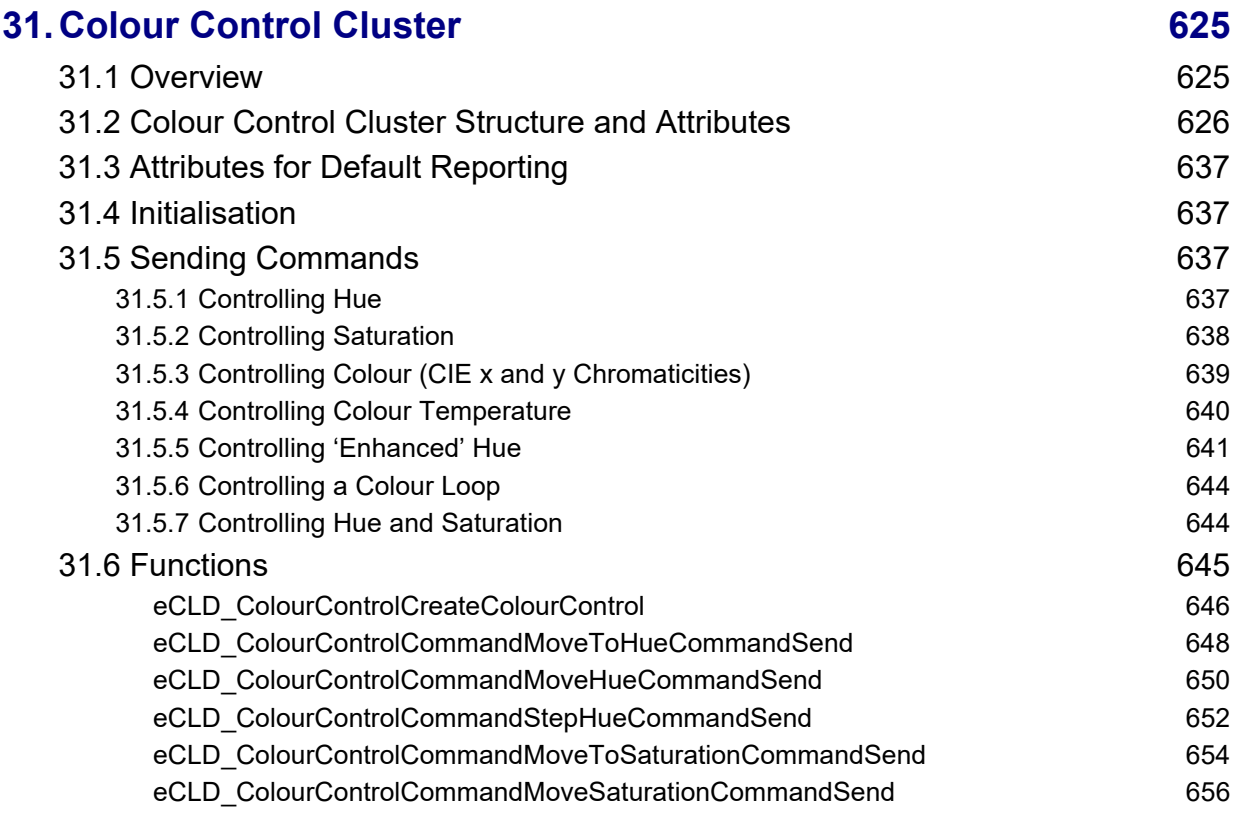

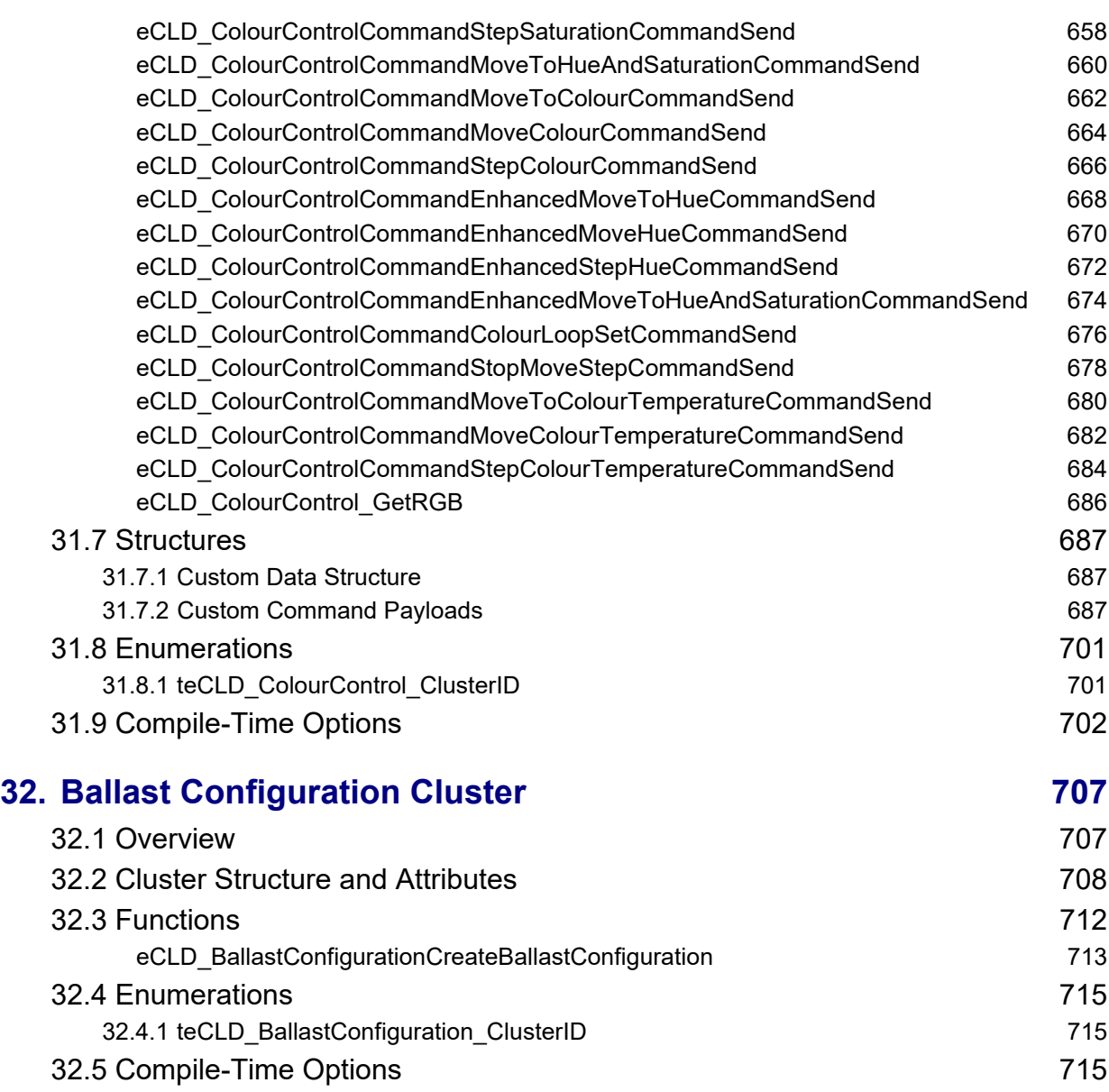

### **Part VI: [HVAC Clusters](#page-718-0)**

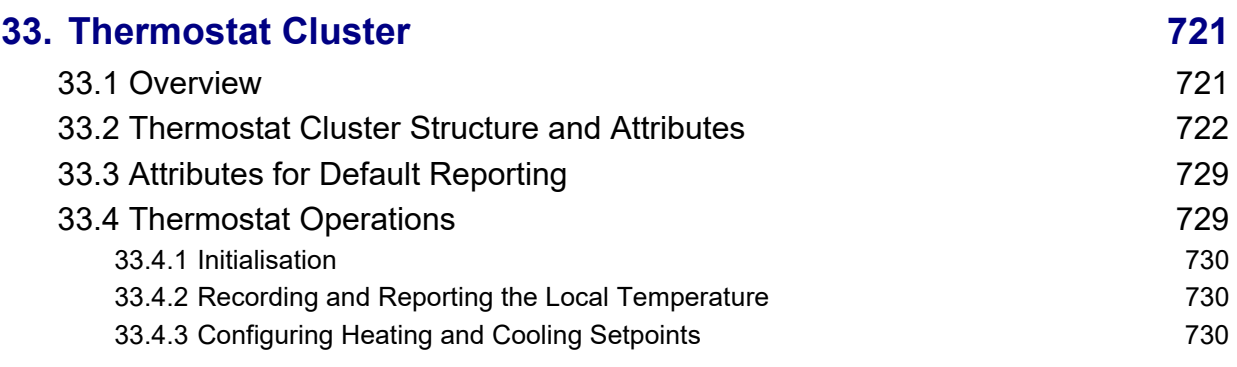

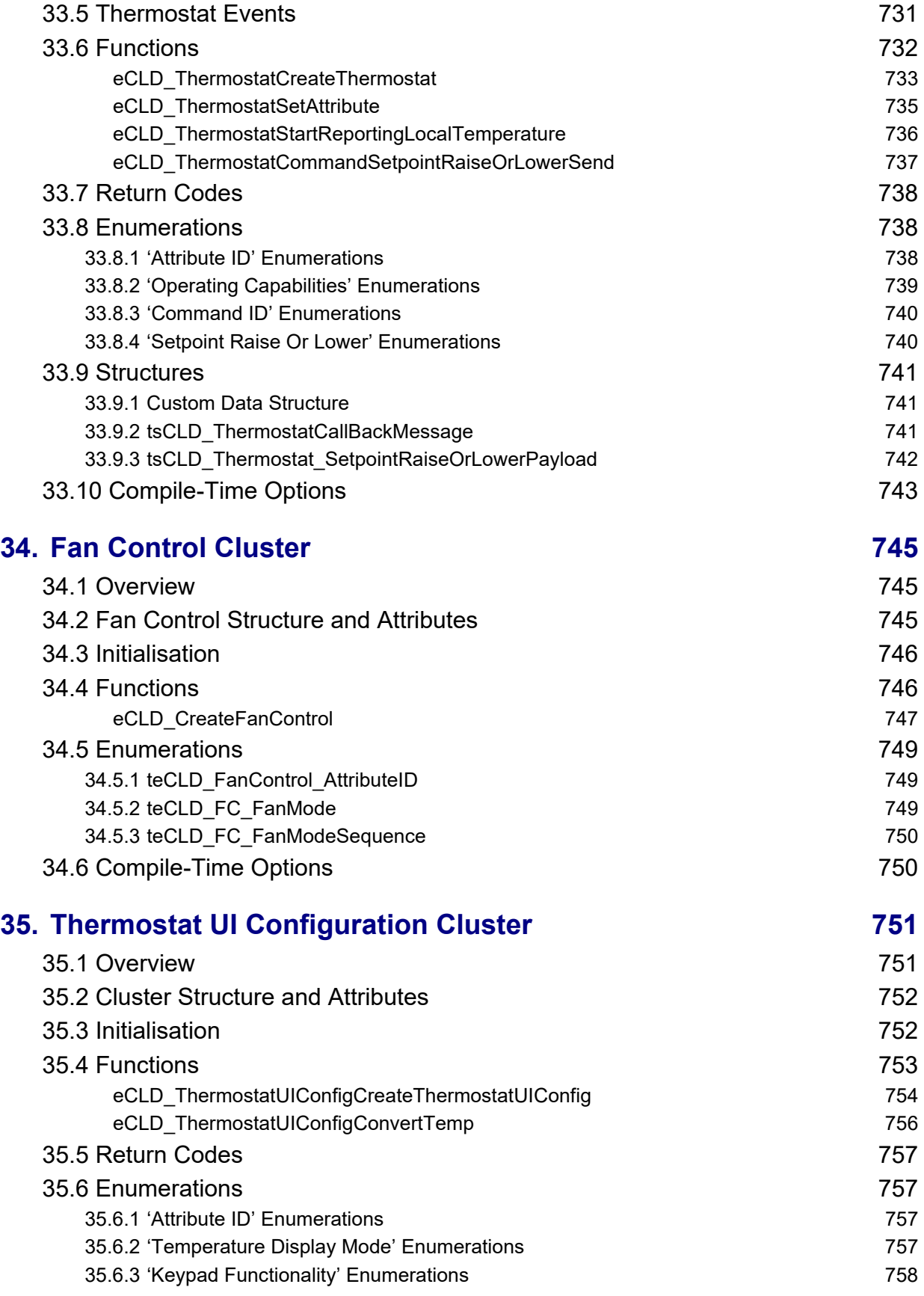

# **Part VII: [Closure Clusters](#page-758-0)**

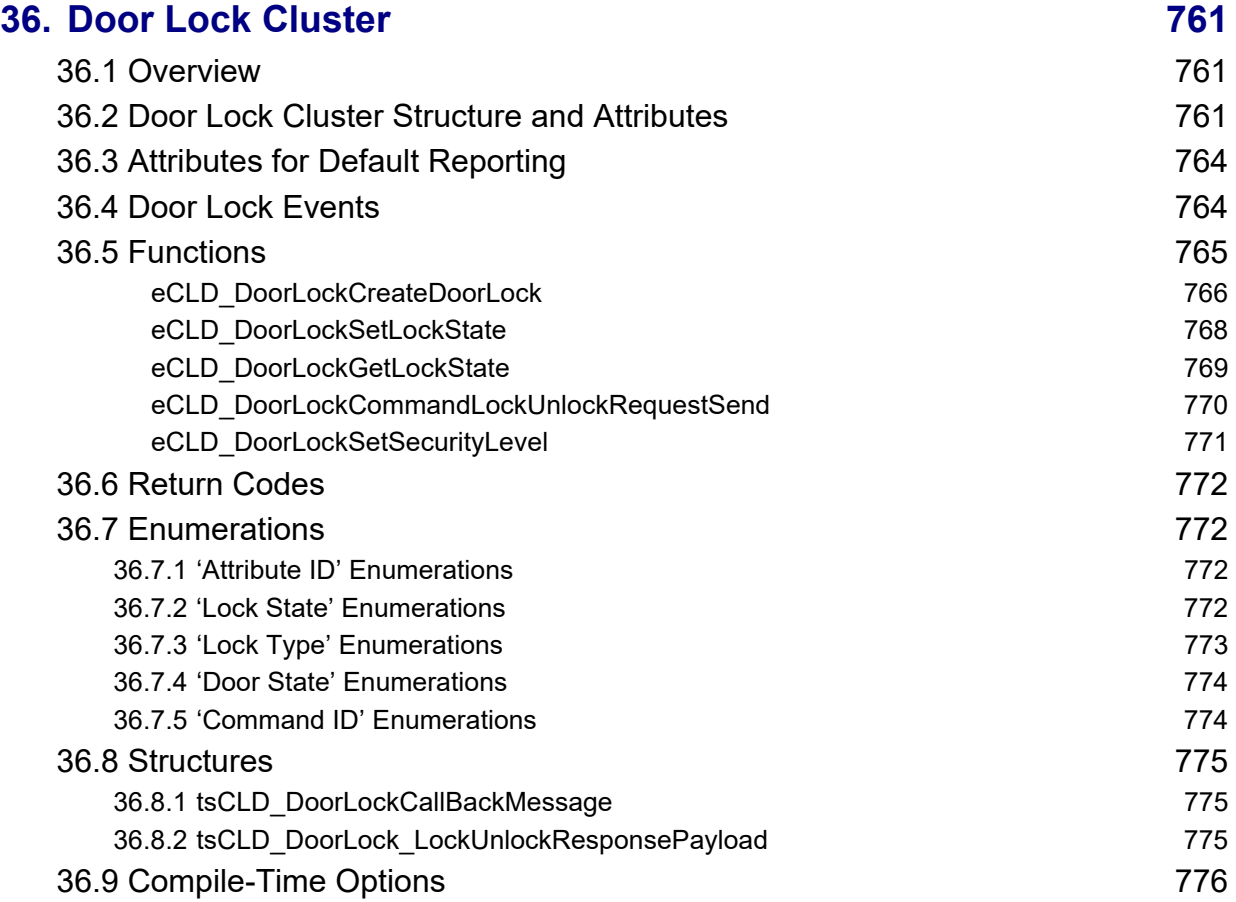

# **Part VIII: [Security and Safety Clusters](#page-776-0)**

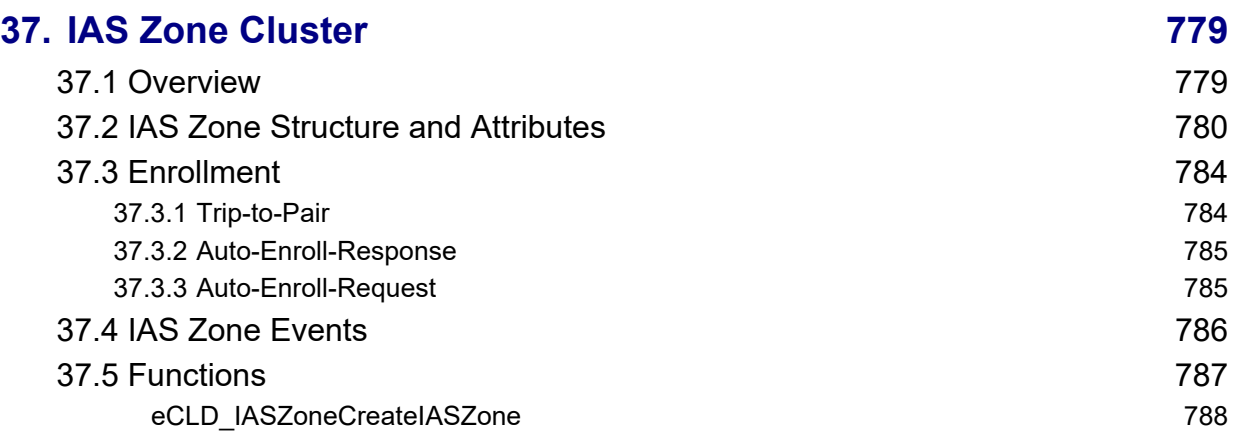

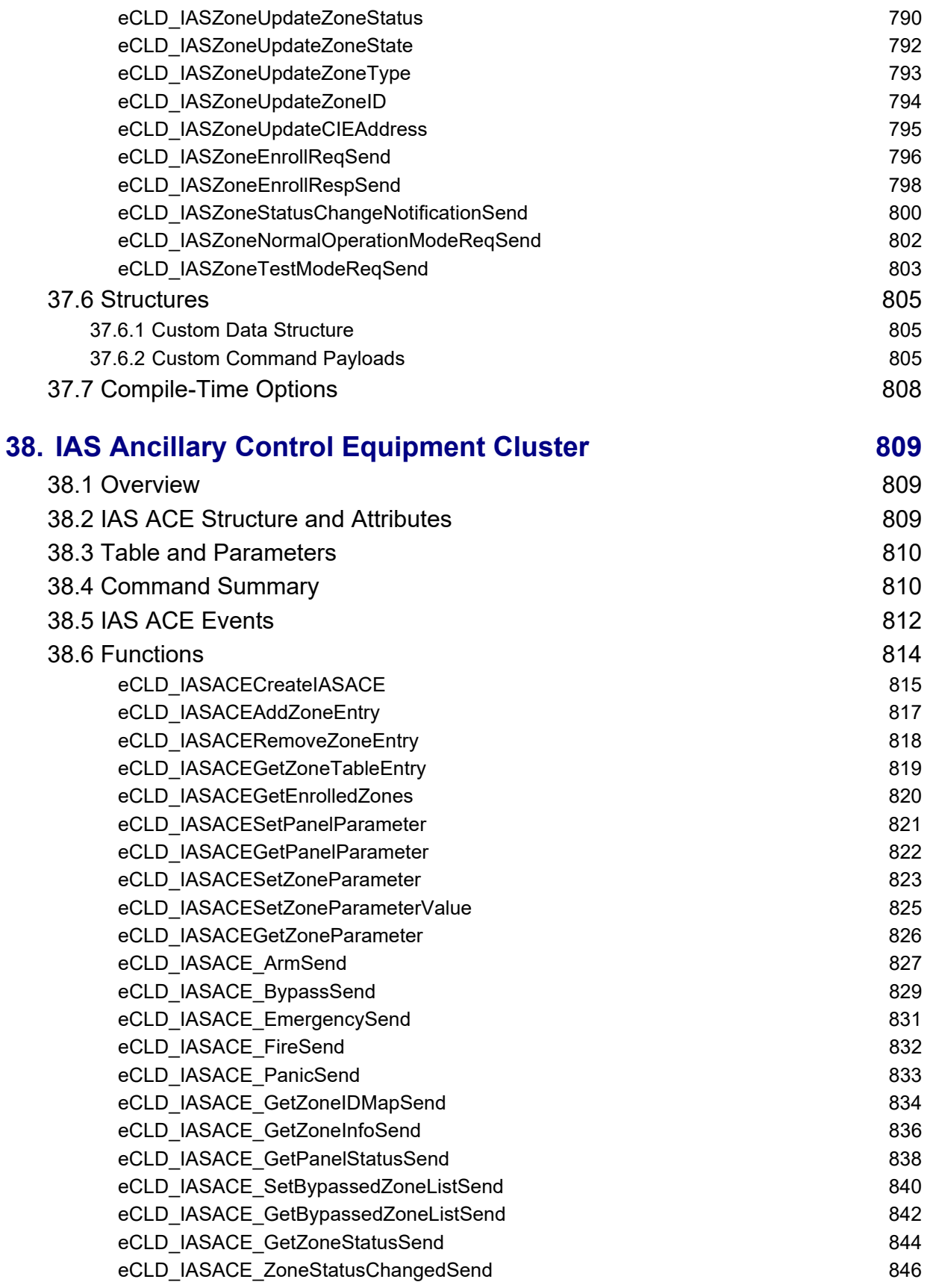

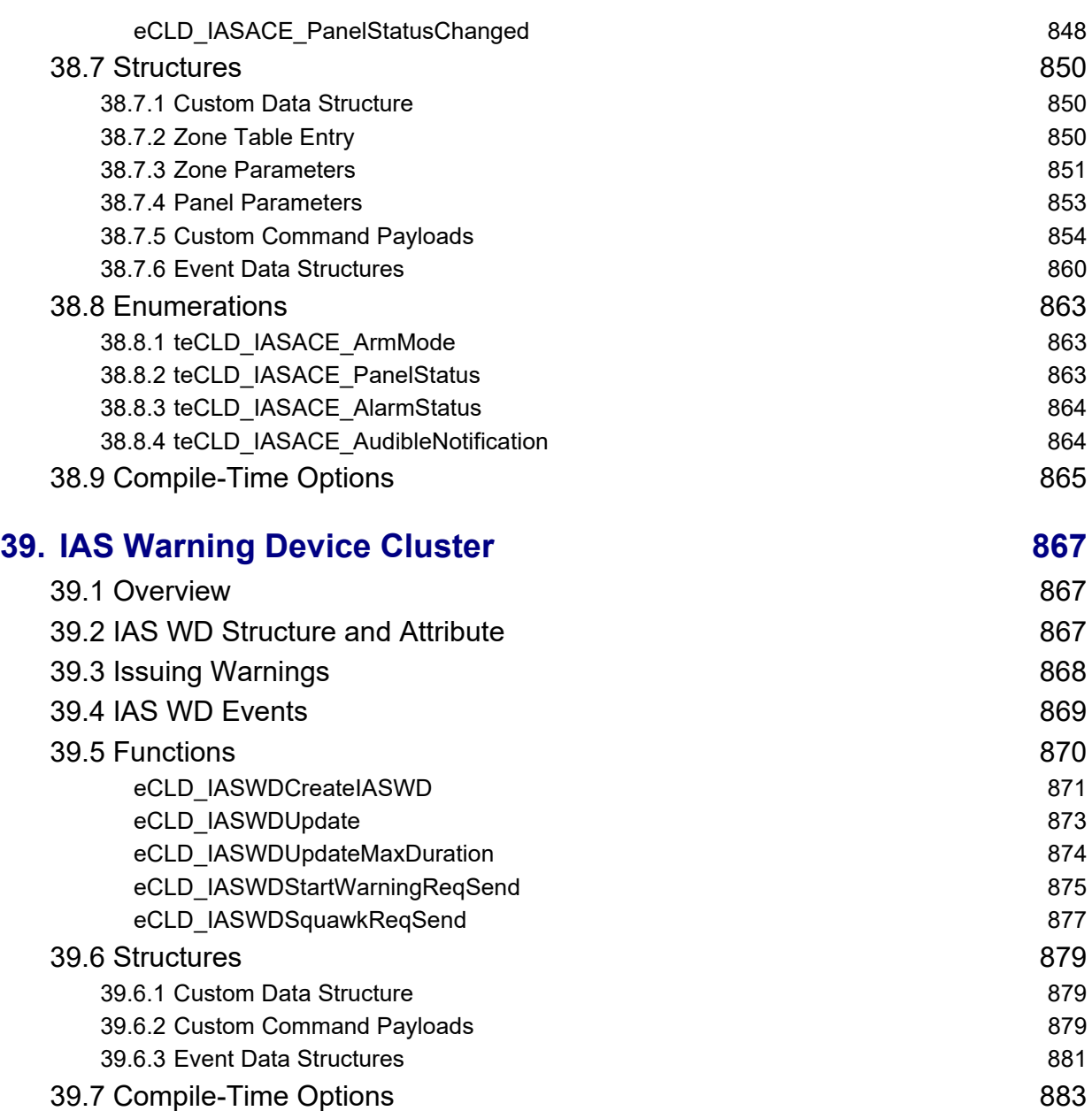

# **Part IX: [Smart Energy Clusters](#page-886-0)**

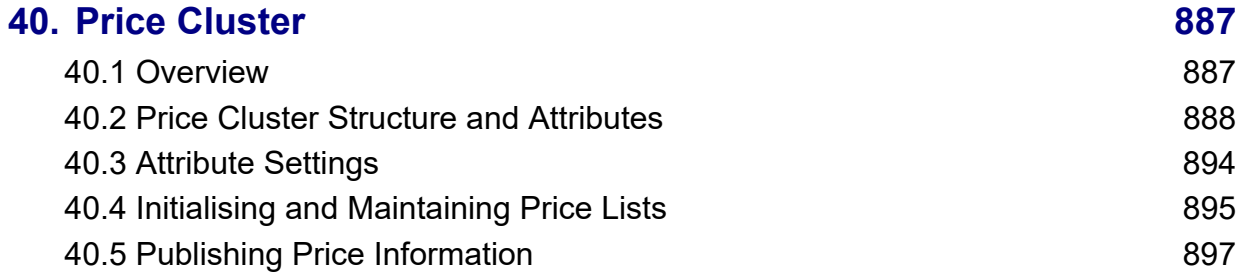

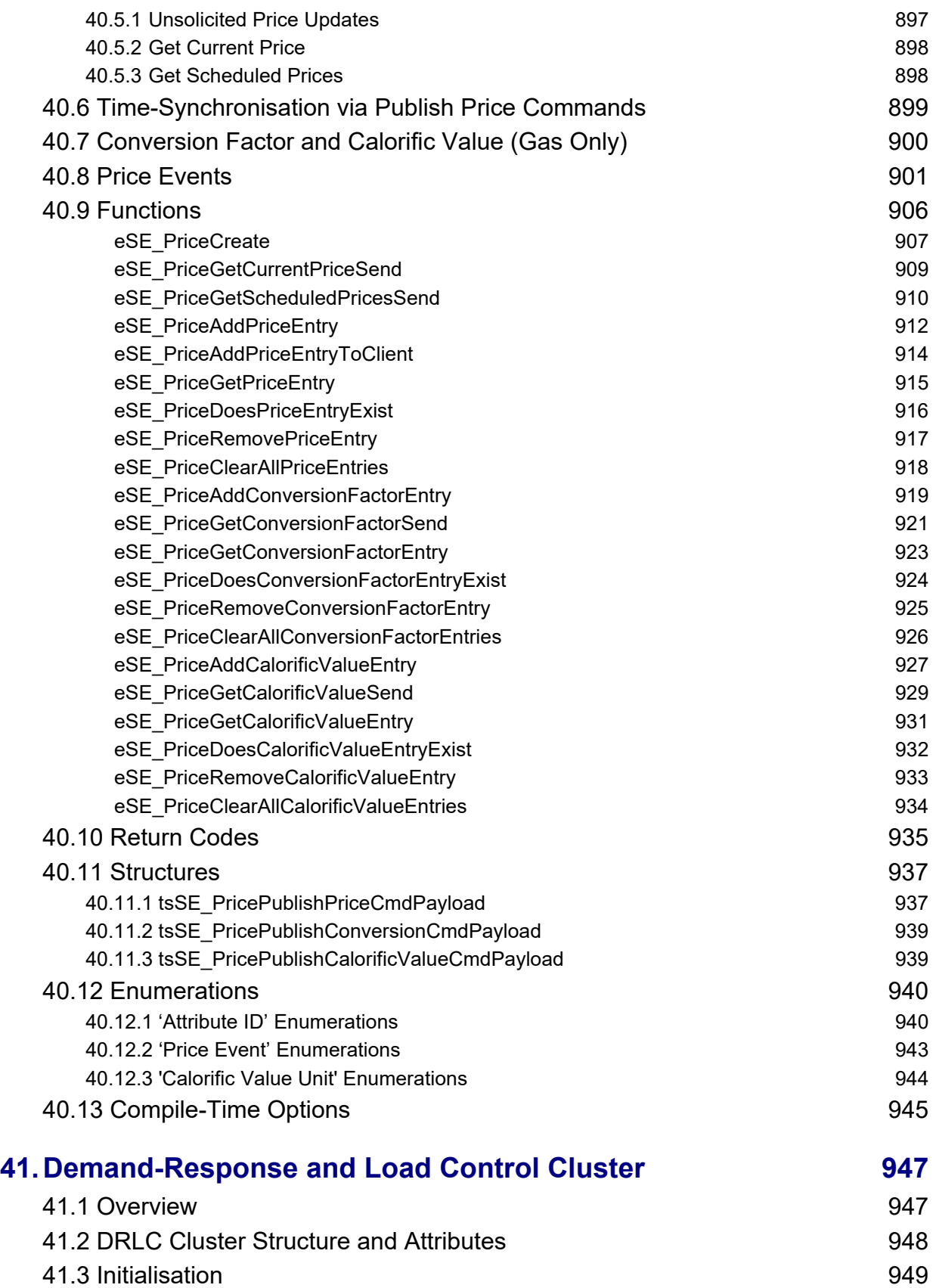

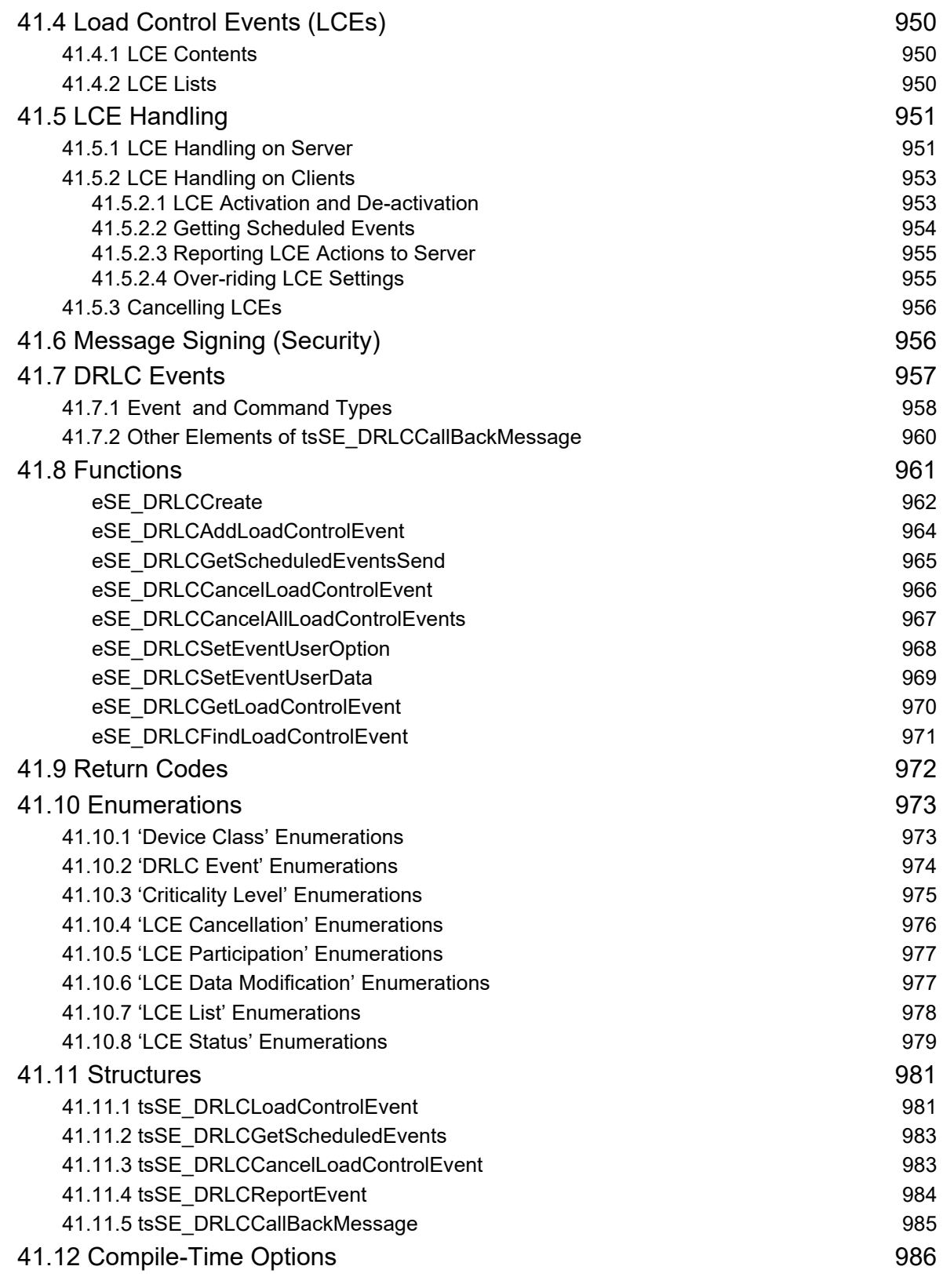

### **42. Simple Metering Cluster 6 and 1987 Contract 10 and 1987**

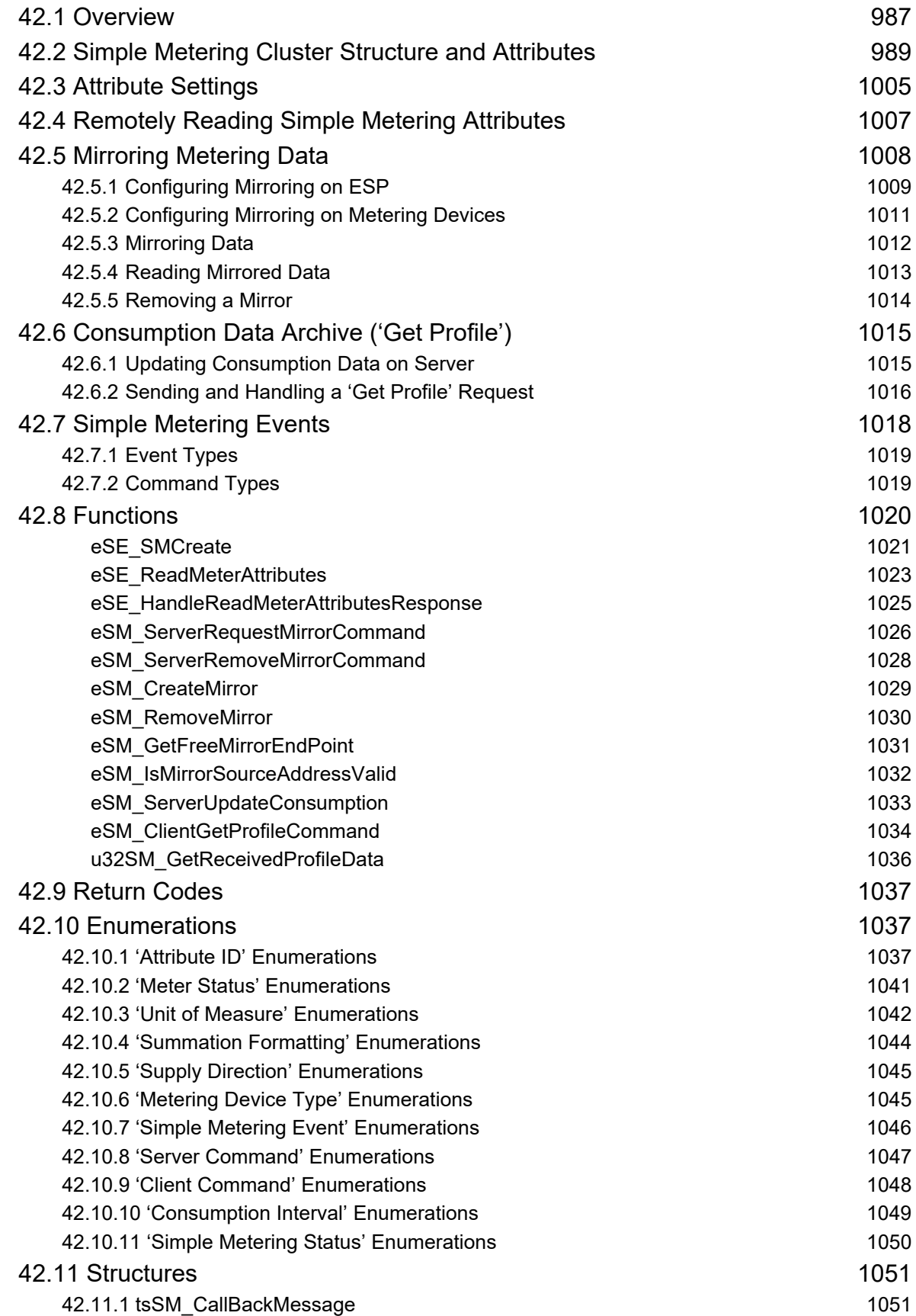

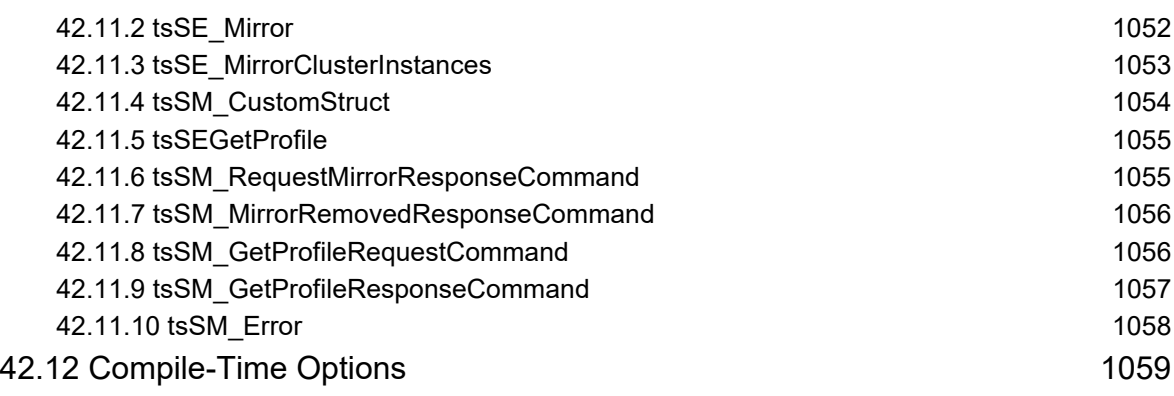

# **Part X: [Commissioning Clusters](#page-1064-0)**

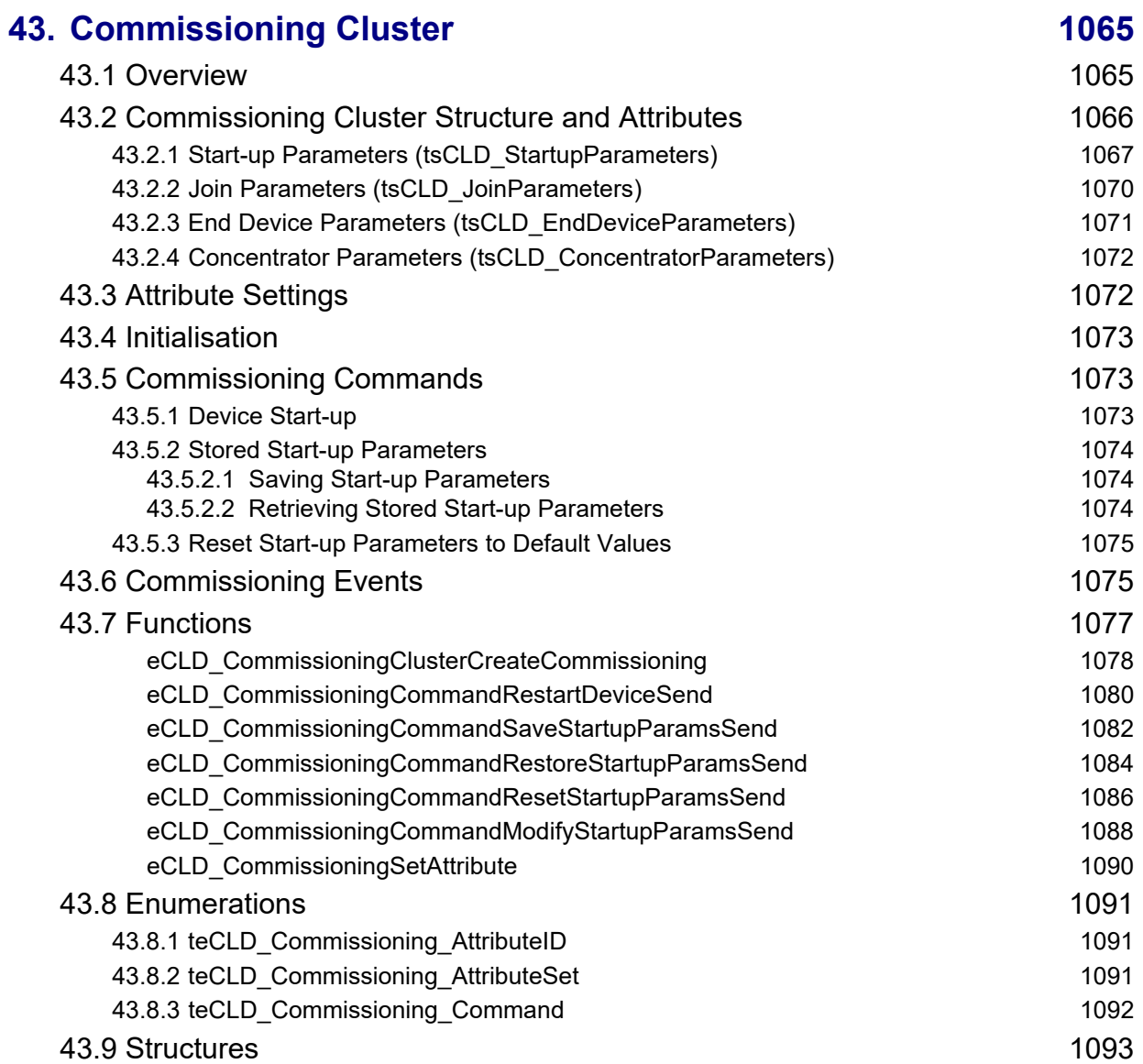

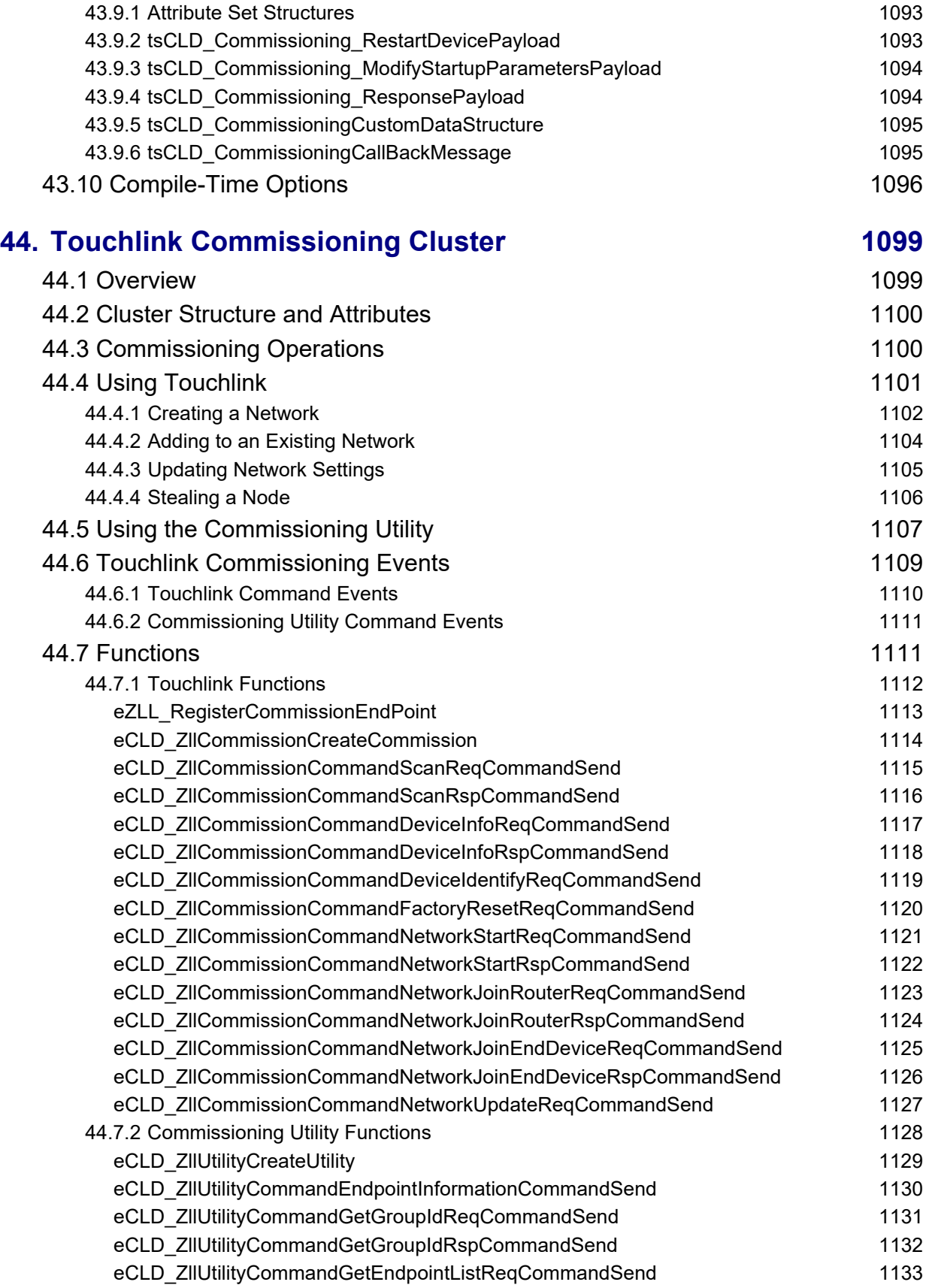

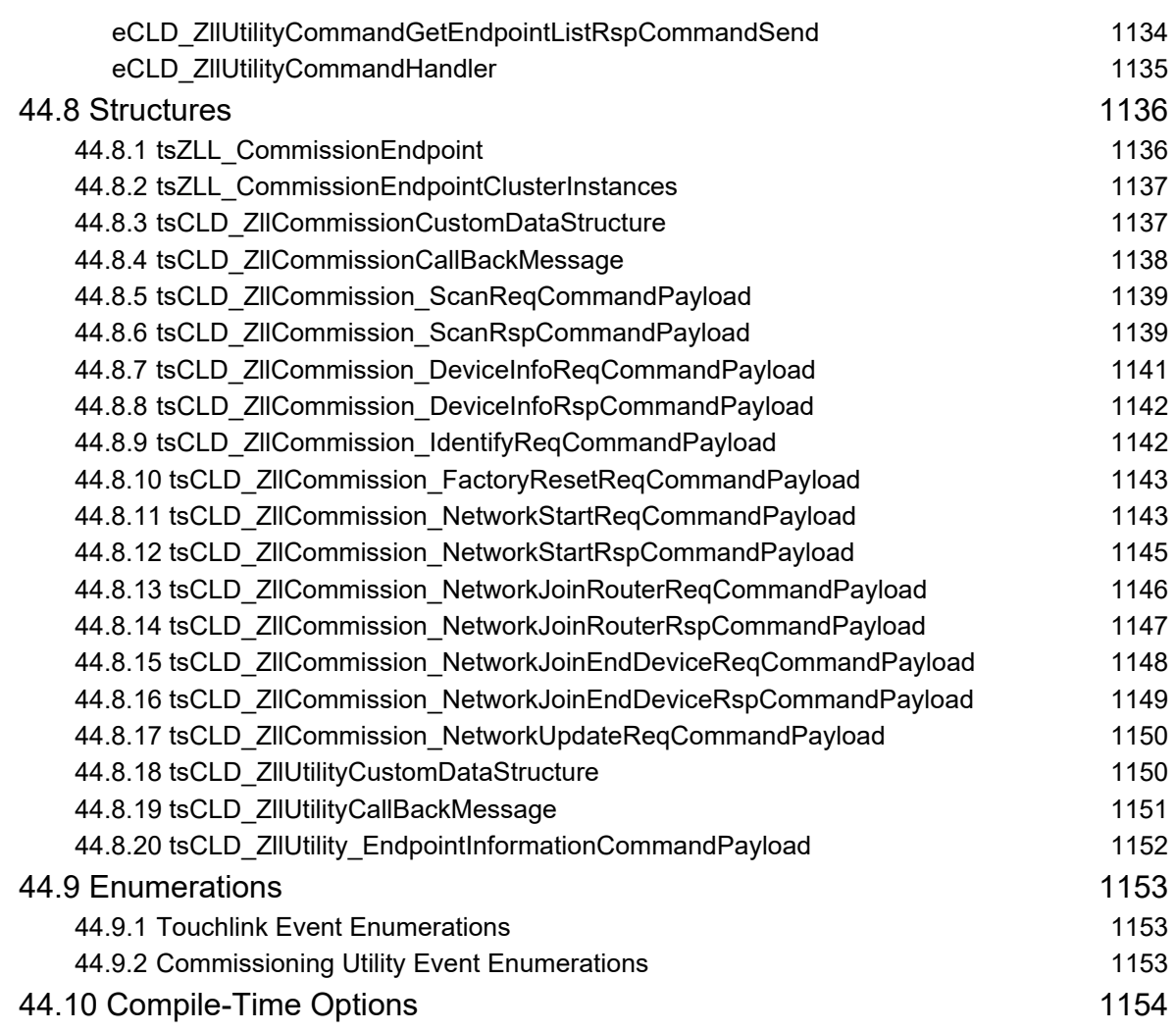

### **Part XI: [Appliances Clusters](#page-1156-0)**

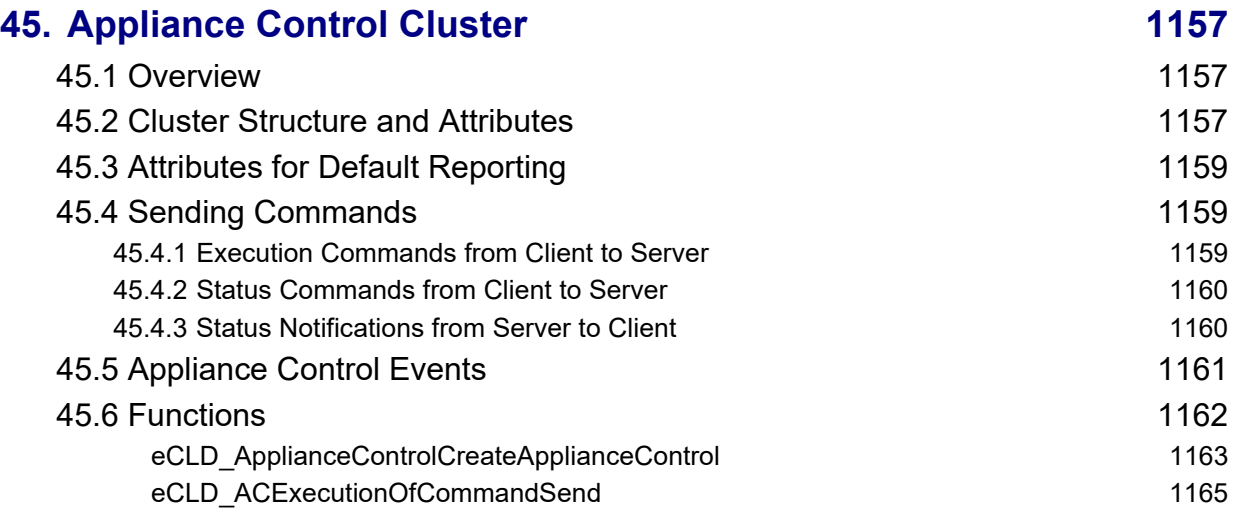

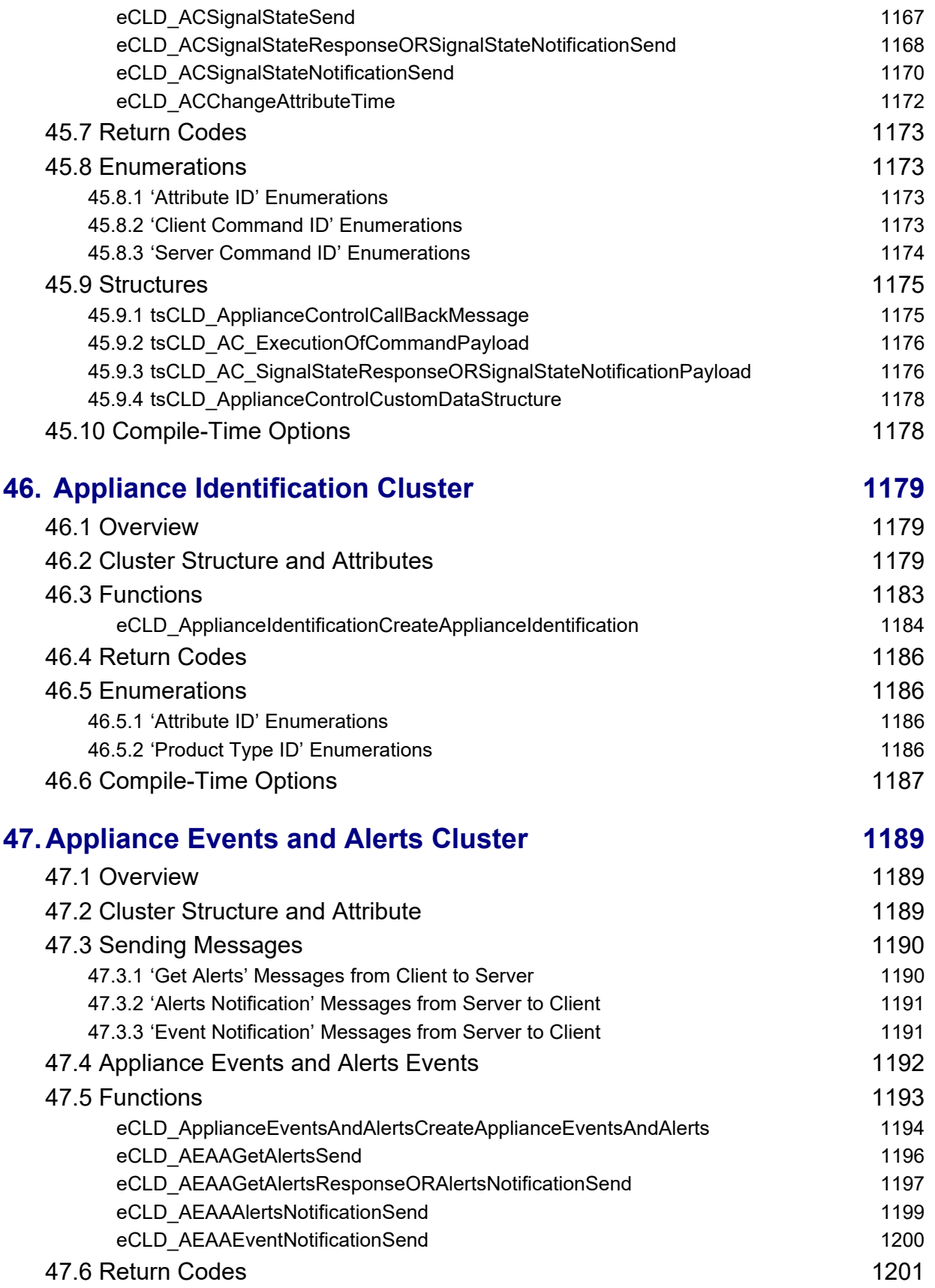

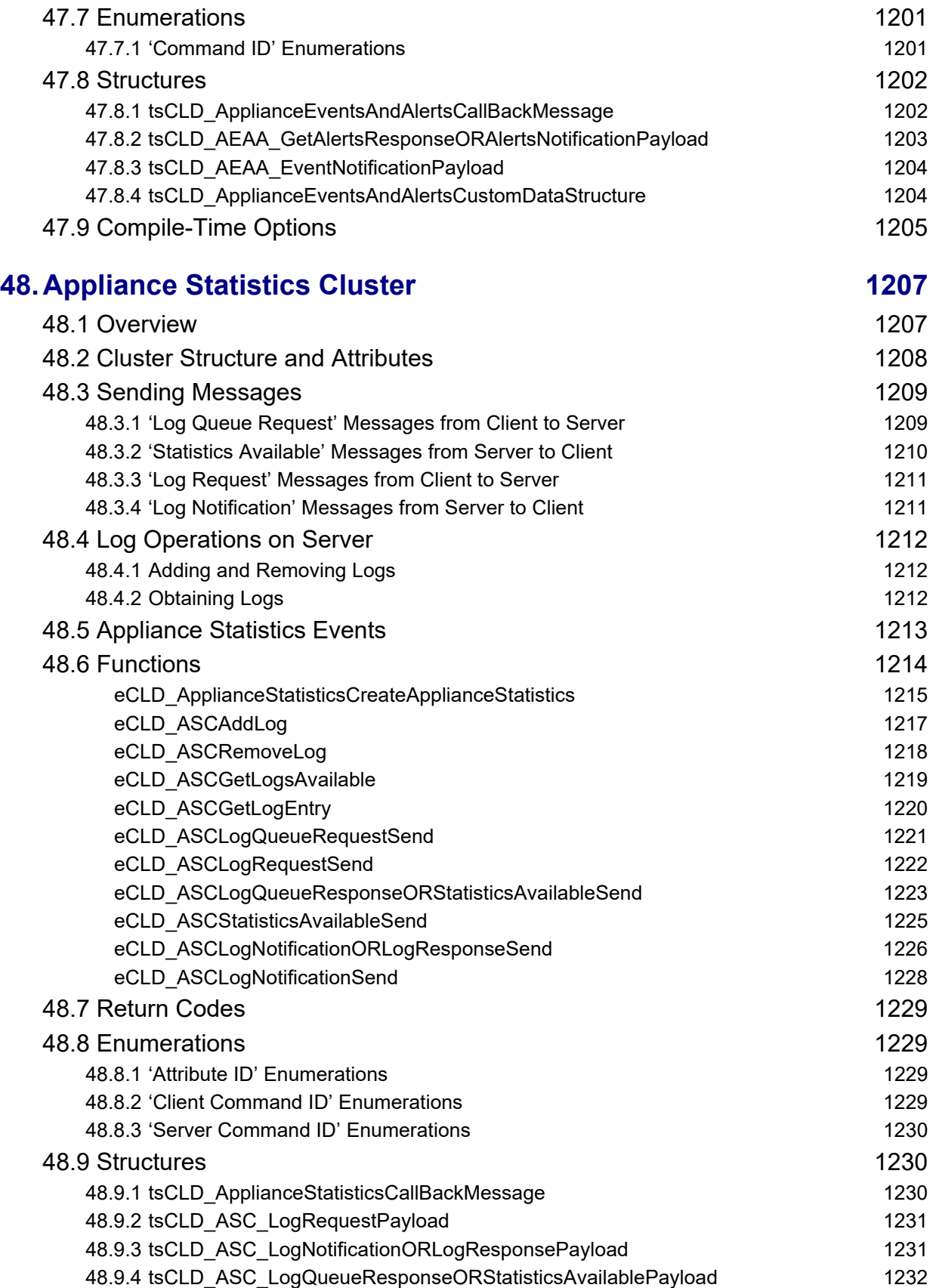

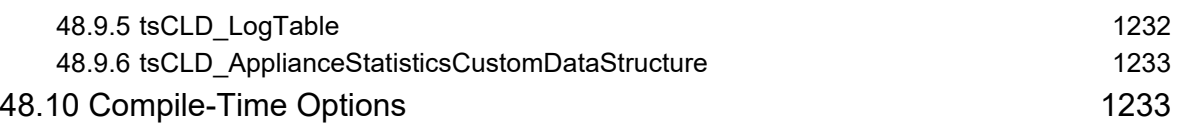

# **Part XII: [Over-The-Air Upgrade](#page-1236-0)**

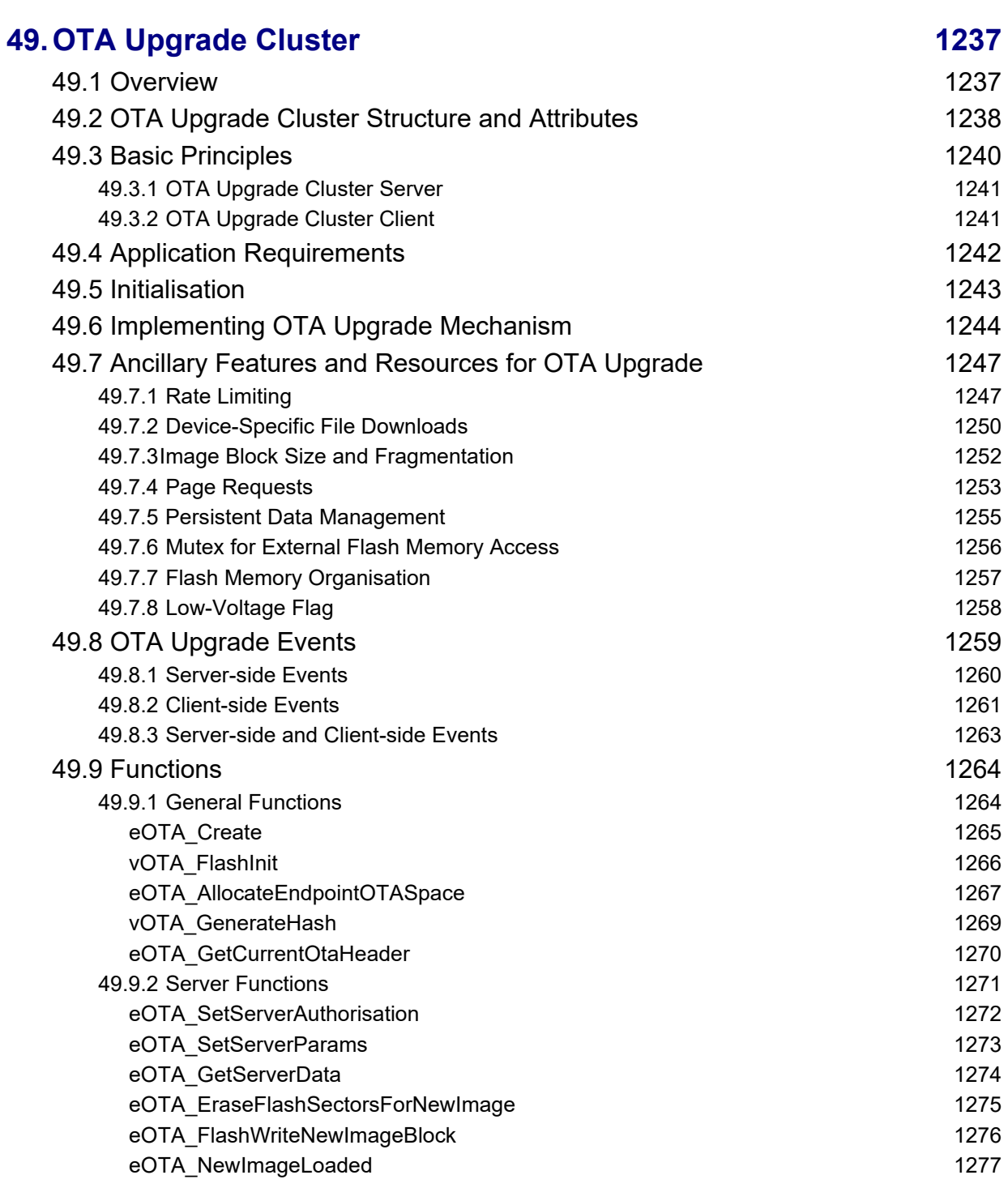

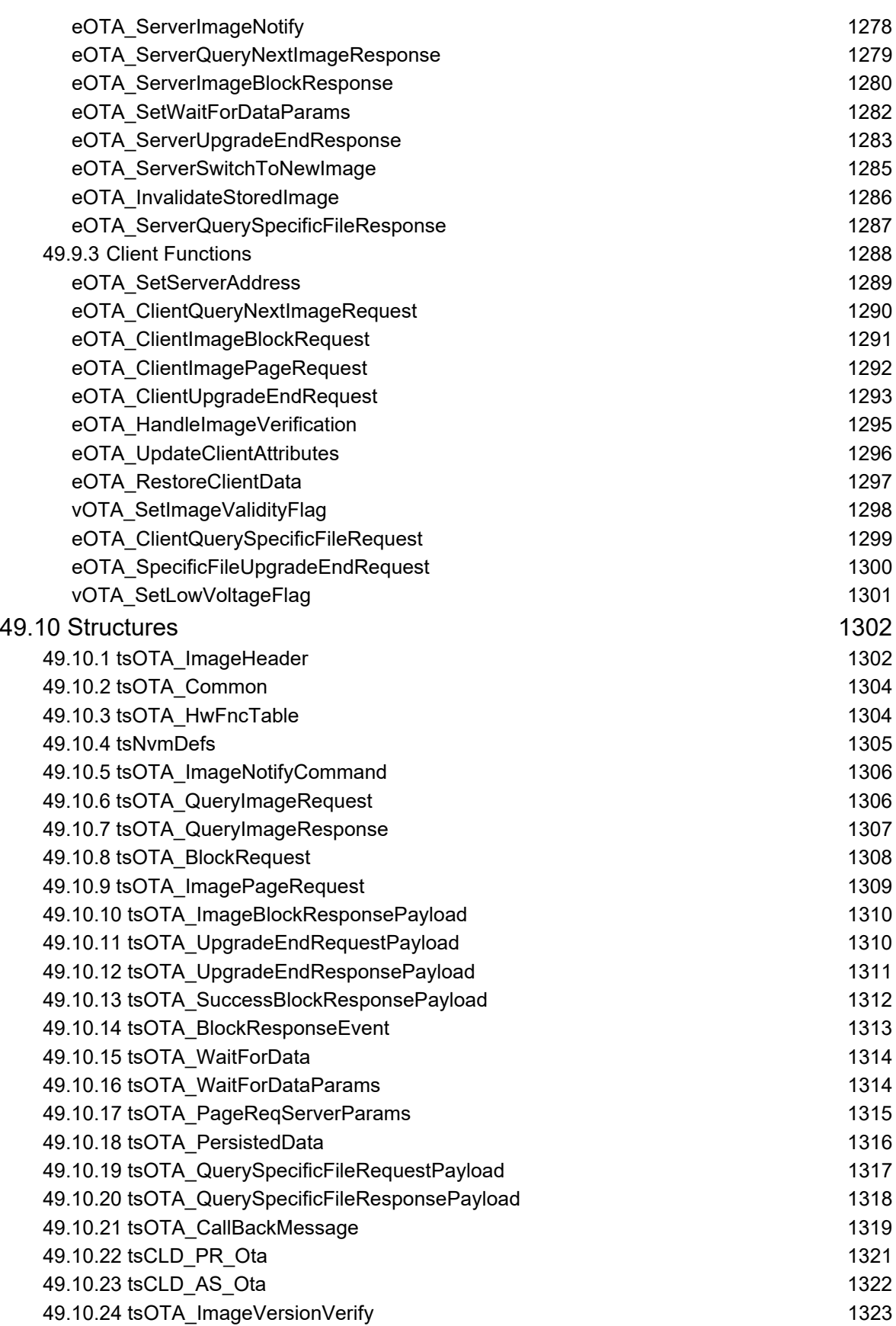

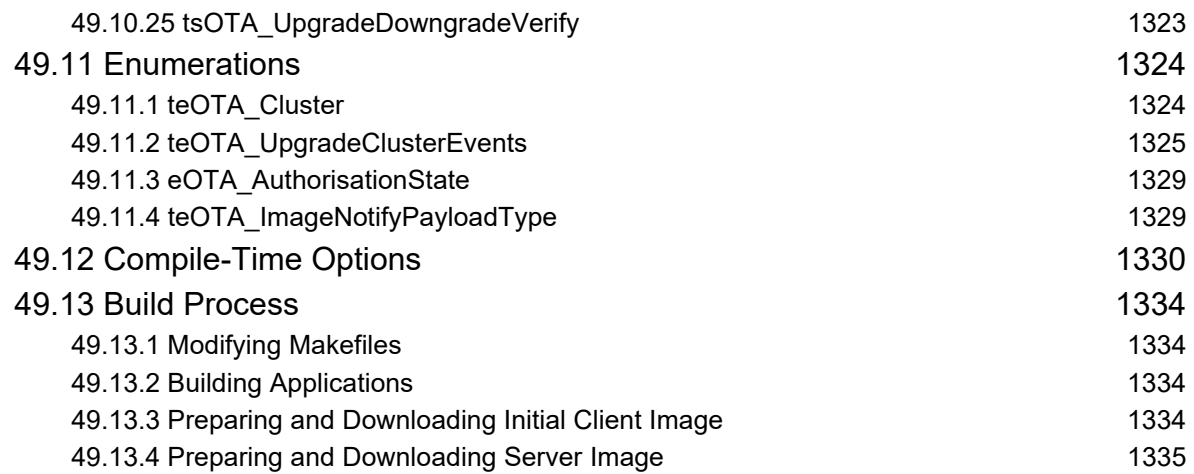

# **Part XIII: [Appendices](#page-1338-0)**

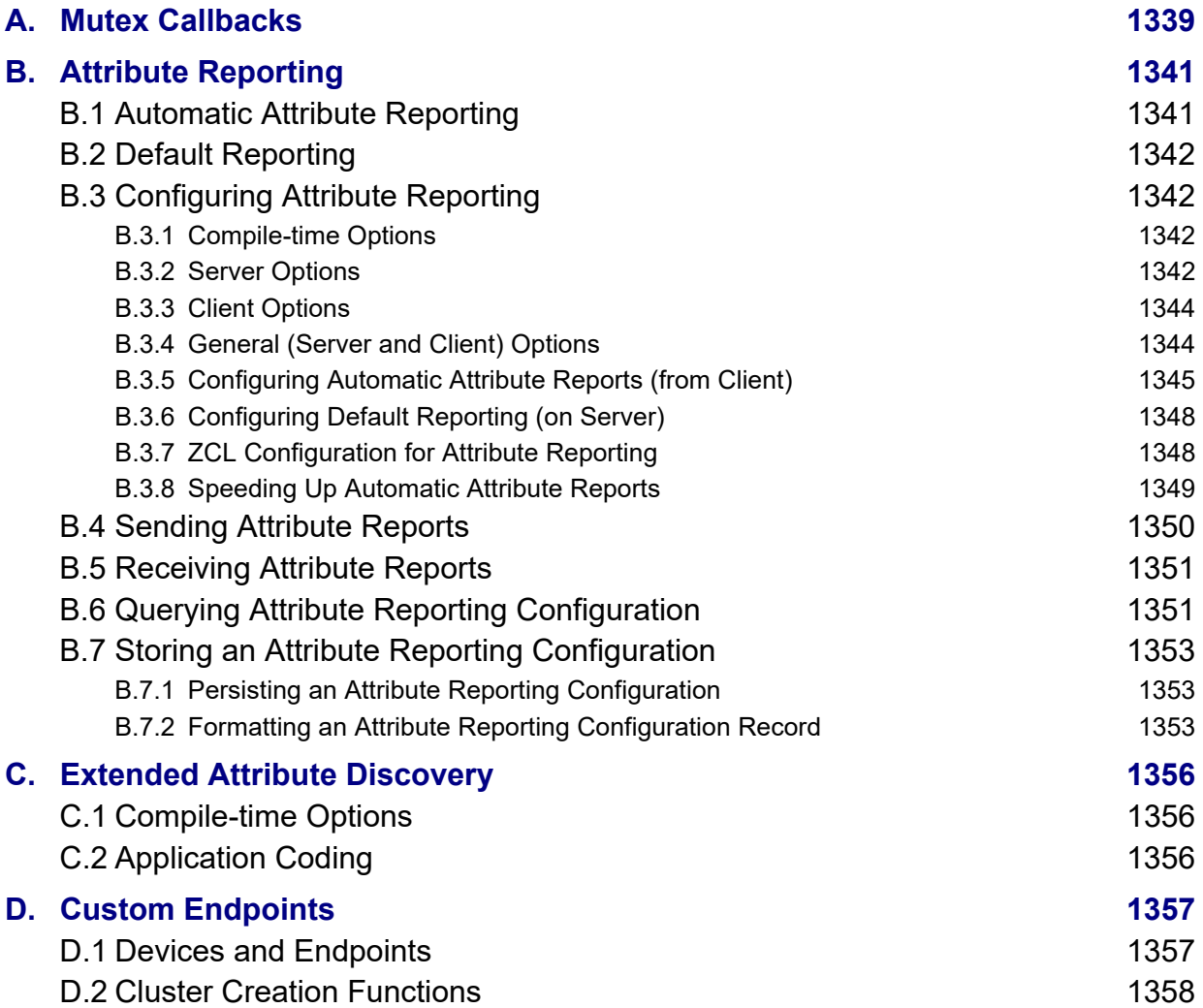

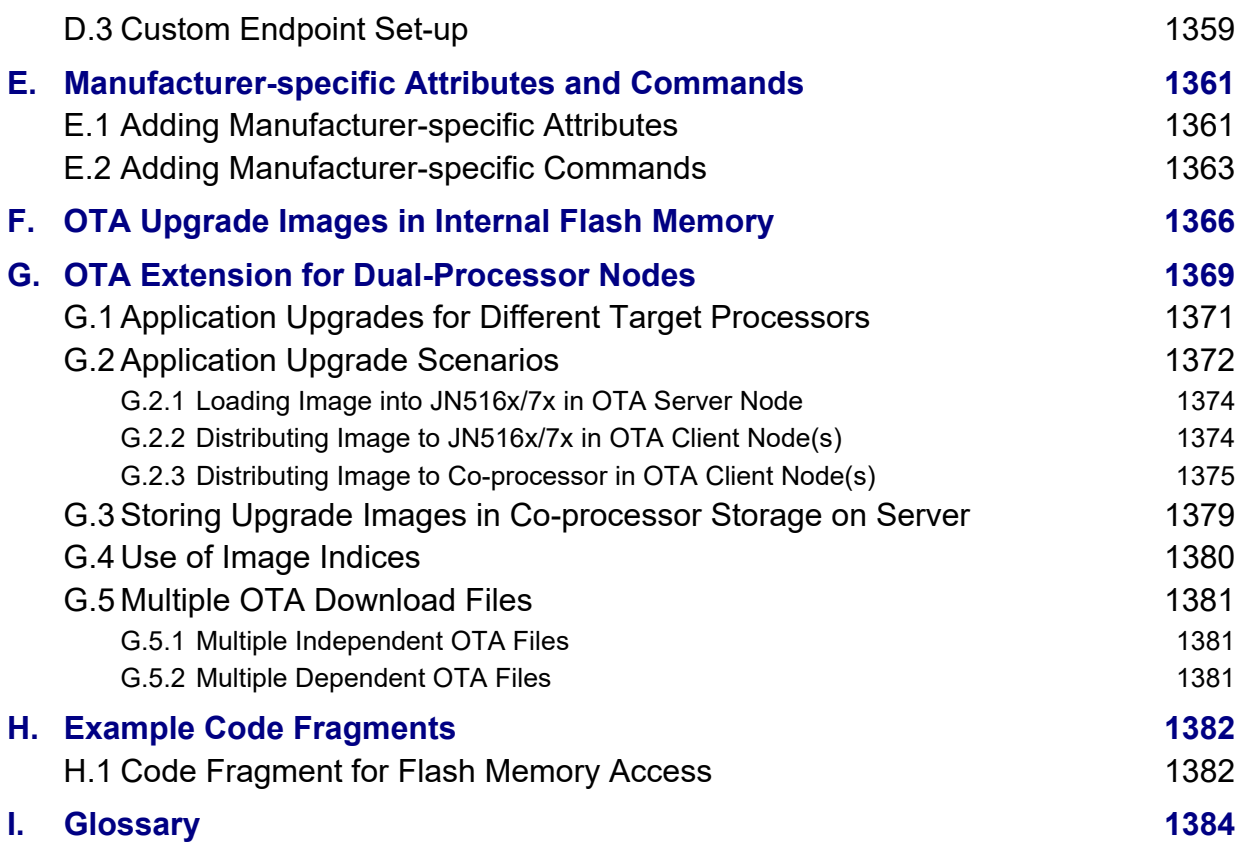
# **Preface**

This manual describes the NXP implementation of the ZigBee Cluster Library (ZCL) for the ZigBee 3.0 standard. The manual describes the clusters from the ZCL that may be used in ZigBee 3.0 applications developed using an NXP ZigBee 3.0 Software Developer's Kit (SDK).

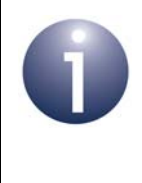

**Note:** This manual assumes that you are already familiar with the concepts of ZigBee devices, clusters and attributes. These are described in the *ZigBee 3.0 Stack User Guide (JN-UG-3113),* available from the NXP web site (see ["Support Resources" on page 40](#page-39-0)).

# **Organisation**

This manual is divided into thirteen parts:

- [Part I: Fundamentals](#page-42-0) comprises four chapters:
	- [Chapter 1](#page-44-0) introduces the ZigBee Cluster Library (ZCL)
	- [Chapter 2](#page-56-0) describes some essential concepts for the ZCL, including read/ write access to cluster attributes and the associated read/write functions
	- [Chapter 3](#page-74-0) describes the event handling framework of the ZCL, including the supplied event handling function
	- [Chapter 4](#page-82-0) describes the error handling provision of the ZCL, including the supplied error handling function
- **[Part II: Common Resources](#page-84-0) comprises three chapters:** 
	- [Chapter 5](#page-86-0) details the general functions of the ZCL
	- [Chapter 6](#page-130-0) details the general structures used by the ZCL
	- [Chapter 7](#page-148-0) details the general enumerations used by the ZCL
- **[Part III: General Clusters](#page-164-0) comprises fifteen chapters:** 
	- [Chapter 8](#page-166-0) details the **Basic** cluster
	- [Chapter 9](#page-186-0) details the **Power Configuration** cluster
	- [Chapter 10](#page-208-0) details the **Device Temperature Configuration** cluster
	- [Chapter 11](#page-216-0) details the **Identify** cluster
	- [Chapter 12](#page-238-0) details the **Groups** cluster
	- [Chapter 13](#page-262-0) details the **Scenes** cluster
	- [Chapter 14](#page-306-0) details the **On/Off** cluster
	- [Chapter 15](#page-326-0) details the **On/Off Switch Configuration** cluster
	- [Chapter 16](#page-334-0) details the **Level Control** cluster
- [Chapter 17](#page-360-0) details the **Alarms** cluster
- [Chapter 18](#page-386-0) details the **Time** cluster, as well as the use of ZCL time
- [Chapter 19](#page-426-0) details the **Input and Output** clusters
- **[Chapter 20](#page-462-0) details the Poll Control** cluster
- [Chapter 21](#page-490-0) details the **Power Profile** cluster
- [Chapter 22](#page-546-0) details the **Diagnostics** cluster
- [Part IV: Measurement and Sensing Clusters](#page-558-0) comprises eight chapters:
	- [Chapter 23](#page-560-0) details the **Illuminance Measurement** cluster
	- [Chapter 24](#page-566-0) details the **Illuminance Level Sensing** cluster
	- [Chapter 25](#page-574-0) details the **Temperature Measurement** cluster
	- [Chapter 26](#page-580-0) details the **Pressure Measurement** cluster
	- [Chapter 27](#page-588-0) details the **Flow Measurement** cluster
	- [Chapter 28](#page-596-0) details the **Relative Humidity Measurement** cluster
	- [Chapter 29](#page-602-0) details the **Occupancy Sensing** cluster
	- [Chapter 30](#page-610-0) details the **Electrical Measurement** cluster
- **[Part V: Lighting Clusters](#page-622-0) comprises two chapters:** 
	- [Chapter 31](#page-624-0) details the **Colour Control** cluster
	- [Chapter 32](#page-706-0) details the **Ballast Configuration** cluster
- **[Part VI: HVAC Clusters](#page-718-0) comprises three chapters:** 
	- [Chapter 33](#page-720-0) details the **Thermostat** cluster
	- [Chapter 34](#page-744-0) details the **Fan Control** cluster
	- [Chapter 35](#page-750-0) details the **Thermostat UI Configuration** cluster
- **[Part VII: Closure Clusters](#page-758-0) comprises one chapter:** 
	- [Chapter 36](#page-760-0) details the **Door Lock** cluster
- **[Part VIII: Security and Safety Clusters](#page-776-0) comprises three chapters:** 
	- [Chapter 37](#page-778-0) details the **IAS Zone** cluster
	- [Chapter 38](#page-810-0) details the **IAS ACE (Ancillary Control Equipment)** cluster
	- [Chapter 39](#page-868-0) details the **IAS WD (Warning Device)** cluster
- **[Part IX: Smart Energy Clusters](#page-886-0) comprises three chapters:** 
	- [Chapter 40](#page-888-0) details the **Price** cluster
	- [Chapter 41](#page-948-0) details the **Demand-Response and Load Control** cluster
	- [Chapter 42](#page-988-0) details the **Simple Metering** cluster
- **[Part X: Commissioning Clusters](#page-1064-0) comprises two chapters:** 
	- [Chapter 43](#page-1066-0) details the **Commissioning** cluster
	- [Chapter 44](#page-1100-0) details the **Touchlink Commissioning** cluster
- **[Part XI: Appliances Clusters](#page-1156-0) comprises four chapters:** 
	- [Chapter 45](#page-1158-0) details the **Appliance Control** cluster
	- [Chapter 46](#page-1180-0) details the **Appliance Identification** cluster
	- [Chapter 47](#page-1190-0) details the **Appliance Events and Alerts** cluster
	- [Chapter 48](#page-1208-0) details the **Appliance Statistics** cluster
- **[Part XII: Over-The-Air Upgrade](#page-1236-0) comprises one chapter:** 
	- [Chapter 49](#page-1238-0) details the **OTA (Over-the-Air) Upgrade** cluster
- **[Part XIII: Appendices](#page-1338-0) comprises nine appendices covering topics that include** mutex callbacks, attribute reporting, attribute discovery, custom endpoints, manufacturer-specific attributes and commands, the storage of OTA upgrade applications in JN516x/7x internal Flash memory, the OTA upgrade of nodes comprising two processors, example code fragments and a glossary of terms.

### **Conventions**

Files, folders, functions and parameter types are represented in **bold** type.

Function parameters are represented in *italics* type.

Code fragments are represented in the Courier New typeface.

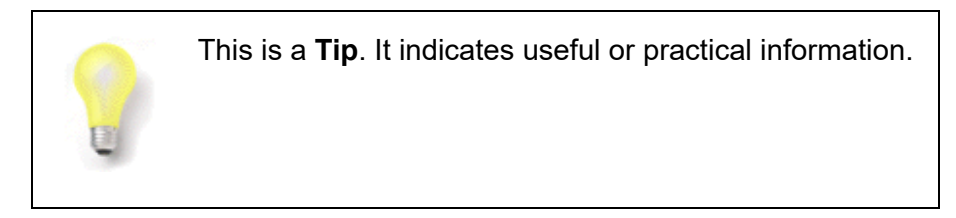

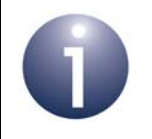

This is a **Note**. It highlights important additional information.

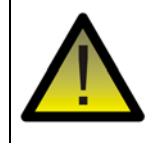

*This is a Caution. It warns of situations that may result in equipment malfunction or damage.*

### **Acronyms and Abbreviations**

- ACE Ancillary Control Equipment
- API Application Programming Interface
- CIE Control and Indicating Equipment
- DRLC Demand-Response and Load Control
- HVAC Heating, Ventilation and Air-Conditioning
- JCU JN51xx Core Utilities
- IAS Intruder Alarm System
- OTA Over The Air
- SE Smart Energy
- UI User Interface
- UTC Co-ordinated Universal Time
- WD Warning Device
- ZCL ZigBee Cluster Library

### **Related Documents**

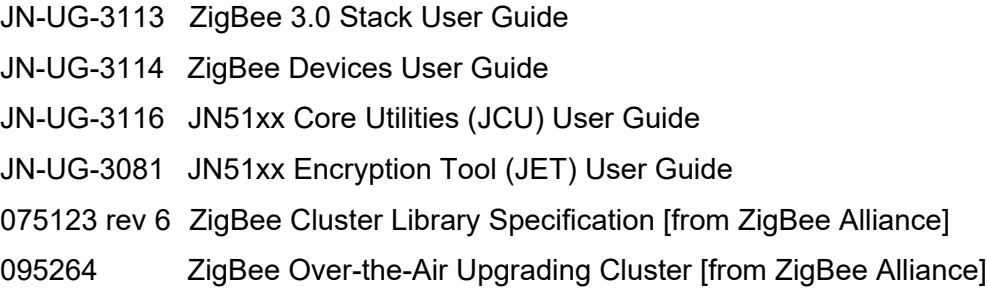

### <span id="page-39-1"></span><span id="page-39-0"></span>**Support Resources**

To access online support resources such as SDKs, Application Notes and User Guides, visit the Wireless Connectivity area of the NXP web site:

#### **www.nxp.com/products/wireless-connectivity**

All NXP resources referred to in this manual can be found at the above address, unless otherwise stated.

### **Trademarks**

All trademarks are the property of their respective owners.

# **Chip Compatibility**

The ZCL software described in this manual can be used on the NXP JN516x and JN517x families of wireless microcontrollers, with the exception of JN5161 device.

Most information in this manual is applicable to both the JN516x and JN517x devices. The host device is therefore sometimes referred to as JN516x/7x.

*Preface*

# <span id="page-42-0"></span>**Part I: Fundamentals**

# <span id="page-44-0"></span>**1. ZigBee Cluster Library (ZCL)**

The ZigBee Cluster Library (ZCL) for ZigBee 3.0 contains standard clusters, as defined by the ZigBee Alliance, for use in ZigBee 3.0 applications over a diverse range of market sectors. Each cluster corresponds to a specific functionality, through a set of attributes and/or commands. Clusters can be selected from the ZCL to give an application the required set of capabilities.

The ZCL also provides a common means for applications to communicate. It defines a header and payload that sit inside the Protocol Data Unit (PDU) used for messages. It also defines attribute types (such as ints, strings, etc), common commands (e.g. for reading attributes) and default responses for indicating success or failure.

The NXP implementation of the ZCL, described in this manual, is supplied in the JN516x ZigBee 3.0 Software Developer's Kit (SDK) [JN-SW-4170] and JN517x ZigBee 3.0 SDK [JN-SW-4270], available via the NXP web site (see ["Support](#page-39-1)  [Resources" on page 40\)](#page-39-1). These SDKs provide only the clusters supported by NXP that are described in this manual. The ZCL is fully detailed in the *ZigBee Cluster Library Specification (075123)*, available from the ZigBee Alliance.

The NXP ZCL software can be used on the NXP JN516x and JN517x families of wireless microcontrollers, with the exception of the JN5161 device.

# **1.1 ZCL Member Clusters**

The clusters of the ZCL are divided into functional areas, for convenience. An application can use clusters from any number of these areas to make up its complete functionality. The clusters implemented by NXP are from the following areas (the associated clusters are listed in the referenced sub-sections):

- General [Section 1.1.1](#page-45-0)
- Measurement and Sensing - [Section 1.1.2](#page-47-0)
- Lighting - [Section 1.1.3](#page-48-0)
- Heating, Ventilation and Air-Conditioning (HVAC) - [Section 1.1.4](#page-48-1)
- Closures - [Section 1.1.5](#page-49-0)
- Security and Safety - [Section 1.1.6](#page-49-1)
- Smart Energy [Section 1.1.7](#page-50-0)
- Commissioning [Section 1.1.8](#page-50-1)
- Appliances [Section 1.1.9](#page-51-0)
- Over-The-Air (OTA) Upgrade [Section 1.1.10](#page-51-1)

Not all of the clusters from the above ZCL functional areas are available in the NXP software.

### <span id="page-45-0"></span>**1.1.1 General**

The General clusters implemented by NXP are listed and outlined in the table below. These clusters are detailed in '[Part III: General Clusters'](#page-164-0) of this manual.

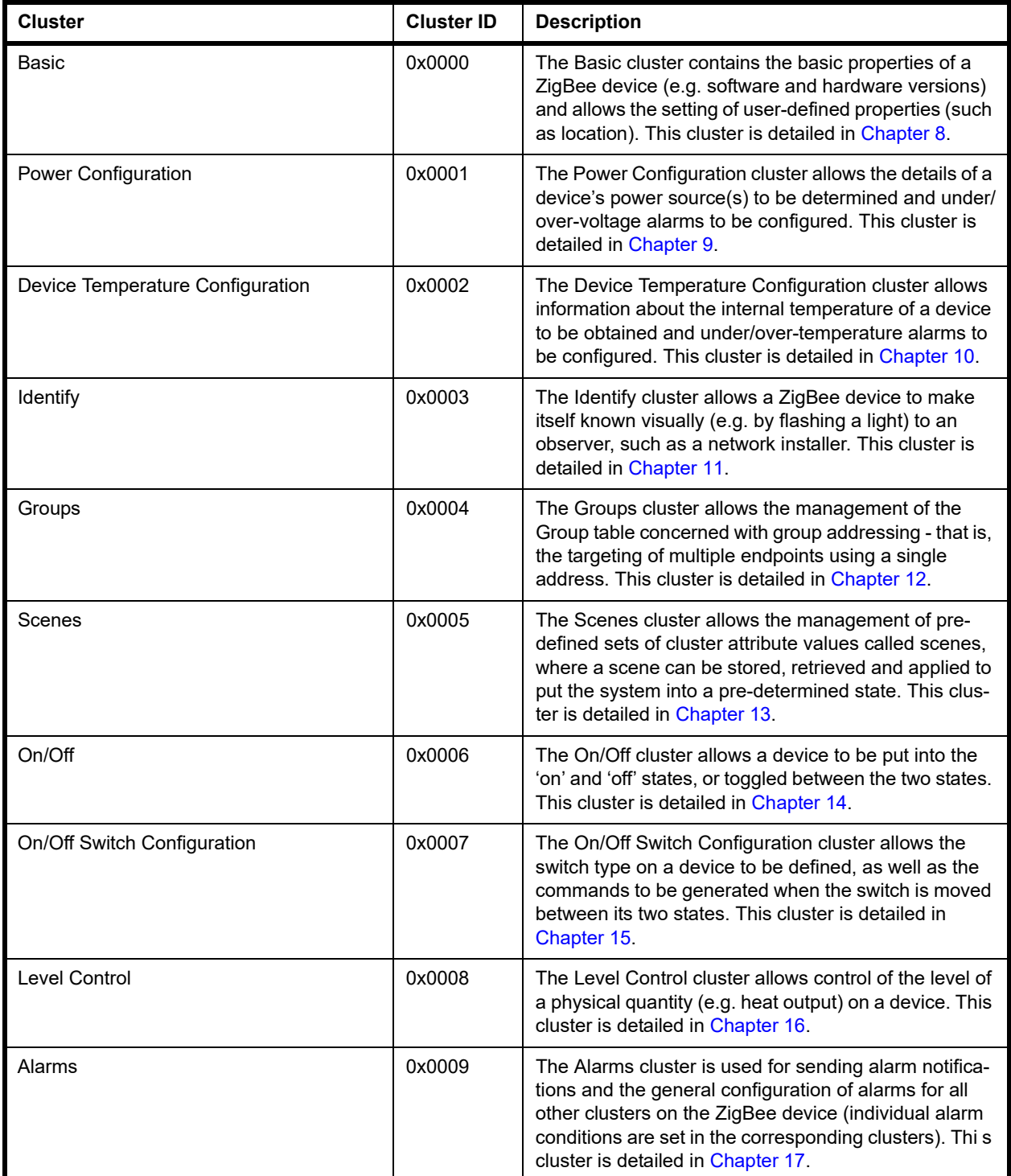

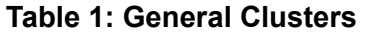

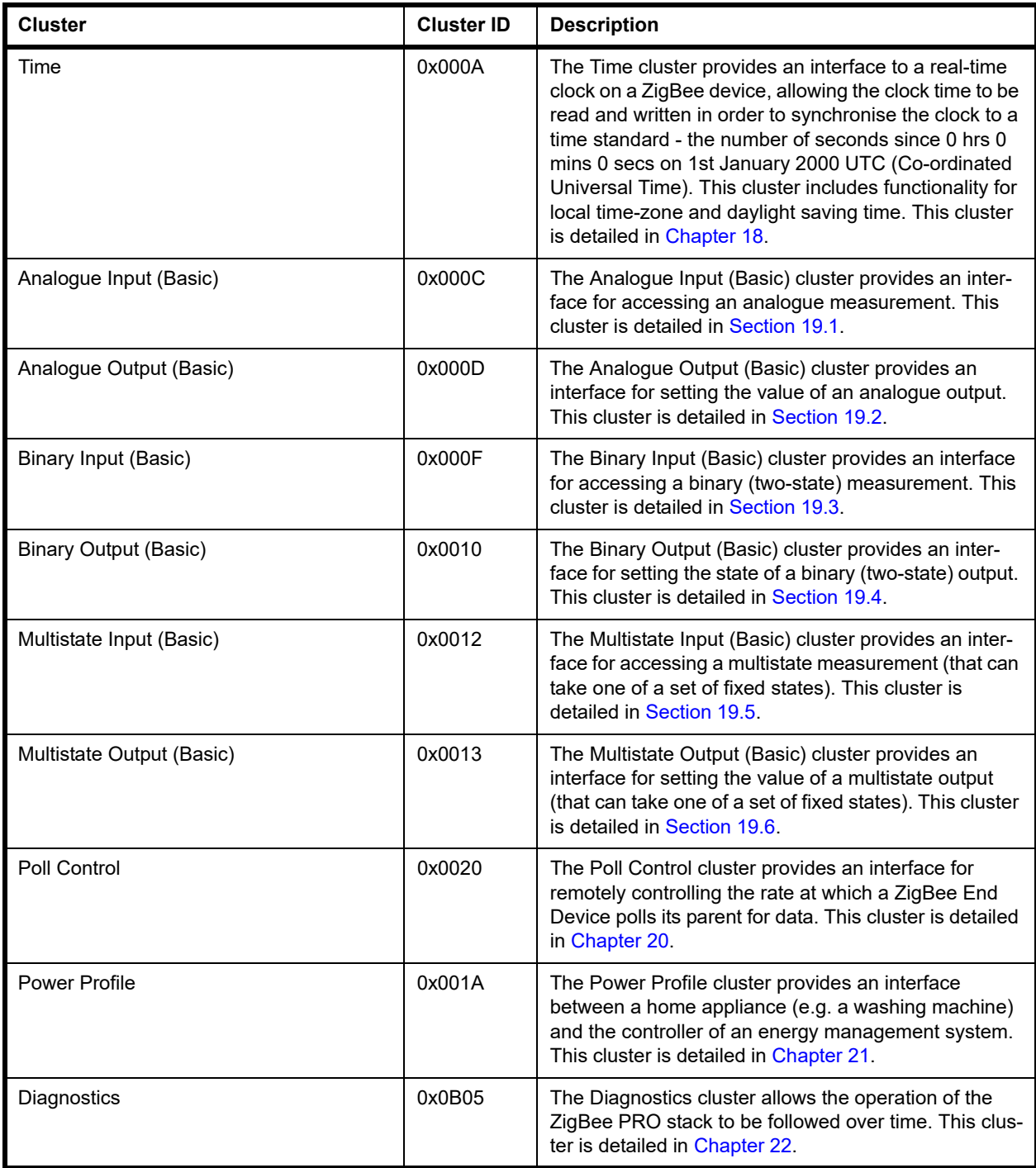

**Table 1: General Clusters**

### <span id="page-47-0"></span>**1.1.2 Measurement and Sensing**

The Measurement and Sensing clusters implemented by NXP are listed and outlined in the table below. These clusters are detailed in ['Part IV: Measurement and Sensing](#page-558-0)  [Clusters'](#page-558-0) of this manual.

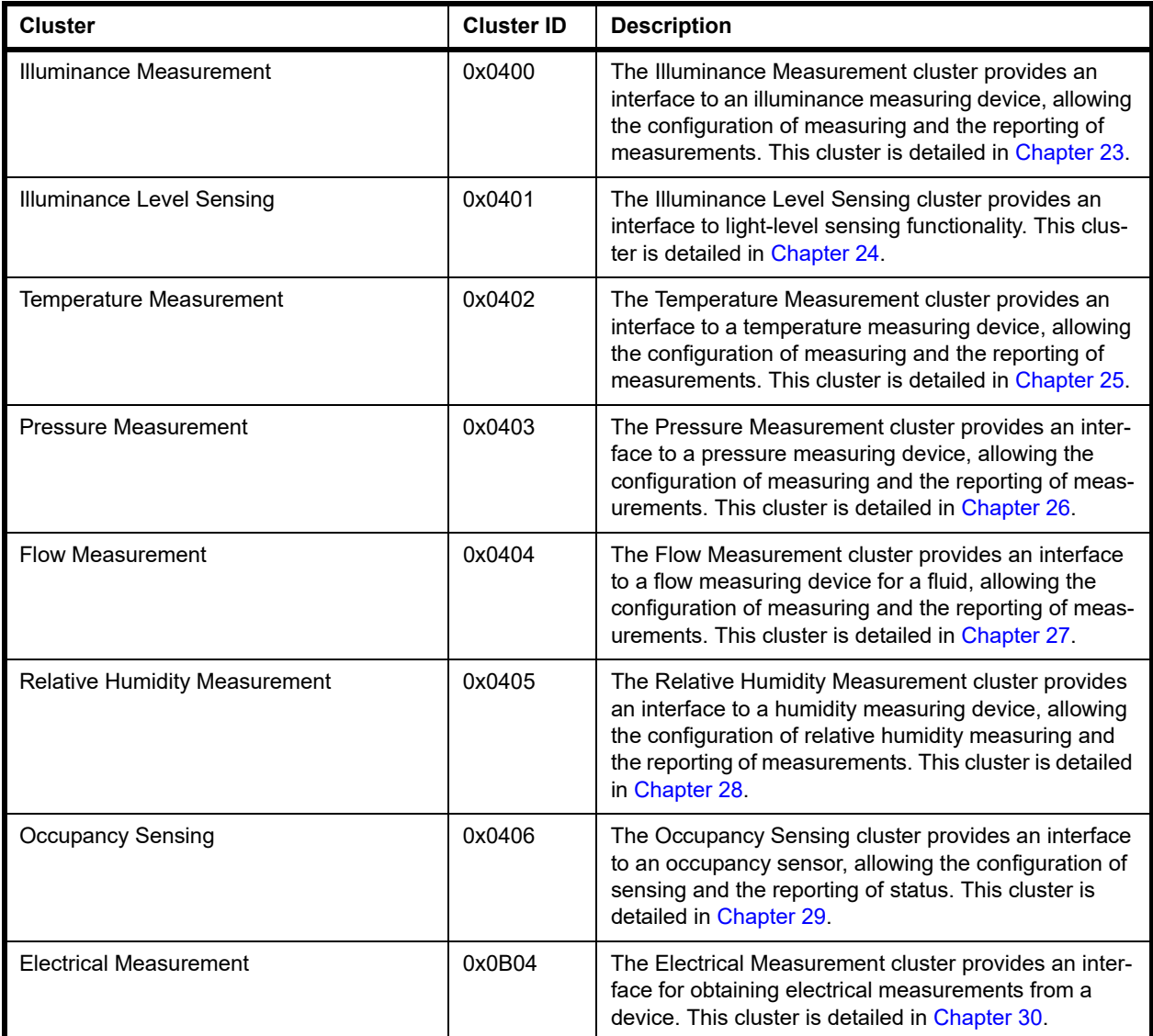

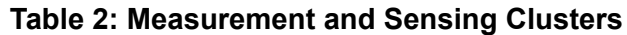

### <span id="page-48-0"></span>**1.1.3 Lighting**

The Lighting clusters implemented by NXP are listed and outlined in the table below. These clusters are detailed in '[Part V: Lighting Clusters](#page-622-0)' of this manual.

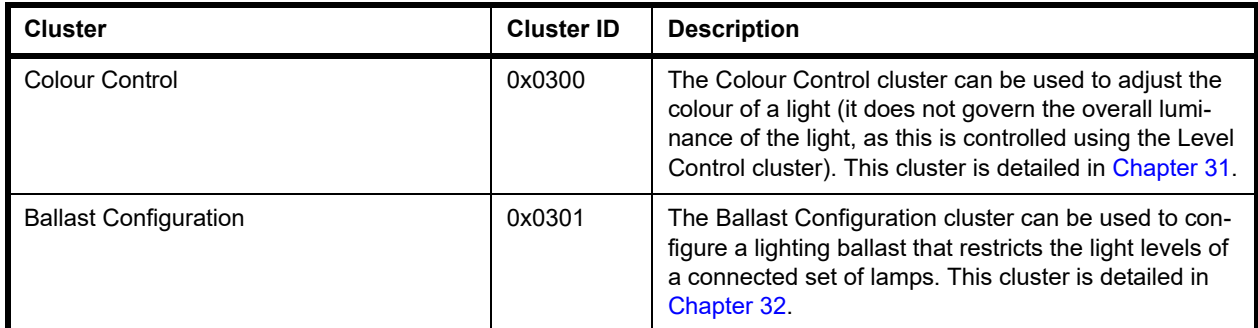

#### **Table 3: Lighting Clusters**

### <span id="page-48-1"></span>**1.1.4 Heating, Ventilation and Air-Conditioning (HVAC)**

The HVAC clusters implemented by NXP are listed and outlined in the table below. These clusters are detailed in '[Part VI: HVAC Clusters](#page-718-0)' of this manual.

| <b>Cluster</b>                          | <b>Cluster ID</b> | <b>Description</b>                                                                                                    |
|-----------------------------------------|-------------------|----------------------------------------------------------------------------------------------------|
| Thermostat                              | 0x0201            | The Thermostat cluster provides a means of configur-<br>ing and controlling the functionality of a thermostat.<br>This cluster is detailed in Chapter 33.                                                                                        |
| Fan Control                             | 0x0202            | The Fan Control cluster provides a means of con-<br>trolling the speed or state of a fan which may be part<br>of a heating or cooling system. The cluster is detailed<br>in Chapter 34.                                                          |
| Thermostat User Interface Configuration | 0x0204            | The Thermostat User Interface (UI) Configuration<br>cluster provides a means of configuring the user inter-<br>face (keypad and/or LCD screen) for a thermostat or a<br>thermostat controller device. This cluster is detailed in<br>Chapter 35. |

**Table 4: HVAC Clusters**

### <span id="page-49-0"></span>**1.1.5 Closures**

The Closure clusters implemented by NXP are listed and outlined in the table below. These clusters are detailed in '[Part VII: Closure Clusters'](#page-758-0) of this manual.

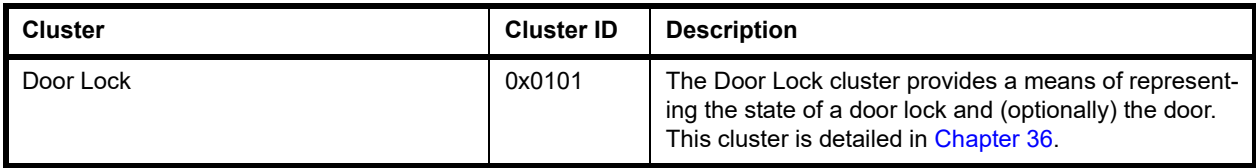

#### **Table 5: Closure Clusters**

### <span id="page-49-1"></span>**1.1.6 Security and Safety**

The Security and Safety clusters implemented by NXP are listed and outlined in the table below. These clusters are detailed in '[Part VIII: Security and Safety Clusters](#page-776-0)' of this manual.

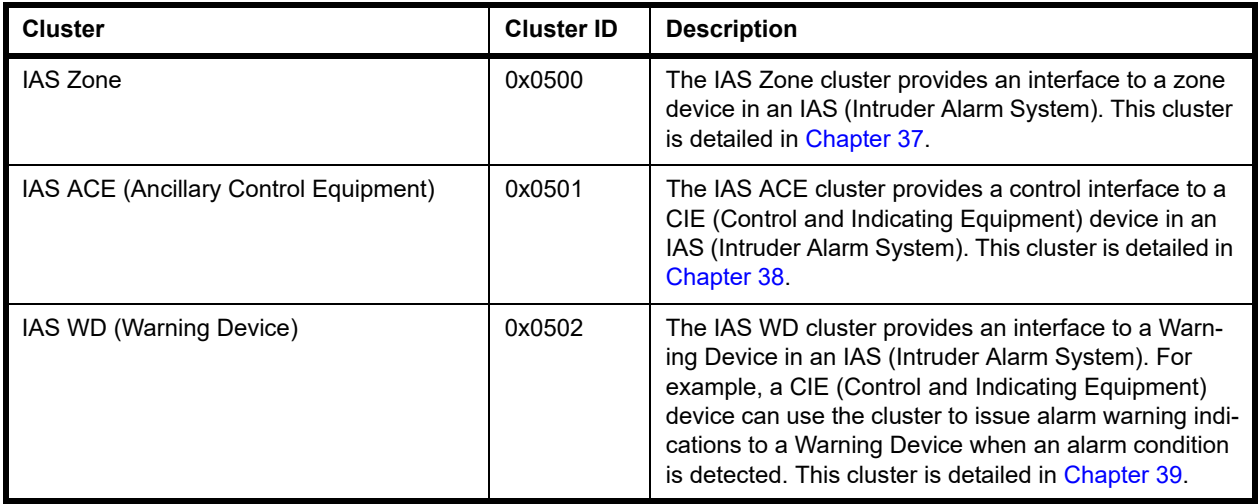

**Table 6: Security and Safety Clusters**

### <span id="page-50-0"></span>**1.1.7 Smart Energy**

The Smart Energy clusters implemented by NXP are listed and outlined in the table below. These clusters are detailed in ['Part IX: Smart Energy Clusters'](#page-886-0) of this manual.

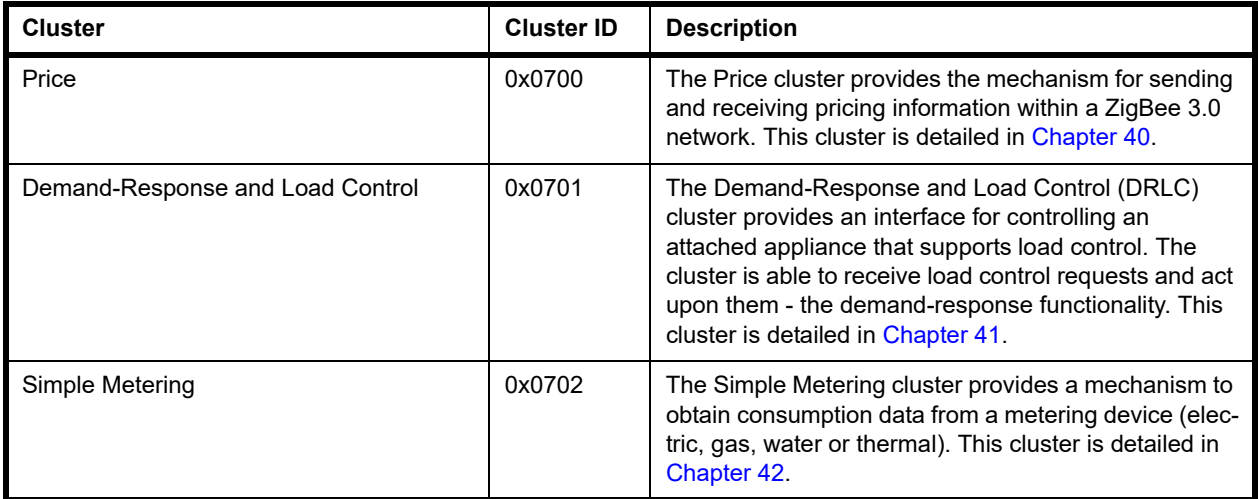

#### **Table 7: Smart Energy Clusters**

Other Smart Energy (SE) clusters, that are not available in the ZigBee 3.0 SDK, are provided in the NXP ZigBee Smart Energy SDK. The ZigBee 3.0 SDK contains only the SE clusters that are supported by NXP for non-SE applications.

### <span id="page-50-1"></span>**1.1.8 Commissioning**

The Commissioning clusters implemented by NXP are listed and outlined in the table below. These clusters are detailed in ['Part X: Commissioning Clusters](#page-1064-0)' of this manual.

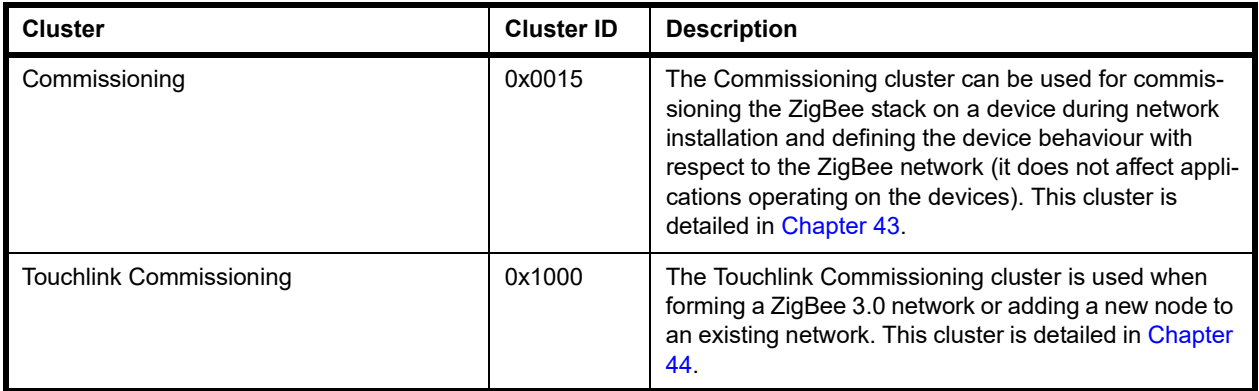

**Table 8: Commissioning Clusters**

### <span id="page-51-0"></span>**1.1.9 Appliances**

The Appliances clusters implemented by NXP are listed and outlined in the table below. These clusters are detailed in ['Part XI: Appliances Clusters](#page-1156-0)' of this manual.

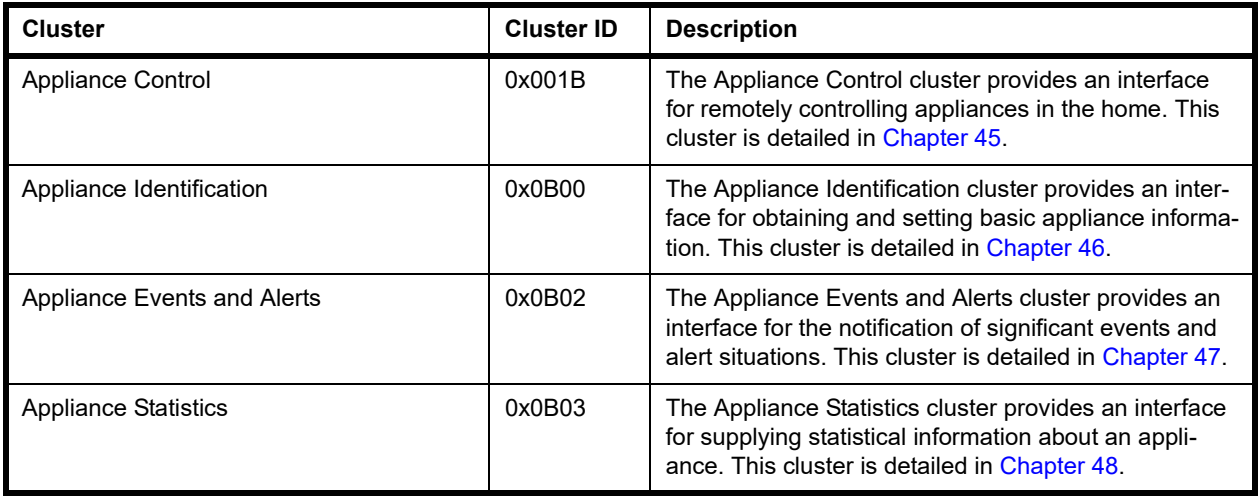

#### **Table 9: Appliances Clusters**

### <span id="page-51-1"></span>**1.1.10 Over-The-Air (OTA) Upgrade**

The Over-The-Air (OTA) Upgrade cluster is outlined in the table below and detailed in ['Part XII: Over-The-Air Upgrade'](#page-1236-0) of this manual.

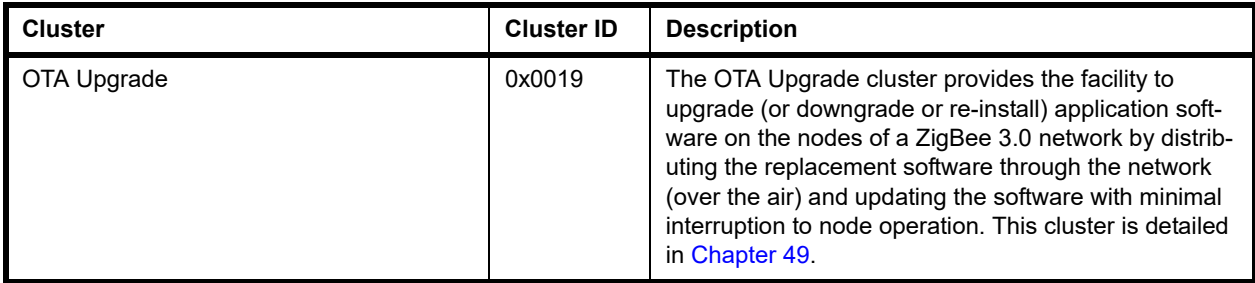

#### **Table 10: OTA Upgrade Cluster**

### **1.2 General ZCL Resources**

In addition to clusters, the ZCL provides general (non-cluster-specific) resources. For example, common mechanisms are used to allow a cluster client to access (read and write to) the attributes on the cluster server - the NXP ZCL software includes C functions and structures for performing such accesses across all clusters.

The fundamental principles and mechanisms of the ZCL are presented in the rest of [Part I: Fundamentals:](#page-42-0)

- [Chapter 2](#page-56-0) describes essential ZCL principles, such as accessing attributes
- [Chapter 3](#page-74-0) describes the ZCL handling of stack-related and timer-related events
- [Chapter 4](#page-82-0) described the ZCL handling of errors.

The general resources provided by the ZCL software are detailed in [Part II: Common](#page-84-0)  [Resources](#page-84-0):

- [Chapter 5](#page-86-0) details the core functions provided with the ZCL
- [Chapter 6](#page-130-0) details the general ZCL structures
- [Chapter 7](#page-148-0) details the general ZCL enumerations and status codes

Cluster-specific resources are detailed in the respective chapters for the clusters.

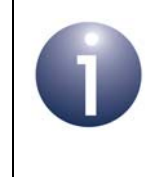

**Note:** It is possible to customise the clusters of the ZCL by introducing manufacturer-specific attributes and commands. The processes of adding custom attributes and commands are described in [Appendix E.](#page-1362-0)

### <span id="page-53-0"></span>**1.3 ZCL Compile-time Options**

Before the application can be built, the ZCL compile-time options must be configured in the header file **zcl\_options.h** for the application.

#### **Enabled Clusters**

All required clusters must be enabled in the options header file. For example, to enable the Basic and Time clusters, the following lines are required:

```
#define CLD_BASIC
#define CLD_TIME
```
In addition, to include the software for a cluster client or server or both, it is necessary to select them in the options header file. For example, to select the Basic cluster client and server, the following lines are required:

#define BASIC\_CLIENT #define BASIC\_SERVER

#### **Support for Attribute Read/Write**

Read/write access to cluster attributes must be explicitly compiled into the application, and must be enabled separately for the server and client sides of a cluster using the following macros in the options header file:

```
#define ZCL ATTRIBUTE READ SERVER SUPPORTED
#define ZCL ATTRIBUTE READ CLIENT SUPPORTED
#define ZCL ATTRIBUTE WRITE SERVER SUPPORTED
#define ZCL ATTRIBUTE WRITE CLIENT SUPPORTED
```
Each of the above definitions will apply to all clusters used in the application.

**Tip:** If only read access to attributes is required then do not enable write access, as omitting the write options will give the benefit of a reduced application size.

#### **Optional Attributes**

Many clusters have optional attributes that may be enabled at compile-time via the options header file - for example, to enable the Time Zone attribute in the Time cluster:

```
#define E CLD TIME ATTR TIME ZONE
```
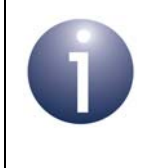

**Note:** Cluster-specific compile-time options are detailed in the chapters for the individual clusters. The attribute reporting feature also has its own compile-time options (see [Appendix B.3.1](#page-1343-0)).

#### **Number of Endpoints**

The following line can be added to set the number of endpoints supported on a node (to n):

```
#define ZCL NUMBER OF ENDPOINTS n
The default value is 1.
```
#### **Default Responses**

The following line can be added to enable default responses (see [Section 2.5\)](#page-68-0):

```
#define ZCL DISABLE DEFAULT RESPONSES
By default, they are disabled.
```
#### **APS Acknowledgements**

The following line can be added to enable APS acknowledgements:

```
#define ZCL_DISABLE_APS_ACK
```
By default, they are disabled.

#### **Cooperative Tasks**

By default, tasks within the application are cooperative, and events will therefore not be generated for locking and unlocking mutexes for resources that are shared between the tasks. To disable the cooperative task feature, add the following line:

#undefine COOPERATIVE

Note that this requires an undefine.

#### **Parameter Checking**

Parameter checking in various functons can be enabled by including the following line:

```
#define STRICT_PARAM_CHECK
```
This feature is useful for testing during application development. When the testing is complete, the option should be disabled to eliminate the checks and to save code memory. This option can be defined in the **zcl\_options.h** file or the makefile.

#### **'Wild Card' Profile**

Commands with a 'wild card' application profile (Profile ID of 0xFFFF) can be accepted and processed by the receiving device by including the following line:

```
#define ZCL_ALLOW_WILD_CARD_PROFILE
```
*Chapter 1 ZigBee Cluster Library (ZCL)*

# <span id="page-56-0"></span>**2. ZCL Fundamentals and Features**

This chapter describes essential ZCL concepts, including the use of shared device structures as well as remote read and write accesses to cluster attributes.

> **Note 1:** This chapter assumes that you are familiar with ZigBee clusters and associated concepts (such as the cluster server and client). For an introduction to ZigBee clusters, refer to the *ZigBee 3.0 Stack User Guide (JN-UG-3113)*. **Note 2:** The ZCL functions referred to in this chapter are

# **2.1 Initialising the ZCL**

detailed in [Chapter 5.](#page-86-0)

The ZCL can be initialised using the function **eZCL\_Initialise()**, which must be called before registering any endpoints (using the device-specific endpoint registration functions) and before starting the ZigBee PRO stack. As part of this initialisation, you must specify a user-defined callback function that will be invoked when a ZigBee PRO stack event occurs that is not associated with an endpoint. You must also provide a local pool of Application Protocol Data Units (APDUs) that will be used by the ZCL to hold messages that are to be sent and received.

## **2.2 Shared Device Structures**

In each ZigBee device, cluster attribute values are exchanged between the application and the ZCL by means of a shared structure. This structure is protected by a mutex see [Appendix A.](#page-1340-0) The structure for a particular ZigBee device contains structures for the clusters supported by that device.

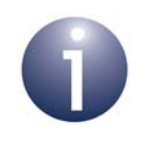

**Note:** In order to use a cluster which is supported by a device, the relevant option for the cluster must be specified at build-time - see [Section 1.3](#page-53-0).

A shared device structure within a device can be accessed both by the local application and by a remote application on another device. Remote read and write operations involving a shared device structure are illustrated in Figure 1 below. Normally, these operations are requested by a cluster client and performed on a cluster server. For more detailed descriptions of these operations, refer to [Section 2.3.](#page-58-0)

Usually, the ZCL parses remote commands that write attribute values to the shared device structure. The written values can then be read by the local application. For example, an On/Off Switch device remotely writes to the shared device structure in an

#### *Chapter 2 ZCL Fundamentals and Features*

On/Off Light device and the local application then reads this data to change the state or configuration of the light.

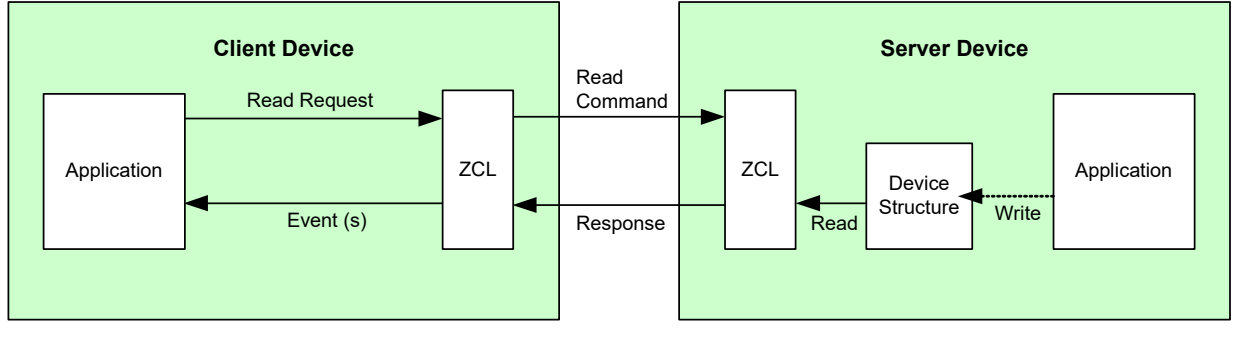

#### **Reading Remote Attributes**

Application requests read of attribute values from device **1.** structure on remote server and ZCL sends request.

- 4. ZCL receives response and generates events (which can prompt application to read attributes from structure).
- If necessary, application first updates attribute values in **2.** device structure.
- ZCL reads requested attribute values from device structure **3.** and then returns them to requesting client.

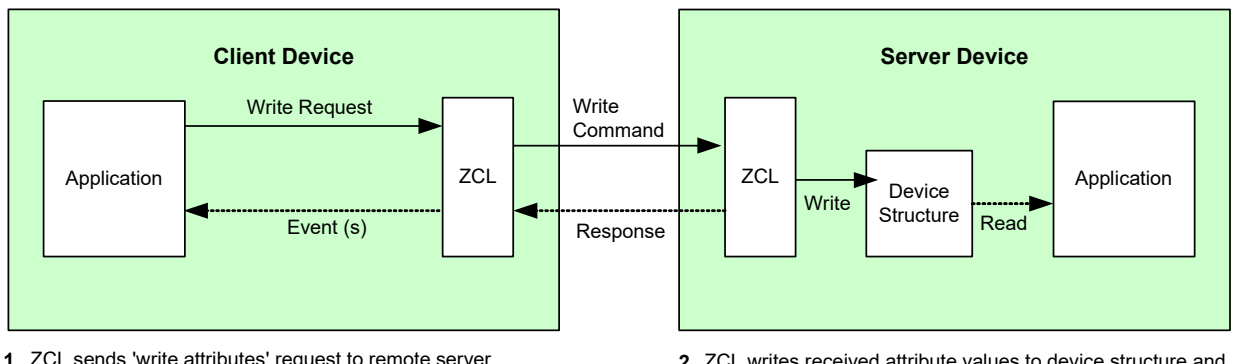

#### **Writing Remote Attributes**

1. ZCL sends 'write attributes' request to remote server.

5. ZCL can receive optional response and generate events for the application (that indicate any unsuccessful writes).

- ZCL writes received attribute values to device structure and **2.** optionally sends response to client.
- **3.** If required, application can then read new attribute values from device structure.
- 4. ZCL can optionally generate a 'write attributes' response.

#### **Figure 1: Operations using Shared Device Structure**

**Note:** Provided that there are no remote attribute writes, the attributes of a cluster server (in the shared structure) on a device are maintained by the local application(s).

### <span id="page-58-0"></span>**2.3 Accessing Attributes**

This section describes the processes of reading and writing cluster attributes on a remote node. For the attribute access function descriptions, refer to [Section 5.2](#page-95-0).

### <span id="page-58-1"></span>**2.3.1 Attribute Access Permissions**

For each attribute of a cluster, access permissions need to be defined for the different types of access to the attribute. These permissions are configured using control flags, with one flag for each access type, as follows:

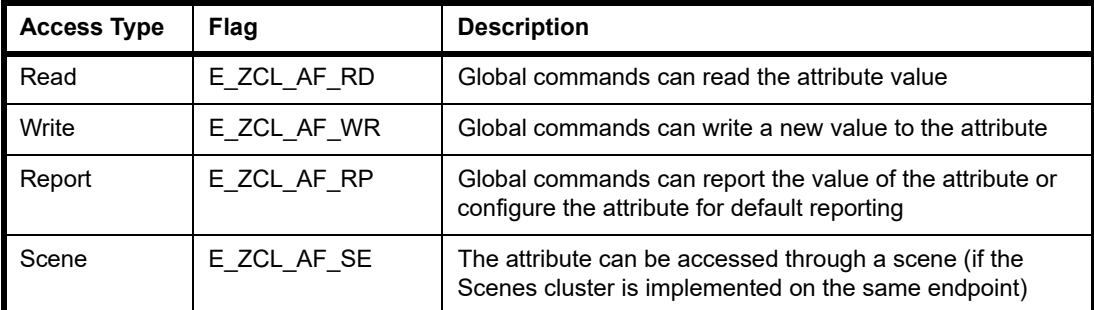

#### **Table 11: Attribute Access Types and Control Flags**

If a particular access type is required for an individual attribute, the corresponding flag must be defined for that attribute. This is done in the C header file for the cluster. For example, in the case of the On/Off cluster, the required flags must be defined for each attribute in the following structure in the **OnOff.c** file:

```
const tsZCL AttributeDefinition asCLD OnOffClusterAttributeDefinitions[] = {
#ifdef ONOFF_SERVER
     \{E\_CLD\_ONOFF\_ATTR\_ID\_ONOFF, (E_ZCL_AF_RD|E_ZCL_AF_SE|E_ZCL_AF_RP), E_ZCL_BOOL, (uint32)(&((tsCLD_OnOff*)(0))->bOnOff),0},
     (iuint32)(&((tsCLD_OnOff*)(0))->bOnOff),0},
#ifdef CLD ONOFF ATTR GLOBAL SCENE CONTROL
      {E_CLD_ONOFF_ATTR_ID_GLOBAL_SCENE_CONTROL, (E_ZCL_AF_RD), _ZCL_BOOL, 
     (i\overline{\text{int32}})(&((\overline{\text{tsCLD}}\text{ on}\overline{\text{eff}}*)(0))->bGlobalSceneControl),0}, \overline{\phantom{0}} /* Optional */
#endif
#ifdef CLD_ONOFF_ATTR_ON_TIME
     {E_CLD_ONOFF_ATTR_ID_ON_TIME, E_ZCL_AF_RD|E_ZCL_AF_WR), E_ZCL_UINT16, 
     (\text{uint32})(\&((\text{tsCLD OnOff*})(0))->u16OnTime),0}, \overline{\qquad} /* Optional */
#endif
#ifdef CLD_ONOFF_ATTR_OFF_WAIT_TIME
     {E_CLD_ONOFF_ATTR_ID_OFF_WAIT_TIME, (E_ZCL_AF_RD|E_ZCL_AF_WR), E_ZCL_UINT16, 
     (i\overline{\text{u}}\text{in}t32)(\&((\overline{\text{tsCLD}}\text{ on} \overline{\text{Off}}\text{*}\overline{\text{)}}(0))->u16OffWaitTime),0}, \overline{\text{--}} \overline{\text{--}} /* \overline{\text{--}} /* Optional */
#endif
#ifdef CLD ONOFF ATTR STARTUP ONOFF
      /* ZLO extension for OnOff Cluster */ 
      {E_CLD_ONOFF_ATTR_ID_STARTUP_ONOFF, E_ZCL_AF_RD|E_ZCL_AF_WR), E_ZCL_ENUM8, 
     (i\bar{u}nt32)(&((\bar{t}sCLD<sup>-</sup>OnOff*)(0))->eStartUpOnOff),0}, <sup>-</sup> <sup>-</sup> <sup>-</sup> <sup>-</sup> /* <sup>-</sup> /* Optional */
#endif
#endif
     {E_CLD_GLOBAL_ATTR_ID_CLUSTER_REVISION, (E_ZCL_AF_RD|E_ZCL_AF_GA), E_ZCL_UINT16, 
     (uint32)(\&((tsCLD_OnOff*)(0))->u16ClusterRevision),0}, /* Mandatory */
#if (defined ONOFF_SERVER) && (defined CLD_ONOFF_ATTR_ATTRIBUTE_REPORTING_STATUS)
     {ECLD_GLOBAL\_ATTR\_ID\_ATTRIBUTE\_REPORTING\_STATUS, (E_ZCL_RF_RD|E_ZCL_RF_GA), E_ZCL_BNNB, (uint32) (&((tsCLD\overline{O}noff*) (0)) --usAttributeReportingstatus), 0}, /* Optional */
     (uint32)(&((tsCLD \overline{Onoff*})(0))->u8AttributeReportingStatus),0},
#endif
};
```
Note that the flag E\_ZCL\_AF\_GA indicates a global attribute.

### <span id="page-59-1"></span>**2.3.2 Reading Attributes**

A ZigBee 3.0 application may need to read attribute values from a remote device. Attributes are read by sending a 'read attributes' request, normally from a client cluster to a server cluster. This request can be sent using a general ZCL function (see below) or using a function which is specific to the target cluster. The cluster-specific functions for reading attributes are covered in the chapters of this manual that describe the supported clusters. Note that read access to cluster attributes must be explicitly enabled at compile-time as described in [Section 1.3](#page-53-0).

A ZCL function is provided for reading a set of attributes of a remote cluster instance, as described in [Section 2.3.2.1](#page-59-0). A function is also provided for reading a local cluster attribute value, as described in [Section 2.3.2.2](#page-61-1).

#### <span id="page-59-0"></span>**2.3.2.1 Reading a Set of Attributes of a Remote Cluster**

This section describes the use of the function **eZCL\_SendReadAttributesRequest()** to send a 'read attributes' request to a remote cluster in order to obtain the values of selected attributes. The resulting activities on the source and destination nodes are outlined below and illustrated in [Figure 2](#page-61-0). The events generated from a 'read attributes' request are further described in [Chapter 3](#page-74-0).

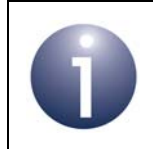

**Note:** The described sequence is similar when using the cluster-specific 'read attributes' functions.

#### **1. On Source Node**

The function **eZCL\_SendReadAttributesRequest()** is called to submit a request to read one or more attributes on a cluster on a remote node. The information required by this function includes the following:

- Source endpoint (from which the read request is to be sent)
- Address of destination node for request
- Destination endpoint (on destination node)
- Identifier of the cluster containing the attributes [enumerations provided]
- Number of attributes to be read
- **E** Array of identifiers of attributes to be read [enumerations provided]

#### **2. On Destination Node**

On receiving the 'read attributes' request, the ZCL software on the destination node performs the following steps:

- **1.** Generates an E\_ZCL\_CBET\_READ\_REQUEST event for the destination endpoint callback function which, if required, can update the shared device structure that contains the attributes to be read, before the read takes place.
- **2.** If tasks within the application are not cooperative, the ZCL generates an E\_ZCL\_CBET\_LOCK\_MUTEX event for the endpoint callback function, which should lock the mutex that protects the shared device structure - for information on mutexes, refer to [Appendix A.](#page-1340-0)
- **3.** Reads the relevant attribute values from the shared device structure and creates a 'read attributes' response message containing the read values.
- **4.** If tasks within the application are not cooperative, the ZCL generates an E\_ZCL\_CBET\_UNLOCK\_MUTEX event for the endpoint callback function, which should now unlock the mutex that protects the shared device structure (other application tasks can now access the structure).
- **5.** Sends the 'read attributes' response to the source node of the request.

#### **3. On Source Node**

On receiving the 'read attributes' response, the ZCL software on the source node performs the following steps:

- **1.** For each attribute listed in the 'read attributes' response, it generates an E\_ZCL\_CBET\_READ\_INDIVIDUAL\_ATTRIBUTE\_RESPONSE message for the source endpoint callback function, which may or may not take action on this message.
- **2.** On completion of the parsing of the 'read attributes' response, it generates a single E\_ZCL\_CBET\_READ\_ATTRIBUTES\_RESPONSE message for the source endpoint callback function, which may or may not take action on this message.

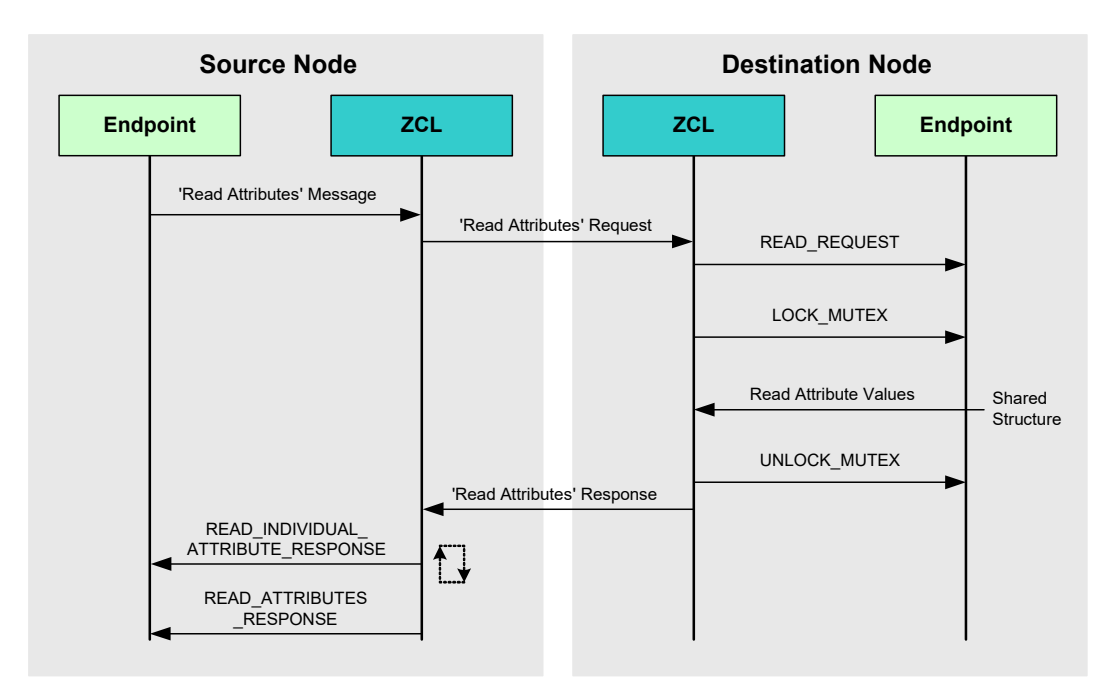

#### **Figure 2: 'Read Attributes' Request and Response**

<span id="page-61-0"></span>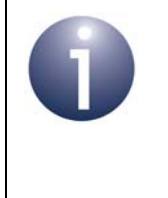

**Note:** The 'read attributes' requests and responses arrive at their destinations as data messages. Such a message triggers a stack event of the type ZPS\_EVENT\_APS\_DATA\_INDICATION, which is handled as described in [Section 3.2](#page-75-0).

#### <span id="page-61-1"></span>**2.3.2.2 Reading an Attribute of a Local Cluster**

An individual attribute of a cluster on the local node can be read using the function **eZCL\_ReadLocalAttributeValue()**. The read value is returned by the function (in a memory location for which a pointer must be provided).

### **2.3.3 Writing Attributes**

The ZCL provides functions for writing attribute values to both remote and local clusters, as described in [Section 2.3.3.1](#page-62-0) and [Section 2.3.3.2](#page-65-0) respectively.

#### <span id="page-62-0"></span>**2.3.3.1 Writing to Attributes of a Remote Cluster**

A ZigBee 3.0 application may need to write attribute values to a remote device. Attribute values are written by sending a 'write attributes' request, normally from a client cluster to a server cluster, where the relevant attributes in the shared device structure are updated. Note that write access to cluster attributes must be explicitly enabled at compile-time as described in [Section 1.3](#page-53-0).

Three 'write attributes' functions are provided in the ZCL:

- **e** eZCL SendWriteAttributesRequest(): This function sends a 'write attributes' request to a remote device, which attempts to update the attributes in its shared structure. The remote device generates a 'write attributes' response to the source device, indicating success or listing error codes for any attributes that it could not update.
- **e** eZCL SendWriteAttributesNoResponseRequest(): This function sends a 'write attributes' request to a remote device, which attempts to update the attributes in its shared structure. However, the remote device does not generate a 'write attributes' response, regardless of whether there are errors.
- **EXAL SendWriteAttributesUndividedRequest():** This function sends a 'write attributes' request to a remote device, which checks that all the attributes can be written to without error:
	- If all attributes can be written without error, all the attributes are updated.
	- If any attribute is in error, all the attributes are left at their existing values.

The remote device generates a 'write attributes' response to the source device, indicating success or listing error codes for attributes that are in error.

The activities surrounding a 'write attributes' request on the source and destination nodes are outlined below and illustrated in [Figure 3](#page-64-0). The events generated from a 'write attributes' request are further described in [Chapter 3](#page-74-0).

#### **1. On Source Node**

In order to send a 'write attributes' request, the application on the source node calls one of the above ZCL 'write attributes' functions to submit a request to update the relevant attributes on a cluster on a remote node. The information required by this function includes the following:

- Source endpoint (from which the write request is to be sent)
- Address of destination node for request
- **Destination endpoint (on destination node)**
- Identifier of the cluster containing the attributes [enumerations provided]
- Number of attributes to be written
- Array of identifiers of attributes to be written [enumerations provided]

#### **2. On Destination Node**

On receiving the 'write attributes' request, the ZCL software on the destination node performs the following steps:

**1.** For each attribute to be written, generates an E\_ZCL\_CBET\_CHECK\_ATTRIBUTE\_RANGE event for the destination endpoint callback function.

If required, the callback function can do either or both of the following:

- check that the new attribute value is in the correct range if the value is out-of-range, the function should set the eAttributeStatus field of the event to E\_ZCL\_ERR\_ATTRIBUTE RANGE
- block the write by setting the the eAttributeStatus field of the event to E\_ZCL\_DENY\_ATTRIBUTE\_ACCESS

In the case of an out-of-range value or a blocked write, there is no further processing for that particular attribute following the 'write attributes' request.

- **2.** If tasks within the application are not cooperative, the ZCL generates an E\_ZCL\_CBET\_LOCK\_MUTEX event for the endpoint callback function, which should lock the mutex that protects the relevant shared device structure - for information on mutexes, refer to [Appendix A.](#page-1340-0)
- **3.** Writes the relevant attribute values to the shared device structure an E\_ZCL\_CBET\_WRITE\_INDIVIDUAL\_ATTRIBUTE event is generated for each individual attempt to write an attribute value, which the endpoint callback function can use to keep track of the successful and unsuccessful writes.

Note that if an 'undivided write attributes' request was received, an individual failed write will render the whole update process unsuccessful.

- **4.** Generates an E\_ZCL\_CBET\_WRITE\_ATTRIBUTES event to indicate that all relevant attributes have been processed and, if required, creates a 'write attributes' response message for the source node.
- **5.** If tasks within the application are not cooperative, the ZCL generates an E\_ZCL\_CBET\_UNLOCK\_MUTEX event for the endpoint callback function, which should now unlock the mutex that protects the shared device structure (other application tasks can now access the structure).

**6.** If required, sends a 'write attributes' response to the source node of the request.

#### **3. On Source Node**

On receiving an optional 'write attributes' response, the ZCL software on the source node performs the following steps:

- **1.** For each attribute listed in the 'write attributes' response, it generates an E\_ZCL\_CBET\_WRITE\_INDIVIDUAL\_ATTRIBUTE\_RESPONSE message for the source endpoint callback function, which may or may not take action on this message. Only attributes for which the write has failed are included in the response and will therefore result in one of these events.
- **2.** On completion of the parsing of the 'write attributes' response, it generates a single E\_ZCL\_CBET\_WRITE\_ATTRIBUTES\_RESPONSE message for the source endpoint callback function, which may or may not take action on this message.

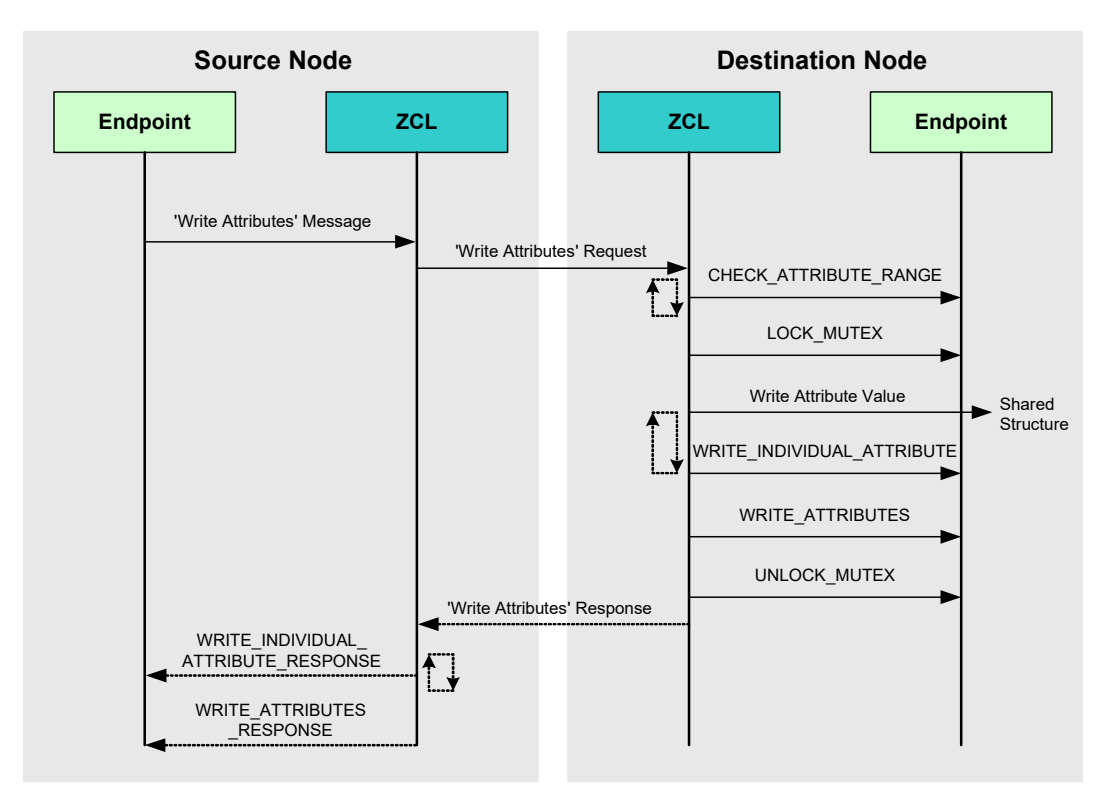

#### <span id="page-64-0"></span>**Figure 3: 'Write Attributes' Request and Response**

**Note:** The 'write attributes' requests and responses arrive at their destinations as data messages. Such a message triggers a stack event of the type ZPS\_EVENT\_APS\_DATA\_INDICATION, which is handled as described in [Chapter 3.](#page-74-0)

#### <span id="page-65-0"></span>**2.3.3.2 Writing an Attribute Value to a Local Cluster**

An individual attribute of a cluster on the local node can be written to using the function **eZCL\_WriteLocalAttributeValue()**. The function is blocking, returning only once the value has been written.

### **2.3.4 Attribute Discovery**

A ZigBee cluster may have mandatory and/or optional attributes. The desired optional attributes are enabled in the cluster structure. An application running on a cluster client may need to discover which optional attributes are supported by the cluster server.

The ZCL provides functionality to perform the necessary 'attribute discovery', as described in the rest of this section.

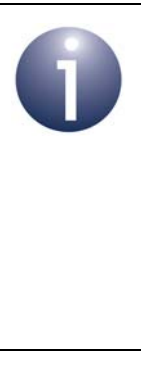

**Note 1:** 'Extended' attribute discovery is also available in which the accessibility of each reported attribute is also indicated. This is described in [Appendix C.](#page-1357-0)

**Note 2:** Alternatively, the application on a cluster client can check whether a particular attribute exists on the cluster server by attempting to read the attribute (see [Section 2.3.2](#page-59-1)) - if the attribute does not exist on the server, an error will be returned.

#### **Compile-time Options**

If required, the attribute discovery feature must be explicitly enabled on the cluster server and client at compile-time by including the relevant defines, from those below, in the **zcl\_options.h** files:

#define ZCL ATTRIBUTE DISCOVERY SERVER SUPPORTED #define ZCL\_ATTRIBUTE\_DISCOVERY\_EXTENDED\_SERVER\_SUPPORTED #define ZCL ATTRIBUTE DISCOVERY CLIENT SUPPORTED #define ZCL\_ATTRIBUTE\_DISCOVERY\_EXTENDED\_CLIENT\_SUPPORTED

#### **Application Coding**

The application on a cluster client can initiate a discovery of the attributes on the cluster server by calling the function **eZCL\_SendDiscoverAttributesRequest()**, which sends a 'discover attributes' request to the server. This function allows a range of attributes to be searched for, defined by:

- The 'start' attribute in the range (the attribute identifier must be specified)
- The number of attributes in the range

Initially, the start attribute should be set to the first attribute of the cluster. If the discovery request does not return all the attributes used on the cluster server, the above function should be called again with the start attribute set to the next

'undiscovered' attribute. Multiple function calls may be required to discover all of the attributes used on the server.

On receiving a discover attributes request, the server handles the request automatically (provided that attribute discovery has been enabled in the compile-time options - see above) and replies with a 'discover attributes' response containing the requested information.

The arrival of this response at the client results in an

E\_ZCL\_CBET\_DISCOVER\_INDIVIDUAL\_ATTRIBUTE\_RESPONSE event for each attribute reported in the response. Therefore, multiple events will normally result from a single discover attributes request. This event contains details of the reported attribute in a tsZCL AttributeDiscoveryResponse structure (see Section [6.1.10](#page-137-0)).

Following the event for the final attribute reported, the event E\_ZCL\_CBET\_DISCOVER\_ATTRIBUTES\_RESPONSE is generated to indicate that all attributes from the discover attributes response have been reported.

### <span id="page-66-0"></span>**2.3.5 Attribute Reporting**

A cluster client can poll the value of an attribute on the cluster server by sending a 'read attributes' request, as described in [Section 2.3.2.](#page-59-1) Alternatively, the server can issue unsolicited attribute reports to the client using the 'attribute reporting' feature (in which case there is no need for the client to request attribute values).

The attribute reporting mechanism reduces network traffic compared with the polling method. It also allows a sleeping server to report its attribute values while it is awake. Attribute reporting is an optional feature and is not supported by all devices.

An 'attribute report' (from server to client) can be triggered in one of the following ways:

- **•** by the user application (on the server device)
- automatically (triggered by a change in the attribute value or periodically)

Automatic attribute reporting for an attribute can be enabled and configured remotely from the client or, for some attributes, locally on the server (see below). If it is required, automatic attribute reporting must be enabled at compile-time on both the cluster server and client. Automatic attribute reporting is more fully described in [Appendix B.1](#page-1342-0) and the configuration of attribute reporting is detailed in [Appendix B.3](#page-1343-1).

The ZCL specification states that certain attributes of a cluster must be reportable. Attribute reporting for these attributes remains optional but can be enabled for the individual attributes using a flag ( $E$  ZCL AF RP) in the attribute definition structure -see the example code for the On/Off cluster in [Section 2.3.1](#page-58-1). This defines those attributes that the cluster server will report by default, known as 'default reporting', but reports on other attributes can be requested/configured by the cluster client.

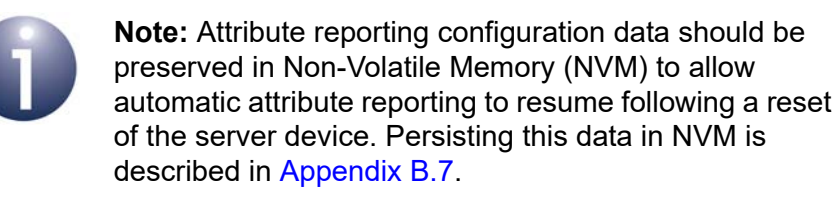

An attribute report can be issued directly by the server application as follows:

- For all reportable attributes using the function **eZCL\_ReportAllAttributes()**
- $\blacksquare$  For an individual reportable attribute using the function **eZCL\_ReportAttribute()**

Only standard attributes can be reported (this does not include manufacturer-specific attributes) and only those attributes for which reporting has been enabled. This method of attribute reporting does not require any configuration, apart from enabling reports for the desired attributes. In this case, attribute reporting does not need to be enabled at compile-time on the server, but it still needs to be enabled at compile-time on the client to allow the client to receive attribute reports.

Sending an attribute report from the server is further described in [Appendix B.4](#page-1351-0) and receiving an attribute report on the client is described in [Appendix B.5](#page-1352-0).

### **2.4 Global Attributes**

There are two global attributes that are used in multiple clusters. These attributes are additions to the ZCL r6 for ZigBee 3.0 and are described below.

#### **ClusterRevision**

The ClusterRevision global attribute is mandatory in all clusters. It indicates the revision of the cluster used by the current instance of the cluster on the local endpoint. The cluster specification from the ZCL r6 acts as the baseline for the revision numbering of a cluster - this is revision 1 of the cluster. The cluster revision number is incremented by one for each subsequent update of the cluster specification. Those cluster specifications that pre-date the ZCL r6 have assumed revision numbers of 0. To check that the local cluster instance is interoperable with a remote instance of the same cluster (perhaps based on a different cluster revision), the ClusterRevision attribute on the remote node should be read - if the remote cluster instance is based on an earlier cluster revision that does not support an essential feature, the two cluster instances will not be interoperable.

#### **AttributeReportingStatus**

The AttributeReportingStatus global attribute is optional and used only when attribute reporting is enabled for the cluster (see [Section 2.3.5](#page-66-0)). Where 'attribute report' messages are generated for multiple attributes, this attribute indicates whether there are reports pending (0x00) or the reports are complete (0x01).

### <span id="page-68-1"></span><span id="page-68-0"></span>**2.5 Default Responses**

The ZCL provides a default response which is generated in reply to a unicast command in the following circumstances:

- when there is no other relevant response and the requirement for default responses has not been disabled on the endpoint that sent the command
- when an error results from a unicast command and there is no other relevant response, *even if the requirement for default responses has been disabled on the endpoint that sent the command*

The default response disable setting is made in the bDisableDefaultResponse field of the structure tsZCL\_EndPointDefinition detailed in [Section 6.1.1](#page-130-1). This setting dictates the value of the 'disable default response' bit in messages sent by the endpoint. The receiving device then uses this bit to determine whether to return a default response to the source device.

The default response includes the ID of the command that triggered the response and a status field (see [Section 6.1.9](#page-136-0)). Therefore, in the case of an error, the identity of the command that caused the error will be contained in the command ID field of the default response.

Note that the default response can be generated on reception of all commands, including responses (e.g. a 'read attributes' response) but not other default responses.

## **2.6 Handling Commands for Unsupported Clusters**

When a node receives a cluster-specific command or general command for a cluster that is not supported, the standard method of handling the unsupported command (as described in the ZCL specification) is for the ZCL to send a 'default response' containing the status code E\_ZCL\_CMDS\_UNSUPPORTED\_CLUSTER to the originator of the command. Default responses are described in [Section 2.5](#page-68-1).

The NXP implementation of the ZCL provides an alternative method for dealing with commands for unsupported clusters. A user-defined callback function can be introduced which will be invoked when a command is received for an unsupported cluster. This function determines whether the application will handle the command and returns a Boolean value:

- If the callback function returns TRUE, the ZCL will pass the unsupported command to the application in an appropriate event. For example, if a Report Attribute command is received for the Occupancy Sensing cluster which is not supported by the device but the callback function opts to allow the application to handle this command, the callback function will return TRUE and the ZCL will then pass the command to the main application in the event E\_ZCL\_CBET\_REPORT\_INDIVIDUAL\_ATTRIBUTE or E\_ZCL\_CBET\_REPORT\_ATTRIBUTES, as appropriate.
- If the callback function returns FALSE, the ZCL will handle the unsupported command in the standard way by sending a default response containing the status E\_ZCL\_CMDS\_UNSUPPORTED\_CLUSTER. The application is not notified about the received command.

The prototype for the user-defined callback function is as follows:

#### **bool\_t bZCL\_OverrideHandlingEntireProfileCmd(uint16** *u16ClusterId***);**

where *u16ClusterId* is the ZigBee identifier of the cluster to which the command relates.

This callback function can be registered with the ZCL using the function **vZCL\_RegisterHandleGeneralCmdCallBack()**, detailed in [Section 5.1](#page-86-1).

# **2.7 Handling Commands from Other Manufacturers**

Every manufacturer of ZigBee Certified Products is allocated a manufacturer code by the ZigBee Alliance. The manufacturer code for NXP is 0x1037. A manufacturerspecific command that is sent by a node contains the manufacturer code for the node manufacturer.

By default, the NXP implementation of the ZCL rejects manufacturer-specific commands containing manufacturer codes other than NXP's own code. For a rejected command, the ZCL sends a 'default response' containing the status code E\_ZCL\_CMDS\_UNSUP\_MANUF\_CLUSTER\_COMMAND to the originator of the command. Default responses are described in [Section 2.5.](#page-68-1)

However, a mechanism is available to handle multiple manufacturer codes. A userdefined callback function can be introduced which will be invoked when a manufacturer-specific command is received containing a non-NXP manufacturer code. This function determines whether the application will handle the command and returns a Boolean value:

- If the callback function returns TRUE, the ZCL will pass the command to the application in an appropriate event.
- If the callback function returns FALSE, the ZCL will handle the command with in the standard way by sending a default response containing the status E\_ZCL\_CMDS\_UNSUP\_MANUF\_CLUSTER\_COMMAND. The application is not notified about the received command.

The prototype for the user-defined callback function is as follows:

**bool\_t bZCL\_IsManufacturerCodeSupported(uint16** *u16ManufacturerCode***);**

where *u16ManufacturerCode* is the manufacturer code in the received command.

This callback function can be registered with the ZCL using the function **vZCL\_RegisterCheckForManufCodeCallBack()**, detailed in [Section 5.1.](#page-86-1)

### **2.8 Bound Transmission Management**

ZigBee PRO provides the facility for bound transfers/transmissions. In this case, a source endpoint on one node is bound to one or more destination endpoints on other nodes. Data sent from the source endpoint is then automatically transmitted to all the bound endpoints (without the need to specify destination addresses). The bound transmission is handled by a Bind Request Server on the source node. Binding, bound transfers and the Bind Request Server are fully described in the *ZigBee 3.0 Stack User Guide (JN-UG-3113)*.

Congestion may occur if a new bound transmission is requested while the Bind Request Server is still busy completing the previous bound transmission (still sending packets to bound nodes). This causes the new bound transmission to fail. The ZCL software incorporates a feature for managing bound transmission requests, so not to overload the Bind Request Server and cause transmissions to fail.

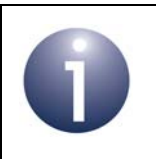

**Note:** The alternative to using this feature is for the application to re-attempt bound transmissions that fail.

If this feature is enabled and a bound transmission request submitted to the Bind Request Server fails, the bound transmission APDU is automatically put into a queue. A one-second scheduler periodically takes the APDU at the head of the queue and submits it to the Bind Request Server for transmission. If this bound transmission also fails, the APDU will be returned to the bound transmission queue.

The bound transmission queue has the following properties:

- Number of buffers in the queue
- Size of each buffer, in bytes

The feature is enabled and the above properties are defined at compile-time, as described below.

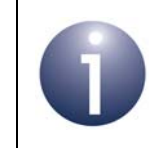

**Note:** If a single APDU does not fit into a single buffer in the queue, it will be stored in multiple buffers (provided that enough buffers are available).

#### *Chapter 2 ZCL Fundamentals and Features*

#### **Compile-time Options**

In order to use the bound transmission management feature, the following definitions are required in the **zcl\_options.h** file.

Add this line to enable the bound transmission management feature:

```
#define CLD_BIND_SERVER
```
Add this line to define the number of buffers in the bound transmission queue (in this example, the queue will contain four buffers):

```
#define MAX NUM BIND QUEUE BUFFERS 4
```
Add this line to define the size, in bytes, of a buffer in the bound transmission queue (in this example, the buffer size is 60 bytes):

```
#define MAX_PDU_BIND_QUEUE_PAYLOAD_SIZE 60
```
Certain clusters and the 'attribute reporting' feature allow APS acknowledgements to be disabled for bound transmissions. The required definitions are detailed in the cluster-specific compile-time options.

# **2.9 Command Discovery**

The ZCL provides the facility to discover the commands that a cluster instance on a remote device can receive and generate. This is useful since an individual cluster instance may not be able to receive or generate all of the commands that are theoretically supported by the cluster.

The commands that are supported by a cluster (and that can therefore potentially be discovered) are defined in a Command Definition table which is enabled in the cluster definition when Command Discovery is enabled (see [Section 6.1.2\)](#page-131-0).

Two ZCL functions are provided to implement the Command Discovery feature (as indicated in [Section 2.9.1](#page-72-0) below and fully described in [Section 5.3](#page-124-0)).
## **2.9.1 Discovering Command Sets**

The commands supported by a remote cluster instance can be discovered as described below.

## **Discovering commands that can be received**

The commands that can be received by an instance of a cluster on a remote device can be discovered using the function

## **eZCL\_SendDiscoverCommandReceivedRequest()**

This function sends a request to the remote cluster instance, which responds with a list of commands (identified by their Command IDs). On receiving this response, the following events are generated on the local device:

**E\_ZCL\_CBET\_DISCOVER\_INDIVIDUAL\_COMMAND\_RECEIVED\_RESPONSE** 

This event is generated for each individual command reported in the response. The reported information is contained in a structure of the type tsZCL CommandDiscoveryIndividualResponse (see [Section 6.1.17\)](#page-142-0).

**E\_ZCL\_CBET\_DISCOVER\_COMMAND\_RECEIVED\_RESPONSE**

This event is generated after all the above individual events, in order to indicate the end of these events. The reported information is contained in a structure of the type tsZCL CommandDiscoveryResponse (see [Section 6.1.18](#page-142-1)).

## **Discovering commands that can be generated**

The commands that can be generated by an instance of a cluster on a remote device can be discovered using the function

## **eZCL\_SendDiscoverCommandGeneratedRequest()**

This function sends a request to the remote cluster instance, which responds with a list of commands (identified by their Command IDs). On receiving this response, the following events are generated on the local device:

**E\_ZCL\_CBET\_DISCOVER\_INDIVIDUAL\_COMMAND\_GENERATED\_RESPONSE** 

This event is generated for each individual command reported in the response. The reported information is contained in a structure of the type tsZCL CommandDiscoveryIndividualResponse (see [Section 6.1.17\)](#page-142-0).

## **E\_ZCL\_CBET\_DISCOVER\_COMMAND\_GENERATED\_RESPONSE**

This event is generated after all the above individual events, in order to indicate the end of these events. The reported information is contained in a structure of the type tsZCL CommandDiscoveryResponse (see [Section 6.1.18](#page-142-1)).

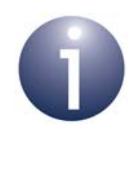

**Note:** The above functions can be called multiple times to discover the commands in stages. After each call, the tsZCL CommandDiscoveryResponse structure contains a Boolean flag which indicates whether there are more commands to be discovered (see [Section](#page-142-1)  [6.1.18\)](#page-142-1). For full details, refer to the function descriptions in [Section 5.3.](#page-124-0)

## **2.9.2 Compile-time Options**

If required, the Command Discovery feature must be enabled at compile-time.

To enable the feature, the following must be defined at both the local and remote ends:

```
#define ZCL_COMMAND_DISCOVERY_SUPPORTED
```
To enable the handling of Command Discovery requests and the generation of responses at the remote end, the following must be defined on the remote device:

```
#define ZCL_COMMAND_RECEIVED_DISCOVERY_SERVER_SUPPORTED
#define ZCL_COMMAND_GENERATED_DISCOVERY_SERVER_SUPPORTED
```
To enable the handling of Command Discovery responses at the local end, the following must be defined on the local device:

#define ZCL COMMAND RECEIVED DISCOVERY CLIENT SUPPORTED #define ZCL\_COMMAND\_GENERATED\_DISCOVERY\_CLIENT\_SUPPORTED

# **3. Event Handling**

This chapter describes the event handling framework which allows the ZCL to deal with stack-related and timer-related events (including cluster-specific events).

A stack event is triggered by a message arriving in a message queue and a timer event is triggered when a software timer expires (for more information on timer events, refer to Section 5.2).

The event must be wrapped in a  $tsZCL$  CallBackEvent structure by the application (see [Section 3.1](#page-74-0) below), which then passes this event structure into the ZCL using the function **vZCL\_EventHandler()**, described in [Section 5.1](#page-86-0). The ZCL processes the event and, if necessary, invokes the relevant endpoint callback function. Refer to [Section 3.2](#page-75-0) for more details of event processing.

# <span id="page-74-0"></span>**3.1 Event Structure**

The tsZCL CallBackEvent structure, in which an event is wrapped, is as follows:

```
typedef struct
{
  teZCL CallBackEventType eEventType;
  uint8 u8TransactionSequenceNumber;
  uint8 u8EndPoint;
  teZCL Status eZCL Status;
   union {
      tsZCL_IndividualAttributesResponse sIndividualAttributeResponse;
     tsZCL DefaultResponse sDefaultResponse;
     tsZCL TimerMessage sTimerMessage;
     tsZCL ClusterCustomMessage sClusterCustomMessage;
      tsZCL_AttributeReportingConfigurationRecord 
                                     sAttributeReportingConfigurationRecord;
      tsZCL_AttributeReportingConfigurationResponse 
                                    sAttributeReportingConfigurationResponse;
      tsZCL_AttributeDiscoveryResponse sAttributeDiscoveryResponse;
      tsZCL_AttributeStatusRecord sReportingConfigurationResponse;
      tsZCL_ReportAttributeMirror sReportAttributeMirror;
     uint32 u32TimerPeriodMs;
      tsZCL_CommandDiscoveryIndividualResponse 
                                  sCommandsReceivedDiscoveryIndividualResponse;
      tsZCL_CommandDiscoveryResponse sCommandsReceivedDiscoveryResponse;
      tsZCL_CommandDiscoveryIndividualResponse 
                                  sCommandsGeneratedDiscoveryIndividualResponse;
      tsZCL_CommandDiscoveryResponse sCommandsGeneratedDiscoveryResponse;
      tsZCL_AttributeDiscoveryExtendedResponse 
                                  sAttributeDiscoveryExtenedResponse;
   }uMessage ;
  ZPS tsAfEvent *pZPSevent;
   tsZCL_ClusterInstance *psClusterInstance;
} tsZCL_CallBackEvent;
```
The fields of this structure are fully described [Section 6.2](#page-145-0).

In the  $tsZCL$  CallBackEvent structure, the eEventType field defines the type of event being posted - the various event types are described in [Section 3.3](#page-76-0) below. The union and remaining fields are each relevant to only specific event types.

# <span id="page-75-0"></span>**3.2 Processing Events**

This section outlines how the application should deal with stack events and timer events that are generated externally to the ZCL. A cluster-specific event will initially arrive as one of these events.

The occurrence of an event in the ZCL queue activates a ZCL user function. The following actions must then be performed in the application:

- **1.** The task checks whether the event that has occurred is a timer event (timer messages are collected by a user-defined function).
- **2.** The task sets fields of the event structure tsZCL\_CallBackEvent (see [Section 3.1\)](#page-74-0), as follows (all other fields are ignored):
	- If a timer event, sets the field eEventType to E\_ZCL\_CBET\_TIMER
	- If a millisecond timer event, sets the field eEventType to E\_ZCL\_CBET\_TIMER\_MS
	- If a stack event, sets the field eEventType to E\_ZCL\_ZIGBEE\_EVENT and sets the field pZPSevent to point to the ZPS tsAfEvent structure received by the application - this structure is defined in the *ZigBee 3.0 Stack User Guide (JN-UG-3113)*
- **3.** The task passes this event structure to the ZCL using **vZCL\_EventHandler()** - the ZCL will then identify the event type (see [Section 3.3\)](#page-76-0) and invoke the appropriate endpoint callback function.

**Note:** For a cluster-specific event (which arrives as a stack event or a timer event), the cluster normally contains its own event handler which will be invoked by the ZCL. If the event requires the attention of the application, the ZCL will replace the eEventType field with E\_ZCL\_CBET\_CLUSTER\_CUSTOM and populate the tsZCL ClusterCustomMessage structure with the event data. The ZCL will then invoke the userdefined endpoint callback function to perform any application-specific event handling that is required.

# <span id="page-76-0"></span>**3.3 Events**

The events that are not cluster-specific are divided into four categories (Input, Read, Write, General), as shown in the following table. The 'input events' originate externally to the ZCL and are passed into the ZCL for processing (see [Section 3.2](#page-75-0)). The remaining events are generated as part of this processing.

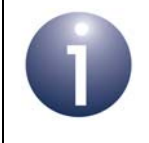

**Note:** Cluster-specific events are covered in the chapter for the relevant cluster.

| Category              | Event                                          |
|-----------------------|------------------------------------------------|
| Input Events          | E ZCL ZIGBEE EVENT                             |
|                       | E ZCL CBET TIMER                               |
|                       | E ZCL CBET TIMER MS                            |
| <b>Read Events</b>    | E ZCL CBET READ REQUEST                        |
|                       | E_ZCL_CBET_READ_INDIVIDUAL_ATTRIBUTE_RESPONSE  |
|                       | E_ZCL_CBET_READ_ATTRIBUTES_RESPONSE            |
| <b>Write Events</b>   | E ZCL CBET CHECK ATTRIBUTE RANGE               |
|                       | E ZCL CBET WRITE INDIVIDUAL ATTRIBUTE          |
|                       | E ZCL CBET WRITE ATTRIBUTES                    |
|                       | E ZCL CBET WRITE INDIVIDUAL ATTRIBUTE RESPONSE |
|                       | E ZCL CBET WRITE ATTRIBUTES RESPONSE           |
| <b>General Events</b> | E ZCL CBET LOCK MUTEX                          |
|                       | E ZCL CBET UNLOCK MUTEX                        |
|                       | E ZCL CBET DEFAULT RESPONSE                    |
|                       | E ZCL CBET_UNHANDLED_EVENT                     |
|                       | E ZCL CBET ERROR                               |
|                       | E ZCL CBET CLUSTER UPDATE                      |

**Table 12: Events**

The above events are described below.

## **Input Events**

The 'input events' are generated externally to the ZCL. Such an event is received by the application, which wraps the event in a tsZCL CallBackEvent structure and passes it into the ZCL using the function **vZCL\_EventHandler()** - for further details of event processing, refer to [Section 3.2.](#page-75-0)

## **E\_ZCL\_ZIGBEE\_EVENT**

All ZigBee PRO stack events to be processed by the ZCL are designated as this type of event by setting the eEventType field in the tsZCL\_CallBackEvent structure to E\_ZCL\_ZIGBEE\_EVENT.

## **E\_ZCL\_CBET\_TIMER**

A timer event (indicating that a timer has expired) which is to be processed by the ZCL is designated as this type of event by setting the eEventType field in the tsZCL\_CallBackEvent structure to E\_ZCL\_CBET\_TIMER.

## **E\_ZCL\_CBET\_TIMER\_MS**

A millisecond timer event (indicating that a timer has expired) which is to be processed by the ZCL is designated as this type of event by setting the eEventType field in the tsZCL\_CallBackEvent structure to E\_ZCL\_CBET\_TIMER\_MS.

## **Read Events**

The 'read events' are generated as the result of a 'read attributes' request (see [Section](#page-59-0)  [2.3.2](#page-59-0)). Some of these events are generated on the remote node and some of them are generated on the local (requesting) node, as indicated in the table below.

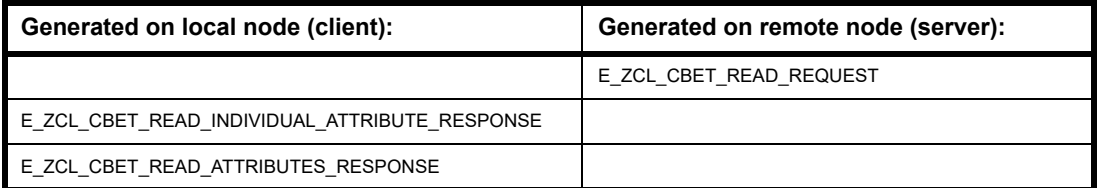

## **Table 13: Read Events**

The circumstances surrounding the generation of the 'read events' are outlined below:

## **E\_ZCL\_CBET\_READ\_REQUEST**

When a 'read attributes' request has been received and passed to the ZCL (as a stack event), the ZCL generates the event E\_ZCL\_CBET\_READ\_REQUEST for the relevant endpoint to indicate that the endpoint's shared device structure is going to be read. This gives an opportunity for the application to access the shared structure first, if required - for example, to update attribute values before they are read. This event may be ignored if the application reads the hardware asynchronously - for example, driven by a timer or interrupt.

## **E\_ZCL\_CBET\_READ\_INDIVIDUAL\_ATTRIBUTE\_RESPONSE**

When a 'read attributes' response has been received by the requesting node and passed to the ZCL (as a stack event), the ZCL generates the event E\_ZCL\_CBET\_READ\_INDIVIDUAL\_ATTRIBUTE\_RESPONSE for each individual attribute in the response. Details of the attribute are incorporated in the structure tsZCL\_ReadIndividualAttributesResponse, described in [Section 6.2](#page-145-0).

Note that this event is often ignored by the application, while the event E\_ZCL\_CBET\_READ\_ATTRIBUTES\_RESPONSE (see next event) is handled.

## **E\_ZCL\_CBET\_READ\_ATTRIBUTES\_RESPONSE**

When a 'read attributes' response has been received by the requesting node and the ZCL has completed updating the local copy of the shared device structure, the ZCL generates the event

E\_ZCL\_CBET\_READ\_ATTRIBUTES\_RESPONSE. The transaction sequence number and cluster instance fields of the tsZCL CallBackEvent structure are used by this event.

## **Write Events**

The 'write events' are generated as the result of a 'write attributes' request (see [Section 2.3.3](#page-62-0)). Some of these events are generated on the remote node and some of them are generated on the local (requesting) node, as indicated in the table below.

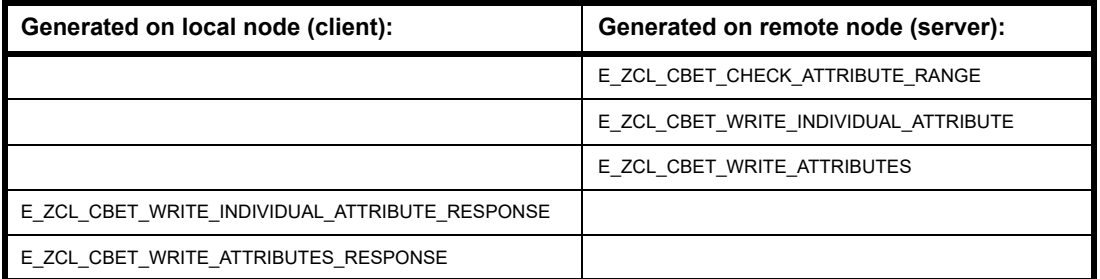

## **Table 14: Write Events**

During the process of receiving and processing a 'write attributes' request, the receiving application maintains a tsZCL IndividualAttributesResponse structure for each individual attribute in the request:

```
typedef struct PACK {
   uint16 u16AttributeEnum;
   teZCL ZCLAttributeType eAttributeDataType;
   teZCL CommandStatus eAttributeStatus;
   void *pvAttributeData;
   tsZCL AttributeStatus *psAttributeStatus;
} tsZCL_IndividualAttributesResponse;
```
The u16AttributeEnum field identifies the attribute.

The field eAttributeDataType is set to the ZCL data type of the attribute in the request, which is checked by the ZCL to ensure that the attribute type in the request matches the expected attribute type.

The above structure is fully detailed in [Section 6.2](#page-145-0).

The circumstances surrounding the generation of the 'write events' are outlined below:

## **E\_ZCL\_CBET\_CHECK\_ATTRIBUTE\_RANGE**

When a 'write attributes' request has been received and passed to the ZCL (as a stack event), for each attribute in the request the ZCL generates the event E\_ZCL\_CBET\_CHECK\_ATTRIBUTE\_RANGE for the relevant endpoint. This indicates that a 'write attributes' request has arrived and gives an opportunity for the application to do either or both of the following:

- check that the attribute value to be written falls within the valid range (range checking is not performed in the ZCL because the range may depend on application-specific rules)
- decide whether the requested write access to the attribute in the shared structure will be allowed or disallowed

The value to be written is pointed to by pvAttributeData in the above structure (note that this does not point to the field of the shared structure containing this attribute, as the shared structure field still has its existing value).

The attribute status field eAttributeStatus in the above structure is initially set to E\_ZCL\_SUCCESS. The application should set this field to E\_ZCL\_ERR\_ATTRIBUTE\_RANGE if the attribute value is out-of-range or to E\_ZCL\_DENY\_ATTRIBUTE\_ACCESS if it decides to disallow the write. Also note the following:

- If a conventional 'write attributes' request is received and an attribute value fails the range check or write access to an attribute is denied, this attribute is left unchanged in the shared structure but other attributes are updated.
- If an 'undivided write attributes' request is received and any attribute fails the range check or write access to any attribute is denied, no attribute values are updated in the shared structure.

## **E\_ZCL\_CBET\_WRITE\_INDIVIDUAL\_ATTRIBUTE**

Following an attempt to write an attribute value to the shared structure, the ZCL generates the event E\_ZCL\_CBET\_WRITE\_INDIVIDUAL\_ATTRIBUTE for the relevant endpoint. The field eAttributeStatus in the structure tsZCL\_IndividualAttributesResponse indicates to the application whether the attribute value was updated successfully:

- If the write was successful, this status field is left as E\_ZCL\_SUCCESS.
- If the write was unsuccessful, this status field will have been set to a suitable error status (see [Section 7.1.4\)](#page-153-0).

## **E\_ZCL\_CBET\_WRITE\_ATTRIBUTES**

Once all the attributes in a 'write attributes' request have been processed, the ZCL generates the event E\_ZCL\_CBET\_WRITE\_ATTRIBUTES for the relevant endpoint.

## **E\_ZCL\_CBET\_WRITE\_INDIVIDUAL\_ATTRIBUTE\_RESPONSE**

The E\_ZCL\_CBET\_WRITE\_INDIVIDUAL\_ATTRIBUTE\_RESPONSE event is generated for each attribute that is listed in an incoming 'write attributes' response message. Only attributes that have failed to be written are contained in the message. The field eAttributeStatus of the structure tsZCL\_IndividualAttributesResponse indicates the reason for the failure (see [Section 7.1.4](#page-153-0)).

## **E\_ZCL\_CBET\_WRITE\_ATTRIBUTES\_RESPONSE**

The E\_ZCL\_CBET\_WRITE\_ATTRIBUTES\_RESPONSE event is generated when the parsing of an incoming 'write attributes' response message is complete. This event is particularly useful following a write where all the attributes have been written without errors since, in this case, no E\_ZCL\_CBET\_WRITE\_INDIVIDUAL\_ATTRIBUTE\_RESPONSE events will be generated.

## **General Events**

## **E\_ZCL\_CBET\_LOCK\_MUTEX and E\_ZCL\_CBET\_UNLOCK\_MUTEX**

When an application task accesses the shared device structure of an endpoint, a mutex should be used by the task to protect the shared structure from conflicting accesses. Thus, the ZCL may need to lock or unlock a mutex in handling an event - for example, when a "read attributes" request has been received and passed to the ZCL (as a stack event). In these circumstances, the ZCL generates the following events:

- E\_ZCL\_CBET\_LOCK\_MUTEX when a mutex is to be locked
- E\_ZCL\_CBET\_UNLOCK\_MUTEX when a mutex is to be unlocked

The ZCL will specify one of the above events in invoking the callback function for the endpoint. Thus, the endpoint callback function must include the necessary code to lock and unlock a mutex - for further information, refer to [Appendix A.](#page-1340-0)

The locking and unlocking of a mutex are useful if the tasks in the application are non-cooperative while sharing the same resource. To optimise the code, the above events will not be generated when the tasks are in a cooperative group. Tasks are cooperative by default and, if not required, this feature can be disabled in the **zcl\_options.h** file (see [Section 1.3](#page-53-0)).

## **E\_ZCL\_CBET\_DEFAULT\_RESPONSE**

The E\_ZCL\_CBET\_DEFAULT\_RESPONSE event is generated when a ZCL default response message has been received. These messages indicate that either an error has occurred or a message has been processed. The payload of the default response message is contained in the structure tsZCL DefaultResponseMessage below:

typedef struct PACK {

- uint8 u8CommandId;
- uint8 u8StatusCode;
- } tsZCL\_DefaultResponseMessage;

u8CommandId is the ZCL command identifier of the command which triggered the default response message.

u8StatusCode is the status code from the default response message. It is set to 0x00 for OK or to an error code defined in the ZCL Specification.

## **E\_ZCL\_CBET\_UNHANDLED\_EVENT and E\_ZCL\_CBET\_ERROR**

The E\_ZCL\_CBET\_UNHANDLED\_EVENT and E\_ZCL\_CBET\_ERROR events indicate that a stack message has been received which cannot be handled by the ZCL. The \*pZPSevent field of the tsZCL CallBackEvent structure points to the stack event that caused the event.

## **E\_ZCL\_CBET\_CLUSTER\_UPDATE**

The E\_ZCL\_CBET\_CLUSTER\_UPDATE event indicates that one or more attribute values for a cluster on the local device may have changed.

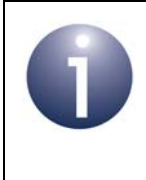

**Note:** ZCL error events and default responses (see [Section 6.1.9](#page-136-0)) may be generated when problems occur in receiving commands. The possible ZCL status codes contained in the events and responses are detailed in [Section 4.2](#page-82-0).

# **4. Error Handling**

This chapter describes the error handling provision in the NXP implementation of the ZCL.

# **4.1 Last Stack Error**

The last error generated by the ZigBee PRO stack can be obtained using the ZCL function **eZCL\_GetLastZpsError()**, described in [Section 5.1.](#page-86-0) The possible returned errors are listed in the Return/Status Codes chapter of the *ZigBee 3.0 Stack User Guide (JN-UG-3113)*.

# <span id="page-82-0"></span>**4.2 Error/Command Status on Receiving Command**

An error may be generated when a command is received by a device. If receiving a command results in an error, as indicated by an event of the type E\_ZCL\_CBET\_ERROR on the device, the following status codes may be used:

- The ZCL status of the event (sZCL\_CallBackEvent.eZCL\_Status) is set to one of the error codes detailed in [Section 7.2.](#page-157-0)
- A 'default response' (see [Section 6.1.9](#page-136-0)) may be generated which contains one of the command status codes detailed in [Section 7.1.4](#page-153-0). This response is sent to the source node of the received command (and can be intercepted using an over-air sniffer).

The table below details the error and command status codes that may be generated.

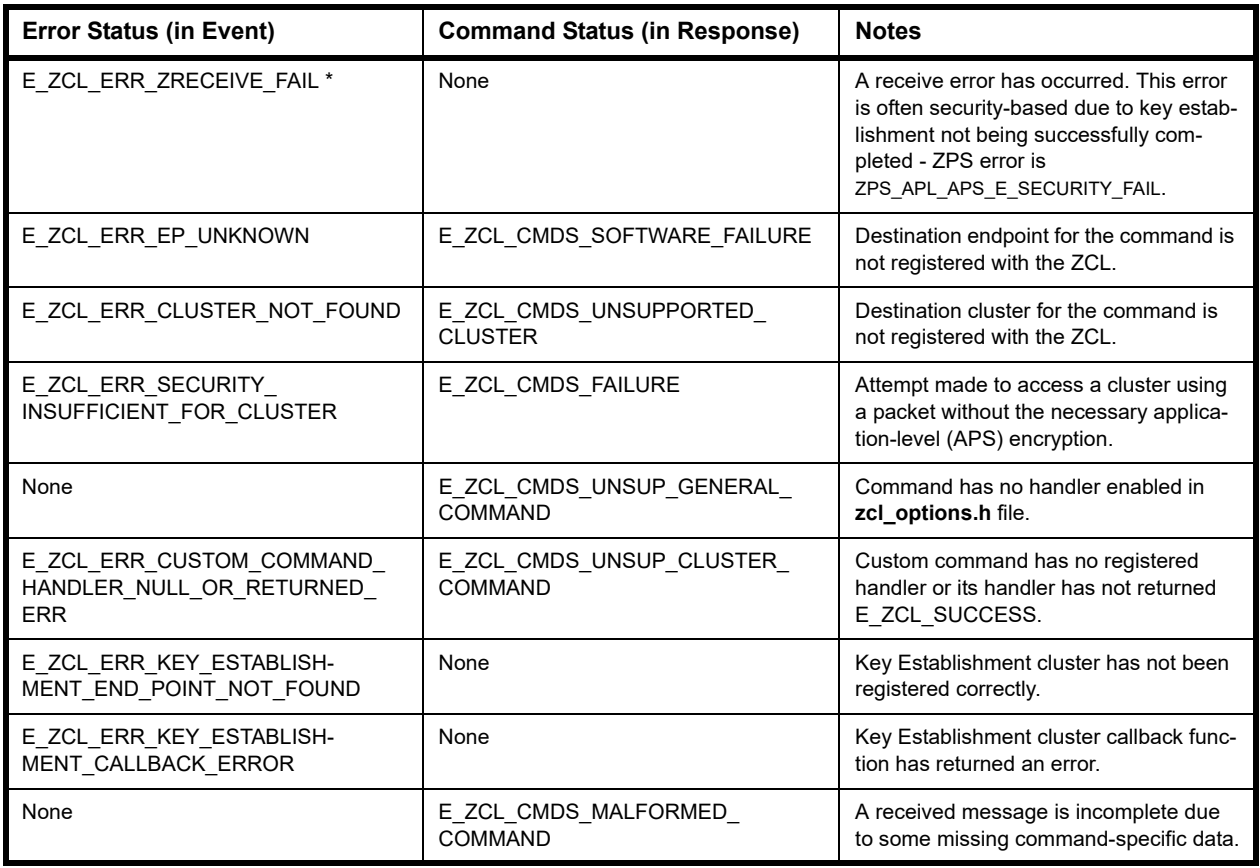

## **Table 15: Error and Command Status Codes**

\* ZigBee PRO stack raises an error which can be retrieved using **eZCL\_GetLastZpsError()**.

# **Part II: Common Resources**

# **5. ZCL Functions**

This chapter details the core functions of the ZCL that may be needed irrespective of the clusters used. These functions include:

- General functions see [Section 5.1](#page-86-1)
- Attribute Access functions see [Section 5.2](#page-95-0)
- <span id="page-86-0"></span>Command Discovery functions - see [Section 5.3](#page-124-1)

# <span id="page-86-1"></span>**5.1 General Functions**

This section details a set of general ZCL functions that deal with ZCL initialisation, endpoint registration, timing, APS acknowledgements, event handling and error handling:

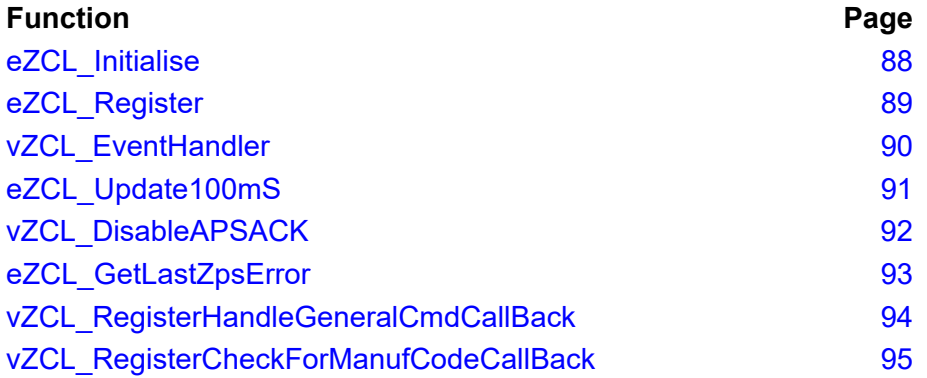

<span id="page-87-0"></span>**eZCL\_Initialise**

**teZCL\_Status eZCL\_Initialise( tfpZCL\_ZCLCallBackFunction** *cbCallBack***, PDUM\_thAPdu** *hAPdu***);**

#### **Description**

This function initialises the ZCL. It should be called before registering any endpoints (using one of the device-specific endpoint registration functions) and before starting the ZigBee PRO stack.

As part of this function call, you must specify a user-defined callback function that will be invoked when a ZigBee PRO stack event occurs that is not associated with an endpoint (the callback function for events associated with an endpoint is specified when the endpoint is registered using one of the registration functions). This callback function is defined according to the typedef:

typedef void (\* tfpZCL\_ZCLCallBackFunction)

(tsZCL\_CallBackEvent \*pCallBackEvent);

You must also provide a pointer to a local pool of Application Protocol Data Units (APDUs) that will be used by the ZCL to hold messages to be sent and received.

#### **Parameters**

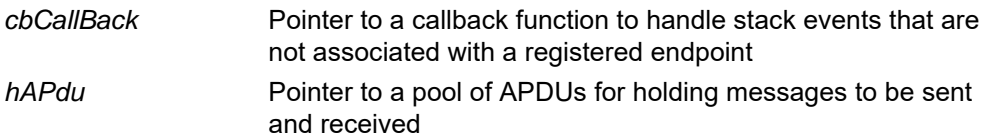

#### **Returns**

E\_ZCL\_SUCCESS E\_ZCL\_ERR\_HEAP\_FAIL E\_ZCL\_ERR\_PARAMETER\_NULL <span id="page-88-0"></span>**teZCL\_Status eZCL\_Register( tsZCL\_EndPointDefinition \****psEndPointDefinition***);**

## **Description**

This function is used to register an endpoint with the ZCL. The function validates the clusters and corresponding attributes supported by the endpoint, and registers the endpoint.

The function should only be called to register a custom endpoint (which does not contain one of the standard ZigBee device types). It should be called for each custom endpoint on the local node. The function is not required when using a standard ZigBee device (e.g. On/Off Switch) on an endpoint - in this case, the appropriate device registration function should be used.

#### **Parameters**

*psEndPointDefinition* Pointer to tsZCL\_EndPointDefinition structure for the endpoint to be registered (see [Section 6.1.1\)](#page-130-0)

## **Returns**

- E\_ZCL\_SUCCESS
- E\_ZCL\_FAIL
- E\_ZCL\_ERR\_PARAMETER\_NULL
- E\_ZCL\_ERR\_PARAMETER\_RANGE
- E\_ZCL\_ERR\_HEAP\_FAIL
- E\_ZCL\_ERR\_EP\_RANGE
- E\_ZCL\_ERR\_EP\_UNKNOWN
- E\_ZCL\_ERR\_SECURITY\_RANGE
- E\_ZCL\_ERR\_CLUSTER\_0
- E\_ZCL\_ERR\_CLUSTER\_NULL
- E\_ZCL\_ERR\_CLUSTER\_NOT\_FOUND
- E\_ZCL\_ERR\_CLUSTER\_ID\_RANGE
- E\_ZCL\_ERR\_ATTRIBUTES\_NULL
- E\_ZCL\_ERR\_ATTRIBUTE\_TYPE\_UNSUPPORTED,
- E\_ZCL\_ERR\_ATTRIBUTE\_NOT\_FOUND,
- E\_ZCL\_ERR\_CALLBACK\_NULL

## <span id="page-89-0"></span>**vZCL\_EventHandler**

**void vZCL\_EventHandler( tsZCL\_CallBackEvent \****psZCLCallBackEvent***);**

## **Description**

This function should be called when an event (ZigBee stack, peripheral, timer or cluster event) occurs. The function is used to pass the event to the ZCL. The ZCL will then process the event, including a call to any necessary callback function.

The event is passed into the function in a tsZCL\_CallBackEvent structure, which the application must fill in - refer to [Section 6.2](#page-145-0) for details of this structure.

## **Parameters**

*psZCLCallBackEvent* Pointer to a tsZCL\_CallBackEvent event structure (see [Section 6.2\)](#page-145-0) containing the event to process

## **Returns**

None

## <span id="page-90-0"></span>**eZCL\_Update100mS**

## **teZCL\_Status eZCL\_Update100mS(void);**

## **Description**

This function is used to service all the timing needs of the clusters used by the application and should be called every 100 ms - this can be achieved by using a 100-ms software timer to periodically prompt execution of this function.

The function calls the external user-defined function **vIdEffectTick()**, which can be used to implement an identify effect on the node. This function must be defined in the application, irrespective of whether identify effects are needed (and thus, may be empty). The function prototype is:

void vIdEffectTick(void)

#### **Parameters**

None

#### **Returns**

E\_ZCL\_SUCCESS

## <span id="page-91-0"></span>**vZCL\_DisableAPSACK**

**void vZCL\_DisableAPSACK(bool\_t** *bDisableAPSACK***);**

## **Description**

This function can be used to enable/disable the request of an APS acknowledgement when a ZCL command is sent. APS acknowledgements are enabled by default.

## **Parameters**

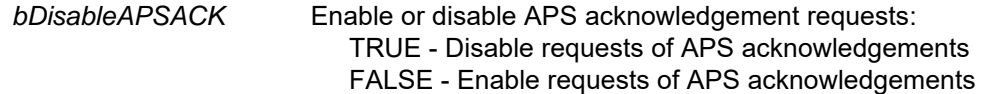

## **Returns**

None

## <span id="page-92-0"></span>**eZCL\_GetLastZpsError**

## **ZPS\_teStatus eZCL\_GetLastZpsError(void);**

#### **Description**

This function returns the last error code generated by the ZigBee PRO stack when accessed from the ZCL.

For example, if a call to the On/Off cluster function **eCLD\_OnOffCommandSend()** returns E\_ZCL\_ERR\_ZTRANSMIT\_FAIL (because the ZigBee PRO API function that was used to transmit the command failed), the **eZCL\_GetLastZpsError()** function can be called to obtain the return code from the ZigBee PRO stack.

Note that the error code is not updated on a successful call to the ZigBee PRO stack. Also, there is only a single instance of the error code, so subsequent errors will overwrite the current value.

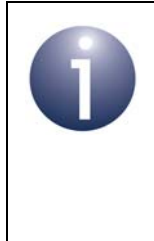

**Note:** If an error occurs when a command is received, an event of type E\_ZCL\_CBET\_ERROR is generated on the receiving node. A 'default response' may also be returned to the source node of the received command. The possible ZCL status codes in the error event and in the default response are detailed in [Section 4.2](#page-82-0).

#### **Parameters**

None

#### **Returns**

The error code of the last ZigBee PRO stack error - see the *Return/Status Codes* chapter of the *ZigBee 3.0 Stack User Guide (JN-UG-3113)*

## <span id="page-93-0"></span>**vZCL\_RegisterHandleGeneralCmdCallBack**

#### **void vZCL\_RegisterHandleGeneralCmdCallBack(void \****fnPtr***);**

## **Description**

This function is used to register an optional user-defined callback function that will be invoked when a cluster-specific or general command is received for a cluster that is not supported on the local device.

The purpose of the registered callback function is to determine whether the application will handle the unsupported command. The prototype of the callback function is as follows:

#### **bool\_t bZCL\_OverrideHandlingEntireProfileCmd(uint16** *u16ClusterId***);**

where *u16ClusterId* is the ZigBee identifier of the cluster to which the command relates. The function returns a Boolean value, which is TRUE if the main application will handle the command and FALSE if the ZCL will handle the command:

- If the function returns TRUE, the ZCL will pass the command to the main application in an appropriate event.
- If the function returns FALSE, the ZCL will send a 'default response' containing the status E\_ZCL\_CMDS\_UNSUPPORTED\_CLUSTER to the originator of the command (this is also the standard way of handling a command for an unsupported cluster when a callback function has not been registered).

For more information on handling commands for unsupported clusters, refer to [Section 2.6.](#page-68-0)

#### **Parameters**

*fnPtr* Pointer to user-defined callback function to be registered

#### **Returns**

None

## <span id="page-94-0"></span>**vZCL\_RegisterCheckForManufCodeCallBack**

**void vZCL\_RegisterCheckForManufCodeCallBack(void \****fnPtr***);**

#### **Description**

This function is used to register an optional user-defined callback function that will be invoked when a manufacturer-specific command is received containing a manufacturer code other than NXP's own code (0x1037).

The purpose of the registered callback function is to determine whether the application will handle a received command with a given manufacturer code. The prototype of the callback function is as follows:

#### **bool\_t bZCL\_IsManufacturerCodeSupported(uint16** *u16ManufacturerCode***);**

where *u16ManufacturerCode* is the manufacturer code contained in the received command. The function returns a Boolean value, which is TRUE if the main application will handle the command and FALSE if the ZCL will handle the command:

- If the function returns TRUE, the ZCL will pass the command to the main application in an appropriate event.
- If the function returns FALSE, the ZCL will send a 'default response' containing the status E\_ZCL\_CMDS\_UNSUP\_MANUF\_CLUSTER\_COMMAND to the originator of the command (this is also the standard way of handling a command with a non-NXP manufacturer code when a callback function has not been registered).

For more information on handling manufacturer-specific commands containing non-NXP manufacturer codes, refer to [Section 2.7](#page-69-0).

## **Parameters**

*fnPtr* Pointer to user-defined callback function to be registered

#### **Returns**

None

# <span id="page-95-0"></span>**5.2 Attribute Access Functions**

The following functions are provided in the ZCL for accessing cluster attributes on a remote device:

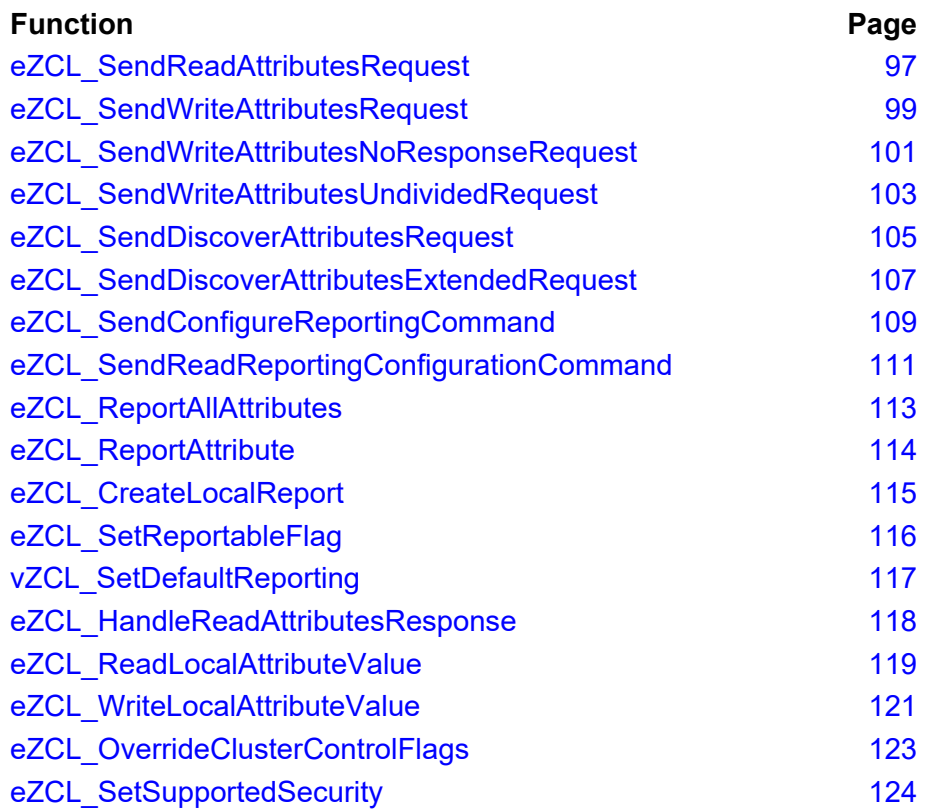

**Note:** In addition to the general function **eZCL\_SendReadAttributesRequest()**, there are cluster-specific 'read attributes' functions for some clusters.

<span id="page-96-0"></span>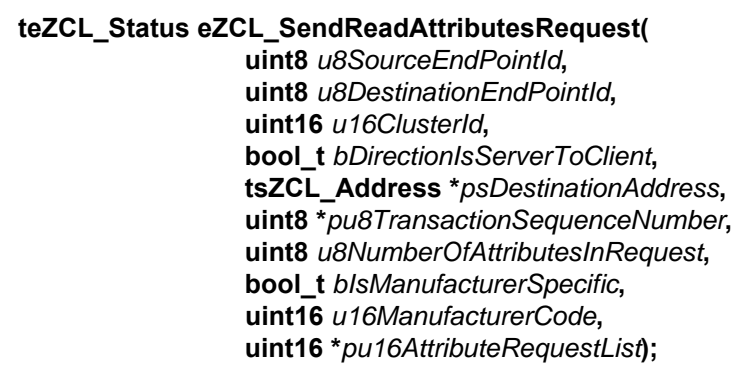

## **Description**

This function can be used to send a 'read attributes' request to a cluster on a remote endpoint. Note that read access to cluster attributes on the remote node must be enabled at compile-time as described in [Section 1.3.](#page-53-0)

You must specify the endpoint on the local node from which the request is to be sent.

You must also specify the address of the destination node, the destination endpoint number and the cluster from which attributes are to be read. It is possible to use this function to send a request to bound endpoints or to a group of endpoints on remote nodes - in the latter case, a group address must be specified. Note that when sending requests to multiple endpoints through a single call to this function, multiple responses will subsequently be received from the remote endpoints.

The function allows you to read selected attributes from the remote cluster. You are required to specify the number of attributes to be read and to identify the required attributes by means of an array of identifiers - this array must be created by the application (the memory space for the array only needs to persist for the duration of this function call). The attributes can be from the relevant ZigBee cluster specification or manufacturer-specific.

You are also required to provide a pointer to a location to receive a Transaction Sequence Number (TSN) for the request. The TSN in the response will be set to match the TSN in the request, allowing an incoming response to be paired with a request. This is useful when sending more than one request to the same destination endpoint.

On receiving the 'read attributes' response, the obtained attribute values are automatically written to the local copy of the shared device structure for the remote device and an E\_ZCL\_CBET\_READ\_INDIVIDUAL\_ATTRIBUTE\_RESPONSE event is then generated for each attribute updated. Note that the response may not contain values for all requested attributes. Finally, once all received attribute values have been parsed, the event E\_ZCL\_CBET\_READ\_ATTRIBUTES\_RESPONSE is generated.

## **Parameters**

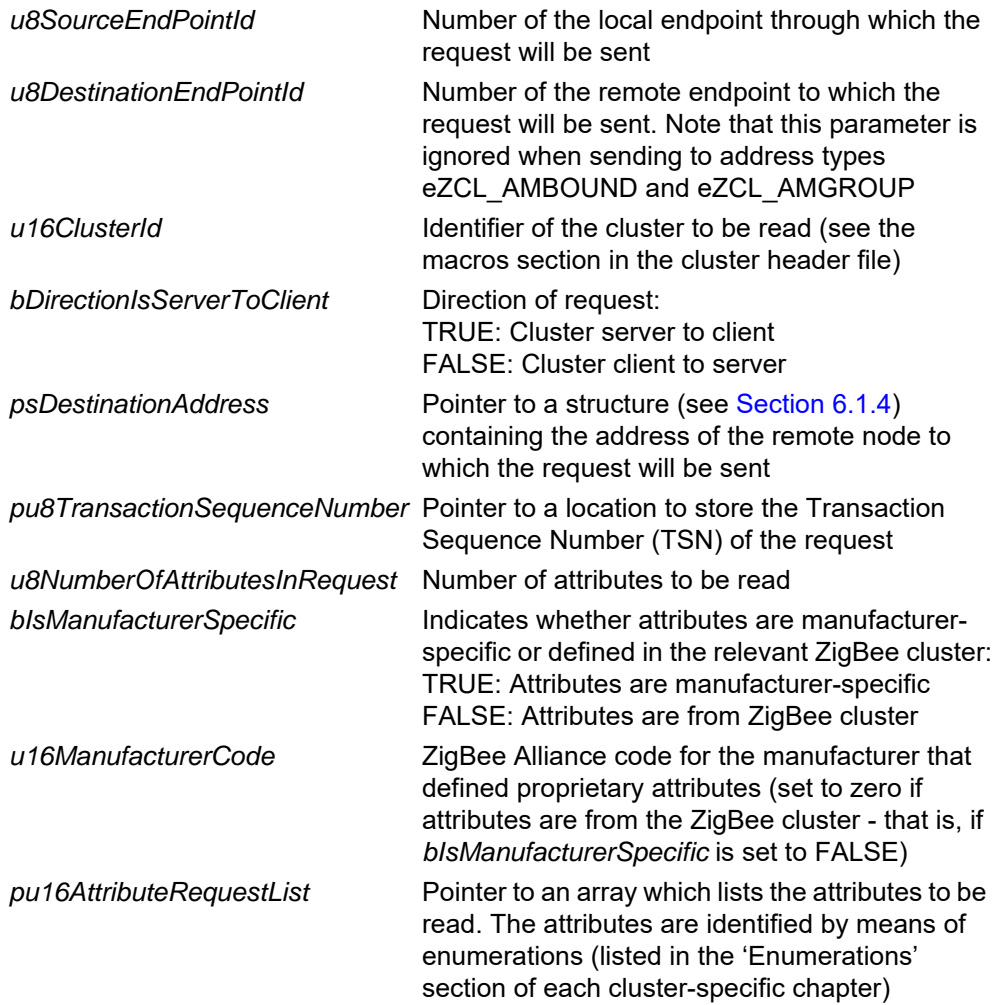

## **Returns**

E\_ZCL\_SUCCESS

- E\_ZCL\_ERR\_PARAMETER\_NULL
- E\_ZCL\_ERR\_EP\_RANGE
- E\_ZCL\_ERR\_ATTRIBUTES\_0
- E\_ZCL\_ERR\_ZBUFFER\_FAIL
- E\_ZCL\_ERR\_ZTRANSMIT\_FAIL
- E\_ZCL\_FAIL
- E\_ZCL\_ERR\_EP\_UNKNOWN

## <span id="page-98-0"></span>**eZCL\_SendWriteAttributesRequest**

**teZCL\_Status eZCL\_SendWriteAttributesRequest( uint8** *u8SourceEndPointId***, uint8** *u8DestinationEndPointId***, uint16** *u16ClusterId***, bool\_t** *bDirectionIsServerToClient***, tsZCL\_Address \****psDestinationAddress***, uint8 \****pu8TransactionSequenceNumber***, uint8** *u8NumberOfAttributesInRequest***, bool\_t** *bIsManufacturerSpecific***, uint16** *u16ManufacturerCode***, tsZCL\_WriteAttributeRecord \****pu16AttributeRequestList***);**

#### **Description**

This function can be used to send a 'write attributes' request to a cluster on a remote endpoint. The function also demands a 'write attributes' response from the remote endpoint, listing any attributes that could not be updated (see below). Note that write access to cluster attributes on the remote node must be enabled at compile-time as described in [Section 1.3.](#page-53-0)

You must specify the endpoint on the local node from which the request is to be sent.

You must also specify the address of the destination node, the destination endpoint number and the cluster to which attributes are to be written. It is possible to use this function to send a request to bound endpoints or to a group of endpoints on remote nodes - in the latter case, a group address must be specified. Note that when sending requests to multiple endpoints through a single call to this function, multiple responses will subsequently be received from the remote endpoints.

The function allows you to write selected attributes to the remote cluster. You are required to specify the number of attributes to be written and to identify the required attributes by means of an array of identifiers - this array must be created by the application (the memory space for the array only needs to be valid for the duration of this function call). The attributes can be from the relevant ZigBee cluster specification or manufacturer-specific

You are also required to provide a pointer to a location to receive a Transaction Sequence Number (TSN) for the request. The TSN in the response will be set to match the TSN in the request, allowing an incoming response to be paired with a request. This is useful when sending more than one request to the same destination endpoint.

Following a 'write attributes' response from the remote endpoint, the event E\_ZCL\_CBET\_WRITE\_INDIVIDUAL\_ATTRIBUTE\_RESPONSE is generated for each attribute that was not successfully updated on the remote endpoint. Finally, the event E\_ZCL\_CBET\_WRITE\_ATTRIBUTES\_RESPONSE is generated when processing of the response is complete. If required, these events can be handled in the user-defined callback function which is specified when the (requesting) endpoint is registered using the endpoint registration function for the device type.

## **Parameters**

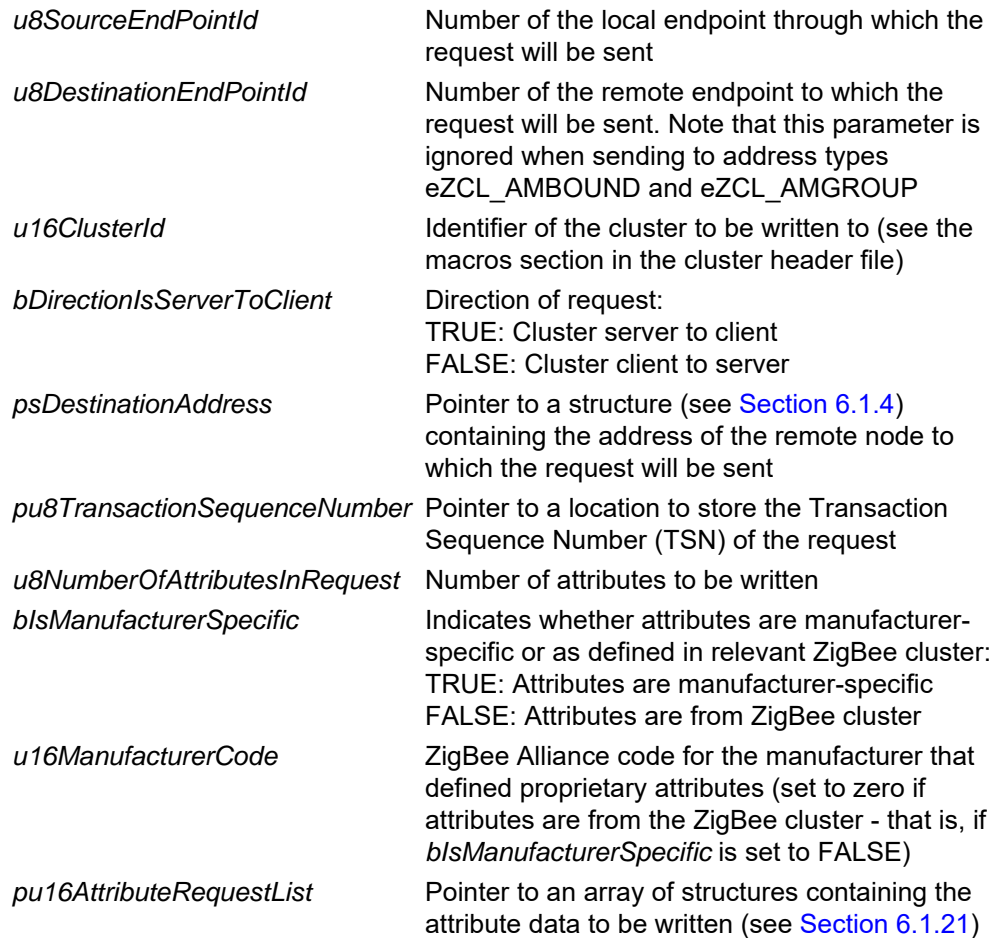

## **Returns**

- E\_ZCL\_SUCCESS
- E\_ZCL\_ERR\_PARAMETER\_NULL
- E\_ZCL\_ERR\_EP\_RANGE
- E\_ZCL\_ERR\_ATTRIBUTES\_0
- E\_ZCL\_ERR\_ZBUFFER\_FAIL
- E\_ZCL\_ERR\_ZTRANSMIT\_FAIL
- E\_ZCL\_FAIL
- E\_ZCL\_ERR\_EP\_UNKNOWN

## <span id="page-100-0"></span>**eZCL\_SendWriteAttributesNoResponseRequest**

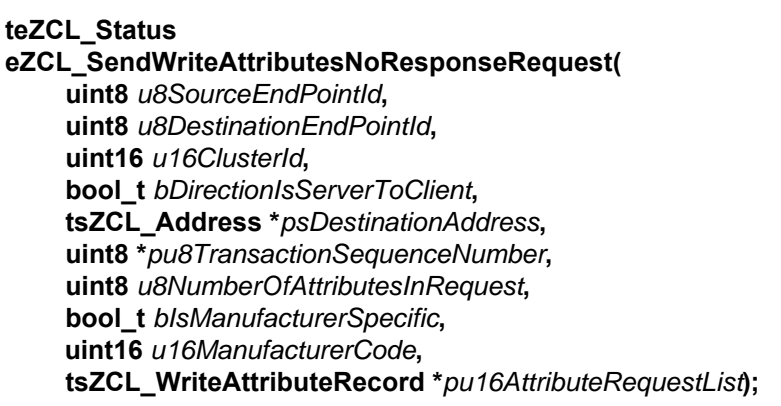

## **Description**

This function can be used to send a 'write attributes' request to a cluster on a remote endpoint without requiring a response. If you need a response to your request, use the function **eZCL\_SendWriteAttributesRequest()** instead. Note that write access to cluster attributes on the remote node must be enabled at compile-time as described in [Section 1.3.](#page-53-0)

You must specify the endpoint on the local node from which the request is to be sent.

You must also specify the address of the destination node, the destination endpoint number and the cluster to which attributes are to be written. It is possible to use this function to send a request to bound endpoints or to a group of endpoints on remote nodes - in the latter case, a group address must be specified.

The function allows you to write selected attributes to the remote cluster. You are required to specify the number of attributes to be written and to identify the required attributes by means of an array of identifiers - this array must be created by the application (the memory space for the array only needs to be valid for the duration of this function call). The attributes can be from the relevant ZigBee cluster specification or manufacturer-specific

You are also required to provide a pointer to a location to receive a Transaction Sequence Number (TSN) for the request.

## **Parameters**

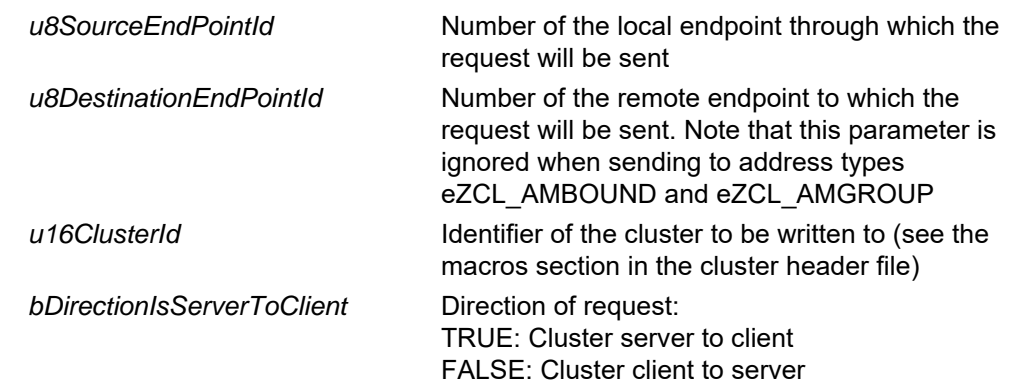

## *Chapter 5 ZCL Functions*

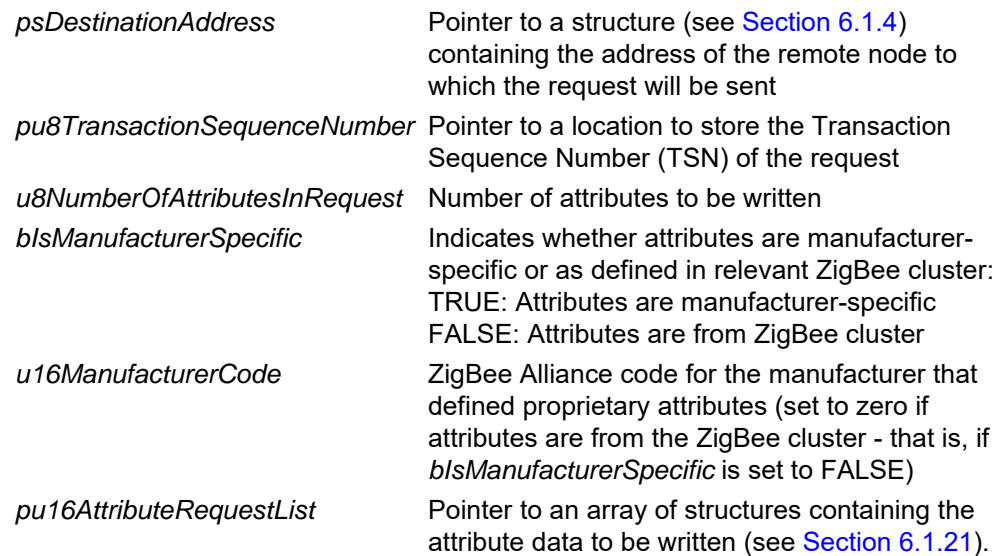

## **Returns**

- E\_ZCL\_SUCCESS
- E\_ZCL\_ERR\_PARAMETER\_NULL
- E\_ZCL\_ERR\_EP\_RANGE
- E\_ZCL\_ERR\_ATTRIBUTES\_0
- E\_ZCL\_ERR\_ZBUFFER\_FAIL
- E\_ZCL\_ERR\_ZTRANSMIT\_FAIL
- E\_ZCL\_FAIL
- E\_ZCL\_ERR\_EP\_UNKNOWN

## <span id="page-102-0"></span>**eZCL\_SendWriteAttributesUndividedRequest**

**teZCL\_Status eZCL\_SendWriteAttributesUndividedRequest( uint8** *u8SourceEndPointId***, uint8** *u8DestinationEndPointId***, uint16** *u16ClusterId***, bool\_t** *bDirectionIsServerToClient***, tsZCL\_Address \****psDestinationAddress***, uint8 \****pu8TransactionSequenceNumber***, uint8** *u8NumberOfAttributesInRequest***, bool\_t** *bIsManufacturerSpecific***, uint16** *u16ManufacturerCode***, tsZCL\_WriteAttributeRecord \****pu16AttributeRequestList***);**

## **Description**

This function can be used to send an 'undivided write attributes' request to a cluster on a remote endpoint. This requests that all the specified attributes are updated on the remote endpoint or none at all - that is, if one of the attributes cannot be written then none of them are updated. The function also demands a 'write attributes' response from the remote endpoint, indicating success or failure. Note that write access to cluster attributes on the remote node must be enabled at compile-time as described in [Section 1.3.](#page-53-0)

You must specify the endpoint on the local node from which the request is to be sent.

You must also specify the address of the destination node, the destination endpoint number and the cluster to which attributes are to be written. It is possible to use this function to send a request to bound endpoints or to a group of endpoints on remote nodes - in the latter case, a group address must be specified. Note that when sending requests to multiple endpoints through a single call to this function, multiple responses will subsequently be received from the remote endpoints.

The function allows you to write selected attributes to the remote cluster. You are required to specify the number of attributes to be written and to identify the required attributes by means of an array of identifiers - this array must be created by the application (the memory space for the array only needs to be valid for the duration of this function call). The attributes can be from the relevant ZigBee cluster specification or manufacturer-specific

You are also required to provide a pointer to a location to receive a Transaction Sequence Number (TSN) for the request. The TSN in the response will be set to match the TSN in the request, allowing an incoming response to be paired with a request. This is useful when sending more than one request to the same destination endpoint.

Following a 'write attributes' response from the remote endpoint, the event E\_ZCL\_CBET\_WRITE\_ATTRIBUTES\_RESPONSE is generated to indicate success or failure. This event can be handled in the user-defined callback function which is specified when the (requesting) endpoint is registered using the appropriate endpoint registration function for the device type.

## **Parameters**

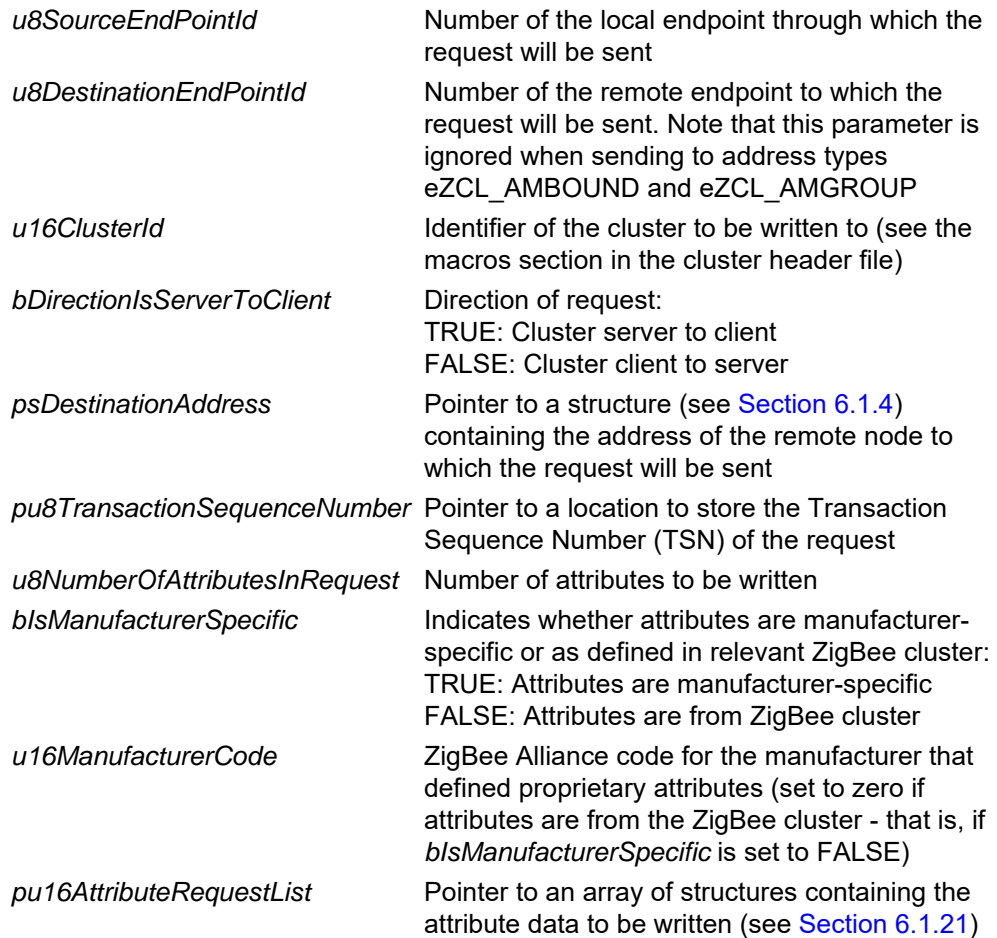

## **Returns**

- E\_ZCL\_SUCCESS
- E\_ZCL\_ERR\_PARAMETER\_NULL
- E\_ZCL\_ERR\_EP\_RANGE
- E\_ZCL\_ERR\_ATTRIBUTES\_0
- E\_ZCL\_ERR\_ZBUFFER\_FAIL
- E\_ZCL\_ERR\_ZTRANSMIT\_FAIL
- E\_ZCL\_FAIL
- E\_ZCL\_ERR\_EP\_UNKNOWN

## <span id="page-104-0"></span>**eZCL\_SendDiscoverAttributesRequest**

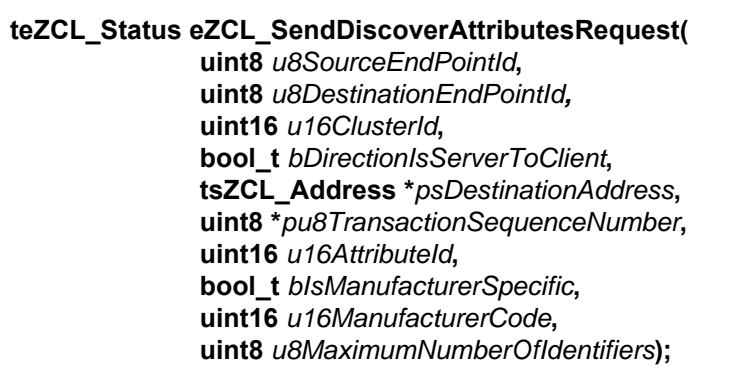

#### **Description**

This function can be used to send a 'discover attributes' request to a cluster (normally a cluster server) on a remote device. The range of attributes of interest (within the standard set of cluster attributes) must be defined by specifying the identifier of the 'start' attribute and the number of attributes in the range. The function will return immediately and the results of the request will later be received in a 'discover attributes' response.

You are required to provide a pointer to a location to receive a Transaction Sequence Number (TSN) for the request. The TSN in the response will be set to match the TSN in the request, allowing an incoming response to be paired with a request. This is useful when sending more than one request to the same destination endpoint.

On receiving the 'discover attributes' response, the event

E\_ZCL\_CBET\_DISCOVER\_INDIVIDUAL\_ATTRIBUTE\_RESPONSE

is generated for each attribute reported in the response. Therefore, multiple events will normally result from a single function call ('discover attributes' request). Following the event for the final attribute reported, the event

E\_ZCL\_CBET\_DISCOVER\_ATTRIBUTES\_RESPONSE

is generated to indicate that all attributes from the discover attributes response have been reported.

Attribute discovery is fully described in [Section 2.3.4](#page-65-0).

## **Parameters**

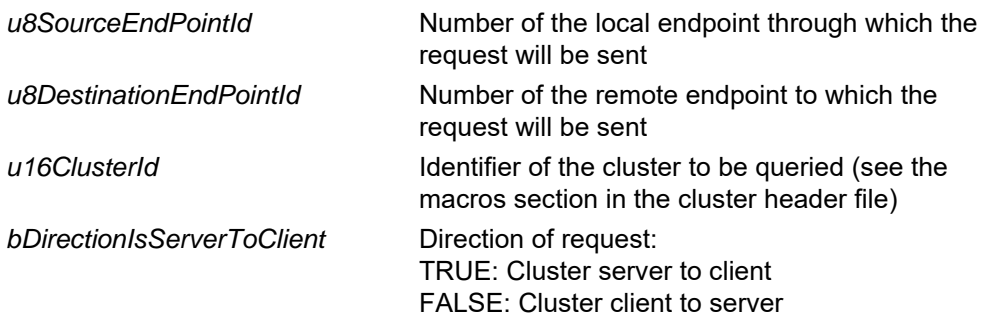

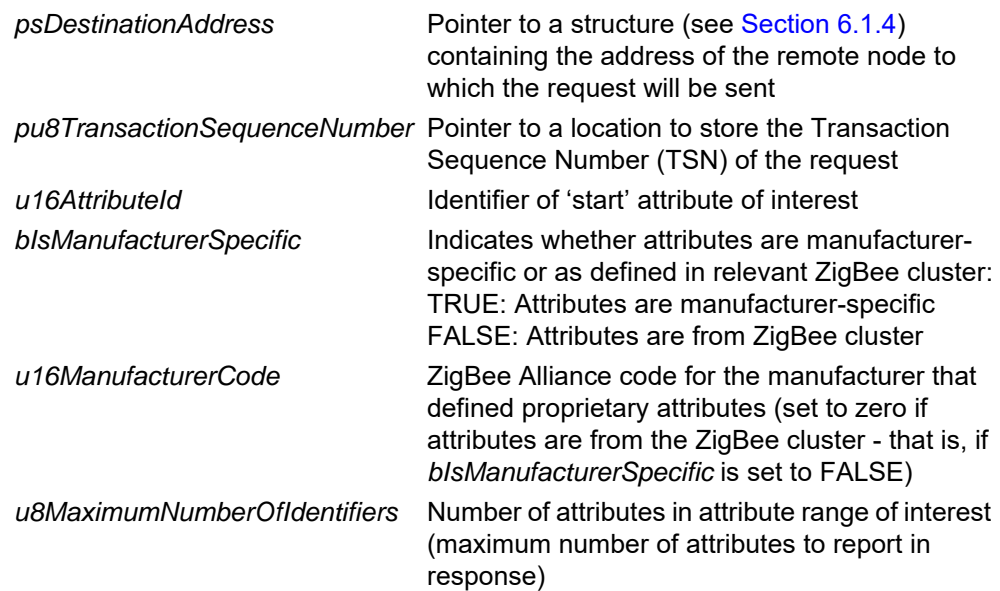

## **Returns**

- E\_ZCL\_SUCCESS
- E\_ZCL\_ERR\_PARAMETER\_NULL
- E\_ZCL\_ERR\_EP\_RANGE
- E\_ZCL\_ERR\_ATTRIBUTES\_0
- E\_ZCL\_ERR\_ZBUFFER\_FAIL

## <span id="page-106-0"></span>**eZCL\_SendDiscoverAttributesExtendedRequest**

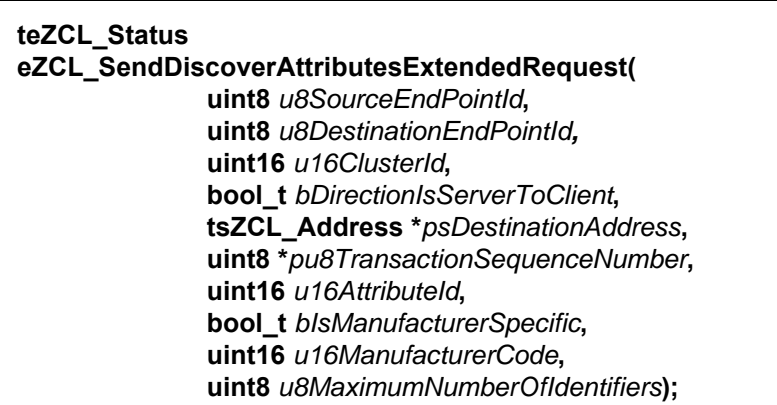

## **Description**

This function can be used to send a 'discover attributes extended' request to a cluster (normally a cluster server) on a remote device. The range of attributes of interest (within the standard set of cluster attributes) must be defined by specifying the identifier of the 'start' attribute and the number of attributes in the range. The function will return immediately and the results of the request will later be received in a 'discover attributes extended' response.

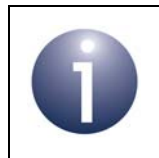

**Note:** An 'extended' attribute discovery is similar to a normal attribute discovery except the accessibility of each attribute is additionally indicated as being 'read', 'write' or 'reportable'.

You are required to provide a pointer to a location to receive a Transaction Sequence Number (TSN) for the request. The TSN in the response will be set to match the TSN in the request, allowing an incoming response to be paired with a request. This is useful when sending more than one request to the same destination endpoint.

On receiving the 'discover attributes extended' response, the event

E\_ZCL\_CBET\_DISCOVER\_INDIVIDUAL\_ATTRIBUTE\_EXTENDED\_RESPONSE

is generated for each attribute reported in the response. Therefore, multiple events will normally result from a single function call ('discover attributes extended' request). Within this event, the details of the reported attribute are contained in a structure of the type tsZCL AttributeDiscoveryExtendedResponse (see Section [6.1.11\)](#page-137-0).

Following the event for the final attribute reported, the event

E\_ZCL\_CBET\_DISCOVER\_ATTRIBUTES\_EXTENDED\_RESPONSE

is generated to indicate that all attributes from the discover attributes extended response have been reported.

Extended attribute discovery is fully described in [Appendix C.](#page-1357-0)

## *Chapter 5 ZCL Functions*

## **Parameters**

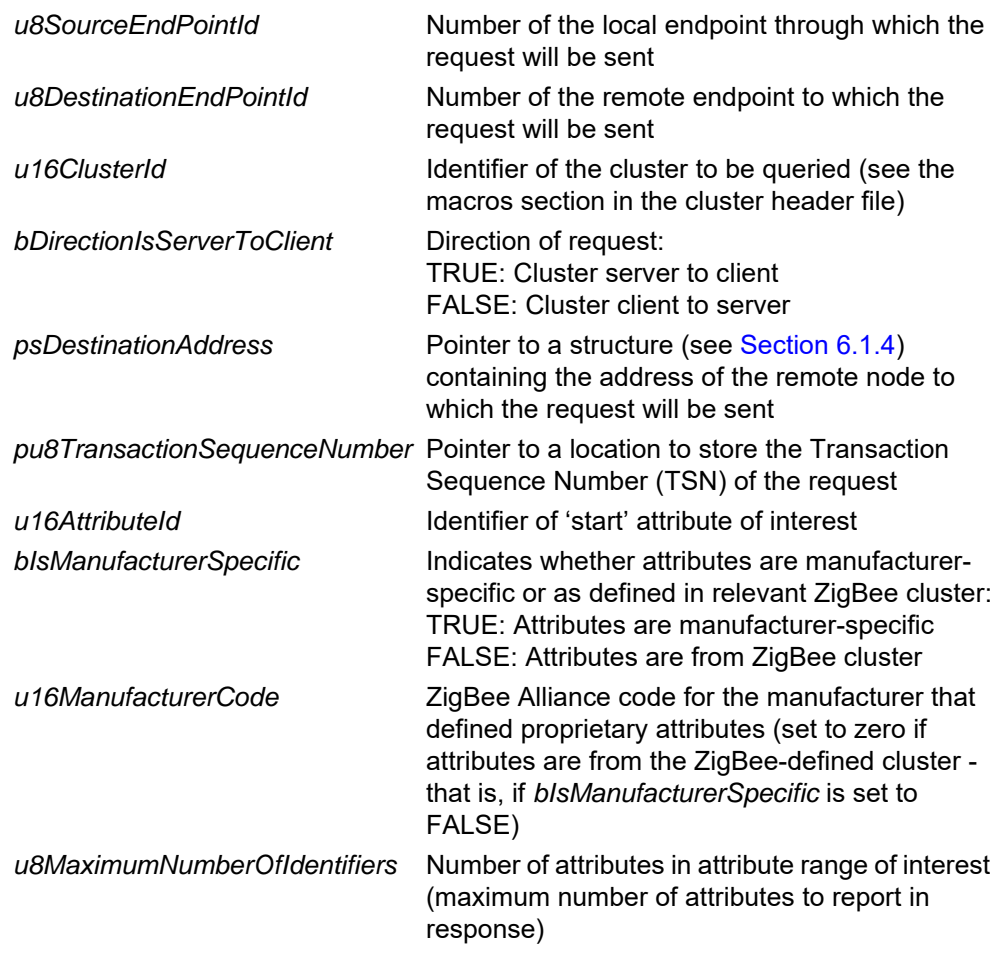

## **Returns**

E\_ZCL\_SUCCESS E\_ZCL\_ERR\_PARAMETER\_NULL E\_ZCL\_ERR\_EP\_RANGE E\_ZCL\_ERR\_ATTRIBUTES\_0 E\_ZCL\_ERR\_ZBUFFER\_FAIL
# **eZCL\_SendConfigureReportingCommand**

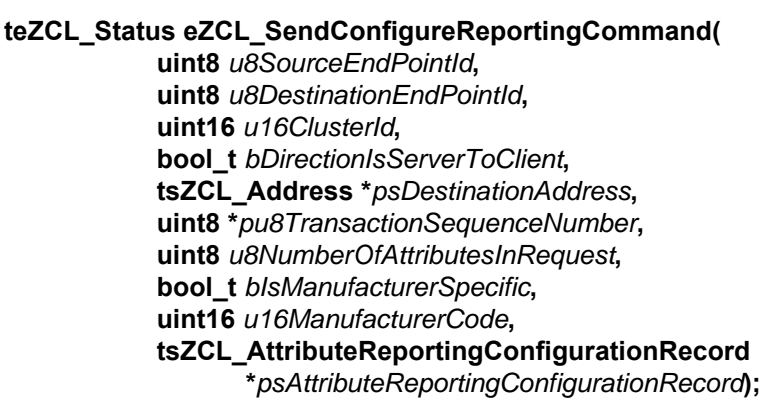

## **Description**

This function can be used on a cluster client to send a 'configure reporting' command to a cluster server, in order to request automatic reporting to be configured for a set of attributes. The configuration information is provided to the function in an array of structures, where each structure contains the configuration data for a single attribute. The function will return immediately and the results of the request will later be received in a 'configure reporting' response.

You are required to provide a pointer to a location to receive a Transaction Sequence Number (TSN) for the request. The TSN in the response will be set to match the TSN in the request, allowing an incoming response to be paired with a request. This is useful when sending more than one request to the same destination endpoint.

#### On receiving the 'configure reporting' response, the event

E ZCL CBET REPORT INDIVIDUAL ATTRIBUTES CONFIGURE RESPONSE IS generated for each attribute in the response. Therefore, multiple events will normally result from a single function call ('configure reporting' command). If on receiving this event, the eZCL\_Status of callback is set to E\_ZCL\_RESTORE\_DEFAULT\_REPORT\_CONFIGURATION, application should restore default reporting configuration. Following the event for the final attribute, the event. If on receiving this event, the eZCL Status of callback is set to E\_ZCL\_RESTORE\_DEFAULT\_REPORT\_CONFIGURATION, application should restore default reporting configuration.

E\_ZCL\_CBET\_REPORT\_ATTRIBUTES\_CONFIGURE\_RESPONSE

If on receiving this event, the eZCL\_Status of callback is set to E\_ZCL\_RESTORE\_DEFAULT\_REPORT\_CONFIGURATION, application should restore default reporting configuration.

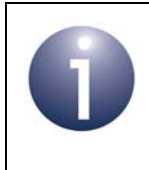

**Note:** In order for automatic reporting to be successfully configured for an attribute using this function, the 'reportable flag' for the attribute must have been set on the cluster server using the function **eZCL\_SetReportableFlag()**.

Attribute reporting is fully described in [Appendix B.](#page-1342-0)

## **Parameters**

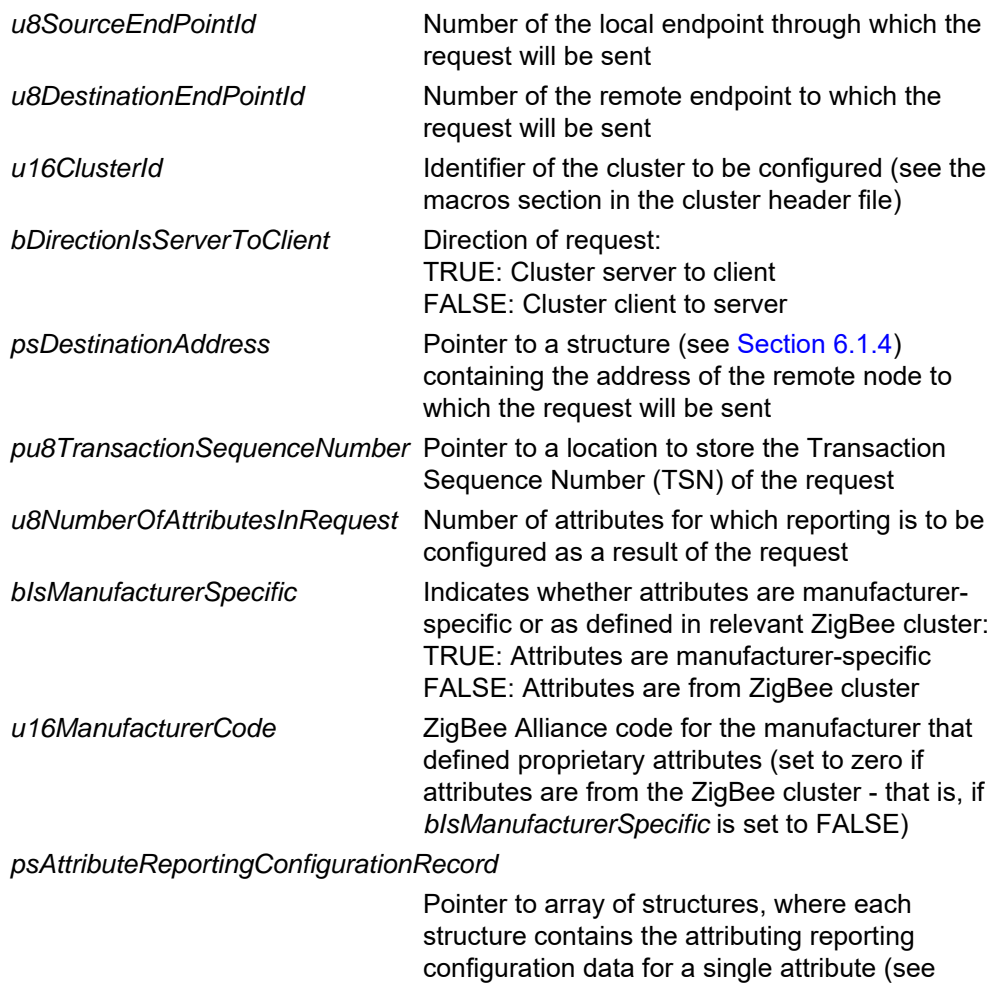

# [Section 6.1.5](#page-133-1))

## **Returns**

E\_ZCL\_SUCCESS

- E\_ZCL\_ERR\_PARAMETER\_NULL
- E\_ZCL\_ERR\_EP\_RANGE
- E\_ZCL\_ERR\_ATTRIBUTES\_0
- E\_ZCL\_ERR\_ZBUFFER\_FAIL
- E\_ZCL\_ERR\_ZTRANSMIT\_FAIL
- E\_ZCL\_FAIL

# **eZCL\_SendReadReportingConfigurationCommand**

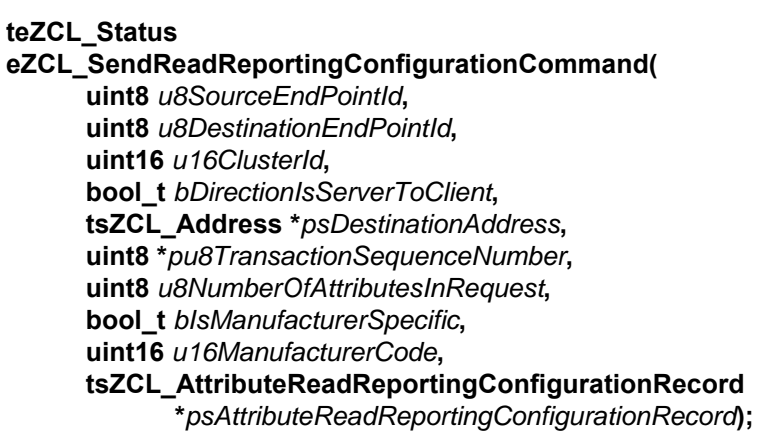

### **Description**

This function can be used on a cluster client to send a 'read reporting configuration' command to a cluster server, in order to request the attribute reporting configuration data for a set of attributes. For each attribute, configuration data can be requested relating to either sending or receiving an attribute report. The required configuration data is specified to the function in an array of structures, where each structure contains the requirements for a single attribute. The function will return immediately and the results of the request will later be received in a 'read reporting configuration' response.

You are required to provide a pointer to a location to receive a Transaction Sequence Number (TSN) for the request. The TSN in the response will be set to match the TSN in the request, allowing an incoming response to be paired with a request. This is useful when sending more than one request to the same destination endpoint.

On receiving the 'read reporting configuration' response, the event

E\_ZCL\_CBET\_REPORT\_READ\_INDIVIDUAL\_ATTRIBUTE\_CONFIGURATION\_RESPONSE

is generated for each attribute in the response. Therefore, multiple events will normally result from a single function call ('read reporting configuration' command). Following the event for the final attribute reported, the event

E\_ZCL\_CBET\_REPORT\_READ\_ATTRIBUTE\_CONFIGURATION\_RESPONSE

is generated to indicate that the configuration outcomes for all the attributes from the 'configure reporting' command have been reported.

Attribute reporting is fully described in [Appendix B.](#page-1342-0)

## **Parameters**

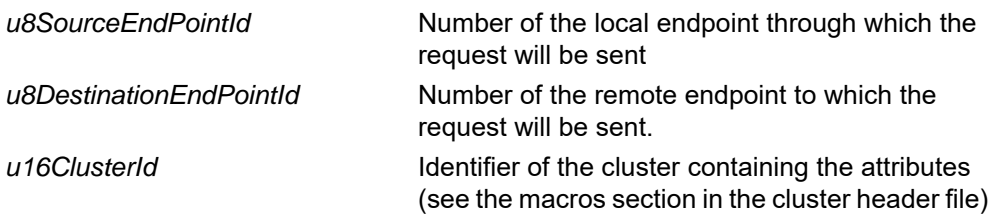

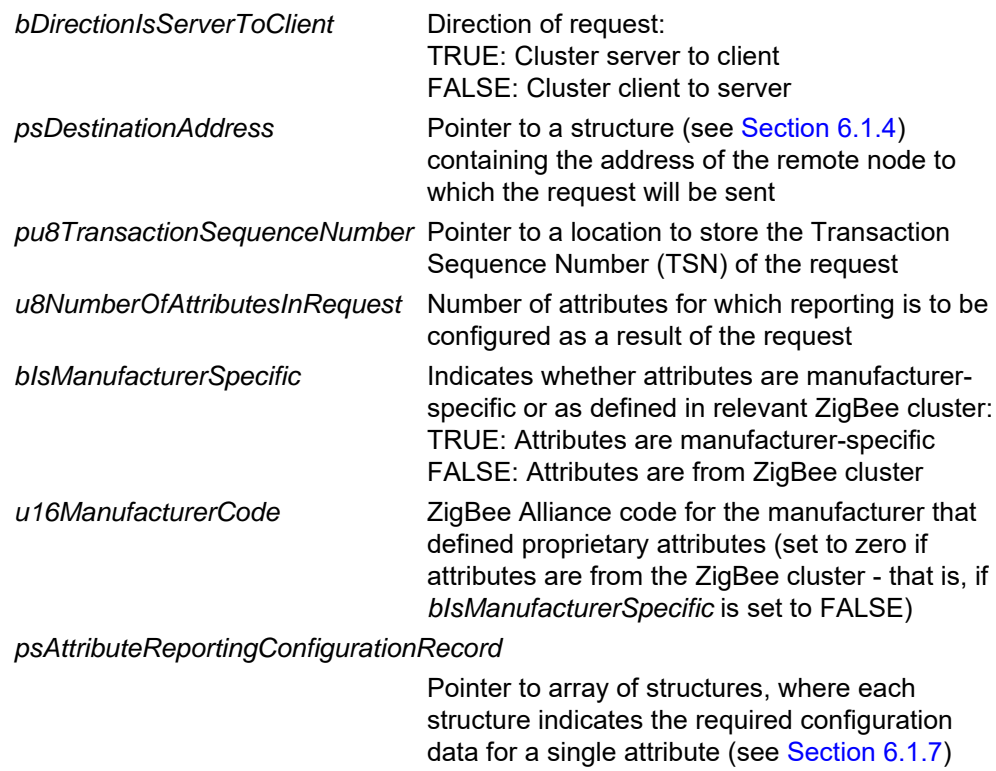

## **Returns**

E\_ZCL\_SUCCESS E\_ZCL\_ERR\_PARAMETER\_NULL E\_ZCL\_ERR\_EP\_RANGE E\_ZCL\_ERR\_ATTRIBUTES\_0 E\_ZCL\_ERR\_ZBUFFER\_FAIL E\_ZCL\_ERR\_ZTRANSMIT\_FAIL E\_ZCL\_FAIL

# **eZCL\_ReportAllAttributes**

```
teZCL_Status eZCL_ReportAllAttributes(
```
**tsZCL\_Address \****psDestinationAddress***, uint16** *u16ClusterID***, uint8** *u8SrcEndPoint***, uint8** *u8DestEndPoint***, PDUM\_thAPduInstance** *hAPduInst***);**

## **Description**

This function can be used on the cluster server to issue an attribute report for all the reportable attributes on the server. Only the standard attributes are reported - this does not include manufacturer-specific attributes.

Use of this function requires no special configuration on the cluster server but the target client must be enabled to receive attribute reports (via the compile-time option ZCL\_ATTRIBUTE\_REPORTING\_CLIENT\_SUPPORTED - see [Appendix B.3.1](#page-1343-0)).

After this function has been called and before the attribute report is sent, the event E\_ZCL\_CBET\_REPORT\_REQUEST is generated on the server, allowing the application to update the attribute values in the shared structure, if required.

Attribute reporting is fully described in [Appendix B.](#page-1342-0)

### **Parameters**

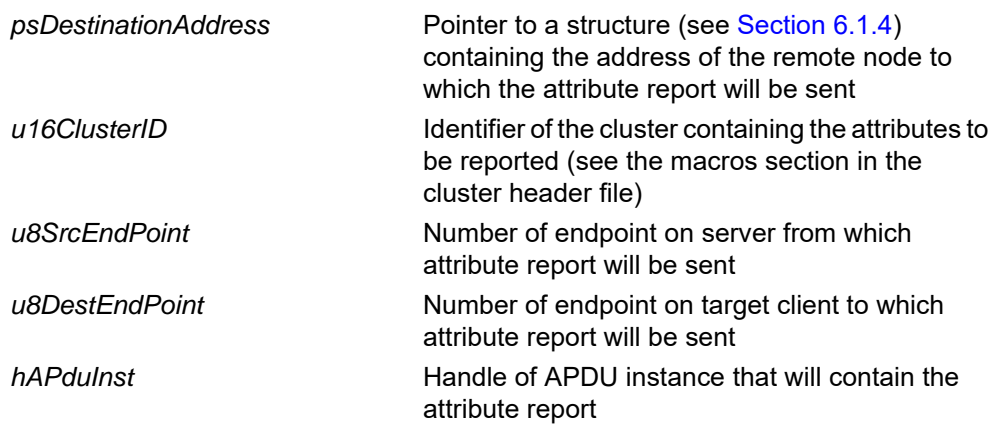

### **Returns**

E\_ZCL\_SUCCESS

# **eZCL\_ReportAttribute**

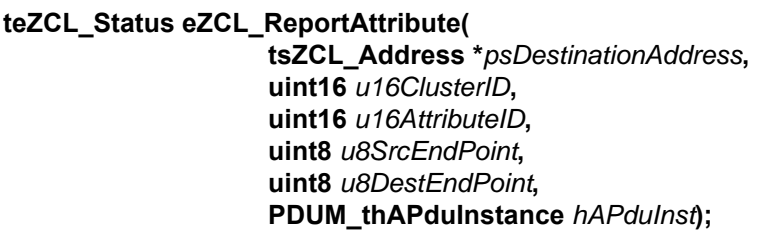

### **Description**

This function can be used on the cluster server to issue an attribute report for an individual reportable attribute on the server. Only a standard attribute can be reported - a manufacturer-specific attribute cannot be reported.

Use of this function requires no special configuration on the cluster server but the target client must be enabled to receive attribute reports (via the compile-time option ZCL\_ATTRIBUTE\_REPORTING\_CLIENT\_SUPPORTED - see [Appendix B.3.1](#page-1343-0)).

After this function has been called and before the attribute report is sent, the event E\_ZCL\_CBET\_REPORT\_REQUEST is generated on the server, allowing the application to update the attribute value in the shared structure, if required.

Attribute reporting is fully described in [Appendix B.](#page-1342-0)

### **Parameters**

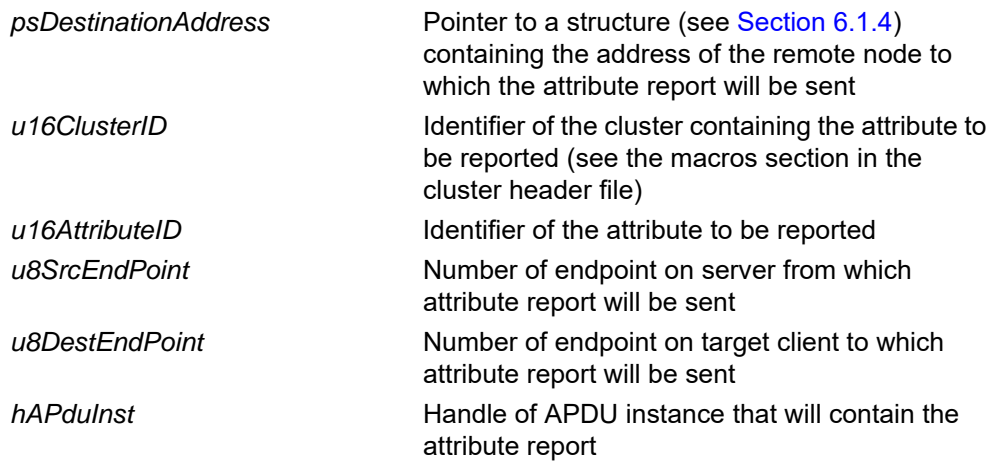

### **Returns**

E\_ZCL\_SUCCESS E\_ZCL\_ERR\_ATTRIBUTE\_NOT\_FOUND E\_ZCL\_ERR\_ATTRIBUTE\_NOT\_REPORTABLE E\_ZCL\_ERR\_ZBUFFER\_FAIL E\_ZCL\_ERR\_EP\_RANGE E\_ZCL\_ERR\_CLUSTER\_NOT\_FOUND

# **eZCL\_CreateLocalReport**

### **teZCL\_Status eZCL\_CreateLocalReport(**

**uint8** *u8SourceEndPointId***, uint16** *u16ClusterId***, bool\_t** *bManufacturerSpecific***, bool\_t** *bIsServerAttribute***, tsZCL\_AttributeReportingConfigurationRecord \****psAttributeReportingConfigurationRecord***);**

## **Description**

This function can be used on a cluster server during a 'cold start' to register attribute reporting configuration data (with the ZCL) that has been retrieved from Non-Volatile Memory (NVM) using the JCU Persistent Data Manager (PDM). Each call of the function registers the Attribute Reporting Configuration Record for a single attribute. This configuration record is supplied to the function in a structure that has been populated using the PDM. The function should only be called after the ZCL has been initialised. Following this function call, automatic attribute reporting can resume for the relevant attribute (e.g. following a power loss or device reset).

The function must not be called for attributes that have not been configured for automatic attribute reporting (e.g. those for which the maximum reporting interval is set to REPORTING\_MAXIMUM\_TURNED\_OFF).

Attribute reporting is fully described in [Appendix B.](#page-1342-0)

### **Parameters**

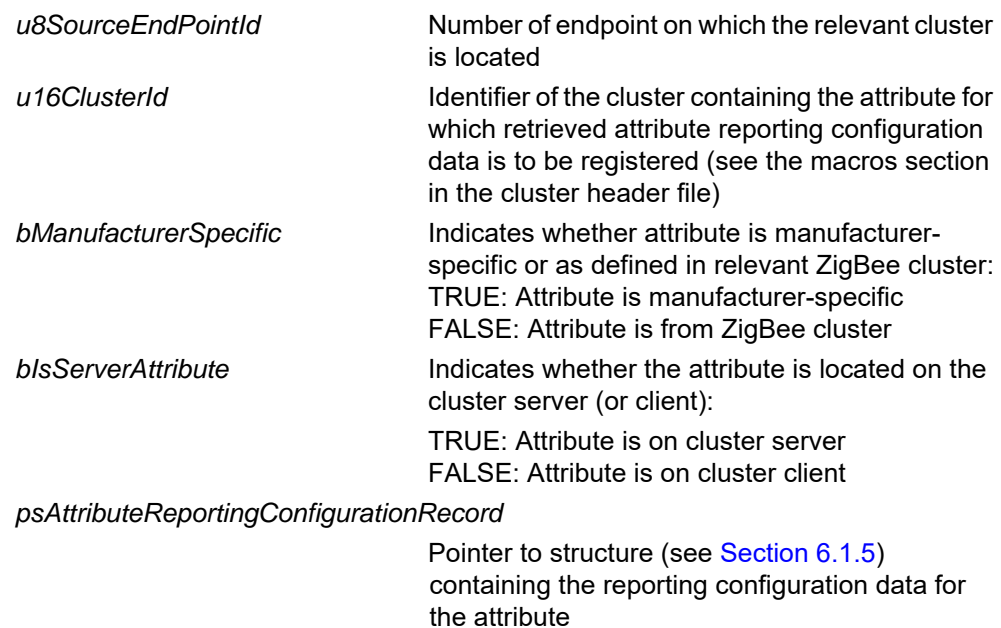

### **Returns**

E\_ZCL\_SUCCESS

# **eZCL\_SetReportableFlag**

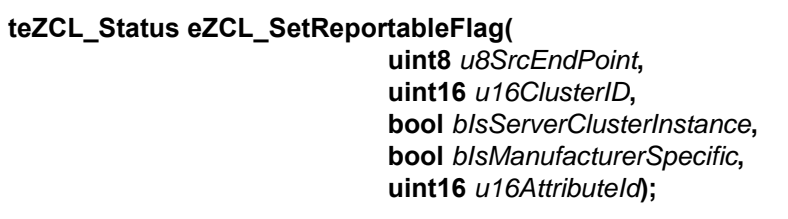

### **Description**

This function can be used on a cluster server to set (to '1') the 'reportable flag' E\_ZCL\_AF\_RP for an attribute. Setting this flag configures the attribute to be potentially reportable, allowing automatic reporting to be configured and implemented for the attribute. It will also allow the attribute to be reported as a result of a call to **eZCL\_ReportAllAttributes()**.

The cluster on which the attribute resides must be specified. The flag will be set for the specified attribute on all endpoints, but a single endpoint must be nominated which will be used to search for the attribute definition and to check that the specified cluster has been registered with the ZCL.

Attribute reporting is fully described in [Appendix B.](#page-1342-0)

### **Parameters**

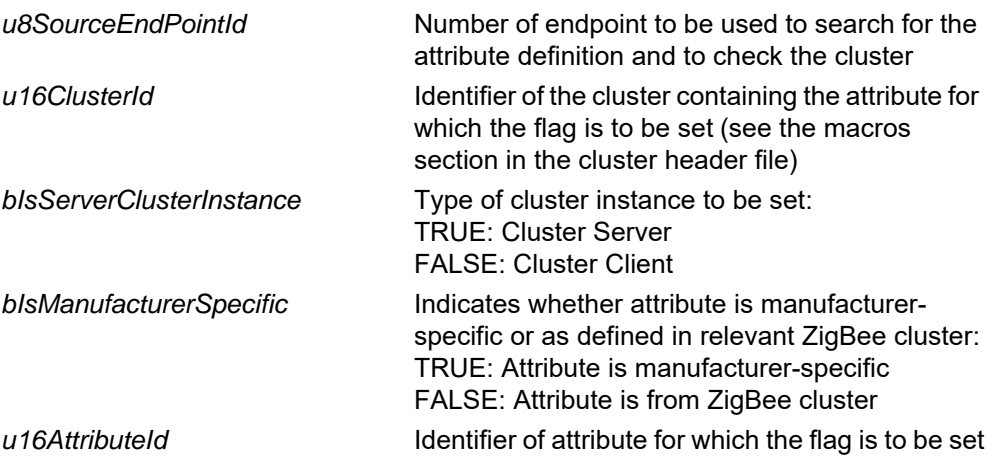

### **Returns**

E\_ZCL\_SUCCESS E\_ZCL\_ERR\_ATTRIBUTE\_NOT\_FOUND E\_ZCL\_ERR\_CLUSTER\_NOT\_FOUND E\_ZCL\_ERR\_EP\_RANGE

**void vZCL\_SetDefaultReporting( tsZCL\_ClusterInstance \****psClusterInstance***);**

### **Description**

This function can be used on a cluster server to enable 'default reporting' for those attributes that are reportable. It should be called immediately after the cluster instance has been created.

The function checks which attributes are potentially reportable - that is, which attributes have the 'reportable flag' E\_ZCL\_AF\_RP set. It then sets the 'default reporting flag' E\_ZCL\_ACF\_RP for these attributes.

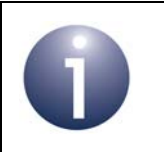

**Note:** The flag E\_ZCL\_AF\_RP can be set for an attribute in the attribute definition or through a call to the function **eZCL\_SetReportableFlag()**.

Attribute reporting is fully described in [Appendix B.](#page-1342-0)

### **Parameters**

*psClusterInstance* Pointer to structure containing information about the cluster instance for which default reporting is to be enabled (see [Section 6.1.16](#page-141-0)).

### **Returns**

None

# **eZCL\_HandleReadAttributesResponse**

**teZCL\_Status eZCL\_HandleReadAttributesResponse( tsZCL\_CallBackEvent \****psEvent***, uint8 \****pu8TransactionSequenceNumber***);**

### **Description**

This function can be used to examine the response to a 'read attributes' request for a remote cluster and determine whether the response is complete - that is, whether the 'read attributes' response contains all the relevant attribute values (it may be incomplete if the returned data is too large to fit into a single APDU).

**eZCL\_HandleReadAttributesResponse()** should normally be included in the userdefined callback function that is invoked on generation of the event E\_ZCL\_CBET\_READ\_ATTRIBUTES\_RESPONSE. The callback function must pass the generated event into **eZCL\_HandleReadAttributesResponse()**.

If the 'read attributes' response is not complete, the function will re-send 'read attributes' requests until all relevant attribute values have been received.

You are also required to provide a pointer to a location to receive a Transaction Sequence Number (TSN) for the request. The TSN in the response will be set to match the TSN in the request, allowing an incoming response to be paired with a request. This is useful when sending more than one request to the same destination endpoint.

### **Parameters**

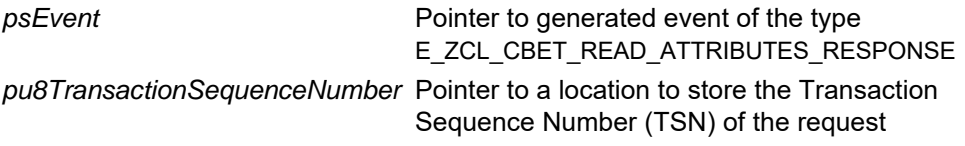

## **Returns**

- E\_ZCL\_SUCCESS
- E\_ZCL\_ERR\_CLUSTER\_NOT\_FOUND
- E\_ZCL\_ERR\_CLUSTER\_ID\_RANGE
- E\_ZCL\_ERR\_EP\_UNKNOWN
- E\_ZCL\_ERR\_EP\_RANGE
- E\_ZCL\_ERR\_ATTRIBUTE\_WO
- E\_ZCL\_ERR\_ATTRIBUTES\_ACCESS
- E\_ZCL\_ERR\_ATTRIBUTE\_NOT\_FOUND
- E\_ZCL\_ERR\_PARAMETER\_NULL
- E\_ZCL\_ERR\_PARAMETER\_RANGE

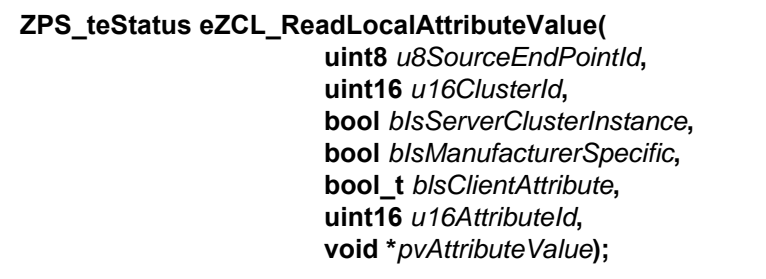

## **Description**

This function can be used to read a local attribute value of the specified cluster on the specified endpoint. Before reading the attribute value, the function checks that the attribute and cluster actually reside on the endpoint.

## **Parameters**

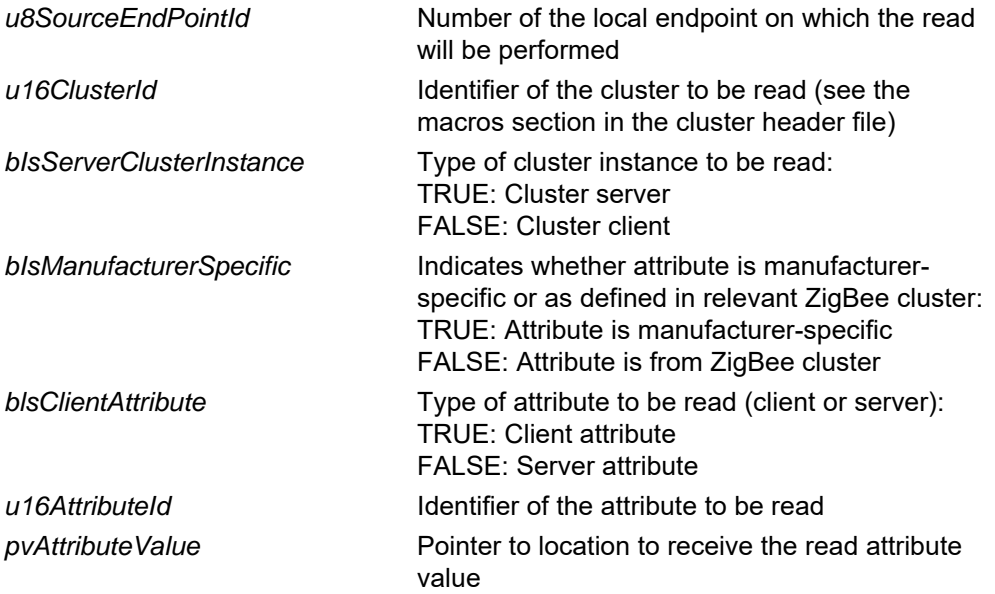

# **Returns**

- E\_ZCL\_SUCCESS
- E\_ZCL\_ERR\_CLUSTER\_NOT\_FOUND
- E\_ZCL\_ERR\_CLUSTER\_ID\_RANGE
- E\_ZCL\_ERR\_EP\_UNKNOWN
- E\_ZCL\_ERR\_EP\_RANGE
- E\_ZCL\_ERR\_ATTRIBUTE\_WO
- E\_ZCL\_ERR\_ATTRIBUTES\_ACCESS
- E\_ZCL\_ERR\_ATTRIBUTE\_NOT\_FOUND
- E\_ZCL\_ERR\_PARAMETER\_NULL
- E\_ZCL\_ERR\_PARAMETER\_RANGE

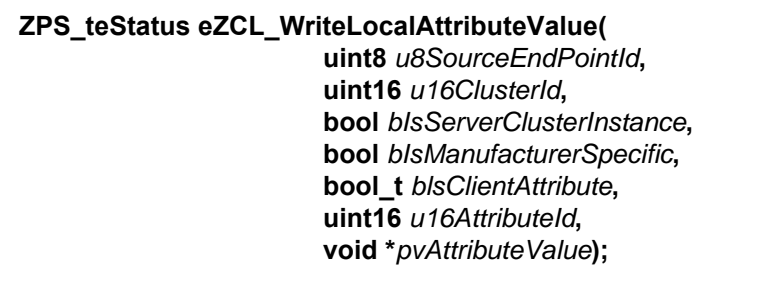

## **Description**

This function can be used to write a value to a local attribute value of the specified cluster on the specified endpoint. Before writing the attribute value, the function checks that the attribute and cluster actually reside on the endpoint.

## **Parameters**

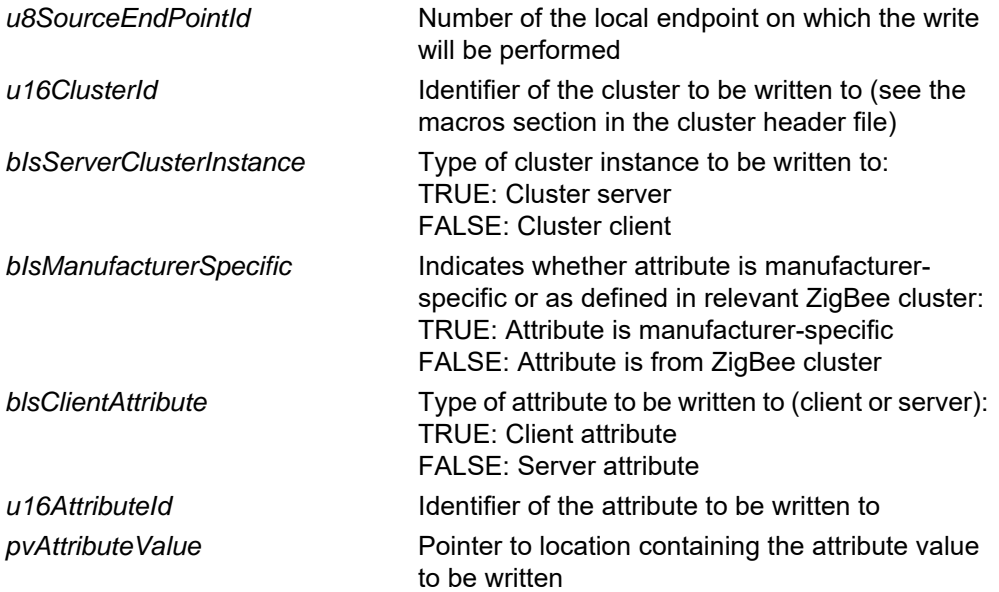

# **Returns**

- E\_ZCL\_SUCCESS
- E\_ZCL\_ERR\_CLUSTER\_NOT\_FOUND
- E\_ZCL\_ERR\_CLUSTER\_ID\_RANGE
- E\_ZCL\_ERR\_EP\_UNKNOWN
- E\_ZCL\_ERR\_EP\_RANGE
- E\_ZCL\_ERR\_ATTRIBUTE\_WO
- E\_ZCL\_ERR\_ATTRIBUTES\_ACCESS
- E\_ZCL\_ERR\_ATTRIBUTE\_NOT\_FOUND
- E\_ZCL\_ERR\_PARAMETER\_NULL
- E\_ZCL\_ERR\_PARAMETER\_RANGE

**teZCL\_Status eZCL\_OverrideClusterControlFlags( uint8** *u8SrcEndpoint***, uint16** *u16ClusterId***, bool** *bIsServerClusterInstance***, uint8** *u8ClusterControlFlags***);**

## **Description**

This function can be used to over-ride the control flag setting for the specified cluster (it can be used for any cluster). If required, this function can be called immediately after the relevant endpoint registration function (e.g. for a Light Sensor device, **eHA\_RegisterLightSensorEndPoint()**) or at any subsequent point in the application.

In particular, this function can be used by the application to change the default security level for a cluster.

## **Parameters**

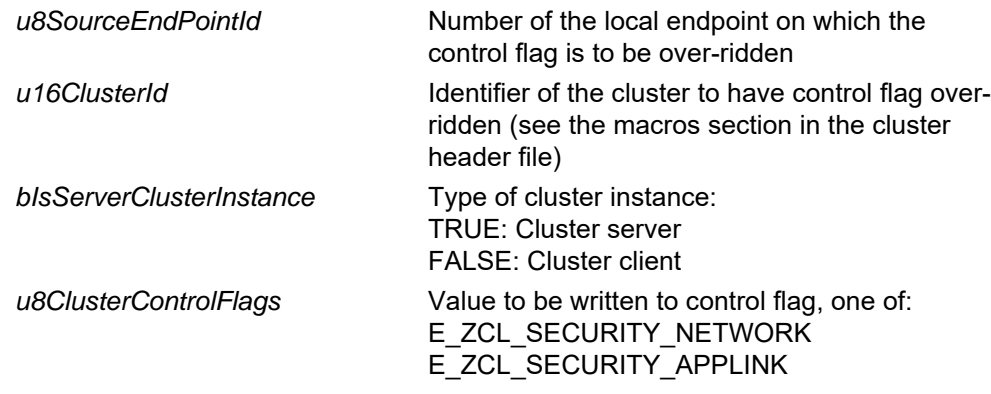

## **Returns**

E\_ZCL\_SUCCESS

E\_ZCL\_ERR\_CLUSTER\_NOT\_FOUND

E\_ZCL\_ERR\_EP\_RANGE

E\_ZCL\_ERR\_PARAMETER\_NULL

# **eZCL\_SetSupportedSecurity**

**teZCL\_Status eZCL\_SetSupportedSecurity( teZCL\_ZCLSendSecurity** *eSecuritySupported***);**

### **Description**

This function can be used to set the security level for future transmissions from the local device. The possible levels are:

- **Application-level security, which uses an application link key that is unique to the pair of** nodes in communication
- $\blacksquare$  Network-level security, which uses a network key that is shared by the whole network

By default, application-level security is enabled. In practice, you may want to use this function to disable application-level security on the local device so that the device will send all future communications with only network-level security. This is useful when transmitted packets need to be easily accessed, e.g. during over-air tests performed using a packet sniffer.

### **Parameters**

*eSecuritySupported* Required level of security, one of: E\_ZCL\_SECURITY\_NETWORK - network-level security E\_ZCL\_SECURITY\_APPLINK - application-level security

### **Returns**

E\_ZCL\_SUCCESS E\_ZCL\_ERR\_PARAMETER\_RANGE

# **5.3 Command Discovery Functions**

The following functions are provided in the ZCL for performing command discovery:

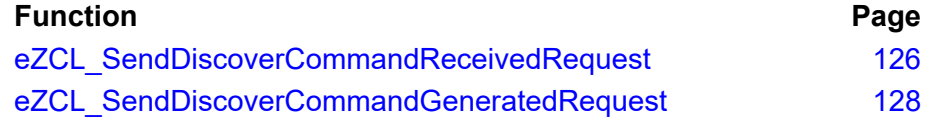

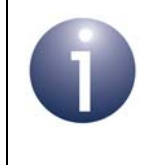

**Note:** In order to use these functions, Command Discovery must be enabled in the compile-time options. For more details, refer to the introduction to Command Discovery in [Section 2.9](#page-71-0).

# <span id="page-125-0"></span>**eZCL\_SendDiscoverCommandReceivedRequest**

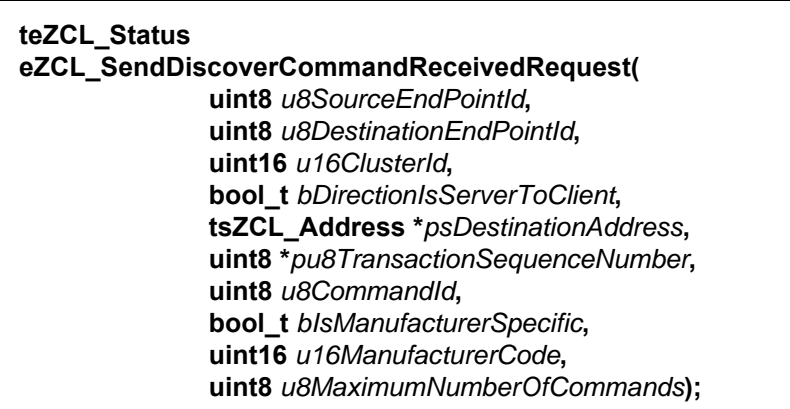

## **Description**

This function sends a request to initiate a command discovery on a remote cluster instance to obtain a list of commands that can be received by the cluster instance.

Commands are represented by their Command IDs and the first Command ID from which the discovery is to start must be specified. The maximum number of commands to be reported must also be specified. This allows the function can be called multiple times to discover the commands in stages (see below).

The function also allows commands to be searched for that are associated with a particular manufacturer code. Alternatively, the manufacturer code can be searched for, along with the commands.

The target cluster will return a response containing the requested information. On receiving this response, the following events will be generated on the local device:

- E\_ZCL\_CBET\_DISCOVER\_INDIVIDUAL\_COMMAND\_RECEIVED\_RESPONSE: This event is generated for each individual command reported in the response. The reported information is contained in a structure of the type tsZCL CommandDiscoveryIndividualResponse (see [Section 6.1.17\)](#page-142-0).
- E\_ZCL\_CBET\_DISCOVER\_COMMAND\_RECEIVED\_RESPONSE: This event is  $g$ enerated after all the above individual events, in order to indicate the end of these events. The reported information is contained in a structure of the type tsZCL CommandDiscoveryResponse (see [Section 6.1.18\)](#page-142-1).

The tsZCL CommandDiscoveryResponse structure in the last event contains a flag which indicates whether there are still commands to be discovered. If this is the case, the function can be called again with a new starting point (first Command ID).

You are required to provide a pointer to a location to receive a Transaction Sequence Number (TSN) for the request. The TSN in the response will be set to match the TSN in the request, allowing an incoming response to be paired with a request. This is useful when sending more than one request to the same destination endpoint.

Command discovery is described in [Section 2.9](#page-71-0).

## **Parameters**

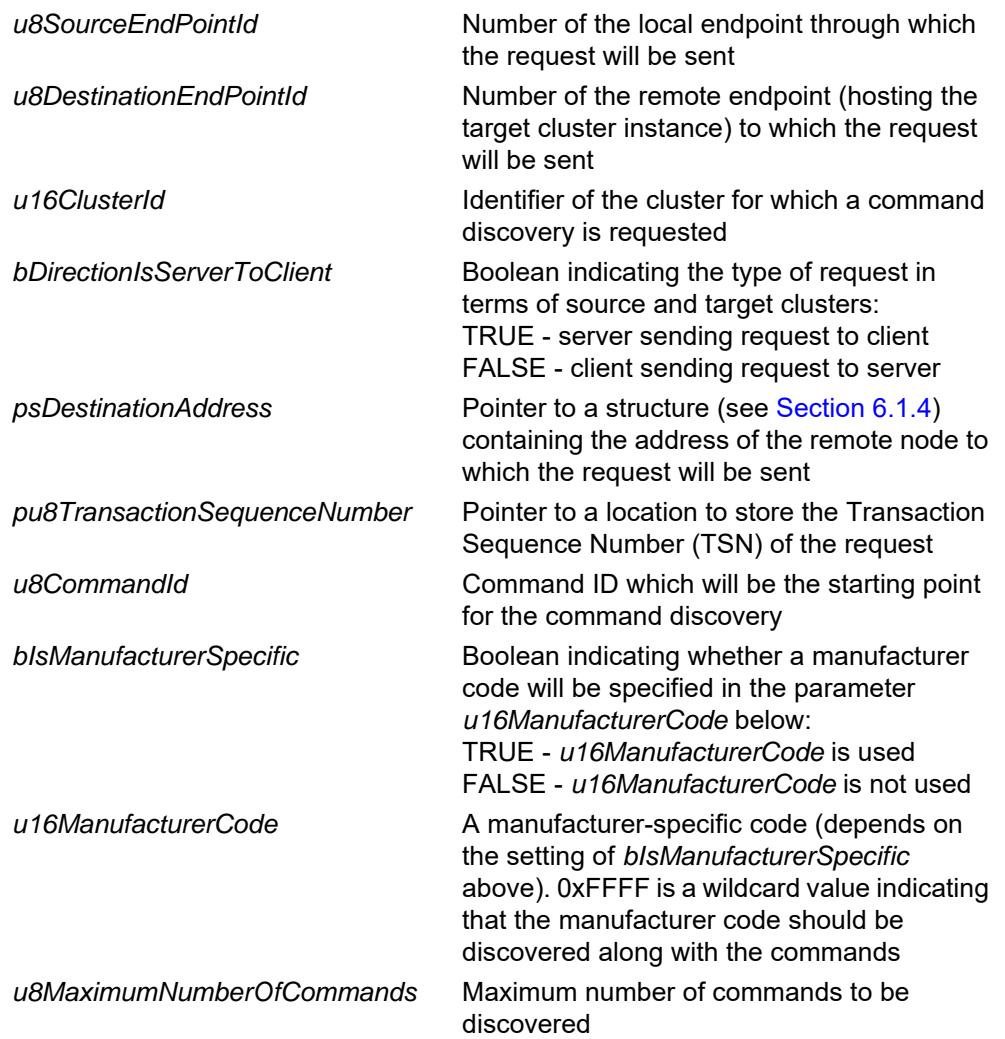

# **Returns**

E\_ZCL\_SUCCESS

E\_ZCL\_ERR\_CLUSTER\_NOT\_FOUND

E\_ZCL\_ERR\_EP\_RANGE

E\_ZCL\_ERR\_PARAMETER\_NULL

## <span id="page-127-0"></span>**eZCL\_SendDiscoverCommandGeneratedRequest**

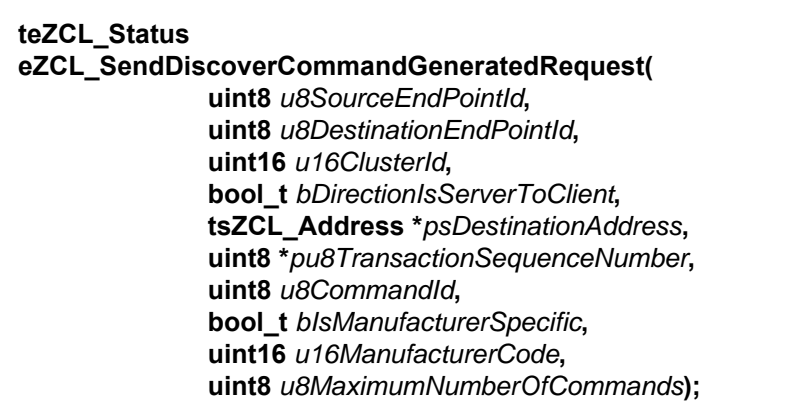

### **Description**

This function sends a request to initiate a command discovery on a remote cluster instance to obtain a list of commands that can be generated by the cluster instance.

Commands are represented by their Command IDs and the first Command ID from which the discovery is to start must be specified. The maximum number of commands to be reported must also be specified. This allows the function can be called multiple times to discover the commands in several stages.

The function also allows commands to be searched for that are associated with a particular manufacturer code. Alternatively, the manufacturer code can be searched for, along with the commands.

The target cluster will return a response containing the requested information. On receiving this response, the following events will be generated on the local device:

- E\_ZCL\_CBET\_DISCOVER\_INDIVIDUAL\_COMMAND\_GENERATED\_RESPONSE: This event is generated for each individual command reported in the response. The reported information is contained in a structure of the type tsZCL CommandDiscoveryIndividualResponse (see [Section 6.1.17\)](#page-142-0).
- E\_ZCL\_CBET\_DISCOVER\_COMMAND\_GENERATED\_RESPONSE: This event is  $g$ enerated after all the above individual events, in order to indicate the end of these events. The reported information is contained in a structure of the type tsZCL CommandDiscoveryResponse (see [Section 6.1.18\)](#page-142-1).

The tsZCL CommandDiscoveryResponse structure in the last event contains a flag which indicates whether there are still commands to be discovered. If this is the case, the function can be called again with a new starting point (first Command ID).

You are required to provide a pointer to a location to receive a Transaction Sequence Number (TSN) for the request. The TSN in the response will be set to match the TSN in the request, allowing an incoming response to be paired with a request. This is useful when sending more than one request to the same destination endpoint.

Command discovery is described in [Section 2.9](#page-71-0).

## **Parameters**

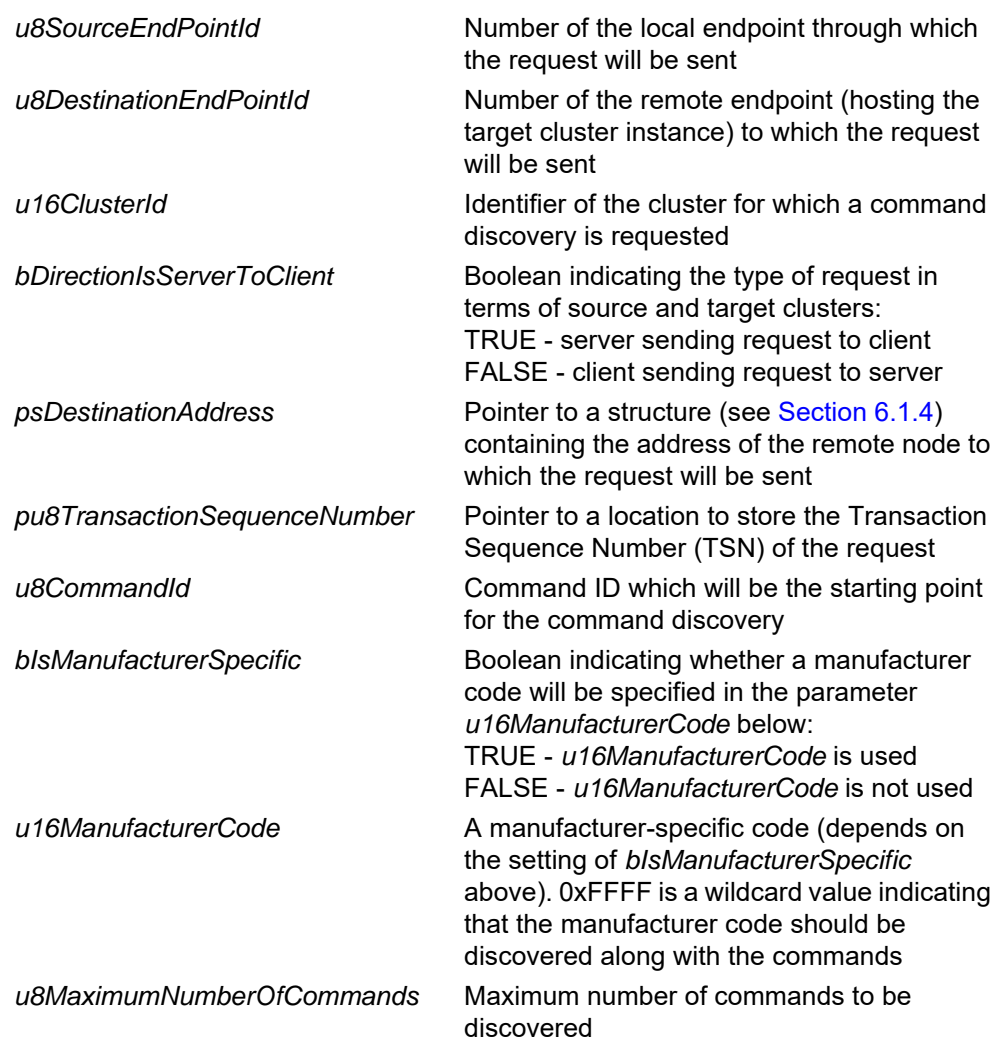

# **Returns**

- E\_ZCL\_SUCCESS
- E\_ZCL\_ERR\_PARAMETER\_NULL
- E\_ZCL\_ERR\_EP\_RANGE
- E\_ZCL\_ERR\_ATTRIBUTES\_0
- E\_ZCL\_ERR\_ZBUFFER\_FAIL

*Chapter 5 ZCL Functions*

# **6. ZCL Structures**

This chapter details the structures that are not specific to any particular ZCL cluster.

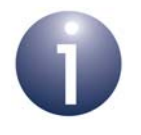

**Note:** Cluster-specific structures are detailed in the chapters for the respective clusters.

# **6.1 General Structures**

# **6.1.1 tsZCL\_EndPointDefinition**

This structure defines the endpoint for an application:

```
struct tsZCL_EndPointDefinition
{
  uint8 u8EndPointNumber;
  uint16 u16ManufacturerCode;
  uint16 u16ProfileEnum;
  bool t bIsManufacturerSpecificProfile;
  uint16 u16NumberOfClusters;
  tsZCL ClusterInstance *psClusterInstance;
  bool t bDisableDefaultResponse;
   tfpZCL_ZCLCallBackFunction pCallBackFunctions;
};
```
- u8EndPointNumber is the endpoint number between 1 and 240 (0 is reserved)
- u16ManufacturerCode is the manufacturer code (only valid when bIsManufacturerSpecificProfile is set to TRUE)
- u16ProfileEnum is the ZigBee application profile ID
- **DISManufacturerSpecificProfile indicates whether the application** profile is proprietary (TRUE) or from the ZigBee Alliance (FALSE)
- u16NumberOfClusters is the number of clusters on the endpoint
- **P** psClusterInstance is a pointer to an array of cluster instance structures
- **DisableDefaultResponse can be used to disable the requirement for** default responses to be returned for commands sent from the endpoint (TRUE=disable, FALSE=enable)
- **P** pCallBackFunctions is a pointer to the callback functions for the endpoint

# <span id="page-131-0"></span>**6.1.2 tsZCL\_ClusterDefinition**

This structure defines a cluster used on a device:

```
typedef struct
{
  uint16 u16ClusterEnum;
  bool t bIsManufacturerSpecificCluster;
   uint8 u8ClusterControlFlags;
   uint16 u16NumberOfAttributes;
    tsZCL_AttributeDefinition *psAttributeDefinition;
    tsZCL_SceneExtensionTable *psSceneExtensionTable;
#ifdef ZCL_COMMAND_DISCOVERY_SUPPORTED 
   uint8 u8NumberOfCommands;
    tsZCL_CommandDefinition *psCommandDefinition;
#endif
```

```
} tsZCL_ClusterDefinition;
```
- u16ClusterEnum is the Cluster ID
- **DISManufacturerSpecificCluster indicates whether the cluster is** specific to a manufacturer (proprietary):
	- TRUE proprietary cluster
	- FALSE ZigBee cluster
- u8ClusterControlFlags is a bitmap containing control bits in two parts, as follows:

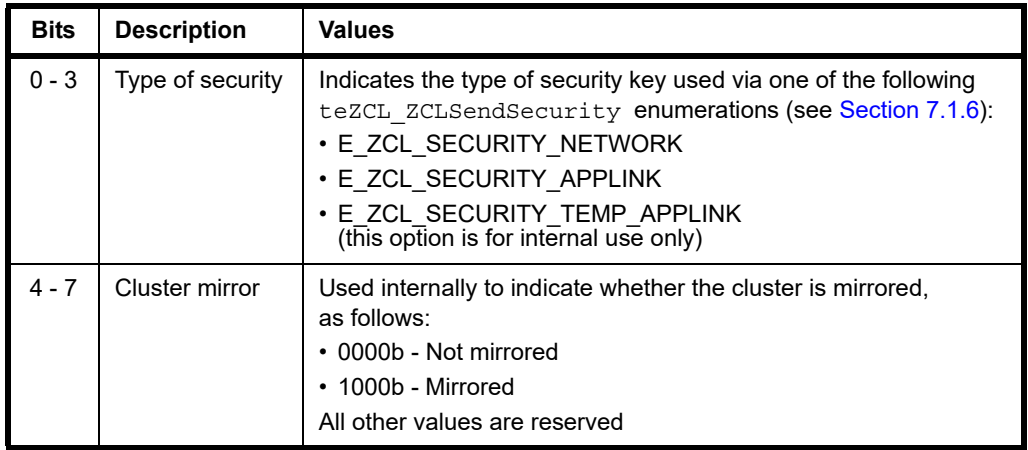

- u16NumberOfAttributes indicates the number of attributes in the cluster
- psAttributeDefinition is a pointer to an array of attribute definition structures - see [Section 6.1.3](#page-132-0)
- psSceneExtensionTable is a pointer to a structure containing a Scene Extension table - see [Section 6.1.20](#page-143-0)
- The following optional pair of fields are related to the Command Discovery feature (see [Section 2.9\)](#page-71-0):
	- u8NumberOfCommands is the number of supported commands in the Command Definition table (see below)
	- psCommandDefinition is a pointer to a Command Definition table which contains a list of the commands supported by the cluster - each entry of the table contains the details of a supported command in a tsZCL CommandDefinition structure (see [Section 6.1.19\)](#page-143-1)

# <span id="page-132-0"></span>**6.1.3 tsZCL\_AttributeDefinition**

This structure defines an attribute used in a cluster:

```
struct tsZCL_AttributeDefinition
{
  uint16 u16AttributeEnum;
  uint8 u8AttributeFlags;
   teZCL ZCLAttributeType eAttributeDataType;
  uint16 u16OffsetFromStructBase;
  uint16 u16AttributeArrayLength;
};
```
- u16AttributeEnum is the Attribute ID
- u8AttributeFlags is a 5-bit bitmap indicating the accessibility of the attribute (for details of the access types, refer to [Section 2.3.1](#page-58-0)) - a bit is set to '1' if the corresponding access type is supported, as follows:

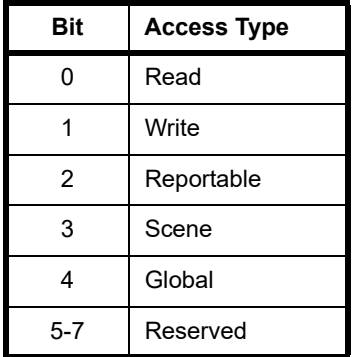

- e eAttributeDataType is the data type of the attribute see [Section 7.1.3](#page-151-0)
- u16OffsetFromStructBase is the offset of the attribute's location from the start of the cluster
- u16AttributeArrayLength is the number of consecutive attributes of the same type

# **6.1.4 tsZCL\_Address**

<span id="page-133-0"></span>This structure is used to specify the addressing mode and address for a communication with a remote node:

```
typedef struct PACK
{
 teZCL AddressMode eAddressMode;
  union {
      zuint16 u16GroupAddress;
      zuint16 u16DestinationAddress;
      zuint64 u64DestinationAddress:
       teAplAfBroadcastMode eBroadcastMode;
    } uAddress;
} tsZCL_Address;
```
where:

- eAddressMode is the addressing mode to be used (see [Section 7.1.1\)](#page-148-0)
- uAddress is a union containing the necessary address information (only one of the following must be set, depending on the addressing mode selected):
	- u16GroupAddress is the 16-bit group address for the target nodes
	- u16DestinationAddress is the 16-bit network address of the target
	- u64DestinationAddress is the 64-bit IEEE/MAC address of the target
	- eBroadcastMode is the required broadcast mode (see [Section 7.1.2](#page-150-0))

# <span id="page-133-2"></span>**6.1.5 tsZCL\_AttributeReportingConfigurationRecord**

<span id="page-133-1"></span>This structure contains the configuration record for automatic reporting of an attribute.

```
typedef struct
\left\{ \right.uint8 u8DirectionIsReceived;
  teZCL ZCLAttributeType eAttributeDataType;
  uint16 u16AttributeEnum;
  uint16 u16MinimumReportingInterval;
  uint16 unt16 u16MaximumReportingInterval;
  uint16 u16TimeoutPeriodField;
   tuZCL_AttributeReportable uAttributeReportableChange;
} tsZCL_AttributeReportingConfigurationRecord;
```
where:

- u8DirectionIsReceived indicates whether the record configures how attribute reports will be received or sent:
	- 0x00: Configures how attribute reports will be sent by the server the following fields are included in the message payload: eAttributeDataType, u16MinimumReportingInterval, u16MaximumReportingInterval, uAttributeReportableChange
	- 0x01: Configures how attribute reports will be received by the client u16TimeoutPeriodField is included in the message payload
- eAttributeDataType indicates the data type of the attribute
- $\blacksquare$  u16AttributeEnum is the identifier of the attribute to which the configuration record relates
- u16MinimumReportingInterval is the minimum time-interval, in seconds, between consecutive reports for the attribute - the value 0x0000 indicates no minimum (REPORTING\_MINIMUM\_LIMIT\_NONE)
- $\blacksquare$  u16MaximumReportingInterval is the time-interval, in seconds, between consecutive reports for periodic reporting - the following special values can also be set:
	- 0x0000 indicates that periodic reporting is to be disabled for the attribute (REPORTING\_MAXIMUM\_PERIODIC\_TURNED\_OFF)
	- 0xFFFF indicates that automatic reporting is to be completely disabled for the attribute (REPORTING\_MAXIMUM\_TURNED\_OFF)
- $\blacksquare$  u16TimeoutPeriodField is the timeout value, in seconds, for an attribute report - if the time elapsed since the last report exceeds this value (without receiving another report), it may be assumed that there is a problem with the attribute reporting - the value 0x0000 indicates that no timeout will be applied (REPORTS OF ATTRIBUTE NOT SUBJECT TO TIMEOUT)
- $\blacksquare$  uAttributeReportableChange is the minimum change in the attribute value that will cause an attribute report to be issued

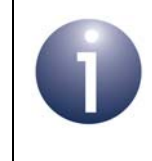

**Note:** For successful attribute reporting, the timeout on the receiving client must be set to a higher value than the maximum reporting interval for the attribute on the sending server.

# **6.1.6 tsZCL\_AttributeReportingConfigurationResponse**

This structure contains information from a 'configure reporting' response.

```
typedef struct
{
    teZCL CommandStatus eCommandStatus;
     tsZCL_AttributeReportingConfigurationRecord
                          sAttributeReportingConfigurationRecord;
}tsZCL_AttributeReportingConfigurationResponse;
```
#### where:

- eCommandStatus is an enumeration representing the status from the response (see [Section 7.1.4\)](#page-153-0)
- sAttributeReportingConfigurationRecord is a configuration record structure (see [Section 6.1.5](#page-133-2)), but only the fields u16AttributeEnum and u8DirectionIsReceived are used in the response

# **6.1.7 tsZCL\_AttributeReadReportingConfigurationRecord**

<span id="page-135-0"></span>This structure contains the details of a reporting configuration query for one attribute, to be included in a 'read reporting configuration' command:

```
typedef struct
{
   uint8 u8DirectionIsReceived;
   uint16 u16AttributeEnum;
} tsZCL_AttributeReadReportingConfigurationRecord;
```
- u8DirectionIsReceived specifies whether the required reporting configuration information details how the attribute reports will be received or sent
	- 0x00: Specifies that required information details how a report will be sent by the server
	- 0x01: Specifies that required information details how a report will be received by the client
- u16AttributeEnum is the identifier of the attribute to which the required reporting configuration information relates

# **6.1.8 tsZCL\_IndividualAttributesResponse**

This structure is contained in a ZCL event of type E\_ZCL\_CBET\_READ\_INDIVIDUAL\_ATTRIBUTE\_RESPONSE (see [Section](#page-146-0) ):

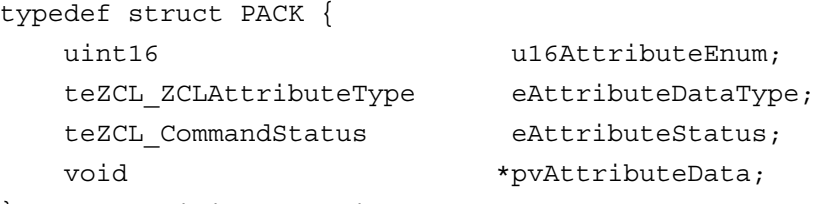

} tsZCL\_IndividualAttributesResponse;

where:

- u16AttributeEnum identifies the attribute that has been read (the relevant enumerations are listed in the 'Enumerations' section of each cluster-specific chapter)
- eAttributeDataType is the ZCL data type of the read attribute (see Section [7.1.3](#page-151-0))
- $\blacksquare$  eAttributeStatus is the status of the read operation (0x00 for success or an error code - see [Section 7.1.4](#page-153-0) for enumerations)
- pvAttributeData is a pointer to the read attribute data which (if the read was successful) has been inserted by the ZCL into the shared device structure

The above structure is contained in the tsZCL CallBackEvent event structure, detailed in [Section 6.2,](#page-145-0) when the field eEventType is set to E\_ZCL\_CBET\_READ\_INDIVIDUAL\_ATTRIBUTE\_RESPONSE.

# **6.1.9 tsZCL\_DefaultResponse**

This structure is contained in a ZCL event of type E\_ZCL\_CBET\_DEFAULT\_RESPONSE (see [Section \)](#page-146-0):

```
 typedef struct PACK {
      uint8 u8CommandId; 
      uint8 u8StatusCode;
} tsZCL_DefaultResponse;
```
where:

- $\blacksquare$  u8CommandId is the ZCL identifier of the command that triggered the default response message
- u8StatusCode is the status code from the default response message (0x00 for OK or an error code defined in the ZCL Specification - see [Section 4.2](#page-82-0))

The above structure is contained in the  $tsZCL$  CallBackEvent event structure, detailed in [Section 6.2,](#page-145-0) when the field eEventType is set to E\_ZCL\_CBET\_DEFAULT\_RESPONSE.

# **6.1.10 tsZCL\_AttributeDiscoveryResponse**

This structure contains details of an attribute reported in a 'discover attributes' response. It is contained in a ZCL event of type E\_ZCL\_CBET\_DISCOVER\_INDIVIDUAL\_ATTRIBUTE\_RESPONSE.

```
typedef struct
{
  bool t bDiscoveryComplete;
  uint16 u16AttributeEnum:
  teZCL ZCLAttributeType eAttributeDataType;
} tsZCL_AttributeDiscoveryResponse;
```
where:

- **DiscoveryComplete indicates whether this is the final attribute from a** 'discover attributes' to be reported:
	- TRUE final attribute
	- FALSE not final attribute
- u16AttributeEnum is the identifier of the attribute being reported
- $\blacksquare$  eAttributeDataType indicates the data type of the attribute being reported (see [Section 7.1.3\)](#page-151-0)

The above structure is contained in the  $tsZCL$  CallBackEvent event structure, detailed in [Section 6.2,](#page-145-0) when the field eEventType is set to E\_ZCL\_CBET\_DISCOVER\_INDIVIDUAL\_ATTRIBUTE\_RESPONSE.

# **6.1.11 tsZCL\_AttributeDiscoveryExtendedResponse**

This structure contains details of an attribute reported in a 'discover attributes extended' response. It is contained in a ZCL event of type E\_ZCL\_CBET\_DISCOVER\_INDIVIDUAL\_ATTRIBUTE\_EXTENDED\_RESPONSE.

```
typedef struct
{
  bool t bDiscoveryComplete;
  uint16 u16AttributeEnum;
   teZCL_ZCLAttributeType eAttributeDataType;
  uint8 u8AttributeFlags;
```
}tsZCL\_AttributeDiscoveryExtendedResponse;

- **DiscoveryComplete indicates whether this is the final attribute from a** 'discover attributes' to be reported:
	- TRUE final attribute
	- FALSE not final attribute
- u16AttributeEnum is the identifier of the attribute being reported
- eAttributeDataType indicates the data type of the attribute being reported (see [Section 7.1.3\)](#page-151-0)
- $\blacksquare$  u8AttributeFlags is a 5-bit bitmap indicating the accessibility of the reported attribute (for details of the access types, refer to [Section 2.3.1](#page-58-0)) - a bit is set to '1' if the corresponding access type is supported, as follows:

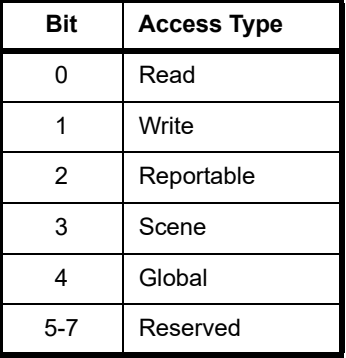

The above structure is contained in the tsZCL CallBackEvent event structure, detailed in [Section 6.2,](#page-145-0) when the field eEventType is set to E\_ZCL\_CBET\_DISCOVER\_INDIVIDUAL\_ATTRIBUTE\_EXTENDED\_RESPONSE.

# **6.1.12 tsZCL\_ReportAttributeMirror**

This structure contains information relating to a report attribute command:

```
typedef struct
{
  uint8 u8DestinationEndPoint;
  uint16 u16ClusterId;
  uint64 u64RemoteIeeeAddress;
  teZCL ReportAttributeStatus eStatus;
}tsZCL_ReportAttributeMirror;
```
- u8DestinationEndPoint is the number of target endpoint for the attribute report (this is the endpoint on which the mirror for the device resides)
- $\blacksquare$  u16ClusterId is the ID of the cluster for which information is to be mirrored
- u64RemoteIeeeAddress is the IEEE/MAC address of the target device for the attribute report (which contains the mirror for the device)
- E estatus indicates the status of the attribute report (see [Section 7.1.5\)](#page-155-0)

# **6.1.13 tsZCL\_OctetString**

This structure contains information on a ZCL octet (byte) string. This string is of the format:

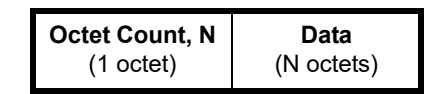

which contains N+1 octets, where the leading octet indicates the number of octets (N) of data in the remainder of the string (valid values are from 0x00 to 0xFE).

The tsZCL OctetString structure incorporates this information as follows:

```
typedef struct
{
    uint8 u8MaxLength;
    uint8 u8Length;
    uint8 *pu8Data;
} tsZCL_OctetString;
```
where:

- u8MaxLength is the maximum number of data octets in an octet string
- $\blacksquare$  u8Length is the actual number of data octets (N) in this octet string
- pu8Data is a pointer to the first data octet of this string

Note that there is also a tsZCL\_LongOctetString structure in which the octet count (N) is represented by two octets, thus allowing double the number of data octets.

# **6.1.14 tsZCL\_CharacterString**

This structure contains information on a ZCL character string. This string is of the format:

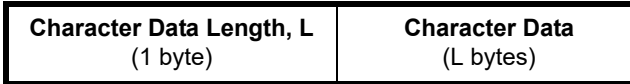

which contains L+1 bytes, where the leading byte indicates the number of bytes (L) of character data in the remainder of the string (valid values are from 0x00 to 0xFE). This value represents the number of characters in the string only if the character set used encodes each character using one byte (this is the case for ISO 646 ASCII but not in all character sets, e.g. UTF8).

The tsZCL CharacterString structure incorporates this information as follows:

```
typedef struct 
{
    uint8 u8MaxLength;
    uint8 u8Length;
    uint8 *pu8Data;
} tsZCL_CharacterString;
```
where:

- u8MaxLength is the maximum number of character data bytes
- $\blacksquare$  u8Length is the actual number of character data bytes (L) in this string
- pu8Data is a pointer to the first character data byte of this string

The string is not null-terminated and may therefore contain null characters mid-string.

Note that there is also a sZCL\_LongCharacterString structure in which the character data length (L) is represented by two bytes, thus allowing double the number of characters.

# **6.1.15 tsZCL\_ClusterCustomMessage**

This structure contains a cluster custom message:

```
typedef struct {
   uint16 u16ClusterId;
   void *pvCustomData;
} tsZCL_ClusterCustomMessage;
```
- u16ClusterId is the Cluster ID
- $\blacksquare$  pvCustomData is a pointer to the start of the data contained in the message

# **6.1.16 tsZCL\_ClusterInstance**

<span id="page-141-0"></span>This structure contains information about an instance of a cluster on a device:

```
struct tsZCL_ClusterInstance
{
  bool t bIsServer;
   tsZCL ClusterDefinition *psClusterDefinition;
  void *pvEndPointSharedStructPtr;
  uint8 *pu8AttributeControlBits;
  void *pvEndPointCustomStructPtr;
   tfpZCL_ZCLCustomcallCallBackFunction
                         pCustomcallCallBackFunction;
};
```
- **DISSERVER indicates whether the cluster instance is a server or client:** 
	- TRUE server
	- FALSE client
- **P** psClusterDefinition is a pointer to the cluster definition structure see [Section 6.1.2](#page-131-0)
- $\blacksquare$  pvEndPointSharedStructPtr is a pointer to the shared device structure that contains the cluster's attributes
- **PUBAttributeControlBits is a pointer to an array of bitmaps, one for each** attribute in the relevant cluster - for internal cluster definition use only, array should be initialised to 0
- pvEndPointCustomStructPtr is a pointer to any custom data (only relevant to a user-defined cluster)
- pCustomcallCallBackFunction is a pointer to a custom callback function (only relevant to a user-defined cluster)

# <span id="page-142-2"></span>**6.1.17 tsZCL\_CommandDiscoveryIndividualResponse**

<span id="page-142-0"></span>This structure contains information about an individual command reported in a Command Discovery response (see [Section 2.9](#page-71-0)).

```
typedef struct
{
     uint8 u8CommandEnum;
     uint8 u8CommandIndex;
} tsZCL_CommandDiscoveryIndividualResponse;
```
where:

- u8CommandEnum is the Command ID of the reported command
- $\blacksquare$  u8CommandIndex is the index of the reported command in the response payload

The above structure is contained in the tsZCL CallBackEvent event structure, detailed in [Section 6.2,](#page-145-0) when the field eEventType is set to

```
E_ZCL_CBET_DISCOVER_INDIVIDUAL_COMMAND_RECEIVED_RESPONSE or 
E_ZCL_CBET_DISCOVER_INDIVIDUAL_COMMAND_GENERATED_RESPONSE.
```
# **6.1.18 tsZCL\_CommandDiscoveryResponse**

<span id="page-142-1"></span>This structure contains information about a Command Discovery response (see [Section 2.9\)](#page-71-0).

```
typedef struct
{
    bool_t bDiscoveryComplete;
    uint8 u8NumberOfCommands;
} tsZCL_CommandDiscoveryResponse;
```
where:

- **DiscoveryComplete is a Boolean flag which indicates whether the** Command Discovery is complete, i.e. whether there are any commands remaining to be discovered:
	- TRUE all commands have been discovered
	- FALSE there are further commands to be discovered
- u8NumberOfCommands is the number of discovered commands reported in the response (the individual commands are reported in a structure of the type tsZCL CommandDiscoveryIndividualResponse - see [Section 6.1.17](#page-142-2))

The above structure is contained in the  $tsZCL$  CallBackEvent event structure, detailed in [Section 6.2,](#page-145-0) when the field eEventType is set to E\_ZCL\_CBET\_DISCOVER\_COMMAND\_RECEIVED\_RESPONSE or E\_ZCL\_CBET\_DISCOVER\_COMMAND\_GENERATED\_RESPONSE.

# <span id="page-143-1"></span>**6.1.19 tsZCL\_CommandDefinition**

This structure contains the details of a command which is supported by the cluster (and can be reported in Command Discovery).

```
struct tsZCL_CommandDefinition
{
     uint8 u8CommandEnum;
    uint8 u8CommandFlags;
};
```
### where:

- u8CommandEnum is the Command ID within the cluster
- u8CommandFlags is a bitmap containing a set of control flags, as follows:

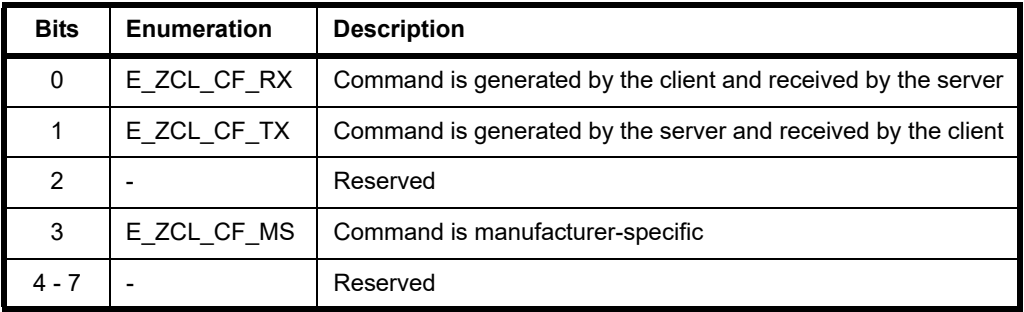

# <span id="page-143-0"></span>**6.1.20 tsZCL\_SceneExtensionTable**

This structure contains a Scenes Extension table.

```
typedef struct
{
    tfpZCL_SceneEventHandler pSceneEventHandler;
   uint16 u16NumberOfAttributes;
  uint16 au16Attributes[];
} tsZCL_SceneExtensionTable;
```
- pSceneEventHandler is a pointer a Scenes event handler function
- u16NumberOfAttributes is the number of attributes in the Scene extension
- au16Attributes is an array of the attribute IDs of the attributes in the Scene extension
## **6.1.21 tsZCL\_WriteAttributeRecord**

The is structure contains the details for a 'write attribute' operation.

```
typedef struct
\{teZCL ZCLAttributeType eAttributeDataType;
  uint16 u16AttributeEnum;
  uint8 *pu8AttributeData;
}tsZCL_WriteAttributeRecord;
```
#### where:

- eAttributeDataType is an enumeration indicating the attribute data type (for the enumerations, refer to [Section 7.1.3\)](#page-151-0)
- u16AttributeEnum is an enumeration for the attribute identifier (for the relevant 'Attribute ID' enumerations, refer to the 'Enumerations' section of each cluster-specific chapter)
- pu8AttributeData is a pointer to the attribute data to be written

# <span id="page-145-0"></span>**6.2 Event Structure (tsZCL\_CallBackEvent)**

A ZCL event must be wrapped in the following tsZCL CallBackEvent structure before being passed into the function **vZCL\_EventHandler()**:

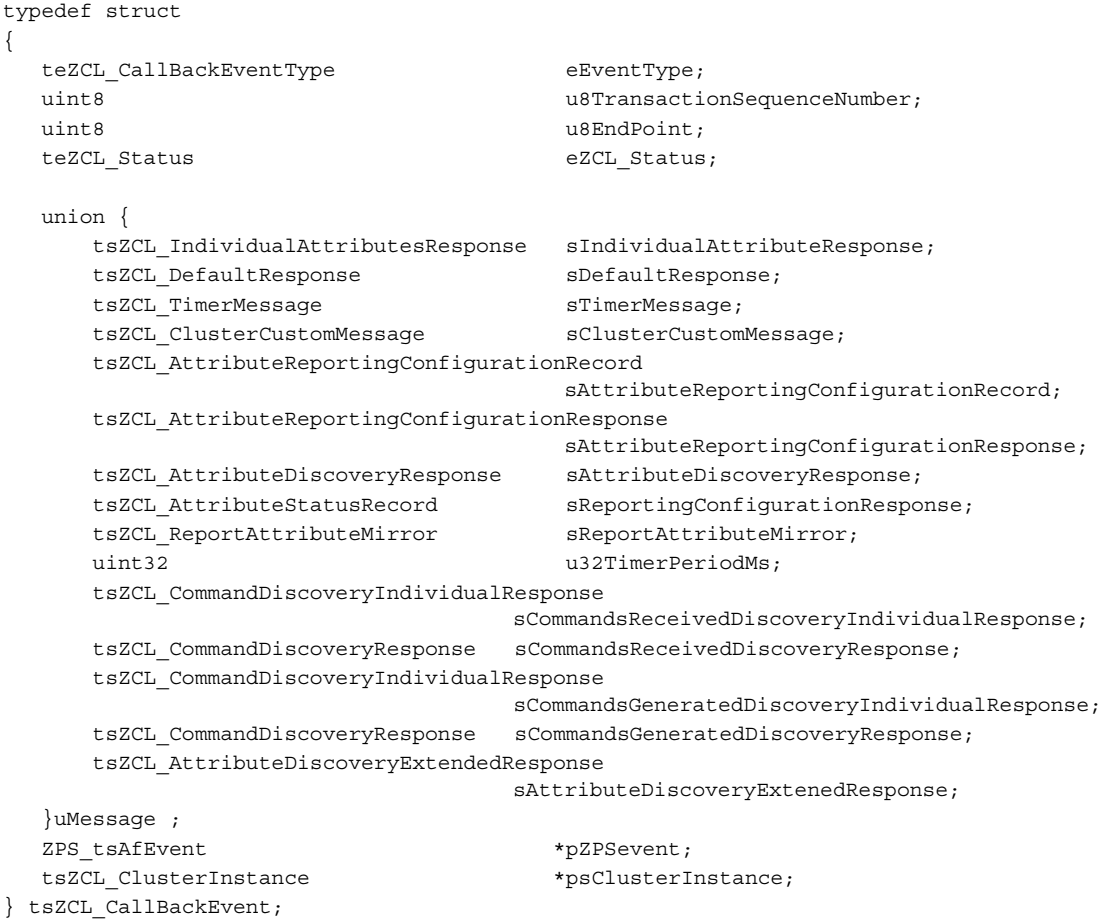

#### where

- E eEventType specifies the type of event generated see [Section 7.3](#page-160-0)
- u8TransactionSequenceNumber is the Transaction Sequence Number (TSN) of the incoming ZCL message (if any) which triggered the ZCL event
- u8EndPoint is the endpoint on which the ZCL message (if any) was received
- eZCL Status is the status of the operation that the event reports see [Section 7.2](#page-157-0)
- $\blacksquare$  uMessage is a union containing information that is only valid for specific events:
	- sIndividualAttributeResponse contains the response to a 'read attributes' or 'write attributes' request - see [Section 6.1.8](#page-136-0)
	- sDefaultResponse contains the response to a request (other than a read request) - see [Section 6.1.9](#page-136-1)
	- sTimerMessage contains the details of a timer event this feature is included for future use
	- sClusterCustomMessage contains details of a cluster custom command - see [Section 6.1.15](#page-140-0)
	- sAttributeReportingConfigurationRecord contains the attribute reporting configuration data from the 'configure reporting' request for an attribute - see [Section 6.1.5](#page-133-0)
	- sAttributeReportingConfigurationResponse is reserved for future use
	- sAttributeDiscoveryResponse contains the details of an attribute reported in a 'discover attributes' response - see [Section 6.1.10](#page-137-0)
	- sReportingConfigurationResponse is reserved for future use
	- sReportAttributeMirror contains information on the device from which a ZCL 'report attribute' command has been received
	- u32TimerPeriodMs contains the timed period of the millisecond timer which is enabled by the application when the event E\_ZCL\_CBET\_ENABLE\_MS\_TIMER occurs
	- sCommandsReceivedDiscoveryIndividualResponse contains information about an individual command (that can be received) reported in a Command Discovery response - see [Section 6.1.17](#page-142-0)
	- sCommandsReceivedDiscoveryResponse contains information about a Command Discovery response which reports commands that can be recieved - see [Section 6.1.18](#page-142-1)
	- sCommandsGeneratedDiscoveryIndividualResponse contains information about an individual command (that can be generated) reported in a Command Discovery response - see [Section 6.1.17](#page-142-0)
	- sCommandsGeneratedDiscoveryResponse contains information about a Command Discovery response which reports commands that can be generated - see [Section 6.1.18](#page-142-1)
	- sAttributeDiscoveryExtenedResponse contains information from a Discover Attributes Extended response - see [Section 6.1.11](#page-137-1)

The remaining fields are common to more than one event type but are not valid for all events:

- $\Box$  pZPSevent is a pointer to the stack event (if any) which caused the ZCL event
- $\Box$  psClusterInstance is a pointer to the cluster instance structure which holds the information relating to the cluster being accessed

*Chapter 6 ZCL Structures*

# **7. Enumerations and Status Codes**

This chapter details the enumerations and status codes provided in the NXP implementation of the ZCL or provided in the ZigBee PRO APIs and used by the ZCL.

# **7.1 General Enumerations**

## <span id="page-148-0"></span>**7.1.1 Addressing Modes (teZCL\_AddressMode)**

The following enumerations are used to specify the addressing mode to be used in a communication with a remote node:

```
typedef enum
{
     E_ZCL_AM_BOUND,
     E_ZCL_AM_GROUP,
     E_ZCL_AM_SHORT,
     E_ZCL_AM_IEEE,
     E_ZCL_AM_BROADCAST,
     E_ZCL_AM_NO_TRANSMIT,
     E_ZCL_AM_BOUND_NO_ACK,
     E_ZCL_AM_SHORT_NO_ACK,
     E_ZCL_AM_IEEE_NO_ACK,
     E_ZCL_AM_BOUND_NON_BLOCKING,
     E_ZCL_AM_BOUND_NON_BLOCKING_NO_ACK,
    E ZCL AM ENUM END, /* enum End */} teZCL_AddressMode;
```
The above enumerations are described in the table below.

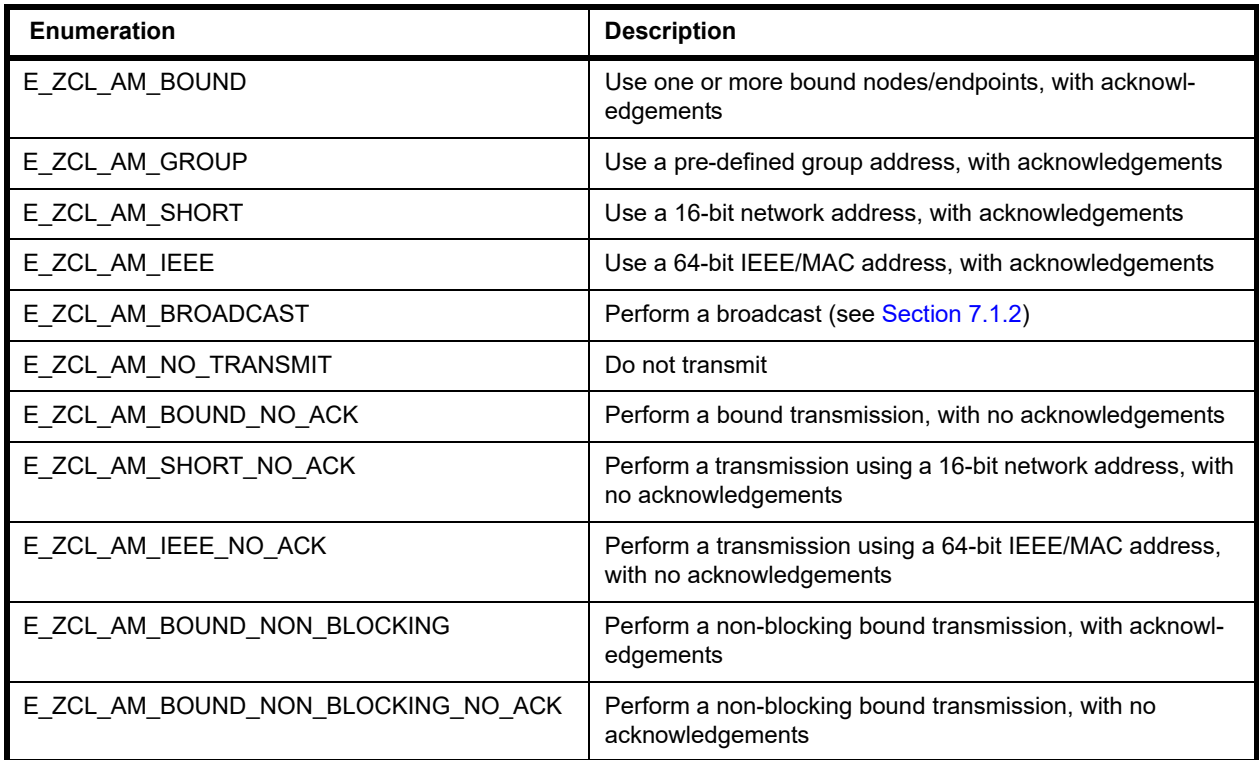

#### **Table 16: Addressing Mode Enumerations**

The required addressing mode is specified in the structure tsZCL\_Address (see [Section 6.1.4\)](#page-133-1).

## <span id="page-150-0"></span>**7.1.2 Broadcast Modes (ZPS\_teAplAfBroadcastMode)**

The following enumerations are used to specify the type of broadcast (when the addressing mode for a communication has been set to E\_ZCL\_AM\_BROADCAST (see [Section 7.1.1](#page-148-0))):

```
typedef enum 
{
     ZPS_E_APL_AF_BROADCAST_ALL,
    ZPS_E_APL_AF_BROADCAST_RX_ON,
     ZPS_E_APL_AF_BROADCAST_ZC_ZR
} ZPS_teAplAfBroadcastMode;
```
The above enumerations are described in the table below.

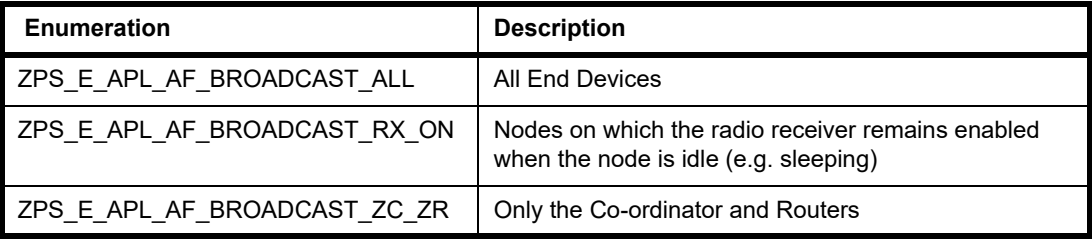

#### **Table 17: Broadcast Mode Enumerations**

The required broadcast mode is specified in the structure tsZCL\_Address (see [Section 6.1.4\)](#page-133-1).

## **7.1.3 Attribute Types (teZCL\_ZCLAttributeType)**

<span id="page-151-0"></span>The following enumerations are used to represent the attribute types in the/ZCL clusters:

```
typedef enum 
{
   /* Null */E_ZCL_NULL = 0x00,
    /* General Data */
   E ZCL GINT8 = 0x08, \frac{1}{2} General 8 bit - not specified if signed
    E_ZCL_GINT16,
    E_ZCL_GINT24,
    E_ZCL_GINT32,
    E_ZCL_GINT40,
    E_ZCL_GINT48,
    E_ZCL_GINT56,
    E_ZCL_GINT64,
    /* Logical */
   E_ZCL_BOOL = 0x10, /* Bitmap */
   E ZCL BMAP8 = 0x18, // 8 bit bitmap E_ZCL_BMAP16,
    E_ZCL_BMAP24,
    E_ZCL_BMAP32,
    E_ZCL_BMAP40,
    E_ZCL_BMAP48,
    E_ZCL_BMAP56,
    E_ZCL_BMAP64,
    /* Unsigned Integer */
   E_ZCL_UINT8 = 0x20, // Unsigned 8 bit E_ZCL_UINT16,
    E_ZCL_UINT24,
    E_ZCL_UINT32,
    E_ZCL_UINT40,
    E_ZCL_UINT48,
    E_ZCL_UINT56,
    E_ZCL_UINT64,
    /* Signed Integer */
   E_ZCL_IINT8 = 0x28, // Signed 8 bit
    E_ZCL_INT16,
    E_ZCL_INT24,
    E_ZCL_INT32,
   E_ZCL_INT40,
    E_ZCL_INT48,
    E_ZCL_INT56,
    E_ZCL_INT64,
    /* Enumeration */
   E_ZCL_ENUM8 = 0x30, // 8 Bit enumeration E_ZCL_ENUM16,
```

```
 /* Floating Point */
E_ZCL_FLOAT_SEMI = 0x38, // Semi precision
 E_ZCL_FLOAT_SINGLE, // Single precision
E_ZCL_FLOAT_DOUBLE, // Double precision
 /* String */
E ZCL OSTRING = 0x41, // Octet string
E_ZCL_CSTRING, \frac{1}{2} // Character string
 E_ZCL_LOSTRING, // Long octet string
E ZCL LCSTRING, \frac{1}{\sqrt{2}} and \frac{1}{\sqrt{2}} long character string
 /* Ordered Sequence */
E ZCL ARRAY = 0x48,
E_ZCL_STRUCT = 0x4c,E ZCL SET = 0x50,
E ZCL BAG = 0x51,
/* Time */E ZCL TOD = 0xe0, // Time of day
E ZCL DATE, // Date
E ZCL UTCT, // UTC Time
 /* Identifier */
E ZCL CLUSTER ID = 0xe8, // Cluster ID
E ZCL ATTRIBUTE ID, // Attribute ID
E_ZCL_BACNET_OID, \sqrt{2} // BACnet OID
 /* Miscellaneous */
E ZCL IEEE ADDR = 0xf0, \frac{1}{64} Bit IEEE Address
 E_ZCL_KEY_128, // 128 Bit security key
 /* Unknown */
E ZCL UNKNOWN = 0xff
```
} teZCL\_ZCLAttributeType;

## **7.1.4 Command Status (teZCL\_CommandStatus)**

The following enumerations are used to indicate the status of a command:

```
typedef enum 
{
     E_ZCL_CMDS_SUCCESS =0x00,
     E_ZCL_CMDS_FAILURE,
     E_ZCL_CMDS_NOT_AUTHORIZED =0x7e,
     E_ZCL_CMDS_RESERVED_FIELD_NOT_ZERO,
    E_ZCL_CMDS_MALFORMED_COMMAND =0x80,
     E_ZCL_CMDS_UNSUP_CLUSTER_COMMAND,
     E_ZCL_CMDS_UNSUP_GENERAL_COMMAND,
     E_ZCL_CMDS_UNSUP_MANUF_CLUSTER_COMMAND,
     E_ZCL_CMDS_UNSUP_MANUF_GENERAL_COMMAND,
     E_ZCL_CMDS_INVALID_FIELD,
     E_ZCL_CMDS_UNSUPPORTED_ATTRIBUTE,
     E_ZCL_CMDS_INVALID_VALUE,
     E_ZCL_CMDS_READ_ONLY,
     E_ZCL_CMDS_INSUFFICIENT_SPACE,
     E_ZCL_CMDS_DUPLICATE_EXISTS,
     E_ZCL_CMDS_NOT_FOUND,
     E_ZCL_CMDS_UNREPORTABLE_ATTRIBUTE,
     E_ZCL_CMDS_INVALID_DATA_TYPE,
     E_ZCL_CMDS_INVALID_SELECTOR,
     E_ZCL_CMDS_WRITE_ONLY,
     E_ZCL_CMDS_INCONSISTENT_STARTUP_STATE,
     E_ZCL_CMDS_DEFINED_OUT_OF_BAND,
     E_ZCL_CMDS_INCONSISTENT,
     E_ZCL_CMDS_ACTION_DENIED,
     E_ZCL_CMDS_TIMEOUT,
    E ZCL CMDS HARDWARE FAILURE =0xc0,
     E_ZCL_CMDS_SOFTWARE_FAILURE,
     E_ZCL_CMDS_CALIBRATION_ERROR,
     E_ZCL_CMDS_UNSUPPORTED_CLUSTER,
     E_ZCL_CMDS_ENUM_END
} teZCL_CommandStatus;
```
The above enumerations are described in the table below.

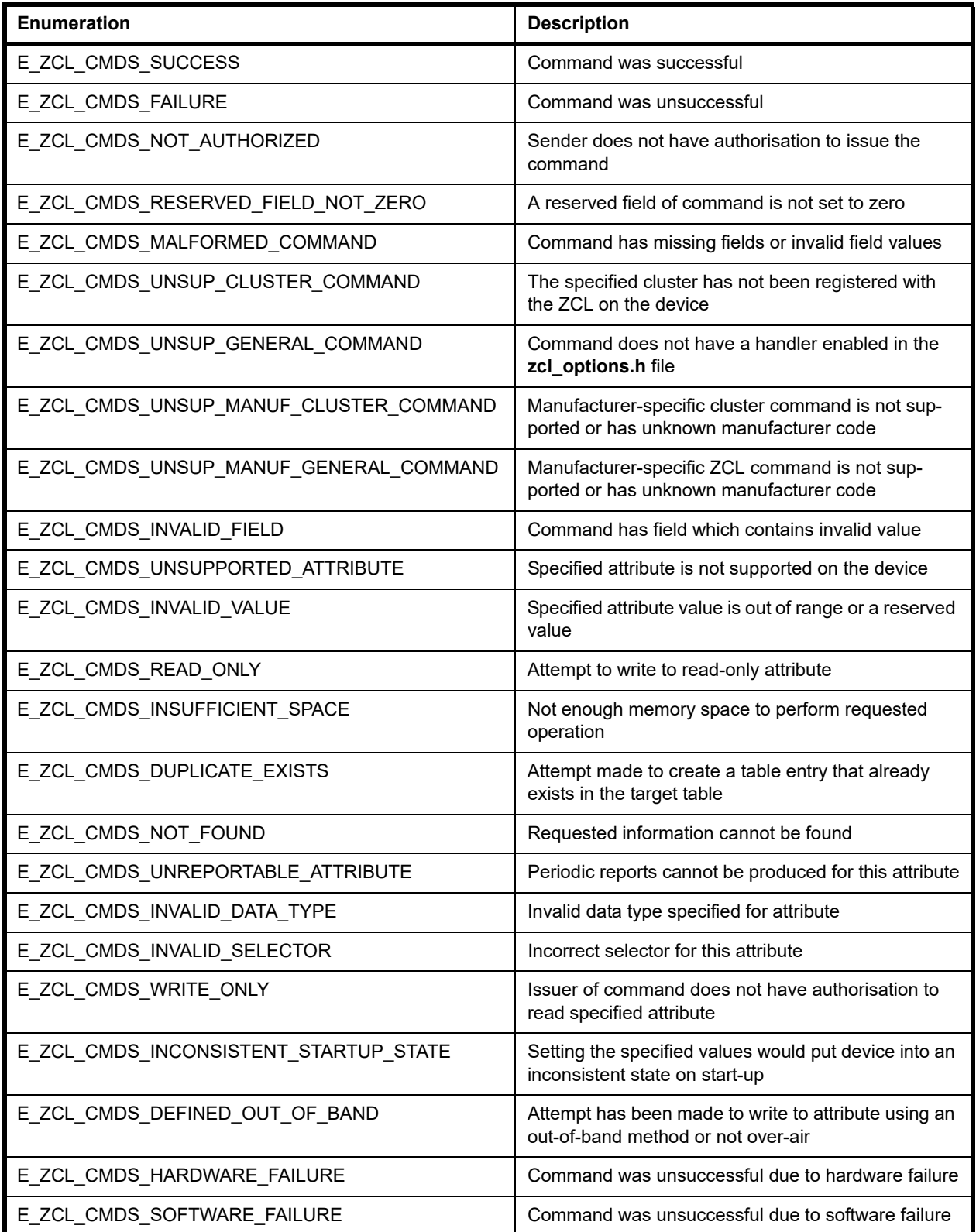

### **Table 18: Command Status Enumerations**

| <b>Enumeration</b>             | <b>Description</b>                |
|--------------------------------|-----------------------------------|
| E ZCL CMDS CALIBRATION ERROR   | Error occurred during calibration |
| E ZCL CMDS UNSUPPORTED CLUSTER | The cluster is not supported      |

**Table 18: Command Status Enumerations**

# **7.1.5 Report Attribute Status (teZCL\_ReportAttributeStatus)**

The following enumerations are used to indicate the status of a report attribute command.

```
typedef enum 
\{E ZCL ATTR REPORT OK = 0x00,
     E_ZCL_ATTR_REPORT_EP_MISMATCH,
     E_ZCL_ATTR_REPORT_ADDR_MISMATCH,
     E_ZCL_ATTR_REPORT_ERR
} teZCL_ReportAttributeStatus;
```
The above enumerations are described in the table below.

| <b>Enumeration</b>              | <b>Description</b>                                               |
|---------------------------------|------------------------------------------------------------------|
| E_ZCL_ATTR_REPORT OK            | Indicates that report is valid                                   |
| E_ZCL_ATTR_REPORT_EP_MISMATCH   | Indicates that source endpoint does not match endpoint in mirror |
| E ZCL ATTR REPORT ADDR MISMATCH | Indicates that source address does not match address in mirror   |
| E_ZCL_ATTR_REPORT_ERR           | Indicates that there is an error in the report                   |

**Table 19: Report Attribute Status Enumerations**

## **7.1.6 Security Level (teZCL\_ZCLSendSecurity)**

The following enumerations are used to indicate the security level for transmissions:

```
typedef enum 
\{E ZCL SECURITY NETWORK = 0x00,
    E_ZCL_SECURITY_APPLINK,
     E_ZCL_SECURITY_TEMP_APPLINK,
     E_ZCL_SECURITY_ENUM_END
} teZCL ZCLSendSecurity;
```
The above enumerations are described in the table below.

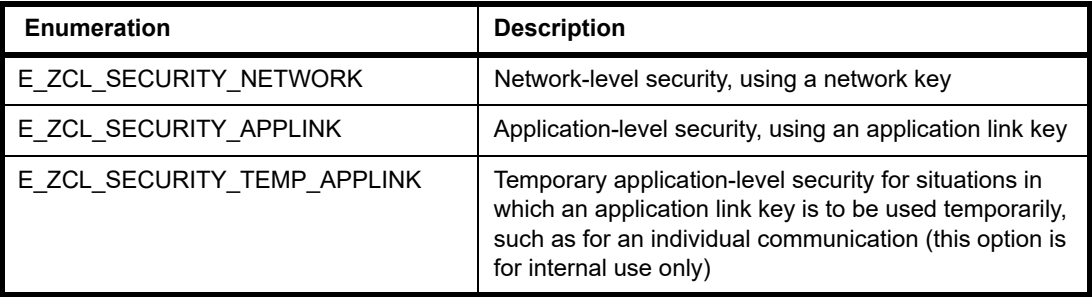

**Table 20: Security Level Enumerations**

{

# <span id="page-157-0"></span>**7.2 General Return Codes (ZCL Status)**

The following ZCL status enumerations are returned by many API functions to indicate the outcome of the function call.

```
typedef enum 
   // General
  E ZCL SUCCESS = 0x0,
  E ZCL FAIL, // 01E_ZCL_ERR_PARAMETER_NULL, // 02
   E_ZCL_ERR_PARAMETER_RANGE, // 03
   E_ZCL_ERR_HEAP_FAIL, // 04
   // Specific ZCL status codes
   E_ZCL_ERR_EP_RANGE, // 05
  E_ZCL_ERR_EP_UNKNOWN, // 06E ZCL ERR SECURITY_RANGE, // 07
  E ZCL ERR CLUSTER 0, // 08E_ZCL_ERR_CLUSTER_NULL, // 09 E_ZCL_ERR_CLUSTER_NOT_FOUND, // 10
   E_ZCL_ERR_CLUSTER_ID_RANGE, // 11
  E_ZCL_ERR_ATTRIBUTES_NULL, // 12
  E_ZCL_ERR_ATTRIBUTES_0, // 13E_ZCL_ERR_ATTRIBUTE_WO, // 14E_ZCL_ERR_ATTRIBUTE_RO, // 15 E_ZCL_ERR_ATTRIBUTES_ACCESS, // 16
   E_ZCL_ERR_ATTRIBUTE_TYPE_UNSUPPORTED, // 17
   E_ZCL_ERR_ATTRIBUTE_NOT_FOUND, // 18
  E_ZCL_ERR_CALLBACK_NULL, // 19 E_ZCL_ERR_ZBUFFER_FAIL, // 20
  E_ZCL_ERR_ZTRANSMIT_FAIL, // 21E_ZCL_ERR_CLIENT_SERVER_STATUS, // 22
  E_ZCL_ERR_TIMER_RESOURCE, // 23E_ZCL_ERR_ATTRIBUTE_IS_CLIENT, // 24
  E_ZCL_ERR_ATTRIBUTE_IS_SERVER, // 25
  E_ZCL_ERR_ATTRIBUTE_RANGE, // 26E_ZCL_ERR_ATTRIBUTE_MISMATCH, // 27
   E_ZCL_ERR_KEY_ESTABLISHMENT_MORE_THAN_ONE_CLUSTER, //28
  E_ZCL_ERR_INSUFFICIENT_SPACE, // 29
  E_ZCL_ERR_NO_REPORTABLE_CHANGE, // 30
  E_ZCL_ERR_NO_REPORT_ENTRIES, // 31 E_ZCL_ERR_ATTRIBUTE_NOT_REPORTABLE, //32
  E_ZCL_ERR_ATTRIBUTE_ID_ORDER, // 33
  E_ZCL_ERR_MALFORMED_MESSAGE, // 34
   E_ZCL_ERR_MANUFACTURER_SPECIFIC, // 35
  E_ZCL_ERR_PROFILE_ID, // 36E_ZCL_ERR_INVALID_VALUE, // 37E_ZCL_ERR_CERT_NOT_FOUND, // 38E_ZCL_ERR_CUSTOM_DATA_NULL, // 39 E_ZCL_ERR_TIME_NOT_SYNCHRONISED, // 40
```
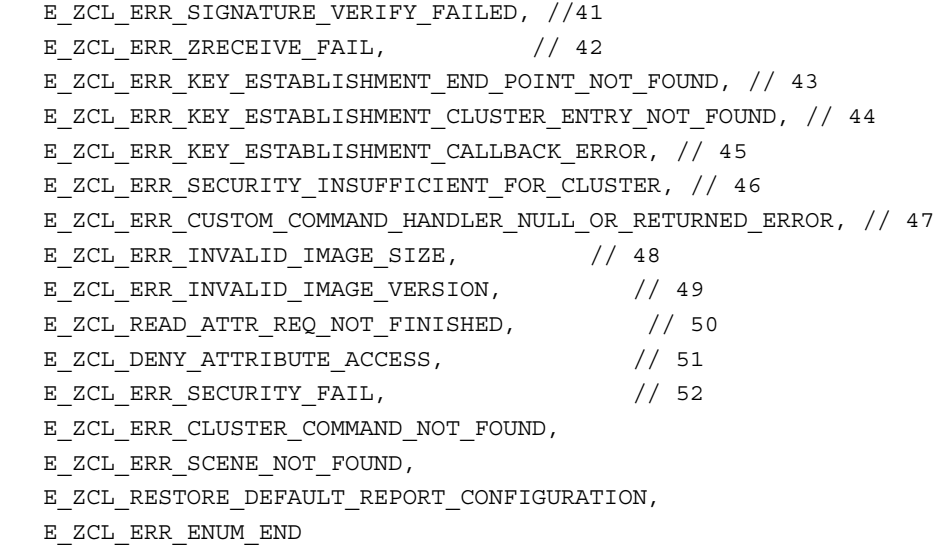

} teZCL\_Status;

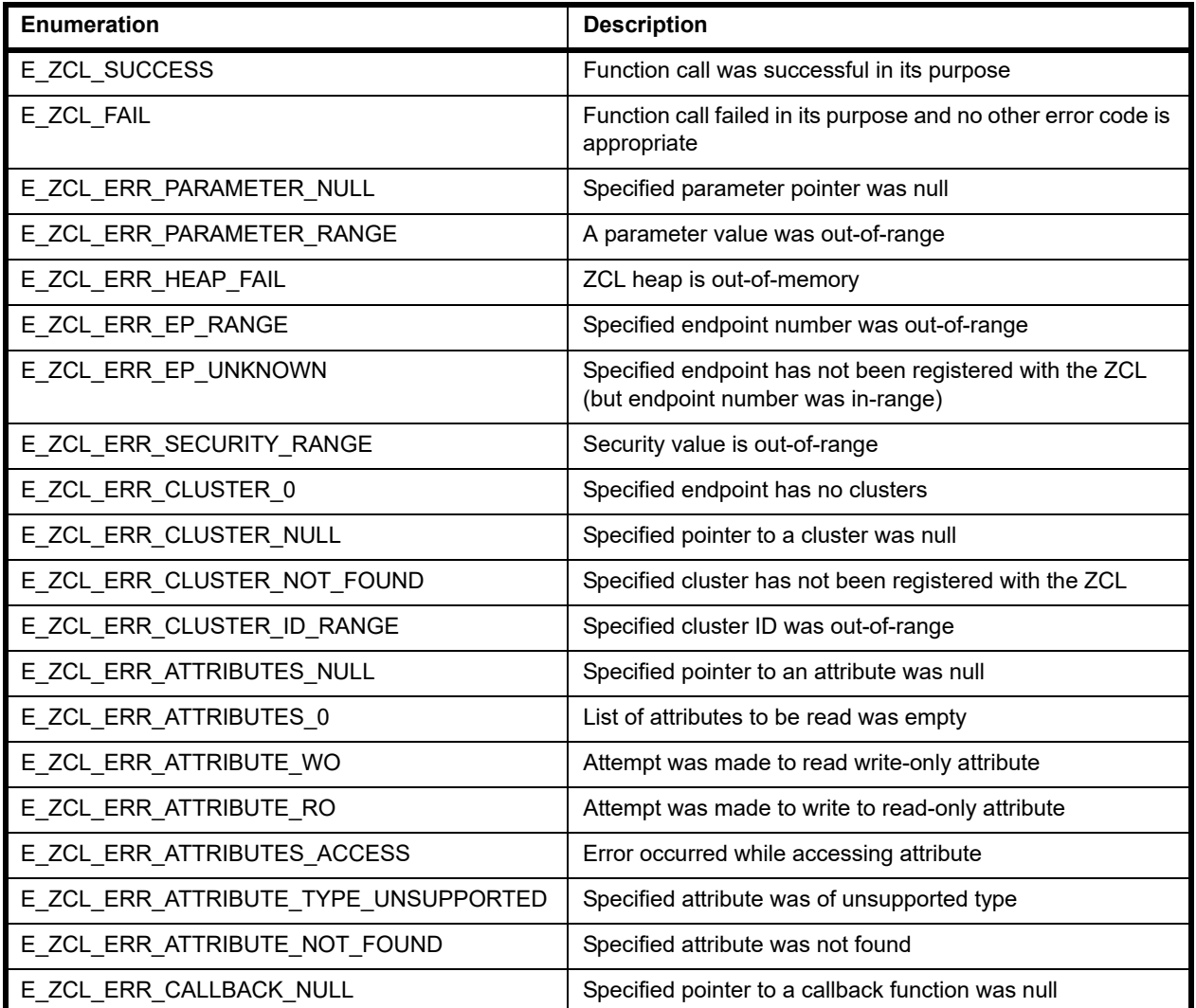

#### **Table 21: General Return Code Enumerations**

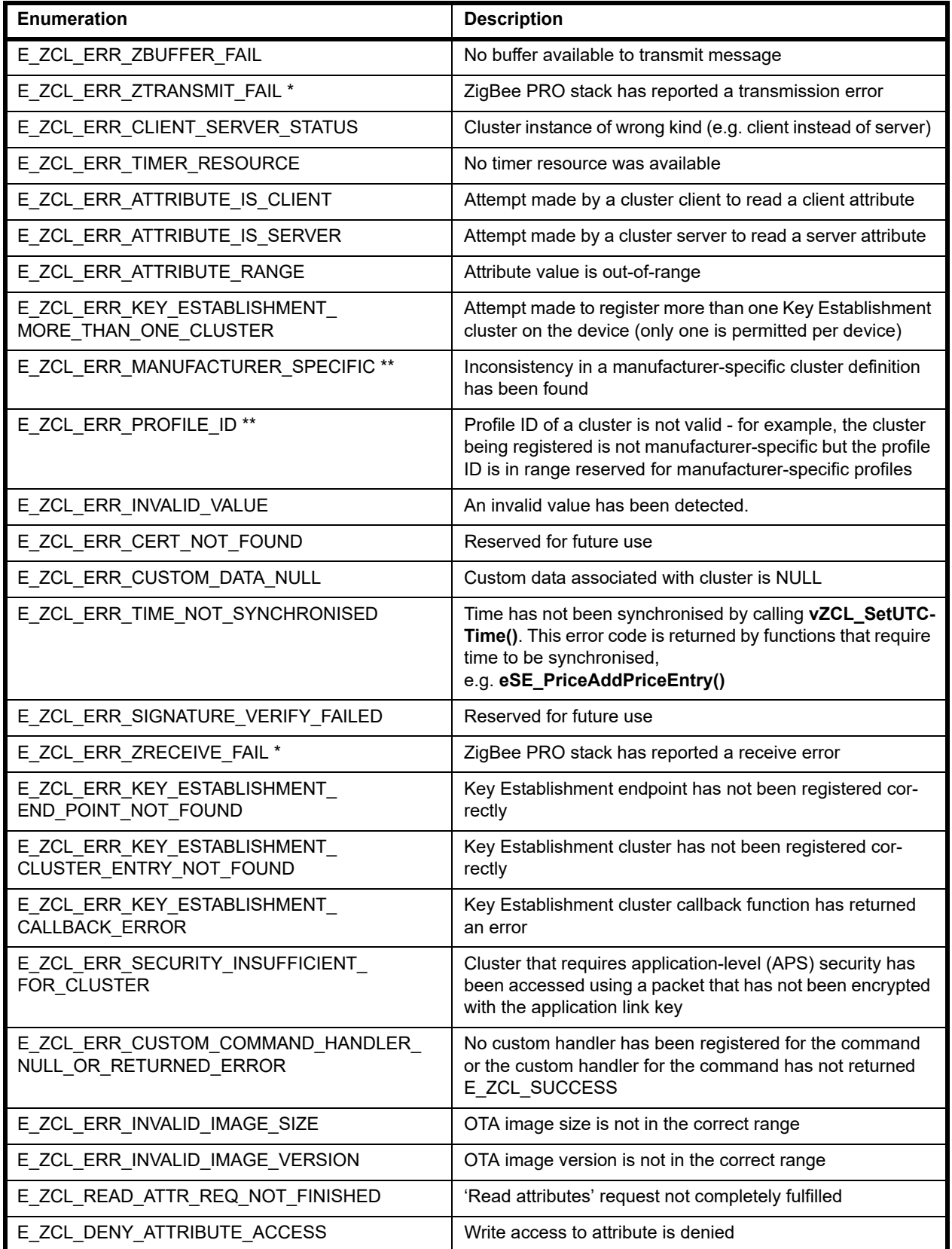

#### **Table 21: General Return Code Enumerations**

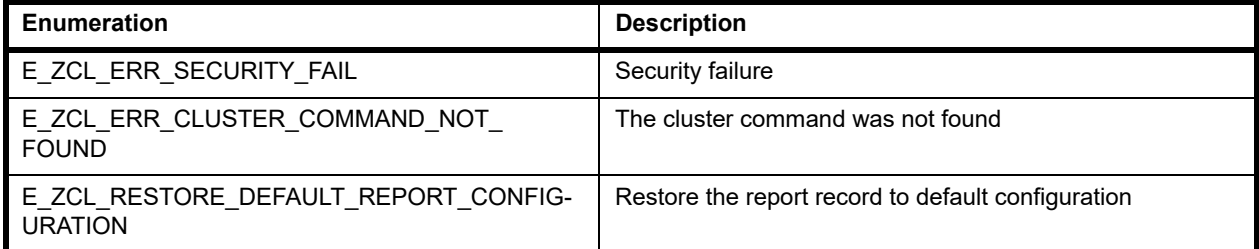

#### **Table 21: General Return Code Enumerations**

- \* ZigBee PRO stack raises an error which can be retrieved using **eZCL\_GetLastZpsError()**.
- <span id="page-160-0"></span>\*\* This error code is returned by **eZCL\_Register()**, used in designing custom clusters

# **7.3 ZCL Event Enumerations**

The ZCL event types are enumerated in the teZCL\_CallBackEventType structure below and described in Table 22. An event must be wrapped in a structure of type tsZCL CallBackEvent, detailed in [Section 6.2](#page-145-0), with the eEventType field set to one of the enumerations in the table. The event must be passed into the ZCL using the function **vZCL\_EventHandler()**, detailed in [Section 5.1](#page-86-0). Event handling is fully described in [Chapter 3](#page-74-0).

```
typedef enum 
{
    E_ZCL_CBET_LOCK_MUTEX = 0x0,
    E_ZCL_CBET_UNLOCK_MUTEX,
    E_ZCL_CBET_UNHANDLED_EVENT,
    E_ZCL_CBET_READ_INDIVIDUAL_ATTRIBUTE_RESPONSE,
   E_ZCL_CBET_READ_ATTRIBUTES_RESPONSE,
    E_ZCL_CBET_READ_REQUEST,
    E_ZCL_CBET_REPORT_REQUEST,
    E_ZCL_CBET_DEFAULT_RESPONSE,
    E_ZCL_CBET_ERROR,
    E_ZCL_CBET_TIMER,
    E_ZCL_CBET_ZIGBEE_EVENT,
    E_ZCL_CBET_CLUSTER_CUSTOM,
    E_ZCL_CBET_WRITE_INDIVIDUAL_ATTRIBUTE,
    E_ZCL_CBET_WRITE_ATTRIBUTES,
    E_ZCL_CBET_WRITE_INDIVIDUAL_ATTRIBUTE_RESPONSE,
    E_ZCL_CBET_WRITE_ATTRIBUTES_RESPONSE,
   E_ZCL_CBET_CHECK_ATTRIBUTE_RANGE,
    E_ZCL_CBET_REPORT_TIMEOUT,
    E_ZCL_CBET_REPORT_INDIVIDUAL_ATTRIBUTE,
    E_ZCL_CBET_REPORT_ATTRIBUTES,
    E_ZCL_CBET_REPORT_INDIVIDUAL_ATTRIBUTES_CONFIGURE_RESPONSE,
    E_ZCL_CBET_REPORT_ATTRIBUTES_CONFIGURE,
    E_ZCL_CBET_REPORT_INDIVIDUAL_ATTRIBUTES_CONFIGURE,
    E_ZCL_CBET_REPORT_ATTRIBUTES_CONFIGURE_RESPONSE,
```
E\_ZCL\_CBET\_REPORT\_READ\_INDIVIDUAL\_ATTRIBUTE\_CONFIGURATION\_RESPONSE,

- E\_ZCL\_CBET\_REPORT\_READ\_ATTRIBUTE\_CONFIGURATION\_RESPONSE,
- E\_ZCL\_CBET\_DISCOVER\_INDIVIDUAL\_ATTRIBUTE\_RESPONSE,
- E\_ZCL\_CBET\_DISCOVER\_ATTRIBUTES\_RESPONSE,
- E\_ZCL\_CBET\_CLUSTER\_UPDATE,
- E\_ZCL\_CBET\_ATTRIBUTE\_REPORT\_MIRROR,
- E\_ZCL\_CBET\_REPORT\_REQUEST,
- E\_ZCL\_CBET\_ENABLE\_MS\_TIMER,
- E\_ZCL\_CBET\_DISABLE\_MS\_TIMER,
- E\_ZCL\_CBET\_TIMER\_MS,
- E\_ZCL\_CBET\_ZGP\_DATA\_IND\_ERROR,
- E\_ZCL\_CBET\_DISCOVER\_INDIVIDUAL\_COMMAND\_RECEIVED\_RESPONSE,
- E\_ZCL\_CBET\_DISCOVER\_COMMAND\_RECEIVED\_RESPONSE,
- E\_ZCL\_CBET\_DISCOVER\_INDIVIDUAL\_COMMAND\_GENERATED\_RESPONSE,
- E\_ZCL\_CBET\_DISCOVER\_COMMAND\_GENERATED\_RESPONSE,
- E\_ZCL\_CBET\_DISCOVER\_INDIVIDUAL\_ATTRIBUTE\_EXTENDED\_RESPONSE,
- E\_ZCL\_CBET\_DISCOVER\_ATTRIBUTES\_EXTENDED\_RESPONSE,
- E\_ZCL\_CBET\_ENUM\_END
- } teZCL\_CallBackEventType;

The above enumerations are described in the table below.

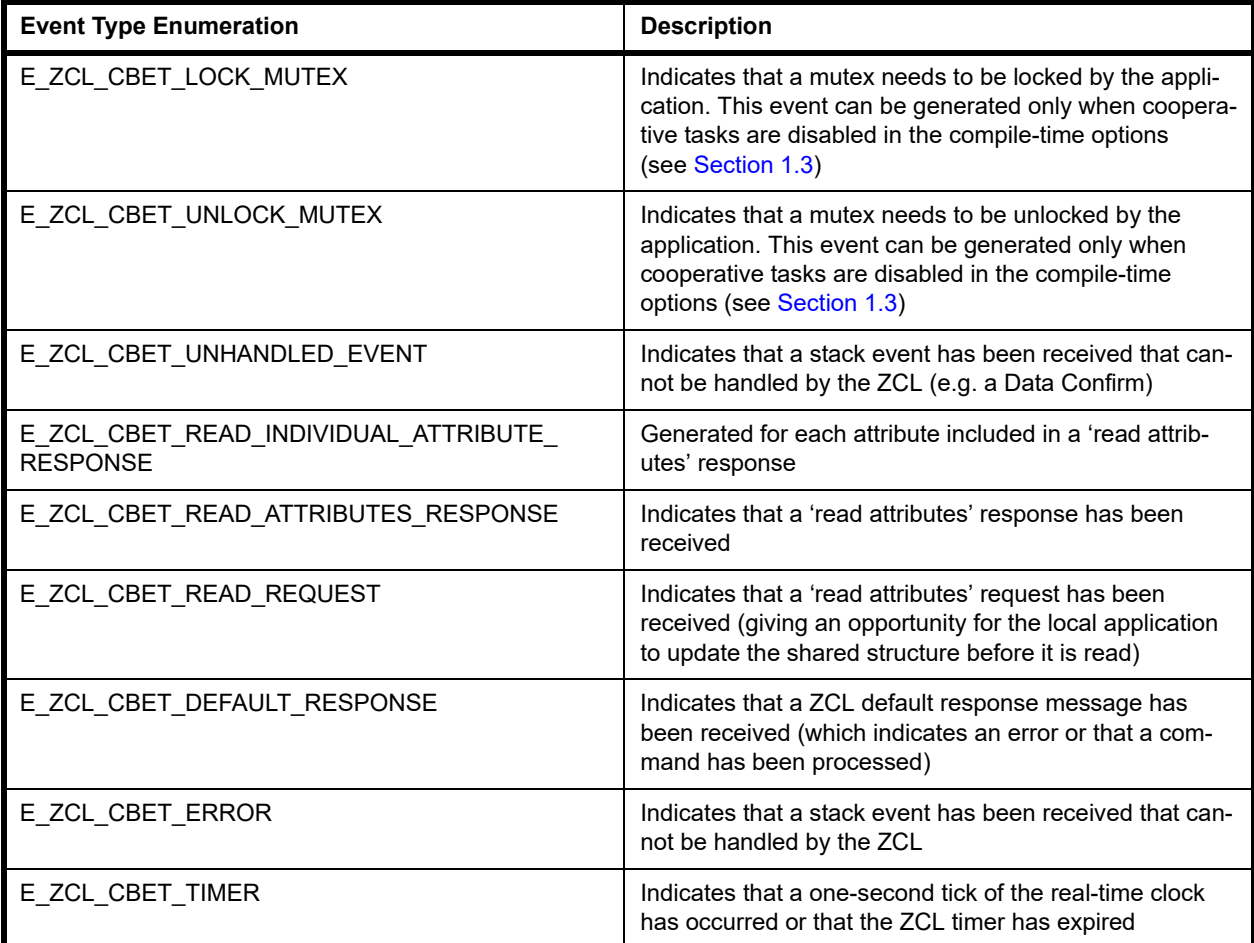

### **Table 22: ZCL Event Types**

| <b>Event Type Enumeration</b>                                         | <b>Description</b>                                                                                                    |
|-----------------------------------------------------------------------|----------------------------------------------------------------------------------------------------|
| E ZCL CBET ZIGBEE EVENT                                               | Indicates that a ZigBee PRO stack event has occurred                                                                                                    |
| E_ZCL_CBET_CLUSTER_CUSTOM                                             | Indicates that a custom event which is specific to a clus-<br>ter has occurred                                                                                                    |
| E_ZCL_CBET_WRITE_INDIVIDUAL_ATTRIBUTE                                 | Indicates that an attempt has been made to write an<br>attribute in the shared structure, following a 'write attrib-<br>utes' request, and indicates success or failure                                                                                                    |
| E_ZCL_CBET_WRITE_ATTRIBUTES                                           | Indicates that all the relevant attributes have been writ-<br>ten in the shared structure, following a 'write attributes'<br>request                                                                                                    |
| E_ZCL_CBET_WRITE_INDIVIDUAL_ATTRIBUTE_<br><b>RESPONSE</b>             | Generated for each attribute included in a 'write attrib-<br>utes' response (this event contains only those attributes<br>for which the writes have failed)                                                                                                    |
| E ZCL CBET WRITE ATTRIBUTES RESPONSE                                  | Indicates that a 'write attributes' response has been<br>received and has been parsed                                                                                                    |
| E_ZCL_CBET_CHECK_ATTRIBUTE_RANGE                                      | Generated for each attribute included in a received 'write<br>attributes' request, and prompts the application to per-<br>form a range-check on the new attribute value and to<br>decide whether a write access to the relevant attribute in<br>the shared structure will be allowed or disallowed |
| E_ZCL_CBET_REPORT_TIMEOUT                                             | Indicates that an attribute report is overdue                                                                                                    |
| E_ZCL_CBET_REPORT_INDIVIDUAL_ATTRIBUTE                                | Generated for each attribute included in a received<br>attribute report                                                                                                    |
| E_ZCL_CBET_REPORT_ATTRIBUTES                                          | Indicates that all attributes included in a received attrib-<br>ute report have been parsed                                                                                                    |
| E_ZCL_CBET_REPORT_INDIVIDUAL_ATTRIB-<br>UTES_CONFIGURE_RESPONSE       | Generated for each attribute included in a 'configure<br>attributes' response                                                                                                    |
| E_ZCL_CBET_REPORT_ATTRIBUTES_CONFIGURE                                | Indicates that all attributes included in a 'configure<br>reporting' request have been parsed                                                                                                    |
| E_ZCL_CBET_REPORT_INDIVIDUAL_ATTRIB-<br>UTES CONFIGURE                | Generated for each attribute included in a 'configure<br>reporting' request                                                                                                    |
| E_ZCL_CBET_REPORT_ATTRIBUTES_<br>CONFIGURE RESPONSE                   | Indicates that all attributes included in a 'configure'<br>reporting' response have been reported                                                                                                    |
| E_ZCL_CBET_REPORT_READ_INDIVIDUAL<br>ATTRIBUTE CONFIGURATION RESPONSE | Generated for each attribute included in a 'read reporting<br>configuration' response                                                                                                    |
| E ZCL CBET REPORT READ ATTRIBUTE<br><b>CONFIGURATION RESPONSE</b>     | Indicates that all attributes included in a 'read reporting<br>configuration' response have been reported                                                                                                    |
| E ZCL CBET DISCOVER INDIVIDUAL<br>ATTRIBUTE_RESPONSE                  | Generated for each attribute included in a 'discover<br>attributes' response                                                                                                    |
| E_ZCL_CBET_DISCOVER_ATTRIBUTES<br><b>RESPONSE</b>                     | Indicates that all attributes included in a 'discover attrib-<br>utes' response have been reported                                                                                                    |

**Table 22: ZCL Event Types**

| <b>Event Type Enumeration</b>                                  | <b>Description</b>                                                                                                    |
|----------------------------------------------------------------|----------------------------------------------------------------------------------------------------|
| E_ZCL_CBET_CLUSTER_UPDATE                                      | Indicates that a cluster attribute value may have been<br>changed on the local device                                   |
| E_ZCL_CBET_ENABLE_MS_TIMER                                     | Indicates that a millisecond timer needs to be started                                                                  |
| E ZCL CBET DISABLE MS TIMER                                    | Indicates that a millisecond timer needs to be stopped                                                                  |
| E_ZCL_CBET_TIMER_MS                                            | Indicates that a millisecond timer has expired                                                                          |
| E_ZCL_CBET_ZGP_DATA_IND_ERROR                                  | Indicates that a ZigBee Green Power data indication<br>error has occurred                                               |
| E ZCL CBET DISCOVER INDIVIDUAL<br>COMMAND_RECEIVED_RESPONSE    | Generated for each command (that can be received)<br>included in a 'command discovery' response                         |
| E ZCL CBET DISCOVER COMMAND RECEIVED -<br><b>RESPONSE</b>      | Indicates that all commands (that can be received)<br>included in a 'command discovery' response have been<br>reported  |
| E ZCL CBET DISCOVER INDIVIDUAL<br>COMMAND_GENERATED_RESPONSE   | Generated for each command (that can be generated)<br>included in a 'command discovery' response                        |
| E_ZCL_CBET_DISCOVER_COMMAND_<br>GENERATED_RESPONSE             | Indicates that all commands (that can be generated)<br>included in a 'command discovery' response have been<br>reported |
| E_ZCL_CBET_DISCOVER_INDIVIDUAL_<br>ATTRIBUTE_EXTENDED_RESPONSE | Generated for each attribute included in a 'discover<br>attributes extended' response                                   |
| E_ZCL_CBET_DISCOVER_ATTRIBUTES_<br>EXTENDED_RESPONSE           | Indicates that all attributes included in a 'discover attrib-<br>utes extended' response have been reported             |

**Table 22: ZCL Event Types**

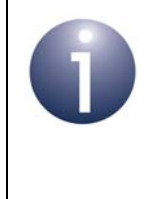

**Note:** The structure teZCL CallBackEventType is extended by the EZ-mode  $\overline{C}$ ommissioning module with the events listed and described in Section 40.5. These events are only included if this module is used, in which case they are added after E\_ZCL\_CBET\_ENUM\_END.

# **Part III: General Clusters**

# **8. Basic Cluster**

This chapter details the Basic cluster which is a mandatory cluster for all ZigBee devices.

The Basic cluster has a Cluster ID of 0x0000.

# **8.1 Overview**

All devices implement the Basic cluster as a Server-side (input) cluster, so the cluster is able to store attributes and respond to commands relating to these attributes. The cluster's attributes hold basic information about the node (and apply to devices associated with all active endpoints on the host node). The information that can potentially be stored in this cluster comprises: ZCL version, application version, stack version, hardware version, manufacturer name, model identifier, date, power source.

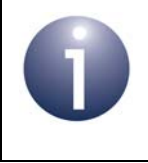

**Note:** The Basic cluster can also be implemented as a Client-side (output) cluster to allow the host device to act as a commissioning tool.

The Basic cluster contains only two mandatory attributes, the remaining attributes being optional - see [Section 8.2.](#page-167-0)

> **Note:** Since the Basic cluster contains information about the entire node, only one set of Basic cluster attributes must be stored on the node, even if there are multiple instances of the Basic cluster server across multiple devices/endpoints. All cluster instances must refer to the same structure containing the attribute values.

The Basic cluster is enabled by defining CLD\_BASIC in the **zcl\_options.h** file.

A Basic cluster instance can act as a client and/or a server. The inclusion of the client or server software must be pre-defined in the application's compile-time options (in addition, if the cluster is to reside on a custom endpoint then the role of client or server must also be specified when creating the cluster instance).

The compile-time options for the Basic cluster are fully detailed in [Section 8.6.](#page-182-0)

# <span id="page-167-0"></span>**8.2 Basic Cluster Structure and Attributes**

The Basic cluster is contained in the following tsCLD Basic structure:

```
typedef struct
{
#ifdef BASIC_SERVER
   zuint8 u8ZCLVersion;
#ifdef CLD BAS ATTR APPLICATION VERSION
   zuint8 u8ApplicationVersion;
#endif
#ifdef CLD_BAS_ATTR_STACK_VERSION
   zuint8 u8StackVersion;
#endif
#ifdef CLD BAS ATTR HARDWARE VERSION
   zuint8 u8HardwareVersion;
#endif
#ifdef CLD BAS ATTR MANUFACTURER NAME
   tsZCL CharacterString sManufacturerName;
   uint8 au8ManufacturerName [32];
#endif
#ifdef CLD_BAS_ATTR_MODEL_IDENTIFIER
   tsZCL CharacterString sModelIdentifier;
   uint8 au8ModelIdentifier[32];
#endif
#ifdef CLD_BAS_ATTR_DATE_CODE
   tsZCL CharacterString sDateCode;
  uint8 au8DateCode[16];
#endif
   zenum8 ePowerSource;
#ifdef CLD_BAS_ATTR_GENERIC_DEVICE_CLASS 
   zenum8 eGenericDeviceClass;
#endif
#ifdef CLD_BAS_ATTR_GENERIC_DEVICE_TYPE 
   zenum8 eGenericDeviceType;
#endif
#ifdef CLD_BAS_ATTR_PRODUCT_CODE 
   tsZCL_OctetString    sProductCode;
    uint8 
au8ProductCode[CLD_BASIC_MAX_NUMBER_OF_BYTES_PRODUCT_CODE];
```

```
#endif
#ifdef CLD_BAS_ATTR_PRODUCT_URL 
   tsZCL CharacterString sProductURL;
    uint8 
au8ProductURL[CLD_BASIC_MAX_NUMBER_OF_BYTES_PRODUCT_URL];
#endif
#ifdef CLD BAS ATTR LOCATION DESCRIPTION
   tsZCL CharacterString sLocationDescription;
   uint8 au8LocationDescription[16];
#endif
#ifdef CLD_BAS_ATTR_PHYSICAL_ENVIRONMENT
   zenum8 u8PhysicalEnvironment;
#endif
#ifdef CLD BAS ATTR DEVICE ENABLED
   zbool bDeviceEnabled;
#endif
#ifdef CLD_BAS_ATTR_ALARM_MASK
   zbmap8 u8AlarmMask;
#endif
#ifdef CLD_BAS_ATTR_DISABLE_LOCAL_CONFIG
   zbmap8 u8DisableLocalConfig;
#endif
#ifdef CLD_BAS_ATTR_SW_BUILD_ID
    tsZCL_CharacterString sSWBuildID;
   uint8 au8SWBuildID[16];
#endif
#endif
   zuint16 u16ClusterRevision;
} tsCLD_Basic;
```
where:

- u8ZCLVersion is an 8-bit version number which represents a published set of foundation items, such as global commands and functional descriptions. Currently this should be set to 2.
- u8ApplicationVersion is an optional 8-bit attribute which represents the version of the application (and is manufacturer-specific)
- u8StackVersion is an optional 8-bit attribute which represents the version of the ZigBee stack used (and is manufacturer-specific)
- u8HardwareVersion is an optional 8-bit attribute which represents the version of the hardware used for the device (and is manufacturer-specific)
- The following optional pair of attributes are used to store the name of the manufacturer of the device:
	- sManufacturerName is a tsZCL CharacterString structure (see [Section 6.1.14\)](#page-140-1) for a string of up to 32 characters representing the manufacturer's name
	- au8ManufacturerName[32] is a byte-array which contains the character data bytes representing the manufacturer's name
- The following optional pair of attributes are used to store the identifier for the model of the device:
	- sModelIdentifier is a tsZCL CharacterString structure (see Section  $6.1.14$ ) for a string of up to 32 characters representing the model identifier
	- au8ModelIdentifier[32] is a byte-array which contains the character data bytes representing the model identifier
- The following optional pair of attributes are used to store manufacturing information about the device:
	- sDateCode is a tsZCL CharacterString structure (see Section [6.1.14](#page-140-1)) for a string of up to 16 characters in which the 8 most significant characters contain the date of manufacture in the format YYYYMMDD and the 8 least significant characters contain manufacturer-defined information such as country of manufacture, factory identifier, production line identifier
	- au8DateCode [16] is a byte-array which contains the character data bytes representing the manufacturing information

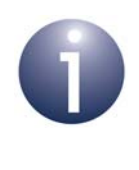

**Note:** The application device code automatically sets two of the fields of sDataCode. The field sDataCode.pu8Data is set to point at au8DateCode and the field sDataCode.u8MaxLength is set to 16 (see [Section 6.1.14](#page-140-1) for details of these fields).

**E** ePowerSource is an 8-bit value in which seven bits indicate the primary power source for the device (e.g. battery) and one bit indicates whether there is a secondary power source for the device. Enumerations are provided to cover all possibilities - see [Section 8.5.2](#page-177-0) 

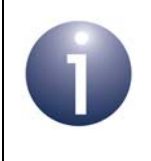

**Note:** The power source in the Basic cluster is completely unrelated to the Node Power descriptor in the ZigBee PRO stack. The power source in the ZigBee PRO stack is set using the ZPS Configuration Editor.

- $\blacksquare$  eGenericDeviceClass is an optional attribute that identifies the field of application in which the local device type operates (see eGenericDeviceType below). Enumerations are provided - see Section [8.5.3](#page-178-0). Currently, the attribute is used only in lighting applications, for which the value is 0x00 (all other values are reserved).
- $\blacksquare$  eGenericDeviceType is an optional attribute that identifies the local device type. Enumerations are provided to cover the different possibilities - see [Section 8.5.4](#page-179-0). Currently, the attribute is used only in lighting applications.
- The following optional pair of attributes are used to store a code for the product (this attribute may be used in lighting applications only):
	- sProductCode is a tsZCL OctetString structure (see [Section 6.1.14\)](#page-140-1) for a string representing the product code - the maximum number of characters is defined at compile-time (see [Section 8.6](#page-182-0)) using the macro CLD\_BASIC\_MAX\_NUMBER\_OF\_BYTES\_PRODUCT\_CODE.
	- au8ProductCode[] is a byte-array which contains the character data bytes representing the product code - the number of array elements, and therefore characters, is determined at compile-time, as indicated above.
- The following optional pair of attributes are used to store a URL for the product (this attribute may be used in lighting application only):
	- sProductURL is a tsZCL CharacterString structure (see Section [6.1.14](#page-140-1)) for a character string representing the product URL - the maximum number of characters is defined at compile-time (see [Section 8.6\)](#page-182-0) using the macro CLD\_BASIC\_MAX\_NUMBER\_OF\_BYTES\_PRODUCT\_URL.
	- au8ProductURL[] is a byte-array which contains the character data bytes representing the product URL - the number of array elements, and therefore characters, is determined at compile-time, as indicated above.
- The following optional pair of attributes relates to the location of the device:
	- sLocationDescription is a tsZCL CharacterString structure (see [Section 6.1.14](#page-140-1)) for a string of up to 16 characters representing the location of the device
	- au8LocationDescription[16] is a byte-array which contains the character data bytes representing the location of the device
- u8PhysicalEnvironment is an optional 8-bit attribute which indicates the physical environment of the device. Enumerations are provided to cover the different possibilities - see [Section 8.5.5](#page-180-0).
- bDeviceEnabled is an optional Boolean attribute which indicates whether the device is enabled (TRUE) or disabled (FALSE). A disabled device cannot send or respond to application level commands other than commands to read or write attributes
- u8AlarmMask is an optional bitmap indicating the general alarms that can be generated (Bit 0 - general software alarm, Bit 1 - general hardware alarm)
- $\blacksquare$  u8DisableLocalConfiq is an optional bitmap allowing the local user interface of the device to be disabled (Bit 0 - 'Reset to factory defaults' buttons, Bit 1 - 'Device configuration' buttons)
- The following optional pair of attributes are used to store a manufacturerspecific software build identifier:
- **.** sSWBuildID is a tsZCL CharacterString structure (see Section  $6.1.14$ ) for a string of up to 16 characters representing the software build identifier
- au8SWBuildID[16] is a byte-array which contains the character data bytes representing the software build identifier
- ulficuster Revision is a mandatory attribute that specifies the revision of the cluster specification on which this cluster instance is based. The cluster specification in the ZCL r6 corresponds to a cluster revision of 1. The value is incremented by one for each subsequent revision of the cluster specification. This attribute is also described in [Section 2.4](#page-67-0).

The Basic cluster structure contains three mandatory elements: u8ZCLVersion, ePowerSource and u16ClusterRevision. The remaining elements are optional, each being enabled/disabled through a corresponding macro defined in the **zcl options.h** file - for example, the attribute u8ApplicationVersion is enabled/ disabled using the enumeration CLD\_BAS\_ATTR\_APPLICATION\_VERSION (see [Section 8.3\)](#page-171-0).

The mandatory attribute settings are described further in [Section 8.3](#page-171-0).

# <span id="page-171-0"></span>**8.3 Mandatory Attribute Settings**

The application must set the values of the mandatory u8ZCLVersion, ePowerSource and u16ClusterRevision fields of the Basic cluster structure so that other devices can read them. This should be done immediately after calling the endpoint registration function for the device - for example, **eZLO\_RegisterDimmableLightEndPoint()**.

These values can be set by calling the **eZCL\_WriteLocalAttributeValue()** function with the appropriate input values. Alternatively, they can be set by writing to the relevant members of the shared structure of the device, as illustrated below, where sLight or sSwitch is the device that is registered using the registration function.

On a Dimmable Light:

```
sLight.sBasicCluster.u8ZCLVersion = 0x01;
sLight.sBasicCluster.ePowerSource = E_CLD_BAS_PS_SINGLE_PHASE_MAINS;
sLight.sBasicClusteru.16ClusterRevision = CLD_BAS_CLUSTER_REVISION;
```
#### On a battery-powered Dimmer Switch:

```
sSwitch.sLocalBasicCluster.u8ZCLVersion = 0x01;
sSwitch.sLocalBasicCluster.ePowerSource = E_CLD_BAS_PS_BATTERY;
sLight.sBasicClusteru.16ClusterRevision = CLD BAS CLUSTER REVISION;
```
# **8.4 Functions**

The following Basic cluster functions are provided in the NXP implementation of the ZCL:

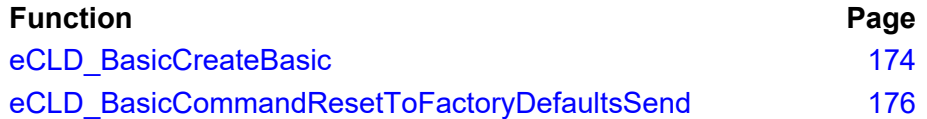

#### <span id="page-173-0"></span>**eCLD\_BasicCreateBasic**

#### **teZCL\_Status eCLD\_BasicCreateBasic(**

**tsZCL\_ClusterInstance \****psClusterInstance***, bool\_t** *bIsServer***, tsZCL\_ClusterDefinition \****psClusterDefinition***, void \****pvEndPointSharedStructPtr***, uint8 \****pu8AttributeControlBits***);**

#### **Description**

This function creates an instance of the Basic cluster on an endpoint. The cluster instance is created on the endpoint which is associated with the supplied tsZCL\_ClusterInstance structure and can act as a server or a client, as specified.

The function should only be called when setting up a custom endpoint containing one or more selected clusters (rather than the whole set of clusters supported by a standard ZigBee device). This function will create a Basic cluster instance on the endpoint, but instances of other clusters may also be created on the same endpoint by calling their corresponding creation functions.

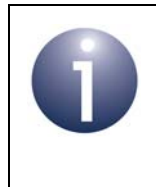

**Note:** This function must not be called for an endpoint on which a standard ZigBee device (e.g. Simple Sensor) will be used. In this case, the device and its supported clusters must be registered on the endpoint using the relevant device registration function.

When used, this function must be the first Basic cluster function called in the application, and must be called after the stack has been started and after the ZCL has been initialised.

The function requires an array to be declared for internal use, which contains one element (of type **uint8**) for each attribute of the cluster. The array length should therefore equate to the total number of attributes supported by the Basic cluster. The function will initialise the array elements to zero.

#### **Parameters**

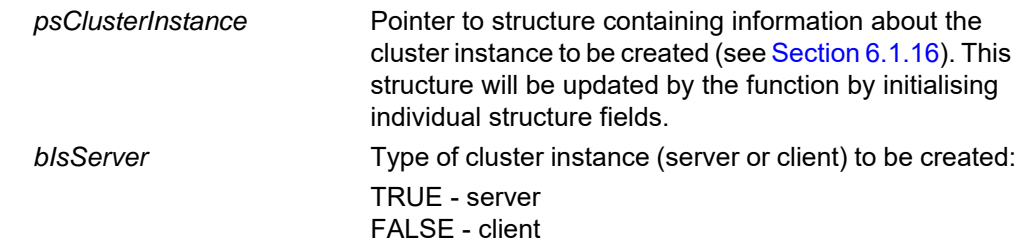

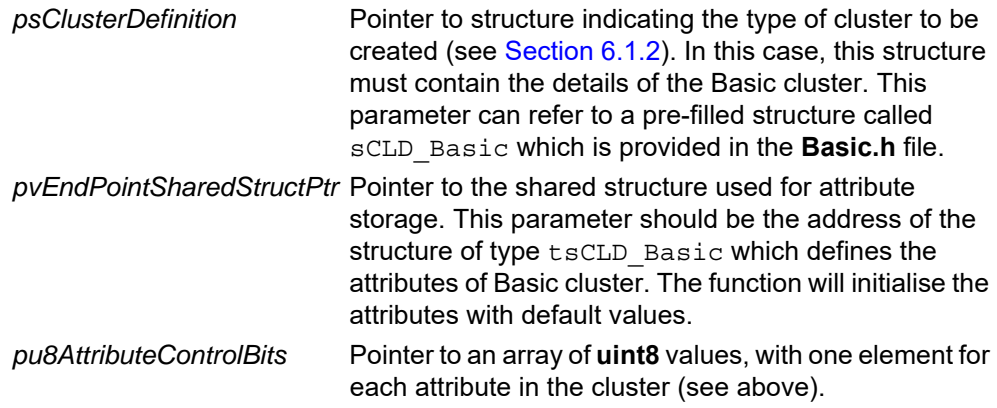

#### **Returns**

E\_ZCL\_SUCCESS E\_ZCL\_ERR\_PARAMETER\_NULL

#### <span id="page-175-0"></span>**eCLD\_BasicCommandResetToFactoryDefaultsSend**

**teZCL\_Status eCLD\_BasicCommandResetToFactoryDefaultsSend( uint8** *u8SourceEndPointId***, uint8** *u8DestinationEndPointId***, tsZCL\_Address \****psDestinationAddress***, uint8 \****pu8TransactionSequenceNumber***);**

#### **Description**

This function can be called on a client device to send a 'Reset To Factory Defaults' command, requesting the recipient server device to reset to its factory defaults. The recipient device will generate a callback event on the endpoint on which the Basic cluster was registered.

If used, the 'Reset To Factory Defaults' command must be enabled in the compiletime options on both the client and server, as described in [Section 8.6](#page-182-0).

You are required to provide a pointer to a location to receive a Transaction Sequence Number (TSN) for the request. The TSN in the response will be set to match the TSN in the request, allowing an incoming response to be paired with a request. This is useful when sending more than one request to the same destination endpoint.

#### **Parameters**

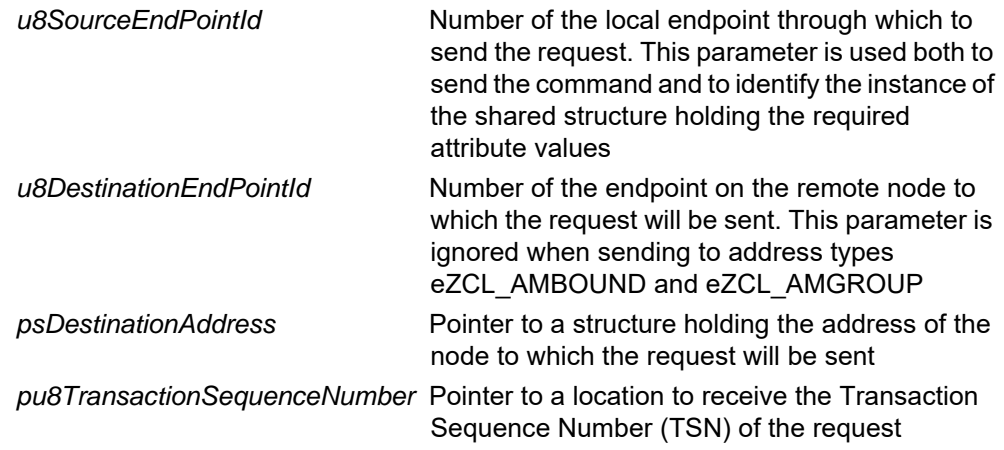

#### **Returns**

E\_ZCL\_SUCCESS E\_ZCL\_ERR\_PARAMETER\_NULL E\_ZCL\_ERR\_EP\_RANGE E\_ZCL\_ERR\_EP\_UNKNOWN E\_ZCL\_ERR\_CLUSTER\_NOT\_FOUND E\_ZCL\_ERR\_ZBUFFER\_FAIL

#### E\_ZCL\_ERR\_ZTRANSMIT\_FAIL

If an error is returned by the ZigBee PRO stack function which is invoked by this function to transmit the data, this error may be obtained by calling **eZCL\_GetLastZpsError()**.

# **8.5 Enumerations**

## **8.5.1 teCLD\_BAS\_ClusterID**

The following structure contains the enumerations used to identify the attributes of the Basic cluster.

```
typedef enum 
{
    E CLD BAS ATTR ID ZCL VERSION = 0x0000, /* Mandatory */
     E_CLD_BAS_ATTR_ID_APPLICATION_VERSION,
     E_CLD_BAS_ATTR_ID_STACK_VERSION,
     E_CLD_BAS_ATTR_ID_HARDWARE_VERSION,
     E_CLD_BAS_ATTR_ID_MANUFACTURER_NAME,
     E_CLD_BAS_ATTR_ID_MODEL_IDENTIFIER,
     E_CLD_BAS_ATTR_ID_DATE_CODE,
    E_CLD_BAS_ATTR_ID_POWER_SOURCE, /* Mandatory */
    E_CLD_BAS_ATTR_ID_LOCATION_DESCRIPTION = 0x0010,
     E_CLD_BAS_ATTR_ID_PHYSICAL_ENVIRONMENT,
     E_CLD_BAS_ATTR_ID_DEVICE_ENABLED,
     E_CLD_BAS_ATTR_ID_ALARM_MASK,
     E_CLD_BAS_ATTR_ID_DISABLE_LOCAL_CONFIG,
     E_CLD_BAS_ATTR_ID_SW_BUILD_ID = 0x4000
} teCLD_BAS_ClusterID;
```
## <span id="page-177-0"></span>**8.5.2 teCLD\_BAS\_PowerSource**

The following enumerations are used in the Basic cluster to specify the power source for a device (see above):

```
typedef enum 
{
      E_CLD_BAS_PS_UNKNOWN = 0x00,
      E_CLD_BAS_PS_SINGLE_PHASE_MAINS,
      E_CLD_BAS_PS_THREE_PHASE_MAINS,
      E_CLD_BAS_PS_BATTERY,
     E_CLD_BAS_PS_DC_SOURCE,
      E_CLD_BAS_PS_EMERGENCY_MAINS_CONSTANTLY_POWERED,
      E_CLD_BAS_PS_EMERGENCY_MAINS_AND_TRANSFER_SWITCH,
    E_CLD_BAS_PS_UNKNOWN_BATTERY_BACKED = 0x80,
     E_CLD_BAS_PS_SINGLE_PHASE_MAINS_BATTERY_BACKED,
      E_CLD_BAS_PS_THREE_PHASE_MAINS_BATTERY_BACKED,
      E_CLD_BAS_PS_BATTERY_BATTERY_BACKED,
      E_CLD_BAS_PS_DC_SOURCE_BATTERY_BACKED,
      E_CLD_BAS_PS_EMERGENCY_MAINS_CONSTANTLY_POWERED_BATTERY_BACKED, 
     E_CLD_BAS_PS_EMERGENCY_MAINS_AND_TRANSFER_SWITCH_BATTERY_BACKED,
} teCLD_BAS_PowerSource;
```
The power source enumerations are described in the table below.

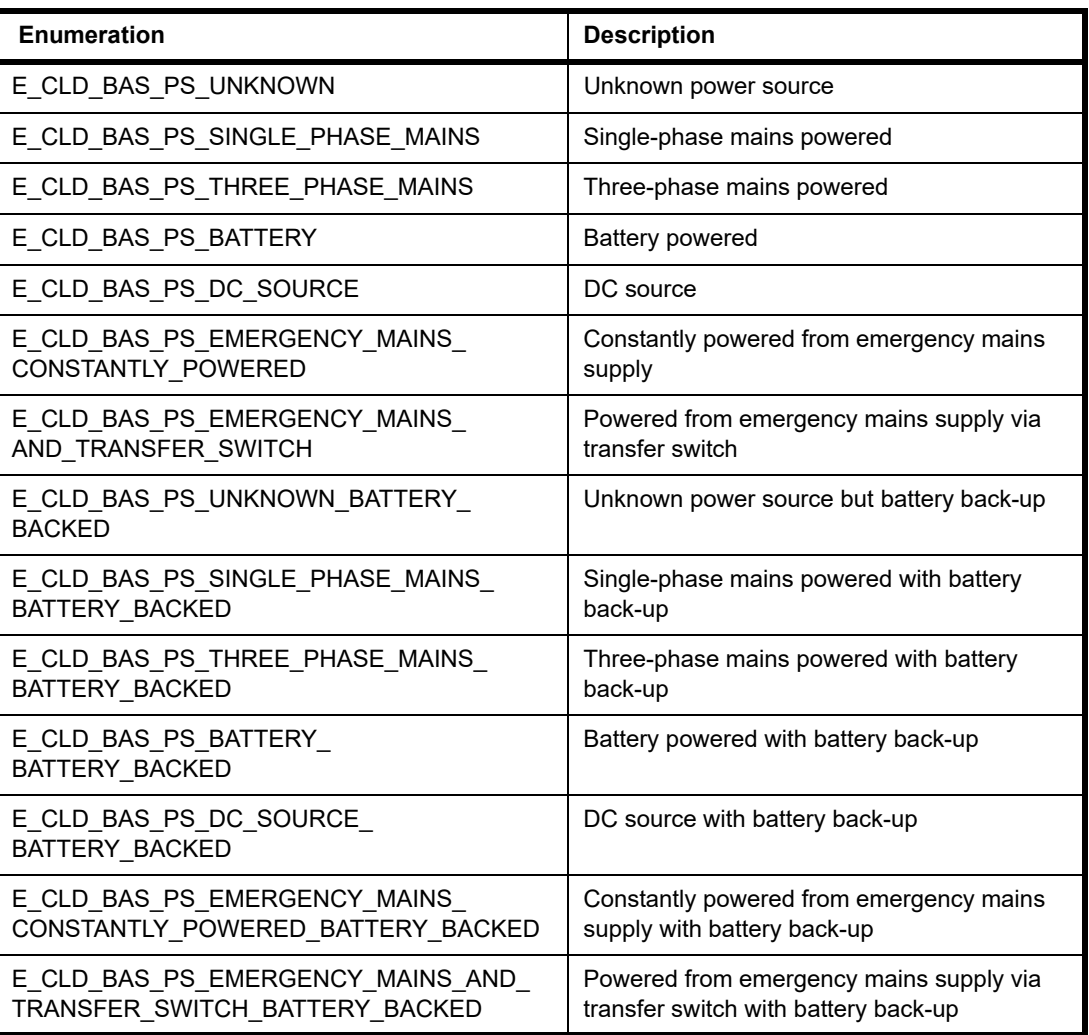

#### **Table 23: Power Source Enumerations**

## <span id="page-178-0"></span>**8.5.3 teCLD\_BAS\_GenericDeviceClass**

The following enumerations are used in the Basic cluster to specify the Device Classes:

```
typedef enum 
{
    E<sub>CLD</sub> BAS_GENERIC_DEVICE_CLASS_LIGHTING = 0x00,
} teCLD_BAS_GenericDeviceClass;
```
## <span id="page-179-0"></span>**8.5.4 eCLD\_BAS\_GenericDeviceType**

The following enumerations are used in the Basic cluster to specify the Device Types:

```
typedef enum 
{
    E CLD BAS GENERIC DEVICE TYPE INCANDESCENT = 0x00, E_CLD_BAS_GENERIC_DEVICE_TYPE_SPOTLIGHT_HALOGEN,
     E_CLD_BAS_GENERIC_DEVICE_TYPE_HALOGEN_BULB,
     E_CLD_BAS_GENERIC_DEVICE_TYPE_CFL,
     E_CLD_BAS_GENERIC_DEVICE_TYPE_LINEAR_FLUORESCENT,
    E_CLD_BAS_GENERIC_DEVICE_TYPE_LED_BULB,
     E_CLD_BAS_GENERIC_DEVICE_TYPE_SPOTLIGHT_LED,
    E_CLD_BAS_GENERIC_DEVICE_TYPE_LED_STRIP,
    E_CLD_BAS_GENERIC_DEVICE_TYPE_LED_TUBE,
    E_CLD_BAS_GENERIC_DEVICE_TYPE_INDOOR_LUMINAIRE,
    E_CLD_BAS_GENERIC_DEVICE_TYPE_OUTDOOR_LUMINAIRE,
     E_CLD_BAS_GENERIC_DEVICE_TYPE_PENDANT_LUMINAIRE,
    E_CLD_BAS_GENERIC_DEVICE_TYPE_FLOOR_STANDING_LUMINAIRE,
    E CLD BAS GENERIC DEVICE TYPE CONTROLLER = 0xE0,
    E_CLD_BAS_GENERIC_DEVICE_TYPE_WALL_SWITCH,
    E_CLD_BAS_GENERIC_DEVICE_TYPE_PORTABLE_REMOTE_CONTROLLER,
     E_CLD_BAS_GENERIC_DEVICE_TYPE_MOTION_OR_LIGHT_SENSOR,
   E CLD BAS GENERIC DEVICE TYPE ACTUATOR = 0xF0,
     E_CLD_BAS_GENERIC_DEVICE_TYPE_WALL_SOCKET,
     E_CLD_BAS_GENERIC_DEVICE_TYPE_GATEWAY_OR_BRIDGE,
    E_CLD_BAS_GENERIC_DEVICE_TYPE_PLUG_IN_UNIT,
     E_CLD_BAS_GENERIC_DEVICE_TYPE_RETROFIT_ACTUATOR,
    E_CLD_BAS_GENERIC_DEVICE_TYPE_UNSPECIFIED = 0xFF
} teCLD_BAS_GenericDeviceType;
```
### **8.5.5 teCLD\_BAS\_PhysicalEnvironment**

The following enumerations are used in the Basic cluster to specify the Physical Environment:

```
typedef enum 
{
   E CLD BAS PE UNSPECIFIED = 0x00,
    E_CLD_BAS_PE_MIRROR,
    E_CLD_BAS_PE_ATRIUM,
     E_CLD_BAS_PE_BAR,
     E_CLD_BAS_PE_COURTYARD,
     E_CLD_BAS_PE_BATHROOM,
     E_CLD_BAS_PE_BEDROOM,
     E_CLD_BAS_PE_BILLIARD_ROOM,
     E_CLD_BAS_PE_UTILITY_ROOM,
     E_CLD_BAS_PE_CELLAR,
     E_CLD_BAS_PE_STORAGE_CLOSET,
     E_CLD_BAS_PE_THREATER,
     E_CLD_BAS_PE_OFFICE_0x0B,
     E_CLD_BAS_PE_DECK,
     E_CLD_BAS_PE_DEN,
     E_CLD_BAS_PE_DINNING_ROOM,
     E_CLD_BAS_PE_ELECTRICAL_ROOM,
     E_CLD_BAS_PE_ELEVATOR,
     E_CLD_BAS_PE_ENTRY,
     E_CLD_BAS_PE_FAMILY_ROOM,
     E_CLD_BAS_PE_MAIN_FLOOR,
     E_CLD_BAS_PE_UPSTAIRS,
     E_CLD_BAS_PE_DOWNSTAIRS,
     E_CLD_BAS_PE_BASEMENT_LOWER_LEVEL,
     E_CLD_BAS_PE_GALLERY,
     E_CLD_BAS_PE_GAME_ROOM,
     E_CLD_BAS_PE_GARAGE,
     E_CLD_BAS_PE_GYM,
     E_CLD_BAS_PE_HALLWAY,
     E_CLD_BAS_PE_HOUSE,
     E_CLD_BAS_PE_KITCHEN,
     E_CLD_BAS_PE_LAUNDRY_ROOM,
     E_CLD_BAS_PE_LIBRARY,
     E_CLD_BAS_PE_MASTER_BEDROOM,
     E_CLD_BAS_PE_MUD_ROOM,
     E_CLD_BAS_PE_NURSERY,
     E_CLD_BAS_PE_PANTRY,
```
- E\_CLD\_BAS\_PE\_OFFICE\_0X24, E\_CLD\_BAS\_PE\_OUTSIDE, E\_CLD\_BAS\_PE\_POOL, E\_CLD\_BAS\_PE\_PORCH, E\_CLD\_BAS\_PE\_SEWING\_ROOM, E\_CLD\_BAS\_PE\_SITTING\_ROOM, E\_CLD\_BAS\_PE\_STAIRWAY, E\_CLD\_BAS\_PE\_YARD, E\_CLD\_BAS\_PE\_ATTIC, E\_CLD\_BAS\_PE\_HOT\_TUB, E\_CLD\_BAS\_PE\_LIVING\_ROOM\_0X2E, E\_CLD\_BAS\_PE\_SAUNA, E\_CLD\_BAS\_PE\_SHOP\_WORKSHOP, E\_CLD\_BAS\_PE\_GUEST\_BEDROOM, E\_CLD\_BAS\_PE\_GUEST\_BATH, E\_CLD\_BAS\_PE\_POWDER\_ROOM, E\_CLD\_BAS\_PE\_BACK\_YARD, E\_CLD\_BAS\_PE\_FRONT\_YARD, E\_CLD\_BAS\_PE\_PATIO, E\_CLD\_BAS\_PE\_DRIVEWAY, E\_CLD\_BAS\_PE\_SUN\_ROOM, E\_CLD\_BAS\_PE\_LIVING\_ROOM\_0X39, E\_CLD\_BAS\_PE\_SPA, E\_CLD\_BAS\_PE\_WHIRLPOOL, E\_CLD\_BAS\_PE\_SHED, E\_CLD\_BAS\_PE\_EQUIPMENT\_STORAGE, E\_CLD\_BAS\_PE\_HOBBY\_CRAFT\_ROOM, E\_CLD\_BAS\_PE\_FOUNTAIN, E\_CLD\_BAS\_PE\_POND, E\_CLD\_BAS\_PE\_RECEPTION\_ROOM, E\_CLD\_BAS\_PE\_BREAKFAST\_ROOM, E\_CLD\_BAS\_PE\_NOOK, E\_CLD\_BAS\_PE\_GARDEN, E\_CLD\_BAS\_PE\_PANIC\_ROOM, E\_CLD\_BAS\_PE\_TERRACE, E\_CLD\_BAS\_PE\_ROOF, E\_CLD\_BAS\_PE\_TOILET, E\_CLD\_BAS\_PE\_TOILET\_MAIN, E\_CLD\_BAS\_PE\_OUTSIDE\_TOILET, E\_CLD\_BAS\_PE\_SHOWER\_ROOM, E\_CLD\_BAS\_PE\_STUDY, E\_CLD\_BAS\_PE\_FRONT\_GARDEN,
- E\_CLD\_BAS\_PE\_BACK\_GARDEN,

E\_CLD\_BAS\_PE\_KETTLE,

- E\_CLD\_BAS\_PE\_TELEVISION,
- E\_CLD\_BAS\_PE\_STOVE,
- E\_CLD\_BAS\_PE\_MICROWAVE,
- E\_CLD\_BAS\_PE\_TOASTER,
- E\_CLD\_BAS\_PE\_VACUMM,
- E\_CLD\_BAS\_PE\_APPLIANCE,
- E\_CLD\_BAS\_PE\_FRONT\_DOOR,
- E\_CLD\_BAS\_PE\_BACK\_DOOR,
- E\_CLD\_BAS\_PE\_FRIDGE\_DOOR,
- E\_CLD\_BAS\_PE\_MEDICATION\_CABINET\_DOOR,
- E\_CLD\_BAS\_PE\_WARDROBE\_DOOR,
- E\_CLD\_BAS\_PE\_FRONT\_CUPBOARD\_DOOR,
- E\_CLD\_BAS\_PE\_OTHER\_DOOR,
- E\_CLD\_BAS\_PE\_WAITING\_ROOM,
- E\_CLD\_BAS\_PE\_TRIAGE\_ROOM,
- E\_CLD\_BAS\_PE\_DOCTOR\_OFFICE,
- E\_CLD\_BAS\_PE\_PATIENT\_PRIVATE\_ROOM,
- E\_CLD\_BAS\_PE\_CONSULTATION\_ROOM,
- E\_CLD\_BAS\_PE\_NURSE\_STATION,
- E\_CLD\_BAS\_PE\_WARD,
- E\_CLD\_BAS\_PE\_COORIDOR,
- E\_CLD\_BAS\_PE\_OPERATING\_THREATER,
- E\_CLD\_BAS\_PE\_DENTAL\_SURGERY\_ROOM,
- E\_CLD\_BAS\_PE\_MEDICAL\_IMAGING\_ROOM,
- E\_CLD\_BAS\_PE\_DECONTAMINATION\_ROOM,
- E\_CLD\_BAS\_PE\_UNKNOWN\_ENVIRONMENT
- } teCLD\_BAS\_PhysicalEnvironment;

## **8.6 Compile-Time Options**

To enable the Basic cluster in the code to be built, it is necessary to add the following to the **zcl\_options.h** file:

```
#define CLD_BASIC
```
In addition, to include the software for a cluster client or server or both, it is necessary to add one or both of the following to the same file:

```
#define BASIC_CLIENT
#define BASIC_SERVER
```
The Basic cluster contains macros that may be optionally specified at compile-time by adding some or all of the following lines to the **zcl\_options.h** file.

#### **Optional Attributes**

Add this line to enable the optional Application Version attribute:

#define CLD\_BAS\_ATTR\_APPLICATION\_VERSION

Add this line to enable the optional Stack Version attribute: #define CLD\_BAS\_ATTR\_STACK\_VERSION

Add this line to enable the optional Hardware Version attribute: #define CLD BAS ATTR HARDWARE VERSION

Add this line to enable the optional Manufacturer Name attribute: #define CLD BAS ATTR MANUFACTURER NAME

Add this line to enable the optional Model Identifier attribute: #define CLD BAS ATTR MODEL IDENTIFIER

- Add this line to enable the optional Date Code attribute: #define CLD\_BAS\_ATTR\_DATE\_CODE
- Add this line to enable the optional Generic Class Device attribute: #define CLD BAS ATTR GENERIC DEVICE CLASS
- Add this line to enable the optional Generic Device Type attribute: #define CLD BAS ATTR GENERIC DEVICE TYPE

Add this line to enable the optional Product Code attribute: #define CLD\_BAS\_ATTR\_PRODUCT\_CODE

Add this line to enable the optional Product URL attribute: #define CLD BAS ATTR PRODUCT URL

Add this line to enable the optional Location Description attribute: #define CLD\_BAS\_ATTR\_LOCATION\_DESCRIPTION

Add this line to enable the optional Physical Environment attribute: #define CLD\_BAS\_ATTR\_PHYSICAL\_ENVIRONMENT

Add this line to enable the optional Device Enabled attribute: #define CLD BAS ATTR DEVICE ENABLED

Add this line to enable the optional Alarm Mask attribute:

```
#define CLD_BAS_ATTR_ALARM_MASK
```
Add this line to enable the optional Disable Local Config attribute:

#define CLD\_BAS\_ATTR\_DISABLE\_LOCAL\_CONFIG

Add this line to enable the optional Software Build ID attribute:

#define CLD\_BAS\_ATTR\_SW\_BUILD\_ID

### **Global Attributes**

Add this line to define the value (n) of the Cluster Revision attribute:

#define CLD BAS CLUSTER REVISION <n>

The default value is 1, which corresponds to the revision of the cluster in the ZCL r6 specification (see [Section 2.4\)](#page-67-0).

### **Optional Commands**

Add this line to enable the optional Reset To Factory Defaults command on the client and server:

```
#define CLD_BAS_CMD_RESET_TO_FACTORY_DEFAULTS
```
#### **Product Code Length**

The default length of the product code contained in the attributes  $s$ ProductCode and au8ProductCode[] can be defined by adding the following line:

#define CLD\_BAS\_PCODE\_SIZE <n>

where  $\langle n \rangle$  is the default number characters in the product code.

The maximum length of the product code contained in the attributes sProductCode and au8ProductCode [] can be defined by adding the following line:

#define CLD BASIC MAX NUMBER OF BYTES PRODUCT CODE <n>

where  $\langle n \rangle$  is the maximum number characters in the product code.

#### **Product URL Length**

The default length of the product URL contained in the attributes sProductURL and au8ProductURL[] can be defined by adding the following line:

#define CLD BAS URL SIZE <n>

where  $\langle n \rangle$  is the default number characters in the product URL.

The maximum length of the product URL contained in the attributes sProductURL and au8ProductURL[] can be defined by adding the following line:

#define CLD BASIC MAX NUMBER OF BYTES PRODUCT URL <n> where  $\langle n \rangle$  is the maximum number characters in the product URL.

*Chapter 8 Basic Cluster*

# **9. Power Configuration Cluster**

This chapter describes the Power Configuration cluster which is concerned with the power source(s) of a device.

The Power Configuration cluster has a Cluster ID of 0x0001.

## **9.1 Overview**

The Power Configuration cluster allows:

- $\blacksquare$  information to be obtained about the power source(s) of a device
- voltage alarms to be configured

To use the functionality of this cluster, you must include the file **PowerConfiguration.h** in your application and enable the cluster by defining CLD\_POWER\_CONFIGURATION in the **zcl\_options.h** file.

It is also necessary to enable the cluster as a server or client, or as both:

- The cluster server is able to receive commands to change the power configuration on the local device.
- The cluster client is able to send commands to change the power configuration on the remote device.

The inclusion of the client or server software must be pre-defined in the application's compile-time options (in addition, if the cluster is to reside on a custom endpoint then the role of client or server must also be specified when creating the cluster instance).

The compile-time options for the Power Configuration cluster are fully detailed in [Section 9.6.](#page-203-0)

# **9.2 Power Configuration Cluster Structure and Attributes**

The structure definition for the Power Configuration cluster is:

```
typedef struct
{
#ifdef POWER CONFIGURATION SERVER
#ifdef CLD_PWRCFG_ATTR_MAINS_VOLTAGE
   zuint16 u16MainsVoltage;
#endif
#ifdef CLD PWRCFG ATTR MAINS FREQUENCY
   zuint8 u8MainsFrequency;
#endif
#ifdef CLD_PWRCFG_ATTR_MAINS_ALARM_MASK
   zbmap8 u8MainsAlarmMask;
#endif
#ifdef CLD PWRCFG ATTR MAINS VOLTAGE MIN THRESHOLD
   uint16 u16MainsVoltageMinThreshold;
#endif
#ifdef CLD PWRCFG ATTR MAINS VOLTAGE MAX THRESHOLD
   uint16 u16MainsVoltageMaxThreshold;
#endif
#ifdef CLD_PWRCFG_ATTR_MAINS_VOLTAGE_DWELL_TRIP_POINT
   uint16 u16MainsVoltageDwellTripPoint;
#endif
#ifdef CLD_PWRCFG_ATTR_BATTERY_VOLTAGE
   uint8 u8BatteryVoltage;
#endif
#ifdef CLD PWRCFG ATTR BATTERY PERCENTAGE REMAINING
   uint8 u8BatteryPercentageRemaining;
#endif
```

```
#ifdef CLD PWRCFG ATTR BATTERY MANUFACTURER
   tsZCL CharacterString sBatteryManufacturer;
   uint8 au8BatteryManufacturer[16];
#endif
#ifdef CLD PWRCFG ATTR BATTERY SIZE
   zenum8 u8BatterySize;
#endif
#ifdef CLD PWRCFG ATTR BATTERY AHR RATING
   zuint16 u16BatteryAHRating;
#endif
#ifdef CLD_PWRCFG_ATTR_BATTERY_QUANTITY
   zuint8 u8BatteryQuantity;
#endif
#ifdef CLD PWRCFG ATTR BATTERY RATED VOLTAGE
   zuint8 u8BatteryRatedVoltage;
#endif
#ifdef CLD_PWRCFG_ATTR_BATTERY_ALARM_MASK
   zbmap8 u8BatteryAlarmMask;
#endif
#ifdef CLD PWRCFG ATTR BATTERY VOLTAGE MIN THRESHOLD
   zuint8 u8BatteryVoltageMinThreshold;
#endif
#ifdef CLD PWRCFG ATTR ID BATTERY VOLTAGE THRESHOLD1
   zuint8 u8BatteryVoltageThreshold1;
#endif
#ifdef CLD_PWRCFG_ATTR_ID_BATTERY_VOLTAGE_THRESHOLD2
   zuint8 u8BatteryVoltageThreshold2;
#endif
#ifdef CLD PWRCFG ATTR ID BATTERY VOLTAGE THRESHOLD3
   zuint8 u8BatteryVoltageThreshold3;
#endif
```

```
#ifdef CLD_PWRCFG_ATTR_ID_BATTERY_PERCENTAGE_MIN_THRESHOLD
   zuint8 u8BatteryPercentageMinThreshold;
#endif
#ifdef CLD_PWRCFG_ATTR_ID_BATTERY_PERCENTAGE_THRESHOLD1
   zuint8 u8BatteryPercentageThreshold1;
#endif
#ifdef CLD_PWRCFG_ATTR_ID_BATTERY_PERCENTAGE_THRESHOLD2
   zuint8 u8BatteryPercentageThreshold2;
#endif
#ifdef CLD_PWRCFG_ATTR_ID_BATTERY_PERCENTAGE_THRESHOLD3
   zuint8 u8BatteryPercentageThreshold3;
#endif
#ifdef CLD PWRCFG ATTR ID BATTERY ALARM STATE
   zbmap32 u32BatteryAlarmState;
#endif
#ifdef CLD_PWRCFG_ATTR_BATTERY_2_VOLTAGE
   uint8 u8Battery2Voltage;
#endif
#ifdef CLD_PWRCFG_ATTR_BATTERY_2_PERCENTAGE_REMAINING
   uint8 u8Battery2PercentageRemaining;
#endif 
#ifdef CLD_PWRCFG_ATTR_BATTERY_2_MANUFACTURER
   tsZCL CharacterString sBattery2Manufacturer;
  uint8 au8Battery2Manufacturer[16];
#endif
#ifdef CLD PWRCFG ATTR BATTERY 2 SIZE
   zenum8 u8Battery2Size;
#endif
#ifdef CLD PWRCFG ATTR BATTERY 2 AHR RATING
   zuint16 u16Battery2AHRating;
#endif
```

```
#ifdef CLD PWRCFG ATTR BATTERY 2 QUANTITY
   zuint8 u8Battery2Quantity;
#endif
#ifdef CLD_PWRCFG_ATTR_BATTERY_2_RATED_VOLTAGE
   zuint8 u8Battery2RatedVoltage;
#endif
#ifdef CLD PWRCFG ATTR BATTERY 2 ALARM MASK
   zbmap8 u8Battery2AlarmMask;
#endif
#ifdef CLD_PWRCFG_ATTR_BATTERY_2_VOLTAGE_MIN_THRESHOLD
   zuint8 u8Battery2VoltageMinThreshold;
#endif
#ifdef CLD PWRCFG ATTR ID BATTERY 2 VOLTAGE THRESHOLD1
   zuint8 u8Battery2VoltageThreshold1;
#endif
#ifdef CLD_PWRCFG_ATTR_ID_BATTERY_2_VOLTAGE_THRESHOLD2
   zuint8 u8Battery2VoltageThreshold2;
#endif
#ifdef CLD_PWRCFG_ATTR_ID_BATTERY_2_VOLTAGE_THRESHOLD3
   zuint8 u8Battery2VoltageThreshold3;
#endif
#ifdef CLD_PWRCFG_ATTR_ID_BATTERY_2_PERCENTAGE_MIN_THRESHOLD
   zuint8 u8Battery2PercentageMinThreshold;
#endif
#ifdef CLD_PWRCFG_ATTR_ID_BATTERY_2_PERCENTAGE_THRESHOLD1
   zuint8 u8Battery2PercentageThreshold1;
#endif
#ifdef CLD_PWRCFG_ATTR_ID_BATTERY_2_PERCENTAGE_THRESHOLD2
   zuint8 u8Battery2PercentageThreshold2;
#endif
#ifdef CLD_PWRCFG_ATTR_ID_BATTERY_2_PERCENTAGE_THRESHOLD3
   zuint8 u8Battery2PercentageThreshold3;
#endif
```

```
#ifdef CLD_PWRCFG_ATTR_ID_BATTERY_2_ALARM_STATE
   zbmap32 u32Battery2AlarmState;
#endif
#ifdef CLD PWRCFG ATTR BATTERY 3 VOLTAGE
   uint8 u8Battery3Voltage;
#endif
#ifdef CLD PWRCFG ATTR BATTERY 3 PERCENTAGE REMAINING
   uint8 u8Battery3PercentageRemaining;
#endif 
#ifdef CLD PWRCFG ATTR BATTERY 3 MANUFACTURER
    tsZCL_CharacterString sBattery3Manufacturer;
   uint8 au8Battery3Manufacturer[16];
#endif
#ifdef CLD PWRCFG ATTR BATTERY 3 SIZE
   zenum8 u8Battery3Size;
#endif
#ifdef CLD PWRCFG ATTR BATTERY 3 AHR RATING
   zuint16 u16Battery3AHRating;
#endif
#ifdef CLD PWRCFG ATTR BATTERY 3 QUANTITY
   zuint8 u8Battery3Quantity;
#endif
#ifdef CLD PWRCFG ATTR BATTERY 3 RATED VOLTAGE
  zuint8 u8Battery3RatedVoltage;
#endif
#ifdef CLD PWRCFG ATTR BATTERY 3 ALARM MASK
   zbmap8 u8Battery3AlarmMask;
#endif
#ifdef CLD PWRCFG ATTR BATTERY 3 VOLTAGE MIN THRESHOLD
   zuint8 u8Battery3VoltageMinThreshold;
#endif
```

```
#ifdef CLD_PWRCFG_ATTR_ID_BATTERY_3_VOLTAGE_THRESHOLD1
   zuint8 u8Battery3VoltageThreshold1;
#endif
#ifdef CLD_PWRCFG_ATTR_ID_BATTERY_3_VOLTAGE_THRESHOLD2
   zuint8 u8Battery3VoltageThreshold2;
#endif
#ifdef CLD_PWRCFG_ATTR_ID_BATTERY_3_VOLTAGE_THRESHOLD3
   zuint8 u8Battery3VoltageThreshold3;
#endif
#ifdef CLD PWRCFG ATTR_ID_BATTERY_3_PERCENTAGE_MIN_THRESHOLD
   zuint8 u8Battery3PercentageMinThreshold;
#endif
#ifdef CLD_PWRCFG_ATTR_ID_BATTERY_3_PERCENTAGE_THRESHOLD1
   zuint8 u8Battery3PercentageThreshold1;
#endif
#ifdef CLD_PWRCFG_ATTR_ID_BATTERY_3_PERCENTAGE_THRESHOLD2
   zuint8 u8Battery3PercentageThreshold2;
#endif
#ifdef CLD_PWRCFG_ATTR_ID_BATTERY_3_PERCENTAGE_THRESHOLD3
   zuint8 u8Battery3PercentageThreshold3;
#endif
#ifdef CLD PWRCFG ATTR ID BATTERY 3 ALARM STATE
   zbmap32 u32Battery3AlarmState;
#endif
#ifdef CLD_PWRCFG_ATTR_ID_ATTRIBUTE_REPORTING_STATUS
   zuint8 u8AttributeReportingStatus;
#endif
#endif
   zuint16 u16ClusterRevision;
```
} tsCLD\_PowerConfiguration;

#### *Chapter 9 Power Configuration Cluster*

The attributes are classified into four attribute sets: Mains Information, Mains Settings, Battery Information, Battery Settings and Global. The attributes from these sets are described below.

### **Mains Information Attribute Set**

- u16MainsVoltage is the measured AC (RMS) mains voltage or DC voltage currently applied to the device, in units of 100 mV.
- u8MainsFrequency is half of the measured AC mains frequency, in Hertz, currently applied to the device. Actual frequency =  $2x$  u8MainsFrequency. This allows AC mains frequencies to be stored in the range 2-506 Hz in steps of 2 Hz. In addition:
	- 0x00 indicates a DC supply or that AC frequency is too low to be measured
	- 0xFE indicates that AC frequency is too high to be measured
	- 0xFF indicates that AC frequency could not be measured.

### **Mains Settings Attribute Set**

■ u8MainsAlarmMask is a bitmap indicating which mains voltage alarms can be generated (a bit is set to '1' if the alarm is enabled):

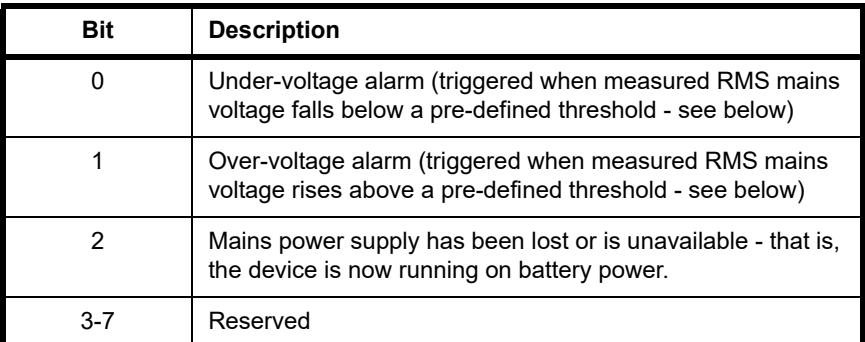

- u16MainsVoltageMinThreshold is the threshold for the under-voltage alarm, in units of 100 mV. The RMS mains voltage is allowed to fall below this threshold for the duration specified by 16MainsVoltageDwellTripPoint before the alarm is triggered (see below). 0xFFFF indicates that the alarm will not be generated.
- u16MainsVoltageMaxThreshold is the threshold for the over-voltage alarm, in units of 100 mV. The RMS mains voltage is allowed to rise above this threshold for the duration specified by 16MainsVoltageDwellTripPoint before the alarm is triggered (see below). 0xFFFF indicates that the alarm will not be generated.
- u16MainsVoltageDwellTripPoint defines the time-delay, in seconds, before an over-voltage or under-voltage alarm will be triggered when the mains voltage crosses the relevant threshold. If the mains voltage returns within the limits of the thresholds during this time, the alarm will be cancelled. 0xFFFF indicates that the alarms will not be generated.

### **Battery Information Attribute Set (Battery 1)**

- u8BatteryVoltage is the measured battery voltage currently applied to the device, in units of 100 mV. 0xFF indicates that the measured voltage is invalid or unknown.
- u8BatteryPercentageRemaining indicates the remaining battery life as a percentage of the complete battery lifespan, expressed to the nearest halfpercent in the range 0 to 100 - for example, 0xAF represents 87.5%. The special value 0xFF indicates an invalid or unknown measurement.

### **Battery Settings Attribute Set (Battery 1)**

- $\blacksquare$  sBatteryManufacturer is a pointer to the array containing the name of the battery manufacturer (see below).
- $\blacksquare$  au8BatteryManufacturer [16] is a 16-element array containing the name of the battery manufacturer (maximum of 16 characters).
- $\blacksquare$  u8BatterySize is an enumeration indicating the type of battery in the device - the enumerations are listed in [Section 9.5.2](#page-203-1).
- u16BatteryAHRating is the Ampere-hour (Ah) charge rating of the battery, in units of 10 mAh.
- u8BatteryQuantity is the number of batteries used to power the device.
- u8BatteryRatedVoltage is the rated voltage of the battery, in units of 100 mV.
- u8BatteryAlarmMask is a bitmap indicating whether the battery-low alarm can be generated - if enabled, the alarm is generated when the battery voltage falls below a pre-defined threshold (see below). The alarm-enable bit is bit 0 (which is set to '1' if the alarm is enabled).
- u8BatteryVoltageMinThreshold is the battery voltage threshold, in units of 100 mV, below which the device cannot operate or transmit - a battery-low alarm can be triggered when the battery voltage falls below this threshold:

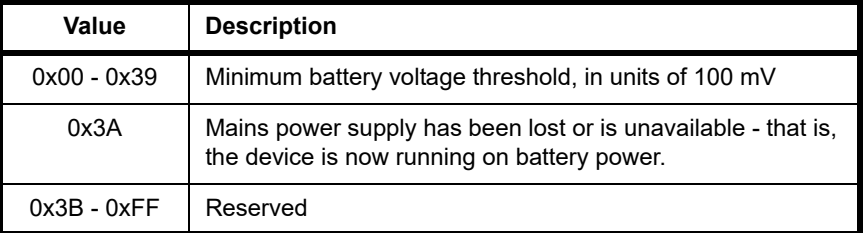

■ u8BatteryVoltageThreshold1 is a battery voltage threshold, in units of 100 mV, which can correspond to a battery-low alarm - that is, if the battery voltage falls below this threshold, an alarm can be triggered. It must be greater than the value defined for u8BatteryVoltageMinThreshold. The special value 0xFF indicates that the threshold is not used.

- u8BatteryVoltageThreshold2 is a battery voltage threshold, in units of 100 mV, which can correspond to a battery-low alarm - that is, if the battery voltage falls below this threshold, an alarm can be triggered. It must be greater than the value defined for u8BatteryVoltageThreshold1. The special value 0xFF indicates that the threshold is not used.
- u8BatteryVoltageThreshold3 is a battery voltage threshold, in units of 100 mV, which can correspond to a battery-low alarm - that is, if the battery voltage falls below this threshold, an alarm can be triggered. It must be greater than the value defined for u8BatteryVoltageThreshold2. The special value 0xFF indicates that the threshold is not used.
- u8BatteryPercentageMinThreshold is the minimum alarm threshold for percentage battery-life, expressed in half-percent steps in the range 0 to 100 - if the remaining percentage battery-life (u8BatteryPercentageRemaining) falls below this threshold, an alarm can be triggered.
- u8BatteryPercentageThreshold1 is an alarm threshold for percentage battery-life, expressed in half-percent steps in the range 0 to 100 - if the remaining percentage battery-life (u8BatteryPercentageRemaining) falls below this threshold, an alarm can be triggered. It must be greater than the value defined for u8BatteryPercentageMinThreshold. The special value 0xFF indicates that the threshold is not used.
- u8BatteryPercentageThreshold2 is an alarm threshold for percentage battery-life, expressed in half-percent steps in the range 0 to 100 - if the remaining percentage battery-life (u8BatteryPercentageRemaining) falls below this threshold, an alarm can be triggered. It must be greater than the value defined for u8BatteryPercentageThreshold1. The special value 0xFF indicates that the threshold is not used.
- u8BatteryPercentageThreshold3 is an alarm threshold for percentage battery-life, expressed in half-percent steps in the range 0 to 100 - if the remaining percentage battery-life (u8BatteryPercentageRemaining) falls below this threshold, an alarm can be triggered. It must be greater than the value defined for u8BatteryPercentageThreshold2. The special value 0xFF indicates that the threshold is not used.

■ u32BatteryAlarmState is a bitmap repesenting the current state of the alarms for the battery or batteries (the bitmap includes status bits for optional additional batteries 2 and 3). It indicates the state of the battery in relation to the voltage and percentage-life thresholds defined by the attributes above (a bit is set to '1' when the corresponding threshold has been reached).

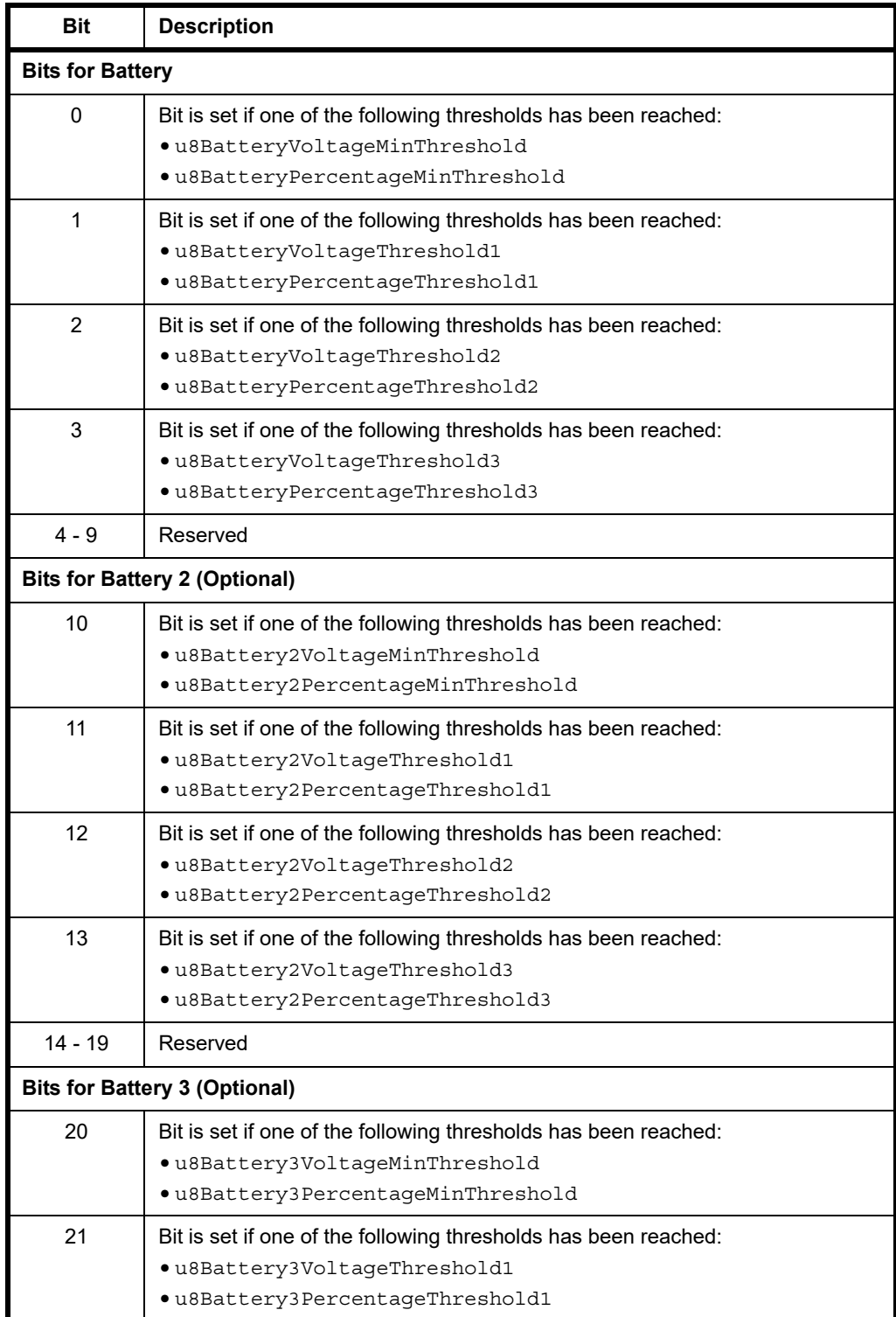

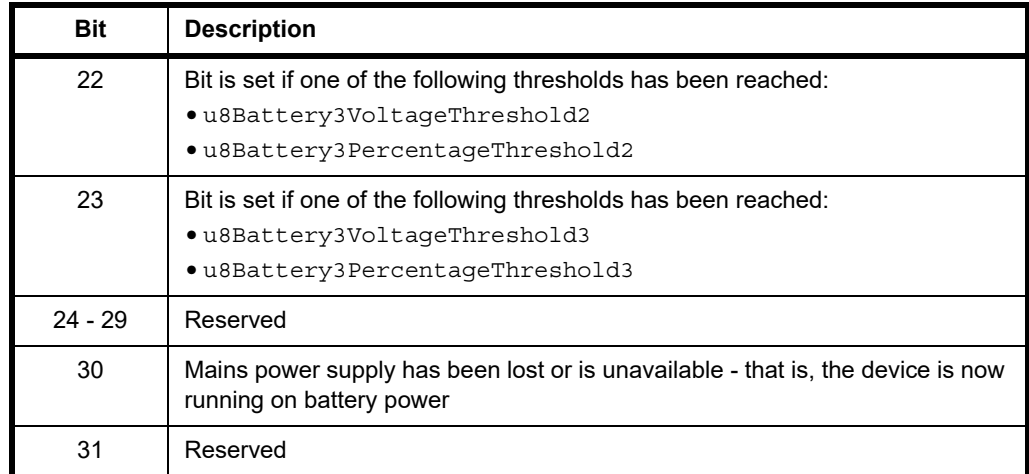

### **Battery Information and Battery Settings Attribute Sets for Battery <X>**

The Battery Information and Battery Settings attribute sets are repeated for up to two further (optional) batteries, denoted 2 and 3. The attributes are as follows, where <X> is 2 or 3, and their definitions are identical to those of the equivalent attributes in the Battery Information and Battery Settings attribute sets described above.

- u8Battery<X>Voltage
- u8Battery<X>PercentageRemaining
- au8Battery<X>Manufacturer[16]
- u8Battery<X>Size
- u16Battery<X>AHRating
- u8Battery<X>Quantity
- u8Battery<X>RatedVoltage
- u8Battery<X>AlarmMask
- u8Battery<X>VoltageMinThreshold
- u8Battery<X>VoltageThreshold1
- u8Battery<X>VoltageThreshold2
- u8Battery<X>VoltageThreshold3
- u8Battery<X>PercentageMinThreshold
- u8Battery<X>PercentageThreshold1
- u8Battery<X>PercentageThreshold2
- u8Battery<X>PercentageThreshold3
- u32Battery<X>AlarmState

### **Global Attribute Set**

- u8AttributeReportingStatus is an optional attribute that should be enabled when attribute reporting is used for the cluster (see [Section 2.3.5](#page-66-0)). The value of this attribute indicates whether there are attribute reports still pending (0x00) or the attribute reports are complete (0x01) - all other values are reserved. This attribute is also described in [Section 2.4.](#page-67-0)
- ulficuster Revision is a mandatory attribute that specifies the revision of the cluster specification on which this cluster instance is based. The cluster specification in the ZCL r6 corresponds to a cluster revision of 1. The value is incremented by one for each subsequent revision of the cluster specification. This attribute is also described in [Section 2.4](#page-67-0).

# **9.3 Attributes for Default Reporting**

The following attributes of the Power Configuration cluster can be selected for default reporting:

- u8BatteryPercentageRemaining
- u32BatteryAlarmState

Attribute reporting (including default reporting) is described in [Appendix B.](#page-1342-0) Enabling reports for these attributes is described in [Appendix B.3.6.](#page-1349-0)

## **9.4 Functions**

The following Power Configuration cluster function is provided in the NXP implementation of the ZCL:

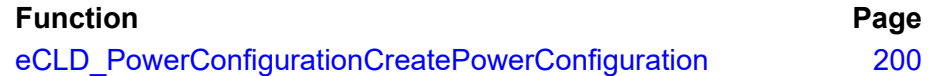

### <span id="page-199-0"></span>**eCLD\_PowerConfigurationCreatePowerConfiguration**

**teZCL\_Status eCLD\_PowerConfigurationCreatePowerConfiguration( tsZCL\_ClusterInstance \****psClusterInstance***, bool\_t** *bIsServer***, tsZCL\_ClusterDefinition \****psClusterDefinition***, void \****pvEndPointSharedStructPtr***, uint8 \****pu8AttributeControlBits***);**

### **Description**

This function creates an instance of the Power Configuration cluster on an endpoint. The cluster instance is created on the endpoint which is associated with the supplied tsZCL\_ClusterInstance structure and can act as a server or a client, as specified.

The function should only be called when setting up a custom endpoint containing one or more selected clusters (rather than the whole set of clusters supported by a standard ZigBee device). This function will create a Power Configuration cluster instance on the endpoint, but instances of other clusters may also be created on the same endpoint by calling their corresponding creation functions.

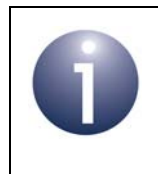

**Note:** This function must not be called for an endpoint on which a standard ZigBee device will be used. In this case, the device and its supported clusters must be registered on the endpoint using the relevant device registration function.

When used, this function must be called after the stack has been started and after the ZCL has been initialised.

The function requires an array to be declared for internal use, which contains one element (of type **uint8**) for each attribute of the cluster. The array length should therefore equate to the total number of attributes supported by the Power Configuration cluster.

The function will initialise the array elements to zero.

#### **Parameters**

*psClusterInstance* Pointer to structure containing information about the cluster instance to be created (see [Section 6.1.16\)](#page-141-0). This structure will be updated by the function by initialising individual structure fields.

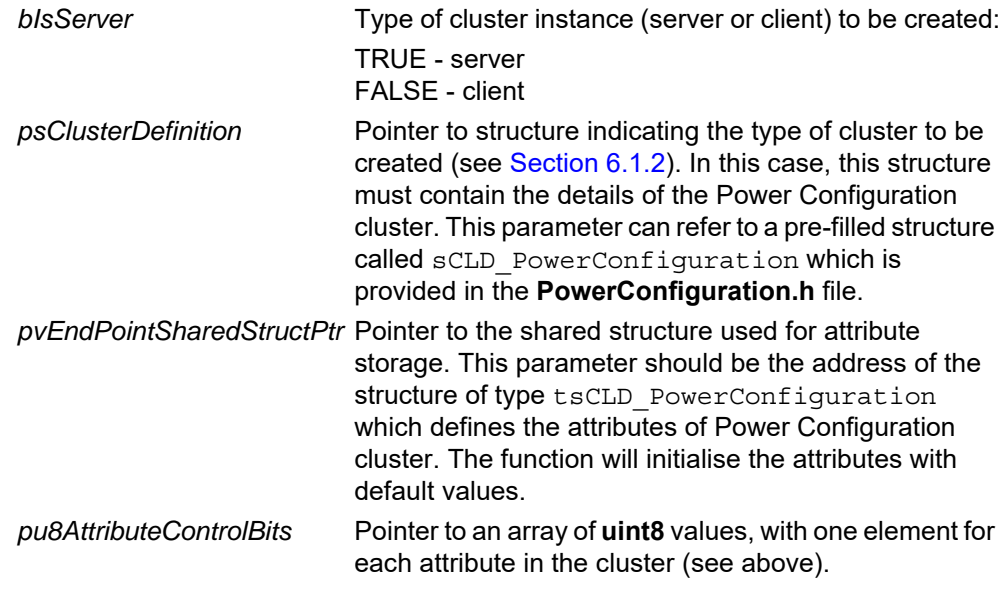

### **Returns**

E\_ZCL\_SUCCESS E\_ZCL\_ERR\_PARAMETER\_NULL

# **9.5 Enumerations and Defines**

## **9.5.1 teCLD\_PWRCFG\_AttributeId**

The following structure contains the enumerations used to identify the attributes of the Power Configuration cluster.

```
typedef enum 
{
    /* Mains Information attribute set attribute IDs */
   E CLD PWRCFG ATTR ID MAINS VOLTAGE = 0x0000,
    E_CLD_PWRCFG_ATTR_ID_MAINS_FREQUENCY,
    /* Mains settings attribute set attribute IDs */
   E CLD PWRCFG ATTR ID MAINS ALARM MASK = 0x0010,
    E_CLD_PWRCFG_ATTR_ID_MAINS_VOLTAGE_MIN_THRESHOLD,
   E CLD PWRCFG ATTR ID MAINS VOLTAGE MAX THRESHOLD,
    E_CLD_PWRCFG_ATTR_ID_MAINS_VOLTAGE_DWELL_TRIP_POINT,
    /* Battery information attribute set attribute IDs */
   E CLD PWRCFG ATTR ID BATTERY VOLTAGE = 0x0020,
    E_CLD_PWRCFG_ATTR_ID_BATTERY_PERCENTAGE_REMAINING,
    /* Battery settings attribute set attribute IDs */
   E CLD PWRCFG ATTR ID BATTERY MANUFACTURER = 0x0030,
    E_CLD_PWRCFG_ATTR_ID_BATTERY_SIZE,
    E_CLD_PWRCFG_ATTR_ID_BATTERY_AHR_RATING,
    E_CLD_PWRCFG_ATTR_ID_BATTERY_QUANTITY,
    E_CLD_PWRCFG_ATTR_ID_BATTERY_RATED_VOLTAGE,
    E_CLD_PWRCFG_ATTR_ID_BATTERY_ALARM_MASK,
   E_CLD_PWRCFG_ATTR_ID_BATTERY_VOLTAGE_MIN_THRESHOLD,
   E_CLD_PWRCFG_ATTR_ID_BATTERY_VOLTAGE_THRESHOLD1,
    E_CLD_PWRCFG_ATTR_ID_BATTERY_VOLTAGE_THRESHOLD2,
    E_CLD_PWRCFG_ATTR_ID_BATTERY_VOLTAGE_THRESHOLD3,
   E_CLD_PWRCFG_ATTR_ID_BATTERY_PERCENTAGE_MIN_THRESHOLD,
   E_CLD_PWRCFG_ATTR_ID_BATTERY_PERCENTAGE_THRESHOLD1,
   E_CLD_PWRCFG_ATTR_ID_BATTERY_PERCENTAGE_THRESHOLD2,
   E_CLD_PWRCFG_ATTR_ID_BATTERY_PERCENTAGE_THRESHOLD3,
    E_CLD_PWRCFG_ATTR_ID_BATTERY_ALARM_STATE, 
    /* Battery information 2 attribute set attribute IDs */
   E CLD PWRCFG ATTR ID BATTERY 2 VOLTAGE = 0x0040,
```

```
 E_CLD_PWRCFG_ATTR_ID_BATTERY_2_PERCENTAGE_REMAINING,
```

```
 /* Battery settings 2 attribute set attribute IDs */
E_CLD_PWRCFG_ATTR_ID_BATTERY_2_MANUFACTURER = 0x0050,
 E_CLD_PWRCFG_ATTR_ID_BATTERY_2_SIZE,
 E_CLD_PWRCFG_ATTR_ID_BATTERY_2_AHR_RATING,
 E_CLD_PWRCFG_ATTR_ID_BATTERY_2_QUANTITY,
 E_CLD_PWRCFG_ATTR_ID_BATTERY_2_RATED_VOLTAGE,
 E_CLD_PWRCFG_ATTR_ID_BATTERY_2_ALARM_MASK,
E_CLD_PWRCFG_ATTR_ID_BATTERY_2_VOLTAGE_MIN_THRESHOLD,
 E_CLD_PWRCFG_ATTR_ID_BATTERY_2_VOLTAGE_THRESHOLD1,
E_CLD_PWRCFG_ATTR_ID_BATTERY_2_VOLTAGE_THRESHOLD2,
E_CLD_PWRCFG_ATTR_ID_BATTERY_2_VOLTAGE_THRESHOLD3,
E_CLD_PWRCFG_ATTR_ID_BATTERY_2_PERCENTAGE_MIN_THRESHOLD,
E_CLD_PWRCFG_ATTR_ID_BATTERY_2_PERCENTAGE_THRESHOLD1,
E_CLD_PWRCFG_ATTR_ID_BATTERY_2_PERCENTAGE_THRESHOLD2,
 E_CLD_PWRCFG_ATTR_ID_BATTERY_2_PERCENTAGE_THRESHOLD3, 
 E_CLD_PWRCFG_ATTR_ID_BATTERY_2_ALARM_STATE,
 /* Battery information 3 attribute set attribute IDs */
E CLD PWRCFG ATTR_ID_BATTERY_3_VOLTAGE = 0x0060,
 E_CLD_PWRCFG_ATTR_ID_BATTERY_3_PERCENTAGE_REMAINING,
 /* Battery settings 3 attribute set attribute IDs */
E CLD PWRCFG ATTR ID BATTERY 3 MANUFACTURER = 0x0070,
 E_CLD_PWRCFG_ATTR_ID_BATTERY_3_SIZE,
 E_CLD_PWRCFG_ATTR_ID_BATTERY_3_AHR_RATING,
 E_CLD_PWRCFG_ATTR_ID_BATTERY_3_QUANTITY,
 E_CLD_PWRCFG_ATTR_ID_BATTERY_3_RATED_VOLTAGE,
 E_CLD_PWRCFG_ATTR_ID_BATTERY_3_ALARM_MASK,
E_CLD_PWRCFG_ATTR_ID_BATTERY_3_VOLTAGE_MIN_THRESHOLD,
E_CLD_PWRCFG_ATTR_ID_BATTERY_3_VOLTAGE_THRESHOLD1,
E_CLD_PWRCFG_ATTR_ID_BATTERY_3_VOLTAGE_THRESHOLD2,
E_CLD_PWRCFG_ATTR_ID_BATTERY_3_VOLTAGE_THRESHOLD3,
E_CLD_PWRCFG_ATTR_ID_BATTERY_3_PERCENTAGE_MIN_THRESHOLD,
 E_CLD_PWRCFG_ATTR_ID_BATTERY_3_PERCENTAGE_THRESHOLD1, 
E_CLD_PWRCFG_ATTR_ID_BATTERY_3_PERCENTAGE_THRESHOLD2,
E_CLD_PWRCFG_ATTR_ID_BATTERY_3_PERCENTAGE_THRESHOLD3,
 E_CLD_PWRCFG_ATTR_ID_BATTERY_3_ALARM_STATE,
 /* Global attribute IDs */
E_CLD_PWRCFG_ATTR_ID_CLUSTER_REVISION = 0xFFFC,
E CLD PWRCFG ATTR_ID_ATTRIBUTE_REPORTING_STATUS = 0xFFFE
```
} teCLD PWRCFG AttributeId;

## <span id="page-203-1"></span>**9.5.2 teCLD\_PWRCFG\_BatterySize**

The following structure contains the enumerations used to indicate the type of battery used in the device.

```
typedef enum 
{
   E_CLD_PWRCFG_BATTERY_SIZE_NO_BATTERY = 0x00,
    E_CLD_PWRCFG_BATTERY_SIZE_BUILT_IN,
    E_CLD_PWRCFG_BATTERY_SIZE_OTHER,
     E_CLD_PWRCFG_BATTERY_SIZE_AA,
    E_CLD_PWRCFG_BATTERY_SIZE_AAA,
    E_CLD_PWRCFG_BATTERY_SIZE_C,
    E_CLD_PWRCFG_BATTERY_SIZE_D,
   E_CLD_PWRCFG_BATTERY_SIZE_UNKNOWN = 0xff,
} teCLD_PWRCFG_BatterySize;
```
### **9.5.3 Defines for Voltage Alarms**

The following #defines are provided for use in the configuration of the mains overvoltage and under-voltage alarms, and the battery-low alarm.

### **Mains Alarm Mask**

```
#define CLD PWRCFG MAINS VOLTAGE TOO LOW (1 << 0)
#define CLD PWRCFG MAINS VOLTAGE TOO HIGH (1 << 1)
```
### **Battery Alarm Mask**

```
#define CLD PWRCFG BATTERY VOLTAGE TOO LOW (1 << 0)
```
## <span id="page-203-0"></span>**9.6 Compile-Time Options**

To enable the Power Configuration cluster in the code to be built, it is necessary to add the following to the **zcl\_options.h** file:

```
#define CLD_POWER_CONFIGURATION
```
In addition, to include the software for a cluster client or server or both, it is necessary to add one or both of the following to the same file:

```
#define POWER_CONFIGURATION_CLIENT
#define POWER CONFIGURATION SERVER
```
The Power Configuration cluster contains macros that may be optionally specified at compile-time by adding some or all the following lines to the **zcl\_options.h** file.

#### **Optional Attributes**

Add this line to enable the optional Mains Voltage attribute:

#define CLD\_PWRCFG\_ATTR\_MAINS\_VOLTAGE

Add this line to enable the optional Mains Frequency attribute:

#define CLD PWRCFG ATTR MAINS FREQUENCY

Add this line to enable the optional Mains Alarm Mask attribute:

#define CLD\_PWRCFG\_ATTR\_MAINS\_ALARM\_MASK

- Add this line to enable the optional Mains Voltage Min Threshold attribute: #define CLD PWRCFG ATTR MAINS VOLTAGE MIN THRESHOLD
- Add this line to enable the optional Mains Voltage Max Threshold attribute: #define CLD PWRCFG ATTR MAINS VOLTAGE MAX THRESHOLD
- Add this line to enable the optional Mains Voltage Dwell Trip Point attribute: #define CLD\_PWRCFG\_ATTR\_MAINS\_VOLTAGE\_DWELL\_TRIP\_POINT
- Add this line to enable the optional Battery Voltage attribute: #define CLD\_PWRCFG\_ATTR\_BATTERY\_VOLTAGE
- Add this line to enable the optional Battery Manufacturer attributes: #define CLD\_PWRCFG\_ATTR\_BATTERY\_MANUFACTURER
- Add this line to enable the optional Battery Size attribute: #define CLD PWRCFG ATTR BATTERY SIZE
- Add this line to enable the optional Battery Amp Hour attribute: #define CLD\_PWRCFG\_ATTR\_BATTERY\_AHR\_RATING
- Add this line to enable the optional Battery Quantity attribute: #define CLD\_PWRCFG\_ATTR\_BATTERY\_QUANTITY
- Add this line to enable the optional Battery Rated Voltage attribute: #define CLD\_PWRCFG\_ATTR\_BATTERY\_RATED\_VOLTAGE

Add this line to enable the optional Battery Alarm Mask attribute: #define CLD\_PWRCFG\_ATTR\_BATTERY\_ALARM\_MASK

- Add this line to enable the optional Battery Voltage Min Threshold attribute: #define CLD PWRCFG ATTR BATTERY VOLTAGE MIN THRESHOLD
- Add this line to enable the optional Battery Percentage Life Remaining attribute: #define CLD PWRCFG ATTR BATTERY PERCENTAGE REMAINING
- Add this line to enable the optional Battery Voltage Threshold 1 attribute: #define CLD PWRCFG ATTR ID BATTERY VOLTAGE THRESHOLD1
- Add this line to enable the optional Battery Voltage Threshold 2 attribute: #define LD\_PWRCFG\_ATTR\_ID\_BATTERY\_VOLTAGE\_THRESHOLD2
- Add this line to enable the optional Battery Voltage Threshold 3 attribute: #define CLD PWRCFG ATTR ID BATTERY VOLTAGE THRESHOLD3
- Add this line to enable the optional Battery Percentage Life Min Threshold attribute: #define CLD\_PWRCFG\_ATTR\_ID\_BATTERY\_PERCENTAGE\_MIN\_THRESHOLD
- Add this line to enable the optional Battery Percentage Life Threshold 1 attribute: #define CLD PWRCFG ATTR ID BATTERY PERCENTAGE THRESHOLD1
- Add this line to enable the optional Battery Percentage Life Threshold 2 attribute: #define CLD\_PWRCFG\_ATTR\_ID\_BATTERY\_PERCENTAGE\_THRESHOLD2
- Add this line to enable the optional Battery Percentage Life Threshold 3 attribute: #define CLD PWRCFG ATTR ID BATTERY PERCENTAGE THRESHOLD3
- Add this line to enable the optional Battery Alarm State attribute: #define CLD\_PWRCFG\_ATTR\_ID\_BATTERY\_ALARM\_STATE
- Add this line to enable the optional Battery <X> Voltage attribute: #define CLD\_PWRCFG\_ATTR\_BATTERY\_<X>\_VOLTAGE
- Add this line to enable the optional Battery <X> Percentage Life Remaining attribute: #define CLD\_PWRCFG\_ATTR\_BATTERY\_<X>\_PERCENTAGE\_REMAINING

Add this line to enable the optional Battery <X> Manufacturer attributes: #define CLD\_PWRCFG\_ATTR\_BATTERY\_<X>\_MANUFACTURER

Add this line to enable the optional Battery <X> Size attribute: #define CLD\_PWRCFG\_ATTR\_BATTERY\_<X>\_SIZE

Add this line to enable the optional Battery <X> Amp Hour attribute: #define CLD\_PWRCFG\_ATTR\_BATTERY\_<X>\_AHR\_RATING

Add this line to enable the optional Battery <X> Quantity attribute: #define CLD\_PWRCFG\_ATTR\_BATTERY\_<X>\_QUANTITY

Add this line to enable the optional Battery <X> Rated Voltage attribute: #define CLD\_PWRCFG\_ATTR\_BATTERY\_<X>\_RATED\_VOLTAGE

Add this line to enable the optional Battery <X> Alarm Mask attribute: #define CLD\_PWRCFG\_ATTR\_BATTERY\_<X>\_ALARM\_MASK

Add this line to enable the optional Battery <X> Voltage Min Threshold attribute: #define CLD\_PWRCFG\_ATTR\_BATTERY\_<X>\_VOLTAGE\_MIN\_THRESHOLD

Add this line to enable the optional Battery <X> Voltage Threshold 1 attribute: #define CLD\_PWRCFG\_ATTR\_ID\_BATTERY <X> VOLTAGE\_THRESHOLD1

Add this line to enable the optional Battery <X> Voltage Threshold 2 attribute: #define CLD\_PWRCFG\_ATTR\_ID\_BATTERY\_<X>\_VOLTAGE\_THRESHOLD2

Add this line to enable the optional Battery <X> Voltage Threshold 3 attribute: #define CLD\_PWRCFG\_ATTR\_ID\_BATTERY <X> VOLTAGE\_THRESHOLD3

Add this line to enable the optional Battery <X> Percentage Life Remaining attribute: #define CLD\_PWRCFG\_ATTR\_ID\_BATTERY\_<X>\_PERCENTAGE\_MIN\_THRESHOLD

Add this line to enable the optional Battery <X> Percentage Life Threshold 1 attribute: #define CLD\_PWRCFG\_ATTR\_ID\_BATTERY\_<X>\_PERCENTAGE\_THRESHOLD1

Add this line to enable the optional Battery <X> Percentage Life Threshold 2 attribute: #define CLD\_PWRCFG\_ATTR\_ID\_BATTERY\_<X>\_PERCENTAGE\_THRESHOLD2

#### Add this line to enable the optional Battery <X> Percentage Life Threshold 3 attribute:

#define CLD\_PWRCFG\_ATTR\_ID\_BATTERY\_<X>\_PERCENTAGE\_THRESHOLD3

Add this line to enable the optional Battery <X> Alarm State attribute:

#define CLD\_PWRCFG\_ATTR\_ID\_BATTERY\_<X>\_ALARM\_STATE

Add this line to enable the optional Attribute Reporting Status attribute:

#define CLD\_PWRCFG\_ATTR\_ID\_ATTRIBUTE\_REPORTING\_STATUS

#### **Global Attributes**

Add this line to define the value (n) of the Cluster Revision attribute:

#define CLD\_PWRCFG\_CLUSTER\_REVISION <n>

The default value is 1, which corresponds to the revision of the cluster in the ZCL r6 specification (see [Section 2.4\)](#page-67-0).

# **10. Device Temperature Configuration Cluster**

This chapter describes the Device Temperature Configuration cluster, which is concerned with a device's internal temperature.

The Device Temperature Configuration cluster has a Cluster ID of 0x0002.

## **10.1 Overview**

The Device Temperature Configuration cluster allows:

- information to be obtained about the internal temperature of a device
- over-temperature and under-temperature alarms to be configured

To use the functionality of this cluster, you must include the file **DeviceTemperatureConfiguration.h** in your application and enable the cluster by defining CLD\_DEVICE\_TEMPERATURE\_CONFIGURATION in the **zcl\_options.h** file.

It is also necessary to enable the cluster as a server or client, or as both:

- The cluster server is able to receive commands to access internal temperature data on the local device.
- The cluster client is able to send commands to access the internal temperature data on the remote device.

The inclusion of the client or server software must be pre-defined in the application's compile-time options (in addition, if the cluster is to reside on a custom endpoint then the role of client or server must also be specified when creating the cluster instance).

The compile-time options for the Device Temperature Configuration cluster are fully detailed in [Section 10.5.](#page-214-0)

## **10.2 Cluster Structure and Attributes**

The structure definition for the Device Temperature Configuration cluster is:

```
typedef struct
{
#ifdef DEVICE TEMPERATURE CONFIGURATION SERVER
   zint16 i16CurrentTemperature;
#ifdef CLD DEVTEMPCFG ATTR ID MIN TEMP EXPERIENCED
   zint16 i16MinTempExperienced;
#endif
#ifdef CLD DEVTEMPCFG ATTR ID MAX TEMP EXPERIENCED
   zint16 i16MaxTempExperienced;
#endif
#ifdef CLD DEVTEMPCFG ATTR ID OVER TEMP TOTAL DWELL
   zuint16 u16OverTempTotalDwell;
#endif
#ifdef CLD DEVTEMPCFG ATTR ID DEVICE TEMP ALARM MASK
   zbmap8 u8DeviceTempAlarmMask;
#endif
#ifdef CLD DEVTEMPCFG ATTR ID LOW TEMP THRESHOLD
   zint16 i16LowTempThreshold;
#endif
#ifdef CLD DEVTEMPCFG ATTR ID HIGH TEMP THRESHOLD
   zint16 i16HighTempThreshold;
#endif
#ifdef CLD DEVTEMPCFG ATTR ID LOW TEMP DWELL TRIP POINT
   zuint24 u24LowTempDwellTripPoint;
#endif
#ifdef CLD_DEVTEMPCFG_ATTR_ID_HIGH_TEMP_DWELL_TRIP_POINT
   zuint24 u24HighTempDwellTripPoint;
#endif
```
#endif

zuint16 u16ClusterRevision;

} tsCLD\_DeviceTemperatureConfiguration;

The attributes are classified into three attribute sets: Device Temperature Information, Device Temperature Settings and Global. The attributes from these sets are described below.

#### **Device Temperature Information Attribute Set**

- i16CurrentTemperature is a mandatory attribute representing the current internal temperature of the local device, in degrees Celsius. The valid temperature range is -200 to +200  $^{\circ}$ C (and the value is 0xFFFF is invalid).
- i16MinTempExperienced is an optional attribute representing the minimum internal temperature experienced by the local device while powered, in degrees Celsius. The valid temperature range is -200 to +200  $\rm{^oC}$  (and the value is 0xFFFF is invalid).
- $\blacksquare$  i16MaxTempExperienced is an optional attribute representing the maximum internal temperature experienced by the local device while powered, in degrees Celsius. The valid temperature range is -200 to +200  $\rm{^oC}$  (and the value is 0xFFFF is invalid).
- u16OverTempTotalDwell is an optional attribute representing the total time, in hours, that the device has spent (in its lifetime) above the temperature specified in the attribute i16HighTempThreshold (see below).

#### **Device Temperature Settings Attribute Set**

■ u8DeviceTempAlarmMask is an optional attribute containing a bitmap which specifies the device temperature alarms that are enabled and disabled (the relevant bit is set to '1' for alarm enabled and '0' for alarm disabled):

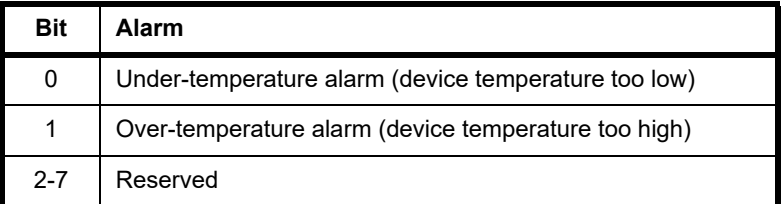

- $\blacksquare$  i16LowTempThreshold is an optional attribute representing the lower temperature threshold, in degrees Celsius, for an under-temperature alarm. The device temperature is allowed to fall below this threshold for the duration specified by u24LowTempDwellTripPoint before the alarm is triggered (see below). 0x8000 indicates that the alarm will not be generated.
- $\blacksquare$  i16HighTempThreshold is an optional attribute representing the upper temperature threshold, in degrees Celsius, for an over-temperature alarm. The device temperature is allowed to rise above this threshold for the duration

specified by u24HighTempDwellTripPoint before the alarm is triggered (see below). 0x8000 indicates that the alarm will not be generated.

- u24LowTempDwellTripPoint is an optional attribute representing the timedelay, in seconds, before an under-temperature alarm will be triggered when the device temperature falls below the lower threshold value specified in i16LowTempThreshold. If the device temperature returns above the threshold during this time, the alarm will be cancelled. 0xFFFFFF indicates that the under-temperature alarm will not be generated.
- u24HighTempDwellTripPoint is an optional attribute representing the time-delay, in seconds, before an over-temperature alarm will be triggered when the device temperature rises above the upper threshold value specified in i16HighTempThreshold. If the device temperature returns below the threshold during this time, the alarm will be cancelled. 0xFFFFFF indicates that the over-temperature alarm will not be generated.

### **Global Attribute Set**

■ u16ClusterRevision is a mandatory attribute that specifies the revision of the cluster specification on which this cluster instance is based. The cluster specification in the ZCL r6 corresponds to a cluster revision of 1. The value is incremented by one for each subsequent revision of the cluster specification. This attribute is also described in [Section 2.4](#page-67-0).

## **10.3 Functions**

The following Device Temperature Configuration cluster function is provided in the NXP implementation of the ZCL:

### **Function Page**

[eCLD\\_DeviceTemperatureConfigurationCreateDeviceTemperatureConfiguration 213](#page-212-0)

### <span id="page-212-0"></span>**eCLD\_DeviceTemperatureConfigurationCreateDeviceTemperatureConfiguration**

**teZCL\_Status eCLD\_DeviceTemperatureConfigurationCreateDeviceTemperatureConfiguration( tsZCL\_ClusterInstance \****psClusterInstance***, bool\_t** *bIsServer***, tsZCL\_ClusterDefinition \****psClusterDefinition***, void \****pvEndPointSharedStructPtr***, uint8 \****pu8AttributeControlBits***);**

#### **Description**

This function creates an instance of the Device Temperature Configuration cluster on an endpoint. The cluster instance is created on the endpoint which is associated with the supplied tsZCL ClusterInstance structure and can act as a server or a client, as specified.

The function should only be called when setting up a custom endpoint containing one or more selected clusters (rather than the whole set of clusters supported by a standard ZigBee device). This function will create a Device Temperature Configuration cluster instance on the endpoint, but instances of other clusters may also be created on the same endpoint by calling their corresponding creation functions.

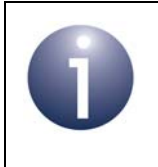

**Note:** This function must not be called for an endpoint on which a standard ZigBee device will be used. In this case, the device and its supported clusters must be registered on the endpoint using the relevant device registration function.

When used, this function must be called after the stack has been started and after the ZCL has been initialised.

The function requires an array to be declared for internal use, which contains one element (of type **uint8**) for each attribute of the cluster. The array length should therefore equate to the total number of attributes supported by the Device Temperature Configuration cluster.

The function will initialise the array elements to zero.

#### **Parameters**

*psClusterInstance* Pointer to structure containing information about the cluster instance to be created (see [Section 6.1.16\)](#page-141-0). This structure will be updated by the function by initialising individual structure fields.

### *Chapter 10 Device Temperature Configuration Cluster*

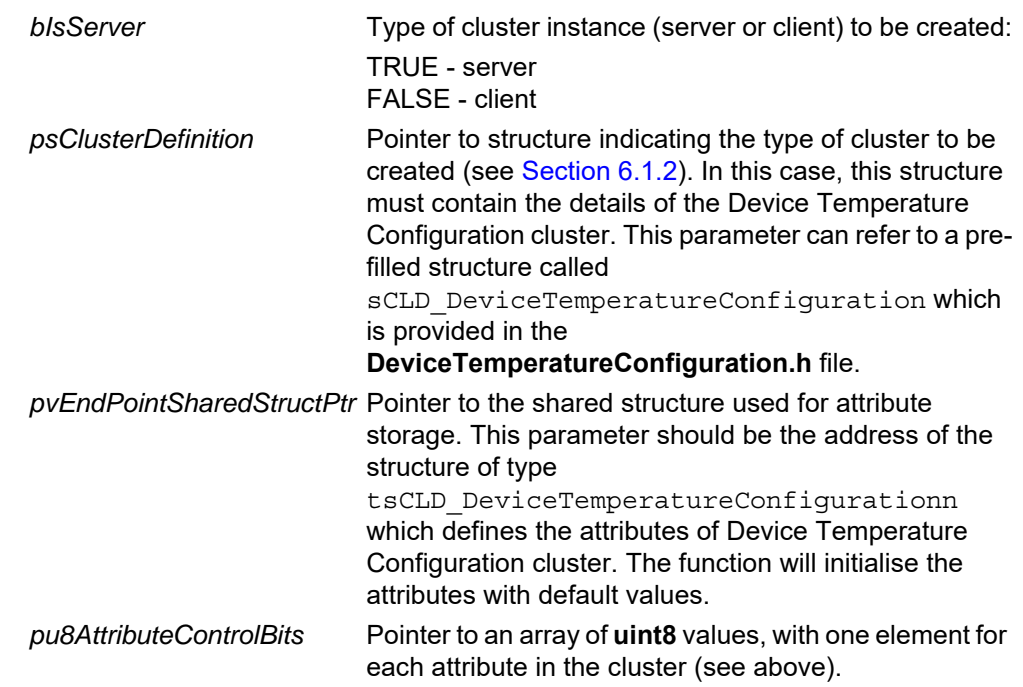

### **Returns**

E\_ZCL\_SUCCESS E\_ZCL\_ERR\_PARAMETER\_NULL

# **10.4 Enumerations and Defines**

## **10.4.1 teCLD\_DEVTEMPCFG\_AttributeId**

The following structure contains the enumerations used to identify the attributes of the Device Temperature Configuration cluster.

```
typedef enum 
{
    /* Device Temperature Information attribute set attribute IDs */
   E_CLD_DEVTEMPCFG_ATTR_ID_CURRENT_TEMPERATURE = 0x0000,
    E_CLD_DEVTEMPCFG_ATTR_ID_MIN_TEMP_EXPERIENCED,
     E_CLD_DEVTEMPCFG_ATTR_ID_MAX_TEMP_EXPERIENCED,
     E_CLD_DEVTEMPCFG_ATTR_ID_OVER_TEMP_TOTAL_DWELL,
    /* Device Temperature Settings attribute set attribute IDs */
    E_CLD_DEVTEMPCFG_ATTR_ID_DEVICE_TEMP_ALARM_MASK = 0x0010,
     E_CLD_DEVTEMPCFG_ATTR_ID_LOW_TEMP_THRESHOLD,
     E_CLD_DEVTEMPCFG_ATTR_ID_HIGH_TEMP_THRESHOLD,
     E_CLD_DEVTEMPCFG_ATTR_ID_LOW_TEMP_DWELL_TRIP_POINT,
    E_CLD_DEVTEMPCFG_ATTR_ID_HIGH_TEMP_DWELL_TRIP_POINT,
} teCLD DEVTEMPCFG AttributeId;
```
### **10.4.2 Defines for Device Temperature Alarms**

The following #defines are provided for use in the configuration of the overtemperature and under-temperature alarms.

```
#define CLD_DEVTEMPCFG_BITMASK_DEVICE_TEMP_TOO_LOW (1 << 0)
#define CLD_DEVTEMPCFG_BITMASK_DEVICE_TEMP_TOO_HIGH (1 << 1)
```
# <span id="page-214-0"></span>**10.5 Compile-Time Options**

To enable the Device Temperature Configuration cluster in the code to be built, it is necessary to add the following to the **zcl\_options.h** file:

#define CLD DEVICE TEMPERATURE CONFIGURATION

In addition, to include the software for a cluster client or server or both, it is necessary to add one or both of the following to the same file:

#define DEVICE\_TEMPERATURE\_CONFIGURATION\_CLIENT #define DEVICE\_TEMPERATURE\_CONFIGURATION\_SERVER

### *Chapter 10 Device Temperature Configuration Cluster*

The Device Temperature Configuration cluster contains macros that may be optionally specified at compile-time by adding some or all the following lines to the **zcl\_options.h** file.

### **Optional Attributes**

Add this line to enable the optional Minimum Temperature Experienced attribute: #define CLD DEVTEMPCFG ATTR ID MIN TEMP EXPERIENCED

Add this line to enable the optional Maximum Temperature Experienced attribute: #define CLD\_DEVTEMPCFG\_ATTR\_ID\_MAX\_TEMP\_EXPERIENCED

Add this line to enable the optional Over Temperature Total attribute: #define CLD DEVTEMPCFG ATTR ID OVER TEMP TOTAL DWELL

Add this line to enable the optional Temperature Alarm Mask attribute: #define CLD\_DEVTEMPCFG\_ATTR\_ID\_DEVICE\_TEMP\_ALARM\_MASK

Add this line to enable the optional Low Temperature Threshold attribute: #define CLD\_DEVTEMPCFG\_ATTR\_ID\_LOW\_TEMP\_THRESHOLD

Add this line to enable the optional High Temperature Threshold attribute: #define CLD DEVTEMPCFG ATTR ID HIGH TEMP THRESHOLD

Add this line to enable the optional Low Temperature Trip Point attribute: #define CLD\_DEVTEMPCFG\_ATTR\_ID\_LOW\_TEMP\_DWELL\_TRIP\_POINT

Add this line to enable the optional High Temperature Trip Point attribute: #define CLD\_DEVTEMPCFG\_ATTR\_ID\_HIGH\_TEMP\_DWELL\_TRIP\_POINT

### **Global Attributes**

Add this line to define the value (n) of the Cluster Revision attribute:

#define CLD DEVTEMPCFG CLUSTER REVISION <n> The default value is 1, which corresponds to the revision of the cluster in the ZCL r6 specification (see [Section 2.4\)](#page-67-0).
# <span id="page-216-0"></span>**11. Identify Cluster**

This chapter describes the Identify cluster which allows a device to identify itself (for example, by flashing a LED on the node).

The Identify cluster has a Cluster ID of 0x0003.

# **11.1 Overview**

The Identify cluster allows the host device to be put into identification mode in which the node highlights itself in some way to an observer (in order to distinguish itself from other nodes in the network). It is recommended that identification mode should involve flashing a light with a period of 0.5 seconds.

To use the functionality of this cluster, you must include the file **Identify.h** in your application and enable the cluster by defining CLD\_IDENTIFY in the **zcl\_options.h** file.

It is also necessary to enable the cluster as a server or client, or as both:

- The cluster server is able to receive commands to start and stop identification mode on the local device.
- The cluster client is able to send the above commands to the server (and therefore control identification mode on the remote device)

The inclusion of the client or server software must be pre-defined in the application's compile-time options (in addition, if the cluster is to reside on a custom endpoint then the role of client or server must also be specified when creating the cluster instance).

The compile-time options for the Identify cluster are fully detailed in [Section 11.9](#page-235-0).

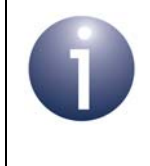

**Note:** The Identify cluster contains optional functionality for the EZ-mode Commissioning module, which is part of the ZigBee Base Device functionality and is described in the *ZigBee Devices User Guide (JN-UG-3114)*.

# <span id="page-217-0"></span>**11.2 Identify Cluster Structure and Attribute**

The structure definition for the Identify cluster is:

```
typedef struct
\left\{ \right.#ifdef IDENTIFY_SERVER 
   zuint16 u16IdentifyTime;
#ifdef CLD_IDENTIFY_ATTR_COMMISSION_STATE
   zbmap8 u8CommissionState;
#endif 
#endif
   zuint16 u16ClusterRevision;
} tsCLD_Identify;
```
where:

- $\blacksquare$  u16IdentifyTime is a mandatory attribute specifying the remaining length of time, in seconds, that the device will continue in identification mode. Setting the attribute to a non-zero value will put the device into identification mode and the attribute will subsequently be decremented every second
- u8CommissionState is an optional attribute for use with EZ-mode Commissioning (see Chapter 40) to indicate the network status and operational status of the node - this information is contained in a bitmap, as follows:

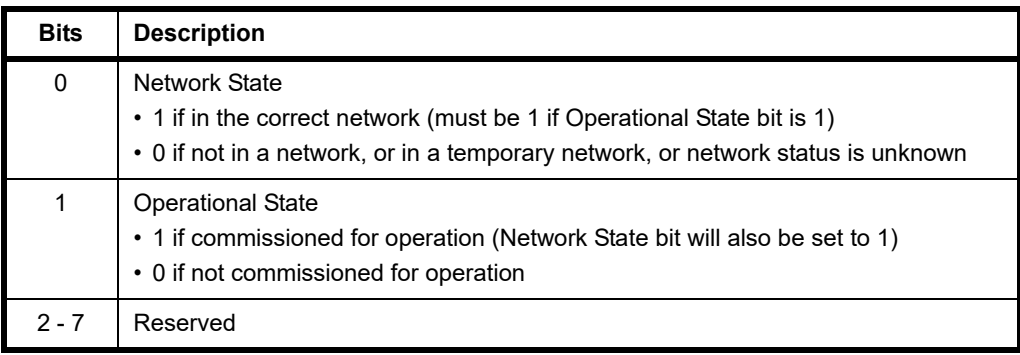

ul 6ClusterRevision is a mandatory attribute that specifies the revision of the cluster specification on which this cluster instance is based. The cluster specification in the ZCL r6 corresponds to a cluster revision of 1. The value is incremented by one for each subsequent revision of the cluster specification. This attribute is also described in [Section 2.4](#page-67-0).

# **11.3 Initialisation**

The function **eCLD\_IdentifyCreateIdentify()** is used to create an instance of the Identify cluster. This function is generally called by the initialisation function for the host device but can alternatively be used directly by the application in setting up a custom endpoint which supports the Identify cluster (amongst others).

# **11.4 Sending Commands**

The NXP implementation of the ZCL provides functions for sending commands between an Identify cluster client and server.

# **11.4.1 Starting and Stopping Identification Mode**

The function **eCLD\_IdentifyCommandIdentifyRequestSend()** can be used on the cluster client to send a command to the cluster server requesting identification mode to be started or stopped on the server device. The required action is contained in the payload of the command (see [Section 11.7.2\)](#page-233-0):

- Setting the payload element *u16IdentifyTime* to a non-zero value has the effect of requesting that the server device enters identification mode for a time (in seconds) corresponding to the specified value.
- Setting the payload element *u16IdentifyTime* to zero has the effect of requesting the immediate termination of any identification mode that is currently in progress on the server device.

Identification mode can alternatively be started and stopped on a light of a remote node as described in [Section 11.4.2](#page-218-0).

# <span id="page-218-0"></span>**11.4.2 Requesting Identification Effects**

The function **eCLD\_IdentifyCommandTriggerEffectSend()** can be used to request a particular identification effect or behaviour on a light of a remote node (this function can be used for entering and leaving identification mode instead of **eCLD\_IdentifyCommandIdentifyRequestSend()**).

The possible behaviours that can be requested are as follows:

- **Blink:** Light is switched on and then off (once)
- **Breathe:** Light is switched on and off by smoothly increasing and then decreasing its brightness over a one-second period, and then this is repeated 15 times
- **Okay:**
	- Colour light goes green for one second
	- Monochrome light flashes twice in one second
- **Channel change:**
	- Colour light goes orange for 8 seconds
	- Monochrome light switches to maximum brightness for 0.5 s and then to minimum brightness for 7.5 s
- **Finish effect:** Current stage of effect is completed and then identification mode is terminated (e.g. for the Breathe effect, only the current one-second cycle will be completed)
- **Stop effect:** Current effect and identification mode are terminated as soon as possible

# **11.4.3 Inquiring about Identification Mode**

The function **eCLD\_IdentifyCommandIdentifyQueryRequestSend()** can be called on an Identify cluster client in order to request a response from a server cluster if it is currently in identification mode. This request should only be unicast.

## **11.4.4 Using EZ-mode Commissioning Features**

The Identify cluster also contains the following optional features that can be used with EZ-mode commissioning, which is part of the ZigBee Base Device functionality and is described in the *ZigBee Devices User Guide (JN-UG-3114)*.

### **'EZ-mode Invoke' Command**

The 'EZ-mode Invoke' command is supported which allows a device to schedule and start one or more stages of EZ-mode commissioning on a remote device. The command is issued by calling the **eCLD\_IdentifyEZModeInvokeCommandSend()** function and allows the following stages to be specified:

- **1. Factory Reset:** EZ-mode commissioning configuration of the destination device to be reset to 'Factory Fresh' settings
- **2. Network Steering:** Destination device to be put into the 'Network Steering' phase
- **3. Find and Bind:** Destination device to be put into the 'Find and Bind' phase

On receiving the command, the event E\_CLD\_IDENTIFY\_CMD\_EZ\_MODE\_INVOKE is generated on the remote device, indicating the requested commissioning action(s). The local application must perform these action(s) using the functions of the EZ-mode Commissioning module. If more than one stage is specified, they must be performed sequentially in the above order and must be contiguous.

If the 'EZ-mode Invoke' command is to be used by an application, its use must be enabled at compile-time (see [Section 11.9\)](#page-235-0).

### **'Commissioning State' Attribute**

The Identify cluster server contains an optional 'Commissioning State' attribute, u8CommissionState (see [Section 11.2](#page-217-0)), which indicates whether the local device is:

- a member of the (correct) network
- in a commissioned state and ready for operation

If the 'Commissioning State' attribute is to be used by an application, its use must be enabled at compile-time (see [Section 11.9\)](#page-235-0).

The EZ-mode initiator can send an 'Update Commission State' command to the target device in order to update the commissioning state of the target. The command is issued by calling the **eCLD\_IdentifyUpdateCommissionStateCommandSend()** function. On receiving this command on the target, the 'Commissioning State' attribute is automatically updated. It is good practice for the EZ-mode initiator to send this command to notify the target device when commissioning is complete.

# **11.5 Sleeping Devices in Identification Mode**

If a device sleeps between activities (e.g. a switch that is configured as a sleeping End Device) and is also operating in identification mode, the device must wake once per second for the ZCL to decrement the *u16IdentifyTime* attribute (see [Section 11.2](#page-217-0)), which represents the time remaining in identification mode. The device may also use this wake time to highlight itself, e.g. flash a LED. The attribute update is performed automatically by the ZCL when the application passes an E\_ZCL\_CBET\_TIMER event to the ZCL via the **vZCL\_EventHandler()** function. The ZCL will also automatically increment ZCL time as a result of this event.

When in identification mode, it is not permissible for a device to sleep for longer than one second and to generate one timer event on waking. Before entering sleep, the value of the *u16IdentifyTime* attribute can be checked - if this is zero, the device is not in identification mode and is therefore allowed to sleep for longer than one second (for details of updating ZCL time following a prolonged sleep, refer to [Section 18.4.1\)](#page-392-0).

# **11.6 Functions**

The following Identify cluster functions are provided in the NXP implementation of the ZCL:

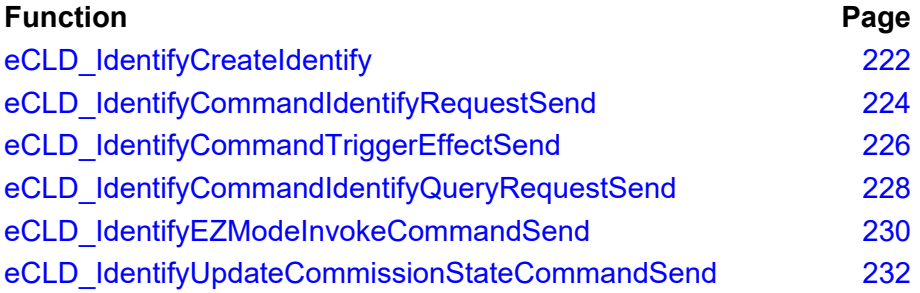

### <span id="page-221-0"></span>**eCLD\_IdentifyCreateIdentify**

**teZCL\_Status eCLD\_IdentifyCreateIdentify( tsZCL\_ClusterInstance \****psClusterInstance***, bool\_t** *bIsServer***, tsZCL\_ClusterDefinition \****psClusterDefinition***, void \****pvEndPointSharedStructPtr***, uint8 \****pu8AttributeControlBits***, tsCLD\_IdentifyCustomDataStructure \****psCustomDataStructure***);**

### **Description**

This function creates an instance of the Identify cluster on an endpoint. The cluster instance is created on the endpoint which is associated with the supplied tsZCL\_ClusterInstance structure and can act as a server or a client, as specified.

The function should only be called when setting up a custom endpoint containing one or more selected clusters (rather than the whole set of clusters supported by a standard ZigBee device). This function will create a Identify cluster instance on the endpoint, but instances of other clusters may also be created on the same endpoint by calling their corresponding creation functions.

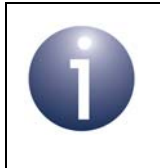

**Note:** This function must not be called for an endpoint on which a standard ZigBee device will be used. In this case, the device and its supported clusters must be registered on the endpoint using the relevant device registration function.

When used, this function must be the first Identify cluster function called in the application, and must be called after the stack has been started and after the ZCL has been initialised.

The function requires an array to be declared for internal use, which contains one element (of type **uint8**) for each attribute of the cluster. The array length should therefore equate to the total number of attributes supported by the Identify cluster. The function will initialise the array elements to zero.

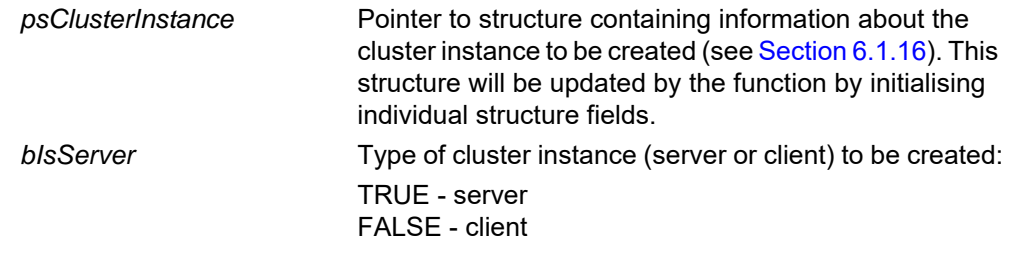

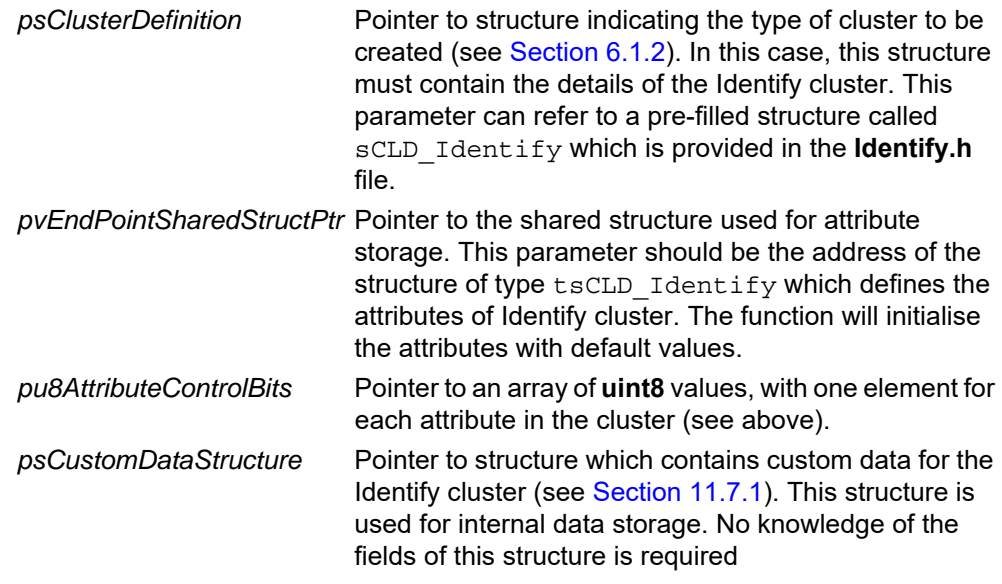

E\_ZCL\_SUCCESS

E\_ZCL\_ERR\_PARAMETER\_NULL

## <span id="page-223-0"></span>**eCLD\_IdentifyCommandIdentifyRequestSend**

**teZCL\_Status eCLD\_IdentifyCommandIdentifyRequestSend( uint8** *u8SourceEndPointId***, uint8** *u8DestinationEndPointId***, tsZCL\_Address \****psDestinationAddress***, uint8 \****pu8TransactionSequenceNumber***, tsCLD\_Identify\_IdentifyRequestPayload \****psPayload***);**

### **Description**

This function can be called on a client device to send a custom command requesting that the recipient server device either enters or exits identification mode. The required action (start or stop identification mode) must be specified in the payload of the custom command (see [Section 11.7.2\)](#page-233-0). The required duration of the identification mode is specified in the payload and this value will replace the value in the Identify cluster structure on the target device.

A device which receives this command will generate a callback event on the endpoint on which the Identify cluster was registered.

You are required to provide a pointer to a location to receive a Transaction Sequence Number (TSN) for the request. The TSN in the response will be set to match the TSN in the request, allowing an incoming response to be paired with a request. This is useful when sending more than one request to the same destination endpoint.

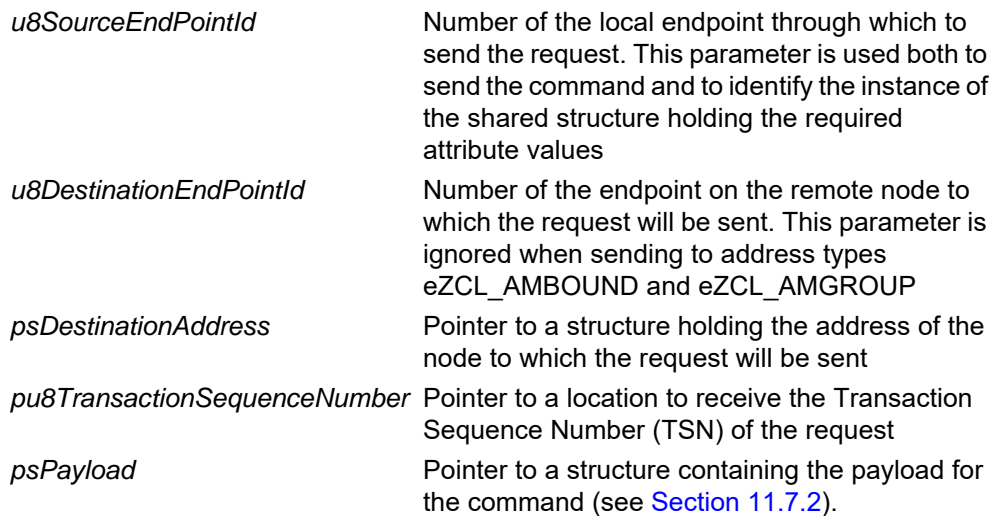

E\_ZCL\_SUCCESS

E\_ZCL\_ERR\_PARAMETER\_NULL

E\_ZCL\_ERR\_EP\_RANGE

E\_ZCL\_ERR\_EP\_UNKNOWN

E\_ZCL\_ERR\_CLUSTER\_NOT\_FOUND

E\_ZCL\_ERR\_ZBUFFER\_FAIL

E\_ZCL\_ERR\_ZTRANSMIT\_FAIL

## <span id="page-225-0"></span>**eCLD\_IdentifyCommandTriggerEffectSend**

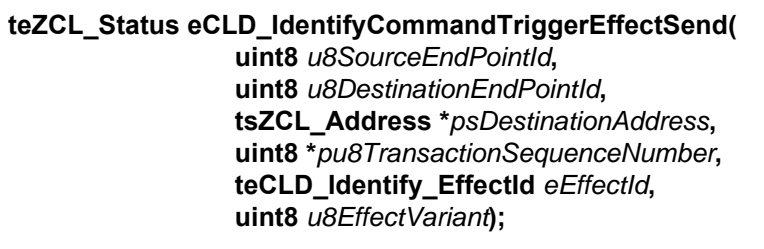

### **Description**

This function can be called on a client device to send a custom command to a server device, in order to control the identification effect on a light of the target node. Therefore, this function can be used to start and stop identification mode instead of **eCLD\_IdentifyCommandIdentifyRequestSend()**. Use of the 'Trigger Effect' function must be enabled via a compile-time option, as described in [Section 11.9.](#page-235-0)

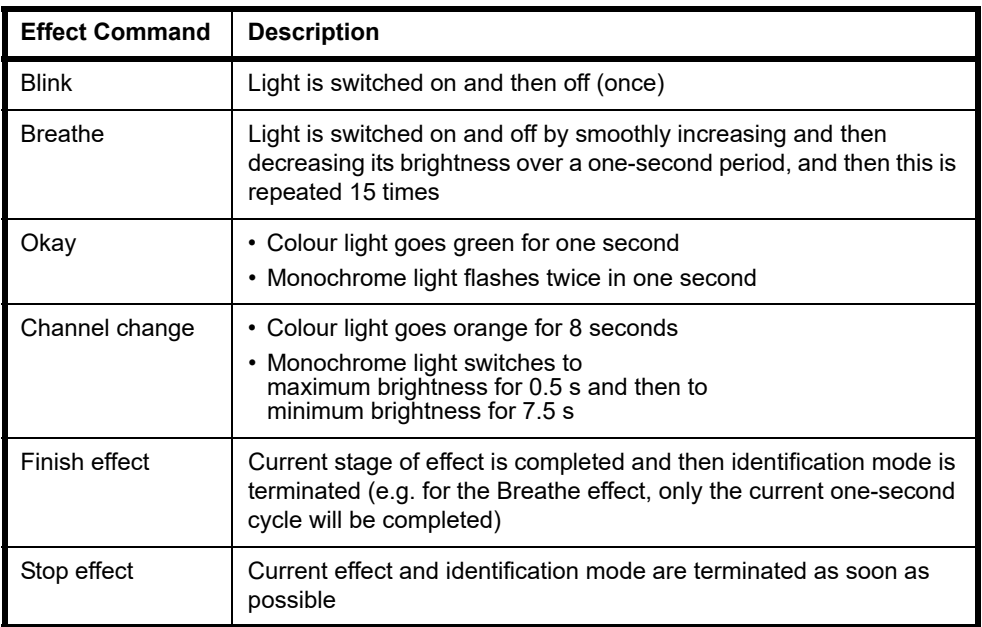

The following effect commands can be sent using this function:

A variant of the selected effect can also be specified, but currently only the default (as described above) is available.

A device which receives this command will generate a callback event on the endpoint on which the Identify cluster was registered.

You are required to provide a pointer to a location to receive a Transaction Sequence Number (TSN) for the request. The TSN in the response will be set to match the TSN in the request, allowing an incoming response to be paired with a request. This is useful when sending more than one request to the same destination endpoint.

### **Parameters**

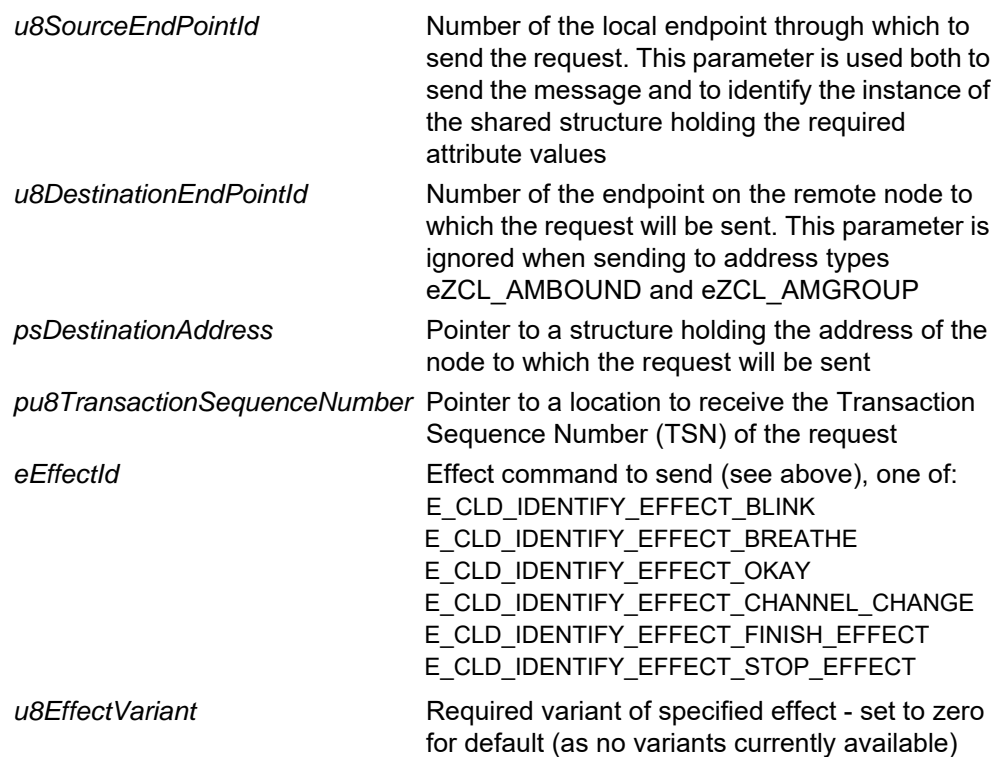

### **Returns**

- E\_ZCL\_SUCCESS
- E\_ZCL\_ERR\_PARAMETER\_NULL
- E\_ZCL\_ERR\_EP\_RANGE
- E\_ZCL\_ERR\_EP\_UNKNOWN
- E\_ZCL\_ERR\_CLUSTER\_NOT\_FOUND
- E\_ZCL\_ERR\_ZBUFFER\_FAIL
- E\_ZCL\_ERR\_ZTRANSMIT\_FAIL

## <span id="page-227-0"></span>**eCLD\_IdentifyCommandIdentifyQueryRequestSend**

**tsZCL\_Status eCLD\_IdentifyCommandIdentifyQueryRequestSend( uint8** *u8SourceEndPointId***, uint8** *u8DestinationEndPointId***, tsZCL\_Address \****psDestinationAddress***, uint8 \****pu8TransactionSequenceNumber***);**

### **Description**

This function can be called on a client device to send a custom command requesting a response from any server devices that are currently in identification mode.

A device which receives this command will generate a callback event on the endpoint on which the Identify cluster was registered. If the receiving device is currently in identification mode, it will return a response containing the amount of time for which it will continue in this mode (see [Section 11.7.3\)](#page-233-2).

You are required to provide a pointer to a location to receive a Transaction Sequence Number (TSN) for the request. The TSN in the response will be set to match the TSN in the request, allowing an incoming response to be paired with a request. This is useful when sending more than one request to the same destination endpoint.

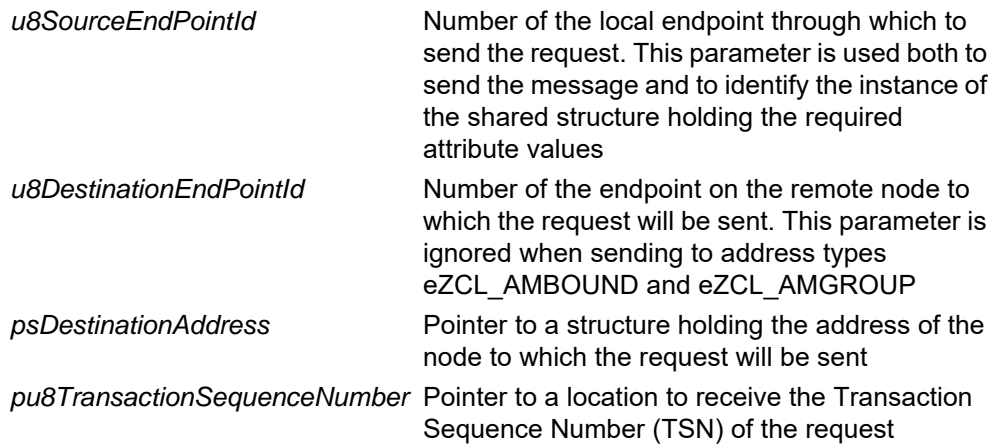

E\_ZCL\_SUCCESS

E\_ZCL\_ERR\_PARAMETER\_NULL

E\_ZCL\_ERR\_EP\_RANGE

E\_ZCL\_ERR\_EP\_UNKNOWN

E\_ZCL\_ERR\_CLUSTER\_NOT\_FOUND

E\_ZCL\_ERR\_ZBUFFER\_FAIL

E\_ZCL\_ERR\_ZTRANSMIT\_FAIL

### <span id="page-229-0"></span>**eCLD\_IdentifyEZModeInvokeCommandSend**

**teZCL\_Status eCLD\_IdentifyEZModeInvokeCommandSend( uint8** *u8SourceEndPointId***, uint8** *u8DestinationEndPointId***, tsZCL\_Address \****psDestinationAddress***, uint8 \****pu8TransactionSequenceNumber***, bool** *bDirection***, tsCLD\_Identify\_EZModeInvokePayload \****psPayload***);**

### **Description**

This function can be used to send an 'EZ-mode Invoke' to a remote device. The sent command requests one or more of the following stages of the EZ-mode commissioning process to be performed on the destination device (EZ-mode commissioning is part of the ZigBee Base Device functionality and is described in the *ZigBee Devices User Guide (JN-UG-3114)*):

- **1.** Factory Reset clears all bindings, group table entries and the u8CommissionState attribute, and reverts to the 'Factory Fresh' settings
- **2.** Network Steering puts the destination device into the 'Network Steering' phase
- **3.** Find and Bind puts the destination device into the 'Find and Bind' phase

The required stages are specified in a bitmap in the command payload structure tsCLD Identify EZModeInvokePayload (see [Section 11.7.4\)](#page-234-0). If more than one stage is specified, they must be performed in the above order and be contiguous.

On receiving the 'EZ-mode Invoke' command on the destination device, an E\_CLD\_IDENTIFY\_CMD\_EZ\_MODE\_INVOKE event will be generated with the required commissioning action(s) specified in the u8Action field of the tsCLD\_Identify\_EZModeInvokePayload structure. It is the local application's responsibility to perform the requested action(s) using the functions of the EZ-mode Commissioning module (see Section 40.6).

Note that the 'EZ-mode Invoke' command is optional and, if required, must be enabled in the compile-time options (see [Section 11.9\)](#page-235-0).

You are required to provide a pointer to a location to receive a Transaction Sequence Number (TSN) for the request. The TSN in the response will be set to match the TSN in the request, allowing an incoming response to be paired with a request. This is useful when sending more than one request to the same destination endpoint.

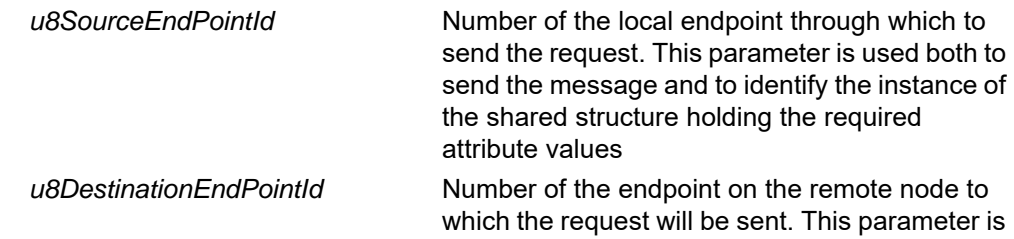

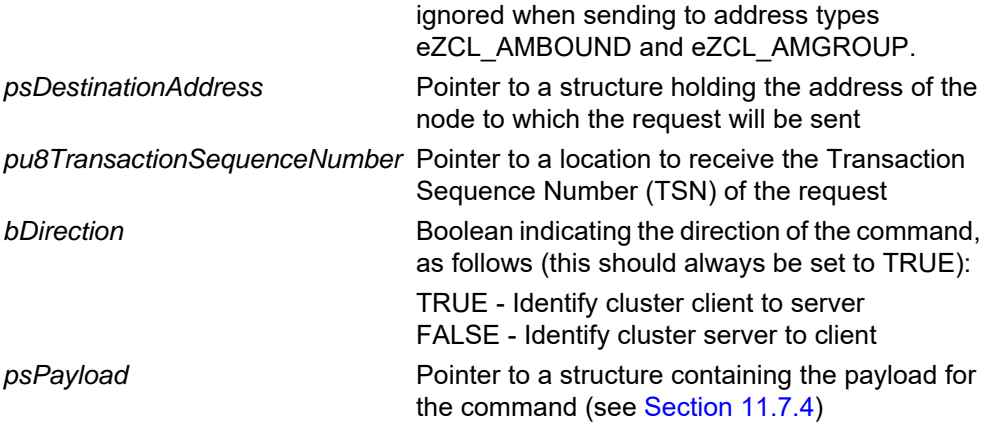

E\_ZCL\_SUCCESS

E\_ZCL\_ERR\_PARAMETER\_NULL

E\_ZCL\_ERR\_EP\_RANGE

E\_ZCL\_ERR\_EP\_UNKNOWN

E\_ZCL\_ERR\_CLUSTER\_NOT\_FOUND

E\_ZCL\_ERR\_ZBUFFER\_FAIL

E\_ZCL\_ERR\_ZTRANSMIT\_FAIL

## <span id="page-231-0"></span>**eCLD\_IdentifyUpdateCommissionStateCommandSend**

**teZCL\_Status eCLD\_IdentifyUpdateCommissionStateCommandSend( uint8** *u8SourceEndPointId***, uint8** *u8DestinationEndPointId***, tsZCL\_Address \****psDestinationAddress***, uint8 \****pu8TransactionSequenceNumber***, tsCLD\_Identify\_UpdateCommissionStatePayload \****psPayload***);**

### **Description**

This function can be used to send an 'Update Commission State' command from an EZ-mode initiator device (cluster client) to a target device (cluster server) in order to update the (optional) u8CommissionState attribute (see [Section 11.2\)](#page-217-0) which is used for EZ-mode commissioning (which is part of the ZigBee Base Device functionality and is described in the *ZigBee Devices User Guide (JN-UG-3114)*). The command allows individual bits of u8CommissionState to be set or cleared (see [Section 11.7.4\)](#page-234-0).

On receiving the 'Update Commission State' command on the target device, an event will be generated and the requested update will be automatically performed.

Note that the u8CommissionState attribute is optional and, if required, must be enabled in the compile-time options (see [Section 11.9\)](#page-235-0).

You are required to provide a pointer to a location to receive a Transaction Sequence Number (TSN) for the request. The TSN in the response will be set to match the TSN in the request, allowing an incoming response to be paired with a request. This is useful when sending more than one request to the same destination endpoint.

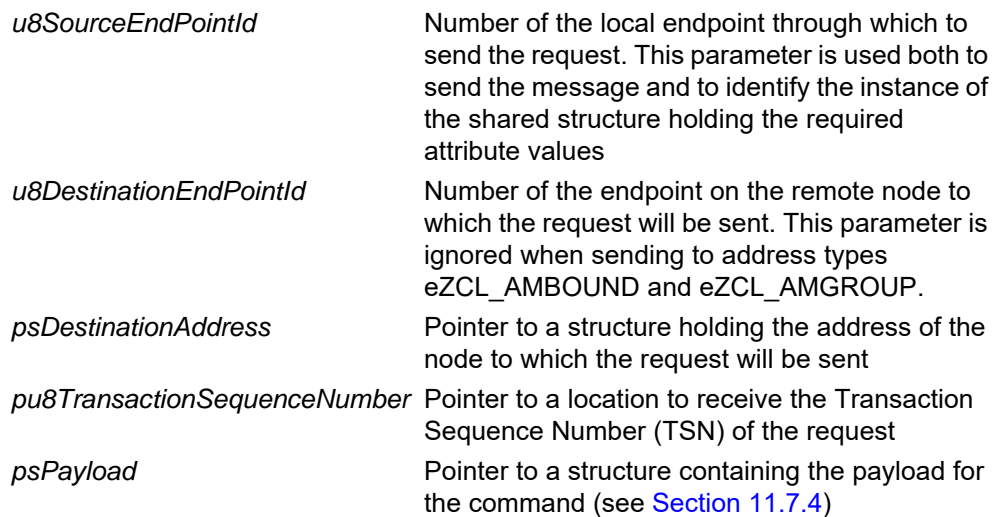

E\_ZCL\_SUCCESS

E\_ZCL\_ERR\_PARAMETER\_NULL

E\_ZCL\_ERR\_EP\_RANGE

E\_ZCL\_ERR\_EP\_UNKNOWN

E\_ZCL\_ERR\_CLUSTER\_NOT\_FOUND

E\_ZCL\_ERR\_ZBUFFER\_FAIL

E\_ZCL\_ERR\_ZTRANSMIT\_FAIL

# **11.7 Structures**

# <span id="page-233-1"></span>**11.7.1 Custom Data Structure**

The Identity cluster requires extra storage space to be allocated to be used by internal functions. The structure definition for this storage is shown below:

```
typedef struct
{
   tsZCL ReceiveEventAddress sReceiveEventAddress;
   tsZCL CallBackEvent sCustomCallBackEvent;
    tsCLD_IdentifyCallBackMessage sCallBackMessage;
} tsCLD_IdentifyCustomDataStructure;
```
The fields are for internal use and no knowledge of them is required.

# <span id="page-233-0"></span>**11.7.2 Custom Command Payloads**

The following structure contains the payload for an Identify cluster custom command (sent using the function **eCLD\_IdentifyCommandIdentifyRequestSend()**):

```
/* Identify request command payload */
typedef struct
{
   zuint16 u16IdentifyTime;
} tsCLD Identify IdentifyRequestPayload;
```
where  $u16IdentifyTime$  is the amount of time, in seconds, for which the target device is to remain in identification mode. If this element is set to 0x0000 and the target device is currently in identification mode, the mode will be terminated immediately.

## <span id="page-233-2"></span>**11.7.3 Custom Command Responses**

The following structure contains the response to a query as to whether a device is currently in identification mode (the original query is sent using the function **eCLD\_IdentifyCommandIdentifyQueryRequestSend()**):

```
/* Identify query response command payload */
typedef struct
{
   zuint16 u16Timeout;
} tsCLD_Identify_IdentifyQueryResponsePayload;
```
where  $u16$ Timeout is the amount of time, in seconds, that the responding device will remain in identification mode.

## <span id="page-234-0"></span>**11.7.4 EZ-mode Commissioning Command Payloads**

The structures described below may be used when the Identify cluster is used in conjunction with EZ-mode commissioning (which is part of the ZigBee Base Device functionality and is described in the *ZigBee Devices User Guide (JN-UG-3114)*).

### **'EZ-Mode Invoke' Command Payload**

The following structure is used when sending an 'EZ-mode Invoke' command (using the **eCLD\_IdentifyEZModeInvokeCommandSend()** function).

```
typedef struct
{
     zbmap8 u8Action;
} tsCLD_Identify_EZModeInvokePayload;
```
where u8Action is a bitmap specifying the EZ-mode commissioning action(s) to be performed on the destination device - a bit is set to '1' if the corresponding action is required, or to '0' if it is not required:

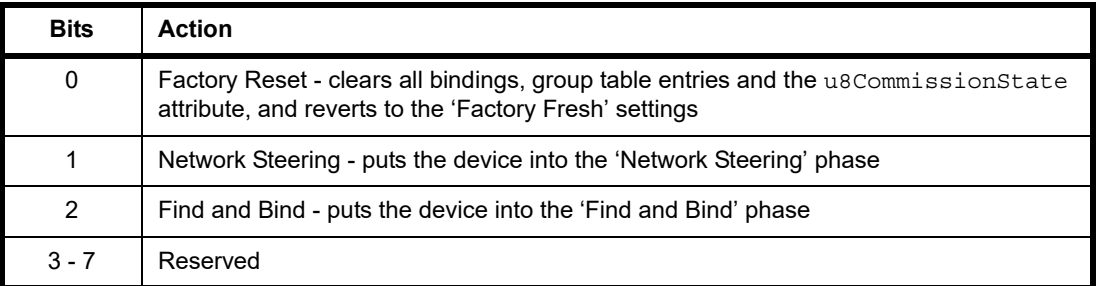

### **'Update Commission State' Command Payload**

The following structure is used when sending an 'Update Commission State' command (using the **eCLD\_IdentifyUpdateCommissionStateCommandSend()** function), which requests an update to the value of the u8CommissionState attribute (for the definition of the attribute, refer to [Section 11.2\)](#page-217-0).

```
typedef struct
{
     zenum8 u8Action;
     zbmap8 u8CommissionStateMask;
} tsCLD_Identify_UpdateCommissionStatePayload;
```
#### where:

- u8Action is a value specifying the action to perform (set or clear) on the u8CommissionState bits specified through u8CommissionStateMask:
	- 1: Set the specified bit(s) to '1'
	- 2: Clear the specified bit(s) to '0'

All other values are reserved.

- u8CommissionStateMask is a bitmap in which the bits correspond to the bits of the u8CommissionState attribute. A bit of this field indicates whether the corresponding attribute bit is to be updated (according to the action specified in u8Action):
	- If a bit is set to '1', the corresponding u8CommissionState bit should be updated
	- If a bit is set to '0', the corresponding u8CommissionState bit should not be updated

# **11.8 Enumerations**

# **11.8.1 teCLD\_Identify\_ClusterID**

The following structure contains the enumerations used to identify the attributes of the Identify cluster.

```
typedef enum 
{
   E_CLD_IDENTIFY_ATTR_ID_IDENTIFY_TIME = 0x0000, /* Mandatory */
   E_CLD_IDENTIFY_ATTR_ID_COMMISSION_STATE /* Optional */
  } teCLD_Identify_ClusterID;
```
# <span id="page-235-0"></span>**11.9 Compile-Time Options**

To enable the Identify cluster in the code to be built, it is necessary to add the following to the **zcl\_options.h** file:

```
#define CLD_IDENTIFY
```
In addition, to include the software for a cluster client or server or both, it is necessary to add one or both of the following to the same file:

#define IDENTIFY\_CLIENT #define IDENTIFY\_SERVER

The following cluster functionality can be enabled or configured in **zcl\_options.h**.

### **Cluster Revision**

Add this line to define the value (n) of the Cluster Revision attribute:

#define CLD IDENTIFY CLUSTER REVISION <n>

The default value is 1, which corresponds to the revision of the cluster in the ZCL r6 specification (see [Section 2.4\)](#page-67-0).

### **Trigger Effect**

Add this line to enable use of the **eCLD\_IdentifyCommandTriggerEffectSend()** function to remotely start/stop identification mode:

```
#define CLD_IDENTIFY_CMD_TRIGGER_EFFECT
```
### **Enhanced Functionality for EZ-mode Commissioning**

To enable the optional 'Commission State' attribute, you must include:

#define CLD IDENTIFY ATTR COMMISSION STATE

To enable the optional 'EZ-mode Invoke' command, you must include:

#define CLD IDENTIFY CMD EZ MODE INVOKE

EZ-mode commissioning is part of the ZigBee Base Device functionality and is described in the *ZigBee Devices User Guide (JN-UG-3114)*.

*Chapter 11 Identify Cluster*

# **12. Groups Cluster**

This chapter describes the Groups cluster which allows the management of the Group table concerned with group addressing.

The Groups cluster has a Cluster ID of 0x0004.

# **12.1 Overview**

The Groups cluster allows the management of group addressing that is available in ZigBee PRO. In this addressing scheme, an endpoint on a device can be a member of a group comprising endpoints from one or more devices. The group is assigned a 16-bit group ID or address. The group ID and the local member endpoint numbers are held in an entry of the Group table on a device. If a message is sent to a group address, the Group table is used to determine to which endpoints (if any) the message should delivered on the device. A group can be assigned a name of up to 16 characters and the cluster allows the support of group names to be enabled/disabled.

To use the functionality of this cluster, you must include the file **Groups.h** in your application and enable the cluster by defining CLD\_GROUPS in the **zcl\_options.h** file.

It is also necessary to enable the cluster as a server or client, or as both:

- The cluster server is able to receive commands to modify the local group table.
- The cluster client is able to send commands to the server to request changes to the group table on the server.

The inclusion of the client or server software must be pre-defined in the application's compile-time options (in addition, if the cluster is to reside on a custom endpoint then the role of client or server must also be specified when creating the cluster instance).

The compile-time options for the Groups cluster are fully detailed in [Section 12.8.](#page-261-0)

# **12.2 Groups Cluster Structure and Attributes**

The structure definition for the Groups cluster is:

```
typedef struct
{
```
} tsCLD\_Groups;

zbmap8 u8NameSupport; zuint16 u16ClusterRevision;

where:

- u8NameSupport indicates whether group names are supported by the cluster:
	- A most significant bit of 1 indicates that group names are supported
	- A most significant bit of 0 indicates that group names are not supported
- u16ClusterRevision is a mandatory attribute that specifies the revision of the cluster specification on which this cluster instance is based. The cluster specification in the ZCL r6 corresponds to a cluster revision of 1. The value is incremented by one for each subsequent revision of the cluster specification. This attribute is also described in [Section 2.4](#page-67-0).

# <span id="page-239-0"></span>**12.3 Initialisation**

The function **eCLD\_GroupsCreateGroups()** is used to create an instance of the Groups cluster. The function is generally called by the initialisation function for the host device.

A local endpoint can be added to a group on the local node using the function **eCLD\_GroupsAdd()**. If the group does not already exist, the function will create it. Therefore, this is a way of creating a local group.

# **12.4 Sending Commands**

The NXP implementation of the ZCL provides functions for sending commands between a Groups cluster client and server. A command is sent from the client to one or more endpoints on the server. Multiple endpoints can be targeted using binding or group addressing.

# **12.4.1 Adding Endpoints to Groups**

Two functions are provided for adding one or more endpoints to a group on a remote device. Each function sends a command to the endpoint(s) to be added to the group, where the required group is specified in the payload of the command. If the group does not already exist in the target device's Group table, it will be added to the table.

- **e** eCLD GroupsCommandAddGroupRequestSend() can be used to request the addition of the target endpoint(s) to the specified group.
- eCLD GroupsCommandAddGroupIfIdentifyingRequestSend() can be used to request the addition of the target endpoint(s) to the specified group provided that the target device is currently in identification mode of the Identity cluster (see [Chapter 11](#page-216-0)).

An endpoint can also be added to a local group, as described in [Section 12.3](#page-239-0).

## **12.4.2 Removing Endpoints from Groups**

Two functions are provided for removing one or more endpoints from groups on a remote device. Each function sends a command to the endpoint(s) to be removed from the group(s). If a group is empty following the removal of the endpoint(s), it will be deleted in the Group table.

- eCLD GroupsCommandRemoveGroupRequestSend() can be used to request the removal of the target endpoint(s) from the group which is specified in the payload of the command.
- eCLD GroupsCommandRemoveAllGroupsRequestSend() can be used to request the removal of the target endpoint(s) from all groups on the remote device.

If an endpoint is a member of a scene associated with a group to be removed, the above function calls will also result in the removal of the endpoint from the scene.

# **12.4.3 Obtaining Information about Groups**

Two functions are provided for obtaining information about groups. Each function sends a command to the endpoint(s) to which the inquiry relates.

- eCLD GroupsCommandViewGroupRequestSend() can be used to request the name of a group with the ID/address specified in the command payload.
- eCLD GroupsCommandGetGroupMembershipRequestSend() can be used to determine whether the target endpoint is a member of any of the groups specified in the command payload.

# **12.5 Functions**

The following Groups cluster functions are provided in the NXP implementation of the ZCL:

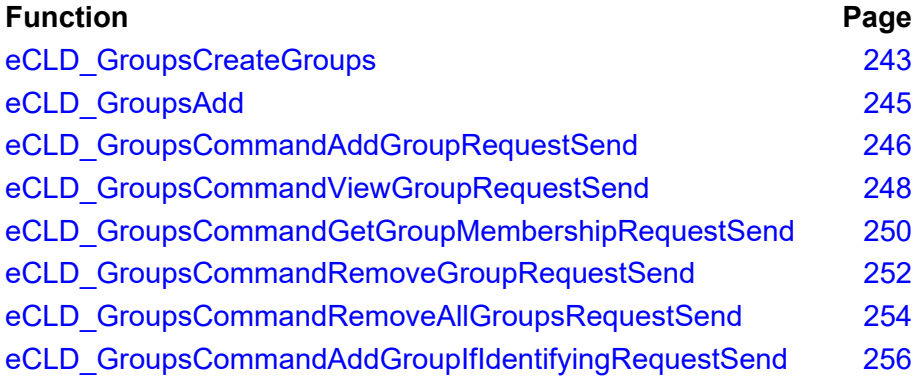

## <span id="page-242-0"></span>**eCLD\_GroupsCreateGroups**

**teZCL\_Status eCLD\_GroupsCreateGroups( tsZCL\_ClusterInstance \****psClusterInstance***, bool\_t** *bIsServer***, tsZCL\_ClusterDefinition \****psClusterDefinition***, void \****pvEndPointSharedStructPtr***, tsCLD\_GroupsCustomDataStructure \****psCustomDataStructure***, tsZCL\_EndPointDefinition \****psEndPointDefinition***);**

### **Description**

This function creates an instance of the Groups cluster on an endpoint. The cluster instance is created on the endpoint which is associated with the supplied tsZCL\_ClusterInstance structure and can act as a server or a client, as specified.

The function should only be called when setting up a custom endpoint containing one or more selected clusters (rather than the whole set of clusters supported by a standard ZigBee device). This function will create a Groups cluster instance on the endpoint, but instances of other clusters may also be created on the same endpoint by calling their corresponding creation functions.

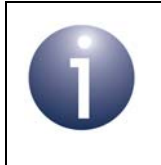

**Note:** This function must not be called for an endpoint on which a standard ZigBee device will be used. In this case, the device and its supported clusters must be registered on the endpoint using the relevant device registration function.

When used, this function must be the first Groups cluster function called in the application, and must be called after the stack has been started and after the ZCL has been initialised.

The function retrieves any group IDs already stored in the ZigBee PRO stack's Application Information Base (AIB). However, the AIB does not store group names. If name support is required, the application should store the group names using the PDM module, so that they can be retrieved following a power outage.

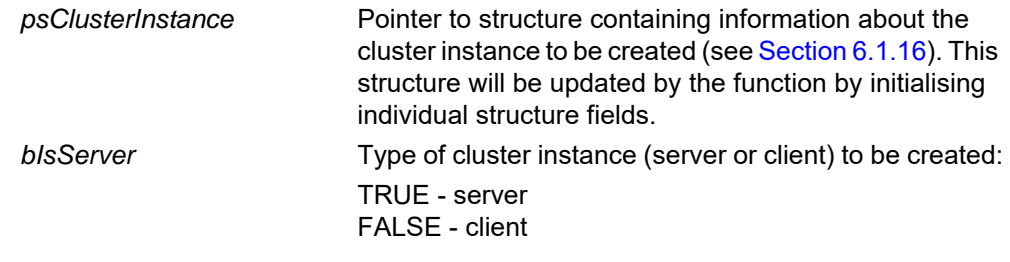

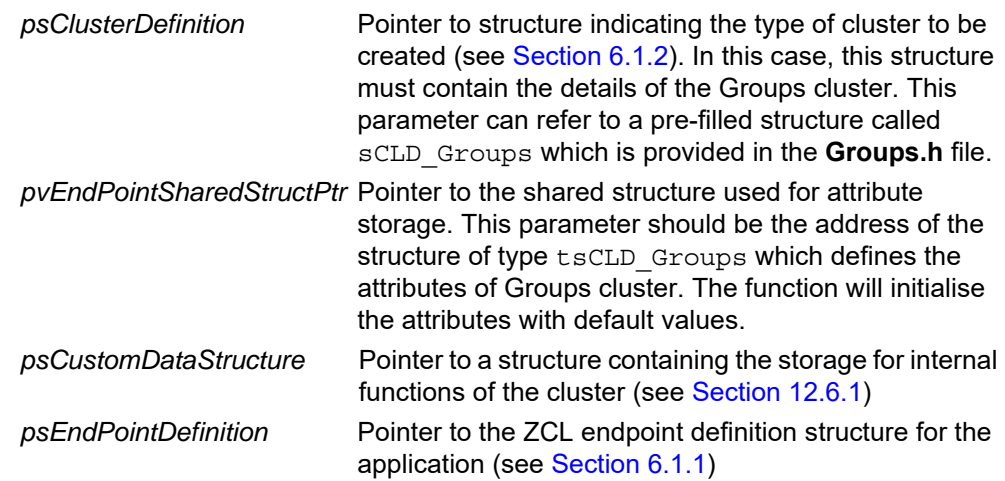

E\_ZCL\_SUCCESS E\_ZCL\_ERR\_PARAMETER\_NULL

### <span id="page-244-0"></span>**eCLD\_GroupsAdd**

**teZCL\_Status eCLD\_GroupsAdd(uint8** *u8SourceEndPointId***, uint16** *u16GroupId***, uint8 \****pu8GroupName***);**

### **Description**

This function adds the specified endpoint on the local node to the group with the specified group ID/address and specified group name. The relevant entry is modified in the Group table on the local endpoint (of the calling application). If the group does not currently exist, it will be created by adding a new entry for the group to the Group table.

Note that the number of entries in the Group table must not exceed the value of CLD\_GROUPS\_MAX\_NUMBER\_OF\_GROUPS defined at compile-time (see [Section 12.8](#page-261-0)).

### **Parameters**

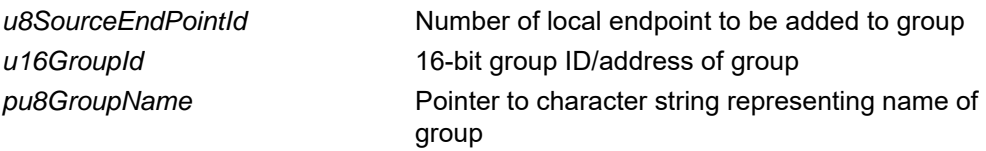

#### **Returns**

E\_ZCL\_SUCCESS E\_ZCL\_ERR\_PARAMETER\_NULL E\_ZCL\_ERR\_EP\_RANGE E\_ZCL\_ERR\_EP\_UNKNOWN E\_ZCL\_ERR\_CLUSTER\_NOT\_FOUND

## <span id="page-245-0"></span>**eCLD\_GroupsCommandAddGroupRequestSend**

**teZCL\_Status eCLD\_GroupsCommandAddGroupRequestSend( uint8** *u8SourceEndPointId***, uint8** *u8DestinationEndPointId***, tsZCL\_Address \****psDestinationAddress***, uint8 \****pu8TransactionSequenceNumber***, tsCLD\_Groups\_AddGroupRequestPayload \****psPayload***);**

### **Description**

This function sends an Add Group command to a remote device, requesting that the specified endpoint(s) on the target device be added to a group. The group ID/address and name (if supported) are specified in the payload of the message, and must be added to the Group table on the target node along with the associated endpoint number(s).

The device receiving this message will generate a callback event on the endpoint on which the Groups cluster was registered and, if possible, add the group to its Group table before sending a response indicating success or failure (see [Section 12.6.4](#page-259-0)).

You are required to provide a pointer to a location to receive a Transaction Sequence Number (TSN) for the request. The TSN in the response will be set to match the TSN in the request, allowing an incoming response to be paired with a request. This is useful when sending more than one request to the same destination endpoint.

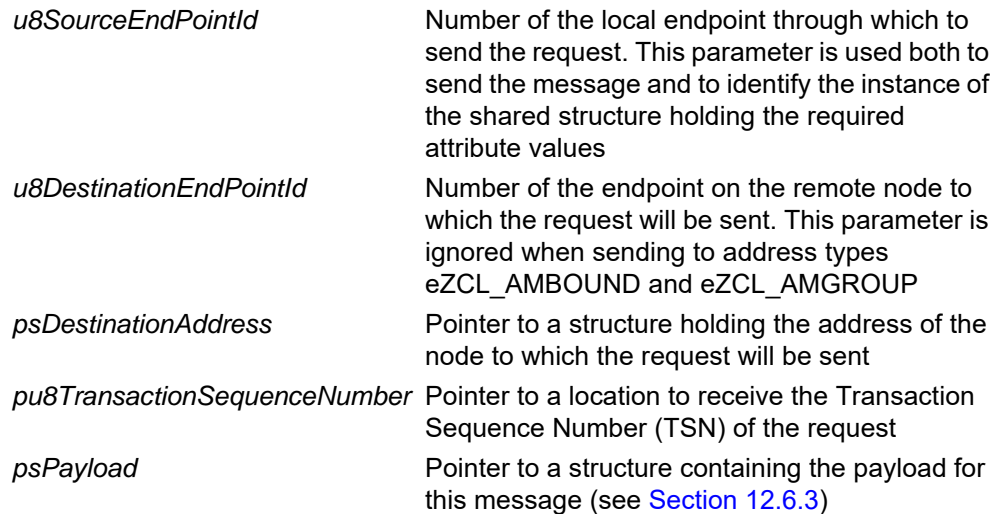

E\_ZCL\_SUCCESS

E\_ZCL\_ERR\_PARAMETER\_NULL

E\_ZCL\_ERR\_EP\_RANGE

E\_ZCL\_ERR\_EP\_UNKNOWN

E\_ZCL\_ERR\_CLUSTER\_NOT\_FOUND

E\_ZCL\_ERR\_ZBUFFER\_FAIL

E\_ZCL\_ERR\_ZTRANSMIT\_FAIL

## <span id="page-247-0"></span>**eCLD\_GroupsCommandViewGroupRequestSend**

**teZCL\_Status eCLD\_GroupsCommandViewGroupRequestSend( uint8** *u8SourceEndPointId***, uint8** *u8DestinationEndPointId***, tsZCL\_Address \****psDestinationAddress***, uint8 \****pu8TransactionSequenceNumber***, tsCLD\_Groups\_ViewGroupRequestPayload \****psPayload***);**

### **Description**

This function sends a View Group command to a remote device, requesting the name of the group with the specified group ID (address) on the destination endpoint.

The device receiving this message will generate a callback event on the endpoint on which the Groups cluster was registered and will generate a View Group response containing the group name (see [Section 12.6.4](#page-259-0)).

You are required to provide a pointer to a location to receive a Transaction Sequence Number (TSN) for the request. The TSN in the response will be set to match the TSN in the request, allowing an incoming response to be paired with a request. This is useful when sending more than one request to the same destination endpoint.

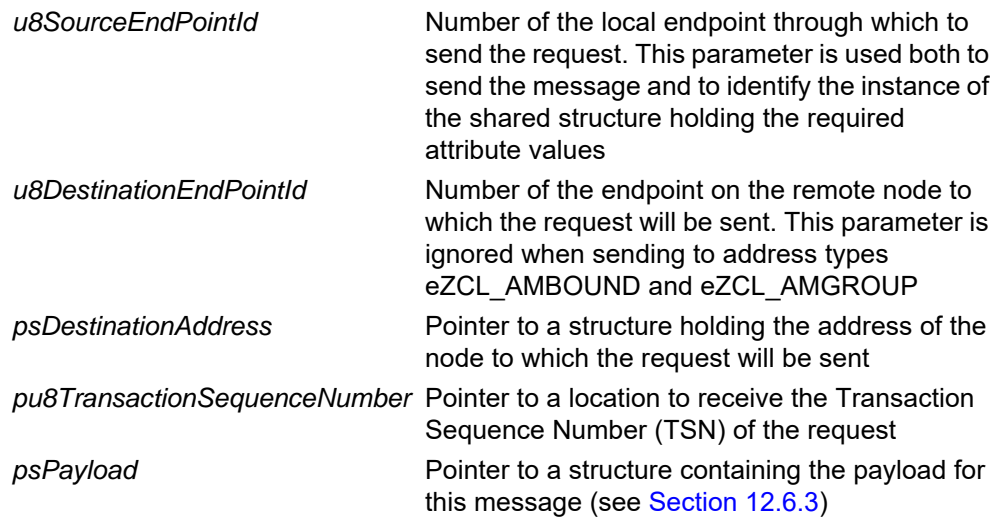

E\_ZCL\_SUCCESS

E\_ZCL\_ERR\_PARAMETER\_NULL

E\_ZCL\_ERR\_EP\_RANGE

E\_ZCL\_ERR\_EP\_UNKNOWN

E\_ZCL\_ERR\_CLUSTER\_NOT\_FOUND

E\_ZCL\_ERR\_ZBUFFER\_FAIL

E\_ZCL\_ERR\_ZTRANSMIT\_FAIL

## <span id="page-249-0"></span>**eCLD\_GroupsCommandGetGroupMembershipRequestSend**

**teZCL\_Status eCLD\_GroupsCommandGetGroupMembershipRequestSend (uint8** *u8SourceEndPointId***, uint8 u***8DestinationEndPointId***, tsZCL\_Address \****psDestinationAddress***, uint8 \****pu8TransactionSequenceNumber***, tsCLD\_Groups\_GetGroupMembershipRequestPayload \****psPayload***);**

### **Description**

This function sends a Get Group Membership command to inquire whether the target endpoint is a member of any of the groups specified in a list contained in the command payload.

The device receiving this message will generate a callback event on the endpoint on which the Groups cluster was registered and will generate a Get Group Membership response containing the required information (see [Section 12.6.4\)](#page-259-0).

You are required to provide a pointer to a location to receive a Transaction Sequence Number (TSN) for the request. The TSN in the response will be set to match the TSN in the request, allowing an incoming response to be paired with a request. This is useful when sending more than one request to the same destination endpoint.

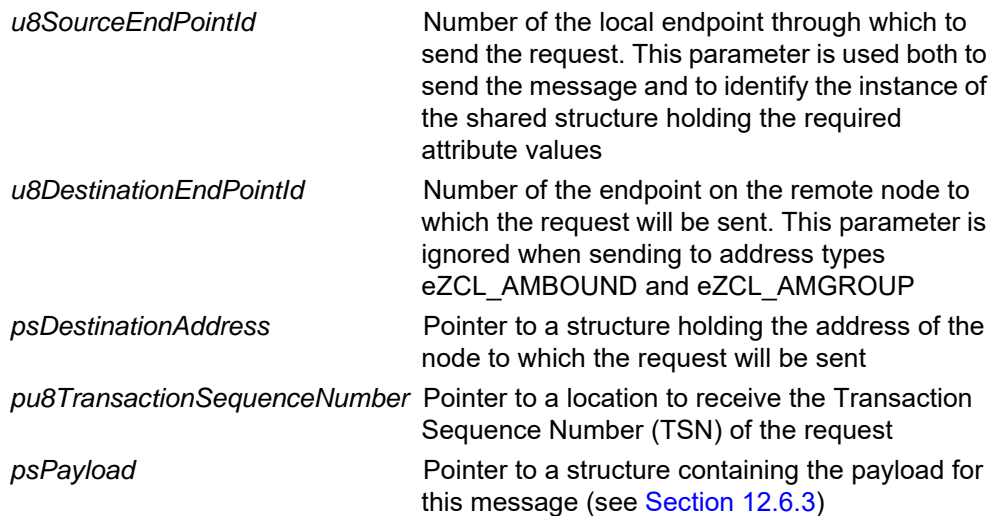

E\_ZCL\_SUCCESS

E\_ZCL\_ERR\_PARAMETER\_NULL

E\_ZCL\_ERR\_EP\_RANGE

E\_ZCL\_ERR\_EP\_UNKNOWN

E\_ZCL\_ERR\_CLUSTER\_NOT\_FOUND

E\_ZCL\_ERR\_ZBUFFER\_FAIL

E\_ZCL\_ERR\_ZTRANSMIT\_FAIL

## <span id="page-251-0"></span>**eCLD\_GroupsCommandRemoveGroupRequestSend**

**teZCL\_Status eCLD\_GroupsCommandRemoveGroupRequestSend( uint8** *u8SourceEndPointId***, uint8** *u8DestinationEndPointId***, tsZCL\_Address \****psDestinationAddress***, uint8 \****pu8TransactionSequenceNumber***, tsCLD\_Groups\_RemoveGroupRequestPayload \****psPayload***);**

### **Description**

This function sends a Remove Group command to request that the target device deletes membership of the destination endpoint(s) from a particular group - that is, remove the endpoint(s) from the group's entry in the Group table on the device and, if no other endpoints remain in the group, remove the group from the table.

The device receiving this message will generate a callback event on the endpoint on which the Groups cluster was registered. If the group becomes empty following the deletion(s), the device will remove the group ID and group name from its Group table. It will then generate an appropriate Remove Group response indicating success or failure (see [Section 12.6.4\)](#page-259-0).

If the target endpoint belongs to a scene associated with the group to be removed (requiring the Scenes cluster - see [Chapter 13](#page-262-0)), the endpoint will also be removed from this scene as a result of this function call - that is, the relevant scene entry will be deleted from the Scene table on the target device.

You are required to provide a pointer to a location to receive a Transaction Sequence Number (TSN) for the request. The TSN in the response will be set to match the TSN in the request, allowing an incoming response to be paired with a request. This is useful when sending more than one request to the same destination endpoint.

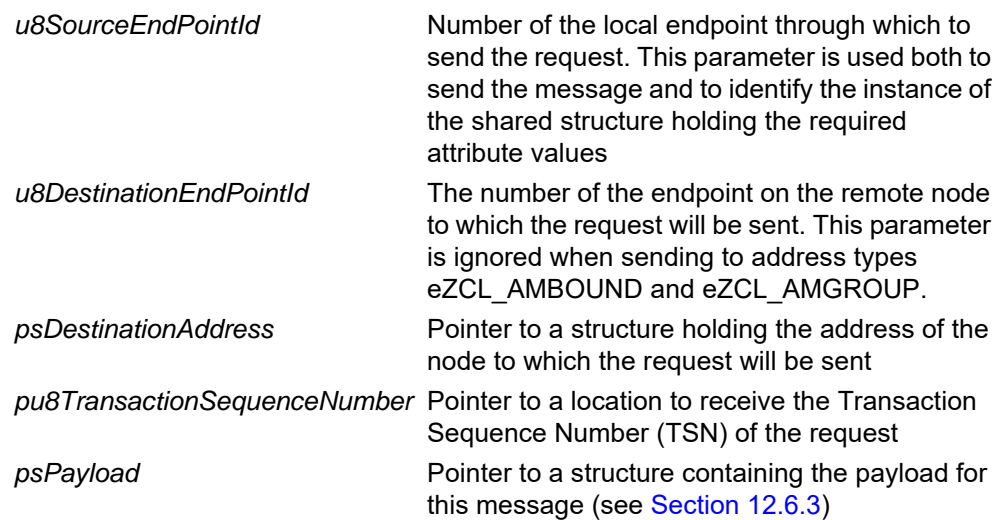
E\_ZCL\_SUCCESS

E\_ZCL\_ERR\_PARAMETER\_NULL

E\_ZCL\_ERR\_EP\_RANGE

E\_ZCL\_ERR\_EP\_UNKNOWN

E\_ZCL\_ERR\_CLUSTER\_NOT\_FOUND

E\_ZCL\_ERR\_ZBUFFER\_FAIL

E\_ZCL\_ERR\_ZTRANSMIT\_FAIL

## **eCLD\_GroupsCommandRemoveAllGroupsRequestSend**

**teZCL\_Status eCLD\_GroupsCommandRemoveAllGroupsRequestSend uint8** *u8SourceEndPointId***, uint8** *u8DestinationEndPointId***, tsZCL\_Address \****psDestinationAddress***, uint8 \****pu8TransactionSequenceNumber***);**

## **Description**

This function sends a Remove All Groups command to request that the target device removes all group memberships of the destination endpoint(s) - that is, remove the endpoint(s) from all group entries in the Group table on the device and, if no other endpoints remain in a group, remove the group from the table.

The device receiving this message will generate a callback event on the endpoint on which the Groups cluster was registered. If a group becomes empty following the deletion(s), the device will remove the group ID and group name from its Group table.

If the target endpoint belongs to scenes associated with the groups to be removed (requiring the Scenes cluster - see [Chapter 13](#page-262-0)), the endpoint will also be removed from these scenes as a result of this function call - that is, the relevant scene entries will be deleted from the Scene table on the target device.

You are required to provide a pointer to a location to receive a Transaction Sequence Number (TSN) for the request. The TSN in the response will be set to match the TSN in the request, allowing an incoming response to be paired with a request. This is useful when sending more than one request to the same destination endpoint.

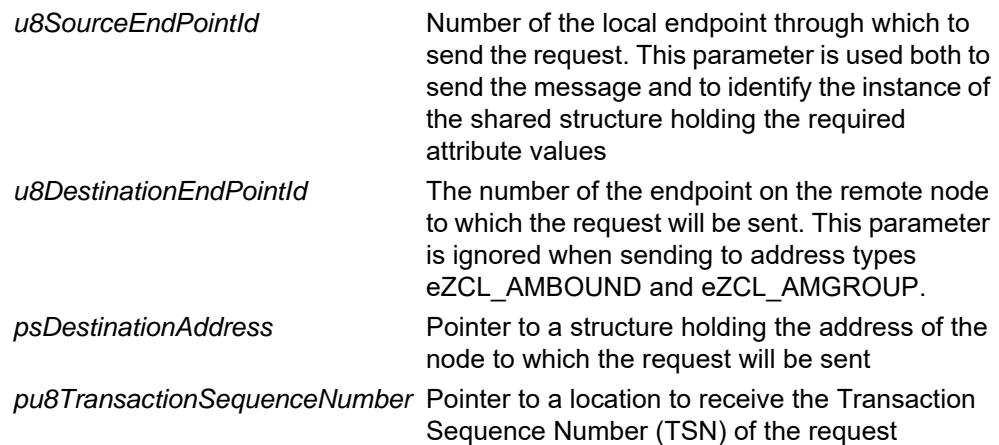

E\_ZCL\_SUCCESS

E\_ZCL\_ERR\_PARAMETER\_NULL

E\_ZCL\_ERR\_EP\_RANGE

E\_ZCL\_ERR\_EP\_UNKNOWN

E\_ZCL\_ERR\_CLUSTER\_NOT\_FOUND

E\_ZCL\_ERR\_ZBUFFER\_FAIL

E\_ZCL\_ERR\_ZTRANSMIT\_FAIL

## **eCLD\_GroupsCommandAddGroupIfIdentifyingRequestSend**

**teZCL\_Status eCLD\_GroupsCommandAddGroupIfIdentifyingRequestSend (uint8** *u8SourceEndPointId***, uint8** *u8DestinationEndPointId***, tsZCL\_Address \****psDestinationAddress***, uint8 \****pu8TransactionSequenceNumber***, tsCLD\_Groups\_AddGroupRequestPayload \****psPayload***);**

### **Description**

This function sends an Add Group If Identifying command to a remote device, requesting that the specified endpoint(s) on the target device be added to a particular group on the condition that the remote device is currently identifying itself. The group ID/address and name (if supported) are specified in the payload of the message, and must be added to the Group table on the target node along with the associated endpoint number(s). The identifying functionality is controlled using the Identify cluster (see [Chapter 11\)](#page-216-0).

The device receiving this message will generate a callback event on the endpoint on which the Groups cluster was registered and will then check whether the device is currently identifying itself. If so, the device will (if possible) add the group ID and group name to its Group table. If the device it not currently identifying itself then no action will be taken.

You are required to provide a pointer to a location to receive a Transaction Sequence Number (TSN) for the request. The TSN in the response will be set to match the TSN in the request, allowing an incoming response to be paired with a request. This is useful when sending more than one request to the same destination endpoint.

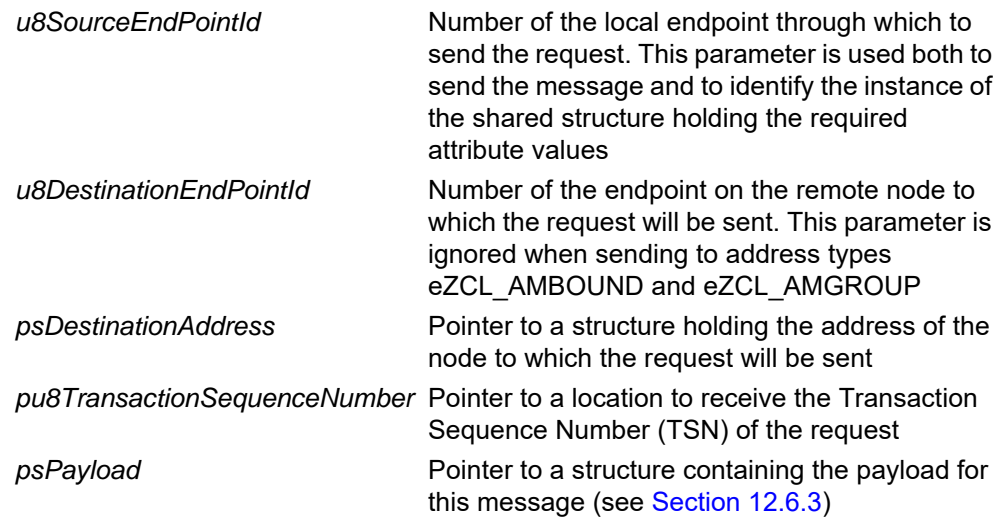

E\_ZCL\_SUCCESS

E\_ZCL\_ERR\_PARAMETER\_NULL

E\_ZCL\_ERR\_EP\_RANGE

E\_ZCL\_ERR\_EP\_UNKNOWN

E\_ZCL\_ERR\_CLUSTER\_NOT\_FOUND

E\_ZCL\_ERR\_ZBUFFER\_FAIL

E\_ZCL\_ERR\_ZTRANSMIT\_FAIL

# **12.6 Structures**

## **12.6.1 Custom Data Structure**

The Groups cluster requires extra storage space to be allocated to be used by internal functions. The structure definition for this storage is shown below:

```
typedef struct
{
   DLIST lGroupsAllocList;
   DLIST lGroupsDeAllocList;
   bool bIdentifying;
   tsZCL ReceiveEventAddress sReceiveEventAddress;
   tsZCL CallBackEvent sCustomCallBackEvent;
    tsCLD_GroupsCallBackMessage sCallBackMessage;
#if (defined CLD GROUPS) && (defined GROUPS SERVER)
    tsCLD_GroupTableEntry 
         asGroupTableEntry[CLD_GROUPS_MAX_NUMBER_OF_GROUPS];
#endif
} tsCLD_GroupsCustomDataStructure;
```
The fields are for internal use and no knowledge of them is required.

However, the structure  $tsCLD$  GroupTableEntry used for the Group table entries is shown in [Section 12.6.2](#page-257-0).

## <span id="page-257-0"></span>**12.6.2 Group Table Entry**

The following structure contains a Group table entry.

```
typedef struct
{
    DNODE dllGroupNode;
    uint16 u16GroupId;
    uint8 au8GroupName[CLD_GROUPS_MAX_GROUP_NAME_LENGTH + 1];
} tsCLD_GroupTableEntry;
```
The fields are for internal use and no knowledge of them is required.

## <span id="page-258-0"></span>**12.6.3 Custom Command Payloads**

The following structures contain the payloads for the Groups cluster custom commands.

## **Add Group Request Payload**

```
typedef struct
{
   zuint16 u16GroupId;
   tsZCL CharacterString sGroupName;
} tsCLD_Groups_AddGroupRequestPayload;
```
#### where:

- $\blacksquare$  u16GroupId is the ID/address of the group to which the endpoint(s) must be added
- $\blacksquare$  sGroupName is the name of the group to which the endpoint(s) must be added

### **View Group Request Payload**

```
typedef struct
{
   zuint16 u16GroupId;
} tsCLD_Groups_ViewGroupRequestPayload;
```
where u16GroupId is the ID/address of the group whose name is required

## **Get Group Membership Request Payload**

```
typedef struct
{
   zuint8 u8GroupCount;
   zint16 *pi16GroupList;
} tsCLD_Groups_GetGroupMembershipRequestPayload;
```
### where:

- u8GroupCount is the number of groups in the list of the next field
- pi16GroupList is a pointer to a list of groups whose memberships are being queried, where each group is represented by its group ID/address

## **Remove Group Request Payload**

```
typedef struct
{
   zuint16 u16GroupId;
} tsCLD_Groups_RemoveGroupRequestPayload;
```
where u16GroupId is the ID/address of the group from which the endpoint(s) must be removed

## **12.6.4 Custom Command Responses**

The Groups cluster generates responses to certain custom commands. The responses which contain payloads are detailed below:

## **Add Group Response Payload**

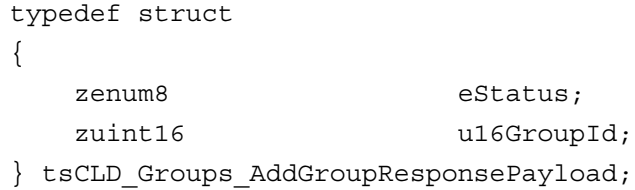

#### where:

- eStatus is the status (success or failure) of the requested group addition
- ul6GroupId is the ID/address of the group to which endpoint(s) were added

## **View Group Response Payload**

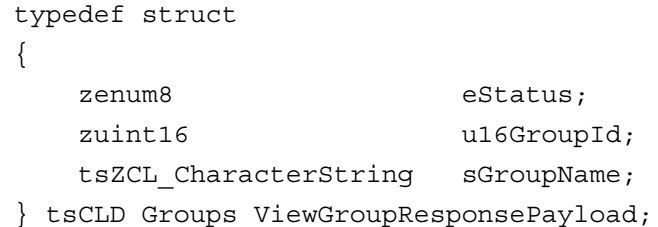

#### where:

- eStatus is the status (success or failure) of the requested operation
- u16GroupId is the ID/address of the group whose name was requested
- sGroupName is the returned name of the specified group

## **Get Group Membership Response Payload**

```
typedef struct
{
  zuint8 u8Capacity;
  zuint8 u8GroupCount;
  zint16 *pi16GroupList;
} tsCLD_Groups_GetGroupMembershipResponsePayload;
```
where:

- $\Box$  u8Capacity is the capacity of the device's Group table to receive more groups - that is, the number of groups that may be added (special values: 0xFE means at least one more group may be added, a higher value means that the table's remaining capacity is unknown)
- u8GroupCount is the number of groups in the list of the next field
- $\Box$  pi16GroupList is a pointer to the returned list of groups from those queried that exist on the device, where each group is represented by its group ID/ address

## **Remove Group Response Payload**

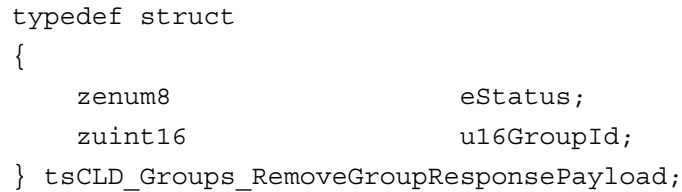

#### where:

- eStatus is the status (success or failure) of the requested group modification
- $\blacksquare$  u16GroupId is the ID/address of the group from which endpoint(s) were removed

# **12.7 Enumerations**

## **12.7.1 teCLD\_Groups\_ClusterID**

The following structure contains the enumeration used to identify the attribute of the Groups cluster.

```
typedef enum 
{
   E CLD GROUPS ATTR ID NAME SUPPORT = 0x0000 /* Mandatory */
} teCLD_Groups_ClusterID;
```
# **12.8 Compile-Time Options**

To enable the Groups cluster in the code to be built, it is necessary to add the following to the **zcl\_options.h** file:

#define CLD\_GROUPS

In addition, to include the software for a cluster client or server or both, it is necessary to add one or both of the following to the same file:

#define GROUPS\_CLIENT #define GROUPS\_SERVER

The Groups cluster contains macros that may be optionally specified at compile-time by adding one or both of the following lines to the **zcl\_options.h** file.

Add this line to set the size used for the group addressing table in the **.zpscfg** file:

#define CLD\_GROUPS\_MAX\_NUMBER\_OF\_GROUPS (8)

Add this line to configure the maximum length of the group name:

#define CLD GROUPS MAX GROUP NAME LENGTH (16)

Add this line to define the value (n) of the Cluster Revision attribute:

#define CLD GROUPS CLUSTER REVISION <n>

The default value is 1, which corresponds to the revision of the cluster in the ZCL r6 specification (see [Section 2.4\)](#page-67-0).

# <span id="page-262-0"></span>**13. Scenes Cluster**

This chapter describes the Scenes cluster which allows scenes to be managed. The Scenes cluster has a Cluster ID of 0x0005.

# **13.1 Overview**

A scene is a set of stored attribute values for one or more cluster instances, where these cluster instances may exist on endpoints on one or more devices.

The Scenes cluster allows standard values for these attributes to be set and retrieved. Thus, the cluster can be used to put the network or part of the network into a predefined mode (e.g. Night or Day mode for a lighting network). These pre-defined scenes can be used as a basis for 'mood lighting'. A Scenes cluster instance must be created on each endpoint which contains a cluster that is part of a scene.

A scene is often associated with a group (which collects together a set of endpoints over one or more devices) - groups are described in [Chapter 12](#page-238-0). A scene may, however, be used without a group.

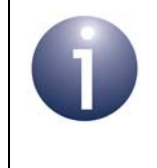

**Note:** When the Scenes cluster is used on an endpoint, a Groups cluster instance must always be created on the same endpoint, even if a group is not used for the scene.

If a cluster on a device is used in a scene, an entry for the scene must be contained in the Scene table on the device. A Scene table entry includes the scene ID, the group ID associated with the scene (0x0000 if there is no associated group), the scene transition time (amount of time to switch to the scene) and the attribute settings for the clusters on the device. The scene ID must be unique within the group with which the scene is associated.

To use the functionality of this cluster, you must include the file **Scenes.h** in your application and enable the cluster by defining CLD\_SCENES in the **zcl\_options.h** file.

It is also necessary to enable the cluster as a server or client, or as both:

- The cluster server is able to receive commands to access scenes.
- The cluster client is able to send commands to the server to request read or write access to scenes.

The inclusion of the client or server software must be pre-defined in the application's compile-time options (in addition, if the cluster is to reside on a custom endpoint then the role of client or server must also be specified when creating the cluster instance).

The compile-time options for the Scenes cluster are fully detailed in [Section 13.9](#page-304-0).

## **13.2 Scenes Cluster Structure and Attributes**

The structure definition for the Scenes cluster is:

```
typedef struct
{
#ifdef SCENES_SERVER
  zuint8 u8SceneCount;
  zuint8 u8CurrentScene;
  zuint16 u16CurrentGroup;
  zbool bSceneValid;
  zuint8 u8NameSupport;
#ifdef CLD SCENES ATTR LAST CONFIGURED BY
  zieeeaddress u64LastConfiguredBy;
#endif
#endif
  zuint16 u16ClusterRevision;
} tsCLD_Scenes;
```
#### where:

- u8SceneCount is the number of scenes currently in the Scene table
- u8CurrentScene is the scene ID of the last scene invoked on the device
- u16CurrentGroup is the group ID of the group associated with the last scene invoked (or 0x0000 if this scene is not associated with a group)
- **B** bSceneValid indicates whether the current state of the device corresponds to the values of the CurrentScene and CurrentGroup attributes (TRUE if they do, FALSE if they do not)
- u8NameSupport indicates whether scene names are supported if the most significant bit is 1 then they are supported, otherwise they are not supported
- u64LastConfiguredBy is the 64-bit IEEE address of the device that last configured the Scene table (0xFFFFFFFFFFFFFFFF indicates that the address is unknown or the table has not been configured)
- ulficuster Revision is a mandatory attribute that specifies the revision of the cluster specification on which this cluster instance is based. The cluster specification in the ZCL r6 corresponds to a cluster revision of 1. The value is incremented by one for each subsequent revision of the cluster specification. This attribute is also described in [Section 2.4](#page-67-0).

# **13.3 Initialisation**

The function **eCLD\_ScenesCreateScenes()** is used to create an instance of the Scenes cluster. The function is generally called by the initialisation function for the host device.

# <span id="page-264-0"></span>**13.4 Sending Remote Commands**

The NXP implementation of the ZCL provides functions for sending commands between a Scenes cluster client and server. A command is sent from the client to one or more endpoints on the server. Multiple endpoints can usually be targeted using binding or group addressing.

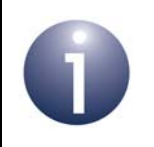

**Note:** Commands can also be issued for operations on the local node, as described in [Section 13.5.](#page-267-0)

## **13.4.1 Creating a Scene**

In order to create a scene, an entry for the scene must be added to the Scene table on every device that contains a cluster which is associated with the scene.

The function **eCLD\_ScenesCommandAddSceneRequestSend()** can be used to request that a scene is added to a Scene table on a remote device. A call to this function can send a request to a single device or to multiple devices (using binding or group addressing). The fields of the Scene table entry are specified in the payload of the request.

Alternatively:

- The function **eCLD ScenesCommandEnhancedAddSceneRequestSend()** can be used to request that a scene is added to a Scene table on a remote device. This method allows the transition time for the scene to be set in units of tenths of a second (rather than seconds).
- A scene can be created by saving the current attribute settings of the relevant clusters - in this way, the current state of the system (e.g. lighting levels in a 'smart lighting' system) can be captured as a scene and re-applied 'at the touch of a button' when required. The current settings are stored as a scene in the Scene table using **eCLD\_ScenesCommandStoreSceneRequestSend()** which, again, can send the request to a single device or multiple devices. If a Scene table entry already exists with the same scene ID and group ID, the existing cluster settings in the entry are overwritten with the new 'captured' settings.

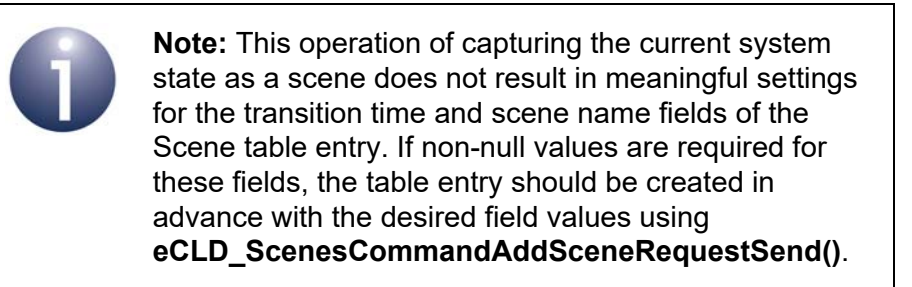

## **13.4.2 Copying a Scene**

Scene settings can be copied from one scene to another scene on the same remote endpoint using the **eCLD\_ScenesCommandCopySceneSceneRequestSend()** function. This function allows the settings from an existing scene with a specified source scene ID and associated group ID to be copied to a new scene with a specified destination scene ID and associated group ID.

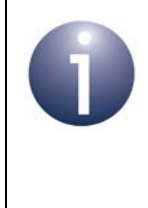

**Note:** If an entry corresponding to the target scene ID and group ID already exists in the Scene table on the endpoint, the entry settings will be overwritten with the copied settings. Otherwise, a new Scene table entry will be created with these settings.

The above function also allows all scenes associated with particular group ID to be copied to another group ID. In this case, the original scene IDs are maintained but are associated with the new group ID (any specified source and destination scene IDs are ignored). Thus, the same scene IDs will be associated with two different group IDs.

## **13.4.3 Applying a Scene**

The cluster settings of a scene stored in the Scene table can be retrieved and applied to the system by calling **eCLD\_ScenesCommandRecallSceneRequestSend()**. Again, this function can send a request to a single device or to multiple devices (using binding or group addressing).

If the required scene does not contain any settings for a particular cluster or there are some missing attribute values for a cluster, these attribute values will remain unchanged in the implementation of the cluster - that is, the corresponding parts of the system will not change their states.

## **13.4.4 Deleting a Scene**

Two functions are provided for removing scenes from the system:

- eCLD ScenesCommandRemoveSceneRequestSend() can be used to request the removal of the destination endpoint from a particular scene - that is, to remove the scene from the Scene table on the target device.
- **eCLD\_ScenesCommandRemoveAllScenesRequestSend()** can be used to request that the target device removes scenes associated with a particular group ID/address - that is, remove all Scene table entries relating to this group ID. Specifying a group ID of 0x0000 will remove all scenes not associated with a group.

## **13.4.5 Obtaining Information about Scenes**

The following functions are provided for obtaining information about scenes:

■ eCLD ScenesCommandViewSceneRequestSend() can be used to request information on a particular scene on the destination endpoint. Only one device may be targeted by this function. The target device returns a response containing the relevant information.

Alternatively, **eCLD\_ScenesCommandEnhancedViewSceneRequestSend()** can be used, which allows the transition time for the scene to be obtained in units of tenths of a second (rather than seconds).

■ eCLD ScenesCommandGetSceneMembershipRequestSend() can be used to discover which scenes are associated with a particular group on a device. The request can be sent to a single device or to multiple devices. The target device returns a response containing the relevant information (in the case of multiple target devices, no response is returned from a device that does not contain a scene associated with the specified group ID). In this way, the function can be used to determine the unused scene IDs.

# <span id="page-267-0"></span>**13.5 Issuing Local Commands**

Some of the operations described in [Section 13.4](#page-264-0) that correspond to remote commands can also be performed locally, as described below.

## **13.5.1 Creating a Scene**

A scene can be created on the local node using either of the following functions:

- **e CLD\_ScenesAdd():** This function can be used to add a new scene to the Scene table on the specified local endpoint. A scene ID and an associated group ID must be specified (the latter must be set to 0x0000 if there is no group association). If a scene with these IDs already exists in the table, the existing entry will be overwritten.
- **eCLD\_ScenesStore():** This function can be used to save the currently implemented attribute values on the device to a scene in the Scene table on the specified local endpoint. A scene ID and an associated group ID must be specified (the latter must be set to 0x0000 if there is no group association). If a scene with these IDs already exists in the table, the existing entry will be overwritten with the exception of the transition time and scene name fields.

## **13.5.2 Applying a Scene**

An existing scene can be applied on the local node using the function **eCLD\_ScenesRecall()**. This function reads the stored attribute values for the specified scene from the local Scene table and implements them on the device. The values of any attributes that are not included in the scene will remain unchanged.

# **13.6 Functions**

The following Scenes cluster functions are provided in the NXP implementation of the ZCL:

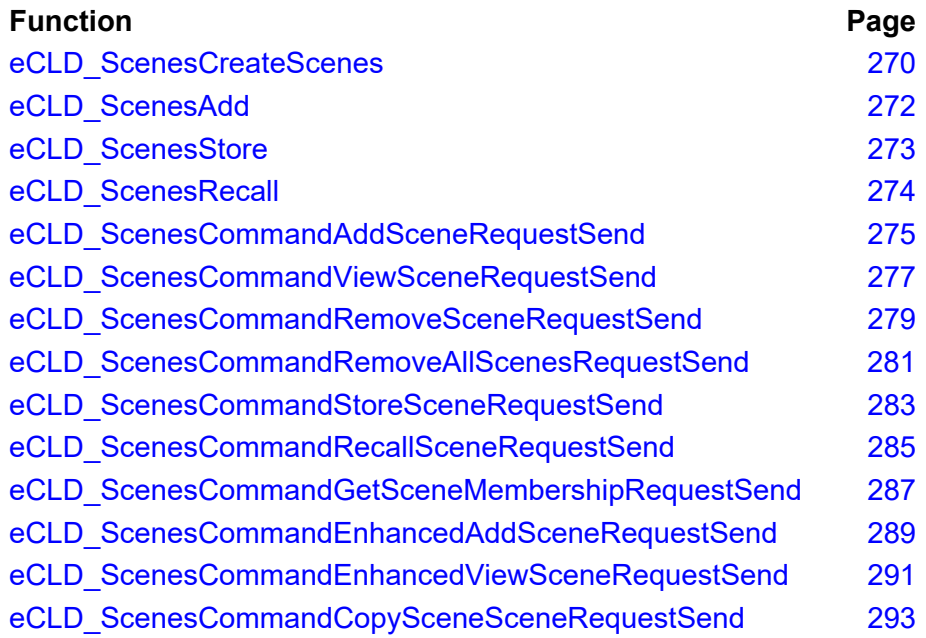

## <span id="page-269-0"></span>**eCLD\_ScenesCreateScenes**

**teZCL\_Status eCLD\_ScenesCreateScenes( tsZCL\_ClusterInstance \****psClusterInstance***, bool\_t** *bIsServer***, tsZCL\_ClusterDefinition \****psClusterDefinition***, void \****pvEndPointSharedStructPtr***, uint8** *\*pu8AttributeControlBits***, tsCLD\_ScenesCustomDataStructure \****psCustomDataStructure***, tsZCL\_EndPointDefinition \****psEndPointDefinition***);**

### **Description**

This function creates an instance of the Scenes cluster on an endpoint. The cluster instance is created on the endpoint which is associated with the supplied tsZCL ClusterInstance structure and can act as a server or a client, as specified.

The function should only be called when setting up a custom endpoint containing one or more selected clusters (rather than the whole set of clusters supported by a standard ZigBee device). This function will create a Scenes cluster instance on the endpoint, but instances of other clusters may also be created on the same endpoint by calling their corresponding creation functions.

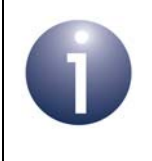

**Note:** This function must not be called for an endpoint on which a standard ZigBee device will be used. In this case, the device and its supported clusters must be registered on the endpoint using the relevant device registration function.

When used, this function must be the first Scenes cluster function called in the application, and must be called after the stack has been started and after the ZCL has been initialised.

On calling this function for the first time, a 'global scene' entry is created/reserved in the Scene table. On subsequent calls (e.g. following a power-cycle or on waking from sleep), if the scene data is recovered by the application from non-volatile memory before the function is called then there will be no reinitialisation of the scene data. Note that removing all groups from the device will also remove the global scene entry (along with other scene entries) from the Scene table.

The function requires an array to be declared for internal use, which contains one element (of type **uint8)** for each attribute of the cluster. The array length should therefore equate to the total number of attributes supported by the Scene cluster.

The function will initialise the array elements to zero.

#### **Parameters**

*psClusterInstance* Pointer to structure containing information about the cluster instance to be created (see [Section 6.1.16\)](#page-141-0). This

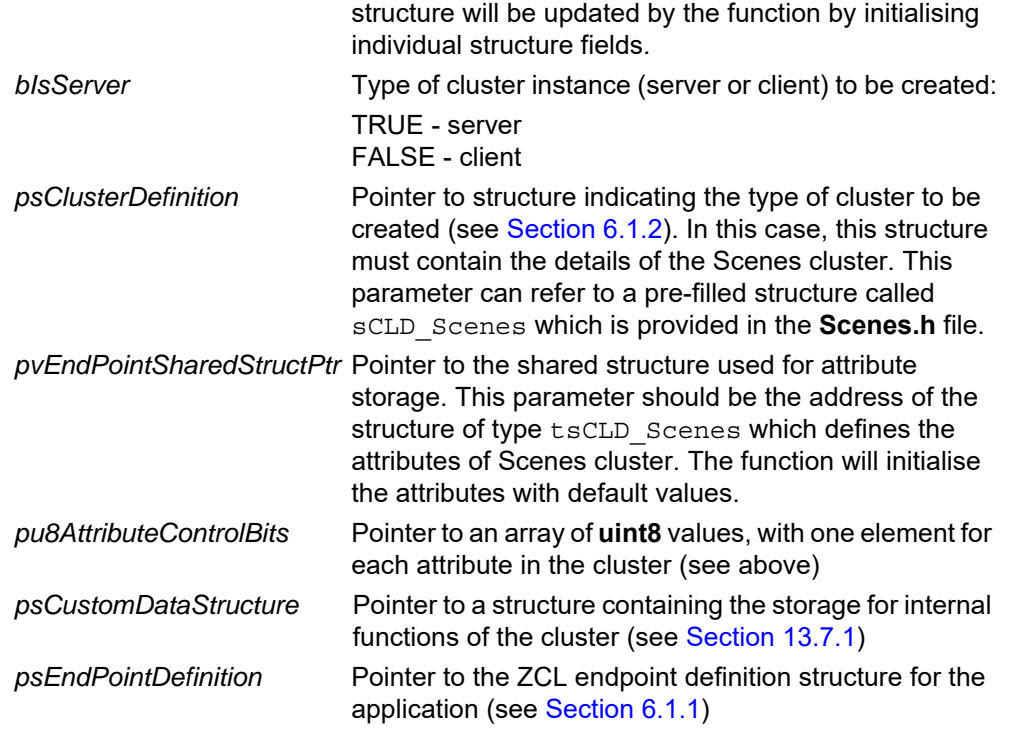

## <span id="page-271-0"></span>**eCLD\_ScenesAdd**

**teZCL\_Status eCLD\_ScenesAdd( uint8** *u8SourceEndPointId***, uint16** *u16GroupId***, uint8** *u8SceneId***);**

## **Description**

This function adds a new scene on the specified local endpoint - that is, adds an entry to the Scenes table on the endpoint. The group ID associated with the scene must also be specified (or set to 0x0000 if there is no associated group).

If a scene with the specified scene ID and group ID already exists in the table, the existing entry will be overwritten (i.e. all previous scene data in this entry will be lost).

## **Parameters**

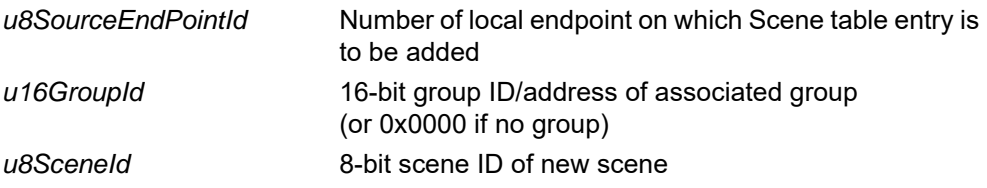

## **Returns**

## <span id="page-272-0"></span>**eCLD\_ScenesStore**

**teZCL\_Status eCLD\_ScenesStore( uint8** *u8SourceEndPointId***, uint16** *u16GroupId***, uint8** *u8SceneId***);**

## **Description**

This function adds a new scene on the specified local endpoint, based on the current cluster attribute values of the device - that is, saves the current attribute values of the device to a new entry of the Scenes table on the endpoint. The group ID associated with the scene must also be specified (or set to 0x0000 if there is no associated group).

If a scene with the specified scene ID and group ID already exists in the table, the existing entry will be overwritten (i.e. previous scene data in this entry will be lost), with the exception of the transition time field and the scene name field - these fields will be left unchanged.

## **Parameters**

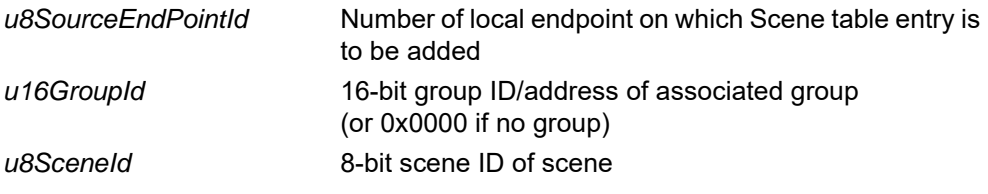

### **Returns**

## <span id="page-273-0"></span>**eCLD\_ScenesRecall**

```
teZCL_Status eCLD_ScenesRecall(
                            uint8 u8SourceEndPointId,
                            uint16 u16GroupId,
                            uint8 u8SceneId);
```
## **Description**

This function obtains the attribute values (from the extension fields) of the scene with the specified Scene ID and Group ID on the specified (local) endpoint, and sets the corresponding cluster attributes on the device to these values. Thus, the function reads the stored attribute values for a scene and implements them on the device.

Note that the values of any cluster attributes that are not included in the scene will remain unchanged.

## **Parameters**

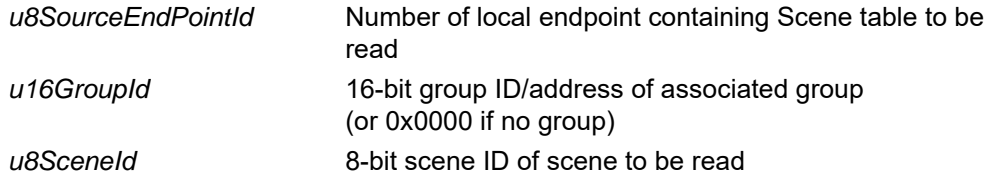

#### **Returns**

## <span id="page-274-0"></span>**eCLD\_ScenesCommandAddSceneRequestSend**

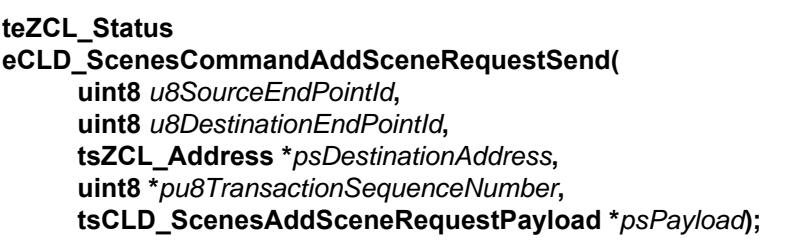

## **Description**

This function sends an Add Scene command to a remote device in order to add a scene on the specified endpoint - that is, to add an entry to the Scene table on the endpoint. The scene ID is specified in the payload of the message, along with a duration for the scene among other values (see [Section 13.7.2\)](#page-294-1). The scene may also be associated with a particular group.

The device receiving this message will generate a callback event on the endpoint on which the Scenes cluster was registered and, if possible, add the scene to its Scene table before sending an Add Scene response indicating success or failure (see [Section 13.7.3\)](#page-299-0).

You are required to provide a pointer to a location to receive a Transaction Sequence Number (TSN) for the request. The TSN in the response will be set to match the TSN in the request, allowing an incoming response to be paired with a request. This is useful when sending more than one request to the same destination endpoint.

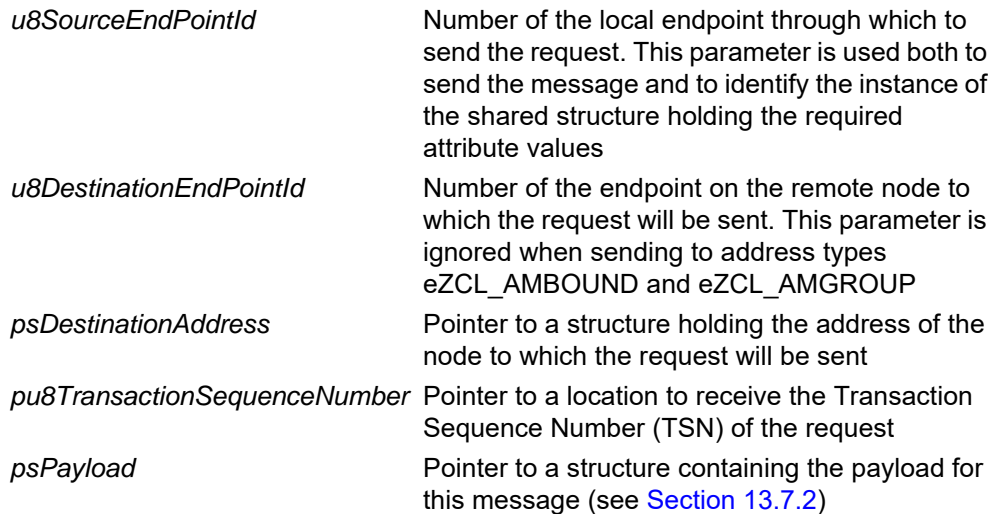

E\_ZCL\_SUCCESS

E\_ZCL\_ERR\_PARAMETER\_NULL

- E\_ZCL\_ERR\_EP\_RANGE
- E\_ZCL\_ERR\_EP\_UNKNOWN

E\_ZCL\_ERR\_CLUSTER\_NOT\_FOUND

E\_ZCL\_ERR\_ZBUFFER\_FAIL

E\_ZCL\_ERR\_ZTRANSMIT\_FAIL

## <span id="page-276-0"></span>**eCLD\_ScenesCommandViewSceneRequestSend**

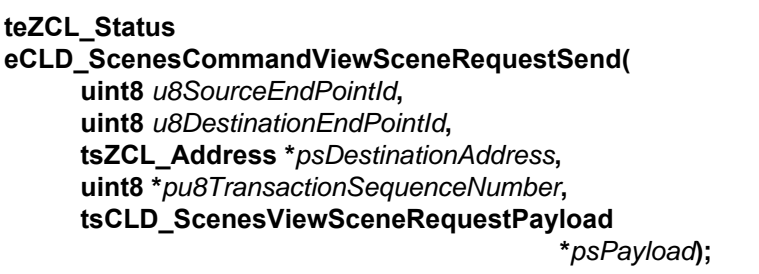

### **Description**

This function sends a View Scene command to a remote device, requesting information on a particular scene on the destination endpoint. The relevant scene ID is specified in the command payload. Note that this command can only be sent to an individual device/endpoint and not to a group address.

The device receiving this message will generate a callback event on the endpoint on which the Scenes cluster was registered and will generate a View Scene response containing the relevant information (see [Section 13.7.3\)](#page-299-0).

You are required to provide a pointer to a location to receive a Transaction Sequence Number (TSN) for the request. The TSN in the response will be set to match the TSN in the request, allowing an incoming response to be paired with a request. This is useful when sending more than one request to the same destination endpoint.

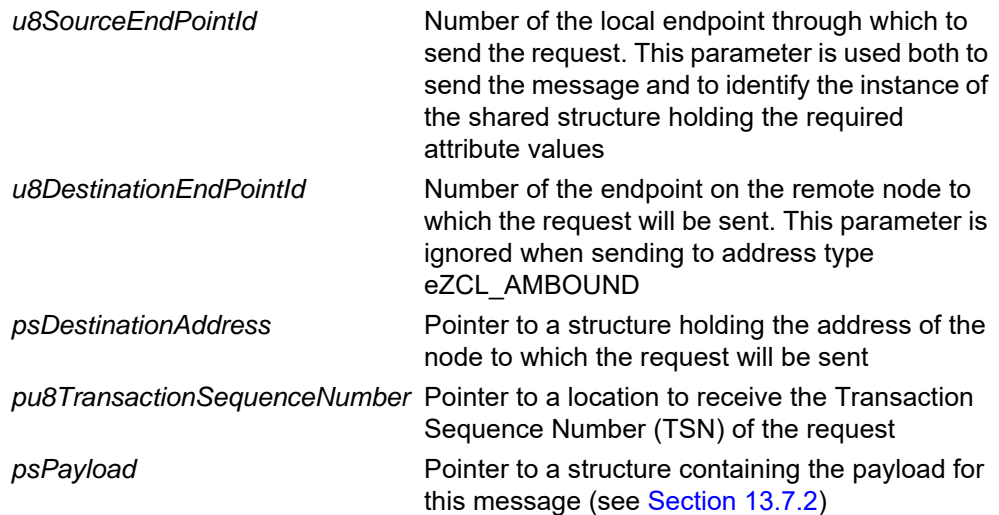

E\_ZCL\_SUCCESS

E\_ZCL\_ERR\_PARAMETER\_NULL

- E\_ZCL\_ERR\_EP\_RANGE
- E\_ZCL\_ERR\_EP\_UNKNOWN

E\_ZCL\_ERR\_CLUSTER\_NOT\_FOUND

E\_ZCL\_ERR\_ZBUFFER\_FAIL

E\_ZCL\_ERR\_ZTRANSMIT\_FAIL

## <span id="page-278-0"></span>**eCLD\_ScenesCommandRemoveSceneRequestSend**

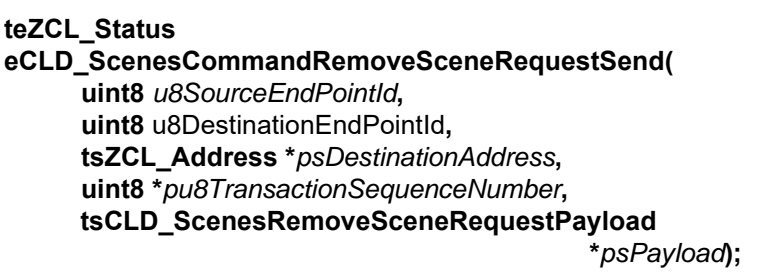

### **Description**

This function sends a Remove Scene command to request that the target device deletes membership of the destination endpoint from a particular scene - that is, remove the scene from the Scene table. The relevant scene ID is specified in the payload of the message. The scene may also be associated with a particular group.

The device receiving this message will generate a callback event on the endpoint on which the Scenes cluster was registered. The device will then delete the scene in the Scene table. If the request was sent to a single device (rather than to a group address), it will then generate an appropriate Remove Scene response indicating success or failure (see [Section 13.7.3\)](#page-299-0).

You are required to provide a pointer to a location to receive a Transaction Sequence Number (TSN) for the request. The TSN in the response will be set to match the TSN in the request, allowing an incoming response to be paired with a request. This is useful when sending more than one request to the same destination endpoint.

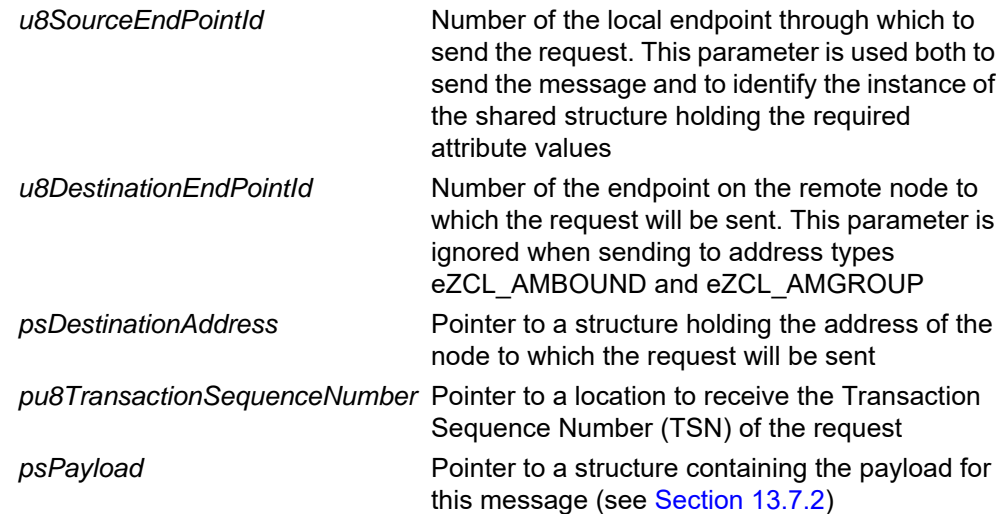

E\_ZCL\_SUCCESS

E\_ZCL\_ERR\_PARAMETER\_NULL

- E\_ZCL\_ERR\_EP\_RANGE
- E\_ZCL\_ERR\_EP\_UNKNOWN

E\_ZCL\_ERR\_CLUSTER\_NOT\_FOUND

E\_ZCL\_ERR\_ZBUFFER\_FAIL

E\_ZCL\_ERR\_ZTRANSMIT\_FAIL

## <span id="page-280-0"></span>**eCLD\_ScenesCommandRemoveAllScenesRequestSend**

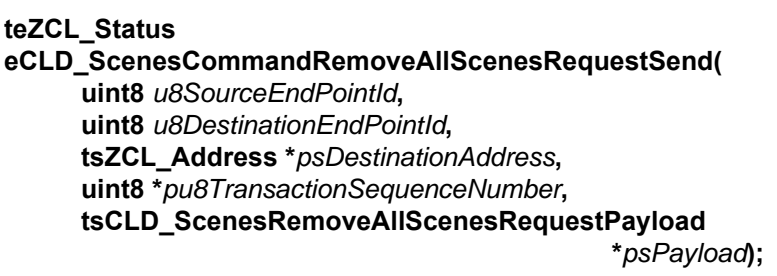

### **Description**

This function sends a Remove All Scenes command to request that the target device deletes all entries corresponding to the specified group ID/address in its Scene table. The relevant group ID is specified in the payload of the message. Note that specifying a group ID of 0x0000 will remove all scenes not associated with a group.

The device receiving this message will generate a callback event on the endpoint on which the Scenes cluster was registered. The device will then delete the scenes in the Scene table. If the request was sent to a single device (rather than to a group address), it will then generate an appropriate Remove All Scenes response indicating success or failure (see [Section 13.7.3\)](#page-299-0).

You are required to provide a pointer to a location to receive a Transaction Sequence Number (TSN) for the request. The TSN in the response will be set to match the TSN in the request, allowing an incoming response to be paired with a request. This is useful when sending more than one request to the same destination endpoint.

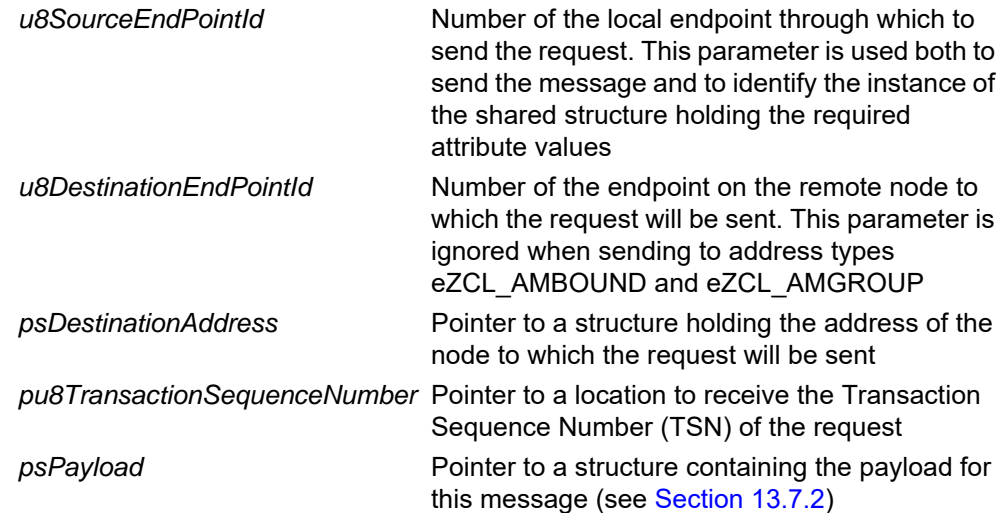

E\_ZCL\_SUCCESS

E\_ZCL\_ERR\_PARAMETER\_NULL

- E\_ZCL\_ERR\_EP\_RANGE
- E\_ZCL\_ERR\_EP\_UNKNOWN

E\_ZCL\_ERR\_CLUSTER\_NOT\_FOUND

E\_ZCL\_ERR\_ZBUFFER\_FAIL

E\_ZCL\_ERR\_ZTRANSMIT\_FAIL

## <span id="page-282-0"></span>**eCLD\_ScenesCommandStoreSceneRequestSend**

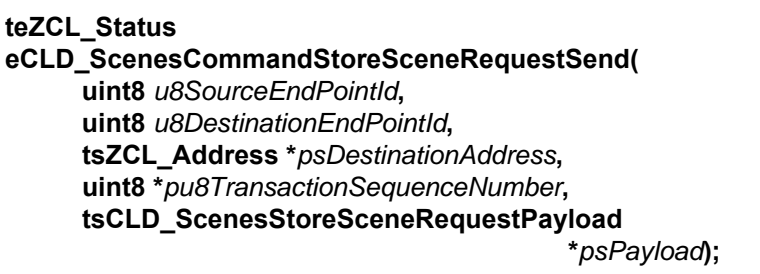

### **Description**

This function sends a Store Scene command to request that the target device saves the current settings of all other clusters on the device as a scene - that is, adds a scene containing the current cluster settings to the Scene table. The entry will be stored using the scene ID and group ID specified in the payload of the command. If an entry already exists with these IDs, its existing cluster settings will be overwritten with the new settings.

Note that the transition time and scene name fields are not set by this command (or for a new entry, they are set to null values). When using this command to create a new scene which requires particular settings for these fields, the scene entry must be created in advance using the Add Group command, at which stage these fields should be pre-configured.

The device receiving this message will generate a callback event on the endpoint on which the Scenes cluster was registered. If the request was sent to a single device (rather than to a group address), it will then generate an appropriate Store Scene response indicating success or failure (see [Section 13.7.3](#page-299-0)).

You are required to provide a pointer to a location to receive a Transaction Sequence Number (TSN) for the request. The TSN in the response will be set to match the TSN in the request, allowing an incoming response to be paired with a request. This is useful when sending more than one request to the same destination endpoint.

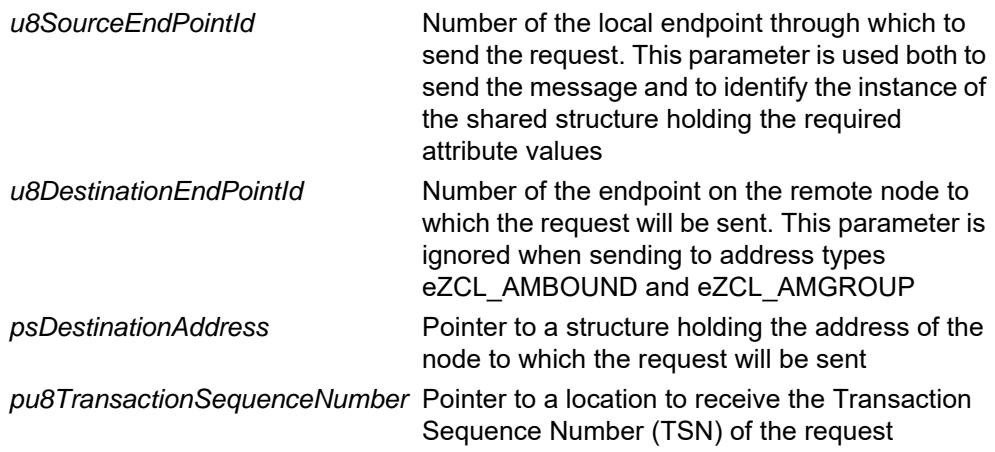

psPayload **Pointer to a structure containing the payload for** this message (see [Section 13.7.2\)](#page-294-1)

## **Returns**

- E\_ZCL\_SUCCESS
- E\_ZCL\_ERR\_PARAMETER\_NULL
- E\_ZCL\_ERR\_EP\_RANGE
- E\_ZCL\_ERR\_EP\_UNKNOWN
- E\_ZCL\_ERR\_CLUSTER\_NOT\_FOUND
- E\_ZCL\_ERR\_ZBUFFER\_FAIL
- E\_ZCL\_ERR\_ZTRANSMIT\_FAIL

## <span id="page-284-0"></span>**eCLD\_ScenesCommandRecallSceneRequestSend**

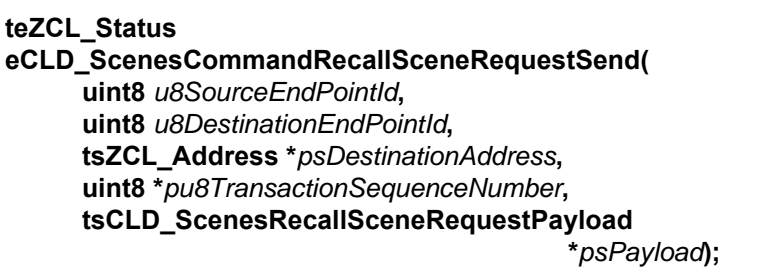

### **Description**

This function sends a Recall Scene command to request that the target device retrieves and implements the settings of the specified scene - that is, reads the scene settings from the Scene table and applies them to the other clusters on the device. The required scene ID and group ID are specified in the payload of the command.

Note that if the specified scene entry does not contain any settings for a particular cluster or there are some missing attribute values for a cluster, these attribute values will remain unchanged in the implementation of the cluster.

The device receiving this message will generate a callback event on the endpoint on which the Scenes cluster was registered. If the request was sent to a single device (rather than to a group address), it will then generate an appropriate Recall Scene response indicating success or failure (see [Section 13.7.3](#page-299-0)).

You are required to provide a pointer to a location to receive a Transaction Sequence Number (TSN) for the request. The TSN in the response will be set to match the TSN in the request, allowing an incoming response to be paired with a request. This is useful when sending more than one request to the same destination endpoint.

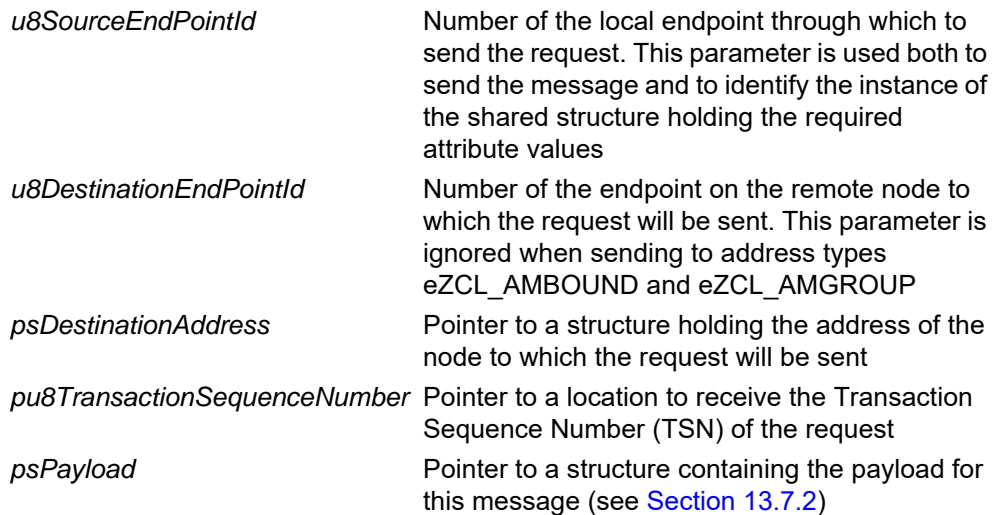

E\_ZCL\_SUCCESS

E\_ZCL\_ERR\_PARAMETER\_NULL

- E\_ZCL\_ERR\_EP\_RANGE
- E\_ZCL\_ERR\_EP\_UNKNOWN

E\_ZCL\_ERR\_CLUSTER\_NOT\_FOUND

E\_ZCL\_ERR\_ZBUFFER\_FAIL

E\_ZCL\_ERR\_ZTRANSMIT\_FAIL

## <span id="page-286-0"></span>**eCLD\_ScenesCommandGetSceneMembershipRequestSend**

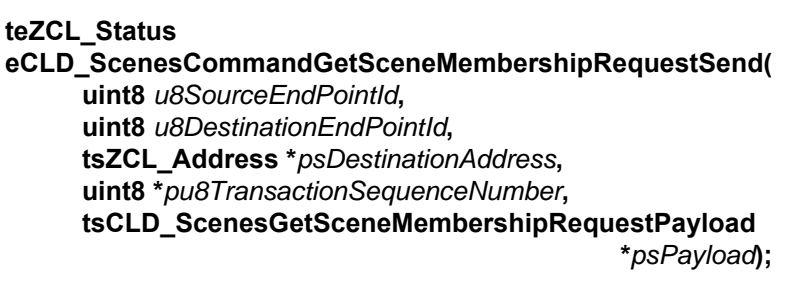

### **Description**

This function sends a Get Scene Membership to inquire which scenes are associated with a specified group ID on a device. The relevant group ID is specified in the payload of the command.

The device receiving this message will generate a callback event on the endpoint on which the Scenes cluster was registered. If the request was sent to a single device (rather than to a group address), it will then generate an appropriate Get Scene Membership response indicating success or failure and, if successful, the response will contain a list of the scene IDs associated with the given group ID (see [Section](#page-299-0)  [13.7.3\)](#page-299-0). If the original command is sent to a group address, an individual device will only respond if it has scenes associated with the group ID in the command payload (so will only respond in the case of success).

You are required to provide a pointer to a location to receive a Transaction Sequence Number (TSN) for the request. The TSN in the response will be set to match the TSN in the request, allowing an incoming response to be paired with a request. This is useful when sending more than one request to the same destination endpoint.

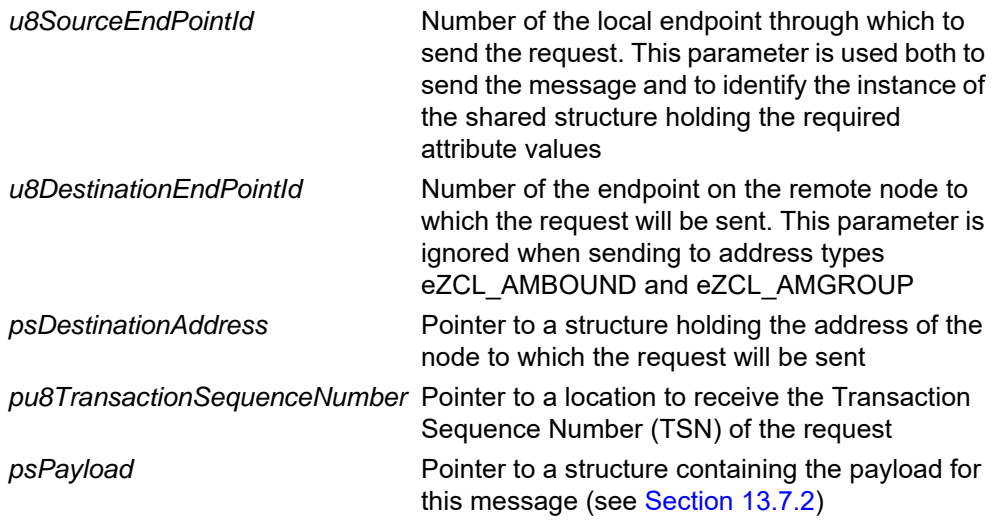

E\_ZCL\_SUCCESS

E\_ZCL\_ERR\_PARAMETER\_NULL

- E\_ZCL\_ERR\_EP\_RANGE
- E\_ZCL\_ERR\_EP\_UNKNOWN

E\_ZCL\_ERR\_CLUSTER\_NOT\_FOUND

E\_ZCL\_ERR\_ZBUFFER\_FAIL

E\_ZCL\_ERR\_ZTRANSMIT\_FAIL
## **eCLD\_ScenesCommandEnhancedAddSceneRequestSend**

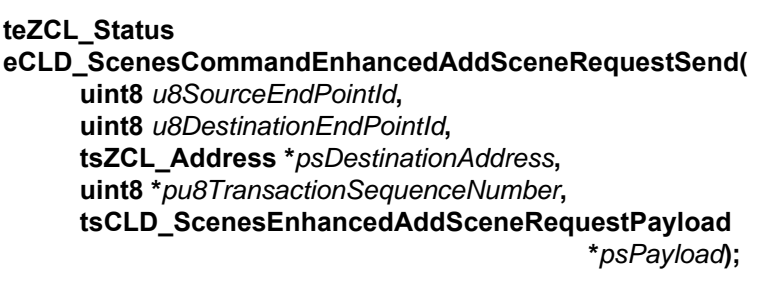

#### **Description**

This function sends an Enhanced Add Scene command to a remote device in order to add a scene on the specified endpoint - that is, to add an entry to the Scene table on the endpoint. The function allows a finer transition time (in tenths of a second rather than seconds) when applying the scene. The scene ID is specified in the payload of the message, along with a duration for the scene and the transition time, among other values (see [Section 13.7.2\)](#page-294-0). The scene may also be associated with a particular group.

The device receiving this message will generate a callback event on the endpoint on which the Scenes cluster was registered and, if possible, add the scene to its Scene table before sending an Enhanced Add Scene response indicating success or failure (see [Section 13.7.3\)](#page-299-0).

You are required to provide a pointer to a location to receive a Transaction Sequence Number (TSN) for the request. The TSN in the response will be set to match the TSN in the request, allowing an incoming response to be paired with a request. This is useful when sending more than one request to the same destination endpoint.

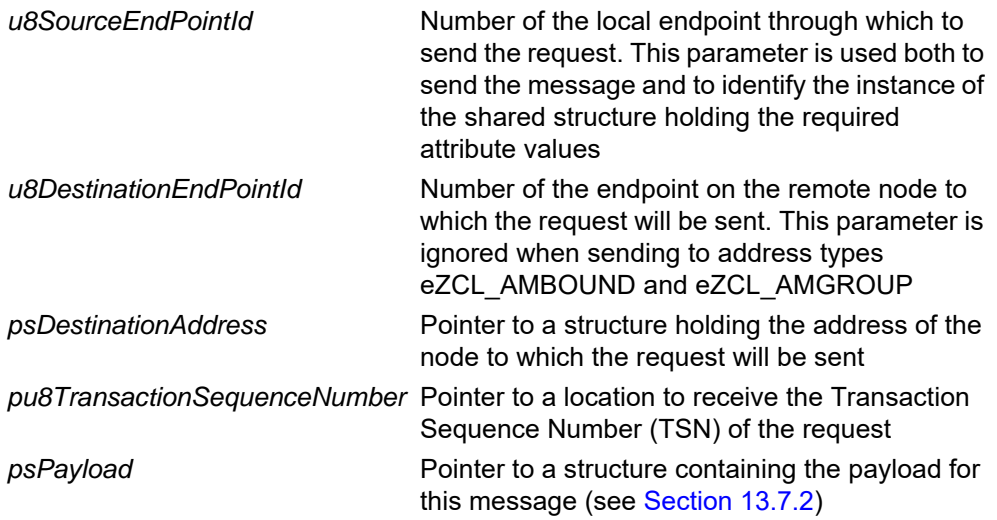

E\_ZCL\_SUCCESS

E\_ZCL\_ERR\_PARAMETER\_NULL

- E\_ZCL\_ERR\_EP\_RANGE
- E\_ZCL\_ERR\_EP\_UNKNOWN

E\_ZCL\_ERR\_CLUSTER\_NOT\_FOUND

E\_ZCL\_ERR\_ZBUFFER\_FAIL

E\_ZCL\_ERR\_ZTRANSMIT\_FAIL

If an error is returned by the ZigBee PRO stack function which is invoked by this function to transmit the data, this error may be obtained by calling **eZCL\_GetLastZpsError()**.

## **eCLD\_ScenesCommandEnhancedViewSceneRequestSend**

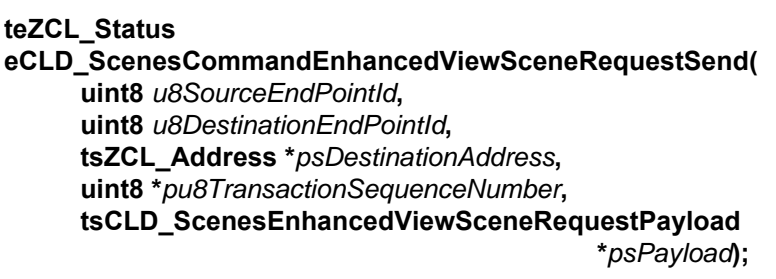

#### **Description**

This function sends an Enhanced View Scene command to a remote device, requesting information on a particular scene on the destination endpoint. The returned information includes the finer transition time configured with the function **eCLD\_ScenesCommandEnhancedAddSceneRequestSend()**. The relevant scene ID is specified in the command payload. Note that this command can only be sent to an individual device/endpoint and not to a group address.

The device receiving this message will generate a callback event on the endpoint on which the Scenes cluster was registered and will generate a Enhanced View Scene response containing the relevant information (see [Section 13.7.3](#page-299-0)).

You are required to provide a pointer to a location to receive a Transaction Sequence Number (TSN) for the request. The TSN in the response will be set to match the TSN in the request, allowing an incoming response to be paired with a request. This is useful when sending more than one request to the same destination endpoint.

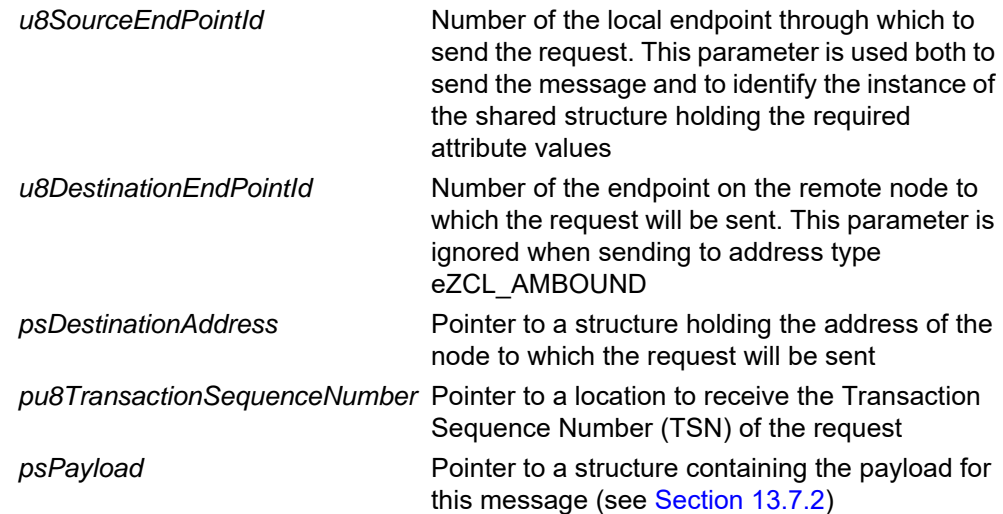

E\_ZCL\_SUCCESS

E\_ZCL\_ERR\_PARAMETER\_NULL

- E\_ZCL\_ERR\_EP\_RANGE
- E\_ZCL\_ERR\_EP\_UNKNOWN

E\_ZCL\_ERR\_CLUSTER\_NOT\_FOUND

E\_ZCL\_ERR\_ZBUFFER\_FAIL

E\_ZCL\_ERR\_ZTRANSMIT\_FAIL

If an error is returned by the ZigBee PRO stack function which is invoked by this function to transmit the data, this error may be obtained by calling **eZCL\_GetLastZpsError()**.

### **eCLD\_ScenesCommandCopySceneSceneRequestSend**

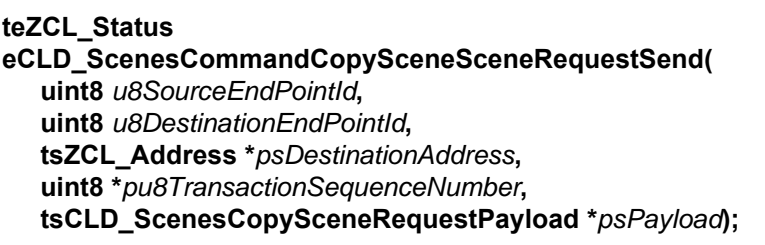

#### **Description**

This function sends a Copy Scene command to a remote device, requesting that the scene settings from one scene ID/group ID combination are copied to another scene ID/group ID combination on the target endpoint. The relevant source and destination scene ID/group ID combinations are specified in the command payload.

Note that:

- If the destinaton scene ID/group ID already exists on the target endpoint, the existing scene will be overwritten with the new settings.
- The message payload contains a 'copy all scenes' bit which, if set to '1', instructs the destination server to copy all scenes in the specified source group to scenes with the same scene IDs in the destination group (in this case, the source and destination scene IDs in the payload are ignored).

The device receiving this message will generate a callback event on the endpoint on which the Scenes cluster was registered and, if the original request was unicast, will generate a Copy Scene response (see [Section 13.7.3\)](#page-299-0).

You are required to provide a pointer to a location to receive a Transaction Sequence Number (TSN) for the request. The TSN in the response will be set to match the TSN in the request, allowing an incoming response to be paired with a request. This is useful when sending more than one request to the same destination endpoint.

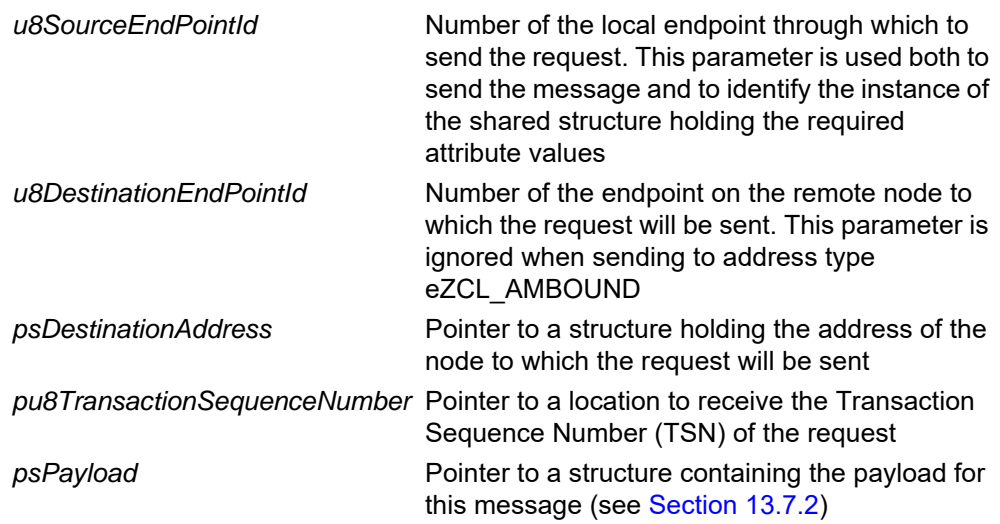

E\_ZCL\_SUCCESS

E\_ZCL\_ERR\_PARAMETER\_NULL

- E\_ZCL\_ERR\_EP\_RANGE
- E\_ZCL\_ERR\_EP\_UNKNOWN

E\_ZCL\_ERR\_CLUSTER\_NOT\_FOUND

E\_ZCL\_ERR\_ZBUFFER\_FAIL

E\_ZCL\_ERR\_ZTRANSMIT\_FAIL

If an error is returned by the ZigBee PRO stack function which is invoked by this function to transmit the data, this error may be obtained by calling **eZCL\_GetLastZpsError()**.

# **13.7 Structures**

# **13.7.1 Custom Data Structure**

The Scenes cluster requires extra storage space to be allocated to be used by internal functions. The structure definition for this storage is shown below:

```
typedef struct
{
    DLIST lScenesAllocList;
    DLIST lScenesDeAllocList;
   tsZCL ReceiveEventAddress sReceiveEventAddress;
   tsZCL CallBackEvent sCustomCallBackEvent;
   tsCLD ScenesCallBackMessage sCallBackMessage;
    tsCLD_ScenesTableEntry
          asScenesTableEntry[CLD_SCENES_MAX_NUMBER_OF_SCENES];
} tsCLD_ScenesCustomDataStructure;
```
The fields are for internal use and no knowledge of them is required.

# <span id="page-294-0"></span>**13.7.2 Custom Command Payloads**

The following structures contain the payloads for the Scenes cluster custom commands.

### **Add Scene Request Payload**

```
typedef struct
{
  uint16 u16GroupId;
  uint8 u8SceneId;
  uint16 u16TransitionTime;
  tsZCL CharacterString sSceneName;
   tsCLD_ScenesExtensionField sExtensionField;
```
} tsCLD\_ScenesAddSceneRequestPayload;

- ul6GroupId is the group ID with which the scene is associated (0x0000 if there is no association with a group)
- $\blacksquare$  u8SceneId is the ID of the scene to be added to the Scene table (the Scene ID must be unique within the group associated with the scene)
- u16TransitionTime is the amount of time, in seconds, that the device will take to switch to this scene

#### *Chapter 13 Scenes Cluster*

- sSceneName is an optional character string (of up to 16 characters) representing the name of the scene
- $\blacksquare$  sExtensionField is a structure containing the attribute values of the clusters to which the scene relates

### **View Scene Request Payload**

```
typedef struct
{
  uint16 u16GroupId;
  uint8 u8SceneId;
} tsCLD_ScenesViewSceneRequestPayload;
```
#### where:

- u16GroupId is the group ID with which the desired scene is associated
- u8SceneId is the scene ID of the scene to be viewed

#### **Remove Scene Request Payload**

```
typedef struct
{
  uint16 u16GroupId;
  uint8 u8SceneId;
} tsCLD_ScenesRemoveSceneRequestPayload;
```
#### where:

- ulf GroupId is the group ID with which the relevant scene is associated
- u8SceneId is the scene ID of the scene to be deleted from the Scene table

### **Remove All Scenes Request Payload**

```
typedef struct
{
   uint16 u16GroupId;
} tsCLD_ScenesRemoveAllScenesRequestPayload;
```
where u16GroupId is the group ID for which all scenes are to be deleted.

#### **Store Scene Request Payload**

```
typedef struct
{
  uint16 u16GroupId;
  uint8 u8SceneId;
} tsCLD_ScenesStoreSceneRequestPayload;
```
where:

- u16GroupId is the group ID with which the relevant scene is associated
- $\Box$  u8SceneId is the scene ID of the scene in which the captured cluster settings are to be stored

### **Recall Scene Request Payload**

```
typedef struct
{
  uint16 u16GroupId;
  uint8 u8SceneId;
  uint16 u16TransitionTime;
} tsCLD_ScenesRecallSceneRequestPayload;
```
where:

- u16GroupId is the group ID with which the relevant scene is associated
- $\Box$  u8SceneId is the scene ID of the scene from which cluster settings are to be retrieved and applied
- u16TransitionTime is the amount of time, in tenths of a second, that the device will take to recall scene

#### **Get Scene Membership Request Payload**

```
typedef struct
{
   uint16 u16GroupId;
} tsCLD_ScenesGetSceneMembershipRequestPayload;
```
where u16GroupId is the group ID for which associated scenes are required.

#### **Enhanced Add Scene Request Payload**

```
typedef struct
{
  uint16 u16GroupId;
  uint8 u8SceneId;
  uint16 u16TransitionTime100ms;
  tsZCL CharacterString sSceneName;
```

```
 tsCLD_ScenesExtensionField sExtensionField;
} tsCLD_ScenesEnhancedAddSceneRequestPayload;
```
where:

- $\blacksquare$  u16GroupId is the group ID with which the scene is associated (0x0000 if there is no association with a group)
- $\blacksquare$  u8SceneId is the ID of the scene to be added to the Scene table (the Scene ID must be unique within the group associated with the scene)
- u16TransitionTime100ms is the amount of time, in tenths of a second, that the device will take to switch to this scene
- sSceneName is an optional character string (of up to 16 characters) representing the name of the scene
- $\blacksquare$  sExtensionField is a structure containing the attribute values of the clusters to which the scene relates

#### **View Scene Request Payload**

```
typedef struct
{
  uint16 u16GroupId;
  uint8 u8SceneId;
} tsCLD_ScenesEnhancedViewSceneRequestPayload;
```
#### where:

- $\blacksquare$  u16GroupId is the group ID with which the desired scene is associated
- $\Box$  u8SceneId is the scene ID of the scene to be viewed

### **Copy Scene Request Payload**

```
typedef struct
{
   uint8 u8Mode;
   uint16 u16FromGroupId;
   uint8 u8FromSceneId;
   uint16 u16ToGroupId;
   uint8 u8ToSceneId;
} tsCLD_ScenesCopySceneRequestPayload;
```
- $\blacksquare$  u8Mode is a bitmap indicating the required copying mode (only bit 0 is used):
	- If bit 0 is set to '1' then 'copy all scenes' mode will be used, in which all scenes associated with the source group are duplicated for the destination group (and the scene ID fields are ignored)
	- If bit 0 is set to '0' then a single scene will be copied
- u16FromGroupId is the source group ID
- u8FromSceneId is the source scene ID (ignored for 'copy all scenes' mode)
- $\blacksquare$  u16ToGroupId is the destination group ID
- u8ToSceneId is the destination scene ID (ignored for 'copy all scenes' mode)

## <span id="page-299-0"></span>**13.7.3 Custom Command Responses**

The Scenes cluster generates responses to certain custom commands. The responses which contain payloads are detailed below:

### **Add Scene Response Payload**

```
typedef struct
{
  zenum8 eStatus;
  uint16 u16GroupId;
  uint8 u8SceneId;
} tsCLD_ScenesAddSceneResponsePayload;
```
#### where:

- eStatus is the outcome of the Add Scene command (success or invalid)
- $\blacksquare$  u16GroupId is the group ID with which the added scene is associated
- u8SceneId is the scene ID of the added scene

#### **View Scene Response Payload**

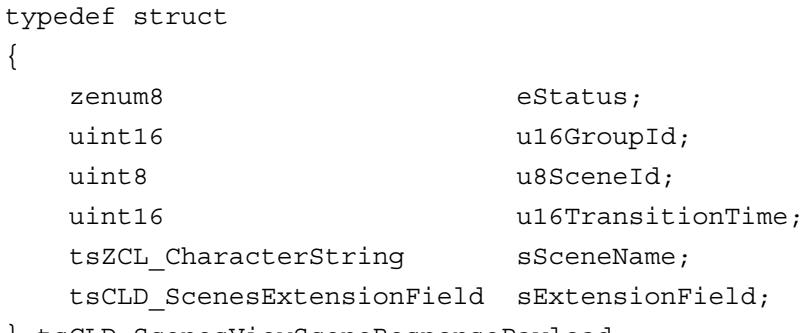

} tsCLD\_ScenesViewSceneResponsePayload;

- eStatus is the outcome of the View Scene command (success or invalid)
- $\blacksquare$  u16GroupId is the group ID with which the viewed scene is associated
- u8SceneId is the scene ID of the viewed scene
- ulfransitionTime is the amount of time, in seconds, that the device will take to switch to the viewed scene
- sSceneName is an optional character string (of up to 16 characters) representing the name of the viewed scene
- $\blacksquare$  sExtensionField is a structure containing the attribute values of the clusters to which the viewed scene relates

#### **Remove Scene Response Payload**

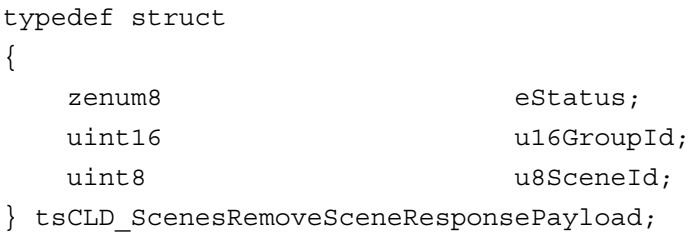

where:

- eStatus is the outcome of the Remove Scene command (success or invalid)
- u16GroupId is the group ID with which the removed scene is associated
- u8SceneId is the scene ID of the removed scene

#### **Remove All Scenes Response Payload**

```
typedef struct
{
  zenum8 eStatus;
  uint16 u16GroupId;
} tsCLD_ScenesRemoveAllScenesResponsePayload;
```
#### where:

- eStatus is the outcome of the Remove All Scenes command (success or invalid)
- $\Box$  u16GroupId is the group ID with which the removed scenes are associated

#### **Store Scene Response Payload**

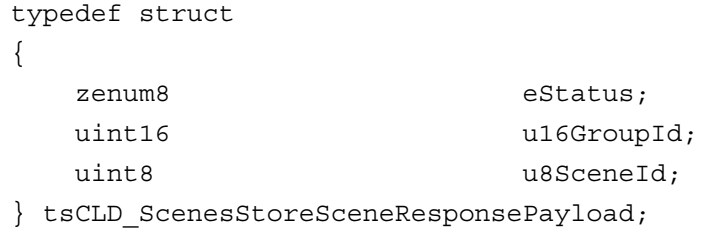

- eStatus is the outcome of the Store Scene command (success or invalid)
- $\blacksquare$  u16GroupId is the group ID with which the stored scene is associated
- u8SceneId is the scene ID of the stored scene

#### **Get Scene Membership Response Payload**

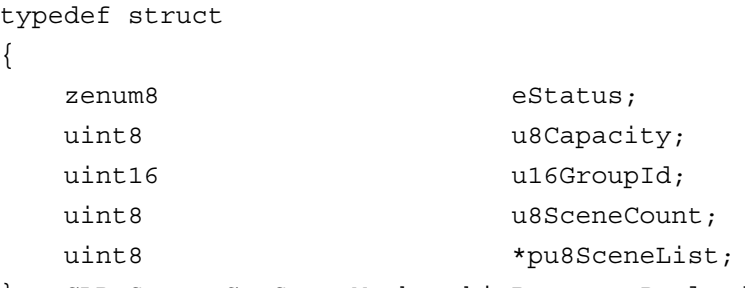

} tsCLD\_ScenesGetSceneMembershipResponsePayload;

#### where:

- eStatus is the outcome of the Get Scene Membership command (success or invalid)
- u8Capacity is the capacity of the device's Scene table to receive more scenes - that is, the number of scenes that may be added (special values: 0xFE means at least one more scene may be added, a higher value means that the table's remaining capacity is unknown)
- $\blacksquare$  u16GroupId is the group ID to which the query relates
- u8SceneCount is the number of scenes in the list of the next field
- **Permanulary is a pointer to the returned list of scenes from those queried that** exist on the device, where each scene is represented by its scene ID

### **Enhanced Add Scene Response Payload**

```
typedef struct
{
    zenum8 eStatus;
   uint16 u16GroupId;
   uint8 u8SceneId;
```
} tsCLD\_ScenesEnhancedAddSceneResponsePayload;

- estatus is the outcome of the Enhanced Add Scene command (success or invalid)
- $\blacksquare$  u16GroupId is the group ID with which the added scene is associated
- $\Box$  u8SceneLd is the scene ID of the added scene

#### **Enhanced View Scene Response Payload**

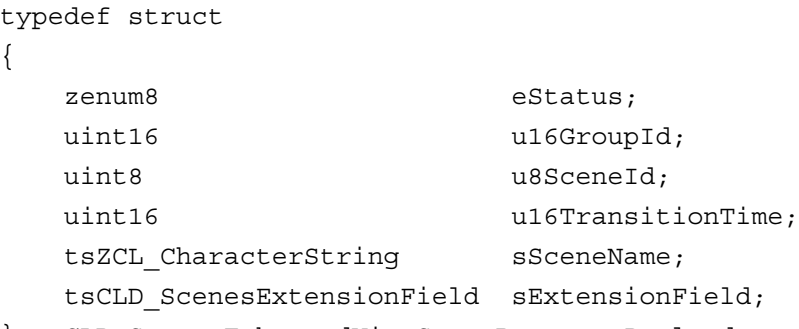

} tsCLD\_ScenesEnhancedViewSceneResponsePayload;

#### where:

- eStatus is the outcome of the Enhanced View Scene command (success or invalid)
- u16GroupId is the group ID with which the viewed scene is associated
- u8SceneId is the scene ID of the viewed scene
- $\blacksquare$  u16TransitionTime is the amount of time, in seconds, that the device will take to switch to the viewed scene
- sSceneName is an optional character string (of up to 16 characters) representing the name of the viewed scene
- $\blacksquare$  sExtensionField is a structure containing the attribute values of the clusters to which the viewed scene relates

### **Copy Scene Response Payload**

```
typedef struct
{
    uint8 u8Status;
   uint16 u16FromGroupId;
   uint8 u8FromSceneId;
```
} tsCLD\_ScenesCopySceneResponsePayload;

- u8Status is the outcome of the Copy Scene command (success, invalid scene or insufficient space for new scene)
- u16FromGroupId was the source group ID for the copy
- u8FromSceneId was the source scene ID for the copy

# **13.7.4 Scenes Table Entry**

The following structure contains the data for a Scenes table entry (containing a saved scene):

```
typedef struct
{
    DNODE dllScenesNode;
    bool bActive;
    bool bInTransit;
   uint16 u16GroupId;
   uint8 u8SceneId;
   uint16 u16TransitionTime;
   uint32 u32TransitionTimer;
   uint8 u8SceneNameLength;
   uint8 au8SceneName [CLD_SCENES_MAX_SCENE_NAME_LENGTH + 1];
   uint16 u16SceneDataLength;
    uint8 au8SceneData[CLD_SCENES_MAX_SCENE_STORAGE_BYTES];
#ifdef CLD SCENES TABLE SUPPORT TRANSITION TIME IN MS
   uint8 u8TransitionTime100ms;
#endif
} tsCLD_ScenesTableEntry;
```
- $\blacksquare$  bActive is a boolean value indicating whether the scene is currently active (TRUE) or inactive (FALSE).
- **DINTERTHST IS A SHOOLER IS A DOOLER IN STANDER IS A LIGHT IS A LIGHT IS A LIGHT IS A LIGHT IS A LIGHT IS A LIGHT IS A LIGHT IS A LIGHT IS A LIGHT IS A LIGHT IS A LIGHT IS A LIGHT IS A LIGHT IS A LIGHT IS A LIGHT IS A LIGH** transitional state (TRUE) or a constant active/inactive state (FALSE).
- $\blacksquare$  u16GroupId is the identifier of the group to which the scene applies (the value 0x0000 is used to indicate that the scene is not associated with a group).
- $\blacksquare$  u8SceneId is the identifier of the scene and must be a unique value within the group with which the scene is associated.
- u16TransitionTime is the length of time, in seconds, that the device will take to move from its current state to the scene state.
- $\blacksquare$  u32TransitionTimer is the elapsed time, in milliseconds, since the start of a currently active transition to the scene.
- u8SceneNameLength is the number of characters in the name of the scene (and therefore the size of the array au8SceneName[] below). The value must not be greater than CLD\_SCENES\_MAX\_SCENE\_NAME\_LENGTH, which is set in the compile-time options (see [Section 13.9\)](#page-304-0).
- $\blacksquare$  au8SceneName [] is an array containing the name of the scene, with one ASCII character in each array element. The number of elements in the array must be set in u8SceneNameLength above.
- u16SceneDataLength is the number of items of data for the scene (and therefore the size of the array au8SceneData[] below). The value must not be greater than CLD\_SCENES\_MAX\_SCENE\_STORAGE\_BYTES, which is set in the compile-time options (see [Section 13.9\)](#page-304-0).
- $\blacksquare$  au8SceneData [] is an array containing the data for the scene, with one data item in each array element. The data stored is dependent on the cluster to which the scene data applies. The number of elements in the array must be set in u16SceneDataLength above.
- u8TransitionTime100ms is an optional that allows a fractional part to be added to the transition time (u16TransitionTime) of the scene. This value represents the number of tenths of a second in the range 0x00 to 0x09.

# **13.8 Enumerations**

## **13.8.1 teCLD\_Scenes\_ClusterID**

The following structure contains the enumerations used to identify the attributes of the Scenes cluster.

```
typedef enum 
{
   E_CLD_SCENES_ATTR_ID_SCENE_COUNT = 0x0000, /* Mandatory */
   E_CLD_SCENES_ATTR_ID_CURRENT_SCENE, \overline{\phantom{a}} /* Mandatory */
   E_CLD_SCENES_ATTR_ID_CURRENT_GROUP, \overline{\phantom{a}} /* Mandatory */
   E_CLD_SCENES_ATTR_ID_SCENE_VALID, \qquad /* Mandatory */
   E CLD SCENES ATTR ID NAME SUPPORT, \frac{1}{2} /* Mandatory */
   E_CLD_SCENES_ATTR_ID_LAST_CONFIGURED_BY /* Optional */
} teCLD_Scenes_ClusterID;
```
# <span id="page-304-0"></span>**13.9 Compile-Time Options**

To enable the Scenes cluster in the code to be built, it is necessary to add the following to the **zcl\_options.h** file:

#define CLD\_SCENES

In addition, to include the software for a cluster client or server or both, it is necessary to add one or both of the following to the same file:

#define SCENES\_CLIENT #define SCENES\_SERVER

The Scenes cluster contains macros that may be optionally specified at compile-time by adding some or all the following lines to the **zcl\_options.h** file.

Add this line to enable the optional Last Configured By attribute:

```
#define CLD SCENES ATTR LAST CONFIGURED BY
```
Add this line to configure the maximum length of the Scene Name storage:

```
#define CLD SCENES MAX SCENE NAME LENGTH (16)
```
#### Add this line to configure the maximum number of scenes:

#define CLD SCENES MAX NUMBER OF SCENES (16)

## Add this line to configure the maximum number of bytes available for scene storage: #define CLD SCENES MAX SCENE STORAGE BYTES (20)

Add this line to enable the Enhanced Add Scene command:

#define CLD\_SCENES\_CMD\_ENHANCED\_ADD\_SCENE

#### Add this line to enable the Enhanced View Scene command:

#define CLD\_SCENES\_CMD\_ENHANCED\_VIEW\_SCENE

#### Add this line to enable the Copy Scene command:

#define CLD\_SCENES\_CMD\_COPY\_SCENE

#### Add this line to enable TransitionTime100ms in Scene tables:

#define CLD SCENES TABLE SUPPORT TRANSITION TIME IN MS

#### Add this line to define the value (n) of the Cluster Revision attribute:

#define CLD SCENES CLUSTER REVISION <n>

The default value is 1, which corresponds to the revision of the cluster in the ZCL r6 specification (see [Section 2.4\)](#page-67-0).

# **14. On/Off Cluster**

This chapter describes the On/Off cluster.

The On/Off cluster has a Cluster ID of 0x0006.

# **14.1 Overview**

The On/Off cluster allows a device to be put into the 'on' and 'off' states, or toggled between the two states. The cluster also provides the following enhanced functionality for lighting:

- When switching off light(s) with an effect, saves the last light (attribute) settings to a global scene, ready to be re-used for the next switch-on from the global scene - see [Section 14.5.2](#page-310-0) and [Section 14.6](#page-311-1)
- $\blacksquare$  Allows light(s) to be switched on for a timed period (and then automatically switched off) - see [Section 14.5.3](#page-311-0)

To use the functionality of this cluster, you must include the file **OnOff.h** in your application and enable the cluster by defining CLD\_ONOFF in the **zcl\_options.h** file.

It is also necessary to enable the cluster as a server or client, or as both:

- The cluster server is able to receive commands to change the on/off state of the local device.
- The cluster client is able to send commands to the server to request a change to the on/off state of the remote device.

The inclusion of the client or server software must be pre-defined in the application's compile-time options (in addition, if the cluster is to reside on a custom endpoint then the role of client or server must also be specified when creating the cluster instance).

The compile-time options for the On/Off cluster are fully detailed in [Section 14.10](#page-324-0).

# <span id="page-307-0"></span>**14.2 On/Off Cluster Structure and Attribute**

The structure definition for the On/Off cluster is:

```
typedef struct
{
#ifdef ONOFF_SERVER
   zbool bOnOff;
#ifdef CLD_ONOFF_ATTR_GLOBAL_SCENE_CONTROL
   zbool bGlobalSceneControl;
#endif
#ifdef CLD_ONOFF_ATTR_ON_TIME
   zuint16 u16OnTime;
#endif
#ifdef CLD ONOFF ATTR OFF WAIT TIME
   zuint16 u16OffWaitTime;
#endif
#ifdef CLD ONOFF ATTR STARTUP ONOFF
   /* ZLO extension for OnOff Cluster */ 
  zenum8 eStartUpOnOff;
#endif
#ifdef CLD ONOFF ATTR ATTRIBUTE REPORTING STATUS
   zenum8 u8AttributeReportingStatus;
#endif
#endif
   zuint16 u16ClusterRevision;
} tsCLD_OnOff;
```
#### where:

bOnOff is the on/off state of the device (TRUE = on, FALSE = off).

- **b** bGlobalSceneControl is an optional attribute for lighting that is used with the global scene - the value of this attribute determines whether to permit saving the current light settings to the global scene:
	- TRUE Current light settings can be saved to the global scene
	- FALSE Current light settings cannot be saved to the global scene
- u16OnTime is an optional attribute for lighting used to store the time, in tenths of a second, for which the lights will remain 'on' after a switch-on with 'timed off' (i.e. the time before starting the transition from the 'on' state to the 'off' state). The special values 0x0000 and 0xFFFF indicate the lamp must be maintained in the 'on' state indefinitely (no timed off).
- u16OffWaitTime is an optional attribute for lighting used to store the waiting time, in tenths of a second, following a 'timed off' before the lights can be again switched on with a 'timed off'.

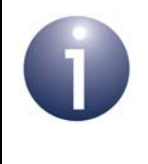

**Note:** If the bGlobalSceneControl attribute and global scene are to be used, the Scenes and Groups clusters must also be enabled - see [Chapter 13](#page-262-0) and [Chapter 12.](#page-238-0)

■ eStartUpOnOff is an optional attribute that is used in the lighting domain to define the required start-up behaviour of a light device when it is supplied with power. It determines the initial value of bOnOff on start-up. The possible values and behaviours are as follows:

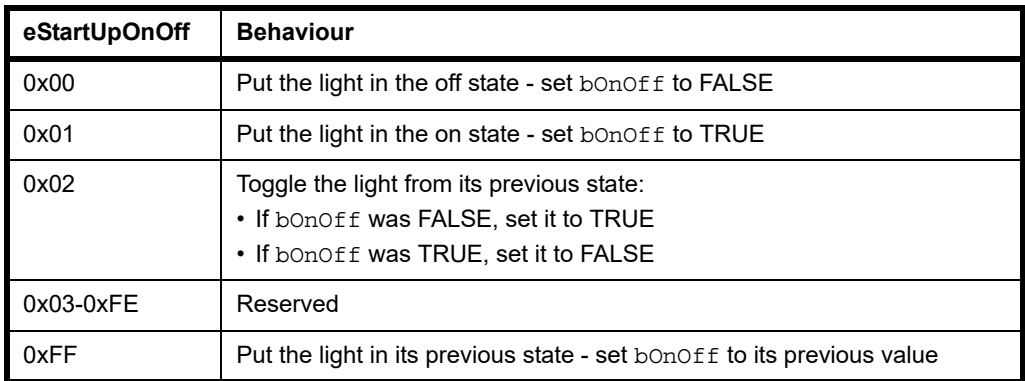

- u8AttributeReportingStatus is an optional attribute that should be enabled when attribute reporting is used for the cluster (see [Section 2.3.5](#page-66-0)). The value of this attribute indicates whether there are attribute reports still pending (0x00) or the attribute reports are complete (0x01) - all other values are reserved. This attribute is also described in [Section 2.4.](#page-67-0)
- u16ClusterRevision is a mandatory attribute that specifies the revision of the cluster specification on which this cluster instance is based. The cluster specification in the ZCL r6 corresponds to a cluster revision of 1. The value is incremented by one for each subsequent revision of the cluster specification. This attribute is also described in [Section 2.4](#page-67-0).

# **14.3 Attributes for Default Reporting**

The following attribute of the On/Off cluster can be selected for default reporting:

■ bOnOff

Attribute reporting (including default reporting) is described in [Appendix B.](#page-1342-0) Enabling reports for this attribute is described in [Appendix B.3.6](#page-1349-0).

# **14.4 Initialisation**

The function **eCLD\_OnOffCreateOnOff()** is used to create an instance of the On/Off cluster. The function is generally called by the initialisation function for the host device.

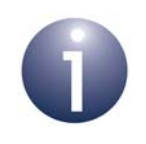

**Note:** If the global scene is to be used to remember light settings then Scenes and Groups cluster instances must also be created - see [Chapter 13](#page-262-0) and [Chapter 12](#page-238-0).

# **14.5 Sending Commands**

The NXP implementation of the ZCL provides functions for sending commands between an On/Off cluster client and server. A command is sent from the client to one or more endpoints on the server. Multiple endpoints can usually be targeted using binding or group addressing.

# **14.5.1 Switching On and Off**

A remote device (supporting the On/Off cluster server) can be switched on, switched off or toggled between the on and off states by calling the function **eCLD\_OnOffCommandSend()** on a cluster client. In the case of a toggle, if the device is initially in the on state it will be switched off and if the device is initially in the off state it will be switched on.

## **14.5.1.1 Timeout on the 'On' Command**

On receiving an 'On' command, a timeout can be applied such that the 'on' state will be maintained for a specified duration before automatically switching to the 'off' state. This timeout is defined using the optional attributes u16OnConfigurableDuration and eDurationUnitOfMeasurement. The timeout duration in seconds is given by:

u16OnConfigurableDuration \* 10^(power from eDurationUnitOfMeasurement)

The attribute u16OnConfigurableDuration can be set locally or remotely, while the attribute eDurationUnitOfMeasurement must be set locally. A maximum timeout duration can be defined locally via the optional attribute u16MaxDuration, which puts an upper limit on the value of u16OnConfigurableDuration.

The attribute u16OnConfigurableDuration can be set remotely using the **eZCL\_SendWriteAttributesRequest()** function. On receiving this write request, the local ZCL will check that the requested duration is within the permissible range (see [Section 2.3.3.1\)](#page-62-0) - if the request exceeds the maximum permitted value, the timeout duration will be clipped to this maximum.

For full details of the above attributes, refer to [Section 14.2.](#page-307-0)

When an 'On' command is received, an E\_ZCL\_CBET\_CLUSTER\_CUSTOM event is generated. The application is responsible for implementing the timeout described above, if it is enabled. First, the application must check the attributes u16OnConfigurableDuration and eDurationUnitOfMeasurement to make sure they have valid values. If this is the case, the application must start a timer to implement the timeout for the duration defined by these attributes. On expiration of the timer, the application must switch from the 'on' state to the 'off' state by (locally) writing to the bOnOff attribute.

## **14.5.1.2 On/Off with Transition Effect**

If the Level Control cluster (see [Chapter 16\)](#page-334-0) is also used on the target device, an 'On' or 'Off' command can be implemented with a transition effect, as follows:

- If the optional Level Control 'On Transition Time' attribute is enabled, an 'On' command will result in a gradual transition from the 'off' level to the 'on' level over the time-interval specified by the attribute.
- If the optional Level Control 'Off Transition Time' attribute is enabled, an 'Off' command will result in a gradual transition from the 'on' level to the 'off' level over the time-interval specified by the attribute.

# <span id="page-310-0"></span>**14.5.2 Switching Off Lights with Effect**

In the case of lighting, lights can be (remotely) switched off with an effect by calling the function **eCLD** OnOffCommandOffWithEffectSend() on an On/Off cluster client.

Two 'off effects' are available and there are variants of each effect:

- **Fade**, with the following variants:
	- Fade to off in 0.8 seconds (default)
	- Reduce brightness by 50% in 0.8 seconds then fade to off in 4 seconds
	- No fade
- **Rise and fall**, with (currently) only one variant:
	- Increase brightness by 20% (if possible) in 0.5 seconds then fade to off in 1 second (default)

# <span id="page-311-0"></span>**14.5.3 Switching On Timed Lights**

In the case of lighting, lights can be switched on temporarily and automatically switched off at the end of a timed period. This kind of switch-on can be initiated remotely using the function **CLD\_OnOffCommandOnWithTimedOffSend()** on an On/Off cluster client. In addition, a waiting time can be implemented after the automatic switch-off, during which the lights cannot be switched on again using the above function (although a normal switch-on is possible).

The following values must be specified:

- Time for which the lights will remain on (in tenths of a second)
- Waiting time following the automatic switch-off (in tenths of a second)

In addition, the circumstances in which the command can be accepted must be specified - that is, accepted at any time (except during the waiting time) or only when the lights are already on. The latter case can be used to initiate a timed switch-off.

# <span id="page-311-1"></span>**14.6 Saving Light Settings**

In the case of lighting, the current light (attribute) settings can be automatically saved to a 'global scene' when switching off the lights using the function **eCLD\_OnOffCommandOffWithEffectSend()**. If the lights are subsequently switched on with the E\_CLD\_ONOFF\_CMD\_ON\_RECALL\_GLOBAL\_SCENE option in **eCLD\_OnOffCommandSend()**, the saved light settings are re-loaded. In this way, the system remembers the last light settings used before switch-off and resumes with these settings at the next switch-on. This feature is particularly useful when the light levels are adjustable using the Level Control cluster [\(Chapter 16\)](#page-334-0) and/or the light colours are adjustable using the Colour Control cluster ([Chapter 31](#page-624-0)).

The attribute values corresponding to the current light settings are saved (locally) to a global scene with scene ID and group ID both equal to zero. Therefore, to use this feature:

- Scenes cluster must be enabled and a cluster instance created
- Groups cluster must be enabled and a cluster instance created
- Optional On/Off cluster attribute bGlobalSceneControl must be enabled

The above attribute is a boolean which determines whether to permit the current light settings to be saved to the global scene. The attribute is set to FALSE after a switchoff using the function **eCLD\_OnOffCommandOffWithEffectSend()**. It is set to TRUE after a switch-on or a change in the light settings (attributes) - more specifically, after a change resulting from a Level Control cluster 'Move to Level with On/Off' command, from a Scenes cluster 'Recall Scene' command, or from an On/Off cluster 'On' command or 'On With Recall Global Scene' command.

# **14.7 Functions**

The following On/Off cluster functions are provided in the NXP implementation of the ZCL:

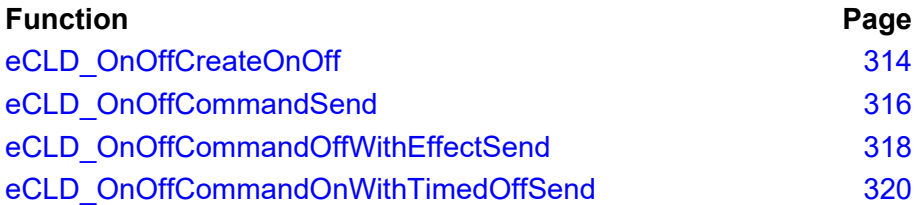

## <span id="page-313-0"></span>**eCLD\_OnOffCreateOnOff**

**teZCL\_Status eCLD\_OnOffCreateOnOff( tsZCL\_ClusterInstance \****psClusterInstance***, bool\_t** *bIsServer***, tsZCL\_ClusterDefinition \****psClusterDefinition***, void \****pvEndPointSharedStructPtr***, uint8 \****pu8AttributeControlBits***, tsCLD\_OnOffCustomDataStructure \****psCustomDataStructure***);**

#### **Description**

This function creates an instance of the On/Off cluster on an endpoint. The cluster instance is created on the endpoint which is associated with the supplied tsZCL\_ClusterInstance structure and can act as a server or a client, as specified.

The function should only be called when setting up a custom endpoint containing one or more selected clusters (rather than the whole set of clusters supported by a standard ZigBee device). This function will create an On/Off cluster instance on the endpoint, but instances of other clusters may also be created on the same endpoint by calling their corresponding creation functions.

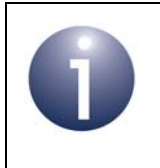

**Note:** This function must not be called for an endpoint on which a standard ZigBee device will be used. In this case, the device and its supported clusters must be registered on the endpoint using the relevant device registration function.

When used, this function must be the first On/Off cluster function called in the application, and must be called after the stack has been started and after the ZCL has been initialised.

The function requires an array to be declared for internal use, which contains one element (of type **uint8**) for each attribute of the cluster. The array length should therefore equate to the total number of attributes supported by the On/Off cluster. The function will initialise the array elements to zero.

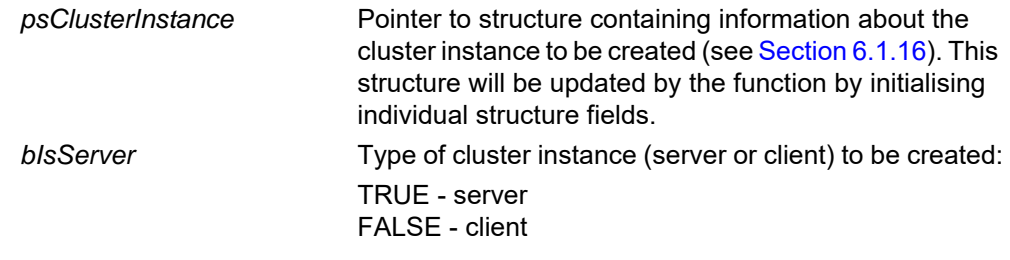

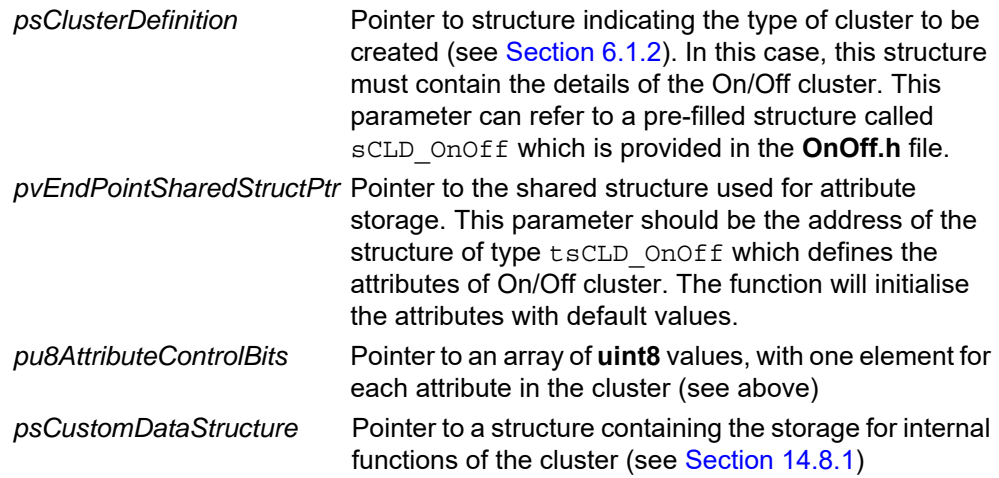

E\_ZCL\_SUCCESS E\_ZCL\_ERR\_PARAMETER\_NULL

### <span id="page-315-0"></span>**eCLD\_OnOffCommandSend**

#### **teZCL\_Status eCLD\_OnOffCommandSend(**

 **uint8** *u8SourceEndPointId***, uint8** *u8DestinationEndPointId***, tsZCL\_Address \****psDestinationAddress***, uint8 \****pu8TransactionSequenceNumber***, teCLD\_OnOff\_Command** *eCommand***);**

#### **Description**

This function sends a custom command instructing the target device to perform the specified operation on itself: switch off, switch on, toggle (on-to-off or off-to-on), or switch on with settings retrieved from the global scene, This last option (On with Recall Global Scene) is described in [Section 14.6](#page-311-1) and, if used, must be enabled in the compile-time options on the server (target), as indicated in [Section 14.10.](#page-324-0)

The device receiving this message will generate a callback event on the endpoint on which the On/Off cluster was registered.

If the Level Control cluster (see [Chapter 16\)](#page-334-0) is also used on the target device, an 'On' or 'Off' command can be implemented with a transition effect, as follows:

- If the optional Level Control 'On Transition Time' attribute is enabled, an 'On' command will result in a gradual transition from the 'off' level to the 'on' level over the time-interval specified in the attribute.
- If the optional Level Control 'Off Transition Time' attribute is enabled, an 'Off' command will result in a gradual transition from the 'on' level to the 'off' level over the time-interval specified in the attribute.

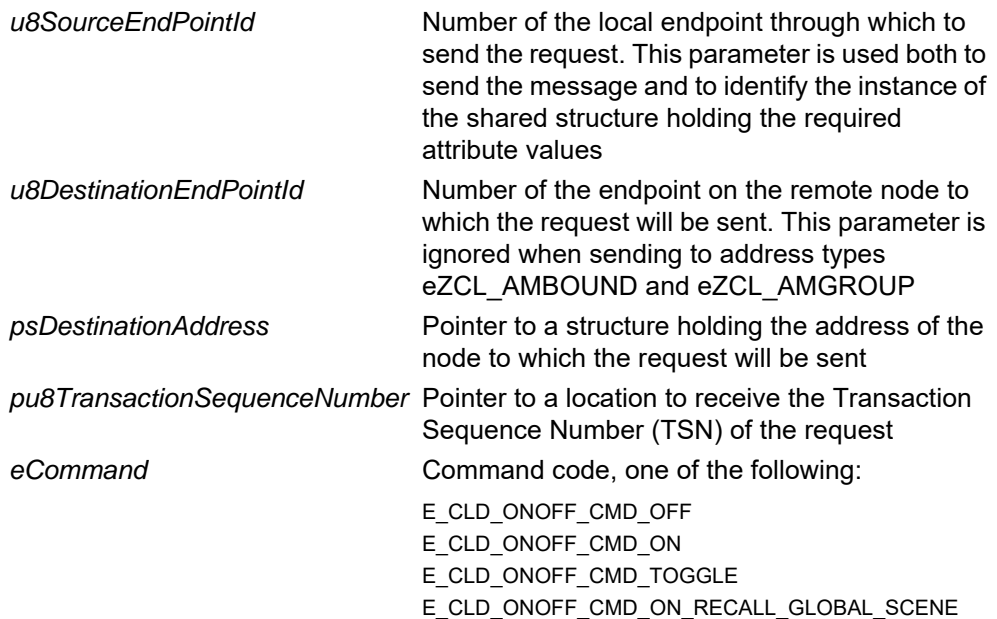

E\_ZCL\_SUCCESS

E\_ZCL\_ERR\_PARAMETER\_NULL

E\_ZCL\_ERR\_EP\_RANGE

E\_ZCL\_ERR\_EP\_UNKNOWN

E\_ZCL\_ERR\_CLUSTER\_NOT\_FOUND

E\_ZCL\_ERR\_ZBUFFER\_FAIL

E\_ZCL\_ERR\_ZTRANSMIT\_FAIL

If an error is returned by the ZigBee PRO stack function which is invoked by this function to transmit the data, this error may be obtained by calling **eZCL\_GetLastZpsError()**.

## <span id="page-317-0"></span>**eCLD\_OnOffCommandOffWithEffectSend**

**teZCL\_Status eCLD\_OnOffCommandOffWithEffectSend(**

**uint8** *u8SourceEndPointId***, uint8** *u8DestinationEndPointId***, tsZCL\_Address \****psDestinationAddress***, uint8 \****pu8TransactionSequenceNumber***,**

**tsCLD\_OnOff\_OffWithEffectRequestPayload \****psPayload***);**

### **Description**

This function sends a custom 'Off With Effect' command instructing the target lighting device to switch off one or more lights with the specified effect, which can be one of:

- fade (in two phases or no fade)
- $\blacksquare$  rise and fall

Each of these effects is available in variants. The required effect and variant are specified in the command payload. For the payload details, refer to "Off With Effect [Request Payload" on page 322.](#page-321-1)

The device receiving this message will generate a callback event on the endpoint on which the On/Off cluster was registered.

Following a call to this function, the light settings on the target device will be saved to a global scene, after which the attribute bGlobalSceneControl will be set to FALSE - for more details, refer to [Section 14.6.](#page-311-1)

If used, the 'Off With Effect' command must be enabled in the compile-time options on both the client and server, as described in [Section 14.10.](#page-324-0)

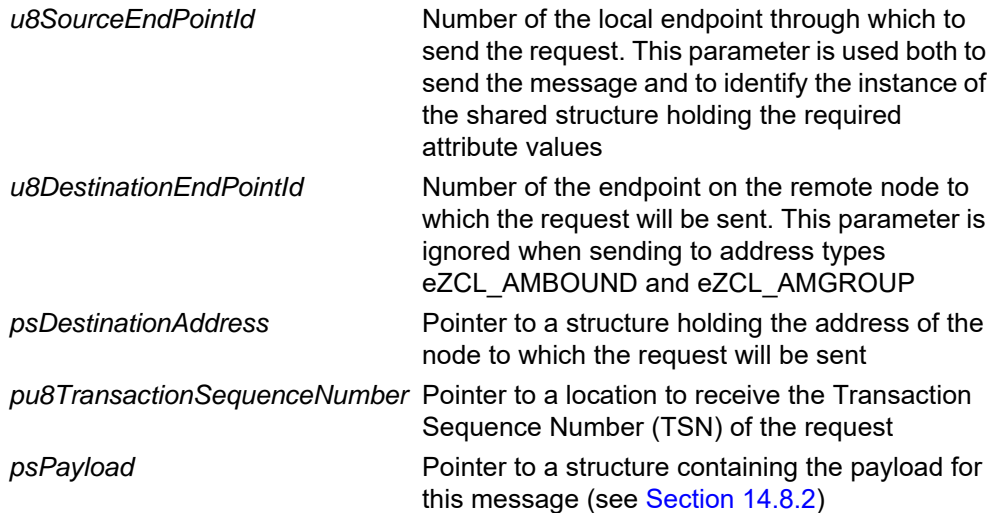

E\_ZCL\_SUCCESS

E\_ZCL\_ERR\_PARAMETER\_NULL

E\_ZCL\_ERR\_EP\_RANGE

E\_ZCL\_ERR\_EP\_UNKNOWN

E\_ZCL\_ERR\_CLUSTER\_NOT\_FOUND

E\_ZCL\_ERR\_ZBUFFER\_FAIL

E\_ZCL\_ERR\_ZTRANSMIT\_FAIL

If an error is returned by the ZigBee PRO stack function which is invoked by this function to transmit the data, this error may be obtained by calling **eZCL\_GetLastZpsError()**.

## <span id="page-319-0"></span>**eCLD\_OnOffCommandOnWithTimedOffSend**

**teZCL\_Status eCLD\_OnOffCommandOnWithTimedOffSend( uint8** *u8SourceEndPointId***, uint8** *u8DestinationEndPointId***, tsZCL\_Address \****psDestinationAddress***, uint8 \****pu8TransactionSequenceNumber***, tsCLD\_OnOff\_OnWithTimedOffRequestPayload \****psPayload***);**

#### **Description**

This function sends a custom 'On With Timed Off' command instructing the target lighting device to switch on one or more lights for a timed period and then switch them off. In addition, a waiting time can be implemented after switch-off, during which the light(s) cannot be switched on again.

The following functionality must be specified in the command payload:

- $\blacksquare$  Time for which the light(s) must remain on
- Waiting time during which switched-off light(s) cannot be switched on again
- Whether this command can be accepted at any time (outside the waiting time) or only when a light is on

For the payload details, refer to ["On With Timed Off Request Payload" on page 323.](#page-322-0)

The device receiving this message will generate a callback event on the endpoint on which the On/Off cluster was registered.

If used, the 'On With Timed Off' command must be enabled in the compile-time options on both the client and server, as described in [Section 14.10.](#page-324-0)

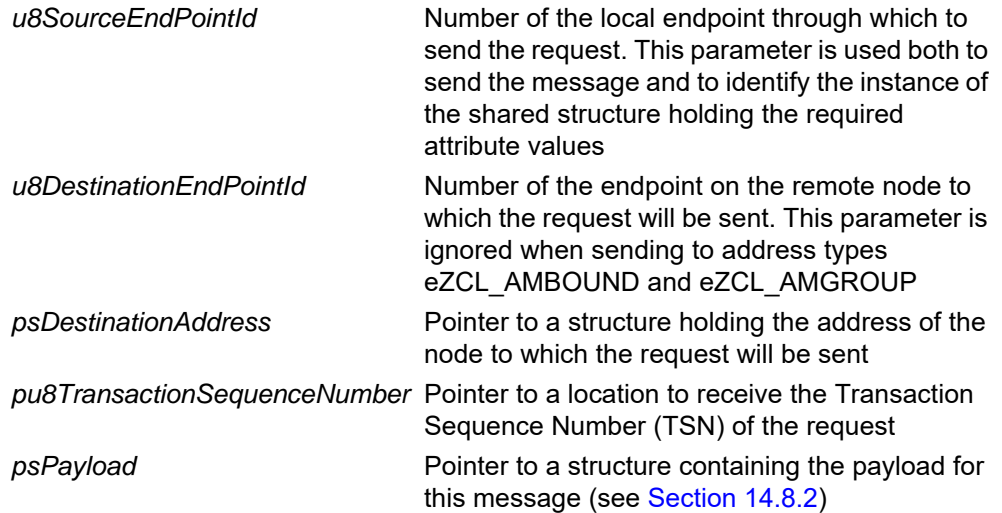

E\_ZCL\_SUCCESS

E\_ZCL\_ERR\_PARAMETER\_NULL

E\_ZCL\_ERR\_EP\_RANGE

E\_ZCL\_ERR\_EP\_UNKNOWN

E\_ZCL\_ERR\_CLUSTER\_NOT\_FOUND

E\_ZCL\_ERR\_ZBUFFER\_FAIL

E\_ZCL\_ERR\_ZTRANSMIT\_FAIL

If an error is returned by the ZigBee PRO stack function which is invoked by this function to transmit the data, this error may be obtained by calling **eZCL\_GetLastZpsError()**.

# **14.8 Structures**

# <span id="page-321-0"></span>**14.8.1 Custom Data Structure**

The On/Off cluster requires extra storage space to be allocated to be used by internal functions. The structure definition for this storage is shown below:

```
typedef struct
{
   uint8 u8Dummy;
} tsCLD_OnOffCustomDataStructure;
```
The fields are for internal use and no knowledge of them required.

# <span id="page-321-2"></span>**14.8.2 Custom Command Payloads**

### <span id="page-321-1"></span>**Off With Effect Request Payload**

```
typedef struct
\{zuint8 u8EffectId;
   zuint8 u8EffectVariant;
} tsCLD_OnOff_OffWithEffectRequestPayload;
```
## where:

- u8EffectId indicates the required 'off effect':
	- 0x00 Fade
	- 0x01 Rise and fall

All other values are reserved.

■ u8EffectVariant indicates the required variant of the specified 'off effect' the interpretation of this field depends on the value of u8EffectId, as indicated in the table below.

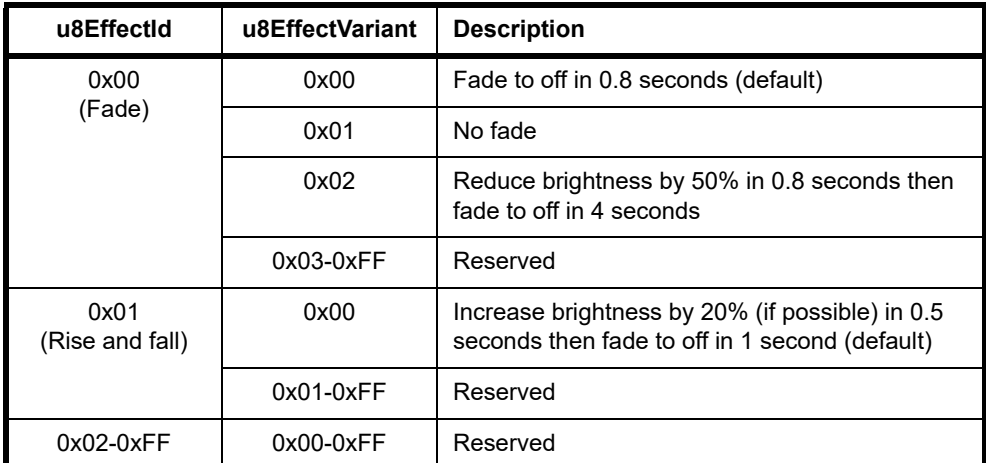

### <span id="page-322-0"></span>**On With Timed Off Request Payload**

```
typedef struct
{
   zuint8 u8OnOff;
  zuint16 u16OnTime;
  zuint16 u16OffTime;
} tsCLD_OnOff_OnWithTimedOffRequestPayload;
```
#### where:

- u80n0ff indicates when the command can be accepted:
	- 0x00 at all times (apart from in waiting time, if implemented)
	- 0x01 only when light is on

All other values are reserved.

- u16OnTime is the 'on time', expressed in tenths of a second in the range 0x0000 to 0xFFFE.
- u16OffTime is the 'off waiting time', expressed in tenths of a second in the range 0x0000 to 0xFFFE

# **14.9 Enumerations**

# **14.9.1 teCLD\_OnOff\_ClusterID**

The following structure contains the enumerations used to identify the attributes of the On/Off cluster.

```
typedef enum 
{
   E CLD ONOFF ATTR ID ONOFF = 0x0000,
   E_CLD_ONOFF_ATTR_ID_GLOBAL_SCENE_CONTROL = 0x4000,
    E_CLD_ONOFF_ATTR_ID_ON_TIME, 
    E_CLD_ONOFF_ATTR_ID_OFF_WAIT_TIME, 
    #ifdef CLD_ONOFF_ATTR_STARTUP_ONOFF
    /* ZLO extension for OnOff Cluster */ 
    E_CLD_ONOFF_ATTR_ID_STARTUP_ONOFF, 
    #endif
} teCLD_OnOff_ClusterID;
```
# **14.9.2 teCLD\_OOSC\_SwitchType (On/Off Switch Types)**

```
typedef enum 
{
   E_CLD_OOSC_TYPE_TOGGLE,
   E_CLD_OOSC_TYPE_MOMENTARY
} teCLD_OOSC_SwitchType;
```
# **14.9.3 teCLD\_OOSC\_SwitchAction (On/Off Switch Actions)**

```
typedef enum 
{
     E_CLD_OOSC_ACTION_S2ON_S1OFF,
    E_CLD_OOSC_ACTION_S2OFF_S1ON,
     E_CLD_OOSC_ACTION_TOGGLE
} teCLD_OOSC_SwitchAction;
```
## **14.10 Compile-Time Options**

To enable the On/Off cluster in the code to be built, it is necessary to add the following to the **zcl\_options.h** file:

#define CLD\_ONOFF

In addition, to include the software for a cluster client or server or both, it is necessary to add one or both of the following to the same file:

#define ONOFF\_CLIENT #define ONOFF\_SERVER

The On/Off cluster contains macros that may be optionally specified at compile-time by adding some or all of the following lines to the **zcl\_options.h** file.

### **Optional Attributes**

Add this line to enable the optional On Configurable Duration attribute:

#define CLD ONOFF ATTR ID ON CONFIGURABLE DURATION

Add this line to enable the optional Duration Unit of Measure attribute:

#define CLD ONOFF ATTR ID DURATION UNIT OF MEASUREMENT

Add this line to enable the optional Maximum Duration attribute:

#define CLD\_ONOFF\_ATTR\_ID\_MAX\_DURATION

Add this line to enable the optional Global Scene Control attribute: #define CLD\_ONOFF\_ATTR\_GLOBAL\_SCENE\_CONTROL

Add this line to enable the optional On Time attribute: #define CLD ONOFF ATTR ON TIME

Add this line to enable the optional Off Wait Time attribute: #define CLD\_ONOFF\_ATTR\_OFF\_WAIT\_TIME

- Add this line to enable the optional Start-up On/Off attribute: #define CLD\_ONOFF\_ATTR\_STARTUP\_ONOFF
- Add this line to enable the optional Attribute Reporting Status attribute: #define CLD ONOFF ATTR ID ATTRIBUTE REPORTING STATUS

#### *Chapter 14 On/Off Cluster*

## **Optional Commands**

Add this line to enable processing of the On With Recall Global Scene command on the server:

#define CLD ONOFF CMD ON WITH RECALL GLOBAL SCENE

Add this line to enable the optional On With Timed Off command on the client and server:

```
#define CLD_ONOFF_CMD_ON_WITH_TIMED_OFF
```
Add this line to enable the optional Off With Effect command on the client and server:

```
#define CLD_ONOFF_CMD_OFF_WITH_EFFECT
```
### **Cluster Revision**

Add this line to define the value (n) of the Cluster Revision attribute:

```
#define CLD ONOFF CLUSTER REVISION <n>
```
The default value is 1, which corresponds to the revision of the cluster in the ZCL r6 specification (see [Section 2.4\)](#page-67-0).

# **15. On/Off Switch Configuration Cluster**

This chapter describes the On/Off Switch Configuration cluster.

The On/Off Switch Configuration cluster has a Cluster ID of 0x0007.

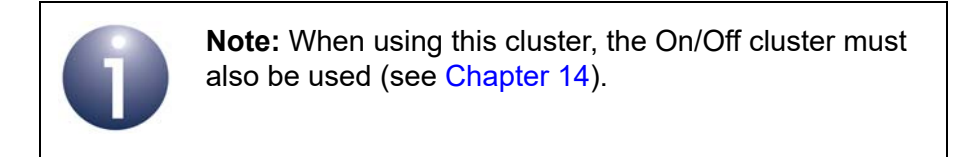

# **15.1 Overview**

The On/Off Switch Configuration cluster allows the switch type on a device to be defined, as well as the commands to be generated when the switch is moved between its two states.

To use the functionality of this cluster, you must include the file **OOSC.h** in your application and enable the cluster by defining CLD\_OOSC in the **zcl\_options.h** file.

It is also necessary to enable the cluster as a server or client, or as both:

- The cluster server is able to receive commands to define a switch configuration.
- The cluster client is able to send commands to define a switch configuration.

The inclusion of the client or server software must be pre-defined in the application's compile-time options (in addition, if the cluster is to reside on a custom endpoint then the role of client or server must also be specified when creating the cluster instance).

The compile-time options for the On/Off Switch Configuration cluster are fully detailed in [Section 15.6](#page-332-0).

# **15.2 On/Off Switch Config Cluster Structure and Attribute**

The structure definition for the On/Off Switch Configuration cluster is:

```
typedef struct
\left\{ \right.#ifdef OOSC_SERVER 
   zenum8 eSwitchType;
   zenum8 eSwitchActions;
#endif 
   zuint16 u16ClusterRevision;
} tsCLD_OOSC;
```
#### where:

- $\blacksquare$  eSwitchType is the type of the switch, one of:
	- Toggle (0x00) when the switch is physically moved between its two states, it remains in the latest state until it is physically returned to the original state (e.g. a rocker switch)
	- Momentary (0x01) when the switch is physically moved between its two states, it returns to the original state as soon as it is released (e.g. a pushbutton which is pressed and then released)
	- Multi-function (0x02) when the switch is physically moved between its two states, the command it sends is application-specific and may be dependent on the circumstances.

Enumerations are provided for the above settings (see [Section 15.5.2](#page-331-0)).

- eSwitchActions defines the commands to be generated when the switch moves between state 1 (S1) and state 2 (S2), one of:
	- S1 to S2 is 'switch on', S2 to S1 is 'switch off'
	- S1 to S2 is 'switch off', S2 to S1 is 'switch on'
	- S1 to S2 is 'toggle', S2 to S1 is 'toggle'

Enumerations are provided for the above settings (see [Section 15.5.3](#page-332-1)).

ulficuster Revision is a mandatory attribute that specifies the revision of the cluster specification on which this cluster instance is based. The cluster specification in the ZCL r6 corresponds to a cluster revision of 1. The value is incremented by one for each subsequent revision of the cluster specification. This attribute is also described in [Section 2.4](#page-67-0).

# **15.3 Initialisation**

The function **eCLD\_OOSCCreateOnOffSwitchConfig()** is used to create an instance of the On/Off Switch Configuration cluster. The function is generally called by the initialisation function for the host device.

# **15.4 Functions**

The following On/Off Switch Configuration cluster function is provided in the NXP implementation of the ZCL:

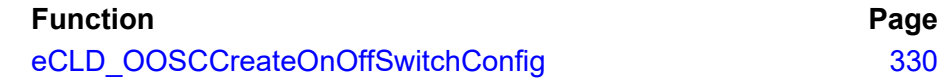

### <span id="page-329-0"></span>**eCLD\_OOSCCreateOnOffSwitchConfig**

**teZCL\_Status eCLD\_OOSCCreateOnOffSwitchConfig( tsZCL\_ClusterInstance \****psClusterInstance***, bool\_t** *bIsServer***, tsZCL\_ClusterDefinition \****psClusterDefinition***, void \****pvEndPointSharedStructPtr***, tsZCL\_AttributeStatus \****psAttributeStatus***);**

### **Description**

This function creates an instance of the On/Off Switch Configuration cluster on an endpoint. The cluster instance is created on the endpoint which is associated with the supplied tsZCL ClusterInstance structure and can act as a server or a client, as specified.

The function should only be called when setting up a custom endpoint containing one or more selected clusters (rather than the whole set of clusters supported by a standard ZigBee device). This function will create an On/Off Switch Configuration cluster instance on the endpoint, but instances of other clusters may also be created on the same endpoint by calling their corresponding creation functions.

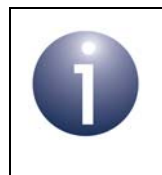

**Note:** This function must not be called for an endpoint on which a standard ZigBee device will be used. In this case, the device and its supported clusters must be registered on the endpoint using the relevant device registration function.

When used, this function must be the first On/Off Switch Configuration cluster function called in the application, and must be called after the stack has been started and after the ZCL has been initialised.

### **Parameters**

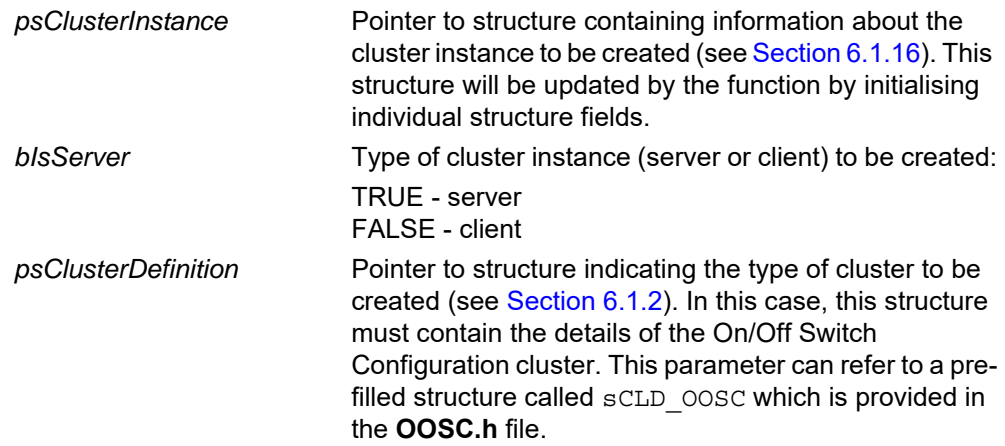

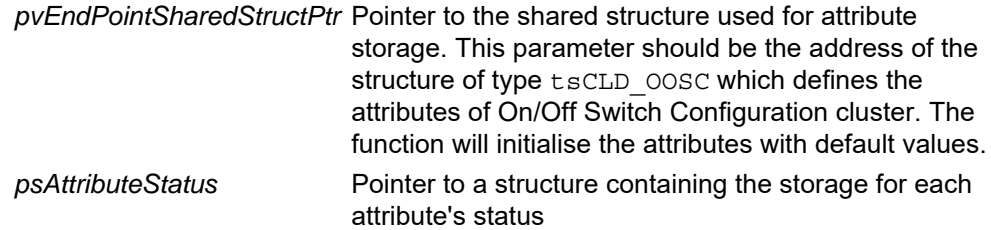

### **Returns**

E\_ZCL\_SUCCESS

E\_ZCL\_ERR\_PARAMETER\_NULL

# **15.5 Enumerations**

## **15.5.1 teCLD\_OOSC\_ClusterID**

The following structure contains the enumerations used to identify the attributes of the On/Off Switch Configuration cluster.

```
typedef enum 
{
   E_CLD_OOSC_ATTR_ID_SWITCH_TYPE = 0x0000, /* Mandatory */
   E_CLD_OOSC_ATTR_ID_SWITCH_ACTIONS = 0x0010, /* Mandatory */
} teCLD_OOSC_ClusterID;
```
## <span id="page-331-0"></span>**15.5.2 teCLD\_OOSC\_SwitchType**

The following structure contains the enumerations used to specify the switch type in the eSwitchType attribute.

```
typedef enum 
{
     E_CLD_OOSC_TYPE_TOGGLE,
    E_CLD_OOSC_TYPE_MOMENTARY,
     E_CLD_OOSC_TYPE_MULTI_FUNCTION
} teCLD_OOSC_SwitchType;
```
The above enumerations are detailed in the table below.

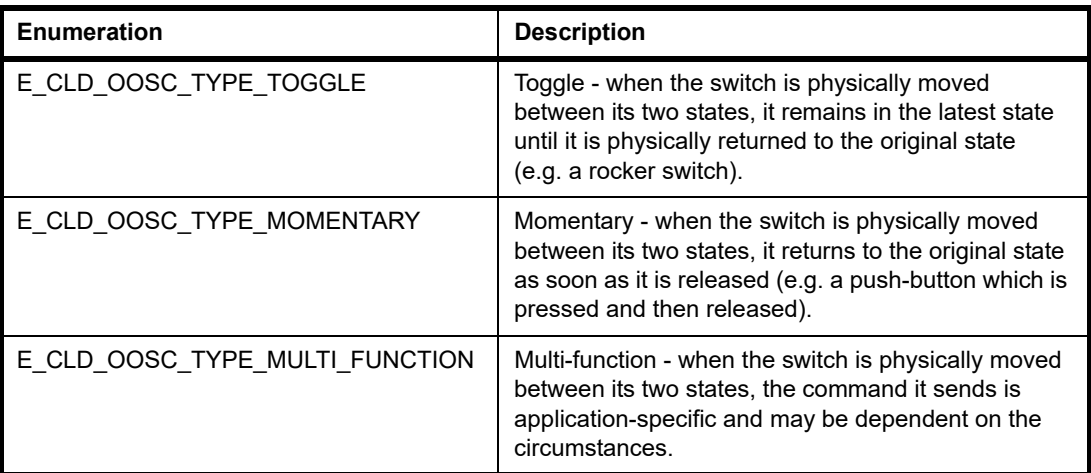

**Table 24: Switch Type Enumerations**

## <span id="page-332-1"></span>**15.5.3 teCLD\_OOSC\_SwitchAction**

The following structure contains the enumerations used to specify the switch action in the eSwitchActions attribute.

```
typedef enum 
{
     E_CLD_OOSC_ACTION_S2ON_S1OFF,
     E_CLD_OOSC_ACTION_S2OFF_S1ON,
     E_CLD_OOSC_ACTION_TOGGLE
} teCLD_OOSC_SwitchAction;
```
The above enumerations are detailed in the table below.

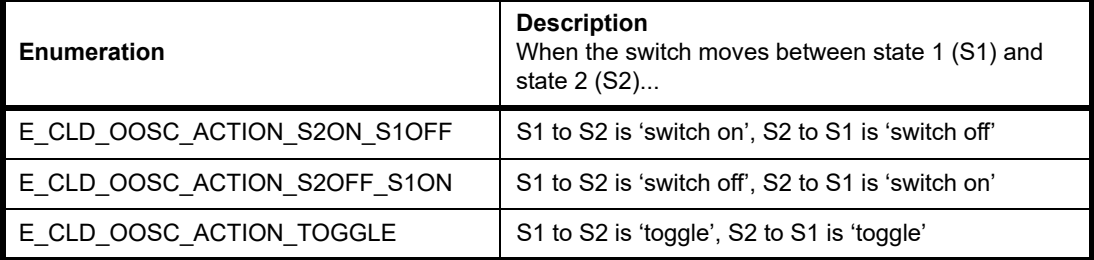

### **Table 25: Switch Action Enumerations**

## <span id="page-332-0"></span>**15.6 Compile-Time Options**

To enable the On/Off Switch Configuration cluster in the code to be built, it is necessary to add the following to the **zcl\_options.h** file:

```
#define CLD_OOSC
```
In addition, to include the software for a cluster client or server or both, it is necessary to add one or both of the following to the same file:

```
#define OOSC_CLIENT
#define OOSC_SERVER
```
Add this line to define the value (n) of the Cluster Revision attribute:

```
#define CLD OOSC CLUSTER REVISION <n>
```
The default value is 1, which corresponds to the revision of the cluster in the ZCL r6 specification (see [Section 2.4\)](#page-67-0).

*Chapter 15 On/Off Switch Configuration Cluster*

# **16. Level Control Cluster**

This chapter describes the Level Control cluster.

The Level Control cluster has a Cluster ID of 0x0008.

## **16.1 Overview**

The Level Control cluster is used to control the level of a physical quantity on a device. The physical quantity is device-dependent - for example, it could be light, sound or heat output.

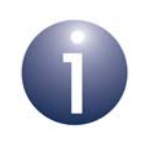

**Note:** This cluster should normally be used with the On/ Off cluster (see [Chapter 14\)](#page-306-0) and this is assumed to be the case in this description.

The Level Control cluster provides the facility to increase to a target level gradually during a 'switch-on' and decrease from this level gradually during a 'switch-off'.

To use the functionality of this cluster, you must include the file **LevelControl.h** in your application and enable the cluster by defining CLD\_LEVEL\_CONTROL in the **zcl\_options.h** file.

It is also necessary to enable the cluster as a server or client, or as both:

- The cluster server is able to receive commands to change the level on the local device.
- The cluster client is able to send commands to change the level on the remote device.

The inclusion of the client or server software must be pre-defined in the application's compile-time options (in addition, if the cluster is to reside on a custom endpoint then the role of client or server must also be specified when creating the cluster instance).

The compile-time options for the Level Control cluster are fully detailed in [Section](#page-358-0)  [16.10](#page-358-0).

## **16.2 Level Control Cluster Structure and Attributes**

The structure definition for the Level Control cluster is shown below.

```
typedef struct
{
#ifdef LEVEL_CONTROL_SERVER 
   zuint8 u8CurrentLevel;
#ifdef CLD LEVELCONTROL ATTR REMAINING TIME
   zuint16 u16RemainingTime;
#endif
   zbmap8 u8Options;
#ifdef CLD LEVELCONTROL ATTR ON OFF TRANSITION TIME
   zuint16 u16OnOffTransitionTime;
#endif
#ifdef CLD LEVELCONTROL ATTR ON LEVEL
   zuint8 u8OnLevel;
#endif
#ifdef CLD LEVELCONTROL ATTR ON TRANSITION TIME
   zuint16 u16OnTransitionTime;
#endif
#ifdef CLD_LEVELCONTROL_ATTR_OFF_TRANSITION_TIME
   zuint16 u16OffTransitionTime;
#endif
#ifdef CLD_LEVELCONTROL ATTR_DEFAULT_MOVE_RATE
   zuint8 u8DefaultMoveRate;
#endif
#ifdef CLD LEVELCONTROL ATTR STARTUP CURRENT LEVEL
   zuint8 u8StartUpCurrentLevel;
#endif
#ifdef CLD_LEVELCONTROL_ATTR_ATTRIBUTE_REPORTING_STATUS
   zenum8 u8AttributeReportingStatus;
#endif
#endif
```
zuint16 u16ClusterRevision;

```
} tsCLD_LevelControl;
```
- u8CurrentLevel is the current level on the device, in the range 0x01 to 0xFE (0x00 is not used and 0xFF represents an undefined level).
- $\blacksquare$  u16RemainingTime is the time remaining (in tenths of a second) at the current level
- u8Options is a bitmap which allows behaviours connected with certain commands to be defined (these behaviours should only be defined during commissioning), as follows:

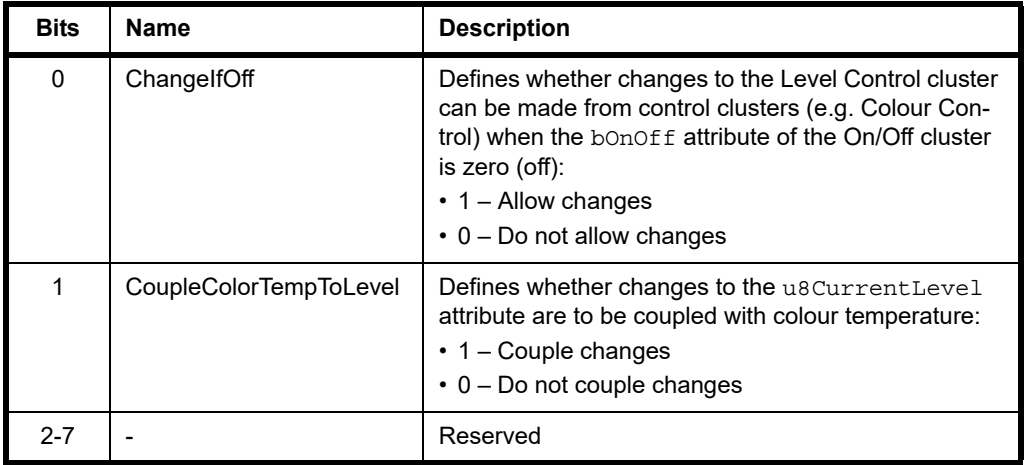

- u16OnOffTransitionTime is the time taken (in tenths of a second) to increase from 'off' to the target level or decrease from the target level to 'off' when an On or Off command is received, respectively (see below for target level)
- u8OnLevel is the target level to which u8CurrentLevel will be set when an On command is received. The value must be in the range 0x01 to 0xFE. If maximum and minimum levels are implemented using the final four attributes of the cluster (see below), the value must be within the permissible range.
- u16OnTransitionTime is an optional attribute representing the time taken (in tenths of a second) to increase the level from 0 (off) to 255 (on) when an 'On' command of the On/Off cluster is received. The special value of 0xFFFF indicates that the transition time u16OnOffTransitionTime must be used instead (which will also be used if u16OnTransitionTime is not enabled).
- u16OffTransitionTime is an optional attribute representing the time taken (in tenths of a second) to decrease the level from 255 (on) to  $0$  (off) when an 'Off' command of the On/Off cluster is received. The special value of 0xFFFF indicates that the transition time u16OnOffTransitionTime must be used instead (which will also be used if u16OffTransitionTime is not enabled).
- u8DefaultMoveRate is an optional attribute representing the rate of movement (in units per second) to be used when a Move command is received with a rate value (u8Rate) equal to 0xFF (see [Section 16.8.3.2](#page-355-0)).
- u8StartUpCurrentLevel is an optional attribute that is used in the lighting domain to define the required start-up level of a light device when it is supplied with power. It determines the initial value of u8CurrentLevel on start-up (in the range 0x01 to 0xFE).
- u8AttributeReportingStatus is an optional attribute that should be enabled when attribute reporting is used for the cluster (see [Section 2.3.5](#page-66-0)). The value of this attribute indicates whether there are attribute reports still pending (0x00) or the attribute reports are complete (0x01) - all other values are reserved. This attribute is also described in [Section 2.4.](#page-67-0)
- u16ClusterRevision is a mandatory attribute that specifies the revision of the cluster specification on which this cluster instance is based. The cluster specification in the ZCL r6 corresponds to a cluster revision of 1. The value is incremented by one for each subsequent revision of the cluster specification. This attribute is also described in [Section 2.4](#page-67-0).

# **16.3 Attributes for Default Reporting**

The following attribute of the Level Control cluster can be selected for default reporting:

u8CurrentLevel

Attribute reporting (including default reporting) is described in [Appendix B.](#page-1342-0) Enabling reports for this attribute is described in [Appendix B.3.6](#page-1349-0).

## **16.4 Initialisation**

The function **eCLD\_LevelControlCreateLevelControl()** is used to create an instance of the Level Control cluster. The function is generally called by the initialisation function for the host device.

## <span id="page-338-0"></span>**16.5 Sending Remote Commands**

The NXP implementation of the ZCL provides functions for sending commands between a Level Control cluster client and server. A command is sent from the client to one or more endpoints on the server. Multiple endpoints can usually be targeted using binding or group addressing.

## <span id="page-338-1"></span>**16.5.1 Changing Level**

Three functions (see below) are provided for sending commands to change the current level on a device. These commands have the effect of modifying the 'current level' attribute of the Level Control cluster.

Each of the three level functions can be implemented in conjunction with the On/Off cluster. In this case:

- If the command increases the current level, the OnOff attribute of the On/Off cluster will be set to 'on'.
- If the command decreases the current level to the minimum permissible level for the device, the OnOff attribute of the On/Off cluster will be set to 'off'.

Use of the three functions/commands are described below.

### **Move to Level Command**

The current level can be moved (up or down) to a new level over a given time using the function **eCLD\_LevelControlCommandMoveToLevelCommandSend()**. The target level and transition time are specified in the command payload (see [Section](#page-354-0)  [16.8.3.1](#page-354-0)).

### **Move Command**

The current level can be moved (up or down) at a specified rate using the function **eCLD\_LevelControlCommandMoveCommandSend()**. The level will vary until stopped (see [Section 16.5.2](#page-339-0)) or until the maximum or minimum level is reached. The direction and rate are specified in the command payload (see [Section 16.8.3.2\)](#page-355-0).

### **Step Command**

The current level can be moved (up or down) to a new level in a single step over a given time using the function **eCLD\_LevelControlCommandStepCommandSend()**. The direction, step size and transition time are specified in the command payload (see [Section 16.8.3.3](#page-355-1)).

## <span id="page-339-0"></span>**16.5.2 Stopping a Level Change**

A level change initiated using any of the functions referenced in [Section 16.5.1](#page-338-1) can be halted using the function **eCLD\_LevelControlCommandStopCommandSend()** or **eCLD\_LevelControlCommandStopWithOnOffCommandSend()**.

# **16.6 Issuing Local Commands**

Some of the operations described in [Section 16.5](#page-338-0) that correspond to remote commands can also be performed locally, as described below.

## <span id="page-339-1"></span>**16.6.1 Setting Level**

The level on the device on a local endpoint can be set using the function **eCLD\_LevelControlSetLevel()**. This function sets the value of the 'current level' attribute of the Level Control cluster. A transition time must also be specified, in units of tenths of a second, during which the level will move towards the target value (this transition should be as smooth as possible, not stepped).

The specified level must be in the range 0x01 to 0xFE (the extreme values 0x00 and 0xFF are not used), where:

- 0x01 represents the minimum possible level for the device
- 0x02 to 0xFD are device-dependent values
- 0xFE represents the maximum possible level for the device

When the On/Off cluster is also enabled, calling the above function can have the following outcomes:

- If the operation is to increase the current level, the OnOff attribute of the On/Off cluster will be set to 'on'.
- If the operation is to decrease the current level to the minimum permissible level for the device, the OnOff attribute of the On/Off cluster will be set to 'off'.

## **16.6.2 Obtaining Level**

The current level on the device on a local endpoint can be obtained using the function **eCLD\_LevelControlGetLevel()**. This function reads the value of the 'current level' attribute of the Level Control cluster.

# **16.7 Functions**

The following Level Control cluster functions are provided in the NXP implementation of the ZCL:

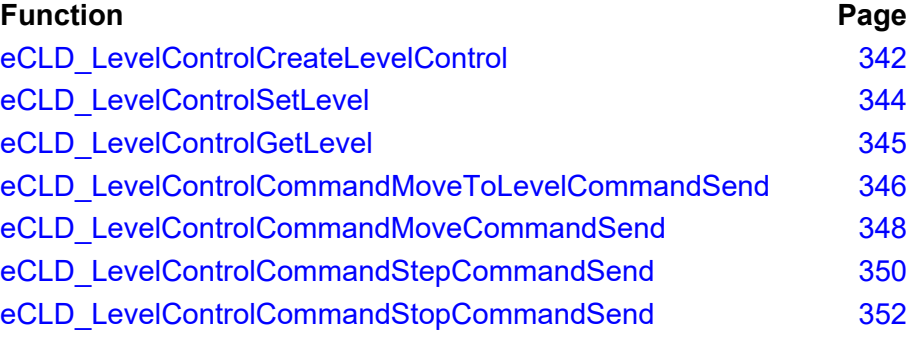

## <span id="page-341-0"></span>**eCLD\_LevelControlCreateLevelControl**

**teZCL\_Status eCLD\_LevelControlCreateLevelControl( tsZCL\_ClusterInstance \****psClusterInstance***, bool\_t** *bIsServer***, tsZCL\_ClusterDefinition \****psClusterDefinition***, void \****pvEndPointSharedStructPtr***, uint8 \****pu8AttributeControlBits***, tsCLD\_LevelControlCustomDataStructure \****psCustomDataStructure***);**

#### **Description**

This function creates an instance of the Level Control cluster on an endpoint. The cluster instance is created on the endpoint which is associated with the supplied tsZCL\_ClusterInstance structure and can act as a server or a client, as specified.

The function should only be called when setting up a custom endpoint containing one or more selected clusters (rather than the whole set of clusters supported by a standard ZigBee device). This function will create a Level Control cluster instance on the endpoint, but instances of other clusters may also be created on the same endpoint by calling their corresponding creation functions.

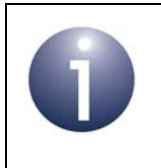

**Note:** This function must not be called for an endpoint on which a standard ZigBee device will be used. In this case, the device and its supported clusters must be registered on the endpoint using the relevant device registration function.

When used, this function must be the first Level Control cluster function called in the application, and must be called after the stack has been started and after the ZCL has been initialised.

The function requires an array to be declared for internal use, which contains one element (of type **uint8**) for each attribute of the cluster. The array length should therefore equate to the total number of attributes supported by the Level Control cluster. The function will initialise the array elements to zero.

#### **Parameters**

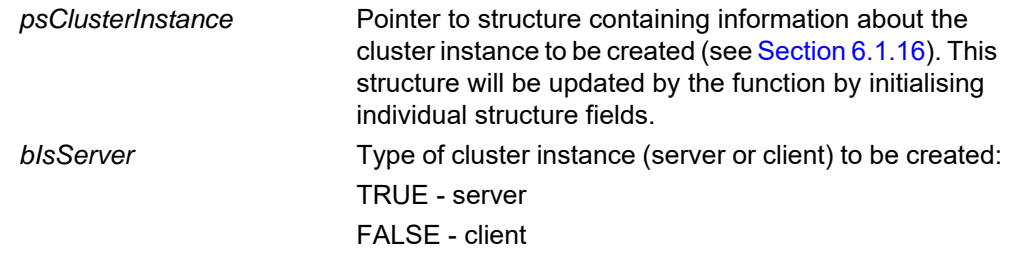

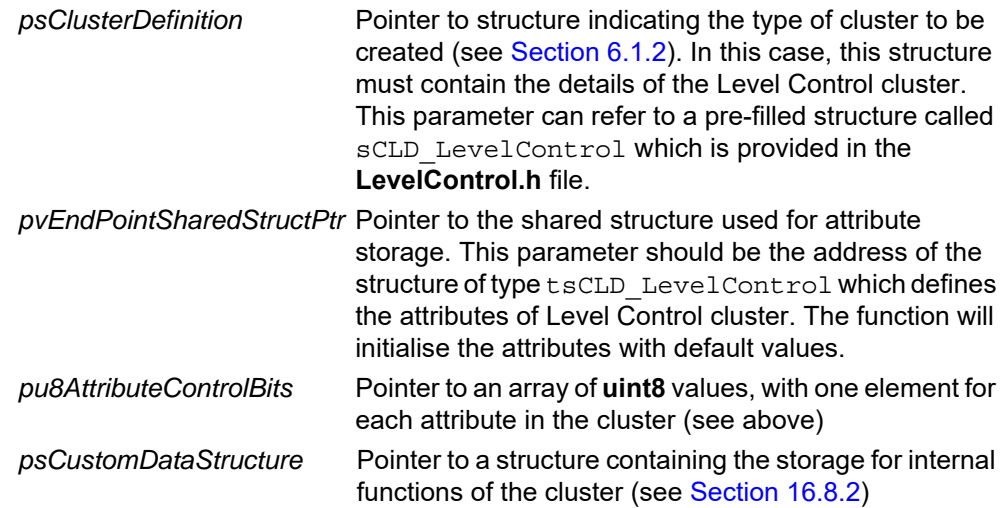

## **Returns**

E\_ZCL\_SUCCESS E\_ZCL\_ERR\_PARAMETER\_NULL

### <span id="page-343-0"></span>**eCLD\_LevelControlSetLevel**

**teZCL\_Status eCLD\_LevelControlSetLevel( uint8** *u8SourceEndPointId***, uint8** *u8Level***, uint16** *u16TransitionTime***);**

#### **Description**

This function sets the level on the device on the specified (local) endpoint by writing the specified value to the 'current level' attribute. The new level is implemented over the specified transition time by gradually changing the level.

The specified target level must be within the range 0x01 to 0xFE or a more restricted range imposed by the device manufacturer and/or user/installer (see [Section 16.6.1\)](#page-339-1).

This operation can be performed in conjunction with the On/Off cluster (if enabled), in which case:

- If the operation is to increase the current level, the OnOff attribute of the On/Off cluster will be set to 'on'.
- If the operation is to decrease the current level to the minimum permissible level for the device, the OnOff attribute of the On/Off cluster will be set to 'off'.

#### **Parameters**

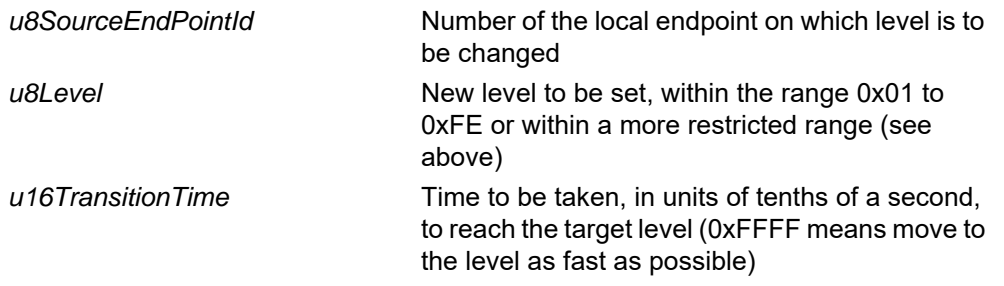

#### **Returns**

- E\_ZCL\_SUCCESS
- E\_ZCL\_ERR\_PARAMETER\_NULL
- E\_ZCL\_ERR\_EP\_RANGE
- E\_ZCL\_ERR\_EP\_UNKNOWN
- E\_ZCL\_ERR\_CLUSTER\_NOT\_FOUND
- E\_ZCL\_ERR\_ZBUFFER\_FAIL
- E\_ZCL\_ERR\_ZTRANSMIT\_FAIL

If an error is returned by the ZigBee PRO stack function which is invoked by this function to transmit the data, this error may be obtained by calling **eZCL\_GetLastZpsError()**.

## <span id="page-344-0"></span>**eCLD\_LevelControlGetLevel**

**teZCL\_Status eCLD\_LevelControlGetLevel( uint8** *u8SourceEndPointId***, uint8 \****pu8Level***);**

#### **Description**

This function obtains the current level on the device on the specified (local) endpoint by reading the 'current level' attribute.

#### **Parameters**

*u8SourceEndPointId* Number of the local endpoint from which the level is to be read pu8Level **Pointer to location to receive obtained level** 

### **Returns**

- E\_ZCL\_SUCCESS
- E\_ZCL\_ERR\_PARAMETER\_NULL
- E\_ZCL\_ERR\_EP\_RANGE
- E\_ZCL\_ERR\_EP\_UNKNOWN
- E\_ZCL\_ERR\_CLUSTER\_NOT\_FOUND
- E\_ZCL\_ERR\_ZBUFFER\_FAIL
- E\_ZCL\_ERR\_ZTRANSMIT\_FAIL

If an error is returned by the ZigBee PRO stack function which is invoked by this function to transmit the data, this error may be obtained by calling **eZCL\_GetLastZpsError()**.

## <span id="page-345-0"></span>**eCLD\_LevelControlCommandMoveToLevelCommandSend**

**teZCL\_Status eCLD\_LevelControlCommandMoveToLevelCommandSend( uint8** *u8SourceEndPointId***, uint8** *u8DestinationEndPointId***, tsZCL\_Address \****psDestinationAddress***, uint8 \****pu8TransactionSequenceNumber***, bool\_t** *bWithOnOff***, tsCLD\_LevelControl\_MoveToLevelCommandPayload \****psPayload***);**

#### **Description**

This function sends a Move to Level command to instruct a device to move its 'current level' attribute to the specified level over a specified time. The new level and the transition time are specified in the payload of the command (see [Section 16.8.3](#page-354-2)). The target level must be within the range 0x01 to 0xFE or a more restricted range imposed by the device manufacturer and/or user/installer (see [Section 16.5.1](#page-338-1)).

The device receiving this message will generate a callback event on the endpoint on which the Level Control cluster was registered and transition the 'current level' attribute to the new value.

The option is provided to use this command in association with the On/Off cluster. In this case:

- If the command is to increase the current level, the OnOff attribute of the On/Off cluster will be set to 'on'.
- If the command is to decrease the current level to the minimum permissible level for the device, the OnOff attribute of the On/Off cluster will be set to 'off'.

You are required to provide a pointer to a location to receive a Transaction Sequence Number (TSN) for the request. The TSN in the response will be set to match the TSN in the request, allowing an incoming response to be paired with a request. This is useful when sending more than one request to the same destination endpoint.

#### **Parameters**

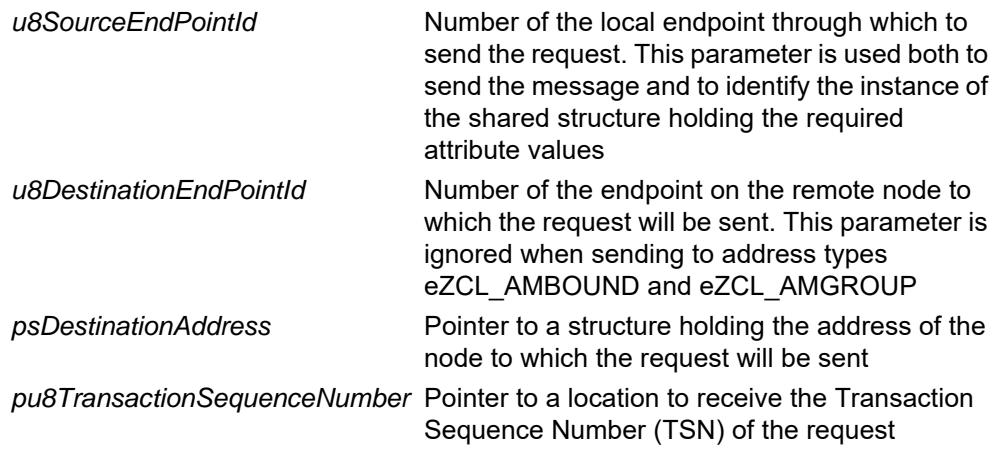

*bWithOnOff* Specifies whether this cluster interacts with the On/Off cluster: TRUE - interaction FALSE - no interaction

psPayload **Pointer to a structure containing the payload for** this message (see [Section 16.8.3\)](#page-354-2)

### **Returns**

- E\_ZCL\_SUCCESS
- E\_ZCL\_ERR\_PARAMETER\_NULL
- E\_ZCL\_ERR\_EP\_RANGE
- E\_ZCL\_ERR\_EP\_UNKNOWN
- E\_ZCL\_ERR\_CLUSTER\_NOT\_FOUND
- E\_ZCL\_ERR\_ZBUFFER\_FAIL
- E\_ZCL\_ERR\_ZTRANSMIT\_FAIL

If an error is returned by the ZigBee PRO stack function which is invoked by this function to transmit the data, this error may be obtained by calling **eZCL\_GetLastZpsError()**.

### <span id="page-347-0"></span>**eCLD\_LevelControlCommandMoveCommandSend**

**teZCL\_Status eCLD\_LevelControlCommandMoveCommandSend( uint8** *u8SourceEndPointId***, uint8** *u8DestinationEndPointId***, tsZCL\_Address \****psDestinationAddress***, uint8 \****pu8TransactionSequenceNumber***, bool\_t** *bWithOnOff***, tsCLD\_LevelControl\_MoveCommandPayload \****psPayload***);**

#### **Description**

This function sends a Move command to instruct a device to move its 'current level' attribute either up or down in a continuous manner at a specified rate. The direction and rate are specified in the payload of the command (see [Section 16.8.3](#page-354-2)).

If the current level reaches the maximum or minimum permissible level for the device, the level change will stop.

The device receiving this message will generate a callback event on the endpoint on which the Level Control cluster was registered, and move the current level in the direction and at the rate specified.

The option is provided to use this command in association with the On/Off cluster. In this case:

- If the command is to increase the current level, the OnOff attribute of the On/Off cluster will be set to 'on'.
- If the command decreases the current level to the minimum permissible level for the device, the OnOff attribute of the On/Off cluster will be set to 'off'.

You are required to provide a pointer to a location to receive a Transaction Sequence Number (TSN) for the request. The TSN in the response will be set to match the TSN in the request, allowing an incoming response to be paired with a request. This is useful when sending more than one request to the same destination endpoint.

#### **Parameters**

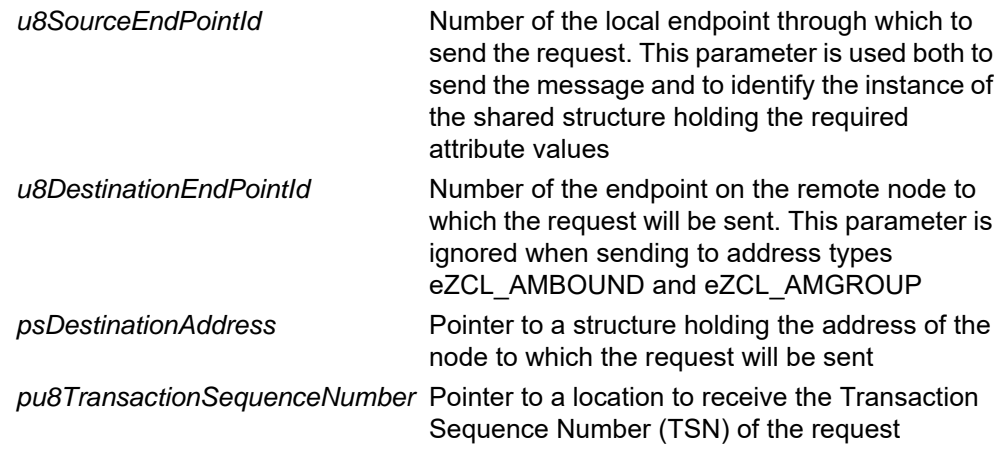

*bWithOnOff* Specifies whether this cluster interacts with the On/Off cluster: TRUE - interaction FALSE - no interaction

psPayload **Pointer to a structure containing the payload for** this message (see [Section 16.8.3\)](#page-354-2)

### **Returns**

- E\_ZCL\_SUCCESS
- E\_ZCL\_ERR\_PARAMETER\_NULL
- E\_ZCL\_ERR\_EP\_RANGE
- E\_ZCL\_ERR\_EP\_UNKNOWN
- E\_ZCL\_ERR\_CLUSTER\_NOT\_FOUND
- E\_ZCL\_ERR\_ZBUFFER\_FAIL
- E\_ZCL\_ERR\_ZTRANSMIT\_FAIL

If an error is returned by the ZigBee PRO stack function which is invoked by this function to transmit the data, this error may be obtained by calling **eZCL\_GetLastZpsError()**.

### <span id="page-349-0"></span>**eCLD\_LevelControlCommandStepCommandSend**

**teZCL\_Status eCLD\_LevelControlCommandStepCommandSend( uint8** *u8SourceEndPointId***, uint8** *u8DestinationEndPointId***, tsZCL\_Address \****psDestinationAddress***, uint8 \****pu8TransactionSequenceNumber***, bool\_t** *bWithOnOff***, tsCLD\_LevelControl\_StepCommandPayload \****psPayload***);**

#### **Description**

This function sends a Step command to instruct a device to move its 'current level' attribute either up or down in a step of the specified step size over the specified time. The direction, step size and transition time are specified in the payload of the command (see [Section 16.8.3\)](#page-354-2).

If the target level is above the maximum or below the minimum permissible level for the device, the stepped change will be limited to this level (and the transition time will be cut short).

The device receiving this message will generate a callback event on the endpoint on which the Level Control cluster was registered and move the current level according to the specified direction, step size and transition time.

The option is provided to use this command in association with the On/Off cluster. In this case:

- If the command is to increase the current level, the OnOff attribute of the On/Off cluster will be set to 'on'.
- $\blacksquare$  If the command decreases the current level to the minimum permissible level for the device, the OnOff attribute of the On/Off cluster will be set to 'off'.

You are required to provide a pointer to a location to receive a Transaction Sequence Number (TSN) for the request. The TSN in the response will be set to match the TSN in the request, allowing an incoming response to be paired with a request. This is useful when sending more than one request to the same destination endpoint.

#### **Parameters**

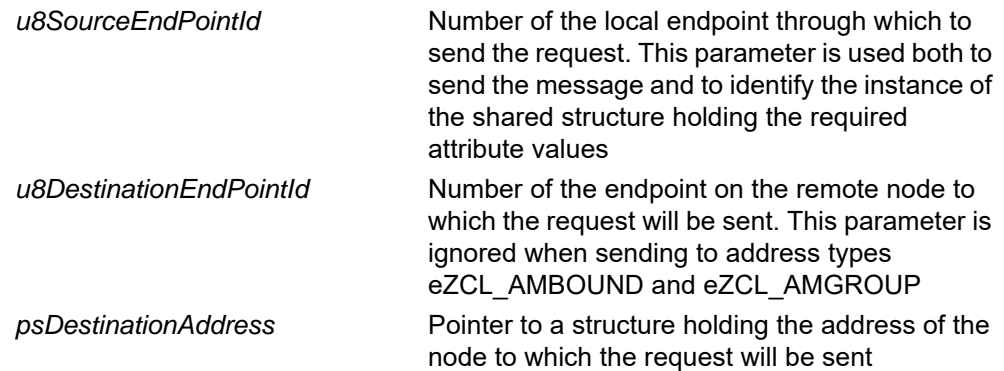

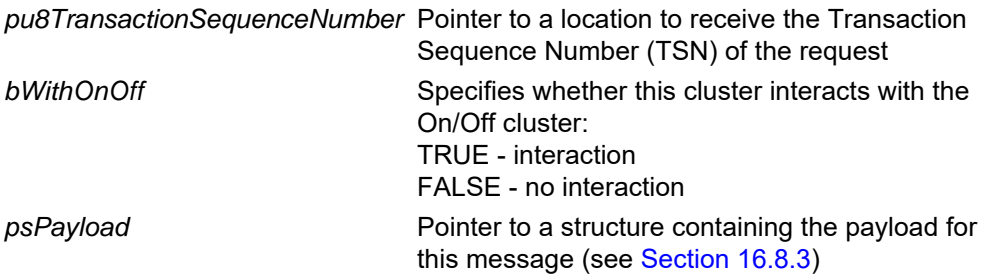

### **Returns**

- E\_ZCL\_SUCCESS
- E\_ZCL\_ERR\_PARAMETER\_NULL
- E\_ZCL\_ERR\_EP\_RANGE
- E\_ZCL\_ERR\_EP\_UNKNOWN
- E\_ZCL\_ERR\_CLUSTER\_NOT\_FOUND
- E\_ZCL\_ERR\_ZBUFFER\_FAIL
- E\_ZCL\_ERR\_ZTRANSMIT\_FAIL

If an error is returned by the ZigBee PRO stack function which is invoked by this function to transmit the data, this error may be obtained by calling **eZCL\_GetLastZpsError()**.

## <span id="page-351-0"></span>**eCLD\_LevelControlCommandStopCommandSend**

**teZCL\_Status eCLD\_LevelControlCommandStopCommandSend( uint8** *u8SourceEndPointId***, uint8** *u8DestinationEndPointId***, tsZCL\_Address \****psDestinationAddress***, uint8 \****pu8TransactionSequenceNumber***, bool\_t** *bWithOnOff***, tsCLD\_LevelControl\_StopCommandPayload \****psPayload)***;**

#### **Description**

This function sends a Stop command to instruct a device to halt any transition to a new level. If required, the command can be sent as the 'with On/Off' version, used when the Level Control cluster interacts with the On/Off cluster, but the result on the target device is the same.

The device receiving this message will generate a callback event on the endpoint on which the Level Control cluster was registered and stop any in progress transition.

You are required to provide a pointer to a location to receive a Transaction Sequence Number (TSN) for the request. The TSN in the response will be set to match the TSN in the request, allowing an incoming response to be paired with a request. This is useful when sending more than one request to the same destination endpoint.

#### **Parameters**

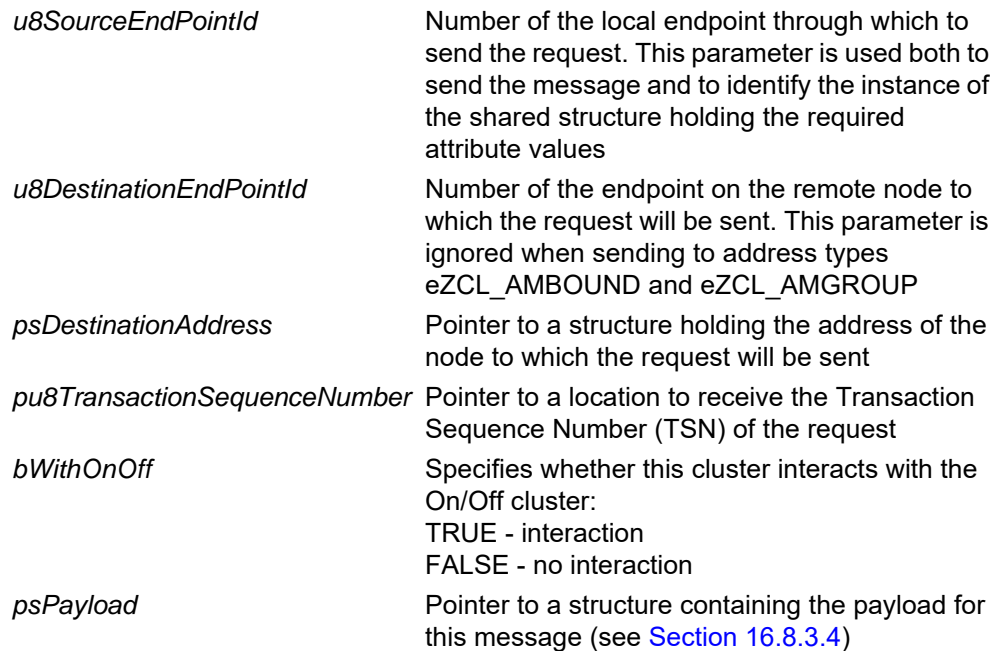

### **Returns**

E\_ZCL\_SUCCESS

E\_ZCL\_ERR\_PARAMETER\_NULL

E\_ZCL\_ERR\_EP\_RANGE

E\_ZCL\_ERR\_EP\_UNKNOWN

E\_ZCL\_ERR\_CLUSTER\_NOT\_FOUND

E\_ZCL\_ERR\_ZBUFFER\_FAIL

E\_ZCL\_ERR\_ZTRANSMIT\_FAIL

If an error is returned by the ZigBee PRO stack function which is invoked by this function to transmit the data, this error may be obtained by calling **eZCL\_GetLastZpsError()**.

# **16.8 Structures**

## **16.8.1 Level Control Transition Structure**

The following structure is used to store information about an ongoing level transition.

```
typedef struct
{
   teCLD LevelControl Transition eTransition;
   teCLD LevelControl MoveMode eMode;
   bool bwithOnOff;
    int iCurrentLevel;
   int int intervals in the set of i and i and i and i and i and i and i and i and i and i and i and i and i and i and i and i and i and i and i and i and i and i and i and i an
   int iPreviousLevel;
   int iStepSize;
   uint32 u32Time;
} tsCLD_LevelControl_Transition;
```
- $\blacksquare$  eTransition is an enumeration indicating the type of level transition implemented - for the enumerations, see [Section 16.9.2.](#page-357-0)
- $\blacksquare$  eMode is an enumeration indicating the direction in which the level is moved during the transition - for the enumerations, see [Section 16.9.3](#page-357-1).
- **DIMIT IS NOTED IS INTERED IN STATE IS A BOOM IS A BOOM IS IMPLEMENTED IS IMPLEMENTED IS DETABLED IS NOTED** with the On/Off cluster (or FALSE otherwise). When enabled:
	- If the transition is to increase the level, the OnOff attribute of the On/Off cluster will be set to 'on'.
	- If the transition decreases the level to the minimum permissible level for the device, the OnOff attribute of the On/Off cluster will be set to 'off'.
- iCurrentLevel is the current level (0x01-0xFE) during the transition.
- **I** iTargetLevel is the target level (0x01-0xFE) of the transition.
- **F** iPreviousLevel is the previous level (0x01-0xFE) during the transition.
- $\blacksquare$  iStepSize is the size of a single step of the transition.
- u32Time is the total time for the transition, in tenths of a second.

## <span id="page-354-1"></span>**16.8.2 Custom Data Structure**

The Level Control cluster requires extra storage space to be allocated for use by internal functions. The structure definition for this storage is shown below:

```
typedef struct
{
   tsCLD LevelControl Transition sTransition;
   tsZCL ReceiveEventAddress sReceiveEventAddress;
   tsZCL CallBackEvent sCustomCallBackEvent;
    tsCLD_LevelControlCallBackMessage sCallBackMessage;
} tsCLD_LevelControlCustomDataStructure;
```
The fields are for internal use and no knowledge of them is required.

## <span id="page-354-2"></span>**16.8.3 Custom Command Payloads**

The following structures contain the payloads for the Level Control cluster custom commands.

### <span id="page-354-0"></span>**16.8.3.1 Move To Level Command Payload**

```
typedef struct
{
  uint8 u8Level;
  uint16 u16TransitionTime;
  zbmap8 u8OptionsMask;
  zbmap8 u8OptionsOverride;
} tsCLD_LevelControl_MoveToLevelCommandPayload;
```
- u8Level is the target level within the range 0x01 to 0xFE or within a more restricted range (see [Section 16.5.1](#page-338-1))
- $\blacksquare$  u16TransitionTime is the time taken, in units of tenths of a second, to reach the target level (0xFFFF means use the u16OnOffTransitionTime attribute instead - if this optional attribute is not present, the device will change the level as fast as possible).
- OptionsMask and OptionsOverride must be either both present or both not present. These fields are used in creating a temporary Options bitmap from the u8Options attribute. Each bit of the u8Options attribute is carried across to the temporary Options bitmap unless the corresponding bit of OptionsMask is set (to 1). In this case, the corresponding bit of OptionsOverride is used in the temporary Options bitmap instead.

## <span id="page-355-0"></span>**16.8.3.2 Move Command Payload**

```
typedef struct
\left\{ \right.uint8 u8MoveMode;
  uint8 u8Rate;
  zbmap8 u8OptionsMask;
  zbmap8 u8OptionsOverride;
} tsCLD_LevelControl_MoveCommandPayload;
```
#### where:

- u8MoveMode indicates the direction of the required level change, up (0x00) or down (0x01)
- $\blacksquare$  u8Rate represents the required rate of change in units per second (0xFF means use the u8DefaultMoveRate attribute instead - if this optional attribute is not present, the device will change the level as fast as possible)
- optionsMask and OptionsOverride must be either both present or both not present. These fields are used in creating a temporary Options bitmap from the u8Options attribute. Each bit of the u8Options attribute is carried across to the temporary Options bitmap unless the corresponding bit of  $\text{optimimal}$  is set (to 1). In this case, the corresponding bit of OptionsOverride is used in the temporary Options bitmap instead.

### <span id="page-355-1"></span>**16.8.3.3 Step Command Payload**

```
typedef struct
{
  uint8 u8StepMode;
  uint8 u8StepSize;
  uint16 u16TransitionTime;
  zbmap8 u8OptionsMask;
  zbmap8 u8OptionsOverride;
```
} tsCLD\_LevelControl\_StepCommandPayload;

- u8StepMode indicates the direction of the required level change, up (0x00) or down (0x01)
- $\blacksquare$  u8StepSize is the size for the required level change
- u16TransitionTime is the time taken, in units of tenths of a second, to reach the target level (0xFFFF means move to the level as fast as possible)
- OptionsMask and OptionsOverride must be either both present or both not present. These fields are used in creating a temporary Options bitmap from the u8Options attribute. Each bit of the u8Options attribute is carried across to the temporary Options bitmap unless the corresponding bit of OptionsMask is set

(to 1). In this case, the corresponding bit of OptionsOverride is used in the temporary Options bitmap instead.

## <span id="page-356-0"></span>**16.8.3.4 Stop Command Payload**

```
typedef struct
{
   zbmap8 u8OptionsMask;
   zbmap8 u8OptionsOverride;
} tsCLD_LevelControl_StopCommandPayload;
```
where OptionsMask and OptionsOverride must be either both present or both not present. These fields are used in creating a temporary Options bitmap from the u8Options attribute. Each bit of the u8Options attribute is carried across to the temporary Options bitmap unless the corresponding bit of **OptionsMask** is set (to 1). In this case, the corresponding bit of  $optimopctan$ override is used in the temporary Options bitmap instead.

# **16.9 Enumerations**

## **16.9.1 teCLD\_LevelControl\_ClusterID**

The following enumerations are used to identify the attributes of the Level Control cluster.

```
typedef enum 
{
   E CLD LEVELCONTROL ATTR ID CURRENT LEVEL = 0x0000,
    E_CLD_LEVELCONTROL_ATTR_ID_REMAINING_TIME,
   E CLD LEVELCONTROL ATTR ID OPTIONS = 0x000F,
   E_CLD_LEVELCONTROL_ATTR_ID_ON_OFF_TRANSITION_TIME = 0x010,
    E_CLD_LEVELCONTROL_ATTR_ID_ON_LEVEL,
    E_CLD_LEVELCONTROL_ATTR_ID_ON_TRANSITION_TIME,
    E_CLD_LEVELCONTROL_ATTR_ID_OFF_TRANSITION_TIME,
    E_CLD_LEVELCONTROL_ATTR_ID_DEFAULT_MOVE_RATE,
   E_CLD_LEVELCONTROL_ATTR_ID_STARTUP_CURRENT_LEVEL = 0 \times 4000,
} teCLD_LevelControl_ClusterID;
```
## <span id="page-357-0"></span>**16.9.2 teCLD\_LevelControl\_Transition**

The following enumerations are used to specify a type of level transition.

```
typedef enum 
{
   E_CLD_LEVELCONTROL_TRANSITION_MOVE_TO_LEVEL = 0,
     E_CLD_LEVELCONTROL_TRANSITION_MOVE,
    E_CLD_LEVELCONTROL_TRANSITION_STEP,
     E_CLD_LEVELCONTROL_TRANSITION_STOP,
   E_CLD_LEVELCONTROL_TRANSITION_ON,
     E_CLD_LEVELCONTROL_TRANSITION_OFF,
     E_CLD_LEVELCONTROL_TRANSITION_OFF_WITH_EFFECT_DIM_DOWN_FADE_OFF,
    E_CLD_LEVELCONTROL_TRANSITION_OFF_WITH_EFFECT_DIM_UP_FADE_OFF,
    E_CLD_LEVELCONTROL_TRANSITION_NONE,
} teCLD_LevelControl_Transition;
```
## <span id="page-357-1"></span>**16.9.3 teCLD\_LevelControl\_MoveMode**

The following enumerations are used to specify the direction of a level change.

typedef enum  $\{$  E\_CLD\_LEVELCONTROL\_MOVE\_MODE\_UP = 0x0, E\_CLD\_LEVELCONTROL\_MOVE\_MODE\_DOWN } teCLD\_LevelControl\_MoveMode;

## <span id="page-358-0"></span>**16.10 Compile-Time Options**

To enable the Level Control cluster in the code to be built, it is necessary to add the following to the **zcl\_options.h** file:

#define CLD\_LEVEL\_CONTROL

In addition, to include the software for a cluster client or server or both, it is necessary to add one or both of the following to the same file:

#define LEVEL\_CONTROL\_CLIENT #define LEVEL\_CONTROL\_SERVER

The Level Control cluster contains macros that may be optionally specified at compiletime by adding one or more of the following lines to the **zcl\_options.h** file.

### **Optional Attributes**

Add this line to enable the optional Remaining Time attribute:

#define CLD LEVELCONTROL ATTR REMAINING TIME

Add this line to enable the optional On/Off Transition Time attribute: #define CLD LEVELCONTROL ATTR ON OFF TRANSITION TIME

Add this line to enable the optional On Level attribute:

#define CLD LEVELCONTROL ATTR ON LEVEL

- Add this line to enable the optional On Transition Time attribute: #define CLD LEVELCONTROL ATTR ON TRANSITION TIME
- Add this line to enable the optional Off Transition Time attribute: #define CLD\_LEVELCONTROL\_ATTR\_OFF\_TRANSITION\_TIME
- Add this line to enable the optional Default Move Rate attribute: #define CLD LEVELCONTROL ATTR DEFAULT MOVE RATE
- Add this line to enable the optional Start-up Current Level attribute: #define CLD\_LEVELCONTROL\_ATTR\_STARTUP\_CURRENT\_LEVEL

### **Global Attributes**

Add this line to enable the optional Attribute Reporting Status attribute:

#define CLD\_LEVELCONTROL\_ATTR\_ID\_ATTRIBUTE\_REPORTING\_STATUS

Add this line to define the value (n) of the Cluster Revision attribute:

#define CLD\_LEVELCONTROL\_CLUSTER\_REVISION <n>

The default value is 1, which corresponds to the revision of the cluster in the ZCL r6 specification (see [Section 2.4\)](#page-67-0).
# <span id="page-360-0"></span>**17. Alarms Cluster**

This chapter describes the Alarms cluster which is defined in the ZCL.

The Alarms cluster has a Cluster ID of 0x0009.

# **17.1 Overview**

The Alarms cluster is used to configure alarm functionality on a device and send alarm notifications to other devices.

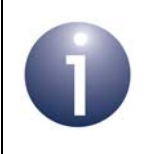

**Note:** The Alarms cluster is used in conjunction with other clusters that use alarms. Alarms conditions and codes are cluster-specific and defined in these clusters.

To use the functionality of this cluster, you must include the file **Alarms.h** in your application and enable the cluster by defining CLD\_ALARMS in the **zcl\_options.h** file.

An Alarms cluster instance can act as a client or a server. The inclusion of the client or server software must be pre-defined in the application's compile-time options (in addition, if the cluster is to reside on a custom endpoint then the role of client or server must also be specified when creating the cluster instance).

The compile-time options for the Alarms cluster are fully detailed in [Section 17.9](#page-384-0).

The Alarms cluster server resides on a device on which other clusters may generate alarm conditions (e.g. a cluster attribute value exceeds a certain limit). When an alarm condition occurs, the Alarms cluster server may send an Alarm notification to a cluster client - for example, the client may be on a device that signals alarms to the user. An Alarms cluster client may also contain a user interface (e.g. a set of buttons) which allows user instructions to be sent to the server - for example, to reset an alarm.

The Alarms cluster server implements alarm logging by keeping a record of the previously generated alarms in an Alarms table. Thus, historic alarm information can be retrieved from the Alarms table. Each entry of the table contains the following information about one alarm activation:

- Alarm code which identifies the type of alarm (this type is cluster-specific)
- Cluster ID of the cluster which generated the alarm
- Time-stamp indicating the time (UTC) at which the alarm was generated

A maximum number of Alarms table entries can be set in the compile-time options.

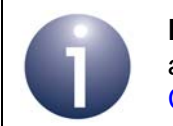

**Note:** Any device which implements time-stamping for alarms must also employ the Time cluster, described in [Chapter 17.](#page-360-0)

## **17.2 Alarms Cluster Structure and Attributes**

The structure definition for the Alarms cluster is shown below.

```
typedef struct
\{#ifdef ALARMS_SERVER
    #ifdef CLD_ALARMS_ATTR_ALARM_COUNT
      zuint16 u16AlarmCount;
    #endif
#endif
   zuint16 u16ClusterRevision;
} tsCLD_Alarms;
```
where:

- u16AlarmCount is an optional attribute which contains the number of entries currently in the Alarms table on the cluster server.
- u16ClusterRevision is a mandatory attribute that specifies the revision of the cluster specification on which this cluster instance is based. The cluster specification in the ZCL r6 corresponds to a cluster revision of 1. The value is incremented by one for each subsequent revision of the cluster specification. This attribute is also described in [Section 2.4](#page-67-0).

## **17.3 Initialisation**

The function **eCLD\_AlarmsCreateAlarms()** is used to create an instance of the Alarms cluster. The function is generally called by the initialisation function for the host device.

## **17.4 Alarm Operations**

This section describes the main operations that are performed using the Alarms cluster - raising an alarm and clearing/resetting an alarm.

## **17.4.1 Raising an Alarm**

An alarm is raised when an alarm condition occurs on a cluster on the same endpoint as the Alarms cluster server - for example, when a cluster attribute falls below a lower threshold. The Alarms cluster server should then send an Alarm notification to any remote Alarms cluster clients that might be interested in the alarm. The server application can send this notification and add an entry to the Alarms table by calling the **eCLD\_AlarmsSignalAlarm()** function. On arriving at a destination device, the notification will cause an E\_CLD\_ALARMS\_CMD\_ALARM event to be generated to notify the client application.

## <span id="page-362-0"></span>**17.4.2 Resetting Alarms (from Client)**

A client application can remotely request one alarm or all alarms to be reset:

- The function **eCLD AlarmsCommandResetAlarmCommandSend()** can be used to request an individual alarm to be reset. A Reset Alarm command is sent to the cluster server. On arriving at the destination device, the command will cause an E\_CLD\_ALARMS\_CMD\_RESET\_ALARM event to be generated.
- The function **eCLD\_AlarmsCommandResetAllAlarmsCommandSend()** can be used to request all alarms to be reset. A Reset All Alarms command is sent to the cluster server. On arriving at the destination device, the command will cause an E\_CLD\_ALARMS\_CMD\_RESET\_ALL\_ALARMS event to be generated.

On the generation of the above events on the cluster server, the server application can remove the relevant entry or entries from the local Alarms table as described in [Section 17.4.2.](#page-362-0)

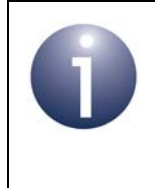

**Note :** The client application can also request that all the entries in an Alarms table are removed by calling **eCLD\_AlarmsCommandResetAlarmLogCommandSend()**. In this case, the entries are automatically deleted by the ZCL on the server.

## <span id="page-363-0"></span>**17.5 Alarms Events**

The Alarms cluster has its own events that are handled through the callback mechanism outlined in [Chapter 3](#page-74-0). If a device uses the Alarms cluster then Alarms event handling must be included in the callback function for the associated endpoint, where this callback function is registered through the relevant endpoint registration function (for example, through **eHA\_RegisterThermostatEndPoint()** for a Thermostat device). The relevant callback function will then be invoked when an Alarms event occurs.

For an Alarms event, the eEventType field of the  $tsZCL$  CallBackEvent structure is set to E\_ZCL\_CBET\_CLUSTER\_CUSTOM. This event structure also contains an element sClusterCustomMessage, which is itself a structure containing a field pvCustomData. This field is a pointer to the following tsCLD\_AlarmsCallBackMessage structure:

```
typedef struct
{
   uint8 u8CommandId;
    union
    {
        tsCLD_AlarmsResetAlarmCommandPayload *psResetAlarmCommandPayload;
        tsCLD_AlarmsAlarmCommandPayload *psAlarmCommandPayload;
        tsCLD_AlarmsGetAlarmResponsePayload *psGetAlarmResponse;
    } uMessage;
} tsCLD_AlarmsCallBackMessage;
```
When an Alarms event occurs, one of a number of command types could have been received. The relevant command type is specified through the u8CommandId field of the tsCLD AlarmsCallBackMessage structure. The possible command types are detailed below.

The table below lists and describes the command types that can be received by the cluster server.

| u8CommandId Enumeration           | <b>Description</b>                              |
|-----------------------------------|-------------------------------------------------|
| E CLD ALARMS CMD RESET ALARM      | A Reset Alarm command has been received         |
| E CLD ALARMS CMD RESET ALL ALARMS | A Reset All Alarms command has been<br>received |
| E CLD ALARMS CMD GET ALARM        | A Get Alarm command has been received           |
| E CLD ALARMS CMD RESET ALARM LOG  | A Reset Alarm Log command has been<br>received  |

**Table 26: Alarms Command Types (on Server)**

The table below lists and describes the command types that can be received by the cluster client.

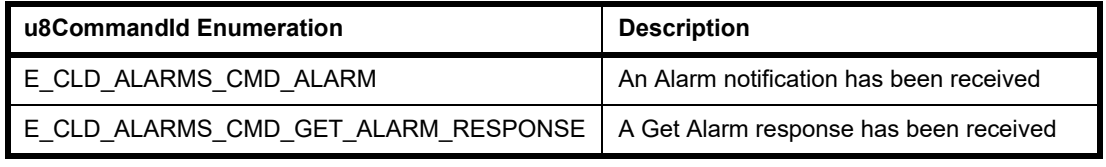

### **Table 27: Alarms Command Types (on Client)**

# **17.6 Functions**

The following Alarms cluster functions are provided in the NXP implementation of the ZCL:

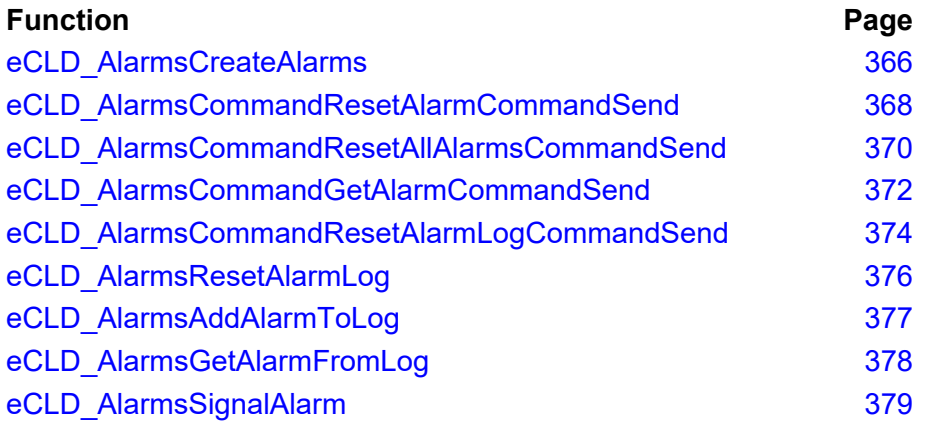

### <span id="page-365-0"></span>**eCLD\_AlarmsCreateAlarms**

**teZCL\_Status eCLD\_AlarmsCreateAlarms( tsZCL\_ClusterInstance \****psClusterInstance***, bool\_t** *bIsServer***, tsZCL\_ClusterDefinition \****psClusterDefinition***, void \****pvEndPointSharedStructPtr***, uint8 \****pu8AttributeControlBits***, tsCLD\_AlarmsCustomDataStructure \****psCustomDataStructure***);**

### **Description**

This function creates an instance of the Alarms cluster on an endpoint. The cluster instance is created on the endpoint which is associated with the supplied tsZCL\_ClusterInstance structure and can act as a server or a client, as specified.

The function should only be called when setting up a custom endpoint containing one or more selected clusters (rather than the whole set of clusters supported by a standard ZigBee device). This function will create an Alarms cluster instance on the endpoint, but instances of other clusters may also be created on the same endpoint by calling their corresponding creation functions.

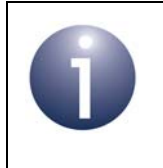

**Note:** This function must not be called for an endpoint on which a standard ZigBee device will be used. In this case, the device and its supported clusters must be registered on the endpoint using the relevant device registration function.

When used, this function must be the first Alarms cluster function called in the application, and must be called after the stack has been started and after the ZCL has been initialised.

#### **Parameters**

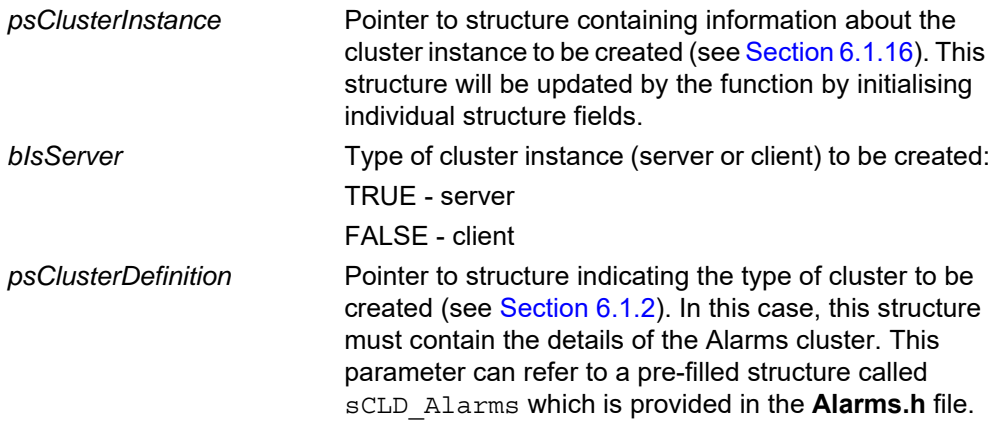

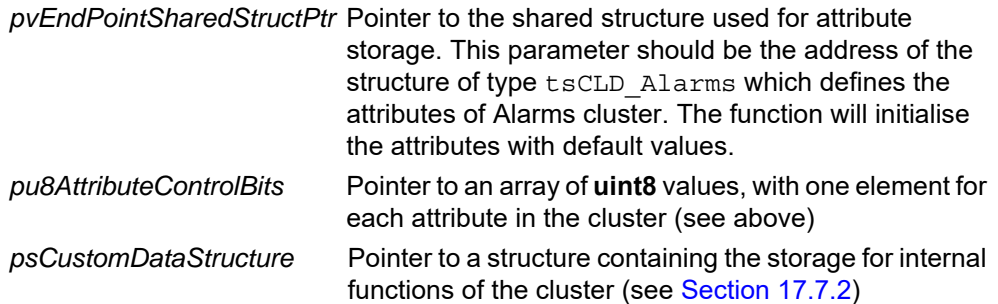

### **Returns**

E\_ZCL\_SUCCESS

E\_ZCL\_ERR\_PARAMETER\_NULL

### <span id="page-367-0"></span>**eCLD\_AlarmsCommandResetAlarmCommandSend**

**teZCL\_Status eCLD\_AlarmsCommandResetAlarmCommandSend( uint8** *u8SourceEndPointId***, uint8** *u8DestinationEndPointId***, tsZCL\_Address \****psDestinationAddress***, uint8 \****pu8TransactionSequenceNumber***, tsCLD\_AlarmsResetAlarmCommandPayload \****psPayload***);**

### **Description**

This function can be called on an Alarms cluster client to send a Reset Alarm command to a cluster server. This command requests that a specific alarm for a specific cluster is reset. The function may be called as the result of user input. The relevant alarm and cluster ID must be specified in the command payload (see [Section 17.7.3.1](#page-381-1)).

On receiving the command, an E\_CLD\_ALARMS\_CMD\_RESET\_ALARM event will be generated on the cluster server to notify the application.

The function should only be used to reset alarms that are not automatically reset when the alarm condition no longer exists.

You are required to provide a pointer to a location to receive a Transaction Sequence Number (TSN) for the request. The TSN in the response will be set to match the TSN in the request, allowing an incoming response to be paired with a request. This is useful when sending more than one request to the same destination endpoint.

### **Parameters**

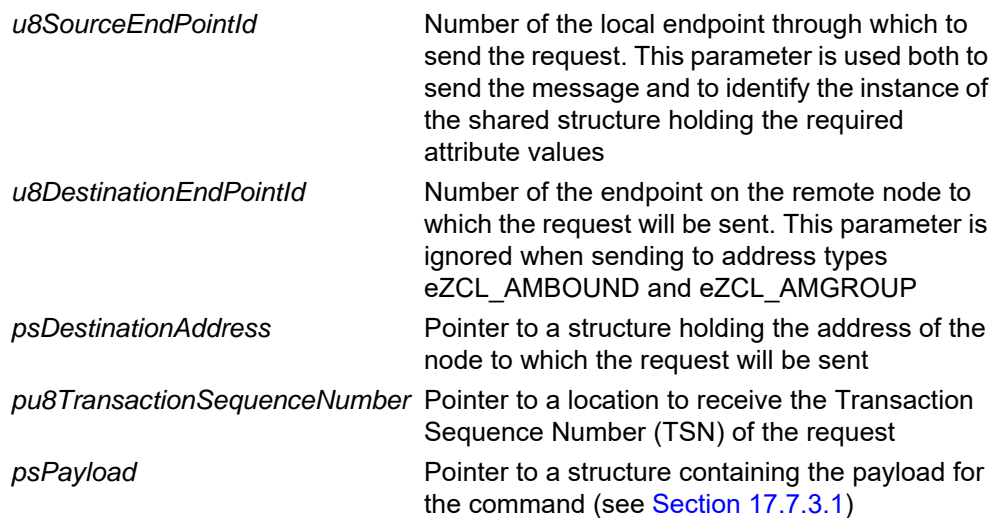

### **Returns**

E\_ZCL\_SUCCESS

E\_ZCL\_ERR\_PARAMETER\_NULL

E\_ZCL\_ERR\_EP\_RANGE

E\_ZCL\_ERR\_EP\_UNKNOWN

E\_ZCL\_ERR\_CLUSTER\_NOT\_FOUND

E\_ZCL\_ERR\_ZBUFFER\_FAIL

E\_ZCL\_ERR\_ZTRANSMIT\_FAIL

### <span id="page-369-0"></span>**eCLD\_AlarmsCommandResetAllAlarmsCommandSend**

**teZCL\_Status eCLD\_AlarmsCommandResetAllAlarmsCommandSend( uint8** *u8SourceEndPointId***, uint8** *u8DestinationEndPointId***, tsZCL\_Address \****psDestinationAddress***, uint8 \****pu8TransactionSequenceNumber***);**

### **Description**

This function can be called on an Alarms cluster client to send a Reset All Alarms command to a cluster server. This command requests that all alarms on the server device are reset. The function may be called as the result of user input.

On receiving the command, an E\_CLD\_ALARMS\_CMD\_RESET\_ALL\_ALARMS event will be generated on the cluster server to notify the application.

You are required to provide a pointer to a location to receive a Transaction Sequence Number (TSN) for the request. The TSN in the response will be set to match the TSN in the request, allowing an incoming response to be paired with a request. This is useful when sending more than one request to the same destination endpoint.

### **Parameters**

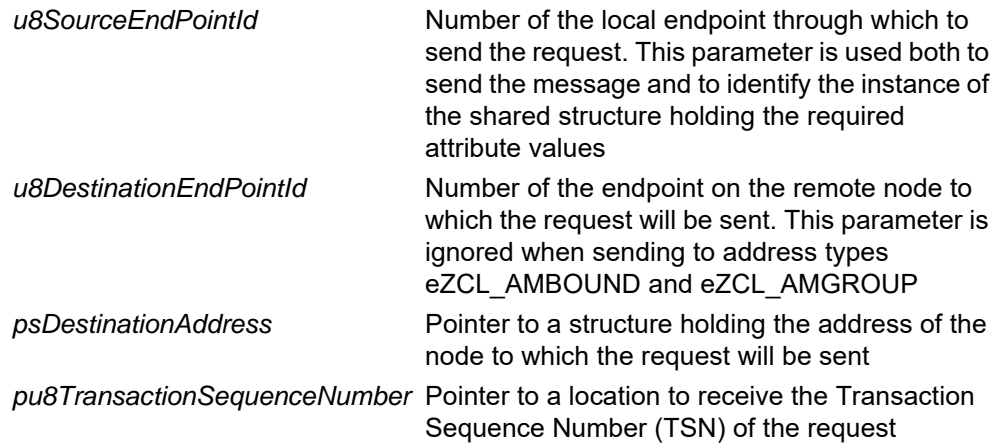

### **Returns**

E\_ZCL\_SUCCESS

E\_ZCL\_ERR\_PARAMETER\_NULL

E\_ZCL\_ERR\_EP\_RANGE

E\_ZCL\_ERR\_EP\_UNKNOWN

E\_ZCL\_ERR\_CLUSTER\_NOT\_FOUND

E\_ZCL\_ERR\_ZBUFFER\_FAIL

E\_ZCL\_ERR\_ZTRANSMIT\_FAIL

### <span id="page-371-0"></span>**eCLD\_AlarmsCommandGetAlarmCommandSend**

**teZCL\_Status eCLD\_AlarmsCommandGetAlarmCommandSend( uint8** *u8SourceEndPointId***, uint8** *u8DestinationEndPointId***, tsZCL\_Address \****psDestinationAddress***, uint8 \****pu8TransactionSequenceNumber***);**

### **Description**

This function can be used on an Alarms cluster client to send a Get Alarm command to a cluster server. This command requests information on the logged alarm with the earliest time-stamp in the device's Alarms table. As a result of this command, the retrieved entry is also deleted from the table.

The requested information is returned by the server in a Get Alarm response. When this response is received, an E\_CLD\_ALARMS\_CMD\_GET\_ALARM\_RESPONSE event is generated on the client.

You are required to provide a pointer to a location to receive a Transaction Sequence Number (TSN) for the request. The TSN in the response will be set to match the TSN in the request, allowing an incoming response to be paired with a request. This is useful when sending more than one request to the same destination endpoint.

### **Parameters**

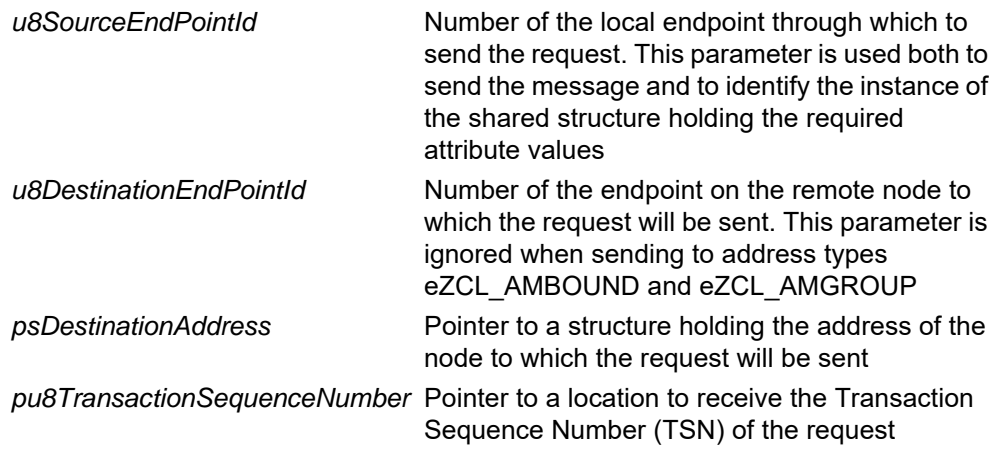

### **Returns**

E\_ZCL\_SUCCESS

E\_ZCL\_ERR\_PARAMETER\_NULL

E\_ZCL\_ERR\_EP\_RANGE

E\_ZCL\_ERR\_EP\_UNKNOWN

E\_ZCL\_ERR\_CLUSTER\_NOT\_FOUND

E\_ZCL\_ERR\_ZBUFFER\_FAIL

E\_ZCL\_ERR\_ZTRANSMIT\_FAIL

### <span id="page-373-0"></span>**eCLD\_AlarmsCommandResetAlarmLogCommandSend**

**teZCL\_Status eCLD\_AlarmsCommandResetAlarmLogCommandSend( uint8** *u8SourceEndPointId***, uint8** *u8DestinationEndPointId***, tsZCL\_Address \****psDestinationAddress***, uint8 \****pu8TransactionSequenceNumber***);**

### **Description**

This function can be called on an Alarms cluster client to send a Reset Alarm Log command to a cluster server. This command requests that the Alarms table on the server is cleared of all entries. The function may be called as the result of user input.

On receiving the command, an E\_CLD\_ALARMS\_CMD\_RESET\_ALARM\_LOG event will be generated on the cluster server to notify the application but the ZCL will automatically clear the Alarms table.

You are required to provide a pointer to a location to receive a Transaction Sequence Number (TSN) for the request. The TSN in the response will be set to match the TSN in the request, allowing an incoming response to be paired with a request. This is useful when sending more than one request to the same destination endpoint.

### **Parameters**

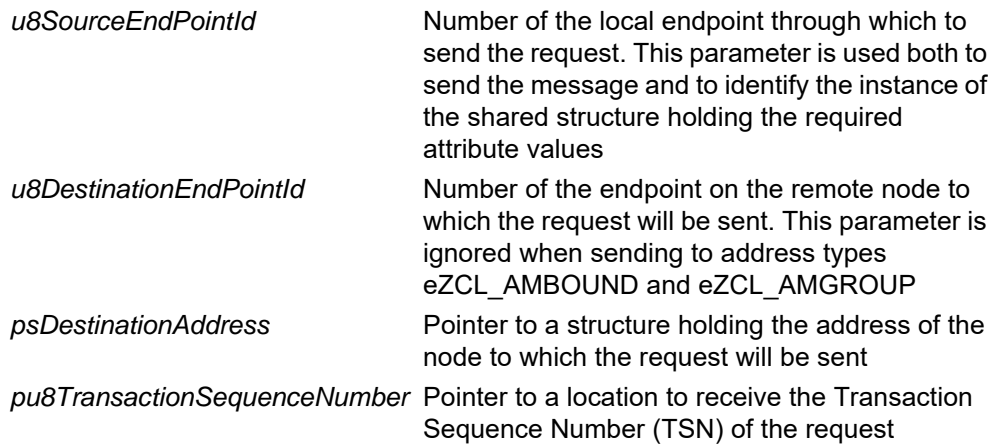

### **Returns**

E\_ZCL\_SUCCESS

E\_ZCL\_ERR\_PARAMETER\_NULL

E\_ZCL\_ERR\_EP\_RANGE

E\_ZCL\_ERR\_EP\_UNKNOWN

E\_ZCL\_ERR\_CLUSTER\_NOT\_FOUND

E\_ZCL\_ERR\_ZBUFFER\_FAIL

E\_ZCL\_ERR\_ZTRANSMIT\_FAIL

### <span id="page-375-0"></span>**eCLD\_AlarmsResetAlarmLog**

**teZCL\_Status eCLD\_AlarmsResetAlarmLog( tsZCL\_EndPointDefinition \****psEndPointDefinition***, tsZCL\_ClusterInstance \****psClusterInstance***);**

### **Description**

This function can be called on the Alarms cluster server to clear all entries of the local Alarms table. The function may be called as the result of user input.

### **Parameters**

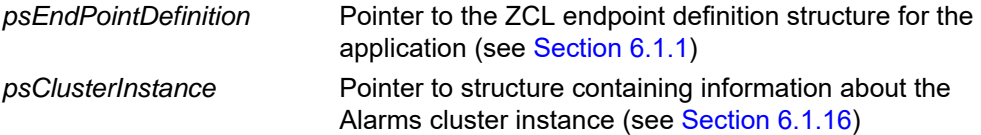

### **Returns**

E\_ZCL\_SUCCESS

- E\_ZCL\_ERR\_PARAMETER\_NULL
- E\_ZCL\_ERR\_EP\_RANGE
- E\_ZCL\_ERR\_EP\_UNKNOWN
- E\_ZCL\_ERR\_CLUSTER\_NOT\_FOUND
- E\_ZCL\_ERR\_ZBUFFER\_FAIL
- E\_ZCL\_ERR\_ZTRANSMIT\_FAIL

### <span id="page-376-0"></span>**eCLD\_AlarmsAddAlarmToLog**

**teZCL\_Status eCLD\_AlarmsAddAlarmToLog( tsZCL\_EndPointDefinition \****psEndPointDefinition***, tsZCL\_ClusterInstance \****psClusterInstance***, uint8** *u8AlarmCode***, uint16** *u16ClusterId***);**

### **Description**

This function can be called on the Alarms cluster server to add a new entry to the local Alarms table. The function should be called by the server application when an alarm condition has occurred. The alarm and the cluster which generated it must be specified. A time-stamp (UTC) for the alarm is automatically inserted into the entry.

#### **Parameters**

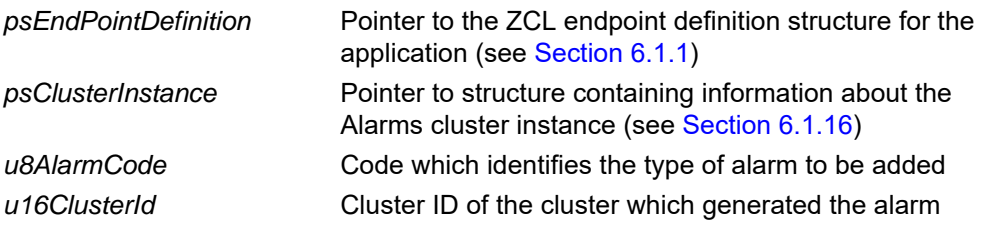

### **Returns**

- E\_ZCL\_SUCCESS
- E\_ZCL\_ERR\_PARAMETER\_NULL
- E\_ZCL\_ERR\_EP\_RANGE
- E\_ZCL\_ERR\_EP\_UNKNOWN
- E\_ZCL\_ERR\_CLUSTER\_NOT\_FOUND
- E\_ZCL\_ERR\_ZBUFFER\_FAIL
- E\_ZCL\_ERR\_ZTRANSMIT\_FAIL

### <span id="page-377-0"></span>**eCLD\_AlarmsGetAlarmFromLog**

**teZCL\_Status eCLD\_AlarmsGetAlarmFromLog( tsZCL\_EndPointDefinition \****psEndPointDefinition***, tsZCL\_ClusterInstance \****psClusterInstance***, uint8 \****pu8AlarmCode***, uint16 \****pu16ClusterId***, uint32 \****pu32TimeStamp***);**

### **Description**

This function can be called on the Alarms cluster server to obtain an entry from the local Alarms table. Information on the logged alarm with the earliest time-stamp in the device's Alarms table will be returned - pointers to memory locations to receive the retrieved alarm data must be provided. As a result of this command, the retrieved entry is also deleted from the table.

### **Parameters**

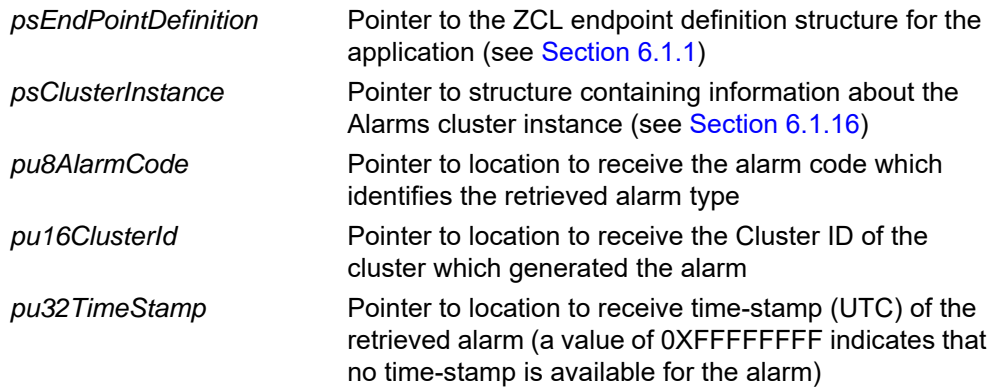

### **Returns**

E\_ZCL\_SUCCESS

- E\_ZCL\_ERR\_PARAMETER\_NULL
- E\_ZCL\_ERR\_EP\_RANGE
- E\_ZCL\_ERR\_EP\_UNKNOWN
- E\_ZCL\_ERR\_CLUSTER\_NOT\_FOUND
- E\_ZCL\_ERR\_ZBUFFER\_FAIL
- E\_ZCL\_ERR\_ZTRANSMIT\_FAIL

### <span id="page-378-0"></span>**eCLD\_AlarmsSignalAlarm**

### **teZCL\_Status eCLD\_AlarmsSignalAlarm(**

**uint8** *u8SourceEndPointId***, uint8** *u8DestinationEndPointId***, tsZCL\_Address \****psDestinationAddress***, uint8 \****pu8TransactionSequenceNumber***, uint8** *u8AlarmCode***, uint16** *u16ClusterId***);**

### **Description**

This function can be called on the Alarms cluster server to send an Alarm notification to a cluster client and add a log entry to the local Alarms table on the server. The function should be called by the server application when an alarm condition has occurred. The alarm and the cluster which generated it must be specified.

You are required to provide a pointer to a location to receive a Transaction Sequence Number (TSN) for the request. The TSN in the response will be set to match the TSN in the request, allowing an incoming response to be paired with a request. This is useful when sending more than one request to the same destination endpoint.

### **Parameters**

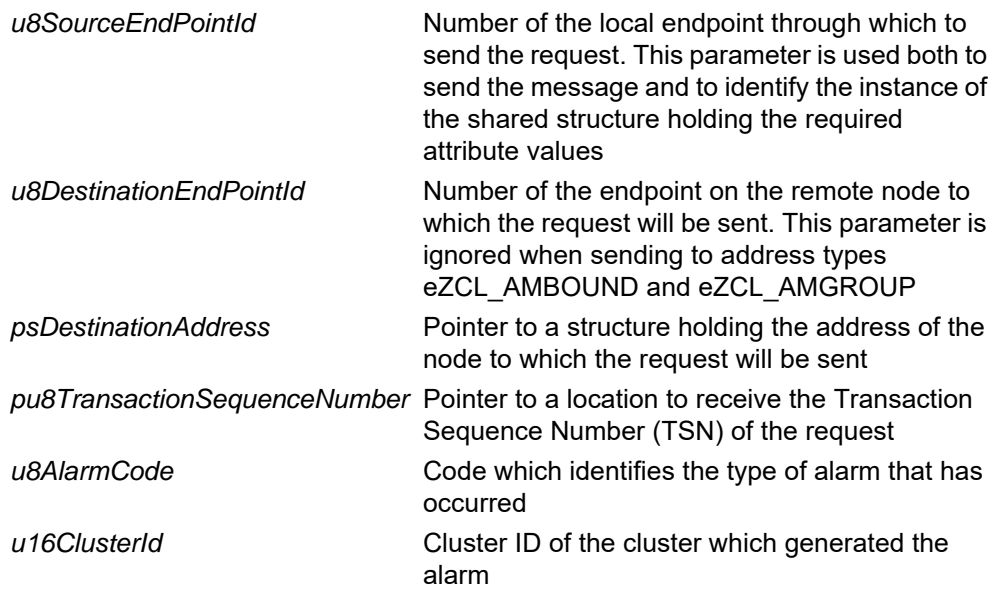

### **Returns**

E\_ZCL\_SUCCESS

E\_ZCL\_ERR\_PARAMETER\_NULL

- E\_ZCL\_ERR\_EP\_RANGE
- E\_ZCL\_ERR\_EP\_UNKNOWN

E\_ZCL\_ERR\_CLUSTER\_NOT\_FOUND

E\_ZCL\_ERR\_ZBUFFER\_FAIL

E\_ZCL\_ERR\_ZTRANSMIT\_FAIL

## **17.7 Structures**

### **17.7.1 Event Callback Message Structure**

For an Alarms event, the eEventType field of the tsZCL CallBackEvent structure is set to E\_ZCL\_CBET\_CLUSTER\_CUSTOM. This event structure also contains an element sClusterCustomMessage, which is itself a structure containing a field pvCustomData. This field is a pointer to the following tsCLD\_AlarmsCallBackMessage structure:

```
typedef struct
{
   uint8 u8CommandId;
    union
    {
        tsCLD_AlarmsResetAlarmCommandPayload *psResetAlarmCommandPayload;
      tsCLD AlarmsAlarmCommandPayload *psAlarmCommandPayload;
        tsCLD_AlarmsGetAlarmResponsePayload *psGetAlarmResponse;
    } uMessage;
} tsCLD_AlarmsCallBackMessage;
```
#### where:

- $\blacksquare$  u8CommandId indicates the type of Alarms command that has been received by a cluster server or client, one of:
	- E\_CLD\_ALARMS\_CMD\_RESET\_ALARM (server event)
	- E\_CLD\_ALARMS\_CMD\_RESET\_ALL\_ALARMS (server event)
	- E\_CLD\_ALARMS\_CMD\_GET\_ALARM (server event)
	- E\_CLD\_ALARMS\_CMD\_RESET\_ALARM\_LOG (server event)
	- E\_CLD\_ALARMS\_CMD\_ALARM (client event)
	- E\_CLD\_ALARMS\_CMD\_GET\_ALARM\_RESPONSE (client event)
- uMessage is a union containing the command payload in the following form:
	- psResetAlarmCommandPayload is a pointer to a structure containing the Reset Alarm command payload - see [Section 17.7.3.1](#page-381-1)
	- psAlarmCommandPayload is a pointer to a structure containing the Alarm notification payload - see [Section 17.7.3.2](#page-382-1)
	- psGetAlarmResponse is a pointer to a structure containing the Get Alarm response payload - see [Section 17.7.4.1](#page-382-0)

For further information on the above events, refer to [Section 17.5](#page-363-0).

### <span id="page-381-0"></span>**17.7.2 Custom Data Structure**

The Alarms cluster requires extra storage space to be allocated for use by internal functions. The structure definition for this storage is shown below:

```
typedef struct
{
    DLIST lAlarmsAllocList;
    DLIST lAlarmsDeAllocList;
   tsZCL ReceiveEventAddress sReceiveEventAddress;
   tsZCL CallBackEvent sCustomCallBackEvent;
   tsCLD AlarmsCallBackMessage sCallBackMessage;
    tsCLD_AlarmsTableEntry 
             asAlarmsTableEntry[CLD_ALARMS_MAX_NUMBER OF ALARMS];
} tsCLD_AlarmsCustomDataStructure;
```
The fields are for internal use and no knowledge of them is required.

### **17.7.3 Custom Command Payloads**

This section contains the structures for the payloads of the Alarms cluster custom commands.

### <span id="page-381-1"></span>**17.7.3.1 Reset Alarm Command Payload**

```
typedef struct
{
   uint8 u8AlarmCode;
   uint16 u16ClusterId;
} tsCLD_AlarmsResetAlarmCommandPayload;
```
where:

- u8AlarmCode is the code which identifies the type of alarm to be reset these codes are cluster-specific
- $\blacksquare$  u16ClusterId is the Cluster ID of the cluster which generated the alarm to be reset

### <span id="page-382-1"></span>**17.7.3.2 Alarm Notification Payload**

```
typedef struct
\left\{ \right.uint8 u8AlarmCode;
     uint16 u16ClusterId;
} tsCLD_AlarmsAlarmCommandPayload;
```
#### where:

- u8AlarmCode is the code which identifies the type of alarm that has been generated - these codes are cluster-specific
- $\blacksquare$  u16ClusterId is the Cluster ID of the cluster which generated the alarm

### **17.7.4 Custom Response Payloads**

This section contains the structures for the payloads of the Alarms cluster custom responses.

### <span id="page-382-0"></span>**17.7.4.1 Get Alarm Response Payload**

```
typedef struct
{
   uint8 u8Status;
   uint8 u8AlarmCode;
   uint16 u16ClusterId;
   uint32 u32TimeStamp;
} tsCLD_AlarmsGetAlarmResponsePayload;
```
#### where:

- u8Status indicates the result of the Get Alarm operation as follows:
	- SUCCESS (0x01): An alarm entry was successfully retrieved from the Alarms table and its details are reported in the remaining fields (below)
	- NOT FOUND (0x00): There were no alarm entries to be retrieved from the Alarms table and the remaining fields (below) are empty
- u8AlarmCode is the code which identifies the type of alarm reported these codes are cluster-specific
- $\blacksquare$  u16ClusterId is the Cluster ID of the cluster which generated the alarm
- u32TimeStamp is a time-stamp representing the time (UTC) at which the alarm was generated (a value of 0XFFFFFFFF indicates that no time-stamp is available for the alarm)

## **17.7.5 Alarms Table Entry**

The following structure contains the data for an entry of an Alarms table.

```
typedef struct
\{ DNODE dllAlarmsNode;
   uint8 u8AlarmCode;
   uint16 u16ClusterId;
    uint32 u32TimeStamp;
} tsCLD_AlarmsTableEntry;
```
#### where:

- dllAlarmsNode is for internal use and no knowledge of it is required
- u8AlarmCode is the code which identifies the type of alarm these codes are cluster-specific
- $\blacksquare$  u16ClusterId is the Cluster ID of the cluster which generated the alarm
- $\blacksquare$  u32TimeStamp is a time-stamp representing the time (UTC) at which the alarm was generated (a value of 0XFFFFFFFF indicates that no time-stamp is available for the alarm)

# **17.8 Enumerations**

### **17.8.1 teCLD\_Alarms\_AttributeID**

The following structure contains the enumerations used to identify the attributes of the Alarms cluster.

```
typedef enum 
{
     E_CLD_ALARMS_ATTR_ID_ALARM_COUNT = 0x0000,
} teCLD_Alarms_AttributeID;
```
## <span id="page-384-0"></span>**17.9 Compile-Time Options**

To enable the Alarms cluster in the code to be built, it is necessary to add the following to the **zcl\_options.h** file:

#define CLD\_ALARMS

In addition, to include the software for a cluster client or server or both, it is necessary to add one or both of the following to the same file:

#define ALARMS\_CLIENT #define ALARMS\_SERVER

The Alarms cluster contains macros that may be optionally specified at compile-time by adding one or more of the following lines to the **zcl\_options.h** file.

Add this line to enable the optional Alarm Count attribute:

```
#define CLD_ALARMS_ATTR_ALARM_COUNT
```
Add this line to set the maximum number of entries in the Alarms table on the server:

```
#define CLD ALARMS MAX NUMBER OF ALARMS n
where n is the maximum to be set.
```
Add this line to define the value (n) of the Cluster Revision attribute:

```
#define CLD ALARMS CLUSTER REVISION <n>
```
The default value is 1, which corresponds to the revision of the cluster in the ZCL r6 specification (see [Section 2.4\)](#page-67-0).

*Chapter 17 Alarms Cluster*

# **18. Time Cluster and ZCL Time**

This chapter describes the Time cluster which is defined in the ZCL. This cluster is used to maintain a time reference for the transactions in a ZigBee PRO network and to time-synchronise the ZigBee PRO devices.

The Time cluster has a Cluster ID of 0x000A.

This section also describes the maintenance of 'ZCL time'.

## **18.1 Overview**

The Time cluster is required in a ZigBee PRO network in which the constituent devices must be kept time-synchronised - for example, in a HVAC system, it may be necessary for heating to operate only between specific times of the day. In such a case, one device implements the Time cluster as a server and acts as the time-master for the network, while other devices in the network implement the Time cluster as a client and time-synchronise with the server.

Note that as for all clusters, the Time cluster is stored in a shared device structure (see [Section 18.3\)](#page-389-0) which, for the cluster client, reflects the state of the cluster server. Access to the shared device structure (on Time cluster server and client) must be controlled using a mutex - for information on mutexes, refer to [Appendix A.](#page-1340-0)

The Time cluster is enabled by defining CLD\_TIME in the **zcl\_options.h** file. The inclusion of the client or server software must also be pre-defined in the application's compile-time options (in addition, if the cluster is to reside on a custom endpoint then the role of client or server must also be specified when creating the cluster instance). The compile-time options for the Time cluster are fully detailed in [Section 18.10](#page-405-0).

In addition to the time in the Time cluster, the ZCL also keeps its own time, 'ZCL time'. ZCL time may be maintained on a device even when the Time cluster is not used by the device. Both times are described below.

### **Time Attribute**

The Time cluster contains an attribute for the current time, as well as associated information such as time-zone and daylight saving - see [Section 18.3.](#page-389-0) The time attribute is referenced to UTC (Co-ordinated Universal Time) and based on the type **UTCTime**, which is defined in the ZigBee standard as:

*"UTCTime is an unsigned 32 bit value representing the number of seconds since 0 hours, 0 minutes, 0 seconds, on the 1st of January, 2000 UTC".*

### **ZCL Time**

'ZCL time' is based on the above **UTCTime** definition. This time is derived from a onesecond timer and is used to drive any ZCL timers that have been registered.

## <span id="page-387-0"></span>**18.2 Time Cluster Structure and Attributes**

The Time cluster is contained in the following tsCLD Time structure:

```
typedef struct
{
#ifdef TIME_SERVER 
   zutctime utctTime;
   zbmap8 u8TimeStatus;
#ifdef CLD TIME ATTR TIME ZONE
   zint32 i32TimeZone;
#endif
#ifdef CLD_TIME_ATTR_DST_START
   zuint32 u32DstStart;
#endif
#ifdef CLD_TIME_ATTR_DST_END
   zuint32 u32DstEnd;
#endif
#ifdef CLD_TIME_ATTR_DST_SHIFT
   zint32 i32DstShift;
#endif
#ifdef CLD TIME ATTR STANDARD TIME
   zuint32 u32StandardTime;
#endif
#ifdef CLD TIME ATTR LOCAL TIME
   zuint32 u32LocalTime;
#endif
#ifdef CLD TIME ATTR LAST SET TIME
   zutctime u32LastSetTime;
#endif
#ifdef CLD_TIME_ATTR_VALID_UNTIL_TIME
   zutctime u32ValidUntilTime;
#endif
```
#endif

zuint16 u16ClusterRevision;

} tsCLD\_Time;;

where:

- $\blacksquare$  utctTime is a mandatory 32-bit attribute which holds the current time (UTC). This attribute can only be over-written using a remote 'write attributes' request if the local Time cluster is not configured as the time-master for the network - this is the case if bit 0 of the element u8TimeStatus (see below) is set to 0.
- u8TimeStatus is a mandatory 8-bit attribute containing the following bitmap:

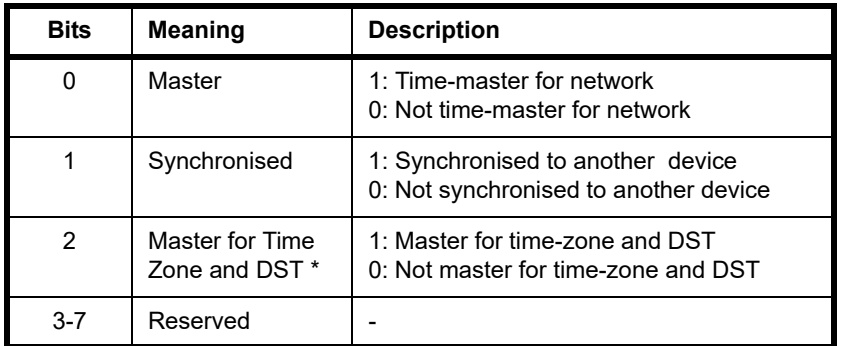

### **Table 28: u8TimeStatus Bitmap**

\* DST= Daylight Saving Time

<span id="page-388-0"></span>Macros are provided for setting the individual bits of this bitmap:

- CLD TM TIME STATUS MASTER MASK (bit 0)
- CLD\_TM\_TIME\_STATUS\_SYNCHRONIZED\_MASK (bit 1)
- CLD\_TM\_TIME\_STATUS\_MASTER\_ZONE\_DST\_MASK (bit 2)
- $\blacksquare$  i32TimeZone is an optional attribute which indicates the local time-zone expressed as an offset from UTC, in seconds.
- u32DstStart is an optional attribute which contains the start-time (UTC), in seconds, for daylight saving for the current year.
- $\blacksquare$  u32DstEnd is an optional attribute which contains the end-time (UTC), in seconds, for daylight saving for the current year.
- $\blacksquare$  i32DstShift is an optional attribute which contains the local time-shift, in seconds, relative to standard local time that is applied during the daylight saving period.
- u32StandardTime is an optional attribute which contains the local standard time (equal to utctTime + i32TimeZone).
- $\Box$  u32LocalTime is an optional attribute which contains the local time taking into account daylight saving, if applicable (equal to  $utctTime + i32TimeZone +$ i32DstShift during the daylight saving period).
- $\blacksquare$  u32LastSetTime is an optional attribute which indicates the most recent UTC time at which the Time attribute (utctTime) was set, either internally or over the ZigBee network.
- u32ValidUntilTime is an optional attribute which indicates a UTC time (later than  $u32$ LastSetTime) up to which the Time attribute ( $utctTime$ ) value may be trusted.
- u16ClusterRevision is a mandatory attribute that specifies the revision of the cluster specification on which this cluster instance is based. The cluster specification in the ZCL r6 corresponds to a cluster revision of 1. The value is incremented by one for each subsequent revision of the cluster specification. This attribute is also described in [Section 2.4](#page-67-0).

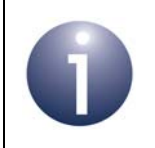

**Note:** If required, the daylight saving attributes (u32DstStart, u32DstEnd and i32DstShift) must all be enabled together.

The Time cluster structure contains two mandatory elements, utctTime and u8TimeStatus. The remaining elements are optional, each being enabled/disabled through a corresponding macro defined in the **zcl\_options.h** file - for example, the optional time zone element i32TimeZone is enabled/disabled through the macro CLD TIME ATTR TIME ZONE (see [Section 18.3.2\)](#page-390-0).

## <span id="page-389-0"></span>**18.3 Attribute Settings**

## **18.3.1 Mandatory Attributes**

The mandatory attributes of the Time cluster are set as follows:

### **utctTime**

This is a mandatory 32-bit attribute which holds the current time (UTC). On the timemaster, this attribute value is incremented once per second. On all other devices, it is the responsibility of the local application to synchronise this time with the time-master. For more information on time-synchronisation, refer to [Section 18.5.](#page-393-0)

### **u8TimeStatus**

This is a mandatory 8-bit attribute containing the bitmap detailed in Table [28 on](#page-388-0)  [page 389](#page-388-0). This attribute must be set as follows on the time-master (Time cluster server):

- The 'Master' bit should initially be zero until the current time has been obtained from an external time-of-day source. Once the time has been obtained and set, the 'Master' bit should be set (to '1').
- The 'Synchronised' bit must always be zero, as the time-master does not obtain its time from another device within the ZigBee network (this bit is set to '1' only for a secondary Time cluster server that is synchronised to the time-master).
- The 'Master for Time Zone and DST' bit must be set (to '1') once the time-zone and Daylight Saving Time (DST) attributes (see below) have been correctly set for the device.

Macros are provided for setting the individual bits of the u8TimeStatus bitmap - for example, the macro CLD\_TM\_TIME\_STATUS\_MASTER\_MASK is used to set the Master bit. These macros are defined in the header file **time.h** and are also listed in [Section 18.2.](#page-387-0)

### <span id="page-390-0"></span>**18.3.2 Optional Attributes**

The optional attributes of the Time cluster are set as follows:

### **i32TimeZone**

This is an optional attribute which is enabled using the macro CLD\_TIME\_ATTR\_TIME\_ZONE and which indicates the local time-zone.

The local time-zone is expressed as an offset from UTC, where this offset is quantified in seconds. Therefore:

Current local standard time =  $utctTime + i32TimeZone$ 

where i32TimeZone is negative if the local time is behind UTC.

### **u32DstStart**

This is an optional attribute which is enabled using the macro CLD\_TIME\_ATTR\_DST\_START and which contains the start-time (in seconds) for daylight saving for the current year.

If u32DstStart is used then u32DstEnd and i32DstShift are also required.

### **u32DstEnd**

This is an optional attribute which is enabled using the macro CLD\_TIME\_ATTR\_DST\_END and which contains the end-time (in seconds) for daylight saving for the current year.

If u32DstEnd is used then u32DstStart and i32DstShift are also required.

### **i32DstShift**

This is an optional attribute which is enabled using the macro CLD\_TIME\_ATTR\_DST\_SHIFT and which contains the local time-shift (in seconds), relative to standard local time, that is applied during the daylight saving period (between u32DstStart and u32DstEnd). During this period:

Current local time = utctTime + i32TimeZone + i32DstShift

This time-shift varies between territories, but is 3600 seconds (1 hour) for Europe and North America.

If i32DstShift is used then u32DstStart and u32DstEnd are also required.

### **u32StandardTime**

This is an optional attribute which is enabled using the macro CLD\_TIME\_ATTR\_STANDARD\_TIME and which contains the local standard time (equal to utctTime + i32TimeZone).

### **u32LocalTime**

This is an optional attribute which is enabled using the macro CLD\_TIME\_ATTR\_LOCAL\_TIME and which contains the local time taking into account daylight saving, if applicable (equal to  $utterime + i32TimeZone +$ i32DstShift during the daylight saving period and equal to u32StandardTime outside of the daylight saving period).

### **u32LastSetTime**

This is an optional attribute which is enabled using the macro CLD\_TIME\_ATTR\_LAST\_SET\_TIME and which indicates the most recent UTC time at which the Time attribute  $(\text{utctTime})$  was set, either internally or over the ZigBee network.

### **u32ValidUntilTime**

This is an optional attribute which is enabled using the macro CLD\_TIME\_ATTR\_VALID\_UNTIL\_TIME and indicates a UTC time (later than u32LastSetTime) up to which the Time attribute (utctTime) value may be trusted.

## <span id="page-392-0"></span>**18.4 Maintaining ZCL Time**

The simplest case of keeping time on a ZigBee PRO device is to maintain 'ZCL time' only (without using the Time cluster). In this case, the ZCL time on a device can be initialised by the application using the function **vZCL\_SetUTCTime()**.

The ZCL time is subsequently incremented from a local one-second timer, as follows. On expiration of the timer, an event is generated (from the hardware/software timer that drives the one-second timer), which causes a ZCL user task to be activated. The event is initially handled by this task as described in [Section 3.2,](#page-75-0) resulting in an E\_ZCL\_CBET\_TIMER event being passed to the ZCL via the function **vZCL\_EventHandler()**. The following actions should then be performed:

- **1.** The ZCL automatically increments the ZCL time and may run cluster-specific schedulers.
- **2.** The user task resumes the one-second timer.

### **18.4.1 Updating ZCL Time Following Sleep**

In the case of a device that sleeps, on waking from sleep, the application should update the ZCL time using the function **vZCL\_SetUTCTime()** according to the duration for which the device was asleep. This requires the sleep duration to be timed.

While sleeping, the JN516x/7x microcontroller normally uses its RC oscillator for timing purposes, which may not maintain the required accuracy. It is therefore recommended that a more accurate external crystal is used to time the sleep periods.

The **vZCL\_SetUTCTime()** function does not cause timer events to be executed. If the device is awake for less than one second, the application should generate a E\_ZCL\_CBET\_TIMER event to prompt the ZCL to run any timer-related functions. Note that when passed into **vZCL\_EventHandler()**, this event will increment the ZCL time by one second.

### **18.4.2 ZCL Time Synchronisation**

The local ZCL time on a device can be synchronised with the time in a time-related cluster, such as Time, Price or Messaging. The ZCL time is considered to be synchronised following a call to **vZCL\_SetUTCTime()**. The NXP implementation of the ZCL also provides the following functions relating to ZCL time synchronisation:

- **u32ZCL\_GetUTCTime()** obtains the ZCL time (held locally).
- **b** bZCL GetTimeHasBeenSynchronised() determines whether the ZCL time on the device has been synchronised - that is, whether **vZCL\_SetUTCTime()** has been called.
- **v** vZCL ClearTimeHasBeenSynchronised() can be used to specify that the device can no longer be considered to be synchronised (for example, if there has been a problem in accessing the Time cluster server over a long period).

## <span id="page-393-0"></span>**18.5 Time-Synchronisation of Devices**

The devices in a ZigBee PRO network may need to be time-synchronised (so that they all refer to the same time). In this case, the Time cluster is used and one device acts as the Time cluster server and time-master from which the other devices set their time.

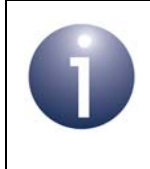

**Note:** Synchronisation with a time-master is not required in all networks. In such cases, it is sufficient to use the ZCL time without synchronisation between devices, as described in [Section 18.4.](#page-392-0)

There are two times on a device that should be maintained during the synchronisation process:

- $\blacksquare$  Time attribute of the Time cluster (utctTime field of tsCLD Time structure)
- ZCL time

On the time-master, these times are initialised by the local application using an external master time and are subsequently maintained using a local one-second timer (see [Section 18.5.1](#page-395-0)), as well as occasional re-synchronisations with external master time.

On all other devices, these times are initialised by the local application by synchronising with the time-master (see [Section 18.5.2\)](#page-396-0). The ZCL time is subsequently maintained using a local one-second timer and both times are occasionally re-synchronised with the time-master (see [Section 18.5.3](#page-397-0)).

Synchronisation with the time-master is normally performed via the Time cluster.

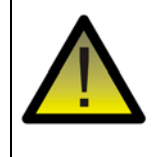

*Caution: If there is more than one Time cluster server in the network, devices should only attempt to synchronise to one server in order to prevent their clocks from repeatedly jittering backwards and forwards.*

The diagram in Figure 4 below provides an overview of the time initialisation and synchronisation processes described in the sub-sections that follow.

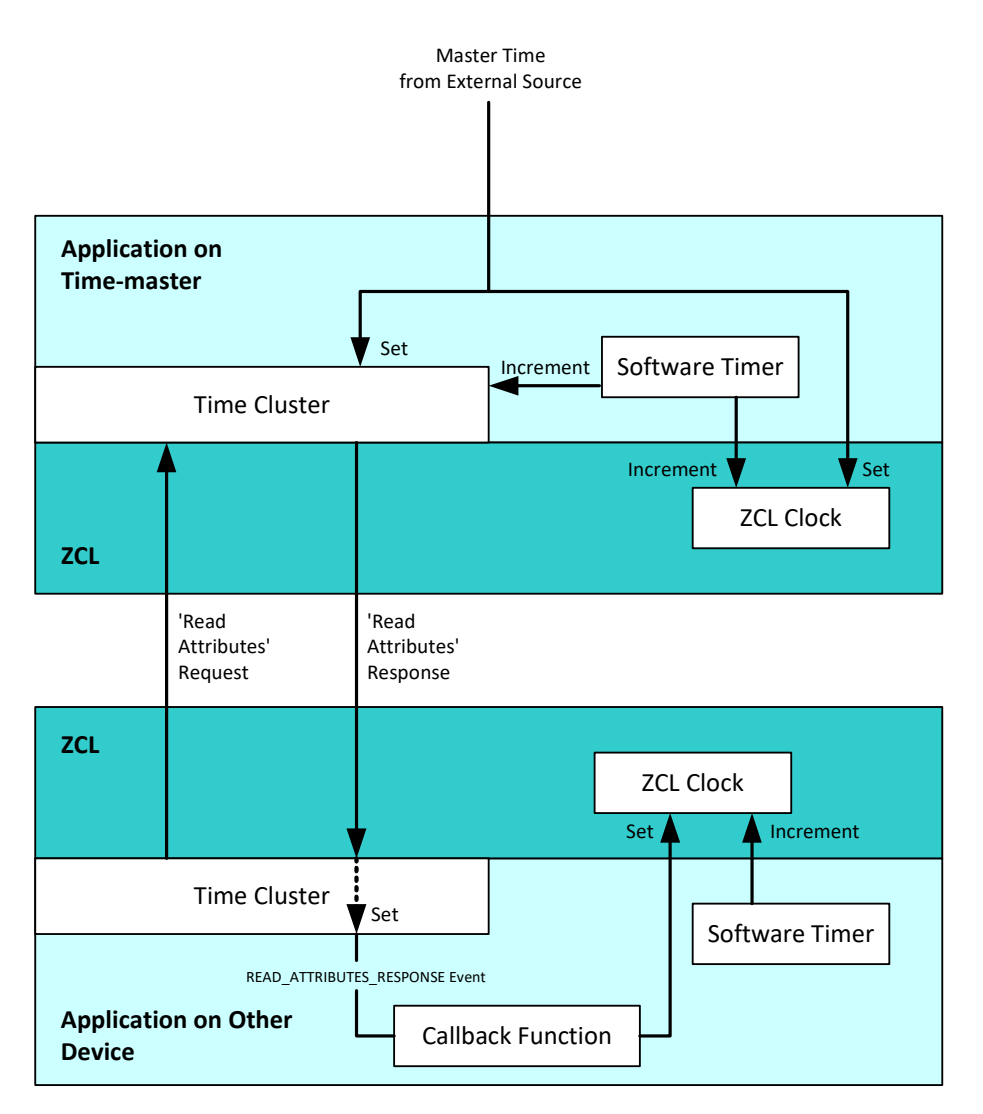

**Figure 4: Time Initialisation and Synchronisation**

## <span id="page-395-0"></span>**18.5.1 Initialising and Maintaining Master Time**

The time-master must initially obtain a master time from an external source. The application on the time-master must use this time to set its ZCL time by calling the function **vZCL\_SetUTCTime()** and to set the value of the Time cluster attribute utctTime in the local tsCLD\_Time structure within the shared device structure (securing access with a mutex). The application must also set (to '1') the 'Master' bit of the u8TimeStatus attribute of the tsCLD Time structure, to indicate that this device is the time-master and that the time has been set.

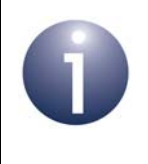

**Note:** The 'Synchronised' bit of the u8TimeStatus attribute should always be zero on the time-master, as this device does not synchronise to any other device within the ZigBee network.

If the time-master has also obtained time-zone and daylight saving information (or has been pre-programmed with this information), its application must set (to '1') the 'Master for Time Zone and DST' bit of the u8TimeStatus attribute and write the relevant optional attributes. These optional attributes can then be used to provide time-zone and daylight saving information to other devices (see [Section 18.3\)](#page-389-0).

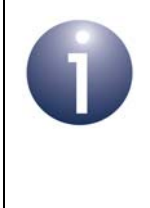

**Note:** The time-master can prevent other devices from attempting to read its Time cluster attributes before the time has been set - the initialisation of the master time should be done after registering the endpoint for the device and before starting the ZigBee PRO stack.

The ZCL time and the  $utctTime$  attribute are subsequently incremented from a local one-second timer, as follows. On expiration of the timer, an event is generated (from the hardware/software timer that drives the one-second timer), which causes a ZCL user task to be activated. The event is initially handled by this task as described in [Section 3.2](#page-75-0), resulting in an E\_ZCL\_CBET\_TIMER event being passed to the ZCL via the function **vZCL\_EventHandler()**. The following actions should then be performed:

- **1.** The ZCL automatically increments the ZCL time and may run cluster-specific schedulers (e.g. for maintaining a price list).
- **2.** The user task updates the value of the utctTime attribute of the tsCLD\_Time structure within the shared device structure (securing access with a mutex).
- **3.** The user task resumes the one-second timer.

Both the  $ZCL$  time and the  $\text{utctTime}$  attribute must also be updated by the application when an update of the master time is received.
# <span id="page-396-0"></span>**18.5.2 Initial Synchronisation of Devices**

It is the responsibility of the application on a ZigBee PRO device to perform timesynchronisation with the time-master. The application can remotely read the Time cluster attributes from the time-master by calling the function **eZCL\_SendReadAttributesRequest()**, which will result in a 'read attributes' response containing the Time cluster data. On receiving this response, a 'data indication' stack event is generated on the local device, which causes a ZCL user task to be activated. The event is initially handled by this task as described in [Section 3.2](#page-75-0),

resulting in an E\_ZCL\_ZIGBEE\_EVENT event being passed to the ZCL via the function **vZCL\_EventHandler()**. Provided that the event contains a message incorporating a 'read attributes' response, the ZCL:

- **1.** automatically sets the utctTime field of the tsCLD Time structure to the value of the same attribute in the 'read attributes' response (and also sets other Time cluster attributes, if requested)
- **2.** invokes the relevant user-defined callback function (see [Chapter 3](#page-74-0)), which must read the local utctTime attribute (securing access with a mutex) and use this value to set the ZCL time by calling the function **vZCL\_SetUTCTime()**

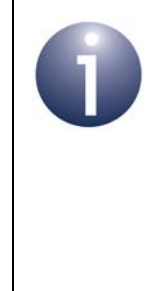

**Note:** When a device attempts to time-synchronise with the time-master, it should check the u8TimeStatus attribute in the 'read attributes' response. If the 'Master' bit of this attribute is not equal to '1', the obtained time should not be trusted and the time should not be set. The device should wait and try to synchronise again later.

It may also be possible to obtain time-zone and daylight saving information from the time-master. If available, this information will be returned in the 'read attributes' response. However, before using these optional Time cluster attributes from the response, the application should first check that the 'Master for Time Zone and DST' bit of the u8TimeStatus attribute is set (to '1') in the response.

The ZCL time and  $\text{utctTime}$  attribute value on the local device are subsequently maintained as described in [Section 18.5.3.](#page-397-0)

# <span id="page-397-0"></span>**18.5.3 Re-synchronisation of Devices**

After the initialisation described in [Section 18.5.2,](#page-396-0) the ZCL time must be updated by the application on each one-second tick of the local timer. The ZCL time is updated from the timer in the same way as described in [Section 18.4.](#page-392-0)

Due to the inaccuracy of the local one-second timer, the ZCL time is likely to lose synchronisation with the time on the time-master. It will therefore be necessary to occasionally re-synchronise the local ZCL time with the time-master - the utctTime attribute value is also updated at the same time. A device can re-synchronise with the time-master by first remotely reading the utctTime attribute using the function **eZCL\_SendReadAttributesRequest()**. On receiving the 'read attributes' response from the time-master, the operations performed are the same as those described for initial synchronisation in [Section 18.5.2](#page-396-0).

# **18.6 Time Event**

The Time cluster does not have any events of its own, but the ZCL includes one timerelated event: E\_ZCL\_CBET\_TIMER. For this event, the  $e$ EventType field of the tsZCL\_CallBackEvent structure (see [Section 3.1\)](#page-74-1) is set to E\_ZCL\_CBET\_TIMER.

The application may need to generate this event, as indicated in [Section 3.2.](#page-75-0)

# **18.7 Functions**

The following time-related functions are provided in the NXP implementation of the ZCL:

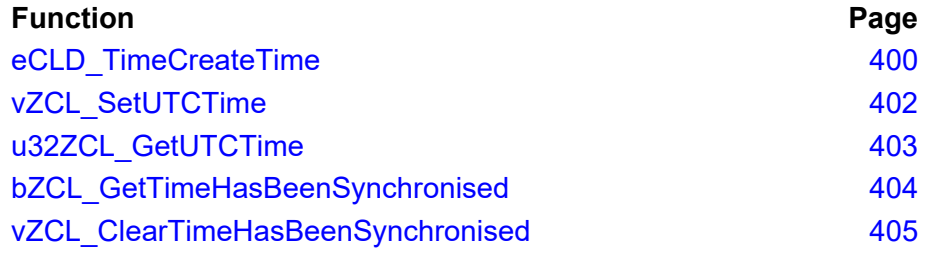

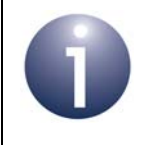

**Note:** The time used in the Time cluster and in the ZCL is a UTC (Co-ordinated Universal Time) type **UTCTime**, which is defined in the ZigBee Specification as follows: *"UTCTime is an unsigned 32 bit value representing the number of seconds since 0 hours, 0 minutes, 0 seconds, on the 1st of January, 2000 UTC"*

### <span id="page-399-0"></span>**eCLD\_TimeCreateTime**

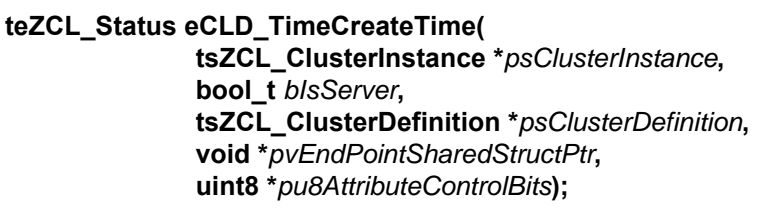

#### **Description**

This function creates an instance of the Time cluster on the local endpoint. The cluster instance can act as a server or a client, as specified.

The function should only be called when setting up a custom endpoint containing one or more selected clusters (rather than the whole set of clusters supported by a standard ZigBee device). This function will create a Time cluster instance on the endpoint, but instances of other clusters may also be created on the same endpoint by calling their corresponding creation functions.

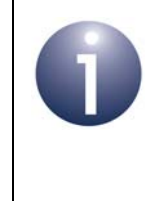

**Note:** This function must not be called for an endpoint on which a standard ZigBee device (e.g. Simple Sensor) will be used. In this case, the device and its supported clusters must be registered on the endpoint using the relevant device registration function.

When used, this function must be the first Time cluster function called in the application, and must be called after the stack has been started and after the ZCL has been initialised.

The function requires an array to be declared for internal use, which contains one element (of type **uint8**) for each attribute of the cluster. The array length should therefore equate to the total number of attributes supported by the Time cluster.

The function will initialise the array elements to zero.

#### **Parameters**

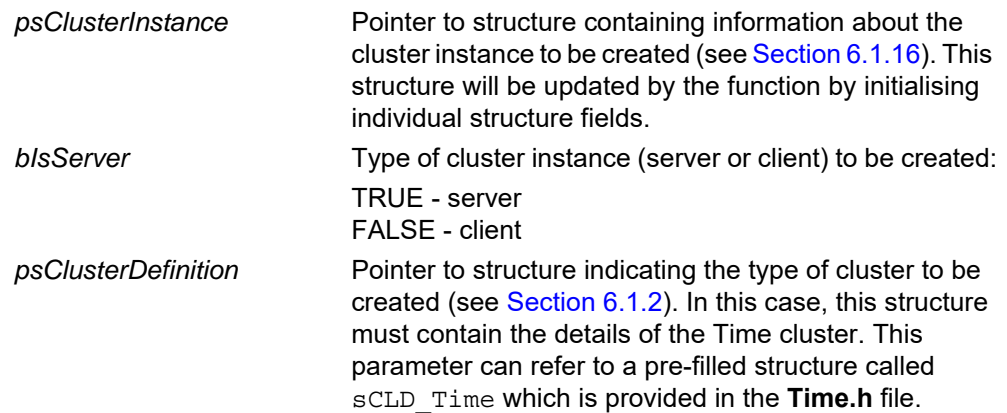

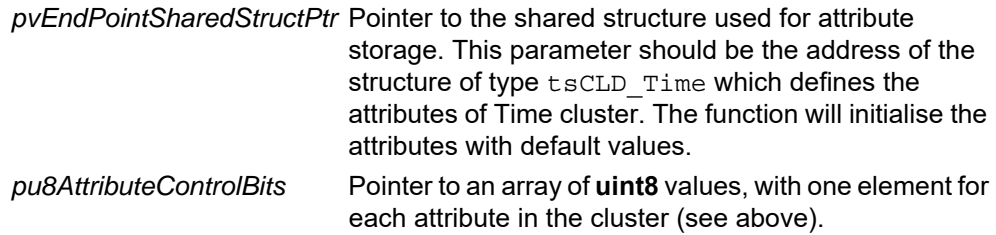

#### **Returns**

E\_ZCL\_SUCCESS

E\_ZCL\_FAIL

E\_ZCL\_ERR\_PARAMETER\_NULL

E\_ZCL\_ERR\_INVALID\_VALUE

### <span id="page-401-0"></span>**vZCL\_SetUTCTime**

**void vZCL\_SetUTCTime(uint32** *u32UTCTime***);**

#### **Description**

This function sets the current time (UTC) that is stored in the ZCL ('ZCL time').

The application may call this function, for example, when a time update has been received (e.g. via the Time or Price cluster).

Note that this function does not update the time in the Timer cluster - if required, the application must do this by writing to the tsCLD\_Time structure (see [Section 18.2](#page-387-0)).

#### **Parameters**

*u32UTCTime* The current time (UTC) to be set, in seconds

#### **Returns**

None

### <span id="page-402-0"></span>**u32ZCL\_GetUTCTime**

**uint32 u32ZCL\_GetUTCTime(void);**

#### **Description**

This function obtains the current time (UTC) that is stored in the ZCL ('ZCL time').

#### **Parameters**

None

#### **Returns**

The current time (UTC), in seconds, obtained from the ZCL

### <span id="page-403-0"></span>**bZCL\_GetTimeHasBeenSynchronised**

#### **bool\_t bZCL\_GetTimeHasBeenSynchronised(void);**

#### **Description**

This function queries whether the ZCL time on the device has been synchronised.

The clock is considered to be unsynchronised at start-up and is synchronised following a call to **vZCL\_SetUTCtime()**. The ZCL time must be synchronised before using the time-related functions of other clusters.

#### **Parameters**

None

#### **Returns**

TRUE if the local ZCL time has been synchronised, otherwise FALSE

## <span id="page-404-0"></span>**vZCL\_ClearTimeHasBeenSynchronised**

### **void vZCL\_ClearTimeHasBeenSynchronised(void);**

#### **Description**

This function is used to notify the ZCL that the local ZCL time may no longer be accurate.

#### **Parameters**

None

#### **Returns**

None

# **18.8 Return Codes**

The time-related functions use the ZCL return codes defined in [Section 7.2](#page-157-0).

# **18.9 Enumerations**

# **18.9.1 teCLD\_TM\_AttributeID**

The following structure contains the enumerations used to identify the attributes of the Time cluster.

```
typedef enum 
{
   E CLD TIME ATTR ID TIME = 0x0000, /* Mandatory */
   E CLD TIME ATTR ID TIME STATUS, /* Mandatory */
    E_CLD_TIME_ATTR_ID_TIME_ZONE,
    E_CLD_TIME_ATTR_ID_DST_START,
    E_CLD_TIME_ATTR_ID_DST_END,
    E_CLD_TIME_ATTR_ID_DST_SHIFT,
    E_CLD_TIME_ATTR_ID_STANDARD_TIME,
    E_CLD_TIME_ATTR_ID_LOCAL_TIME,
    E_CLD_TIME_ATTR_ID_LAST_SET_TIME,
    E_CLD_TIME_ATTR_ID_VALID_UNTIL_TIME
} teCLD_TM_AttributeID;
```
# **18.10 Compile-Time Options**

To enable the Time cluster in the code to be built, it is necessary to add the following to the **zcl\_options.h** file:

#define CLD\_TIME

In addition, to include the software for a cluster client or server or both, it is necessary to add one or both of the following to the same file:

#define TIME\_CLIENT #define TIME\_SERVER

The Time cluster contains macros that may be optionally specified at compile-time by adding some or all of the following lines to the **zcl\_options.h** file.

Add this line to enable the optional Time Zone attribute

#define CLD\_TIME\_ATTR\_TIME\_ZONE

Add this line to enable the optional DST Start attribute

```
#define CLD_TIME_ATTR_DST_START
```
Add this line to enable the optional DST End attribute

#define CLD\_TIME\_ATTR\_DST\_END

Add this line to enable the optional DST Shift attribute

#define CLD\_TIME\_ATTR\_DST\_SHIFT

Add this line to enable the optional Standard Time attribute

#define CLD\_TIME\_ATTR\_STANDARD\_TIME

Add this line to enable the optional Local Time attribute

#define CLD\_TIME\_ATTR\_LOCAL\_TIME

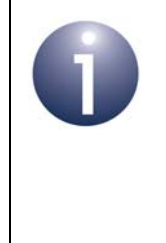

**Note:** Some attributes must always be enabled together - for example, if daylight saving is to be implemented then CLD\_TIME\_ATTR\_DST\_START, CLD\_TIME\_ATTR\_DST\_END and CLD\_TIME\_ATTR\_DST\_SHIFT must all be included in the **zcl\_options.h** file.

Add this line to define the value (n) of the Cluster Revision attribute:

#define CLD TIME CLUSTER REVISION <n>

The default value is 1, which corresponds to the revision of the cluster in the ZCL r6 specification (see [Section 2.4\)](#page-67-0).

*Chapter 18 Time Cluster and ZCL Time*

# **19. Input and Output Clusters**

This chapter details the following input and output clusters:

- Analogue Input (Basic) see [Section 19.1](#page-408-0)
- Analogue Output (Basic) see [Section 19.2](#page-417-0)
- Binary Input (Basic) see [Section 19.3](#page-426-0)
- Binary Output (Basic) see [Section 19.4](#page-436-0)
- Multistate Input (Basic) see [Section 19.5](#page-445-0)
- Multistate Output (Basic) see [Section 19.6](#page-453-0)

# <span id="page-408-0"></span>**19.1 Analogue Input (Basic)**

This chapter describes the Analogue Input (Basic) cluster, which provides an interface for accessing an analogue measurement.

The Analogue Input (Basic) cluster has a Cluster ID of 0x000C.

# **19.1.1 Overview**

The Analogue Input (Basic) cluster provides an interface for accessing an analogue measurement and its associated characteristics. It is typically used in a sensor that measures an analogue physical quantity.

To use the functionality of this cluster, you must include the file **AnalogInputBasic.h** in your application and enable the cluster by defining CLD\_ANALOG\_INPUT\_BASIC in the **zcl\_options.h** file.

An Analogue Input (Basic) cluster instance can act as either a client or a server. The inclusion of the client or server software must be pre-defined in the application's compile-time options (in addition, if the cluster is to reside on a custom endpoint then the role of client or server must also be specified when creating the cluster instance).

The compile-time options for the Analogue Input (Basic) cluster are fully detailed in [Section 19.1.6.](#page-416-0)

# <span id="page-409-0"></span>**19.1.2 Analogue Input (Basic) Structure and Attributes**

The structure definition for the Analogue Input (Basic) cluster is:

```
typedef struct
{
#ifdef ANALOG_INPUT_BASIC_SERVER
#ifdef CLD ANALOG INPUT BASIC ATTR DESCRIPTION
   tsZCL CharacterString sDescription;
  zuint8 au8Description[16];
#endif
#ifdef CLD_ANALOG_INPUT_BASIC_ATTR_MAX_PRESENT_VALUE
   zsingle fMaxPresentValue;
#endif
#ifdef CLD_ANALOG_INPUT_BASIC_ATTR_MIN_PRESENT_VALUE
   zsingle fMinPresentValue;
#endif
   zbool bOutOfService;
   zsingle fPresentValue;
#ifdef CLD ANALOG INPUT BASIC ATTR RELIABILITY
   zenum8 u8Reliability;
#endif
#ifdef CLD_ANALOG_INPUT_BASIC_ATTR_RESOLUTION
  zsingle fResolution;
#endif
   zbmap8 u8StatusFlags;
#ifdef CLD_ANALOG_INPUT_BASIC_ATTR_ENGINEERING_UNITS
   zenum16 u16EngineeringUnits;
#endif
#ifdef CLD_ANALOG_INPUT_BASIC_ATTR_APPLICATION_TYPE
   zuint32 u32ApplicationType;
#endif
```

```
#ifdef CLD ANALOG INPUT BASIC ATTR ATTRIBUTE REPORTING STATUS
   zenum8 u8AttributeReportingStatus;
#endif
#endif
```
zuint16 u16ClusterRevision;

- } tsCLD\_AnalogInputBasic;
- The following optional pair of attributes are used to store a human readable description of the usage of the analogue input (e.g. "Kitchen Temp"):
	- sDescription is a tsZCL CharacterString structure (see Section [6.1.14](#page-140-0)) for a string of up to 16 characters representing the description
	- au8Description[16] is a byte-array which contains the character data bytes representing the description
- $\blacksquare$  fMaxPresentValue is an optional attribute which indicates the highest analogue input value that can be reliably obtained and stored in the fPresentValue attribute.
- $\blacksquare$  fMinPresentValue is an optional attribute which indicates the lowest analogue input value that can be reliably obtained and stored in the fPresentValue attribute.
- **D** bOutOfService is a mandatory attribute which indicates whether the analogue input is currently in or out of service:
	- TRUE: Out of service
	- FALSE In service

If this attribute is set to TRUE, the fPresentValue attribute will not be updated to contain the current value of the input.

- $\blacksquare$  fPresentValue is a mandatory attribute representing the latest analogue input value (this attribute is updated when the analogue input is re-sampled).
- $\blacksquare$  u8Reliability is an optional attribute which indicates whether the value reported through fPresentValue is reliable or why it might be unreliable:
	- E\_CLD\_ANALOG\_INPUT\_BASIC\_RELIABILITY\_NO\_FAULT\_DETECTED
	- E\_CLD\_ANALOG\_INPUT\_BASIC\_RELIABILITY\_NO\_SENSOR
	- E\_CLD\_ANALOG\_INPUT\_BASIC\_RELIABILITY\_OVER\_RANGE
	- E\_CLD\_ANALOG\_INPUT\_BASIC\_RELIABILITY\_UNDER\_RANGE
	- E\_CLD\_ANALOG\_INPUT\_BASIC\_RELIABILITY\_OPEN\_LOOP
	- E\_CLD\_ANALOG\_INPUT\_BASIC\_RELIABILITY\_SHORTED\_LOOP
	- E\_CLD\_ANALOG\_INPUT\_BASIC\_RELIABILITY\_NO\_OUTPUT
	- E\_CLD\_ANALOG\_INPUT\_BASIC\_RELIABILITY\_UNRELIABLE\_OTHER
	- E\_CLD\_ANALOG\_INPUT\_BASIC\_RELIABILITY\_PROCESS\_ERROR
	- E\_CLD\_ANALOG\_INPUT\_BASIC\_RELIABILITY\_CONFIGURATION\_ERROR

#### *Chapter 19 Input and Output Clusters*

- $\blacksquare$  fResolution is an optional attribute which indicates the smallest detectable change in the analogue input value that will result in an update of the attribute fPresentValue.
- u8StatusFlags is a mandatory attribute which is a bitmap representing the following status flags:

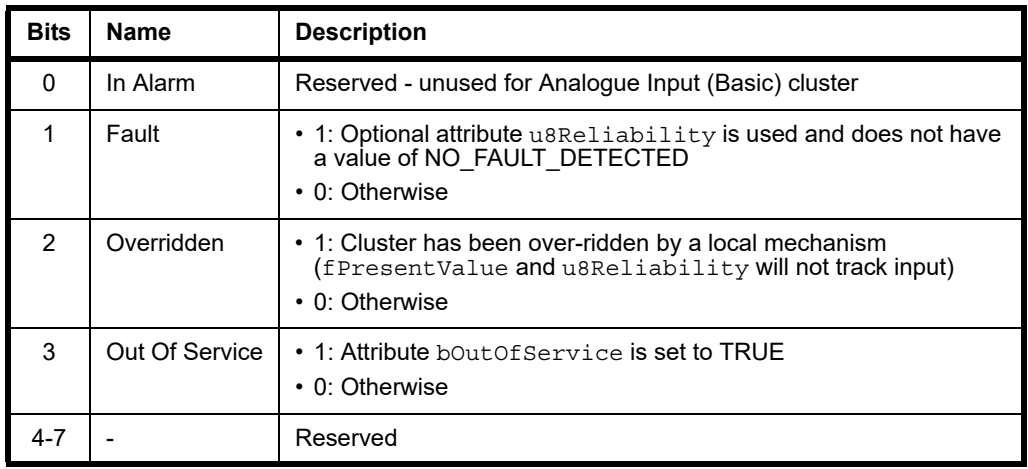

- u16EngineeringUnits is an optional attribute which indicates the physical unit of measure for the analogue input value recorded in the attribute fPresentValue. The values 0x0000 to 0x00FE are used to represent the units specified in Clause 21 of the BACnet standard. The value 0x00FF represents 'other' unit, and the values 0x0100 to 0xFFFF are for proprietary use. If the attribute u32ApplicationType is used and specifies an application type with an associated unit of measure, this unit will take precedence over the one specified in u16EngineeringUnits.
- u32ApplicationType is an optional attribute which is a bitmap representing the application type, as follows:

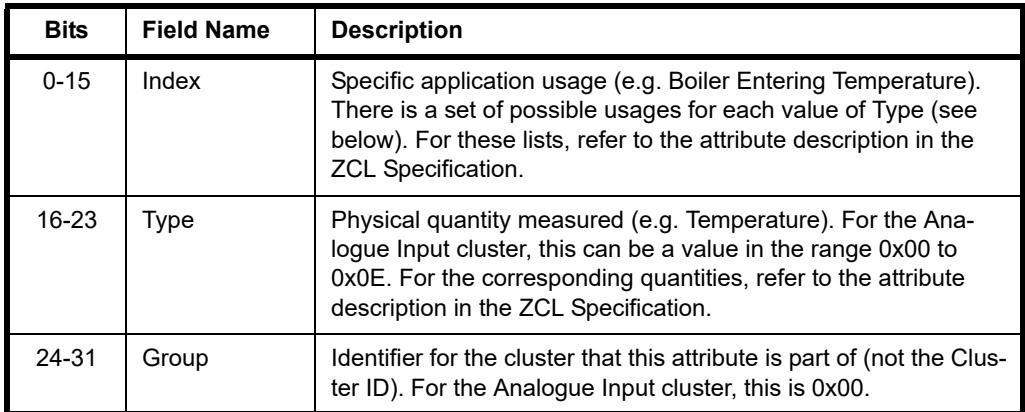

■ u8AttributeReportingStatus is an optional attribute that should be enabled when attribute reporting is used for the cluster (see [Section 2.3.5](#page-66-0)). The value of this attribute indicates whether there are attribute reports still pending (0x00) or the attribute reports are complete (0x01) - all other values are reserved. This attribute is also described in [Section 2.4.](#page-67-0)

■ u16ClusterRevision is a mandatory attribute that specifies the revision of the cluster specification on which this cluster instance is based. The cluster specification in the ZCL r6 corresponds to a cluster revision of 1. The value is incremented by one for each subsequent revision of the cluster specification. This attribute is also described in [Section 2.4](#page-67-0).

# **19.1.3 Attributes for Default Reporting**

The following attributes of the Analogue Input (Basic) cluster can be selected for default reporting:

- fPresentValue
- u8AttributeReportingStatus

Attribute reporting (including default reporting) is described in [Appendix B.](#page-1342-0) Enabling reports for these attributes is described in [Appendix B.3.6.](#page-1349-0)

## **19.1.4 Functions**

The following Analogue Input (Basic) cluster function is provided in the NXP implementation of the ZCL:

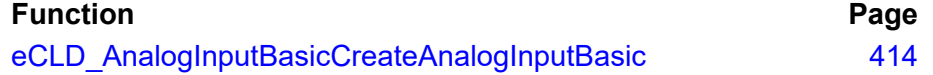

The cluster attributes can be accessed using the general attribute read/write functions, as described in [Section 2.3.](#page-58-0)

### <span id="page-413-0"></span>**eCLD\_AnalogInputBasicCreateAnalogInputBasic**

**teZCL\_Status eCLD\_AnalogInputBasicCreateAnalogInputBasic( tsZCL\_ClusterInstance \****psClusterInstance***, bool\_t** *bIsServer***, tsZCL\_ClusterDefinition \****psClusterDefinition***, void \****pvEndPointSharedStructPtr***, uint8 \****pu8AttributeControlBits***);**

#### **Description**

This function creates an instance of the Analogue Input (Basic) cluster on an endpoint. The cluster instance is created on the endpoint which is associated with the supplied tsZCL ClusterInstance structure and can act as a server or a client, as specified.

The function should only be called when setting up a custom endpoint containing one or more selected clusters (rather than the whole set of clusters supported by a standard ZigBee device). This function will create an Analogue Input (Basic) cluster instance on the endpoint, but instances of other clusters may also be created on the same endpoint by calling their corresponding creation functions.

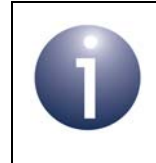

**Note:** This function must not be called for an endpoint on which a standard ZigBee device will be used. In this case, the device and its supported clusters must be registered on the endpoint using the relevant device registration function.

When used, this function must be called after the stack has been started and after the ZCL has been initialised.

The function requires an array to be declared for internal use, which contains one element (of type **uint8**) for each attribute of the cluster. The array length should therefore equate to the total number of attributes supported by the Analog Input Basic cluster.

The function will initialise the array elements to zero.

#### **Parameters**

*psClusterInstance* Pointer to structure containing information about the cluster instance to be created (see [Section 6.1.16\)](#page-141-0). This structure will be updated by the function by initialising individual structure fields.

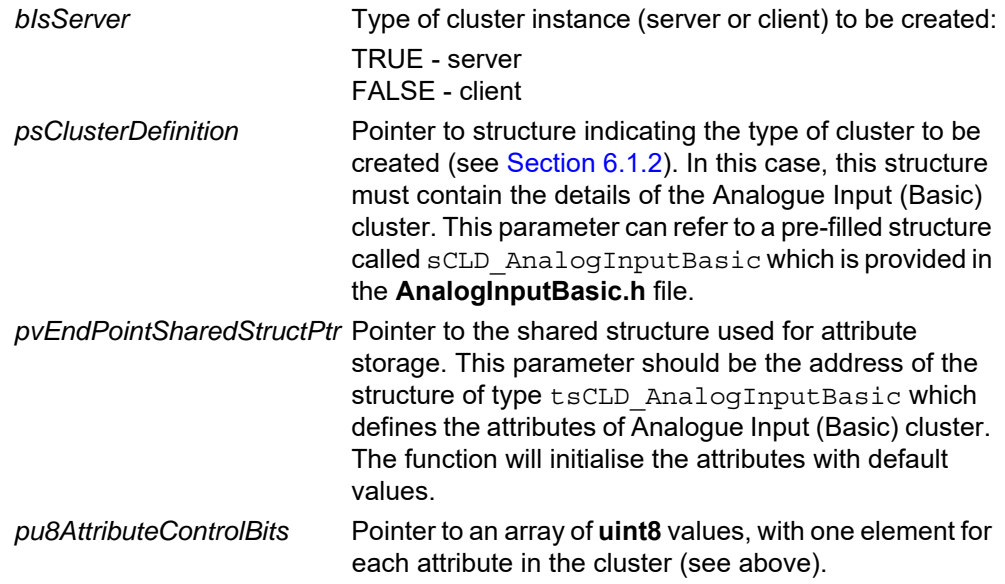

### **Returns**

E\_ZCL\_SUCCESS

E\_ZCL\_FAIL

- E\_ZCL\_ERR\_PARAMETER\_NULL
- E\_ZCL\_ERR\_INVALID\_VALUE

# **19.1.5 Enumerations**

### **19.1.5.1 teCLD\_AnalogInputBasicCluster\_AttrID**

The following structure contains the enumerations used to identify the attributes of the Analogue Input (Basic) cluster.

```
typedef enum
{
     E_CLD_ANALOG_INPUT_BASIC_ATTR_ID_DESCRIPTION,
     E_CLD_ANALOG_INPUT_BASIC_ATTR_ID_MAX_PRESENT_VALUE,
    E_CLD_ANALOG_INPUT_BASIC_ATTR_ID_MIN_PRESENT_VALUE,
     E_CLD_ANALOG_INPUT_BASIC_ATTR_ID_OUT_OF_SERVICE,
     E_CLD_ANALOG_INPUT_BASIC_ATTR_ID_PRESENT_VALUE,
    E_CLD_ANALOG_INPUT_BASIC_ATTR_ID_RELIABILITY,
    E_CLD_ANALOG_INPUT_BASIC_ATTR_ID_RESOLUTION,
    E_CLD_ANALOG_INPUT_BASIC_ATTR_ID_STATUS_FLAGS,
     E_CLD_ANALOG_INPUT_BASIC_ATTR_ID_ENGINEERING_UNITS,
     E_CLD_ANALOG_INPUT_BASIC_ATTR_ID_APPLICATION_TYPE,
```

```
} teCLD_AnalogInputBasicCluster_AttrID;
```
### **19.1.5.2 teCLD\_AnalogInputBasic\_Reliability**

The following structure contains the enumerations used to report the value of the u8Reliability attribute (see [Section 19.1.2\)](#page-409-0).

```
typedef enum
{
    E_CLD_ANALOG_INPUT_BASIC_RELIABILITY_NO_FAULT_DETECTED,
    E_CLD_ANALOG_INPUT_BASIC_RELIABILITY_NO_SENSOR,
    E_CLD_ANALOG_INPUT_BASIC_RELIABILITY_OVER_RANGE,
     E_CLD_ANALOG_INPUT_BASIC_RELIABILITY_UNDER_RANGE,
     E_CLD_ANALOG_INPUT_BASIC_RELIABILITY_OPEN_LOOP,
     E_CLD_ANALOG_INPUT_BASIC_RELIABILITY_SHORTED_LOOP,
     E_CLD_ANALOG_INPUT_BASIC_RELIABILITY_NO_OUTPUT,
     E_CLD_ANALOG_INPUT_BASIC_RELIABILITY_UNRELIABLE_OTHER,
     E_CLD_ANALOG_INPUT_BASIC_RELIABILITY_PROCESS_ERROR,
     E_CLD_ANALOG_INPUT_BASIC_RELIABILITY_CONFIGURATION_ERROR
}teCLD_AnalogInputBasic_Reliability;
```
# <span id="page-416-0"></span>**19.1.6 Compile-Time Options**

To enable the Analogue Input (Basic) cluster in the code to be built, it is necessary to add the following to the **zcl\_options.h** file:

#define CLD\_ANALOG\_INPUT\_BASIC

In addition, to include the software for a cluster client or server or both, it is necessary to add one or both of the following to the same file:

```
#define ANALOG_INPUT_BASIC_CLIENT
#define ANALOG_INPUT_BASIC_SERVER
```
#### **Optional Attributes**

The optional attributes for the Analogue Input (Basic) cluster (see [Section 19.1.2](#page-409-0)) are enabled by defining:

- **CLD\_ANALOG\_INPUT\_BASIC\_ATTR\_DESCRIPTION**
- CLD\_ANALOG\_INPUT\_BASIC\_ATTR\_MAX\_PRESENT\_VALUE
- **CLD\_ANALOG\_INPUT\_BASIC\_ATTR\_MIN\_PRESENT\_VALUE**
- **CLD\_ANALOG\_INPUT\_BASIC\_ATTR\_RELIABILITY**
- CLD\_ANALOG\_INPUT\_BASIC\_ATTR\_RESOLUTION
- **CLD\_ANALOG\_INPUT\_BASIC\_ATTR\_ENGINEERING\_UNITS**
- CLD\_ANALOG\_INPUT\_BASIC\_ATTR\_APPLICATION\_TYPE
- CLD\_ANALOG\_INPUT\_BASIC\_ATTR\_ATTRIBUTE\_REPORTING\_STATUS

#### **Global Attributes**

Add this line to enable the optional Attribute Reporting Status attribute:

#define CLD\_ANALOG\_INPUT\_BASIC\_ATTR\_ID\_ATTRIBUTE\_REPORTING\_STATUS

Add this line to define the value (n) of the Cluster Revision attribute:

#define CLD ANALOG INPUT BASIC CLUSTER REVISION <n>

The default value is 1, which corresponds to the revision of the cluster in the ZCL r6 specification (see [Section 2.4\)](#page-67-0).

# <span id="page-417-0"></span>**19.2 Analogue Output (Basic)**

This chapter describes the Analogue Output (Basic) cluster, which provides an interface for setting the value of an analogue output.

The Analogue Output (Basic) cluster has a Cluster ID of 0x000D.

# **19.2.1 Overview**

The Analogue Input (Basic) cluster provides an interface for setting the value of an analogue output and accessing its associated characteristics. It is typically used in a a controller that outputs an analogue control signal.

To use the functionality of this cluster, you must include the file **AnalogOutputBasic.h** in your application and enable the cluster by defining CLD\_ANALOG\_OUTPUT\_BASIC in the **zcl\_options.h** file.

An Analogue Output (Basic) cluster instance can act as either a client or a server. The inclusion of the client or server software must be pre-defined in the application's compile-time options (in addition, if the cluster is to reside on a custom endpoint then the role of client or server must also be specified when creating the cluster instance).

The compile-time options for the Analogue Output (Basic) cluster are fully detailed in [Section 19.2.6.](#page-425-0)

## <span id="page-418-0"></span>**19.2.2 Analogue Output (Basic) Structure and Attributes**

The structure definition for the Analogue Output (Basic) cluster is:

```
typedef struct
{
#ifdef ANALOG OUTPUT BASIC SERVER
#ifdef CLD_ANALOG_OUTPUT_BASIC_ATTR_DESCRIPTION
   tsZCL CharacterString sDescription;
  uint8 au8Description[16];
#endif
#ifdef CLD ANALOG OUTPUT BASIC ATTR MAX PRESENT VALUE
   zsingle fMaxPresentValue;
#endif
#ifdef CLD ANALOG OUTPUT BASIC ATTR MIN PRESENT VALUE
   zsingle fMinPresentValue;
#endif
   zbool bOutOfService;
   zsingle fPresentValue;
#ifdef CLD ANALOG OUTPUT BASIC ATTR RELIABILITY
   zenum8 u8Reliability;
#endif
#ifdef CLD ANALOG OUTPUT BASIC ATTR RELINQUISH DEFAULT
   zsingle fRelinquishDefault;
#endif
#ifdef CLD_ANALOG_OUTPUT_BASIC_ATTR_RESOLUTION
   zsingle fResolution;
#endif
   zbmap8 u8StatusFlags;
#ifdef CLD ANALOG OUTPUT BASIC ATTR ENGINEERING UNITS
   zenum16 u16EngineeringUnits;
#endif
#ifdef CLD_ANALOG_OUTPUT_BASIC_ATTR_APPLICATION_TYPE
```
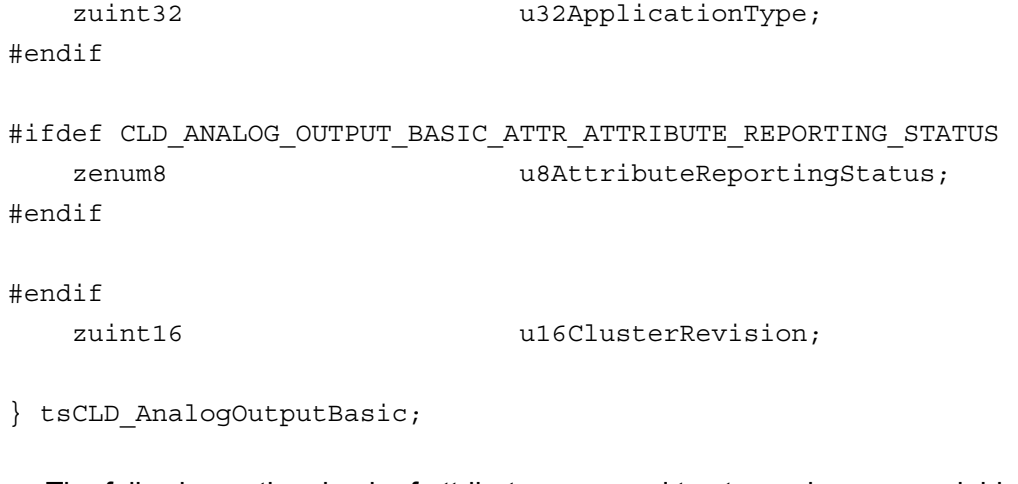

- The following optional pair of attributes are used to store a human readable description of the usage of the analogue output (e.g. "Fan Speed"):
	- sDescription is a tsZCL CharacterString structure (see Section [6.1.14](#page-140-0)) for a string of up to 16 characters representing the description
	- au8Description[16] is a byte-array which contains the character data bytes representing the description
- fMaxPresentValue is an optional attribute which indicates the highest analogue output value that can be reliably used and stored in the fPresentValue attribute.
- $\blacksquare$  fMinPresentValue is an optional attribute which indicates the lowest analogue output value that can be reliably used and stored in the fPresentValue attribute.
- **D** bOutOfService is a mandatory attribute which indicates whether the analogue output is currently in or out of service:
	- TRUE: Out of service
	- FALSE: In service

If this attribute is set to TRUE, the fPresentValue attribute will not be used to control the physical analogue output.

- $\blacksquare$  fPresentValue is a mandatory attribute representing the latest analogue output value (this attribute is used to control the physical analogue output).
- $\blacksquare$  u8Reliability is an optional attribute which indicates whether the value contained in fPresentValue is reliable or why it might be unreliable:
	- E\_CLD\_ANALOG\_INPUT\_BASIC\_RELIABILITY\_NO\_FAULT\_DETECTED
	- E\_CLD\_ANALOG\_INPUT\_BASIC\_RELIABILITY\_OVER\_RANGE
	- E\_CLD\_ANALOG\_INPUT\_BASIC\_RELIABILITY\_UNDER\_RANGE
	- E\_CLD\_ANALOG\_INPUT\_BASIC\_RELIABILITY\_OPEN\_LOOP
	- E\_CLD\_ANALOG\_INPUT\_BASIC\_RELIABILITY\_SHORTED\_LOOP
	- E\_CLD\_ANALOG\_INPUT\_BASIC\_RELIABILITY\_UNRELIABLE\_OTHER
	- E\_CLD\_ANALOG\_INPUT\_BASIC\_RELIABILITY\_PROCESS\_ERROR
	- E\_CLD\_ANALOG\_INPUT\_BASIC\_RELIABILITY\_CONFIGURATION\_ERROR
- $\blacksquare$  fRelinguishDefault is an optional attribute representing the default value to be used for fPresentValue when the supplied value is invalid.
- $\blacksquare$  fResolution is an optional attribute which indicates the smallest change in the analogue output value that will cause the application to update the attribute fPresentValue.
- u8StatusFlags is a mandatory attribute which is a bitmap representing the following status flags:

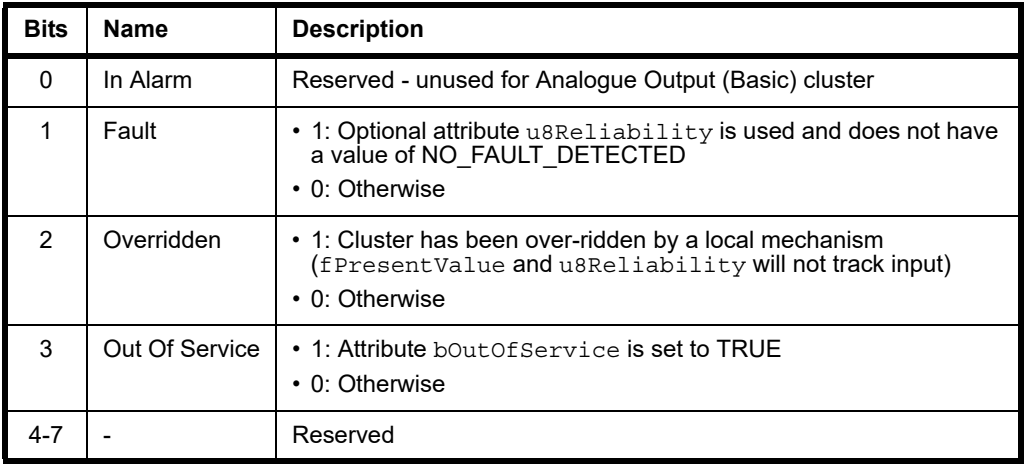

- u16EngineeringUnits is an optional attribute which indicates the physical unit of measure for the analogue output value recorded in the attribute fPresentValue. The values 0x0000 to 0x00FE are used to represent the units specified in Clause 21 of the BACnet standard. The value 0x00FF represents 'other' unit, and the values 0x0100 to 0xFFFF are for proprietary use. If the attribute u32ApplicationType is used and specifies an application type with an associated unit of measure, this unit will take precedence over the one specified in u16EngineeringUnits.
- $\Box$  u32ApplicationType is an optional attribute which is a bitmap representing the application type, as follows:

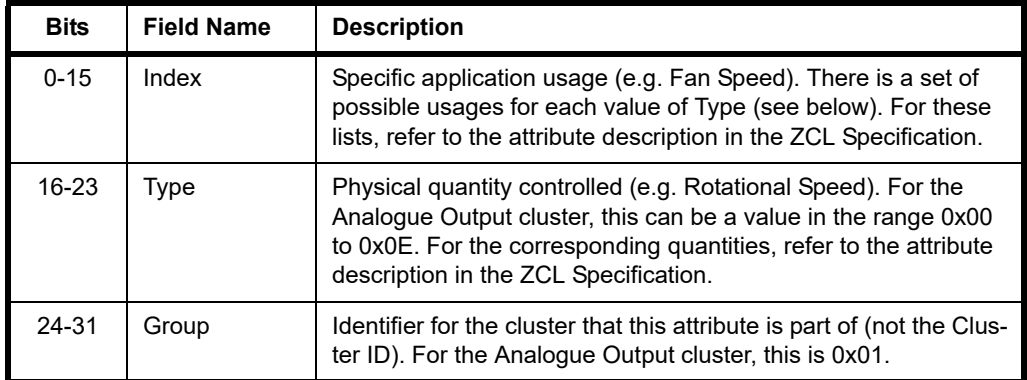

■ u8AttributeReportingStatus is an optional attribute that should be enabled when attribute reporting is used for the cluster (see [Section 2.3.5](#page-66-0)). The value of this attribute indicates whether there are attribute reports still pending (0x00) or the attribute reports are complete (0x01) - all other values are reserved. This attribute is also described in [Section 2.4.](#page-67-0)

■ u16ClusterRevision is a mandatory attribute that specifies the revision of the cluster specification on which this cluster instance is based. The cluster specification in the ZCL r6 corresponds to a cluster revision of 1. The value is incremented by one for each subsequent revision of the cluster specification. This attribute is also described in [Section 2.4](#page-67-0).

# **19.2.3 Attributes for Default Reporting**

The following attributes of the Analogue Output (Basic) cluster can be selected for default reporting:

- fPresentValue
- u8AttributeReportingStatus

Attribute reporting (including default reporting) is described in [Appendix B.](#page-1342-0) Enabling reports for these attributes is described in [Appendix B.3.6.](#page-1349-0)

# **19.2.4 Functions**

The following Analogue Output (Basic) cluster function is provided in the NXP implementation of the ZCL:

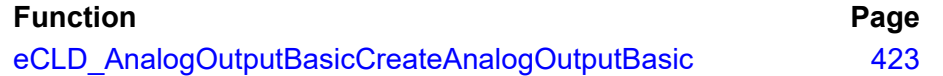

The cluster attributes can be accessed using the general attribute read/write functions, as described in [Section 2.3.](#page-58-0)

### <span id="page-422-0"></span>**eCLD\_AnalogOutputBasicCreateAnalogOutputBasic**

**teZCL\_Status eCLD\_AnalogOutputBasicCreateAnalogOutputBasic( tsZCL\_ClusterInstance \****psClusterInstance***, bool\_t** *bIsServer***, tsZCL\_ClusterDefinition \****psClusterDefinition***, void \****pvEndPointSharedStructPtr***, uint8 \****pu8AttributeControlBits***);**

#### **Description**

This function creates an instance of the Analogue Output (Basic) cluster on an endpoint. The cluster instance is created on the endpoint which is associated with the supplied tsZCL ClusterInstance structure and can act as a server or a client, as specified.

The function should only be called when setting up a custom endpoint containing one or more selected clusters (rather than the whole set of clusters supported by a standard ZigBee device). This function will create an Analogue Output (Basic) cluster instance on the endpoint, but instances of other clusters may also be created on the same endpoint by calling their corresponding creation functions.

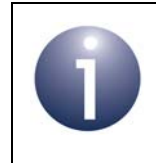

**Note:** This function must not be called for an endpoint on which a standard ZigBee device will be used. In this case, the device and its supported clusters must be registered on the endpoint using the relevant device registration function.

When used, this function must be called after the stack has been started and after the ZCL has been initialised.

The function requires an array to be declared for internal use, which contains one element (of type **uint8**) for each attribute of the cluster. The array length should therefore equate to the total number of attributes supported by the Analog Output Basic cluster.

The function will initialise the array elements to zero.

#### **Parameters**

*psClusterInstance* Pointer to structure containing information about the cluster instance to be created (see [Section 6.1.16\)](#page-141-0). This structure will be updated by the function by initialising individual structure fields.

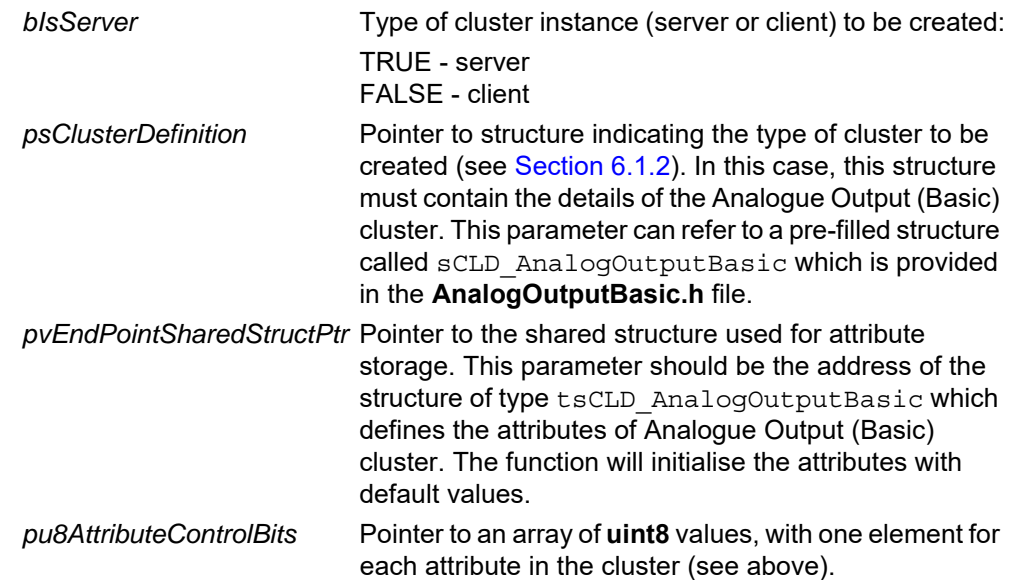

#### **Returns**

E\_ZCL\_SUCCESS

E\_ZCL\_FAIL

- E\_ZCL\_ERR\_PARAMETER\_NULL
- E\_ZCL\_ERR\_INVALID\_VALUE

# **19.2.5 Enumerations**

## **19.2.5.1 teCLD\_AnalogOutputBasicCluster\_AttrID**

The following structure contains the enumerations used to identify the attributes of the Analogue Output (Basic) cluster.

```
typedef enum
{
     E_CLD_ANALOG_OUTPUT_BASIC_ATTR_ID_DESCRIPTION,
     E_CLD_ANALOG_OUTPUT_BASIC_ATTR_ID_MAX_PRESENT_VALUE,
    E_CLD_ANALOG_OUTPUT_BASIC_ATTR_ID_MIN_PRESENT_VALUE,
     E_CLD_ANALOG_OUTPUT_BASIC_ATTR_ID_OUT_OF_SERVICE,
     E_CLD_ANALOG_OUTPUT_BASIC_ATTR_ID_PRESENT_VALUE,
    E_CLD_ANALOG_OUTPUT_BASIC_ATTR_ID_RELIABILITY,
     E_CLD_ANALOG_OUTPUT_BASIC_ATTR_ID_RELINQUISH_DEFAULT,
     E_CLD_ANALOG_OUTPUT_BASIC_ATTR_ID_RESOLUTION,
     E_CLD_ANALOG_OUTPUT_BASIC_ATTR_ID_STATUS_FLAGS,
     E_CLD_ANALOG_OUTPUT_BASIC_ATTR_ID_ENGINEERING_UNITS,
     E_CLD_ANALOG_OUTPUT_BASIC_ATTR_ID_APPLICATION_TYPE,
```
#### } teCLD\_AnalogOutputBasicCluster\_AttrID;

#### **19.2.5.2 teCLD\_AnalogOutputBasic\_Reliability**

The following structure contains the enumerations used to report the value of the u8Reliability attribute (see [Section 19.2.2\)](#page-418-0).

```
typedef enum 
{ 
    E_CLD_ANALOG_OUTPUT_BASIC_RELIABILITY_NO_FAULT_DETECTED,
    E_CLD_ANALOG_OUTPUT_BASIC_RELIABILITY_OVER_RANGE,
    E_CLD_ANALOG_OUTPUT_BASIC_RELIABILITY_UNDER_RANGE,
    E_CLD_ANALOG_OUTPUT_BASIC_RELIABILITY_OPEN_LOOP,
    E_CLD_ANALOG_OUTPUT_BASIC_RELIABILITY_SHORTED_LOOP,
   E_CLD_ANALOG_OUTPUT_BASIC_RELIABILITY_UNRELIABLE_OTHER,
    E_CLD_ANALOG_OUTPUT_BASIC_RELIABILITY_PROCESS_ERROR,
    E_CLD_ANALOG_OUTPUT_BASIC_RELIABILITY_CONFIGURATION_ERROR
}teCLD_AnalogOutputBasic_Reliability;
```
# <span id="page-425-0"></span>**19.2.6 Compile-Time Options**

To enable the Analogue Output (Basic) cluster in the code to be built, it is necessary to add the following to the **zcl\_options.h** file:

#define CLD\_ANALOG\_OUTPUT\_BASIC

In addition, to include the software for a cluster client or server or both, it is necessary to add one or both of the following to the same file:

```
#define ANALOG_OUTPUT_BASIC_CLIENT
#define ANALOG OUTPUT BASIC SERVER
```
#### **Optional Attributes**

The optional attributes for the Analogue Output (Basic) cluster (see [Section 19.2.2](#page-418-0)) are enabled by defining:

- **CLD\_ANALOG\_OUTPUT\_BASIC\_ATTR\_DESCRIPTION**
- CLD\_ANALOG\_OUTPUT\_BASIC\_ATTR\_MAX\_PRESENT\_VALUE
- **CLD\_ANALOG\_OUTPUT\_BASIC\_ATTR\_MIN\_PRESENT\_VALUE**
- **CLD\_ANALOG\_OUTPUT\_BASIC\_ATTR\_RELIABILITY**
- CLD\_ANALOG\_OUTPUT\_BASIC\_ATTR\_RELINQUISH\_DEFAULT
- **CLD\_ANALOG\_OUTPUT\_BASIC\_ATTR\_RESOLUTION**
- **E** CLD ANALOG OUTPUT BASIC ATTR ENGINEERING UNITS
- **CLD\_ANALOG\_OUTPUT\_BASIC\_ATTR\_APPLICATION\_TYPE**
- **CLD\_ANALOG\_OUTPUT\_BASIC\_ATTR\_ATTRIBUTE\_REPORTING\_STATUS**

#### **Global Attributes**

Add this line to enable the optional Attribute Reporting Status attribute:

#define CLD ANALOG OUTPUT BASIC ATTR ID ATTRIBUTE REPORTING STATUS

Add this line to define the value (n) of the Cluster Revision attribute:

#define CLD ANALOG OUTPUT BASIC CLUSTER REVISION <n>

The default value is 1, which corresponds to the revision of the cluster in the ZCL r6 specification (see [Section 2.4\)](#page-67-0).

# <span id="page-426-0"></span>**19.3 Binary Input (Basic) Cluster**

This chapter describes the Binary Input (Basic) cluster, which provides an interface for accessing a binary (two-state) measurement.

The Binary Input (Basic) cluster has a Cluster ID of 0x000F.

## **19.3.1 Overview**

The Binary Input (Basic) cluster provides an interface for accessing a binary measurement and its associated characteristics. It is typically used to implement a sensor that measures a two-state physical quantity.

To use the functionality of this cluster, you must include the file **BinaryInputBasic.h** in your application and enable the cluster by defining CLD\_BINARY\_INPUT\_BASIC in the **zcl\_options.h** file.

A Binary Input (Basic) cluster instance can act as either a client or a server. The inclusion of the client or server software must be pre-defined in the application's compile-time options (in addition, if the cluster is to reside on a custom endpoint then the role of client or server must also be specified when creating the cluster instance).

The compile-time options for the Binary Input (Basic) cluster are fully detailed in [Section 19.3.6.](#page-434-0)

# **19.3.2 Binary Input (Basic) Structure and Attributes**

The structure definition for the Binary Input (Basic) cluster is:

```
typedef struct
{
#ifdef BINARY INPUT BASIC SERVER
#ifdef CLD_BINARY_INPUT_BASIC_ATTR_ACTIVE_TEXT
   tsZCL CharacterString sActiveText;
   uint8 au8ActiveText[16];
#endif
#ifdef CLD BINARY INPUT BASIC ATTR DESCRIPTION
   tsZCL CharacterString sDescription;
   uint8 au8Description[16];
#endif
#ifdef CLD BINARY INPUT BASIC ATTR INACTIVE TEXT
   tsZCL CharacterString sInactiveText;
   uint8 au8InactiveText[16];
#endif
```
zbool bOutOfService; #ifdef CLD\_BINARY\_INPUT\_BASIC\_ATTR\_POLARITY zenum8 u8Polarity; #endif zbool bPresentValue; #ifdef CLD BINARY INPUT BASIC ATTR RELIABILITY zenum8 u8Reliability; #endif zbmap8 u8StatusFlags; #ifdef CLD\_BINARY\_INPUT\_BASIC\_ATTR\_APPLICATION\_TYPE zuint32 u32ApplicationType; #endif #ifdef CLD\_BINARY\_INPUT\_BASIC\_ATTR\_ATTRIBUTE\_REPORTING\_STATUS zenum8 u8AttributeReportingStatus; #endif #endif zuint16 u16ClusterRevision; } tsCLD\_BinaryInputBasic;

- The following optional pair of attributes are used to store a human readable description of the active state of a binary input (e.g. "Window 3 open"):
	- sActiveText is a tsZCL CharacterString structure (see Section [6.1.14](#page-140-0)) for a string of up to 16 characters representing the description
	- au8ActiveText [16] is a byte-array which contains the character data bytes representing the description

If these attributes are used, the 'Inactive Text' attributes must also be used.

- The following optional pair of attributes are used to store a human readable description of the usage of the binary input (e.g. "Window 3 status"):
	- sDescription is a tsZCL CharacterString structure (see Section  $6.1.14$ ) for a string of up to  $\overline{16}$  characters representing the description
	- au8Description[16] is a byte-array which contains the character data bytes representing the description
- The following optional pair of attributes are used to store a human readable description of the inactive state of a binary input (e.g. "Window 3 closed"):
	- sInactiveText is a tsZCL CharacterString structure (see Section [6.1.14](#page-140-0)) for a string of up to 16 characters representing the description
	- au8InactiveText[16] is a byte-array which contains the character data bytes representing the description

If these attributes are used, the 'Active Text' attributes must also be used.

- bout Of Service is a mandatory attribute which indicates whether the binary input is currently in or out of service:
	- TRUE: Out of service
	- FALSE In service

If this attribute is set to TRUE, the bPresentValue attribute will not be updated to contain the current value of the input.

- u8Polarity is an optional attribute which indicates the relationship between the value of the bPresentValue attribute and the physical state of the input:
	- E\_CLD\_ BINARY\_INPUT\_BASIC\_POLARITY\_NORMAL (0x00): The active (1) state of bPresentValue corresponds to the active/on state of the physical input
	- E\_CLD\_ BINARY\_INPUT\_BASIC\_POLARITY\_REVERSE (0x01): The active (1) state of bPresentValue corresponds to the inactive/off state of the physical input
- $\blacksquare$  bPresentValue is a mandatory attribute representing the current state of the binary input (this attribute is updated when the input changes state):
	- TRUE: Input is in the 'active' state
	- FALSE: Input is in the 'inactive' state

The interpretation of bPresentValue in relation to the physical state of the input is determined by the setting of the u8Polarity attribute.

By default this attribute is read-only, but it becomes readable and writable when bOutOfService is set to TRUE.

- u8Reliability is an optional attribute which indicates whether the value reported through bPresentValue is reliable or why it might be unreliable:
	- E\_CLD\_ BINARY\_INPUT\_BASIC\_RELIABILITY\_NO\_FAULT\_DETECTED
	- E\_CLD\_ BINARY\_INPUT\_BASIC\_RELIABILITY\_NO\_SENSOR
	- E\_CLD\_ BINARY\_INPUT\_BASIC\_RELIABILITY\_OVER\_RANGE
	- E\_CLD\_ BINARY\_INPUT\_BASIC\_RELIABILITY\_UNDER\_RANGE
	- E\_CLD\_ BINARY\_INPUT\_BASIC\_RELIABILITY\_OPEN\_LOOP
	- E\_CLD\_ BINARY\_INPUT\_BASIC\_RELIABILITY\_SHORTED\_LOOP
	- E\_CLD\_ BINARY\_INPUT\_BASIC\_RELIABILITY\_NO\_OUTPUT
	- E\_CLD\_ BINARY\_INPUT\_BASIC\_RELIABILITY\_UNRELIABLE\_OTHER
	- . E\_CLD\_ BINARY\_INPUT\_BASIC\_RELIABILITY\_PROCESS\_ERROR
	- E\_CLD\_ BINARY\_INPUT\_BASIC\_RELIABILITY\_CONFIGURATION\_ERROR

u8StatusFlags is a mandatory attribute which is a bitmap representing the following status flags:

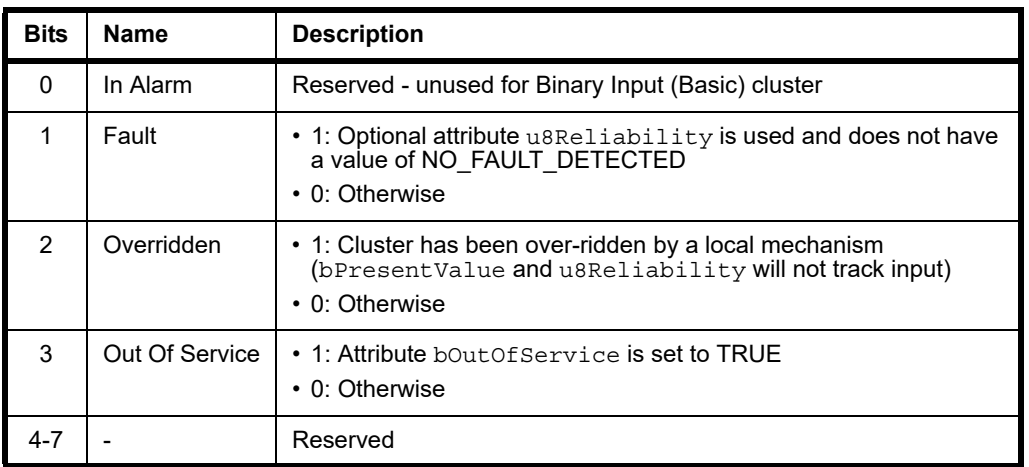

 $\Box$  u32ApplicationType is an optional attribute which is a bitmap representing the application type, as follows:

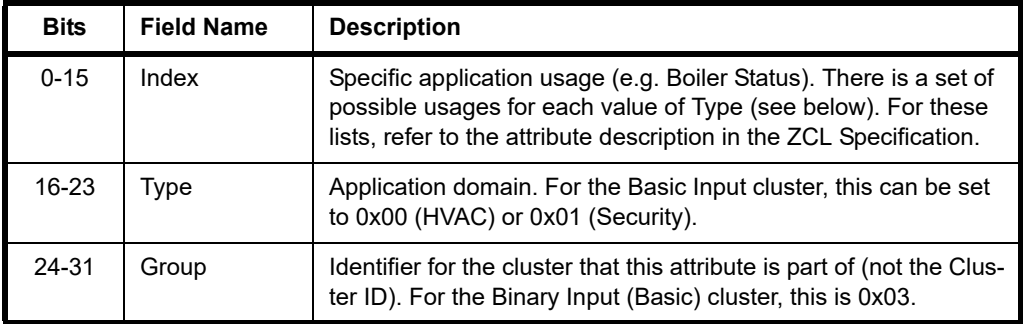

- u8AttributeReportingStatus is an optional attribute that should be enabled when attribute reporting is used for the cluster (see [Section 2.3.5](#page-66-0)). The value of this attribute indicates whether there are attribute reports still pending (0x00) or the attribute reports are complete (0x01) - all other values are reserved. This attribute is also described in [Section 2.4.](#page-67-0)
- ulficuster Revision is a mandatory attribute that specifies the revision of the cluster specification on which this cluster instance is based. The cluster specification in the ZCL r6 corresponds to a cluster revision of 1. The value is incremented by one for each subsequent revision of the cluster specification. This attribute is also described in [Section 2.4](#page-67-0).

# **19.3.3 Attributes for Default Reporting**

The following attributes of the Binary Input (Basic) cluster can be selected for default reporting:

- **•** bPresentValue
- u8AttributeReportingStatus

Attribute reporting (including default reporting) is described in [Appendix B.](#page-1342-0) Enabling reports for these attributes is described in [Appendix B.3.6.](#page-1349-0)

# **19.3.4 Functions**

The following Binary Input (Basic) cluster function is provided in the NXP implementation of the ZCL:

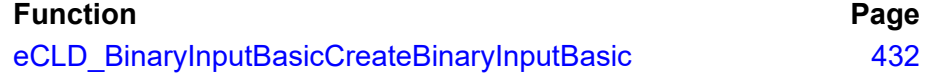

The cluster attributes can be accessed using the general attribute read/write functions, as described in [Section 2.3.](#page-58-0)

### <span id="page-431-0"></span>**eCLD\_BinaryInputBasicCreateBinaryInputBasic**

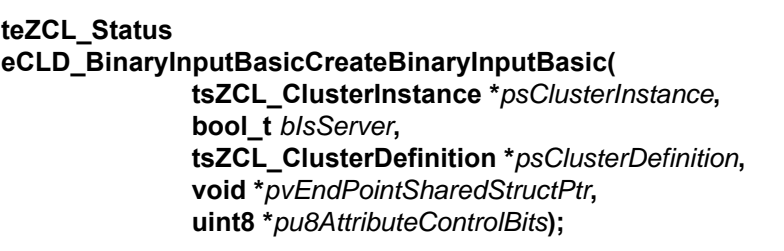

#### **Description**

This function creates an instance of the Binary Input (Basic) cluster on an endpoint. The cluster instance is created on the endpoint which is associated with the supplied tsZCL\_ClusterInstance structure and can act as a server or a client, as specified.

The function should only be called when setting up a custom endpoint containing one or more selected clusters (rather than the whole set of clusters supported by a standard ZigBee device). This function will create a Binary Input (Basic) cluster instance on the endpoint, but instances of other clusters may also be created on the same endpoint by calling their corresponding creation functions.

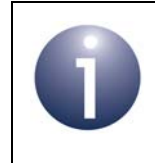

**Note:** This function must not be called for an endpoint on which a standard ZigBee device will be used. In this case, the device and its supported clusters must be registered on the endpoint using the relevant device registration function.

When used, this function must be called after the stack has been started and after the ZCL has been initialised.

The function requires an array to be declared for internal use, which contains one element (of type **uint8**) for each attribute of the cluster. The array length should therefore equate to the total number of attributes supported by the Binary Input Basic cluster.

The function will initialise the array elements to zero.

#### **Parameters**

*psClusterInstance* Pointer to structure containing information about the cluster instance to be created (see [Section 6.1.16\)](#page-141-0). This structure will be updated by the function by initialising individual structure fields.
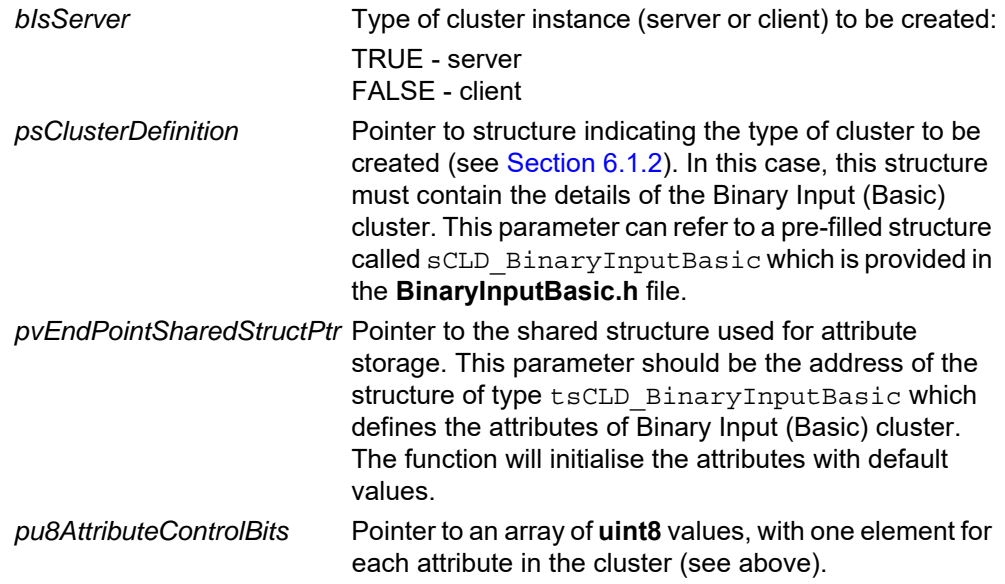

## **Returns**

E\_ZCL\_SUCCESS

E\_ZCL\_FAIL

- E\_ZCL\_ERR\_PARAMETER\_NULL
- E\_ZCL\_ERR\_INVALID\_VALUE

## **19.3.5 Enumerations**

## **19.3.5.1 teCLD\_BinaryInputBasicCluster\_AttrID**

The following structure contains the enumerations used to identify the attributes of the Binary Input (Basic) cluster.

```
typedef enum 
{
    E_CLD_BINARY_INPUT_BASIC_ATTR_ID_ACTIVE_TEXT,
    E_CLD_BINARY_INPUT_BASIC_ATTR_ID_DESCRIPTION,
    E_CLD_BINARY_INPUT_BASIC_ATTR_ID_INACTIVE_TEXT,
    E_CLD_BINARY_INPUT_BASIC_ATTR_ID_OUT_OF_SERVICE,
    E_CLD_BINARY_INPUT_BASIC_ATTR_ID_POLARITY,
    E_CLD_BINARY_INPUT_BASIC_ATTR_ID_PRESENT_VALUE,
    E_CLD_BINARY_INPUT_BASIC_ATTR_ID_RELIABILITY,
    E_CLD_BINARY_INPUT_BASIC_ATTR_ID_STATUS_FLAGS,
    E_CLD_BINARY_INPUT_BASIC_ATTR_ID_APPLICATION_TYPE
} teCLD_BinaryInputBasicCluster_AttrID;
```
## **19.3.5.2 teCLD\_BinaryInputBasic\_Polarity**

The following structure contains the enumerations used to specify the value of the u8Polarity attribute (see [Section 19.3.2](#page-426-0)).

```
typedef enum 
{ 
    E_CLD_ BINARY_INPUT_BASIC_POLARITY_NORMAL,
    E_CLD_ BINARY_INPUT_BASIC_POLARITY_REVERSE
}teCLD_BinaryInputBasic_Polarity
```
#### **19.3.5.3 teCLD\_BinaryInputBasic\_Reliability**

The following structure contains the enumerations used to report the value of the u8Reliability attribute (see [Section 19.3.2\)](#page-426-0).

```
typedef enum 
{ 
   E_CLD_ BINARY_INPUT_BASIC_RELIABILITY_NO_FAULT_DETECTED,
    E_CLD_ BINARY_INPUT_BASIC_RELIABILITY_NO_SENSOR,
    E_CLD_ BINARY_INPUT_BASIC_RELIABILITY_OVER_RANGE,
   E_CLD_ BINARY_INPUT_BASIC_RELIABILITY_UNDER_RANGE,
    E_CLD_ BINARY_INPUT_BASIC_RELIABILITY_OPEN_LOOP,
    E_CLD_ BINARY_INPUT_BASIC_RELIABILITY_SHORTED_LOOP,
    E_CLD_ BINARY_INPUT_BASIC_RELIABILITY_NO_OUTPUT,
    E_CLD_ BINARY_INPUT_BASIC_RELIABILITY_UNRELIABLE_OTHER,
    E_CLD_ BINARY_INPUT_BASIC_RELIABILITY_PROCESS_ERROR,
    E_CLD_ BINARY_INPUT_BASIC_RELIABILITY_CONFIGURATION_ERROR 
}teCLD_BinaryInputBasic_Reliability;
```
## **19.3.6 Compile-Time Options**

To enable the Binary Input (Basic) cluster in the code to be built, it is necessary to add the following to the **zcl\_options.h** file:

```
#define CLD_BINARY_INPUT_BASIC
```
In addition, to include the software for a cluster client or server or both, it is necessary to add one or both of the following to the same file:

```
#define BINARY_INPUT_BASIC_CLIENT
#define BINARY_INPUT_BASIC_SERVER
```
#### **Optional Attributes**

The optional attributes for the Binary Input (Basic) cluster (see [Section 19.3.2\)](#page-426-0) are enabled by defining:

- **CLD\_BINARY\_INPUT\_BASIC\_ATTR\_ACTIVE\_TEXT**
- **CLD\_BINARY\_INPUT\_BASIC\_ATTR\_DESCRIPTION**
- CLD\_BINARY\_INPUT\_BASIC\_ATTR\_INACTIVE\_TEXT
- **CLD\_BINARY\_INPUT\_BASIC\_ATTR\_POLARITY**
- **CLD\_BINARY\_INPUT\_BASIC\_ATTR\_RELIABILITY**
- CLD\_BINARY\_INPUT\_BASIC\_ATTR\_APPLICATION\_TYPE

#### **Global Attributes**

Add this line to enable the optional Attribute Reporting Status attribute:

#define CLD\_BINARY\_INPUT\_BASIC\_ATTR\_ID\_ATTRIBUTE\_REPORTING\_STATUS

Add this line to define the value (n) of the Cluster Revision attribute:

#define CLD\_BINARY\_INPUT\_BASIC\_CLUSTER\_REVISION <n> The default value is 1, which corresponds to the revision of the cluster in the ZCL r6 specification (see [Section 2.4\)](#page-67-0).

# **19.4 Binary Output (Basic)**

This chapter describes the Binary Output (Basic) cluster, which provides an interface for setting the state of a binary (two-state) output.

The Binary Output (Basic) cluster has a Cluster ID of 0x0010.

## **19.4.1 Overview**

The Binary Output (Basic) cluster provides an interface for setting the state of a binary output and its associated characteristics. It is typically used to implement a controller that produces a two-state output signal.

To use the functionality of this cluster, you must include the file **BinaryOutputBasic.h** in your application and enable the cluster by defining CLD\_BINARY\_OUTPUT\_BASIC in the **zcl\_options.h** file.

A Binary Output (Basic) cluster instance can act as either a client or a server. The inclusion of the client or server software must be pre-defined in the application's compile-time options (in addition, if the cluster is to reside on a custom endpoint then the role of client or server must also be specified when creating the cluster instance).

The compile-time options for the Binary Output (Basic) cluster are fully detailed in [Section 19.4.6.](#page-444-0)

# <span id="page-436-0"></span>**19.4.2 Binary Output (Basic) Structure and Attributes**

The structure definition for the Binary Output (Basic) cluster is:

```
typedef struct
\{#ifdef BINARY_OUTPUT_BASIC_SERVER
#ifdef CLD BINARY OUTPUT BASIC ATTR ACTIVE TEXT
   tsZCL CharacterString sActiveText;
   uint8 au8ActiveText [16];
#endif
#ifdef CLD BINARY OUTPUT BASIC ATTR DESCRIPTION
   tsZCL CharacterString sDescription;
   uint8 au8Description[16];
#endif
#ifdef CLD BINARY OUTPUT BASIC ATTR INACTIVE TEXT
   tsZCL CharacterString sInactiveText;
   uint8 au8InactiveText[16];
#endif
```

```
#ifdef CLD_BINARY_OUTPUT_BASIC_ATTR_MINIMUM_OFF_TIME
  zuint32 u32MinimumOffTime;
#endif
#ifdef CLD_BINARY_OUTPUT_BASIC_ATTR_MINIMUM_ON_TIME
  zuint32 u32MinimumOnTime;
#endif
   zbool bOutOfService;
#ifdef CLD_BINARY_OUTPUT_BASIC_ATTR_POLARITY
  zenum8 u8Polarity;
#endif
  zbool bPresentValue;
#ifdef CLD_BINARY_OUTPUT_BASIC_ATTR_RELIABILITY
  zenum8 u8Reliability;
#endif
#ifdef CLD_BINARY_OUTPUT_BASIC_ATTR_RELINQUISH_DEFAULT
  zbool bRelinquishDefault;
#endif
   zbmap8 u8StatusFlags;
#ifdef CLD_BINARY_OUTPUT_BASIC_ATTR_APPLICATION_TYPE
  zuint32 u32ApplicationType;
#endif
#ifdef CLD_BINARY_OUTPUT_BASIC_ATTR_ATTRIBUTE_REPORTING_STATUS
  zenum8 u8AttributeReportingStatus;
#endif
#endif
  zuint16 u16ClusterRevision;
} tsCLD_BinaryOutputBasic;
```
- The following optional pair of attributes are used to store a human readable description of the active state of a binary output (e.g. "Open Window 3"):
	- sActiveText is a tsZCL CharacterString structure (see Section  $6.1.14$ ) for a string of up to 16 characters representing the description
	- au8ActiveText [16] is a byte-array which contains the character data bytes representing the description

If these attributes are used, the 'Inactive Text' attributes must also be used.

- The following optional pair of attributes are used to store a human readable description of the usage of the binary output (e.g. "Control Window 3"):
	- sDescription is a tsZCL CharacterString structure (see Section  $6.1.14$ ) for a string of up to  $16$  characters representing the description
	- au8Description [16] is a byte-array which contains the character data bytes representing the description
- The following optional pair of attributes are used to store a human readable description of the inactive state of a binary output (e.g. "Close Window 3"):
	- sInactiveText is a tsZCL CharacterString structure (see Section  $6.1.14$ ) for a string of up to 16 characters representing the description
	- au8InactiveText [16] is a byte-array which contains the character data bytes representing the description

If these attributes are used, the 'Active Text' attributes must also be used.

- $\blacksquare$  u32MinimumOffTime is an optional attribute which represents the minimum time, in seconds, for which the binary output will remain in the inactive state (0).
- u32MinimumOnTime is an optional attribute which represents the minimum time, in seconds, for which the binary output will remain in the active state (1).
- **D** bOutOfService is a mandatory attribute which indicates whether the binary output is currently in or out of service:
	- TRUE: Out of service
	- FALSE: In service

If this attribute is set to TRUE, the bPresentValue attribute will not be used to control the binary output.

- u8Polarity is an optional attribute which indicates the relationship between the value of the bPresentValue attribute and the physical state of the output:
	- E\_CLD\_ BINARY\_OUTPUT\_BASIC\_POLARITY\_NORMAL (0x00): The active (1) state of  $\bar{b}$ PresentValue corresponds to the active/on state of the physical output
	- E\_CLD\_ BINARY\_OUTPUT\_BASIC\_POLARITY\_REVERSE (0x01): The active (1) state of bPresentValue corresponds to the inactive/off state of the physical output
- **•** bPresentValue is a mandatory attribute representing the current state of the binary output (this attribute is updated by the application):
	- TRUE: Output is in the 'active' state
	- FALSE: Output is in the 'inactive' state

The interpretation bPresent Value in relation to the physical state of the output is determined by the setting of the u8Polarity attribute.

- $\blacksquare$  u8Reliability is an optional attribute which indicates whether the value contained in **bPresentValue** is reliable or why it might be unreliable:
	- . E\_CLD\_BINARY\_OUTPUT\_BASIC\_RELIABILITY\_NO\_FAULT\_DETECTED
	- E\_CLD\_BINARY\_OUTPUT\_BASIC\_RELIABILITY\_OVER\_RANGE
	- E\_CLD\_BINARY\_OUTPUT\_BASIC\_RELIABILITY\_UNDER\_RANGE
	- E\_CLD\_BINARY\_OUTPUT\_BASIC\_RELIABILITY\_OPEN\_LOOP
	- E\_CLD\_BINARY\_OUTPUT\_BASIC\_RELIABILITY\_SHORTED\_LOOP
	- E\_CLD\_BINARY\_OUTPUT\_BASIC\_RELIABILITY\_UNRELIABLE\_OTHER
	- E\_CLD\_BINARY\_OUTPUT\_BASIC\_RELIABILITY\_PROCESS\_ERROR
	- E\_CLD\_BINARY\_OUTPUT\_BASIC\_RELIABILITY\_CONFIGURATION\_ERROR
- $\blacksquare$  fRelinguishDefault is an optional attribute representing the default value to be used for bPresentValue when the supplied value is invalid.
- u8StatusFlags is a mandatory attribute which is a bitmap representing the following status flags:

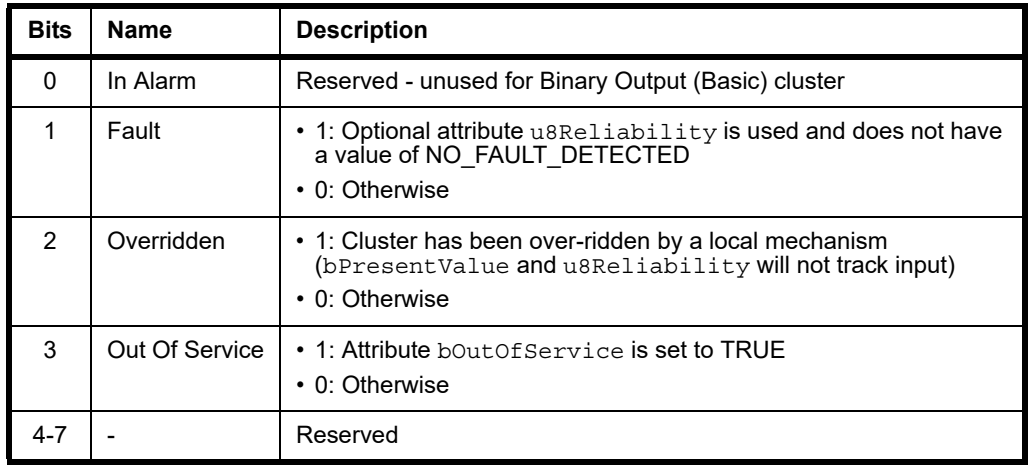

■ u32ApplicationType is an optional attribute which is a bitmap representing the application type, as follows:

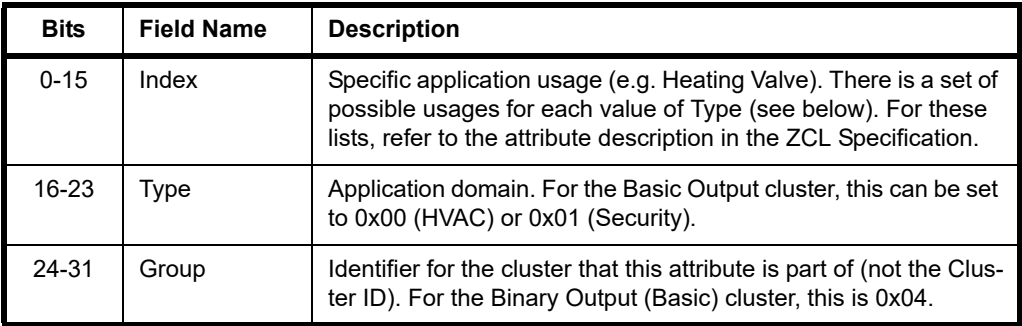

- u8AttributeReportingStatus is an optional attribute that should be enabled when attribute reporting is used for the cluster (see [Section 2.3.5](#page-66-0)). The value of this attribute indicates whether there are attribute reports still pending (0x00) or the attribute reports are complete (0x01) - all other values are reserved. This attribute is also described in [Section 2.4.](#page-67-0)
- u16ClusterRevision is a mandatory attribute that specifies the revision of the cluster specification on which this cluster instance is based. The cluster specification in the ZCL r6 corresponds to a cluster revision of 1. The value is incremented by one for each subsequent revision of the cluster specification. This attribute is also described in [Section 2.4](#page-67-0).

# **19.4.3 Attributes for Default Reporting**

The following attributes of the Binary Output (Basic) cluster can be selected for default reporting:

- bPresentValue
- u8AttributeReportingStatus

Attribute reporting (including default reporting) is described in [Appendix B.](#page-1342-0) Enabling reports for these attributes is described in [Appendix B.3.6.](#page-1349-0)

## **19.4.4 Functions**

The following Binary Output (Basic) cluster function is provided in the NXP implementation of the ZCL:

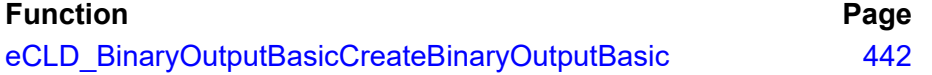

The cluster attributes can be accessed using the general attribute read/write functions, as described in [Section 2.3.](#page-58-0)

#### <span id="page-441-0"></span>**eCLD\_BinaryOutputBasicCreateBinaryOutputBasic**

**teZCL\_Status eCLD\_BinaryOutputBasicCreateBinaryOutputBasic( tsZCL\_ClusterInstance \****psClusterInstance***, bool\_t** *bIsServer***, tsZCL\_ClusterDefinition \****psClusterDefinition***, void \****pvEndPointSharedStructPtr***, uint8 \****pu8AttributeControlBits***);**

#### **Description**

This function creates an instance of the Binary Output (Basic) cluster on an endpoint. The cluster instance is created on the endpoint which is associated with the supplied tsZCL\_ClusterInstance structure and can act as a server or a client, as specified.

The function should only be called when setting up a custom endpoint containing one or more selected clusters (rather than the whole set of clusters supported by a standard ZigBee device). This function will create a Binary Output (Basic) cluster instance on the endpoint, but instances of other clusters may also be created on the same endpoint by calling their corresponding creation functions.

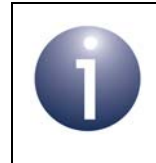

**Note:** This function must not be called for an endpoint on which a standard ZigBee device will be used. In this case, the device and its supported clusters must be registered on the endpoint using the relevant device registration function.

When used, this function must be called after the stack has been started and after the ZCL has been initialised.

The function requires an array to be declared for internal use, which contains one element (of type **uint8**) for each attribute of the cluster. The array length should therefore equate to the total number of attributes supported by the Binary Output Basic cluster.

The function will initialise the array elements to zero.

#### **Parameters**

*psClusterInstance* Pointer to structure containing information about the cluster instance to be created (see [Section 6.1.16\)](#page-141-0). This structure will be updated by the function by initialising individual structure fields.

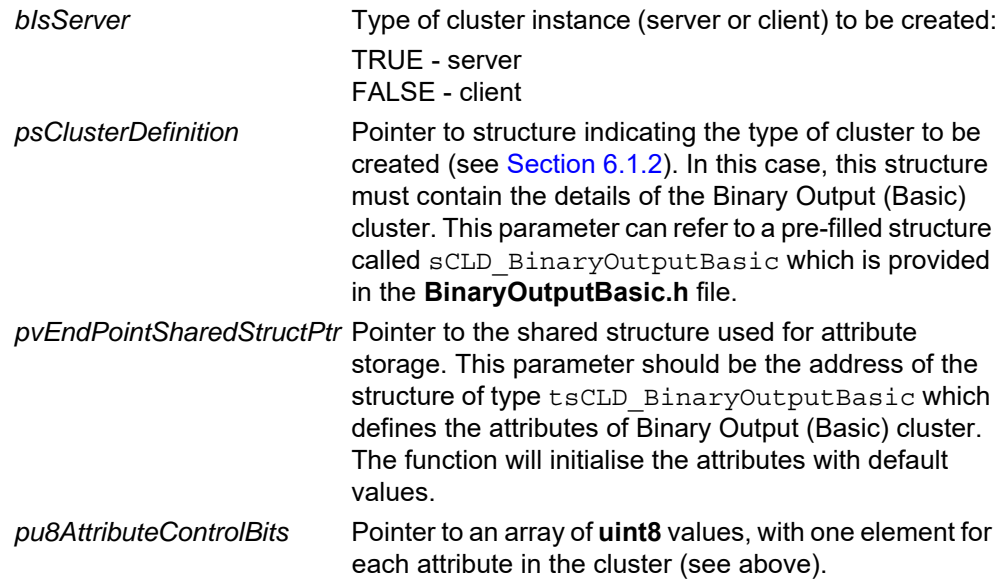

## **Returns**

E\_ZCL\_SUCCESS

E\_ZCL\_FAIL

- E\_ZCL\_ERR\_PARAMETER\_NULL
- E\_ZCL\_ERR\_INVALID\_VALUE

## **19.4.5 Enumerations**

## **19.4.5.1 teCLD\_BinaryOutputBasicCluster\_AttrID**

The following structure contains the enumerations used to identify the attributes of the Binary Output (Basic) cluster.

```
typedef enum 
{
    E_CLD_BINARY_OUTPUT_BASIC_ATTR_ID_ACTIVE_TEXT,
    E_CLD_BINARY_OUTPUT_BASIC_ATTR_ID_DESCRIPTION,
    E_CLD_BINARY_OUTPUT_BASIC_ATTR_ID_INACTIVE_TEXT,
    E_CLD_BINARY_OUTPUT_BASIC_ATTR_ID_MINIMUM_OFF_TIME,
    E_CLD_BINARY_OUTPUT_BASIC_ATTR_ID_MINIMUM_ON_TIME,
    E_CLD_BINARY_OUTPUT_BASIC_ATTR_ID_OUT_OF_SERVICE,
    E_CLD_BINARY_OUTPUT_BASIC_ATTR_ID_POLARITY,
    E_CLD_BINARY_OUTPUT_BASIC_ATTR_ID_PRESENT_VALUE,
    E_CLD_BINARY_OUTPUT_BASIC_ATTR_ID_RELIABILITY,
     E_CLD_BINARY_OUTPUT_BASIC_ATTR_ID_RELINQUISH_DEFAULT,
    E_CLD_BINARY_OUTPUT_BASIC_ATTR_ID_STATUS_FLAGS,
     E_CLD_BINARY_OUTPUT_BASIC_ATTR_ID_APPLICATION_TYPE,
} teCLD_BinaryOutputBasicCluster_AttrID;
```
## **19.4.5.2 teCLD\_BinaryOutputBasic\_Polarity**

The following structure contains the enumerations used to specify the value of the u8Polarity attribute (see [Section 19.4.2](#page-436-0)).

```
typedef enum 
{ 
     E_CLD_BINARY_OUTPUT_BASIC_POLARITY_NORMAL,
     E_CLD_BINARY_OUTPUT_BASIC_POLARITY_REVERSE
}teCLD_BinaryOutputBasic_Polarity
```
#### **19.4.5.3 teCLD\_BinaryOutputBasic\_Reliability**

The following structure contains the enumerations used to report the value of the u8Reliability attribute (see [Section 19.4.2\)](#page-436-0).

```
typedef enum 
{ 
    E_CLD_BINARY_OUTPUT_BASIC_RELIABILITY_NO_FAULT_DETECTED,
     E_CLD_BINARY_OUTPUT_BASIC_RELIABILITY_OVER_RANGE,
     E_CLD_BINARY_OUTPUT_BASIC_RELIABILITY_UNDER_RANGE,
     E_CLD_BINARY_OUTPUT_BASIC_RELIABILITY_OPEN_LOOP,
     E_CLD_BINARY_OUTPUT_BASIC_RELIABILITY_SHORTED_LOOP,
     E_CLD_BINARY_OUTPUT_BASIC_RELIABILITY_UNRELIABLE_OTHER,
     E_CLD_BINARY_OUTPUT_BASIC_RELIABILITY_PROCESS_ERROR,
     E_CLD_BINARY_OUTPUT_BASIC_RELIABILITY_CONFIGURATION_ERROR 
  }teCLD_BinaryOutputBasic_Reliability;
```
## <span id="page-444-0"></span>**19.4.6 Compile-Time Options**

To enable the Binary Output (Basic) cluster in the code to be built, it is necessary to add the following to the **zcl\_options.h** file:

```
#define CLD_BINARY_OUTPUT_BASIC
```
In addition, to include the software for a cluster client or server or both, it is necessary to add one or both of the following to the same file:

```
#define BINARY_OUTPUT_BASIC_CLIENT
#define BINARY OUTPUT BASIC SERVER
```
#### **Optional Attributes**

The optional attributes for the Binary Output (Basic) cluster (see [Section 19.4.2](#page-436-0)) are enabled by defining:

- **CLD\_BINARY\_OUTPUT\_BASIC\_ATTR\_ACTIVE\_TEXT**
- **CLD\_BINARY\_OUTPUT\_BASIC\_ATTR\_DESCRIPTION**
- **E** CLD BINARY OUTPUT BASIC ATTR INACTIVE TEXT
- **E** CLD BINARY OUTPUT BASIC ATTR MINIMUM OFF TIME
- **CLD\_BINARY\_OUTPUT\_BASIC\_ATTR\_MINIMUM\_ON\_TIME**
- CLD\_BINARY\_OUTPUT\_BASIC\_ATTR\_POLARITY
- **CLD\_BINARY\_OUTPUT\_BASIC\_ATTR\_RELIABILITY**
- **CLD\_BINARY\_OUTPUT\_BASIC\_ATTR\_RELINQUISH\_DEFAULT**
- CLD\_BINARY\_OUTPUT\_BASIC\_ATTR\_APPLICATION\_TYPE
- **CLD\_BINARY\_OUTPUT\_BASIC\_ATTR\_ATTRIBUTE\_REPORTING\_STATUS**

# **19.5 Multistate Input (Basic)**

This chapter describes the Multistate Input (Basic) cluster, which provides an interface for accessing a multistate measurement (that can take one of a set of fixed states).

The Multistate Input (Basic) cluster has a Cluster ID of 0x0012.

## **19.5.1 Overview**

The Multistate Input (Basic) cluster provides an interface for accessing a multistate measurement and its associated characteristics. It is typically used in a sensor that measures a physical quantity that can take one of a discrete number of states.

To use the functionality of this cluster, you must include the file **MultistateInputBasic.h** in your application and enable the cluster by defining CLD\_MULTISTATE\_INPUT\_BASIC in the **zcl\_options.h** file.

A Multistate Input (Basic) cluster instance can act as either a client or a server. The inclusion of the client or server software must be pre-defined in the application's compile-time options (in addition, if the cluster is to reside on a custom endpoint then the role of client or server must also be specified when creating the cluster instance).

The compile-time options for the Multistate Input (Basic) cluster are fully detailed in [Section 19.5.6.](#page-452-0)

## <span id="page-446-0"></span>**19.5.2 Multistate Input (Basic) Structure and Attributes**

The structure definition for the Multistate Input (Basic) cluster is:

```
typedef struct
{
#ifdef MULTISTATE INPUT BASIC SERVER
#ifdef CLD MULTISTATE INPUT BASIC ATTR DESCRIPTION
   tsZCL CharacterString sDescription;
   uint8 au8Description[16];
#endif
   zuint16 u16NumberOfStates;
   zbool bOutOfService;
   zuint16 u16PresentValue;
#ifdef CLD MULTISTATE INPUT BASIC ATTR RELIABILITY
   zenum8 u8Reliability;
#endif
   zbmap8 u8StatusFlags;
#ifdef CLD MULTISTATE INPUT BASIC ATTR APPLICATION TYPE
   zuint32 u32ApplicationType;
#endif
#ifdef CLD MULTISTATE INPUT BASIC ATTR ATTRIBUTE REPORTING STATUS
   zenum8 u8AttributeReportingStatus;
#endif
#endif
   zuint16 u16ClusterRevision;
} tsCLD_MultistateInputBasic;
■ The following optional pair of attributes are used to store a human readable
  description of the usage of the multistate input (e.g. "Alarm Status"):
     sDescription is a tsZCL CharacterString structure (see Section
```
- $6.1.14$ ) for a string of up to  $\overline{16}$  characters representing the description au8Description[16] is a byte-array which contains the character data
- 

bytes representing the description

#### *Chapter 19 Input and Output Clusters*

- u16NumberOfStates is a mandatory attribute which indicates the number of discrete states that the input can take.
- bOutOfService is a mandatory attribute which indicates whether the multistate input is currently in or out of service:
	- TRUE: Out of service
	- FALSE In service

If this attribute is set to TRUE, the u16PresentValue attribute will not be updated to contain the current state of the input.

 $\Box$  u16Present Value is a mandatory attribute representing the latest state of the input (this attribute is updated when the multistate input changes).

By default this attribute is read-only, but it becomes readable and writable when bOutOfService is set to TRUE.

- $\blacksquare$  u8Reliability is an optional attribute which indicates whether the value reported through fPresentValue is reliable or why it might be unreliable:
	- E\_CLD\_MULTISTATE\_INPUT\_BASIC\_RELIABILITY\_NO\_FAULT\_DETECTED
	- E\_CLD\_MULTISTATE\_INPUT\_BASIC\_RELIABILITY\_NO\_SENSOR
	- E\_CLD\_MULTISTATE\_INPUT\_BASIC\_RELIABILITY\_OVER\_RANGE
	- E\_CLD\_MULTISTATE\_INPUT\_BASIC\_RELIABILITY\_UNDER\_RANGE
	- E\_CLD\_MULTISTATE\_INPUT\_BASIC\_RELIABILITY\_OPEN\_LOOP
	- E\_CLD\_MULTISTATE\_INPUT\_BASIC\_RELIABILITY\_SHORTED\_LOOP
	- **E\_CLD\_MULTISTATE\_INPUT\_BASIC\_RELIABILITY\_NO\_OUTPUT**
	- E\_CLD\_MULTISTATE\_INPUT\_BASIC\_RELIABILITY\_UNRELIABLE\_OTHER
	- E\_CLD\_MULTISTATE\_INPUT\_BASIC\_RELIABILITY\_PROCESS\_ERROR
	- E\_CLD\_MULTISTATE\_INPUT\_BASIC\_RELIABILITY\_MULTISTATE\_FAULT
- u8StatusFlags is a mandatory attribute which is a bitmap representing the following status flags:

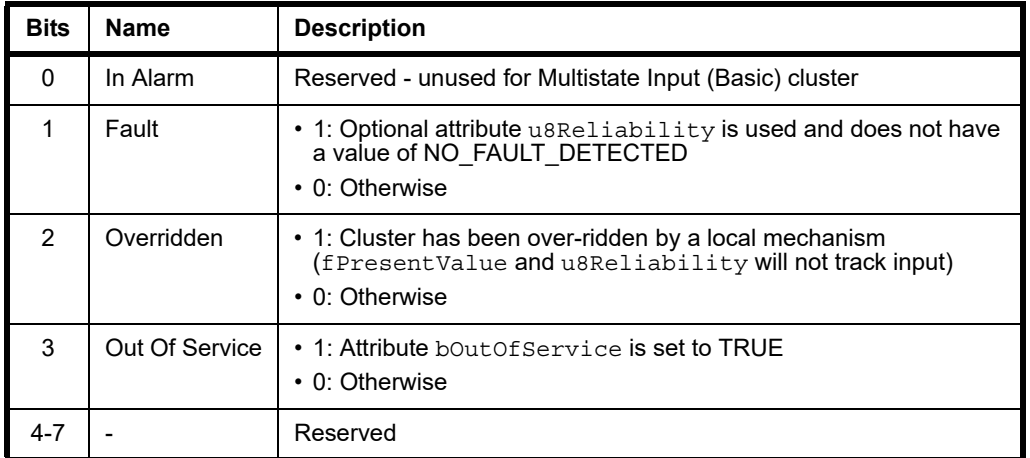

■ u32ApplicationType is an optional attribute which is a bitmap representing the application type, as follows:

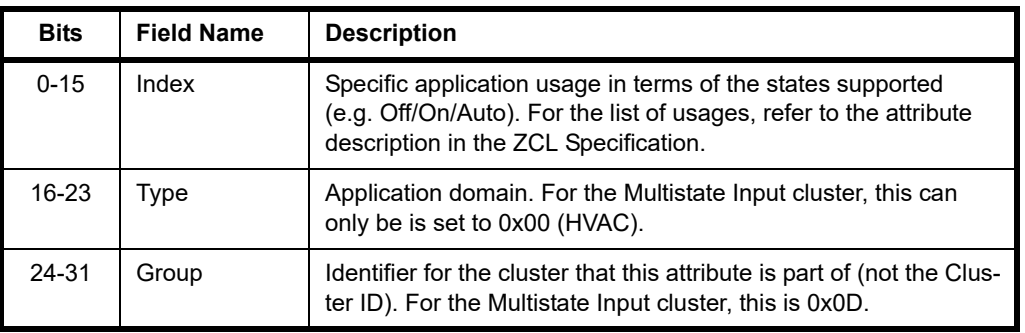

- u8AttributeReportingStatus is an optional attribute that should be enabled when attribute reporting is used for the cluster (see [Section 2.3.5](#page-66-0)). The value of this attribute indicates whether there are attribute reports still pending (0x00) or the attribute reports are complete (0x01) - all other values are reserved. This attribute is also described in [Section 2.4.](#page-67-0)
- ulficuster Revision is a mandatory attribute that specifies the revision of the cluster specification on which this cluster instance is based. The cluster specification in the ZCL r6 corresponds to a cluster revision of 1. The value is incremented by one for each subsequent revision of the cluster specification. This attribute is also described in [Section 2.4](#page-67-0).

## **19.5.3 Attributes for Default Reporting**

The following attributes of the Multistate Input (Basic) cluster can be selected for default reporting:

- u16PresentValue
- u8AttributeReportingStatus

Attribute reporting (including default reporting) is described in [Appendix B.](#page-1342-0) Enabling reports for these attributes is described in [Appendix B.3.6.](#page-1349-0)

## **19.5.4 Functions**

The following Multistate Input (Basic) cluster function is provided in the NXP implementation of the ZCL:

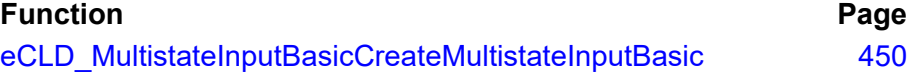

The cluster attributes can be accessed using the general attribute read/write functions, as described in [Section 2.3.](#page-58-0)

#### <span id="page-449-0"></span>**eCLD\_MultistateInputBasicCreateMultistateInputBasic**

**teZCL\_Status eCLD\_MultistateInputBasicCreateMultistateInputBasic( tsZCL\_ClusterInstance \****psClusterInstance***, bool\_t** *bIsServer***, tsZCL\_ClusterDefinition \****psClusterDefinition***, void \****pvEndPointSharedStructPtr***, uint8 \****pu8AttributeControlBits***);**

#### **Description**

This function creates an instance of the Multistate Input (Basic) cluster on an endpoint. The cluster instance is created on the endpoint which is associated with the supplied tsZCL ClusterInstance structure and can act as a server or a client, as specified.

The function should only be called when setting up a custom endpoint containing one or more selected clusters (rather than the whole set of clusters supported by a standard ZigBee device). This function will create a Multistate Input (Basic) cluster instance on the endpoint, but instances of other clusters may also be created on the same endpoint by calling their corresponding creation functions.

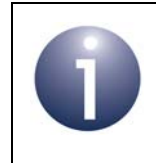

**Note:** This function must not be called for an endpoint on which a standard ZigBee device will be used. In this case, the device and its supported clusters must be registered on the endpoint using the relevant device registration function.

When used, this function must be called after the stack has been started and after the ZCL has been initialised.

The function requires an array to be declared for internal use, which contains one element (of type **uint8**) for each attribute of the cluster. The array length should therefore equate to the total number of attributes supported by the Multistate Input Basic cluster.

The function will initialise the array elements to zero.

#### **Parameters**

*psClusterInstance* Pointer to structure containing information about the cluster instance to be created (see [Section 6.1.16\)](#page-141-0). This structure will be updated by the function by initialising individual structure fields.

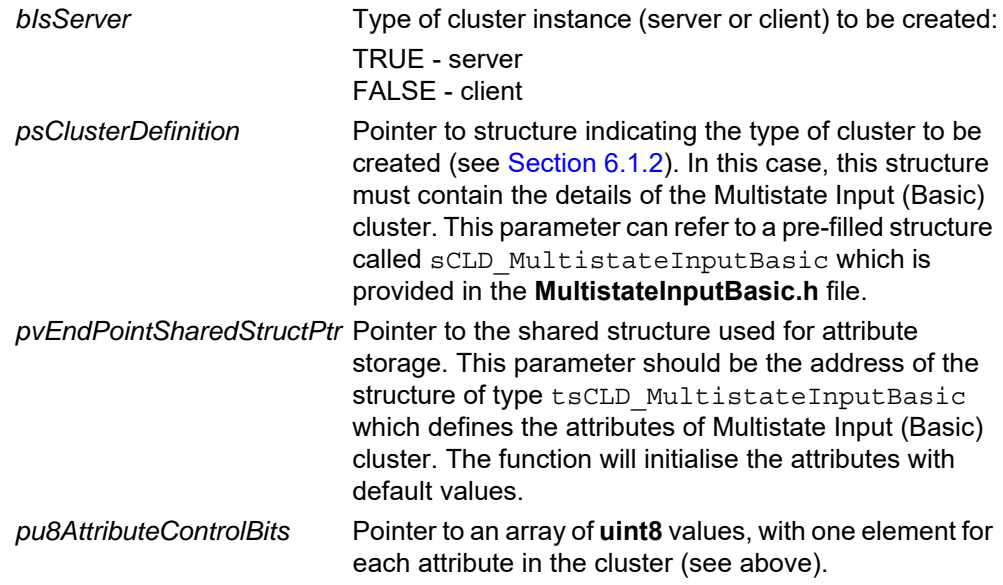

## **Returns**

E\_ZCL\_SUCCESS

E\_ZCL\_FAIL

- E\_ZCL\_ERR\_PARAMETER\_NULL
- E\_ZCL\_ERR\_INVALID\_VALUE

## **19.5.5 Enumerations**

#### **19.5.5.1 teCLD\_MultistateInputBasicCluster\_AttrID**

The following structure contains the enumerations used to identify the attributes of the Multistate Input (Basic) cluster.

```
typedef enum 
{
     E_CLD_MULTISTATE_INPUT_BASIC_ATTR_ID_DESCRIPTION,
     E_CLD_MULTISTATE_INPUT_BASIC_ATTR_ID_NUMBER_OF_STATES,
    E_CLD_MULTISTATE_INPUT_BASIC_ATTR_ID_OUT_OF_SERVICE,
     E_CLD_MULTISTATE_INPUT_BASIC_ATTR_ID_PRESENT_VALUE,
     E_CLD_MULTISTATE_INPUT_BASIC_ATTR_ID_RELIABILITY,
     E_CLD_MULTISTATE_INPUT_BASIC_ATTR_ID_STATUS_FLAGS,
     E_CLD_MULTISTATE_INPUT_BASIC_ATTR_ID_APPLICATION_TYPE,
} teCLD_MultistateInputBasicCluster_AttrID;
```
## **19.5.5.2 teCLD\_MultistateInputBasic\_Reliability**

The following structure contains the enumerations used to report the value of the u8Reliability attribute (see [Section 19.5.2\)](#page-446-0).

```
typedef enum 
{ 
    E_CLD_MULTISTATE_INPUT_BASIC_RELIABILITY_NO_FAULT_DETECTED,
     E_CLD_MULTISTATE_INPUT_BASIC_RELIABILITY_NO_SENSOR,
    E_CLD_MULTISTATE_INPUT_BASIC_RELIABILITY_OVER_RANGE,
     E_CLD_MULTISTATE_INPUT_BASIC_RELIABILITY_UNDER_RANGE,
     E_CLD_MULTISTATE_INPUT_BASIC_RELIABILITY_OPEN_LOOP,
     E_CLD_MULTISTATE_INPUT_BASIC_RELIABILITY_SHORTED_LOOP,
     E_CLD_MULTISTATE_INPUT_BASIC_RELIABILITY_NO_OUTPUT,
     E_CLD_MULTISTATE_INPUT_BASIC_RELIABILITY_UNRELIABLE_OTHER,
     E_CLD_MULTISTATE_INPUT_BASIC_RELIABILITY_PROCESS_ERROR,
     E_CLD_MULTISTATE_INPUT_BASIC_RELIABILITY_MULTISTATE_FAULT,
     E_CLD_MULTISTATE_INPUT_BASIC_RELIABILITY_CONFIGURATION_ERROR
}teCLD_MultistateInputBasic_Reliability;
```
## <span id="page-452-0"></span>**19.5.6 Compile-Time Options**

To enable the Multistate Input (Basic) cluster in the code to be built, it is necessary to add the following to the **zcl\_options.h** file:

```
#define CLD_MULTISTATE_INPUT_BASIC
```
In addition, to include the software for a cluster client or server or both, it is necessary to add one or both of the following to the same file:

```
#define MULTISTATE INPUT BASIC CLIENT
#define MULTISTATE INPUT BASIC SERVER
```
#### **Optional Attributes**

The optional attributes for the Multistate Input (Basic) cluster (see [Section 19.5.2](#page-446-0)) are enabled by defining:

- **CLD\_MULTISTATE\_INPUT\_BASIC\_ATTR\_DESCRIPTION**
- CLD\_MULTISTATE\_INPUT\_BASIC\_ATTR\_RELIABILITY
- **CLD\_MULTISTATE\_INPUT\_BASIC\_ATTR\_APPLICATION\_TYPE**
- CLD\_MULTISTATE\_INPUT\_BASIC\_ATTR\_ATTRIBUTE\_REPORTING\_STATUS

#### **Global Attributes**

Add this line to enable the optional Attribute Reporting Status attribute:

#define CLD\_MULTISTATE\_INPUT\_BASIC\_ATTR\_ID\_ATTRIBUTE\_REPORTING\_STATUS

Add this line to define the value (n) of the Cluster Revision attribute:

#define CLD\_MULTISTATE\_INPUT\_BASIC\_CLUSTER\_REVISION <n> The default value is 1, which corresponds to the revision of the cluster in the ZCL r6 specification (see [Section 2.4\)](#page-67-0).

# **19.6 Multistate Output (Basic)**

This chapter describes the Multistate Output (Basic) cluster, which provides an interface for setting the value of a multistate output (that can take one of a set of fixed states).

The Multistate Output (Basic) cluster has a Cluster ID of 0x0013.

## **19.6.1 Overview**

The Multistate Input (Basic) cluster provides an interface for setting the value of a multistate output and its associated characteristics. It is typically used in a controller which outputs a control signal that can be set to one of a discrete number of states.

To use the functionality of this cluster, you must include the file **MultistateOutputBasic.h** in your application and enable the cluster by defining CLD\_MULTISTATE\_OUTPUT\_BASIC in the **zcl\_options.h** file.

An Multistate Output (Basic) cluster instance can act as either a client or a server. The inclusion of the client or server software must be pre-defined in the application's compile-time options (in addition, if the cluster is to reside on a custom endpoint then the role of client or server must also be specified when creating the cluster instance).

The compile-time options for the Multistate Output (Basic) cluster are fully detailed in Section 19.6.6

## <span id="page-454-0"></span>**19.6.2 Multistate Output (Basic) Structure and Attributes**

The structure definition for the Multistate Output (Basic) cluster is:

```
typedef struct
{
#ifdef MULTISTATE_OUTPUT_BASIC_SERVER 
#ifdef CLD MULTISTATE OUTPUT BASIC ATTR DESCRIPTION
   tsZCL CharacterString sDescription;
  uint8 au8Description[16];
#endif
   zuint16 u16NumberOfStates;
   zbool bOutOfService;
   zuint16 u16PresentValue;
#ifdef CLD MULTISTATE OUTPUT BASIC ATTR RELIABILITY
   zenum8 u8Reliability;
#endif
#ifdef CLD MULTISTATE OUTPUT BASIC ATTR RELINQUISH DEFAULT
   zuint16 u16RelinquishDefault;
#endif
   zbmap8 u8StatusFlags;
#ifdef CLD_MULTISTATE_OUTPUT_BASIC_ATTR_APPLICATION_TYPE
   zuint32 u32ApplicationType;
#endif
#ifdef CLD_MULTISTATE_OUTPUT_BASIC_ATTR_ATTRIBUTE_REPORTING_STATUS
   zenum8 u8AttributeReportingStatus;
#endif
#endif
   zuint16 u16ClusterRevision;
} tsCLD_MultistateOutputBasic;
```
- The following optional pair of attributes are used to store a human readable description of the usage of the multistate output (e.g. "Alarm State"):
	- sDescription is a tsZCL CharacterString structure (see Section [6.1.14](#page-140-0)) for a string of up to 16 characters representing the description
	- au8Description[16] is a byte-array which contains the character data bytes representing the description
- u16NumberOfStates is a mandatory attribute which indicates the number of discrete states that the output can take.
- **D** bout of Service is a mandatory attribute which indicates whether the multistate output is currently in or out of service:
	- TRUE: Out of service
	- FALSE: In service

If this attribute is set to TRUE, the u16PresentValue attribute will not be used to control the multistate output.

- u16PresentValue is a mandatory attribute representing the latest multistate output value (this attribute is used to control the physical output).
- $\blacksquare$  u8Reliability is an optional attribute which indicates whether the value contained in u16PresentValue is reliable or why it might be unreliable:
	- E\_CLD\_MULTISTATE\_OUTPUT\_BASIC\_RELIABILITY\_NO\_FAULT\_DETECTED
	- **E\_CLD\_MULTISTATE\_OUTPUT\_BASIC\_RELIABILITY\_OVER\_RANGE**
	- E\_CLD\_MULTISTATE\_OUTPUT\_BASIC\_RELIABILITY\_UNDER\_RANGE
	- E\_CLD\_MULTISTATE\_OUTPUT\_BASIC\_RELIABILITY\_OPEN\_LOOP
	- E\_CLD\_MULTISTATE\_OUTPUT\_BASIC\_RELIABILITY\_SHORTED\_LOOP
	- **E\_CLD\_MULTISTATE\_OUTPUT\_BASIC\_RELIABILITY\_UNRELIABLE\_OTHER**
	- **E\_CLD\_MULTISTATE\_OUTPUT\_BASIC\_RELIABILITY\_PROCESS\_ERROR**
	- E\_CLD\_MULTISTATE\_OUTPUT\_BASIC\_RELIABILITY\_MULTISTATE\_FAULT
	- E\_CLD\_MULTISTATE\_OUTPUT\_BASIC\_RELIABILITY\_CONFIGURATION\_ERROR
- Final find the fault is an optional attribute representing the default value to be used for u16PresentValue when the supplied value is invalid.
- $\blacksquare$  u8StatusFlags is a mandatory attribute which is a bitmap representing the following status flags:

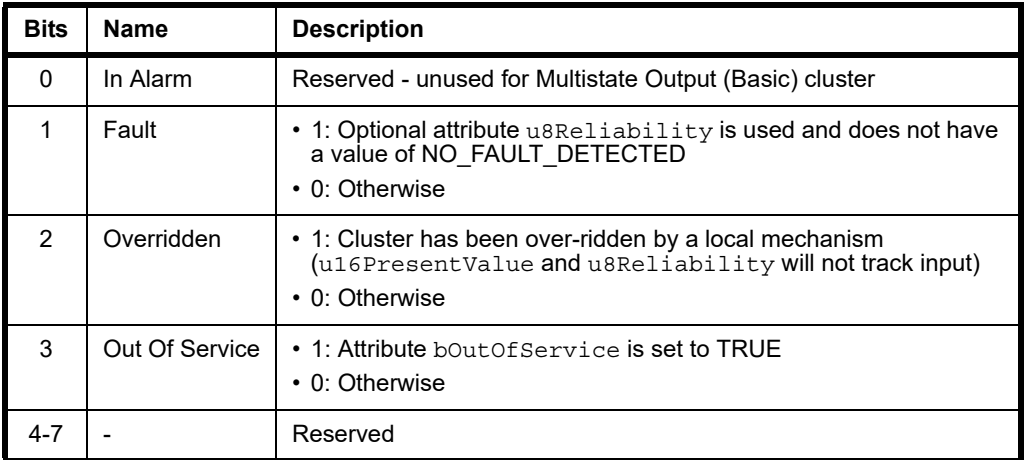

■ u32ApplicationType is an optional attribute which is a bitmap representing the application type, as follows:

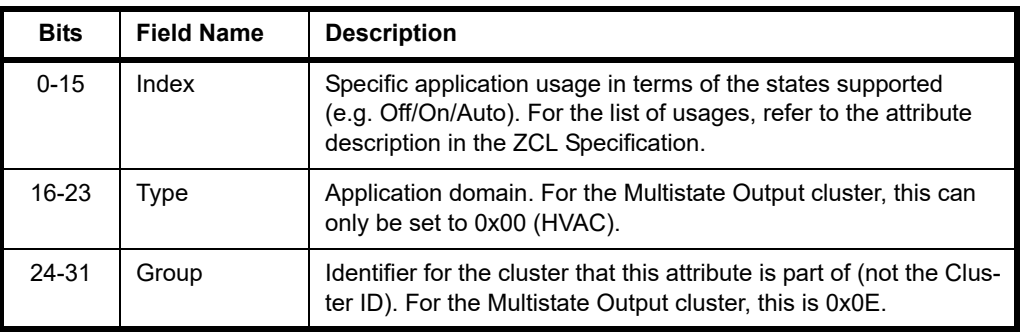

- u8AttributeReportingStatus is an optional attribute that should be enabled when attribute reporting is used for the cluster (see [Section 2.3.5](#page-66-0)). The value of this attribute indicates whether there are attribute reports still pending (0x00) or the attribute reports are complete (0x01) - all other values are reserved. This attribute is also described in [Section 2.4.](#page-67-0)
- ulficuster Revision is a mandatory attribute that specifies the revision of the cluster specification on which this cluster instance is based. The cluster specification in the ZCL r6 corresponds to a cluster revision of 1. The value is incremented by one for each subsequent revision of the cluster specification. This attribute is also described in [Section 2.4](#page-67-0).

## **19.6.3 Attributes for Default Reporting**

The following attributes of the Multistate Output (Basic) cluster can be selected for default reporting:

- u16PresentValue
- u8AttributeReportingStatus

Attribute reporting (including default reporting) is described in [Appendix B.](#page-1342-0) Enabling reports for these attributes is described in [Appendix B.3.6.](#page-1349-0)

## **19.6.4 Functions**

The following Multistate Output (Basic) cluster function is provided in the NXP implementation of the ZCL:

#### **Function** Page

eCLD MultistateOutputBasicCreateMultistateOutputBasic 458

The cluster attributes can be accessed using the general attribute read/write functions, as described in [Section 2.3.](#page-58-0)

#### <span id="page-457-0"></span>**eCLD\_MultistateOutputBasicCreateMultistateOutputBasic**

**teZCL\_Status eCLD\_MultistateOutputBasicCreateMultistateOutputBasic( tsZCL\_ClusterInstance \****psClusterInstance***, bool\_t** *bIsServer***, tsZCL\_ClusterDefinition \****psClusterDefinition***, void \****pvEndPointSharedStructPtr***, uint8 \****pu8AttributeControlBits***);**

#### **Description**

This function creates an instance of the Multistate Output (Basic) cluster on an endpoint. The cluster instance is created on the endpoint which is associated with the supplied tsZCL ClusterInstance structure and can act as a server or a client, as specified.

The function should only be called when setting up a custom endpoint containing one or more selected clusters (rather than the whole set of clusters supported by a standard ZigBee device). This function will create an Multistate Output (Basic) cluster instance on the endpoint, but instances of other clusters may also be created on the same endpoint by calling their corresponding creation functions.

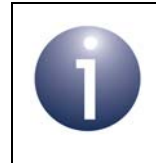

**Note:** This function must not be called for an endpoint on which a standard ZigBee device will be used. In this case, the device and its supported clusters must be registered on the endpoint using the relevant device registration function.

When used, this function must be called after the stack has been started and after the ZCL has been initialised.

The function requires an array to be declared for internal use, which contains one element (of type **uint8**) for each attribute of the cluster. The array length should therefore equate to the total number of attributes supported by the Multistate Output Basic cluster.

The function will initialise the array elements to zero.

#### **Parameters**

*psClusterInstance* Pointer to structure containing information about the cluster instance to be created (see [Section 6.1.16\)](#page-141-0). This structure will be updated by the function by initialising individual structure fields.

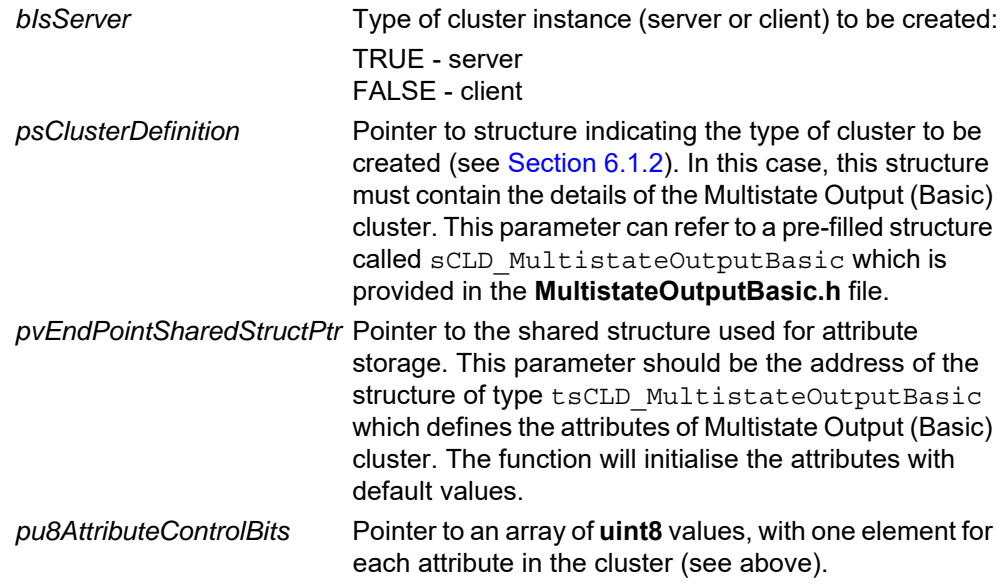

## **Returns**

E\_ZCL\_SUCCESS

E\_ZCL\_FAIL

- E\_ZCL\_ERR\_PARAMETER\_NULL
- E\_ZCL\_ERR\_INVALID\_VALUE

## **19.6.5 Enumerations**

#### **19.6.5.1 teCLD\_MultistateOutputBasicCluster\_AttrID**

The following structure contains the enumerations used to identify the attributes of the Multistate Output (Basic) cluster.

```
typedef enum 
{
    E_CLD_MULTISTATE_OUTPUT_BASIC_ATTR_ID_DESCRIPTION,
    E_CLD_MULTISTATE_OUTPUT_BASIC_ATTR_ID_NUMBER_OF_STATES,
    E_CLD_MULTISTATE_OUTPUT_BASIC_ATTR_ID_OUT_OF_SERVICE,
    E_CLD_MULTISTATE_OUTPUT_BASIC_ATTR_ID_PRESENT_VALUE,
    E_CLD_MULTISTATE_OUTPUT_BASIC_ATTR_ID_RELIABILITY,
    E_CLD_MULTISTATE_OUTPUT_BASIC_ATTR_ID_RELINQUISH_DEFAULT,
    E_CLD_MULTISTATE_OUTPUT_BASIC_ATTR_ID_STATUS_FLAGS,
    E_CLD_MULTISTATE_OUTPUT_BASIC_ATTR_ID_APPLICATION_TYPE,
} teCLD_MultistateOutputBasicCluster_AttrID;
```
#### **19.6.5.2 teCLD\_MultistateOutputBasic\_Reliability**

The following structure contains the enumerations used to report the value of the u8Reliability attribute (see [Section 19.6.2\)](#page-454-0).

```
typedef enum
```

```
{ 
   E_CLD_MULTISTATE_OUTPUT_BASIC_RELIABILITY_NO_FAULT_DETECTED,
    E_CLD_MULTISTATE_OUTPUT_BASIC_RELIABILITY_OVER_RANGE,
   E_CLD_MULTISTATE_OUTPUT_BASIC_RELIABILITY_UNDER_RANGE,
    E_CLD_MULTISTATE_OUTPUT_BASIC_RELIABILITY_OPEN_LOOP,
    E_CLD_MULTISTATE_OUTPUT_BASIC_RELIABILITY_SHORTED_LOOP,
    E_CLD_MULTISTATE_OUTPUT_BASIC_RELIABILITY_UNRELIABLE_OTHER,
    E_CLD_MULTISTATE_OUTPUT_BASIC_RELIABILITY_PROCESS_ERROR,
    E_CLD_MULTISTATE_OUTPUT_BASIC_RELIABILITY_MULTISTATE_FAULT,
    E_CLD_MULTISTATE_OUTPUT_BASIC_RELIABILITY_CONFIGURATION_ERROR
}teCLD_MultistateOutputBasic_Reliability;
```
## <span id="page-460-0"></span>**19.6.6 Compile-Time Options**

To enable the Multistate Output (Basic) cluster in the code to be built, it is necessary to add the following to the **zcl\_options.h** file:

```
#define CLD_MULTISTATE_OUTPUT_BASIC
```
In addition, to include the software for a cluster client or server or both, it is necessary to add one or both of the following to the same file:

```
#define MULTISTATE OUTPUT BASIC CLIENT
#define MULTISTATE OUTPUT BASIC SERVER
```
#### **Optional Attributes**

The optional attributes for the Multistate Output (Basic) cluster (see [Section 19.6.2](#page-454-0)) are enabled by defining:

- **CLD\_MULTISTATE\_OUTPUT\_BASIC\_ATTR\_DESCRIPTION**
- CLD\_MULTISTATE\_OUTPUT\_BASIC\_ATTR\_RELIABILITY
- CLD\_MULTISTATE\_OUTPUT\_BASIC\_ATTR\_RELINQUISH\_DEFAULT
- **CLD\_MULTISTATE\_OUTPUT\_BASIC\_ATTR\_APPLICATION\_TYPE**
- CLD\_MULTISTATE\_OUTPUT\_BASIC\_ATTR\_ATTRIBUTE\_REPORTING\_STATUS

#### **Global Attributes**

Add this line to enable the optional Attribute Reporting Status attribute:

#define CLD\_MULTISTATE\_OUTPUT\_BASIC\_ATTR\_ID\_ATTRIBUTE\_REPORTING\_STATUS

Add this line to define the value (n) of the Cluster Revision attribute:

#define CLD\_MULTISTATE\_OUTPUT\_BASIC\_CLUSTER\_REVISION <n> The default value is 1, which corresponds to the revision of the cluster in the ZCL r6 specification (see [Section 2.4\)](#page-67-0).

*Chapter 19 Input and Output Clusters*

# **20. Poll Control Cluster**

This chapter describes the Poll Control cluster which provides an interface for remotely controlling the rate at which a ZigBee End Device polls its parent for data.

The Poll Control cluster has a Cluster ID of 0x0020.

# **20.1 Overview**

An End Device cannot receive data packets directly, as it may be asleep when a packet arrives. The data packets for an End Device are therefore buffered by the device's parent and the End Device polls its parent for data while awake. An individual data packet will only be held on the parent node for a maximum of 7.68 seconds and if many packets for the End Device are expected over a short period of time, the End Device should retrieve these packets as quickly as possible. An End Device can implement two polling modes, which are dependent on the poll interval (time-period between consecutive polls):

- **Normal poll mode:** A long poll interval is used this mode is appropriate when the End Device is not expecting data packets
- **Fast poll mode:** A short poll interval is used this mode is appropriate when the End Device is expecting data packets

The End Device may enable fast poll mode itself when it is expecting data packets (e.g. after it has requested data from remote nodes). The Poll Control cluster allows fast poll mode to be selected from a remote control device to force the End Device to be more receptive to data packets (e.g. when a download to the End Device involving a large number of unsolicited data packets is to be initiated).

The two sides of the cluster are located as follows:

- The cluster server is implemented on the End Device to be controlled
- The cluster client is implemented on the remote controller device

The cluster server (End Device) periodically checks whether the cluster client (remote controller) requires the poll mode to be changed. This 'check-in' method is used since an unsolicited instruction from the controller may arrive when the End Device is asleep. The automatic 'check-ins' are conducted with all the remote endpoints (on controller nodes) to which the local endpoint (on which the cluster resides) is bound.

The cluster is enabled by defining CLD\_POLL\_CONTROL in the **zcl\_options.h** file. Further compile-time options for the Poll Control cluster are detailed in [Section 20.10.](#page-486-0)

# <span id="page-463-0"></span>**20.2 Cluster Structure and Attributes**

The structure definition for the Poll Control cluster (server) is:

```
typedef struct
{
#ifdef POLL CONTROL SERVER
   zuint32 u32CheckinInterval;
    zuint32 u32LongPollInterval; 
    zuint16 u16ShortPollInterval; 
   zuint16 u16FastPollTimeout;
#ifdef CLD POLL CONTROL ATTR CHECKIN INTERVAL MIN
    zuint32 u32CheckinIntervalMin; 
#endif
#ifdef CLD POLL CONTROL ATTR LONG POLL INTERVAL MIN
    zuint32 u32LongPollIntervalMin; 
#endif
#ifdef CLD POLL CONTROL ATTR FAST POLL TIMEOUT MAX
   zuint16 u16FastPollTimeoutMax;
#endif
#endif
    zuint16 u16ClusterRevision;
} tsCLD_PollControl;
```
#### where:

■ u32CheckinInterval is the 'check-in interval', used by the server in checking whether a client requires the poll mode to be changed - this is the period, in quarter-seconds, between consecutive checks. The valid range of values is 1 to 7208960. A user-defined minimum value for this attribute can be set via the optional attribute u32CheckinIntervalMin (see below). Zero is a special value indicating that the Poll Control cluster server is disabled. The default value is 14400 (1 hour).

- u32LongPollInterval is the 'long poll interval' of the End Device, employed when operating in normal poll mode - this is the period, in quarter-seconds, between consecutive polls of the parent for data. The valid range of values is 4 to 7208960. A user-defined minimum value for this attribute can be set via the optional attribute u32LongPollIntervalMin (see below). 0xFFFF is a special value indicating that the long poll interval is unknown/undefined. The default value is 20 (5 seconds).
- u16ShortPollInterval is the 'short poll interval' of the End Device, employed when operating in fast poll mode - this is the period, in quarterseconds, between consecutive polls of the parent for data. The valid range of values is 1 to 65535 and the default value is 2 (0.5 seconds).
- u16FastPollTimeout is the 'fast poll timeout' representing the time-interval, in quarter-seconds, for which the server should normally stay in fast poll mode (unless over-ridden by a client command). The valid range of values is 1 to 65535. It is recommended that this timeout is greater than 7.68 seconds. A user-defined maximum value for this attribute can be set via the optional attribute u16FastPollTimeoutMax (see below). The default value is 40 (10 seconds).
- u32CheckinIntervalMin is an optional lower limit on the 'check-in interval' defined by u32CheckinInterval. This limit can be used to ensure that the interval is not inadvertently set to a low value which will quickly drain the energy resources of the End Device node.
- u32LongPollIntervalMin is an optional lower limit on the 'long poll interval' defined by u32LongPollInterval. This limit can be used to ensure that the interval is not inadvertently set (e.g. by another device) to a low value which will quickly drain the energy resources of the End Device node.
- u16FastPollTimeoutMax is an optional upper limit on the 'fast poll timeout' defined by u16FastPollTimeout. This limit can be used to ensure that the interval is not inadvertently set (e.g. by another device) to a high value which will quickly drain the energy resources of the End Device node.

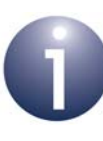

**Note 1:** Valid ranges (maximum and minimum values) for the four mandatory attributes can alternatively be set using macros in the **zcl\_options.h** file, as described in [Section 20.10](#page-486-0). Some of these macros can only be used when the equivalent optional attribute is disabled.

**Note 2:** For general guidance on attribute settings, refer to [Section 20.3.](#page-465-0) Configuration through the attributes is also described in Section 20.4.2

■ u16ClusterRevision is a mandatory attribute that specifies the revision of the cluster specification on which this cluster instance is based. The cluster specification in the ZCL r6 corresponds to a cluster revision of 1. The value is incremented by one for each subsequent revision of the cluster specification. This attribute is also described in [Section 2.4](#page-67-0).

# <span id="page-465-0"></span>**20.3 Attribute Settings**

In assigning user-defined values to the mandatory attributes, the following inequality should be obeyed:

u32CheckinInterval ≥ u32LongPollInterval ≥ u16ShortPollInterval

In addition, the mandatory attribute u16FastPollTimeout should not be set to an excessive value for self-powered nodes, as fast poll mode can rapidly drain the stored energy of a node (e.g. the battery).

The three optional attributes can be used to ensure that the values of the corresponding mandatory attributes are kept within reasonable limits, to prevent the rapid depletion of the energy resources of the node. If required, the optional attributes must be enabled and initialised in the compile-time options (see [Section 20.10\)](#page-486-0).

Minimum and maximum values for all the mandatory attributes can alternatively be set using the compile-time options (again, refer to [Section 20.10\)](#page-486-0).

# **20.4 Poll Control Operations**

This section describes the main operations to be performed on the Poll Control cluster server (End Device) and client (controller).

## <span id="page-465-2"></span>**20.4.1 Initialisation**

The Poll Control cluster must be initialised on both the cluster server and client. This can be done using the function **eCLD\_PollControlCreatePollControl()**, which creates an instance of the Poll Control cluster on a local endpoint.

If you are using a standard ZigBee device which includes the Poll Control cluster, the above function will be automatically called by the initialisation function for the device. You only need to call **eCLD\_PollControlCreatePollControl()** explicitly when setting up a custom endpoint containing one or more selected clusters (rather than the whole set of clusters supported by a standard ZigBee device).

## <span id="page-465-1"></span>**20.4.2 Configuration**

When initialised, the Poll Control cluster will adopt the attribute values that are pre-set in the tsCLD PollControl structure (see [Section 20.2](#page-463-0)). For the optional attributes, values can be set in the file **zcl\_options.h** (see [Section 20.10](#page-486-0)).

The mandatory attributes (and related optional attributes) are as follows:

 **Long Poll Interval (u32LongPollInterval)**: This is the polling period used in normal poll mode, expressed in quarter-seconds, with a default value of 20 (5 seconds). The attribute has a valid range of 4 to 7208960 but a user-defined minimum value for this attribute can be set via the optional 'long poll interval maximum' attribute (u32LongPollIntervalMin). This limit can be used to ensure that the interval is not inadvertently set (e.g. by another device) to a low value which will quickly drain the energy resources of the End Device node. Alternatively, minimum and maximum values can be specified through the compile-time options (see [Section 20.10](#page-486-0)).

- **Short Poll Interval (u16ShortPollInterval)**: This is the polling period used in fast poll mode, expressed in quarter-seconds, with a default value of 2 (0.5 seconds). The attribute has a valid range of 1 to 65535. User-defined minimum and maximum values for this attribute can be specified through the compile-time options (see [Section 20.10](#page-486-0)).
- **Fast Poll Timeout (u16FastPollTimeout)**: This is the time-interval for which the server should normally stay in fast poll mode (unless over-ridden by a client command), expressed in quarter-seconds, with a default value of 40 (10 seconds). It is recommended that this timeout is greater than 7.68 seconds. The valid range of values is 1 to 65535 but a user-defined maximum value for this attribute can be set via the optional 'fast poll timeout maximum' attribute (u16FastPollTimeoutMax). This limit can be used to ensure that the interval is not inadvertently set (e.g. by another device) to a high value which will quickly drain the energy resources of the End Device node. Alternatively, minimum and maximum values can be specified through the compile-time options (see [Section 20.10](#page-486-0)).
- **Check-in Interval (u32CheckinInterval)**: This is the period between the server's checks of whether a client requires the poll mode to be changed, expressed in quarter-seconds, with a default value of 14400 (1 hour). It should be greater than the 'long poll interval' (see above). Zero is a special value indicating that the Poll Control cluster server is disabled. Otherwise, the valid range of values is 1 to 7208960 but a user-defined minimum value for this attribute can be set via the optional 'check-in interval minimum' attribute (u32CheckinIntervalMin). This limit can be used to ensure that the interval is not inadvertently set to a low value which will quickly drain the energy resources of the End Device node. Alternatively, minimum and maximum values can be specified through the compile-time options (see [Section 20.10](#page-486-0)).

The Poll Control cluster server can also be configured by the server application at runtime by writing to the relevant attribute(s) using the **eCLD\_PollControlSetAttribute()** function (which must be called separately for each attribute to be modified). If used, this function must be called after the cluster has been initialised (see [Section 20.4.1](#page-465-2)).

Changes to certain attributes can also be initiated remotely from the cluster client (controller) using the following functions:

- **eCLD\_PollControlSetLongPollIntervalSend()**: The client application can use this function to submit a request to set the 'long poll interval' attribute on the server to a specified value. This function causes a 'Set Long Poll Interval' command to be sent to the relevant End Device. If the new value is acceptable, the cluster server will automatically update the attribute.
- **eCLD\_PollControlSetShortPollIntervalSend()**: The client application can use this function to submit a request to set the 'short poll interval' attribute on the server to a specified value. This function causes a 'Set Short Poll Interval' command to be sent to the relevant End Device. If the new value is acceptable, the cluster server will automatically update the attribute.

In both of the above cases, a response will only be sent back to the client if the new value is not acceptable, in which case a ZCL 'default response' will be sent indicating an invalid value.

Use of the above two functions requires the corresponding commands to be enabled in the compile-time options, as described in [Section 20.10.](#page-486-0)

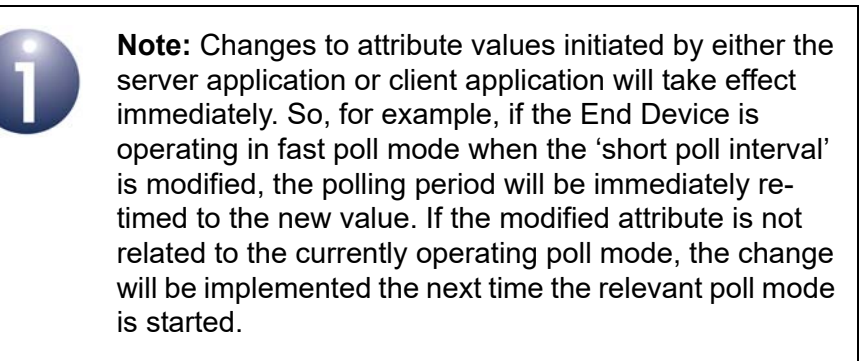

Before the first scheduled 'check-in' (after one hour, by default), the End Device application should set up bindings between the local endpoint on which the cluster resides and the relevant endpoint on each remote controller node with which the End Device will operate. These bindings will be used in sending the 'Check-in' commands.

# **20.4.3 Operation**

After initialisation, the Poll Control cluster server on the End Device will begin to operate in normal poll mode and will need to perform the following activities (while the End Device is awake):

- **Periodically poll the parent for data packets at a rate determined by the 'long'** poll interval'
- Periodically check whether any bound cluster clients require the server to enter fast poll mode, with 'check-ins' at a rate determined by the 'check-in interval'

The server application must provide the cluster with timing prompts for the above periodic activities. These prompts are produced by periodically calling the function **eCLD\_PollControlUpdate()**. Since the periods of the above activities are defined in terms of quarter-seconds, this function must be called every quarter-second and the application must provide a 250-ms software timer to schedule these calls. Any poll or check-in that is due when this function is called will be automatically performed by the cluster server.

The End Device will operate in normal poll mode until either it puts itself into fast poll mode (e.g. when it is expecting responses to a request) or the controller (client) requests the End Device to enter fast poll mode (e.g. when a data download to the End Device is going to be performed). As indicated above, such a request from the client is raised as the result of the server performing periodic 'check-ins' with the client.

On receiving a 'check-in' command, an E\_CLD\_POLL\_CONTROL\_CMD\_CHECK\_IN event is generated on the client. The client application must then fill in the tsCLD PollControl CheckinResponsePayload structure (see [Section 20.9.2\)](#page-485-0) of the event, indicating whether fast poll mode is required. A response will then be automatically sent back to the server.
After sending the initial Check-in command, the server will wait for up to 7.68 seconds for a response (if no response is received in this time, the server is free to continue in normal poll mode). If a response is received from a client, the event E\_CLD\_POLL\_CONTROL\_CMD\_CHECK\_IN will be generated on the server, where this event indicates the processing status of the received response. The server will also send this status back to the responding client in a ZCL default response.

- If the response was received from a bound client within the timeout period of the initial Check-in command, the status will be ZCL\_SUCCESS. In this case, the End Device will be automatically put into fast poll mode.
- If the response is invalid for some reason, an error status will be indicated as described below in [Section 20.4.3.2](#page-468-0), and fast poll mode will not be entered.

When the End Device is in fast poll mode, the client application can request the cluster server to exit fast poll mode immediately (before the timeout expires) by calling the function **eCLD\_PollControlFastPollStopSend()**.

### <span id="page-468-1"></span>**20.4.3.1 Fast Poll Mode Timeout**

In the Check-in response from a client, the payload (see [Section 20.9.2\)](#page-485-0) may contain an optional timeout value which, if used, specifies the length of time that the device should remain in fast poll mode (this timeout value will be used instead of the one specified through the 'fast poll timeout' attribute). If the response payload specifies an out-of-range timeout value, the server will send a ZCL default response with status INVALID VALUE to the client (see [Section 20.4.3.2\)](#page-468-0). In the case of multiple clients (controllers) that have specified different timeout values, the server will use the largest timeout value received.

### <span id="page-468-0"></span>**20.4.3.2 Invalid Check-in Responses**

The server may receive Check-in responses which cannot result in fast poll mode. In these cases, the server sends a ZCL default response indicating the relevant error status (which is not ZCL\_SUCCESS) back to the originating client. The following circumstances will lead to such a default response:

- The Check-in response is from an unbound client. In this case, the Default Response will contain the status ACTION\_DENIED.
- The Check-in response is from a bound client but requests an invalid fast poll timeout value (see [Section 20.4.3.1](#page-468-1)). In this case, the default response will contain the status INVALID\_VALUE.
- The Check-in response is from a bound client but arrives after the timeout period of the original Check-in command. In this case, the default response will contain the status TIMEOUT.

# <span id="page-469-0"></span>**20.5 Poll Control Events**

The Poll Control cluster has its own events that are handled through the callback mechanism described in [Chapter 3](#page-74-0). The cluster contains its own event handler. However, if a device uses this cluster then application-specific Poll Control event handling must be included in the user-defined callback function for the associated endpoint, where this callback function is registered through the relevant endpoint registration function. This callback function will then be invoked when a Poll Control event occurs and needs the attention of the application.

For a Poll Control event, the eEventType field of the tsZCL CallBackEvent structure is set to E\_ZCL\_CBET\_CLUSTER\_CUSTOM. This event structure also contains an element sClusterCustomMessage, which is itself a structure containing a field pvCustomData. This field is a pointer to the following tsCLD\_PollControlCallBackMessage structure:

```
typedef struct
{
    uint8 u8CommandId;
     union
     {
        tsCLD_PollControl_CheckinResponsePayload *psCheckinResponsePayload;
     #ifdef CLD_POLL_CONTROL_CMD_SET_LONG_POLL_INTERVAL 
         tsCLD_PollControl_SetLongPollIntervalPayload 
                                                   *psSetLongPollIntervalPayload;
     #endif
    #ifdef CLD POLL CONTROL CMD SET SHORT POLL INTERVAL
         tsCLD_PollControl_SetShortPollIntervalPayload 
                                                   *psSetShortPollIntervalPayload;
     #endif
     } uMessage;
} tsCLD_PollControlCallBackMessage;
```
The above structure is fully described in [Section 20.9.1.](#page-484-0)

When a Poll Control event occurs, one of the command types listed in [Table 29](#page-470-0) is specified through the u8CommandId field of the structure tsCLD PollControlCallBackMessage. This command type determines which command payload is used from the union uMessage.

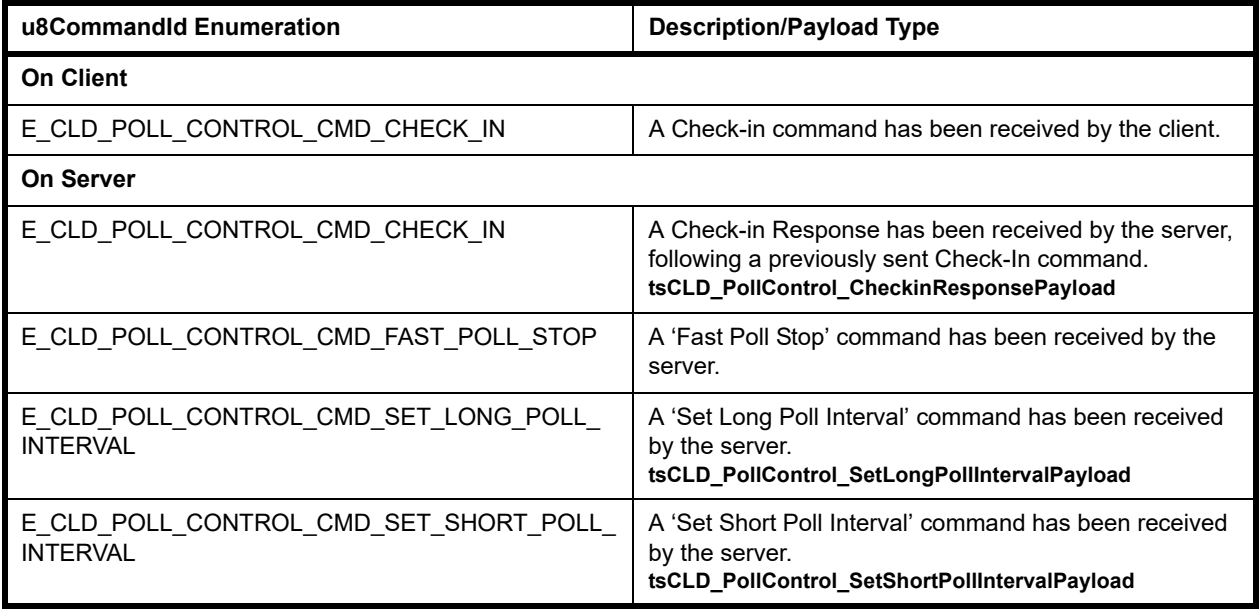

### **Table 29: Poll Control Command Types (Events)**

# <span id="page-470-0"></span>**20.6 Functions**

The Poll Control cluster functions are described in the following three sub-sections, according to the side(s) of the cluster on which they can be used:

- Server/client function are described in [Section 20.6.1](#page-470-1)
- Server functions are described in [Section 20.6.2](#page-473-0)
- Client functions are described in [Section 20.6.3](#page-477-0)

# <span id="page-470-1"></span>**20.6.1 Server/Client Function**

The following Poll Control cluster function can be used on either a cluster server or cluster client:

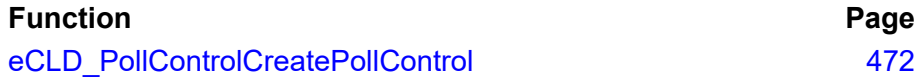

### <span id="page-471-0"></span> **eCLD\_PollControlCreatePollControl**

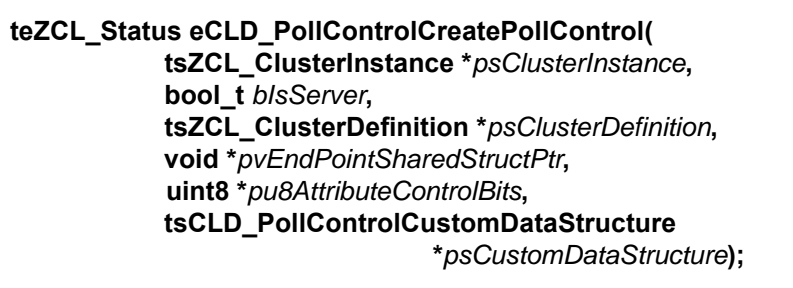

#### **Description**

This function creates an instance of the Poll Control cluster on an endpoint. The cluster instance is created on the endpoint which is associated with the supplied tsZCL\_ClusterInstance structure and can act as a server or a client, as specified.

The function should only be called when setting up a custom endpoint containing one or more selected clusters (rather than the whole set of clusters supported by a standard ZigBee device). This function will create a Poll Control cluster instance on the endpoint, but instances of other clusters may also be created on the same endpoint by calling their corresponding creation functions. For more details of creating cluster instances on custom endpoints, refer to [Appendix D.](#page-1358-0)

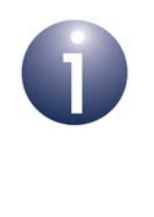

**Note:** This function must not be called for an endpoint on which a standard ZigBee device will be used. In this case, the device and its supported clusters must be registered on the endpoint using the relevant device registration function from those described in the *ZigBee Devices User Guide (JN-UG-3114)*.

When used, this function must be the first Poll Control cluster function called in the application, and must be called after the stack has been started and after the ZCL has been initialised.

The function requires an array to be declared for internal use, which contains one element (of type **uint8**) for each attribute of the cluster. The array length is automatically adjusted by the compiler using the following declaration:

```
uint8 au8PollControlAttributeControlBits
[(sizeof(asCLD_PollControlClusterAttrDefs) / 
sizeof(tsZCL AttributeDefinition))];
```
### **Parameters**

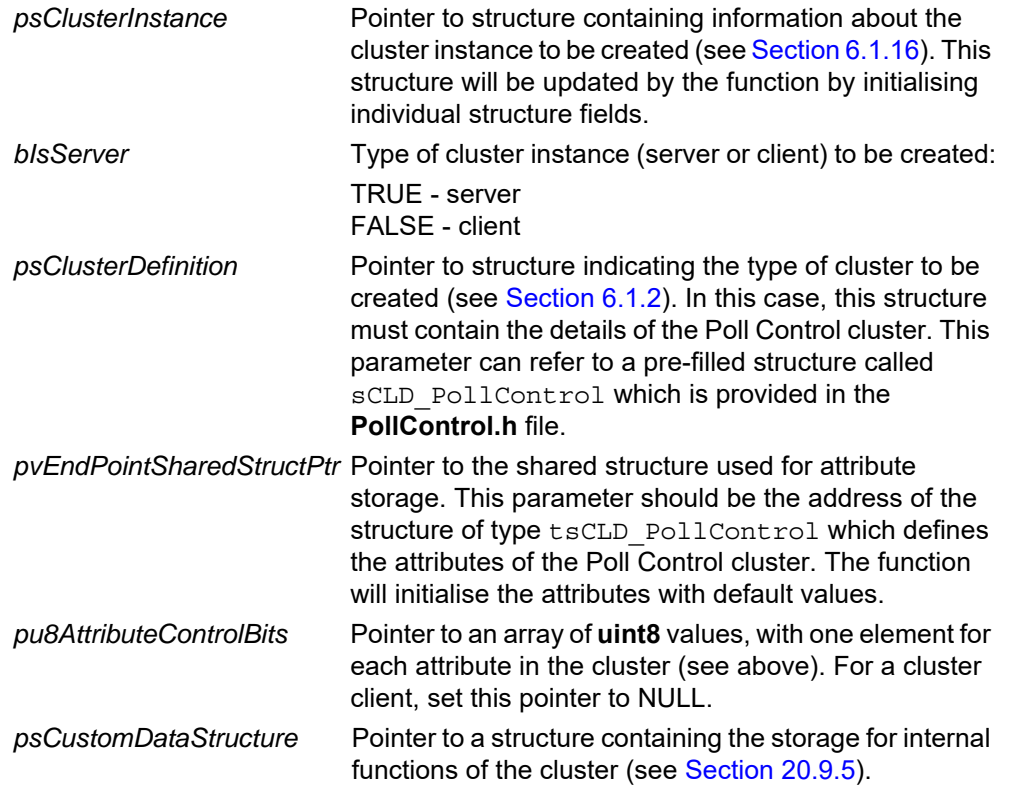

### **Returns**

E\_ZCL\_SUCCESS E\_ZCL\_FAIL E\_ZCL\_ERR\_PARAMETER\_NULL E\_ZCL\_ERR\_INVALID\_VALUE

# <span id="page-473-0"></span>**20.6.2 Server Functions**

The following Poll Control cluster functions can be used on a cluster server only:

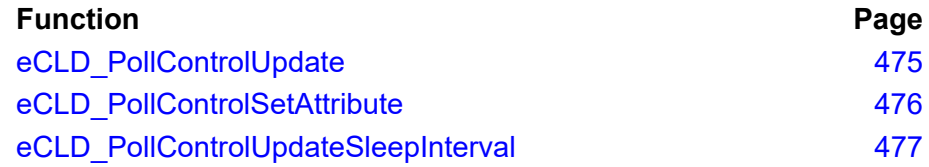

### **teZCL\_Status eCLD\_PollControlUpdate(void);**

#### <span id="page-474-0"></span>**Description**

This function can be used on a cluster server to update the timing status for the following periodic activities:

- polling of the parent for a data packet
- 'check-ins' with the client to check for a required change in the poll mode

The function should be called once per quarter-second and the application should provide a 250-ms timer to prompt these function calls.

Any poll or check-in that is due when this function is called will be automatically performed by the cluster server.

#### **Parameters**

None

#### **Returns**

E\_ZCL\_SUCCESS E\_ZCL\_FAIL

### <span id="page-475-0"></span>**eCLD\_PollControlSetAttribute**

**teZCL\_Status eCLD\_PollControlSetAttribute( uint8** *u8SourceEndPointId***, uint8** *u8AttributeId***, uint32** *u32AttributeValue***);**

#### **Description**

This function can be used on a cluster server to write to an attribute of the Poll Control cluster. The function will write to the relevant field of the tsCLD PollControl structure (detailed in [Section 20.2\)](#page-463-0). The attribute to be accessed is specified using its attribute identifier - enumerations are provided (see [Section 20.8.1\)](#page-483-0).

Therefore, this function can be used to change the configuration of the Poll Control cluster. The change will take effect immediately. So, for example, if the End Device is in normal poll mode when the 'long poll interval' is modified, the polling period will be immediately re-timed to the new value. If the modified attribute is not related to the currently operating poll mode, the change will be implemented the next time the relevant poll mode is started.

The specified value of the attribute is validated by the function. If this value is out-ofrange for the attribute, the status E\_ZCL\_ERR\_INVALID\_VALUE is returned.

#### **Parameters**

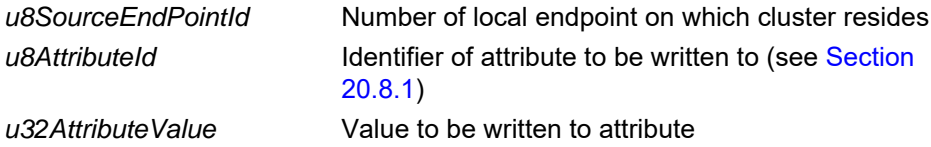

#### **Returns**

E\_ZCL\_SUCCESS E\_ZCL\_FAIL E\_ZCL\_ERR\_INVALID\_VALUE E\_ZCL\_DENY\_ATTRIBUTE\_ACCESS

### <span id="page-476-0"></span>**eCLD\_PollControlUpdateSleepInterval**

**teZCL\_Status eCLD\_PollControlUpdateSleepInterval( uint32** u32QuarterSecondsAsleep**);**

#### **Description**

This function can be used on a cluster server to provide the updated ticks back into PollControl cluster for the time the device was sleeping in terms of quater second.

This function update the Checkin period based on the ticks provided.

### **Parameters**

*u32QuarterSecondsAsleep* Number of Quater seconds the device has slept for

### **Returns**

E\_ZCL\_SUCCESS E\_ZCL\_ERR\_PARAMETER\_NULL E\_ZCL\_ERR\_EP\_RANGE E\_ZCL\_ERR\_CLUSTER\_NOT\_FOUND

# <span id="page-477-0"></span>**20.6.3 Client Functions**

The following Poll Control cluster functions can be used on a cluster client only:

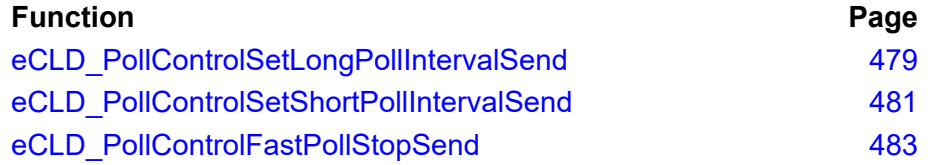

### <span id="page-478-0"></span>**eCLD\_PollControlSetLongPollIntervalSend**

**teZCL\_Status eCLD\_PollControlSetLongPollIntervalSend( uint8** *u8SourceEndPointId***, uint8** *u8DestinationEndPointId***, tsZCL\_Address \****psDestinationAddress***, uint8 \****pu8TransactionSequenceNumber***, tsCLD\_PollControl\_SetLongPollIntervalPayload \****psPayload***);**

#### **Description**

This function can be used on a cluster client to send a 'Set Long Poll Interval' command to the cluster server. This command requests the 'long poll interval' for normal poll mode on the End Device to be set to the specified value.

On receiving the command, the 'long poll interval' attribute is only modified by the server if the specified value is within the valid range for the attribute (including greater than or equal to the optional user-defined minimum, if set) - see [Section 20.2.](#page-463-0) If this is not the case, the server replies to the client with a ZCL 'default response' indicating an invalid value.

The change will take effect immediately. So, if the End Device is in normal poll mode when the 'long poll interval' is modified, the polling period will be immediately retimed to the new value.

You are required to provide a pointer to a location to receive a Transaction Sequence Number (TSN) for the message. The TSN in the response will be set to match the TSN in the request, allowing an incoming response to be paired with a request. This is useful when sending more than one request to the same destination endpoint.

#### **Parameters**

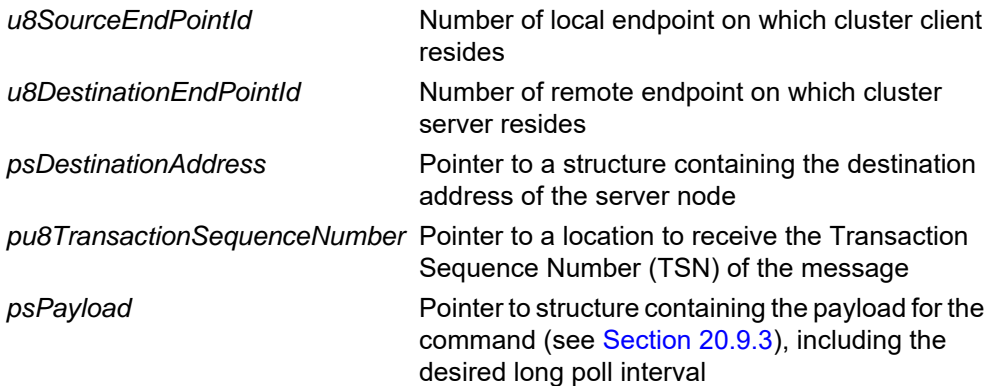

### **Returns**

- E\_ZCL\_SUCCESS
- E\_ZCL\_FAIL
- E\_ZCL\_ERR\_PARAMETER\_NULL
- E\_ZCL\_ERR\_EP\_RANGE
- E\_ZCL\_ERR\_EP\_UNKNOWN
- E\_ZCL\_ERR\_CLUSTER\_NOT\_FOUND
- E\_ZCL\_ERR\_ZBUFFER\_FAIL
- E\_ZCL\_ERR\_ZTRANSMIT\_FAIL

### <span id="page-480-0"></span>**eCLD\_PollControlSetShortPollIntervalSend**

**teZCL\_Status eCLD\_PollControlSetShortPollIntervalSend( uint8** *u8SourceEndPointId***, uint8** *u8DestinationEndPointId***, tsZCL\_Address \****psDestinationAddress***, uint8 \****pu8TransactionSequenceNumber***, tsCLD\_PollControl\_SetShortPollIntervalPayload \****psPayload***);**

#### **Description**

This function can be used on a cluster client to send a 'Set Short Poll Interval' command to the cluster server. This command requests the 'short poll interval' for fast poll mode on the End Device to be set to the specified value.

On receiving the command, the 'short poll interval' attribute is only modified by the server if the specified value is within the valid range for the attribute (including greater than or equal to the optional user-defined minimum, if set) - see [Section 20.2.](#page-463-0) If this is not the case, the server replies to the client with a ZCL 'default response' indicating an invalid value.

The change will take effect immediately. So, if the End Device is in fast poll mode when the 'short poll interval' is modified, the polling period will be immediately retimed to the new value.

You are required to provide a pointer to a location to receive a Transaction Sequence Number (TSN) for the message. The TSN in the response will be set to match the TSN in the request, allowing an incoming response to be paired with a request. This is useful when sending more than one request to the same destination endpoint.

#### **Parameters**

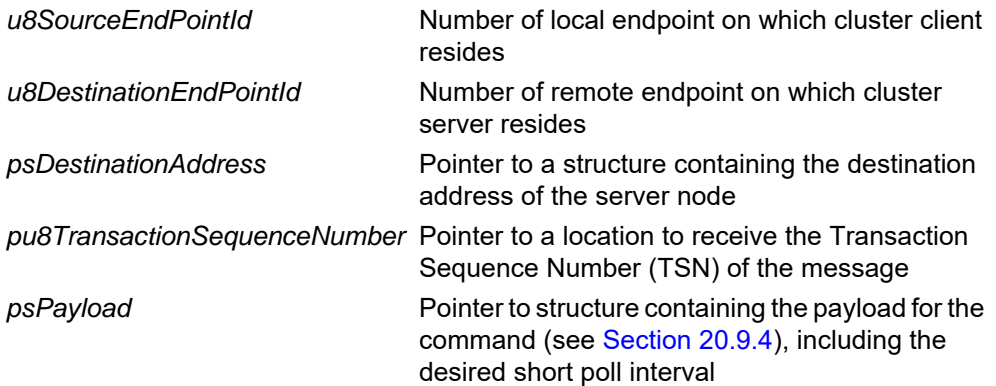

### **Returns**

- E\_ZCL\_SUCCESS
- E\_ZCL\_FAIL
- E\_ZCL\_ERR\_PARAMETER\_NULL
- E\_ZCL\_ERR\_EP\_RANGE
- E\_ZCL\_ERR\_EP\_UNKNOWN
- E\_ZCL\_ERR\_CLUSTER\_NOT\_FOUND
- E\_ZCL\_ERR\_ZBUFFER\_FAIL
- E\_ZCL\_ERR\_ZTRANSMIT\_FAIL

<span id="page-482-0"></span>**teZCL\_Status eCLD\_PollControlFastPollStopSend( uint8** *u8SourceEndPointId***, uint8** *u8DestinationEndPointId***, tsZCL\_Address \****psDestinationAddress***, uint8 \****pu8TransactionSequenceNumber***);**

### **Description**

This function can be used on a cluster client to send a 'Fast Poll Stop' command to the cluster server. This command is intended to abort a fast poll mode episode which has been started on the server as the result of a 'Check-in Response'. Therefore, the command allows fast poll mode to be exited before the mode's timeout is reached.

The cluster server will only stop fast poll mode on the destination End Device if a matching 'Fast Poll Stop' command has been received for every request to start the current episode of fast poll mode. Therefore, if the current fast poll mode episode resulted from multiple start requests from multiple clients, the episode cannot be prematurely stopped (before the timeout is reached) unless a 'Fast Poll Stop' command is received from each of those clients.

You are required to provide a pointer to a location to receive a Transaction Sequence Number (TSN) for the message. The TSN in the response will be set to match the TSN in the request, allowing an incoming response to be paired with a request. This is useful when sending more than one request to the same destination endpoint.

#### **Parameters**

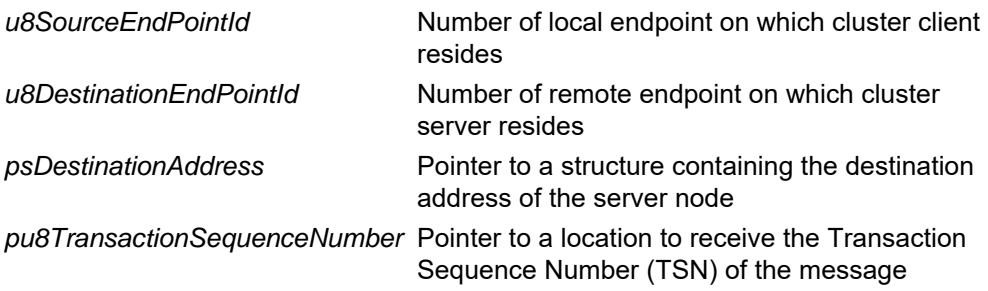

#### **Returns**

E\_ZCL\_SUCCESS E\_ZCL\_FAIL E\_ZCL\_ERR\_PARAMETER\_NULL E\_ZCL\_ERR\_EP\_RANGE E\_ZCL\_ERR\_EP\_UNKNOWN E\_ZCL\_ERR\_CLUSTER\_NOT\_FOUND E\_ZCL\_ERR\_ZBUFFER\_FAIL E\_ZCL\_ERR\_ZTRANSMIT\_FAIL

# **20.7 Return Codes**

The Poll Control cluster functions use the ZCL return codes, listed in [Section 7.2](#page-157-0).

# **20.8 Enumerations**

## <span id="page-483-0"></span>**20.8.1 'Attribute ID' Enumerations**

The following structure contains the enumerations used to identify the attributes of the Poll Control cluster.

```
typedef enum PACK
\{ E_CLD_POLL_CONTROL_ATTR_ID_CHECKIN_INTERVAL = 0x0000,
     E_CLD_POLL_CONTROL_ATTR_ID_LONG_POLL_INTERVAL,
     E_CLD_POLL_CONTROL_ATTR_ID_SHORT_POLL_INTERVAL,
     E_CLD_POLL_CONTROL_ATTR_ID_FAST_POLL_TIMEOUT,
     E_CLD_POLL_CONTROL_ATTR_ID_CHECKIN_INTERVAL_MIN,
     E_CLD_POLL_CONTROL_ATTR_ID_LONG_POLL_INTERVAL_MIN,
     E_CLD_POLL_CONTROL_ATTR_ID_FAST_POLL_TIMEOUT_MAX 
} teCLD_PollControl_Cluster_AttrID;
```
## **20.8.2 'Command' Enumerations**

The following enumerations represent the commands that can be generated by the Poll Control cluster.

```
typedef enum PACK
{
    E CLD POLL CONTROL CMD CHECK IN = 0x00,
     E_CLD_POLL_CONTROL_CMD_FAST_POLL_STOP,
     E_CLD_POLL_CONTROL_CMD_SET_LONG_POLL_INTERVAL,
     E_CLD_POLL_CONTROL_CMD_SET_SHORT_POLL_INTERVAL,
} teCLD_PollControl_CommandID;
```
The above enumerations are used to indicate types of Poll Control cluster events and are described in [Section 20.5.](#page-469-0)

# **20.9 Structures**

# <span id="page-484-0"></span>**20.9.1 tsCLD\_PPCallBackMessage**

For a Poll Control event, the eEventType field of the tsZCL\_CallBackEvent structure is set to E\_ZCL\_CBET\_CLUSTER\_CUSTOM. This event structure also contains an element sClusterCustomMessage, which is itself a structure containing a field pvCustomData. This field is a pointer to the following tsCLD\_PollControlCallBackMessage structure:

```
typedef struct
{
    uint8 u8CommandId;
     union
\left\{\right.tsCLD_PollControl_CheckinResponsePayload *psCheckinResponsePayload;
    #ifdef CLD POLL CONTROL CMD SET LONG POLL INTERVAL
         tsCLD_PollControl_SetLongPollIntervalPayload 
                                                    *psSetLongPollIntervalPayload;
     #endif
    #ifdef CLD POLL CONTROL CMD SET SHORT POLL INTERVAL
         tsCLD_PollControl_SetShortPollIntervalPayload 
                                                    *psSetShortPollIntervalPayload;
     #endif
     } uMessage;
} tsCLD_PollControlCallBackMessage;
```
#### where:

- $\blacksquare$  u8CommandId indicates the type of Poll Control command that has been received, one of:
	- E CLD POLL CONTROL CMD CHECK IN
	- E\_CLD\_POLL\_CONTROL\_CMD\_FAST\_POLL\_STOP
	- E\_CLD\_POLL\_CONTROL\_CMD\_SET\_LONG\_POLL\_INTERVAL
	- E\_CLD\_POLL\_CONTROL\_CMD\_SET\_SHORT\_POLL\_INTERVAL

If they are required, the last two commands must be enabled in the compile-time options, as described in [Section 20.10](#page-486-2).

- $\blacksquare$  uMessage is a union containing the command payload, as one of (depending on the value of u8CommandId):
	- psCheckinResponsePayload is a pointer to the payload of a 'Check-in Response' (see [Section 20.9.2](#page-485-0))
	- psSetLongPollIntervalPayload is a pointer to the payload of a 'Set Long Poll Interval' command (see [Section 20.9.3\)](#page-485-1)
	- psSetShortPollIntervalPayload is a pointer to the payload of a 'Set Short Poll Interval' command (see [Section 20.9.4\)](#page-486-1)

The command payload for each command type is indicated in [Table 29](#page-470-0) in [Section](#page-469-0)  [20.5](#page-469-0).

## <span id="page-485-0"></span>**20.9.2 tsCLD\_PollControl\_CheckinResponsePayload**

This structure contains the payload of a 'Check-in Response', which is sent from the client to the server in reply to a 'Check-in' command from the server.

```
typedef struct
{
    zbool bStartFastPolling;
    zuint16 u16FastPollTimeout;
}tsCLD_PollControl_CheckinResponsePayload;
```
#### where:

- **B** bStartFastPolling is a boolean indicating whether or not the End Device is required to enter fast poll mode:
	- TRUE: Enter fast poll mode
	- FALSE: Continue in normal poll mode
- u16FastPollTimeout is an optional fast poll mode timeout, in quarterseconds, in the range 1 to 65535 - that is, the period of time for which the End Device should remain in fast poll mode (if this mode is requested through bStartFastPolling). Zero is a special value which indicates that the value of the 'fast poll timeout' attribute should be used instead (see [Section 20.2\)](#page-463-0). If a non-zero value is specified then this value will over-ride the 'fast poll timeout' attribute (but will not over-write it).

## <span id="page-485-1"></span>**20.9.3 tsCLD\_PollControl\_SetLongPollIntervalPayload**

This structure contains the payload of a 'Set Long Poll Interval' command, which is sent from the client to the server to request a new 'long poll interval' for use in normal poll mode.

```
typedef struct
{
      zuint32 u32NewLongPollInterval;
}tsCLD_PollControl_SetLongPollIntervalPayload;
```
where u32NewLongPollInterval is the required value of the 'long poll interval', in quarter-seconds, in the range 4 to 7208960. This value will be used to over-write the corresponding cluster attribute if the specified value is within the valid range for the attribute (including greater than or equal to the optional user-defined minimum, if set).

To use the 'Set Long Poll Interval' command, it must be enabled in the compile-time options, as described in [Section 20.10](#page-486-2).

# <span id="page-486-1"></span>**20.9.4 tsCLD\_PollControl\_SetShortPollIntervalPayload**

This structure contains the payload of a 'Set Short Poll Interval' command, which is sent from the client to the server to request a new 'short poll interval' for use in fast poll mode.

```
typedef struct
{
    zuint16 u16NewShortPollInterval;
}tsCLD_PollControl_SetShortPollIntervalPayload;
```
where u16NewShortPollInterval is the required value of the 'short poll interval', in quarter-seconds, in the range 1 to 65535. This value will be used to over-write the corresponding cluster attribute if the specified value is within the valid range for the attribute (including greater than or equal to the optional user-defined minimum, if set).

To use the 'Set Short Poll Interval' command, it must be enabled in the compile-time options, as described in [Section 20.10](#page-486-2).

## <span id="page-486-0"></span>**20.9.5 tsCLD\_PollControlCustomDataStructure**

The Poll Control cluster requires extra storage space to be allocated to be used by internal functions. The structure definition for this storage is shown below:

```
typedef struct
{
#ifdef POLL_CONTROL_SERVER 
   tsCLD PollControlParameters sControlParameters;
#endif 
   tsZCL ReceiveEventAddress sReceiveEventAddress;
   tsZCL CallBackEvent sCustomCallBackEvent;
    tsCLD_PollControlCallBackMessage sCallBackMessage;
} tsCLD_PollControlCustomDataStructure;
```
The fields are for internal use and no knowledge of them is required.

# <span id="page-486-2"></span>**20.10 Compile-Time Options**

This section describes the compile-time options that may be configured in the **zcl\_options.h** file of an application that uses the Poll Control cluster.

To enable the Poll Control cluster in the code to be built, it is necessary to add the following line to the file:

#define CLD\_POLL\_CONTROL

In addition, to enable the cluster as a client or server, it is also necessary to add one of the following lines to the same file:

```
#define POLL_CONTROL_SERVER
#define POLL_CONTROL_CLIENT
```
The following options can also be configured at compile-time in the **zcl\_options.h** file.

#### **Optional Server Attributes**

To enable and assign a value ( $t$  quarter-seconds) to the optional Check-in Interval Minimum (u32CheckinIntervalMin) attribute, add the line:

```
#define CLD POLL CONTROL ATTR CHECKIN INTERVAL MIN t
```
To enable and assign a value ( $t$  quarter-seconds) to the optional Long Poll Interval Minimum (u32LongPollIntervalMin) attribute, add the line:

```
#define CLD POLL CONTROL ATTR LONG POLL INTERVAL MIN t
```
To enable and assign a value ( $t$  quarter-seconds) to the optional Fast Poll Timeout Maximum (u16FastPollTimeoutMax) attribute, add the line:

```
#define CLD POLL CONTROL ATTR FAST POLL TIMEOUT MAX t
```
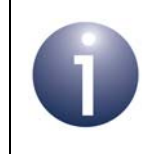

**Note:** For further information on the above optional server attributes, refer to [Section 20.2](#page-463-0).

### **Global Attributes**

Add this line to define the value (n) of the Cluster Revision attribute:

#define CLD POLL CONTROL CLUSTER REVISION <n>

```
The default value is 1, which corresponds to the revision of the cluster in the ZCL r6 
specification (see Section 2.4).
```
### **Set Valid Range for 'Check-in Interval'**

To set the maximum possible 'check-in interval' (to  $t$  quarter-seconds), add the line:

#define CLD POLL CONTROL CHECKIN INTERVAL MAX t

The default value is 7208960.

To set the minimum possible 'check-in interval' (to  $t$  quarter-seconds), add the line:

#define CLD POLL CONTROL CHECKIN INTERVAL MIN t

The default value is 0.

This minimum value is only applied if the Check-in Interval Minimum attribute (u32CheckinIntervalMin) is not enabled.

### **Set Valid Range for 'Fast Poll Timeout'**

To set the maximum possible 'fast poll timeout' (to  $t$  quarter-seconds), add the line:

```
#define CLD POLL CONTROL FAST POLL TIMEOUT MAX t
The default value is 65535.
```
To set the minimum possible 'fast poll timeout' (to  $t$  quarter-seconds), add the line:

#define CLD POLL CONTROL FAST POLL TIMEOUT MIN t The default value is 1.

This maximum value is only applied if the Fast Poll Timeout Maximum attribute (u16FastPollTimeoutMax) is not enabled.

### **Set Valid Range for 'Long Poll Interval'**

To set the maximum possible 'long poll interval' (to  $t$  quarter-seconds), add the line:

```
#define CLD POLL CONTROL LONG POLL INTERVAL MAX t
The default value is 7208960.
```
To set the minimum possible 'long poll interval' (to  $t$  quarter-seconds), add the line:

```
#define CLD POLL CONTROL LONG POLL INTERVAL MIN t
```
The default value is 4.

```
This minimum value is only applied if the Long Poll Interval Minimum attribute 
(u32LongPollIntervalMin) is not enabled.
```
### **Set Valid Range for 'Short Poll Interval'**

To set the maximum possible 'short poll interval' (to  $t$  quarter-seconds), add the line:

```
#define CLD POLL CONTROL SHORT POLL INTERVAL MAX t
The default value is 65535.
```
To set the minimum possible 'short poll interval' (to  $t$  quarter-seconds), add the line:

```
#define CLD POLL CONTROL SHORT POLL INTERVAL MIN t
The default value is 1.
```
#### **Optional Commands**

To enable the optional 'Set Long Poll Interval' command, add the line:

#define CLD POLL CONTROL CMD SET LONG POLL INTERVAL

To enable the optional 'Set Short Poll Interval' command, add the line:

#define CLD POLL CONTROL CMD SET SHORT POLL INTERVAL

#### **Maximum Number of Clients**

To set the maximum number of clients for a server to  $n$ , add the line:

#define CLD POLL CONTROL NUMBER OF MULTIPLE CLIENTS n

This is the maximum number of clients from which the server can handle Check-in Responses. It should be equal to the capacity (number of entries) of the binding table created on the server device to accommodate bindings to client devices (where this size is set in a ZigBee network parameter using the ZPS Configuration Editor).

### **Disable APS Acknowledgements for Bound Transmissions**

To disable APS acknowledgements for bound transmissions from this cluster, add the line:

#define CLD\_POLL\_CONTROL\_BOUND\_TX\_WITH\_APS\_ACK\_DISABLED

# **21. Power Profile Cluster**

This chapter describes the Power Profile cluster which provides an interface between a home appliance (e.g. a washing machine) and the controller of an energy management system.

The Power Profile cluster has a Cluster ID of 0x001A.

# **21.1 Overview**

The Power Profile cluster allows an appliance, the cluster server, to provide its expected power usage data to a controller, the cluster client. This 'power profile' represents the predicted 'energy footprint' of the appliance, and may be used by the controller to schedule and control the operation of the appliance. It may be requested by the client or provided unsolicited by the server.

The cluster is enabled by defining CLD\_PP in the **zcl\_options.h** file. Further compiletime options for the Power Profile cluster are detailed in [Section 21.11](#page-544-0).

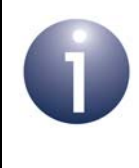

**Note:** The Power Profile cluster requires the Appliance Control cluster for the implementation of status notifications and power management commands. The Appliance Control cluster is described in [Chapter 45](#page-1158-0).

# <span id="page-490-0"></span>**21.2 Cluster Structure and Attributes**

The structure definition for the Power Profile cluster (server) is:

```
typedef struct
{
#ifdef PP_SERVER
   zuint8 u8TotalProfileNum;
   zbool bMultipleScheduling;
   zbmap8 u8EnergyFormatting;
  zbool bEnergyRemote;
   zbmap8 u8ScheduleMode;
#ifdef CLD PP ATTR ATTRIBUTE REPORTING STATUS
   zuint8 u8AttributeReportingStatus;
#endif 
#endif
```
zuint16 u16ClusterRevision;

} tsCLD\_PP;

where:

- u8TotalProfileNum is the number of power profiles supported by the device (must be between 1 and 254, inclusive)
- $\blacksquare$  bMultipleScheduling is a boolean indicating whether the server side of the cluster supports the scheduling of multiple energy phases or just a single energy phase at a time (according to commands received from the client):
	- TRUE if multiple energy phase scheduling is possible
	- FALSE if only single energy phase scheduling is possible
- $\blacksquare$  u8EnergyFormatting indicates the format of the Energy fields in the Power Profile Notification and Power Profile Response:
	- Bits 0-2: Number of digits to the right of the decimal point
	- Bits 3-6: Number of digits to the left of the decimal point
	- Bit 7: If set to '1', any leading zeros will be removed
- **•** bEnergyRemote is a boolean indicating whether the cluster server (appliance) is configured for remote control (of energy management):
	- TRUE if at least one power profile is enabled for remote control
	- FALSE if no power profile is enabled for remote control

This attribute is linked to the bPowerProfileRemoteControl field in the power profile record (see [Section 21.10.13\)](#page-543-0) - if the latter field is set to TRUE, the attribute is also automatically set to TRUE.

- u8ScheduleMode indicates the criterion (cheapest or greenest) that should be used by the cluster client (e.g. energy management system) to schedule the power profiles:
	- 0x00 criterion is left to the cluster server to choose
	- 0x01 cheapest mode (minimise cost of energy usage)
	- 0x02 greenest mode (maximise use of renewable energy sources)
	- 0x03 compromise between cheapest and greenest

All other values are reserved.

■ u8AttributeReportingStatus is an optional attribute that should be enabled when attribute reporting is used for the cluster (see [Section 2.3.5](#page-66-0)). The value of this attribute indicates whether there are attribute reports still pending (0x00) or the attribute reports are complete (0x01) - all other values are reserved. This attribute is also described in [Section 2.4.](#page-67-0)

■ u16ClusterRevision is a mandatory attribute that specifies the revision of the cluster specification on which this cluster instance is based. The cluster specification in the ZCL r6 corresponds to a cluster revision of 1. The value is incremented by one for each subsequent revision of the cluster specification. This attribute is also described in [Section 2.4](#page-67-0).

# **21.3 Attributes for Default Reporting**

The following attributes of the Power Profile cluster can be selected for default reporting:

- **BEnergyRemote**
- u8ScheduleMode

Attribute reporting (including default reporting) is described in [Appendix B.](#page-1342-0) Enabling reports for these attributes is described in [Appendix B.3.6.](#page-1349-0)

# **21.4 Power Profiles**

An appliance can have one or more power profiles. An example of an appliance with multiple power profiles is a washing machine which has a number of programmes for different types of materials and loads.

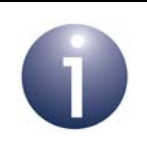

**Note:** The number of power profiles on a device must be defined in the file **zcl\_options.h** (see [Section 21.11\)](#page-544-0).

An individual power profile comprises a series of energy phases with different power demands. For example, these phases may correspond to the different cycles of a washing machine programme, such as wash, rinse, spin. Details of a power profile, including these energy phases, are held in an entry of the power profile table on the cluster server (appliance).

If the appliance is to be remotely controlled, the controller (cluster client) must 'learn' the details of the appliance's power profile so that it can control the scheduling of the energy phases. The schedule of a power profile is decided by the client, and includes energy phases and their relative start-times (the energy phases are not necessarily contiguous in time). A schedule is illustrated in [Figure 5.](#page-493-0) The client must communicate the schedule for a power profile to the server where the schedule will be executed.

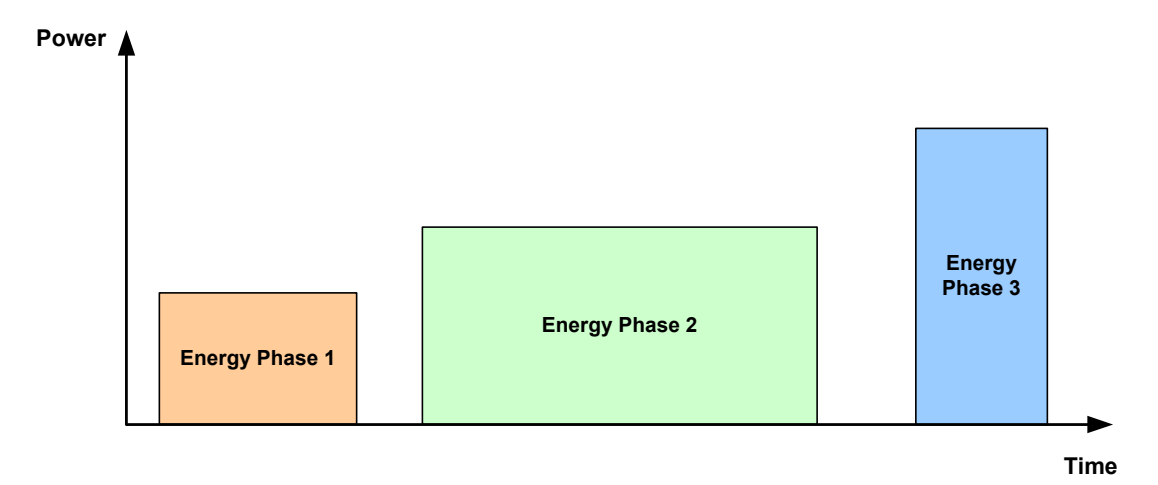

**Figure 5: Schedule of Energy Phases of a Power Profile**

# <span id="page-493-0"></span>**21.5 Power Profile Operations**

This section describes the main operations to be performed on the Power Profile cluster server (appliance) and client (controller).

# **21.5.1 Initialisation**

The Power Profile cluster must be initialised on both the cluster server and client. This can be done using the function **eCLD\_PPCreatePowerProfile()**, which creates an instance of the Power Profile cluster on a local endpoint.

If you are using a ZigBee device which includes the Power Profile cluster, the above function will be automatically called by the initialisation function for the device. You only need to call **eCLD\_PPCreatePowerProfile()** explicitly when setting up a custom endpoint containing one or more selected clusters (rather than the whole set of clusters supported by a standard ZigBee device).

## **21.5.2 Adding and Removing a Power Profile (Server Only)**

A Power Profile cluster server (appliance) will support one or more power profiles. Information on these power profiles is held on the server in a power profile table, where each table entry contains information on one supported power profile.

The application on the appliance can perform various operations on the power profile table, as described in the sub-sections below.

### **21.5.2.1 Adding a Power Profile Entry**

The server application can introduce a new power profile by adding a corresponding entry to the power profile table using the function **eCLD\_PPAddPowerProfileEntry()**. The new power profile table entry is specified in a  $t$  sCLD  $P$ PEntry structure (see [Section 21.10.2\)](#page-537-0) supplied to this function. This structure includes the Power Profile ID - these identifiers should be numbered consecutively from 1 to 255.

The function **eCLD\_PPAddPowerProfileEntry()** can also be used to replace (overwrite) an existing power profile table entry, in which case the new entry should have the same Power Profile ID as the existing entry to be replaced.

### **21.5.2.2 Removing a Power Profile Entry**

The server application can remove a power profile from the device by calling the function **eCLD\_PPRemovePowerProfileEntry()** to delete the corresponding entry of the local power profile table. The entry to be deleted is specified by means of the relevant Power Profile ID.

### **21.5.2.3 Obtaining a Power Profile Entry**

The server application can obtain the details of a power profile supported by the server by reading the corresponding entry of the power profile table using the function **eCLD\_PPGetPowerProfileEntry()**. The required entry is specified by means of the relevant Power Profile ID.

# **21.5.3 Communicating Power Profiles**

In order to control the power consumption of the appliance (by scheduling the energy phases of the power profile), the controller (cluster client) must 'learn' the power profiles supported by the appliance (server). This may be done through requests or notifications, as described in the sub-sections below.

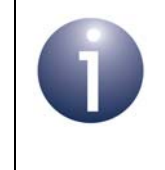

**Note:** In order remotely control the appliance from a controller for energy management, the attribute bEnergyRemote of the Power Profile cluster on the server device must be set to TRUE (see [Section 21.2](#page-490-0)).

### **21.5.3.1 Requesting a Power Profile (by Client)**

In order to 'learn' a power profile supported by the server, the client application can request this profile from the server by calling the **eCLD\_PPPowerProfileReqSend()** function, which sends a Power Profile Request to the server. This function can be used to request a specific power profile (specified using its Power Profile ID) or all the power profiles supported by the server.

On receiving the server's response, an E\_CLD\_PP\_CMD\_POWER\_PROFILE\_RSP event is generated on the client for each energy phase within the power profile. The reported information is contained in a tsCLD PP PowerProfilePayload structure (see [Section 21.10.4](#page-538-0)). The application may store or discard this information, as required. By receiving the energy phase information in individual events, the application only needs to use as much memory as is required to store the relevant energy phase data.

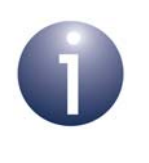

**Note**: The client application may first use the function **eCLD\_PPPowerProfileStateReqSend()** to request the identifiers of the power profiles that are currently supported on the server.

### **21.5.3.2 Notification of a Power Profile (by Server)**

The cluster server may send unsolicited notifications of the power profiles that it supports to the client. To do this, the server application must call the function **eCLD\_PPPowerProfileNotificationSend()** which sends a Power Profile Notification containing the essential details of one supported power profile (such as the energy phases within the profile). This information is supplied to the function in a tsCLD PP PowerProfilePayload structure (see [Section 21.10.4\)](#page-538-0). If the server supports multiple power profiles, a separate notification must be sent for each profile.

On receiving the notification on the client, the event

E\_CLD\_PP\_CMD\_POWER\_PROFILE\_NOTIFICATION is generated on the client for each energy phase within the power profile. The reported information is contained in a tsCLD PP PowerProfilePayload structure (see [Section 21.10.4](#page-538-0)). The application may store or discard this information, as required. By receiving the energy phase information in individual events, the application only needs to use as much memory as is required to store the relevant energy phase data.

# <span id="page-496-1"></span>**21.5.4 Communicating Schedule Information**

A power profile schedule comprises a sequence of energy phases and their relative start-times (the energy phases may have gaps between them):

- An energy phase is identified by its Energy Phase Identifier, in the range 1 to 255 (inclusive)
- The start-time of an energy phase is expressed as a delay, in minutes, from the end of the previous energy phase. For the first energy phase of a power profile schedule, this delay is measured from the time that the schedule was started

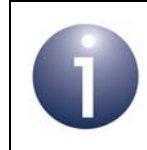

**Note:** The normal duration of an energy phase, in minutes, is fixed and is specified in the energy phase information in the power profile.

Although a power profile on the cluster server may support multiple energy phases, the schedule for the power profile may possibly incorporate only a sub-set of these phases. The set of energy phases in a schedule is chosen by the client (controller), which must communicate this schedule to the server (appliance). This may be done through a request or notification, as described in [Section 21.5.4.1](#page-496-0) and [Section](#page-497-0)  [21.5.4.2](#page-497-0) below.

### <span id="page-496-0"></span>**21.5.4.1 Requesting a Schedule (by Server)**

The server application can request a schedule for a supported power profile from the client by calling the function **eCLD\_PPEnergyPhasesScheduleReqSend()**, which sends an Energy Phases Schedule Request to the client.

The client can only return the requested schedule information if it stores this type of information for the power profile. If this is the case, an

E\_CLD\_PP\_CMD\_ENERGY\_PHASES\_SCHEDULE\_REQ event will be generated on the client, with the bIsInfoAvailable field set to TRUE in the event structure tsCLD\_PPCallBackMessage, and the client will send an Energy Phases Schedule Response back to the server. Otherwise, the client will send a ZCL default response with status NOT\_FOUND.

On receiving an Energy Phases Schedule Response from the client, the event E\_CLD\_PP\_CMD\_ENERGY\_PHASES\_SCHEDULE\_RSP is generated on the server, containing the requested schedule information in a

tsCLD PP EnergyPhasesSchedulePayload structure (see [Section 21.10.6\)](#page-539-0). One or more of the following outcomes will result:

- If the attribute bEnergyRemote is set to FALSE on the server (no remote control of the device), the server will simply reject the received schedule.
- If the received schedule information contains an u16MaxActivationDelay value of zero for an energy phase (see [Section 21.10.11\)](#page-542-0), this energy phase will be rejected by the server although other valid energy phases will be accepted. For each rejected energy phase, the server will send a ZCL default response with status NOT\_AUTHORIZED to the client.

 $\blacksquare$  If the received schedule information results in an update of the power profile schedule on the server, the server will automatically send an Energy Phases Schedule State Notification back to the client. On receiving this notification, an E\_CLD\_PP\_CMD\_ENERGY\_PHASES\_SCHEDULE\_STATE\_NOTIFICATION event will be generated on the client.

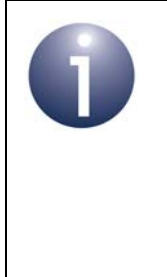

**Note:** Before requesting a power profile schedule, the server application may send the schedule's timing constraints to the client using the function **eCLD\_PPPowerProfileScheduleConstraintsNotification Send()**. The client application can alternatively request these schedule constraints from the server by calling **eCLD\_PPPowerProfileScheduleConstraintsReqSend()**.

## <span id="page-497-0"></span>**21.5.4.2 Notification of a Schedule (by Client)**

The cluster client may send an unsolicited notification of a power profile schedule to the server. To do this, the client application must call the function **eCLD\_PPEnergyPhasesScheduleNotificationSend()** which sends an Energy Phases Schedule Notification containing the schedule. This information is supplied to the function in a tsCLD\_PP\_EnergyPhasesSchedulePayload structure (see [Section 21.10.6](#page-539-0)).

On receiving the notification on the server, the event

E\_CLD\_PP\_CMD\_ENERGY\_PHASES\_SCHEDULE\_NOTIFICATION is generated, containing the sent power profile schedule. One or more of the following outcomes will result:

- If the attribute  $b \text{EnergyRemote}$  is set to FALSE on the server (no remote control of the device), the server will simply reject the received schedule.
- If the received schedule information contains an u16MaxActivationDelay value of zero for an energy phase (see [Section 21.10.11\)](#page-542-0), this energy phase will be rejected by the server although other valid energy phases will be accepted. For each rejected energy phase, the server will send a ZCL default response with status NOT\_AUTHORIZED to the client.
- If the received schedule information results in an update of the power profile schedule on the server, the server will automatically send an Energy Phases Schedule State Notification back to the client. On receiving this notification, an E\_CLD\_PP\_CMD\_ENERGY\_PHASES\_SCHEDULE\_STATE\_NOTIFICATION event will be generated on the client.

### **21.5.4.3 Notification of Energy Phases in Power Profile Schedule (by Server)**

The server application can use the function **eCLD\_PPEnergyPhasesScheduleStateNotificationSend()** to send an unsolicited Energy Phases Schedule State Notification to a cluster client, in order to inform the client of the energy phases that are in the schedule of a particular power profile.

### **21.5.4.4 Requesting the Scheduled Energy Phases (by Client)**

The client application can use the function

**eCLD\_PPEnergyPhasesScheduleStateReqSend()** to send an Energy Phases Schedule State Request to the cluster server, in order to obtain the schedule of energy phases for a particular power profile on the server.

On receiving the response on the client, the event

E\_CLD\_PP\_CMD\_ENERGY\_PHASES\_SCHEDULE\_STATE\_RSP is generated, containing the requested schedule information. The obtained schedule can be used to re-align the schedule information on the client with the information on the server - for example, after a reset of the client device.

## **21.5.5 Executing a Power Profile Schedule**

After receiving a power profile schedule from the client (as described in [Section](#page-496-1)  [21.5.4](#page-496-1)), the server can start execution of the schedule. The instruction to start the schedule comes from the client in the form of an Energy Phases Schedule Notification. To issue this instruction, the client application must call the function **eCLD\_PPEnergyPhasesScheduleNotificationSend()**. On receiving the notification,

the server will automatically start the schedule.

The possible states of a power profile are fully detailed in [Section 21.9.2](#page-532-0) but, generally, it will move through the following principal states before, during and after execution:

- E\_CLD\_PP\_STATE\_PROGRAMMED: The power profile is defined in the local power profile table but a schedule has not been received from the client. Even without a schedule from the client, a schedule of energy phases that was defined when the power profile was introduced using the function **eCLD\_PPAddPowerProfileEntry()** can be started from this state (see below).
- E\_CLD\_PP\_STATE\_WAITING\_TO\_START: The power profile will be in this state before the first energy phase starts and between energy phases (provided there is a gap between the end of one phase and the beginning of the next).
- E\_CLD\_PP\_STATE\_RUNNING: An energy phase is running.
- E\_CLD\_PP\_STATE\_ENDED: The final energy phase has completed.

Once a schedule has started, the server application must progress execution through the different states of the schedule by periodically calling the function **eCLD\_PPSchedule()** once per second. This function will move the power profile to the next state, if it is due to start, and update the relevant state and timing parameters.

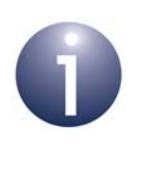

**Note:** The server application can also use the function **eCLD\_PPSetPowerProfileState()** to 'manually' move execution of the schedule to a particular (valid) state, irrespective of whether the target state is scheduled. This function can be used by the server application to locally start a schedule from the 'programmed' state.

Whenever there is a change of state of a power profile, the cluster server will automatically send a Power Profile State Notification to the client (the server application can also send such a notification 'manually' by calling the function **eCLD\_PPPowerProfileStateNotificationSend()**). The notification contains a power profile record which specifies the active power profile, the energy phase that is currently running (or due to run next) and the current state of the power profile. These notifications allow the controller to monitor the appliance. On receiving a notification on the client, an E\_CLD\_PP\_CMD\_POWER\_PROFILE\_STATE\_NOTIFICATION event is generated, containing the sent power profile state information in a tsCLD PP PowerProfileStatePayload structure (see [Section 21.10.5\)](#page-539-1).

# **21.5.6 Communicating Price Information**

The cost of implementing a power profile schedule on an appliance (cluster server) is determined/calculated by the controller (cluster client). The server can request price information from the client in a number of ways, as described below.

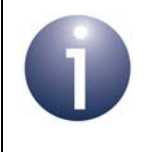

**Note:** Use of the Power Profile Price functions, referenced below, must be enabled in the compile-time options, as described in [Section 21.11.](#page-544-0)

## **21.5.6.1 Requesting Cost of a Power Profile Schedule (by Server)**

The server application can use the function **eCLD\_PPGetPowerProfilePriceSend()** to send a Get Power Profile Price Request to the client, in order to request the cost of executing the schedule of a particular power profile.

The client can only return the requested information if price-related information about the power profile is held on the client device. If this is the case, an E\_CLD\_PP\_CMD\_GET\_POWER\_PROFILE\_PRICE event will be generated on the client, with the bIsInfoAvailable field set to TRUE in the event structure tsCLD\_PPCallBackMessage and the client will send a Get Power Profile Price Response back to the server. Otherwise, the client will send a ZCL default response with status NOT\_FOUND.

On receiving a Get Power Profile Price Response on the server, the event E\_CLD\_PP\_CMD\_GET\_POWER\_PROFILE\_PRICE\_RSP is generated, containing the requested price information (if available).

Alternatively, the server application can use the function

**eCLD\_PPGetPowerProfilePriceExtendedSend()** to send a Get Power Profile Price Extended Request to a cluster client, in order to request specific cost information about a power profile supported by the server. The cost of executing a power profile can be requested with either scheduled energy phases or contiguous energy phases (no gaps between them). This request will be handled by the client as described above for an ordinary Get Power Profile Price Request. However, the response will result in an E\_CLD\_PP\_CMD\_GET\_POWER\_PROFILE\_PRICE\_EXTENDED\_RSP event on the server, containing the requested price information (if available).

### **21.5.6.2 Requesting Cost of Power Profile Schedules Over a Day (by Server)**

The server application can use the **eCLD\_PPGetOverallSchedulePriceSend()** function to send a Get Overall Schedule Price Request to the client, in order to obtain the overall cost of all the power profiles that will be executed over the next 24 hours.

The client can only return the requested information if price-related information about the relevant power profiles is held on the client device. If this is the case, an E\_CLD\_PP\_CMD\_GET\_OVERALL\_SCHEDULE\_PRICE event will be generated on the client, with the bIsInfoAvailable field set to TRUE in the event structure tsCLD\_PPCallBackMessage. Otherwise, the client will generate a ZCL default response with status NOT\_FOUND.

On receiving a Get Overall Schedule Price Response on the server, the event E\_CLD\_PP\_CMD\_GET\_OVERALL\_SCHEDULE\_PRICE\_RSP is generated, containing the requested price information (if available).

# **21.6 Power Profile Events**

The Power Profile cluster has its own events that are handled through the callback mechanism described in [Chapter 3](#page-74-0). The cluster contains its own event handler. However, if a device uses this cluster then application-specific Power Profile event handling must be included in the user-defined callback function for the associated endpoint, where this callback function is registered through the relevant endpoint registration function. This callback function will then be invoked when a Power Profile event occurs and needs the attention of the application.

For a Power Profile event, the eEventType field of the tsZCL CallBackEvent structure is set to E\_ZCL\_CBET\_CLUSTER\_CUSTOM. This event structure also contains an element sClusterCustomMessage, which is itself a structure containing a field pvCustomData. This field is a pointer to the following tsCLD\_PPCallBackMessage structure:

```
typedef struct
{
   uint8 u8CommandId;
#ifdef PP_CLIENT
    bool bIsInfoAvailable; 
#endif 
    union
    {
   tsCLD PP PowerProfileReqPayload *psPowerProfileReqPayload;
    tsCLD_PP_GetPowerProfilePriceExtendedPayload 
                                    *psGetPowerProfilePriceExtendedPayload;
    } uReqMessage;
    union
    {
   tsCLD_PP_GetPowerProfilePriceRspPayload *psGetPowerProfilePriceRspPayload;
    tsCLD_PP_GetOverallSchedulePriceRspPayload 
                                            *psGetOverallSchedulePriceRspPayload;
    tsCLD_PP_EnergyPhasesSchedulePayload *psEnergyPhasesSchedulePayload;
    tsCLD_PP_PowerProfileScheduleConstraintsPayload 
                                       *psPowerProfileScheduleConstraintsPayload;
    tsCLD_PP_PowerProfilePayload *psPowerProfilePayload;
    tsCLD_PP_PowerProfileStatePayload *psPowerProfileStatePayload;
    }uRespMessage;
} tsCLD_PPCallBackMessage;
```
The above structure is fully described in [Section 21.10.1.](#page-535-0)

When a Power Profile event occurs, one of the command types listed in [Table 30](#page-502-0) and [Table 31](#page-503-0) is specified through the u8CommandId field of the tsCLD\_PPCallBackMessage structure. This command type determines which command payload is used from the unions uReqMessage (for request commands) and uRespMessage (for response and notification commands).

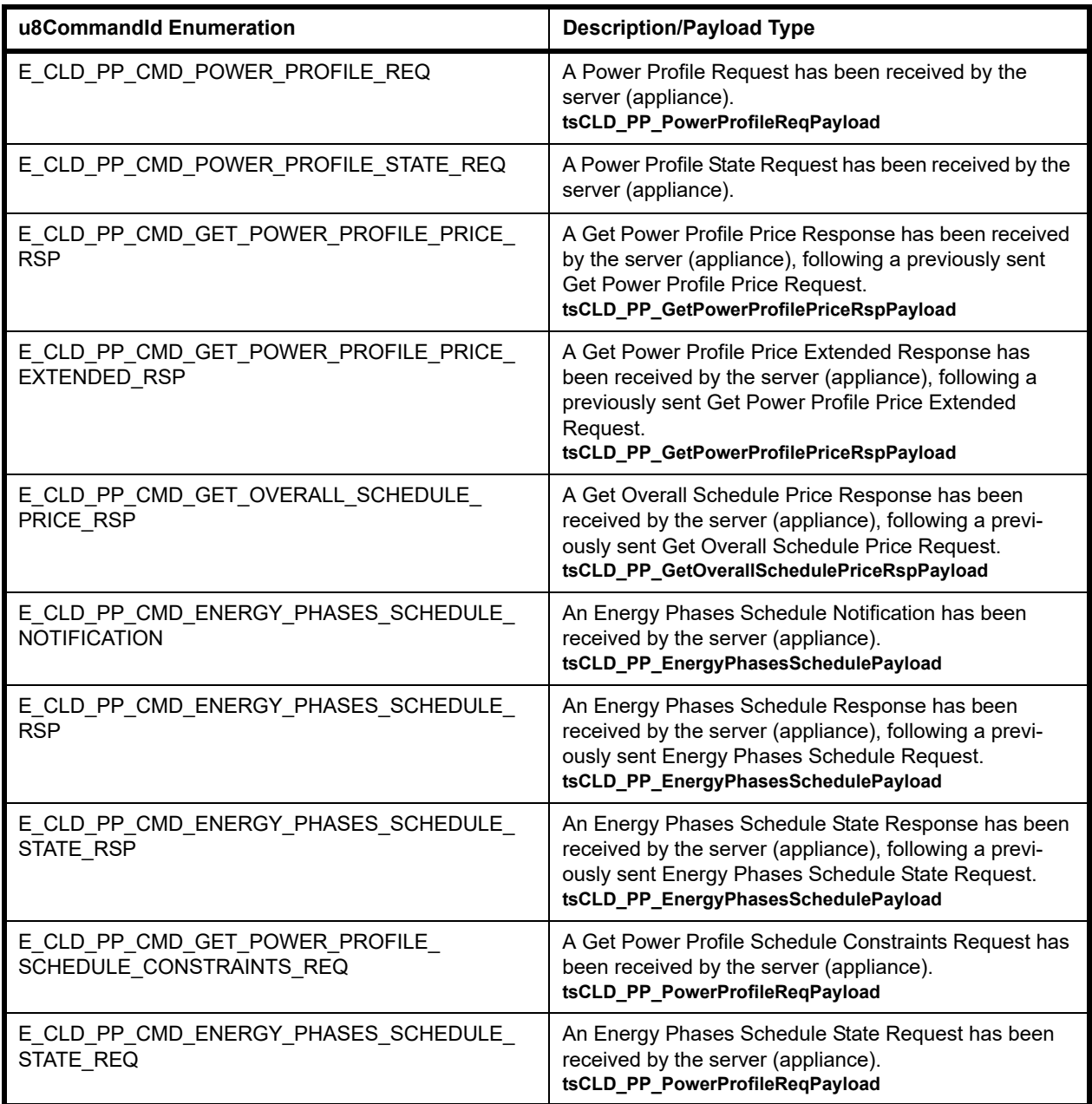

# <span id="page-502-0"></span>**Table 30: Power Profile Command Types (Events on Server)**

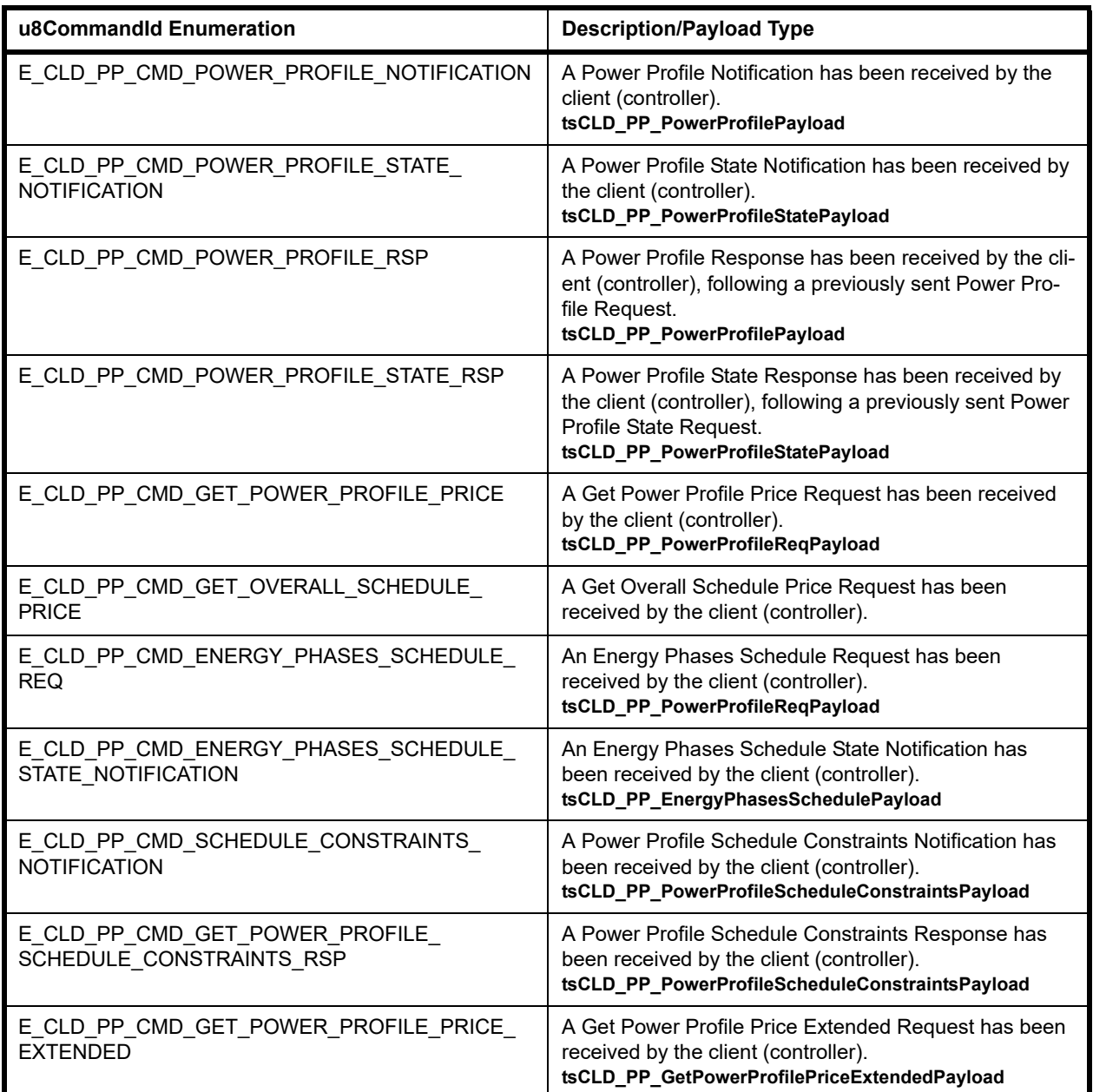

<span id="page-503-0"></span>**Table 31: Power Profile Command Types (Events on Client)**
# **21.7 Functions**

The Power Profile cluster functions are described in the following three sub-sections, according to the side(s) of the cluster on which they can be used:

- Server/client function are described in [Section 21.7.1](#page-504-0)
- Server functions are described in [Section 21.7.2](#page-507-0)
- Client functions are described in [Section 21.7.3](#page-523-0)

# <span id="page-504-0"></span>**21.7.1 Server/Client Function**

The following Power Profile cluster function can be used on either a cluster server or cluster client:

### **Function Page**

[eCLD\\_PPCreatePowerProfile 506](#page-505-0)

### <span id="page-505-0"></span>**eCLD\_PPCreatePowerProfile**

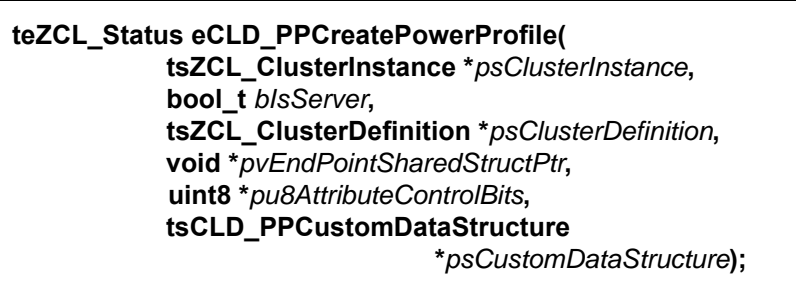

### **Description**

This function creates an instance of the Power Profile cluster on an endpoint. The cluster instance is created on the endpoint which is associated with the supplied tsZCL\_ClusterInstance structure and can act as a server or a client, as specified.

The function should only be called when setting up a custom endpoint containing one or more selected clusters (rather than the whole set of clusters supported by a standard ZigBee device). This function will create a Power Profile cluster instance on the endpoint, but instances of other clusters may also be created on the same endpoint by calling their corresponding creation functions. For more details of creating cluster instances on custom endpoints, refer to [Appendix D.](#page-1358-0)

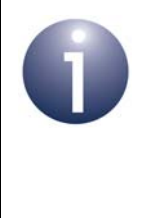

**Note:** This function must not be called for an endpoint on which a standard ZigBee device will be used. In this case, the device and its supported clusters must be registered on the endpoint using the relevant device registration function from those described in the *ZigBee Devices User Guide (JN-UG-3114)*.

When used, this function must be the first Power Profile cluster function called in the application, and must be called after the stack has been started and after the ZCL has been initialised.

The function requires an array to be declared for internal use, which contains one element (of type **uint8**) for each attribute of the cluster. The array length is automatically adjusted by the compiler using the following declaration:

```
uint8 au8PPAttributeControlBits[(sizeof(asCLD_PPClusterAttrDefs) / 
sizeof(tsZCL AttributeDefinition))];
```
### **Parameters**

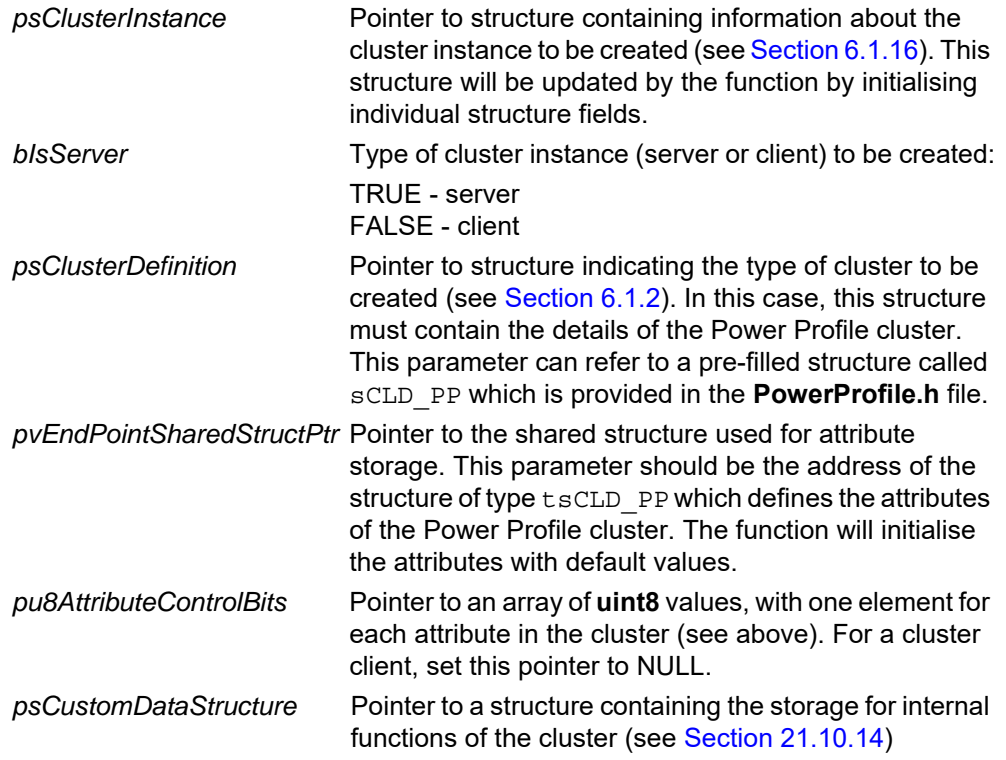

### **Returns**

E\_ZCL\_SUCCESS

E\_ZCL\_FAIL

- E\_ZCL\_ERR\_PARAMETER\_NULL
- E\_ZCL\_ERR\_INVALID\_VALUE

# <span id="page-507-0"></span>**21.7.2 Server Functions**

The following Power Profile cluster functions can be used on a cluster server only:

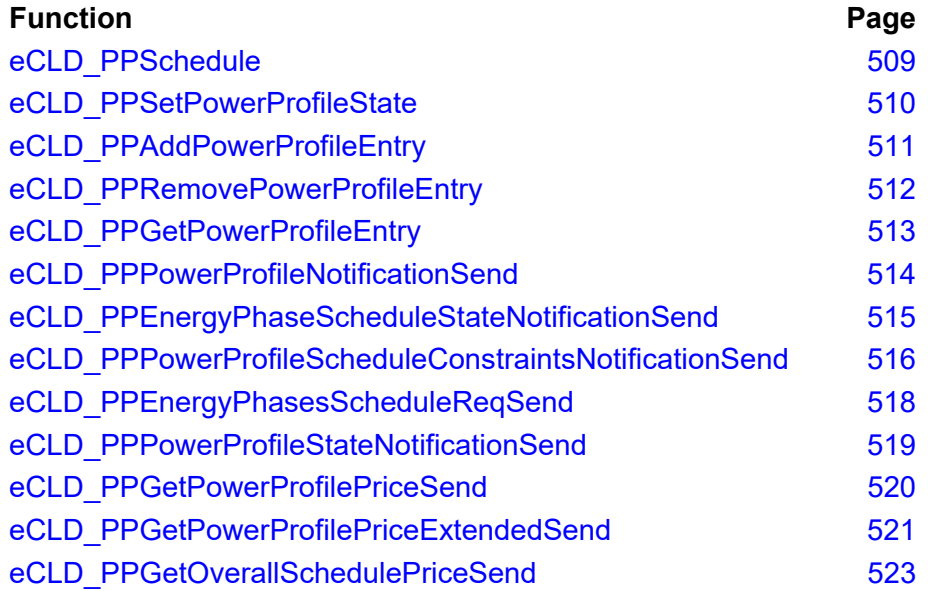

### <span id="page-508-0"></span>**eCLD\_PPSchedule**

#### **teZCL\_Status eCLD\_PPSchedule(void);**

#### **Description**

This function can be used on a cluster server to update the state of the currently active power profile and the timings required for scheduling. When called, the function automatically makes any required changes according to the scheduled energy phases for the power profile. If no change is scheduled, the function only updates timing information. If a change is required, it also updates the power profile state and the ID of the energy phase currently being executed.

The function should be called once per second to progress the active power profile schedule and the application should provide a 1-second timer to prompt these function calls.

#### **Parameters**

None

#### **Returns**

E\_ZCL\_SUCCESS

E\_ZCL\_FAIL

E\_ZCL\_ERR\_PARAMETER\_NULL

E\_ZCL\_ERR\_INVALID\_VALUE

### <span id="page-509-0"></span>**eCLD\_PPSetPowerProfileState**

**teZCL\_CommandStatus eCLD\_PPSetPowerProfileState(**

**uint8** *u8SourceEndPointId***, uint8** *u8PowerProfileId***, teCLD\_PP\_PowerProfileState** *sPowerProfileState***);**

### **Description**

This function can be used on a cluster server to move the specified power profile to the specified target state. Enumerations for the possible states are provided, and are listed and described in [Section 21.9.2](#page-532-0).

The function performs the following checks:

- Checks whether the specified Power Profile ID exists (if not, the function returns with the status E\_ZCL\_CMDS\_NOT\_FOUND)
- Checks whether the specified target state is a valid state (if not, the function returns with the status E\_ZCL\_CMDS\_INVALID\_VALUE)
- Checks whether the power profile is currently able move to the target state (if not, the function returns with the status E\_ZCL\_CMDS\_INVALID\_FIELD)

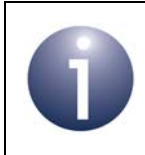

**Note:** The power profile state can be changed by this function only if the move from the existing state to the target state is a valid change.

If all the checks are successful, the move is implemented (and the function returns with the status E\_ZCL\_CMD\_SUCCESS).

### **Parameters**

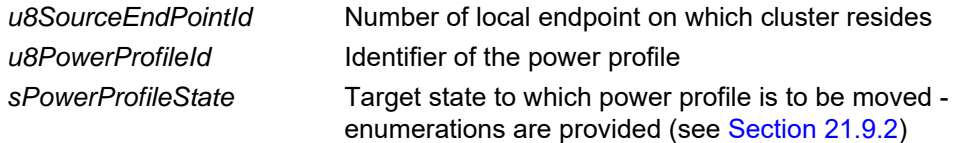

#### **Returns**

- E\_ZCL\_CMD\_SUCCESS E\_ZCL\_CMDS\_NOT\_FOUND E\_ZCL\_CMDS\_INVALID\_VALUE
- E\_ZCL\_CMDS\_INVALID\_FIELD

### <span id="page-510-0"></span>**eCLD\_PPAddPowerProfileEntry**

#### **teZCL\_Status eCLD\_PPAddPowerProfileEntry( uint8** *u8SourceEndPointId***, tsCLD\_PPEntry** \**psPowerProfileEntry***);**

#### **Description**

This function can be used on a cluster server to introduce a new power profile by adding an entry to the local power profile table.

The function checks whether there is sufficient space in the table for the new power profile entry (if not, the function returns with the status E\_ZCL\_ERR\_INSUFFICIENT\_SPACE).

An existing power profile entry can be over-written with a new profile by specifying the same Power Profile ID (in the new entry structure).

The function will also update two of the cluster attributes (if needed), as follows.

- $\blacksquare$  If a power profile is introduced which has multiple energy phases (as indicated by the u8NumOfScheduledEnergyPhases field of the tsCLD\_PPEntry structure), the attribute bMultipleScheduling will be set to TRUE (if not already TRUE)
- $\blacksquare$  If a power profile is introduced which allows remote control for energy management (as indicated by the bPowerProfileRemoteControl field of the tsCLD\_PPEntry structure), the attribute bEnergyRemote will be set to TRUE (if not already TRUE)

#### **Parameters**

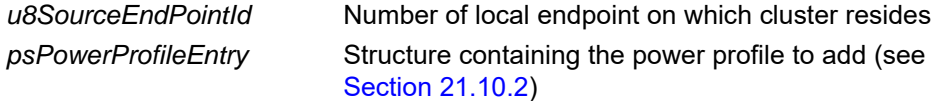

#### **Returns**

E\_ZCL\_SUCCESS E\_ZCL\_FAIL E\_ZCL\_ERR\_PARAMETER\_NULL E\_ZCL\_ERR\_INSUFFICIENT\_SPACE

## <span id="page-511-0"></span>**eCLD\_PPRemovePowerProfileEntry**

**teZCL\_Status eCLD\_PPRemovePowerProfileEntry( uint8** *u8SourceEndPointId***, uint8** *u8PowerProfileId***);**

### **Description**

This function can be used on a cluster server to remove a power profile by deleting the relevant entry in the local power profile table.

### **Parameters**

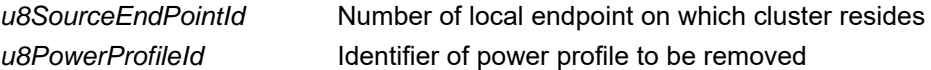

### **Returns**

E\_ZCL\_SUCCESS E\_ZCL\_FAIL

<span id="page-512-0"></span>**teZCL\_Status eCLD\_PPGetPowerProfileEntry( uint8** *u8SourceEndPointId***, uint8** *u8PowerProfileId***, tsCLD\_PPEntry \*\****ppsPowerProfileEntry***);**

### **Description**

This function can be used on a cluster server to obtain an entry from the local power profile table. The required entry is specified using the relevant Power Profile ID. The function obtains a pointer to the relevant entry, if it exists - a pointer must be provided to a location to receive the pointer to the entry.

If no entry with the specified Power Profile ID is found, the function returns E\_ZCL\_ERR\_INVALID\_VALUE.

### **Parameters**

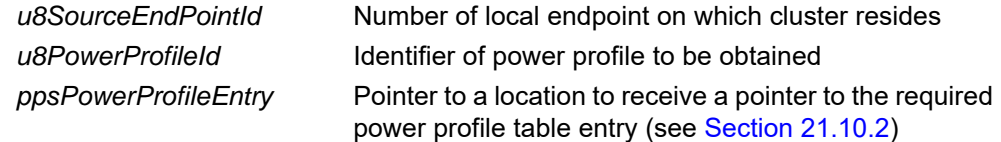

### **Returns**

E\_ZCL\_SUCCESS E\_ZCL\_FAIL E\_ZCL\_ERR\_INVALID\_VALUE

### <span id="page-513-0"></span>**eCLD\_PPPowerProfileNotificationSend**

#### **teZCL\_Status eCLD\_PPPowerProfileNotificationSend(**

**uint8** *u8SourceEndPointId***, uint8** *u8DestinationEndPointId***, tsZCL\_Address \****psDestinationAddress***, uint8 \****pu8TransactionSequenceNumber***, tsCLD\_PP\_PowerProfilePayload \****psPayload***);**

### **Description**

This function can be used on the cluster server to send a Power Profile Notification to a cluster client, in order to inform the client about one power profile supported by the server. The notification contains essential information about the power profile, including the energy phases supported by the profile (and certain details about them). If the server supports multiple power profiles, the function must be called for each profile separately.

On receiving the notification on the client, the event E\_CLD\_PP\_CMD\_POWER\_PROFILE\_NOTIFICATION will be generated, containing the sent power profile information in a tsCLD PP PowerProfilePayload structure (see [Section 21.10.4\)](#page-538-0).

You are required to provide a pointer to a location to receive a Transaction Sequence Number (TSN) for the message. The TSN in the response will be set to match the TSN in the request, allowing an incoming response to be paired with a request. This is useful when sending more than one request to the same destination endpoint.

### **Parameters**

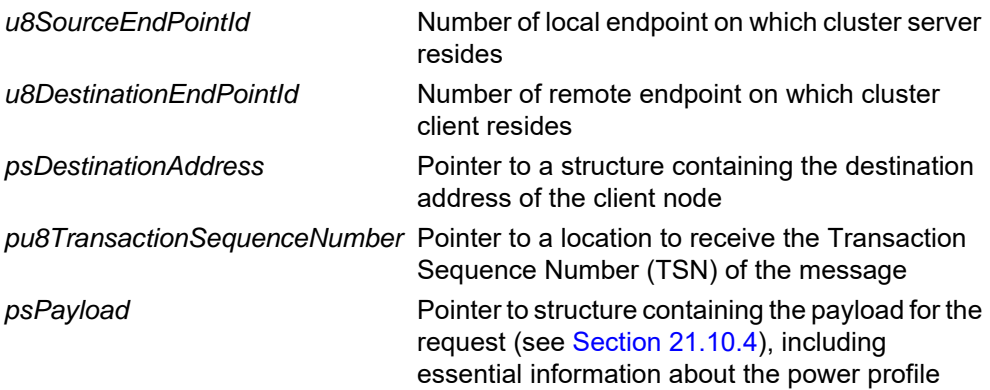

### **Returns**

### <span id="page-514-0"></span>**eCLD\_PPEnergyPhaseScheduleStateNotificationSend**

**teZCL\_Status eCLD\_PPEnergyPhasesScheduleStateNotificationSend( uint8** *u8SourceEndPointId***, uint8** *u8DestinationEndPointId***, tsZCL\_Address \****psDestinationAddress***, uint8 \****pu8TransactionSequenceNumber***, tsCLD\_PP\_EnergyPhasesSchedulePayload \****psPayload***);**

#### **Description**

This function can be used on the cluster server to send an Energy Phases Schedule State Notification to a cluster client, in order to inform the client of the energy phases that are in the schedule of a particular power profile. The function is used to send an unsolicited command.

On receiving the notification on the client, the event E\_CLD\_PP\_CMD\_ENERGY\_PHASES\_SCHEDULE\_STATE\_NOTIFICATION will be generated, containing the sent power profile information in a tsCLD PP EnergyPhasesSchedulePayload structure (see [Section 21.10.6\)](#page-539-0).

You are required to provide a pointer to a location to receive a Transaction Sequence Number (TSN) for the message. The TSN in the response will be set to match the TSN in the request, allowing an incoming response to be paired with a request. This is useful when sending more than one request to the same destination endpoint.

### **Parameters**

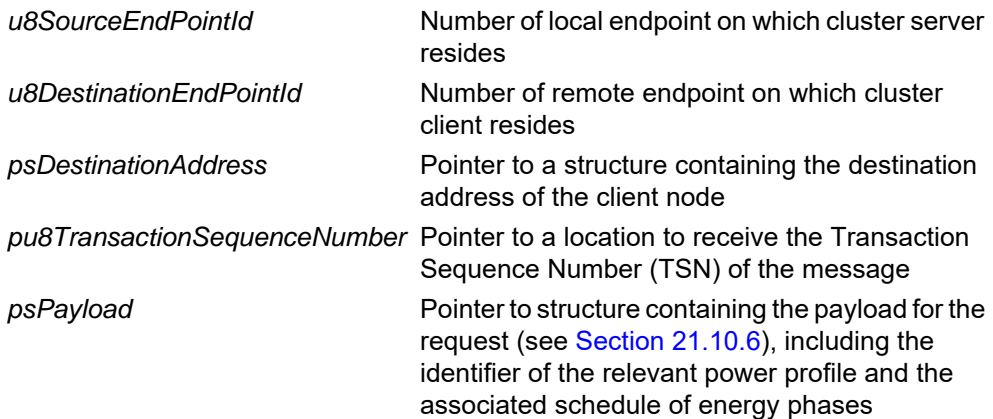

#### **Returns**

### <span id="page-515-0"></span>**eCLD\_PPPowerProfileScheduleConstraintsNotificationSend**

**teZCL\_Status eCLD\_PPPowerProfileScheduleConstraintsNotificationSend( uint8** *u8SourceEndPointId***, uint8** *u8DestinationEndPointId***, tsZCL\_Address \****psDestinationAddress***, uint8 \****pu8TransactionSequenceNumber***, tsCLD\_PP\_PowerProfileScheduleConstraintsPayload \****psPayload***);**

#### **Description**

This function can be used on the cluster server to send a Power Profile Schedule Constraints Notification to a cluster client, in order to inform the client of the schedule restrictions on a particular power profile. The constraints are specified in a tsCLD PP PowerProfileScheduleConstraintsPayload structure (see [Section 21.10.7](#page-540-0)). They can subsequently be used by the client in calculating the schedule for the energy phases of the power profile. The function is used to send an unsolicited command.

On receiving the notification on the client, the event E\_CLD\_PP\_CMD\_SCHEDULE\_CONSTRAINTS\_NOTIFICATION will be generated, containing the sent power profile constraint information in a tsCLD\_PP\_PowerProfileScheduleConstraintsPayload structure.

You are required to provide a pointer to a location to receive a Transaction Sequence Number (TSN) for the message. The TSN in the response will be set to match the TSN in the request, allowing an incoming response to be paired with a request. This is useful when sending more than one request to the same destination endpoint.

### **Parameters**

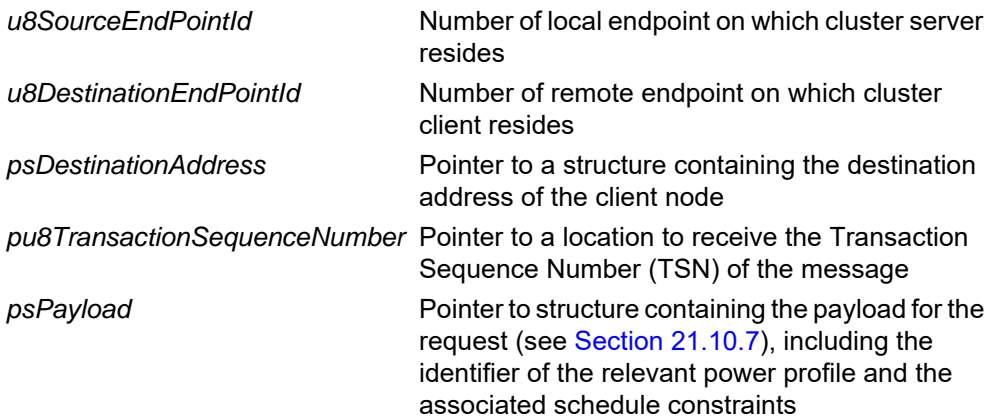

### **Returns**

- E\_ZCL\_SUCCESS
- E\_ZCL\_FAIL
- E\_ZCL\_ERR\_EP\_UNKNOWN
- E\_ZCL\_ERR\_ZBUFFER\_FAIL
- E\_ZCL\_ERR\_ZTRANSMIT\_FAIL

### <span id="page-517-0"></span>**eCLD\_PPEnergyPhasesScheduleReqSend**

#### **teZCL\_Status eCLD\_PPEnergyPhasesScheduleReqSend(**

**uint8** *u8SourceEndPointId***, uint8** *u8DestinationEndPointId***, tsZCL\_Address \****psDestinationAddress***, uint8 \****pu8TransactionSequenceNumber***, tsCLD\_PP\_PowerProfileReqPayload \****psPayload***);**

### **Description**

This function can be used on the cluster server to send an Energy Phases Schedule Request to a cluster client, in order to obtain the schedule of energy phases for a particular power profile.

The function is non-blocking and will return immediately. On successfully receiving an Energy Phases Schedule Response from the client, an

E\_CLD\_PP\_CMD\_ENERGY\_PHASE\_SCHEDULE\_RSP event will be generated on the server, containing the requested schedule information in a

tsCLD\_PP\_EnergyPhasesSchedulePayload structure (see [Section 21.10.6\)](#page-539-0). For full details of handling an Energy Phases Schedule Request, refer to [Section](#page-496-0)  [21.5.4.1.](#page-496-0)

You are required to provide a pointer to a location to receive a Transaction Sequence Number (TSN) for the message. The TSN in the response will be set to match the TSN in the request, allowing an incoming response to be paired with a request. This is useful when sending more than one request to the same destination endpoint.

### **Parameters**

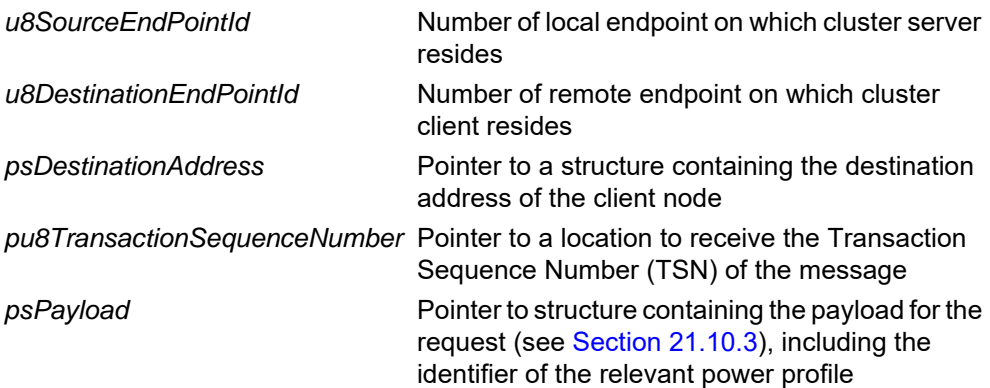

### **Returns**

## <span id="page-518-0"></span>**eCLD\_PPPowerProfileStateNotificationSend**

**teZCL\_Status eCLD\_PPPowerProfileStateNotificationSend( uint8** *u8SourceEndPointId***, uint8** *u8DestinationEndPointId***, tsZCL\_Address \****psDestinationAddress***, uint8 \****pu8TransactionSequenceNumber***, tsCLD\_PP\_PowerProfileStatePayload \****psPayload***);**

### **Description**

This function can be used on the cluster server to send a Power Profile State Notification to a cluster client, in order to inform the client of the state of the power profile that is currently active on the server. The function is used to send an unsolicited command.

On receiving the notification on the client, the event E\_CLD\_PP\_CMD\_POWER\_PROFILE\_STATE\_NOTIFICATION will be generated, containing the sent power profile state information in a tsCLD PP PowerProfileStatePayload structure (see [Section 21.10.5\)](#page-539-1).

You are required to provide a pointer to a location to receive a Transaction Sequence Number (TSN) for the message. The TSN in the response will be set to match the TSN in the request, allowing an incoming response to be paired with a request. This is useful when sending more than one request to the same destination endpoint.

#### **Parameters**

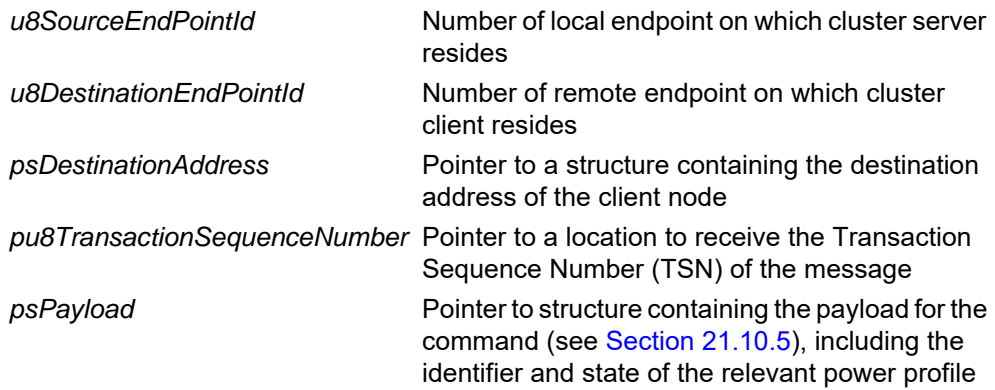

### **Returns**

### <span id="page-519-0"></span>**eCLD\_PPGetPowerProfilePriceSend**

**teZCL\_Status eCLD\_PPGetPowerProfilePriceSend(**

**uint8** *u8SourceEndPointId***, uint8** *u8DestinationEndPointId***, tsZCL\_Address \****psDestinationAddress***, uint8 \****pu8TransactionSequenceNumber***, tsCLD\_PP\_PowerProfileReqPayload \****psPayload***);**

### **Description**

This function can be used on the cluster server to send a Get Power Profile Price Request to a cluster client, in order to request the cost of executing the schedule of a particular power profile. Use of this function must be enabled in the cluster compile-time options, as described in [Section 21.11](#page-544-1).

The function is non-blocking and will return immediately. On successfully receiving a Get Power Profile Price Response from the client, an

E\_CLD\_PP\_CMD\_GET\_POWER\_PROFILE\_PRICE\_RSP event will be generated on the server, containing the requested price information in a tsCLD PP GetPowerProfilePriceRspPayload structure (see Section [21.10.9](#page-541-0)). For full details of handling a Get Power Profile Price Request, refer to [Section 21.5.6.1](#page-499-0).

You are required to provide a pointer to a location to receive a Transaction Sequence Number (TSN) for the message. The TSN in the response will be set to match the TSN in the request, allowing an incoming response to be paired with a request. This is useful when sending more than one request to the same destination endpoint.

### **Parameters**

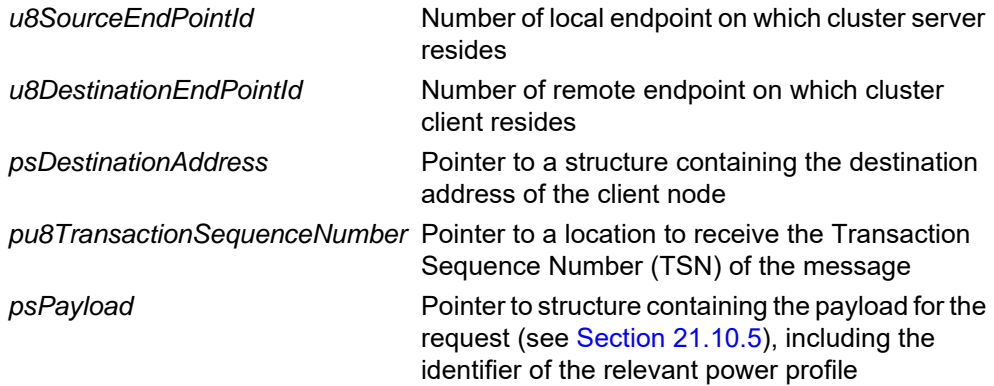

### **Returns**

### <span id="page-520-0"></span>**eCLD\_PPGetPowerProfilePriceExtendedSend**

**teZCL\_Status eCLD\_PPGetPowerProfilePriceExtendedSend( uint8** *u8SourceEndPointId***, uint8** *u8DestinationEndPointId***, tsZCL\_Address \****psDestinationAddress***, uint8 \****pu8TransactionSequenceNumber***, tsCLD\_PP\_GetPowerProfilePriceExtendedPayload \****psPayload***);**

### **Description**

This function can be used on the cluster server to send a Get Power Profile Price Extended Request to a cluster client, in order to request specific cost information about a power profile supported by the server. The cost of executing a power profile can be requested with either scheduled energy phases or contiguous energy phases (no gaps between them). Use of this function must be enabled in the cluster compile-time options, as described in [Section 21.11](#page-544-1).

The function is non-blocking and will return immediately. On successfully receiving a Get Power Profile Price Extended Response from the client, an E\_CLD\_PP\_CMD\_GET\_POWER\_PROFILE\_PRICE\_EXTENDED\_RSP event will be generated on the server, containing the requested price information in a tsCLD PP GetPowerProfilePriceRspPayload structure (see Section [21.10.9](#page-541-0)). For full details of handling a Get Power Profile Price Extended Request, refer to [Section 21.5.6.1.](#page-499-0)

You are required to provide a pointer to a location to receive a Transaction Sequence Number (TSN) for the message. The TSN in the response will be set to match the TSN in the request, allowing an incoming response to be paired with a request. This is useful when sending more than one request to the same destination endpoint.

#### **Parameters**

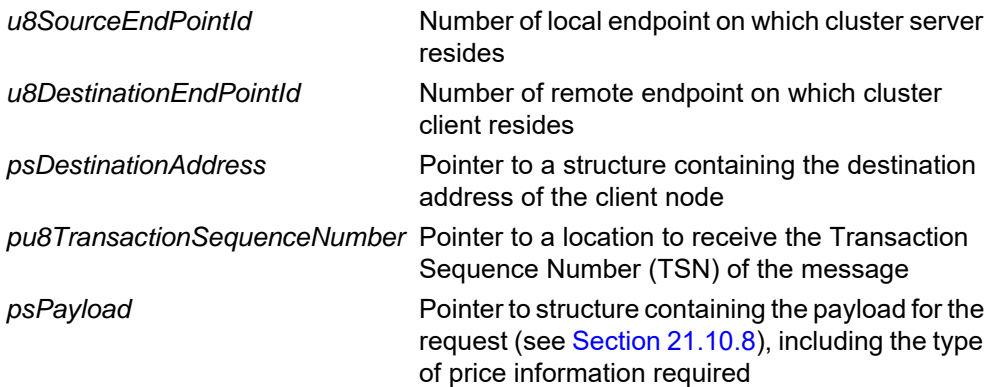

*Chapter 21 Power Profile Cluster*

### **Returns**

- E\_ZCL\_SUCCESS
- E\_ZCL\_FAIL
- E\_ZCL\_ERR\_EP\_UNKNOWN
- E\_ZCL\_ERR\_ZBUFFER\_FAIL
- E\_ZCL\_ERR\_ZTRANSMIT\_FAIL

### <span id="page-522-0"></span>**eCLD\_PPGetOverallSchedulePriceSend**

**teZCL\_Status eCLD\_PPGetOverallSchedulePriceSend( uint8** *u8SourceEndPointId***, uint8** *u8DestinationEndPointId***, tsZCL\_Address \****psDestinationAddress***, uint8 \****pu8TransactionSequenceNumber***);**

### **Description**

This function can be used on the cluster server to send a Get Overall Schedule Price Request to a cluster client, in order to obtain the overall cost of all the power profiles that will be executed over the next 24 hours. Use of this function must be enabled in the cluster compile-time options, as described in [Section 21.11](#page-544-1).

The function is non-blocking and will return immediately. On successfully receiving a Get Overall Schedule Price Response from the client, an E\_CLD\_PP\_CMD\_GET\_OVERALL\_SCHEDULE\_PRICE\_RSP event will be generated on the server, containing the required price information in a tsCLD PP GetOverallSchedulePriceRspPayload structure (see Section [21.10.10\)](#page-541-1). For full details of handling a Get Overall Schedule Price Request, refer to [Section 21.5.6.2](#page-500-0).

You are required to provide a pointer to a location to receive a Transaction Sequence Number (TSN) for the message. The TSN in the response will be set to match the TSN in the request, allowing an incoming response to be paired with a request. This is useful when sending more than one request to the same destination endpoint.

#### **Parameters**

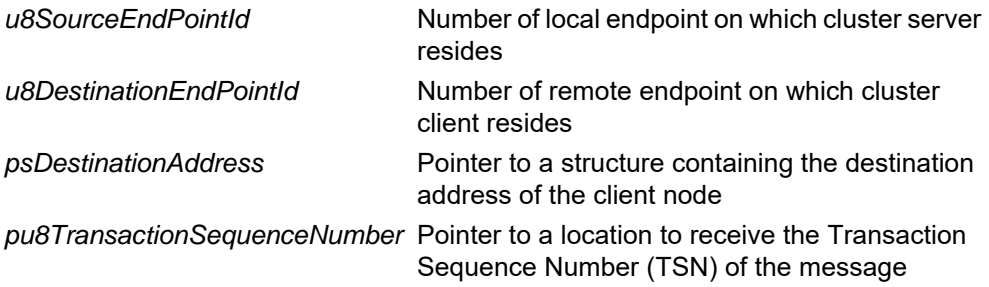

#### **Returns**

# <span id="page-523-0"></span>**21.7.3 Client Functions**

The following Power Profile cluster functions can be used on a cluster client only:

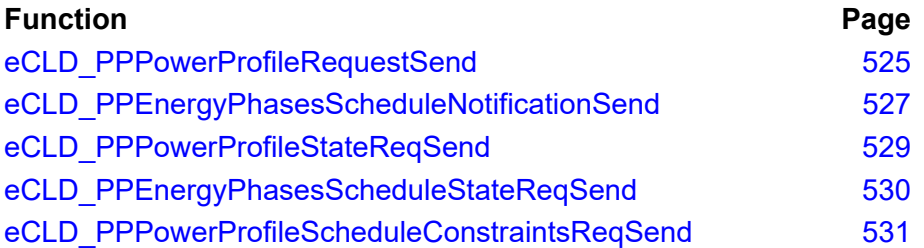

### <span id="page-524-0"></span>**eCLD\_PPPowerProfileRequestSend**

**teZCL\_Status eCLD\_PPPowerProfileRequestSend( uint8** *u8SourceEndPointId***, uint8** *u8DestinationEndPointId***, tsZCL\_Address \****psDestinationAddress***, uint8 \****pu8TransactionSequenceNumber***, tsCLD\_PP\_PowerProfileReqPayload \****psPayload***);**

### **Description**

This function can be used on a cluster client to send a Power Profile Request to the cluster server, in order to obtain one or more power profiles from the server. The function can be used to request a specific power profile (specified using its identifier) or all the power profiles supported by the server (specified using an identifier of zero).

The function is non-blocking and will return immediately. On receiving the server's response, an E\_CLD\_PP\_CMD\_POWER\_PROFILE\_RSP event will be generated on the client, containing a power profile in a tsCLD\_PP\_PowerProfilePayload structure (see [Section 21.10.4](#page-538-0)).

When a particular Power Profile ID is specified but:

- $\blacksquare$  The Power Profile ID is not in the valid range, the server will send a default response of INVALID\_VALUE.
- $\blacksquare$  The Power Profile ID is in the valid range but no data corresponding to this ID is available, the server will respond with a default response of NOT\_FOUND.

When all power profiles on the server are requested, a response will be received for each profile separately and, therefore, the above event will be generated for each profile reported.

You are required to provide a pointer to a location to receive a Transaction Sequence Number (TSN) for the message. The TSN in the response will be set to match the TSN in the request, allowing an incoming response to be paired with a request. This is useful when sending more than one request to the same destination endpoint.

### **Parameters**

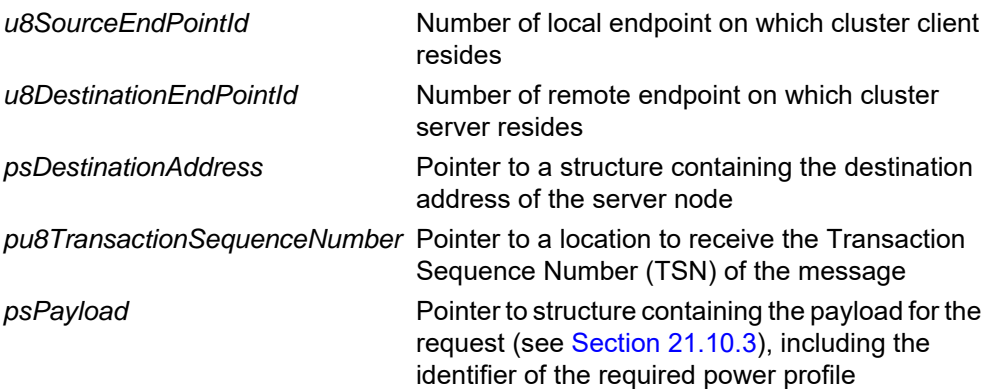

*Chapter 21 Power Profile Cluster*

### **Returns**

- E\_ZCL\_SUCCESS
- E\_ZCL\_FAIL
- E\_ZCL\_ERR\_EP\_UNKNOWN
- E\_ZCL\_ERR\_ZBUFFER\_FAIL
- E\_ZCL\_ERR\_ZTRANSMIT\_FAIL

### <span id="page-526-0"></span>**eCLD\_PPEnergyPhasesScheduleNotificationSend**

**teZCL\_Status eCLD\_PPEnergyPhasesScheduleNotificationSend( uint8** *u8SourceEndPointId***, uint8** *u8DestinationEndPointId***, tsZCL\_Address \****psDestinationAddress***, uint8 \****pu8TransactionSequenceNumber***, tsCLD\_PP\_EnergyPhasesSchedulePayload \****psPayload***);**

### **Description**

This function can be used on a cluster client to send an Energy Phases Schedule Notification to the cluster server, in order to start the schedule of energy phases of a power profile on the server. The function is used to send an unsolicited command and should only be called if the server allows itself to be remotely controlled. The command payload specifies the identifiers of the required energy phases and includes the relative start-times of the phases (see [Section 21.10.12](#page-543-0)).

On receiving the notification on the server, the event E\_CLD\_PP\_CMD\_ENERGY\_PHASE\_SCHEDULE\_NOTIFICATION will be generated, containing the sent energy phase schedule information in a tsCLD\_PP\_EnergyPhasesSchedulePayload structure (see [Section 21.10.6\)](#page-539-0). The subsequent handling of this notification is detailed in [Section 21.5.4.2](#page-497-0).

You are required to provide a pointer to a location to receive a Transaction Sequence Number (TSN) for the message. The TSN in the response will be set to match the TSN in the request, allowing an incoming response to be paired with a request. This is useful when sending more than one request to the same destination endpoint.

### **Parameters**

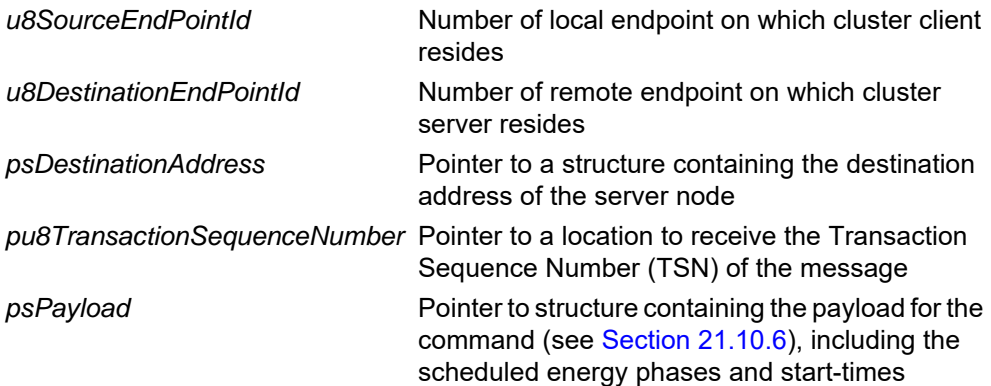

*Chapter 21 Power Profile Cluster*

### **Returns**

- E\_ZCL\_SUCCESS
- E\_ZCL\_FAIL
- E\_ZCL\_ERR\_EP\_UNKNOWN
- E\_ZCL\_ERR\_ZBUFFER\_FAIL
- E\_ZCL\_ERR\_ZTRANSMIT\_FAIL

<span id="page-528-0"></span>**teZCL\_Status eCLD\_PPPowerProfileStateReqSend( uint8** *u8SourceEndPointId***, uint8** *u8DestinationEndPointId***, tsZCL\_Address \****psDestinationAddress***, uint8 \****pu8TransactionSequenceNumber***);**

### **Description**

This function can be used on a cluster client to send a Power Profile State Request to the cluster server, in order to obtain the identifier(s) of the power profile(s) currently supported on the server.

The function is non-blocking and will return immediately. On receiving the server's response, an E\_CLD\_PP\_CMD\_POWER\_PROFILE\_STATE\_RSP event will be generated on the client, containing the required identifier(s). The response will contain the power profile records of all the supported power profiles on the server in a tsCLD\_PP\_PowerProfileStatePayload structure (see [Section 21.10.5](#page-539-1)).

You are required to provide a pointer to a location to receive a Transaction Sequence Number (TSN) for the message. The TSN in the response will be set to match the TSN in the request, allowing an incoming response to be paired with a request. This is useful when sending more than one request to the same destination endpoint.

### **Parameters**

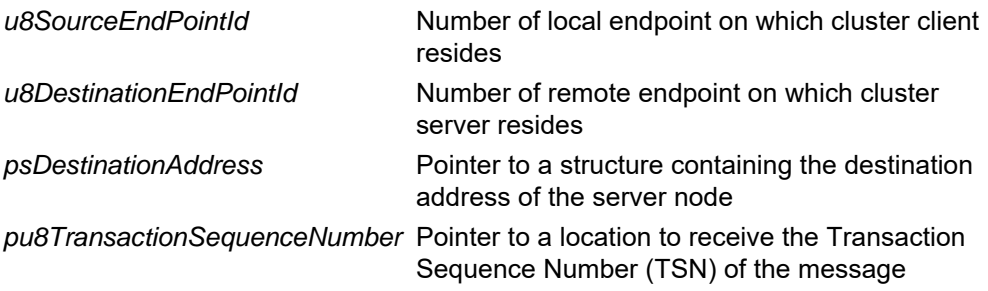

#### **Returns**

### <span id="page-529-0"></span>**eCLD\_PPEnergyPhasesScheduleStateReqSend**

**teZCL\_Status eCLD\_PPEnergyPhasesScheduleStateReqSend( uint8** *u8SourceEndPointId***, uint8** *u8DestinationEndPointId***, tsZCL\_Address \****psDestinationAddress***, uint8 \****pu8TransactionSequenceNumber***, tsCLD\_PP\_PowerProfileReqPayload \****psPayload***);**

### **Description**

This function can be used on a cluster client to send an Energy Phases Schedule State Request to the cluster server, in order to obtain the schedule of energy phases for a particular power profile on the server. The obtained schedule can be used to realign the schedule information on the client with the information on the server - for example, after a reset of the client device.

The function is non-blocking and will return immediately. On receiving the server's response, an E\_CLD\_PP\_CMD\_ENERGY\_PHASES\_SCHEDULE\_STATE\_RSP event will be generated on the client, containing the requested schedule information in a tsCLD\_PP\_EnergyPhasesSchedulePayload structure (see Section [21.10.6](#page-539-0)).

You are required to provide a pointer to a location to receive a Transaction Sequence Number (TSN) for the message. The TSN in the response will be set to match the TSN in the request, allowing an incoming response to be paired with a request. This is useful when sending more than one request to the same destination endpoint.

### **Parameters**

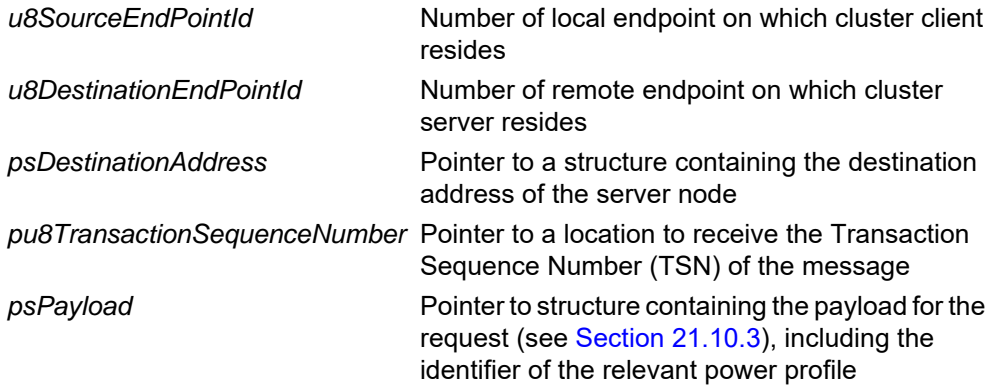

### **Returns**

### <span id="page-530-0"></span>**eCLD\_PPPowerProfileScheduleConstraintsReqSend**

**teZCL\_Status eCLD\_PPPowerProfileScheduleConstraintsReqSend( uint8** *u8SourceEndPointId***, uint8** *u8DestinationEndPointId***, tsZCL\_Address \****psDestinationAddress***, uint8 \****pu8TransactionSequenceNumber***, tsCLD\_PP\_PowerProfileReqPayload \****psPayload***);**

### **Description**

This function can be used on a cluster client to send a Power Profile Schedule Constraints Request to the cluster server, in order to obtain the schedule restrictions on a particular power profile on the server. The obtained constraints can subsequently be used in calculating a schedule of energy phases for the power profile (e.g. before calling **eCLD\_PPEnergyPhasesScheduleNotificationSend()**).

The function is non-blocking and will return immediately. The server will send a response to this request and on receiving this response, an

E\_CLD\_PP\_CMD\_GET\_POWER\_PROFILE\_SCHEDULE\_CONSTRAINTS\_RSP event will be generated on the client, containing the requested schedule constraints in a tsCLD\_PP\_PowerProfileScheduleConstraintsPayload structure (see [Section 21.10.7](#page-540-0)).

You are required to provide a pointer to a location to receive a Transaction Sequence Number (TSN) for the message. The TSN in the response will be set to match the TSN in the request, allowing an incoming response to be paired with a request. This is useful when sending more than one request to the same destination endpoint.

#### **Parameters**

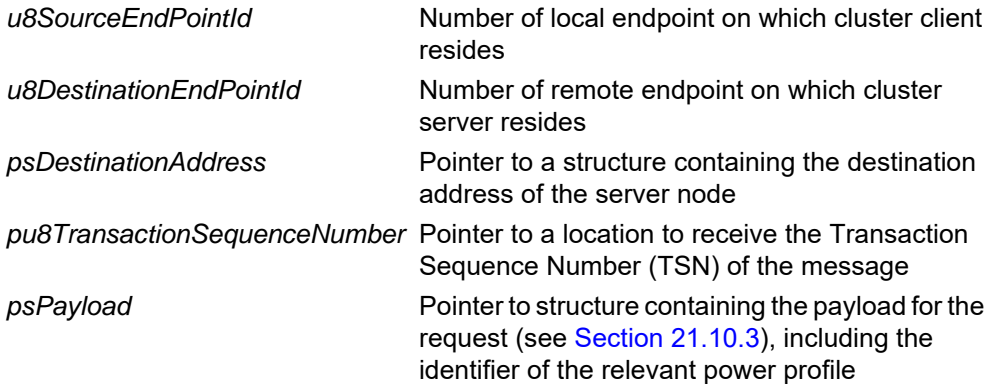

*Chapter 21 Power Profile Cluster*

### **Returns**

- E\_ZCL\_SUCCESS
- E\_ZCL\_FAIL
- E\_ZCL\_ERR\_EP\_UNKNOWN
- E\_ZCL\_ERR\_ZBUFFER\_FAIL
- E\_ZCL\_ERR\_ZTRANSMIT\_FAIL

# **21.8 Return Codes**

The Power Profile cluster functions use the ZCL return codes, listed in [Section 7.2.](#page-157-0)

# **21.9 Enumerations**

## **21.9.1 'Attribute ID' Enumerations**

The following structure contains the enumerations used to identify the attributes of the Power Profile cluster.

```
typedef enum PACK
\{E_CLD_PP_ATTR_ID_TOTAL_PROFILE_NUM = 0x0000,
     E_CLD_PP_ATTR_ID_MULTIPLE_SCHEDULE, 
     E_CLD_PP_ATTR_ID_ENERGY_FORMATTING, 
     E_CLD_PP_ATTR_ID_ENERGY_REMOTE, 
     E_CLD_PP_ATTR_ID_SCHEDULE_MODE 
} teCLD PP Cluster AttrID;
```
# <span id="page-532-0"></span>**21.9.2 'Power Profile State' Enumerations**

The following enumerations represent the possible states of a power profile.

```
typedef enum PACK
{
   E CLD PP STATE IDLE = 0x00, E_CLD_PP_STATE_PROGRAMMED,
   E_CLD_PP_STATE_RUNNING = 0x02,
    E_CLD_PP_STATE_PAUSED,
    E_CLD_PP_STATE_WAITING_TO_START,
    E_CLD_PP_STATE_WAITING_PAUSED,
    E_CLD_PP_STATE_ENDED,
} teCLD_PP_PowerProfileState;
```
The above enumerations are described in the table below.

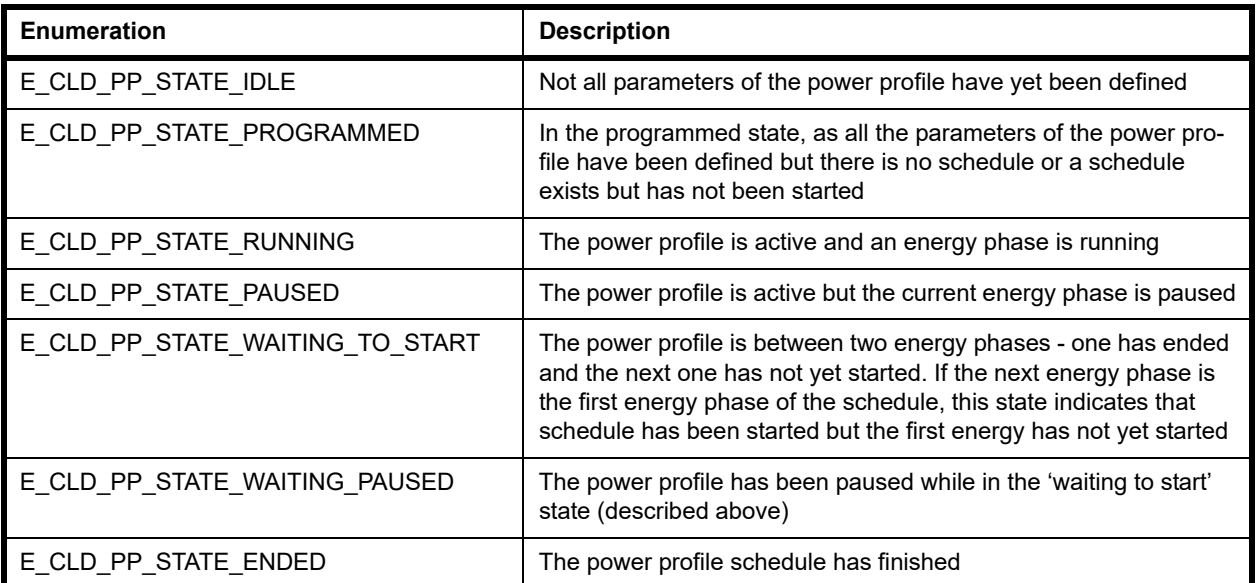

### **Table 32: 'Power Profile State' Enumerations**

## **21.9.3 'Server-Generated Command' Enumerations**

The following enumerations represent the commands that can be generated by the cluster server.

```
typedef enum PACK
{
E_CLD_PP_CMD_POWER_PROFILE_NOTIFICATION = 0x00,
 E_CLD_PP_CMD_POWER_PROFILE_RSP,
  E_CLD_PP_CMD_POWER_PROFILE_STATE_RSP, 
  E_CLD_PP_CMD_GET_POWER_PROFILE_PRICE, 
  E_CLD_PP_CMD_POWER_PROFILE_STATE_NOTIFICATION, 
  E_CLD_PP_CMD_GET_OVERALL_SCHEDULE_PRICE, 
  E_CLD_PP_CMD_ENERGY_PHASES_SCHEDULE_REQ, 
  E_CLD_PP_CMD_ENERGY_PHASES_SCHEDULE_STATE_RSP, 
  E_CLD_PP_CMD_ENERGY_PHASES_SCHEDULE_STATE_NOTIFICATION, 
  E_CLD_PP_CMD_GET_POWER_PROFILE_SCHEDULE_CONSTRAINTS_NOTIFICATION,
  E_CLD_PP_CMD_GET_POWER_PROFILE_SCHEDULE_CONSTRAINTS_RSP,
  E_CLD_PP_CMD_GET_POWER_PROFILE_PRICE_EXTENDED
  } teCLD_PP_ServerGeneratedCommandID;
```
The above enumerations are used to indicate types of Power Profile cluster events and are described in [Section 21.6](#page-501-0).

## **21.9.4 'Server-Received Command' Enumerations**

The following enumerations represent the commands that can be received by the cluster server (and are therefore generated on the cluster client).

```
typedef enum PACK
{
 E_CLD_PP_CMD_POWER_PROFILE_REQ = 0x00,
 E_CLD_PP_CMD_POWER_PROFILE_STATE_REQ,
  E_CLD_PP_CMD_GET_POWER_PROFILE_PRICE_RSP,
   E_CLD_PP_CMD_GET_OVERALL_SCHEDULE_PRICE_RSP, 
  E_CLD_PP_CMD_ENERGY_PHASES_SCHEDULE_NOTIFICATION,
  E_CLD_PP_CMD_ENERGY_PHASES_SCHEDULE_RSP,
  E_CLD_PP_CMD_POWER_PROFILE_SCHEDULE_CONSTRAINTS_REQ,
  E_CLD_PP_CMD_ENERGY_PHASES_SCHEDULE_STATE_REQ,
  E_CLD_PP_CMD_GET_POWER_PROFILE_PRICE_EXTENDED_RSP
  } teCLD_PP_ServerReceivedCommandID;
```
The above enumerations are used to indicate types of Power Profile cluster events and are described in [Section 21.6](#page-501-0).

# **21.10 Structures**

# **21.10.1 tsCLD\_PPCallBackMessage**

For a Power Profile event, the eEventType field of the tsZCL CallBackEvent structure is set to E\_ZCL\_CBET\_CLUSTER\_CUSTOM. This event structure also contains an element sClusterCustomMessage, which is itself a structure containing a field pvCustomData. This field is a pointer to the following tsCLD\_PPCallBackMessage structure:

```
typedef struct
{
   uint8 u8CommandId;
#ifdef PP_CLIENT
    bool bIsInfoAvailable; 
#endif 
    union
 {
    tsCLD_PP_PowerProfileReqPayload *psPowerProfileReqPayload;
    tsCLD_PP_GetPowerProfilePriceExtendedPayload 
                                   *psGetPowerProfilePriceExtendedPayload;
    } uReqMessage;
    union
    {
   tsCLD_PP_GetPowerProfilePriceRspPayload *psGetPowerProfilePriceRspPayload;
    tsCLD_PP_GetOverallSchedulePriceRspPayload 
                                           *psGetOverallSchedulePriceRspPayload;
   tsCLD_PP_EnergyPhasesSchedulePayload *psEnergyPhasesSchedulePayload;
    tsCLD_PP_PowerProfileScheduleConstraintsPayload 
                                      *psPowerProfileScheduleConstraintsPayload;
    tsCLD_PP_PowerProfilePayload *psPowerProfilePayload;
   tsCLD_PP_PowerProfileStatePayload *psPowerProfileStatePayload;
    }uRespMessage;
} tsCLD_PPCallBackMessage;
```
- $\blacksquare$  u8CommandId indicates the type of Power Profile command that has been received, one of:
	- E\_CLD\_PP\_CMD\_POWER\_PROFILE\_REQ
	- E\_CLD\_PP\_CMD\_ POWER\_PROFILE\_STATE\_REQ
	- E\_CLD\_PP\_CMD\_GET\_POWER\_PROFILE\_PRICE\_RSP
	- . E\_CLD\_PP\_CMD\_GET\_POWER\_PROFILE\_PRICE\_EXTENDED\_RSP
	- E\_CLD\_PP\_CMD\_GET\_OVERALL\_SCHEDULE\_PRICE\_RSP
	- **E\_CLD\_PP\_CMD\_ENERGY\_PHASES\_SCHEDULE\_NOTIFICATION**
	- **E\_CLD\_PP\_CMD\_ENERGY\_PHASES\_SCHEDULE\_RSP**
	- E\_CLD\_PP\_CMD\_GET\_POWER\_PROFILE\_SCHEDULE\_CONSTRAINTS\_REQ
	- E\_CLD\_PP\_CMD\_ENERGY\_PHASES\_SCHEDULE\_STATE\_REQ
	- E\_CLD\_PP\_CMD\_POWER\_PROFILE\_NOTIFICATION
	- E\_CLD\_PP\_CMD\_POWER\_PROFILE\_RSP
- E\_CLD\_PP\_CMD\_POWER\_PROFILE\_STATE\_RSP
- **E\_CLD\_PP\_CMD\_POWER\_PROFILE\_STATE\_NOTIFICATION**
- E\_CLD\_PP\_CMD\_GET\_POWER\_PROFILE\_PRICE
- E\_CLD\_PP\_CMD\_GET\_OVERALL\_SCHEDULE\_PRICE
- **E\_CLD\_PP\_CMD\_ENERGY\_PHASES\_SCHEDULE\_REQ**
- **E\_CLD\_PP\_CMD\_ENERGY\_PHASES\_SCHEDULE\_STATE\_RSP**
- E\_CLD\_PP\_CMD\_ENERGY\_PHASES\_SCHEDULE\_STATE\_NOTIFICATION
- **E\_CLD\_PP\_CMD\_SCHEDULE\_CONSTRAINTS\_NOTIFICATION**
- . E\_CLD\_PP\_CMD\_GET\_POWER\_PROFILE\_SCHEDULE\_CONSTRAINTS\_RSP
- E\_CLD\_PP\_CMD\_GET\_POWER\_PROFILE\_PRICE\_EXTENDED
- **bIsInfoAvailable is a client-only boolean field which indicates whether the** appropriate type of information (to which the event relates) is held on the client: TRUE if the information type is held on the client, FALSE otherwise
- $\blacksquare$  uReqMessage is a union containing the command payload for a request, as one of (depending on the value of  $u8$ CommandId):
	- psPowerProfileReqPayload is a pointer to the payload of a Power Profile Request, a Get Power Profile Schedule Constraints Request, an Energy Phases Schedule Request, an Energy Phases Schedule State Request or a Get Power Profile Price Request (see [Section 21.10.5\)](#page-539-1)
	- psGetPowerProfilePriceExtendedPayload is a pointer to the payload of a Get Power Profile Price Extended Request (see [Section](#page-540-1)  [21.10.8](#page-540-1))
- uRespMessage is a union containing the command payload for a response or notification, as one of (depending on the value of u8CommandId):
	- psGetPowerProfilePriceRspPayload is a pointer to the payload of a Get Power Profile Price Response or a Get Power Profile Price Extended Response (see [Section 21.10.9\)](#page-541-0)
	- psGetOverallSchedulePriceRspPayload is a pointer to the payload of a Get Overall Schedule Price Response (see [Section 21.10.10](#page-541-1))
	- psEnergyPhasesSchedulePayload is a pointer to the payload of an Energy Phases Schedule Response, an Energy Phases Schedule State Response, an Energy Phases Schedule Notification or an Energy Phases Schedule State Notification (see [Section 21.10.6\)](#page-539-0)
	- psPowerProfileScheduleConstraintsPayload is a pointer to the payload of a Power Profile Schedule Constraints Response or a Power Profile Schedule Constraints Notification (see [Section 21.10.10\)](#page-541-1)
	- psPowerProfilePayload is a pointer to the payload of a Power Profile Response or a Power Profile Notification (see [Section 21.10.4\)](#page-538-0)
	- psPowerProfileStatePayload is a pointer to the payload of a Power Profile State Response or a Power Profile State Notification (see Section [21.10.5](#page-539-1))

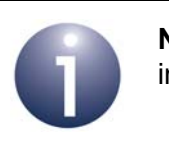

**Note:** The command payload for each command type is indicated in [Table 30](#page-502-0) and [Table 31](#page-503-0) in [Section 21.6.](#page-501-0)

# <span id="page-537-0"></span>**21.10.2 tsCLD\_PPEntry**

This structure contains the data for a power profile table entry.

```
typedef struct
{
    zuint8 u8PowerProfileId;
    zuint8 u8NumOfTransferredEnergyPhases;
   zuint8 u8NumOfScheduledEnergyPhases;
   zuint8 u8ActiveEnergyPhaseId;
    tsCLD_PP_EnergyPhaseDelay 
            asEnergyPhaseDelay[CLD_PP_NUM_OF_ENERGY_PHASES];
    tsCLD_PP_EnergyPhaseInfo 
            asEnergyPhaseInfo[CLD_PP_NUM_OF_ENERGY_PHASES];
    zbool bPowerProfileRemoteControl;
    zenum8 u8PowerProfileState;
    zuint16 u16StartAfter;
    zuint16 u16StopBefore; 
} tsCLD_PPEntry;
```
- u8PowerProfileId is the identifier of the power profile in the range 1 to 255 (0 is reserved)
- u8NumOfTransferredEnergyPhases is the number of energy phases supported within the power profile
- u8NumOfScheduledEnergyPhases is the number of energy phases actually scheduled within the power profile (must be less than or equal to the value of u8NumOfTransferredEnergyPhases)
- $\blacksquare$  u8ActiveEnergyPhaseId is the identifier of the energy phase that is currently active or will be active next (if currently between energy phases)
- $\blacksquare$  asEnergyPhaseDelay [] is an array containing timing information on the scheduled energy phases, where each array element corresponds to one energy phase of the schedule (see [Section 21.10.12](#page-543-0))
- $\blacksquare$  asEnergyPhaseInfo [] is an array containing various information on the supported energy phases, where each array element corresponds to one energy phase of the profile (see [Section 21.10.11](#page-542-0))
- **bPowerProfileRemoteControl is a boolean indicating whether the power** profile can be remotely controlled: TRUE if it can be remotely controlled, FALSE otherwise (this property directly affects the attribute bEnergyRemote)
- u8PowerProfileState is a value indicating the current state of the power profile (enumerations are provided - see [Section 21.9.2](#page-532-0))
- $\blacksquare$  u16StartAfter is the minimum time-delay, in minutes, to be implemented between an instruction to start the power profile schedule and actually starting the schedule
- u16StopBefore is the maximum time-delay, in minutes, to be implemented between an instruction to stop the power profile schedule and actually stopping the schedule

# <span id="page-538-1"></span>**21.10.3 tsCLD\_PP\_PowerProfileReqPayload**

This structure contains the payload of various power profile requests.

```
typedef struct
\{ zuint8 u8PowerProfileId;
}tsCLD_PP_PowerProfileReqPayload;
```
where u8PowerProfileId is the identifier of the power profile of interest.

## <span id="page-538-0"></span>**21.10.4 tsCLD\_PP\_PowerProfilePayload**

This structure contains the payload of a Power Profile Response or of a Power Profile Notification, which reports the details of a power profile.

```
typedef struct
{
  zuint8 u8TotalProfileNum;
  zuint8 u8PowerProfileId;
  zuint8 u8NumOfTransferredPhases;
  tsCLD PP EnergyPhaseInfo *psEnergyPhaseInfo;
}tsCLD_PP_PowerProfilePayload;
```
- u8TotalProfileNum is the total number of power profiles supported on the originating device
- u8PowerProfileId is the identifier of the power profile being reported
- u8NumOfTransferredPhases is the number of energy phases supported within the power profile
- **P** psEnergyPhaseInfo is a pointer to a structure or an array of structures (see [Section 21.10.11](#page-542-0)) containing information on the supported energy phases, where each array element corresponds to one energy phase of the profile

# <span id="page-539-1"></span>**21.10.5 tsCLD\_PP\_PowerProfileStatePayload**

This structure contains the payload of a Power Profile State Response or of a Power Profile State Notification.

```
typedef struct
{
   zuint8 u8PowerProfileCount;
    tsCLD_PP_PowerProfileRecord *psPowerProfileRecord;
}tsCLD_PP_PowerProfileStatePayload;
```
#### where:

- u8PowerProfileCount is the number of power profiles in the payload
- **P** psPowerProfileRecord is a pointer to one or more power profile records (see [Section 21.10.13\)](#page-543-1):
	- For a Power Profile State Notification, it is a pointer to the power profile record of the currently active power profile on the server
	- For a Power Profile State Response, it is a pointer to an array of power profile records for all the supported power profiles on the server

## <span id="page-539-0"></span>**21.10.6 tsCLD\_PP\_EnergyPhasesSchedulePayload**

This structure contains the payload of an Energy Phases Schedule Response, of an Energy Phases Schedule State Response or of an Energy Phases Schedule State **Notification** 

```
typedef struct
{
   zuint8 u8PowerProfileId;
   zuint8 u8NumOfScheduledPhases;
   tsCLD PP EnergyPhaseDelay *psEnergyPhaseDelay;
}tsCLD_PP_EnergyPhasesSchedulePayload;
```
- u8PowerProfileId is the identifier of the power profile being reported
- u8NumOfScheduledPhases is the number of energy phases within the power profile schedule
- **P**  $p$ sEnergyPhaseDelay is a pointer to an array containing timing information on the scheduled energy phases, where each array element corresponds to one energy phase of the schedule (see [Section 21.10.12](#page-543-0))
### **21.10.7 tsCLD\_PP\_PowerProfileScheduleConstraintsPayload**

This structure contains the payload of a Power Profile Schedule Constraints Response or of a Power Profile Schedule Constraints Notification, which reports the schedule restrictions on a particular power profile.

```
typedef struct
{
    zuint8 u8PowerProfileId;
    zuint16 u16StartAfter;
    zuint16 u16StopBefore;
} tsCLD_PP_PowerProfileScheduleConstraintsPayload;
```
where:

- u8PowerProfileId is the identifier of the power profile being reported
- u16StartAfter is the minimum time-delay, in minutes, to be implemented between an instruction to start the power profile schedule and actually starting the schedule
- u16StopBefore is the maximum time-delay, in minutes, to be implemented between an instruction to stop the power profile schedule and actually stopping the schedule

### **21.10.8 tsCLD\_PP\_GetPowerProfilePriceExtendedPayload**

This structure contains the payload of a Get Power Profile Price Extended Request, which requests certain price information relating to a particular power profile.

```
typedef struct
{
     zbmap8 u8Options;
     zuint8 u8PowerProfileId;
     zuint16 u16PowerProfileStartTime;
}tsCLD_PP_GetPowerProfilePriceExtendedPayload;
```
#### where:

- u8Options is a bitmap indicating the type of request:
	- If bit 0 is set to '1' then the u16PowerProfileStartTime field is used, otherwise it is ignored
	- If bit 1 is set to '0' then an estimated price is required for contiguous energy phases (with no gaps between them); if bit 1 is set '1' then an estimated price is required for the energy phases as scheduled (with any scheduled gaps between them)
- u8PowerProfileId is the identifier of the power profile

■ u16PowerProfileStartTime is an optional value (see u8Options above) which indicates the required start-time for execution of the power profile, in minutes, as measured from the current time

### **21.10.9 tsCLD\_PP\_GetPowerProfilePriceRspPayload**

This structure contains the payload of a Get Power Profile Price Response, which is returned in reply to a Get Power Profile Price Request and a Get Power Profile Price Extended Request.

```
typedef struct
{
     zuint8 u8PowerProfileId;
    zuint16 u16Currency;
     zuint32 u32Price;
    zuint8 u8PriceTrailingDigits;
}tsCLD_PP_GetPowerProfilePriceRspPayload;
```
#### where:

- u8PowerProfileId is the identifier of the power profile
- $\blacksquare$  u16 Currency is a value representing the currency in which the price is quoted
- $\blacksquare$  u32Price is the price as an integer value (without a decimal point)
- $\blacksquare$  u8PriceTrailingDigits specifies the position of the decimal point in the price u32Price, by indicating the number of digits after the decimal point

### **21.10.10 tsCLD\_PP\_GetOverallSchedulePriceRspPayload**

This structure contains the payload of a Energy Phases Schedule Response, which contains the overall cost of all the power profiles that will be executed over the next 24 hours.

```
typedef struct
{
      zuint16 u16Currency;
      zuint32 u32Price;
      zuint8 u8PriceTrailingDigits;
}tsCLD_PP_GetOverallSchedulePriceRspPayload;
```
#### where:

- $\blacksquare$  u16 Currency is a value representing the currency in which the price is quoted
- $\Box$  u32Price represents the price as an integer value (without a decimal point)
- u8PriceTrailingDigits specifies the position of the decimal point in the price u32Price, by indicating the number of digits after the decimal point

### <span id="page-542-0"></span>**21.10.11 tsCLD\_PP\_EnergyPhaseInfo**

This structure contains various pieces of information about a specific energy phase of a power profile.

```
typedef struct
{
    zuint8 u8EnergyPhaseId;
    zuint8 u8MacroPhaseId;
     zuint16 u16ExpectedDuration;
     zuint16 u16PeakPower;
     zuint16 u16Energy;
     zuint16 u16MaxActivationDelay;
}tsCLD_PP_EnergyPhaseInfo;
```
where:

- u8EnergyPhaseId is the identifier of the energy phase
- $\blacksquare$  u8MacroPhaseId is a value that may be used to obtain a name/label for the energy phase for display purposes - for example, it may be the index of an entry in a table of ASCII strings
- $\blacksquare$  u16ExpectedDuration is the expected duration of the energy phase, in minutes
- $\blacksquare$  u16PeakPower is the estimated peak power of the energy phase, in Watts
- u16Energy is the estimated total energy consumption, in Joules, during the energy phase  $(\leq u16$  Peak Power X u16 Expected Duration X 60)
- u16MaxActivationDelay is the maximum delay, in minutes, between the end of the previous energy phase and the start of this energy phase - special values are as follows: 0x0000 if no delay possible, 0xFFFF if first energy phase

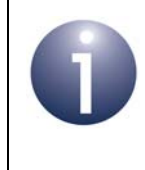

**Note:** If u16MaxActivationDelay is non-zero, a delayed start-time for the energy phase can be set through the structure tsCLD\_PP\_EnergyPhaseDelay (see [Section 21.10.12](#page-543-0)).

### <span id="page-543-0"></span>**21.10.12 tsCLD\_PP\_EnergyPhaseDelay**

This structure contains the start-time for a particular energy phase of a power profile.

```
typedef struct
{
      zuint8 u8EnergyPhaseId;
      zuint16 u16ScheduleTime;
}tsCLD_PP_EnergyPhaseDelay;
```
#### where:

- $\blacksquare$  u8EnergyPhaseId is the identifier of the energy phase
- u16ScheduleTime is the start-time of the energy phase expressed as a delay, in minutes, from the end of the previous energy phase (for the first energy phase of a power profile schedule, this delay is measured from the start of the schedule)

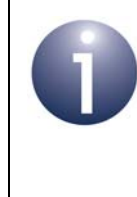

**Note:** A delayed start-time for the energy phase can only be set through this structure if the field u16MaxActivationDelay of the structure tsCLD\_PP\_EnergyPhaseInfo for this energy phase is non-zero (see [Section 21.10.11\)](#page-542-0).

### **21.10.13 tsCLD\_PP\_PowerProfiIeRecord**

This structure contains information about the current state of a power profile.

```
typedef struct
{
      zuint8 u8PowerProfileId;
      zuint8 u8EnergyPhaseId;
      zbool bPowerProfileRemoteControl;
      zenum8 u8PowerProfileState;
} tsCLD_PP_PowerProfileRecord;
```
where:

- u8PowerProfileId is the identifier of the power profile
- u8EnergyPhaseId is the identifier of the currently running energy phase or, if currently between energy phases, the next energy phase to be run
- **DID** bPowerProfileRemoteControl is a boolean indicating whether the power profile can be remotely controlled (from a client device): TRUE if it can be remotely controlled, FALSE otherwise
- u8PowerProfileState is an enumeration indicating the current state of the power profile (see [Section 21.9.2\)](#page-532-0)

### **21.10.14 tsCLD\_PPCustomDataStructure**

The Power Profile cluster requires extra storage space to be allocated to be used by internal functions. The structure definition for this storage is shown below:

```
typedef struct
{
#ifdef (CLD_PP) && (PP_SERVER) 
   bool books boverrideRunning;
   uint8 u8ActSchPhaseIndex;
    tsCLD_PPEntry asPowerProfileEntry[CLD_PP_NUM_OF_POWER_PROFILES];
#endif
   tsZCL ReceiveEventAddress sReceiveEventAddress;
   tsZCL CallBackEvent sCustomCallBackEvent;
    tsCLD_PPCallBackMessage sCallBackMessage;
} tsCLD_PPCustomDataStructure;
```
The fields are for internal use and no knowledge of them is required.

## **21.11 Compile-Time Options**

This section describes the compile-time options that may be configured in the **zcl\_options.h** file of an application that uses the Power Profile cluster.

To enable the Power Profile cluster in the code to be built, it is necessary to add the following line to the file:

#define CLD\_PP

In addition, to enable the cluster as a client or server, it is also necessary to add one of the following lines to the same file:

#define PP\_SERVER #define PP\_CLIENT

The following options can also be configured at compile-time in the **zcl\_options.h** file.

#### **Global Attributes**

Add this line to enable the optional Attribute Reporting Status attribute:

#define CLD PP ATTR ID ATTRIBUTE REPORTING STATUS

Add this line to define the value (n) of the Cluster Revision attribute:

#define CLD PP CLUSTER REVISION <n>

The default value is 1, which corresponds to the revision of the cluster in the ZCL r6 specification (see [Section 2.4\)](#page-67-0).

#### **Enable 'Get Power Profile Price' Command**

The optional 'Get Power Profile Price' command can be enabled by adding:

#define CLD\_PP\_CMD\_GET\_POWER\_PROFILE\_PRICE

#### **Enable 'Get Power Profile Price Extended' Command**

The optional 'Get Power Profile Price Extended' command can be enabled by adding:

#define CLD\_PP\_CMD\_GET\_POWER\_PROFILE\_PRICE\_EXTENDED

#### **Enable 'Get Overall Schedule Price' Command**

The optional 'Get Overall Schedule Price' command can be enabled by adding:

#define CLD\_PP\_CMD\_GET\_OVERALL\_SCHEDULE\_PRICE

#### **Number of Power Profiles**

The number of power profiles on the local device can be defined as  $n$  by adding:

#define CLD PP\_NUM\_OF\_PROFILES n

#### **Maximum Number of Energy Phases**

The maximum number of energy phases in a power profile can be defined as  $n$  by adding:

#define CLD PP\_NUM\_OF\_ENERGY\_PHASES n By default, this value is 3.

#### **Disable APS Acknowledgements for Bound Transmissions**

APS acknowledgements for bound transmissions from this cluster can be disabled by adding:

#define CLD\_PP\_BOUND\_TX\_WITH\_APS\_ACK\_DISABLED

# **22. Diagnostics Cluster**

This chapter describes the Diagnostics cluster.

The Diagnostics cluster has a Cluster ID of 0x0B05.

# **22.1 Overview**

The Diagnostics cluster allows the operation of the ZigBee PRO stack to be followed over time. It provides a tool for monitoring the performance of individual network nodes, including the routing of packets through these nodes.

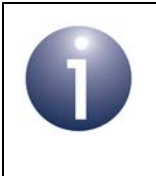

**Note:** It is strongly recommended that Diagnostics cluster server attributes are stored in persistent memory to allow performance data to be preserved through a device reset or power interruption.

To use the functionality of this cluster, you must include the file **Diagnostics.h** in your application and enable the cluster by defining CLD\_DIAGNOSTICS in the **zcl\_options.h** file.

A Diagnostics cluster instance can act as a client or a server. The inclusion of the client or server software must be pre-defined in the application's compile-time options (in addition, if the cluster is to reside on a custom endpoint then the role of client or server must also be specified when creating the cluster instance).

The compile-time options for the Diagnostics cluster are fully detailed in [Section 22.5.](#page-556-0)

The information that can potentially be stored in this cluster is organised into the following attribute sets:

- Hardware Information
- Stack/Network Information

Currently, only three attributes from the Stack/Network Information attribute set are supported (see [Section 22.2](#page-547-0)).

This cluster has no associated events. However, reads and writes of the cluster attributes may give rise to ZCL events (the application is responsible for checking that a written value is within the valid range for the target attribute).

{

# <span id="page-547-0"></span>**22.2 Diagnostics Structure and Attributes**

The structure definition for the Diagnostics cluster is:

```
typedef struct
#ifdef DIAGNOSTICS_SERVER
     /* Hardware Information attribute set */
     #ifdef CLD_DIAGNOSTICS_ATTR_ID_NUMBER_OF_RESETS
       uint16 u16NumberOfResets;
    #endif
    #ifdef CLD_DIAGNOSTICS_ATTR_ID_PERSISTENT_MEMORY_WRITES
         uint16 u16PersistentMemoryWrites;
     #endif
     /* Stack/Network Information attribute set */
    #ifdef CLD_DIAGNOSTICS_ATTR_ID_MAC_RX_BCAST
        uint32 u32MacRxBcast;
    #endif
   #ifdef CLD_DIAGNOSTICS_ATTR_ID_MAC_TX_BCAST
         uint32 u32MacTxBcast;
    #endif
   #ifdef CLD_DIAGNOSTICS_ATTR_ID_MAC_RX_UCAST
        uint32 u32MacRxUcast;
     #endif
    #ifdef CLD_DIAGNOSTICS_ATTR_ID_MAC_TX_UCAST
        uint32 u32MacTxUcast;
    #endif
   #ifdef CLD_DIAGNOSTICS_ATTR_ID_MAC_TX_UCAST_RETRY
        uint16 u16MacTxUcastRetry;
     #endif
   #ifdef CLD DIAGNOSTICS ATTR ID MAC TX UCAST FAIL
        uint16 u16MacTxUcastFail;
    #endif
    #ifdef CLD_DIAGNOSTICS_ATTR_ID_APS_RX_BCAST
        uint16 u16ApsRxBcast;
     #endif
    #ifdef CLD DIAGNOSTICS ATTR ID APS TX BCAST
         uint16 u16ApsTxBcast;
```

```
 #ifdef CLD_DIAGNOSTICS_ATTR_ID_APS_RX_UCAST
     uint16 u16ApsRxUcast;
 #endif
#ifdef CLD_DIAGNOSTICS_ATTR_ID_APS_TX_UCAST_SUCCESS
     uint16 u16ApsTxUcastSuccess;
 #endif
#ifdef CLD_DIAGNOSTICS_ATTR_ID_APS_TX_UCAST_RETRY
     uint16 u16ApsTxUcastRetry;
 #endif
 #ifdef CLD_DIAGNOSTICS_ATTR_ID_APS_TX_UCAST_FAIL
     uint16 u16ApsTxUcastFail;
 #endif
#ifdef CLD_DIAGNOSTICS_ATTR_ID_ROUTE_DISC_INITIATED
     uint16 u16RouteDiscInitiated;
 #endif
 #ifdef CLD_DIAGNOSTICS_ATTR_ID_NEIGHBOR_ADDED
     uint16 u16NeighborAdded;
 #endif
 #ifdef CLD_DIAGNOSTICS_ATTR_ID_NEIGHBOR_REMOVED
     uint16 u16NeighborRemoved;
 #endif
#ifdef CLD_DIAGNOSTICS_ATTR_ID_NEIGHBOR_STALE
     uint16 u16NeighborStale;
 #endif
 #ifdef CLD_DIAGNOSTICS_ATTR_ID_JOIN_INDICATION
     uint16 u16JoinIndication;
 #endif
 #ifdef CLD_DIAGNOSTICS_ATTR_ID_CHILD_MOVED
     uint16 u16ChildMoved;
 #endif
 #ifdef CLD_DIAGNOSTICS_ATTR_ID_NWK_FC_FAILURE
     uint16 u16NWKFCFailure;
 #endif
#ifdef CLD_DIAGNOSTICS_ATTR_ID_APS_FC_FAILURE
     uint16 u16APSFCFailure;
 #endif
```
#endif

```
#ifdef CLD DIAGNOSTICS ATTR ID APS UNAUTHORIZED KEY
        uint16 u16APSUnauthorizedKey;
     #endif
   #ifdef CLD_DIAGNOSTICS_ATTR_ID_NWK_DECRYPT_FAILURE
        uint16 u16NWKDecryptFailure;
    #endif
     #ifdef CLD_DIAGNOSTICS_ATTR_ID_APS_DECRYPT_FAILURE
        uint16 u16APSDecryptFailure;
    #endif
   #ifdef CLD_DIAGNOSTICS_ATTR_ID_PACKET_BUFFER_ALLOCATE_FAILURE
         uint16 u16PacketBufferAllocateFailure;
    #endif
    #ifdef CLD_DIAGNOSTICS_ATTR_ID_RELAYED_UCAST
        uint16 u16RelayedUcast;
     #endif
   #ifdef CLD_DIAGNOSTICS_ATTR_ID_PHY_TO_MAC_QUEUE_LIMIT_REACHED
         uint16 u16PhyToMACQueueLimitReached;
    #endif
   #ifdef CLD_DIAGNOSTICS_ATTR_ID_PACKET_VALIDATE_DROP_COUNT
        uint16 u16PacketValidateDropCount;
     #endif
   #ifdef CLD_DIAGNOSTICS_ATTR_ID_AVERAGE_MAC_RETRY_PER_APS_MESSAGE_SENT
        uint16 u16AverageMACRetryPerAPSMessageSent;
    #endif
     #ifdef CLD_DIAGNOSTICS_ATTR_ID_LAST_MESSAGE_LQI
        uint8 u8LastMessageLQI;
     #endif
    #ifdef CLD_DIAGNOSTICS_ATTR_ID_LAST_MESSAGE_RSSI
         int8 i8LastMessageRSSI;
    #endif
#endif
```

```
 zuint16 u16ClusterRevision;
```

```
} tsCLD_Diagnostics;
```
#### where:

#### **'Hardware Information' Attribute Set**

The following two attributes can be maintained by the application using the Attribute Access functions detailed in [Section 5.2](#page-95-0).

- u16NumberOfResets is an optional attribute which acts as a counter of device resets/restarts (note that a factory reset will clear this attribute) - thus, the attribute value must be incremented on each restart.
- u16 Persistent Memory Writes is an optional attribute which acts as a counter of the number of writes to persistent memory - thus, the attribute value must be incremented on each write.

#### **'Stack/Network Information' Attribute Set**

The following attributes must be updated by the application by calling the function **eCLD\_DiagnosticsUpdate()** (see [Section 22.3](#page-551-0)) either periodically (at the highest rate possible) or on receiving an appropriate event from the stack.

- u32MacRxBcast is reserved for future use
- u32MacTxBcast is reserved for future use
- u32MacRxUcast is reserved for future use
- u32MacTxUcast is reserved for future use
- u16MacTxUcastRetry is reserved for future use
- u16MacTxUcastFail is reserved for future use
- u16ApsRxBcast is reserved for future use
- u16ApsTxBcast is reserved for future use
- u16ApsRxUcast is reserved for future use
- u16ApsTxUcastSuccess is reserved for future use
- u16ApsTxUcastRetry is reserved for future use
- u16ApsTxUcastFail is reserved for future use
- u16RouteDiscInitiated is reserved for future use
- u16NeighborAdded is reserved for future use
- u16NeighborRemoved is reserved for future use
- u16NeighborStale is reserved for future use
- ul 6JoinIndication is reserved for future use
- u16ChildMoved is reserved for future use
- $\Box$  u16NWKFCFailure is reserved for future use
- u16APSFCFailure is reserved for future use
- u16APSUnauthorizedKey is reserved for future use
- u16NWKDecryptFailure is reserved for future use
- u16APSDecryptFailure is reserved for future use
- u16PacketBufferAllocateFailure is reserved for future use
- u16RelayedUcast is reserved for future use
- u16PhyToMACQueueLimitReached is reserved for future use
- u16PacketValidateDropCount is reserved for future use
- u16AverageMACRetryPerAPSMessageSent is an optional attribute which is used to maintain a record of the average number of IEEE802.15.4 MAC-level retries needed to send a message from the APS layer of the stack.
- u8LastMessageLOI is an optional attribute containing the LQI (Link Quality Indicator) value for the last message received, as a value in the range 0 to 255 where 0 indicates the worst link quality and 255 indicates the best link quality.
- i8LastMessageRSSI is an optional attribute containing the RSSI (Receive Signal Strength Indication) value of the last message received.

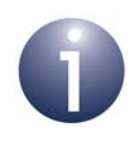

**Note:** If the value of u8LastMessageLQI or i8LastMessageRSSI is read remotely, the returned value will relate to the received message that contained the instruction to read the attribute.

#### **Global Attributes**

ulficuster Revision is a mandatory attribute that specifies the revision of the cluster specification on which this cluster instance is based. The cluster specification in the ZCL r6 corresponds to a cluster revision of 1. The value is incremented by one for each subsequent revision of the cluster specification. This attribute is also described in [Section 2.4](#page-67-0).

# <span id="page-551-0"></span>**22.3 Functions**

The following Diagnostics cluster functions are provided:

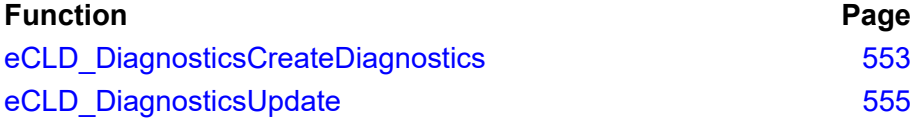

The cluster attributes can also all be accessed using the general attribute read/write functions, as described in [Section 2.3.](#page-58-0)

#### <span id="page-552-0"></span>**eCLD\_DiagnosticsCreateDiagnostics**

#### **teZCL\_Status eCLD\_DiagnosticsCreateDiagnostics(**

 **tsZCL\_ClusterInstance \****psClusterInstance***, bool\_t** *bIsServer***, tsZCL\_ClusterDefinition \****psClusterDefinition***, void \****pvEndPointSharedStructPtr***, uint8 \****pu8AttributeControlBits***);**

#### **Description**

This function creates an instance of the Diagnostics cluster on an endpoint. The cluster instance is created on the endpoint which is associated with the supplied tsZCL\_ClusterInstance structure and can act as a server or a client, as specified.

The function should only be called when setting up a custom endpoint containing one or more selected clusters (rather than the whole set of clusters supported by a standard ZigBee device). This function will create a Diagnostics cluster instance on the endpoint, but instances of other clusters may also be created on the same endpoint by calling their corresponding creation functions.

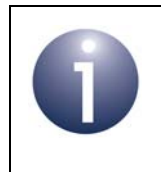

**Note:** This function must not be called for an endpoint on which a standard ZigBee device will be used. In this case, the device and its supported clusters must be registered on the endpoint using the relevant device registration function.

When used, this function must be called after the stack has been started and after the ZCL has been initialised.

#### **Parameters**

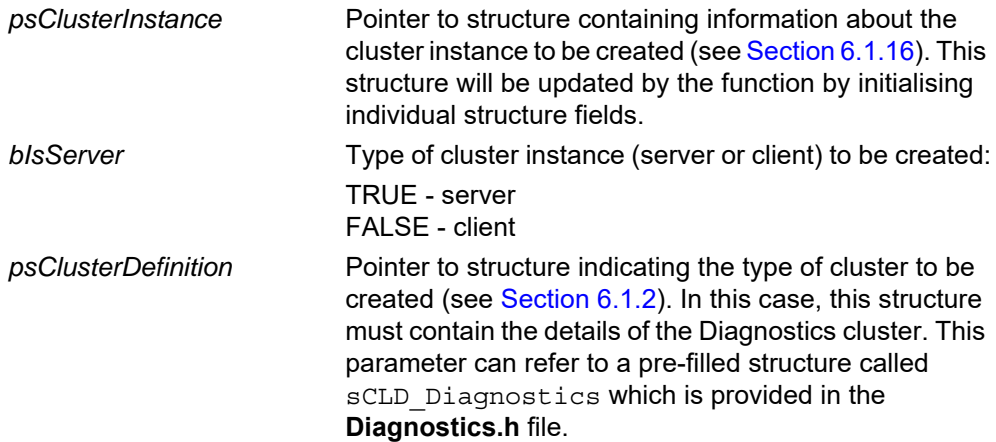

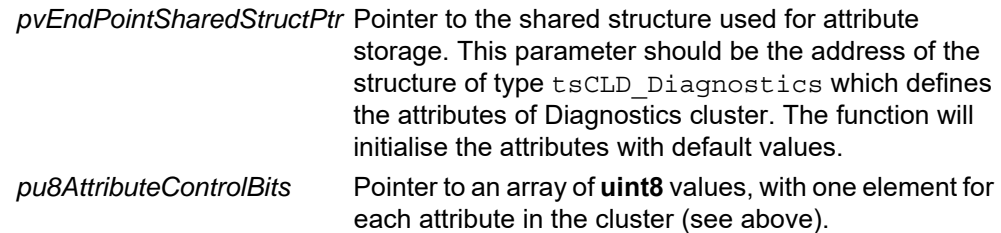

#### **Returns**

E\_ZCL\_SUCCESS E\_ZCL\_FAIL E\_ZCL\_ERR\_PARAMETER\_NULL E\_ZCL\_ERR\_INVALID\_VALUE

### <span id="page-554-0"></span>**eCLD\_DiagnosticsUpdate**

**teZCL\_Status eCLD\_DiagnosticsUpdate( uint8** *u8SourceEndPointId***);**

#### **Description**

This function updates the (three) Stack/Network Information attributes (see [Section](#page-547-0)  [22.2](#page-547-0)). It should be called periodically by the application (on the cluster server) at the highest rate possible or when an appropriate stack event occurs.

The attributes can otherwise be accessed (e.g.read) using the Attribute Access functions detailed in [Section 5.2.](#page-95-0)

#### **Parameters**

*u8SourceEndPointId* Number of the local endpoint on which cluster server resides

#### **Returns**

E\_ZCL\_SUCCESS

E\_ZCL\_ERR\_PARAMETER\_NULL

E\_ZCL\_ERR\_EP\_RANGE

E\_ZCL\_ERR\_EP\_UNKNOWN

E\_ZCL\_ERR\_CLUSTER\_NOT\_FOUND

# **22.4 Enumerations**

### **22.4.1 teCLD\_Diagnostics\_AttributeId**

The following structure contains the enumerations used to identify the attributes of the Diagnostics cluster.

```
typedef enum 
{
     /* Hardware Information attribute IDs */
    E_CLD_DIAGNOSTICS_ATTR_ID_NUMBER_OF_RESETS = 0x0000,
    E_CLD_DIAGNOSTICS_ATTR_ID_PERSISTENT_MEMORY_WRITES,
     /* Stack/Network Information attribute IDs */
    E_CLD_DIAGNOSTICS_ATTR_ID_MAC_RX_BCAST = 0x0100,
     E_CLD_DIAGNOSTICS_ATTR_ID_MAC_TX_BCAST,
     E_CLD_DIAGNOSTICS_ATTR_ID_MAC_RX_UCAST,
     E_CLD_DIAGNOSTICS_ATTR_ID_MAC_TX_UCAST,
     E_CLD_DIAGNOSTICS_ATTR_ID_MAC_TX_UCAST_RETRY,
     E_CLD_DIAGNOSTICS_ATTR_ID_MAC_TX_UCAST_FAIL,
     E_CLD_DIAGNOSTICS_ATTR_ID_APS_RX_BCAST,
     E_CLD_DIAGNOSTICS_ATTR_ID_APS_TX_BCAST,
     E_CLD_DIAGNOSTICS_ATTR_ID_APS_RX_UCAST,
     E_CLD_DIAGNOSTICS_ATTR_ID_APS_TX_UCAST_SUCCESS,
     E_CLD_DIAGNOSTICS_ATTR_ID_APS_TX_UCAST_RETRY,
     E_CLD_DIAGNOSTICS_ATTR_ID_APS_TX_UCAST_FAIL,
     E_CLD_DIAGNOSTICS_ATTR_ID_ROUTE_DISC_INITIATED,
     E_CLD_DIAGNOSTICS_ATTR_ID_NEIGHBOR_ADDED,
     E_CLD_DIAGNOSTICS_ATTR_ID_NEIGHBOR_REMOVED,
     E_CLD_DIAGNOSTICS_ATTR_ID_NEIGHBOR_STALE,
     E_CLD_DIAGNOSTICS_ATTR_ID_JOIN_INDICATION,
     E_CLD_DIAGNOSTICS_ATTR_ID_CHILD_MOVED,
     E_CLD_DIAGNOSTICS_ATTR_ID_NWK_FC_FAILURE,
     E_CLD_DIAGNOSTICS_ATTR_ID_APS_FC_FAILURE,
     E_CLD_DIAGNOSTICS_ATTR_ID_APS_UNAUTHORIZED_KEY,
     E_CLD_DIAGNOSTICS_ATTR_ID_NWK_DECRYPT_FAILURE,
     E_CLD_DIAGNOSTICS_ATTR_ID_APS_DECRYPT_FAILURE,
     E_CLD_DIAGNOSTICS_ATTR_ID_PACKET_BUFFER_ALLOCATE_FAILURE,
     E_CLD_DIAGNOSTICS_ATTR_ID_RELAYED_UCAST,
     E_CLD_DIAGNOSTICS_ATTR_ID_PHY_TO_MAC_QUEUE_LIMIT_REACHED,
     E_CLD_DIAGNOSTICS_ATTR_ID_PACKET_VALIDATE_DROP_COUNT,
     E_CLD_DIAGNOSTICS_ATTR_ID_AVERAGE_MAC_RETRY_PER_APS_MESSAGE_SENT,
     E_CLD_DIAGNOSTICS_ATTR_ID_LAST_MESSAGE_LQI,
     E_CLD_DIAGNOSTICS_ATTR_ID_LAST_MESSAGE_RSSI
```
} teCLD\_Diagnostics\_AttributeId;

# <span id="page-556-0"></span>**22.5 Compile-time Options**

To enable the Diagnostics cluster in the code to be built, it is necessary to add the following to the **zcl\_options.h** file:

#define CLD\_DIAGNOSTICS

In addition, to include the software for a cluster client or server or both, it is necessary to add one of the following to the same file:

#define DIAGNOSTICS\_CLIENT #define DIAGNOSTICS\_SERVER

#### **Optional Attributes**

Add this line to enable the optional Average MAC Retry Per APS Message Sent attribute:

#define CLD\_DIAGNOSTICS\_ATTR\_ID\_AVERAGE\_MAC\_RETRY\_PER\_APS\_MESSAGE\_SENT

Add this line to enable the optional Last Message LQI attribute:

#define CLD DIAGNOSTICS ATTR ID LAST MESSAGE LQI

Add this line to enable the optional Last Message RSSI attribute:

#define CLD\_DIAGNOSTICS\_ATTR\_ID\_LAST\_MESSAGE\_RSSI

#### **Global Attributes**

Add this line to define the value (n) of the Cluster Revision attribute:

#define CLD DIAGNOSTICS CLUSTER REVISION <n>

The default value is 1, which corresponds to the revision of the cluster in the ZCL r6 specification (see [Section 2.4\)](#page-67-0).

*Chapter 22 Diagnostics Cluster*

# **Part IV: Measurement and Sensing Clusters**

# **23. Illuminance Measurement Cluster**

This chapter describes the Illuminance Measurement cluster which is defined in the ZCL and provides an interface to a light sensor which is able to make illuminance measurements.

The Illuminance Measurement cluster has a Cluster ID of 0x0400.

### **23.1 Overview**

The Illuminance Measurement cluster provides an interface to an illuminance measuring device, allowing the configuration of measuring and the reporting of measurements.

To use the functionality of this cluster, you must include the file **IlluminanceMeasurement.h** in your application and enable the cluster by defining CLD\_ILLUMINANCE\_MEASUREMENT in the **zcl\_options.h** file.

An Illuminance Measurement cluster instance can act as a client or a server. The inclusion of the client or server software must be pre-defined in the application's compile-time options (in addition, if the cluster is to reside on a custom endpoint then the role of client or server must also be specified when creating the cluster instance).

The compile-time options for the Illuminance Measurement cluster are fully detailed in [Section 23.6.](#page-565-0)

# **23.2 Illuminance Measurement Structure and Attributes**

The structure definition for the Illuminance Measurement cluster is:

```
typedef struct
{
#ifdef ILLUMINANCE MEASUREMENT SERVER
   zuint16 u16MeasuredValue;
   zuint16 u16MinMeasuredValue;
   zuint16 u16MaxMeasuredValue;
#ifdef CLD_ILLMEAS_ATTR_TOLERANCE
   zuint16 u16Tolerance;
#endif
#ifdef CLD ILLMEAS ATTR LIGHT SENSOR TYPE
   zenum8 eLightSensorType;
#endif
```
#### *Chapter 23 Illuminance Measurement Cluster*

```
#ifdef CLD_ILLMEAS_ATTR_ATTRIBUTE_REPORTING_STATUS
    zenum8 u8AttributeReportingStatus;
#endif
#endif
    zuint16 u16ClusterRevision;
} tsCLD_IlluminanceMeasurement;
```
where:

- u16MeasuredValue is a mandatory attribute representing the measured illuminance in logarithmic form, calculated as  $(10000 \times log_{10}$ *Illuminance*) + 1, where the illuminance is measured in Lux (lx). The possible illumination values are in the range 1 lx to 3.576 x 10<sup>6</sup> lx, corresponding to attribute values of 1 to 0xFFFE. The following attribute values have special meaning:
	- 0x0000: Illuminance is too low to be measured
	- 0xFFFF: Illuminance measurement is invalid

The valid range of values of u16MeasuredValue can be restricted using the attributes u16MinMeasuredValue and u16MaxMeasuredValue below - in this case, the attribute can take any value in the range u16MinMeasuredValue to u16MaxMeasuredValue.

- u16MinMeasuredValue is a mandatory attribute representing a lower limit on the value of the attribute u16MeasuredValue. The value must be less than that of u16MaxMeasuredValue. The value 0xFFFF is used to indicated that the attribute is unused.
- u16MaxMeasuredValue is a mandatory attribute representing an upper limit on the value of the attribute u16MeasuredValue. The value must be greater than that of u16MinMeasuredValue. The value 0xFFFF is used to indicated that the attribute is unused.
- u16Tolerance is an optional attribute which indicates the magnitude of the maximum possible error in the value of the attribute u16MeasuredValue. The true value will be in the range (u16MeasuredValue – u16Tolerance) to (u16MeasuredValue + u16Tolerance) .
- eLightSensorType is an optional attribute which indicates the type of light sensor to which the cluster is interfaced:
	- 0x00: Photodiode
	- 0x01: CMOS
	- 0x02–0x3F: Reserved
	- 0x40–0xFE: Reserved for manufacturer-specific light sensor types
	- 0xFF: Unknown
- u8AttributeReportingStatus is an optional attribute that should be enabled when attribute reporting is used for the cluster (see [Section 2.3.5](#page-66-0)). The value of this attribute indicates whether there are attribute reports still pending (0x00) or the attribute reports are complete (0x01) - all other values are reserved. This attribute is also described in [Section 2.4.](#page-67-0)
- u16ClusterRevision is a mandatory attribute that specifies the revision of the cluster specification on which this cluster instance is based. The cluster specification in the ZCL r6 corresponds to a cluster revision of 1. The value is incremented by one for each subsequent revision of the cluster specification. This attribute is also described in [Section 2.4](#page-67-0).

# **23.3 Attributes for Default Reporting**

The following attributes of the Illuminance Measurement cluster can be selected for default reporting:

- u16MeasuredValue
- u16Tolerance

Attribute reporting (including default reporting) is described in [Appendix B.](#page-1342-0) Enabling reports for these attributes is described in [Appendix B.3.6.](#page-1349-0)

# **23.4 Functions**

The following Illuminance Measurement cluster function is provided in the NXP implementation of the ZCL:

#### **Function** Page

[eCLD\\_IlluminanceMeasurementCreateIlluminanceMeasurement 564](#page-563-0)

The cluster attributes can be accessed using the general attribute read/write functions, as described in [Section 2.3.](#page-58-0)

#### <span id="page-563-0"></span>**eCLD\_IlluminanceMeasurementCreateIlluminanceMeasurement**

**teZCL\_Status eCLD\_IlluminanceMeasurementCreateIlluminanceMeasurement( tsZCL\_ClusterInstance \****psClusterInstance***, bool\_t** *bIsServer***, tsZCL\_ClusterDefinition \****psClusterDefinition***, void \****pvEndPointSharedStructPtr***, uint8 \****pu8AttributeControlBits***);**

#### **Description**

This function creates an instance of the Illuminance Measurement cluster on an endpoint. The cluster instance is created on the endpoint which is associated with the supplied tsZCL ClusterInstance structure and can act as a server or a client, as specified.

The function should only be called when setting up a custom endpoint containing one or more selected clusters (rather than the whole set of clusters supported by a standard ZigBee device). This function will create an Illuminance Measurement cluster instance on the endpoint, but instances of other clusters may also be created on the same endpoint by calling their corresponding creation functions.

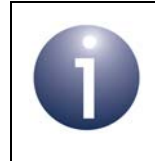

**Note:** This function must not be called for an endpoint on which a standard ZigBee device will be used. In this case, the device and its supported clusters must be registered on the endpoint using the relevant device registration function.

When used, this function must be called after the stack has been started and after the ZCL has been initialised.

The function requires an array to be declared for internal use, which contains one element (of type **uint8**) for each attribute of the cluster. The array length should therefore equate to the total number of attributes supported by the Illuminance Measurement cluster. The function will initialise the array elements to zero.

#### **Parameters**

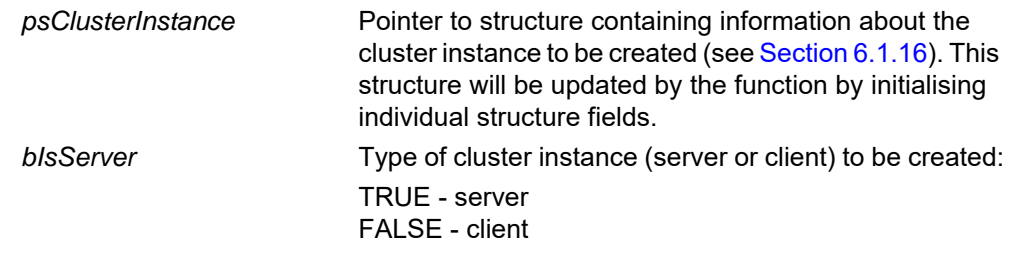

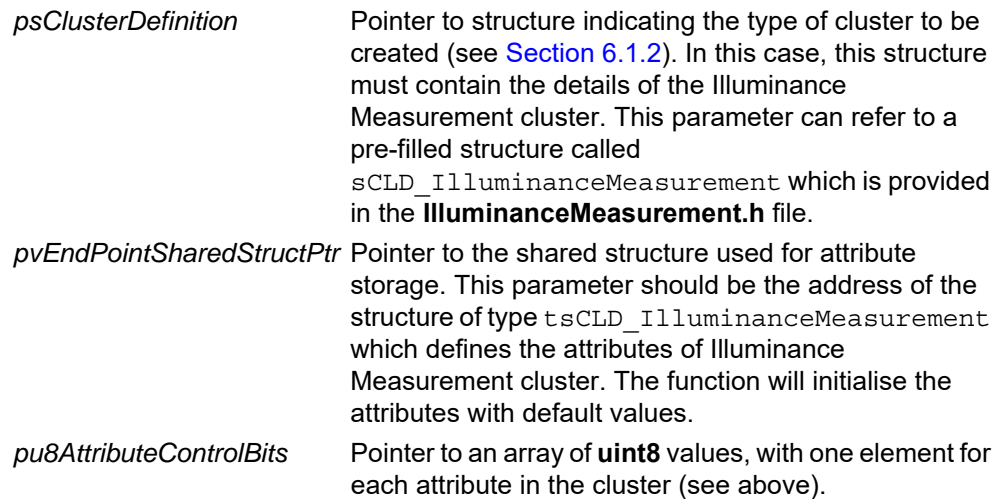

#### **Returns**

- E\_ZCL\_SUCCESS
- E\_ZCL\_FAIL
- E\_ZCL\_ERR\_PARAMETER\_NULL
- E\_ZCL\_ERR\_INVALID\_VALUE

# **23.5 Enumerations**

### **23.5.1 teCLD\_IM\_ClusterID**

The following structure contains the enumerations used to identify the attributes of the Illuminance Measurement cluster.

```
typedef enum 
{
   E_CLD_ILLMEAS_ATTR_ID_MEASURED_VALUE = 0x0000, /* Mandatory */
   E_CLD_ILLMEAS_ATTR_ID_MIN_MEASURED_VALUE, \frac{\pi}{4} Mandatory */
   E_CLD_ILLMEAS_ATTR_ID_MAX_MEASURED_VALUE, \frac{\ }{4} Mandatory */
    E_CLD_ILLMEAS_ATTR_ID_TOLERANCE,
    E_CLD_ILLMEAS_ATTR_ID_LIGHT_SENSOR_TYPE
} teCLD_IM_ClusterID;
```
# <span id="page-565-0"></span>**23.6 Compile-Time Options**

To enable the Illuminance Measurement cluster in the code to be built, it is necessary to add the following to the **zcl\_options.h** file:

```
#define CLD_ILLUMINANCE_MEASUREMENT
```
In addition, to include the software for a cluster client or server, it is necessary to add one of the following to the same file:

#define ILLUMINANCE MEASUREMENT CLIENT #define ILLUMINANCE MEASUREMENT SERVER

#### **Optional Attributes**

Add this line to enable the optional Tolerance attribute:

#define CLD\_ILLMEAS\_ATTR\_TOLERANCE

Add this line to enable the optional Light Sensor Type attribute:

#define CLD ILLMEAS ATTR LIGHT SENSOR TYPE

#### **Global Attributes**

Add this line to enable the optional Attribute Reporting Status attribute:

#define CLD\_ILLMEAS\_ATTR\_ID\_ATTRIBUTE\_REPORTING\_STATUS

Add this line to define the value (n) of the Cluster Revision attribute:

#define CLD ILLMEAS CLUSTER REVISION <n>

The default value is 1, which corresponds to the revision of the cluster in the ZCL r6 specification (see [Section 2.4\)](#page-67-0).

# **24. Illuminance Level Sensing Cluster**

This chapter describes the Illuminance Level Sensing cluster which is defined in the ZCL and provides an interface to light-level sensing functionality.

The Illuminance Level Sensing cluster has a Cluster ID of 0x0401.

### **24.1 Overview**

The Illuminance Level Sensing cluster provides an interface to a device that can sense the local level of illumination. The cluster can configure notifications that are generated when the light-level is above, within or below a certain illuminance band.

To use the functionality of this cluster, you must include the file **IlluminanceLevelSensing.h** in your application and enable the cluster by defining CLD\_ILLUMINANCE\_LEVEL\_SENSING in the **zcl\_options.h** file.

An Illuminance Level Sensing cluster instance can act as a client or a server. The inclusion of the client or server software must be pre-defined in the application's compile-time options (in addition, if the cluster is to reside on a custom endpoint then the role of client or server must also be specified when creating the cluster instance).

The compile-time options for the Illuminance Level Sensing cluster are fully detailed in [Section 24.6](#page-572-0).

The information that can potentially be stored in this cluster is organised into the following attribute sets:

- **IIIlluminance Level Sensing Information**
- Illuminance Level Sensing Settings

# <span id="page-566-0"></span>**24.2 Cluster Structure and Attributes**

The structure definition for the Illuminance Level Sensing cluster is:

```
typedef struct
{
#ifdef ILLUMINANCE_LEVEL_SENSING_SERVER 
    zenum8 u8LevelStatus;
#ifdef CLD_ILS_ATTR_LIGHT_SENSOR_TYPE
    zenum8 eLightSensorType;
#endif
   zuint16 u16IlluminanceTargetLevel;
```
#### *Chapter 24 Illuminance Level Sensing Cluster*

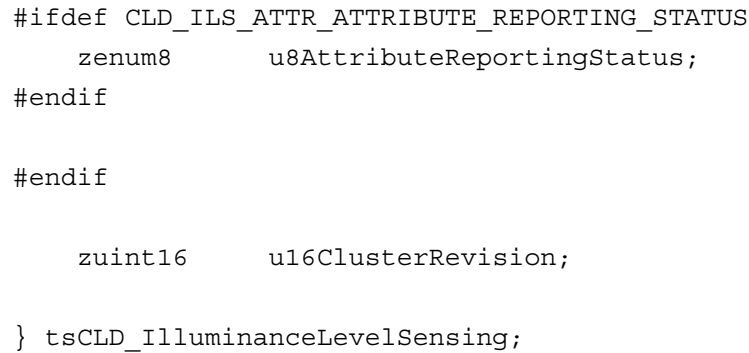

#### where:

#### **Illuminance Level Sensing Information Attributes**

■ u8LevelStatus is a mandatory attribute indicating whether the current illuminance is above, within or below the target band, as follows:

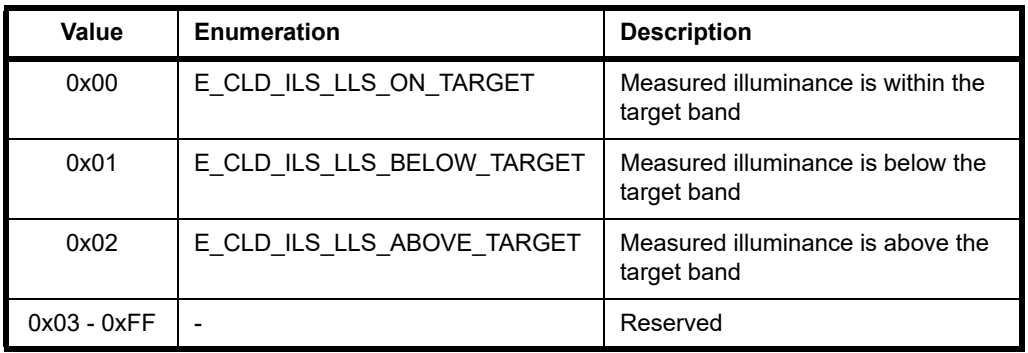

■ eLightSensorType is an optional attribute indicating the type of light-level sensor used, as follows:

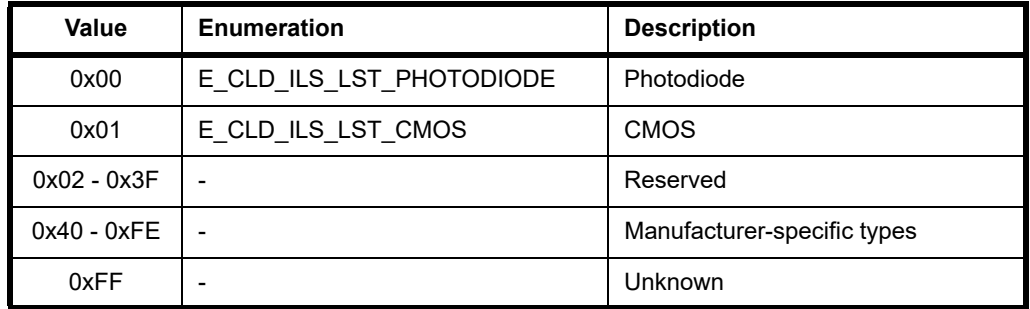

#### **Illuminance Level Sensing Settings Attribute**

■ u16IlluminanceTargetLevel is a mandatory attribute representing the illuminance level at the centre of the target band. The value of this attribute is calculated as

#### 10000 x log10*Illuminance*

where *Illuminance* is measured in Lux (lx) and can take values in the range 1 lx ≤ *Illuminance* ≤ 3.576x106 lx, corresponding to attribute values in the range 0x0000 to 0xFFFE. The value 0xFFFF is used to indicate that the attribute is invalid.

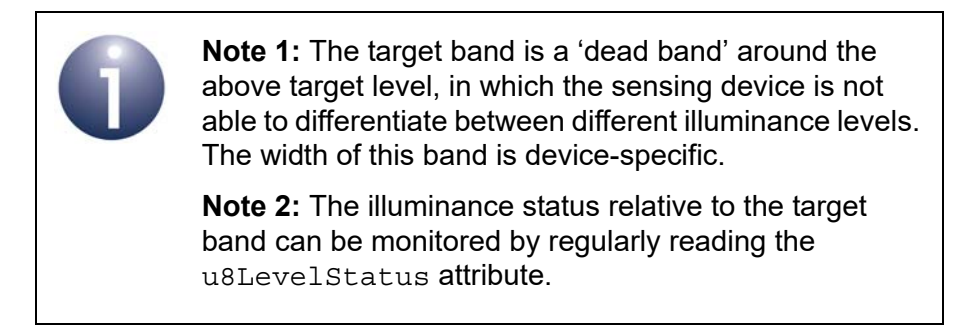

#### **Global Attributes**

- u8AttributeReportingStatus is an optional attribute that should be enabled when attribute reporting is used for the cluster (see [Section 2.3.5](#page-66-0)). The value of this attribute indicates whether there are attribute reports still pending (0x00) or the attribute reports are complete (0x01) - all other values are reserved. This attribute is also described in [Section 2.4.](#page-67-0)
- u16ClusterRevision is a mandatory attribute that specifies the revision of the cluster specification on which this cluster instance is based. The cluster specification in the ZCL r6 corresponds to a cluster revision of 1. The value is incremented by one for each subsequent revision of the cluster specification. This attribute is also described in [Section 2.4](#page-67-0).

### **24.3 Attributes for Default Reporting**

The following attribute of the Illuminance Level Sensing cluster can be selected for default reporting:

■ u8LevelStatus

Attribute reporting (including default reporting) is described in [Appendix B.](#page-1342-0) Enabling reports for this attribute is described in [Appendix B.3.6](#page-1349-0).

# **24.4 Functions**

The following Illuminance Level Sensing cluster function is provided in the NXP implementation of the ZCL:

#### **Function** Page

eCLD IlluminanceLevelSensingCreateIlluminanceLevelSensing 570

The cluster attributes can be accessed using the general attribute read/write functions, as described in [Section 2.3.](#page-58-0)

#### <span id="page-569-0"></span>**eCLD\_IlluminanceLevelSensingCreateIlluminanceLevelSensing**

**teZCL\_Status eCLD\_IlluminanceLevelSensingCreateIlluminanceLevelSensing( tsZCL\_ClusterInstance \****psClusterInstance***, bool\_t** *bIsServer***, tsZCL\_ClusterDefinition \****psClusterDefinition***, void \****pvEndPointSharedStructPtr***, uint8 \****pu8AttributeControlBits***);**

#### **Description**

This function creates an instance of the Illuminance Level Sensing cluster on an endpoint. The cluster instance is created on the endpoint which is associated with the supplied tsZCL ClusterInstance structure and can act as a server or a client, as specified.

The function should only be called when setting up a custom endpoint containing one or more selected clusters (rather than the whole set of clusters supported by a standard ZigBee device). This function will create an Illuminance Level Sensing cluster instance on the endpoint, but instances of other clusters may also be created on the same endpoint by calling their corresponding creation functions.

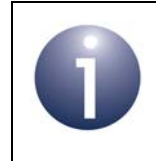

**Note:** This function must not be called for an endpoint on which a standard ZigBee device will be used. In this case, the device and its supported clusters must be registered on the endpoint using the relevant device registration function.

When used, this function must be called after the stack has been started and after the ZCL has been initialised.

The function requires an array to be declared for internal use, which contains one element (of type **uint8**) for each attribute of the cluster. The array length should therefore equate to the total number of attributes supported by the Illuminance Level Sensing cluster. The function will initialise the array elements to zero.

#### **Parameters**

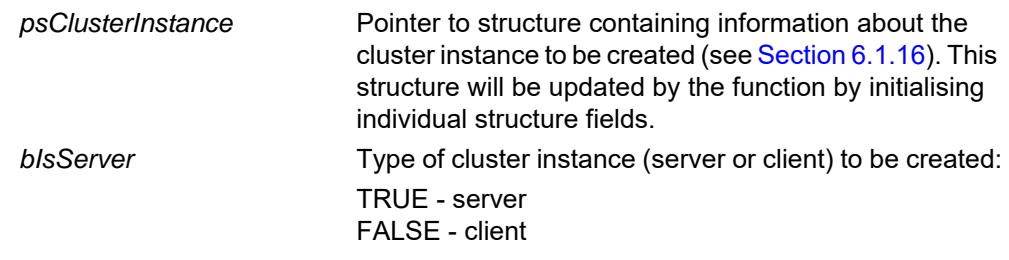

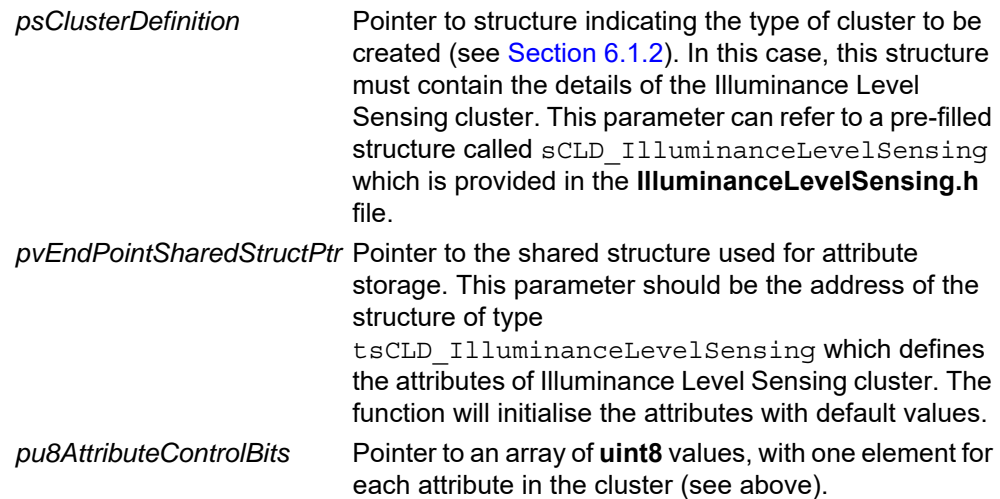

#### **Returns**

E\_ZCL\_SUCCESS E\_ZCL\_FAIL E\_ZCL\_ERR\_PARAMETER\_NULL E\_ZCL\_ERR\_INVALID\_VALUE

# **24.5 Enumerations**

### **24.5.1 teCLD\_ILS\_ClusterID**

The following structure contains the enumerations used to identify the attributes of the Illuminance Level Sensing cluster (see [Section 24.2](#page-566-0)).

```
typedef enum 
{
   E CLD ILS ATTR ID LEVEL STATUS = 0x0000, /* Mandatory */
    E_CLD_ILS_ATTR_ID_LIGHT_SENSOR_TYPE,
   E_CLD_ILS_ATTR_ID_ILLUMINANCE_TARGET_LEVEL = 0x0010, /* Mandatory */
} teCLD_ILS_ClusterID;
```
## **24.5.2 teCLD\_ILS\_LightSensorType**

The following structure contains the enumerations used to identify the light-level sensor type in the eLightSensorType attribute of the cluster (see [Section 24.2](#page-566-0)).

```
typedef enum 
{
     E_CLD_ILS_LST_PHOTODIODE = 0,
     E_CLD_ILS_LST_CMOS
} teCLD_ILS_LightSensorType;
```
### **24.5.3 teCLD\_ILS\_LightLevelStatus**

The following structure contains the enumerations used to represent the light-level status in the u8LevelStatus attribute of the cluster (see [Section 24.2\)](#page-566-0).

```
typedef enum 
{
    E_CLD_ILS_LLS_ON_TARGET,
    E_CLD_ILS_LLS_BELOW_TARGET,
    E_CLD_ILS_LLS_ABOVE_TARGET,
} teCLD_ILS_LightLevelStatus;
```
# <span id="page-572-0"></span>**24.6 Compile-Time Options**

To enable the Illuminance Level Sensing cluster in the code to be built, it is necessary to add the following to the **zcl\_options.h** file:

```
#define CLD ILLUMINANCE LEVEL SENSING
```
In addition, to include the software for a cluster client or server, it is necessary to add one of the following to the same file:

#define ILLUMINANCE\_LEVEL\_SENSING\_CLIENT #define ILLUMINANCE\_LEVEL\_SENSING\_SERVER

#### **Optional Attribute**

Add this line to enable the optional Light Sensor Type attribute:

#define E\_CLD\_ILS\_ATTR\_ID\_LIGHT\_SENSOR\_TYPE

#### **Global Attributes**

Add this line to enable the optional Attribute Reporting Status attribute:

#define CLD\_ILS\_ATTR\_ID\_ATTRIBUTE\_REPORTING\_STATUS

Add this line to define the value (n) of the Cluster Revision attribute:

#define CLD ILS CLUSTER REVISION <n>

The default value is 1, which corresponds to the revision of the cluster in the ZCL r6 specification (see [Section 2.4\)](#page-67-0).

*Chapter 24 Illuminance Level Sensing Cluster*

# **25. Temperature Measurement Cluster**

This chapter describes the Temperature Measurement cluster which is concerned with configuring and reporting temperature measurement.

The Temperature Measurement cluster has a Cluster ID of 0x0402.

### **25.1 Overview**

The Temperature Measurement cluster provides an interface to an temperature measuring device, allowing the configuration of measuring and the reporting of measurements.

To use the functionality of this cluster, you must include the file **TemperatureMeasurement.h** in your application and enable the cluster by defining CLD\_TEMPERATURE\_MEASUREMENT in the **zcl\_options.h** file.

A Temperature Measurement cluster instance can act as a client or a server. The inclusion of the client or server software must be pre-defined in the application's compile-time options (in addition, if the cluster is to reside on a custom endpoint then the role of client or server must also be specified when creating the cluster instance).

The compile-time options for the Temperature Measurement cluster are fully detailed in [Section 25.6](#page-579-0).

### **25.2 Temperature Measurement Structure and Attributes**

The structure definition for the Temperature Measurement cluster (server) is:

```
typedef struct
{
#ifdef TEMPERATURE MEASUREMENT SERVER
   zint16 i16MeasuredValue;
   zint16 i16MinMeasuredValue;
   zint16 i16MaxMeasuredValue;
#ifdef CLD TEMPMEAS ATTR TOLERANCE
   zuint16 u16Tolerance;
#endif
#ifdef CLD TEMPMEAS ATTR ATTRIBUTE REPORTING STATUS
   zenum8 u8AttributeReportingStatus;
#endif
#endif
```
zuint16 u16ClusterRevision;

```
} tsCLD TemperatureMeasurement;
```
where:

■ i16MeasuredValue is a mandatory attribute representing the measured temperature in degrees Celsius, as follows:

i16MeasuredValue = 100 x temperature in degrees Celsius

The possible values are used as follows:

- 0x0000 to 0x7FFF represent positive temperatures from 0°C to 327.67ºC
- 0x8000 indicates that the temperature measurement is invalid
- 0x8001 to 0x954C are unused values
- 0x954D to 0xFFFF represent negative temperatures from -273.15°C to -1°C (in two's complement form)

This attribute is updated continuously as measurements are made.

- $\blacksquare$  i16MinMeasuredValue is a mandatory attribute specifying the value of the attribute i16MeasuredValue which corresponds to the minimum possible temperature that can be measured. Its value must be less than that of the attribute i16MaxMeasuredValue (below). The special value 0x8000 is used to indicate that the minimum is not known.
- $\blacksquare$  i16MaxMeasuredValue is a mandatory attribute specifying the value of the attribute i16MeasuredValue which corresponds to the maximum possible temperature that can be measured. Its value must be greater than that of the attribute i16MinMeasuredValue (above). The special value 0x8000 is used to indicate that the maximum is not known.
- u16Tolerance is an optional attribute which indicates the magnitude of the maximum possible error in the value of the attribute u16MeasuredValue. The true value will be in the range (u16MeasuredValue – u16Tolerance) to (u16MeasuredValue + u16Tolerance).
- u8AttributeReportingStatus is an optional attribute that should be enabled when attribute reporting is used for the cluster (see [Section 2.3.5](#page-66-0)). The value of this attribute indicates whether there are attribute reports still pending (0x00) or the attribute reports are complete (0x01) - all other values are reserved. This attribute is also described in [Section 2.4.](#page-67-0)
- u16ClusterRevision is a mandatory attribute that specifies the revision of the cluster specification on which this cluster instance is based. The cluster specification in the ZCL r6 corresponds to a cluster revision of 1. The value is incremented by one for each subsequent revision of the cluster specification. This attribute is also described in [Section 2.4](#page-67-0).
# **25.3 Attributes for Default Reporting**

The following attributes of the Temperature Measurement cluster can be selected for default reporting:

- i16MeasuredValue
- u16Tolerance

Attribute reporting (including default reporting) is described in [Appendix B.](#page-1342-0) Enabling reports for these attributes is described in [Appendix B.3.6.](#page-1349-0)

# **25.4 Functions**

The following Temperature Measurement cluster function is provided in the NXP implementation of the ZCL:

#### **Function** Page

[eCLD\\_TemperatureMeasurementCreateTemperatureMeasurement 578](#page-577-0)

#### <span id="page-577-0"></span>**eCLD\_TemperatureMeasurementCreateTemperatureMeasurement**

**teZCL\_Status eCLD\_TemperatureMeasurementCreateTemperatureMeasurement( tsZCL\_ClusterInstance \****psClusterInstance***, bool\_t** *bIsServer***, tsZCL\_ClusterDefinition \****psClusterDefinition***, void \****pvEndPointSharedStructPtr***, uint8 \****pu8AttributeControlBits***);**

#### **Description**

This function creates an instance of the Temperature Measurement cluster on an endpoint. The cluster instance is created on the endpoint which is associated with the supplied tsZCL ClusterInstance structure and can act as a server or a client, as specified.

The function should only be called when setting up a custom endpoint containing one or more selected clusters (rather than the whole set of clusters supported by a standard ZigBee device). This function will create a Temperature Measurement cluster instance on the endpoint, but instances of other clusters may also be created on the same endpoint by calling their corresponding creation functions.

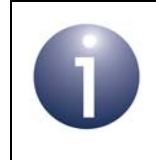

**Note:** This function must not be called for an endpoint on which a standard ZigBee device will be used. In this case, the device and its supported clusters must be registered on the endpoint using the relevant device registration function.

When used, this function must be called after the stack has been started and after the ZCL has been initialised.

The function requires an array to be declared for internal use, which contains one element (of type **uint8**) for each attribute of the cluster. The array length is automatically adjusted by the compiler using the following declaration:

```
uint8 au8TemperatureMeasurementAttributeControlBits
[(sizeof(asCLD_TemperatureMeasurementClusterAttributeDefinitions) / 
sizeof(tsZCL AttributeDefinition))];
```
#### **Parameters**

*psClusterInstance* Pointer to structure containing information about the cluster instance to be created (see [Section 6.1.16\)](#page-141-0). This structure will be updated by the function by initialising individual structure fields.

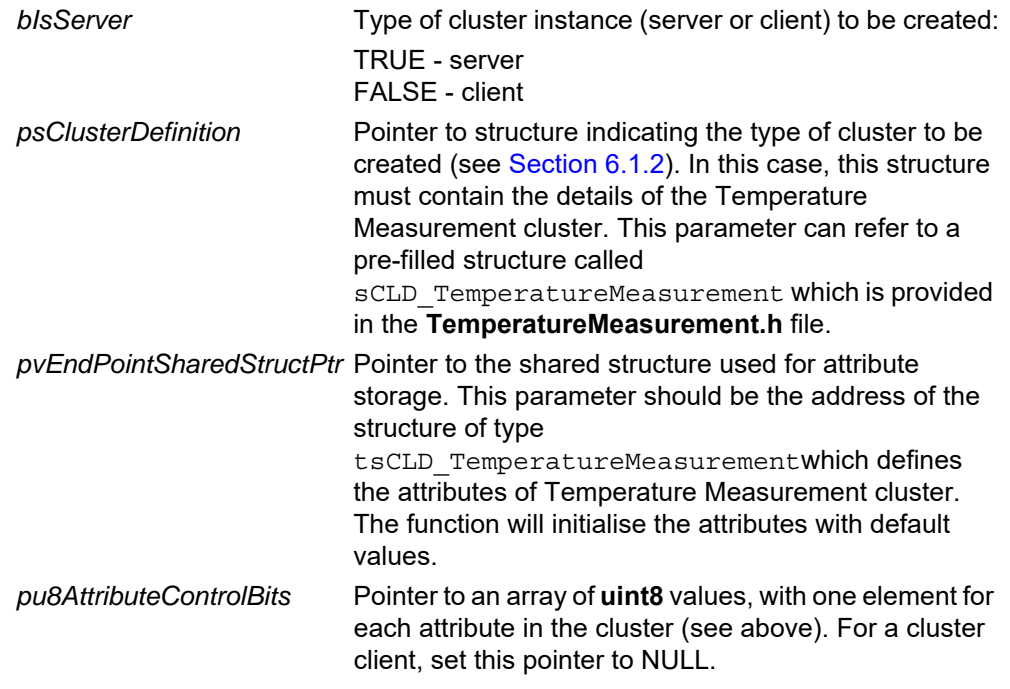

### **Returns**

E\_ZCL\_SUCCESS E\_ZCL\_FAIL E\_ZCL\_ERR\_PARAMETER\_NULL E\_ZCL\_ERR\_INVALID\_VALUE

# **25.5 Enumerations**

### **25.5.1 teCLD\_TemperatureMeasurement\_AttributeID**

The following structure contains the enumerations used to identify the attributes of the Temperature Measurement cluster.

```
typedef enum 
{
    E_CLD_TEMPMEAS_ATTR_ID_MEASURED_VALUE = 0x0000, /* Mandatory */
   E_CLD_TEMPMEAS_ATTR_ID_MIN_MEASURED_VALUE, /* Mandatory */
   E CLD TEMPMEAS ATTR ID MAX MEASURED VALUE, /* Mandatory */
    E_CLD_TEMPMEAS_ATTR_ID_TOLERANCE,
} teCLD TemperatureMeasurement AttributeID;
```
# **25.6 Compile-Time Options**

To enable the Temperature Measurement cluster in the code to be built, it is necessary to add the following to the **zcl\_options.h** file:

#define CLD\_TEMPERATURE MEASUREMENT

In addition, to include the software for a cluster client or server, it is necessary to add one of the following to the same file:

```
#define TEMPERATURE MEASUREMENT CLIENT
#define TEMPERATURE MEASUREMENT SERVER
```
#### **Optional Attribute**

Add this line to enable the optional Tolerance attribute:

#define CLD TEMPMEAS ATTR TOLERANCE

#### **Global Attributes**

Add this line to enable the optional Attribute Reporting Status attribute:

#define CLD TEMPMEAS ATTR ID ATTRIBUTE REPORTING STATUS

Add this line to define the value (n) of the Cluster Revision attribute:

#define CLD\_TEMPMEAS\_CLUSTER\_REVISION <n>

The default value is 1, which corresponds to the revision of the cluster in the ZCL r6 specification (see [Section 2.4\)](#page-67-0).

# **26. Pressure Measurement Cluster**

This chapter outlines the Pressure Measurement cluster, which provides an interface for configuring and obtaining pressure measurements.

The Pressure Measurement cluster has a Cluster ID of 0x0403.

### **26.1 Overview**

The Pressure Measurement cluster provides an interface for configuring and querying devices that perform pressure measurements.

- The server is located on the device which makes the pressure measurements
- The client is located on another device and queries the server for measurements

The cluster is enabled by defining CLD\_PRESSURE\_MEASUREMENT in the **zcl\_options.h** file. Further compile-time options for the Pressure Measurement cluster are detailed in [Section 26.9](#page-585-0).

The information that can potentially be stored in this cluster is organised into the following attribute sets:

- **Pressure Measurement Information**
- Extended Pressure Measurement Information
- Global

Note that not all of the above attribute sets are currently implemented in the NXP software and not all attributes within a supported attribute set are implemented (see [Section 26.2](#page-581-0) for the supported attribute sets and attributes).

# <span id="page-581-0"></span>**26.2 Cluster Structure and Attributes**

The structure definition for the Pressure Measurement cluster (server) is:

```
typedef struct
\left\{ \right.#ifdef PRESSURE MEASUREMENT SERVER
   zint16 i16MeasuredValue;
   zint16 i16MinMeasuredValue;
   zint16 i16MaxMeasuredValue;
#ifdef CLD PRESSUREMEAS ATTR TOLERANCE
   zuint16 u16Tolerance;
#endif
#ifdef CLD PRESSUREMEAS ATTR ATTRIBUTE REPORTING STATUS
   zenum8 u8AttributeReportingStatus;
#endif
#endif
   zuint16 u16ClusterRevision;
} tsCLD_PressureMeasurement;
```
where:

#### **'Pressure Measurement Information' Attribute Set**

- i16MeasuredValue is a mandatory attribute corresponding to 10 times the measured pressure, in units of kPa, in two's complement form. The range of possible values is 0x8001 (representing -3276.7 kPa) through 0x0000 (0 kPa) to 0x7FFF (representing +3276.7 kPa). The value 0x8000 is used to indicate that the measurement was invalid. In practice, the stored value is limited within the range i16MinMeasuredValue to i16MaxMeasuredValue (see below).
- i16MinMeasuredValue is a mandatory attribute representing a lower limit on the value that can be stored in i16MeasuredValue. It is a two's complement value in the range 0x8001 to 0x7FFE, and it must be less than the value of the attribute i16MaxMeasuredValue.
- i16MaxMeasuredValue is a mandatory attribute representing an upper limit on the value that can be stored in i16MeasuredValue. It is a two's complement value in the range 0x8002 to 0x7FFF, and it must be greater than the value of the attribute i16MinMeasuredValue.

■ u16Tolerance is an optional attribute representing the maximum error associated with the measurement stored in i16MeasuredValue. Thus, the true value of the pressure is within the range represented by i16MeasuredValue ± u16Tolerance.

#### **Global Attributes**

- u8AttributeReportingStatus is an optional attribute that should be enabled when attribute reporting is used for the cluster (see [Section 2.3.5](#page-66-0)). The value of this attribute indicates whether there are attribute reports still pending (0x00) or the attribute reports are complete (0x01) - all other values are reserved. This attribute is also described in [Section 2.4.](#page-67-0)
- u16ClusterRevision is a mandatory attribute that specifies the revision of the cluster specification on which this cluster instance is based. The cluster specification in the ZCL r6 corresponds to a cluster revision of 1. The value is incremented by one for each subsequent revision of the cluster specification. This attribute is also described in [Section 2.4](#page-67-0).

# **26.3 Initialisation and Operation**

The Pressure Measurement cluster must be initialised on both the cluster server and client. This can be done using the function

**eCLD\_PressureMeasurementCreatePressureMeasurement()**, which creates an instance of the Pressure Measurement cluster on a local endpoint.

Once the cluster has been initialised, the application on the server should maintain the cluster attributes (see [Section 26.2\)](#page-581-0) with the pressure measurements made by the local device. The application on a client can remotely read these measured values using the ZCL 'Read Attribute' functions, as described in [Section 2.3.2](#page-59-0).

# **26.4 Pressure Measurement Events**

There are no events specific to the Pressure Measurement cluster.

# **26.5 Functions**

The following Pressure Measurement cluster function is provided:

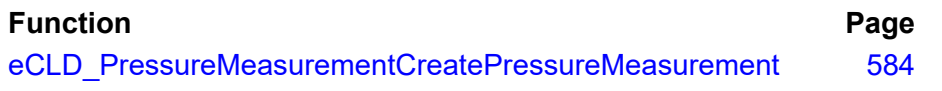

#### <span id="page-583-0"></span>**eCLD\_PressureMeasurementCreatePressureMeasurement**

**teZCL\_Status eCLD\_PressureMeasurementCreatePressureMeasurement( tsZCL\_ClusterInstance \****psClusterInstance***, bool\_t** *bIsServer***, tsZCL\_ClusterDefinition \****psClusterDefinition***, void \****pvEndPointSharedStructPtr***, uint8 \****pu8AttributeControlBits***);**

#### **Description**

This function creates an instance of the Pressure Measurement cluster on an endpoint. The cluster instance is created on the endpoint which is associated with the supplied tsZCL\_ClusterInstance structure and can act as a server or a client, as specified.

The function should only be called when setting up a custom endpoint containing one or more selected clusters (rather than the whole set of clusters supported by a standard ZigBee device). This function will create a Pressure Measurement cluster instance on the endpoint, but instances of other clusters may also be created on the same endpoint by calling their corresponding creation functions. For more details of creating cluster instances on custom endpoints, refer to [Appendix D.](#page-1358-0)

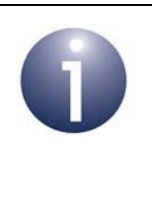

**Note:** This function must not be called for an endpoint on which a standard ZigBee device will be used. In this case, the device and its supported clusters must be registered on the endpoint using the relevant device registration function from those described in the *ZigBee Devices User Guide (JN-UG-3114)*.

When used, this function must be called after the stack has been started and after the ZCL has been initialised.

The function requires an array to be declared for internal use, which contains one element (of type **uint8**) for each attribute of the cluster. The array length is automatically adjusted by the compiler using the following declaration:

```
uint8 au8PressureMeasurementAttributeControlBits
[(sizeof(asCLD_PressureMeasurementClusterAttributeDefinitions) / 
sizeof(tsZCL_AttributeDefinition))];
```
#### **Parameters**

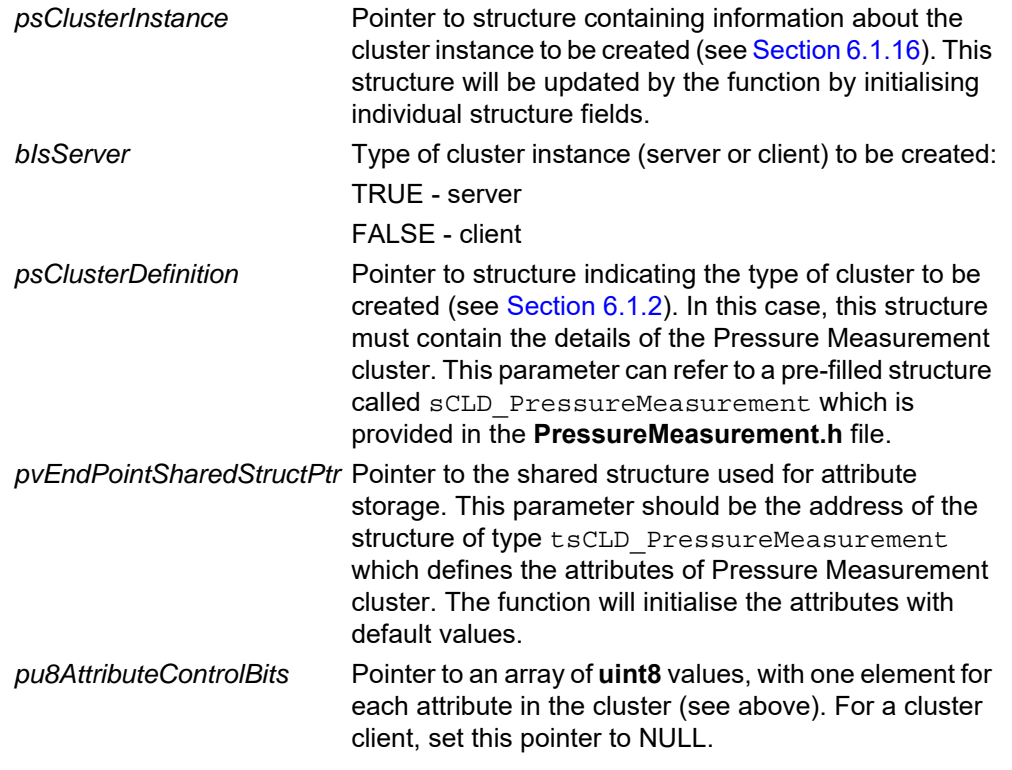

#### **Returns**

E\_ZCL\_SUCCESS

E\_ZCL\_FAIL

- E\_ZCL\_ERR\_PARAMETER\_NULL
- E\_ZCL\_ERR\_INVALID\_VALUE

### **26.6 Return Codes**

The Pressure Measurement cluster function uses the ZCL return codes defined in [Section 7.2.](#page-157-0)

# **26.7 Enumerations**

### **26.7.1 'Attribute ID' Enumerations**

The following structure contains the enumerations used to identify the attributes of the Pressure Measurement cluster.

```
typedef enum 
{
   E CLD PRESSUREMEAS ATTR ID MEASURED VALUE = 0x0000,
     E_CLD_PRESSUREMEAS_ATTR_ID_MIN_MEASURED_VALUE,
    E_CLD_PRESSUREMEAS_ATTR_ID_MAX_MEASURED_VALUE,
   E_CLD_PRESSUREMEAS_ATTR_ID_TOLERANCE,
} teCLD_PM_ClusterID;
```
# **26.8 Structures**

There are no structures specific to the Pressure Measurement cluster.

# <span id="page-585-0"></span>**26.9 Compile-Time Options**

This section describes the compile-time options that may be enabled in the **zcl\_options.h** file of an application that uses the Pressure Measurement cluster.

To enable the Pressure Measurement cluster in the code to be built, it is necessary to add the following line to the file:

#define CLD PRESSURE MEASUREMENT

In addition, to enable the cluster as a client or server, it is also necessary to add one of the following lines to the same file:

```
#define PRESSURE MEASUREMENT SERVER
#define PRESSURE MEASUREMENT CLIENT
```
The Pressure Measurement cluster contains macros that may be optionally specified at compile-time by adding one or more of the following lines to the **zcl\_options.h** file.

#### **Optional Attributes**

Add this line to enable the optional Tolerance attribute:

```
#define CLD PRESSUREMEAS ATTR TOLERANCE
```
#### **Global Attributes**

Add this line to enable the optional Attribute Reporting Status attribute:

```
#define CLD_PRESSUREMEAS_ATTR_ID_ATTRIBUTE_REPORTING_STATUS
```
Add this line to define the value (n) of the Cluster Revision attribute:

#define CLD PRESSUREMEAS CLUSTER REVISION <n>

The default value is 1, which corresponds to the revision of the cluster in the ZCL r6 specification (see [Section 2.4\)](#page-67-0).

*Chapter 26 Pressure Measurement Cluster*

# **27. Flow Measurement Cluster**

This chapter outlines the Flow Measurement cluster, which provides an interface for configuring and obtaining flow measurements for a fluid (liquid or gas).

The Flow Measurement cluster has a Cluster ID of 0x0404.

# **27.1 Overview**

The Flow Measurement cluster provides an interface for configuring and querying devices that perform flow measurements on a fluid (e.g. water).

- The server is located on the device which makes the flow measurements
- The client is located on another device and queries the server for measurements

The cluster is enabled by defining CLD\_FLOW\_MEASUREMENT in the **zcl\_options.h** file. Further compile-time options for the Flow Measurement cluster are detailed in [Section 27.9.](#page-593-0)

# <span id="page-589-0"></span>**27.2 Cluster Structure and Attributes**

The structure definition for the Flow Measurement cluster (server) is:

```
typedef struct
\left\{ \right.#ifdef FLOW MEASUREMENT SERVER
   zint16 i16MeasuredValue;
   zint16 i16MinMeasuredValue;
   zint16 i16MaxMeasuredValue;
#ifdef CLD FLOWMEAS ATTR TOLERANCE
   zuint16 u16Tolerance;
#endif
#ifdef CLD_FLOWMEAS_ATTR_ATTRIBUTE_REPORTING_STATUS
   zenum8 u8AttributeReportingStatus;
#endif
#endif
   zuint16 u16ClusterRevision;
} tsCLD_FlowMeasurement;
```
where:

#### **'Flow Measurement Information' Attribute Set**

- i16MeasuredValue is a mandatory attribute corresponding to 10 times the measured flow, in units of cubic metres per hour  $(m^3/h)$ . The range of possible values is 0x0000 (0  $\text{m}^3/\text{h}$ ) to 0xFFFE (representing 6553.4  $\text{m}^3/\text{h}$ ). The value 0xFFFF is used to indicate that the measurement was invalid. In practice, the stored value is limited within the range i16MinMeasuredValue to i16MaxMeasuredValue (see below).
- i16MinMeasuredValue is a mandatory attribute representing a lower limit on the value that can be stored in i16MeasuredValue. It is a value in the range 0x0000 to 0x7FFD and, it must be less than the value of the attribute i16MaxMeasuredValue.
- i16MaxMeasuredValue is a mandatory attribute representing an upper limit on the value that can be stored in i16MeasuredValue. It is a value in the range 0x0000 to 0x7FFE, and it must be greater than the value of the attribute i16MinMeasuredValue.

■ u16Tolerance is an optional attribute representing the maximum error associated with the measurement stored in i16MeasuredValue. Thus, the true value of the flow is within the range represented by i16MeasuredValue ± u16Tolerance.

#### **Global Attributes**

- u8AttributeReportingStatus is an optional attribute that should be enabled when attribute reporting is used for the cluster (see [Section 2.3.5](#page-66-0)). The value of this attribute indicates whether there are attribute reports still pending (0x00) or the attribute reports are complete (0x01) - all other values are reserved. This attribute is also described in [Section 2.4.](#page-67-0)
- u16ClusterRevision is a mandatory attribute that specifies the revision of the cluster specification on which this cluster instance is based. The cluster specification in the ZCL r6 corresponds to a cluster revision of 1. The value is incremented by one for each subsequent revision of the cluster specification. This attribute is also described in [Section 2.4](#page-67-0).

# **27.3 Initialisation and Operation**

The Flow Measurement cluster must be initialised on both the cluster server and client. This can be done using the function

**eCLD\_FlowMeasurementCreateFlowMeasurement()**, which creates an instance of the Flow Measurement cluster on a local endpoint.

Once the cluster has been initialised, the application on the server should maintain the cluster attributes (see [Section 27.2\)](#page-589-0) with the flow measurements made by the local device. The application on a client can remotely read these measured values using the ZCL 'Read Attribute' functions, as described in [Section 2.3.2](#page-59-0).

# **27.4 Flow Measurement Events**

There are no events specific to the Flow Measurement cluster.

### **27.5 Functions**

The following Flow Measurement cluster function is provided:

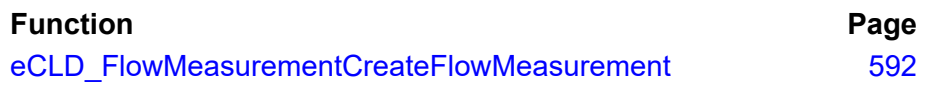

#### <span id="page-591-0"></span>**eCLD\_FlowMeasurementCreateFlowMeasurement**

**teZCL\_Status eCLD\_FlowMeasurementCreateFlowMeasurement( tsZCL\_ClusterInstance \****psClusterInstance***, bool\_t** *bIsServer***, tsZCL\_ClusterDefinition \****psClusterDefinition***, void \****pvEndPointSharedStructPtr***, uint8 \****pu8AttributeControlBits***);**

#### **Description**

This function creates an instance of the Flow Measurement cluster on an endpoint. The cluster instance is created on the endpoint which is associated with the supplied tsZCL\_ClusterInstance structure and can act as a server or a client, as specified.

The function should only be called when setting up a custom endpoint containing one or more selected clusters (rather than the whole set of clusters supported by a standard ZigBee device). This function will create a Flow Measurement cluster instance on the endpoint, but instances of other clusters may also be created on the same endpoint by calling their corresponding creation functions. For more details of creating cluster instances on custom endpoints, refer to [Appendix D.](#page-1358-0)

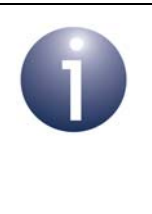

**Note:** This function must not be called for an endpoint on which a standard ZigBee device will be used. In this case, the device and its supported clusters must be registered on the endpoint using the relevant device registration function from those described in the *ZigBee Devices User Guide (JN-UG-3114)*.

When used, this function must be called after the stack has been started and after the ZCL has been initialised.

The function requires an array to be declared for internal use, which contains one element (of type **uint8**) for each attribute of the cluster. The array length is automatically adjusted by the compiler using the following declaration:

```
uint8 au8FlowMeasurementAttributeControlBits
[(sizeof(asCLD_FlowMeasurementClusterAttributeDefinitions) / 
sizeof(tsZCL_AttributeDefinition))];
```
#### **Parameters**

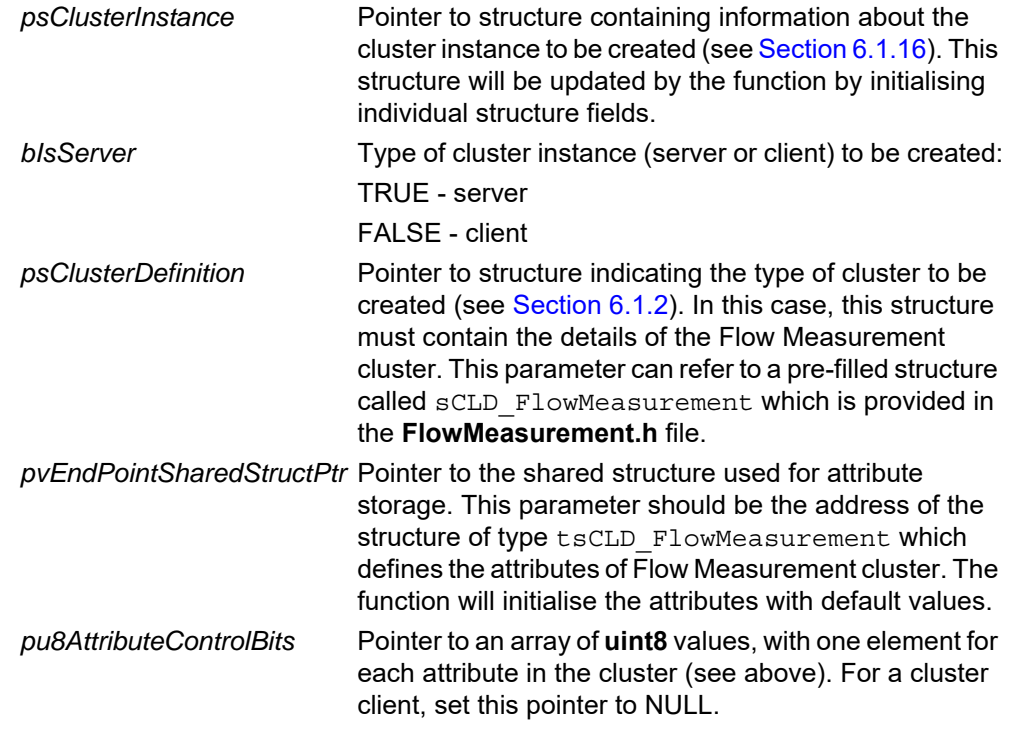

#### **Returns**

E\_ZCL\_SUCCESS E\_ZCL\_FAIL E\_ZCL\_ERR\_PARAMETER\_NULL E\_ZCL\_ERR\_INVALID\_VALUE

# **27.6 Return Codes**

The Flow Measurement cluster function uses the ZCL return codes defined in [Section](#page-157-0)  [7.2.](#page-157-0)

# **27.7 Enumerations**

### **27.7.1 'Attribute ID' Enumerations**

The following structure contains the enumerations used to identify the attributes of the Flow Measurement cluster.

```
typedef enum 
{
   E CLD FLOWMEAS ATTR ID MEASURED VALUE = 0x0000,
     E_CLD_FLOWMEAS_ATTR_ID_MIN_MEASURED_VALUE,
    E_CLD_FLOWMEAS_ATTR_ID_MAX_MEASURED_VALUE,
   E_CLD_FLOWMEAS_ATTR_ID_TOLERANCE,
} teCLD FlowMeasurement AttributeID;
```
# **27.8 Structures**

There are no structures specific to the Flow Measurement cluster.

# <span id="page-593-0"></span>**27.9 Compile-Time Options**

This section describes the compile-time options that may be enabled in the **zcl\_options.h** file of an application that uses the Flow Measurement cluster.

To enable the Flow Measurement cluster in the code to be built, it is necessary to add the following line to the file:

#define CLD\_FLOW\_MEASUREMENT

In addition, to enable the cluster as a client or server, it is also necessary to add one of the following lines to the same file:

```
#define FLOW_MEASUREMENT_SERVER
#define FLOW_MEASUREMENT_CLIENT
```
The Flow Measurement cluster contains macros that may be optionally specified at compile-time by adding one or more of the following lines to the **zcl\_options.h** file.

#### **Optional Attributes**

Add this line to enable the optional Tolerance attribute:

```
#define CLD_FLOWMEAS_ATTR_TOLERANCE
```
#### **Global Attributes**

Add this line to enable the optional Attribute Reporting Status attribute:

```
#define CLD_FLOWMEAS_ATTR_ID_ATTRIBUTE_REPORTING_STATUS
```
Add this line to define the value (n) of the Cluster Revision attribute:

#define CLD\_FLOWMEAS\_CLUSTER\_REVISION <n>

The default value is 1, which corresponds to the revision of the cluster in the ZCL r6 specification (see [Section 2.4\)](#page-67-0).

*Chapter 27 Flow Measurement Cluster*

# **28. Relative Humidity Measurement Cluster**

This chapter describes the Relative Humidity Measurement cluster which is concerned with configuring and reporting relative humidity measurement.

The Relative Humidity Measurement cluster has a Cluster ID of 0x0405.

### **28.1 Overview**

The Relative Humidity Measurement cluster provides an interface to a humidity measuring device, allowing the configuration of relative humidity measuring and the reporting of measurements.

To use the functionality of this cluster, you must include the file **RelativeHumidityMeasurement.h** in your application and enable the cluster by defining CLD\_RELATIVE\_HUMIDITY\_MEASUREMENT in the **zcl\_options.h** file.

A Relative Humidity Measurement cluster instance can act as a client or a server. The inclusion of the client or server software must be pre-defined in the application's compile-time options (in addition, if the cluster is to reside on a custom endpoint then the role of client or server must also be specified when creating the cluster instance).

The compile-time options for the Relative Humidity Measurement cluster are fully detailed in [Section 28.6.](#page-601-0)

### **28.2 RH Measurement Structure and Attributes**

The structure definition for the Relative Humidity Measurement cluster (server) is:

```
typedef struct
{
   zuint16 u16MeasuredValue;
   zuint16 u16MinMeasuredValue;
   zuint16 u16MaxMeasuredValue;
#ifdef E CLD RHMEAS ATTR TOLERANCE
   zuint16 u16Tolerance;
#endif
} tsCLD RelativeHumidityMeasurement;
```
#### *Chapter 28 Relative Humidity Measurement Cluster*

where:

■ u16MeasuredValue is a mandatory attribute representing the measured relatively humidity as a percentage in steps of 0.01%, as follows:

 $u16$ MeasuredValue = 100 x relative humidity percentage

So, for example, 0x197C represents a relative humidity measurement of 65.24%. The possible values are used as follows:

- 0x0000 to 0x2710 represent relative humidities from 0% to 100%
- 0x2711 to 0xFFFE are unused values
- 0xFFFF indicates an invalid measurement

This attribute is updated continuously as measurements are made.

- u16MinMeasuredValue is a mandatory attribute specifying the value of the attribute u16MeasuredValue which corresponds to the minimum possible relative humidity that can be measured. Its value must be less than that of the attribute u16MaxMeasuredValue (below). The special value 0xFFFF is used to indicate that the minimum is not defined.
- u16MaxMeasuredValue is a mandatory attribute specifying the value of the attribute u16MeasuredValue which corresponds to the maximum possible relative humidity that can be measured. Its value must be greater than that of the attribute u16MinMeasuredValue (above). The special value 0xFFFF is used to indicate that the maximum is not defined.
- ulfrolerance is an optional attribute which indicates the magnitude of the maximum possible error in the value of the attribute u16MeasuredValue. The true value will be in the range (u16MeasuredValue – u16Tolerance) to (u16MeasuredValue + u16Tolerance).
- u8AttributeReportingStatus is an optional attribute that should be enabled when attribute reporting is used for the cluster (see [Section 2.3.5](#page-66-0)). The value of this attribute indicates whether there are attribute reports still pending (0x00) or the attribute reports are complete (0x01) - all other values are reserved. This attribute is also described in [Section 2.4.](#page-67-0)
- u16ClusterRevision is a mandatory attribute that specifies the revision of the cluster specification on which this cluster instance is based. The cluster specification in the ZCL r6 corresponds to a cluster revision of 1. The value is incremented by one for each subsequent revision of the cluster specification. This attribute is also described in [Section 2.4](#page-67-0).

# **28.3 Attributes for Default Reporting**

The following attributes of the Relative Humidity Measurement cluster can be selected for default reporting:

- u16MeasuredValue
- u16Tolerance

Attribute reporting (including default reporting) is described in [Appendix B.](#page-1342-0) Enabling reports for these attributes is described in [Appendix B.3.6.](#page-1349-0)

# **28.4 Functions**

The following Relative Humidity Measurement cluster function is provided in the NXP implementation of the ZCL:

#### **Function** Page

[eCLD\\_RelativeHumidityMeasurementCreateRelativeHumidityMeasurement 600](#page-599-0)

#### <span id="page-599-0"></span>**eCLD\_RelativeHumidityMeasurementCreateRelativeHumidityMeasurement**

**teZCL\_Status eCLD\_RelativeHumidityMeasurementCreateRelativeHumidityMeasurement( tsZCL\_ClusterInstance \****psClusterInstance***, bool\_t** *bIsServer***, tsZCL\_ClusterDefinition \****psClusterDefinition***, void \****pvEndPointSharedStructPtr***, uint8 \****pu8AttributeControlBits***);**

#### **Description**

This function creates an instance of the Relative Humidity Measurement cluster on an endpoint. The cluster instance is created on the endpoint which is associated with the supplied tsZCL ClusterInstance structure and can act as a server or a client, as specified.

The function should only be called when setting up a custom endpoint containing one or more selected clusters (rather than the whole set of clusters supported by a standard ZigBee device). This function will create a Relative Humidity Measurement cluster instance on the endpoint, but instances of other clusters may also be created on the same endpoint by calling their corresponding creation functions.

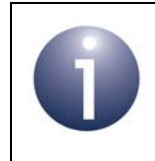

**Note:** This function must not be called for an endpoint on which a standard ZigBee device will be used. In this case, the device and its supported clusters must be registered on the endpoint using the relevant device registration function.

When used, this function must be called after the stack has been started and after the ZCL has been initialised.

The function requires an array to be declared for internal use, which contains one element (of type **uint8**) for each attribute of the cluster. The array length is automatically adjusted by the compiler using the following declaration:

```
uint8 au8RelativeHumidityMeasurementAttributeControlBits
[(sizeof(asCLD_RelativeHumidityMeasurementClusterAttributeDefinitions) / 
sizeof(tsZCL AttributeDefinition))];
```
#### **Parameters**

*psClusterInstance* Pointer to structure containing information about the cluster instance to be created (see [Section 6.1.16\)](#page-141-0). This structure will be updated by the function by initialising individual structure fields.

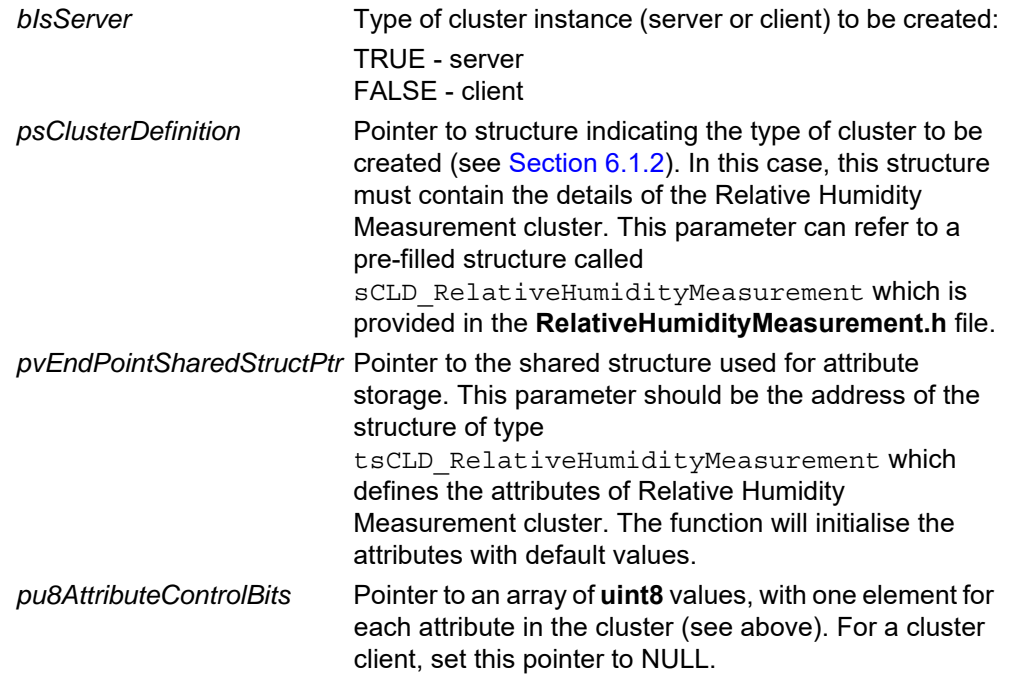

### **Returns**

E\_ZCL\_SUCCESS E\_ZCL\_FAIL E\_ZCL\_ERR\_PARAMETER\_NULL E\_ZCL\_ERR\_INVALID\_VALUE

# **28.5 Enumerations**

### **28.5.1 teCLD\_RHM\_ClusterID**

The following structure contains the enumerations used to identify the attributes of the Relative Humidity Measurement cluster.

```
typedef enum 
{
     E_CLD_RHMEAS_ATTR_ID_MEASURED_VALUE = 0x0000, /* Mandatory */
    E_CLD_RHMEAS_ATTR_ID_MIN_MEASURED_VALUE, \frac{\ast}{\sqrt{2}} Mandatory */
    E_CLD_RHMEAS_ATTR_ID_MAX_MEASURED_VALUE, \overline{\hspace{1em}} /* Mandatory */
     E_CLD_RHMEAS_ATTR_ID_TOLERANCE,
} teCLD_RHM_ClusterID;
```
# <span id="page-601-0"></span>**28.6 Compile-Time Options**

To enable the Relative Humidity Measurement cluster in the code to be built, it is necessary to add the following to the **zcl\_options.h** file:

```
#define CLD RELATIVE HUMIDITY MEASUREMENT
```
In addition, to include the software for a cluster client or server, it is necessary to add one of the following to the same file:

```
#define RELATIVE HUMIDITY MEASUREMENT CLIENT
#define RELATIVE_HUMIDITY_MEASUREMENT_SERVER
```
#### **Optional Attribute**

Add this line to enable the optional Tolerance attribute:

```
#define CLD RHMEAS ATTR TOLERANCE
```
#### **Global Attributes**

Add this line to enable the optional Attribute Reporting Status attribute:

#define CLD RHMEAS ATTR ID ATTRIBUTE REPORTING STATUS

Add this line to define the value (n) of the Cluster Revision attribute:

#define CLD\_RHMEAS\_CLUSTER\_REVISION <n>

The default value is 1, which corresponds to the revision of the cluster in the ZCL r6 specification (see [Section 2.4\)](#page-67-0).

# **29. Occupancy Sensing Cluster**

This chapter describes the Occupancy Sensing cluster which provides an interface to an occupancy sensor.

The Occupancy Sensing cluster has a Cluster ID of 0x0406.

### **29.1 Overview**

The Occupancy Sensing cluster provides an interface to an occupany sensor, allowing the configuration of sensing and the reporting of status.

To use the functionality of this cluster, you must include the file **OccupancySensing.h** in your application and enable the cluster by defining CLD\_OCCUPANCY\_SENSING in the **zcl\_options.h** file.

An Occupancy Sensing cluster instance can act as a client or a server. The inclusion of the client or server software must be pre-defined in the application's compile-time options (in addition, if the cluster is to reside on a custom endpoint then the role of client or server must also be specified when creating the cluster instance).

The compile-time options for the Occupancy Sensing cluster are fully detailed in [Section 29.6.](#page-608-0)

The information that can potentially be stored in this cluster is organised into the following attribute sets:

- Occupancy sensor information
- PIR configuration
- **Ultrasonic configuration**

This cluster has no associated events. The status of an occupancy sensor can be obtained by reading the 'occupancy' attribute (see [Section 29.2\)](#page-603-0) which is automatically maintained by the cluster server. The cluster attributes can be accessed using the general attribute read/write functions, as described in [Section 2.3](#page-58-0).

### <span id="page-603-0"></span>**29.2 Occupancy Sensing Structure and Attributes**

The structure definition for the Occupancy Sensing cluster is:

```
typedef struct
{
#ifdef OCCUPANCY_SENSING_SERVER 
   zbmap8 u8Occupancy;
    zenum8 eOccupancySensorType;
#ifdef CLD OS ATTR PIR OCCUPIED TO UNOCCUPIED DELAY
    zuint16 u16PIROccupiedToUnoccupiedDelay;
#endif
#ifdef CLD OS ATTR PIR UNOCCUPIED TO OCCUPIED DELAY
    zuint8 u8PIRUnoccupiedToOccupiedDelay;
#endif
#ifdef CLD OS ATTR PIR UNOCCUPIED TO OCCUPIED THRESHOLD
   zuint8 u8PIRUnoccupiedToOccupiedThreshold;
#endif
#ifdef CLD OS ATTR_ULTRASONIC_OCCUPIED_TO_UNOCCUPIED_DELAY
    zuint16 u16UltrasonicOccupiedToUnoccupiedDelay;
#endif
#ifdef CLD OS ATTR ULTRASONIC UNOCCUPIED TO OCCUPIED DELAY
   zuint8 	u8UltrasonicUnoccupiedToOccupiedDelay;
#endif
#ifdef CLD OS ATTR_ULTRASONIC_UNOCCUPIED_TO_OCCUPIED_THRESHOLD
  zuint8 u8UltrasonicUnoccupiedToOccupiedThreshold;
#endif
#ifdef CLD OS ATTR ATTRIBUTE REPORTING STATUS
   zenum8 u8AttributeReportingStatus;
#endif
#endif
   zuint16 u16ClusterRevision;
```
} tsCLD\_OccupancySensing;

where:

#### **'Occupancy Sensor Information' Attribute Set**

- $\blacksquare$  u8Occupancy is a mandatory attribute indicating the sensed occupancy in a bitmap in which bit 0 is used as follows (and all other bits are reserved):
	- bit  $0 = 1$  : occupied
	- $\bullet$  bit  $0 = 0$  : unoccupied
- $\blacksquare$  eOccupancySensorType is a mandatory attribute indicating the type of occupancy sensor, as follows:
	- 0x00 : PIR
	- 0x01 : Ultrasonic
	- 0x02 : PIR and ultrasonic

#### **'PIR Configuration' Attribute Set**

- u16PIROccupiedToUnoccupiedDelay is an optional attribute for a PIR detector representing the time delay, in seconds, between the last detected movement and the sensor changing its occupancy state from 'occupied' to 'unoccupied'
- u8PIRUnoccupiedToOccupiedDelay is an optional attribute for a PIR detector representing the time delay, in seconds, between the detection of movement and the sensor changing its occupancy state from 'unoccupied' to 'occupied'. The interpretation of this attribute changes when it is used in conjunction with the corresponding threshold attribute (see below)
- u8PIRUnoccupiedToOccupiedThreshold is an optional threshold attribute that can be used in conjunction with the delay attribute u8PIRUnoccupiedToOccupiedDelay to allow for false positive detections. Use of this threshold attribute changes the interpretation of the delay attribute. The threshold represents the minimum number of detections required within the delay-period before the sensor will change its occupancy state from 'unoccupied' to 'occupied'. The minimum valid threshold value is 1

#### **'Ultrasonic Configuration' Attribute Set**

- u16UltrasonicOccupiedToUnoccupiedDelay is an optional attribute for an Ultrasonic detector representing the time delay, in seconds, between the last detected movement and the sensor changing its occupancy state from 'occupied' to 'unoccupied'
- u8UltrasonicUnoccupiedToOccupiedDelay is an optional attribute representing the time delay, in seconds, between the detection of movement and the sensor changing its occupancy state from 'unoccupied' to 'occupied'. The interpretation of this attribute changes when it is used in conjunction with the corresponding threshold attribute (see below)
- u8UltrasonicUnoccupiedToOccupiedThreshold is an optional threshold attribute that can be used in conjunction with the delay attribute u8UltrasonicUnoccupiedToOccupiedDelay to allow for false positive

detections. Use of this threshold attribute changes the interpretation of the delay attribute. The threshold represents the minimum number of detections required within the delay-period before the sensor will change its occupancy state from 'unoccupied' to 'occupied'. The minimum valid threshold value is 1

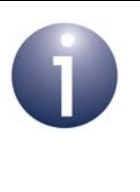

**Note:** The 'Occupied To Unoccupied' and 'Unoccupied To Occupied' attributes can be used to reduce sensor 'chatter' when an occupancy sensor is deployed in an area in which the occupation frequently changes (e.g. in a corridor).

#### **Global Attributes**

- u8AttributeReportingStatus is an optional attribute that should be enabled when attribute reporting is used for the cluster (see [Section 2.3.5](#page-66-0)). The value of this attribute indicates whether there are attribute reports still pending (0x00) or the attribute reports are complete (0x01) - all other values are reserved. This attribute is also described in [Section 2.4.](#page-67-0)
- ulficuster Revision is a mandatory attribute that specifies the revision of the cluster specification on which this cluster instance is based. The cluster specification in the ZCL r6 corresponds to a cluster revision of 1. The value is incremented by one for each subsequent revision of the cluster specification. This attribute is also described in [Section 2.4](#page-67-0).

# **29.3 Attributes for Default Reporting**

The following attribute of the Occupancy Sensing cluster can be selected for default reporting:

u80ccupancy

Attribute reporting (including default reporting) is described in [Appendix B.](#page-1342-0) Enabling reports for this attribute is described in [Appendix B.3.6](#page-1349-0).

# **29.4 Functions**

The following Occupancy Sensing cluster function is provided in the NXP implementation of the ZCL:

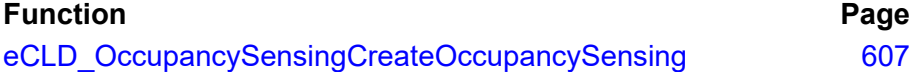

The cluster attributes can be accessed using the general attribute read/write functions, as described in [Section 2.3.](#page-58-0) The state of the occupancy sensor can be obtained by reading the u8Occupancy attribute in the tsCLD OccupancySensing structure on the cluster server (see [Section 29.2\)](#page-603-0).

#### <span id="page-606-0"></span>**eCLD\_OccupancySensingCreateOccupancySensing**

**teZCL\_Status eCLD\_OccupancySensingCreateOccupancySensing( tsZCL\_ClusterInstance \****psClusterInstance***, bool\_t** *bIsServer***, tsZCL\_ClusterDefinition \****psClusterDefinition***, void \****pvEndPointSharedStructPtr***, uint8 \****pu8AttributeControlBits***);**

#### **Description**

This function creates an instance of the Occupancy Sensing cluster on an endpoint. The cluster instance is created on the endpoint which is associated with the supplied tsZCL\_ClusterInstance structure and can act as a server or a client, as specified.

The function should only be called when setting up a custom endpoint containing one or more selected clusters (rather than the whole set of clusters supported by a standard ZigBee device). This function will create an Occupancy Sensing cluster instance on the endpoint, but instances of other clusters may also be created on the same endpoint by calling their corresponding creation functions.

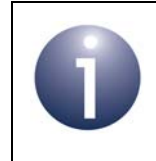

**Note:** This function must not be called for an endpoint on which a standard ZigBee device will be used. In this case, the device and its supported clusters must be registered on the endpoint using the relevant device registration function.

When used, this function must be called after the stack has been started and after the ZCL has been initialised.

The function requires an array to be declared for internal use, which contains one element (of type **uint8**) for each attribute of the cluster. The array length should therefore equate to the total number of attributes supported by the Occupancy Sensing cluster. The function will initialise the array elements to zero.

#### **Parameters**

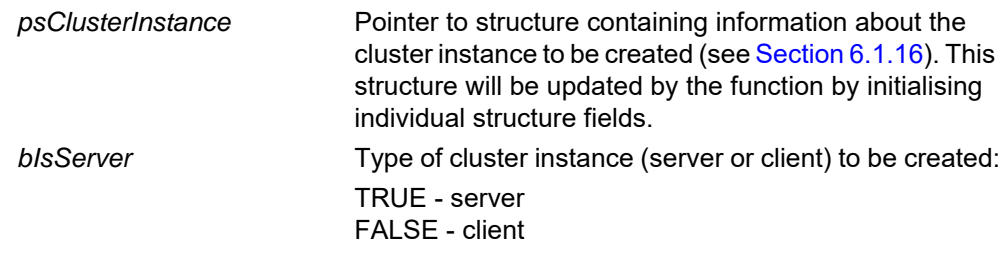

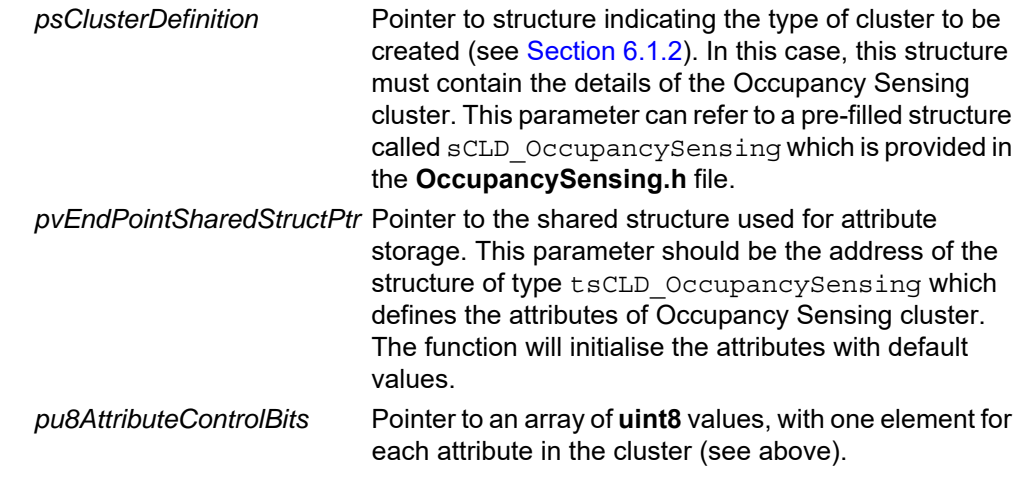

### **Returns**

E\_ZCL\_SUCCESS

E\_ZCL\_FAIL

- E\_ZCL\_ERR\_PARAMETER\_NULL
- E\_ZCL\_ERR\_INVALID\_VALUE

# **29.5 Enumerations**

### **29.5.1 teCLD\_OS\_ClusterID**

The following structure contains the enumeration used to identify the attributes of the Occupancy Sensing cluster.

```
typedef enum 
{
   E_CLD_OS_ATTR_ID_OCCUPANCY = 0x0000, \frac{\# \text{Mandatory *}}{\#}E_CLD_OS_ATTR_ID_OCCUPANCY_SENSOR_TYPE, /* Mandatory */
    E_CLD_OS_ATTR_ID_PIR_OCCUPIED_TO_UNOCCUPIED_DELAY = 0x0010,
     E_CLD_OS_ATTR_ID_PIR_UNOCCUPIED_TO_OCCUPIED_DELAY,
     E_CLD_OS_ATTR_ID_PIR_UNOCCUPIED_TO_OCCUPIED_THRESHOLD,
   E_CLD_OS_ATTR_ID_ULTRASONIC_OCCUPIED_TO_UNOCCUPIED_DELAY = 0x0020,
    E_CLD_OS_ATTR_ID_ULTRASONIC_UNOCCUPIED_TO_OCCUPIED_DELAY,
     E_CLD_OS_ATTR_ID_ULTRASONIC_UNOCCUPIED_TO_OCCUPIED_THRESHOLD
```

```
} teCLD_OS_ClusterID;
```
# <span id="page-608-0"></span>**29.6 Compile-Time Options**

To enable the Occupancy Sensing cluster in the code to be built, it is necessary to add the following to the **zcl\_options.h** file:

#define CLD\_OCCUPANCY\_SENSING

In addition, to include the software for a cluster client or server or both, it is necessary to add one of the following to the same file:

#define OCCUPANCY\_SENSING\_CLIENT #define OCCUPANCY\_SENSING\_SERVER

#### **Optional Attributes**

Add this line to enable the optional PIR Occupied To Unoccupied Delay attribute:

#define CLD OS ATTR PIR OCCUPIED TO UNOCCUPIED DELAY

Add this line to enable the optional PIR Unoccupied To Occupied Delay attribute:

#define CLD OS ATTR PIR UNOCCUPIED TO OCCUPIED DELAY

Add this line to enable the optional PIR Unoccupied To Occupied Threshold attribute: #define CLD OS ATTR PIR UNOCCUPIED TO OCCUPIED THRESHOLD

#### *Chapter 29 Occupancy Sensing Cluster*

Add this line to enable the optional Ultrasonic Occupied To Unoccupied Delay attribute:

```
#define CLD OS ATTR_ULTRASONIC_OCCUPIED_TO_UNOCCUPIED_DELAY
```
Add this line to enable the optional Ultrasonic Unoccupied To Occupied Delay attribute:

```
#define CLD OS ATTR_ULTRASONIC_UNOCCUPIED_TO_OCCUPIED_DELAY
```
Add this line to enable the Ultrasonic PIR Unoccupied To Occupied Threshold attribute:

```
#define CLD OS ATTR ULTRASONIC UNOCCUPIED TO OCCUPIED THRESHOLD
```
### **Global Attributes**

Add this line to enable the optional Attribute Reporting Status attribute:

```
#define CLD OS ATTR ID ATTRIBUTE REPORTING STATUS
```
Add this line to define the value (n) of the Cluster Revision attribute:

#define CLD OS CLUSTER REVISION <n>

The default value is 1, which corresponds to the revision of the cluster in the ZCL r6 specification (see [Section 2.4\)](#page-67-0).

# **30. Electrical Measurement Cluster**

This chapter outlines the Electrical Measurement cluster, which provides an interface for obtaining electrical measurements from a device.

The Electrical Measurement cluster has a Cluster ID of 0x0B04.

### **30.1 Overview**

The Electrical Measurement cluster provides an interface for querying devices for electrical measurements.

- The server is located on the device which makes the electrical measurements
- The client is located on another device and queries the server for measurements

Separate instances of the Electrical Measurement cluster server can be implemented across multiple endpoints within the same physical unit - that is, one server instance per endpoint. An example is a power extension unit containing multiple outlets, where each power outlet allows electrical measurements to be made on the supplied power (e.g. AC RMS voltage and current).

The cluster is enabled by defining CLD\_ELECTRICAL\_MEASUREMENT in the **zcl\_options.h** file. Further compile-time options for the Electrical Measurement cluster are detailed in [Section 30.9](#page-620-0).

The information that can potentially be stored in this cluster is organised into the following attribute sets:

- Basic Information
- DC Measurement
- DC Formatting
- AC (Non-phase Specific) Measurements
- AC (Non-phase Specific) Formatting
- AC (Single Phase or Phase A) Measurements
- AC Formatting
- DC Manufacturer Threshold Alarms
- AC Manufacturer Threshold Alarms
- AC Phase B Measurements
- AC Phase C Measurements

Note that not all of the above attribute sets are currently implemented in the NXP software and not all attributes within a supported attribute set are implemented (see [Section 30.2](#page-611-0) for the supported attribute sets and attributes).

# <span id="page-611-0"></span>**30.2 Cluster Structure and Attributes**

The structure definition for the Electrical Measurement cluster (server) is:

```
typedef struct
{
#ifdef ELECTRICAL MEASUREMENT SERVER
   zbmap32 u32MeasurementType;
#ifdef CLD_ELECTMEAS_ATTR_AC_FREQUENCY
   zuint16 u16ACFrequency;
#endif
#ifdef CLD ELECTMEAS ATTR RMS VOLTAGE
   zuint16 u16RMSVoltage;
#endif
#ifdef CLD ELECTMEAS ATTR RMS CURRENT
   zuint16 u16RMSCurrent;
#endif
#ifdef CLD_ELECTMEAS_ATTR_ACTIVE_POWER
   zint16 i16ActivePower;
#endif
#ifdef CLD ELECTMEAS ATTR REACTIVE POWER
   zint16 i16ReactivePower;
#endif
#ifdef CLD_ELECTMEAS_ATTR_APPARENT_POWER
   zuint16 u16ApparentPower;
#endif
#ifdef CLD_ELECTMEAS_ATTR_POWER_FACTOR
   zint8 i8PowerFactor;
#endif
#ifdef CLD ELECTMEAS ATTR AC VOLTAGE MULTIPLIER
   zuint16 u16ACVoltageMultiplier;
#endif
```
```
#ifdef CLD ELECTMEAS ATTR AC VOLTAGE DIVISOR
   zuint16 u16ACVoltageDivisor;
#endif
#ifdef CLD_ELECTMEAS_ATTR_AC_CURRENT_MULTIPLIER
   zuint16 u16ACCurrentMultiplier;
#endif
#ifdef CLD ELECTMEAS ATTR AC CURRENT DIVISOR
   zuint16 u16ACCurentDivisor;
#endif
#ifdef CLD ELECTMEAS ATTR AC POWER MULTIPLIER
   zuint16 u16ACPowerMultiplier;
#endif
#ifdef CLD ELECTMEAS ATTR AC POWER DIVISOR
    zuint16 u16ACPowerDivisor;
#endif
#ifdef CLD_ELECTMEAS_ATTR_MAN_SPEC_APPARENT_POWER
   zuint32 u32ManSpecificApparentPower;
#endif
#ifdef CLD_ELECTMEAS_ATTR_MAN_SPEC_NON_ACTIVE_POWER
   zuint32 u32NonActivePower;
#endif
#ifdef CLD_ELECTMEAS_ATTR_MAN_SPEC_FNDMTL_REACTIVE_POWER
   zint32 i32FundamentalReactivePower;
#endif
#ifdef CLD_ELECTMEAS_ATTR_MAN_SPEC_FNDMTL_APPARENT_POWER
   zuint32 u32FundamentalApparentPower;
#endif
#ifdef CLD_ELECTMEAS_ATTR_MAN_SPEC_FNDMTL_POWER_FACTOR
   zuint16 u16FundamentalPowerFactor;
#endif
#ifdef CLD_ELECTMEAS_ATTR_MAN_SPEC_NON_FNDMTL_APPARENT_POWER
   zuint32 u32NonFundamentalApparentPower;
#endif
```
#### *Chapter 30 Electrical Measurement Cluster*

```
#ifdef CLD ELECTMEAS ATTR MAN SPEC TOTAL HARMONIC DISTORTION
   zuint32 u32TotalHarmonicDistortion;
#endif
#ifdef CLD_ELECTMEAS_ATTR_MAN_SPEC_VBIAS
   zuint32 u32VBias;
#endif
#ifdef CLD ELECTMEAS ATTR MAN SPEC DIVISOR
   zuint16 u16ManSpecDivisor;
#endif
#endif
   zuint16 u16ClusterRevision;
}tsCLD_ElectricalMeasurement;
```
where:

#### **'Basic Information' Attribute Set**

■ u32MeasurementType is a mandatory attribute which is a bitmap indicating the types of electrical measurement that can be performed by the device on which the cluster server resides. The bitmap is detailed below (a bit is set to '1' if the corresponding measurement type is supported, or to '0' otherwise):

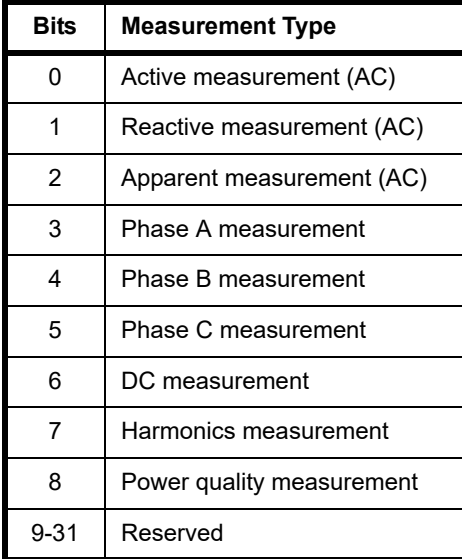

#### **'AC (Non-phase Specific) Measurements' Attribute Set**

■ u16ACFrequency is an optional attribute containing the most recent measurement of the AC frequency, in Hertz (Hz). The special value 0xFFFF is used to indicate that the frequency cannot be measured.

#### **'AC (Single Phase or Phase A) Measurements' Attribute Set**

Note that the attributes u16RMSVoltage, u16RMSCurrent and i16ActivePower must be enabled in conjunction with the corresponding multiplier/divisor pair in the 'AC Formatting' attribute set.

- u16RMSVoltage is an optional attribute containing the most recent measurement of the Root Mean Square (RMS) voltage, in Volts. The special value 0xFFFF is used to indicate that the RMS voltage cannot be measured. Note that the 'AC Formatting' attributes u16ACVoltageMultiplier and u16ACVoltageDivisor must be implemented with this attribute.
- u16RMSCurrent is an optional attribute containing the most recent measurement of the Root Mean Square (RMS) current, in Amps. The special value 0xFFFF is used to indicate that the RMS current cannot be measured. Note that the 'AC Formatting' attributes u16ACCurrentMultiplier and u16ACCurrentDivisor must be implemented with this attribute.
- $\blacksquare$  i16ActivePower is an optional attribute containing the present single-phase or Phase-A demand for active power, in Watts (W). A positive value represents active power delivered to the premises and a negative value represents active power received from the premises. Note that the 'AC Formatting' attributes u16ACPowerMultiplier and u16ACPowerDivisor must be implemented with this attribute.
- $\blacksquare$  i16ReactivePower is an optional attribute containing the present singlephase or Phase-A demand for reactive power, in Volts-Amps-reactive (VAr). A positive value represents reactive power delivered to the premises and a negative value represents reactive power received from the premises.
- u16ApparentPower is an optional attribute containing the present singlephase or Phase-A demand for apparent power, in Volts-Amps (VA). This value is the positive square-root of i16ActivePower squared plus i16ReactivePower squared.
- i8PowerFactor is an optional attribute containing the single-phase or Phase-A power factor ratio represented as a multiple of 0.01 (e.g. the attribute value 0x0C represents a ratio of 0.12).

#### **'AC Formatting' Attribute Set**

The following attributes come in multiplier/divisor pairs, where each pair corresponds to an attribute of the 'AC (Single Phase or Phase A) Measurements' attribute set and must only be enabled if the corresponding attribute is enabled.

■ u16ACVoltageMultiplier is an optional attribute containing the multiplication factor to be applied to the value of the u16RMSVoltage attribute (above). This multiplication factor must be used in conjunction with the u16ACVoltageDivisor division factor. The value 0x0000 is not valid.

- u16ACVoltageDivisor is an optional attribute containing the division factor to be applied to the value of the u16RMSVoltage attribute (above). This division factor must be used in conjunction with the u16ACVoltageMultiplier multiplication factor. The value 0x0000 is not valid.
- u16ACCurrentMultiplier is an optional attribute containing the multiplication factor to be applied to the value of the u16RMSCurrent attribute (above). This multiplication factor must be used in conjunction with the u16ACCurrentDivisor division factor. The value 0x0000 is not valid.
- u16ACCurrentDivisor is an optional attribute containing the division factor to be applied to the value of the u16RMSCurrent attribute (above). This division factor must be used in conjunction with the u16ACCurrentMultiplier multiplication factor. The value 0x0000 is not valid.
- u16ACPowerMultiplier is an optional attribute containing the multiplication factor to be applied to the value of the i16ActivePower attribute (above). This multiplication factor must be used in conjunction with the u16ACPowerDivisor division factor. The value 0x0000 is not valid.
- ul 6ACPowerDivisor is an optional attribute containing the division factor to be applied to the value of the i16ActivePower attribute (above). This division factor must be used in conjunction with the u16ACPowerMultiplier multiplication factor. The value 0x0000 is not valid.

#### **Manufacturer-specific Attributes**

- u32ManSpecificApparentPower is an optional manufacturer-defined attribute containing the demand for apparent power.
- u32NonActivePower is an optional manufacturer-defined attribute containing the demand for non-active power.
- i32FundamentalReactivePower is an optional manufacturer-defined attribute containing the demand for fundamental reactive power.
- u32FundamentalApparentPower is an optional manufacturer-defined attribute containing the demand for fundamental apparent power.
- u16FundamentalPowerFactor is an optional manufacturer-defined attribute representing the power factor of a fundamental power system
- u32NonFundamentalApparentPower is an optional manufacturer-defined attribute representing the power factor of a non-fundamental (harmonic) power system.
- u32TotalHarmonicDistortion is an optional manufacturer-defined attribute representing the total harmonic distortion present in the delivered power signal.
- $\Box$  u32VBias is an optional manufacturer-defined attribute representing the bias voltage.
- u16ManSpecDivisor is an optional manufacturer-defined attribute representing a power divisor.

#### **Global Attributes**

■ u16ClusterRevision is a mandatory attribute that specifies the revision of the cluster specification on which this cluster instance is based. The cluster specification in the ZCL r6 corresponds to a cluster revision of 1. The value is incremented by one for each subsequent revision of the cluster specification. This attribute is also described in [Section 2.4](#page-67-0).

# **30.3 Initialisation and Operation**

The Electrical Measurement cluster must be initialised on both the cluster server and client. This can be done using the function

**eCLD\_ElectricalMeasurementCreateElectricalMeasurement()**, which creates an instance of the Electrical Measurement cluster on a local endpoint.

Once the cluster has been initialised, the application on the server should maintain the cluster attributes (see [Section 30.2\)](#page-611-0) with the electrical measurements made by the local device. The application on a client can remotely read these measured values using the ZCL 'Read Attribute' functions, as described in [Section 2.3.2](#page-59-0).

# **30.4 Electrical Measurement Events**

There are no events specific to the Electrical Measurement cluster.

### **30.5 Functions**

The following Electrical Measurement cluster function is provided:

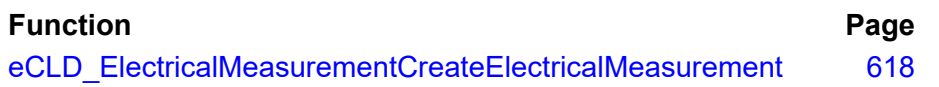

#### <span id="page-617-0"></span>**eCLD\_ElectricalMeasurementCreateElectricalMeasurement**

**teZCL\_Status eCLD\_ElectricalMeasurementCreateElectricalMeasurement( tsZCL\_ClusterInstance \****psClusterInstance***, bool\_t** *bIsServer***, tsZCL\_ClusterDefinition \****psClusterDefinition***, void \****pvEndPointSharedStructPtr***, uint8 \****pu8AttributeControlBits***);**

#### **Description**

This function creates an instance of the Electrical Measurement cluster on an endpoint. The cluster instance is created on the endpoint which is associated with the supplied tsZCL\_ClusterInstance structure and can act as a server or a client, as specified.

The function should only be called when setting up a custom endpoint containing one or more selected clusters (rather than the whole set of clusters supported by a standard ZigBee device). This function will create an Electrical Measurement cluster instance on the endpoint, but instances of other clusters may also be created on the same endpoint by calling their corresponding creation functions. For more details of creating cluster instances on custom endpoints, refer to [Appendix D.](#page-1358-0)

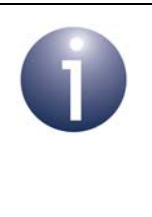

**Note:** This function must not be called for an endpoint on which a standard ZigBee device will be used. In this case, the device and its supported clusters must be registered on the endpoint using the relevant device registration function from those described in the *ZigBee Devices User Guide (JN-UG-3114)*.

When used, this function must be called after the stack has been started and after the ZCL has been initialised.

The function requires an array to be declared for internal use, which contains one element (of type **uint8**) for each attribute of the cluster. The array length is automatically adjusted by the compiler using the following declaration:

```
uint8 au8ElectricalMeasurementAttributeControlBits
[(sizeof(asCLD_ElectricalMeasurementClusterAttributeDefinitions) / 
sizeof(tsZCL_AttributeDefinition))];
```
#### **Parameters**

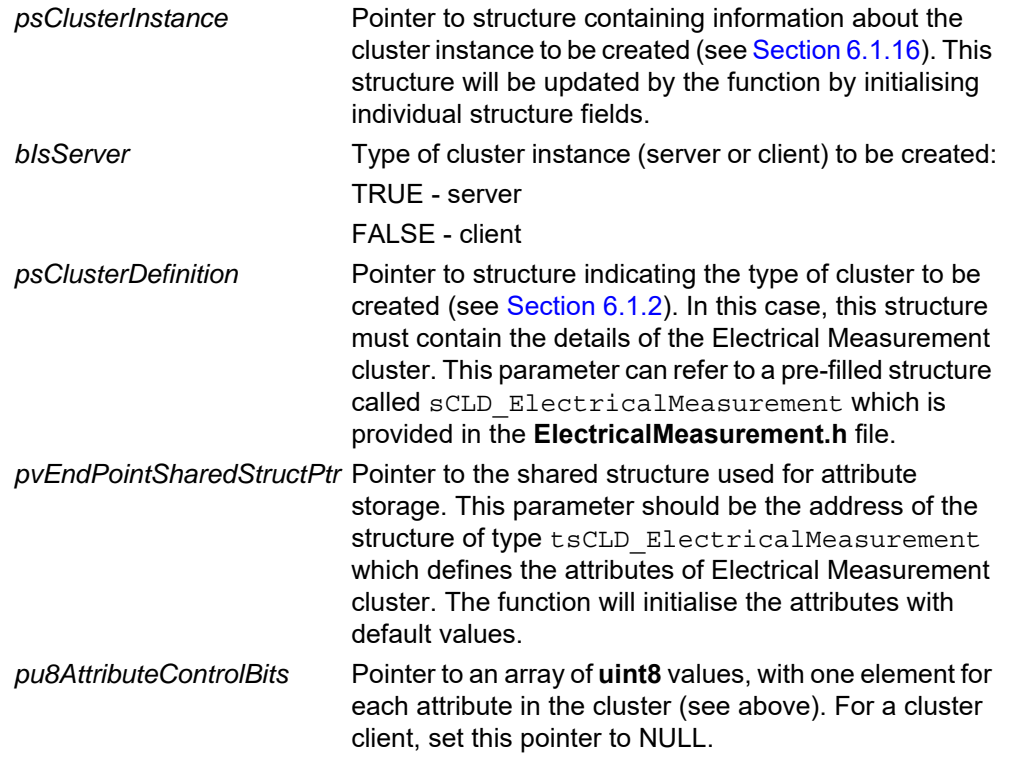

#### **Returns**

E\_ZCL\_SUCCESS

E\_ZCL\_FAIL

- E\_ZCL\_ERR\_PARAMETER\_NULL
- E\_ZCL\_ERR\_INVALID\_VALUE

### **30.6 Return Codes**

The Electrical Measurement cluster function uses the ZCL return codes, listed in [Section 7.2.](#page-157-0)

# **30.7 Enumerations**

### **30.7.1 'Attribute ID' Enumerations**

The following structure contains the enumerations used to identify the attributes of the Electrical Measurement cluster.

```
typedef enum 
\{ E_CLD_ELECTMEAS_ATTR_ID_MEASUREMENT_TYPE
    E_CLD_ELECTMEAS_ATTR_ID_AC_FREQUENCY
   E CLD ELECTMEAS ATTR ID RMS VOLTAGE = 0x0505,
   E CLD ELECTMEAS ATTR ID RMS CURRENT = 0x0508,
   E CLD ELECTMEAS ATTR ID ACTIVE POWER = 0x050B,
   E CLD ELECTMEAS ATTR ID REACTIVE POWER = 0x050E,
   E CLD ELECTMEAS ATTR ID APPARENT POWER = 0x050F,E CLD ELECTMEAS ATTR ID POWER FACTOR = 0x0510,
   E CLD ELECTMEAS ATTR ID AC VOLTAGE MULTIPLIER = 0x0600,
   E CLD ELECTMEAS ATTR ID AC VOLTAGE DIVISOR = 0x0601,
   E CLD ELECTMEAS ATTR ID AC CURRENT MULTIPLIER = 0x0602,
   E CLD ELECTMEAS ATTR ID AC CURRENT DIVISOR = 0x0603,
   E CLD ELECTMEAS ATTR ID AC POWER MULTIPLIER = 0x0604,E CLD ELECTMEAS ATTR ID AC POWER DIVISOR = 0x0605,
   E_CLD_ELECTMEAS_ATTR_ID_MAN_SPEC_APPARENT_POWER = 0xFF00,
    E_CLD_ELECTMEAS_ATTR_ID_MAN_SPEC_NON_ACTIVE_POWER,
    E_CLD_ELECTMEAS_ATTR_ID_MAN_SPEC_FNDMTL_REACTIVE_POWER,
    E_CLD_ELECTMEAS_ATTR_ID_MAN_SPEC_FNDMTL_APPARENT_POWER,
    E_CLD_ELECTMEAS_ATTR_ID_MAN_SPEC_FNDMTL_POWER_FACTOR,
    E_CLD_ELECTMEAS_ATTR_ID_MAN_SPEC_NON_FNDMTL_APPARENT_POWER,
    E_CLD_ELECTMEAS_ATTR_ID_MAN_SPEC_TOTAL_HARMONIC_DISTORTION,
    E_CLD_ELECTMEAS_ATTR_ID_MAN_SPEC_VBIAS,
    E_CLD_ELECTMEAS_ATTR_ID_MAN_SPEC_DIVISOR,
} teCLD ElectricalMeasurement AttributeID;
```
# **30.8 Structures**

There are no structures specific to the Electrical Measurement cluster.

# **30.9 Compile-Time Options**

This section describes the compile-time options that may be enabled in the **zcl\_options.h** file of an application that uses the Electrical Measurement cluster.

To enable the Electrical Measurement cluster in the code to be built, it is necessary to add the following line to the file:

```
#define CLD_ELECTRICAL_MEASUREMENT
```
In addition, to enable the cluster as a client or server, it is also necessary to add one of the following lines to the same file:

```
#define ELECTRICAL_MEASUREMENT_SERVER
#define ELECTRICAL MEASUREMENT CLIENT
```
#### **Optional Attributes**

The optional attributes for the Electrical Measurement cluster (see [Section 30.2](#page-611-0)) are enabled by defining:

- **CLD\_ELECTMEAS\_ATTR\_AC\_FREQUENCY**
- **CLD\_ELECTMEAS\_ATTR\_RMS\_VOLTAGE**
- **CLD ELECTMEAS ATTR RMS CURRENT**
- **EXAMPLE CLD\_ELECTMEAS\_ATTR\_ACTIVE\_POWER**
- **EXECTMEAS ATTR REACTIVE POWER**
- **EXAMPLE CLD ELECTMEAS ATTR APPARENT POWER**
- **EXAMPLE CLD ELECTMEAS ATTR POWER FACTOR**
- **E CLD ELECTMEAS ATTR AC VOLTAGE MULTIPLIER**
- **CLD ELECTMEAS ATTR AC VOLTAGE DIVISOR**
- **E CLD ELECTMEAS ATTR AC CURRENT MULTIPLIER**
- **CLD ELECTMEAS ATTR AC CURRENT DIVISOR**
- **E CLD ELECTMEAS ATTR AC POWER MULTIPLIER**
- **CLD ELECTMEAS ATTR AC POWER DIVISOR**
- **E CLD ELECTMEAS ATTR MAN SPEC APPARENT POWER**
- **EXAGGERIAL ELECTMEAS ATTR MAN SPEC NON ACTIVE POWER**
- **E** CLD ELECTMEAS ATTR MAN SPEC FNDMTL REACTIVE POWER
- **E CLD ELECTMEAS ATTR MAN SPEC FNDMTL APPARENT POWER**
- **E CLD ELECTMEAS ATTR MAN SPEC FNDMTL POWER FACTOR**
- CLD\_ELECTMEAS\_ATTR\_MAN\_SPEC\_NON\_FNDMTL\_APPARENT\_POWER
- **E** CLD ELECTMEAS ATTR MAN SPEC TOTAL HARMONIC DISTORTION
- **CLD\_ELECTMEAS\_ATTR\_MAN\_SPEC\_VBIAS**
- **CLD\_ELECTMEAS\_ATTR\_MAN\_SPEC\_DIVISOR**

#### **Global Attributes**

Add this line to define the value (n) of the Cluster Revision attribute:

#define CLD\_APPLIANCE\_STATISTICS\_CLUSTER\_REVISION <n>

The default value is 1, which corresponds to the revision of the cluster in the ZCL r6 specification (see [Section 2.4\)](#page-67-0).

# **Part V: Lighting Clusters**

# **31. Colour Control Cluster**

This chapter describes the Colour Control cluster which is defined in the ZCL. The Colour Control cluster has a Cluster ID of 0x0300.

# **31.1 Overview**

The Colour Control cluster is used to control the colour of a light.

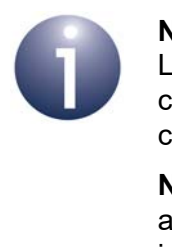

**Note 1:** This cluster should normally be used with the Level Control cluster (see [Chapter 16](#page-334-0)) and On/Off cluster (see [Chapter 14](#page-306-0)). This is assumed to be the case in this description.

**Note 2:** This cluster only controls the colour balance and not the overall brightness of a light. The brightness is adjusted using the Level Control cluster.

The Colour Control cluster provides the facility to specify the colour of a light in the colour space defined in the *Commission Internationale de l'Éclairage (CIE) specification (1931)*. Colour control can be performed in terms of any of the following:

- x and y values, as defined in the CIE specification
- hue and saturation
- colour temperature

To use the functionality of this cluster, you must include the file **ColourControl.h** in your application and enable the cluster by defining CLD\_COLOUR\_CONTROL in the **zcl\_options.h** file - see [Section 31.9.](#page-701-0)

It is also necessary to enable the cluster as a server or client, or as both:

- The cluster server is able to receive commands to change the colour on the local light device.
- The cluster client is able to send commands to change the colour on the remote light device.

The inclusion of the client or server software must be pre-defined in the application's compile-time options (in addition, if the cluster is to reside on a custom endpoint then the role of client or server must also be specified when creating the cluster instance).

The compile-time options for the Colour Control cluster are fully detailed in [Section](#page-701-0)  [31.9](#page-701-0).

The information that can potentially be stored in this cluster is organised into the following attribute sets:

- Colour Information
- Defined Primaries Information
- Additional Defined Primaries Information
- Defined Colour Point Settings
- Enhanced Colour Mode

# **31.2 Colour Control Cluster Structure and Attributes**

The structure definition for the Colour Control cluster is:

```
typedef struct
{
#ifdef COLOUR_CONTROL_SERVER
    /* Colour information attribute set */
#ifdef CLD COLOURCONTROL ATTR CURRENT HUE
   zuint8 u8CurrentHue;
#endif
#ifdef CLD COLOURCONTROL ATTR CURRENT SATURATION
   zuint8 u8CurrentSaturation;
#endif
#ifdef CLD COLOURCONTROL ATTR REMAINING TIME
   zuint16 u16RemainingTime;
#endif
   zuint16 u16CurrentX;
   zuint16 u16CurrentY;
#ifdef CLD COLOURCONTROL ATTR DRIFT COMPENSATION
   zenum8 u8DriftCompensation;
#endif
#ifdef CLD COLOURCONTROL ATTR COMPENSATION TEXT
   tsZCL CharacterString sCompensationText;
   uint8 au8CompensationText[
               CLD_COLOURCONTROL_COMPENSATION_TEXT_MAX_STRING_LENGTH];
#endif
#ifdef CLD COLOURCONTROL ATTR COLOUR TEMPERATURE MIRED
   zuint16 u16ColourTemperatureMired;
#endif
#ifdef CLD COLOURCONTROL ATTR COLOUR MODE
```

```
zenum8 u8ColourMode;
#endif
   zbmap8 u8Options;
    /* Defined Primaries Information attribute set */
#ifdef CLD COLOURCONTROL ATTR NUMBER OF PRIMARIES
   zuint8 u8NumberOfPrimaries;
#endif
#ifdef CLD COLOURCONTROL ATTR PRIMARY 1 X
   zuint16 u16Primary1X;
#endif
#ifdef CLD_COLOURCONTROL ATTR_PRIMARY_1_Y
   zuint16 u16Primary1Y;
#endif
#ifdef CLD COLOURCONTROL ATTR PRIMARY 1 INTENSITY
   zuint8 u8Primary1Intensity;
#endif
#ifdef CLD COLOURCONTROL ATTR PRIMARY 2 X
   zuint16 u16Primary2X;
#endif
#ifdef CLD_COLOURCONTROL_ATTR_PRIMARY_2_Y
   zuint16 u16Primary2Y;
#endif
#ifdef CLD COLOURCONTROL ATTR PRIMARY 2 INTENSITY
   zuint8 u8Primary2Intensity;
#endif
#ifdef CLD COLOURCONTROL ATTR PRIMARY 3 X
   zuint16 u16Primary3X;
#endif
#ifdef CLD_COLOURCONTROL_ATTR_PRIMARY_3_Y
   zuint16 u16Primary3Y;
#endif
#ifdef CLD_COLOURCONTROL_ATTR_PRIMARY_3_INTENSITY
   zuint8 u8Primary3Intensity;
#endif
    /* Additional Defined Primaries Information attribute set */
#ifdef CLD_COLOURCONTROL_ATTR_PRIMARY_4_X
  zuint16 u16Primary4X;
#endif
```

```
#ifdef CLD_COLOURCONTROL_ATTR_PRIMARY_4_Y
   zuint16 u16Primary4Y;
#endif
#ifdef CLD_COLOURCONTROL_ATTR_PRIMARY_4_INTENSITY
   zuint8 u8Primary4Intensity;
#endif
#ifdef CLD COLOURCONTROL ATTR PRIMARY 5 X
   zuint16 u16Primary5X;
#endif
#ifdef CLD COLOURCONTROL ATTR PRIMARY 5 Y
   zuint16 u16Primary5Y;
#endif
#ifdef CLD_COLOURCONTROL_ATTR_PRIMARY_5_INTENSITY
  zuint8 u8Primary5Intensity;
#endif
#ifdef CLD COLOURCONTROL ATTR PRIMARY 6 X
   zuint16 u16Primary6X;
#endif
#ifdef CLD COLOURCONTROL ATTR PRIMARY 6 Y
   zuint16 u16Primary6Y;
#endif
#ifdef CLD_COLOURCONTROL_ATTR_PRIMARY_6_INTENSITY
   zuint8 u8Primary6Intensity;
#endif
    /* Defined Colour Points Settings attribute set */
#ifdef CLD COLOURCONTROL ATTR WHITE POINT X
  zuint16 u16WhitePointX;
#endif
#ifdef CLD_COLOURCONTROL_ATTR_WHITE_POINT_Y
  zuint16 u16WhitePointY;
#endif
#ifdef CLD_COLOURCONTROL_ATTR_COLOUR_POINT_R_X
   zuint16 u16ColourPointRX;
#endif
#ifdef CLD COLOURCONTROL ATTR COLOUR POINT R Y
   zuint16 u16ColourPointRY;
#endif
```

```
#ifdef CLD COLOURCONTROL ATTR COLOUR POINT R INTENSITY
   zuint8 u8ColourPointRIntensity;
#endif
#ifdef CLD COLOURCONTROL ATTR COLOUR POINT G X
   zuint16 u16ColourPointGX;
#endif
#ifdef CLD_COLOURCONTROL_ATTR_COLOUR_POINT_G_Y
   zuint16 u16ColourPointGY;
#endif
#ifdef CLD COLOURCONTROL ATTR COLOUR POINT G INTENSITY
   zuint8 u8ColourPointGIntensity;
#endif
#ifdef CLD COLOURCONTROL ATTR COLOUR POINT B X
   zuint16 u16ColourPointBX;
#endif
#ifdef CLD_COLOURCONTROL_ATTR_COLOUR_POINT_B_Y
   zuint16 u16ColourPointBY;
#endif
#ifdef CLD COLOURCONTROL ATTR COLOUR POINT B INTENSITY
   zuint8 u8ColourPointBIntensity;
#endif
/* Colour information attribute set */
#ifdef CLD_COLOURCONTROL_ATTR_ENHANCED_CURRENT_HUE
   zuint16 u16EnhancedCurrentHue;
#endif
#ifdef CLD COLOURCONTROL ATTR ENHANCED COLOUR MODE
   zenum8 u8EnhancedColourMode;
#endif
#ifdef CLD COLOURCONTROL ATTR COLOUR LOOP ACTIVE
   zuint8 u8ColourLoopActive;
#endif
#ifdef CLD_COLOURCONTROL_ATTR_COLOUR_LOOP_DIRECTION
  zuint8 u8ColourLoopDirection;
#endif
#ifdef CLD COLOURCONTROL ATTR COLOUR LOOP TIME
   zuint16 u16ColourLoopTime;
#endif
#ifdef CLD COLOURCONTROL ATTR COLOUR LOOP START ENHANCED HUE
```

```
zuint16 u16ColourLoopStartEnhancedHue;
#endif
#ifdef CLD_COLOURCONTROL_ATTR_COLOUR_LOOP_STORED_ENHANCED_HUE
   zuint16 u16ColourLoopStoredEnhancedHue;
#endif
#ifdef CLD COLOURCONTROL ATTR COLOUR CAPABILITIES
   zuint16 u16ColourCapabilities;
#endif
#ifdef CLD_COLOURCONTROL_ATTR_COLOUR_TEMPERATURE_MIRED_PHY_MIN
   zuint16 u16ColourTemperatureMiredPhyMin;
#endif
#ifdef CLD_COLOURCONTROL_ATTR_COLOUR_TEMPERATURE_MIRED_PHY_MAX
   zuint16 u16ColourTemperatureMiredPhyMax;
#endif
#ifdef 
CLD_COLOURCONTROL_ATTR_COUPLE_COLOUR_TEMPERATURE_TO_LEVEL_MIN_MIRED
   zuint16 u16CoupleColourTempToLevelMinMired;
#endif
#ifdef CLD_COLOURCONTROL_ATTR_STARTUP_COLOUR_TEMPERATURE_MIRED
   zuint16 u16StartupColourTemperatureMired;
#endif
#ifdef CLD_COLOURCONTROL_ATTR_ATTRIBUTE_REPORTING_STATUS
   zenum8 u8AttributeReportingStatus;
#endif
#endif
   zuint16 u16ClusterRevision;
} tsCLD_ColourControl;
```
where:

#### **'Colour Information' Attribute Set**

Note that the attributes u8CurrentHue, u8Current Saturation, u16CurrentX, u16CurrentY and u16ColourTemperatureMired are enabled as part of 'Colour Capabilities' groups - see Table [34 on page 704.](#page-703-0)

- u8CurrentHue is the current hue value of the light in the range 0-254. This value can be converted to hue in degrees using the following formula: hue =  $u8CurrentHue$  x 360/254. This attribute is only valid when the attributes u8CurrentSaturation and u8ColorMode are also implemented.
- u8CurrentSaturation is the current saturation value of the light in the range 0-254. This value can be converted to saturation as a fraction using the

following formula: saturation = u8CurrentSaturation/254. This attribute is only valid when the attributes u8CurrentHue and u8ColorMode are also implemented.

- u16RemainingTime is the time duration, in tenths of a second, before the currently active command completes.
- $\blacksquare$  u16 Current X is the current value for the chromaticity x, as defined in the CIE xyY colour space, in the range 0-65279. The normalised value of x is calculated using the following formula:  $x = u16CurrentX/65536$ .
- $\blacksquare$  u16 Current Y is the current value for the chromaticity y, as defined in the CIE xyY colour space, in the range 0-65279. The normalised value of y is calculated using the following formula:  $y = u16CurrentY/65536$ .
- u8DriftCompensation indicates which mechanism, if any, is being used to compensate for colour/intensity drift over time. One of the following values is specified:

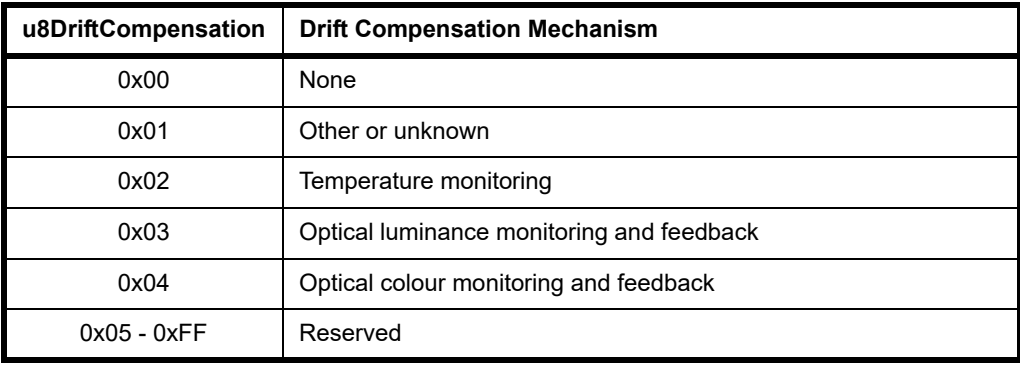

- The following optional pair of attributes are used to store a textual indication of the drift compensation mechanism used:
	- sCompensationText is a tsZCL\_CharacterString structure (see [Section 6.1.14\)](#page-140-0) for a character string representing the drift compensation method used
	- au8CompensationText[] is a byte-array which contains the character data bytes representing the drift compensation method used
- u16ColourTemperatureMired is the colour temperature of the light exressed as a micro reciprocal degree (mired) value. It is a scaled reciprocal of the current value of the colour temperature, in the range 1-65279 (0 is undefined and 65535 indicates an invalid value). The colour temperature, in Kelvin, is calculated using the following formula: T = 1000000/u16ColourTemperatureMired. This attribute is only valid

when the attribute u8ColourMode is also implemented.

u8ColourMode indicates which method is currently being used to control the colour of the light. One of the following values is specified:

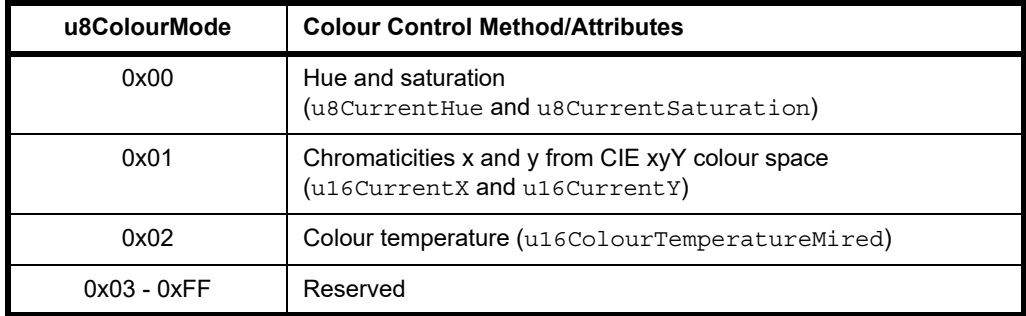

u8Options is a bitmap which allows behaviours connected with certain commands to be defined (these behaviours should only be defined during commissioning), as follows:

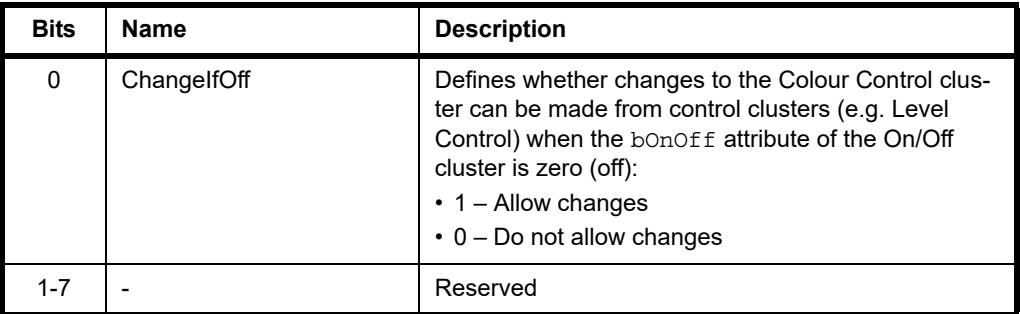

#### <span id="page-632-0"></span>**'Defined Primaries Information' Attribute Set**

u8NumberOfPrimaries is the number of colour primaries implemented on the device, in the range 1-6 (0xFF is used if the number of primaries is unknown).

For each colour primary, there is a set of three attributes used (see below) - for example, for the first primary this attribute trio comprises  $u16Primary1X$ , u16Primary1Y and u8Primary1Intensity. Therefore, the number of primaries specified determines the number of these attribute trios used.

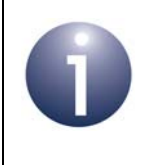

**Note:** The number of primaries is set using a macro at compile-time (see [Section 31.9](#page-701-0)). This automatically enables the relevant u16PrimaryNX, u16PrimaryNY and u8PrimaryNIntensity (N=1 to 6) attributes.

The attribute definitions below are valid for colour primary N, where N is 1, 2 or 3.

- $\blacksquare$  u16PrimaryNX is the value for the chromaticity x for colour primary N, as defined in the CIE xyY colour space, in the range 0-65279. The normalised value of x is calculated using the following formula:  $x = u16Pr_{1}max/NX/65536$ .
- $\blacksquare$  u16PrimaryNY is the value for the chromaticity y for colour primary N, as defined in the CIE xyY colour space, in the range 0-65279. The normalised value of y is calculated using the following formula:  $v = u16Pr_{\text{maxV}}/65536$ .
- u8PrimaryNIntensity is a representation of the maximum intensity of colour primary 1, normalised such that the primary with the highest maximum intensity has the value 0xFE.

#### **'Additional Defined Primaries Information' Attribute Set**

The attribute definitions for this set are as for u16PrimaryNX, u16PrimaryNY and u8PrimaryNIntensity above, where N is 4, 5 or 6.

As indicated in the Note above for the ['Defined Primaries Information' Attribute](#page-632-0)  [Set,](#page-632-0) these attributes are enabled automatically according to the number of required primaries defined at compile-time (see [Section 31.9](#page-701-0)).

#### **'Defined Colour Points Settings' Attribute Set**

- $\blacksquare$  u16WhitePointX is the value for the chromaticity x for the white point of the device, as defined in the CIE xyY colour space, in the range 0-65279. The normalised value of x is calculated using the following formula:  $x = u16$ WhitePoint $x/65536$ .
- **ulamative 1** ulgother value for the chromaticity y for the white point of the device, as defined in the CIE xyY colour space, in the range 0-65279. The normalised value of y is calculated using the following formula:  $y = u16$ WhitePointY/65536.
- u16ColourPointRX is the value for the chromaticity x for the red colour point of the device, as defined in the CIE xyY colour space, in the range 0-65279. The normalised value of x is calculated using the following formula:  $x = u16$ ColourPointRX $/65536$ .
- $\blacksquare$  u16ColourPointRY is the value for the chromaticity y for the red colour point of the device, as defined in the CIE xyY colour space, in the range 0-65279. The normalised value of y is calculated using the following formula: y = u16ColourPointRY/65536.
- u8ColourPointRIntensity is a representation of the relative intensity of the red colour point of the device, normalised such that the colour point with the highest relative intensity has the value 0xFE (the value 0xFF indicates an invalid value).
- $\blacksquare$  u16ColourPointGX is the value for the chromaticity x for the green colour point of the device, as defined in the CIE xyY colour space, in the range 0- 65279. The normalised value of x is calculated using the following formula: x = u16ColourPointGX/65536.
- u16ColourPointGY is the value for the chromaticity y for the green colour point of the device, as defined in the CIE xyY colour space, in the range 0- 65279. The normalised value of  $y$  is calculated using the following formula: y = u16ColourPointGY/65536.
- u8ColourPointGIntensity is a representation of the relative intensity of the green colour point of the device, normalised such that the colour point with the highest relative intensity has the value 0xFE (the value 0xFF indicates an invalid value).
- $\blacksquare$  u16ColourPointBX is the value for the chromaticity x for the blue colour point of the device, as defined in the CIE xyY colour space, in the range 0-65279. The normalised value of x is calculated using the following formula: x = u16ColourPointBX/65536.
- $\blacksquare$  u16ColourPointBY is the value for the chromaticity y for the blue colour point of the device, as defined in the CIE xyY colour space, in the range 0-65279. The normalised value of y is calculated using the following formula: y = u16ColourPointBY/65536.
- u8ColourPointBIntensity is a representation of the relative intensity of the blue colour point of the device, normalised such that the colour point with the highest relative intensity has the value 0xFE (the value 0xFF indicates an invalid value).

#### **Enhanced Colour Mode Attributes**

These attributes are enabled as part of 'Colour Capabilities' groups - see Table [34 on](#page-703-0)  [page 704](#page-703-0).

- u16EnhancedCurrentHue contains the current hue of the light in terms of (unequal) steps around the CIE colour 'triangle':
	- 8 most significant bits represent an index into the XY look-up table that contains the step values, thus indicating the current step used
	- 8 least significant bits represent a linear interpolation value between the current step and next step (up), facilitating a colour zoom

The value of the u8Current Hue attribute is calculated from the above values.

■ u8EnhancedColourMode indicates which method is currently being used to control the colour of the light. One of the following values is specified:

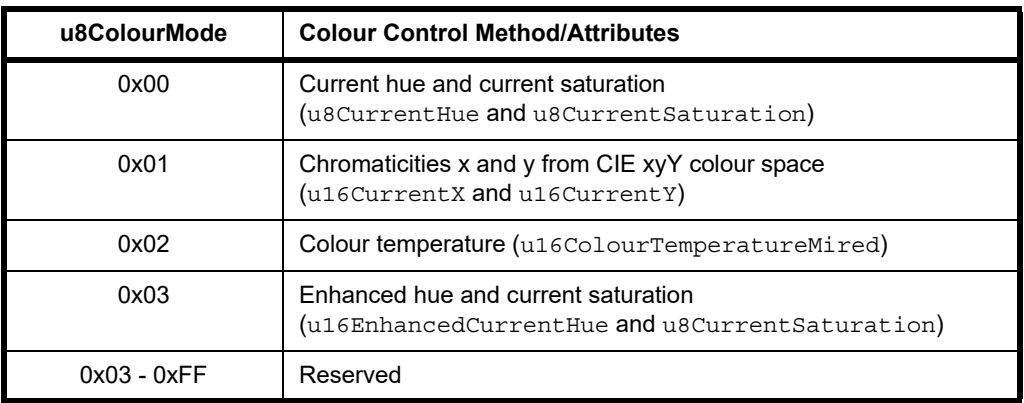

- u8ColourLoopActive indicates whether the colour loop is currently active: 0x01 - active, 0x00 - not active (all other values are reserved). The colour loop follows the hue steps around the CIE colour 'triangle' by incrementing or decrementing the value of u16EnhancedCurrentHue.
- u8ColourLoopDirection indicates the current direction of the colour loop in terms of the direction of change of u16EnhancedCurrentHue: 0x01 - incrementing, 0x00 - decrementing (all other values are reserved).
- $\blacksquare$  u16ColourLoopTime is the period, in seconds, of a full colour loop that is, the time to cycle all possible values of u16EnhancedCurrentHue.
- u16ColourLoopStartEnhancedHue indicates the value of u16EnhancedCurrentHue at which the colour loop must be started.
- u16ColourLoopStoredEnhancedHue contains the value of u16EnhancedCurrentHue at which the last colour loop completed (this value is stored on completing a colour loop).
- u16ColourCapabilities is a bitmap indicating the Colour Control cluster features (and attributes) supported by the device, as detailed below (a bit is set to '1' if the feature is supported or '0' otherwise):

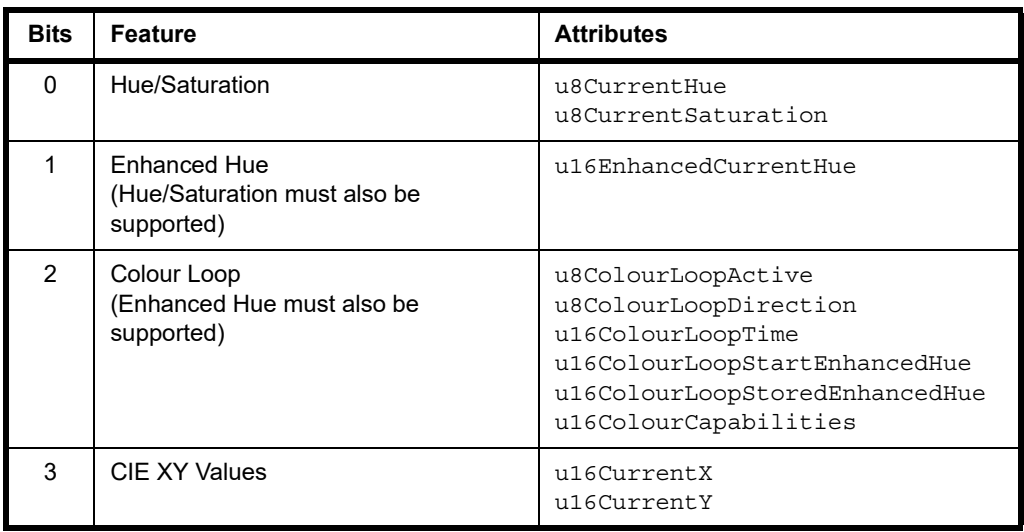

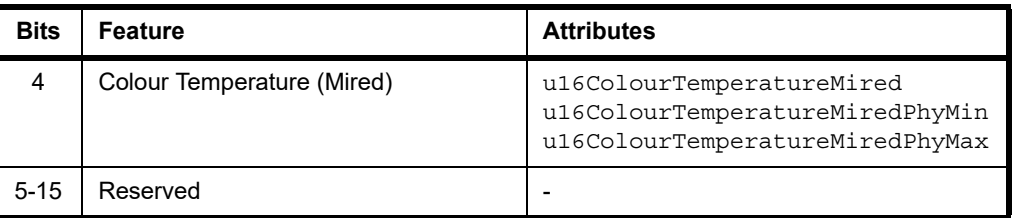

Macros are provided to select the required Colour Capabilities at compile-time - see Table [34 on page 704.](#page-703-0)

- u16ColourTemperatureMiredPhyMin indicates the minimum value (supported by the hardware) of the mired colour temperature attribute.
- u16ColourTemperatureMiredPhyMax indicates the maximum value (supported by the hardware) of the mired colour temperature attribute.
- u16CoupleColourTempToLevelMinMired is an optional attribute that is used when the u16ColourTemperatureMired attribute is coupled to the u8CurrentLevel attribute of the Level Control cluster (this is the case when the CoupleColorTempToLevel bit of the u8Options attribute of the Level Control cluster is equal to 1). u16CoupleColourTempToLevelMinMired specifies a lower bound on the value of the u16ColourTemperatureMired attribute, where this lower bound corresponds to a u8CurrentLevel value of 0xFE (100%). Note that because the colour temperature is represented as a mired (reciprocal) value, a high value of u8CurrentLevel corresponds to a low value of u16ColourTemperatureMired and the 16CoupleColourTempToLevelMinMired attribute corresponds to an upper bound on the value of the colour temperature supported by the device. The value of this attribute must be at least equal to the value of u16ColourTemperatureMiredPhyMin.
- u16StartupColourTemperatureMired is an optional attribute to define the required start-up colour temperature of a light when it is supplied with power. It determines the initial value of u16ColourTemperatureMired on start-up.

#### **Global Attributes**

- u8AttributeReportingStatus is an optional attribute that should be enabled when attribute reporting is used for the cluster (see [Section 2.3.5](#page-66-0)). The value of this attribute indicates whether there are attribute reports still pending (0x00) or the attribute reports are complete (0x01) - all other values are reserved. This attribute is also described in [Section 2.4.](#page-67-0)
- u16ClusterRevision is a mandatory attribute that specifies the revision of the cluster specification on which this cluster instance is based. The cluster specification in the ZCL r6 corresponds to a cluster revision of 1. The value is incremented by one for each subsequent revision of the cluster specification. This attribute is also described in [Section 2.4](#page-67-0).

# **31.3 Attributes for Default Reporting**

The following attributes of the Colour Control cluster can be selected for default reporting:

- u8CurrentHue
- u8CurrentSaturation
- u16CurrentX
- u16CurrentY

Attribute reporting (including default reporting) is described in [Appendix B.](#page-1342-0) Enabling reports for these attributes is described in [Appendix B.3.6.](#page-1349-0)

# **31.4 Initialisation**

The function **eCLD\_ColourControlCreateColourControl()** is used to create an instance of the Colour Control cluster. The function is generally called by the initialisation function for the host device.

# **31.5 Sending Commands**

The NXP implementation of the ZCL provides functions for sending commands between a Colour Control cluster client and server. A command is sent from the client to one or more endpoints on the server. Multiple endpoints can usually be targeted using binding or group addressing.

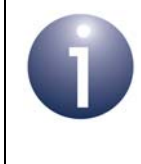

**Note:** Any 'Move to', 'Move' or 'Step' command that is currently in progress can be stopped at any time by calling the function:

**eCLD\_ColourControlCommandStopMoveStepCommandSend()**

### **31.5.1 Controlling Hue**

Colour can be controlled in terms of hue, which is related to the dominant wavelength (or frequency) of the light emitted by a lighting device. On a device that supports the Colour Control cluster, the hue is controlled by means of the 'current hue' attribute (u8CurrentHue) of the cluster. This attribute can take a value in the range 0-254, which can be converted to hue in degrees using the following formula:

Hue in degrees = u8CurrentHue x 360/254

The 'current hue' attribute can be controlled in a number of ways using commands of the Colour Control cluster. API functions are available to send these commands to endpoints on remote devices.

#### **'Move to Hue' Command**

The 'Move to Hue' command allows the 'current hue' attribute to be moved (increased or decreased) to a specified target value in a continuous manner over a specified transition time. This command can be sent to an endpoint on a remote device using the function

#### **eCLD\_ColourControlCommandMoveToHueCommandSend()**

Since the possible hues are represented on a closed boundary, the target hue can be reached by moving the attribute value in either direction, up or down (the attribute value wraps around). Options are also provided for taking the 'shortest route' and 'longest route' around the boundary.

#### **'Move Hue' Command**

The 'Move Hue' command allows the 'current hue' attribute to be moved in a given direction (increased or decreased) at a specified rate indefinitely, until stopped. This command can be sent to an endpoint on a remote device using the function

#### **eCLD\_ColourControlCommandMoveHueCommandSend()**

Since the possible hues are represented on a closed boundary, the movement is cyclic (the attribute value wraps around). The above function can also be used to stop the movement.

#### **'Step Hue' Command**

The 'Step Hue' command allows the 'current hue' attribute to be moved (increased or decreased) by a specified amount in a continuous manner over a specified transition time. This command can be sent to an endpoint on a remote device using the function

#### **eCLD\_ColourControlCommandStepHueCommandSend()**

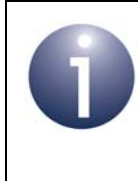

**Note:** Hue can also be moved in conjunction with saturation, as described in [Section 31.5.7.](#page-643-0) The 'enhanced' hue can be moved in similar ways, as described in [Section 31.5.5.](#page-640-0)

### **31.5.2 Controlling Saturation**

Colour can be controlled in terms of saturation, which is related to the spread of wavelengths (or frequencies) in the light emitted by a lighting device. On a device that supports the Colour Control cluster, the saturation is controlled by means of the 'current saturation' attribute (u8CurrentSaturation) of the cluster. This attribute can take a value in the range 0-254, which can be converted to saturation as a fraction using the following formula:

Saturation = u8CurrentSaturation/254

The 'current saturation' attribute can be controlled in a number of ways using commands of the Colour Control cluster. API functions are available to send these commands to endpoints on remote devices.

#### **'Move to Saturation' Command**

The 'Move to Saturation' command allows the 'current saturation' attribute to be moved (increased or decreased) to a specified target value in a continuous manner over a specified transition time. This command can be sent to an endpoint on a remote device using the function

#### **eCLD\_ColourControlCommandMoveToSaturationCommandSend()**

#### **'Move Saturation' Command**

The 'Move Saturation' command allows the 'current saturation' attribute to be moved in a given direction (increased or decreased) at a specified rate until stopped or until the current saturation reaches its minimum or maximum value. This command can be sent to an endpoint on a remote device using the function

#### **eCLD\_ColourControlCommandMoveSaturationCommandSend()**

The above function can also be used to stop the movement.

#### **'Step Saturation' Command**

The 'Step Saturation' command allows the 'current saturation' attribute to be moved (increased or decreased) by a specified amount in a continuous manner over a specified transition time. This command can be sent to an endpoint on a remote device using the function

#### **eCLD\_ColourControlCommandStepSaturationCommandSend()**

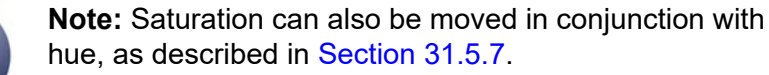

### **31.5.3 Controlling Colour (CIE x and y Chromaticities)**

Colour can be controlled in terms of the x and y chromaticities defined in the CIE xyY colour space. On a device that supports the Colour Control cluster, these values are controlled by means of the 'current x' attribute  $(u16CurrentX)$  and 'current y' attribute (u16CurrentY) of the cluster. Each of these attributes can take a value in the range 0-65279. The normalised x and y chromaticities can then be calculated from these values using the following formulae:

 $x = u16CurrentX/65536$ 

$$
y = u16Currenty/65536
$$

The x and y chromaticity attributes can be controlled in a number of ways using commands of the Colour Control cluster. API functions are available to send these commands to endpoints on remote devices.

#### *Chapter 31 Colour Control Cluster*

#### **'Move to Colour' Command**

The 'Move to Colour' command allows the 'current x' and 'current y' attributes to be moved (increased or decreased) to specified target values in a continuous manner over a specified transition time. This command can be sent to an endpoint on a remote device using the function

#### **eCLD\_ColourControlCommandMoveToColourCommandSend()**

#### **'Move Colour' Command**

The 'Move Colour' command allows the 'current x' and 'current y' attributes to be moved in a given direction (increased or decreased) at specified rates until stopped or until both attributes reach their minimum or maximum value. This command can be sent to an endpoint on a remote device using the function

#### **eCLD\_ColourControlCommandMoveColourCommandSend()**

The above function can also be used to stop the movement.

#### **'Step Colour' Command**

The 'Step Colour' command allows the 'current x' and 'current y' attributes to be moved (increased or decreased) by specified amounts in a continuous manner over a specified transition time. This command can be sent to an endpoint on a remote device using the function

#### **eCLD\_ColourControlCommandStepColourCommandSend()**

### **31.5.4 Controlling Colour Temperature**

Colour can be controlled in terms of colour temperature, which is the temperature of an ideal black body which radiates light of a similar hue to that of the lighting device. On a device that supports the Colour Control cluster, the colour temperature is controlled by means of the 'mired colour temperature' attribute (u16ColourTemperatureMired) of the cluster. This attribute stores a micro reciprocal degree (mired) value, which is a scaled reciprocal of the current value of the colour temperature of the light, in the range 1-65279. The colour temperature, in Kelvin, can be calculated from the attribute value using the following formula:

T = 1000000/u16ColourTemperatureMired

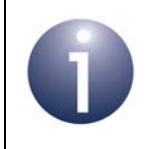

**Note:** The movement of colour temperature through colour space always follows the 'Black Body Line'.

#### **'Move to Colour Temperature' Command**

The 'Move to Colour Temperature' command allows the 'mired colour temperature' attribute to be moved (increased or decreased) to a specified target value in a continuous manner over a specified transition time. This command can be sent to an endpoint on a remote device using the function

#### **eCLD\_ColourControlCommandMoveToColourTemperatureCommandSend()**

#### **'Move Colour Temperature' Command**

The 'Move Colour Temperature' command allows the 'mired colour temperature' attribute to be moved in a given direction (increased or decreased) at a specified rate until stopped. This command can be sent to an endpoint on a remote device using the function

#### **eCLD\_ColourControlCommandMoveColourTemperatureCommandSend()**

The above function can also be used to stop the movement.

Maximum and minimum values for the 'mired colour temperature' attribute during the movement are also specified. If the attribute value reaches the specified maximum or minimum before the required change has been achieved, the movement will automatically stop.

#### **'Step Colour Temperature' Command**

The 'Step Colour Temperature' command allows the 'mired colour temperature' attribute to be moved (increased or decreased) by a specified amount in a continuous manner over a specified transition time. This command can be sent to an endpoint on a remote device using the function

#### **eCLD\_ColourControlCommandStepColourTemperatureCommandSend()**

Maximum and minimum values for the 'mired colour temperature' attribute during the movement are also specified. If the attribute value reaches the specified maximum or minimum before the required change has been achieved, the movement will automatically stop.

### <span id="page-640-0"></span>**31.5.5 Controlling 'Enhanced' Hue**

Colour can be controlled in terms of hue, which is related to the dominant wavelength (or frequency) of the light emitted by a lighting device. The hue can alternatively be controlled by means of the 'enhanced current hue' attribute

(u16EnhancedCurrentHue), instead of the 'current hue' attribute (the 'current hue' attribute is automatically adjusted when the 'enhanced current hue' attribute value changes).

The 'enhanced current hue' attribute allows hue to be controlled on a finer scale than the 'current hue' attribute. Hue steps are defined in a look-up table and values

between the steps can be achieved through linear interpolation. This 16-bit attribute value therefore comprises two 8-bit components, as described below.

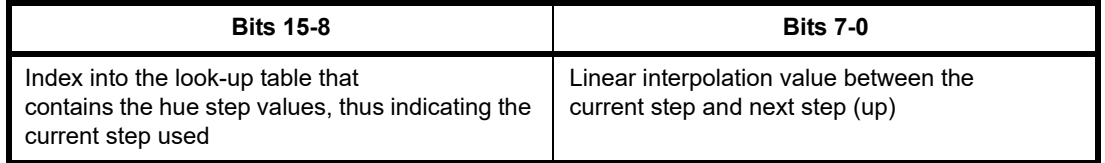

#### **Table 33: 'Enhanced Current Hue' Attribute Format**

Thus, if the current hue step value is  $H_{\textit{i}}$  (where *i* is the relevant table index) and the linear interpolation value is *interp*, the 'enhanced' hue is given by the formula:

Enhanced hue =  $H_i$  + (*interp*/255) x ( $H_{i+1}$  -  $H_i$ )

To convert this hue to a value in degrees, it is then necessary to multiply by 360/255.

The 'enhanced current hue' attribute can be controlled in a number of ways using commands of the Colour Control cluster. API functions are available to send these commands to endpoints on remote devices.

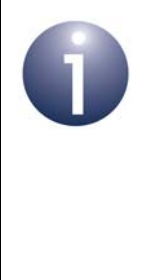

**Note:** These commands are issued by a cluster client and are performed on a cluster server. The look-up table is user-defined on the server. When this command is received by the server, the user-defined callback function that is invoked must read the entry with the specified index from the look-up table and calculate the corresponding 'enhanced' hue value.

#### **'Enhanced Move to Hue' Command**

The 'Enhanced Move to Hue' command allows the 'enhanced current hue' attribute to be moved (increased or decreased) to a specified target value in a continuous manner over a specified transition time (the 'current hue' attribute is also moved to a value based on the target 'enhanced current hue' value). This command can be sent to an endpoint on a remote device using the function

#### **eCLD\_ColourControlCommandEnhancedMoveToHueCommandSend()**

Since the possible hues are represented on a closed boundary, the target hue can be reached by moving the attribute value in either direction, up or down (the attribute value wraps around). Options are also provided for taking the 'shortest route' and 'longest route' around the boundary.

#### **'Enhanced Move Hue' Command**

The 'Enhanced Move Hue' command allows the 'enhanced current hue' attribute to be moved in a given direction (increased or decreased) at a specified rate indefinitely, until stopped (the 'current hue' attribute is also moved through values based on the

'enhanced current hue' value). This command can be sent to an endpoint on a remote device using the function

#### **eCLD\_ColourControlCommandEnhancedMoveHueCommandSend()**

The above function can also be used to stop the movement.

Since the possible hues are represented on a closed boundary, the movement is cyclic (the attribute value wraps around). The above function can also be used to stop the movement.

#### **'Enhanced Step Hue' Command**

The 'Enhanced Step Hue' command allows the 'enhanced current hue' attribute to be moved (increased or decreased) by a specified amount in a continuous manner over a specified transition time (the 'current hue' attribute is also moved through values based on the 'enhanced current hue' value). This command can be sent to an endpoint on a remote device using the function

#### **eCLD\_ColourControlCommandEnhancedStepHueCommandSend()**

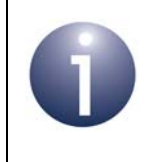

**Note 1:** 'Enhanced' hue can also be moved in conjunction with saturation, as described in [Section](#page-643-0)  [31.5.7.](#page-643-0)

**Note 2:** The value of the 'enhanced current hue' attribute can be moved around a colour loop, as described in [Section 31.5.6.](#page-643-1)

### <span id="page-643-1"></span>**31.5.6 Controlling a Colour Loop**

The colour of a device can be controlled by moving the value of the 'enhanced current hue' attribute around a colour loop corresponding to the CIE colour 'triangle' - refer to [Section 31.5.5](#page-640-0) for details of the 'enhanced current hue' attribute.

Movement along the colour loop can be controlled using the 'Colour Loop Set' command of the Colour Control cluster. A function is available to send this command to endpoints on remote devices.

#### **'Colour Loop Set' Command**

The 'Colour Loop Set' command allows movement of the 'enhanced current hue' attribute value around the colour loop to be configured and started. The direction(up or down), start 'enhanced' hue and duration of the movement can be specified. This command can be sent to an endpoint on a remote device using the function

#### **eCLD\_ColourControlCommandColourLoopSetCommandSend()**

The above function can also be used to stop the movement.

### <span id="page-643-0"></span>**31.5.7 Controlling Hue and Saturation**

Colour can be completely specified in terms of hue and saturation, which respectively represent the dominant wavelength (or frequency) of the light and the spread of wavelengths (around the former) within the light. Therefore, the Colour Control cluster provides commands to change both the hue and saturation at the same time. In fact, commands are provided to control the values of the:

- 'current hue' and 'current saturation' attributes
- 'enhanced current hue' and 'current saturation' attributes

API functions are available to send these commands to endpoints on remote devices.

#### **'Move to Hue and Saturation' Command**

The 'Move to Hue and Saturation' command allows the 'current hue' and 'current saturation'attributes to be moved to specified target values in a continuous manner over a specified transition time. This command can be sent to an endpoint on a remote device using the function

#### **eCLD\_ColourControlCommandMoveToHueCommandSend()**

#### **'Enhanced Move to Hue and Saturation' Command**

The 'Enhanced Move to Hue and Saturation' command allows the 'enhanced current hue' and 'current saturation'attributes to be moved to specified target values in a continuous manner over a specified transition time. This command can be sent to an endpoint on a remote device using the function

**eCLD\_ColourControlCommandEnhancedMoveToHueAndSaturationCommandSend()**

# **31.6 Functions**

The following Colour Control cluster functions are provided in the NXP implementation of the ZCL:

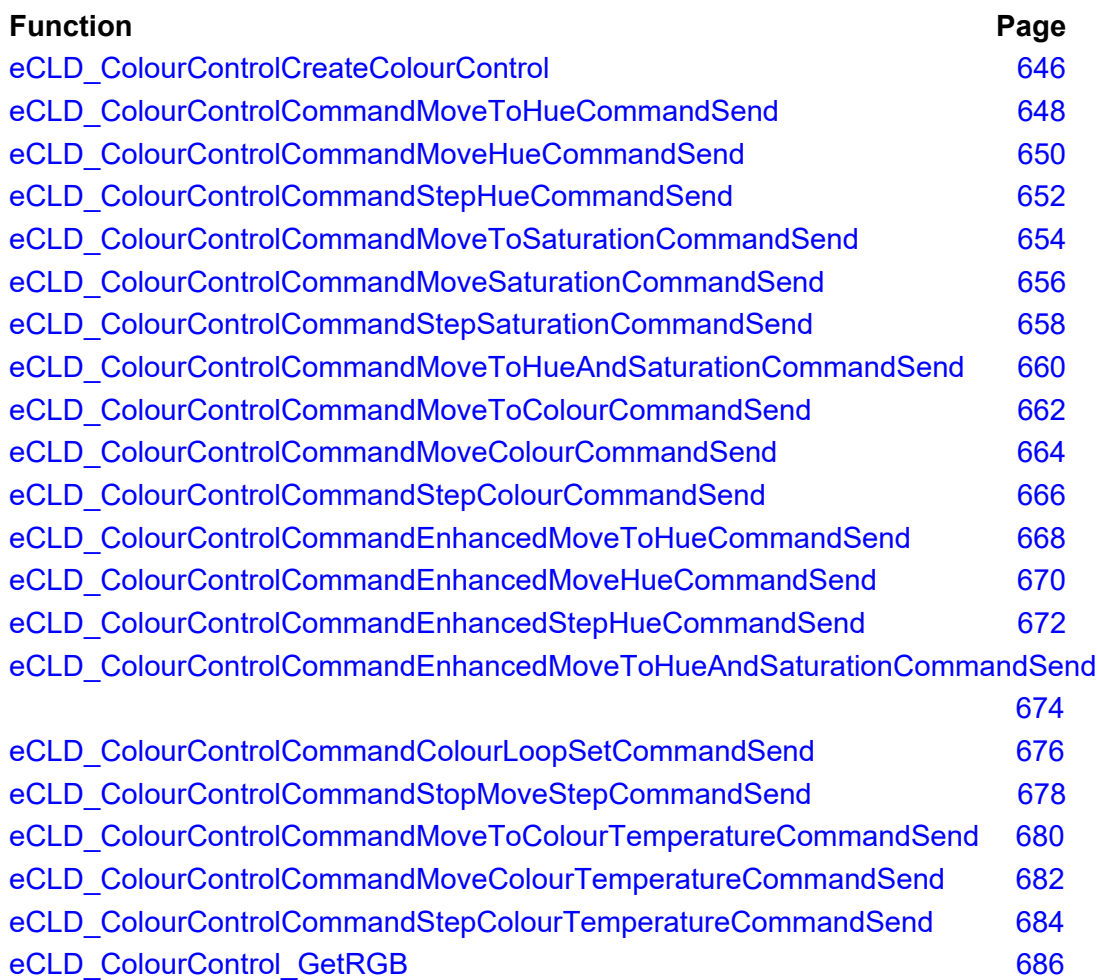

#### <span id="page-645-0"></span>**eCLD\_ColourControlCreateColourControl**

**teZCL\_Status eCLD\_ColourControlCreateColourControl( tsZCL\_ClusterInstance \****psClusterInstance***, bool\_t** *bIsServer***, tsZCL\_ClusterDefinition \****psClusterDefinition***, void \****pvEndPointSharedStructPtr***, uint8 \****pu8AttributeControlBits***, tsCLD\_ColourControlCustomDataStructure \****psCustomDataStructure***);**

#### **Description**

This function creates an instance of the Colour Control cluster on an endpoint. The cluster instance is created on the endpoint which is associated with the supplied tsZCL\_ClusterInstance structure and can act as a server or a client, as specified.

The function should only be called when setting up a custom endpoint containing one or more selected clusters (rather than the whole set of clusters supported by a standard ZigBee device). This function will create a Colour Control cluster instance on the endpoint, but instances of other clusters may also be created on the same endpoint by calling their corresponding creation functions.

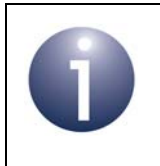

**Note:** This function must not be called for an endpoint on which a standard ZigBee device will be used. In this case, the device and its supported clusters must be registered on the endpoint using the relevant device registration function.

When used, this function must be the first Colour Control cluster function called in the application, and must be called after the stack has been started and after the ZCL has been initialised.

The function requires an array to be declared for internal use, which contains one element (of type **uint8**) for each attribute of the cluster. The array length should therefore equate to the total number of attributes supported by the Colour Control cluster. The function will initialise the array elements to zero.

#### **Parameters**

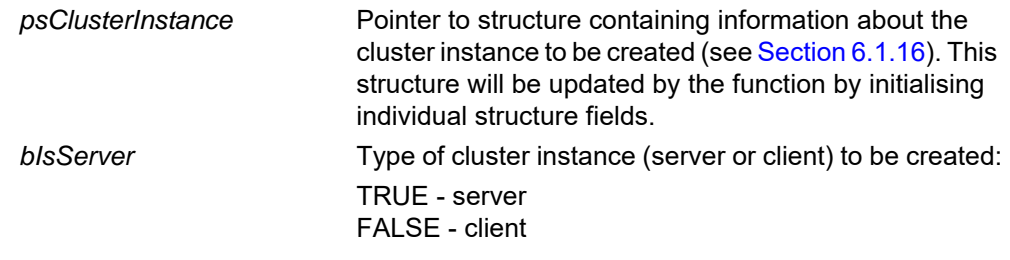

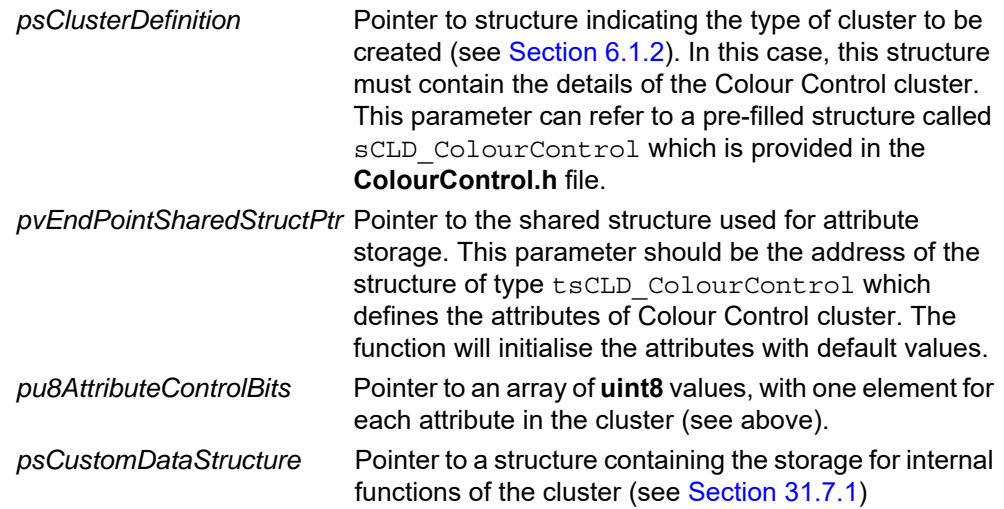

#### **Returns**

- E\_ZCL\_SUCCESS
- E\_ZCL\_ERR\_PARAMETER\_NULL
- E\_ZCL\_ERR\_EP\_RANGE
- E\_ZCL\_ERR\_EP\_UNKNOWN
- E\_ZCL\_ERR\_CLUSTER\_NOT\_FOUND
- E\_ZCL\_ERR\_ZBUFFER\_FAIL
- E\_ZCL\_ERR\_ZTRANSMIT\_FAIL

If an error is returned by the ZigBee PRO stack function which is invoked by this function to transmit the data, this error may be obtained by calling **eZCL\_GetLastZpsError()**.

#### <span id="page-647-0"></span>**eCLD\_ColourControlCommandMoveToHueCommandSend**

**teZCL\_Status eCLD\_ColourControlCommandMoveToHueCommandSend( uint8** *u8SourceEndPointId***, uint8** *u8DestinationEndPointId***, tsZCL\_Address \****psDestinationAddress***, uint8 \****pu8TransactionSequenceNumber***, tsCLD\_ColourControl\_MoveToHueCommandPayload \****psPayload***);**

#### **Description**

This function sends a Move to Hue command to instruct a device to move its 'current hue' attribute to a target hue value in a continuous manner within a given time. The hue value, direction and transition time are specified in the payload of the command (see [Section 31.7.2\)](#page-686-1).

Since the possible hues are represented on a closed boundary, the target hue can be reached by moving the attribute value in either direction, up or down (the attribute value wraps around). Options are also provided for 'shortest route' and 'longest route' around the boundary.

The device receiving this message will generate a callback event on the endpoint on which the Colour Control cluster was registered. The device must first ensure that 'hue and saturation' mode is selected by setting the 'colour mode' attribute to 0x00, if required. It can then move the 'current hue' value as requested.

You are required to provide a pointer to a location to receive a Transaction Sequence Number (TSN) for the request. The TSN in the response will be set to match the TSN in the request, allowing an incoming response to be paired with a request. This is useful when sending more than one request to the same destination endpoint.

This function can only be used when the 'current hue' attribute is enabled in the Colour Control cluster.

#### **Parameters**

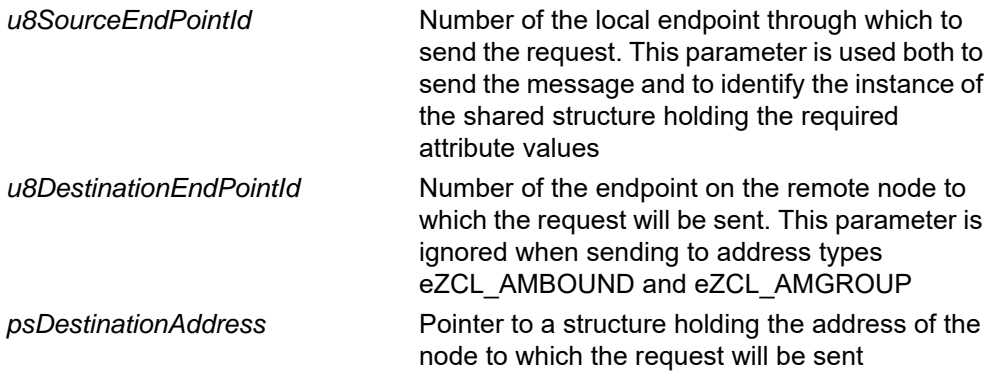
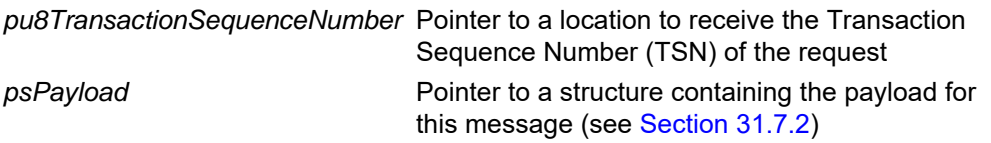

- E\_ZCL\_SUCCESS
- E\_ZCL\_ERR\_PARAMETER\_NULL
- E\_ZCL\_ERR\_EP\_RANGE
- E\_ZCL\_ERR\_EP\_UNKNOWN
- E\_ZCL\_ERR\_CLUSTER\_NOT\_FOUND
- E\_ZCL\_ERR\_ZBUFFER\_FAIL
- E\_ZCL\_ERR\_ZTRANSMIT\_FAIL

# **eCLD\_ColourControlCommandMoveHueCommandSend**

**teZCL\_Status eCLD\_ColourControlCommandMoveHueCommandSend( uint8** *u8SourceEndPointId***, uint8** *u8DestinationEndPointId***, tsZCL\_Address \****psDestinationAddress***, uint8 \****pu8TransactionSequenceNumber***, tsCLD\_ColourControl\_MoveHueCommandPayload \****psPayload***);**

## **Description**

This function sends a Move Hue command to instruct a device to move its 'current hue' attribute value in a given direction at a specified rate for an indefinite time. The direction and rate are specified in the payload of the command (see [Section 31.7.2\)](#page-686-0).

The command can request that the hue is moved up or down, or that existing movement is stopped. Since the possible hues are represented on a closed boundary, the movement is cyclic (the attribute value wraps around). Once started, the movement will continue until it is stopped.

The device receiving this message will generate a callback event on the endpoint on which the Colour Control cluster was registered. The device must first ensure that 'hue and saturation' mode is selected by setting the 'colour mode' attribute to 0x00, if required. It can then move the 'current hue' value as requested.

You are required to provide a pointer to a location to receive a Transaction Sequence Number (TSN) for the request. The TSN in the response will be set to match the TSN in the request, allowing an incoming response to be paired with a request. This is useful when sending more than one request to the same destination endpoint.

This function can only be used when the 'current hue' attribute is enabled in the Colour Control cluster.

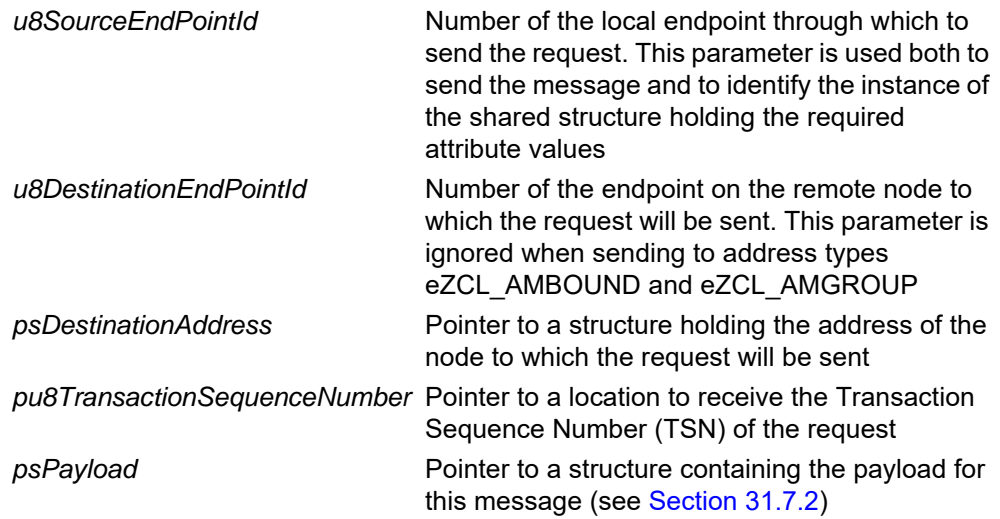

E\_ZCL\_SUCCESS

E\_ZCL\_ERR\_PARAMETER\_NULL

E\_ZCL\_ERR\_EP\_RANGE

E\_ZCL\_ERR\_EP\_UNKNOWN

E\_ZCL\_ERR\_CLUSTER\_NOT\_FOUND

E\_ZCL\_ERR\_ZBUFFER\_FAIL

E\_ZCL\_ERR\_ZTRANSMIT\_FAIL

# **eCLD\_ColourControlCommandStepHueCommandSend**

**teZCL\_Status eCLD\_ColourControlCommandStepHueCommandSend( uint8** *u8SourceEndPointId***, uint8** *u8DestinationEndPointId***, tsZCL\_Address \****psDestinationAddress***, uint8 \****pu8TransactionSequenceNumber***, tsCLD\_ColourControl\_StepHueCommandPayload \****psPayload***);**

## **Description**

This function sends a Step Hue command to instruct a device to increase or decrease its 'current hue' attribute by a specified 'step' value in a continuous manner within a given time. The step size, direction and transition time are specified in the payload of the command (see [Section 31.7.2](#page-686-0)).

The device receiving this message will generate a callback event on the endpoint on which the Colour Control cluster was registered. The device must first ensure that 'hue and saturation' mode is selected by setting the 'colour mode' attribute to 0x00, if required. It can then move the 'current hue' value as requested.

You are required to provide a pointer to a location to receive a Transaction Sequence Number (TSN) for the request. The TSN in the response will be set to match the TSN in the request, allowing an incoming response to be paired with a request. This is useful when sending more than one request to the same destination endpoint.

This function can only be used when the 'current hue' attribute is enabled in the Colour Control cluster.

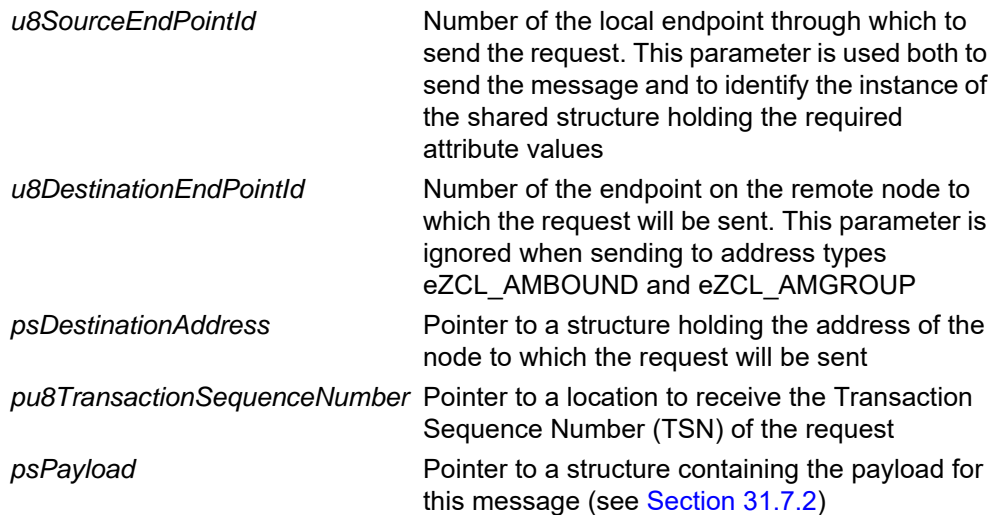

E\_ZCL\_SUCCESS

E\_ZCL\_ERR\_PARAMETER\_NULL

E\_ZCL\_ERR\_EP\_RANGE

E\_ZCL\_ERR\_EP\_UNKNOWN

E\_ZCL\_ERR\_CLUSTER\_NOT\_FOUND

E\_ZCL\_ERR\_ZBUFFER\_FAIL

E\_ZCL\_ERR\_ZTRANSMIT\_FAIL

# **eCLD\_ColourControlCommandMoveToSaturationCommandSend**

**teZCL\_Status eCLD\_ColourControlCommandMoveToSaturationCommandSend( uint8** *u8SourceEndPointId***, uint8** *u8DestinationEndPointId***, tsZCL\_Address \****psDestinationAddress***, uint8 \****pu8TransactionSequenceNumber***, tsCLD\_ColourControl\_MoveToSaturationCommandPayload \****psPayload***);**

## **Description**

This function sends a Move to Saturation command to instruct a device to move its 'current saturation' attribute to a target saturation value in a continuous manner within a given time. The saturation value and transition time are specified in the payload of the command (see [Section 31.7.2](#page-686-0)).

The device receiving this message will generate a callback event on the endpoint on which the Colour Control cluster was registered. The device must first ensure that 'hue and saturation' mode is selected by setting the 'colour mode' attribute to 0x00, if required. It can then move the 'current saturation' value as requested.

You are required to provide a pointer to a location to receive a Transaction Sequence Number (TSN) for the request. The TSN in the response will be set to match the TSN in the request, allowing an incoming response to be paired with a request. This is useful when sending more than one request to the same destination endpoint.

This function can only be used when the 'current saturation' attribute is enabled in the Colour Control cluster.

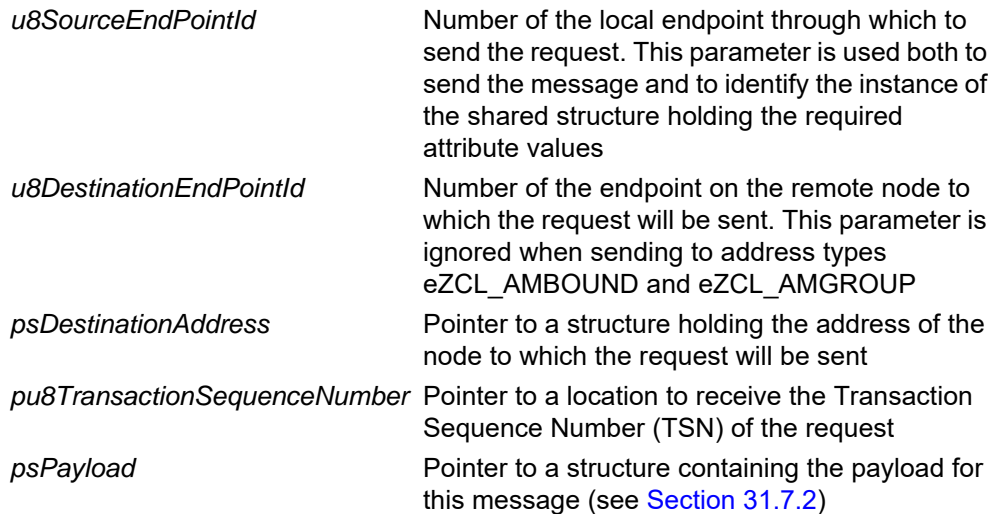

E\_ZCL\_SUCCESS

E\_ZCL\_ERR\_PARAMETER\_NULL

E\_ZCL\_ERR\_EP\_RANGE

E\_ZCL\_ERR\_EP\_UNKNOWN

E\_ZCL\_ERR\_CLUSTER\_NOT\_FOUND

E\_ZCL\_ERR\_ZBUFFER\_FAIL

E\_ZCL\_ERR\_ZTRANSMIT\_FAIL

# **eCLD\_ColourControlCommandMoveSaturationCommandSend**

**teZCL\_Status eCLD\_ColourControlCommandMoveSaturationCommandSend( uint8** *u8SourceEndPointId***, uint8** *u8DestinationEndPointId***, tsZCL\_Address \****psDestinationAddress***, uint8 \****pu8TransactionSequenceNumber***, tsCLD\_ColourControl\_MoveSaturationCommandPayload \****psPayload***);**

## **Description**

This function sends a Move Saturation command to instruct a device to move its 'current saturation' attribute value in a given direction at a specified rate for an indefinite time. The direction and rate are specified in the payload of the command (see [Section 31.7.2\)](#page-686-0).

The command can request that the saturation is moved up or down, or that existing movement is stopped. Once started, the movement will continue until it is stopped. If the current saturation reaches its minimum or maximum value, the movement will automatically stop.

The device receiving this message will generate a callback event on the endpoint on which the Colour Control cluster was registered. The device must first ensure that 'hue and saturation' mode is selected by setting the 'colour mode' attribute to 0x00, if required. It can then move the 'current saturation' value as requested.

You are required to provide a pointer to a location to receive a Transaction Sequence Number (TSN) for the request. The TSN in the response will be set to match the TSN in the request, allowing an incoming response to be paired with a request. This is useful when sending more than one request to the same destination endpoint.

This function can only be used when the 'current saturation' attribute is enabled in the Colour Control cluster.

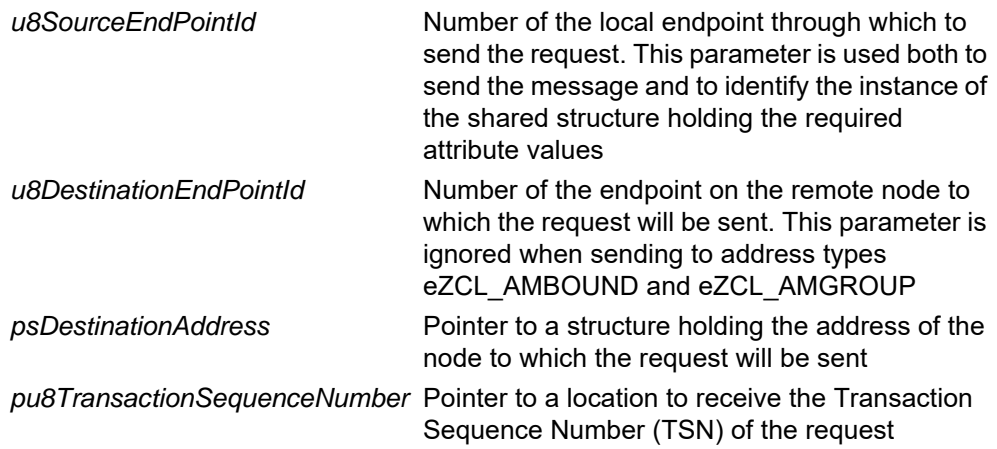

psPayload **Pointer to a structure containing the payload for** this message (see [Section 31.7.2\)](#page-686-0)

## **Returns**

- E\_ZCL\_SUCCESS
- E\_ZCL\_ERR\_PARAMETER\_NULL
- E\_ZCL\_ERR\_EP\_RANGE
- E\_ZCL\_ERR\_EP\_UNKNOWN
- E\_ZCL\_ERR\_CLUSTER\_NOT\_FOUND
- E\_ZCL\_ERR\_ZBUFFER\_FAIL
- E\_ZCL\_ERR\_ZTRANSMIT\_FAIL

# **eCLD\_ColourControlCommandStepSaturationCommandSend**

**teZCL\_Status eCLD\_ColourControlCommandStepSaturationCommandSend( uint8** *u8SourceEndPointId***, uint8** *u8DestinationEndPointId***, tsZCL\_Address \****psDestinationAddress***, uint8 \****pu8TransactionSequenceNumber***, tsCLD\_ColourControl\_StepSaturationCommandPayload \****psPayload***);**

## **Description**

This function sends a Step Saturation command to instruct a device to increase or decrease its 'current saturation' attribute by a specified 'step' value in a continuous manner within a given time. The step size, direction and transition time are specified in the payload of the command (see [Section 31.7.2](#page-686-0)).

The device receiving this message will generate a callback event on the endpoint on which the Colour Control cluster was registered. The device must first ensure that 'hue and saturation' mode is selected by setting the 'colour mode' attribute to 0x00, if required. It can then move the 'current saturation' value as requested.

You are required to provide a pointer to a location to receive a Transaction Sequence Number (TSN) for the request. The TSN in the response will be set to match the TSN in the request, allowing an incoming response to be paired with a request. This is useful when sending more than one request to the same destination endpoint.

This function can only be used when the 'current saturation' attribute is enabled in the Colour Control cluster.

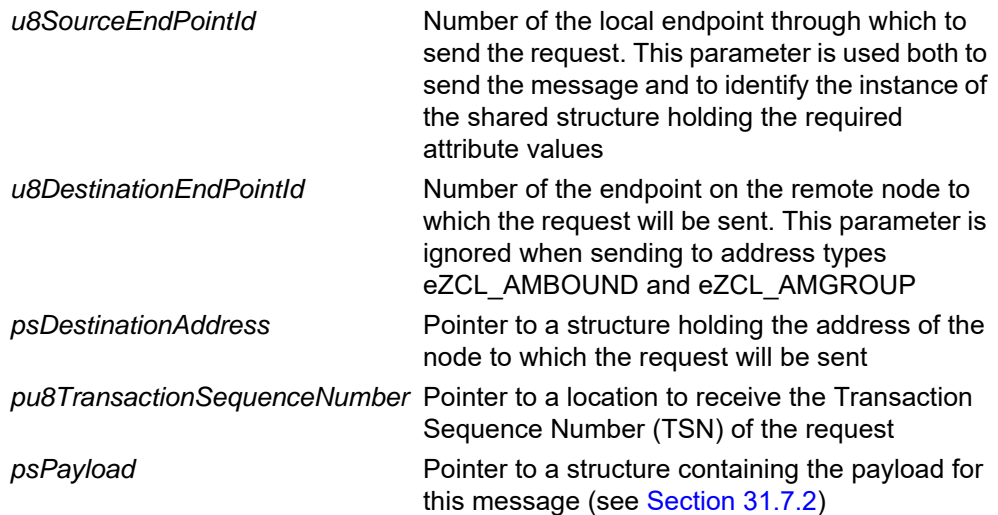

E\_ZCL\_SUCCESS

E\_ZCL\_ERR\_PARAMETER\_NULL

E\_ZCL\_ERR\_EP\_RANGE

E\_ZCL\_ERR\_EP\_UNKNOWN

E\_ZCL\_ERR\_CLUSTER\_NOT\_FOUND

E\_ZCL\_ERR\_ZBUFFER\_FAIL

E\_ZCL\_ERR\_ZTRANSMIT\_FAIL

# **eCLD\_ColourControlCommandMoveToHueAndSaturationCommandSend**

**teZCL\_Status eCLD\_ColourControlCommandMoveToHueCommandSend( uint8** *u8SourceEndPointId***, uint8** *u8DestinationEndPointId***, tsZCL\_Address \****psDestinationAddress***, uint8 \****pu8TransactionSequenceNumber***, tsCLD\_ColourControl\_MoveToHueCommandPayload \****psPayload***);**

## **Description**

This function sends a Move to Hue and Saturation command to instruct a device to move its 'current hue' and 'current saturation' attributes to target values in a continuous manner within a given time. The hue value, saturation value and transition time are specified in the payload of the command (see [Section 31.7.2\)](#page-686-0).

The device receiving this message will generate a callback event on the endpoint on which the Colour Control cluster was registered. The device must first ensure that 'hue and saturation' mode is selected by setting the 'colour mode' attribute to 0x00, if required. It can then move the 'current hue' and 'current saturation' values as requested.

You are required to provide a pointer to a location to receive a Transaction Sequence Number (TSN) for the request. The TSN in the response will be set to match the TSN in the request, allowing an incoming response to be paired with a request. This is useful when sending more than one request to the same destination endpoint.

This function can only be used when the 'current hue' and 'current saturation' attributes are enabled in the Colour Control cluster.

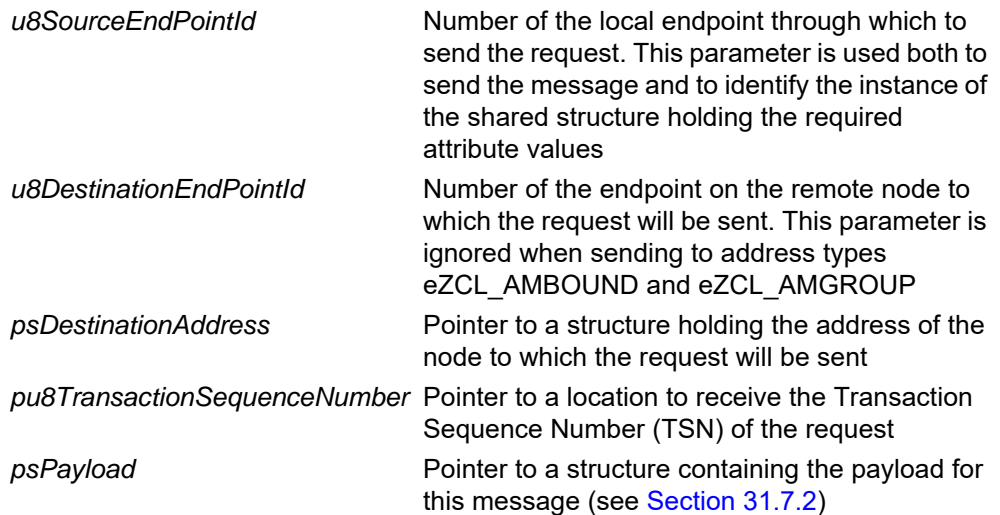

E\_ZCL\_SUCCESS

E\_ZCL\_ERR\_PARAMETER\_NULL

E\_ZCL\_ERR\_EP\_RANGE

E\_ZCL\_ERR\_EP\_UNKNOWN

E\_ZCL\_ERR\_CLUSTER\_NOT\_FOUND

E\_ZCL\_ERR\_ZBUFFER\_FAIL

E\_ZCL\_ERR\_ZTRANSMIT\_FAIL

# **eCLD\_ColourControlCommandMoveToColourCommandSend**

**teZCL\_Status eCLD\_ColourControlCommandMoveToColourCommandSend( uint8** *u8SourceEndPointId***, uint8** *u8DestinationEndPointId***, tsZCL\_Address \****psDestinationAddress***, uint8 \****pu8TransactionSequenceNumber***, tsCLD\_ColourControl\_MoveToColourCommandPayload \****psPayload***);**

## **Description**

This function sends a Move to Colour command to instruct a device to move its 'current x' and 'current y' attributes to target values in a continuous manner within a given time (where x and y are the chromaticities from the CIE xyY colour space). The x-value, y-value and transition time are specified in the payload of the command (see [Section 31.7.2\)](#page-686-0).

The device receiving this message will generate a callback event on the endpoint on which the Colour Control cluster was registered. The device must first ensure that 'chromaticities x and y' mode is selected by setting the 'colour mode' attribute to 0x01, if required. It can then move the 'current x' and 'current y' values as requested.

You are required to provide a pointer to a location to receive a Transaction Sequence Number (TSN) for the request. The TSN in the response will be set to match the TSN in the request, allowing an incoming response to be paired with a request. This is useful when sending more than one request to the same destination endpoint.

This function can only be used when the 'current x' and 'current y' attributes are enabled in the Colour Control cluster.

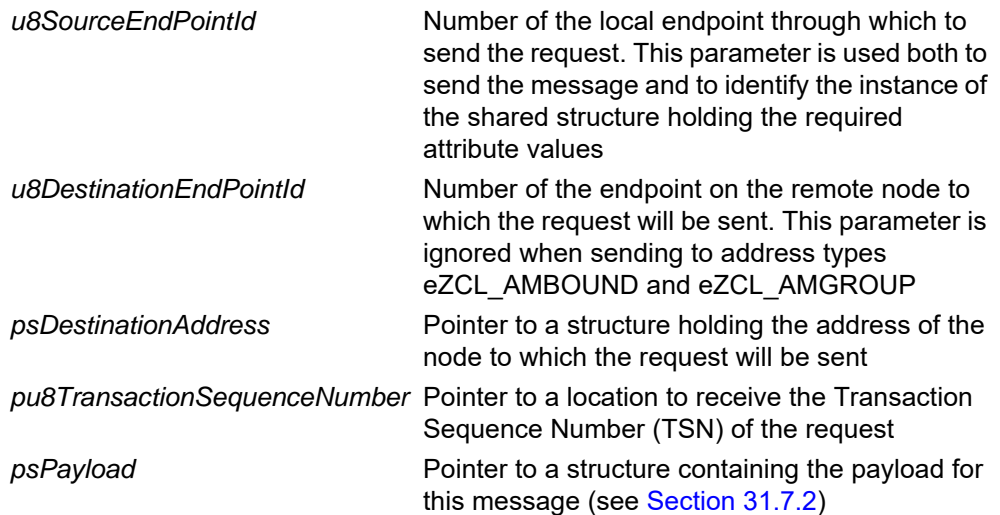

E\_ZCL\_SUCCESS

E\_ZCL\_ERR\_PARAMETER\_NULL

E\_ZCL\_ERR\_EP\_RANGE

E\_ZCL\_ERR\_EP\_UNKNOWN

E\_ZCL\_ERR\_CLUSTER\_NOT\_FOUND

E\_ZCL\_ERR\_ZBUFFER\_FAIL

E\_ZCL\_ERR\_ZTRANSMIT\_FAIL

# **eCLD\_ColourControlCommandMoveColourCommandSend**

**teZCL\_Status eCLD\_ColourControlCommandMoveColourCommandSend( uint8** *u8SourceEndPointId***, uint8** *u8DestinationEndPointId***, tsZCL\_Address \****psDestinationAddress***, uint8 \****pu8TransactionSequenceNumber***, tsCLD\_ColourControl\_MoveColourCommandPayload \****psPayload***);**

## **Description**

This function sends a Move Colour command to instruct a device to move its 'current x' and 'current y' attribute values at a specified rate for each attribute for an indefinite time (where x and y are the chromaticities from the CIE xyY colour space). The rates are specified in the payload of the command (see [Section 31.7.2](#page-686-0) and each rate can be positive (increase) or negative (decrease).

Once started, the movement will continue until it is stopped. The movement can be stopped by calling this function with both rates set to zero. The movement will be automatically stopped when either of the attributes reaches its minimum of maximum value.

The device receiving this message will generate a callback event on the endpoint on which the Colour Control cluster was registered. The device must first ensure that 'chromaticities x and y' mode is selected by setting the 'colour mode' attribute to 0x01, if required. It can then move the 'current x' and 'current y' values as requested.

You are required to provide a pointer to a location to receive a Transaction Sequence Number (TSN) for the request. The TSN in the response will be set to match the TSN in the request, allowing an incoming response to be paired with a request. This is useful when sending more than one request to the same destination endpoint.

This function can only be used when the 'current x' and 'current y' values attributes are enabled in the Colour Control cluster.

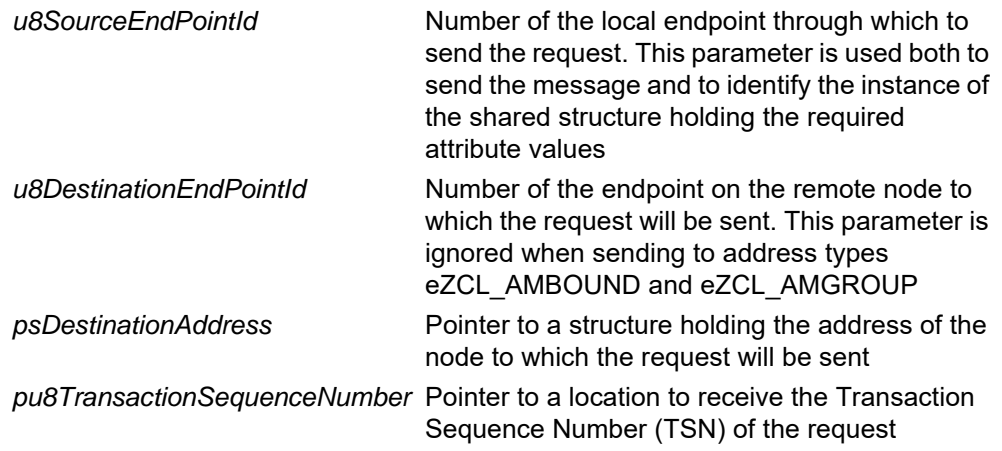

psPayload **Pointer to a structure containing the payload for** this message (see [Section 31.7.2\)](#page-686-0)

## **Returns**

- E\_ZCL\_SUCCESS
- E\_ZCL\_ERR\_PARAMETER\_NULL
- E\_ZCL\_ERR\_EP\_RANGE
- E\_ZCL\_ERR\_EP\_UNKNOWN
- E\_ZCL\_ERR\_CLUSTER\_NOT\_FOUND
- E\_ZCL\_ERR\_ZBUFFER\_FAIL
- E\_ZCL\_ERR\_ZTRANSMIT\_FAIL

# **eCLD\_ColourControlCommandStepColourCommandSend**

**teZCL\_Status eCLD\_ColourControlCommandStepColourCommandSend( uint8** *u8SourceEndPointId***, uint8** *u8DestinationEndPointId***, tsZCL\_Address \****psDestinationAddress***, uint8 \****pu8TransactionSequenceNumber***, tsCLD\_ColourControl\_StepColourCommandPayload \****psPayload***);**

## **Description**

This function sends a Step Colour command to instruct a device to change its 'current x' and 'current y' attribute values by a specified 'step' value for each attribute in a continuous manner within a given time (where x and y are the chromaticities from the CIE xyY colour space). The step sizes and transition time are specified in the payload of the command (see [Section 31.7.2](#page-686-0)), and each step size can be positive (increase) or negative (decrease).

The device receiving this message will generate a callback event on the endpoint on which the Colour Control cluster was registered. The device must first ensure that 'chromaticities x and y' mode is selected by setting the 'colour mode' attribute to 0x01, if required. It can then move the 'current x' and 'current y' values as requested.

You are required to provide a pointer to a location to receive a Transaction Sequence Number (TSN) for the request. The TSN in the response will be set to match the TSN in the request, allowing an incoming response to be paired with a request. This is useful when sending more than one request to the same destination endpoint.

This function can only be used when the 'current x' and 'current y' values attributes are enabled in the Colour Control cluster.

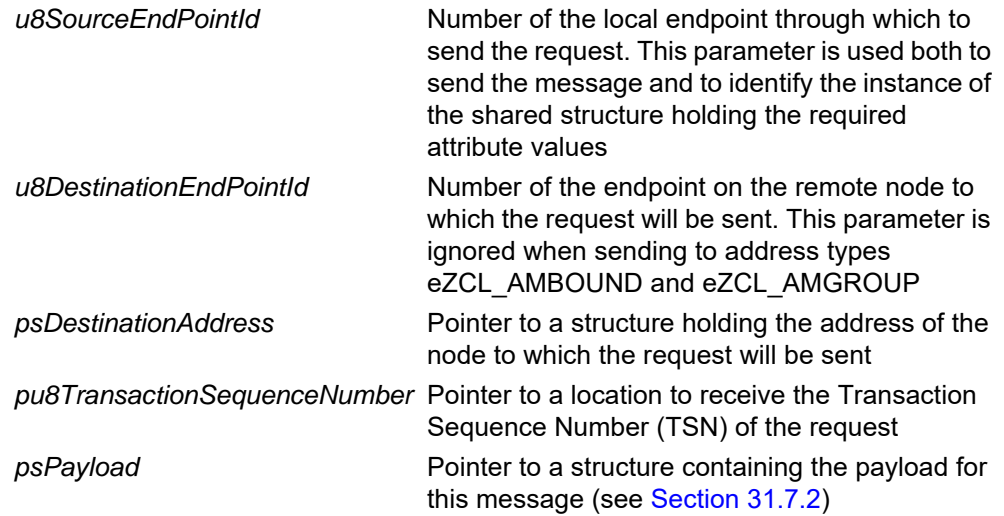

E\_ZCL\_SUCCESS

E\_ZCL\_ERR\_PARAMETER\_NULL

E\_ZCL\_ERR\_EP\_RANGE

E\_ZCL\_ERR\_EP\_UNKNOWN

E\_ZCL\_ERR\_CLUSTER\_NOT\_FOUND

E\_ZCL\_ERR\_ZBUFFER\_FAIL

E\_ZCL\_ERR\_ZTRANSMIT\_FAIL

# **eCLD\_ColourControlCommandEnhancedMoveToHueCommandSend**

**teZCL\_Status eCLD\_ColourControlCommandEnhancedMoveToHueCommandSend( uint8** *u8SourceEndPointId***, uint8** *u8DestinationEndPointId***, tsZCL\_Address \****psDestinationAddress***, uint8 \****pu8TransactionSequenceNumber***, tsCLD\_ColourControl\_EnhancedMoveToHueCommandPayload \****psPayload***);**

## **Description**

This function sends an Enhanced Move to Hue command to instruct a device to move its 'enhanced current hue' attribute to a target hue value in a continuous manner within a given time. The enhanced hue value, direction and transition time are specified in the payload of the command (see [Section 31.7.2\)](#page-686-0). The 'current hue' attribute is also moved to a value based on the target 'enhanced current hue' value.

Since the possible hues are represented on a closed boundary, the target hue can be reached by moving the attribute value in either direction, up or down (the attribute value wraps around). Options are also provided for 'shortest route' and 'longest route' around the boundary.

The device receiving this message will generate a callback event on the endpoint on which the Colour Control cluster was registered. The device must first ensure that 'hue and saturation' mode is selected by setting the 'colour mode' attribute to 0x00 and that 'enhanced hue and saturation' mode is selected by setting the 'enhanced colour mode' attribute to 0x03, if required. It can then move the 'enhanced current hue' value as requested.

You are required to provide a pointer to a location to receive a Transaction Sequence Number (TSN) for the request. The TSN in the response will be set to match the TSN in the request, allowing an incoming response to be paired with a request. This is useful when sending more than one request to the same destination endpoint.

This function can only be used when the 'enhanced current hue' attribute is enabled in the Colour Control cluster.

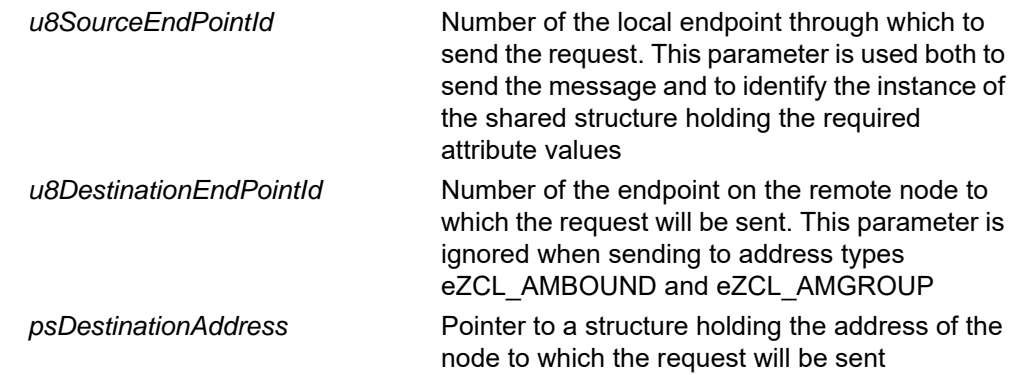

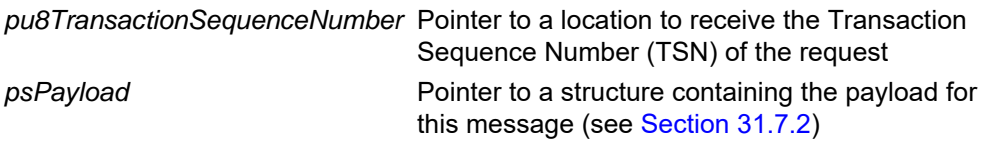

- E\_ZCL\_SUCCESS
- E\_ZCL\_ERR\_PARAMETER\_NULL
- E\_ZCL\_ERR\_EP\_RANGE
- E\_ZCL\_ERR\_EP\_UNKNOWN
- E\_ZCL\_ERR\_CLUSTER\_NOT\_FOUND
- E\_ZCL\_ERR\_ZBUFFER\_FAIL
- E\_ZCL\_ERR\_ZTRANSMIT\_FAIL

# **eCLD\_ColourControlCommandEnhancedMoveHueCommandSend**

**teZCL\_Status eCLD\_ColourControlCommandEnhancedMoveHueCommandSend( uint8** *u8SourceEndPointId***, uint8** *u8DestinationEndPointId***, tsZCL\_Address \****psDestinationAddress***, uint8 \****pu8TransactionSequenceNumber***, tsCLD\_ColourControl\_EnhancedMoveHueCommandPayload \****psPayload***);**

## **Description**

This function sends an Enhanced Move Hue command to instruct a device to move its 'enhanced current hue' attribute value in a given direction at a specified rate for an indefinite time. The direction and rate are specified in the payload of the command (see [Section 31.7.2](#page-686-0)). The 'current hue' attribute is also moved through values based on the 'enhanced current hue' value.

The command can request that the hue is moved up or down, or that existing movement is stopped. Since the possible hues are represented on a closed boundary, the movement is cyclic (the attribute value wraps around). Once started, the movement will continue until it is stopped.

The device receiving this message will generate a callback event on the endpoint on which the Colour Control cluster was registered. The device must first ensure that 'hue and saturation' mode is selected by setting the 'colour mode' attribute to 0x00 and that 'enhanced hue and saturation' mode is selected by setting the 'enhanced colour mode' attribute to 0x03, if required. It can then move the 'enhanced current hue' value as requested.

You are required to provide a pointer to a location to receive a Transaction Sequence Number (TSN) for the request. The TSN in the response will be set to match the TSN in the request, allowing an incoming response to be paired with a request. This is useful when sending more than one request to the same destination endpoint.

This function can only be used when the 'enhanced current hue' attribute is enabled in the Colour Control cluster.

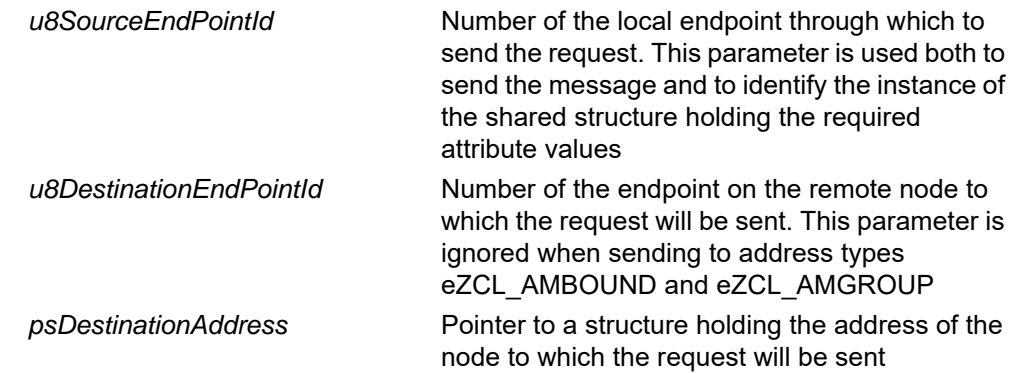

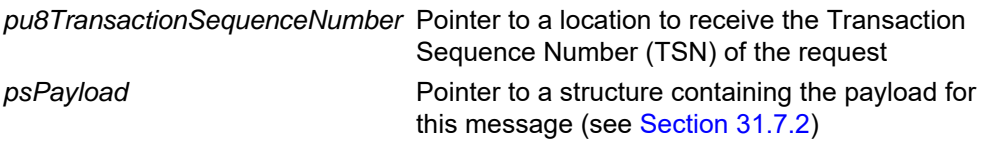

- E\_ZCL\_SUCCESS
- E\_ZCL\_ERR\_PARAMETER\_NULL
- E\_ZCL\_ERR\_EP\_RANGE
- E\_ZCL\_ERR\_EP\_UNKNOWN
- E\_ZCL\_ERR\_CLUSTER\_NOT\_FOUND
- E\_ZCL\_ERR\_ZBUFFER\_FAIL
- E\_ZCL\_ERR\_ZTRANSMIT\_FAIL

# **eCLD\_ColourControlCommandEnhancedStepHueCommandSend**

**teZCL\_Status eCLD\_ColourControlCommandEnhancedStepHueCommandSend( uint8** *u8SourceEndPointId***, uint8** *u8DestinationEndPointId***, tsZCL\_Address \****psDestinationAddress***, uint8 \****pu8TransactionSequenceNumber***, tsCLD\_ColourControl\_EnhancedStepHueCommandPayload \****psPayload***);**

## **Description**

This function sends an Enhanced Step Hue command to instruct a device to increase or decrease its 'enhanced current hue' attribute by a specified 'step' value in a continuous manner within a given time. The step size, direction and transition time are specified in the payload of the command (see [Section 31.7.2\)](#page-686-0). The 'current hue' attribute is also moved through values based on the 'enhanced current hue' value.

The device receiving this message will generate a callback event on the endpoint on which the Colour Control cluster was registered. The device must first ensure that 'hue and saturation' mode is selected by setting the 'colour mode' attribute to 0x00 and that 'enhanced hue and saturation' mode is selected by setting the 'enhanced colour mode' attribute to 0x03, if required. It can then move the 'enhanced current hue' value as requested.

You are required to provide a pointer to a location to receive a Transaction Sequence Number (TSN) for the request. The TSN in the response will be set to match the TSN in the request, allowing an incoming response to be paired with a request. This is useful when sending more than one request to the same destination endpoint.

This function can only be used when the 'enhanced current hue' attribute is enabled in the Colour Control cluster.

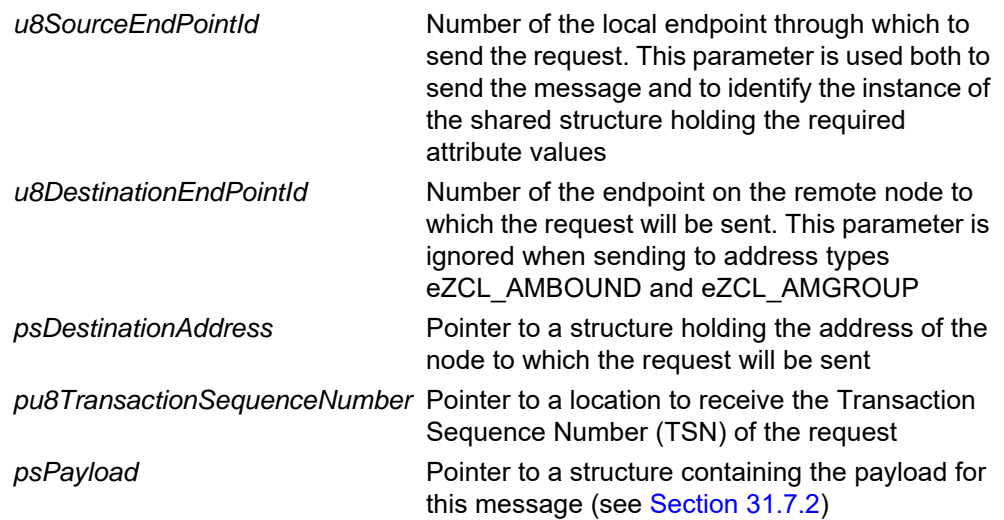

E\_ZCL\_SUCCESS

E\_ZCL\_ERR\_PARAMETER\_NULL

E\_ZCL\_ERR\_EP\_RANGE

E\_ZCL\_ERR\_EP\_UNKNOWN

E\_ZCL\_ERR\_CLUSTER\_NOT\_FOUND

E\_ZCL\_ERR\_ZBUFFER\_FAIL

E\_ZCL\_ERR\_ZTRANSMIT\_FAIL

# **eCLD\_ColourControlCommandEnhancedMoveToHueAndSaturationCommandSend**

**teZCL\_Status eCLD\_ColourControlCommandEnhancedMoveToHueAndSaturationCommand Send( uint8** *u8SourceEndPointId***, uint8** *u8DestinationEndPointId***, tsZCL\_Address \****psDestinationAddress***, uint8 \****pu8TransactionSequenceNumber***, tsCLD\_ColourControl\_EnhancedMoveToHueAndSaturation CommandPayload \****psPayload***);**

## **Description**

This function sends an Enhanced Move to Hue and Saturation command to instruct a device to move its 'enhanced current hue' and 'current saturation' attributes to target values in a continuous manner within a given time. The enhanced hue value, saturation value and transition time are specified in the payload of the command (see [Section 31.7.2\)](#page-686-0). The 'current hue' attribute is also moved to a value based on the target 'enhanced current hue' value.

The device receiving this message will generate a callback event on the endpoint on which the Colour Control cluster was registered. The device must first ensure that 'hue and saturation' mode is selected by setting the 'colour mode' attribute to 0x00 and that 'enhanced hue and saturation' mode is selected by setting the 'enhanced colour mode' attribute to 0x03, if required. It can then move the 'enhanced current hue' and 'current saturation' values as requested.

You are required to provide a pointer to a location to receive a Transaction Sequence Number (TSN) for the request. The TSN in the response will be set to match the TSN in the request, allowing an incoming response to be paired with a request. This is useful when sending more than one request to the same destination endpoint.

This function can only be used when the 'enhanced current hue' and 'current saturation' attributes are enabled in the Colour Control cluster.

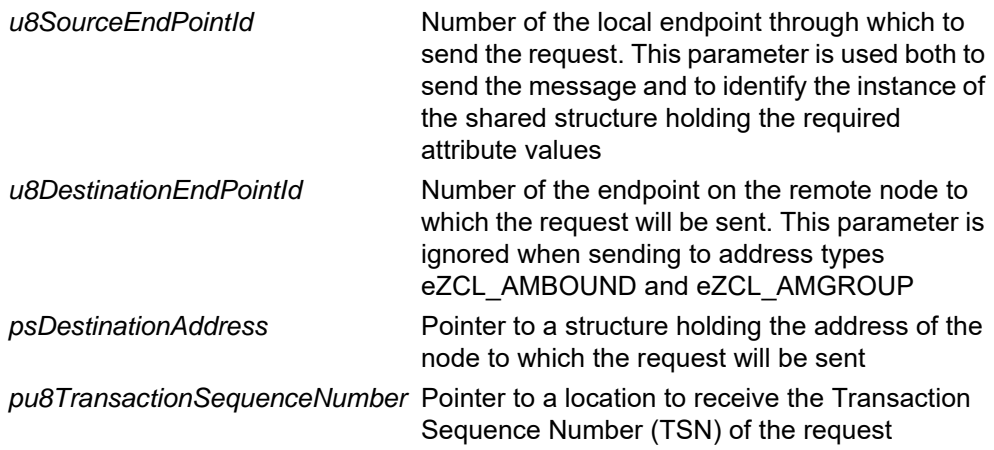

psPayload **Pointer to a structure containing the payload for** this message (see [Section 31.7.2\)](#page-686-0)

## **Returns**

- E\_ZCL\_SUCCESS
- E\_ZCL\_ERR\_PARAMETER\_NULL
- E\_ZCL\_ERR\_EP\_RANGE
- E\_ZCL\_ERR\_EP\_UNKNOWN
- E\_ZCL\_ERR\_CLUSTER\_NOT\_FOUND
- E\_ZCL\_ERR\_ZBUFFER\_FAIL
- E\_ZCL\_ERR\_ZTRANSMIT\_FAIL

# **eCLD\_ColourControlCommandColourLoopSetCommandSend**

**teZCL\_Status eCLD\_ColourControlCommandColourLoopSetCommandSend( uint8** *u8SourceEndPointId***, uint8** *u8DestinationEndPointId***, tsZCL\_Address \****psDestinationAddress***, uint8 \****pu8TransactionSequenceNumber***, tsCLD\_ColourControl\_ColourLoopSetCommandPayload \****psPayload***);**

## **Description**

This function sends a Colour Loop Set command to instruct a device to configure the movement of the 'enhanced current hue' attribute value around the colour loop corresponding to the CIE colour 'triangle'. The configured movement can be started in either direction and for a specific duration. The start hue, direction and duration are specified in the payload of the command (see [Section 31.7.2\)](#page-686-0). The 'current hue' attribute is also moved through values based on the 'enhanced current hue' value.

The function can also be used to stop existing movement around the colour loop.

The device receiving this message will generate a callback event on the endpoint on which the Colour Control cluster was registered. The device must first ensure that 'hue and saturation' mode is selected by setting the 'colour mode' attribute to 0x00 and that 'enhanced hue and saturation' mode is selected by setting the 'enhanced colour mode' attribute to 0x03, if required. It can then move the 'enhanced current hue' value as requested.

You are required to provide a pointer to a location to receive a Transaction Sequence Number (TSN) for the request. The TSN in the response will be set to match the TSN in the request, allowing an incoming response to be paired with a request. This is useful when sending more than one request to the same destination endpoint.

This function can only be used when the 'enhanced current hue' attribute is enabled in the Colour Control cluster.

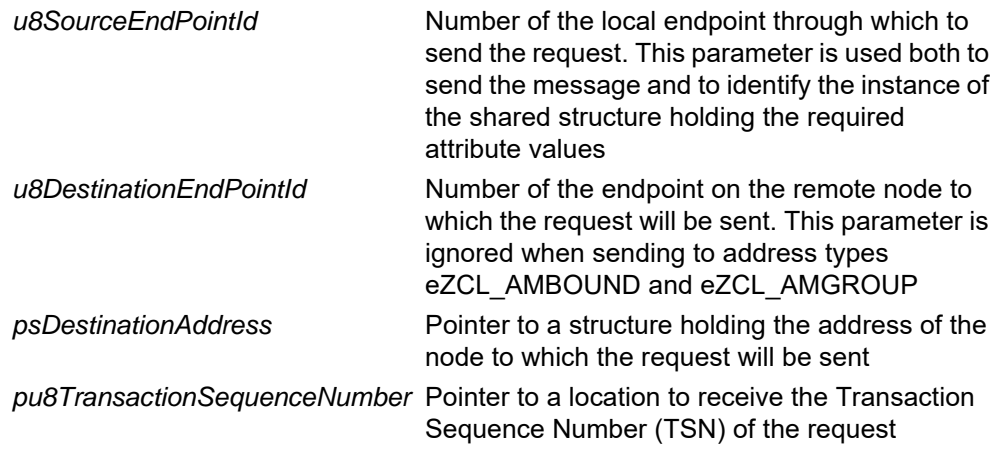

psPayload **Pointer to a structure containing the payload for** this message (see [Section 31.7.2\)](#page-686-0)

## **Returns**

- E\_ZCL\_SUCCESS
- E\_ZCL\_ERR\_PARAMETER\_NULL
- E\_ZCL\_ERR\_EP\_RANGE
- E\_ZCL\_ERR\_EP\_UNKNOWN
- E\_ZCL\_ERR\_CLUSTER\_NOT\_FOUND
- E\_ZCL\_ERR\_ZBUFFER\_FAIL
- E\_ZCL\_ERR\_ZTRANSMIT\_FAIL

# **eCLD\_ColourControlCommandStopMoveStepCommandSend**

**teZCL\_Status eCLD\_ColourControlCommandStopMoveStepCommandSend( uint8** *u8SourceEndPointId***, uint8** *u8DestinationEndPointId***, tsZCL\_Address \****psDestinationAddress***, uint8 \****pu8TransactionSequenceNumber***, tsCLD\_ColourControl\_StopMoveStepCommandPayload \****psPayload***);**

## **Description**

This function sends a Stop Move Step command to instruct a device to stop a 'Move to', 'Move' or 'Step' command that is currently in progress.

The device receiving this message will generate a callback event on the endpoint on which the Colour Control cluster was registered, and stop the current action.

The 'current hue', 'enhanced current hue' and 'current saturation' attributes will subsequently keep the values they have when the current action is stopped.

You are required to provide a pointer to a location to receive a Transaction Sequence Number (TSN) for the request. The TSN in the response will be set to match the TSN in the request, allowing an incoming response to be paired with a request. This is useful when sending more than one request to the same destination endpoint.

This function can only be used when the 'enhanced current hue' attribute is enabled in the Colour Control cluster.

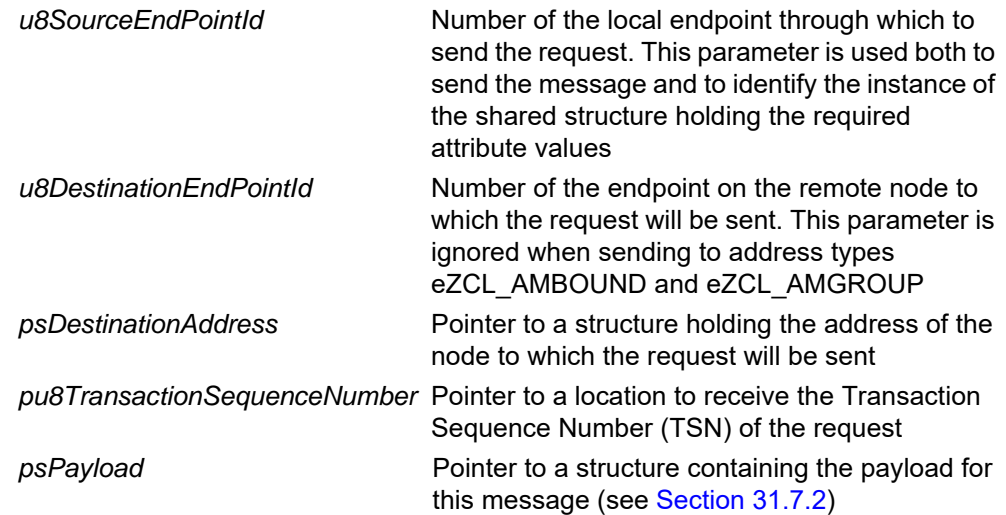

E\_ZCL\_SUCCESS

E\_ZCL\_ERR\_PARAMETER\_NULL

E\_ZCL\_ERR\_EP\_RANGE

E\_ZCL\_ERR\_EP\_UNKNOWN

E\_ZCL\_ERR\_CLUSTER\_NOT\_FOUND

E\_ZCL\_ERR\_ZBUFFER\_FAIL

E\_ZCL\_ERR\_ZTRANSMIT\_FAIL

# **eCLD\_ColourControlCommandMoveToColourTemperatureCommandSend**

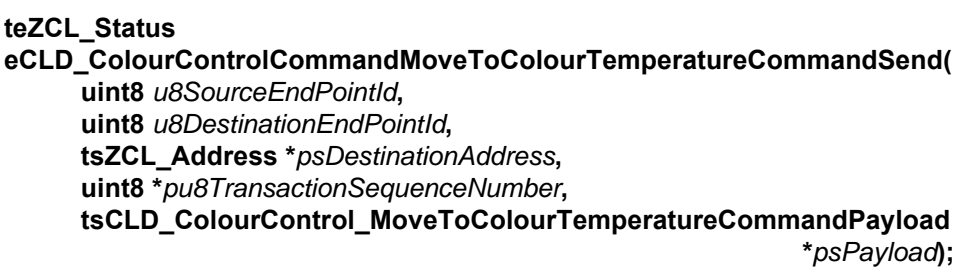

## **Description**

This function sends a Move to Colour Temperature command to instruct a device to move its 'mired colour temperature' attribute to a target value in a continuous manner within a given time. The attribute value is a scaled reciprocal of colour temperature, as indicated in [Section 31.5.4.](#page-639-0) The target attribute value, direction and transition time are specified in the payload of the command (see [Section 31.7.2\)](#page-686-0).

The movement through colour space will follow the 'Black Body Line'.

The device receiving this message will generate a callback event on the endpoint on which the Colour Control cluster was registered. The device must first ensure that 'colour temperature' mode is selected by setting the 'colour mode' attribute to 0x02, if required. It can then move the 'mired colour temperature' value as requested.

You are required to provide a pointer to a location to receive a Transaction Sequence Number (TSN) for the request. The TSN in the response will be set to match the TSN in the request, allowing an incoming response to be paired with a request. This is useful when sending more than one request to the same destination endpoint.

This function can only be used when the 'mired colour temperature' attribute is enabled in the Colour Control cluster.

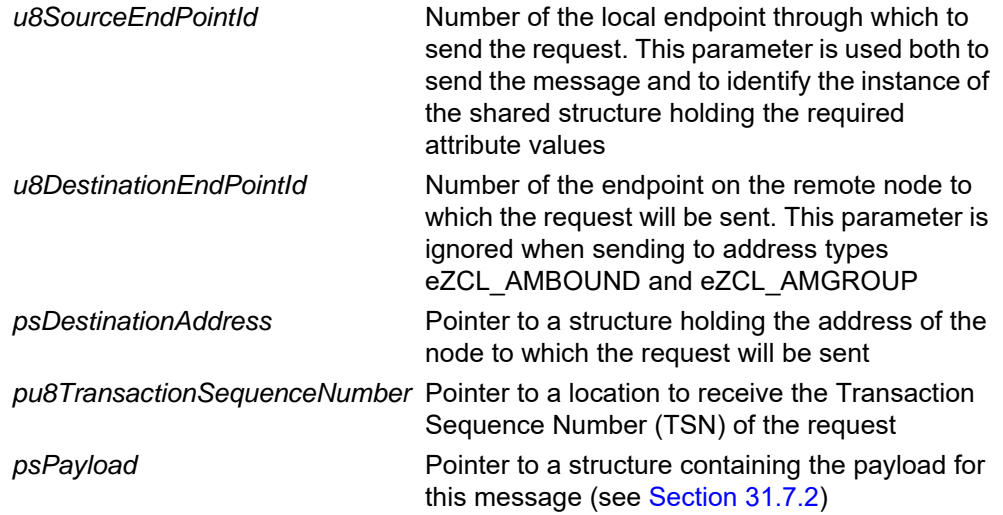

E\_ZCL\_SUCCESS

E\_ZCL\_ERR\_PARAMETER\_NULL

E\_ZCL\_ERR\_EP\_RANGE

E\_ZCL\_ERR\_EP\_UNKNOWN

E\_ZCL\_ERR\_CLUSTER\_NOT\_FOUND

E\_ZCL\_ERR\_ZBUFFER\_FAIL

E\_ZCL\_ERR\_ZTRANSMIT\_FAIL

# **eCLD\_ColourControlCommandMoveColourTemperatureCommandSend**

**teZCL\_Status eCLD\_ColourControlCommandMoveColourTemperatureCommandSend( uint8** *u8SourceEndPointId***, uint8** *u8DestinationEndPointId***, tsZCL\_Address \****psDestinationAddress***, uint8 \****pu8TransactionSequenceNumber***, tsCLD\_ColourControl\_MoveColourTemperatureCommandPayload \****psPayload***);**

#### **Description**

This function sends a Move Colour Temperature command to instruct a device to move its 'mired colour temperature' attribute value in a given direction at a specified rate. The attribute value is a scaled reciprocal of colour temperature, as indicated in [Section 31.5.4.](#page-639-0) The direction and rate are specified in the payload of the command (see [Section 31.7.2](#page-686-0)). Maximum and minimum attribute values for the movement are also specified in the payload.

The command can request that the attribute value is moved up or down, or that existing movement is stopped. Once started, the movement will automatically stop when the attribute value reaches the specified maximum or minimum.

The movement through colour space will follow the 'Black Body Line'.

The device receiving this message will generate a callback event on the endpoint on which the Colour Control cluster was registered. The device must first ensure that 'colour temperature' mode is selected by setting the 'colour mode' attribute to 0x02, if required. It can then move the 'mired colour temperature' value as requested.

You are required to provide a pointer to a location to receive a Transaction Sequence Number (TSN) for the request. The TSN in the response will be set to match the TSN in the request, allowing an incoming response to be paired with a request. This is useful when sending more than one request to the same destination endpoint.

This function can only be used when the 'mired colour temperature' attribute is enabled in the Colour Control cluster, as well as the 'mired colour temperature maximum' and 'mired colour temperature minimum' attributes.

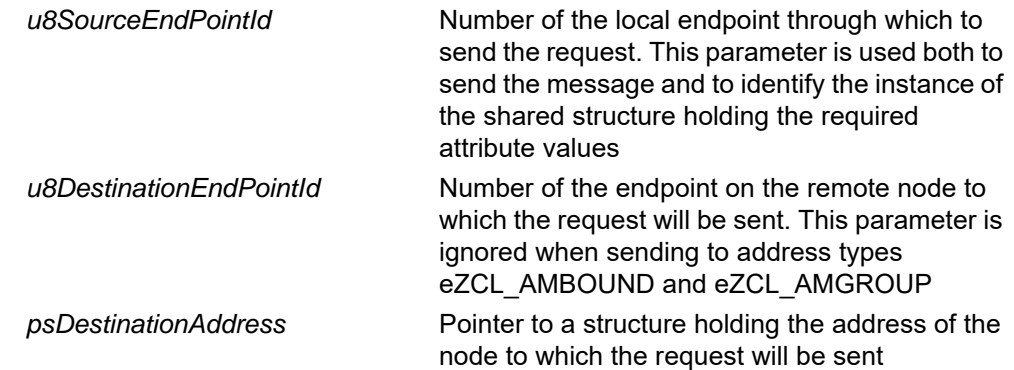

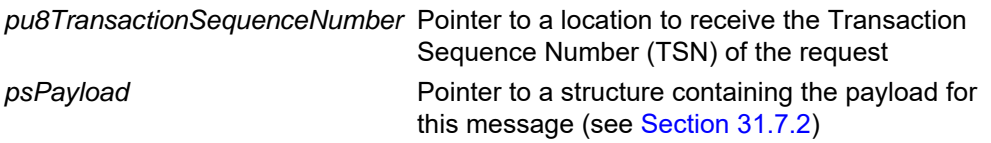

- E\_ZCL\_SUCCESS
- E\_ZCL\_ERR\_PARAMETER\_NULL
- E\_ZCL\_ERR\_EP\_RANGE
- E\_ZCL\_ERR\_EP\_UNKNOWN
- E\_ZCL\_ERR\_CLUSTER\_NOT\_FOUND
- E\_ZCL\_ERR\_ZBUFFER\_FAIL
- E\_ZCL\_ERR\_ZTRANSMIT\_FAIL

# **eCLD\_ColourControlCommandStepColourTemperatureCommandSend**

**teZCL\_Status eCLD\_ColourControlCommandStepColourTemperatureCommandSend( uint8** *u8SourceEndPointId***, uint8** *u8DestinationEndPointId***, tsZCL\_Address \****psDestinationAddress***, uint8 \****pu8TransactionSequenceNumber***, tsCLD\_ColourControl\_StepColourTemperatureCommandPayload \****psPayload***);**

#### **Description**

This function sends a Step Colour Temperature command to instruct a device to increase or decrease its 'mired colour temperature' attribute by a specified 'step' value in a continuous manner within a given time. The attribute value is a scaled reciprocal of colour temperature, as indicated in [Section 31.5.4](#page-639-0). The step size, direction and transition time are specified in the payload of the command (see [Section 31.7.2\)](#page-686-0). Maximum and minimum attribute values for the movement are also specified in the payload.

The command can request that the attribute value is moved up or down. If this value reaches the specified maximum or minimum before the required change has been achieved, the movement will automatically stop.

The movement through colour space will follow the 'Black Body Line'.

The device receiving this message will generate a callback event on the endpoint on which the Colour Control cluster was registered. The device must first ensure that 'colour temperature' mode is selected by setting the 'colour mode' attribute to 0x02, if required. It can then move the 'mired colour temperature' value as requested.

You are required to provide a pointer to a location to receive a Transaction Sequence Number (TSN) for the request. The TSN in the response will be set to match the TSN in the request, allowing an incoming response to be paired with a request. This is useful when sending more than one request to the same destination endpoint.

This function can only be used when the 'mired colour temperature' attribute is enabled in the Colour Control cluster, as well as the 'mired colour temperature maximum' and 'mired colour temperature minimum' attributes.

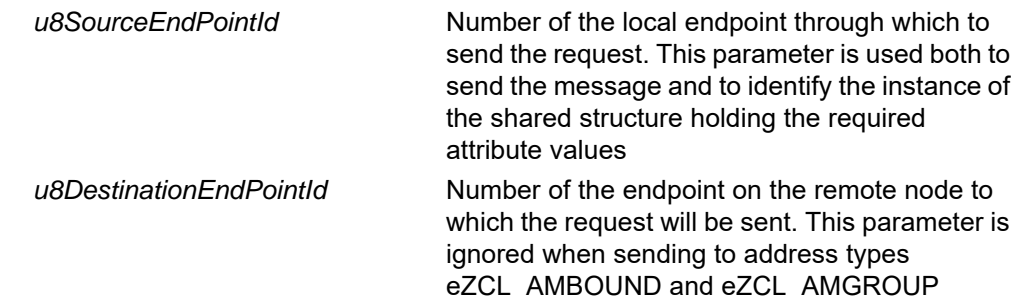
## **ZigBee Cluster Library (for ZigBee 3.0) User Guide**

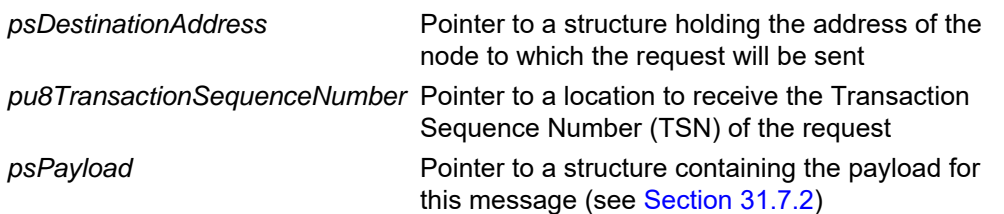

# **Returns**

E\_ZCL\_SUCCESS E\_ZCL\_ERR\_PARAMETER\_NULL E\_ZCL\_ERR\_EP\_RANGE E\_ZCL\_ERR\_EP\_UNKNOWN E\_ZCL\_ERR\_CLUSTER\_NOT\_FOUND E\_ZCL\_ERR\_ZBUFFER\_FAIL E\_ZCL\_ERR\_ZTRANSMIT\_FAIL

If an error is returned by the ZigBee PRO stack function which is invoked by this function to transmit the data, this error may be obtained by calling **eZCL\_GetLastZpsError()**.

# **eCLD\_ColourControl\_GetRGB**

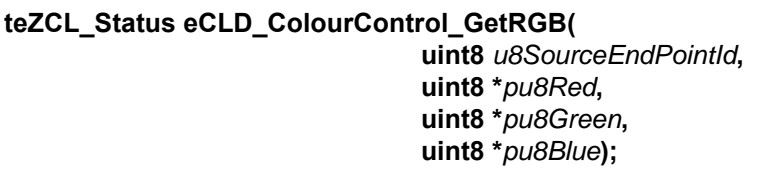

## **Description**

This function obtains the current colour of the device on the specified (local) endpoint in terms of the Red (R), Green (G) and Blue (B) components.

# **Parameters**

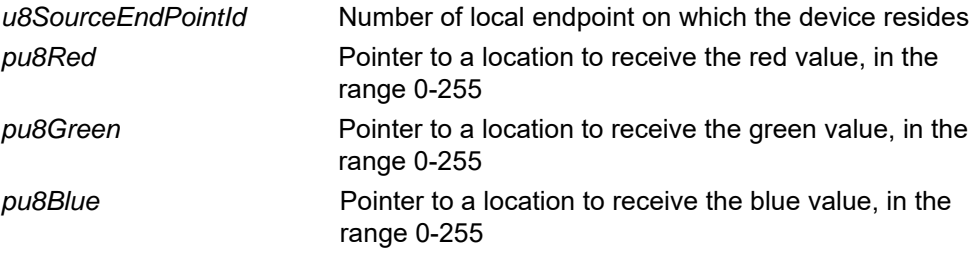

# **Returns**

- E\_ZCL\_SUCCESS
- E\_ZCL\_ERR\_PARAMETER\_NULL
- E\_ZCL\_ERR\_EP\_RANGE
- E\_ZCL\_ERR\_EP\_UNKNOWN
- E\_ZCL\_ERR\_CLUSTER\_NOT\_FOUND

If an error is returned by the ZigBee PRO stack function which is invoked by this function to transmit the data, this error may be obtained by calling **eZCL\_GetLastZpsError()**.

# **31.7 Structures**

# **31.7.1 Custom Data Structure**

The Colour Control cluster requires extra storage space to be allocated for use by internal functions. The structure definition for this storage is shown below:

```
typedef struct
{
    teCLD_ColourControl_ColourMode eColourMode;
   uint16 u16CurrentHue;
   tsCLD ColourControl Transition sTransition;
    /* Matrices for XYZ <> RGB conversions */
   float afXYZ2RGB[3][3];
   float afRGB2XYZ[3][3];
   tsZCL ReceiveEventAddress sReceiveEventAddress;
   tsZCL CallBackEvent sCustomCallBackEvent;
    tsCLD_ColourControlCallBackMessage sCallBackMessage;
} tsCLD_ColourControlCustomDataStructure;
```
The fields are for internal use and no knowledge of them is required.

# <span id="page-686-0"></span>**31.7.2 Custom Command Payloads**

The following structures contain the payloads for the Colour Control cluster custom commands.

## **Move to Hue Command Payload**

```
typedef struct
{
  uint8 u8Hue;
   teCLD ColourControl Direction eDirection;
  uint16 u16TransitionTime;
} tsCLD_ColourControl_MoveToHueCommandPayload;
```
#### where:

■ u8Hue is the target hue value.

 $\blacksquare$  eDirection indicates the direction/path of the change in hue:

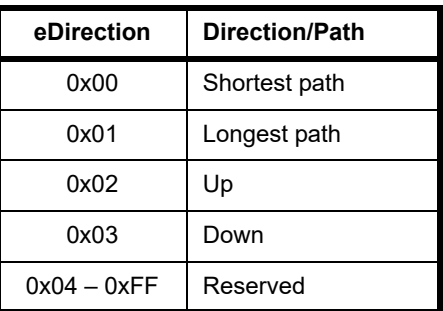

■ u16TransitionTime is the time period, in tenths of a second, over which the change in hue should be implemented.

# **Move Hue Command Payload**

```
typedef struct
{
  teCLD ColourControl MoveMode eMode;
  uint8 u8Rate;
  zbmap8 u8OptionsMask;
  zbmap8 u8OptionsOverride;
} tsCLD_ColourControl_MoveHueCommandPayload;
```
#### where:

■ eMode indicates the required action and/or direction of the change in hue:

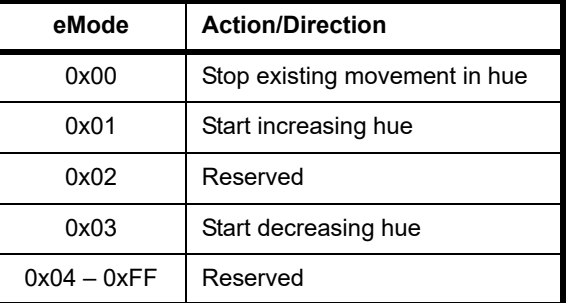

- u8Rate is the required rate of movement in hue steps per second (a step is one unit of hue for the device).
- OptionsMask and OptionsOverride must be either both present or both not present. These fields are used in creating a temporary Options bitmap from the u8Options attribute. Each bit of the u8Options attribute is carried across to the temporary Options bitmap unless the corresponding bit of OptionsMask is set (to 1). In this case, the corresponding bit of  $\text{OptionsOverride}$  is used in the temporary Options bitmap instead.

# **Step Hue Command Payload**

```
typedef struct
{
     teCLD ColourControl StepMode eMode;
     uint8 u8StepSize;
     uint8 usden usden usden usden usden usden usden usden usden usden usden usden usden usden usden usden usden us<br>and usden usden usden usden usden usden usden usden usden usden usden usden usden usden usden usden usden usde
     zbmap8 u8OptionsMask;
     zbmap8 u8OptionsOverride;
} tsCLD_ColourControl_StepHueCommandPayload;
```
#### where:

■ eMode indicates the required direction of the change in hue:

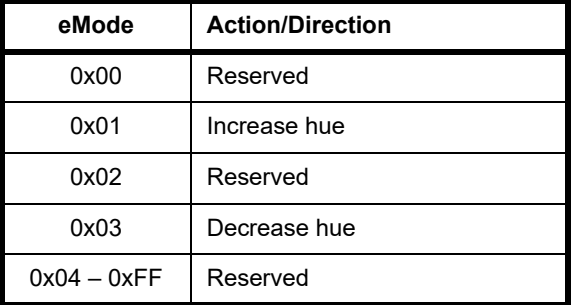

- u8StepSize is the amount by which the hue is to be changed (increased or decreased), in units of hue for the device.
- u8TransitionTime is the time period, in tenths of a second, over which the change in hue should be implemented.
- OptionsMask and OptionsOverride must be either both present or both not present. These fields are used in creating a temporary Options bitmap from the u8Options attribute. Each bit of the u8Options attribute is carried across to the temporary Options bitmap unless the corresponding bit of OptionsMask is set (to 1). In this case, the corresponding bit of OptionsOverride is used in the temporary Options bitmap instead.

## **Move To Saturation Command Payload**

```
typedef struct
{
  uint8 u8Saturation;
  uint16 u16TransitionTime;
  zbmap8 u8OptionsMask;
  zbmap8 u8OptionsOverride;
} tsCLD_ColourControl_MoveToSaturationCommandPayload;
```
where:

- u8Saturation is the target saturation value.
- u16TransitionTime is the time period, in tenths of a second, over which the change in saturation should be implemented.
- OptionsMask and OptionsOverride must be either both present or both not present. These fields are used in creating a temporary Options bitmap from the u8Options attribute. Each bit of the u8Options attribute is carried across to the temporary Options bitmap unless the corresponding bit of OptionsMask is set (to 1). In this case, the corresponding bit of OptionsOverride is used in the temporary Options bitmap instead.

# **Move Saturation Command Payload**

```
typedef struct
{
  teCLD ColourControl MoveMode eMode;
  uint8 u8Rate;
  zbmap8 u8OptionsMask;
  zbmap8 u8OptionsOverride;
} tsCLD_ColourControl_MoveSaturationCommandPayload;
```
#### where:

■ eMode indicates the required action and/or direction of the change in saturation:

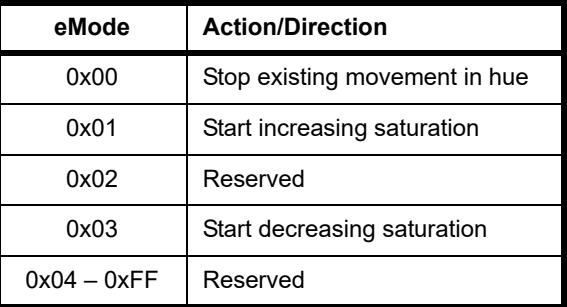

- $\blacksquare$  u8Rate is the required rate of movement in saturation steps per second (a step is one unit of saturation for the device).
- OptionsMask and OptionsOverride must be either both present or both not present. These fields are used in creating a temporary Options bitmap from the u8Options attribute. Each bit of the u8Options attribute is carried across to the temporary Options bitmap unless the corresponding bit of  $OptionsMaxk$ is set (to 1). In this case, the corresponding bit of OptionsOverride is used in the temporary Options bitmap instead.

# **Step Saturation Command Payload**

```
typedef struct
{
   teCLD ColourControl StepMode eMode;
   uint8 u8StepSize;
   uint8 usd uses used using using the use of u8TransitionTime;
   zbmap8 u8OptionsMask;
   zbmap8 u8OptionsOverride;
} tsCLD_ColourControl_StepSaturationCommandPayload;
```
#### where:

■ eMode indicates the required direction of the change in saturation:

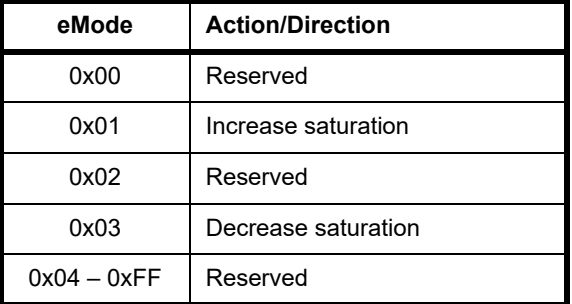

- u8StepSize is the amount by which the saturation is to be changed (increased or decreased), in units of saturation for the device.
- u8TransitionTime is the time period, in tenths of a second, over which the change in hue should be implemented.
- OptionsMask and OptionsOverride must be either both present or both not present. These fields are used in creating a temporary Options bitmap from the u8Options attribute. Each bit of the u8Options attribute is carried across to the temporary Options bitmap unless the corresponding bit of OptionsMask is set (to 1). In this case, the corresponding bit of OptionsOverride is used in the temporary Options bitmap instead.

## **Move To Hue And Saturation Command Payload**

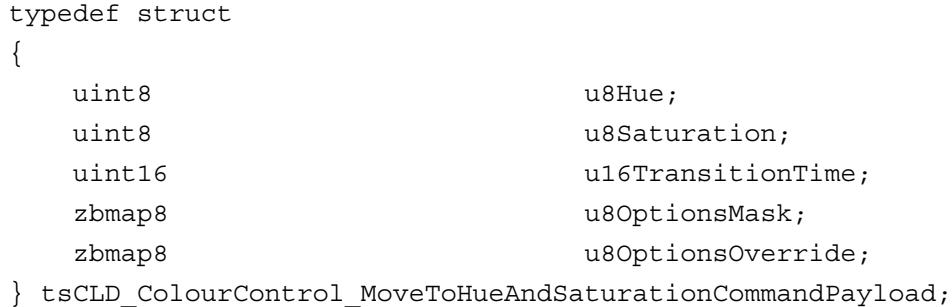

where:

- u8Hue is the target hue value.
- u8Saturation is the target saturation value.
- 16TransitionTime is the time period, in tenths of a second, over which the change in hue and saturation should be implemented.
- OptionsMask and OptionsOverride must be either both present or both not present. These fields are used in creating a temporary Options bitmap from the u8Options attribute. Each bit of the u8Options attribute is carried across to the temporary Options bitmap unless the corresponding bit of OptionsMask is set (to 1). In this case, the corresponding bit of OptionsOverride is used in the temporary Options bitmap instead.

# **Move To Colour Command Payload**

```
typedef struct
{
     uint16 u16ColourX;
     uint16 u16ColourY;
     uint16 uint16 under under under the university of the university of the university of the university of the university of the university of the university of the university of the university of the university of the univer
     zbmap8 u8OptionsMask;
     zbmap8 u8OptionsOverride;
```
} tsCLD\_ColourControl\_MoveToColourCommandPayload;

where:

- u16ColourX is the target x-chromaticity in the CIE xyY colour space
- u16ColourY is the target y-chromaticity in the CIE xyY colour space
- u16TransitionTime is the time period, in tenths of a second, over which the colour change should be implemented.
- OptionsMask and OptionsOverride must be either both present or both not present. These fields are used in creating a temporary Options bitmap from the u8Options attribute. Each bit of the u8Options attribute is carried across to the temporary Options bitmap unless the corresponding bit of  $OptionsMaxk$ is set (to 1). In this case, the corresponding bit of OptionsOverride is used in the temporary Options bitmap instead.

# **Move Colour Command Payload**

```
typedef struct
{
  int16 int16 int16RateX;
  int16 int16 int16
  zbmap8 u8OptionsMask;
  zbmap8 u8OptionsOverride;
} tsCLD_ColourControl_MoveColourCommandPayload;
```
where:

- $\blacksquare$  i16RateX is the required rate of movement of x-chromaticity in the CIE xyY colour space, in steps per second (a step is one unit of x-chromaticity for the device).
- $\blacksquare$  i16RateY is the required rate of movement of y-chromaticity in the CIE xyY colour space, in steps per second (a step is one unit of y-chromaticity for the device).
- OptionsMask and OptionsOverride must be either both present or both not present. These fields are used in creating a temporary Options bitmap from the u8Options attribute. Each bit of the u8Options attribute is carried across to the temporary Options bitmap unless the corresponding bit of OptionsMask is set (to 1). In this case, the corresponding bit of OptionsOverride is used in the temporary Options bitmap instead.

## **Step Colour Command Payload**

```
typedef struct
{
  int16 i16StepX;
  int16 int16 int16
   uint16 u16TransitionTime;
  zbmap8 u8OptionsMask;
  zbmap8 u8OptionsOverride;
} tsCLD_ColourControl_StepColourCommandPayload;
```
where:

- $\blacksquare$  i16StepX is the amount by which the x-chromaticity in the CIE xyY colour space is to be changed (increased or decreased), in units of x-chromaticity for the device.
- $\blacksquare$  i16StepY is the amount by which the y-chromaticity in the CIE xyY colour space is to be changed (increased or decreased), in units of y-chromaticity for the device.
- u16TransitionTime is the time period, in tenths of a second, over which the colour change should be implemented.
- OptionsMask and OptionsOverride must be either both present or both not present. These fields are used in creating a temporary Options bitmap from the u8Options attribute. Each bit of the u8Options attribute is carried across to the temporary Options bitmap unless the corresponding bit of OptionsMask is set (to 1). In this case, the corresponding bit of  $\text{OptionsOverride}$  is used in the temporary Options bitmap instead.

# **Move To Colour Temperature Command Payload**

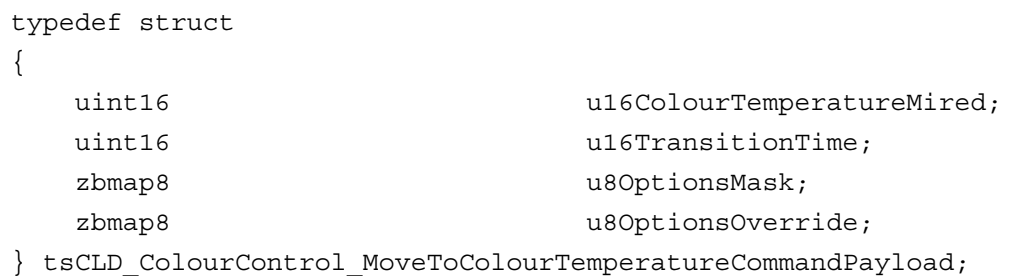

#### where:

- u16ColourTemperatureMired is the target value of the mired colour temperature attribute u16ColourTemperatureMired (this value is a scaled reciprocal of colour temperature - for details, refer to the attribute description in [Section 31.2](#page-625-0)).
- u16TransitionTime is the time period, in tenths of a second, over which the change in colour temperature should be implemented.
- OptionsMask and OptionsOverride must be either both present or both not present. These fields are used in creating a temporary Options bitmap from the u8Options attribute. Each bit of the u8Options attribute is carried across to the temporary Options bitmap unless the corresponding bit of OptionsMask is set (to 1). In this case, the corresponding bit of  $\text{OptionsOverride}$  is used in the temporary Options bitmap instead.

## **Move Colour Temperature Command Payload**

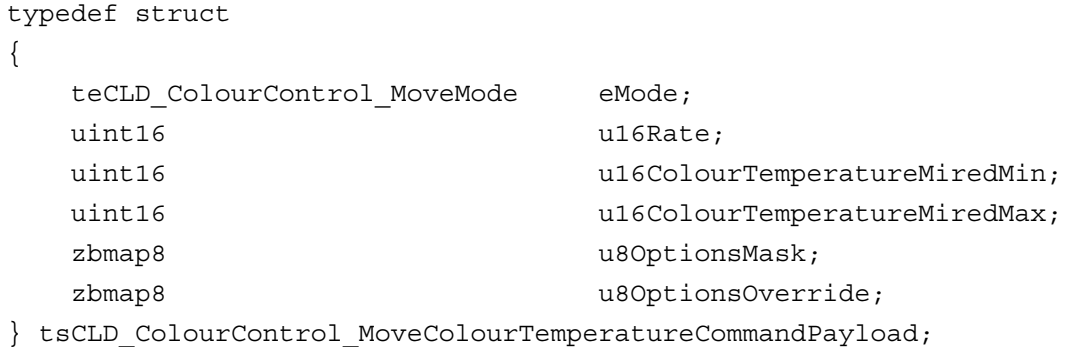

where:

 $\blacksquare$  eMode indicates the required action and/or direction of the change in the mired colour temperature attribute value:

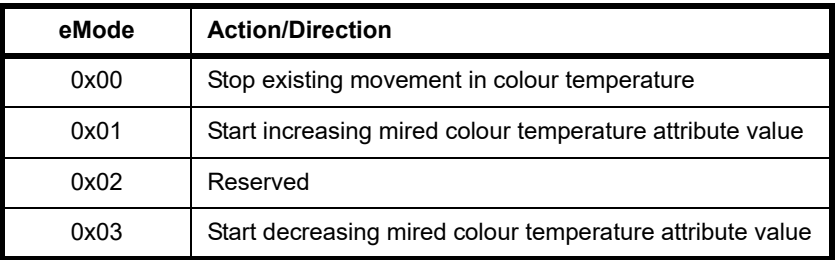

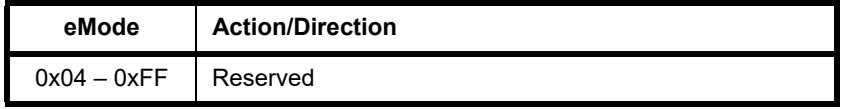

- ul 6Rate is the required rate of movement in mired colour temperature steps per second (a step is one unit of the mired colour temperature attribute).
- u16ColourTemperatureMiredMin is the lower limit for the mired colour temperature attribute during the operation resulting from this command.
- u16ColourTemperatureMiredMax is the upper limit for the mired colour temperature attribute during the operation resulting from this command.
- OptionsMask and OptionsOverride must be either both present or both not present. These fields are used in creating a temporary Options bitmap from the u8Options attribute. Each bit of the u8Options attribute is carried across to the temporary Options bitmap unless the corresponding bit of  $\Phi_{\text{ptionsMask}}$ is set (to 1). In this case, the corresponding bit of  $\text{OptionsOverride}$  is used in the temporary Options bitmap instead.

## **Step Colour Temperature Command Payload**

```
typedef struct
{
    teCLD ColourControl StepMode eMode;
   uint16 u16StepSize;
    uint16 under under under under the unit of the unit of the unit of the unit of the unit of the unit of the unit
    uint16 u16ColourTemperatureMiredMin;
    uint16 under the uncontroller under uncontroller uncontroller uncontroller uncontroller uncontroller uncontroll
    zbmap8 u8OptionsMask;
    zbmap8 u8OptionsOverride;
} tsCLD_ColourControl_StepColourTemperatureCommandPayload;
```
#### where:

■ eMode indicates the required direction of the change in the mired colour temperature attribute value:

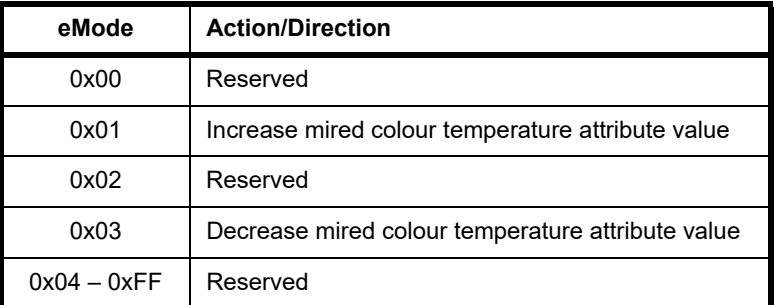

- $\blacksquare$  u16StepSize is the amount by which the mired colour temperature attribute is to be changed (increased or decreased).
- u16TransitionTime is the time period, in tenths of a second, over which the change in the mired colour temperature attribute should be implemented.
- u16ColourTemperatureMiredMin is the lower limit for the mired colour temperature attribute during the operation resulting from this command.
- u16ColourTemperatureMiredMax is the upper limit for the mired colour temperature attribute during the operation resulting from this command.
- OptionsMask and OptionsOverride must be either both present or both not present. These fields are used in creating a temporary Options bitmap from the u8Options attribute. Each bit of the u8Options attribute is carried across to the temporary Options bitmap unless the corresponding bit of OptionsMask is set (to 1). In this case, the corresponding bit of  $\text{OptionsOverride}$  is used in the temporary Options bitmap instead.

# **Enhanced Move To Hue Command Payload**

```
typedef struct
{
   uint16 under under the under the under the under the under the under the under the under the under the under t
   teCLD ColourControl Direction eDirection;
   uint16 u16TransitionTime;
   zbmap8 u8OptionsMask;
   zbmap8 u8OptionsOverride;
} tsCLD_ColourControl_EnhancedMoveToHueCommandPayload;
```
# where:

- u16EnhancedHue is the target 'enhanced' hue value in terms of a step around the CIE colour 'triangle' - for the format, refer to the description of the attribute u16EnhancedCurrentHue in [Section 31.2](#page-625-0).
- eDirection indicates the direction/path of the change in hue:

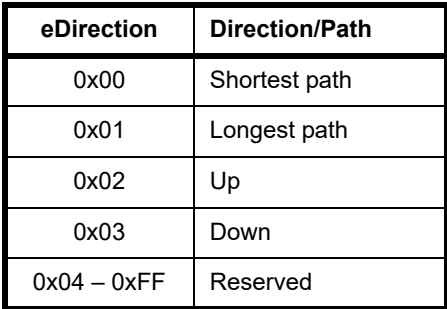

- u16TransitionTime is the time period, in tenths of a second, over which the change in hue should be implemented.
- OptionsMask and OptionsOverride must be either both present or both not present. These fields are used in creating a temporary Options bitmap from the u8Options attribute. Each bit of the u8Options attribute is carried across to the temporary Options bitmap unless the corresponding bit of OptionsMask is set (to 1). In this case, the corresponding bit of OptionsOverride is used in the temporary Options bitmap instead.

# **Enhanced Move Hue Command Payload**

```
typedef struct
{
  teCLD ColourControl MoveMode eMode;
  uint16 u16Rate;
  zbmap8 u8OptionsMask;
  zbmap8 u8OptionsOverride;
} tsCLD_ColourControl_EnhancedMoveHueCommandPayload;
```
#### where:

■ eMode indicates the required action and/or direction of the change in hue:

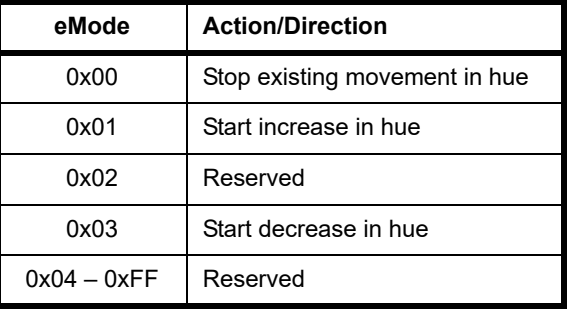

- u16Rate is the required rate of movement in 'enhanced' hue steps per second (a step is one unit of hue for the device).
- OptionsMask and OptionsOverride must be either both present or both not present. These fields are used in creating a temporary Options bitmap from the u8Options attribute. Each bit of the u8Options attribute is carried across to the temporary Options bitmap unless the corresponding bit of OptionsMask is set (to 1). In this case, the corresponding bit of OptionsOverride is used in the temporary Options bitmap instead.

## **Enhanced Step Hue Command Payload**

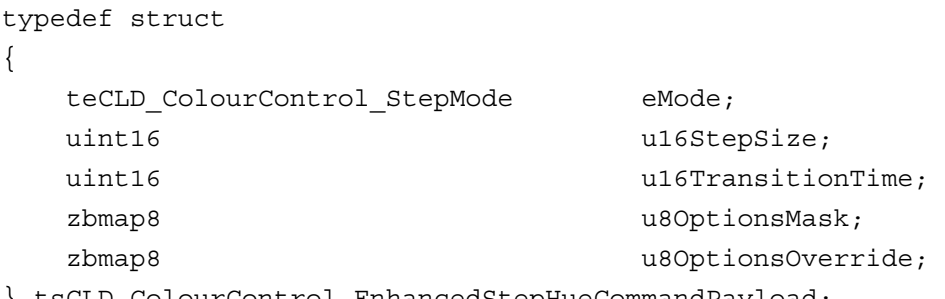

} tsCLD\_ColourControl\_EnhancedStepHueCommandPayload;

where:

■ eMode indicates the required direction of the change in hue:

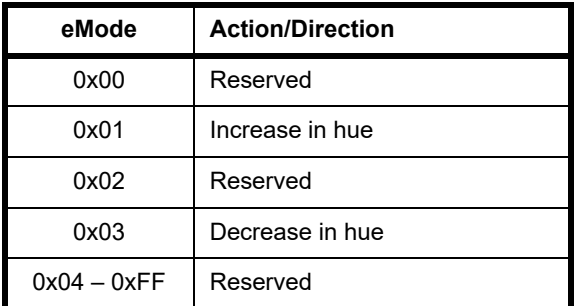

- $\blacksquare$  u16StepSize is the amount by which the 'enhanced' hue is to be changed (increased or decreased) - for the format, refer to the description of the attribute u16EnhancedCurrentHue in [Section 31.2](#page-625-0).
- u8TransitionTime is the time period, in tenths of a second, over which the change in hue should be implemented.
- OptionsMask and OptionsOverride must be either both present or both not present. These fields are used in creating a temporary Options bitmap from the u8Options attribute. Each bit of the u8Options attribute is carried across to the temporary Options bitmap unless the corresponding bit of OptionsMask is set (to 1). In this case, the corresponding bit of OptionsOverride is used in the temporary Options bitmap instead.

# **Enhanced Move To Hue And Saturation Command Payload**

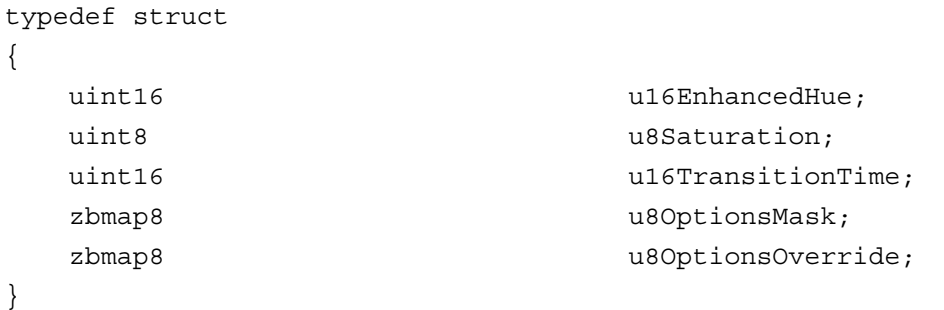

tsCLD\_ColourControl\_EnhancedMoveToHueAndSaturationCommandPayload;

where:

- u16EnhancedHue is the target 'enhanced' hue value in terms of a step around the CIE colour 'triangle' - for the format, refer to the description of the attribute u16EnhancedCurrentHue in [Section 31.2](#page-625-0).
- u8Saturation is the target saturation value.
- $\blacksquare$  16TransitionTime is the time period, in tenths of a second, over which the change in hue and saturation should be implemented.
- OptionsMask and OptionsOverride must be either both present or both not present. These fields are used in creating a temporary Options bitmap from the u8Options attribute. Each bit of the u8Options attribute is carried across

to the temporary Options bitmap unless the corresponding bit of OptionsMask is set (to 1). In this case, the corresponding bit of OptionsOverride is used in the temporary Options bitmap instead.

# **Colour Loop Set Command Payload**

```
typedef struct
{
    uint8 u8UpdateFlags;
    teCLD_ColourControl LoopAction eAction;
    teCLD ColourControl LoopDirection eDirection;
    uint16 u16Time;
    uint16 under the unit of the unit of the unit of the unit of the unit of the unit of the unit of the unit of the unit of the unit of the unit of the unit of the unit of the unit of the unit of the unit of the unit of the u
    zbmap8 u8OptionsMask;
    zbmap8 u8OptionsOverride;
} tsCLD_ColourControl_ColourLoopSetCommandPayload;
```
where:

■ u8UpdateFlags is a bitmap indicating which of the other fields of the structure must be set (a bit must be set to '1' to enable the corresponding field, and '0' otherwise):

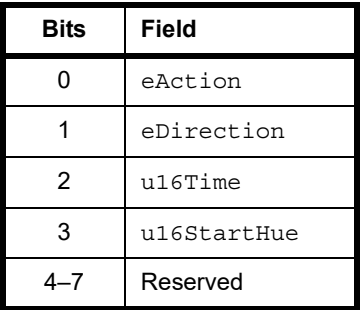

■ eAction indicates the colour loop action to be taken (if enabled through u8UpdateFlags), as one of:

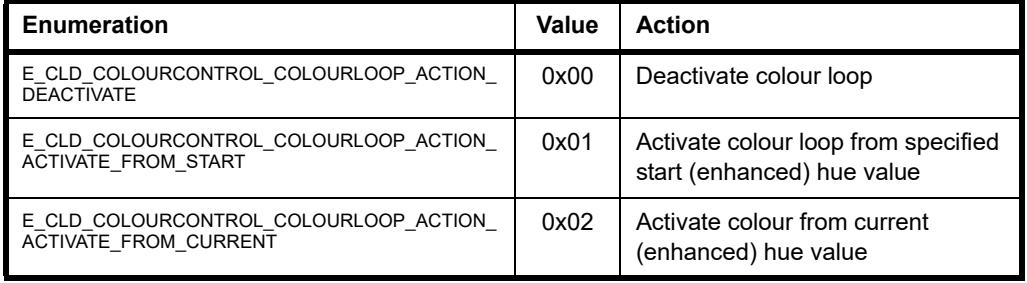

J.

 $\blacksquare$  eDirection indicates the direction to be taken around the colour loop (if enabled through u8UpdateFlags) in terms of the direction of change of u16EnhancedCurrentHue:

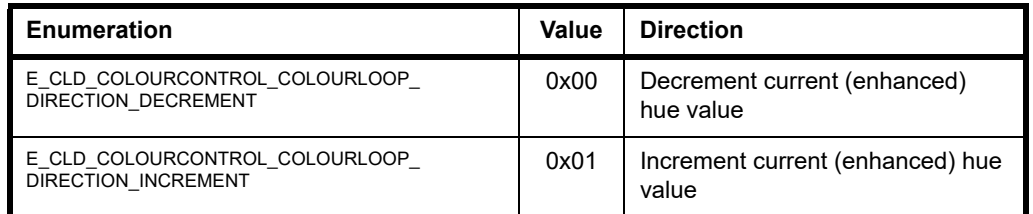

- u16Time is the period, in seconds, of a full colour loop that is, the time to cycle all possible values of u16EnhancedCurrentHue.
- u16StartHue is the value of u16EnhancedCurrentHue at which the colour loop is to be started (if enabled through u8UpdateFlags).
- OptionsMask and OptionsOverride must be either both present or both not present. These fields are used in creating a temporary Options bitmap from the u8Options attribute. Each bit of the u8Options attribute is carried across to the temporary Options bitmap unless the corresponding bit of OptionsMask is set (to 1). In this case, the corresponding bit of OptionsOverride is used in the temporary Options bitmap instead.

# **Stop Move Step Command Payload**

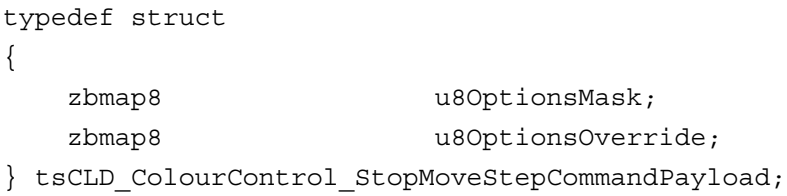

where OptionsMask and OptionsOverride must be either both present or both not present. These fields are used in creating a temporary Options bitmap from the u8Options attribute. Each bit of the u8Options attribute is carried across to the temporary Options bitmap unless the corresponding bit of OptionsMask is set (to 1). In this case, the corresponding bit of OptionsOverride is used in the temporary Options bitmap instead.

# **31.8 Enumerations**

# **31.8.1 teCLD\_ColourControl\_ClusterID**

The following structure contains the enumerations used to identify the attributes of the Colour Control cluster.

```
typedef enum 
{
   E CLD COLOURCONTROL ATTR CURRENT HUE = 0x0000,
    E_CLD_COLOURCONTROL_ATTR_CURRENT_SATURATION,
    E_CLD_COLOURCONTROL_ATTR_REMAINING_TIME,
    E_CLD_COLOURCONTROL_ATTR_CURRENT_X,
    E_CLD_COLOURCONTROL_ATTR_CURRENT_Y,
    E_CLD_COLOURCONTROL_ATTR_DRIFT_COMPENSATION,
    E_CLD_COLOURCONTROL_ATTR_COMPENSATION_TEXT,
    E_CLD_COLOURCONTROL_ATTR_COLOUR_TEMPERATURE_MIRED,
    E_CLD_COLOURCONTROL_ATTR_COLOUR_MODE,
   E CLD COLOURCONTROL ATTR OPTIONS = 0x000F,
   E_CLD_COLOURCONTROL_ATTR_NUMBER_OF_PRIMARIES = 0x0010,
    E_CLD_COLOURCONTROL_ATTR_PRIMARY_1_X,
   E_CLD_COLOURCONTROL_ATTR_PRIMARY_1_Y,
    E_CLD_COLOURCONTROL_ATTR_PRIMARY_1_INTENSITY,
   E_CLD_COLOURCONTROL_ATTR_PRIMARY_2_X = 0x0015,
    E_CLD_COLOURCONTROL_ATTR_PRIMARY_2_Y,
    E_CLD_COLOURCONTROL_ATTR_PRIMARY_2_INTENSITY,
   E CLD COLOURCONTROL ATTR PRIMARY 3 X = 0x0019,
    E_CLD_COLOURCONTROL_ATTR_PRIMARY_3_Y,
    E_CLD_COLOURCONTROL_ATTR_PRIMARY_3_INTENSITY,
   E CLD COLOURCONTROL ATTR PRIMARY 4 X = 0x0020,
    E_CLD_COLOURCONTROL_ATTR_PRIMARY_4_Y, 
    E_CLD_COLOURCONTROL_ATTR_PRIMARY_4_INTENSITY, 
   E CLD COLOURCONTROL ATTR PRIMARY 5 X = 0x0024,
   E_CLD_COLOURCONTROL_ATTR_PRIMARY_5_Y,
    E_CLD_COLOURCONTROL_ATTR_PRIMARY_5_INTENSITY,
   E_CLD_CODOUTRCONTROL_ATTR_PRIMARY_6_X = 0x0028, E_CLD_COLOURCONTROL_ATTR_PRIMARY_6_Y,
    E_CLD_COLOURCONTROL_ATTR_PRIMARY_6_INTENSITY,
   E_CLD_COLOURCONTROL_ATTR_WHITE_POINT_X = 0x0030,
    E_CLD_COLOURCONTROL_ATTR_WHITE_POINT_Y,
    E_CLD_COLOURCONTROL_ATTR_COLOUR_POINT_R_X,
    E_CLD_COLOURCONTROL_ATTR_COLOUR_POINT_R_Y,
    E_CLD_COLOURCONTROL_ATTR_COLOUR_POINT_R_INTENSITY,
   E_CLD_COLOURCONTROL_ATTR_COLOUR_POINT_G_X = 0x0036,
    E_CLD_COLOURCONTROL_ATTR_COLOUR_POINT_G_Y,
    E_CLD_COLOURCONTROL_ATTR_COLOUR_POINT_G_INTENSITY,
   E_CLD_COLOURCONTROL_ATTR_COLOUR_POINT_B_X = 0x003A,
    E_CLD_COLOURCONTROL_ATTR_COLOUR_POINT_B_Y,
    E_CLD_COLOURCONTROL_ATTR_COLOUR_POINT_B_INTENSITY,
```
- E\_CLD\_COLOURCONTROL\_ATTR\_ENHANCED\_CURRENT\_HUE =  $0x4000$ , E\_CLD\_COLOURCONTROL\_ATTR\_ENHANCED\_COLOUR\_MODE,
- E\_CLD\_COLOURCONTROL\_ATTR\_COLOUR\_LOOP\_ACTIVE,
- E\_CLD\_COLOURCONTROL\_ATTR\_COLOUR\_LOOP\_DIRECTION,
- E\_CLD\_COLOURCONTROL\_ATTR\_COLOUR\_LOOP\_TIME,
- E\_CLD\_COLOURCONTROL\_ATTR\_COLOUR\_LOOP\_START\_ENHANCED\_HUE,
- E\_CLD\_COLOURCONTROL\_ATTR\_COLOUR\_LOOP\_STORED\_ENHANCED\_HUE,
- E CLD COLOURCONTROL ATTR COLOUR CAPABILITIES  $= 0x400a$ ,
- E\_CLD\_COLOURCONTROL\_ATTR\_COLOUR\_TEMPERATURE\_MIRED\_PHY\_MIN,
- E\_CLD\_COLOURCONTROL\_ATTR\_COLOUR\_TEMPERATURE\_MIRED\_PHY\_MAX,
- E\_CLD\_COLOURCONTROL\_ATTR\_COUPLE\_COLOUR\_TEMPERATURE\_TO\_LEVEL\_MIN\_MIRED,
- E\_CLD\_COLOURCONTROL\_ATTR\_STARTUP\_COLOUR\_TEMPERATURE\_MIRED =  $0x4010$ ,
- } teCLD\_ColourControl\_ClusterID;

# **31.9 Compile-Time Options**

To enable the Colour Control cluster in the code to be built, it is necessary to add the following to the **zcl\_options.h** file:

```
#define CLD_COLOUR_CONTROL
```
In addition, to include the software for a cluster client or server or both, it is necessary to add one or both of the following to the same file:

#define COLOUR\_CONTROL\_CLIENT #define COLOUR\_CONTROL\_SERVER

The Colour Cluster cluster attributes reside on the server only. Therefore, attributes should not be enabled in the **zcl\_options.h** file for the cluster client.

# **Optional Attributes**

The optional attributes of the Colour Control cluster are enabled/disabled by defining the following in the **zcl\_options.h** file:

- For optional attributes from the 'Colour Information' attribute set:
	- CLD\_COLOURCONTROL\_ATTR\_REMAINING\_TIME
	- CLD\_COLOURCONTROL\_ATTR\_DRIFT\_COMPENSATION
	- CLD\_COLOURCONTROL\_ATTR\_COMPENSATION\_TEXT
	- CLD\_COLOURCONTROL\_ATTR\_COLOUR\_MODE

Certain attributes from this attribute set are enabled through a ['Colour](#page-703-0)  [Capabilities' Definition](#page-703-0) (see below) - these are u8CurrentHue, u8CurrentSaturation and u16ColourTemperatureMired.

- For optional attributes from the 'Defined Primaries Information' and 'Additional Defined Primaries Information' attribute sets, the macro
	- CLD\_COLOURCONTROL\_ATTR\_NUMBER\_OF\_PRIMARIES

is used to define the required number of colour primaries,  $N$ , in the range 1 to 6 (0xFF can also be specified if the number of primaries is not known). This macro will be used to automatically enable the required attributes from these attribute sets - for example, if N is set to 4 then the following attributes will be enabled: u16Primary1X, u16Primary1Y, u8Primary1Intensity, u16Primary2X, u16Primary2Y, u8Primary2Intensity, u16Primary3X, u16Primary3Y, u8Primary3Intensity, u16Primary4X, u16Primary4Y, u8Primary4Intensity.

- For optional attributes from the 'Defined Colour Points Settings' attribute set:
	- CLD\_COLOURCONTROL\_ATTR\_WHITE\_POINT\_X
	- CLD\_COLOURCONTROL\_ATTR\_WHITE\_POINT\_Y
	- CLD\_COLOURCONTROL\_ATTR\_COLOUR\_POINT\_R\_X
	- CLD\_COLOURCONTROL\_ATTR\_COLOUR\_POINT\_R\_Y
	- CLD\_COLOURCONTROL\_ATTR\_COLOUR\_POINT\_R\_INTENSITY
	- CLD\_COLOURCONTROL\_ATTR\_COLOUR\_POINT\_G\_X
	- . CLD COLOURCONTROL ATTR COLOUR POINT G Y
	- . CLD COLOURCONTROL ATTR COLOUR POINT G INTENSITY
	- CLD\_COLOURCONTROL\_ATTR\_COLOUR\_POINT\_B\_X
	- CLD\_COLOURCONTROL\_ATTR\_COLOUR\_POINT\_B\_Y
	- CLD\_COLOURCONTROL\_ATTR\_COLOUR\_POINT\_B\_INTENSITY
- For optional attributes from the 'Enhanced Colour Mode' attributes, the following must be defined:
	- CLD\_COLOURCONTROL\_ATTR\_ENHANCED\_COLOUR\_MODE
	- CLD\_COLOURCONTROL\_ATTR\_COLOUR\_CAPABILITIES

The required 'Enhanced Colour Mode' attributes for a device must then be enabled through a ['Colour Capabilities' Definition](#page-703-0) (see below).

# **Global Attributes**

Add this line to enable the optional Attribute Reporting Status attribute:

#define CLD COLOURCONTROL ATTR ID ATTRIBUTE REPORTING STATUS

Add this line to define the value (n) of the Cluster Revision attribute:

#define CLD COLOURCONTROL CLUSTER REVISION <n>

The default value is 1, which corresponds to the revision of the cluster in the ZCL r6 specification (see [Section 2.4\)](#page-67-0).

## <span id="page-703-0"></span>**'Colour Capabilities' Definition**

If required, certain 'Colour Information' attributes and all 'Enhanced Colour Mode' attributes must be enabled through a 'Colour Capabilities' definition. Attributes are enabled as a group according to the required capability/functionality. The capabilities are detailed in the table below, with their corresponding attributes and macros.

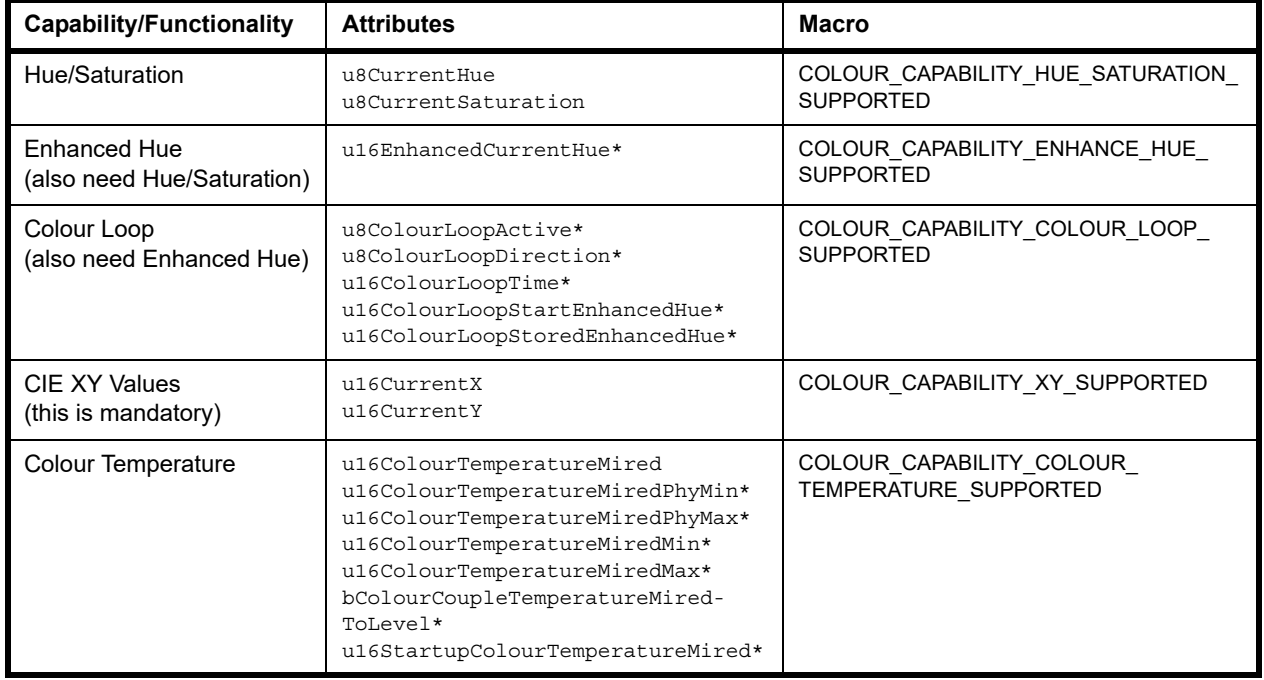

## **Table 34: 'Colour Capabilities' Macros**

\* The 'Enhanced Colour Mode' attributes also require 'enhanced colour mode' to be enabled through #define CLD\_COLOURCONTROL\_ATTR\_ENHANCED\_COLOUR\_MODE

The above macros will automatically invoke the macros for the individual attributes in the capability group, e.g. E\_CLD\_COLOURCONTROL\_ATTR\_CURRENT\_HUE for the attribute u8CurrentHue.

The enabled Colour Capabilities are reflected in the 'Enhanced Colour Mode' attribute (bitmap) u16ColourCapabilities.

Example Colour Capabilities definitions are provided below for different devices.

# **ZLO Extended Colour Light:**

#define CLD\_COLOURCONTROL\_COLOUR\_CAPABILITIES (COLOUR CAPABILITY HUE SATURATION SUPPORTED  $| \ \ \rangle$ COLOUR CAPABILITY ENHANCE HUE SUPPORTED  $|\n\iint$  COLOUR\_CAPABILITY\_COLOUR\_LOOP\_SUPPORTED | \ COLOUR\_CAPABILITY\_XY\_SUPPORTED | \ COLOUR\_CAPABILITY\_COLOUR\_TEMPERATURE\_SUPPORTED)

# **ZLO Colour Light:**

```
#define CLD_COLOURCONTROL_COLOUR_CAPABILITIES 
                          (COLOUR_CAPABILITY_HUE_SATURATION_SUPPORTED | \
                          COLOUR_CAPABILITY_ENHANCE_HUE_SUPPORTED | \
                         COLOUR_CAPABILITY_COLOUR_LOOP_SUPPORTED | \ \ \rangle COLOUR_CAPABILITY_XY_SUPPORTED)
```
# **ZLO Colour Temperature Light:**

```
#define CLD_COLOURCONTROL_COLOUR_CAPABILITIES 
                         (COLOUR_CAPABILITY_COLOUR_TEMPERATURE_SUPPORTED)
```
*Chapter 31 Colour Control Cluster*

# **32. Ballast Configuration Cluster**

This chapter describes the Ballast Configuration cluster, which is concerned with a configuring a lighting ballast that restricts the amount of light emitted by a set of lamps connected to the ballast.

The Ballast Configuration cluster has a Cluster ID of 0x0301.

# **32.1 Overview**

The Ballast Configuration cluster allows the ballast for a set of lamps to be configured.

To use the functionality of this cluster, you must include the file **BallastConfiguration.h** in your application and enable the cluster by defining CLD\_BALLAST\_CONFIGURATION in the **zcl\_options.h** file.

It is also necessary to enable the cluster as a server or client, or as both:

- The cluster server is able to receive commands to access ballast configuration data on the local device.
- The cluster client is able to send commands to access ballast configuration data on the remote device.

The inclusion of the client or server software must be pre-defined in the application's compile-time options (in addition, if the cluster is to reside on a custom endpoint then the role of client or server must also be specified when creating the cluster instance). The compile-time options for the Ballast Configuration cluster are fully detailed in [Section 32.5.](#page-714-0)

The information that can potentially be stored in this cluster is organised into the following attribute sets:

- Ballast Information
- Ballast Settings
- **Lamp Information**
- Lamp Settings
- Global

Note that not all of the above attribute sets are currently implemented in the NXP software and not all attributes within a supported attribute set are implemented (see [Section 32.2](#page-707-0) for the supported attribute sets and attributes).

# <span id="page-707-0"></span>**32.2 Cluster Structure and Attributes**

The structure definition for the Device Temperature Configuration cluster is:

```
typedef struct
{
#ifdef BALLAST_CONFIGURATION_SERVER
/* Ballast Information attribute set */
#ifdef CLD_BALLASTCONFIGURATION_ATTR_PHYSICAL_MIN_LEVEL
   zuint8 u8PhysicalMinLevel;
#endif
#ifdef CLD_BALLASTCONFIGURATION_ATTR_PHYSICAL_MAX_LEVEL
   zuint8 u8PhysicalMaxLevel;
#endif
   zbmap8 u8BallastStatus;
/* Ballast Settings attribute set */
#ifdef CLD BALLASTCONFIGURATION ATTR MIN LEVEL
   zuint8 u8MinLevel;
#endif
#ifdef CLD_BALLASTCONFIGURATION_ATTR_MAX_LEVEL
   zuint8 u8MaxLevel;
#endif
#ifdef CLD_BALLASTCONFIGURATION ATTR_POWER_ON_LEVEL
   zuint8 u8PowerOnLevel;
#endif
#ifdef CLD_BALLASTCONFIGURATION_ATTR_POWER_ON_FADE_TIME
   zuint16 u16PowerOnFadeTime;
#endif
#ifdef CLD_BALLASTCONFIGURATION_ATTR_INTRINSIC_BALLAST_FACTOR
   zuint8 u8IntrinsicBallastFactor;
#endif
```

```
#ifdef CLD BALLASTCONFIGURATION ATTR BALLAST FACTOR ADJUSTMENT
   zuint8 u8BallastFactorAdjustment;
#endif
/* Lamp Information attribute set */
#ifdef CLD BALLASTCONFIGURATION ATTR LAMP QUANTITY
   zuint8 u8LampQuantity;
#endif
/* Lamp Settings attribute set */
#ifdef CLD BALLASTCONFIGURATION ATTR LAMP TYPE
   tsZCL CharacterString sLampType;
   uint8 au8LampType[16];
#endif
#ifdef CLD_BALLASTCONFIGURATION_ATTR_LAMP_MANUFACTURER
   tsZCL CharacterString sLampManufacturer;
   uint8 au8LampManufacturer[16];
#endif
#ifdef CLD_BALLASTCONFIGURATION ATTR_LAMP_RATED_HOURS
   zuint24 u32LampRatedHours;
#endif
#ifdef CLD_BALLASTCONFIGURATION ATTR_LAMP_BURN_HOURS
   zuint24 u32LampBurnHours;
#endif
#ifdef CLD_BALLASTCONFIGURATION_ATTR_LAMP_ALARM_MODE
   zbmap8 u8LampAlarmMode;
#endif
#ifdef CLD_BALLASTCONFIGURATION_ATTR_LAMP_BURN_HOURS_TRIP_POINT
   zuint24 u32LampBurnHoursTripPoint;
#endif
#endif
   zuint16 u16ClusterRevision;
} tsCLD_BallastConfiguration;
```
In some attributes described below, a light level is specified as an 8-bit value. This is mapped to a percentage light level by means of a manufacturer-defined light curve, where 0x01 corresponds to 0.1% and 0xFE corresponds to 100% (0xFF is reserved).

# **Ballast Information Attribute Set**

- u8PhysicalMinLevel is an optional attribute representing the minimum light level that the lamps can physically achieve with the ballast. The valid range of values of this attribute is 0x01 to 0xFE.
- $\blacksquare$  u8PhysicalMaxLevel is an optional attribute representing the maximum light level that the lamps can physically achieve with the ballast. The valid range of values of this attribute is 0x01 to 0xFE.
- u8BallastStatus is a mandatory attribute containing a bitmap which indicates the status of the ballast and associated lamps:

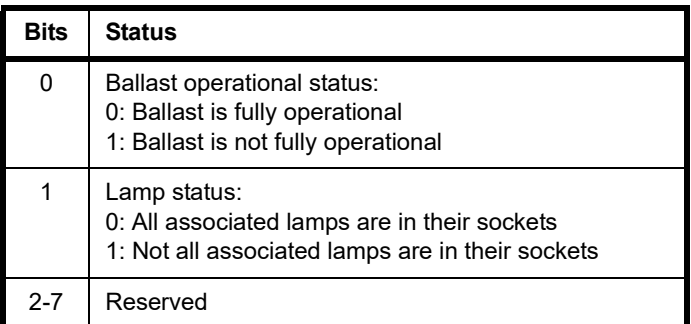

# **Ballast Settings Attribute Set**

- u8MinLevel is an optional attribute representing the minimum light level that the lamps are allowed to achieve with the ballast. The valid range of values is 0x01 to 0xFE, but the value of this attribute must be in the range u8PhysicalMinLevel to u8MaxLevel (if implemented).
- $\blacksquare$  u8MaxLevel is an optional attribute representing the maximum light level that the lamps are allowed to achieve with the ballast. The valid range of values is  $0x01$  to  $0xFE$ , but the value of this attribute must be in the range u8MinLevel to u8PhysicalMaxLevel (if implemented).
- u8PowerOnLevel is an optional attribute representing the light level that the will be produced from the associated lamps when the ballast is switched on. The valid range of values is 0x01 to 0xFE, but the value of this attribute must be in the range u8MinLevel to u8MaxLevel (if implemented). The value 0xFF is used to indicate that the last light level (before the previous switch-off) should be implemented on switch-on.
- u16PowerOnFadeTime is an optional attribute representing the time, in tenths of a second, that the ballast will take to move the light level to the value of u8PowerOnLevel on switch-on.
- u8IntrinsicBallastFactor is an optional attribute representing the ballast factor of the ballast/lamp combination, as a percentage. This is a multiplication factor which, if used, is applied to the light level before any adjustment via u8BallastFactorAdjustment. The value 0xFF is used to indicate an invalid ballast factor.

■ u8BallastFactorAdjustment is an optional attribute representing a multiplication factor, as a percentage, to be applied to the configured light output of the lamps associated with the ballast - for example, to compensate for a reduction in the efficiency of a lamp over its lifetime.

## **Lamp Information Attribute Set**

 $\blacksquare$  u8LampQuantity is an optional attribute indicating the number of lamps connected to the ballast (regardless of whether the lamps are in their sockets).

## **Lamp Settings Attribute Set**

- The following optional pair of attributes are used to store a human readable description of the type of lamp connected to the ballast:
	- sLampType is a tsZCL CharacterString structure (see Section  $6.1.14$ ) for a string of up to 16 characters representing the lamp type
	- au8LampType [16] is a byte-array which contains the character data bytes representing the lamp type
- The following optional pair of attributes are used to store a human readable name of the manufacturer of the lamps connected to the ballast:
	- sLampManufacturer is a tsZCL\_CharacterString structure (see [Section 6.1.14\)](#page-140-0) for a string of up to 16 characters representing the manufacturer name
	- au8LampManufacturer[16] is a byte-array which contains the character data bytes representing the manufacturer name
- u32LampRatedHours is an optional 24-bit attribute indicating the manufacturer's estimated lifetime of the lamps, in hours, in the range 0x00000000 to 0x00FFFFFE. The value 0x00FFFFFF is used to indicate that the lamp lifetime is unknown. All other values are invalid.
- u32LampBurnHours is an optional 24-bit attribute indicating the cumulative total hours of operation of the lamps (only the hours while the lamps are switched on are counted), in the range 0x00000000 to 0x00FFFFFE. The value 0x00FFFFFF is used to indicate that the operational hours of the lamp are unknown. All other values are invalid. The attribute value should be reset when the lamps are replaced.
- u8LampAlarmMode is an optional attribute containing a bitmap that specifies the attributes that can cause an alarm condition:

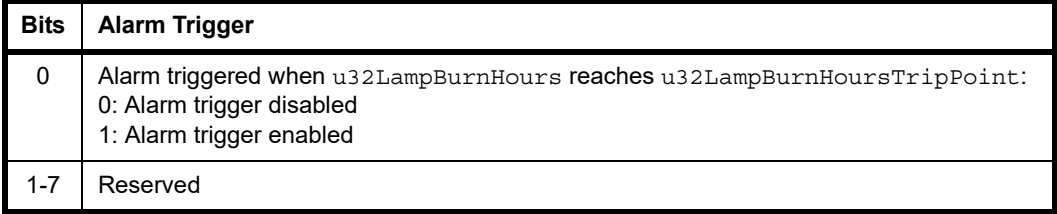

■ u32LampBurnHoursTripPoint is an optional attribute specifying the number of hours of operation recorded in the attribute u32LampBurnHours that will trigger an alarm (provided that this alarm has been enabled through u8LampAlarmMode). The value 0xFFFFFFFF is used to indicate that this alarm will not be triggered.

# **Global Attribute Set**

ul6ClusterRevision is a mandatory attribute that specifies the revision of the cluster specification on which this cluster instance is based. The cluster specification in the ZCL r6 corresponds to a cluster revision of 1. The value is incremented by one for each subsequent revision of the cluster specification. This attribute is also described in [Section 2.4](#page-67-0).

# **32.3 Functions**

The following Ballast Configuration cluster function is provided in the NXP implementation of the ZCL:

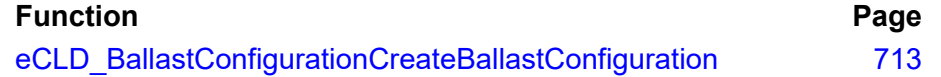

# <span id="page-712-0"></span>**eCLD\_BallastConfigurationCreateBallastConfiguration**

**teZCL\_Status eCLD\_BallastConfigurationCreateBallastConfiguration( tsZCL\_ClusterInstance \****psClusterInstance***, bool\_t** *bIsServer***, tsZCL\_ClusterDefinition \****psClusterDefinition***, void \****pvEndPointSharedStructPtr***, uint8 \****pu8AttributeControlBits***);**

# **Description**

This function creates an instance of the Ballast Configuration cluster on an endpoint. The cluster instance is created on the endpoint which is associated with the supplied tsZCL\_ClusterInstance structure and can act as a server or a client, as specified.

The function should only be called when setting up a custom endpoint containing one or more selected clusters (rather than the whole set of clusters supported by a standard ZigBee device). This function will create a Ballast Configuration cluster instance on the endpoint, but instances of other clusters may also be created on the same endpoint by calling their corresponding creation functions.

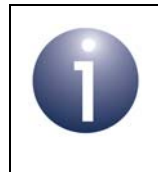

**Note:** This function must not be called for an endpoint on which a standard ZigBee device will be used. In this case, the device and its supported clusters must be registered on the endpoint using the relevant device registration function.

When used, this function must be called after the stack has been started and after the ZCL has been initialised.

The function requires an array to be declared for internal use, which contains one element (of type **uint8**) for each attribute of the cluster. The array length should therefore equate to the total number of attributes supported by the Ballast Configuration cluster.

The function will initialise the array elements to zero.

#### **Parameters**

*psClusterInstance* Pointer to structure containing information about the cluster instance to be created (see [Section 6.1.16\)](#page-141-0). This structure will be updated by the function by initialising individual structure fields.

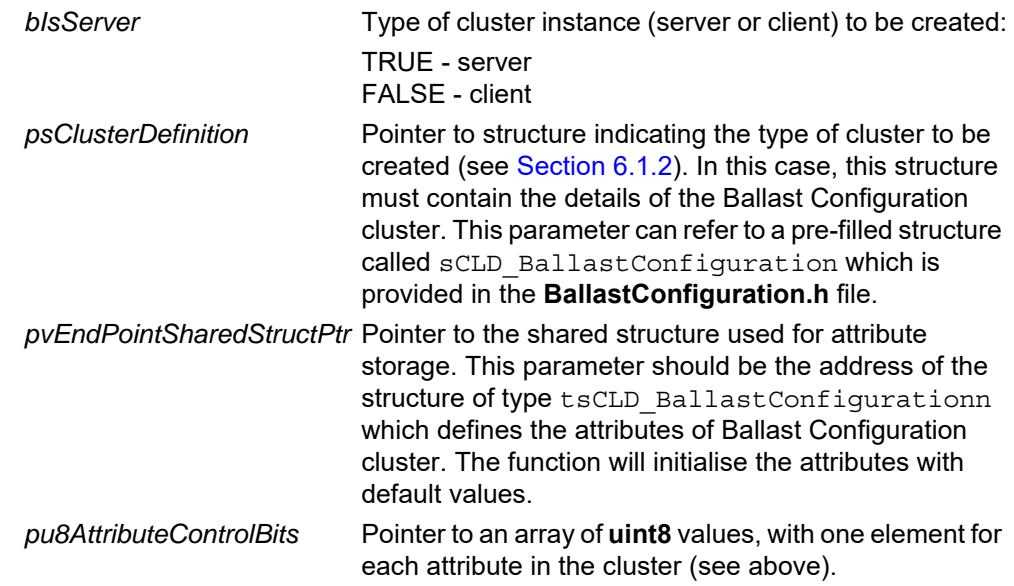

# **Returns**

E\_ZCL\_SUCCESS E\_ZCL\_ERR\_PARAMETER\_NULL

# **32.4 Enumerations**

# **32.4.1 teCLD\_BallastConfiguration\_ClusterID**

The following structure contains the enumerations used to identify the attributes of the Ballast Configuration cluster.

```
typedef enum 
{
    /* Ballast Information attribute set attribute IDs */
   E_CLD_BALLASTCONFIGURATION_ATTR_PHYSICAL_MIN_LEVEL = 0x0000,
    E_CLD_BALLASTCONFIGURATION_ATTR_PHYSICAL_MAX_LEVEL,
    E_CLD_BALLASTCONFIGURATION_ATTR_BALLAST_STATUS,
    /* Ballast Settings attribute set attribute IDs */
   E CLD BALLASTCONFIGURATION ATTR MIN LEVEL = 0x0010,
    E_CLD_BALLASTCONFIGURATION_ATTR_MAX_LEVEL,
    E_CLD_BALLASTCONFIGURATION_ATTR_POWER_ON_LEVEL,
   E_CLD_BALLASTCONFIGURATION_ATTR_POWER_ON_FADE_TIME,
    E_CLD_BALLASTCONFIGURATION_ATTR_INTRINSIC_BALLAST_FACTOR,
    E_CLD_BALLASTCONFIGURATION_ATTR_BALLAST_FACTOR_ADJUSTMENT,
     /* Lamp Information attribute set attribute IDs */
   E_CLD_BALLASTCONFIGURATION_ATTR_LAMP_QUANTITY = 0x0020,
    /* Lamp Settings attribute set attribute IDs */
   E_CLD_BALLASTCONFIGURATION_ATTR_LAMP_TYPE = 0x0030,
    E_CLD_BALLASTCONFIGURATION_ATTR_LAMP_MANUFACTURER,
    E_CLD_BALLASTCONFIGURATION_ATTR_LAMP_RATED_HOURS,
    E_CLD_BALLASTCONFIGURATION_ATTR_LAMP_BURN_HOURS,
    E_CLD_BALLASTCONFIGURATION_ATTR_LAMP_ALARM_MODE,
    E_CLD_BALLASTCONFIGURATION_ATTR_LAMP_BURN_HOURS_TRIP_POINT,
} teCLD_BallastConfiguration_ClusterID;
```
# <span id="page-714-0"></span>**32.5 Compile-Time Options**

To enable the Ballast Configuration cluster in the code to be built, it is necessary to add the following to the **zcl\_options.h** file:

```
#define CLD_BALLASTCONFIGURATION
```
In addition, to include the software for a cluster client or server or both, it is necessary to add one or both of the following to the same file:

```
#define BALLASTCONFIGURATION_CLIENT
#define BALLASTCONFIGURATION_SERVER
```
#### *Chapter 32 Ballast Configuration Cluster*

The Ballast Configuration cluster contains macros that may be optionally specified at compile-time by adding some or all the following lines to the **zcl\_options.h** file.

# **Optional Attributes**

Add this line to enable the optional Physical Minimum Level attribute:

#define E\_CLD\_BALLASTCONFIGURATION ATTR\_PHYSICAL\_MIN\_LEVEL

Add this line to enable the optional Physical Maximum Level attribute:

#define E\_CLD\_BALLASTCONFIGURATION ATTR\_PHYSICAL\_MAX\_LEVEL

Add this line to enable the optional Ballast Status attribute:

#define E\_CLD\_BALLASTCONFIGURATION\_ATTR\_BALLAST\_STATUS

Add this line to enable the optional Minimum Level attribute:

#define E CLD BALLASTCONFIGURATION ATTR MIN LEVEL

Add this line to enable the optional Maximum Level attribute:

#define E CLD BALLASTCONFIGURATION ATTR MAX LEVEL

Add this line to enable the optional Power-on Level attribute:

#define E CLD BALLASTCONFIGURATION ATTR POWER ON LEVEL

- Add this line to enable the optional Power-on Fade Time attribute: #define E\_CLD\_BALLASTCONFIGURATION ATTR\_POWER\_ON\_FADE\_TIME
- Add this line to enable the optional Intrinsic Ballast Factor attribute: #define E\_CLD\_BALLASTCONFIGURATION\_ATTR\_INTRINSIC\_BALLAST\_FACTOR
- Add this line to enable the optional Ballast Factor Adjustment attribute: #define E\_CLD\_BALLASTCONFIGURATION\_ATTR\_BALLAST\_FACTOR\_ADJUSTMENT
- Add this line to enable the optional Lamp Quantity attribute: #define E\_CLD\_BALLASTCONFIGURATION\_ATTR\_LAMP\_QUANTITY
- Add this line to enable the optional Lamp Type attributes: #define E\_CLD\_BALLASTCONFIGURATION\_ATTR\_LAMP\_TYPE
- Add this line to enable the optional Lamp Manufacturer attributes: #define E\_CLD\_BALLASTCONFIGURATION\_ATTR\_LAMP\_MANUFACTURER

Add this line to enable the optional Lamp Rated Hours attribute:

#define E\_CLD\_BALLASTCONFIGURATION\_ATTR\_LAMP\_MANUFACTURER

Add this line to enable the optional Lamp Burn Hours attribute:

#define E\_CLD\_BALLASTCONFIGURATION\_ATTR\_LAMP\_BURN\_HOURS

Add this line to enable the optional Lamp Alarm Mode attribute:

#define E\_CLD\_BALLASTCONFIGURATION ATTR\_LAMP\_ALARM\_MODE

Add this line to enable the optional Lamp Burn Hours Trip Point attribute:

#define E\_CLD\_BALLASTCONFIGURATION\_ATTR\_LAMP\_BURN\_HOURS\_TRIP\_POINT

# **Global Attributes**

Add this line to define the value (n) of the Cluster Revision attribute:

#define CLD BALLASTCONFIGURATION CLUSTER REVISION <n> The default value is 1, which corresponds to the revision of the cluster in the ZCL r6 specification (see [Section 2.4\)](#page-67-0).

*Chapter 32 Ballast Configuration Cluster*

# **Part VI: HVAC Clusters**
# **33. Thermostat Cluster**

This chapter outlines the Thermostat cluster, which provides an interface for configuring and controlling the functionality of a thermostat.

The Thermostat cluster has a Cluster ID of 0x0201.

## **33.1 Overview**

The Thermostat cluster is required in ZigBee devices as indicated in the table below.

|              | Server-side | <b>Client-side</b>    |
|--------------|-------------|-----------------------|
| Mandatory in | Thermostat  |                       |
| Optional in  |             | <b>Remote Control</b> |

**Table 35: Thermostat Cluster in ZigBee Devices**

The Thermostat cluster is enabled by defining CLD\_THERMOSTAT in the **zcl\_options.h** file.

The inclusion of the client or server software must be pre-defined in the application's compile-time options (in addition, if the cluster is to reside on a custom endpoint then the role of client or server must also be specified when creating the cluster instance).

The compile-time options for the Thermostat cluster are fully detailed in Section [33.10](#page-742-0).

The information that can potentially be stored in this cluster is organised into the following attribute sets:

- Thermostat Information
- Thermostat Settings

The attributes are listed and described next, in [Section 33.2](#page-721-0).

## <span id="page-721-0"></span>**33.2 Thermostat Cluster Structure and Attributes**

The Thermostat cluster is contained in the following  $t$ sCLD Thermostat structure:

```
typedef struct
{
#ifdef THERMOSTAT SERVER
   zint16 i16LocalTemperature;
#ifdef CLD THERMOSTAT ATTR OUTDOOR TEMPERATURE
   zint16 i16OutdoorTemperature;
#endif
#ifdef CLD THERMOSTAT ATTR OCCUPANCY
   zbmap8 u8Occupancy;
#endif
#ifdef CLD THERMOSTAT ATTR ABS MIN HEAT SETPOINT LIMIT
   zint16 i16AbsMinHeatSetpointLimit;
#endif
#ifdef CLD THERMOSTAT ATTR ABS MAX HEAT SETPOINT LIMIT
   zint16 i16AbsMaxHeatSetpointLimit;
#endif
#ifdef CLD THERMOSTAT ATTR ABS MIN COOL SETPOINT LIMIT
   zint16 i16AbsMinCoolSetpointLimit;
#endif
#ifdef CLD THERMOSTAT ATTR ABS MAX COOL SETPOINT LIMIT
   zint16 i16AbsMaxCoolSetpointLimit;
#endif
#ifdef CLD THERMOSTAT ATTR PI COOLING DEMAND
   zuint8 u8PICoolingDemand;
#endif
#ifdef CLD_THERMOSTAT_ATTR_PI_HEATING_DEMAND
   zuint8 u8PIHeatingDemand;
#endif
```

```
/* Thermostat settings attribute set attribute IDs */
#ifdef CLD THERMOSTAT ATTR LOCAL TEMPERATURE CALIBRATION
   zint8 i8LocalTemperatureCalibration;
#endif
   zint16 i16OccupiedCoolingSetpoint;
   zint16 i16OccupiedHeatingSetpoint;
#ifdef CLD THERMOSTAT ATTR UNOCCUPIED COOLING SETPOINT
   zint16 i16UnoccupiedCoolingSetpoint;
#endif
#ifdef CLD THERMOSTAT ATTR UNOCCUPIED HEATING SETPOINT
   zint16 i16UnoccupiedHeatingSetpoint;
#endif
#ifdef CLD THERMOSTAT ATTR MIN HEAT SETPOINT LIMIT
   zint16 i16MinHeatSetpointLimit;
#endif
#ifdef CLD_THERMOSTAT_ATTR_MAX_HEAT_SETPOINT_LIMIT
   zint16 i16MaxHeatSetpointLimit;
#endif
#ifdef CLD THERMOSTAT ATTR MIN COOL SETPOINT LIMIT
   zint16 i16MinCoolSetpointLimit;
#endif
#ifdef CLD THERMOSTAT ATTR MAX COOL SETPOINT LIMIT
   zint16 i16MaxCoolSetpointLimit;
#endif
#ifdef CLD THERMOSTAT ATTR MIN SETPOINT DEAD BAND
   zint8 i8MinSetpointDeadBand;
#endif
#ifdef CLD THERMOSTAT ATTR REMOTE SENSING
   zbmap8 u8RemoteSensing;
#endif
   zenum8 eControlSequenceOfOperation;
```

```
zenum8 eSystemMode;
#ifdef CLD THERMOSTAT ATTR ALARM MASK
   zbmap8 u8AlarmMask;
#endif
#ifdef CLD THERMOSTAT ATTR ATTRIBUTE REPORTING STATUS
   zenum8 u8AttributeReportingStatus;
#endif
#endif
   zuint16 u16ClusterRevision:
} tsCLD_Thermostat;
```
where:

### **'Thermostat Information' Attribute Set**

 $\blacksquare$  i16LocalTemperature is a mandatory attribute representing the measured temperature in degrees Celsius, as follows:

i16LocalTemperature = 100 x temperature in degrees Celsius

The possible values are used as follows:

- 0x0000 to 0x7FFF represent positive temperatures from 0°C to 327.67ºC
- 0x8000 indicates that the temperature measurement is invalid
- 0x8001 to 0x954C are unused values
- 0x954D to 0xFFFF represent negative temperatures from -273.15°C to -1°C (in two's complement form)
- $\blacksquare$  i16OutdoorTemperature is an optional attribute representing the outside temperature in degrees Celsius. This temperature is represented as described above for i16LocalTemperature.
- u8Occupancy is an optional attribute indicating whether the heated/cooled space has been detected as occupied. Bit 0 is used as a flag as follows (all other bits are reserved):
	- $\cdot$  1 = occupied
	- $\cdot$  0 = not occupied
- i16AbsMinHeatSetpointLimit is an optional attribute specifying the absolute minimum possible temperature of the heating setpoint (as determined by the manufacturer). This temperature is represented as described above for i16LocalTemperature.
- i16AbsMaxHeatSetpointLimit is an optional attribute specifying the absolute maximum possible temperature of the heating setpoint (as determined

by the manufacturer). This temperature is represented as described above for i16LocalTemperature.

- $\blacksquare$  i16AbsMinCoolSetpointLimit is an optional attribute specifying the absolute minimum possible temperature of the cooling setpoint (as determined by the manufacturer). This temperature is represented as described above for i16LocalTemperature.
- i16AbsMaxCoolSetpointLimit is an optional attribute specifying the absolute maximum possible temperature of the cooling setpoint (as determined by the manufacturer). This temperature is represented as described above for i16LocalTemperature.

### **'Thermostat Settings' Attribute Set**

- u8PICoolingDemand is an optional attribute indicating the level of cooling required by the PI (Proportional Integral) control loop, if any, used by the thermostat. It is a percentage value and takes the value 0 when the thermostat is 'off' or in 'heating' mode.
- u8PIHeatingDemand is an optional attribute indicating the level of heating required by the PI (Proportional Integral) control loop, if any, used by the thermostat. It is a percentage value and takes the value 0 when the thermostat is 'off' or in 'cooling' mode.
- i8LocalTemperatureCalibration is an optional attribute representing a temperature offset (in the range -2.5°C to 2.5°C) that can be added to or subtracted from the displayed temperature:

```
i8LocalTemperatureCalibration = 100 x offset in degrees Celsius
```
The possible values are used as follows:

- 0x00 to 0x19 represent positive offsets from 0°C to 2.5ºC
- 0x20 to 0xE6 are unused values
- 0xE7 to 0xFF represent negative offets from -2.5°C to -1°C (in two's complement form)
- i16OccupiedCoolingSetpoint is an optional attribute specifying the cooling setpoint (target temperature) when the cooling space is occupied. The value is calculated as described above for the i16LocalTemperature attribute and must take a value in the range defined by the attributes i16MinCoolSetpointLimit and i16MaxCoolSetpointLimit. If it is not known whether the space is occupied, this attribute will be used as the cooling setpoint (rather than i16UnoccupiedCoolingSetpoint).
- i16OccupiedHeatingSetpoint is an optional attribute specifying the heating setpoint (target temperature) when the heating space is occupied. The value is calculated as described above for the i16LocalTemperature attribute and must take a value in the range defined by the attributes i16MinHeatSetpointLimit and i16MaxHeatSetpointLimit. If it is not known whether the space is occupied, this attribute will be used as the heating setpoint (rather than i16UnoccupiedHeatingSetpoint).

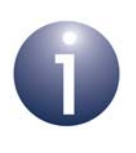

**Note:** i16OccupiedCoolingSetpoint must always be greater in value than i16OccupiedHeatingSetpoint by an amount at least equal to the value of i8MinSetpointDeadBand (below). An attempt to violate this condition will result in a default response with the status INVALID VALUE.

- $\blacksquare$  i16UnoccupiedCoolingSetpoint is an optional attribute specifying the cooling setpoint (target temperature) when the cooling space is unoccupied. The value is calculated as described above for the i16LocalTemperature attribute and must take a value in the range defined by the attributes i16AbsMinCoolSetpointLimit and i16MaxCoolSetpointLimit. If it is not known whether the space is occupied, this attribute will not be used (i16OccupiedCoolingSetpoint will be used instead).
- i16UnoccupiedHeatingSetpoint is an optional attribute specifying the heating setpoint (target temperature) when the heating space is unoccupied. The value is calculated as described above for the i16LocalTemperature attribute and must take a value in the range defined by the attributes i16MinHeatSetpointLimit and i16MaxHeatSetpointLimit. If it is not known whether the space is occupied, this attribute will not be used (i16OccupiedHeatingSetpoint will be used instead).

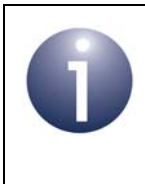

**Note:** i16UnoccupiedCoolingSetpoint must always be greater in value than i16UnoccupiedHeatingSetpoint by an amount at least equal to the value of i8MinSetpointDeadBand (below). An attempt to violate this condition will result in a default response with the status INVALID VALUE.

- $\blacksquare$  i16MinHeatSetpointLimit is an optional attribute specifying the minimum possible temperature of the heating setpoint. This temperature is represented as described above for i16LocalTemperature. The value set must be greater than or equal to the value of i16AbsMinHeatSetpointLimit, which is also the default value for this attribute.
- $\blacksquare$  i16MaxHeatSetpointLimit is an optional attribute specifying the maximum possible temperature of the heating setpoint. This temperature is represented as described above for i16LocalTemperature. The value set must be less than or equal to the value of i16AbsMaxHeatSetpointLimit, which is also the default value for this attribute.
- **I** i16MinCoolSetpointLimit is an optional attribute specifying the minimum possible temperature of the cooling setpoint. This temperature is represented as described above for i16LocalTemperature. The value set must be greater than or equal to the value of i16AbsMinCoolSetpointLimit, which is also the default value for this attribute.
- $\blacksquare$  i16MaxCoolSetpointLimit is an optional attribute specifying the maximum possible temperature of the cooling setpoint. This temperature is represented as described above for i16LocalTemperature. The value set must be less than or equal to the value of i16AbsMaxCoolSetpointLimit, which is also the default value for this attribute.

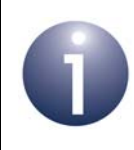

**Note:** The above four 'Limit' attributes can be set in the compile-time options using macros, as described in [Section 33.10](#page-742-0).

- i8MinSetpointDeadBand is an optional attribute specifying the minimum difference between the heating setpoint and cooling setpoint, in steps of 0.1°C. The attribute can take a value in the range 0x0A to 0x19, representing 1°C to 2.5°C. All other values are unused.
- u8RemoteSensing is an optional attribute comprising an 8-bit bitmap which indicates whether remote (networked) or internal sensors are being used to measure/detect the local temperature, outside temperature and occupancy. The bitmap is detailed in the table below.

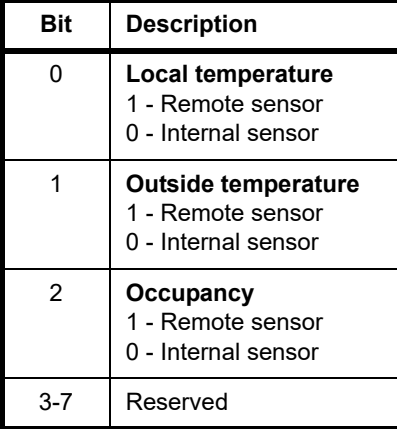

#### *Chapter 33 Thermostat Cluster*

■ eControlSequenceOfOperation is an optional attribute representing the operational capabilities/environment of the thermostat. The possible values are indicated in the table below:

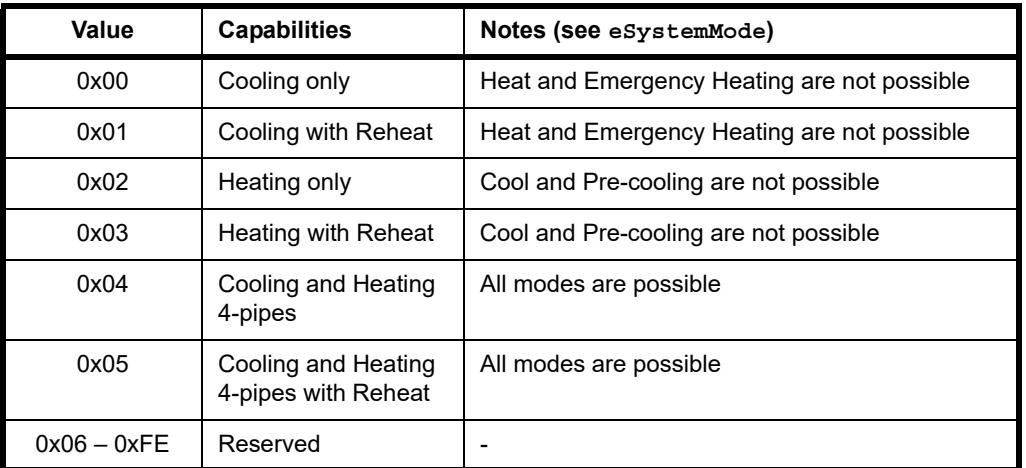

■ eSystemMode is an optional attribute specifying the current operating mode of the thermostat. The possible modes/values are indicated in the table below:

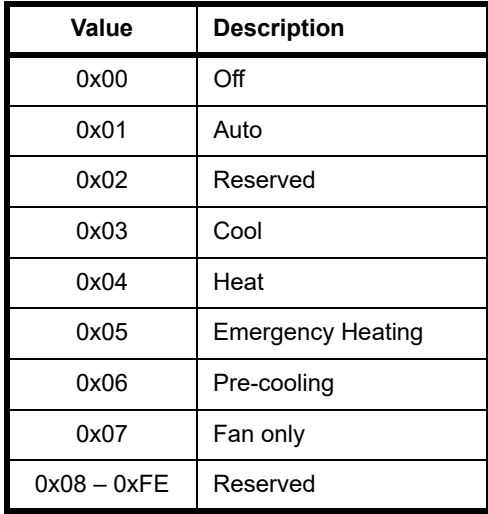

 $\blacksquare$  u8AlarmMask is an optional attribute containing a 3-bit bitmap specifying which alarms are enabled from those listed in the table below (use of the Alarms cluster is also required):

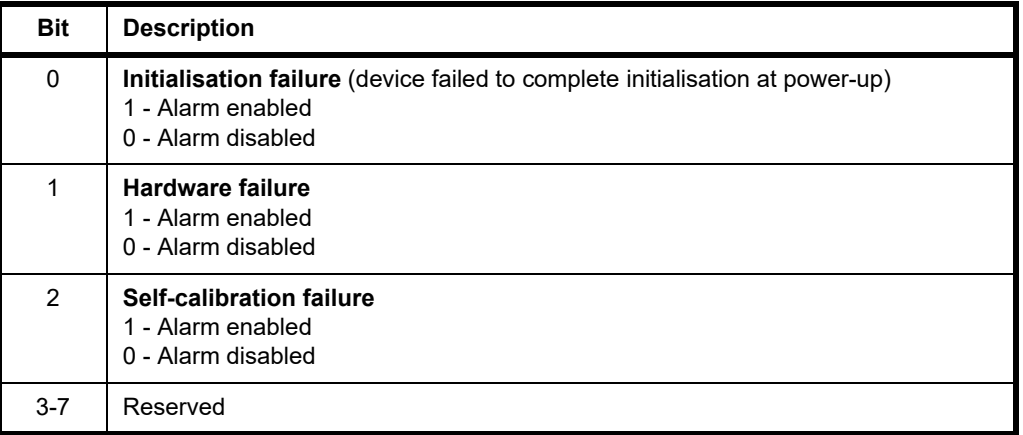

### **Global Attributes**

- u8AttributeReportingStatus is an optional attribute that should be enabled when attribute reporting is used for the cluster (see [Section 2.3.5](#page-66-0)). The value of this attribute indicates whether there are attribute reports still pending (0x00) or the attribute reports are complete (0x01) - all other values are reserved. This attribute is also described in [Section 2.4.](#page-67-0)
- ul 6ClusterRevision is a mandatory attribute that specifies the revision of the cluster specification on which this cluster instance is based. The cluster specification in the ZCL r6 corresponds to a cluster revision of 1. The value is incremented by one for each subsequent revision of the cluster specification. This attribute is also described in [Section 2.4](#page-67-0).

## **33.3 Attributes for Default Reporting**

The following attributes of the Thermostat cluster can be selected for default reporting:

- i16LocalTemperature
- u8PICoolingDemand
- u8PIHeatingDemand

Attribute reporting (including default reporting) is described in [Appendix B.](#page-1342-0) Enabling reports for these attributes is described in [Appendix B.3.6.](#page-1349-0)

## **33.4 Thermostat Operations**

The Thermostat cluster server is mandatory for some HVAC devices, such as the Thermostat device, while the cluster client can be used on a controlling device, such as the Remote Control device.

The sections below describe common operations using the Thermostat cluster.

### **33.4.1 Initialisation**

The function **eCLD\_ThermostatCreateThermostat()** is used to create an instance of the Thermostat cluster. The function is generally called by the initialisation function for the host device.

### **33.4.2 Recording and Reporting the Local Temperature**

A record of the local temperature is kept in the mandatory attribute i16LocalTemperature on the cluster server - this attribute is fully detailed in [Section 33.2.](#page-721-0) The value of this attribute can be updated by the server application using the function **eCLD\_ThermostatSetAttribute()** - for example, as the result of a local temperature measurement.

The value of the attribute i16LocalTemperature can be regularly reported to a cluster client - for example, to allow the local temperature to be displayed to the user. This automated reporting can be configured and started on the server using the function **eCLD\_ThermostatStartReportingLocalTemperature()**. Reports will be sent regularly, but not periodically - maximum and minimum time-intervals between consecutive reports can be specified.

### **33.4.3 Configuring Heating and Cooling Setpoints**

Functions are provided to update the following two optional attributes that are used to specify setpoints (target temperatures) for heating and cooling:

- i16OccupiedHeatingSetpoint
- i16OccupiedCoolingSetpoint

If both of these setpoints are used, the cooling setpoint value must be greater than the heating setpoint value. These attributes are fully detailed in [Section 33.2](#page-721-0).

These server attributes can be controlled remotely from a client using the function **eCLD\_ThermostatCommandSetpointRaiseOrLowerSend()**, usually as the result of user input on a controlling device. This function is used on the client to send a SetpointRaiseOrLower command to the server to increase or decrease the value of one or both of these setpoint attributes by a specified amount. On receipt of this command, an E\_CLD\_THERMOSTAT\_CMD\_SETPOINT\_RAISE\_LOWER event is generated on the server to notify the server application.

The server application can modify the values of these attributes using the function **eCLD\_ThermostatSetAttribute()**.

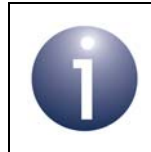

**Note:** These and other attributes of the Thermostat cluster can also be written and read using the general attribute access functions, as described in [Section 2.3](#page-58-0).

## **33.5 Thermostat Events**

The Thermostat cluster has its own events that are handled through the callback mechanism outlined in [Chapter 3](#page-74-0). If a device uses the Thermostat cluster then Thermostat event handling must be included in the callback function for the associated endpoint, where this callback function is registered through the relevant endpoint registration function (for example, through **eHA\_RegisterThermostatEndPoint()** for a Thermostat device). The relevant callback function will then be invoked when a Thermostat event occurs.

For a Thermostat event, the eEventType field of the tsZCL CallBackEvent structure is set to E\_ZCL\_CBET\_CLUSTER\_CUSTOM. This event structure also contains an element sClusterCustomMessage, which is itself a structure containing a field pvCustomData. This field is a pointer to the following tsCLD\_ThermostatCallBackMessage structure:

```
typedef struct
{
   uint8 u8CommandId;
    union
    {
      tsCLD_Thermostat_SetpointRaiseOrLowerPayload 
                             *psSetpointRaiseOrLowerPayload;
    } uMessage;
} tsCLD_ThermostatCallBackMessage;
```
The u8CommandId field of the above structure specifies the type of command that has been received - only one command type is possible and is described below.

### **E\_CLD\_THERMOSTAT\_CMD\_SETPOINT\_RAISE\_LOWER**

In the tsCLD ThermostatCallBackMessage structure, the u8CommandId is set to E\_CLD\_THERMOSTAT\_CMD\_SETPOINT\_RAISE\_LOWER on the Thermostat cluster server when a SetpointRaiseOrLower command has been received. On receipt of this command, the Thermostat command handler will be invoked.

# **33.6 Functions**

The following Thermostat cluster functions are provided:

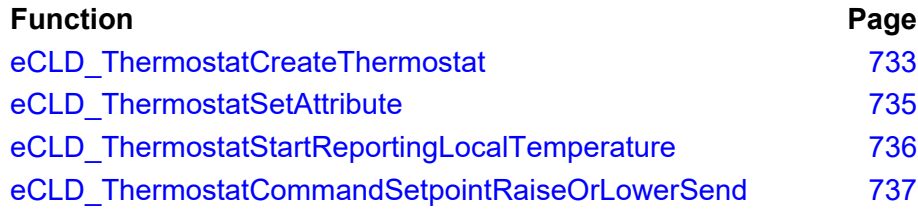

### <span id="page-732-0"></span>**eCLD\_ThermostatCreateThermostat**

**teZCL\_Status eCLD\_ThermostatCreateThermostat( tsZCL\_ClusterInstance \****psClusterInstance***, bool\_t** *bIsServer***, sZCL\_ClusterDefinition \****psClusterDefinition***, void \****pvEndPointSharedStructPtr***, uint8 \****pu8AttributeControlBits***, tsCLD\_ThermostatCustomDataStructure** *psCustomDataStructure***);**

#### **Description**

This function creates an instance of the Thermostat cluster on an endpoint. The cluster instance is created on the endpoint which is associated with the supplied tsZCL\_ClusterInstance structure and can act as a server or a client, as specified.

The function should only be called when setting up a custom endpoint containing one or more selected clusters (rather than the whole set of clusters supported by a standard ZigBee device). This function will create a Thermostat cluster instance on the endpoint, but instances of other clusters may also be created on the same endpoint by calling their corresponding creation functions.

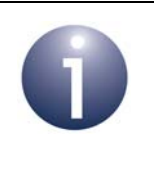

**Note:** This function must not be called for an endpoint on which a standard ZigBee device (e.g. the Thermostat device) will be used. In this case, the device and its supported clusters must be registered on the endpoint using the relevant device registration function.

When used, this function must be the first Thermostat cluster function called in the application, and must be called after the stack has been started and after the ZCL has been initialised.

The function requires an array to be declared for internal use, which contains one element (of type **uint8**) for each attribute of the cluster. The array length should therefore equate to the total number of attributes supported by the Thermostat cluster.

The function will initialise the array elements to zero.

### **Parameters**

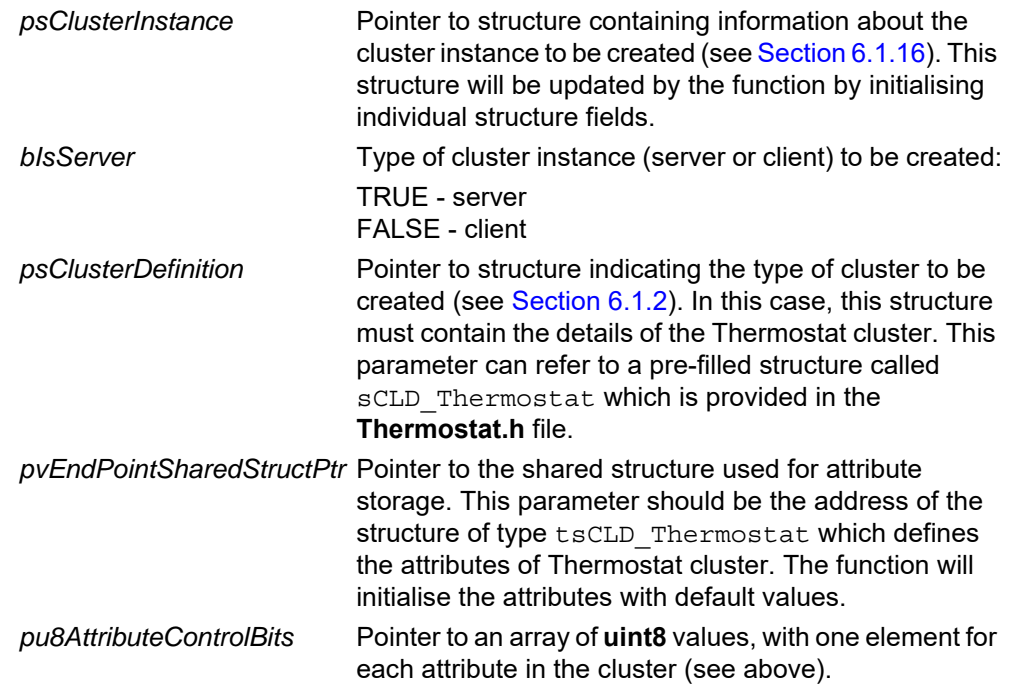

### **Returns**

E\_ZCL\_SUCCESS E\_ZCL\_FAIL E\_ZCL\_ERR\_PARAMETER\_NULL E\_ZCL\_ERR\_INVALID\_VALUE

<span id="page-734-0"></span>**teZCL\_Status eCLD\_ThermostatSetAttribute( uint8** *u8SourceEndPointId***, uint8** *u8AttributeId***, int16** *i16AttributeValue***);**

#### **Description**

This function can be used on a Thermostat cluster server to update the Thermostat attributes - specifically to write a value to one of the following attributes:

- i16LocalTemperature
- i16OccupiedCoolingSetpoint
- i16OccupiedHeatingSetpoint

The function first checks whether the value to be written falls within the valid range for the relevant attribute. If not, it returns with status E\_ZCL\_ERR\_INVALID\_VALUE. If the server attempts to write to an attribute other than those specified above, the function returns with status E\_ZCL\_DENY\_ATTRIBUTE\_ACCESS. If the cluster does not exist, it returns with status E\_ZCL\_ERR\_CLUSTER\_NOT\_FOUND.

#### **Parameters**

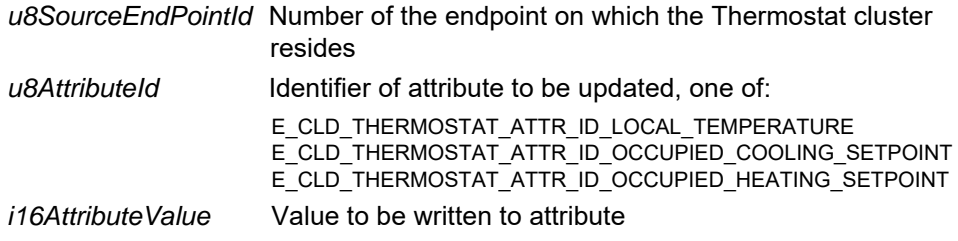

#### **Returns**

E\_ZCL\_SUCCESS

E\_ZCL\_ERR\_INVALID\_VALUE

E\_ZCL\_DENY\_ATTRIBUTE\_ACCESS

E\_ZCL\_ERR\_CLUSTER\_NOT\_FOUND

### <span id="page-735-0"></span>**eCLD\_ThermostatStartReportingLocalTemperature**

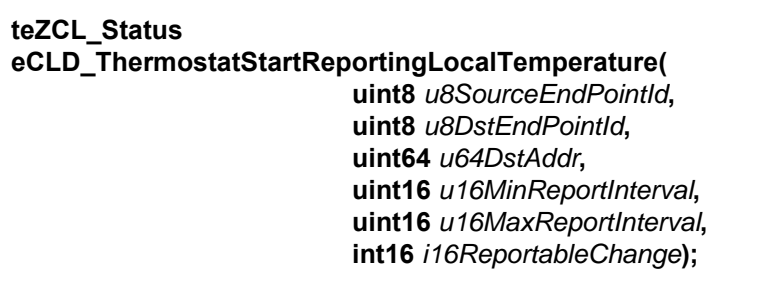

#### **Description**

This function can be used on a Thermostat cluster server to start automatic reporting of the measured local temperature to a cluster client. The change to be reported can be configured through this function. Reports will be sent regularly (but not periodically), within the specified maximum and minimum time-intervals between consecutive reports.

### **Parameters**

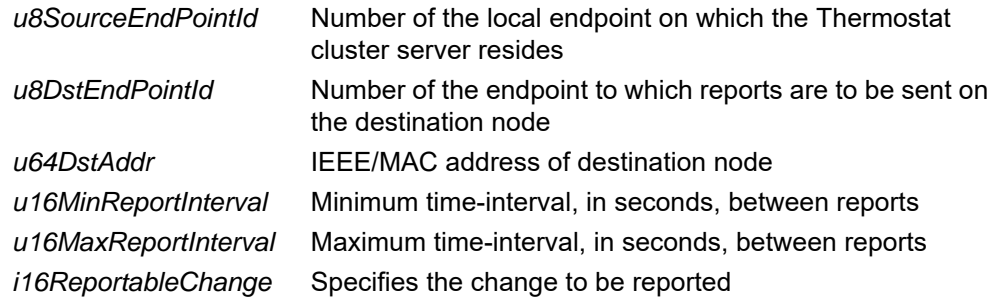

#### **Returns**

E\_ZCL\_SUCCESS E\_ZCL\_FAIL E\_ZCL\_ERR\_CLUSTER\_NOT\_FOUND

### <span id="page-736-0"></span>**eCLD\_ThermostatCommandSetpointRaiseOrLowerSend**

**teZCL\_Status eCLD\_ThermostatCommandSetpointRaiseOrLowerSend( uint8** *u8SourceEndPointId***, uint8** *u8DestinationEndPointId***, tsZCL\_Address \****psDestinationAddress***, uint8 \****pu8TransactionSequenceNumber***, tsCLD\_Thermostat\_SetpointRaiseOrLowerPayload \****psPayload***);**

#### **Description**

This function can be used on a Thermostat cluster client to send a 'Setpoint Raise Or Lower' command to the cluster server. This command is used to increase or decrease the heating setpoint and/or cooling setpoint by requesting a change to the values of the attribute i16OccupiedHeatingSetpoint and/or the attribute i16OccupiedCoolingSetpoint. The relevant setpoint(s) and the required temperature change are specified in the command payload structure tsCLD Thermostat SetpointRaiseOrLowerPayload (see [Section 33.9.3](#page-741-0)).

A pointer must be specified to a location to receive a Transaction Sequence Number (TSN) for the request. The TSN in the response will be set to match the TSN in the request, allowing an incoming response to be paired with a request.

#### **Parameters**

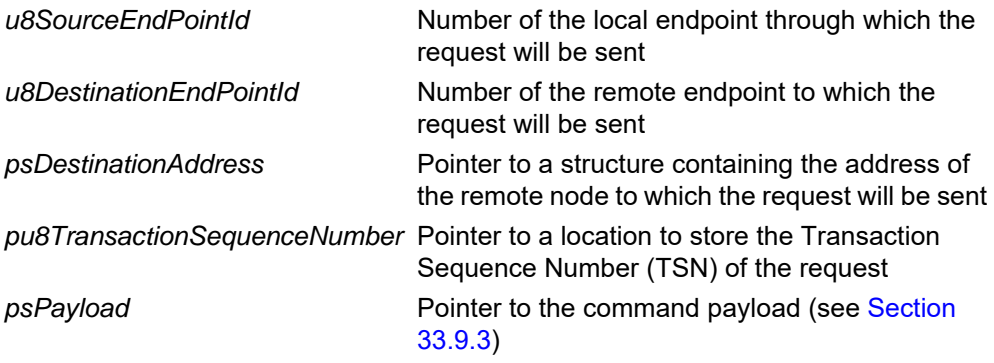

#### **Returns**

E\_ZCL\_SUCCESS E\_ZCL\_ERR\_PARAMETER\_NULL E\_ZCL\_ERR\_EP\_RANGE E\_ZCL\_ERR\_EP\_UNKNOWN E\_ZCL\_ERR\_CLUSTER\_NOT\_FOUND E\_ZCL\_ERR\_ZBUFFER\_FAIL E\_ZCL\_ERR\_ZTRANSMIT\_FAIL

## **33.7 Return Codes**

The Thermostat cluster functions use the ZCL return codes defined in [Section 7.2](#page-157-0).

## **33.8 Enumerations**

### **33.8.1 'Attribute ID' Enumerations**

The following structure contains the enumerations used to identify the attributes of the Thermostat cluster.

```
typedef enum 
{
    E_CLD_THERMOSTAT_ATTR_ID_LOCAL_TEMPERATURE = 0x0000,
     E_CLD_THERMOSTAT_ATTR_ID_OUTDOOR_TEMPERATURE,
     E_CLD_THERMOSTAT_ATTR_ID_OCCUPANCY,
     E_CLD_THERMOSTAT_ATTR_ID_ABS_MIN_HEAT_SETPOINT_LIMIT,
     E_CLD_THERMOSTAT_ATTR_ID_ABS_MAX_HEAT_SETPOINT_LIMIT,
     E_CLD_THERMOSTAT_ATTR_ID_ABS_MIN_COOL_SETPOINT_LIMIT,
     E_CLD_THERMOSTAT_ATTR_ID_ABS_MAX_COOL_SETPOINT_LIMIT,
    E_CLD_THERMOSTAT_ATTR_ID_PI_COOLING_DEMAND,
    E_CLD_THERMOSTAT_ATTR_ID_PI_HEATING_DEMAND, 
   E CLD THERMOSTAT ATTR ID LOCAL TEMPERATURE CALIBRATION = 0x0010,
     E_CLD_THERMOSTAT_ATTR_ID_OCCUPIED_COOLING_SETPOINT,
    E_CLD_THERMOSTAT_ATTR_ID_OCCUPIED_HEATING_SETPOINT,
    E_CLD_THERMOSTAT_ATTR_ID_UNOCCUPIED_COOLING_SETPOINT,
     E_CLD_THERMOSTAT_ATTR_ID_UNOCCUPIED_HEATING_SETPOINT,
     E_CLD_THERMOSTAT_ATTR_ID_MIN_HEAT_SETPOINT_LIMIT,
    E_CLD_THERMOSTAT_ATTR_ID_MAX_HEAT_SETPOINT_LIMIT,
    E_CLD_THERMOSTAT_ATTR_ID_MIN_COOL_SETPOINT_LIMIT,
     E_CLD_THERMOSTAT_ATTR_ID_MAX_COOL_SETPOINT_LIMIT,
     E_CLD_THERMOSTAT_ATTR_ID_MIN_SETPOINT_DEAD_BAND,
     E_CLD_THERMOSTAT_ATTR_ID_REMOTE_SENSING,
    E_CLD_THERMOSTAT_ATTR_ID_CONTROL_SEQUENCE_OF_OPERATION,
     E_CLD_THERMOSTAT_ATTR_ID_SYSTEM_MODE,
     E_CLD_THERMOSTAT_ATTR_ID_ALARM_MASK
```
} teCLD Thermostat AttributeID;

### **33.8.2 'Operating Capabilities' Enumerations**

The following enumerations are used to set the optional attribute eControlSequenceOfOperation in the Thermostat cluster structure tsCLD\_Thermostat.

```
typedef enum 
{
    E_CLD_THERMOSTAT_CSOO_COOLING_ONLY = 0x00,
     E_CLD_THERMOSTAT_CSOO_COOLING_WITH_REHEAT,
    E_CLD_THERMOSTAT_CSOO_HEATING_ONLY,
     E_CLD_THERMOSTAT_CSOO_HEATING_WITH_REHEAT,
     E_CLD_THERMOSTAT_CSOO_COOLING_AND_HEATING_4_PIPES,
    E_CLD_THERMOSTAT_CSOO_COOLING_AND_HEATING_4_PIPES_WITH_REHEAT,
}teCLD_Thermostat_ControlSequenceOfOperation;
```
The above enumerations are described in the table below.

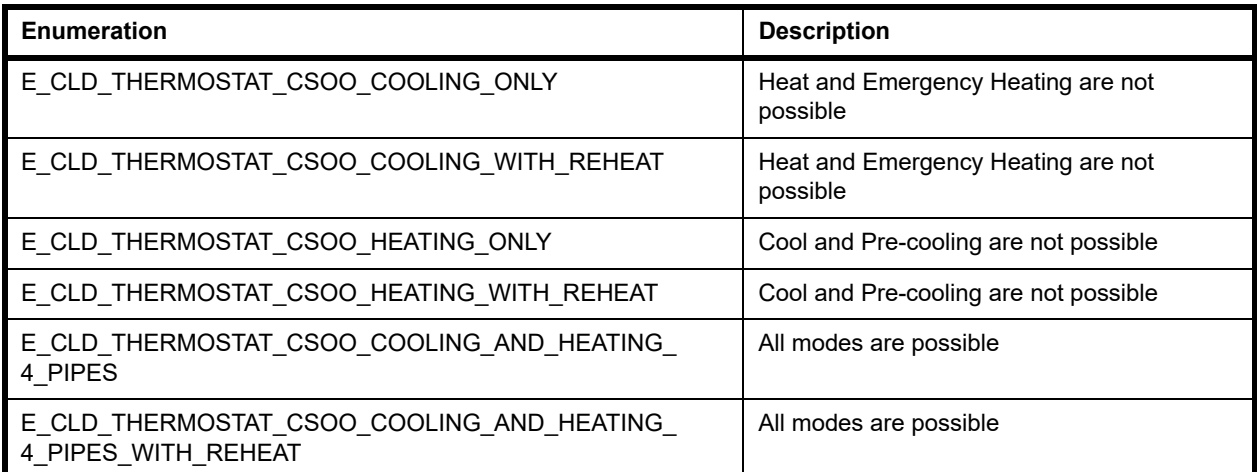

**Table 36: 'Operating Capabilities' Enumerations**

### **33.8.3 'Command ID' Enumerations**

The following enumeration is used to specify the type of command sent to a Thermostat cluster server.

```
typedef enum 
{
   E_CLD_THERMOSTAT_CMD_SETPOINT_RAISE_LOWER = 0x00,
} teCLD Thermostat Command;
```
The above enumerations are described in the table below.

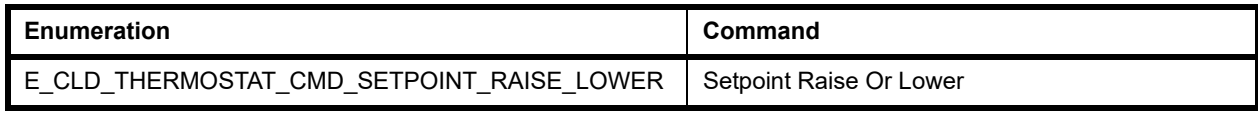

**Table 37: 'Command ID' Enumerations**

### **33.8.4 'Setpoint Raise Or Lower' Enumerations**

The following enumerations are used to specify an operating mode (heating, cooling or both) or the Thermostat.

```
{
    E_CLD_THERMOSTAT_SRLM_HEAT = 0x00,
     E_CLD_THERMOSTAT_SRLM_COOL,
     E_CLD_THERMOSTAT_SRLM_BOTH
}teCLD_Thermostat_SetpointRaiseOrLowerMode;
```
The above enumerations are described in the table below.

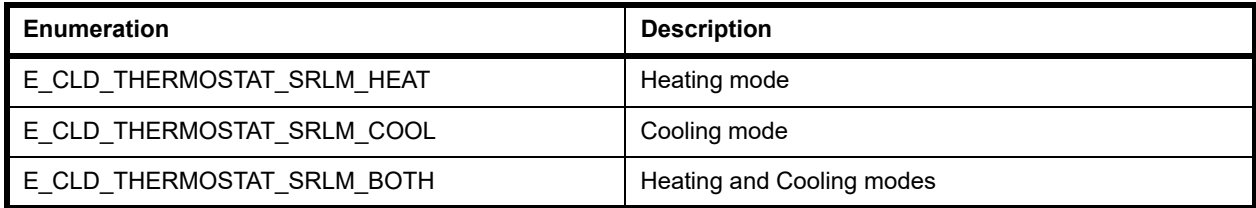

#### **Table 38: 'Setpoint Raise Or Lower' Enumerations**

## **33.9 Structures**

### **33.9.1 Custom Data Structure**

The Thermostat cluster requires extra storage space to be allocated for use by internal functions. The structure definition for this storage is shown below:

```
typedef struct
{
   tsZCL ReceiveEventAddress sReceiveEventAddress;
   tsZCL CallBackEvent sCustomCallBackEvent;
    tsCLD_ThermostatCallBackMessage sCallBackMessage;
} tsCLD_ThermostatCustomDataStructure;
```
The fields are for internal use and no knowledge of them is required.

### **33.9.2 tsCLD\_ThermostatCallBackMessage**

For a Thermostat cluster event, the eEventType field of the tsZCL\_CallBackEvent structure is set to E\_ZCL\_CBET\_CLUSTER\_CUSTOM. This event structure also contains an element sClusterCustomMessage, which is itself a structure containing a field pvCustomData. This field is a pointer to the following tsCLD ThermostatCallBackMessage structure:

```
typedef struct
{
   uint8 u8CommandId;
    union
    {
      tsCLD_Thermostat_SetpointRaiseOrLowerPayload *psSetpointRaiseOrLowerPayload;
    } uMessage;
} tsCLD_ThermostatCallBackMessage;
```
#### where:

- $\blacksquare$  u8CommandId indicates the type of Thermostat cluster command that has been received - there is only one possibility: E\_CLD\_THERMOSTAT\_CMD\_SETPOINT\_RAISE\_LOWER
- $\blacksquare$  uMessage is a union containing the command payload in the following form: psSetpointRaiseOrLowerPayload is a pointer to a structure containing the payload of a 'Setpoint Raise Or Lower' command - see [Section 33.9.3](#page-741-0).

### <span id="page-741-0"></span>**33.9.3 tsCLD\_Thermostat\_SetpointRaiseOrLowerPayload**

This stucture contains the payload of a 'Setpoint Raise Or Lower' command (from the cluster client) which requests a change the value of the attribute i16OccupiedHeatingSetpoint and/or the attribute i16OccupiedCoolingSetpoint.

```
typedef struct
{
   zenum8 eMode;
  zint8 i8Amount;
}tsCLD_Thermostat_SetpointRaiseOrLowerPayload;
```
#### where:

- eMode indicates the Thermostat operating mode to which the command relates, one of:
	- E\_CLD\_THERMOSTAT\_SRLM\_HEAT (Heating)
	- E\_CLD\_THERMOSTAT\_SRLM\_COOL (Cooling)
	- E\_CLD\_THERMOSTAT\_SRLM\_BOTH (Heating and Cooling)
- i8Amount represents the value (in two's complement form) by which the setpoint corresponding to the specified operating mode is to be changed

## <span id="page-742-0"></span>**33.10 Compile-Time Options**

To enable the Thermostat cluster in the code to be built, it is necessary to add the following to the **zcl\_options.h** file:

#define CLD\_THERMOSTAT

In addition, to include the software for a cluster client or server or both, it is necessary to add one or both of the following to the same file:

```
#define THERMOSTAT_SERVER
#define THERMOSTAT_CLIENT
```
### **Optional Attributes**

The optional attributes for the Thermostat cluster (see [Section 33.2](#page-721-0)) are enabled by defining:

- **E** CLD THERMOSTAT ATTR ID LOCAL TEMPERATURE
- **EXAGRE CLD THERMOSTAT ATTR ID OUTDOOR TEMPERATURE**
- **E CLD THERMOSTAT ATTR ID OCCUPANCY**
- **E** CLD THERMOSTAT ATTR ID ABS MIN HEAT SETPOINT LIMIT
- **E** CLD THERMOSTAT ATTR ID ABS MAX HEAT SETPOINT LIMIT
- **E** CLD THERMOSTAT ATTR ID ABS MIN COOL SETPOINT LIMIT
- **E** CLD THERMOSTAT ATTR ID ABS MAX COOL SETPOINT LIMIT
- **E** CLD THERMOSTAT ATTR ID PI COOLING DEMAND
- **E** CLD THERMOSTAT ATTR ID PI\_HEATING\_DEMAND
- **E** CLD THERMOSTAT ATTR ID LOCAL TEMPERATURE CALIBRATION
- **E** CLD THERMOSTAT ATTR ID OCCUPIED COOLING SETPOINT
- **E** CLD THERMOSTAT ATTR ID OCCUPIED HEATING SETPOINT
- **E** CLD THERMOSTAT ATTR ID UNOCCUPIED COOLING SETPOINT
- **E** CLD THERMOSTAT ATTR ID UNOCCUPIED HEATING SETPOINT
- **E** CLD THERMOSTAT ATTR ID MIN HEAT SETPOINT LIMIT
- **E** CLD THERMOSTAT ATTR ID MAX HEAT SETPOINT LIMIT
- **E** CLD THERMOSTAT ATTR ID MIN COOL SETPOINT LIMIT
- **E** CLD THERMOSTAT ATTR ID MAX COOL SETPOINT LIMIT
- **E** CLD THERMOSTAT ATTR ID MIN SETPOINT DEAD BAND
- **E** CLD THERMOSTAT ATTR ID REMOTE SENSING
- **E** CLD THERMOSTAT ATTR\_ID\_CONTROL\_SEQUENCE\_OF\_OPERATION
- **E** CLD THERMOSTAT ATTR ID SYSTEM MODE
- **E** CLD THERMOSTAT ATTR ID ALARM MASK

#### *Chapter 33 Thermostat Cluster*

### **Global Attributes**

Add this line to enable the optional Attribute Reporting Status attribute:

#define CLD THERMOSTAT ATTR ID ATTRIBUTE REPORTING STATUS

Add this line to define the value (n) of the Cluster Revision attribute:

#define CLD THERMOSTAT CLUSTER REVISION <n>

The default value is 1, which corresponds to the revision of the cluster in the ZCL r6 specification (see [Section 2.4\)](#page-67-0).

### **Minimum Cooling Setpoint**

The value of the attribute i16MinCoolSetpointLimit can be set as follows:

#define CLD THERMOSTAT MIN COOLING SETPOINT n where n is the value to be set (in two's complement form). The default value is 0x954D.

### **Maximum Cooling Setpoint**

The value of the attribute i16MaxCoolSetpointLimit can be set as follows:

#define CLD THERMOSTAT MAX COOLING SETPOINT n where n is the value to be set (in two's complement form). The default value is 0x7FFF.

### **Minimum Heating Setpoint**

The value of the attribute i16MinHeatSetpointLimit can be set as follows:

#define CLD THERMOSTAT MIN HEATING SETPOINT n

where n is the value to be set (in two's complement form). The default value is 0x954D.

### **Maximum Heating Setpoint**

The value of the attribute i16MaxHeatSetpointLimit can be set as follows:

#define CLD\_THERMOSTAT\_MAX\_HEATING\_SETPOINT n where n is the value to be set (in two's complement form). The default value is 0x7FFF.

# **34. Fan Control Cluster**

This chapter describes the Fan Control cluster which is defined in the ZCL.

The Fan Control cluster has a Cluster ID of 0x0202.

## **34.1 Overview**

The Fan Control cluster is used to control the speed of a fan which may be part of a heating or cooling system. It allows the speed or state of the fan to be set, as well as the possible speeds/states that a thermostat can set.

To use the functionality of this cluster, you must include the file **FanControl.h** in your application and enable the cluster by defining CLD\_FAN\_CONTROL in the **zcl\_options.h** file.

A Fan Control cluster instance can act as a client or a server. The inclusion of the client or server software must be pre-defined in the application's compile-time options (in addition, if the cluster is to reside on a custom endpoint then the role of client or server must also be specified when creating the cluster instance).

The compile-time options for the Fan Control cluster are fully detailed in [Section 34.6.](#page-749-1)

## <span id="page-744-0"></span>**34.2 Fan Control Structure and Attributes**

The structure definition for the Fan Control cluster is shown below.

```
typedef struct
{
     #ifdef FAN_CONTROL_SERVER 
         zenum8 e8FanMode;
         zenum8 e8FanModeSequence;
     #endif
     zuint16 u16ClusterRevision;
```
} tsCLD\_FanControl;

where:

- e8FanMode is a server attribute that represents the current speed/state of the fan. The attribute can be set to one of the enumerated values listed in [Section](#page-748-0)  [34.5.2,](#page-748-0) representing off, low, medium, high, on, auto or smart.
- e8FanModeSequence is a server attribute that specifies the possible fan speeds/states that a thermostat can set. The attribute can be set to one of the enumerated values listed in [Section 34.5.3,](#page-749-0) each representing a set of possible fan speeds/states.

ul 6ClusterRevision is a mandatory attribute that specifies the revision of the cluster specification on which this cluster instance is based. The cluster specification in the ZCL r6 corresponds to a cluster revision of 1. The value is incremented by one for each subsequent revision of the cluster specification. For cluster specifications that pre-date the ZCL r6, this attribute is set to 0.

# **34.3 Initialisation**

The function **eCLD\_CreateFanControl()** is used to create an instance of the Fan Control cluster. The function is generally called by the initialisation function for the host device.

# **34.4 Functions**

The following Fan Control cluster function is provided in the NXP implementation of the ZCL:

### **Function Page** [eCLD\\_CreateFanControl 747](#page-746-0)

### <span id="page-746-0"></span>**eCLD\_CreateFanControl**

**teZCL\_Status eCLD\_CreateFanControl(**

 **tsZCL\_ClusterInstance \****psClusterInstance***, bool\_t** *bIsServer***, tsZCL\_ClusterDefinition \****psClusterDefinition***, void \****pvEndPointSharedStructPtr***, uint8 \****pu8AttributeControlBits***);**

### **Description**

This function creates an instance of the Fan Control cluster on an endpoint. The cluster instance is created on the endpoint which is associated with the supplied tsZCL\_ClusterInstance structure and can act as a server or a client, as specified.

The function should only be called when setting up a custom endpoint containing one or more selected clusters (rather than the whole set of clusters supported by a standard ZigBee device). This function will create a Fan Control cluster instance on the endpoint, but instances of other clusters may also be created on the same endpoint by calling their corresponding creation functions.

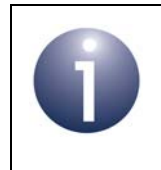

**Note:** This function must not be called for an endpoint on which a standard ZigBee device will be used. In this case, the device and its supported clusters must be registered on the endpoint using the relevant device registration function.

When used, this function must be called after the stack has been started and after the application profile has been initialised.

### **Parameters**

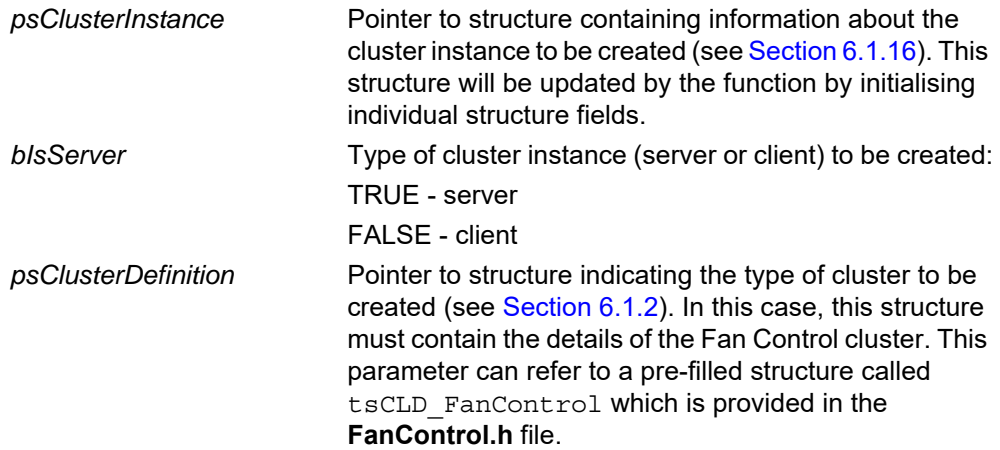

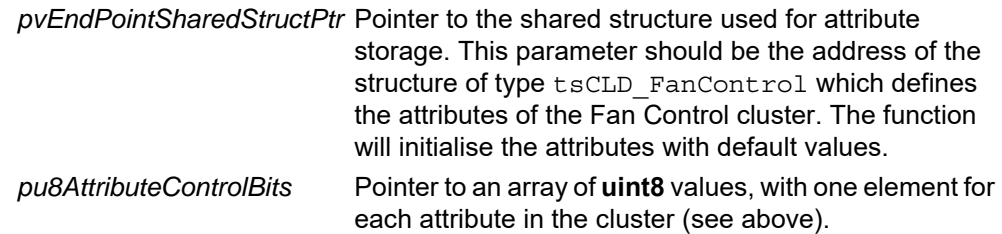

### **Returns**

E\_ZCL\_SUCCESS

E\_ZCL\_ERR\_PARAMETER\_NULL

## **34.5 Enumerations**

### **34.5.1 teCLD\_FanControl\_AttributeID**

The following structure contains the enumerations used to identify the server attributes of the Fan Control cluster.

```
typedef enum 
{
   E_CLD_FAN_CONTROL_ATTR_ID_FAN_MODE = 0x0000,
    E_CLD_FAN_CONTROL_ATTR_ID_FAN_MODE_SEQUENCE, 
} teCLD_FanControl_AttributeID;
```
## <span id="page-748-0"></span>**34.5.2 teCLD\_FC\_FanMode**

The following structure contains the enumerations used to set the value of the e8FanMode attribute in the tsCLD\_FanControl structure (see [Section 34.2\)](#page-744-0).

```
typedef enum 
\{E_CLD_FC_FAN_MODE_OFF = 0x00,
   E_CLD_FC_FAN_MODE_LOW, //0x01
   E_CLD_FC_FAN_MODE_MEDIUM, //0x02
   E CLD FC FAN MODE HIGH, //0x03
   E_CLD_FC_FAN_MODE_ON, //0x04E_CLD_FC_FAN_MODE_AUTO, //0x05E_CLD_FC_FAN_MODE_SMART, //0x06
} teCLD_FC_FanMode;
```
The above enumerations are described in the table below.

| <b>Enumeration</b>       | <b>Description (Fan State/Speed)</b>                     |  |
|--------------------------|----------------------------------------------------------|--|
| E CLD FC FAN MODE OFF    | Off                                                      |  |
| E CLD FC FAN MODE LOW    | Low                                                      |  |
| E CLD FC FAN MODE MEDIUM | Medium                                                   |  |
| E CLD_FC_FAN_MODE_HIGH   | High                                                     |  |
| E CLD FC FAN MODE ON     | On                                                       |  |
| E CLD FC FAN MODE AUTO   | Auto (fan speed is self-regulated)                       |  |
| E CLD FC FAN MODE SMART  | Smart (when the space is occupied, the fan is always on) |  |

**Table 39: 'Fan Mode' Enumerations**

### <span id="page-749-0"></span>**34.5.3 teCLD\_FC\_FanModeSequence**

The following structure contains the enumerations used to set the value of the e8FanModeSequence attribute in the tsCLD FanControl structure (see Section [34.2](#page-744-0)).

```
typedef enum 
{
   E_CLD_FC_FAN_MODE_SEQUENCE_LOW_MED_HIGH = 0x00,
   E_CLD_FC_FAN_MODE_SEQUENCE_LOW_HIGH, //0x01E_CLD_FC_FAN_MODE_SEQUENCE_LOW_MED_HIGH_AUTO, //0x02
   E_CLD_FC_FAN_MODE_SEQUENCE_LOW_HIGH_AUTO, //0x03E_CLD_FC_FAN_MODE_SEQUENCE_ON_AUTO, //0x04
```

```
} teCLD FC FanModeSequence;
```
The above enumerations are described in the table below (the fan speeds/states refer to those listed in [Section 34.5.2](#page-748-0)).

| <b>Enumeration</b>                           | <b>Description (Set of Fan Speeds/States)</b> |
|----------------------------------------------|-----------------------------------------------|
| E CLD FC FAN MODE SEQUENCE LOW MED HIGH      | Low/Med/High                                  |
| E_CLD_FC_FAN_MODE_SEQUENCE_LOW_HIGH          | Low/High                                      |
| E CLD FC FAN MODE SEQUENCE LOW MED HIGH AUTO | Low/Med/High/Auto                             |
| E CLD FC FAN MODE SEQUENCE LOW HIGH AUTO     | Low/High/Auto                                 |
| E CLD FC FAN MODE SEQUENCE ON AUTO           | On/Auto                                       |

**Table 40: 'Fan Mode Sequence' Enumerations**

## <span id="page-749-1"></span>**34.6 Compile-Time Options**

To enable the Fan Control cluster in the code to be built, it is necessary to add the following to the **zcl\_options.h** file:

#define CLD\_FAN\_CONTROL

In addition, to include the software for a cluster client or server or both, it is necessary to add one or both of the following to the same file:

```
#define FAN_CONTROL_CLIENT
#define FAN_CONTROL_SERVER
```
# **35. Thermostat UI Configuration Cluster**

This chapter outlines the Thermostat User Interface (UI) Configuration cluster which is defined in the ZCL and provides an interface for configuring the user interface (keypad and/or LCD screen) of a thermostat - this interface may be located on a controlling device which is remote from the thermostat.

The Thermostat UI Configuration cluster has a Cluster ID of 0x0204.

## **35.1 Overview**

The Thermostat UI Configuration cluster is required in ZigBee devices as indicated in the table below.

|              | Server-side | <b>Client-side</b>                              |
|--------------|-------------|-------------------------------------------------|
| Mandatory in |             |                                                 |
| Optional in  | Thermostat  | <b>Configuration Tool</b><br>Combined Interface |

**Table 41: Thermostat UI Configuration Cluster in ZigBee Devices**

The Thermostat UI Configuration cluster is enabled by defining CLD\_THERMOSTAT\_UI\_CONFIG in the **zcl\_options.h** file.

The inclusion of the client or server software must be pre-defined in the application's compile-time options (in addition, if the cluster is to reside on a custom endpoint then the role of client or server must also be specified when creating the cluster instance).

The compile-time options for the Thermostat UI Configuration cluster are fully detailed in [Section 35.7](#page-757-0).

## **35.2 Cluster Structure and Attributes**

The Thermostat UI Configuration cluster is contained in the following tsCLD ThermostatUIConfig structure:

```
typedef struct
{
#ifdef THERMOSTAT UI CONFIG SERVER
   zenum8 eTemperatureDisplayMode;
  zenum8 eKeypadLockout;
#endif
   zuint16 u16ClusterRevision;
```
} tsCLD ThermostatUIConfig;;

where:

- eTemperatureDisplayMode specifies the units (Celsius or Fahrenheit) used to display temperature on the screen of the user interface. Enumerations are provided:
	- E\_CLD\_THERMOSTAT\_UI\_CONFIG\_TEMPERATURE\_DISPLAY\_MODE\_CELSIUS
	- **E\_CLD\_THERMOSTAT\_UI\_CONFIG\_TEMPERATURE\_DISPLAY\_MODE\_FAHRENHEIT**
- eKeypadLockout specifies the level of functionality that is available via the keypad of the user interface. Enumerations are provided:
	- E\_CLD\_THERMOSTAT\_UI\_CONFIG\_KEYPAD\_LOCKOUT\_NO\_LOCKOUT
	- E\_CLD\_THERMOSTAT\_UI\_CONFIG\_KEYPAD\_LOCKOUT\_LEVEL\_1\_LOCKOUT
	- E\_CLD\_THERMOSTAT\_UI\_CONFIG\_KEYPAD\_LOCKOUT\_LEVEL\_2\_LOCKOUT
	- E\_CLD\_THERMOSTAT\_UI\_CONFIG\_KEYPAD\_LOCKOUT\_LEVEL\_3\_LOCKOUT
	- E\_CLD\_THERMOSTAT\_UI\_CONFIG\_KEYPAD\_LOCKOUT\_LEVEL\_4\_LOCKOUT
	- E\_CLD\_THERMOSTAT\_UI\_CONFIG\_KEYPAD\_LOCKOUT\_LEVEL\_5\_LOCKOUT

The functionality of each level is manufacturer-defined but level 5 represents the minimum functionality.

 u16ClusterRevision is a mandatory attribute that specifies the revision of the cluster specification on which this cluster instance is based. The cluster specification in the ZCL r6 corresponds to a cluster revision of 1. The value is incremented by one for each subsequent revision of the cluster specification. This attribute is also described in [Section 2.4](#page-67-0).

## **35.3 Initialisation**

The function **eCLD\_ThermostatUIConfigCreateThermostatUIConfig()** is used to create an instance of the Thermostat UI Configuration cluster. The function is generally called by the initialisation function for the host device.

# **35.4 Functions**

The following Thermostat UI Configuration cluster functions are provided:

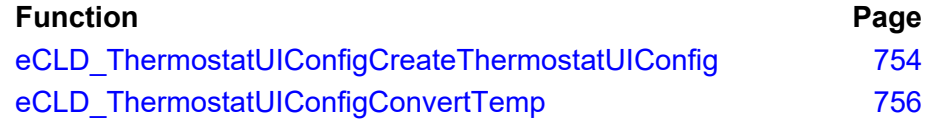

### <span id="page-753-0"></span>**eCLD\_ThermostatUIConfigCreateThermostatUIConfig**

**teZCL\_Status eCLD\_ThermostatUIConfigCreateThermostatUIConfig( tsZCL\_ClusterInstance \****psClusterInstance***, bool\_t** *bIsServer***, sZCL\_ClusterDefinition \****psClusterDefinition***, void \****pvEndPointSharedStructPtr***, uint8 \****pu8AttributeControlBits***);**

### **Description**

This function creates an instance of the Thermostat UI Configuration cluster on an endpoint. The cluster instance is created on the endpoint which is associated with the supplied tsZCL ClusterInstance structure and can act as a server or a client, as specified.

The function should only be called when setting up a custom endpoint containing one or more selected clusters (rather than the whole set of clusters supported by a standard ZigBee device). This function will create a Thermostat UI Configuration cluster instance on the endpoint, but instances of other clusters may also be created on the same endpoint by calling their corresponding creation functions.

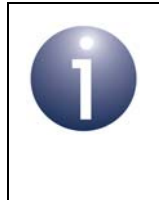

**Note:** This function must not be called for an endpoint on which a standard ZigBee device (e.g. the Thermostat device) will be used. In this case, the device and its supported clusters must be registered on the endpoint using the relevant device registration function.

When used, this function must be the first Thermostat UI Configuration cluster function called in the application, and must be called after the stack has been started and after the ZCL has been initialised.

The function requires an array to be declared for internal use, which contains one element (of type uint8) for each attribute of the cluster. The array length should therefore equate to the total number of attributes supported by the Thermostat UI Configuration cluster.

The function will initialise the array elements to zero.

### **Parameters**

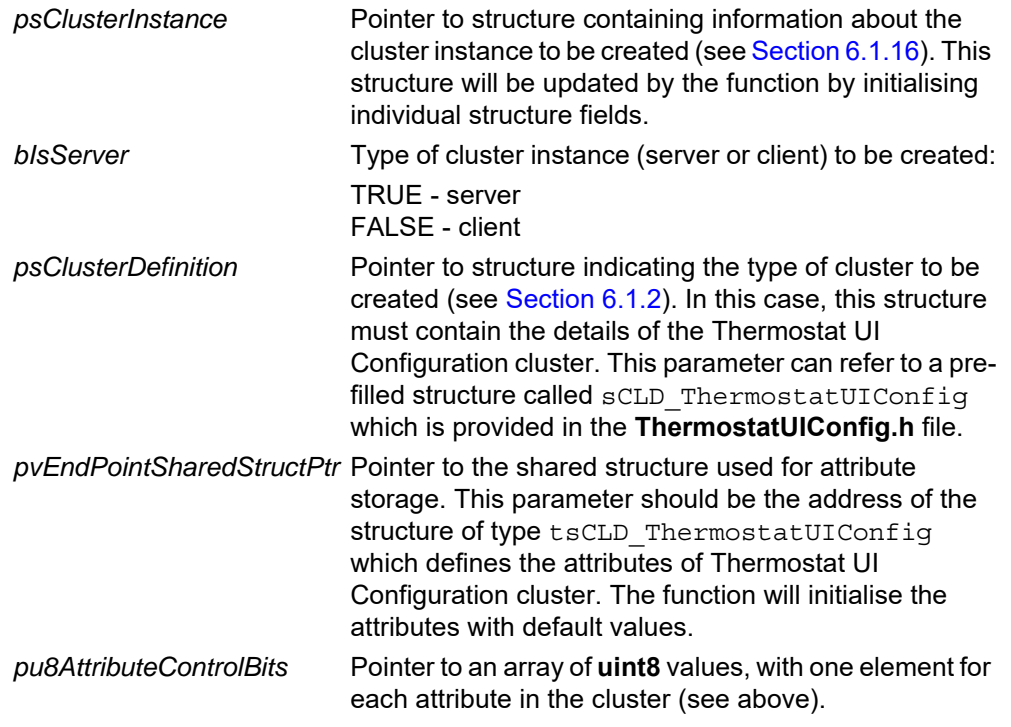

### **Returns**

E\_ZCL\_SUCCESS E\_ZCL\_FAIL E\_ZCL\_ERR\_PARAMETER\_NULL E\_ZCL\_ERR\_INVALID\_VALUE

### <span id="page-755-0"></span>**eCLD\_ThermostatUIConfigConvertTemp**

**teZCL\_Status eCLD\_ThermostatUIConfigConvertTemp( uint8** *u8SourceEndPointId***, bool** *bConvertCToF***, int16 \****pi16Temperature***);**

### **Description**

This function can be used on a Thermostat UI Configuration cluster server to convert a temperature from units of Celsius to Fahrenheit or vice-versa (the direction must be specified). The temperature value to be converted is provided to the function as a pointer to a memory location where the input value is stored. This stored value is replaced with the converted temperature value by the function (over-writing the input value).

### **Parameters**

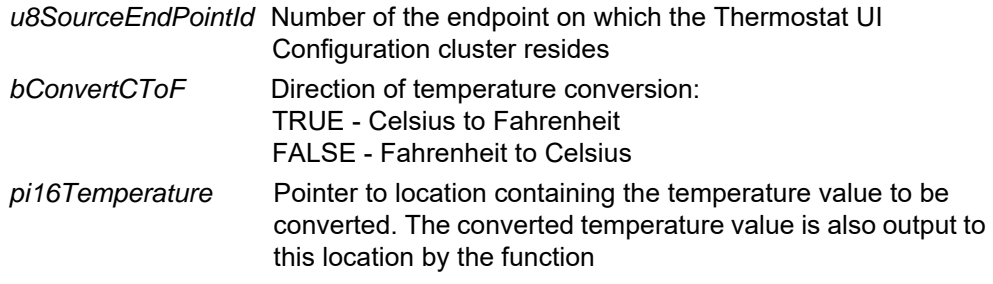

#### **Returns**

E\_ZCL\_SUCCESS

E\_ZCL\_ERR\_INVALID\_VALUE

E\_ZCL\_DENY\_ATTRIBUTE\_ACCESS

E\_ZCL\_ERR\_CLUSTER\_NOT\_FOUND
## **35.5 Return Codes**

The Thermostat UI Configuration cluster functions use the ZCL return codes defined in [Section 7.2](#page-157-0).

# **35.6 Enumerations**

## **35.6.1 'Attribute ID' Enumerations**

The following structure contains the enumerations used to identify the attributes of the Thermostat UI Configuration cluster.

```
typedef enum 
{
   E_CLD_THERMOSTAT_UI_CONFIG_ATTR_ID_TEMPERATURE_DISPLAY_MODE = 0x0000 E_CLD_THERMOSTAT_UI_CONFIG_ATTR_ID_KEYPAD_LOCKOUT 
} teCLD ThermostatUIConfig AttributeID;
```
## **35.6.2 'Temperature Display Mode' Enumerations**

The following enumerations are used to set the optional attribute eTemperatureDisplayMode in the Thermostat UI Configuration cluster structure tsCLD\_ThermostatUIConfig.

```
typedef enum 
{
   E_CLD_THERMOSTAT_UI_CONFIG_TEMPERATURE_DISPLAY_MODE_CELSIUS = 0x00,
    E_CLD_THERMOSTAT_UI_CONFIG_TEMPERATURE_DISPLAY_MODE_FAHRENHEIT
} teCLD_ThermostatUIConfig_TemperatureDisplay;
```
The above enumerations represent the units of temperature available to display temperature on the screen of the user interface and are described in the table below.

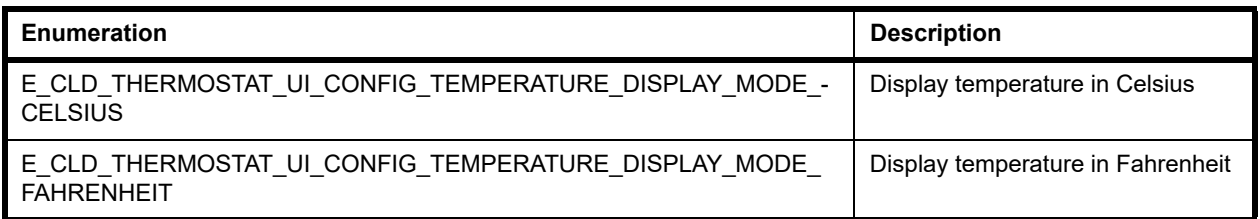

### **Table 42: 'Temperature Display Mode' Enumerations**

## **35.6.3 'Keypad Functionality' Enumerations**

The following enumeration is used to set the optional attribute eKeypadLockout in the Thermostat UI Configuration cluster structure tsCLD ThermostatUIConfig.

```
typedef enum 
{
   E_CLD_THERMOSTAT_UI_CONFIG_KEYPAD_LOCKOUT_NO_LOCKOUT = 0x00,
     E_CLD_THERMOSTAT_UI_CONFIG_KEYPAD_LOCKOUT_LEVEL_1_LOCKOUT,
    E_CLD_THERMOSTAT_UI_CONFIG_KEYPAD_LOCKOUT_LEVEL_2_LOCKOUT,
     E_CLD_THERMOSTAT_UI_CONFIG_KEYPAD_LOCKOUT_LEVEL_3_LOCKOUT,
     E_CLD_THERMOSTAT_UI_CONFIG_KEYPAD_LOCKOUT_LEVEL_4_LOCKOUT,
     E_CLD_THERMOSTAT_UI_CONFIG_KEYPAD_LOCKOUT_LEVEL_5_LOCKOUT
} teCLD ThermostatUIConfig KeyPadLockout;
```
The above enumerations represent levels of functionality available via the keypad of the user interface. The functionality of each level is manufacturer-defined but level 5 represents the minimum functionality.

# **35.7 Compile-Time Options**

To enable the Thermostat UI Configuration cluster in the code to be built, it is necessary to add the following to the **zcl\_options.h** file:

```
#define CLD_THERMOSTAT_UI_CONFIG
```
In addition, to include the software for a cluster client or server or both, it is necessary to add one or both of the following to the same file:

```
#define THERMOSTAT UI CONFIG SERVER
#define THERMOSTAT UI CONFIG CLIENT
```
Add this line to define the value (n) of the Cluster Revision attribute:

#define CLD THERMOSTAT UI CONFIG CLUSTER REVISION <n>

The default value is 1, which corresponds to the revision of the cluster in the ZCL r6 specification (see [Section 2.4\)](#page-67-0).

# **Part VII: Closure Clusters**

# **36. Door Lock Cluster**

This chapter outlines the Door Lock cluster, which provides an interface to a set values representing the state of a door lock and (optionally) the door.

The Door Lock cluster has a Cluster ID of 0x0101.

## **36.1 Overview**

The Door Lock cluster is required in ZigBee devices as indicated in the table below.

|                     | Server-side | <b>Client-side</b>   |
|---------------------|-------------|----------------------|
| <b>Mandatory in</b> | Door Lock   | Door Lock Controller |
| Optional in         |             | Remote Control       |

**Table 43: Door Lock Cluster in ZigBee Devices**

The Door Lock cluster is enabled by defining CLD\_DOOR\_LOCK in the **zcl\_options.h** file.

The inclusion of the client or server software must be pre-defined in the application's compile-time options (in addition, if the cluster is to reside on a custom endpoint then the role of client or server must also be specified when creating the cluster instance).

The compile-time options for the Door Lock cluster are fully detailed in [Section 36.9.](#page-775-0)

## **36.2 Door Lock Cluster Structure and Attributes**

The Door Lock cluster is contained in the following tsCLD DoorLock structure:

```
typedef struct
{
#ifdef DOOR_LOCK_SERVER
   zenum8 eLockState;
   zenum8 eLockType;
   zbool bActuatorEnabled;
#ifdef CLD DOOR LOCK ATTR DOOR STATE
   zenum8 eDoorState;
#endif
#ifdef CLD DOOR LOCK ATTR NUMBER OF DOOR OPEN EVENTS
   zuint32 u32NumberOfDoorOpenEvent;
#endif
```
#### *Chapter 36 Door Lock Cluster*

```
#ifdef CLD DOOR LOCK ATTR NUMBER OF DOOR CLOSED EVENTS
   zuint32 u32NumberOfDoorClosedEvent:
#endif
#ifdef CLD_DOOR_LOCK_ATTR_NUMBER_OF_MINUTES_DOOR_OPENED
    zuint16 u16NumberOfMinutesDoorOpened;
#endif
#ifdef CLD DOOR LOCK ZIGBEE SECUTRITY LEVEL
   zuint8 u8ZiqbeeSecurityLevel;
#endif
#ifdef CLD DOOR LOCK ATTRIBUTE REPORTING STATUS
   zuint8 u8AttributeReportingStatus;
#endif
#endif
   zuint16 u16ClusterRevision;
```

```
} tsCLD_DoorLock;
```
## where:

- $\blacksquare$  eLockState is a mandatory attribute indicating the state of the lock, one of:
	- E\_CLD\_DOORLOCK\_LOCK\_STATE\_NOT\_FULLY\_LOCKED
	- E\_CLD\_DOORLOCK\_LOCK\_STATE\_LOCK
	- E\_CLD\_DOORLOCK\_LOCK\_STATE\_UNLOCK
- eLockType is a mandatory attribute representing the type of door lock, one of:
	- E CLD DOORLOCK LOCK TYPE DEAD BOLT
	- E\_CLD\_DOORLOCK\_LOCK\_TYPE\_MAGNETIC
	- E CLD DOORLOCK LOCK TYPE OTHER
	- E\_CLD\_DOORLOCK\_LOCK\_TYPE\_MORTISE
	- E\_CLD\_DOORLOCK\_LOCK\_TYPE\_RIM
	- . E\_CLD\_DOORLOCK\_LOCK\_TYPE\_LATCH\_BOLT
	- E\_CLD\_DOORLOCK\_LOCK\_TYPE\_CYLINDRICAL\_LOCK
	- . E\_CLD\_DOORLOCK\_LOCK\_TYPE\_TUBULAR\_LOCK
	- E\_CLD\_DOORLOCK\_LOCK\_TYPE\_INTERCONNECTED\_LOCK
	- E CLD DOORLOCK LOCK TYPE DEAD LATCH
	- E\_CLD\_DOORLOCK\_LOCK\_TYPE\_DOOR\_FURNITURE
- bActuatorEnabled is a mandatory attribute indicating whether the actuator for the door lock is enabled:
	- TRUE enabled
	- FALSE disabled
- $\blacksquare$  eDoorState is an optional attribute indicating the current state of the door, one of:
	- E\_CLD\_DOORLOCK\_DOOR\_STATE\_OPEN
	- E\_CLD\_DOORLOCK\_DOOR\_STATE\_CLOSED
	- E\_CLD\_DOORLOCK\_DOOR\_STATE\_ERROR\_JAMMED
	- E CLD DOORLOCK DOOR STATE ERROR FORCED OPEN
	- E\_CLD\_DOORLOCK\_DOOR\_STATE\_ERROR\_UNSPECIFIED
- u32NumberOfDoorOpenEvent is an optional attribute representing the number of 'door open' events that have occurred
- u32NumberOfDoorClosedEvent is an optional attribute representing the number of 'door close' events that have occurred
- u16NumberOfMinutesDoorOpened is an optional attribute representing the length of time, in minutes, that the door has been open since the last 'door open' event
- u8ZigbeeSecurityLevel is an optional attribute representing the ZigBee PRO security level that should be applied to communications between a cluster server and client:
	- 0: Network-level security only
	- 1 or higher: Application-level security (in addition to Network-level security)

Application-level security is an enhancement to the Door Lock cluster and is currently not certifiable.

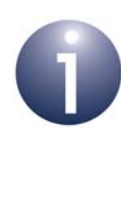

**Note:** The application must not write directly to the u8ZigbeeSecurityLevel attribute. If required, Application-level security should be enabled only using the function **eCLD\_DoorLockSetSecurityLevel()**. For more information, refer to the description of this function on page [771](#page-770-0).

- u8AttributeReportingStatus is an optional attribute that should be enabled when attribute reporting is used for the cluster (see [Section 2.3.5](#page-66-0)). The value of this attribute indicates whether there are attribute reports still pending (0x00) or the attribute reports are complete (0x01) - all other values are reserved. This attribute is also described in [Section 2.4.](#page-67-0)
- u16ClusterRevision is a mandatory attribute that specifies the revision of the cluster specification on which this cluster instance is based. The cluster specification in the ZCL r6 corresponds to a cluster revision of 1. The value is incremented by one for each subsequent revision of the cluster specification. This attribute is also described in [Section 2.4](#page-67-0).

# **36.3 Attributes for Default Reporting**

The following attributes of the Door Lock cluster can be selected for default reporting:

- eLockState
- eDoorState

Attribute reporting (including default reporting) is described in [Appendix B.](#page-1342-0) Enabling reports for these attributes is described in [Appendix B.3.6.](#page-1349-0)

## **36.4 Door Lock Events**

The Door Lock cluster has its own events that are handled through the callback mechanism outlined in [Chapter 3](#page-74-0). If a device uses the Door Lock cluster then Door Lock event handling must be included in the callback function for the associated endpoint, where this callback function is registered through the relevant endpoint registration function (for example, through **eHA\_RegisterDoorLockEndPoint()** for a Door Lock device). The relevant callback function will then be invoked when a Door Lock event occurs.

For a Door Lock event, the eEventType field of the tsZCL CallBackEvent structure is set to E\_ZCL\_CBET\_CLUSTER\_CUSTOM. This event structure also contains an element sClusterCustomMessage, which is itself a structure containing a field pvCustomData. This field is a pointer to the following tsCLD\_DoorLockCallBackMessage structure:

```
typedef struct
{
   uint8 u8CommandId:
    union
 {
      tsCLD_DoorLock_LockUnlockResponsePayload *psLockUnlockResponsePayload;
    }uMessage;
 }tsCLD_DoorLockCallBackMessage;
```
When a Door Lock event occurs, one of two command types could have been received. The relevant command type is specified through the u8CommandId field of the tsCLD\_DoorLockCallBackMessage structure. The possible command types are detailed below.

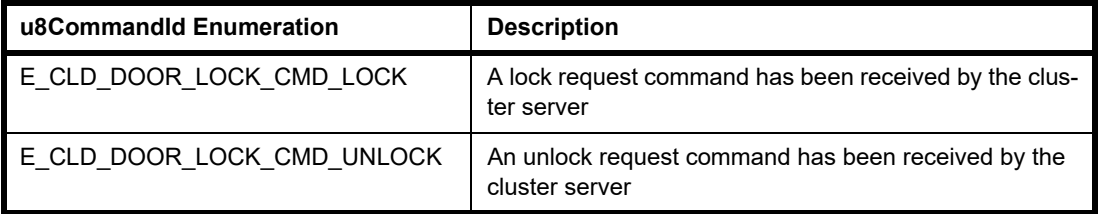

#### **Table 44: Door Lock Command Types**

# **36.5 Functions**

The following Door Lock cluster functions are provided:

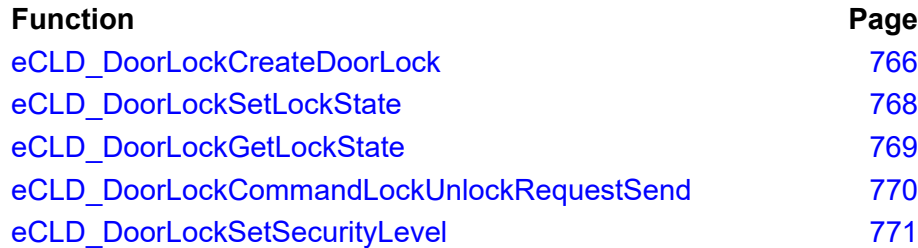

## <span id="page-765-0"></span>**eCLD\_DoorLockCreateDoorLock**

#### **teZCL\_Status eCLD\_DoorLockCreateDoorLock(**

**tsZCL\_ClusterInstance \****psClusterInstance***, bool\_t** *bIsServer,* **tsZCL\_ClusterDefinition \****psClusterDefinition***, void \****pvEndPointSharedStructPtr***, uint8 \****pu8AttributeControlBits***);**

## **Description**

This function creates an instance of the Door Lock cluster on an endpoint. The cluster instance is created on the endpoint which is associated with the supplied tsZCL\_ClusterInstance structure and can act as a server or a client, as specified.

The function should only be called when setting up a custom endpoint containing one or more selected clusters (rather than the whole set of clusters supported by a standard ZigBee device). This function will create a Door Lock cluster instance on the endpoint, but instances of other clusters may also be created on the same endpoint by calling their corresponding creation functions.

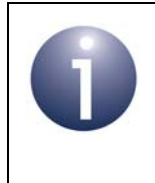

**Note:** This function must not be called for an endpoint on which a standard ZigBee device (e.g. the Door Lock device) will be used. In this case, the device and its supported clusters must be registered on the endpoint using the relevant device registration function.

When used, this function must be the first Door Lock cluster function called in the application, and must be called after the stack has been started and after the ZCL has been initialised.

The function requires an array to be declared for internal use, which contains one element (of type uint8) for each attribute of the cluster. The array length should therefore equate to the total number of attributes supported by the Door Lock cluster.

The function will initialise the array elements to zero.

## **Parameters**

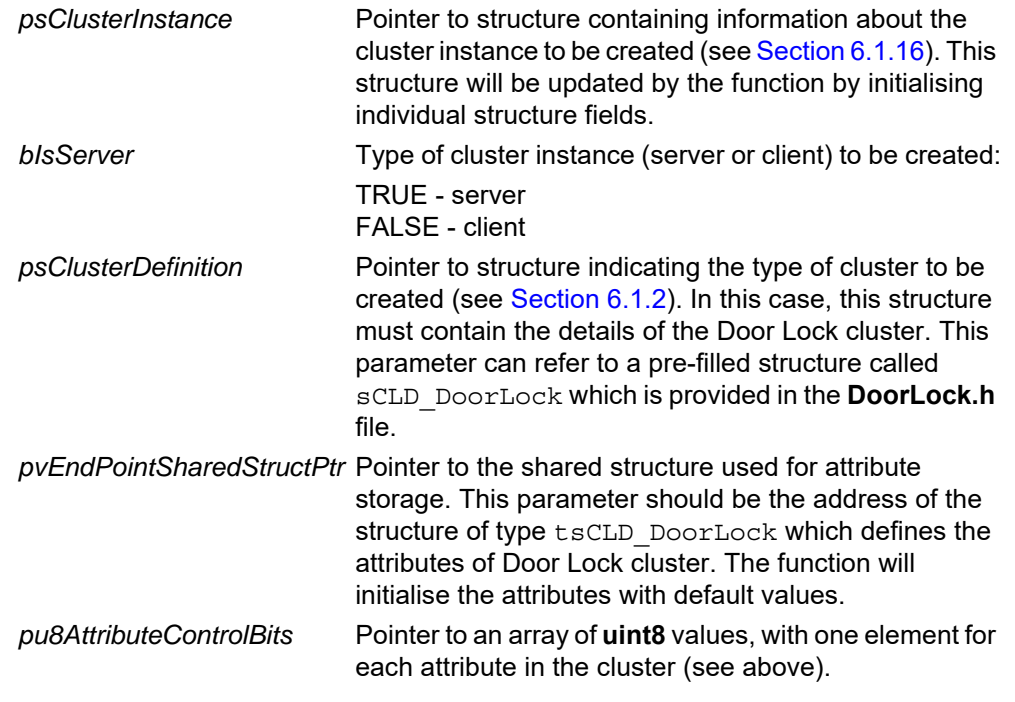

## **Returns**

E\_ZCL\_SUCCESS E\_ZCL\_FAIL E\_ZCL\_ERR\_PARAMETER\_NULL E\_ZCL\_ERR\_INVALID\_VALUE

## <span id="page-767-0"></span>**eCLD\_DoorLockSetLockState**

#### **teZCL\_Status eCLD\_DoorLockSetLockState( uint8** *u8SourceEndPointId***, teCLD\_DoorLock\_LockState** *eLock***);**

## **Description**

This function can be used on a Door Lock cluster server to set the value of the eLockState attribute which represents the current state of the door lock (locked, unlocked or not fully locked).

Depending on the specified value of *eLock*, the attribute will be set to one of the following:

- E\_CLD\_DOORLOCK\_LOCK\_STATE\_NOT\_FULLY\_LOCKED
- E\_CLD\_DOORLOCK\_LOCK\_STATE\_LOCK
- E\_CLD\_DOORLOCK\_LOCK\_STATE\_UNLOCK

This function generates an update event to inform the application when the change has been made.

## **Parameters**

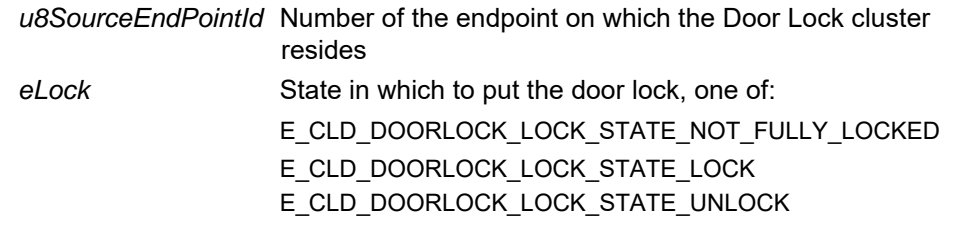

#### **Returns**

E\_ZCL\_SUCCESS E\_ZCL\_FAIL

#### <span id="page-768-0"></span>**teZCL\_Status eCLD\_DoorLockGetLockState( uint8** *u8SourceEndPointId***, teCLD\_DoorLock\_LockState \****peLock***);**

## **Description**

This function can be used on a Door Lock cluster server to obtain the value of the eLockState attribute which represents the current state of the door lock (locked, unlocked or not fully locked).

The value of the attribute is returned through the location pointed to by  $p$ eLock and can be any one of the following:

- E\_CLD\_DOORLOCK\_LOCK\_STATE\_NOT\_FULLY\_LOCKED
- E\_CLD\_DOORLOCK\_LOCK\_STATE\_LOCK
- E\_CLD\_DOORLOCK\_LOCK\_STATE\_UNLOCK

### **Parameters**

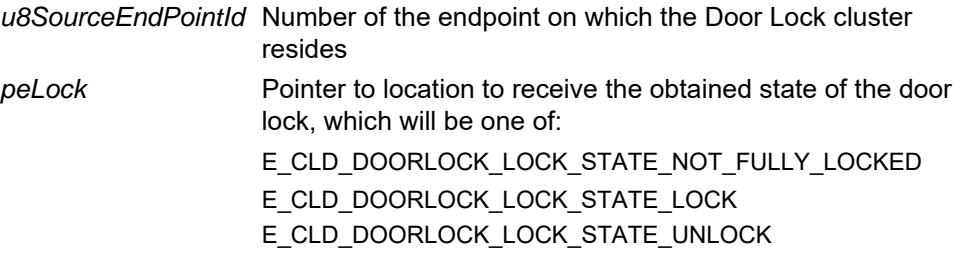

## **Returns**

E\_ZCL\_SUCCESS E\_ZCL\_FAIL

## <span id="page-769-0"></span>**eCLD\_DoorLockCommandLockUnlockRequestSend**

**teZCL\_Status eCLD\_DoorLockCommandLockUnlockRequestSend( uint8** *u8SourceEndPointId***, uint8** *u8DestinationEndPointId***, tsZCL\_Address \****psDestinationAddress***, uint8 \****pu8TransactionSequenceNumber***, teCLD\_DoorLock\_CommandID** *eCommand***);**

### **Description**

This function can be used on a Door Lock cluster client to send a lock or unlock command to the Door Lock cluster server.

A pointer must be specified to a location to receive a Transaction Sequence Number (TSN) for the request. The TSN in the response will be set to match the TSN in the request, allowing an incoming response to be paired with a request.

#### **Parameters**

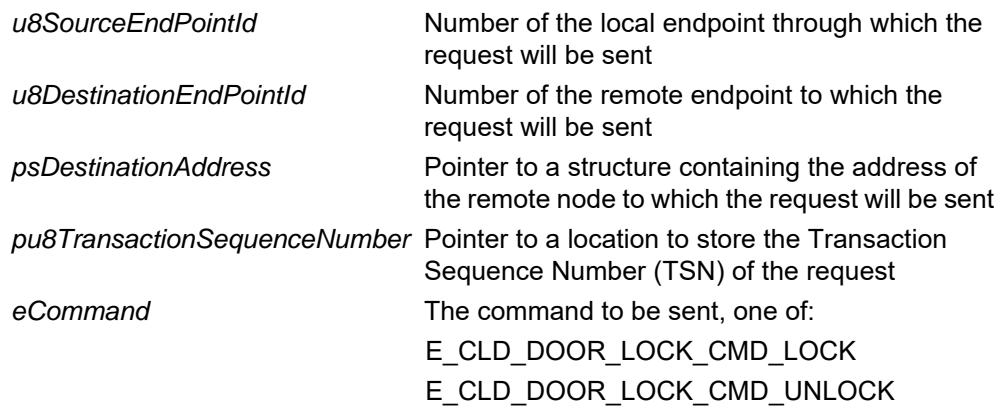

#### **Returns**

- E\_ZCL\_SUCCESS
- E\_ZCL\_ERR\_PARAMETER\_NULL
- E\_ZCL\_ERR\_EP\_RANGE
- E\_ZCL\_ERR\_EP\_UNKNOWN
- E\_ZCL\_ERR\_CLUSTER\_NOT\_FOUND
- E\_ZCL\_ERR\_ZBUFFER\_FAIL
- E\_ZCL\_ERR\_ZTRANSMIT\_FAIL

<span id="page-770-0"></span>**teZCL\_Status eCLD\_DoorLockSetSecurityLevel( uint8** *u8SourceEndPointId***, bool** *bServer***, uint8** *u8SecurityLevel***);**

## **Description**

This function can be used to set the level of security to be used by the Door Lock cluster: Network-level security or Application-level security. By default, only Networklevel security is implemented, but this function can be used to enable Applicationlevel security (in addition to Network-level security). For more information on ZigBee security, refer to the *ZigBee 3.0 Stack User Guide (JN-UG-3113)*.

Application-level security is an enhancement to the Door Lock cluster and is currently not certifiable. It is enabled through an optional attribute of the cluster, but the application must not write directly to this attribute - if required, Application-level security should be enabled only using this function.

To use Application-level security, it is necessary to call this function on the Door Lock cluster server and client nodes. If an application link key is to be used which is not the default one, the new link key must be subsequently specified on both nodes using the ZigBee PRO function **ZPS\_eAplZdoAddReplaceLinkKey()**.

### **Parameters**

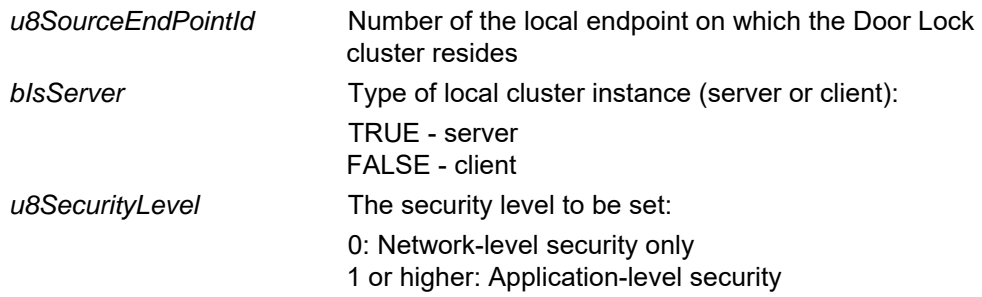

#### **Returns**

E\_ZCL\_SUCCESS E\_ZCL\_FAIL

## **36.6 Return Codes**

The Door Lock cluster functions use the ZCL return codes defined in [Section 7.2.](#page-157-0)

# **36.7 Enumerations**

## **36.7.1 'Attribute ID' Enumerations**

The following structure contains the enumerations used to identify the attributes of the Door Lock cluster.

```
typedef enum 
{
    E_CLD_DOOR_LOCK_ATTR_ID_LOCK_STATE = 0x0000,
     E_CLD_DOOR_LOCK_ATTR_ID_LOCK_TYPE,
     E_CLD_DOOR_LOCK_ATTR_ID_ACTUATOR_ENABLED,
     E_CLD_DOOR_LOCK_ATTR_ID_DOOR_STATE,
     E_CLD_DOOR_LOCK_ATTR_ID_NUMBER_OF_DOOR_OPEN_EVENTS,
     E_CLD_DOOR_LOCK_ATTR_ID_NUMBER_OF_DOOR_CLOSED_EVENTS,
     E_CLD_DOOR_LOCK_ATTR_ID_NUMBER_OF_MINUTES_DOOR_OPENED,
    E_CLD_DOOR_LOCK_ATTR_ID_ZIGBEE_SECURITY_LEVEL = 0x0034
} teCLD_DoorLock_Cluster_AttrID;
```
## **36.7.2 'Lock State' Enumerations**

The following enumerations are used to set the eLockState element in the Door Lock cluster structure tsCLD DoorLock.

```
typedef enum 
{
   E_CLD_DOORLOCK_LOCK_STATE_NOT_FULLY_LOCKED = 0x00,
    E_CLD_DOORLOCK_LOCK_STATE_LOCKED,
    E_CLD_DOORLOCK_LOCK_STATE_UNLOCKED,
   E CLD DOORLOCK LOCK STATE UNDEFINED = 0xFF
} teCLD_DoorLock_LockState;
```
The above enumerations are described in the table below.

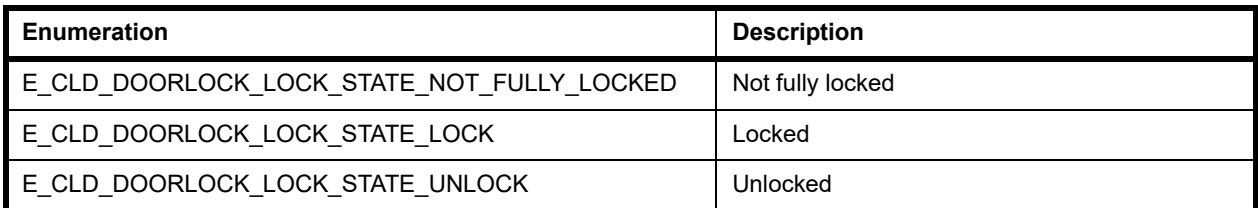

## **Table 45: 'Lock State' Enumerations**

## **36.7.3 'Lock Type' Enumerations**

The following enumerations are used to set the eLockType element in the Door Lock cluster structure tsCLD\_DoorLock.

```
typedef enum 
{
    E_CLD_DOORLOCK_LOCK_TYPE_DEAD_BOLT = 0x00,
     E_CLD_DOORLOCK_LOCK_TYPE_MAGNETIC,
    E_CLD_DOORLOCK_LOCK_TYPE_OTHER,
     E_CLD_DOORLOCK_LOCK_TYPE_MORTISE,
     E_CLD_DOORLOCK_LOCK_TYPE_RIM,
     E_CLD_DOORLOCK_LOCK_TYPE_LATCH_BOLT,
     E_CLD_DOORLOCK_LOCK_TYPE_CYLINDRICAL_LOCK,
     E_CLD_DOORLOCK_LOCK_TYPE_TUBULAR_LOCK,
     E_CLD_DOORLOCK_LOCK_TYPE_INTERCONNECTED_LOCK,
     E_CLD_DOORLOCK_LOCK_TYPE_DEAD_LATCH,
     E_CLD_DOORLOCK_LOCK_TYPE_DOOR_FURNITURE
} teCLD_DoorLock_LockType;
```
The above enumerations are described in the table below.

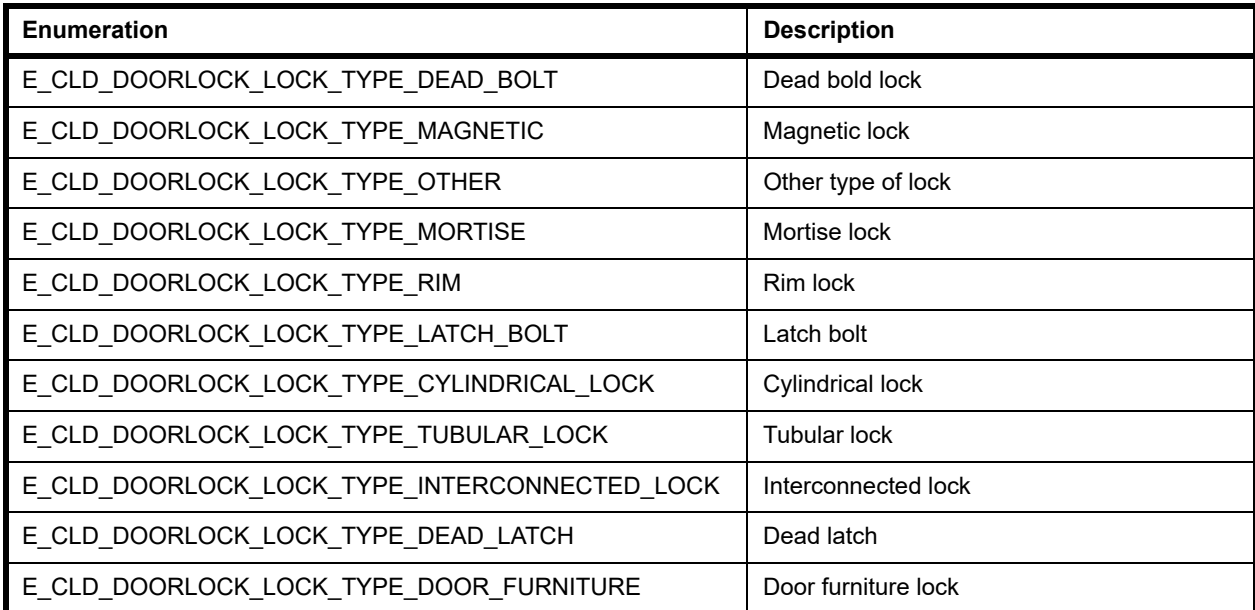

## **Table 46: 'Lock Type' Enumerations**

## **36.7.4 'Door State' Enumerations**

The following enumerations are used to set the optional eDoorState element in the Door Lock cluster structure tsCLD\_DoorLock.

```
typedef enum 
{
    E_CLD_DOORLOCK_DOOR_STATE_OPEN = 0x00,
     E_CLD_DOORLOCK_DOOR_STATE_CLOSED,
     E_CLD_DOORLOCK_DOOR_STATE_ERROR_JAMMED,
     E_CLD_DOORLOCK_DOOR_STATE_ERROR_FORCED_OPEN,
     E_CLD_DOORLOCK_DOOR_STATE_ERROR_UNSPECIFIED,
     E_CLD_DOORLOCK_DOOR_STATE_UNDEFINED = 0xFF
} teCLD DoorLock DoorState;;
```
The above enumerations are described in the table below.

| <b>Enumeration</b>                          | <b>Description</b>          |
|---------------------------------------------|-----------------------------|
| E CLD DOORLOCK DOOR STATE OPEN              | Door is open                |
| E CLD DOORLOCK DOOR STATE CLOSED            | Door is closed              |
| E_CLD_DOORLOCK_DOOR_STATE_ERROR_JAMMED      | Door is jammed              |
| E CLD DOORLOCK DOOR STATE ERROR FORCED OPEN | Door has been forced open   |
| E CLD DOORLOCK DOOR STATE ERROR UNSPECIFIED | Door is in an unknown state |

**Table 47: 'Door State' Enumerations**

## **36.7.5 'Command ID' Enumerations**

The following enumerations are used to set specify the type of command (lock or unlock) sent to a Door Lock cluster server.

```
typedef enum 
{
     E_CLD_DOOR_LOCK_CMD_LOCK
     E_CLD_DOOR_LOCK_CMD_UNLOCK
} teCLD_DoorLock_CommandID;
```
The above enumerations are described in the table below.

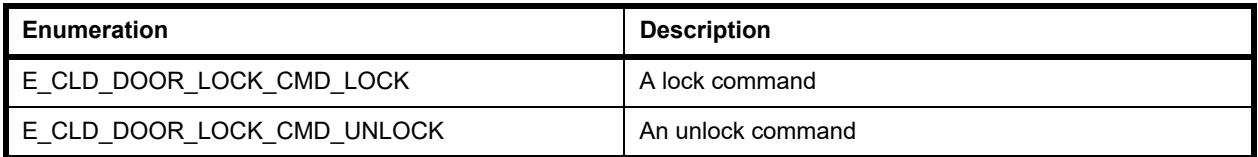

## **Table 48: 'Command ID' Enumerations**

# **36.8 Structures**

## **36.8.1 tsCLD\_DoorLockCallBackMessage**

For a Door Lock event, the eEventType field of the tsZCL CallBackEvent structure is set to E\_ZCL\_CBET\_CLUSTER\_CUSTOM. This event structure also contains an element sClusterCustomMessage, which is itself a structure containing a field pvCustomData. This field is a pointer to the following tsCLD\_DoorLockCallBackMessage structure:

```
typedef struct
{
    uint8 u8CommandId;
     union
 {
       tsCLD_DoorLock_LockUnlockResponsePayload *psLockUnlockResponsePayload;
     }uMessage;
 }tsCLD_DoorLockCallBackMessage;
```
#### where:

- u8CommandId indicates the type of Door Lock command (lock or unlock) that has been received, one of:
	- E\_CLD\_DOOR\_LOCK\_CMD\_LOCK
	- E\_CLD\_DOOR\_LOCK\_CMD\_UNLOCK
- $\blacksquare$  uMessage is a union containing the command payload in the following form:
	- psLockUnlockResponsePayload is a pointer to a structure containing the response payload of the received command - see [Section 36.8.2](#page-774-0)

## <span id="page-774-0"></span>**36.8.2 tsCLD\_DoorLock\_LockUnlockResponsePayload**

This stucture contains the payload of a lock/unlock command response (from the cluster server).

```
typedef struct
{
     zenum8 eStatus;
}tsCLD_DoorLock_LockUnlockResponsePayload;
```
where eStatus indicates whether the command was received: 0x00 - SUCCESS, 0x01 - FAILURE (all other values are reserved).

# <span id="page-775-0"></span>**36.9 Compile-Time Options**

To enable the Door Lock cluster in the code to be built, it is necessary to add the following to the **zcl\_options.h** file:

#define CLD\_DOOR\_LOCK

In addition, to include the software for a cluster client or server or both, it is necessary to add one or both of the following to the same file:

#define CLD\_DOOR\_LOCK\_SERVER #define CLD\_DOOR\_LOCK\_CLIENT

## **Optional Attributes**

Add this line to enable the optional Door State attribute:

#define CLD\_DOOR\_LOCK\_ATTR\_DOOR\_STATE

- Add this line to enable the optional Number Of Door Open Events attribute: #define CLD\_DOOR\_LOCK\_ATTR\_NUMBER\_OF\_DOOR\_OPEN\_EVENTS
- Add this line to enable the optional Number Of Door Closed Events attribute:

#define CLD\_DOOR\_LOCK\_ATTR\_NUMBER\_OF\_DOOR\_CLOSED\_EVENTS

Add this line to enable the optional Number Of Minutes Door Opened attribute: #define CLD DOOR LOCK ATTR NUMBER OF MINUTES DOOR OPENED

Add this line to enable the optional ZigBee Security Level attribute:

#define CLD DOOR LOCK ZIGBEE SECURITY LEVEL

Add this line to enable the optional Attribute Reporting Status attribute:

#define CLD\_DOOR\_LOCK\_ATTR\_ID\_ATTRIBUTE\_REPORTING\_STATUS

### **Global Attributes**

Add this line to define the value (n) of the Cluster Revision attribute:

#define CLD DOOR LOCK CLUSTER REVISION <n>

The default value is 1, which corresponds to the revision of the cluster in the ZCL r6 specification (see [Section 2.4\)](#page-67-0).

# **Part VIII: Security and Safety Clusters**

# **37. IAS Zone Cluster**

This chapter describes the IAS Zone cluster which provides an interface to an IAS Zone device in an IAS (Intruder Alarm System).

The IAS Zone cluster has a Cluster ID of 0x0500.

## **37.1 Overview**

The IAS Zone cluster provides an interface to an IAS Zone device, which provides security alarm triggers for a zone or region of a building (e.g. fire detection). The cluster allows an IAS Zone device to be configured/controlled from a CIE (Control and Indicating Equipment) device. The server side of the cluster is implemented on the IAS Zone device and the client side is implemented on the CIE device. The IAS Zone device is detailed in the *ZigBee Devices User Guide (JN-UG-3114)*.

The cluster supports the following functionality:

- Up to two alarm types per zone, Alarm1 and Alarm2
- 'Low battery' reports
- Supervision of the IAS network

To use the functionality of this cluster, you must include the file **IASZone.h** in your application and enable the cluster by defining CLD\_IASZONE in the **zcl\_options.h** file.

The inclusion of the client or server software must be pre-defined in the application's compile-time options (in addition, if the cluster is to reside on a custom endpoint then the role of client or server must also be specified when creating the cluster instance).

The compile-time options for the IAS Zone cluster are fully detailed in [Section 37.7.](#page-808-0)

The information that can potentially be stored in this cluster is organised into the following attribute sets:

- Zone information
- Zone settings

# <span id="page-779-0"></span>**37.2 IAS Zone Structure and Attributes**

The structure definition for the IAS Zone cluster is:

```
typedef struct
{
#ifdef IASZONE_SERVER 
    zenum8 e8ZoneState; 
    zenum16 e16ZoneType;
    zbmap16 b16ZoneStatus; 
   zuint64 u64IASCIEAddress;
   zuint8 u8ZoneId;
#ifdef CLD IASZONE ATTR ID NUMBER OF ZONE SENSITIVITY LEVELS
   zuint8 u8NumberOfZoneSensitivityLevels;
#endif
#ifdef CLD IASZONE ATTR ID CURRENT ZONE SENSITIVITY LEVEL
   zuint8 u8CurrentZoneSensitivityLevel;
#endif 
#endif
    zuint16 u16ClusterRevision;
} tsCLD_IASZone;
```
where:

### **'Zone Information' Attribute Set**

- $e8Z$ oneState is a mandatory attribute which indicates the membership status of the device in an IAS system (enrolled or not enrolled) - one of:
	- E\_CLD\_IASZONE\_STATE\_NOT\_ENROLLED (0x00)
	- E\_CLD\_IASZONE\_STATE\_ENROLLED (0x01)

'Enrolled' means that the cluster client will react to Zone State Change Notification commands from the cluster server.

■ e16ZoneType is a mandatory attribute which indicates the zone type and the types of security detectors that can trigger the alarms, Alarm1 and Alarm2:

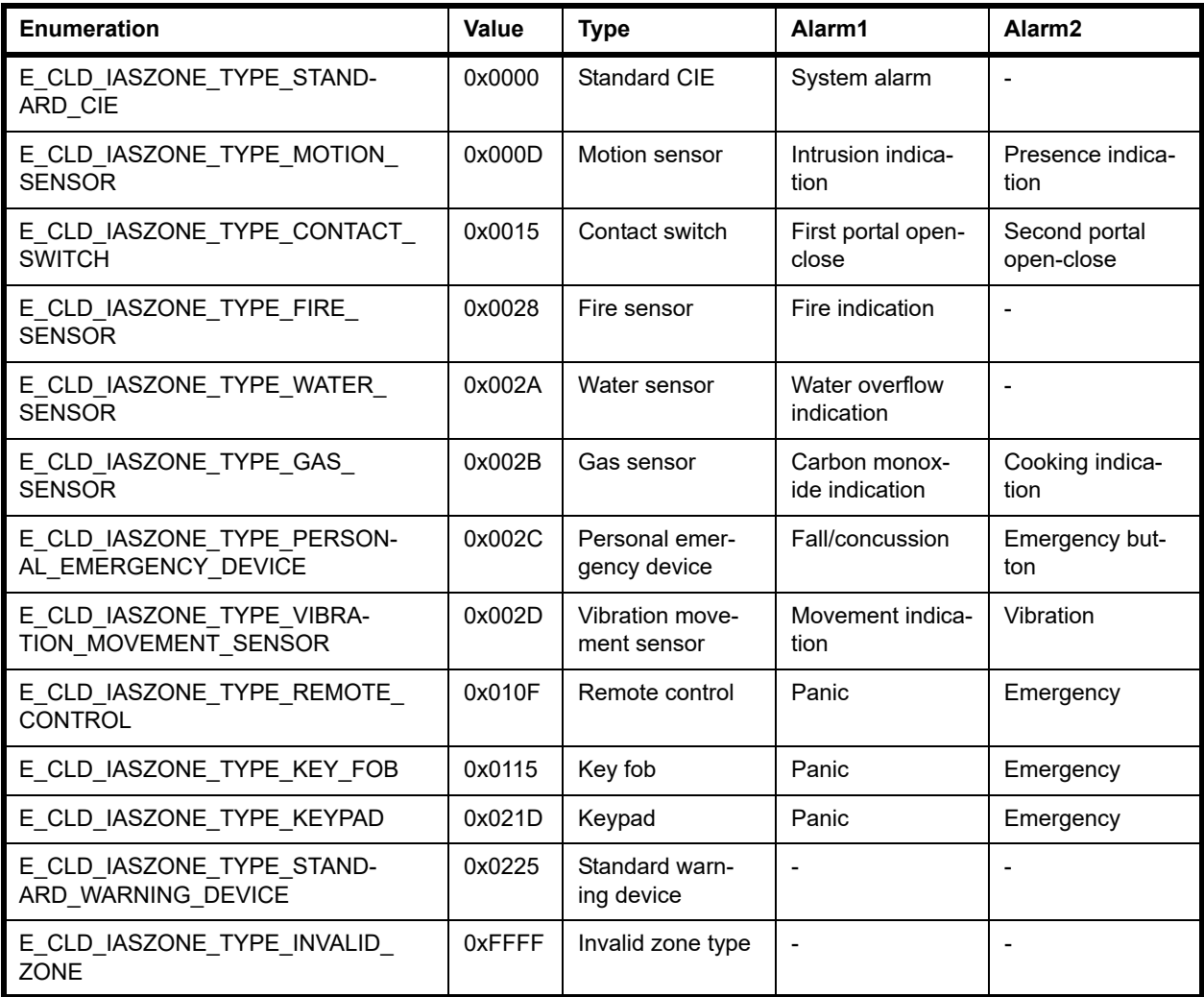

 b16ZoneStatus is a mandatory attribute which is a 16-bit bitmap indicating the status of each of the possible notification triggers from the device:

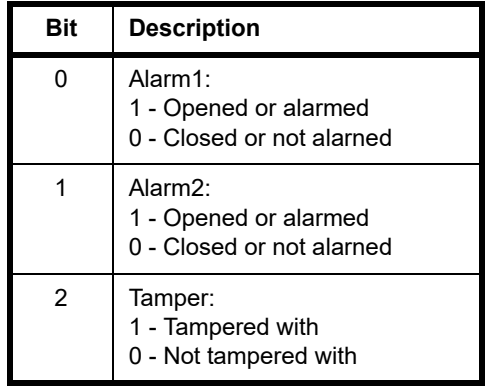

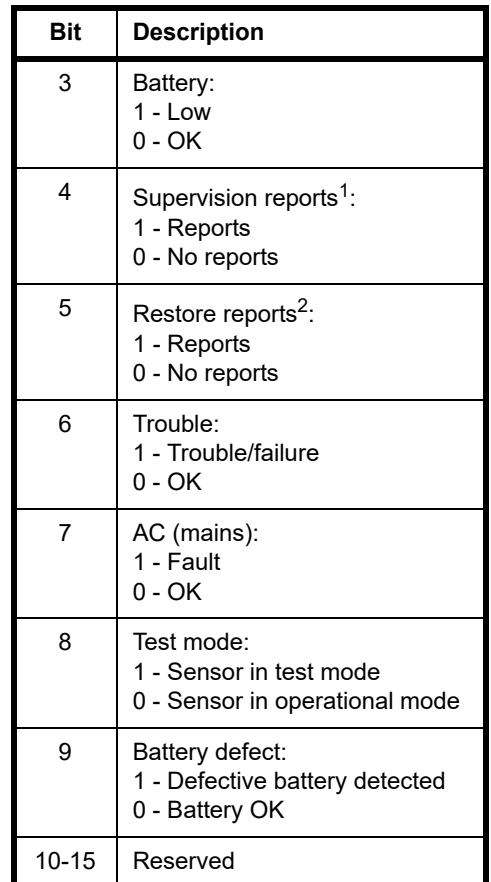

- $1$  Bit 4 indicates whether the Zone device issues periodic Zone Status Change Notification commands that may be used by the CIE device as evidence that the Zone device is operational.
- $2$  Bit 5 indicates whether the Zone device issues a Zone Status Change Notification command to notify when an alarm is no longer present (some Zone devices do not have the ability to detect when the alarm condition has disappeared).

## **'Zone Settings' Attribute Set**

- u64IASCIEAddress is a mandatory attribute containing the 64-bit IEEE/MAC address of the CIE device to which the cluster server must send commands/ notifications
- u8ZoneId is a mandatory attribute containing the 8-bit identifier for the zone allocated by the CIE device at the time of enrollment
- u8NumberOfZoneSensitivityLevels is an optional attribute containing the number of sensitivity levels (for the detectable quantity) for the zone - for devices that have only one sensitivity level, this attribute need not be enabled or can be set to 0x00 or 0x01

 u8CurrentZoneSensitivityLevel is an optional attribute containing the current sensitivity level for the zone - the value 0x00 corresponds to the default sensitivity level (which will also be represented by another value, e.g. 0x05)

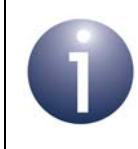

**Note:** The definition of a sensitivity level is manufacturer-specific but detector 'sensitivity' should increase with higher values of this attribute.

■ u16ClusterRevision is a mandatory attribute that specifies the revision of the cluster specification on which this cluster instance is based. The cluster specification in the ZCL r6 corresponds to a cluster revision of 1. The value is incremented by one for each subsequent revision of the cluster specification. This attribute is also described in [Section 2.4](#page-67-0).

# **37.3 Enrollment**

An IAS Zone device hosting the IAS Zone cluster server must be paired with a CIE device hosting the cluster client. This pairing is implemented by the process of 'enrollment' which, for extra security, provides a layer of pairing in addition to ZigBee PRO binding - if required, binding is implemented as part of the enrollment process.

During enrollment, the CIE device sends its IEEE/MAC address to the Zone device as well as a Zone ID, which is a unique 8-bit identifier that the CIE device assigns to the Zone device. These values are stored in the u64IASCIEAddress and u8ZoneId attributes on the Zone device (cluster server) - see [Section 37.2](#page-779-0). In addition, once enrollment has completed, the e8ZoneState attribute is set to 'enrolled'. Subsequently, the Zone device will only communicate with the paired CIE device.

Enrollment begins just after the Zone device joins the network. This device must then periodically poll for data (from the CIE device), ideally once every 2 seconds (or faster) but no slower than once every 7 seconds. This polling must continue until the e8ZoneState attribute has been updated to 'enrolled'. However, if the IAS Zone device supports the Poll Control cluster, polling at the above rate should continue until the Poll Control cluster configuration is changed.

Three methods of enrollment are available:

- Trip-to-Pair, described in [Section 37.3.1](#page-783-0)
- Auto-Enroll-Response, described in [Section 37.3.2](#page-784-0)
- Auto-Enroll-Request, described in [Section 37.3.3](#page-784-1)

A cluster server and client can each implement both Trip-to-Pair and Auto-Enroll-Response or just Auto-Enroll-Request.

## <span id="page-783-0"></span>**37.3.1 Trip-to-Pair**

The Trip-to-Pair method of enrollment is described below:

- **1.** After the IAS Zone device joins the network, the CIE device performs a service discovery.
- **2.** If the CIE device determines that it wants to enroll the Zone device, it sends a Write Attribute command to the Zone device in order to write its IEEE/MAC address to the relevant attribute.
- **3.** The Zone device may optionally create a binding table entry for the CIE device and store the CIE device's IEEE/MAC address there.
- **4.** The Zone device waits for the authorisation of the enrollment via a user input (e.g. a button-press) and, on this input, sends a Zone Enroll Request command to the CIE device.
- **5.** The CIE device assigns a Zone ID to the Zone device and sends a Zone Enroll Response command to it.
- **6.** The Zone device updates its attributes to stored the assigned Zone ID and update its zone state to 'enrolled'.

## <span id="page-784-0"></span>**37.3.2 Auto-Enroll-Response**

The Auto-Enroll-Response method of enrollment is described below:

- **1.** After the IAS Zone device joins the network, the CIE device performs a service discovery.
- **2.** If the CIE device determines that it wants to enroll the Zone device, it sends a Write Attribute command to the Zone device in order to write its IEEE/MAC address to the relevant attribute.
- **3.** The Zone device may optionally create a binding table entry for the CIE device and store the CIE device's IEEE/MAC address there.
- **4.** The CIE device assigns a Zone ID to the Zone device and sends a Zone Enroll Response command to it.
- **5.** The Zone device updates its attributes to stored the assigned Zone ID and update its zone state to 'enrolled'.

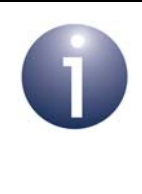

**Note:** The above Auto-Enroll-Response process is similar to the Trip-to-Pair process (described in Section [37.3.2\)](#page-784-0) except user authorisation for the enrollment of the Zone device is not required and no Zone Enroll Request command needs to be sent to the CIE device.

## <span id="page-784-1"></span>**37.3.3 Auto-Enroll-Request**

The Auto-Enroll-Request method of enrollment is described below:

- **1.** After the IAS Zone device joins the network, the CIE device performs a service discovery.
- **2.** If the CIE device determines that it wants to enroll the Zone device, it sends a Write Attribute command to the Zone device in order to write its IEEE/MAC address to the relevant attribute.
- **3.** The Zone device may optionally create a binding table entry for the CIE device and store the CIE device's IEEE/MAC address there.
- **4.** The Zone device sends a Zone Enroll Request command to the CIE device.
- **5.** The CIE device assigns a Zone ID to the Zone device and sends a Zone Enroll Response command to it.
- **6.** The Zone device updates its attributes to stored the assigned Zone ID and update its zone state to 'enrolled'.

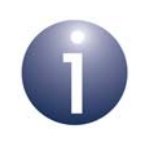

**Note:** The above Auto-Enroll-Request process is similar to the Trip-to-Pair process (described in [Section 37.3.2\)](#page-784-0) except user authorisation for the enrollment of the Zone device is not required.

# **37.4 IAS Zone Events**

The IAS Zone cluster has its own events that are handled through the callback mechanism outlined in [Chapter 3.](#page-74-0) If a device uses the IAS Zone cluster then IAS Zone event handling must be included in the callback function for the associated endpoint, where this callback function is registered through the relevant endpoint registration function (for example, through **eHA\_RegisterIASZoneEndPoint()** for a Zone device). The relevant callback function will then be invoked when an IAS Zone event occurs.

For an IAS Zone event, the eEventType field of the tsZCL\_CallBackEvent structure is set to E\_ZCL\_CBET\_CLUSTER\_CUSTOM. This event structure also contains an element sClusterCustomMessage, which is itself a structure containing a field pvCustomData. This field is a pointer to the following tsCLD\_IASZoneCallBackMessage structure:

```
typedef struct
{
  uint8 u8CommandId;
   union
    {
    tsCLD_IASZone_TestModeUpdate *psTestModeUpdate; /* Internal */
    tsCLD_IASZone_EnrollRequestCallBackPayload sZoneEnrollRequestCallbackPayload; 
     tsCLD_IASZone_EnrollResponsePayload *psZoneEnrollResponsePayload;
     tsCLD_IASZone_StatusChangeNotificationPayload 
                                               *psZoneStatusNotificationPayload;
     tsCLD_IASZone_InitiateTestModeRequestPayload 
                                               *psZoneInitiateTestModeRequestPayload;
     } uMessage;
} tsCLD_IASZoneCallBackMessage;
```
When an IAS Zone event occurs, one of several command types could have been received. The relevant command type is specified through the u8CommandId field of the tsSM\_CallBackMessage structure. The possible command/event types are detailed in the table below (note that psTestModeUpdate is for internal use only).

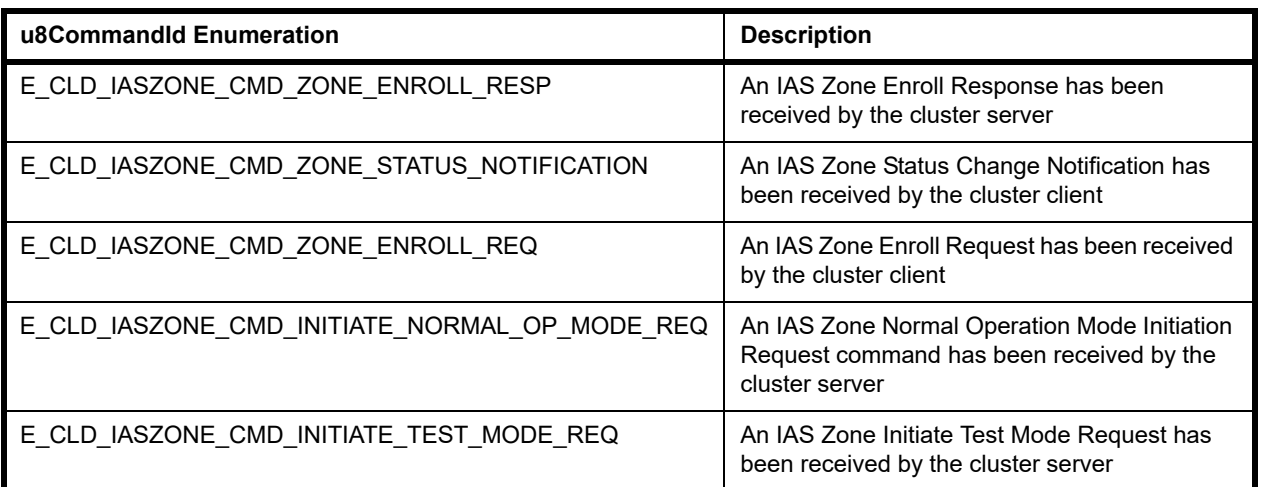

## **Table 49: IAS Zone Command Types**

# **37.5 Functions**

The following IAS Zone cluster functions are provided in the NXP implementation of the ZCL:

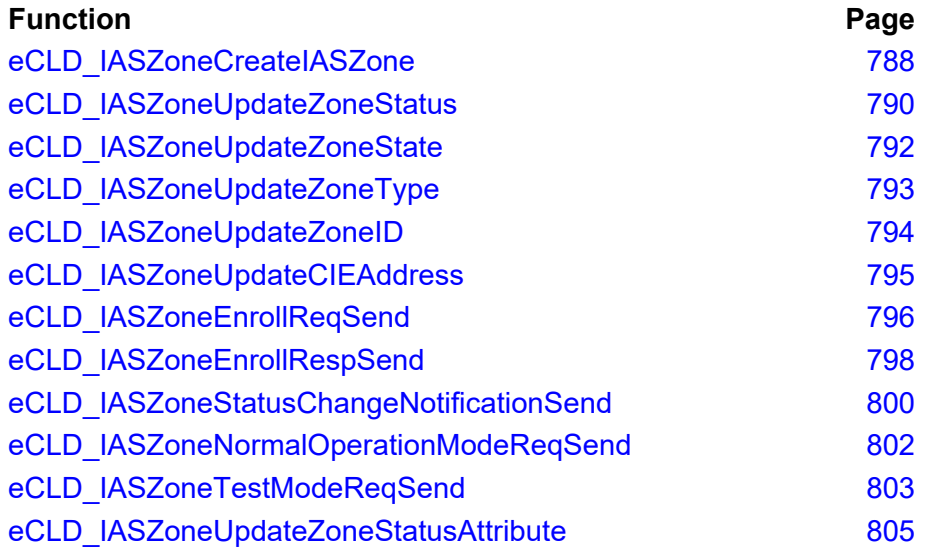

## <span id="page-787-0"></span>**eCLD\_IASZoneCreateIASZone**

**teZCL\_Status eCLD\_IASZoneCreateIASZone( tsZCL\_ClusterInstance \****psClusterInstance***, bool\_t** *bIsServer***, tsZCL\_ClusterDefinition \****psClusterDefinition***, void \****pvEndPointSharedStructPtr***, uint8 \****pu8AttributeControlBits***, tsCLD\_IASZone\_CustomDataStructure \****psCustomDataStructure***);**

#### **Description**

This function creates an instance of the IAS Zone cluster on an endpoint. The cluster instance is created on the endpoint which is associated with the supplied tsZCL ClusterInstance structure and can act as a server or a client, as specified.

The function should only be called when setting up a custom endpoint containing one or more selected clusters (rather than the whole set of clusters supported by a standard ZigBee device). This function will create an IAS Zone cluster instance on the endpoint, but instances of other clusters may also be created on the same endpoint by calling their corresponding creation functions.

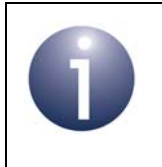

**Note:** This function must not be called for an endpoint on which a standard ZigBee device will be used. In this case, the device and its supported clusters must be registered on the endpoint using the relevant device registration function.

When used, this function must be called after the stack has been started and after the ZCL has been initialised.

## **Parameters**

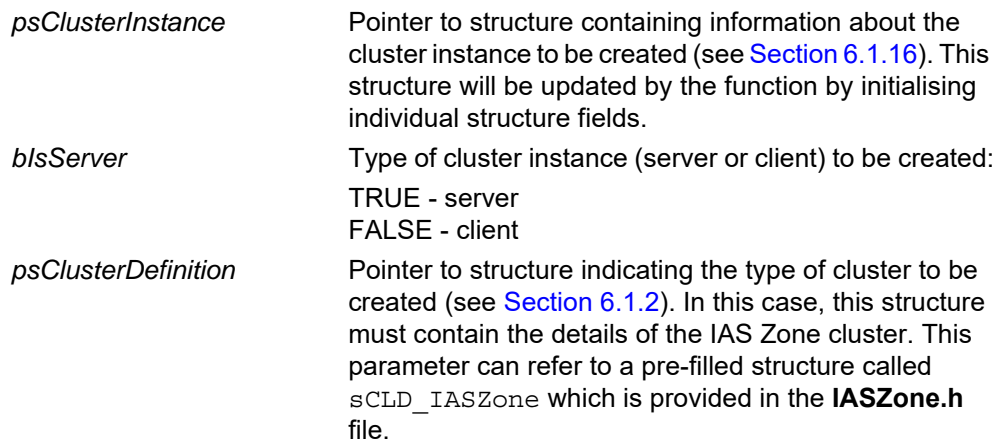

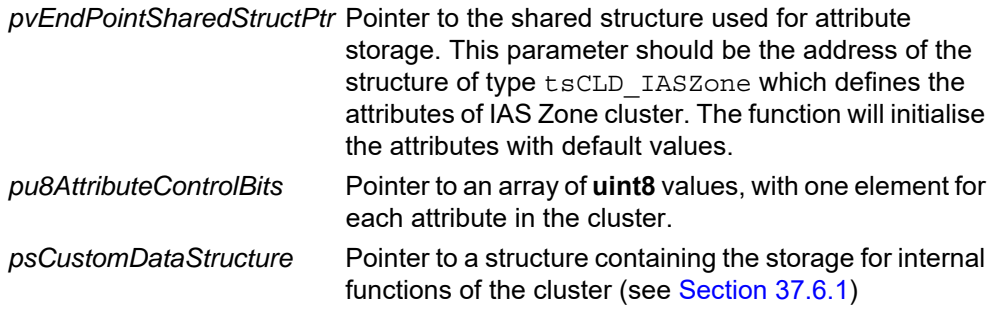

## **Returns**

- E\_ZCL\_SUCCESS
- E\_ZCL\_FAIL
- E\_ZCL\_ERR\_PARAMETER\_NULL
- E\_ZCL\_ERR\_INVALID\_VALUE

## <span id="page-789-0"></span>**eCLD\_IASZoneUpdateZoneStatus**

**teZCL\_Status eCLD\_IASZoneUpdateZoneStatus( uint8** *u8SourceEndPoint***, uint16** *u16StatusBitMask***, bool\_t** *bStatusState***);**

#### **Description**

This function can be used on an IAS Zone cluster server to update the zone status bitmap stored in the b16ZoneStatus attribute, described in [Section 37.2](#page-779-0).

In one call to this function, one or more selected bits in the b16ZoneStatus attribute bitmap can be to set to '1' or '0'. The affected bits must themselves be specified in a bitmap and the value to be set must also be specified.

If the server is enrolled with a client on a CIE device, the function sends a notification of this update to the client, in a Zone Status Change Notification. Before sending the notification and returning, the function invokes a user-defined callback function to allow the application to validate the status change.

#### **Parameters**

*u8SourceEndPointId* Number of the endpoint on which the IAS Zone cluster resides

*u16StatusBitMask* 16-bit bitmap indicating the bits of the zb16ZoneStatus bitmap to be updated. There is a one-to-one correspondence between the bits of the two bitmaps and a bit should be set to '1' if the corresponding attribute bit is to be updated. Enumerations are provided (which can be logical-ORed):

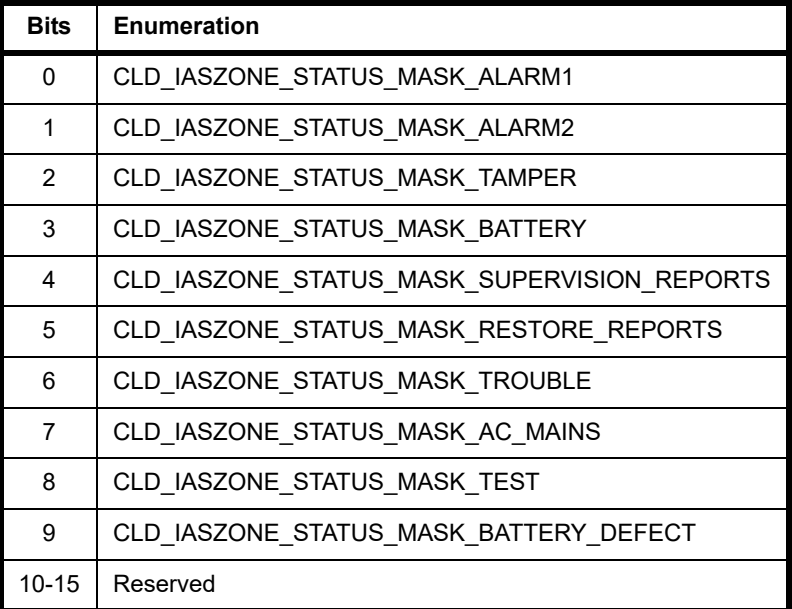

 *bStatusState* Boolean indicating the value to which the attribute bits to be updated must be set - enumerations are provided: CLD\_IASZONE\_STATUS\_MASK\_SET (1) CLD\_IASZONE\_STATUS\_MASK\_RESET (0)

## **Returns**

E\_ZCL\_SUCCESS E\_ZCL\_FAIL

## <span id="page-791-0"></span>**eCLD\_IASZoneUpdateZoneState**

**teZCL\_Status eCLD\_IASZoneUpdateZoneState( uint8** *u8SourceEndPoint***, teCLD\_IASZoneState** *eZoneState***);**

## **Description**

This function can be used on an IAS Zone cluster server to update the zone state value stored in the e8ZoneState attribute, described in [Section 37.2.](#page-779-0) This attribute indicates whether or not the server is enrolled with a client on a CIE device. The function checks that the specified state is valid.

## **Parameters**

*u8SourceEndPointId* Number of the endpoint on which the IAS Zone cluster resides

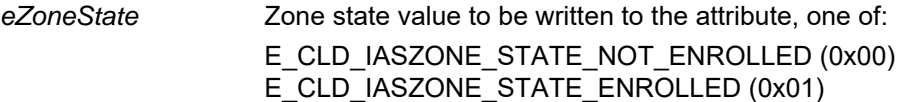

#### **Returns**

E\_ZCL\_SUCCESS E\_ZCL\_FAIL
# **eCLD\_IASZoneUpdateZoneType**

### **teZCL\_Status eCLD\_IASZoneUpdateZoneType( uint8** *u8SourceEndPoint***, teCLD\_IASZoneType** *eIASZoneType***);**

## **Description**

This function can be used on an IAS Zone cluster server to update the zone type value stored in the e16ZoneType attribute. The possible values are listed in Section [37.2](#page-779-0) and the function checks that the specified type is one of these values.

## **Parameters**

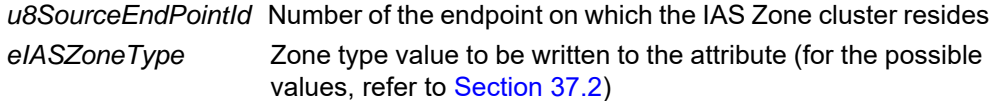

### **Returns**

# **eCLD\_IASZoneUpdateZoneID**

**teZCL\_Status eCLD\_IASZoneUpdateZoneID( uint8** *u8SourceEndPoint***, uint8** *u8IASZoneId***);**

## **Description**

This function can be used on an IAS Zone cluster server to update the zone ID value stored in the u8ZoneId attribute. This is an 8-bit user-defined identifier.

### **Parameters**

*u8SourceEndPointId* Number of the endpoint on which the IAS Zone cluster resides *u8IASZoneId* Zone ID value to be written to the attribute

## **Returns**

# **eCLD\_IASZoneUpdateCIEAddress**

**teZCL\_Status eCLD\_IASZoneUpdateCIEAddress( uint8** *u8SourceEndPoint***, u64IEEEAddress** *u64CIEAddress***);**

## **Description**

This function can be used on an IAS Zone cluster server to update the 64-bit IEEE/ MAC address stored in the u64IASCIEAddress attribute. This is the address of the CIE device to which the local device should send commands and notifications.

### **Parameters**

*u8SourceEndPointId* Number of the endpoint on which the IAS Zone cluster resides *u64CIEAddress* IEEE/MAC address to be written to the attribute

### **Returns**

# **eCLD\_IASZoneEnrollReqSend**

#### **teZCL\_Status eCLD\_IASZoneEnrollReqSend(**

**uint8** *u8SourceEndPointId***, uint8** *u8DestinationEndPointId***, tsZCL\_Address \****psDestinationAddress***, uint8 \****pu8TransactionSequenceNumber***, tsCLD\_IASZone\_EnrollRequestPayload \****psPayload***);**

## **Description**

This function can be used on an IAS Zone cluster server to send an IAS Zone Enroll Request to an IAS Zone client.

You are required to provide a pointer to a location to receive a Transaction Sequence Number (TSN) for the request. The TSN in the response will be set to match the TSN in the request, allowing an incoming response to be paired with a request. This is useful when sending more than one request to the same destination endpoint.

### **Parameters**

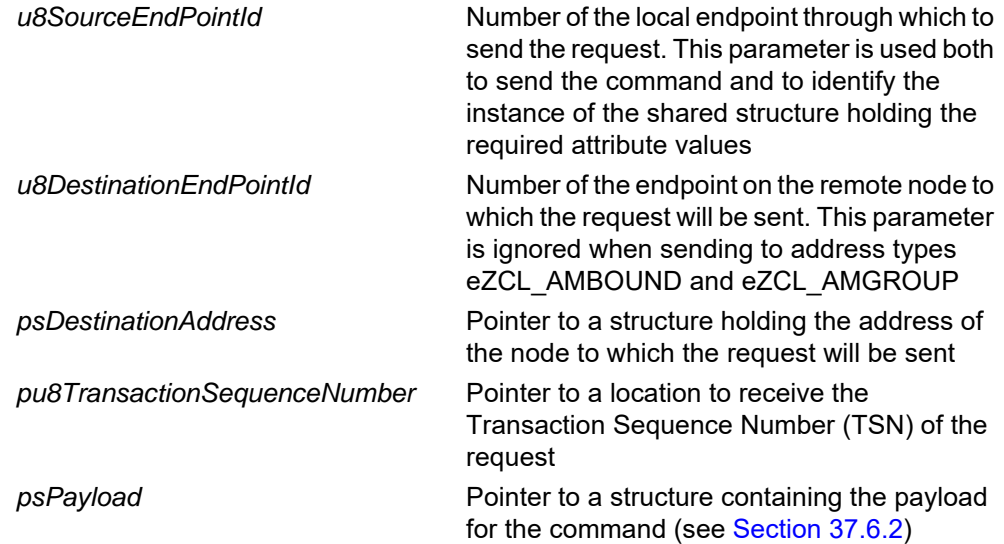

## **Returns**

E\_ZCL\_SUCCESS

E\_ZCL\_ERR\_PARAMETER\_NULL

E\_ZCL\_ERR\_EP\_RANGE

E\_ZCL\_ERR\_EP\_UNKNOWN

E\_ZCL\_ERR\_CLUSTER\_NOT\_FOUND

E\_ZCL\_ERR\_ZBUFFER\_FAIL

E\_ZCL\_ERR\_ZTRANSMIT\_FAIL

If an error is returned by the ZigBee PRO stack function which is invoked by this function to transmit the data, this error may be obtained by calling **eZCL\_GetLastZpsError()**.

# **eCLD\_IASZoneEnrollRespSend**

#### **teZCL\_Status eCLD\_IASZoneEnrollRespSend(**

**uint8** *u8SourceEndPointId***, uint8** *u8DestinationEndPointId***, tsZCL\_Address \****psDestinationAddress***, uint8 \****pu8TransactionSequenceNumber***, tsCLD\_IASZone\_EnrollResponsePayload \****psPayload***);**

### **Description**

This function can be used on an IAS Zone cluster client to send an IAS Zone Enroll Response to the IAS Zone server.

You are required to provide a pointer to a location to receive a Transaction Sequence Number (TSN) for the request. The TSN in the response will be set to match the TSN in the request, allowing an incoming response to be paired with a request. This is useful when sending more than one request to the same destination endpoint.

### **Parameters**

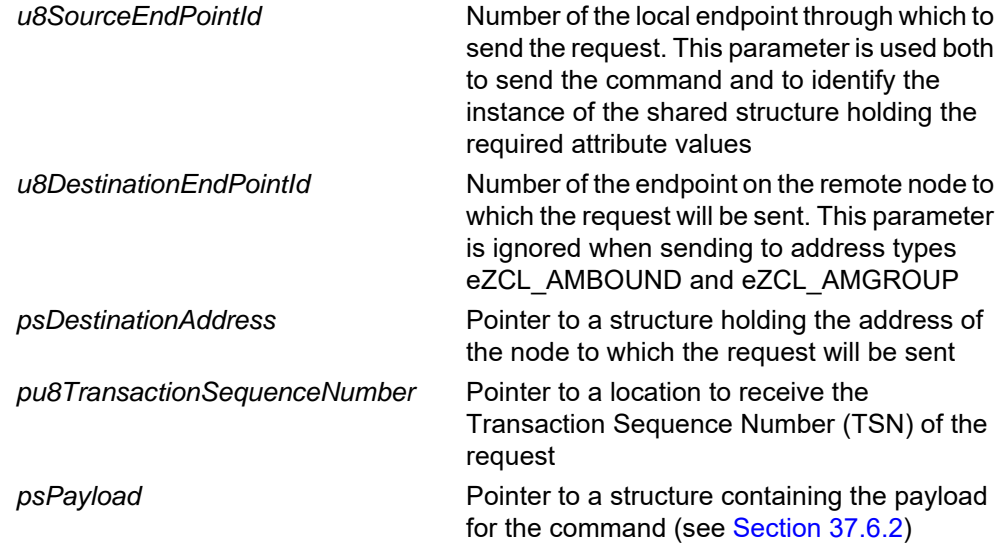

## **Returns**

E\_ZCL\_SUCCESS

E\_ZCL\_ERR\_PARAMETER\_NULL

E\_ZCL\_ERR\_EP\_RANGE

E\_ZCL\_ERR\_EP\_UNKNOWN

E\_ZCL\_ERR\_CLUSTER\_NOT\_FOUND

E\_ZCL\_ERR\_ZBUFFER\_FAIL

E\_ZCL\_ERR\_ZTRANSMIT\_FAIL

If an error is returned by the ZigBee PRO stack function which is invoked by this function to transmit the data, this error may be obtained by calling **eZCL\_GetLastZpsError()**.

# **eCLD\_IASZoneStatusChangeNotificationSend**

**teZCL\_Status eCLD\_IASZoneStatusChangeNotificationSend( uint8** *u8SourceEndPointId***, uint8** *u8DestinationEndPointId***, tsZCL\_Address \****psDestinationAddress***, uint8 \****pu8TransactionSequenceNumber***, tsCLD\_IASZone\_StatusChangeNotificationPayload \****psPayload***);**

### **Description**

This function can be used on IAS Zone cluster server to send a Zone Status Change Notification to the IAS Zone client.

You are required to provide a pointer to a location to receive a Transaction Sequence Number (TSN) for the request. The TSN in the response will be set to match the TSN in the request, allowing an incoming response to be paired with a request. This is useful when sending more than one request to the same destination endpoint.

### **Parameters**

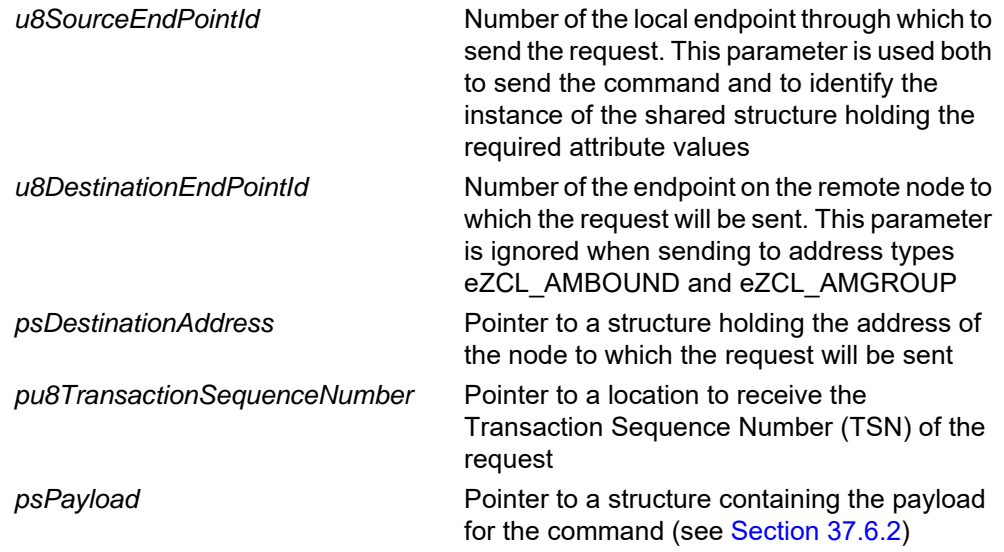

## **Returns**

E\_ZCL\_SUCCESS

E\_ZCL\_ERR\_PARAMETER\_NULL

E\_ZCL\_ERR\_EP\_RANGE

E\_ZCL\_ERR\_EP\_UNKNOWN

E\_ZCL\_ERR\_CLUSTER\_NOT\_FOUND

E\_ZCL\_ERR\_ZBUFFER\_FAIL

E\_ZCL\_ERR\_ZTRANSMIT\_FAIL

If an error is returned by the ZigBee PRO stack function which is invoked by this function to transmit the data, this error may be obtained by calling **eZCL\_GetLastZpsError()**.

# **eCLD\_IASZoneNormalOperationModeReqSend**

**teZCL\_Status eCLD\_IASZoneNormalOperationModeReqSend(**

**uint8** *u8SourceEndPointId***, uint8** *u8DestinationEndPointId***, tsZCL\_Address \****psDestinationAddress***, uint8 \****pu8TransactionSequenceNumber***);**

### **Description**

This function can be used on IAS Zone cluster client to send a request the IAS Zone server to initiate normal operation mode. If required, this command must be enabled in the compile-time options, as described in [Section 37.7.](#page-808-0)

You are required to provide a pointer to a location to receive a Transaction Sequence Number (TSN) for the request. The TSN in the response will be set to match the TSN in the request, allowing an incoming response to be paired with a request. This is useful when sending more than one request to the same destination endpoint.

### **Parameters**

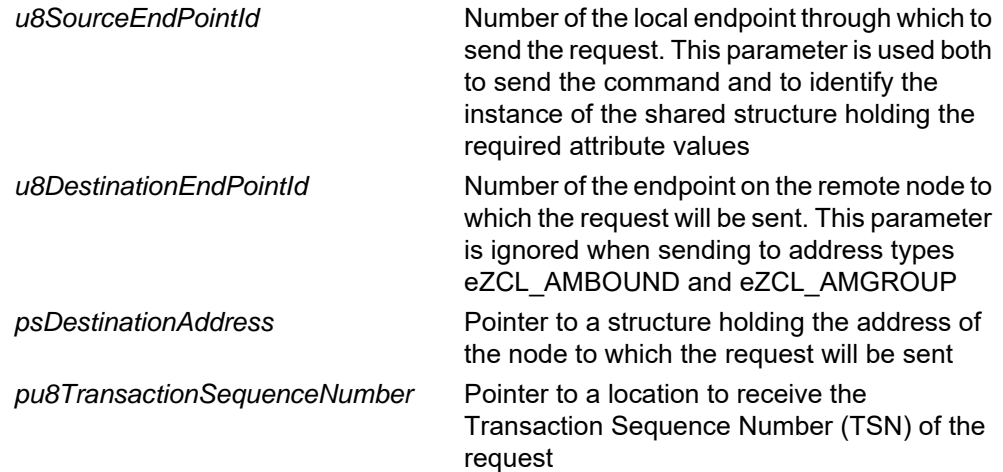

### **Returns**

- E\_ZCL\_SUCCESS
- E\_ZCL\_ERR\_PARAMETER\_NULL
- E\_ZCL\_ERR\_EP\_RANGE
- E\_ZCL\_ERR\_EP\_UNKNOWN
- E\_ZCL\_ERR\_CLUSTER\_NOT\_FOUND
- E\_ZCL\_ERR\_ZBUFFER\_FAIL
- E\_ZCL\_ERR\_ZTRANSMIT\_FAIL

If an error is returned by the ZigBee PRO stack function which is invoked by this function to transmit the data, this error may be obtained by calling **eZCL\_GetLastZpsError()**.

## **eCLD\_IASZoneTestModeReqSend**

**teZCL\_Status eCLD\_IASZoneTestModeReqSend( uint8** *u8SourceEndPointId***, uint8** *u8DestinationEndPointId***, tsZCL\_Address \****psDestinationAddress***, uint8 \****pu8TransactionSequenceNumber***, tsCLD\_IASZone\_InitiateTestModeRequestPayload \****psPayload***);**

### **Description**

This function can be used on IAS Zone cluster client to send a request to the IAS Zone server to initiate test mode and operate in this mode for a specified time. If required, this command must be enabled in the compile-time options, as described in [Section 37.7.](#page-808-0)

Test mode allows the target device to be temporarily isolated from the IAS to allow configuration/adjustment of the device. Alternatively, the whole IAS can be put into test mode for maintenance, but the command issued by this function only affects the individual target IAS Zone cluster server(s).

You are required to provide a pointer to a location to receive a Transaction Sequence Number (TSN) for the request. The TSN in the response will be set to match the TSN in the request, allowing an incoming response to be paired with a request. This is useful when sending more than one request to the same destination endpoint.

#### **Parameters**

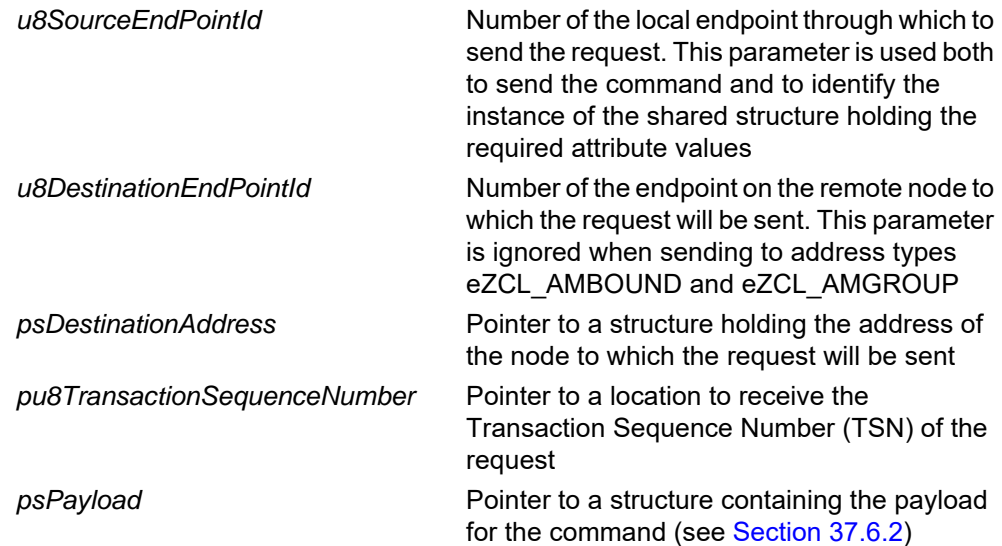

## **Returns**

E\_ZCL\_SUCCESS

E\_ZCL\_ERR\_PARAMETER\_NULL

- E\_ZCL\_ERR\_EP\_RANGE
- E\_ZCL\_ERR\_EP\_UNKNOWN

E\_ZCL\_ERR\_CLUSTER\_NOT\_FOUND

E\_ZCL\_ERR\_ZBUFFER\_FAIL

E\_ZCL\_ERR\_ZTRANSMIT\_FAIL

If an error is returned by the ZigBee PRO stack function which is invoked by this function to transmit the data, this error may be obtained by calling **eZCL\_GetLastZpsError()**.

# **eCLD\_IASZoneUpdateZoneStatusAttribute**

**PUBLIC teZCL\_Status eCLD\_IASZoneUpdateZoneStatusAttribute ( uint8** *u8SourceEndPoint,*   **zbmap16** *b16ZoneStatus);*

## **Description**

This function can be used on an IAS Zone cluster server to update the zone status bitmap stored in the b16ZoneStatus attribute, described in [Section 37.2.](#page-779-0) Unlike eCLD\_IASZoneUpdateZoneStatus, this function does not send a Zone Status Notification command over the air.

## **Parameters**

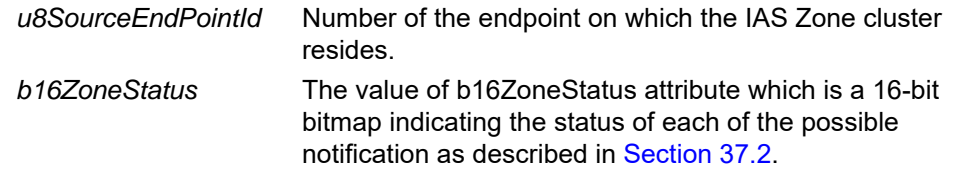

### **Returns**

# **37.6 Structures**

# **37.6.1 Custom Data Structure**

The IAS Zone cluster requires extra storage space to be allocated to be used by internal functions. The structure definition for this storage is shown below:

```
typedef struct
{
    tsCLD_IASZone_InitiateTestModeRequestPayload sTestMode;
   tsZCL ReceiveEventAddress sReceiveEventAddress;
   tsZCL CallBackEvent sCustomCallBackEvent;
    tsCLD_IASZoneCallBackMessage sCallBackMessage; 
} tsCLD_IASZone_CustomDataStructure;
```
The fields are for internal use and no knowledge of them is required.

# <span id="page-805-0"></span>**37.6.2 Custom Command Payloads**

The following structures contain the payloads for the IAS Zone cluster custom commands.

## **'Enroll Request' Payload**

The following structure contains the payload of an Enroll Request command.

```
typedef struct
{
     zenum16 e16ZoneType; 
   uint16 u16ManufacturerCode;
}tsCLD_IASZone_EnrollRequestPayload;
```
#### where:

- $\blacksquare$  e16ZoneType is the zone type of the local (sending) node, as specified in the e16ZoneType attribute (see [Section 37.2\)](#page-779-0)
- u16ManufacturerCode is the manufacturer ID code that is held in the Node Descriptor of the local (sending) node

## **'Enroll Response' Payload**

The following structure contains the payload of an Enroll Response command.

```
typedef struct
{
  teCLD IASZoneZoneEnrollRspCode e8EnrollResponseCode;
  uint8 u8ZoneID;
}tsCLD_IASZone_EnrollResponsePayload;
```
where:

■ e8EnrollResponseCode is a code indicating the outcome of the corresponding Enroll Request, one of:

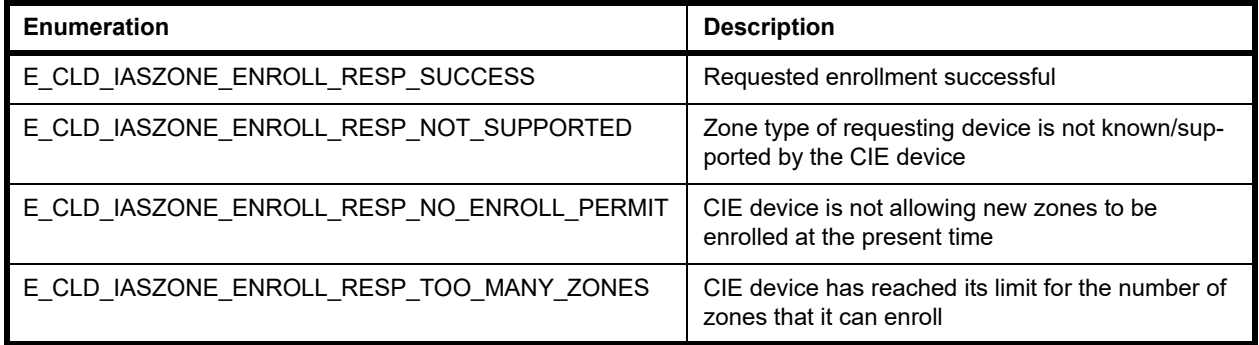

 $\blacksquare$  u8ZoneID is the index of the entry for the enrollment which has been added to the Zone table on the CIE device (only valid for a successful enrollment)

### **'Zone Status Change Notification' Payload**

The following structure contains the payload of a Zone Status Change Notification command.

```
typedef struct
{
   zbmap16 b16ZoneStatus; 
   zbmap8 b8ExtendedStatus;
  zuint8 u8ZoneId:
   zuint16 u16Delay;
}tsCLD_IASZone_StatusChangeNotificationPayload;
```
where:

- **b** b16ZoneStatus contains the new/current status of the (sending) zone device, as indicated in the e8ZoneState attribute - one of:
	- E\_CLD\_IASZONE\_STATE\_NOT\_ENROLLED (0x01)
	- E\_CLD\_IASZONE\_STATE\_ENROLLED (0x02)
- **BEXTED BEXTED STATUS** can be optionally used to indicate further status information, but otherwise should be set to zero
- $\blacksquare$  u8ZoneId is the index of the entry for the (sending) device in the Zone table on the CIE device
- $\blacksquare$  u16Delay is is the time-delay, in quarter-seconds, between the status change taking place in the e8ZoneState attribute and the successful transmission of the Zone Status Change Notification (this value can be used in assessing network traffic congestion)

## **'Initiate Test Mode Request' Payload**

The following structure contains the payload of an Initiate Test Mode Request command.

```
typedef struct
{
    uint8 u8TestModeDuration; 
   uint8 u8CurrentZoneSensitivityLevel;
}tsCLD_IASZone_InitiateTestModeRequestPayload;
```
### where:

- u8TestModeDuration is the duration, in seconds, for which the device should remain in test mode
- u8CurrentZoneSensitivityLevel is the current sensitivity level for the zone, as indicated in the u8CurrentZoneSensitivityLevel attribute (see [Section 37.2](#page-779-0))

# <span id="page-808-0"></span>**37.7 Compile-Time Options**

To enable the IAS Zone cluster in the code to be built, it is necessary to add the following to the **zcl\_options.h** file:

#define CLD\_IASZONE

In addition, to include the software for a cluster client or server or both, it is necessary to add one of the following to the same file:

#define IASZONE\_SERVER #define IASZONE\_CLIENT

## **Optional Attributes**

Add this line to enable the optional Number Of Zone Sensitivity Levels attribute:

#define CLD IASZONE ATTR\_ID\_NUMBER\_OF\_ZONE\_SENSITIVITY\_LEVELS

Add this line to enable the optional Current Zone Sensitivity Level attribute:

#define CLD IASZONE ATTR ID CURRENT ZONE SENSITIVITY LEVEL

## **Global Attributes**

Add this line to define the value (n) of the Cluster Revision attribute:

#define CLD IASZONE CLUSTER REVISION <n>

The default value is 1, which corresponds to the revision of the cluster in the ZCL r6 specification (see [Section 2.4\)](#page-67-0).

## **Optional Commands**

Add this line to enable the optional Initiate Normal Operation Mode command:

#define CLD\_IASZONE\_CMD\_INITIATE\_NORMAL\_OPERATION\_MODE

Add this line to enable the optional Initiate Test Mode command:

#define CLD IASZONE CMD INITIATE TEST MODE

### **Disable APS Acknowledgements for Bound Transmissions**

APS acknowledgements for bound transmissions from this cluster can be disabled by defining:

#define CLD IASZONE BOUND TX WITH APS ACK DISABLED

*Chapter 37 IAS Zone Cluster*

# **38. IAS Ancillary Control Equipment Cluster**

This chapter describes the IAS Ancillary Control Equipment (ACE) cluster which provides a control interface to a CIE (Control and Indicating Equipment) device in an IAS (Intruder Alarm System).

The IAS ACE cluster has a Cluster ID of 0x0501.

# **38.1 Overview**

The IAS ACE cluster provides a control interface to a CIE (Control and Indicating Equipment) device in an IAS (Intruder Alarm System). For example, it allows a remote control unit to be used to configure the IAS via a CIE device. The server side of the cluster is implemented on the CIE device and the client side is implemented on the remote device.

To use the functionality of this cluster, you must include the file **IASACE.h** in your application and enable the cluster by defining CLD\_IASACE in the **zcl\_options.h** file.

The inclusion of the client or server software must be pre-defined in the application's compile-time options (in addition, if the cluster is to reside on a custom endpoint then the role of client or server must also be specified when creating the cluster instance).

The compile-time options for the IAS ACE cluster are fully detailed in [Section 38.9](#page-866-0).

# **38.2 IAS ACE Structure and Attributes**

The structure definition for the IAS ACE cluster is shown below.

```
typedef struct
{
    zuint16 u16ClusterRevision;
} tsCLD_IASACE;
```
where u16ClusterRevision is a mandatory attribute that specifies the revision of the cluster specification on which this cluster instance is based. The cluster specification in the ZCL r6 corresponds to a cluster revision of 1. The value is incremented by one for each subsequent revision of the cluster specification. This attribute is also described in [Section 2.4.](#page-67-0)

# **38.3 Table and Parameters**

The IAS ACE cluster server hosts the following table and sets of parameters:

- **Zone table:** The Zone table contains an entry for each enrolled zone. Each entry stores the identifier and type of the zone, as well as the IEEE/MAC address of the device which hosts the zone (see [Section 38.7.2\)](#page-851-0).
- **Zone parameters:** This set of parameters contains certain zone properties including the zone status, the zone name/label and the zone arm/disarm code (see [Section 38.7.3\)](#page-852-0)
- **Panel parameters:** This set of parameters contains certain status information about the display panel and alarm (see [Section 38.7.4](#page-854-0)).

# <span id="page-811-1"></span>**38.4 Command Summary**

The IAS ACE cluster includes a number of commands that can be sent by the application on the client or server. These commands are summarised below.

- [Table 50](#page-811-0) lists the commands that can be issued on the client
- [Table 51](#page-812-0) lists the commands that can be issued on the server

Functions are provided to send these commands - these functions are indicated in the descriptions below and detailed in [Section 38.6.](#page-815-0)

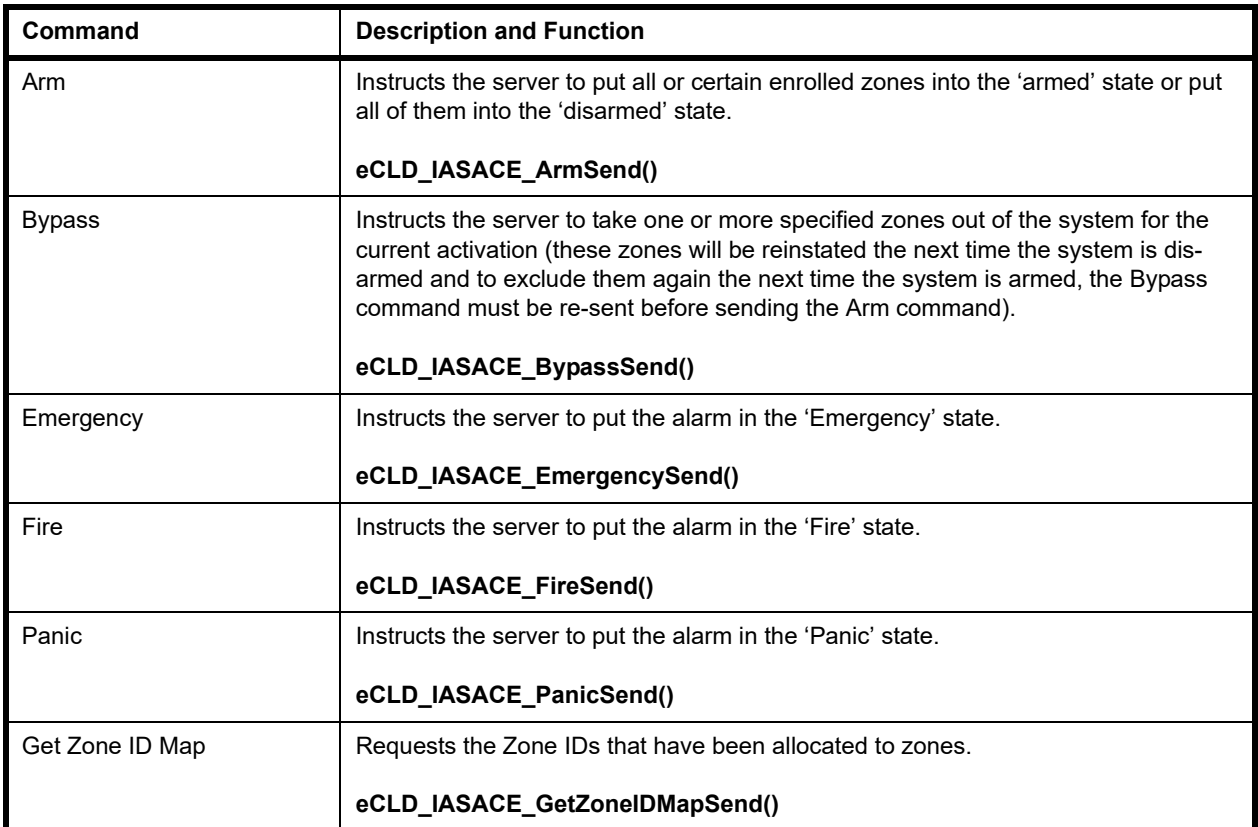

### <span id="page-811-0"></span>**Table 50: IAS ACE Cluster Commands from Client to Server**

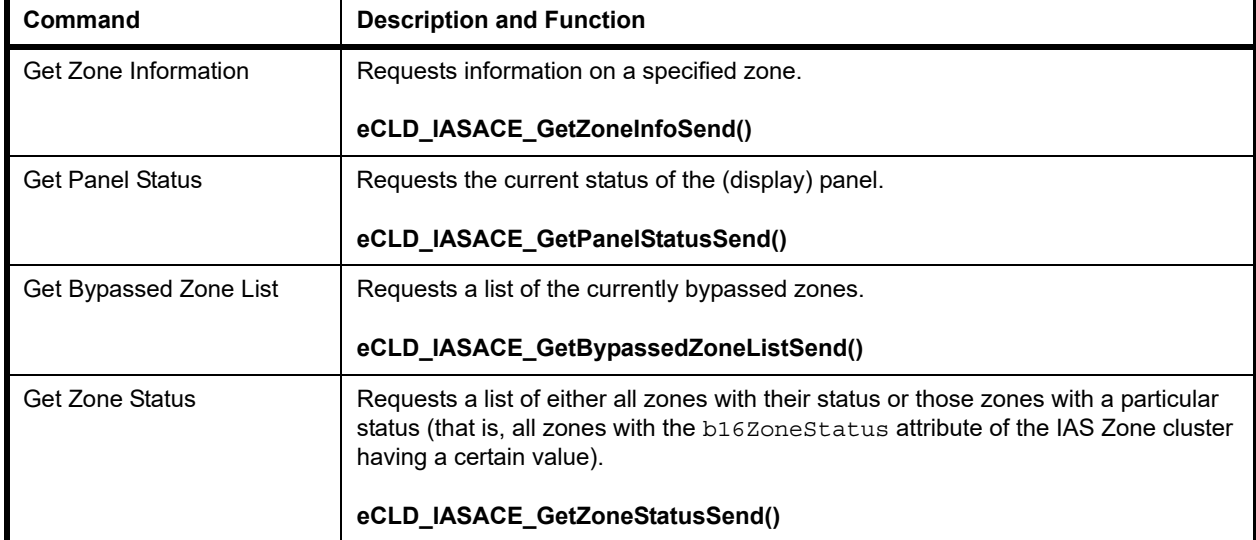

# **Table 50: IAS ACE Cluster Commands from Client to Server**

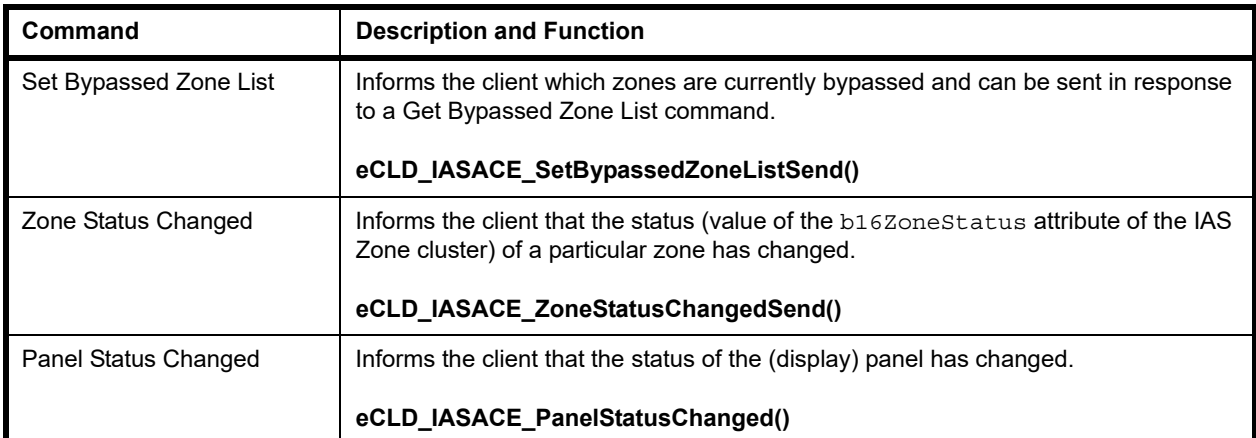

## <span id="page-812-0"></span>**Table 51: IAS ACE Cluster Commands from Server to Client**

# **38.5 IAS ACE Events**

The IAS ACE cluster has its own events that are handled through the callback mechanism outlined in [Chapter 3.](#page-74-0) If a device uses the IAS ACE cluster then IAS ACE event handling must be included in the callback function for the associated endpoint, where this callback function is registered through the relevant endpoint registration function (for example, through **eHA\_RegisterIASCIEEndPoint()** for a CIE device). The relevant callback function will then be invoked when an IAS ACE event occurs.

For an IAS ACE event, the eEventType field of the tsZCL\_CallBackEvent structure is set to E\_ZCL\_CBET\_CLUSTER\_CUSTOM. This event structure also contains an element sClusterCustomMessage, which is itself a structure containing a field pvCustomData. This field is a pointer to the following tsCLD\_IASACECallBackMessage structure:

| typedef struct                                                                                                  |                              |
|----------------------------------------------------------------------------------------------------|------------------------------|
|                                                                                                    |                              |
| uint8                                                                                                    | $u8$ CommandId;              |
| union                                                                                                    |                              |
|                                                                                                    |                              |
| tsCLD IASACE ArmPayload                                                                                         | *psArmPayload;               |
| tsCLD IASACE BypassPayload                                                                                      | *psBypassPayload;            |
| tsCLD IASACE GetZoneInfoPayload                                                                                 | *psGetZoneInfoPayload;       |
| tsCLD IASACE GetZoneStatusPayload                                                                               | *psGetZoneStatusPayload;     |
| tsCLD IASACE ArmRespPayload                                                                                     | *psArmRespPayload;           |
| tsCLD IASACE GetZoneIDMapRespPayload                                                                            | *psGetZoneIDMapRespPayload;  |
| tsCLD IASACE GetZoneInfoRespPayload                                                                             | *psGetZoneInfoRespPayload;   |
| tsCLD_IASACE_ZoneStatusChangedPayload                                                                           | *psZoneStatusChangedPayload; |
| tsCLD IASACE PanelStatusChangedOrGetPanelStatusRespPayload<br>*psPanelStatusChangedOrGetPanelStatusRespPayload; |                              |
| tsCLD IASACE SetBypassedZoneListPayload *psSetBypassedZoneListPayload;                                          |                              |
| tsCLD IASACE BypassRespPayload                                                                                  | *psBypassRespPayload;        |
| tsCLD IASACE GetZoneStatusRespPayload                                                                           | *psGetZoneStatusRespPayload; |
| uMessage;                                                                                                    |                              |
|                                                                                                    |                              |

} tsCLD\_IASACECallBackMessage;

When an IAS ACE event occurs, one of twelve command types could have been received. The relevant command type is specified through the u8CommandId field of the tsCLD IASACECallBackMessage structure. The possible command/event types are detailed in [Table 52](#page-814-0) below (for command descriptions, refer to [Section 38.4](#page-811-1)).

In the case where an IAS Arm or Bypass command has been received and results in a change to a Zone parameter on the cluster server (e.g. an update of the zone status u8ZoneStatusFlag), a second event will be generated before any response is sent. This is a 'cluster update' event for which the eEventType field of the tsZCL\_CallBackEvent structure is set to E\_ZCL\_CBET\_CLUSTER\_UPDATE. This prompts the application to perform any required actions such as saving persistent data and refreshing a display.

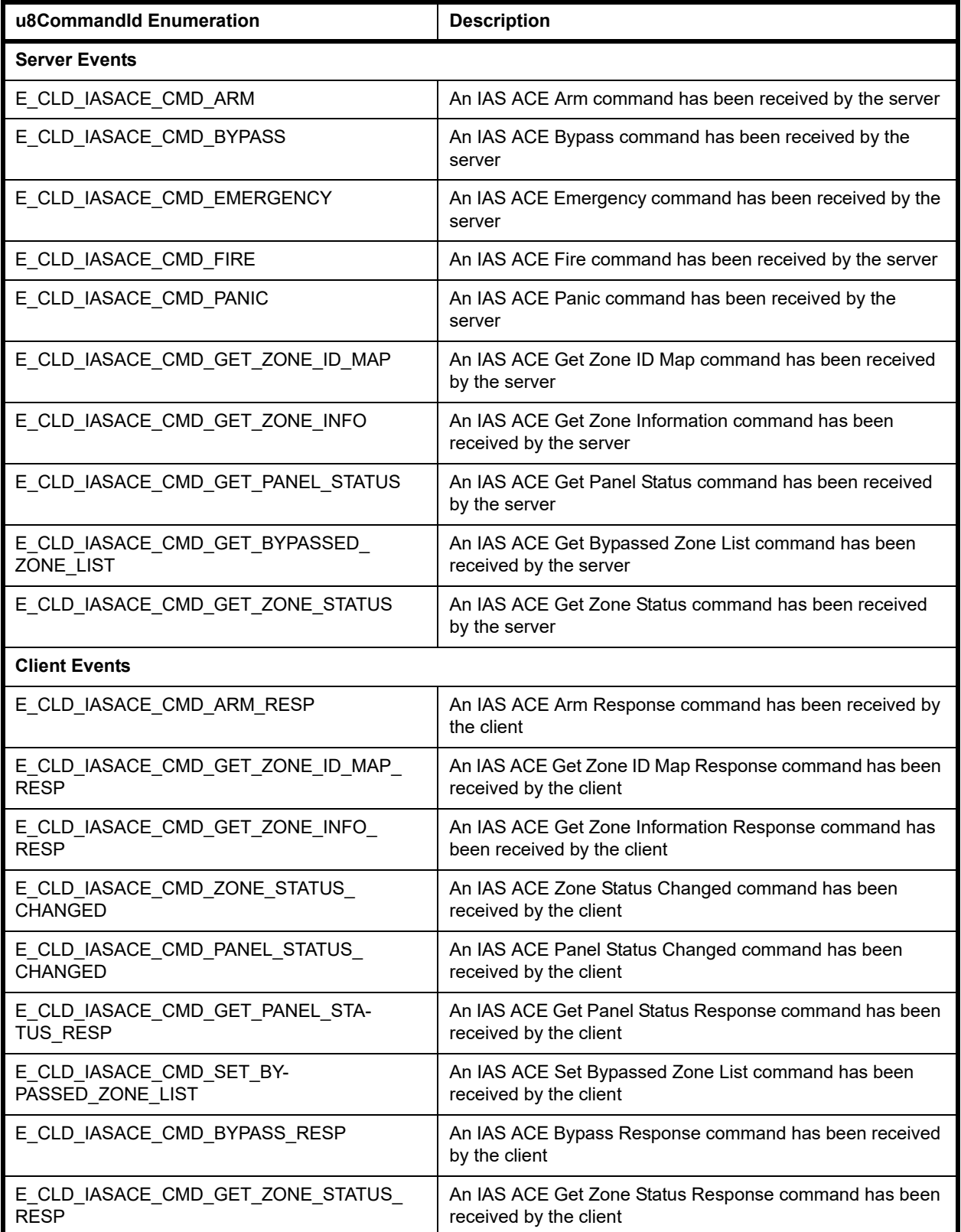

# <span id="page-814-0"></span>**Table 52: IAS ACE Command Types**

# <span id="page-815-0"></span>**38.6 Functions**

The following IAS ACE cluster functions are provided in the NXP implementation of the ZCL:

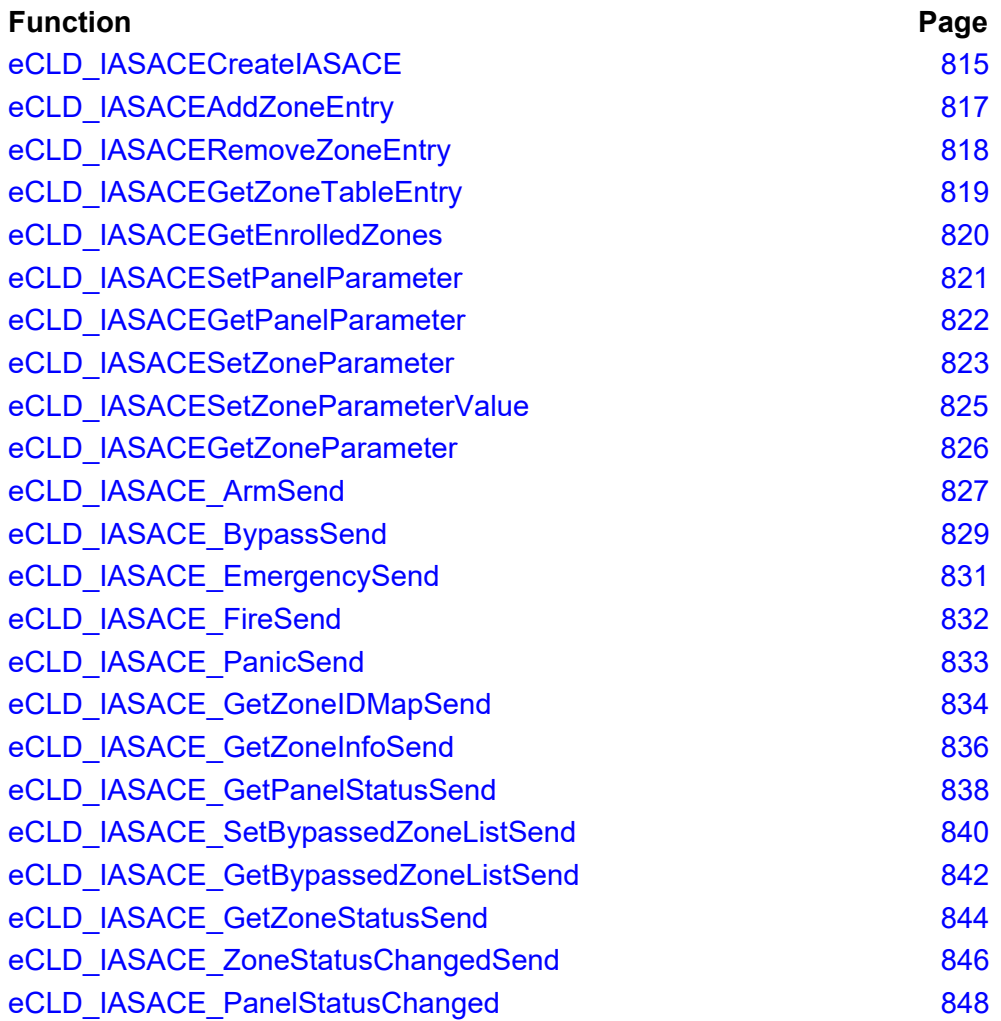

# <span id="page-816-0"></span>**eCLD\_IASACECreateIASACE**

**teZCL\_Status eCLD\_IASACECreateIASACE( tsZCL\_ClusterInstance \****psClusterInstance***, bool\_t** *bIsServer***, tsZCL\_ClusterDefinition \****psClusterDefinition***, void \****pvEndPointSharedStructPtr***, tsCLD\_IASACECustomDataStructure \****psCustomDataStructure***);**

### **Description**

This function creates an instance of the IAS ACE cluster on an endpoint. The cluster instance is created on the endpoint which is associated with the supplied tsZCL\_ClusterInstance structure and can act as a server or a client, as specified.

The function should only be called when setting up a custom endpoint containing one or more selected clusters (rather than the whole set of clusters supported by a standard ZigBee device). This function will create an IAS ACE cluster instance on the endpoint, but instances of other clusters may also be created on the same endpoint by calling their corresponding creation functions.

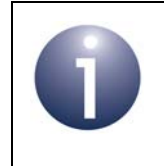

**Note:** This function must not be called for an endpoint on which a standard ZigBee device will be used. In this case, the device and its supported clusters must be registered on the endpoint using the relevant device registration function.

When used, this function must be called after the stack has been started and after the ZCL has been initialised.

### **Parameters**

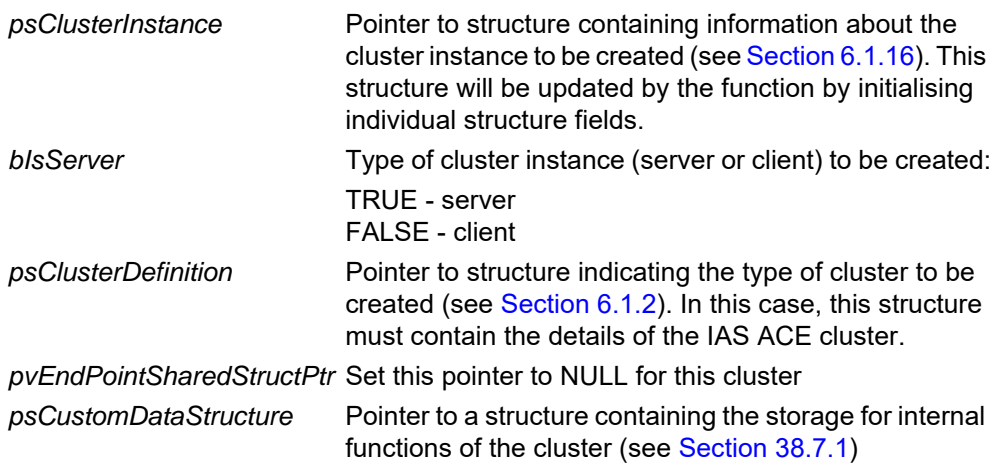

## *Chapter 38 IAS Ancillary Control Equipment Cluster*

- E\_ZCL\_SUCCESS
- E\_ZCL\_FAIL
- E\_ZCL\_ERR\_PARAMETER\_NULL
- E\_ZCL\_ERR\_INVALID\_VALUE

```
teZCL_CommandStatus eCLD_IASACEAddZoneEntry(
                              uint8 u8SourceEndPointId,
                              uint16 u16ZoneType,
                              uint64 u64IeeeAddress,
                              uint8 *pu8ZoneID);
```
## **Description**

This function can be used on an IAS ACE cluster server to create an entry in the local Zone table - that is, to add the details of a zone to the table after receiving a Zone Enrollment Request (and before sending a Zone Enrollment Response).

The details of the zone are provided in the function parameters. The function checks that the supplied pointer to the Zone ID is not NULL and that the supplied IEEE address is valid. The function can then add the zone details to the Zone table, provided that there is a free entry in the table.

### **Parameters**

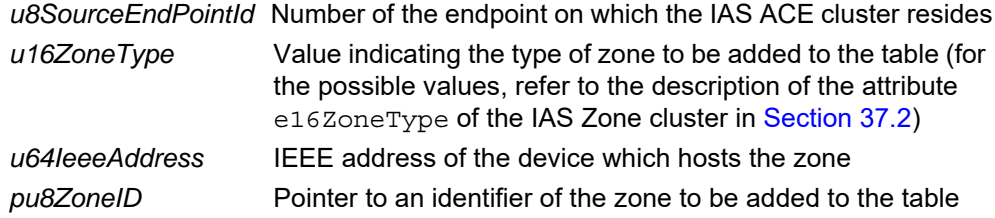

- E\_ZCL\_CMDS\_SUCCESS (zone successfully added to Zone table)
- E\_ZCL\_CMDS\_FAILURE (cluster instance not found)
- E\_ZCL\_CMDS\_INVALID\_FIELD (pointer to Zone ID is NULL)
- E\_ZCL\_CMDS\_INVALID\_VALUE (IEEE address is invalid)
- E\_ZCL\_CMDS\_INSUFFICIENT\_SPACE (no free entry in Zone table)

## <span id="page-819-0"></span>**eCLD\_IASACERemoveZoneEntry**

**teZCL\_CommandStatus eCLD\_IASACERemoveZoneEntry( uint8** *u8SourceEndPointId***, uint8** *u8ZoneID***, uint64 \****pu64IeeeAddress***);**

### **Description**

This function can be used on an IAS ACE cluster server to remove an existing entry from the local Zone table - that is, to delete the details of a zone in the table and release the table entry for re-use. Thus, this function can be used to unenroll a zone.

The zone to be removed is specified by means of the Zone ID. The function checks that the supplied pointer to a location to receive the IEEE address is not NULL. The function then searches for the relevant table entry using the supplied Zone ID and, if found, returns its IEEE address via the supplied location and frees the table entry by setting the IEEE address in the table entry to zero. The returned IEEE address can be used by a (local) CIE device application to send a request to the relevant Zone device to set its IAS Zone cluster attribute u64IASCIEAddress to all zeros (writing to remote attributes is described in [Section 2.3.3.1](#page-62-0)).

### **Parameters**

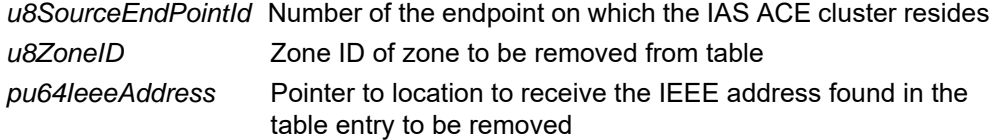

- E\_ZCL\_CMDS\_SUCCESS (zone successfully removed from Zone table)
- E\_ZCL\_CMDS\_FAILURE (cluster instance not found)
- E\_ZCL\_CMDS\_INVALID\_FIELD (pointer to IEEE address location is NULL)
- E\_ZCL\_CMDS\_NOT\_FOUND (entry with specified Zone ID not found in table)

# <span id="page-820-0"></span>**eCLD\_IASACEGetZoneTableEntry**

**teZCL\_CommandStatus eCLD\_IASACEGetZoneTableEntry(**

**uint8** *u8SourceEndPointId***, uint8** *u8ZoneID***, tsCLD\_IASACE\_ZoneTable \*\****ppsZoneTable***);**

## **Description**

This function can be used on an IAS ACE cluster server to obtain the details of a specified zone from the local Zone table.

The zone of interest is specified by means of its Zone ID. The function searches for the relevant table entry using the supplied Zone ID and, if found, returns the zone information from the table entry via the supplied structure (see [Section 38.7.2\)](#page-851-0).

### **Parameters**

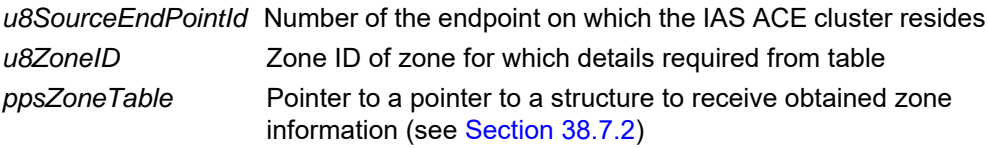

- E\_ZCL\_CMDS\_SUCCESS (zone details successfully obtained from Zone table)
- E\_ZCL\_CMDS\_FAILURE (cluster instance not found)
- E\_ZCL\_CMDS\_NOT\_FOUND (entry with specified Zone ID not found in table)

# <span id="page-821-0"></span>**eCLD\_IASACEGetEnrolledZones**

### **teZCL\_CommandStatus eCLD\_IASACEGetEnrolledZones(**

**uint8** *u8SourceEndPointId***, uint8 \****pu8ZoneID***, uint8 \****pu8NumOfEnrolledZones***);**

### **Description**

This function can be used on an IAS ACE cluster server to obtain a list of the enrolled zones from the local Zone table.

The function searches the Zone table and returns a list of the Zone IDs of all the enrolled zones (for which there are table entries). The number of enrolled zones is also returned.

## **Parameters**

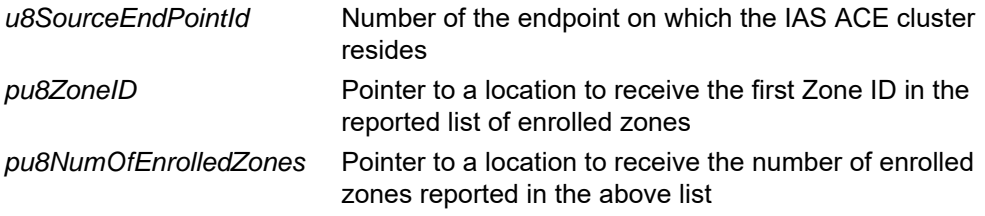

- E\_ZCL\_CMDS\_SUCCESS (zone list successfully obtained from Zone table)
- E\_ZCL\_CMDS\_FAILURE (cluster instance not found)
- E\_ZCL\_CMDS\_INVALID\_FIELD (a supplied pointer is NULL)

## <span id="page-822-0"></span>**eCLD\_IASACESetPanelParameter**

**teZCL\_Status eCLD\_IASACESetPanelParameter( uint8** *u8SourceEndPointId***, teCLD\_IASACE\_PanelParameterID** *eParameterId***, uint8** *u8ParameterValue***);**

### **Description**

This function can be used on an IAS ACE cluster server to set the value of a Panel parameter. The Panel parameters are held on the server in a

tsCLD IASACE PanelParameter structure (see [Section 38.7.4\)](#page-854-0) and this function can be used to write a value to one parameter in the structure. The function verifies that the specified parameter identifier is valid before attempting the write.

If this function is used to set the Panel parameter ePanelStatus, an IAS ACE Panel Status Changed command is automatically sent to all bound clients.

### **Parameters**

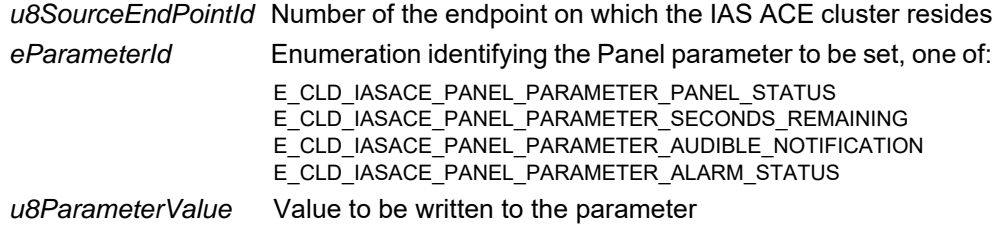

- E\_ZCL\_SUCCESS (Panel parameter successfully set)
- E\_ZCL\_ERR\_CLUSTER\_NOT\_FOUND (cluster instance not found)
- E\_ZCL\_ERR\_ATTRIBUTE\_NOT\_FOUND (Panel parameter identifier invalid)

# <span id="page-823-0"></span>**eCLD\_IASACEGetPanelParameter**

**teZCL\_Status eCLD\_IASACEGetPanelParameter( uint8** *u8SourceEndPointId***, teCLD\_IASACE\_PanelParameterID** *eParameterId***, uint8 \****pu8ParameterValue***);**

### **Description**

This function can be used on an IAS ACE cluster server to obtain the value of a Panel parameter. The Panel parameters are held on the server in a tsCLD IASACE PanelParameter structure (see [Section 38.7.4\)](#page-854-0) and this function  $\overline{\text{c}}$  an be used to read the value of one parameter in the structure. The function verifies that the specified parameter identifier is valid before attempting the read.

### **Parameters**

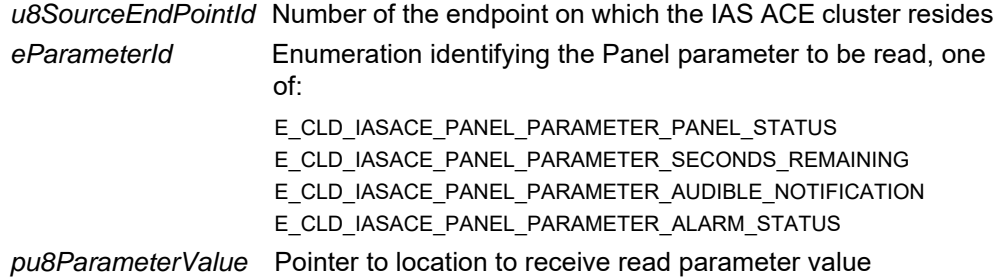

- E\_ZCL\_SUCCESS (Panel parameter successfully read)
- E\_ZCL\_ERR\_CLUSTER\_NOT\_FOUND (cluster instance not found)
- E\_ZCL\_ERR\_PARAMETER\_NULL (specfied pointer is NULL)
- E\_ZCL\_ERR\_ATTRIBUTE\_NOT\_FOUND (Panel parameter identifier invalid)

## <span id="page-824-0"></span>**eCLD\_IASACESetZoneParameter**

**teZCL\_Status eCLD\_IASACESetZoneParameter( uint8** *u8SourceEndPointId***, teCLD\_IASACE\_ZoneParameterID** *eParameterId***, uint8** *u8ZoneID***, uint8** *u8ParameterLength***, uint8 \****pu8ParameterValue***);**

## **Description**

This function can be used on an IAS ACE cluster server to set the value of a Zone parameter. The Zone parameters for a particular Zone ID are held on the server in a tsCLD\_IASACE\_ZoneParameter structure (see [Section 38.7.3](#page-852-0)) and this function can be used to write a value to one parameter in the structure. The specified zone must have been enrolled in the local Zone table. Before attempting the write, the function verifies that the specified Zone ID is present in the Zone table and that the specified parameter identifier is valid.

If this function is used to set the Zone parameter eZoneStatus, an IAS ACE Zone Status Changed command is automatically sent to all bound clients.

The function requires the parameter value to be provided as a **uint8** array. This is to allow one of the array parameters, au8ZoneLabel [] or au8ArmDisarmCode [], to be set - the corresponding string parameter, sZoneLabel or sArmDisarmCode, will be set automatically. The function **eCLD\_IASACESetZoneParameterValue()** provides an easier way of setting one of the non-array/non-string parameters.

### **Parameters**

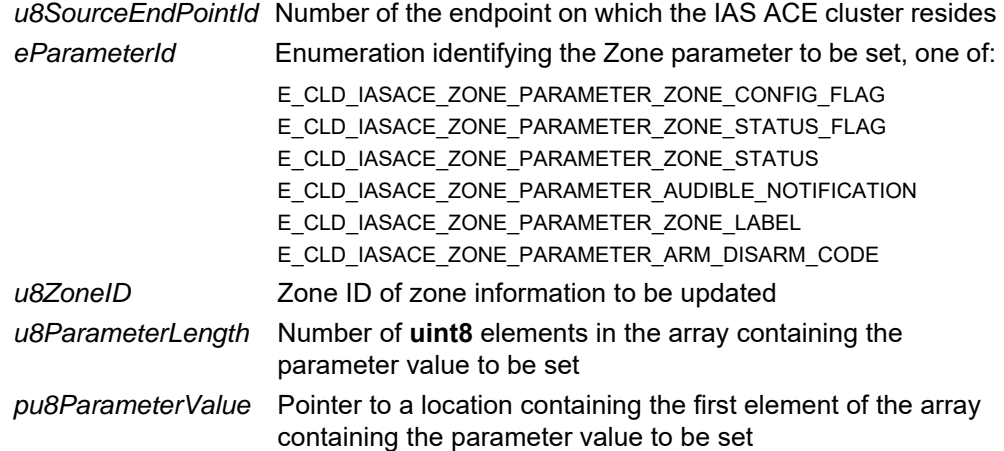

- E\_ZCL\_SUCCESS (Zone parameter successfully set)
- E\_ZCL\_ERR\_CLUSTER\_NOT\_FOUND (cluster instance not found)
- E\_ZCL\_ERR\_ATTRIBUTE\_NOT\_FOUND (Zone parameter identifier invalid)
- E\_ZCL\_ERR\_NO\_REPORT\_ENTRIES (Zone ID not found in Zone table)
- E\_ZCL\_ERR\_PARAMETER\_NULL (Pointer to location containing value is NULL)
- E\_ZCL\_ERR\_PARAMETER\_RANGE (specified array length too long to be stored)

# <span id="page-826-0"></span>**eCLD\_IASACESetZoneParameterValue**

**teZCL\_Status eCLD\_IASACESetZoneParameterValue( uint8** *u8SourceEndPointId***, teCLD\_IASACE\_ZoneParameterID** *eParameterId***, uint8** *u8ZoneID***, uint16** *u16ParameterValue***);**

### **Description**

This function can be used on an IAS ACE cluster server to set the value of a Zone parameter. The Zone parameters for a particular Zone ID are held on the server in a tsCLD IASACE ZoneParameter structure (see [Section 38.7.3](#page-852-0)) and this function can be used to write a value to one of the non-string/non-array parameters in the structure. The specified zone must have been enrolled in the local Zone table. Before attempting the write, the function verifies that the specified Zone ID is present in the Zone table and that the specified parameter identifier is valid.

If this function is used to set the Zone parameter eZoneStatus, an IAS ACE Zone Status Changed command is automatically sent to all bound clients.

This function cannot be used to set the string parameters sZoneLabel and sArmDisarmCode or the array parameters au8ZoneLabel[] and au8ArmDisarmCode[]. The function **eCLD\_IASACESetZoneParameter()** must be used to set the string and array parameters.

### **Parameters**

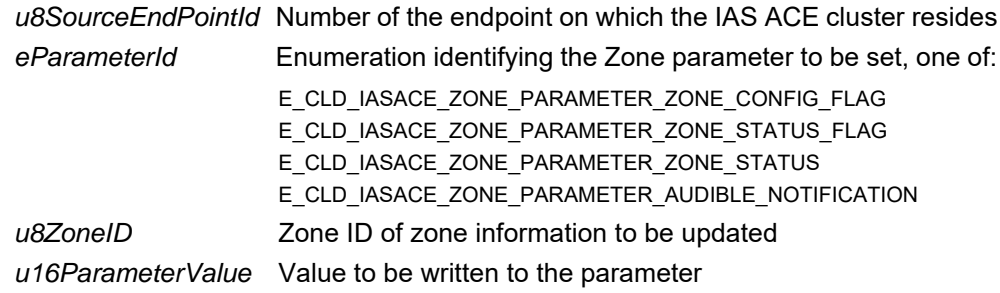

- E\_ZCL\_SUCCESS (Zone parameter successfully set)
- E\_ZCL\_ERR\_CLUSTER\_NOT\_FOUND (cluster instance not found)
- E\_ZCL\_ERR\_ATTRIBUTE\_NOT\_FOUND (Zone parameter identifier invalid)
- E\_ZCL\_ERR\_NO\_REPORT\_ENTRIES (Zone ID not found in Zone table)

# <span id="page-827-0"></span>**eCLD\_IASACEGetZoneParameter**

**teZCL\_Status eCLD\_IASACEGetZoneParameter( uint8** *u8SourceEndPointId***, teCLD\_IASACE\_ZoneParameterID** *eParameterId***, uint8** *u8ZoneID***, uint8 \****pu8ParameterLength***, uint8 \****pu8ParameterValue***);**

## **Description**

This function can be used on an IAS ACE cluster server to obtain the value of a Zone parameter. The Zone parameters for a particular Zone ID are held on the server in a tsCLD\_IASACE\_ZoneParameter structure (see [Section 38.7.3](#page-852-0)) and this function can be used to read the value of one parameter in the structure. Before attempting the read, the function verifies that the specified Zone ID is present in the Zone table and that the specified parameter identifier is valid.

The function expects the read parameter value to be returned as a **uint8** array.

## **Parameters**

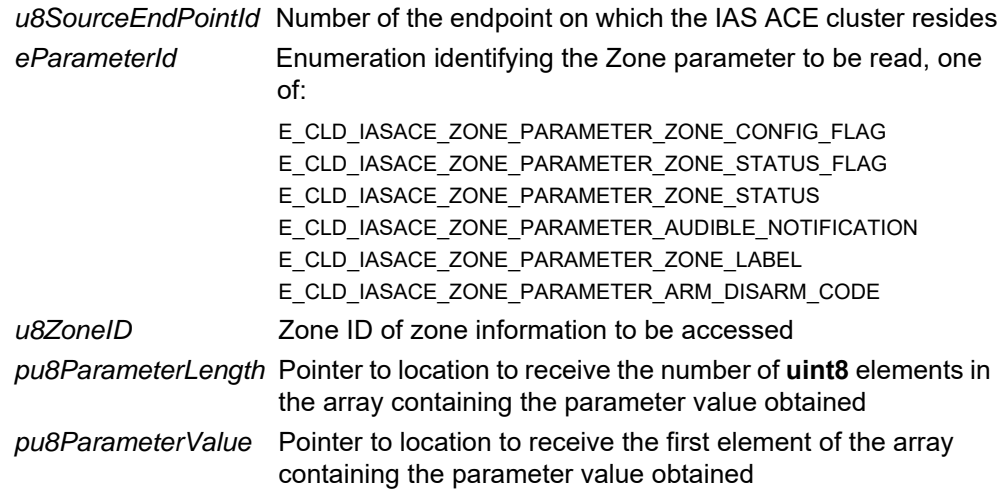

- E\_ZCL\_SUCCESS (Zone parameter successfully read)
- E\_ZCL\_ERR\_CLUSTER\_NOT\_FOUND (cluster instance not found)
- E\_ZCL\_ERR\_PARAMETER\_NULL (a specified pointer is NULL)
- E\_ZCL\_ERR\_NO\_REPORT\_ENTRIES (Zone ID not found in Zone table)
- E\_ZCL\_ERR\_ATTRIBUTE\_NOT\_FOUND (Zone parameter identifier invalid)
- E\_ZCL\_ERR\_PARAMETER\_RANGE (returned array too long to be stored)
# **eCLD\_IASACE\_ArmSend**

#### **teZCL\_Status eCLD\_IASACE\_ArmSend(**

**uint8** *u8SourceEndPointId***, uint8** *u8DestinationEndPointId***, tsZCL\_Address \****psDestinationAddress***, uint8 \****pu8TransactionSequenceNumber***, tsCLD\_IASACE\_ArmPayload \****psPayload***);**

## **Description**

This function can be used on an IAS ACE cluster client to send an IAS ACE Arm command to an IAS ACE server. This command instructs the server to put all or certain enrolled zones into the 'armed' state or put all of them into the 'disarmed' state, according to the command payload (see [Section 38.7.5\)](#page-855-0).

The outcome of the request will be returned by the server in a response which will generate an E\_CLD\_IASACE\_CMD\_ARM\_RESP event when received on the client.

You are required to provide a pointer to a location to receive a Transaction Sequence Number (TSN) for the request. The TSN in the response will be set to match the TSN in the request, allowing an incoming response to be paired with a request. This is useful when sending more than one request to the same destination endpoint.

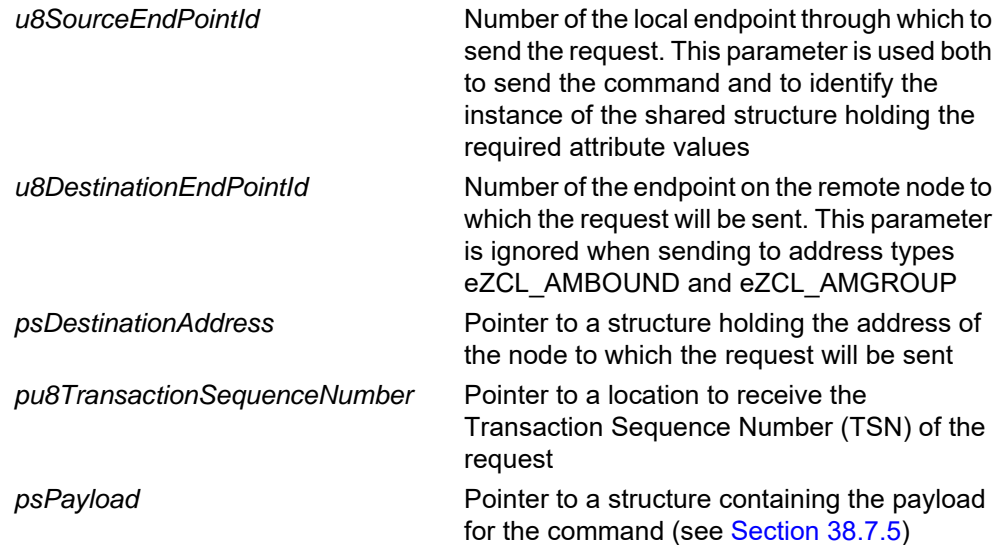

E\_ZCL\_SUCCESS

E\_ZCL\_ERR\_PARAMETER\_NULL

- E\_ZCL\_ERR\_EP\_RANGE
- E\_ZCL\_ERR\_EP\_UNKNOWN

E\_ZCL\_ERR\_CLUSTER\_NOT\_FOUND

E\_ZCL\_ERR\_ZBUFFER\_FAIL

E\_ZCL\_ERR\_ZTRANSMIT\_FAIL

# **eCLD\_IASACE\_BypassSend**

#### **teZCL\_Status eCLD\_IASACE\_BypassSend(**

**uint8** *u8SourceEndPointId***, uint8** *u8DestinationEndPointId***, tsZCL\_Address \****psDestinationAddress***, uint8 \****pu8TransactionSequenceNumber***, tsCLD\_IASACE\_BypassPayload \****psPayload***);**

## **Description**

This function can be used on an IAS ACE cluster client to send an IAS ACE Bypass command to an IAS ACE server. This command instructs the server to take one or more specified zones out of the system for the current activation.

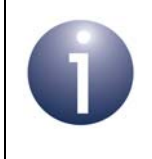

**Note:** The bypassed zones will be reinstated the next time the system is disarmed. To exclude them again the next time the system is armed, the Bypass command must be re-sent before sending the Arm command.

The outcome of the request will be returned by the server in a response which will generate an E\_CLD\_IASACE\_CMD\_BYPASS\_RESP event when received on the client.

You are required to provide a pointer to a location to receive a Transaction Sequence Number (TSN) for the request. The TSN in the response will be set to match the TSN in the request, allowing an incoming response to be paired with a request. This is useful when sending more than one request to the same destination endpoint.

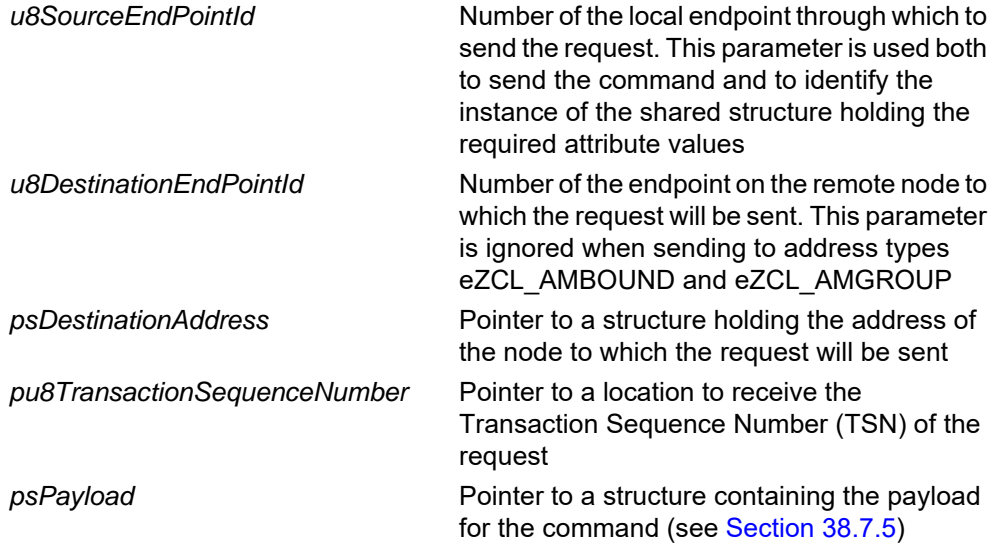

E\_ZCL\_SUCCESS

E\_ZCL\_ERR\_PARAMETER\_NULL

- E\_ZCL\_ERR\_EP\_RANGE
- E\_ZCL\_ERR\_EP\_UNKNOWN

E\_ZCL\_ERR\_CLUSTER\_NOT\_FOUND

E\_ZCL\_ERR\_ZBUFFER\_FAIL

E\_ZCL\_ERR\_ZTRANSMIT\_FAIL

# **eCLD\_IASACE\_EmergencySend**

#### **teZCL\_Status eCLD\_IASACE\_EmergencySend(**

**uint8** *u8SourceEndPointId***, uint8** *u8DestinationEndPointId***, tsZCL\_Address \****psDestinationAddress***, uint8 \****pu8TransactionSequenceNumber***);**

## **Description**

This function can be used on an IAS ACE cluster client to send an IAS ACE Emergency command to an IAS ACE server. This command instructs the server to put the alarm in the 'Emergency' state.

You are required to provide a pointer to a location to receive a Transaction Sequence Number (TSN) for the request. The TSN in the response will be set to match the TSN in the request, allowing an incoming response to be paired with a request. This is useful when sending more than one request to the same destination endpoint.

#### **Parameters**

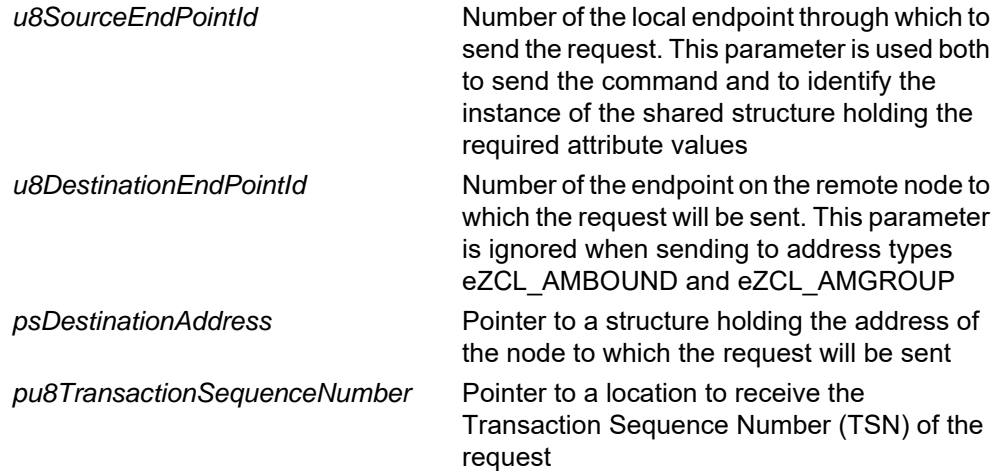

#### **Returns**

- E\_ZCL\_SUCCESS
- E\_ZCL\_ERR\_PARAMETER\_NULL
- E\_ZCL\_ERR\_EP\_RANGE
- E\_ZCL\_ERR\_EP\_UNKNOWN
- E\_ZCL\_ERR\_CLUSTER\_NOT\_FOUND
- E\_ZCL\_ERR\_ZBUFFER\_FAIL
- E\_ZCL\_ERR\_ZTRANSMIT\_FAIL

# **eCLD\_IASACE\_FireSend**

#### **teZCL\_Status eCLD\_IASACE\_FireSend(**

**uint8** *u8SourceEndPointId***, uint8** *u8DestinationEndPointId***, tsZCL\_Address \****psDestinationAddress***, uint8 \****pu8TransactionSequenceNumber***);**

#### **Description**

This function can be used on an IAS ACE cluster client to send an IAS ACE Fire command to an IAS ACE server. This command instructs the server to put the alarm in the 'Fire' state.

You are required to provide a pointer to a location to receive a Transaction Sequence Number (TSN) for the request. The TSN in the response will be set to match the TSN in the request, allowing an incoming response to be paired with a request. This is useful when sending more than one request to the same destination endpoint.

#### **Parameters**

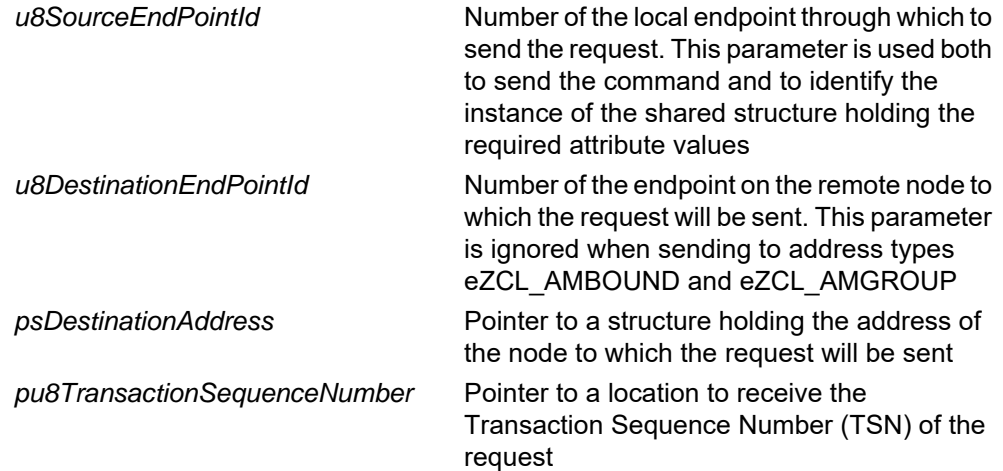

#### **Returns**

- E\_ZCL\_SUCCESS
- E\_ZCL\_ERR\_PARAMETER\_NULL
- E\_ZCL\_ERR\_EP\_RANGE
- E\_ZCL\_ERR\_EP\_UNKNOWN
- E\_ZCL\_ERR\_CLUSTER\_NOT\_FOUND
- E\_ZCL\_ERR\_ZBUFFER\_FAIL
- E\_ZCL\_ERR\_ZTRANSMIT\_FAIL

# **eCLD\_IASACE\_PanicSend**

#### **teZCL\_Status eCLD\_IASACE\_PanicSend(**

**uint8** *u8SourceEndPointId***, uint8** *u8DestinationEndPointId***, tsZCL\_Address \****psDestinationAddress***, uint8 \****pu8TransactionSequenceNumber***);**

#### **Description**

This function can be used on an IAS ACE cluster client to send an IAS ACE Panic command to an IAS ACE server. This command instructs the server to put the alarm in the 'Panic' state.

You are required to provide a pointer to a location to receive a Transaction Sequence Number (TSN) for the request. The TSN in the response will be set to match the TSN in the request, allowing an incoming response to be paired with a request. This is useful when sending more than one request to the same destination endpoint.

#### **Parameters**

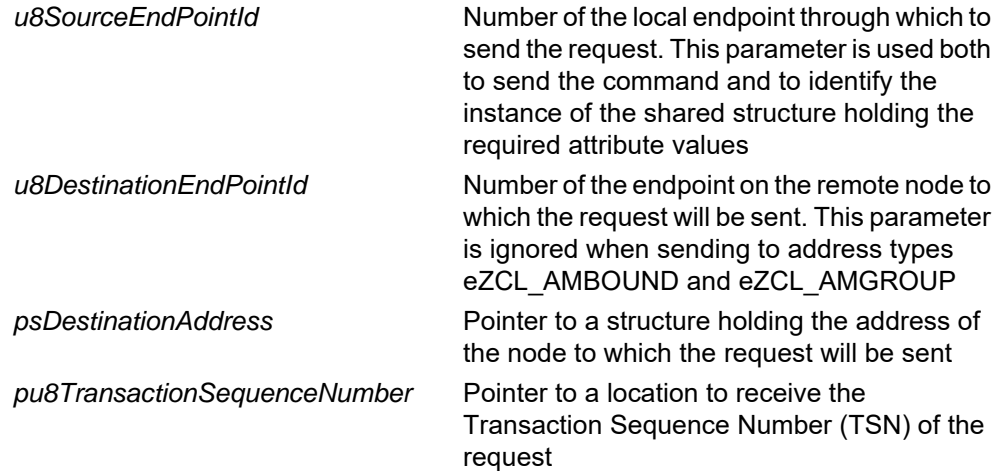

#### **Returns**

- E\_ZCL\_SUCCESS
- E\_ZCL\_ERR\_PARAMETER\_NULL
- E\_ZCL\_ERR\_EP\_RANGE
- E\_ZCL\_ERR\_EP\_UNKNOWN
- E\_ZCL\_ERR\_CLUSTER\_NOT\_FOUND
- E\_ZCL\_ERR\_ZBUFFER\_FAIL
- E\_ZCL\_ERR\_ZTRANSMIT\_FAIL

# **eCLD\_IASACE\_GetZoneIDMapSend**

#### **teZCL\_Status eCLD\_IASACE\_GetZoneIDMapSend(**

**uint8** *u8SourceEndPointId***, uint8** *u8DestinationEndPointId***, tsZCL\_Address \****psDestinationAddress***, uint8 \****pu8TransactionSequenceNumber***);**

#### **Description**

This function can be used on an IAS ACE cluster client to send an IAS ACE Get Zone ID Map command to an IAS ACE server. This command requests the Zone IDs that have been allocated to zones.

The requested information will be returned by the server in a response which will generate an E\_CLD\_IASACE\_CMD\_GET\_ZONE\_ID\_MAP\_RESP event when received on the client.

You are required to provide a pointer to a location to receive a Transaction Sequence Number (TSN) for the request. The TSN in the response will be set to match the TSN in the request, allowing an incoming response to be paired with a request. This is useful when sending more than one request to the same destination endpoint.

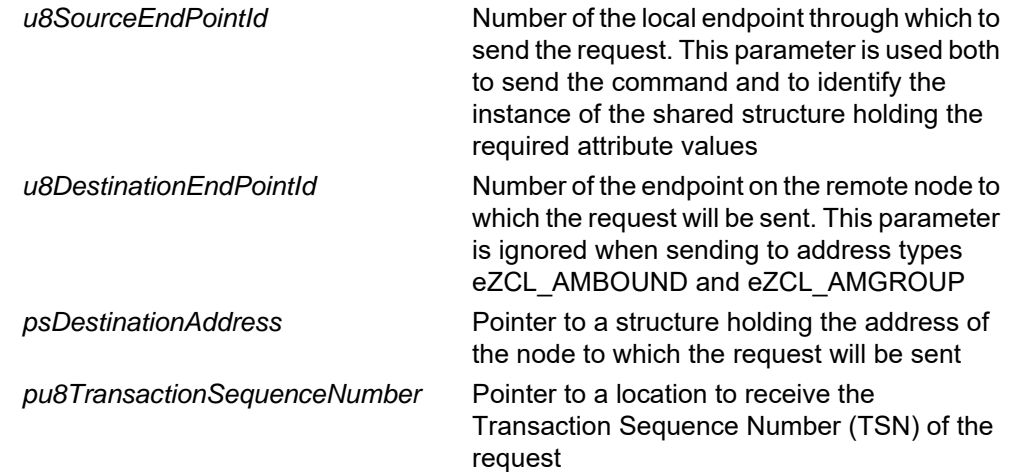

E\_ZCL\_SUCCESS

E\_ZCL\_ERR\_PARAMETER\_NULL

E\_ZCL\_ERR\_EP\_RANGE

E\_ZCL\_ERR\_EP\_UNKNOWN

E\_ZCL\_ERR\_CLUSTER\_NOT\_FOUND

E\_ZCL\_ERR\_ZBUFFER\_FAIL

E\_ZCL\_ERR\_ZTRANSMIT\_FAIL

# **eCLD\_IASACE\_GetZoneInfoSend**

**teZCL\_Status eCLD\_IASACE\_GetZoneInfoSend(**

**uint8** *u8SourceEndPointId***, uint8** *u8DestinationEndPointId***, tsZCL\_Address \****psDestinationAddress***, uint8 \****pu8TransactionSequenceNumber***, tsCLD\_IASACE\_GetZoneInfoPayload \****psPayload***);**

## **Description**

This function can be used on an IAS ACE cluster client to send an IAS ACE Get Zone Information command to an IAS ACE server. This command requests information on the zone specified in the command payload.

The requested information will be returned by the server in a response which will generate an E\_CLD\_IASACE\_CMD\_GET\_ZONE\_INFO\_RESP event when received on the client.

You are required to provide a pointer to a location to receive a Transaction Sequence Number (TSN) for the request. The TSN in the response will be set to match the TSN in the request, allowing an incoming response to be paired with a request. This is useful when sending more than one request to the same destination endpoint.

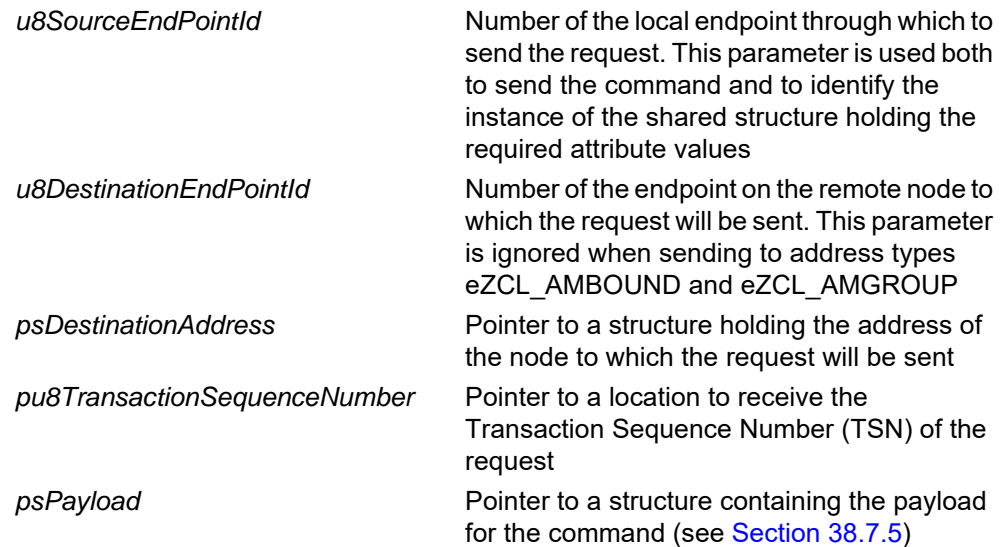

E\_ZCL\_SUCCESS

E\_ZCL\_ERR\_PARAMETER\_NULL

E\_ZCL\_ERR\_EP\_RANGE

E\_ZCL\_ERR\_EP\_UNKNOWN

E\_ZCL\_ERR\_CLUSTER\_NOT\_FOUND

E\_ZCL\_ERR\_ZBUFFER\_FAIL

E\_ZCL\_ERR\_ZTRANSMIT\_FAIL

# **eCLD\_IASACE\_GetPanelStatusSend**

#### **teZCL\_Status eCLD\_IASACE\_GetPanelStatusSend(**

**uint8** *u8SourceEndPointId***, uint8** *u8DestinationEndPointId***, tsZCL\_Address \****psDestinationAddress***, uint8 \****pu8TransactionSequenceNumber***);**

#### **Description**

This function can be used on an IAS ACE cluster client to send an IAS ACE Get Panel Status command to an IAS ACE server. This command requests the current status of the (display) panel.

The requested information will be returned by the server in a response which will generate an E\_CLD\_IASACE\_CMD\_GET\_PANEL\_STATUS\_RESP event when received on the client.

You are required to provide a pointer to a location to receive a Transaction Sequence Number (TSN) for the request. The TSN in the response will be set to match the TSN in the request, allowing an incoming response to be paired with a request. This is useful when sending more than one request to the same destination endpoint.

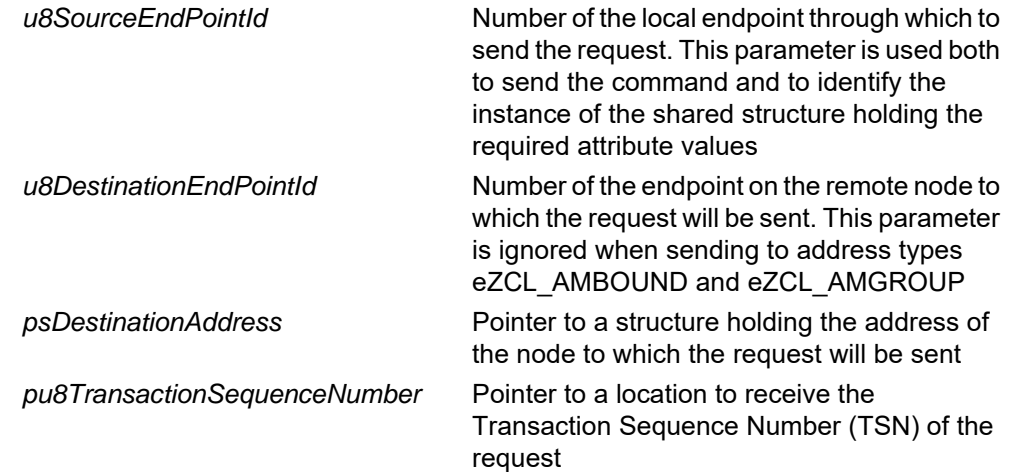

E\_ZCL\_SUCCESS

E\_ZCL\_ERR\_PARAMETER\_NULL

E\_ZCL\_ERR\_EP\_RANGE

E\_ZCL\_ERR\_EP\_UNKNOWN

E\_ZCL\_ERR\_CLUSTER\_NOT\_FOUND

E\_ZCL\_ERR\_ZBUFFER\_FAIL

E\_ZCL\_ERR\_ZTRANSMIT\_FAIL

# **eCLD\_IASACE\_SetBypassedZoneListSend**

**teZCL\_Status eCLD\_IASACE\_SetBypassedZoneListSend( uint8** *u8SourceEndPointId***, uint8** *u8DestinationEndPointId***, tsZCL\_Address \****psDestinationAddress***, uint8 \****pu8TransactionSequenceNumber***, tsCLD\_IASACE\_SetBypassedZonelistPayload \****psPayload***);**

## **Description**

This function can be used on an IAS ACE cluster server to send an IAS ACE Set Bypassed Zone List command to an IAS ACE client. This command informs the client which zones are currently bypassed - the zones are specified in the command payload.

You are required to provide a pointer to a location to receive a Transaction Sequence Number (TSN) for the request. The TSN in the response will be set to match the TSN in the request, allowing an incoming response to be paired with a request. This is useful when sending more than one request to the same destination endpoint.

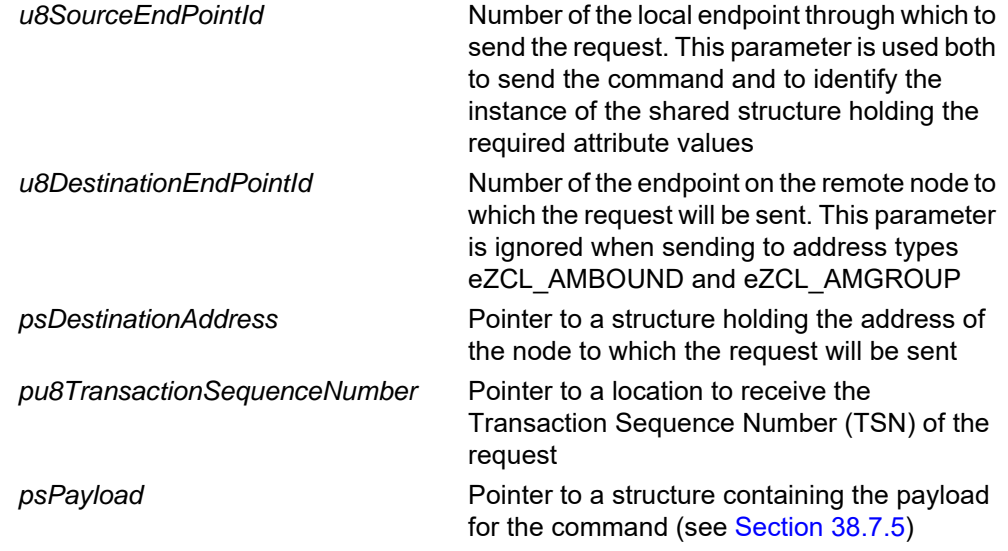

E\_ZCL\_SUCCESS

E\_ZCL\_ERR\_PARAMETER\_NULL

E\_ZCL\_ERR\_EP\_RANGE

E\_ZCL\_ERR\_EP\_UNKNOWN

E\_ZCL\_ERR\_CLUSTER\_NOT\_FOUND

E\_ZCL\_ERR\_ZBUFFER\_FAIL

E\_ZCL\_ERR\_ZTRANSMIT\_FAIL

# **eCLD\_IASACE\_GetBypassedZoneListSend**

**teZCL\_Status eCLD\_IASACE\_GetBypassedZoneListSend(**

**uint8** *u8SourceEndPointId***, uint8** *u8DestinationEndPointId***, tsZCL\_Address \****psDestinationAddress***, uint8 \****pu8TransactionSequenceNumber***);**

## **Description**

This function can be used on an IAS ACE cluster client to send an IAS ACE Get Bypassed Zone List command to an IAS ACE server. This command requests a list of the currently bypassed zones.

The requested information will be returned by the server in a response which will generate an E\_CLD\_IASACE\_CMD\_SET\_BYPASSED\_ZONE\_LIST event when received on the client.

You are required to provide a pointer to a location to receive a Transaction Sequence Number (TSN) for the request. The TSN in the response will be set to match the TSN in the request, allowing an incoming response to be paired with a request. This is useful when sending more than one request to the same destination endpoint.

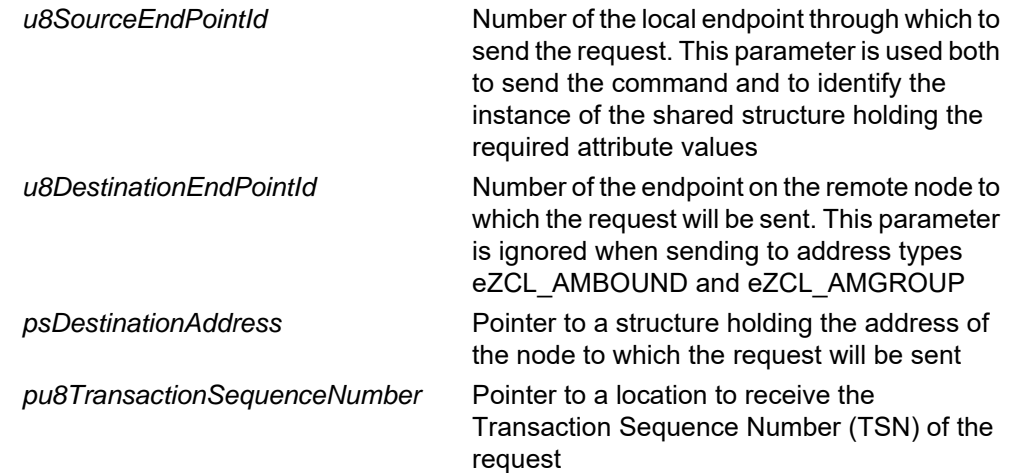

E\_ZCL\_SUCCESS

E\_ZCL\_ERR\_PARAMETER\_NULL

E\_ZCL\_ERR\_EP\_RANGE

E\_ZCL\_ERR\_EP\_UNKNOWN

E\_ZCL\_ERR\_CLUSTER\_NOT\_FOUND

E\_ZCL\_ERR\_ZBUFFER\_FAIL

E\_ZCL\_ERR\_ZTRANSMIT\_FAIL

# **eCLD\_IASACE\_GetZoneStatusSend**

#### **teZCL\_Status eCLD\_IASACE\_GetZoneStatusSend(**

**uint8** *u8SourceEndPointId***, uint8** *u8DestinationEndPointId***, tsZCL\_Address \****psDestinationAddress***, uint8 \****pu8TransactionSequenceNumber***, tsCLD\_IASACE\_GetZoneStatusPayload \****psPayload***);**

## **Description**

This function can be used on an IAS ACE cluster client to send an IAS ACE Get Zone Status command to an IAS ACE server. This command requests either of the following:

- a list of all enrolled zones with their status
- $\blacksquare$  a list of those zones with a particular status (that is, all zones with the b16ZoneStatus attribute of the IAS Zone cluster having a certain value)

The list required is specified in the bZoneStatusMaskFlag field of the command payload (see [Section 38.7.5\)](#page-855-0). If the second of the above lists is required, the status to look for is also specified in the payload.

The requested information will be returned by the server in a response which will generate an E\_CLD\_IASACE\_CMD\_GET\_ZONE\_STATUS\_RESP event when received on the client. A single response may not be able to carry all the zone status information to be returned and more than one request (and associated response) will be needed. For this reason, the request allows a starting zone and the number of zones to be included in the response to be specified (in the request payload).

You are required to provide a pointer to a location to receive a Transaction Sequence Number (TSN) for the request. The TSN in the response will be set to match the TSN in the request, allowing an incoming response to be paired with a request. This is useful when sending more than one request to the same destination endpoint.

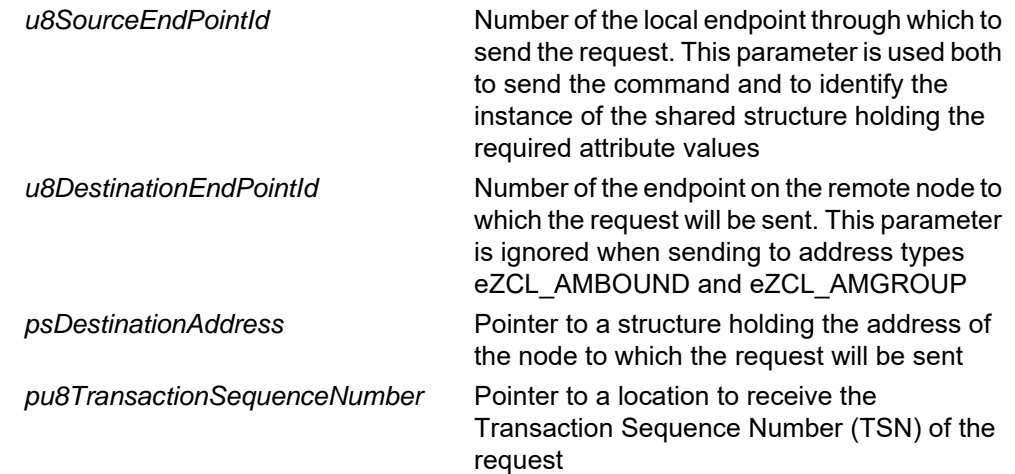

psPayload **Pointer to a structure containing the payload** for the command (see [Section 38.7.5\)](#page-855-0)

#### **Returns**

- E\_ZCL\_SUCCESS
- E\_ZCL\_ERR\_PARAMETER\_NULL
- E\_ZCL\_ERR\_EP\_RANGE
- E\_ZCL\_ERR\_EP\_UNKNOWN
- E\_ZCL\_ERR\_CLUSTER\_NOT\_FOUND
- E\_ZCL\_ERR\_ZBUFFER\_FAIL
- E\_ZCL\_ERR\_ZTRANSMIT\_FAIL

# **eCLD\_IASACE\_ZoneStatusChangedSend**

**teZCL\_Status eCLD\_IASACE\_ZoneStatusChangedSend( uint8** *u8SourceEndPointId***, uint8** *u8DestinationEndPointId***, tsZCL\_Address \****psDestinationAddress***, uint8 \****pu8TransactionSequenceNumber***, tsCLD\_IASACE\_ZoneStatusChangedPayload \****psPayload***);**

## **Description**

This function can be used on an IAS ACE cluster server to send an IAS ACE Zone Status Changed command to an IAS ACE client. This command informs the client that the status of the specified zone has changed - that is, the value of the b16ZoneStatus attribute of the IAS Zone cluster for the zone has changed.

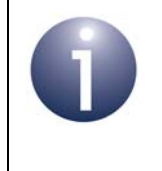

**Note:** This command is sent automatically when the function **eCLD\_IASACESetZoneParameter()** is called on the server to update the u16ZoneStatus attribute for all the bound clients.

You are required to provide a pointer to a location to receive a Transaction Sequence Number (TSN) for the request. The TSN in the response will be set to match the TSN in the request, allowing an incoming response to be paired with a request. This is useful when sending more than one request to the same destination endpoint.

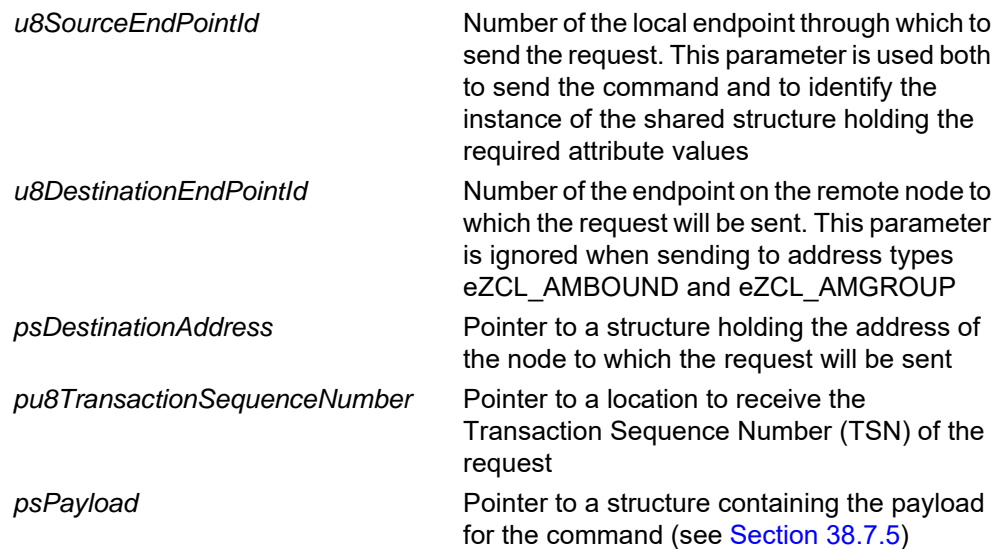

E\_ZCL\_SUCCESS

E\_ZCL\_ERR\_PARAMETER\_NULL

E\_ZCL\_ERR\_EP\_RANGE

E\_ZCL\_ERR\_EP\_UNKNOWN

E\_ZCL\_ERR\_CLUSTER\_NOT\_FOUND

E\_ZCL\_ERR\_ZBUFFER\_FAIL

E\_ZCL\_ERR\_ZTRANSMIT\_FAIL

# **eCLD\_IASACE\_PanelStatusChanged**

**teZCL\_Status eCLD\_IASACE\_PanelStatusChanged( uint8** *u8SourceEndPointId***, uint8** *u8DestinationEndPointId***, tsZCL\_Address \****psDestinationAddress***, uint8 \****pu8TransactionSequenceNumber***, teCLD\_IASACE\_ServerCmdId** *eCommandId***, tsCLD\_IASACE\_PanelStatusChangedOrGetPanelStatusRespPayload \****psPayload***);**

#### **Description**

This function can be used on an IAS ACE cluster server to send an IAS ACE Panel Status Changed command to an IAS ACE client. This command informs the client that the value of the panel parameter ePanelStatus (see [Section 38.7.4\)](#page-854-0) on the (local) CIE device has changed.

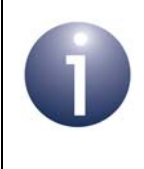

**Note 1:** The IAS ACE Panel Status Changed command is sent automatically when the function

**eCLD\_IASACESetPanelParameter()** is called to update the ePanelStatus parameter.

**Note 2:** The function alternatively provides the option of sending an IAS ACE Get Panel Status Response but, in practice, this response is sent automatically when a Get Panel Status Request is received.

You are required to provide a pointer to a location to receive a Transaction Sequence Number (TSN) for the request. The TSN in the response will be set to match the TSN in the request, allowing an incoming response to be paired with a request. This is useful when sending more than one request to the same destination endpoint.

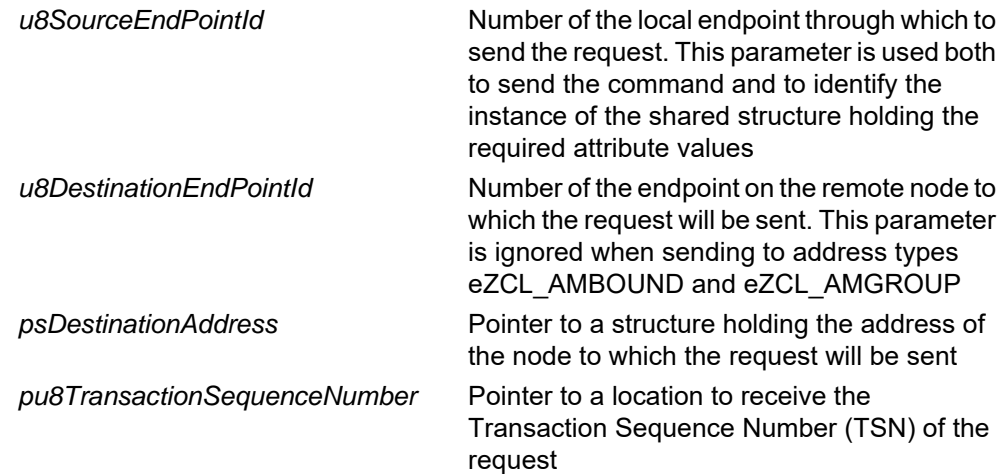

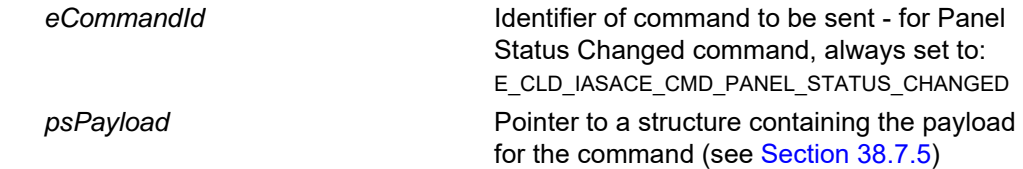

- E\_ZCL\_SUCCESS
- E\_ZCL\_ERR\_PARAMETER\_NULL
- E\_ZCL\_ERR\_EP\_RANGE
- E\_ZCL\_ERR\_EP\_UNKNOWN
- E\_ZCL\_ERR\_CLUSTER\_NOT\_FOUND
- E\_ZCL\_ERR\_ZBUFFER\_FAIL
- E\_ZCL\_ERR\_ZTRANSMIT\_FAIL

# **38.7 Structures**

# **38.7.1 Custom Data Structure**

The IAS ACE cluster requires extra storage space to be allocated to be used by internal functions. The structure definition for this storage is shown below:

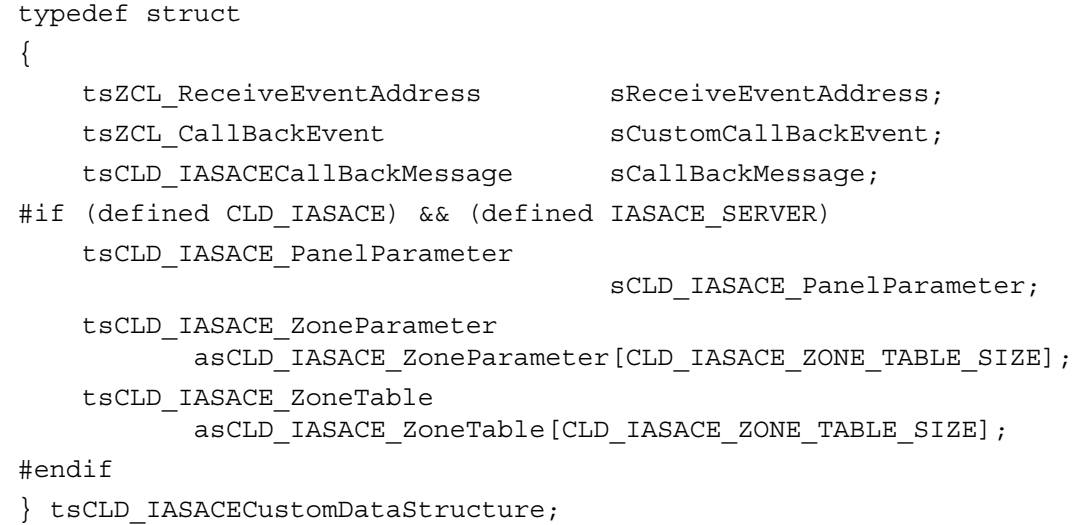

The fields are for internal use and no knowledge of them is required.

# **38.7.2 Zone Table Entry**

The following structure contains a Zone table entry, used to hold the enrollment details of a zone.

```
typedef struct
{
   zuint8 u8ZoneID;
   zbmap16 u16ZoneType;
   zieeeaddress u64IeeeAddress;
} tsCLD_IASACE_ZoneTable;
```
where:

- u8ZoneID is the identifier of the zone
- u16ZoneType is a value indicating the type of zone (for the possible values, refer to the description of the attribute e16ZoneType of the IAS Zone cluster in [Section 37.2](#page-779-0))
- u64IeeeAddress is the IEEE/MAC address of the device which hosts the zone

# **38.7.3 Zone Parameters**

The following structure is used to store the 'zone parameters' on the IAS ACE cluster server.

```
typedef struct
{
   zbmap8 u8ZoneConfigFlag;
   zbmap8 u8ZoneStatusFlag;
   zbmap16 eZoneStatus;
   zenum8 eAudibleNotification;
   tsZCL CharacterString sZoneLabel;
    uint8 
       au8ZoneLabel[CLD_IASACE_MAX_LENGTH_ZONE_LABEL];
   tsZCL CharacterString sArmDisarmCode;
    uint8 
       au8ArmDisarmCode[CLD_IASACE_MAX_LENGTH_ARM_DISARM_CODE];
}tsCLD_IASACE_ZoneParameter;
```
where:

 $\blacksquare$  u8ZoneConfigFlag is is a bitmap used to configure the temporal role of a zone (as Day, Night or Day/Night) and whether the zone is allowed to be bypassed. Macros are provided as follows:

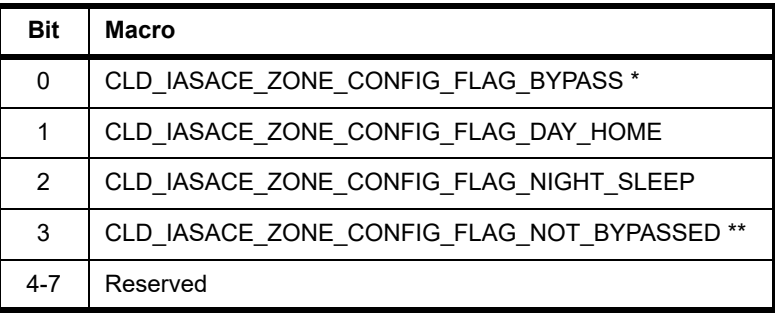

- \* Determines whether the zone is allowed to be bypassed: 1 allowed, 0 not allowed
- \*\* Used to configure a status of ZONE\_NOT\_BYPASSED in responses to Bypass commands
- u8ZoneStatusFlag is a bitmap used to indicate the current status of a zone as armed or bypassed. Macros are provided as follows:

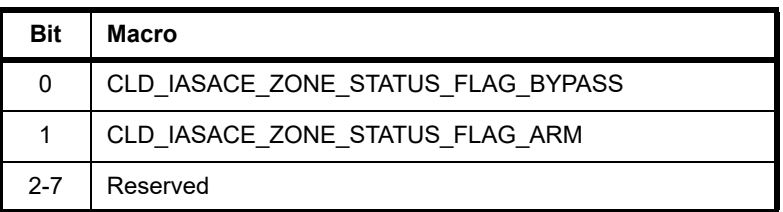

 eZoneStatus is the zone status as the value of the b16ZoneStatus attribute of the IAS Zone cluster (see [Section 37.2](#page-779-0))

#### *Chapter 38 IAS Ancillary Control Equipment Cluster*

 eAudibleNotification is a value specifying whether an audible notification (e.g. a chime) is required to signal a zone status change (enumerations are available in teCLD\_IASACE\_AudibleNotification - see [Section 38.8.4\)](#page-865-0):

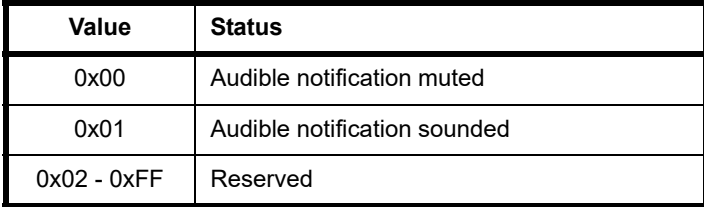

- sZoneLabel is the name/label for the zone represented as a character string
- au8ZoneLabel [] is the name/label for the zone represented as an array of ASCII values
- sArmDisarmCode is the arm/disarm code for the zone represented as a character string
- au8ArmDisarmCode [] is the arm/disarm code for the zone represented as an array of ASCII values

# <span id="page-854-0"></span>**38.7.4 Panel Parameters**

The following structure is used to store the 'panel parameters' on the IAS ACE cluster server.

```
typedef struct
{
    zenum8 ePanelStatus;
   zuint8 u8SecondsRemaining;
    zenum8 eAudibleNotification;
    zenum8 eAlarmStatus;
}tsCLD_IASACE_PanelParameter;
```
where:

**PanelStatus is a value indicating the status to be displayed on the panel, as** follows (enumerations are available in teCLD\_IASACE\_PanelStatus - see [Section 38.8.2](#page-864-0)):

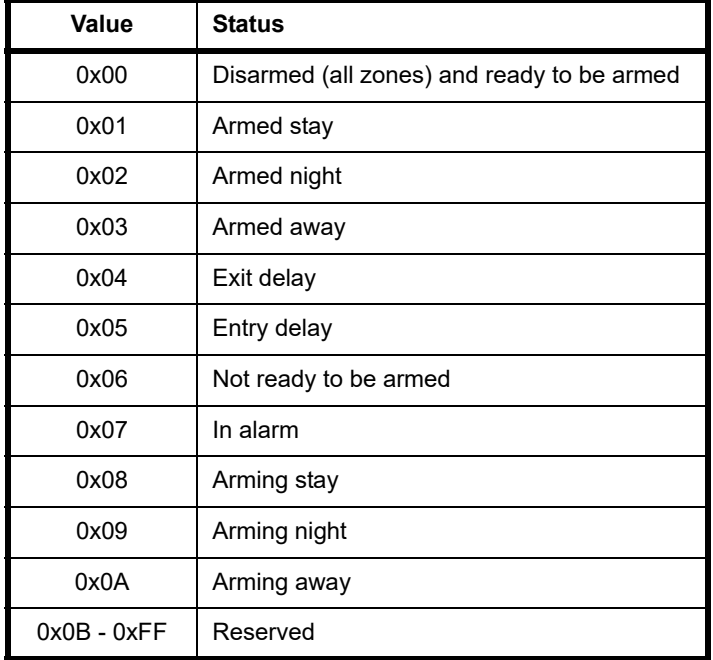

u8SecondsRemaining represents the time, in seconds, that the server will remain in the displayed state when the latter is 'Exit delay' or 'Entry delay' (for other states, this field should be set to 0x00).

#### *Chapter 38 IAS Ancillary Control Equipment Cluster*

 $\blacksquare$  eAudibleNotification is a value specifying whether an audible notification (e.g. a chime) is required to signal a zone status change (enumerations are available in teCLD IASACE AudibleNotification - see [Section 38.8.4\)](#page-865-0):

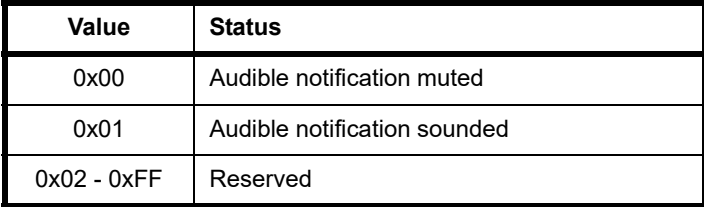

■ eAlarmStatus is a value indicating the alarm status/type when the panel's state is 'In Alarm', as follows (enumerations are available in teCLD IASACE AlarmStatus - see [Section 38.8.3](#page-865-1)):

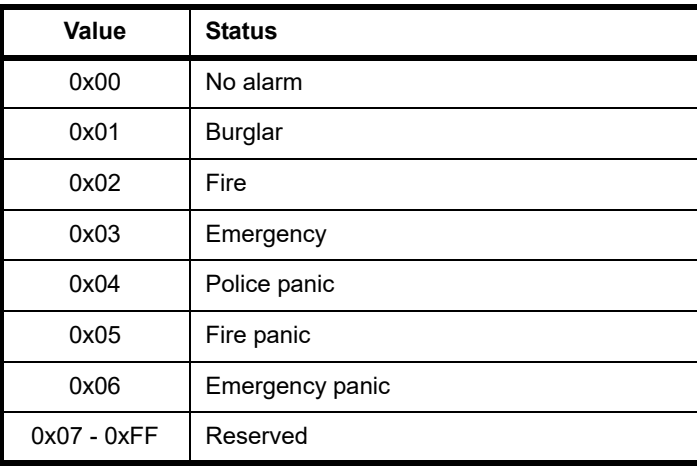

# <span id="page-855-0"></span>**38.7.5 Custom Command Payloads**

The following structures contain the payloads for the IAS ACE cluster custom commands.

# **'Arm' Command Payload**

The following structure contains the payload of a Arm command.

```
typedef struct
{
  zenum8 eArmMode;
  tsZCL CharacterString sArmDisarmCode;
  zuint8 u8ZoneID;
} tsCLD_IASACE_ArmPayload;
```
where:

 $\blacksquare$  eArmMode is a value indicating the state of armament in which to put the zone (enumerations are available in teCLD IASACE ArmMode - see Section [38.8.1\)](#page-864-1):

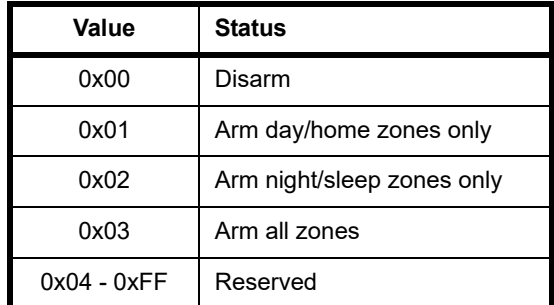

- sArmDisarmCode is an 8-character string containing the arm/disarm code (if a code is not required, set to "00000000")
- u8ZoneID is the identifier of the zone to arm/disarm

## **'Bypass' Command Payload**

The following structure contains the payload of a Bypass command.

```
typedef struct
{ 
   zuint8 u8NumOfZones;
   zuint8 *pu8ZoneID;
  tsZCL CharacterString sArmDisarmCode;
} tsCLD_IASACE_BypassPayload;
```
#### where:

- u8NumOfZones is the number of zones to be 'bypassed' (taken out of the system)
- pu8ZoneID is a pointer to a list of identifiers specifying the zones to be bypassed (the number of zones in the list is specified in u8NumOfZones)
- sArmDisarmCode is an 8-character string containing the arm/disarm code (if a code is not required, set to "00000000")

#### **'Get Zone Information' Command Payload**

The following structure contains the payload of a Get Zone Information command.

```
typedef struct
{
   zuint8 u8ZoneID;
} tsCLD_IASACE_GetZoneInfoPayload;
```
where  $\mu$ 8ZoneID is the identifier of the zone on which information is required.

# **'Set Bypassed Zone List' Command Payload**

The following structure contains the payload of a Set Bypassed Zone List command.

```
typedef struct
{
   zuint8 u8NumofZones;
   zuint8 *pu8ZoneID;
} tsCLD_IASACE_SetBypassedZoneListPayload;
```
#### where:

- u8NumofZones is the number of zones in the new bypassed zone list
- $\Box$  pu8ZoneID is a pointer to the new bypassed zone list (the number of zones in the list is specified in u8NumOfZones)

#### **'Get Zone Status' Command Payload**

The following structure contains the payload of a Get Zone Status command.

```
typedef struct
{
   zuint8 u8StartingZoneID;
   zuint8 u8MaxNumOfZoneID;
   zbool bZoneStatusMaskFlag;
   zbmap16 u16ZoneStatusMask;
} tsCLD_IASACE_GetZoneStatusPayload;
```
#### where:

- u8StartingZoneID is the identifier of the first zone for which status information is required
- u8MaxNumOfZoneID is the maximum number of zones for which status information should be returned
- $\blacksquare$  bZoneStatusMaskFlag is a Boolean indicating whether status information should be returned for all zones or only for those zones with particular status values (specified through u16ZoneStatusMask below):
	- TRUE only zones with specific status values
	- FALSE all zones

■ u16ZoneStatusMask is a 16-bit bitmap indicating the zone status values of interest (used when bZoneStatusMaskFlag is set to TRUE) - the response to the request will contain information only for those zones with a status value indicated in this bitmap:

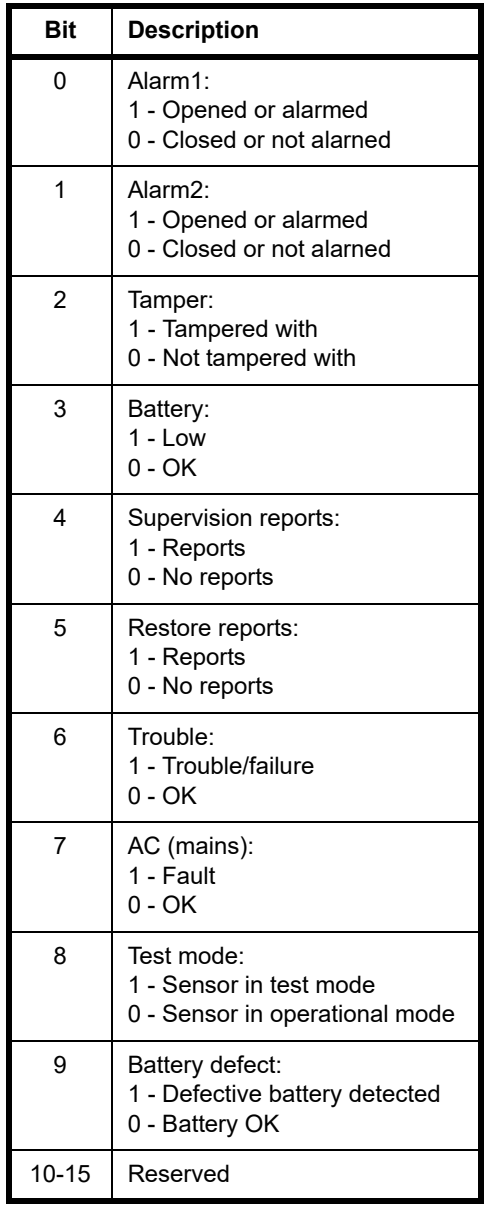

## **'Panel Status Changed or Get Panel Status Response' Payload**

The following structure contains the payload of a Panel Status Changed command or Get Panel Status Response.

```
typedef struct
{
   zenum8 ePanelStatus;
   zuint8 u8SecondsRemaining;
   zenum8 eAudibleNotification;
   zenum8 eAlarmStatus;
} tsCLD_IASACE_PanelStatusChangedOrGetPanelStatusRespPayload;
```
#### where:

**E** ePanelStatus is a value indicating the status to be displayed on the panel, as follows (enumerations are available in teCLD\_IASACE\_PanelStatus - see [Section 38.8.2](#page-864-0)):

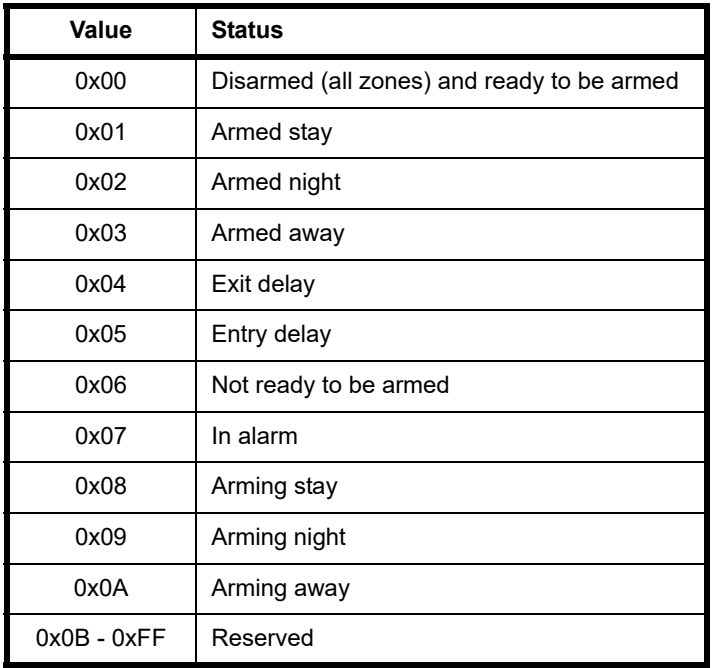

■ u8SecondsRemaining represents the time, in seconds, that the server will remain in the displayed state when the latter is 'Exit delay' or 'Entry delay' (for other states, this field should be set to 0x00).

 eAudibleNotification is a value specifying whether an audible notification (e.g. a chime) is required to signal a zone status change (enumerations are available in teCLD\_IASACE\_AudibleNotification - see [Section 38.8.4\)](#page-865-0):

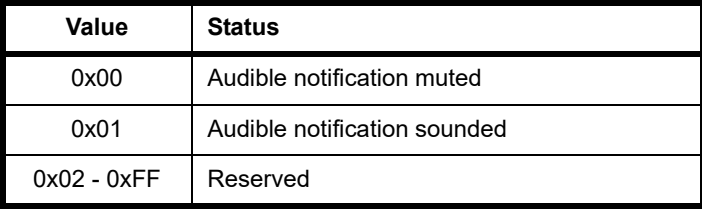

 eAlarmStatus is a value indicating the alarm status/type when the panel's state is 'In Alarm', as follows (enumerations are available in teCLD\_IASACE\_AlarmStatus - see [Section 38.8.3](#page-865-1)):

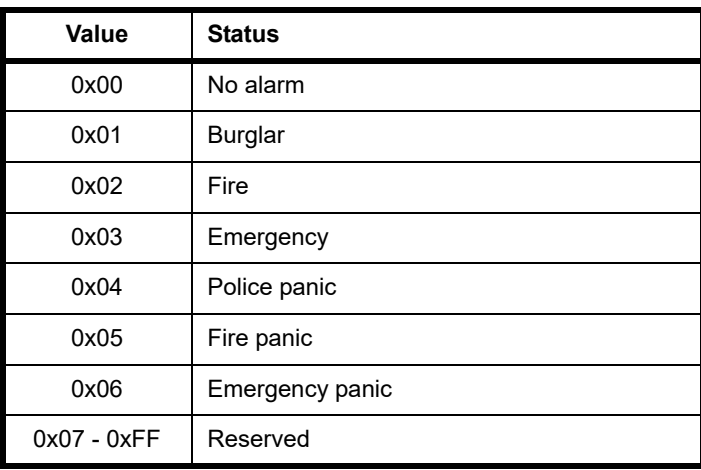

# **38.7.6 Event Data Structures**

The following structures hold the data contained in certain IAS ACE cluster events.

## **E\_CLD\_IASACE\_CMD\_ARM\_RESP Data**

```
typedef struct
{
   zenum8 eArmNotification;
} tsCLD_IASACE_ArmRespPayload;
```
where eArmNotification is an enumeration indicating the outcome of the Arm command, one of:

E\_CLD\_IASACE\_ARM\_NOTIF\_ALL\_ZONES\_DISARMED E\_CLD\_IASACE\_ARM\_NOTIF\_ONLY\_DAY\_HOME\_ZONES\_ARMED E\_CLD\_IASACE\_ARM\_NOTIF\_ONLY\_NIGHT\_SLEEP\_ZONES\_ARMED E\_CLD\_IASACE\_ARM\_NOTIF\_ALL\_ZONES\_ARMED E\_CLD\_IASACE\_ARM\_NOTIF\_INVALID\_ARM\_DISARM\_CODE E\_CLD\_IASACE\_ARM\_NOTIF\_NOT\_READY\_TO\_ARM E\_CLD\_IASACE\_ARM\_NOTIF\_ALREADY\_DISARMED

## **E\_CLD\_IASACE\_CMD\_GET\_ZONE\_ID\_MAP\_RESP Data**

```
typedef struct
{
```
zbmap16 au16ZoneIDMap[CLD\_IASACE\_MAX\_BYTES\_FOR\_NUM\_OF\_ZONES];

} tsCLD\_IASACE\_GetZoneIDMapRespPayload;

where au16ZoneIDMap [] is an array, each element being a 16-bit bitmap indicating whether each of a set of zone identifiers is allocated - a Zone ID is represented by a single bit which is set to '1' if the identifier value has been allocated and '0' otherwise.

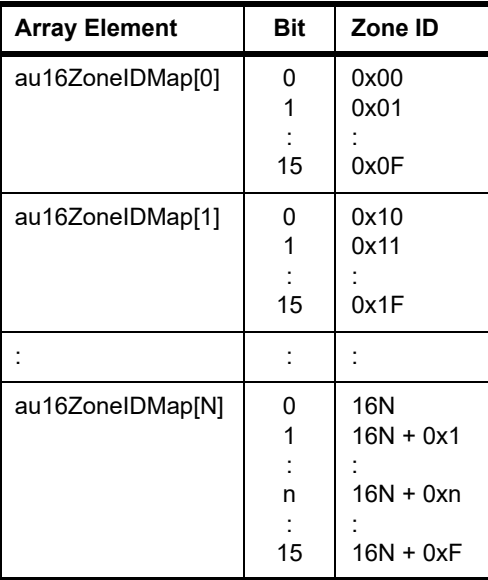

## **E\_CLD\_IASACE\_CMD\_GET\_ZONE\_INFO\_RESP Data**

```
typedef struct
{
  zuint8 u8ZoneID;
  zbmap16 u16ZoneType;
  zieeeaddress u64IeeeAddress;
  tsZCL CharacterString sZoneLabel;
```

```
} tsCLD_IASACE_GetZoneInfoRespPayload;
```
#### where:

- u8ZoneID is the identifier of the zone
- $\blacksquare$  u16ZoneType is a value indicating the type of zone (for the possible values, refer to the description of the attribute e16ZoneType of the IAS Zone cluster in [Section 37.2](#page-779-0))
- u64IeeeAddress is the IEEE/MAC address of the device which hosts the zone
- sZoneLabel is a character string representing a name/label for the zone

# **E\_CLD\_IASACE\_CMD\_ZONE\_STATUS\_CHANGED Data**

```
typedef struct
{
  zuint8 u8ZoneID;
  zenum16 eZoneStatus;
  zenum8 eAudibleNotification;
  tsZCL CharacterString sZoneLabel;
} tsCLD_IASACE_ZoneStatusChangedPayload;
```
#### where:

- u8ZoneID is the identifier of the zone
- $\blacksquare$  u16ZoneType is a value indicating the type of zone (for the possible values, refer to the description of the attribute e16ZoneType of the IAS Zone cluster in [Section 37.2](#page-779-0))
- eAudibleNotification is a value specifying whether an audible notification (e.g. a chime) to signal the change is required (enumerations are available in teCLD IASACE AudibleNotification - see [Section 38.8.4\)](#page-865-0):

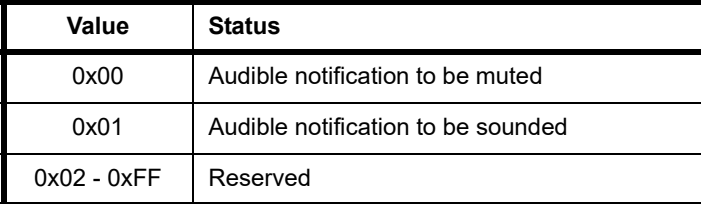

■ sZoneLabel is a character string representing a name/label for the zone

# **E\_CLD\_IASACE\_CMD\_PANEL\_STATUS\_CHANGED Data**

tsCLD\_IASACE\_PanelStatusChangedOrGetPanelStatusRespPayload For details of this structure, see [Section 38.7.5](#page-855-0).

## **E\_CLD\_IASACE\_CMD\_GET\_PANEL\_STATUS\_RESP Data**

tsCLD\_IASACE\_PanelStatusChangedOrGetPanelStatusRespPayload For details of this structure, see [Section 38.7.5](#page-855-0).

# **E\_CLD\_IASACE\_CMD\_BYPASS\_RESP Data**

```
typedef struct
{
   zuint8 u8NumofZones;
   zuint8 *pu8BypassResult;
} tsCLD_IASACE_BypassRespPayload;
```
#### where:

- u8NumOfZones is the number of zones 'bypassed' (taken out of the system)
- pu8BypassResult is a pointer to a list of identifiers specifying the zones bypassed (the number of zones in the list is specified in u8NumOfZones)

## **E\_CLD\_IASACE\_CMD\_GET\_ZONE\_STATUS\_RESP Data**

```
typedef struct
{
   zbool bZoneStatusComplete;
   zuint8 u8NumofZones;
   zuint8 *pu8ZoneStatus;
} tsCLD_IASACE_GetZoneStatusRespPayload;
```
#### where:

- **DIDZONESTATUSCOMPLETE IS a Boolean indicating whether the current response** completes the set of zones for which status information can be returned (if not, the client should send another Get Zone Status command to the server):
	- TRUE no more zone status information to be returned
	- FALSE status information for more zones available to be queried
- u8NumofZones is the number of zones for which status information was returned in this response
■ pu8ZoneStatus is a pointer to a list of status values for the reported zones (the number of values in the list is indicated by  $u8Num of Zones$  above) - each is a 24-bit value containing the following information:

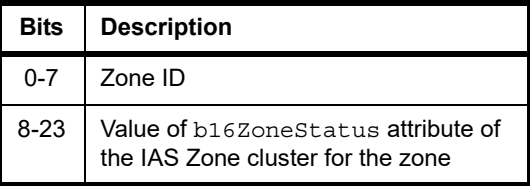

# **38.8 Enumerations**

## **38.8.1 teCLD\_IASACE\_ArmMode**

The following structure contains the enumerations used to indicate a mode of armament:

```
typedef enum 
{
    E CLD IASACE ARM MODE DISARM = 0x00,
     E_CLD_IASACE_ARM_MODE_ARM_DAY_HOME_ZONES_ONLY,
     E_CLD_IASACE_ARM_MODE_ARM_NIGHT_SLEEP_ZONES_ONLY,
     E_CLD_IASACE_ARM_MODE_ARM_ALL_ZONES,
} teCLD_IASACE_ArmMode;
```
## **38.8.2 teCLD\_IASACE\_PanelStatus**

The following structure contains the enumerations used to indicate the status of the panel:

```
typedef enum 
\{E_CLD_IASACE_PANEL_STATUS_PANEL_DISARMED = 0x00,
     E_CLD_IASACE_PANEL_STATUS_PANEL_ARMED_DAY,
     E_CLD_IASACE_PANEL_STATUS_PANEL_ARMED_NIGHT,
     E_CLD_IASACE_PANEL_STATUS_PANEL_ARMED_AWAY,
     E_CLD_IASACE_PANEL_STATUS_PANEL_EXIT_DELAY,
     E_CLD_IASACE_PANEL_STATUS_PANEL_ENTRY_DELAY,
     E_CLD_IASACE_PANEL_STATUS_PANEL_NOT_READY_TO_ARM,
     E_CLD_IASACE_PANEL_STATUS_PANEL_IN_ALARM,
     E_CLD_IASACE_PANEL_STATUS_PANEL_ARMING_STAY,
     E_CLD_IASACE_PANEL_STATUS_PANEL_ARMING_NIGHT,
     E_CLD_IASACE_PANEL_STATUS_PANEL_ARMING_AWAY
} teCLD_IASACE_PanelStatus;
```
## **38.8.3 teCLD\_IASACE\_AlarmStatus**

The following structure contains the enumerations used to indicate the status/meaning of the alarm:

```
typedef enum 
{
    E_CLD_IASACE_ALARM_STATUS_NO_ALARM = 0x00,
     E_CLD_IASACE_ALARM_STATUS_BURGLAR,
     E_CLD_IASACE_ALARM_STATUS_FIRE,
     E_CLD_IASACE_ALARM_STATUS_EMERGENCY,
     E_CLD_IASACE_ALARM_STATUS_POLICE_PANIC,
     E_CLD_IASACE_ALARM_STATUS_FIRE_PANIC,
     E_CLD_IASACE_ALARM_STATUS_EMERGENCY_PANIC
} teCLD_IASACE_AlarmStatus;
```
## **38.8.4 teCLD\_IASACE\_AudibleNotification**

The following structure contains the enumerations used to indicate the configuration of the audible indication:

```
typedef enum 
{
    E CLD IASACE AUDIBLE NOTIF MUTE = 0x00,
     E_CLD_IASACE_AUDIBLE_NOTIF_DEFAULT_SOUND
} teCLD_IASACE_AudibleNotification;
```
# **38.9 Compile-Time Options**

To enable the IAS ACE cluster in the code to be built, it is necessary to add the following to the **zcl\_options.h** file:

#define CLD\_IASACE

In addition, to include the software for a cluster client or server or both, it is necessary to add one of the following to the same file:

#define IASACE\_SERVER #define IASACE\_CLIENT

The IAS ACE cluster contains macros that may be specified at compile-time by adding one or more of the following lines to the **zcl\_options.h** file.

#### **Maximum Size of Zone Table**

The maximum number of entries in a Zone table on the cluster server can be defined using the following line:

#define CLD IASACE ZONE TABLE SIZE n

where n is the desired maximum (e.g. 8).

#### **Maximum Length of Arm/Disarm Code**

The maximum length of string allowed for the arm/disarm code can be defined using the following line:

#define CLD IASACE MAX LENGTH ARM DISARM CODE n

where n is the desired maximum.

#### **Maximum Length of Zone Label**

The maximum length of string allowed for a zone name/label can be defined using the following line:

#define CLD IASACE MAX LENGTH ZONE LABEL n

where n is the desired maximum.

#### **Disable APS Acknowledgements for Bound Transmissions**

APS acknowledgements for bound transmissions from this cluster can be disabled using the following line:

#define CLD IASACE BOUND TX WITH APS ACK DISABLED

#### **Cluster Revision**

Add this line to define the value (n) of the Cluster Revision attribute:

#define CLD\_IASACE\_CLUSTER\_REVISION <n>

The default value is 1, which corresponds to the revision of the cluster in the ZCL r6 specification (see [Section 2.4\)](#page-67-0).

# **39. IAS Warning Device Cluster**

This chapter describes the IAS Warning Device (WD) cluster which provides an interface to a Warning Device in an IAS (Intruder Alarm System).

The IAS WD cluster has a Cluster ID of 0x0502.

## **39.1 Overview**

The IAS WD cluster provides an interface to an IAS Warning Device, allowing warning indications triggered by alarm conditions to be sent to it. The server side of the cluster is implemented on the IAS Warning Device and the client side is implemented on the triggering device. The IAS Warning Device is detailed in the *ZigBee Devices User Guide (JN-UG-3114)*.

To use the functionality of this cluster, you must include the file **IASWD.h** in your application and enable the cluster by defining CLD\_IASWD in the **zcl\_options.h** file.

The inclusion of the client or server software must be pre-defined in the application's compile-time options (in addition, if the cluster is to reside on a custom endpoint then the role of client or server must also be specified when creating the cluster instance).

The compile-time options for the IAS WD cluster are fully detailed in [Section 39.7.](#page-884-0)

## <span id="page-868-0"></span>**39.2 IAS WD Structure and Attribute**

The structure definition for the IAS WD cluster is:

```
typedef struct
\left\{ \right.#ifdef IASWD_SERVER 
    zuint16 u16MaxDuration;
#endif 
    zuint16 u16ClusterRevision;
} tsCLD_IASWD;
```
where:

- u16MaxDuration is the maximum duration, in seconds, for which the alarm can be continuously active (e.g. a siren sounded). The range of possible values is 0 to 65534 seconds and the default value is 240 seconds.
- u16ClusterRevision is a mandatory attribute that specifies the revision of the cluster specification on which this cluster instance is based. The cluster specification in the ZCL r6 corresponds to a cluster revision of 1. The value is incremented by one for each subsequent revision of the cluster specification. This attribute is also described in [Section 2.4](#page-67-0).

# **39.3 Issuing Warnings**

The IAS WD cluster allows a device which detects warning conditions (e.g. fire) to trigger a warning on an IAS Warning Device which, in turn, initiates a physical alarm such as a siren and/or strobe. The IAS Warning Device hosts the cluster server and the triggering device hosts the cluster client.

Two types of warning can be initiated:

- **Warning mode:** This mode indicates a genuine emergency, such as a fire or an intruder. On detection of the emergency condition, the application on the triggering device must call the **eCLD\_IASWDStartWarningReqSend()** function, which sends a Start Warning command to the Warning Device. The payload of this command contains the time-duration for which the Warning Device must remain in warning mode. The specified duration must not exceed the maximum duration defined in the u16MaxDuration attribute on the Warning Device (see [Section 39.2\)](#page-868-0). The payload also contains details of the warning and the strobe requirements, if any. On receiving this command, an E\_CLD\_IASWD\_CMD\_WD\_START\_WARNING event is generated on the Warning Device (see [Section 39.4\)](#page-870-0) for the attention of the application.
- **Squawk mode:** This mode indicates a change of state of the IAS system that is, armed or disarmed. Thus, this is typically a short audible beep or 'squawk' that is emitted when the system is armed or disarmed. To initiate a squawk, the application on the triggering device must call the function **eCLD\_IASWDSquawkReqSend()**, which sends a Squawk command to the Warning Device. The payload also contains details of the squawk and the strobe requirements, if any. On receiving this command, an E\_CLD\_IASWD\_CMD\_WD\_SQUAWK event is generated on the Warning Device (see [Section 39.4](#page-870-0)) for the attention of the application.

The payloads of the commands are detailed in [Section 39.6.2](#page-880-0).

**Note 1:** In order to maintain timing information on the cluster server, the application on the Warning Device must periodically call the **eCLD\_IASWDUpdate()** function every 100 ms. These calls can be prompted using a software timer.

**Note 2:** The u16MaxDuration attribute on the Warning Device can be updated by the application on this device by calling the function **eCLD\_IASWDUpdateMaxDuration()**.

# <span id="page-870-0"></span>**39.4 IAS WD Events**

The IAS WD cluster has its own events that are handled through the callback mechanism outlined in [Chapter 3](#page-74-0). If a device uses the IAS WD cluster then IAS WD event handling must be included in the callback function for the associated endpoint, where this callback function is registered through the relevant endpoint registration function (for example, through **eHA\_RegisterWarningDeviceEndPoint()** for a Warning Device). The relevant callback function will then be invoked when an IAS WD event occurs.

For an IAS WD event, the eEventType field of the tsZCL CallBackEvent structure is set to E\_ZCL\_CBET\_CLUSTER\_CUSTOM. This event structure also contains an element sClusterCustomMessage, which is itself a structure containing a field pvCustomData. This field is a pointer to the following tsCLD\_IASWDCallBackMessage structure:

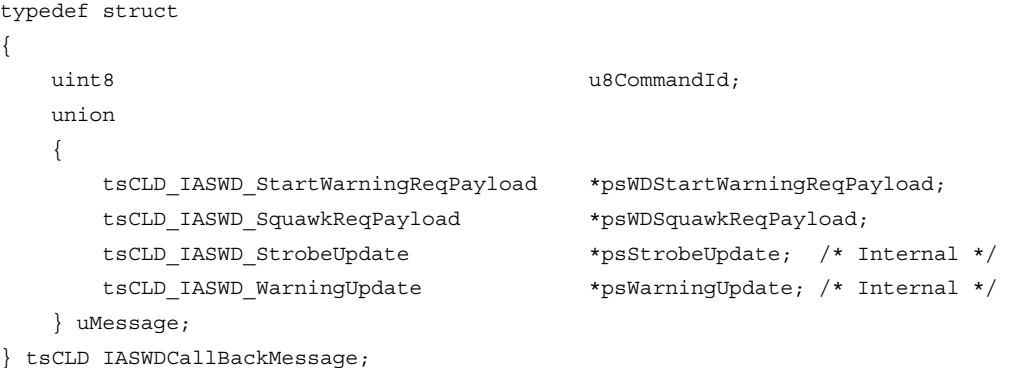

When an IAS WD event occurs, one of several command types could have been received. The relevant command type is specified through the u8CommandId field of the tsSM\_CallBackMessage structure. The possible command/event types are detailed in the table below (not that psStrobeUpdate and psWarningUpdate are for internal use only).

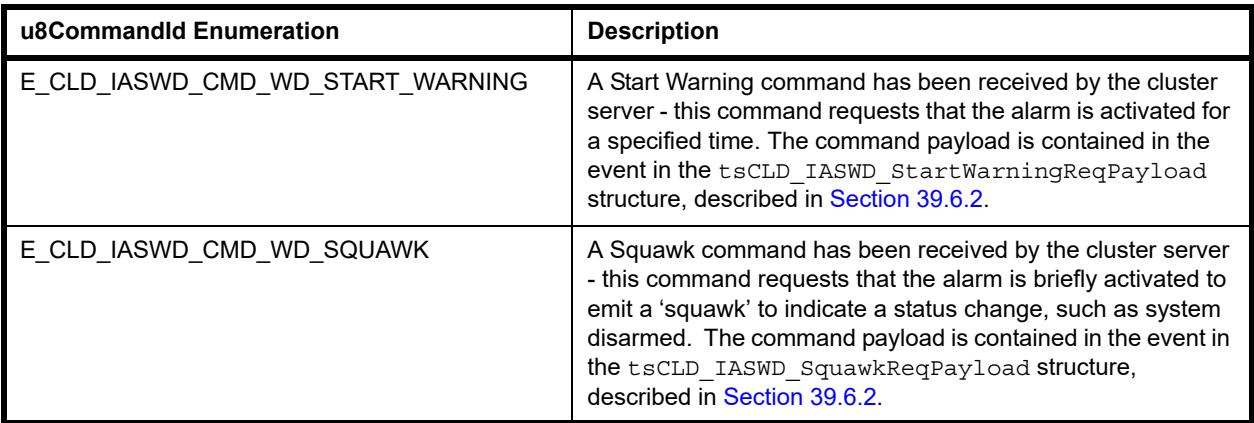

#### **Table 53: IAS WD Command Types**

# **39.5 Functions**

The following IAS WD cluster functions are provided in the NXP implementation of the ZCL:

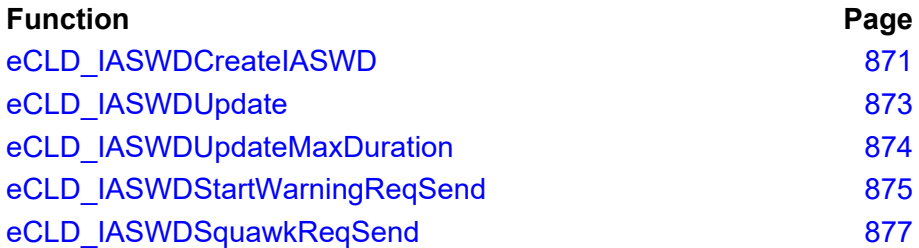

### <span id="page-872-0"></span>**eCLD\_IASWDCreateIASWD**

**teZCL\_Status eCLD\_IASWDCreateIASWD( tsZCL\_ClusterInstance \****psClusterInstance***, bool\_t** *bIsServer***, tsZCL\_ClusterDefinition \****psClusterDefinition***, void \****pvEndPointSharedStructPtr***, uint8 \****pu8AttributeControlBits***, tsCLD\_IASWDCustomDataStructure \****psCustomDataStructure***);**

#### **Description**

This function creates an instance of the IAS WD cluster on an endpoint. The cluster instance is created on the endpoint which is associated with the supplied tsZCL\_ClusterInstance structure and can act as a server or a client, as specified.

The function should only be called when setting up a custom endpoint containing one or more selected clusters (rather than the whole set of clusters supported by a standard ZigBee device). This function will create an IAS WD cluster instance on the endpoint, but instances of other clusters may also be created on the same endpoint by calling their corresponding creation functions.

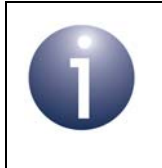

**Note:** This function must not be called for an endpoint on which a standard ZigBee device will be used. In this case, the device and its supported clusters must be registered on the endpoint using the relevant device registration function.

When used, this function must be called after the stack has been started and after the ZCL has been initialised.

#### **Parameters**

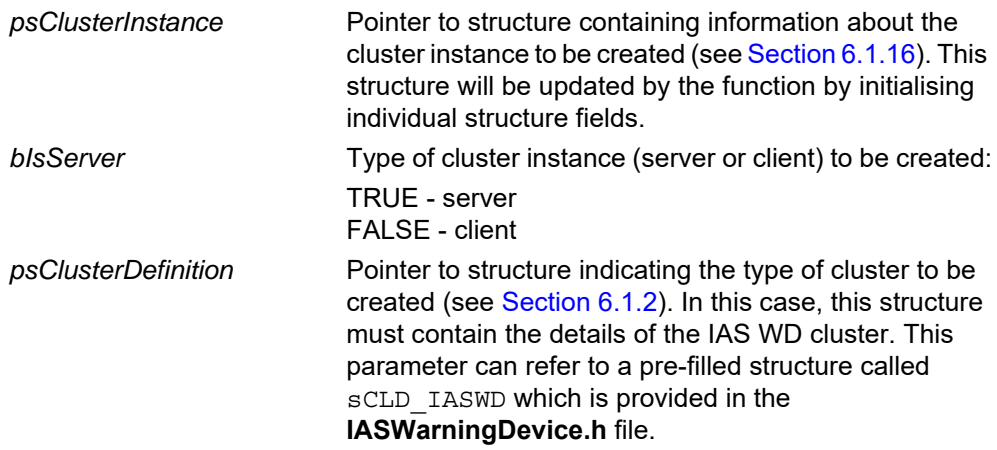

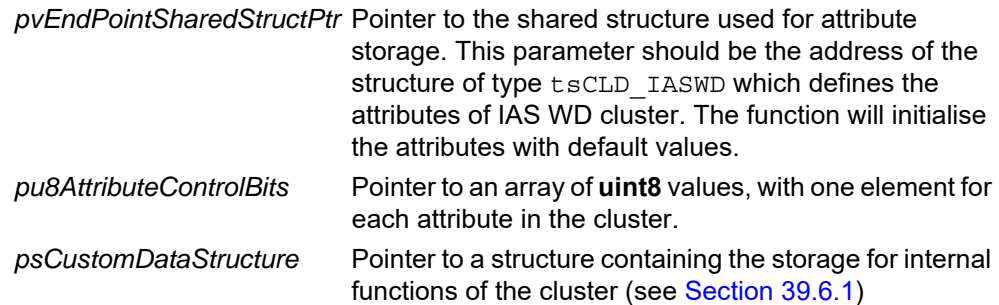

#### **Returns**

- E\_ZCL\_SUCCESS
- E\_ZCL\_FAIL
- E\_ZCL\_ERR\_PARAMETER\_NULL
- E\_ZCL\_ERR\_INVALID\_VALUE

## <span id="page-874-0"></span>**eCLD\_IASWDUpdate**

**teZCL\_Status eCLD\_IASWDUpdate( uint8** *u8SourceEndPoint***);**

**Description**

This function can be used on an IAS WD cluster server to update the timing requirements of the Warning Device. The function must be called by the application at a rate of once every 100 ms.

#### **Parameters**

*u8SourceEndPointId* Number of the endpoint on which the IAS WD cluster resides

#### **Returns**

E\_ZCL\_SUCCESS E\_ZCL\_FAIL

### <span id="page-875-0"></span>**eCLD\_IASWDUpdateMaxDuration**

**teZCL\_Status eCLD\_IASWDUpdateMaxDuration( uint8** *u8SourceEndPointId***, uint16** *u16MaxDuration***);**

#### **Description**

This function can be used on an IAS WD cluster server to set the value of the u16MaxDuration attribute which represents the maximum duration, in seconds, for which the alarm can be continuously active.

The set value will be the maximum duration, in seconds, for which the alarm can be active following a received Start Warning request.

#### **Parameters**

*u8SourceEndPointId* Number of the endpoint on which the IAS WD cluster resides *u16MaxDuration* Value to which attribute will be set, in the range 0 to 65534

#### **Returns**

E\_ZCL\_SUCCESS E\_ZCL\_FAIL

## <span id="page-876-0"></span>**eCLD\_IASWDStartWarningReqSend**

**teZCL\_Status eCLD\_IASWDStartWarningReqSend(**

**uint8** *u8SourceEndPointId***,**

**uint8** *u8DestinationEndPointId***,**

**tsZCL\_Address \****psDestinationAddress***,**

**uint8 \****pu8TransactionSequenceNumber***,**

**tsCLD\_IASWD\_StartWarningReqPayload \****psPayload***);**

#### **Description**

This function can be used on IAS WD cluster client to send a Start Warning command to the IAS WD server on a Warning Device.

The receiving IAS WD server will activate the alarm on the Warning Device for a specified duration.

You are required to provide a pointer to a location to receive a Transaction Sequence Number (TSN) for the request. The TSN in the response will be set to match the TSN in the request, allowing an incoming response to be paired with a request. This is useful when sending more than one request to the same destination endpoint.

#### **Parameters**

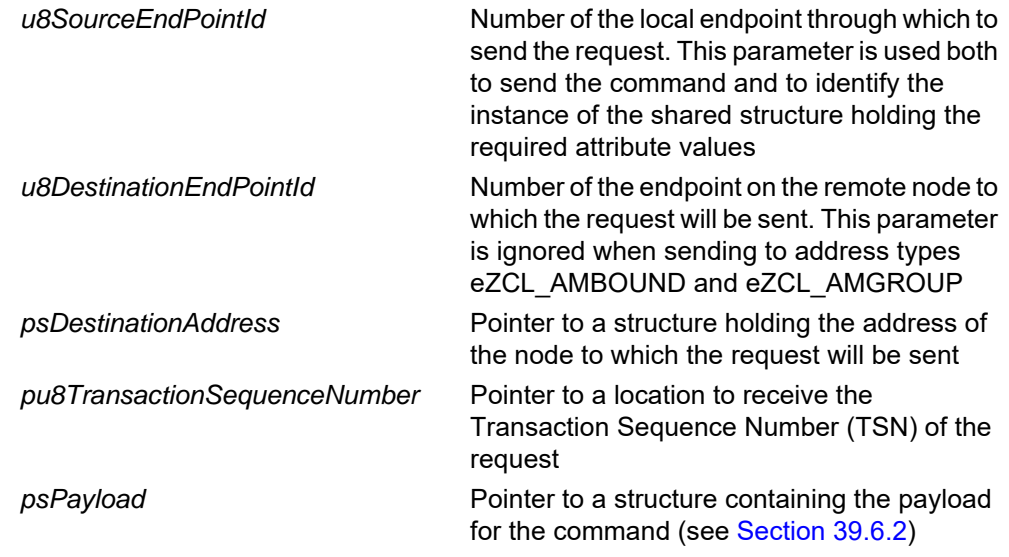

#### **Returns**

E\_ZCL\_SUCCESS

E\_ZCL\_ERR\_PARAMETER\_NULL

- E\_ZCL\_ERR\_EP\_RANGE
- E\_ZCL\_ERR\_EP\_UNKNOWN

E\_ZCL\_ERR\_CLUSTER\_NOT\_FOUND

E\_ZCL\_ERR\_ZBUFFER\_FAIL

E\_ZCL\_ERR\_ZTRANSMIT\_FAIL

If an error is returned by the ZigBee PRO stack function which is invoked by this function to transmit the data, this error may be obtained by calling **eZCL\_GetLastZpsError()**.

#### <span id="page-878-0"></span>**eCLD\_IASWDSquawkReqSend**

#### **teZCL\_Status eCLD\_IASWDSquawkReqSend(**

**uint8** *u8SourceEndPointId***, uint8** *u8DestinationEndPointId***, tsZCL\_Address \****psDestinationAddress***, uint8 \****pu8TransactionSequenceNumber***, tsCLD\_IASWD\_SquawkReqPayload \****psPayload***);**

#### **Description**

This function can be used on IAS WD cluster client to send a Squawk command to the IAS WD server on a Warning Device.

The receiving IAS WD server will briefly activate the alarm on the Warning Device to emit a 'squawk' - depending on the device, this could be a visible and/or audible emission. The parameters of the squawk are specified in the command payload.

You are required to provide a pointer to a location to receive a Transaction Sequence Number (TSN) for the request. The TSN in the response will be set to match the TSN in the request, allowing an incoming response to be paired with a request. This is useful when sending more than one request to the same destination endpoint.

#### **Parameters**

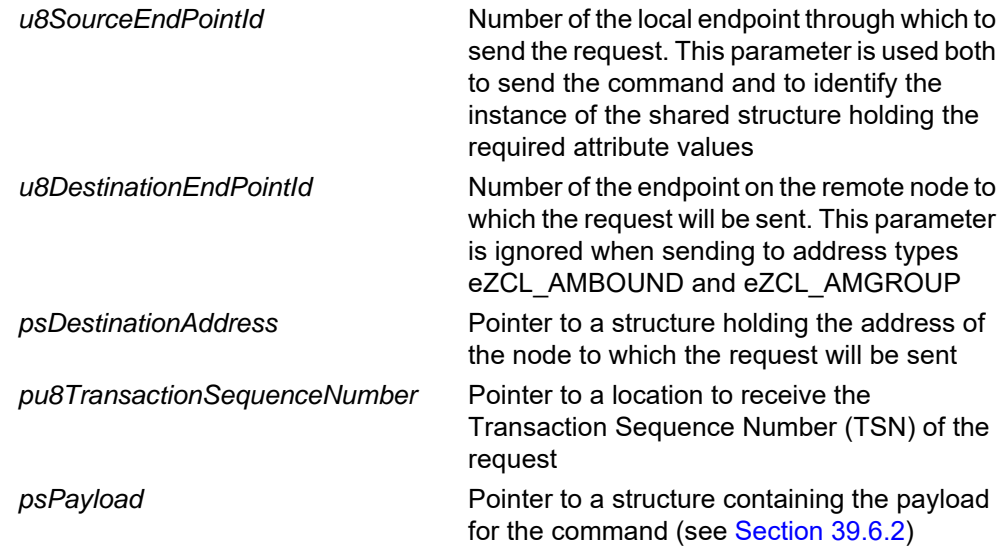

#### **Returns**

E\_ZCL\_SUCCESS

E\_ZCL\_ERR\_PARAMETER\_NULL

- E\_ZCL\_ERR\_EP\_RANGE
- E\_ZCL\_ERR\_EP\_UNKNOWN

E\_ZCL\_ERR\_CLUSTER\_NOT\_FOUND

E\_ZCL\_ERR\_ZBUFFER\_FAIL

E\_ZCL\_ERR\_ZTRANSMIT\_FAIL

If an error is returned by the ZigBee PRO stack function which is invoked by this function to transmit the data, this error may be obtained by calling **eZCL\_GetLastZpsError()**.

# **39.6 Structures**

## <span id="page-880-1"></span>**39.6.1 Custom Data Structure**

The IAS WD cluster requires extra storage space to be allocated to be used by internal functions. The structure definition for this storage is shown below:

```
typedef struct
{
   tsCLD IASWD SquawkReqPayload sSquawk;
   tsCLD IASWD StartWarningReqPayload sWarning;
   uint32 und u32WarningDurationRemainingIn100MS;
   tsZCL ReceiveEventAddress sReceiveEventAddress;
   tsZCL CallBackEvent sCustomCallBackEvent;
   tsCLD IASWDCallBackMessage sCallBackMessage;
} tsCLD_IASWD_CustomDataStructure;
```
The fields are for internal use and no knowledge of them is required.

## <span id="page-880-0"></span>**39.6.2 Custom Command Payloads**

The following structures contain the payloads for the IAS WD cluster custom commands.

#### **'Start Warning' Payload**

The following structure contains the payload of a Start Warning command.

```
typedef struct
{
   uint8 u8WarningModeStrobeAndSirenLevel;
    uint16 u16WarningDuration;
    uint8 uStrobeDutyCycle;
   enum8 eStrobeLevel;
}tsCLD_IASWD_StartWarningReqPayload;
```
where:

■ u8WarningModeStrobeAndSirenLevel is an 8-bit bitmap containing the requirements for the warning alarm, as follows:

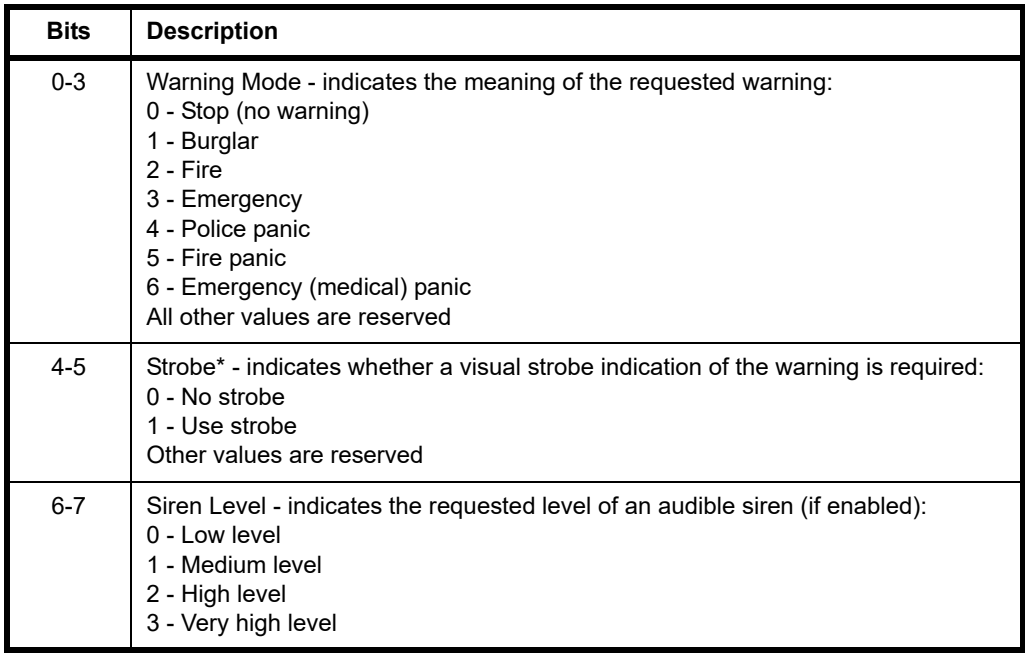

\* If 'Strobe' is 1 and 'Warning Mode' is 0, only the strobe will be activated

- u16WarningDuration is the requested time-duration of the warning, in seconds, which must be less than or equal to the value of the u16MaxDuration attribute
- uStrobeDutyCycle is the duty-cycle of the strobe pulse, expressed as a percentage in 10% steps (e.g. 0x1E represents 30%) - invalid values will be rounded to the nearerst multiple of 10%
- eStrobeLevel is the level of the strobe (pulse)

#### **'Squawk' Payload**

The following structure contains the payload of a Squawk command.

```
typedef struct
{
   uint8 u8SquawkModeStrobeAndLevel;
}tsCLD_IASWD_SquawkReqPayload;
```
where u8SquawkModeStrobeAndLevel is an 8-bit bitmap containing the requirements for the 'squawk', as follows.

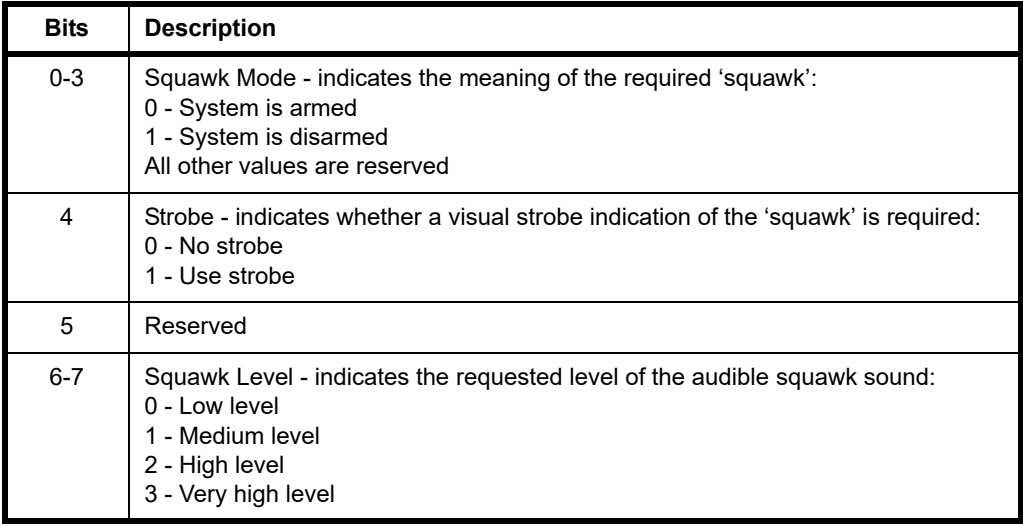

## **39.6.3 Event Data Structures**

The following structures hold the data contained in certain IAS WD cluster events.

#### **E\_CLD\_IASWD\_CLUSTER\_UPDATE\_STROBE Data**

```
typedef struct
{
   bool t bStrobe;
   uint8 u8StrobeDutyCycle;
   zenum8 eStrobeLevel;
}tsCLD_IASWD_StrobeUpdate;
```
where:

- **B** bStrobe is the current (new) status of the strobe:
	- TRUE Strobe 'on'
	- FALSE Strobe 'off'
- uStrobeDutyCycle is the duty-cycle of the strobe pulse, expressed as a percentage in 10% steps (e.g. 0x1E represents 30%) - invalid values will be rounded to the nearerst multiple of 10%
- eStrobeLevel is the level (brightness) of the strobe pulse:
	- 0 Low level
	- $-1$  Medium level
	- 2 High level
	- 3 Very high level

All other values are reserved

#### **E\_CLD\_IASWD\_CLUSTER\_UPDATE\_WARNING Data**

```
typedef struct
{
   uint8 u8WarningMode;
   uint16 u16WarningDurationRemaining;
    zenum8 eStrobeLevel;
}tsCLD_IASWD_WarningUpdate;
```
#### where:

- u8WarningMode is a value indicating the current warning mode:
	- 0 No warning
	- 1 Burglar
	- $-2$  Fire
	- 3 Emergency
	- 4 Police panic
	- 5 Fire panic
	- 6 Emergency (medical) panic

All other values are reserved

- u16WarningDurationRemaining is the time, in seconds, that the device will remain in warning mode
- eStrobeLevel is the level of the strobe (pulse)

# <span id="page-884-0"></span>**39.7 Compile-Time Options**

To enable the IAS WD cluster in the code to be built, it is necessary to add the following to the **zcl\_options.h** file:

#define CLD\_IASWD

In addition, to include the software for a cluster client or server or both, it is necessary to add one of the following to the same file:

```
#define IASWD_SERVER
#define IASWD_CLIENT
```
The IAS WD cluster contains macros that may be specified at compile-time by adding one or more of the following lines to the **zcl\_options.h** file.

Add this line to define the value (n) of the Cluster Revision attribute:

```
#define CLD_IASWD_CLUSTER_REVISION <n>
```
The default value is 1, which corresponds to the revision of the cluster in the ZCL r6 specification (see [Section 2.4\)](#page-67-0).

*Chapter 39 IAS Warning Device Cluster*

# **Part IX: Smart Energy Clusters**

# **40. Price Cluster**

This chapter outlines the Price cluster, which is used to hold and exchange price information.

The Price cluster has a Cluster ID of 0x0700.

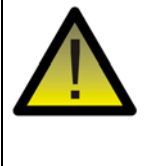

*Important: While the Price cluster software supports Block mode, this mode is not certifiable in SE 1.1.1 (07-5356-17) or earlier and is therefore not fully documented in this chapter. Customers who wish to use Block mode should contact NXP for direct support.*

# <span id="page-888-0"></span>**40.1 Overview**

The Price cluster is required in ZigBee devices as indicated in the table below.

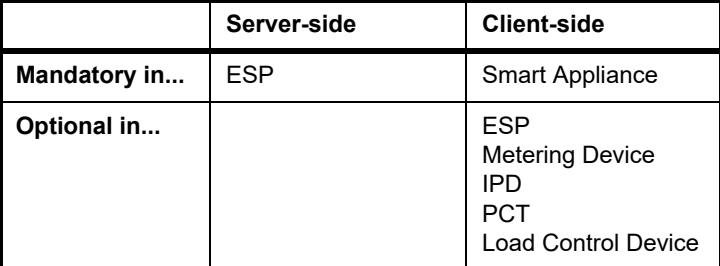

**Table 54: Price Cluster in ZigBee Devices**

The ESP normally acts as the Price cluster server, holding price information received from the utility company. Other devices act as clients and receive price information from the ESP. The clients' price information must be kept up-to-date with the server's price information.

The Price cluster is enabled by defining CLD\_PRICE in the **zcl\_options.h** file. Further compile-time options for the Price cluster are detailed in [Section 40.13](#page-946-0).

The Price cluster can operate in a mode in which pricing is based on the time at which the consumption occurs - this is called Time-Of-Use (TOU) mode. The cluster allows up to fifteen price 'tiers', numbered 1 to 15, which correspond to different time periods. Each price tier is given a label, which is used to identify the tier - typical labels are "Normal", "Shoulder", "Peak", "Real-time Pricing" and "Critical Peak". The tiers must be numbered consecutively in price order, with Tier 1 being the cheapest. *Note that tiers 7 to 15 are not certifiable in SE 1.1.1 or earlier and are reserved for future use.*

The information that can potentially be stored in the Price cluster is organised into the following attribute sets: Tier Label, Block Threshold, Block Period, Commodity, Block Price Information, Billing Period Information. The attribute sets Block Threshold, Block Period, Block Price Information and Billing Period Information are reserved for future

use (with Block mode). There is also a set of attributes exclusively for use on a Price cluster client.

The cluster includes commands for requesting and publishing (distributing) price information. The price information that is valid for a certain time is sent from the Price cluster server (ESP) to the Price cluster clients using **Publish Price** commands, which may be sent from the ESP under the following circumstances:

- Unsolicited from the server for example, when new pricing information has been received from the utility company or a new price tier becomes active
- In response to a **Get Current Price** command, sent by a client that needs the price for the current time period
- In response to a Get Scheduled Prices command, sent by a client that needs both current and future prices

Functions are provided for implementing the cluster commands. These functions are referenced in [Section 40.4](#page-896-0) and [Section 40.5](#page-898-0), and detailed in [Section 40.9](#page-907-0).

# <span id="page-889-0"></span>**40.2 Price Cluster Structure and Attributes**

The Price cluster is contained in the following tsCLD Price structure:

```
typedef struct CLD_Price_tag
{
    /* Tier Price Label Set (D.4.2.2.1) */
#if (CLD P ATTR TIER PRICE LABEL MAX COUNT != 0)
   tsZCL_OctetString asTierPriceLabel[CLD_P_ATTR_TIER_PRICE_LABEL_MAX_COUNT];
   uint8 au8TierPriceLabel[CLD_P_ATTR_TIER_PRICE_LABEL_MAX_COUNT][SE_PRICE_SERVER_MAX_STRING_LENGTH];
#endif
    /* Block Threshold Set (D.4.2.2) */
#if (CLD P ATTR BLOCK THRESHOLD MAX COUNT != 0)
   zuint48 au48BlockThreshold[CLD_P_ATTR_BLOCK_THRESHOLD_MAX_COUNT];
#endif
    /* Block Period Set (D.4.2.2.3) */
#ifdef CLD_P_ATTR_START_OF_BLOCK_PERIOD
  zutctime utctStartOfBlockPeriod;
#endif
#ifdef CLD_P_ATTR_BLOCK_PERIOD_DURATION
   zuint24 u24BlockPeriodDuration;
#endif
#ifdef CLD P ATTR THRESHOLD MULTIPLIER
  zuint24 u24ThresholdMultiplier;
#endif
#ifdef CLD_P_ATTR_THRESHOLD_DIVISOR
  zuint24 u24ThresholdDivisor;
#endif
    /* Commodity Set Set (D.4.2.2.4) */
#ifdef CLD_P_ATTR_COMMODITY_TYPE
   zenum8 e8CommodityType;
#endif
#ifdef CLD_P_ATTR_STANDING_CHARGE
   zuint32 u32StandingCharge;
#endif
```

```
#ifdef CLD_P_ATTR_CONVERSION_FACTOR
  zuint32 u32ConversionFactor;
#endif
#ifdef CLD P ATTR CONVERSION FACTOR TRAILING DIGIT
   zbmap8 b8ConversionFactorTrailingDigit;
#endif
#ifdef CLD_P_ATTR_CALORIFIC_VALUE
   zuint32 u32CalorificValue;
#endif
#ifdef CLD_P_ATTR_CALORIFIC_VALUE_UNIT
  zenum8 e8CalorificValueUnit;
#endif
#ifdef CLD_P_ATTR_CALORIFIC_VALUE_TRAILING_DIGIT
  zbmap8 b8CalorificValueTrailingDigit;
#endif
    /* Block Price Information Set (D.4.2.2.5) */
#if (CLD_P_ATTR_NO_TIER_BLOCK_PRICES_MAX_COUNT != 0)
  zuint32 au32NoTierBlockPrice[CLD_P_ATTR_NO_TIER_BLOCK_PRICES_MAX_COUNT];
#endif
#if ((CLD_P_ATTR_NUM_OF_TIERS_PRICE > 0) &&(CLD_P_ATTR_NUM_OF_BLOCKS_IN_EACH_TIER_PRICE != 0))
   zuint32 au32Tier1BlockPrice[CLD_P_ATTR_NUM_OF_BLOCKS_IN_EACH_TIER_PRICE];
#endif
#if ((CLD_P_ATTR_NUM_OF_TIERS_PRICE > 1) &&(CLD_P_ATTR_NUM_OF_BLOCKS_IN_EACH_TIER_PRICE != 0))
   zuint32 au32Tier2BlockPrice[CLD_P_ATTR_NUM_OF_BLOCKS_IN_EACH_TIER_PRICE];
#endif
#if ((CLD_P_ATTR_NUM_OF_TIERS_PRICE > 2) &&(CLD_P_ATTR_NUM_OF_BLOCKS_IN_EACH_TIER_PRICE != 0))
  zuint32 au32Tier3BlockPrice[CLD_P_ATTR_NUM_OF_BLOCKS_IN_EACH_TIER_PRICE];
#endif
#if ((CLD_P_ATTR_NUM_OF_TIERS_PRICE > 3) &&(CLD_P_ATTR_NUM_OF_BLOCKS_IN_EACH_TIER_PRICE != 0))
  zuint32 au32Tier4BlockPrice[CLD_P_ATTR_NUM_OF_BLOCKS_IN_EACH_TIER_PRICE];
#endif
#if ((CLD_P_ATTR_NUM_OF_TIERS_PRICE > 4) &&(CLD_P_ATTR_NUM_OF_BLOCKS_IN_EACH_TIER_PRICE != 0))
   zuint32 au32Tier5BlockPrice[CLD_P_ATTR_NUM_OF_BLOCKS_IN_EACH_TIER_PRICE];
#endif
#if ((CLD_P_ATTR_NUM_OF_TIERS_PRICE > 5)&&(CLD_P_ATTR_NUM_OF_BLOCKS_IN_EACH_TIER_PRICE != 0))
   zuint32 au32Tier6BlockPrice[CLD_P_ATTR_NUM_OF_BLOCKS_IN_EACH_TIER_PRICE];
#endif
#if ((CLD_P_ATTR_NUM_OF_TIERS_PRICE > 6) &&(CLD_P_ATTR_NUM_OF_BLOCKS_IN_EACH_TIER_PRICE != 0))
  zuint32 au32Tier7BlockPrice[CLD_P_ATTR_NUM_OF_BLOCKS_IN_EACH_TIER_PRICE];
#endif
#if ((CLD_P_ATTR_NUM_OF_TIERS_PRICE > 7) &&(CLD_P_ATTR_NUM_OF_BLOCKS_IN_EACH_TIER_PRICE != 0))
   zuint32 au32Tier8BlockPrice[CLD_P_ATTR_NUM_OF_BLOCKS_IN_EACH_TIER_PRICE];
#endif
#if ((CLD_P_ATTR_NUM_OF_TIERS_PRICE > 8)&&(CLD_P_ATTR_NUM_OF_BLOCKS_IN_EACH_TIER_PRICE != 0))
  zuint32 au32Tier9BlockPrice[CLD_P_ATTR_NUM_OF_BLOCKS_IN_EACH_TIER_PRICE];
#endif
#if ((CLD_P_ATTR_NUM_OF_TIERS_PRICE > 9) &&(CLD_P_ATTR_NUM_OF_BLOCKS_IN_EACH_TIER_PRICE != 0))
   zuint32 au32Tier10BlockPrice[CLD_P_ATTR_NUM_OF_BLOCKS_IN_EACH_TIER_PRICE];
#endif
```

```
#if ((CLD_P_ATTR_NUM_OF_TIERS_PRICE > 10)&&(CLD_P_ATTR_NUM_OF_BLOCKS_IN_EACH_TIER_PRICE != 0))
   zuint32 au32Tier11BlockPrice[CLD_P_ATTR_NUM_OF_BLOCKS_IN_EACH_TIER_PRICE];
#endif
#if ((CLD_P_ATTR_NUM_OF_TIERS_PRICE > 11)&&(CLD_P_ATTR_NUM_OF_BLOCKS_IN_EACH_TIER_PRICE != 0))
   zuint32 au32Tier12BlockPrice[CLD_P_ATTR_NUM_OF_BLOCKS_IN_EACH_TIER_PRICE];
#endif
#if ((CLD_P_ATTR_NUM_OF_TIERS_PRICE > 12) &&(CLD_P_ATTR_NUM_OF_BLOCKS_IN_EACH_TIER_PRICE != 0))
   zuint32 au32Tier13BlockPrice[CLD_P_ATTR_NUM_OF_BLOCKS_IN_EACH_TIER_PRICE];
#endif
#if ((CLD_P_ATTR_NUM_OF_TIERS_PRICE > 13)&&(CLD_P_ATTR_NUM_OF_BLOCKS_IN_EACH_TIER_PRICE != 0))
   zuint32 au32Tier14BlockPrice[CLD_P_ATTR_NUM_OF_BLOCKS_IN_EACH_TIER_PRICE];
#endif
#if ((CLD_P_ATTR_NUM_OF_TIERS_PRICE > 14) &&(CLD_P_ATTR_NUM_OF_BLOCKS_IN_EACH_TIER_PRICE != 0))
  zuint32 au32Tier15BlockPrice[CLD_P_ATTR_NUM_OF_BLOCKS_IN_EACH_TIER_PRICE];
#endif
#ifdef CLD_P_ATTR_START_OF_BILLING_PERIOD
  zutctime utctStartOfBillingPeriod;
#endif
#ifdef CLD_P_ATTR_BILLING_PERIOD_DURATION
   zuint24 u24BillingPeriodDuration;
#endif
#ifdef CLD_P_CLIENT_ATTR_PRICE_INCREASE_RANDOMIZE_MINUTES
   uint8 u8ClientIncreaseRandomize;
#endif
#ifdef CLD_P_CLIENT_ATTR_PRICE_DECREASE_RANDOMIZE_MINUTES
  uint8 u8ClientDecreaseRandomize;
#endif
#ifdef CLD_P_CLIENT_ATTR_COMMODITY_TYPE
  zenum8 e8ClientCommodityType;
#endif
} tsCLD_Price;
```
where:

#### **'Tier Label' Attribute Set**

- The following are optional attributes that are only relevant to TOU mode (*tiers* 7 *to 15 are not certifiable in SE 1.1.1 or earlier and are reserved for future use*):
	- asTierPriceLabel[CLD\_P\_ATTR\_TIER\_PRICE\_LABEL\_MAX\_COUNT] is a tsZCL OctetString structure containing information on tier labels. The maximum size of asTierPriceLabel is defined by assigning a value to CLD\_P\_ATTR\_TIER\_PRICE\_LABEL\_MAX\_COUNT. This optional element is paired with au8TierPriceLabel (below)
	- au8TierPriceLabel[CLD\_P\_ATTR\_TIER\_PRICE\_LABEL\_MAX\_COUNT]  $[SE$  PRICE SERVER MAX STRING LENGTH] is an array containing the tier labels, e.g. "Peak". This optional element is paired with the element asTierPriceLabel (above)

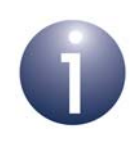

**Note:** Memory space for each (enabled) price tier label is statically allocated and comprises 13 bytes per label (plus one byte for the 'octet count'). Therefore, memory space remains allocated for unused bytes.

#### **'Block Threshold' Attribute Set**

- The following are optional attributes that relate to Block mode and are fully described in the *ZigBee Smart Energy Profile Specification* (*these attributes are not certifiable in SE 1.1.1 or earlier and are for future use*):
	- au48BlockThreshold[CLD\_P\_ATTR\_BLOCK\_THRESHOLD\_MAX\_COUNT]

#### **'Block Period' Attribute Set**

- The following are optional attributes that relate to Block mode and are fully described in the *ZigBee Smart Energy Profile Specification* (*these attributes are not certifiable in SE 1.1.1 or earlier and are for future use*):
	- utctStartOfBlockPeriod
	- u24BlockPeriodDuration
	- u24ThresholdMultiplier
	- u24ThresholdDivisor

#### **'Commodity' Attribute Set**

- The following are optional attributes:
	- e8CommodityType is an enumeration representing the type of commodity (e.g. gas) to which the prices apply - the enumerations used are those provided in the teCLD SM\_MeteringDeviceType structure of the Simple Metering cluster and listed in [Section 42.10.6](#page-1046-0)
	- u32StandingCharge is the value of a fixed daily 'standing charge' associated with supplying the commodity, expressed in the currency and with the decimal places indicated in the Publish Price command described in [Section 40.11.1](#page-938-0) (the value 0xFFFFFFFF indicates that the field is not used)
	- u32ConversionFactor is used only for gas and accounts for the variation of gas volume with temperature and pressure (and is dimensionless). The Price server can change this conversion factor at any time and this attribute contains the currently active value. The default value is 1. The position of the decimal point is indicated by b8ConversionFactorTrailingDigit described below.
	- b8ConversionFactorTrailingDigit is an 8-bit bitmap which indicates the location of the decimal point in the u32ConversionFactor attribute. The most significant 4 bits indicate the number of digits after the decimal point. The remaining bits are reserved.
- u32CalorificValue is used only for gas and indicates the quantity of energy in MJ that is generated per unit volume or unit mass of gas burned (see e8CalorificValueUnit) - the value can be used to calculate energy consumption in kWh. The position of the decimal point is indicated by b8CalorificValueTrailingDigit described below.
- e8CalorificValueUnit is an enumerated value indicating whether u32CalorificValue is quantified per unit volume or per unit mass. The possible values are 0x01 for MJ/ $m<sup>3</sup>$  and 0x02 for MJ/kg (all other values are reserved).
- b8CalorificValueTrailingDigit is an 8-bit bitmap which indicates the location of the decimal point in the u32CalorificValue attribute. The most significant 4 bits indicate the number of digits after the decimal point. The remaining bits are reserved.

#### **'Block Price Information' Attribute Set**

- The following are optional attributes that relate to Block mode and are fully described in the *ZigBee Smart Energy Profile Specification* (*these attributes are not certifiable in SE 1.1.1 or earlier and are for future use*):
	- au32NoTierBlockPrice[CLD\_P\_ATTR\_NO\_TIER\_BLOCK\_PRICES\_MAX\_COUNT]
	- au32Tier1BlockPrice[CLD\_P\_ATTR\_NUM\_OF\_BLOCKS\_IN\_EACH\_TIER\_PRICE]
	- au32Tier2BlockPrice[CLD\_P\_ATTR\_NUM\_OF\_BLOCKS\_IN\_EACH\_TIER\_PRICE]
	- au32Tier3BlockPrice[CLD\_P\_ATTR\_NUM\_OF\_BLOCKS\_IN\_EACH\_TIER\_PRICE]
	- au32Tier4BlockPrice[CLD\_P\_ATTR\_NUM\_OF\_BLOCKS\_IN\_EACH\_TIER\_PRICE]
	- au32Tier5BlockPrice[CLD\_P\_ATTR\_NUM\_OF\_BLOCKS\_IN\_EACH\_TIER\_PRICE]
	- au32Tier6BlockPrice[CLD\_P\_ATTR\_NUM\_OF\_BLOCKS\_IN\_EACH\_TIER\_PRICE]
	- au32Tier7BlockPrice[CLD\_P\_ATTR\_NUM\_OF\_BLOCKS\_IN\_EACH\_TIER\_PRICE]
	- au32Tier8BlockPrice[CLD\_P\_ATTR\_NUM\_OF\_BLOCKS\_IN\_EACH\_TIER\_PRICE]
	- au32Tier9BlockPrice[CLD\_P\_ATTR\_NUM\_OF\_BLOCKS\_IN\_EACH\_TIER\_PRICE]
	- au32Tier10BlockPrice[CLD\_P\_ATTR\_NUM\_OF\_BLOCKS\_IN\_EACH\_TIER\_PRICE]
	- au32Tier11BlockPrice[CLD\_P\_ATTR\_NUM\_OF\_BLOCKS\_IN\_EACH\_TIER\_PRICE]
	- au32Tier12BlockPrice[CLD\_P\_ATTR\_NUM\_OF\_BLOCKS\_IN\_EACH\_TIER\_PRICE]
	- au32Tier13BlockPrice[CLD\_P\_ATTR\_NUM\_OF\_BLOCKS\_IN\_EACH\_TIER\_PRICE]
	- au32Tier14BlockPrice[CLD\_P\_ATTR\_NUM\_OF\_BLOCKS\_IN\_EACH\_TIER\_PRICE]
	- au32Tier15BlockPrice[CLD\_P\_ATTR\_NUM\_OF\_BLOCKS\_IN\_EACH\_TIER\_PRICE]

#### **'Billing Period Information' Attribute Set**

- The following are optional attributes that relate to Block mode (*both attributes are not certifiable in SE 1.1.1 or earlier and are for future use*):
	- utctStartOfBillingPeriod
	- u24BillingPeriodDuration

#### **Client Attribute Set**

- The following set of attributes are only for use on a Price cluster client:
	- u8ClientIncreaseRandomize represents the maximum length of time, in minutes, between a client node applying a price increase and taking a resulting action (such as reducing its power consumption). The action may be performed before or after the price increase is implemented, and the delay (either way) must be chosen at random by the application on the node. The maximum is set in minutes, in the range 0 to 60 minutes, but it is recommended that the random delay is selected in seconds.
	- u8ClientDecreaseRandomize represents the maximum length of time, in minutes, between a client node applying a price decrease and taking a resulting action (such as switching itself on). The action may be performed before or after the price decrease is implemented, and the delay (either way) must be chosen at random by the application on the node. The maximum is set in minutes, in the range 0 to 60 minutes, but it is recommended that the random delay is selected in seconds.
	- e8ClientCommodityType is an enumeration representing the commodity that is priced on the client device. This enumeration is one from the 'Metering Device Type' enumerations listed in Table [74 on page 1046.](#page-1047-0)

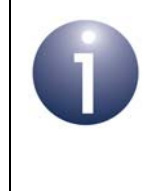

**Note:** Price information for Time-Of-Use (TOU) mode is held in the tsSE\_PricePublishPriceCmdPayload structure described in [Section 40.11.1.](#page-938-0) Prices are matched to tiers using the strings defined in the Tier Label attributes.

# **40.3 Attribute Settings**

The Price cluster structure (see [Section 40.2](#page-889-0)) contains no mandatory elements. All elements are optional, each being enabled/disabled through a corresponding macro defined in the **zcl\_options.h** file - for example, the commodity type attribute is enabled/disabled through the macro CLD\_P\_ATTR\_COMMODITY\_TYPE. The attributes that are used will depend on the number of tiers implemented (and Block mode attributes must be disabled).

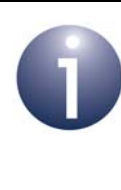

**Note 1:** The Tier Label attributes are connected to the tier-related attributes in the Simple Metering cluster, e.g. u48CurrentTier6SummationDelivered for Tier 6. For a complete list of these Simple Metering attributes, refer to [Section 42.2](#page-990-0).

**Note 2:** The price information for Time-Of-Use (TOU) mode is stored in the structure

tsSE\_PricePublishPriceCmdPayload described in [Section 40.11.1](#page-938-0).

# <span id="page-896-0"></span>**40.4 Initialising and Maintaining Price Lists**

A list of prices is held on both the Price cluster server (ESP) and client(s). The price list on a client must be maintained to mirror the price list on the server. On device startup, the Price cluster software initialises the device's price list as empty. The price lists are then built and maintained as described below.

The ESP receives price information from the utility company and populates its price list with this information. The application on the ESP does this by calling the function **eSE** PriceAddPriceEntry() for each new price received from the utility company. This function also sends out a Publish Price command containing the new price information to all Price cluster clients in the network. On receiving this command, a Price cluster client will automatically add this price information to its own price list (see [Section 40.5.1\)](#page-898-1). However, at ESP start-up, there may be no other active nodes in the network to receive the Publish Price commands (since the ESP is normally also the ZigBee Co-ordinator and will therefore be the first node to be started). For this reason, the Price cluster clients should normally request the scheduled prices from the ESP when they start up, as described in [Section 40.5.3.](#page-899-0)

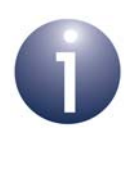

**Note:** When initialising the price list at ESP start-up, the ESP application should call **eSE\_PriceAddPriceEntry()** with the address mode parameter set to E\_ZCL\_AM\_NO\_TRANSMIT, so that the price additions are not subsequently transmitted.

**Note:** A Price cluster server should take precautions to prevent clients from attempting to read the server price list during ESP initialisation, before the prices have been received from the utility company. This can be achieved by adding the obtained prices to the server price list after the call to the relevant endpoint registration function (for example, **eSE\_RegisterEspEndPoint()**) but before the call **to ZPS\_eAplZdoStartStack()**.

A price list is maintained in time order and if there is an active price, this will be positioned at the head of the list (with index 0). Price lists on clients are updated to reflect the price list on the server, as described in [Section 40.5.](#page-898-0)

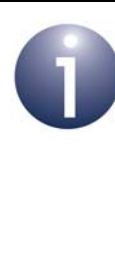

**Note:** The Price cluster of ZigBee Smart Energy automatically deletes a price entry from a client or server price list immediately after the price event has expired. This is because the start-time of a price event is a universal time (UTC) and therefore corresponds to a one-off event. In practice, the price list may need a new price schedule daily, which may be provided by the utility company. Alternatively, if a similar schedule is required every day, the ESP application can keep a local copy of the schedule, which it can modify (e.g. starttimes) and add to the price list on a daily basis.

The active price is always at the head of the price list (entry zero). The application should check that the entry at the head of the list is active before displaying it as the current price. If it is not active, a message may be displayed indicating that the current price is not known. The item at the head of the list is active if both of the following hold:

- $\blacksquare$  Its start time is less than or equal to the current time, obtained by **u32ZCL\_GetUTCTime()**
- The time on the client has been synchronised, i.e. a call to **bZCL\_GetTimeHasBeenSynchronised()** returns TRUE

In addition to the function **eSE\_PriceAddPriceEntry()**, the following functions allow an ESP application to access and manipulate its price list:

- **e eSE PriceGetPriceEntry()** obtains the price entry with the specified index
- **e SE PriceDoesPriceEntryExist()** checks whether there is a price entry with the specified start-time
- **eSE\_PriceRemovePriceEntry()** deletes the price entry with the specified start-time
- **eSE\_PriceClearAllPriceEntries()** deletes all price entries in the list

These functions are fully detailed in [Section 40.9](#page-907-0).

# <span id="page-898-0"></span>**40.5 Publishing Price Information**

This section and its sub-sections describe the ways in which price information can be published (distributed) in a ZigBee network. As introduced in [Section 40.1,](#page-888-0) there are three ways in which price information may be published to the network from the Price cluster server (ESP):

- Unsolicited unicasts refer to [Section 40.5.1](#page-898-1)
- Response to a Get Current Price command refer to [Section 40.5.2](#page-899-1)
- Response to a Get Scheduled Prices command refer to [Section 40.5.3](#page-899-0)

All of the above methods require the ESP to send a Publish Price command to the relevant device(s), where the payload of this command includes information such as resource (e.g. gas), unit of measure, currency, price, current time, start-time and duration. On receipt of this command, if valid, the received price information will be automatically added to the price list on the device. If it is successfully added, an E\_SE\_PRICE\_TABLE\_ADD event will be generated on the receiving device and this event will be handled by the callback function registered for the relevant endpoint.

## <span id="page-898-1"></span>**40.5.1 Unsolicited Price Updates**

When the ESP receives updated price information from the utility company (via the backhaul network) or a new price tier becomes active, the ESP must inform all network devices that are using the Price cluster. The ESP therefore individually unicasts a Publish Price command to all these devices. This command is sent out automatically - there is no need for the application on the ESP to explicitly send the command. In the case of new prices received from the utility company, the ESP application must call the function **eSE\_PriceAddPriceEntry()** to add the new price to the price list held by the server, and the Publish Price command is then automatically sent out (possibly with a 'start-time of now'). Note that if the stack has not been started when **eSE\_PriceAddPriceEntry()** is called, the function's address mode parameter should be set to E\_ZCL\_AM\_NO\_TRANSMIT, so that no transmission is attempted.

It is recommended that price updates on the ESP are relayed to Price cluster clients with which the ESP has been (previously) bound.

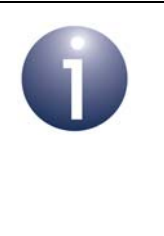

**Note:** Each of these bindings is initiated on the client node (e.g. IPD) using the ZigBee PRO stack function **ZPS\_eAplZdpBindUnbindRequest()** to add the client's address and endpoint to the Binding table on the ESP. Binding is described in the *ZigBee 3.0 Stack User Guide (JN-UG-3113)*.

Therefore, when updating its price list, the ESP application should call **eSE\_PriceAddPriceEntry()** with the address mode parameter set to E\_ZCL\_AM\_BOUND, so that the price updates are transmitted only to bound endpoints/nodes.

As an alternative to using binding, the ESP can maintain a list of network nodes that are able to receive unsolicited Publish Price commands at all times - that is, nodes with radio receivers that remain active during idle periods (e.g. when sleeping). Unsolicited updates are then only sent to clients in this group. The ESP gathers information for this group from the Get Current Price commands received from clients (see [Section](#page-899-1)  [40.5.2](#page-899-1)). This option requires the address node parameter to be set to ZPS\_E\_APL\_AF\_BROADCAST\_RX\_ON in **eSE\_PriceAddPriceEntry()**.

The ESP can send unsolicited Publish Price commands with 'start-time of now' when an E\_SE\_PRICE\_TABLE\_ACTIVE event indicates that a new price has become active (see [Section 40.8\)](#page-902-0). This command can be used by devices that do not implement a real-time clock.

## <span id="page-899-1"></span>**40.5.2 Get Current Price**

Any device which supports the Price cluster can request the currently active price information from the ESP by sending a Get Current Price command. The function **eSE\_PriceGetCurrentPriceSend()** allows a Price cluster client to send this command to the Price cluster server and deal with the response.

- On receiving the command, the server automatically responds with a Publish Price command containing the requested price information.
- On receiving the response, the client checks whether the received price information is currently in the client's price list. If it is not, the client adds the new price information to the list and generates an E\_SE\_PRICE\_TABLE\_ADD event - this event is handled by the callback function registered for the relevant endpoint.

The Get Current Price command contains information on whether the radio receiver of the sending device remains active when the node is otherwise idle (e.g. sleeping). If this is true, the ESP application can use the address of the node to update a list of such devices, which it may use when sending out unsolicited Publish Price commands (see [Section 40.5.1\)](#page-898-1). The ESP application can extract this information from the event E\_SE\_PRICE\_GET\_CURRENT\_PRICE\_RECEIVED which is generated when a Get Current Price command is received by the server - this event is handled by the callback function registered for the relevant endpoint.

## <span id="page-899-0"></span>**40.5.3 Get Scheduled Prices**

Any device which supports the Price cluster can request the current price schedule from the ESP by sending a Get Scheduled Prices command - the schedule includes a set of prices with their start-times and durations. The function

**eSE\_PriceGetScheduledPricesSend()** allows a Price cluster client to send this command to the Price cluster server and deal with the responses.

- On receiving the command, the server automatically responds with a sequence of Publish Price commands, where each of these responses contains the information for one scheduled price.
- On receiving a response, the client checks whether the received price information is currently in the client's price list. If it is not, the client adds the
new price information to the list and generates an E\_SE\_PRICE\_TABLE\_ADD event - this event is handled by the callback function registered for the relevant endpoint.

# <span id="page-900-0"></span>**40.6 Time-Synchronisation via Publish Price Commands**

As an alternative to using the Time cluster to time-synchronise a ZigBee device with the ESP (as described in [Section 18.5.3\)](#page-397-0), the local application can use the time embedded in a Publish Price command from the ESP (see [Section 40.5](#page-898-0)), as described below.

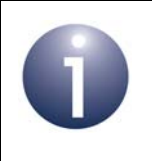

**Note:** A device which implements the Price cluster must also implement the Time cluster.

It is the responsibility of the application on a ZigBee device to perform timesynchronisation with the ESP. This involves updating the ZCL time on the local device.

The initialisation of the ZCL time on a device should be performed using the Time cluster by requesting the current time from the ESP, as described in [Section 18.5.2](#page-396-0) (this method will also get time-zone and daylight saving information).

Subsequent re-synchronisations of a device with the time-master can use the time contained in Publish Price commands from the ESP (but note that no time-zone or daylight saving information is included). Therefore, a device can update its ZCL time whenever it receives a Publish Price command. On receiving this command, a 'data indication' stack event is generated, which causes a ZCL user task to be activated. The event is initially handled by this task as described in [Chapter 3,](#page-74-0) resulting in an E\_ZCL\_ZIGBEE\_EVENT event being passed to the ZCL via **vZCL\_EventHandler()**. The ZCL invokes the relevant user-defined callback function (see [Chapter 3](#page-74-0)) which, provided that the event is of the type E\_SE\_PRICE\_TIME\_UPDATE, must update the ZCL time using **vZCL\_SetUTCTime()**.

Note that the  $\texttt{utctTime}$  field of the local copy of the Time cluster is not updated, since this should only be done following a read of the Time cluster attributes from the server.

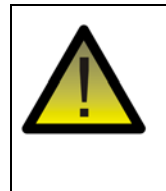

*Caution: If a device is handling Publish Price commands from more than one server, the time must only be updated with time events from one server, to prevent the time from jittering forwards and backwards if the servers' times are not in sync.* 

The time-synchronisation of a device (with the time-master) should be performed regularly. As a rule, if no Publish Price commands have been received from the ESP in the last 48 hours, the device should request the current time from the ESP and update its own times as described in [Section 18.5.3](#page-397-0).

It is worth noting that an undefined ZCL time causes the following issues in the Price cluster:

- A Price cluster server without a ZCL time cannot issue any Publish Price commands, since the current time is a mandatory field of this command.
- A Price cluster client without a ZCL time cannot process a Publish Price command with a 'start-time of now', unless the ZCL time is first set with the time extracted from the received command.
- If the price at the head of the price list has a specified start-time, it is not possible to know whether this price is active or not.

Regarding the last point, a device should be time-synchronised with the ESP (as described in [Section 18.5.2\)](#page-396-0) before an attempt is made to add scheduled prices to the device's price list. Then, if the device receives a scheduled price with a 'start-time of now', it is permissible to add this price to the list.

# **40.7 Conversion Factor and Calorific Value (Gas Only)**

The Price cluster provides attributes related to conversion factor and calorific value for use with gas (only):

- **Conversion factor:** Accounts for the variation of gas volume with temperature and pressure
- **Calorific value:** Indicates the quantity of energy in MJ that is generated per unit volume or unit mass of gas burned

The attributes associated with the above properties are part of the 'Commodity' set refer to [Section 40.2.](#page-889-0)

If required, conversion factor and/or calorific value must be enable in the compile-time options, as described in [Section 40.13](#page-946-0).

Conversion factors and calorific values can be independently scheduled with associated start-times. The Price cluster server (ESP) and clients each maintain a list of the scheduled conversion factors and a list of the scheduled calorific values (along with their start-times). The maximum number of entries in each list is by default 2 (allowing the present one and the next one to be stored), but this maximum can be redefined in the compile-time options.

The ESP (Price cluster server) receives a scheduled conversion factor or calorific value from the utility company. A received value and its associated start-time are added as an entry to the relevant list on the server by the ESP application as follows:

- A new entry is added to the conversion factor list by calling the function **eSE\_PriceAddConversionFactorEntry()**
- $\blacksquare$  A new entry is added to the calorific value list by calling the function **eSE\_PriceAddCalorificValueEntry()**

The entries are maintained in the list in increasing order of start-times. If an existing entry in the list has the same start-time as the new entry, the entry with the greater value of the Issuer Event ID is included in the list (and the other entry is discarded).

Once a new entry is added to a list on the server, a Publish Conversion Factor or Publish Calorific Value command is automatically sent to the cluster clients to inform them that a new value is available, allowing them to update their lists with the new information.

### **Initialising Conversion Factors and Calorific Values at Network Start-up**

Note the following issues at network start-up:

- When the ESP node first starts, there may be no other active nodes in the network to receive a new conversion factor and/or calorific value. Thus, the Price cluster clients should request this information from the ESP when they start. They can do this using **eSE\_PriceGetConversionFactorSend()** or **eSE\_PriceGetCalorificValueSend()**, as appropriate.
- When initialising the conversion factor or calorific value at ESP start-up, the ESP application should call **eSE\_PriceAddConversionFactorEntry()** or **eSE\_PriceAddCalorificValueEntry()** with the address mode parameter set to E\_ZCL\_AM\_NO\_TRANSMIT. This prevents the new value from being transmitted to a network with no other active nodes.
- Any clients that are active during ESP initialisation should not request a conversion factor or calorific value from the ESP before the values are received from the utility company. To avoid this problem, the ESP application should obtain the values from the utility company before calling the ZigBee PRO function **ZPS** eAplZdoStartStack() and after calling the relevant endpoint register function (e.g. **eSE\_RegisterEspMeterEndPoint()**).

## **40.8 Price Events**

The Price cluster has its own events that are handled through the callback mechanism described in [Chapter 3](#page-74-0). If a device uses the Price cluster then Price event handling must be included in the callback function for the associated endpoint, where this callback function is registered through the relevant endpoint registration function (for example, through **eSE\_RegisterEspEndPoint()** for a standalone ESP). The relevant callback function will then be invoked when a Price event occurs.

For a Price event, the eEventType field of the tsZCL CallBackEvent structure is set to E\_ZCL\_CBET\_CLUSTER\_CUSTOM. This event structure also contains an element sClusterCustomMessage, which is itself a structure containing a field pvCustomData. This field is a pointer to a tsSE\_PriceCallBackMessage structure which contains the Price parameters:

#### *Chapter 40 Price Cluster*

```
typedef struct
{
   teSE PriceCallBackEventType eEventType;
   uint32 u32CurrentTime;
    union {
      tsSE_PriceTableCommand sPriceTableCommand;
      tsSE PriceTableTimeEvent sPriceTableTimeEvent;
      teSE_PriceCommandOptions ePriceCommandOptions;<br>tsSE_PriceAckCmdPayload *psAckCmdPayload;
       tsSE_PriceAckCmdPayload
 tsSE_PriceAttrReadInput sReadAttrInfo; 
 tsSE_BlockPeriodTableTimeEvent sBlockPeriodTableTimeEvent; 
       tsSE_ConversionFactorTableTimeEvent sConversionFactorTableTimeEvent;
      tsSE CalorificValueTableTimeEvent sCalorificValueTableTimeEvent;
    } uMessage;
```

```
} tsSE_PriceCallBackMessage;
```
The  $e$ Event Type field of the above structure specifies the type of Price event that has been generated - these event types are listed and described below (also refer to [Section 40.12.2](#page-944-0) for a summary of the Price events).

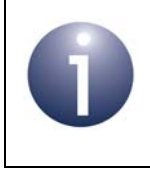

**Note:** The field sReadAttrInfo is reserved for future use (for Block mode).

## **E\_SE\_PRICE\_TABLE\_ADD**

The E\_SE\_PRICE\_TABLE\_ADD event is generated on a Price cluster client when an attempt has been made to add a scheduled price (received in a Publish Price command) to the local price list. In the tsSE\_PriceCallBackMessage structure, the u32CurrentTime field is set to the current time from the Publish Price command and the sPriceTableCommand field is used as follows:

```
typedef struct {
    teSE_PriceStatus ePriceStatus;
} tsSE_PriceTableCommand;
```
ePriceStatus contains E\_SE\_PRICE\_SUCCESS if a new price has been successfully added to the price list. Otherwise, the addition was rejected for the reason specified by ePriceStatus. If the addition was successful but the new price information overlapped (in time) any existing price information in the list, this previous price information may have been deleted from the list according to the rules in the ZigBee SE Profile specification.

## **E\_SE\_PRICE\_TABLE\_ACTIVE**

The E\_SE\_PRICE\_TABLE\_ACTIVE event is generated when there is a new active price or the active price expires. This event can occur due to a time update or the reception of a Publish Price command from the server. In the

tsSE\_PriceCallBackMessage structure, the u32CurrentTime field is set to the current ZCL time and the sPriceTableTimeEvent field is used as follows:

```
typedef struct {
   teSE_PriceStatus ePriceStatus;
  uint8 u8NumberOfEntriesFree;
} tsSE_PriceTableTimeEvent;
```
ePriceStatus contains E\_SE\_PRICE\_SUCCESS if there is a new active price or E\_SE\_PRICE\_TABLE\_NOT\_YET\_ACTIVE if the price at the head of the list is scheduled for a time in the future.

u8NumberOfEntriesFree contains the number of free entries in the client's price list. This number can be used to determine whether the client should issue a new Get Scheduled Prices command, in order to obtain more price entries to fill the free space in the list.

## **E\_SE\_PRICE\_GET\_CURRENT\_PRICE\_RECEIVED**

The E\_SE\_PRICE\_GET\_CURRENT\_PRICE\_RECEIVED event is generated on a Price cluster server when a Get Current Price command is received from a client. In the tsSE\_PriceCallBackMessage structure, the ePriceCommandOptions field is used as follows:

```
typedef enum PACK
{
    E_SE_PRICE_REQUESTOR_RX_ON_IDLE = 0x01 // LSB set
} teSE_PriceCommandOptions;
```
This field indicates whether the client that sent the request has its radio receiver enabled when idle (e.g. sleeping), and is used as described in [Section 40.5.1](#page-898-1) and [Section 40.5.2.](#page-899-0)

## **E\_SE\_PRICE\_TIME\_UPDATE**

The E\_SE\_PRICE\_TIME\_UPDATE event is generated on a Price cluster client when a Publish Price command is received from the server. In the tsSE\_PriceCallBackMessage structure, the u32CurrentTime field is set to the current time from the Publish Price command. The application may then use this information to time-synchronise the device, as described in [Section 40.6.](#page-900-0)

## **E\_SE\_PRICE\_ACK\_RECEIVED**

The E\_SE\_PRICE\_ACK\_RECEIVED event is generated on a Price cluster server when a Price Acknowledgment command is received from a client. In the tsSE\_PriceCallBackMessage structure, the psAckCmdPayload field is a pointer to the structure tsSE\_PriceAckCmdPayload defined as follows:

```
typedef struct {
  uint32 u32ProviderId:
  uint32 u32IssuerEventId;
  uint32 u32PriceAckTime;
  uint8 u8Control;
} tsSE_PriceAckCmdPayload;
```
This structure contains the Price Acknowledgement command payload.

## **E\_SE\_PRICE\_NO\_PRICE\_TABLES**

The E\_SE\_PRICE\_NO\_PRICE\_TABLES event is generated when an active price expires, is deleted from the price list and the price list becomes empty. In the tsSE\_PriceCallBackMessage structure the sPriceTableTimeEvent field is used as follows:

```
typedef struct {
    teSE_PriceStatus ePriceStatus;
    uint8 u8NumberOfEntriesFree;
} tsSE_PriceTableTimeEvent;
```
ePriceStatus contains E\_SE\_PRICE\_NO\_TABLES.

u8NumberOfEntriesFree contains the number of free entries in the client's price list. This number can be used to determine whether the client should issue a new Get Scheduled Prices command, in order to obtain more price entries to fill the free space in the list.

## **E\_SE\_PRICE\_CONVERSION\_FACTOR\_TABLE\_ACTIVE**

The E\_SE\_PRICE\_CONVERSION\_FACTOR\_TABLE\_ACTIVE event is generated when a new conversion factor value becomes active - that is, when the start-time of the conversion factor entry becomes less than or equal to the present time. This event can occur due to a time update or the reception of a Publish Conversion Factor command from the server.

In the tsSE\_PriceCallBackMessage structure, the u32CurrentTime field is set to the current ZCL time and the field

tsSE\_PriceConversionFactorTableTimeEvent is used as follows:

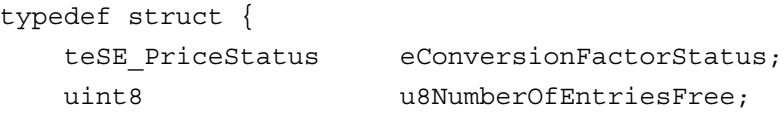

} tsSE\_ConversionFactorTableTimeEvent;

eConversionFactorStatus takes the value E\_ZCL\_SUCCESS when a new conversion factor becomes active.

u8NumberOfEntriesFree contains the present number of free entries in the conversion factor list. This value should be checked by the client before issuing a Get Conversion Factor command to obtain a new conversion factor value - the command should be issued only if there is free space in the list for a new entry to be added.

## **E\_SE\_PRICE\_CONVERSION\_FACTOR\_ADD**

The E\_SE\_PRICE\_CONVERSION\_FACTOR\_ADD event is generated when a new conversion factor entry is advertised by the ESP to the client application using the Publish Conversion Factor command. Note that the event is generated even when the new entry is not successfully added to the internal conversion factor list maintained by the cluster.

The status of the command is passed back to the user application in the ePriceStatus field of the tsSE\_PriceTableCommand structure (see above) within the tsSE\_PriceCallBackMessage structure.

## **E\_SE\_PRICE\_CALORIFIC\_VALUE\_TABLE\_ACTIVE**

The E\_SE\_PRICE\_CALORIFIC\_VALUE\_TABLE\_ACTIVE event is generated when a new calorific value becomes active - that is, when the start-time of the calorific value entry becomes less than or equal to the present time. This event can occur due to a time update or the reception of a Publish Calorific Value command from the server.

In the tsSE\_PriceCallBackMessage structure, the u32CurrentTime field is set to the current ZCL time and the field

tsSE\_PriceCalorificValueTableTimeEvent is used as follows:

```
typedef struct {
   teSE PriceStatus eCalorificValueStatus;
   uint8 u8NumberOfEntriesFree;
} tsSE_CalorificValueTableTimeEvent;
```
eCalorificValueStatus takes the value E\_ZCL\_SUCCESS when a new calorific value becomes active.

u8NumberOfEntriesFree contains the present number of free entries in the calorific value list. This value should be checked by the client before issuing a Get Calorific Value command to obtain a new calorific value - the command should be issued only if there is free space in the list for a new entry to be added.

## **E\_SE\_PRICE\_CALORIFIC\_VALUE\_ADD**

The E\_SE\_PRICE\_CALORIFIC\_VALUE\_ADD event is generated when a new calorific value entry is advertised by the ESP to the client application using the Publish Calorific Value command. Note that this event is generated even when the new entry is not successfully added to the internal calorific value list maintained by the cluster.

The status of the command is passed back to the user application in the ePriceStatus field of the tsSE\_PriceTableCommand structure (see above) within the tsSE PriceCallBackMessage structure.

# **40.9 Functions**

The following Price cluster functions are provided:

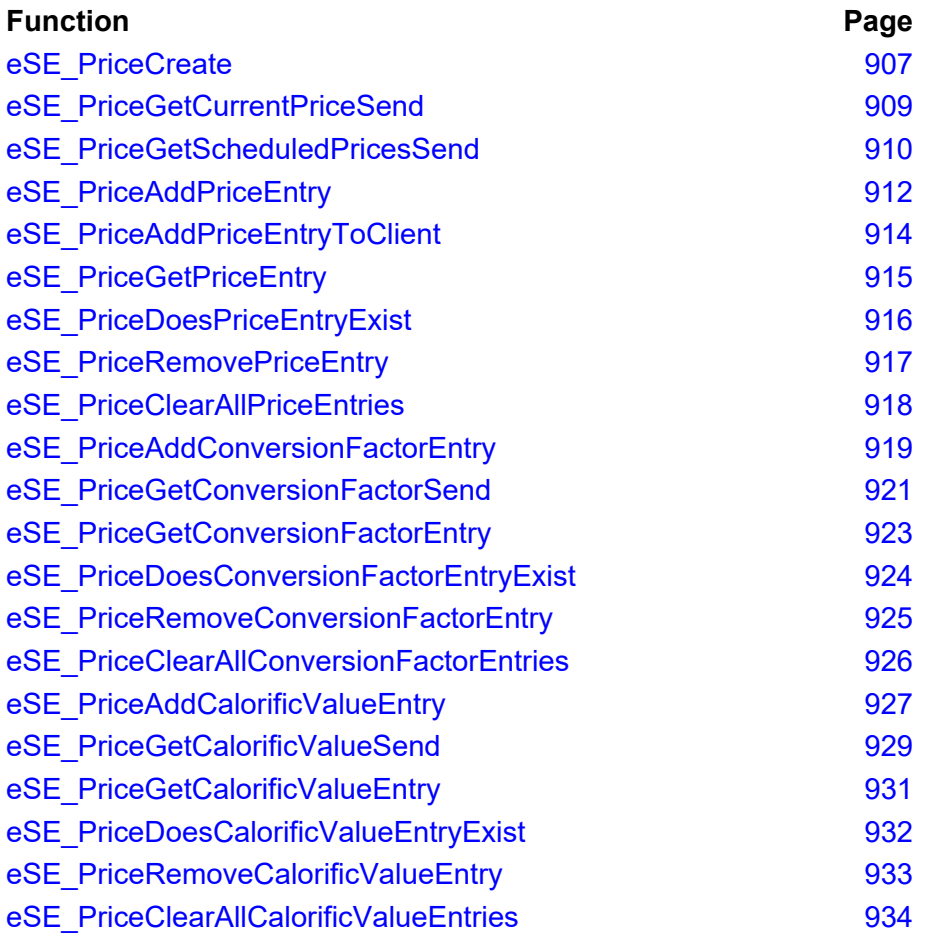

<span id="page-908-0"></span>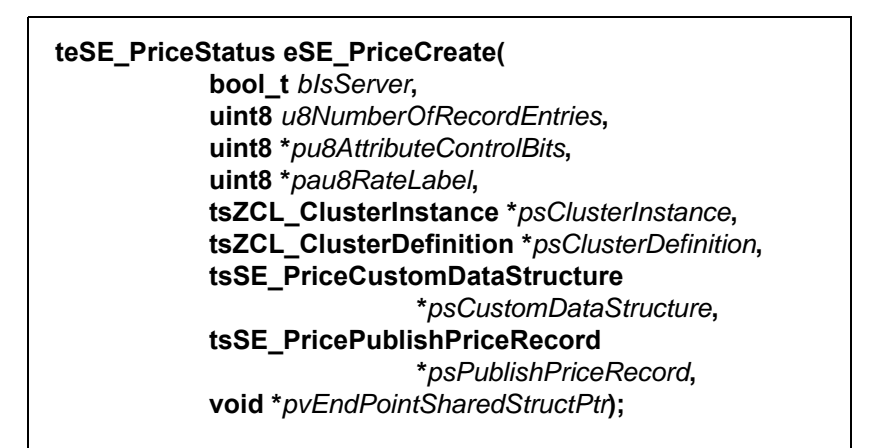

#### **Description**

This function creates an instance of the Price cluster on an endpoint. The cluster instance is created on the endpoint which is associated with the supplied tsZCL\_ClusterInstance structure and can act as a server or a client, as specified.

The function should only be called when setting up a custom endpoint containing one or more selected clusters (rather than the whole set of clusters supported by a standard ZigBee device). This function will create a Price cluster instance on the endpoint, but instances of other clusters may also be created on the same endpoint by calling their corresponding creation functions. For more details of creating cluster instances on custom endpoints, refer to [Appendix D.](#page-1358-0)

> **Note:** This function must not be called for an endpoint on which a standard ZigBee device (e.g. IPD) will be used. In this case, the device and its supported clusters must be registered on the endpoint using the relevant device registration function from those described in the *ZigBee Devices User Guide (JN-UG-3114)*.

When used, this function must be the first Price cluster function called in the application, and must be called after the stack has been started and after the ZCL has been initialised.

The function requires an array to be declared for internal use, which contains one element (of type **uint8**) for each attribute of the cluster. The array length should therefore equate be the total number of attributes supported by the Price cluster, which can be obtained by using the macro PRICE\_NUM\_OF\_ATTRIBUTES.

The array declaration should be as follows:

uint8 au8AppPriceClusterAttributeControlBits[PRICE\_NUM\_OF\_ATTRIBUTES];

The function will initialise the array elements to zero.

#### *Chapter 40 Price Cluster*

The function also requires an array of price labels to be declared, in which each array element is a label (string) for each price in the price list. The required declarations are different for a cluster server and client, as follows:

```
uint8 
au8RateLabel[SE_PRICE_NUMBER_OF_CLIENT_PRICE_RECORD_ENTRIES][SE_PRICE_CLIENT
_MAX_STRING_LENGTH];
uint8 
au8RateLabel[SE_PRICE_NUMBER_OF_CLIENT_PRICE_RECORD_ENTRIES][SE_PRICE_CLIENT
```

```
_MAX_STRING_LENGTH];
```
## **Parameters**

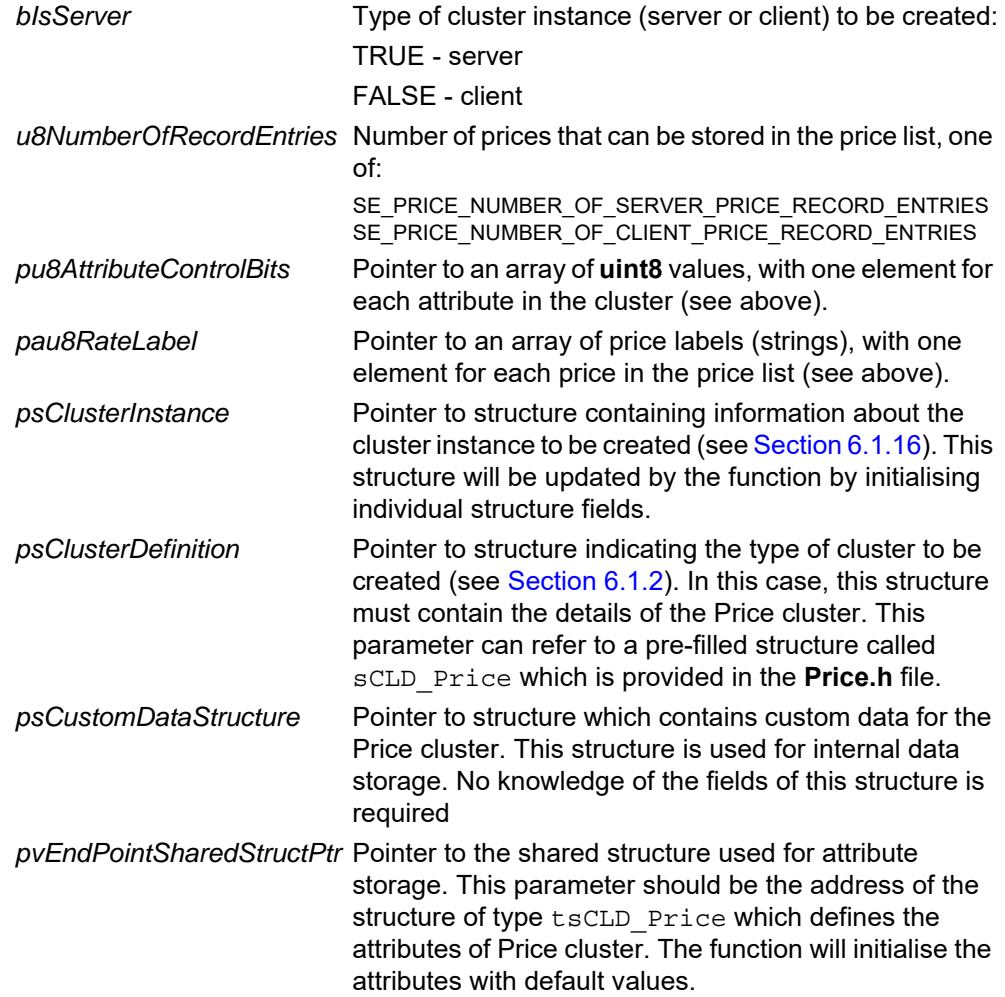

## **Returns**

E\_ZCL\_SUCCESS E\_ZCL\_FAIL E\_ZCL\_ERR\_PARAMETER\_NULL E\_ZCL\_ERR\_INVALID\_VALUE

## <span id="page-910-0"></span>**eSE\_PriceGetCurrentPriceSend**

#### **teZCL\_Status eSE\_PriceGetCurrentPriceSend(**

**uint8** *u8SourceEndPointId***, uint8** *u8DestinationEndPointId***, tsZCL\_Address \****psDestinationAddress***, uint8 \****pu8TransactionSequenceNumber***, teSE\_PriceCommandOptions** *ePriceCommandOptions***);**

#### **Description**

This function can be used on a Price cluster client to send a Get Current Price command to the Price cluster server. Therefore, it is used by a device (such as an IPD) to obtain the currently active price from the ESP.

The ESP should respond with a Publish Price command containing the active price. This response is processed by the Price cluster. The obtained price is checked against the prices currently in the price list on the client. If the price is not currently in the list, it is added to the list and an E\_SE\_PRICE\_TABLE\_ADD event is generated to indicate that a price has been added.

A pointer must be specified to a location to receive a Transaction Sequence Number (TSN) for the request. The TSN in the response will be set to match the TSN in the request, allowing an incoming response to be paired with a request.

#### **Parameters**

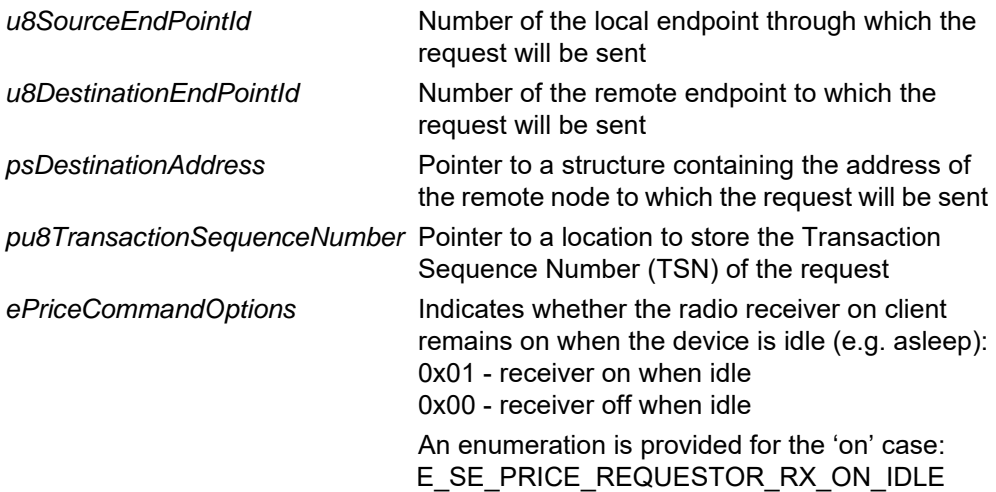

#### **Returns**

E\_ZCL\_SUCCESS E\_ZCL\_FAIL E\_ZCL\_ERR\_PARAMETER\_NULL E\_ZCL\_ERR\_EP\_RANGE E\_ZCL\_ERR\_CLUSTER\_NOT\_FOUND E\_ZCL\_ERR\_ZBUFFER\_FAIL

## <span id="page-911-0"></span>**eSE\_PriceGetScheduledPricesSend**

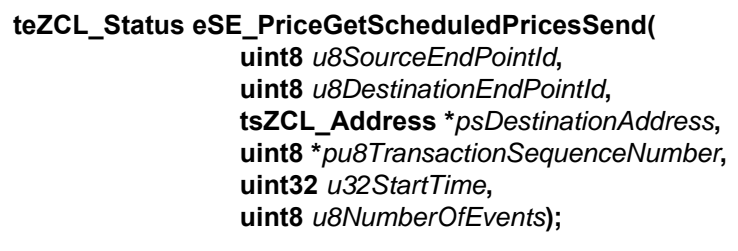

#### **Description**

This function can be used on a Price cluster client to send a Get Scheduled Prices command to the Price cluster server. Therefore, it is used by a device (such as an IPD) to obtain the current price schedule from the ESP, either to check that its own price schedule is up-to-date or to recover the price schedule following a device reset.

You must specify the earliest start-time for the scheduled prices to be included in the results. This is normally set to zero or the current time (UTC). Note that you are not advised to specify the last time in the client price list, since the server may contain updates for prices covering an earlier time-period that are already in the client price list. You must also specify the maximum number of scheduled prices to be returned in the results.

The ESP should respond with multiple Publish Price commands containing the scheduled prices. Each response is processed by the Price cluster. The obtained price is checked against the prices currently in the price list on the client. If the price is not currently in the list, it is added to the list and an E\_SE\_PRICE\_TABLE\_ADD event is generated to indicate that a price has been added.

A pointer must be specified to a location to receive a Transaction Sequence Number (TSN) for the request. The TSN in the response will be set to match the TSN in the request, allowing an incoming response to be paired with a request.

### **Parameters**

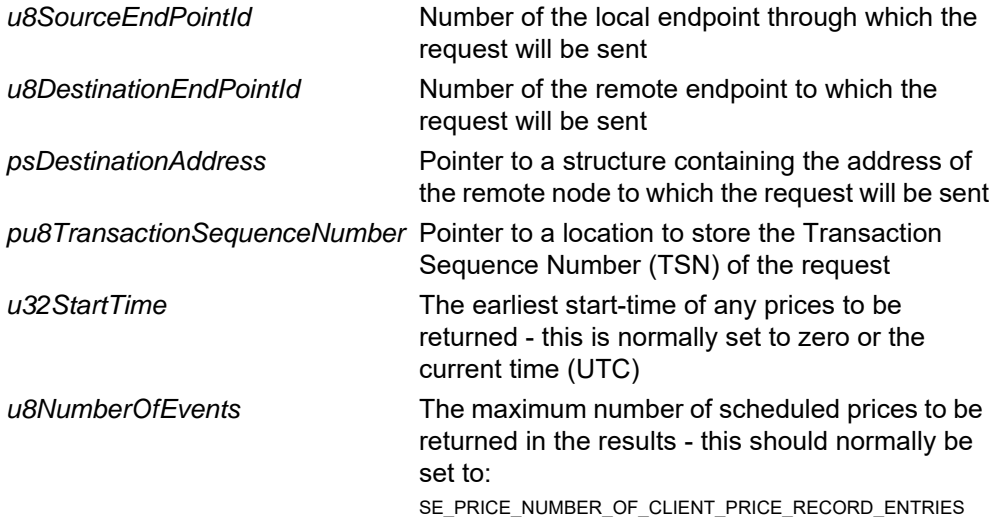

## **Returns**

- E\_ZCL\_SUCCESS
- E\_ZCL\_ERR\_PARAMETER\_NULL
- E\_ZCL\_ERR\_ZBUFFER\_FAIL

## <span id="page-913-0"></span>**eSE\_PriceAddPriceEntry**

#### **teSE\_PriceStatus eSE\_PriceAddPriceEntry(**

**uint8** *u8SourceEndPointId***, uint8** *u8DestinationEndPointId***, tsZCL\_Address \****psDestinationAddress***, bool\_t** *bOverwritePrevious***, tsSE\_PricePublishPriceCmdPayload \****psPricePayload***, uint8 \****pu8TransactionSequenceNumber***);**

#### **Description**

This function can be used on the Price cluster server to add a price to the local price list. The function also sends an unsolicited Publish Price command containing the new price information to one or more remote endpoints. The function should be called on the ESP when a new price is received from the utility company.

On receiving the Publish Price command, a remote client will automatically add the new price to the local price list. However, you must specify the action to be taken if the time-period of the new price overlaps with the time-period of a price that is already in the client's price list. You can choose to delete the existing price and add the new price, or leave the existing price in place and not add the new price. The rules on overlapping prices are defined in the ZigBee Smart Energy Profile specification.

A pointer must be specified to a location to receive a Transaction Sequence Number (TSN) for the request. The TSN in the response will be set to match the TSN in the request, allowing an incoming response to be paired with a request.

#### **Parameters**

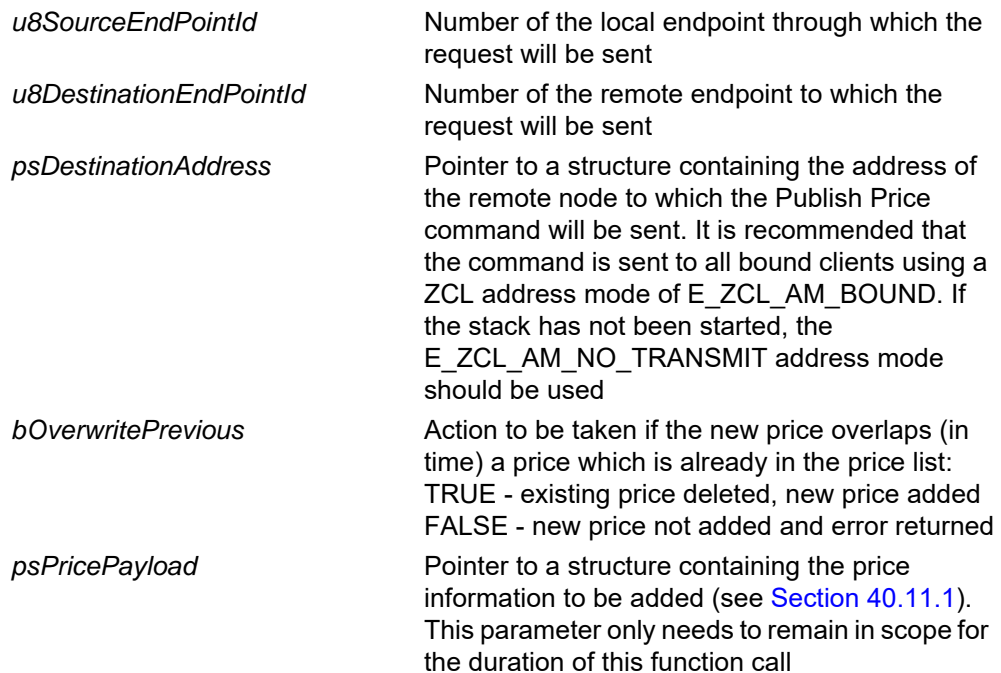

*pu8TransactionSequenceNumber* Pointer to a location to store the Transaction Sequence Number (TSN) of the command

### **Returns**

E\_ZCL\_SUCCESS

E\_ZCL\_FAIL

E\_ZCL\_ERR\_PARAMETER\_NULL

E\_ZCL\_ERR\_INVALID\_VALUE

E\_ZCL\_ERR\_TIME\_NOT\_SYNCHRONISED

E\_ZCL\_ERR\_INSUFFICIENT\_SPACE

E\_ZCL\_ERR\_EP\_RANGE

E\_ZCL\_ERR\_CLUSTER\_NOT\_FOUND

E\_ZCL\_ERR\_ZBUFFER\_FAIL

E\_SE\_PRICE\_OVERFLOW

E\_SE\_PRICE\_DUPLICATE

E\_SE\_PRICE\_DATA\_OLD

## <span id="page-915-0"></span>**eSE\_PriceAddPriceEntryToClient**

**teSE\_PriceStatus eSE\_PriceAddPriceEntryToClient( uint8** *u8SourceEndPointId***, bool\_t** *bOverwritePrevious***, tsSE\_PricePublishPriceCmdPayload \****psPricePayload***);**

#### **Description**

This function can be used on a Price cluster client to add a price to the local price list directly.

Normally, price entries are automatically added to the price list on a client when a Publish Price command is received from the server (e.g. the ESP). However, this function can be used by the local application to directly add a price entry to the price list on the client. The function should therefore only be used on a device which does not receive price information from the server (but by some other means, such as via the Internet).

#### **Parameters**

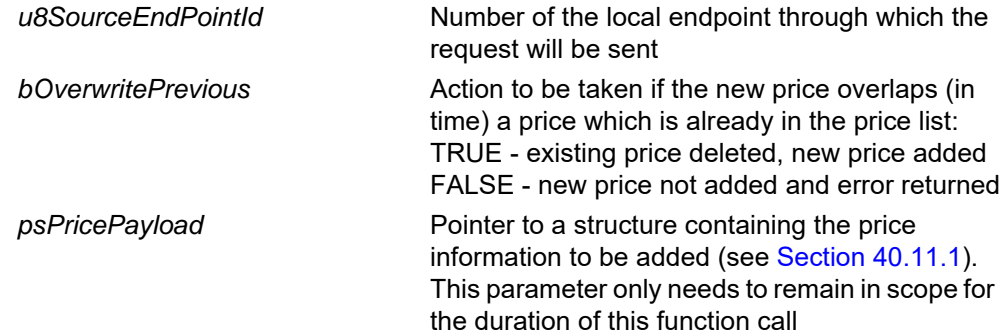

#### **Returns**

E\_ZCL\_SUCCESS

E\_ZCL\_FAIL

- E\_ZCL\_ERR\_PARAMETER\_NULL
- E\_ZCL\_ERR\_INVALID\_VALUE
- E\_ZCL\_ERR\_TIME\_NOT\_SYNCHRONISED
- E\_ZCL\_ERR\_INSUFFICIENT\_SPACE
- E\_ZCL\_ERR\_EP\_RANGE
- E\_ZCL\_ERR\_CLUSTER\_NOT\_FOUND
- E\_ZCL\_ERR\_ZBUFFER\_FAIL
- E\_SE\_PRICE\_OVERFLOW
- E\_SE\_PRICE\_DUPLICATE
- E\_SE\_PRICE\_DATA\_OLD

## <span id="page-916-0"></span>**eSE\_PriceGetPriceEntry**

```
teSE_PriceStatus eSE_PriceGetPriceEntry(
     uint8 u8SourceEndPointId,
     bool_t bIsServer,
     uint8 u8TableIndex,
     tsSE_PricePublishPriceCmdPayload **psPricePayload);
```
#### **Description**

This function can be used to obtain the entry with specified index from a price list on the local device. For example, the function can be used on an IPD to obtain a price to display.

You must specify the endpoint on which the local Price cluster resides and whether this cluster instance is a server or a client.

## **Parameters**

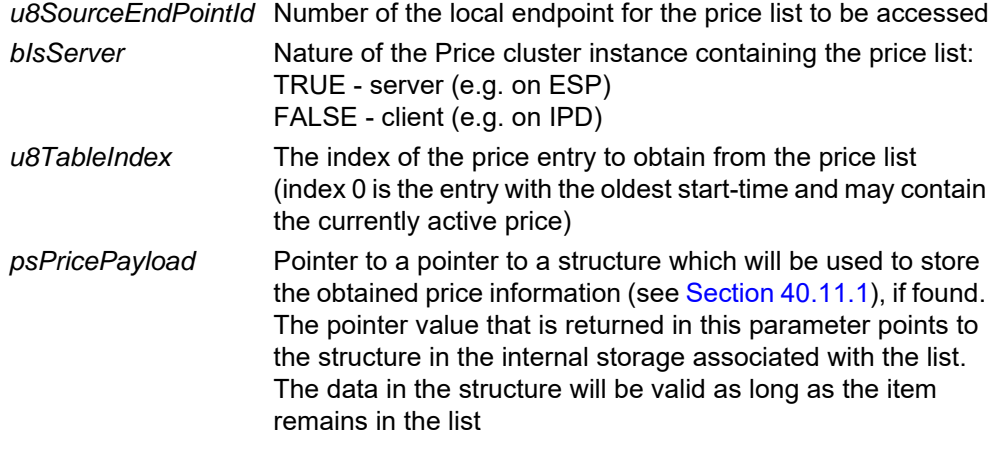

## **Returns**

- E\_ZCL\_SUCCESS
- E\_ZCL\_FAIL
- E\_ZCL\_ERR\_PARAMETER\_NULL
- E\_ZCL\_ERR\_CLUSTER\_NOT\_FOUND
- E\_SE\_PRICE\_TABLE\_NOT\_FOUND

## <span id="page-917-0"></span>**eSE\_PriceDoesPriceEntryExist**

#### **teSE\_PriceStatus eSE\_PriceDoesPriceEntryExist(**

 **uint8** *u8SourceEndPointId***, bool\_t** *bIsServer***, uint32** *u32StartTime***);**

#### **Description**

This function can be used to check whether a price entry with the specified start-time is present in a price list on the local device.

You must specify the endpoint on which the local Price cluster resides and whether this cluster instance is a server or a client.

For a price entry to be successfully found, the specified start-time must exactly match the start-time of an entry in the price list, otherwise the status code E\_SE\_PRICE\_NOT\_FOUND will be returned.

### **Parameters**

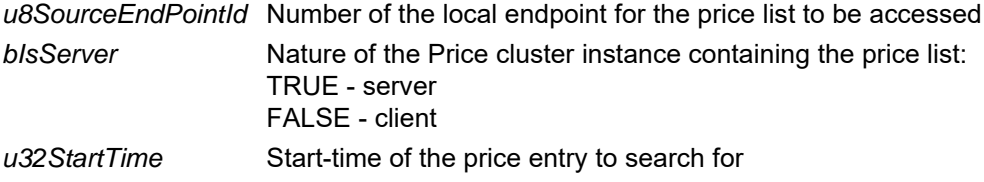

### **Returns**

E\_ZCL\_SUCCESS E\_ZCL\_ERR\_CLUSTER\_NOT\_FOUND E\_SE\_PRICE\_NOT\_FOUND

<span id="page-918-0"></span>**teSE\_PriceStatus eSE\_PriceRemovePriceEntry( uint8** *u8SourceEndPointId***, bool\_t** *bIsServer***, uint32** *u32StartTime***);**

### **Description**

This function can be used to delete a price entry with specified start-time from a price list on the local device.

You must specify the endpoint on which the local Price cluster resides and whether this cluster instance is a server or a client.

For the successful deletion of a price entry, the specified start-time must exactly match the start-time of an entry in the price list, otherwise the status code E\_SE\_PRICE\_NOT\_FOUND will be returned.

### **Parameters**

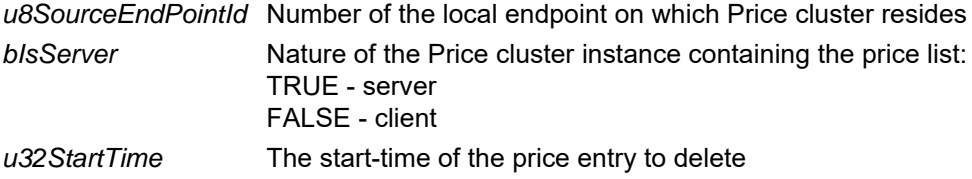

## **Returns**

E\_ZCL\_SUCCESS E\_ZCL\_ERR\_CLUSTER\_NOT\_FOUND E\_SE\_PRICE\_NOT\_FOUND E\_SE\_PRICE\_TABLE\_NOT\_FOUND

## <span id="page-919-0"></span>**eSE\_PriceClearAllPriceEntries**

**teSE\_PriceStatus eSE\_PriceClearAllPriceEntries( uint8** *u8SourceEndPointId***, bool\_t** *bIsServer***);**

#### **Description**

This function can be used to delete all entries in a price list on the local device.

You must specify the endpoint on which the local Price cluster resides and whether this cluster instance is a server or a client.

#### **Parameters**

*u8SourceEndPointId* Number of the local endpoint for the price list to be cleared *bIsServer* Nature of the Price cluster instance containing the price list: TRUE - server FALSE - client

### **Returns**

E\_ZCL\_SUCCESS E\_ZCL\_ERR\_CLUSTER\_NOT\_FOUND

## <span id="page-920-0"></span>**eSE\_PriceAddConversionFactorEntry**

**teZCL\_Status eSE\_PriceAddConversionFactorEntry( uint8** *u8SourceEndPointId***, uint8** *u8DestinationEndPointId***, tsZCL\_Address \****psDestinationAddress***, bool\_t** *bOverwritePrevious***, tsSE\_PricePublishConversionCmdPayload \****psPublishConversionCmdPayload***, uint8 \****pu8TransactionSequenceNumber***);**

#### **Description**

The function can be used on a Price cluster server to add a new conversion factor entry to the internal list of scheduled conversion factors maintained by the cluster. The function also sends an unsolicited Publish Conversion Factor command to the Price cluster client nodes in the network, to advertise the new conversion factor. Therefore, the function should be called on the ESP when a new conversion factor is received from the utility company.

On receiving the Publish Conversion Factor command, a remote client automatically adds the new conversion factor to the local conversion factor list. However, if the new entry has the same start-time as an existing entry in the list, the outcome depends on the setting of the boolean parameter *bOverwritePrevious* in this function:

- If this parameter is set to TRUE then the existing entry is removed and the new entry is added
- If this parameter is set to FALSE then the Issuer Event IDs of the two conversion factor entries are compared:
	- If the Event ID of the new entry is the greater, the existing entry is removed and the new entry is added
	- If the Event ID of the existing entry is the greater, E\_ZCL\_FAIL is returned and the list is not modified

A pointer must be specified to a location to receive a Transaction Sequence Number (TSN) for the request. The TSN in the response will be set to match the TSN in the request, allowing an incoming response to be paired with a request.

#### **Parameters**

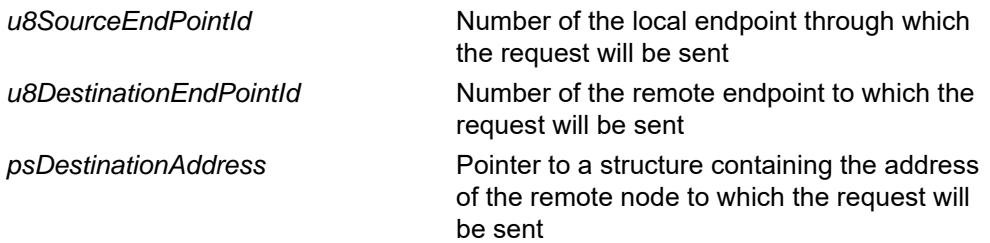

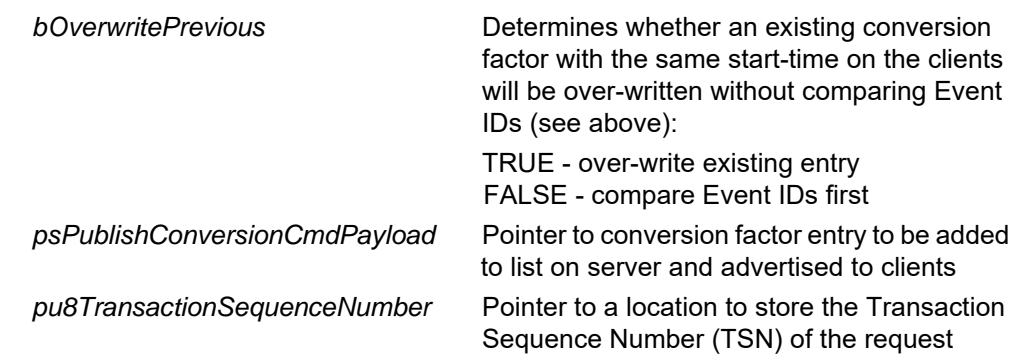

## **Returns**

E\_ZCL\_SUCCESS E\_ZCL\_ERR\_PARAMETER\_NULL E\_ZCL\_ERR\_TIME\_NOT\_SYNCHRONISED

## <span id="page-922-0"></span>**eSE\_PriceGetConversionFactorSend**

#### **teZCL\_Status eSE\_PriceGetConversionFactorSend(**

**uint8** *u8SourceEndPointId***, uint8** *u8DestinationEndPointId***, tsZCL\_Address \****psDestinationAddress***, uint8 \****pu8TransactionSequenceNumber***, uint32** *u32StartTime***, uint8** *u8NumberOfEvents***);**

#### **Description**

The function can be used on a Price cluster client to send a Get Conversion Factor request to the Price cluster server. Therefore, it is used by a device (such as an IPD) to obtain scheduled conversion factor values from the ESP. The function allows scheduled conversion factors to be obtained with start-times greater than or equal to a specified time, *u32StartTime*.

The ESP should respond with a Publish Conversion Factor command containing up to *u8NumberOfEvent* scheduled conversion factor values. The Price cluster on the receiving client processes the response by updating the local conversion factor list, as follows. For each conversion factor received in the response, the event E\_SE\_PRICE\_CONVERSION\_FACTOR\_ADD is generated.

A pointer must be specified to a location to receive a Transaction Sequence Number (TSN) for the request. The TSN in the response will be set to match the TSN in the request, allowing an incoming response to be paired with a request.

#### **Parameters**

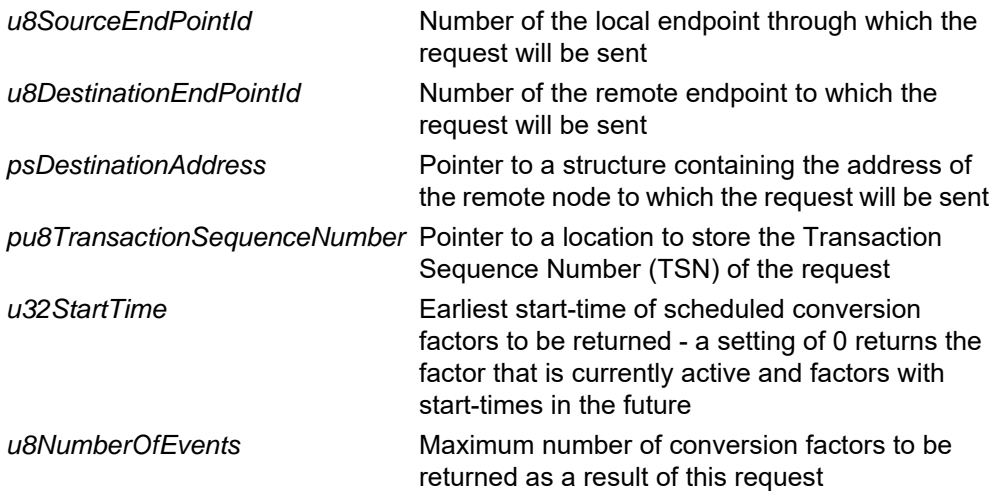

## **Returns**

- E\_ZCL\_SUCCESS
- E\_ZCL\_ERR\_PARAMETER\_NULL
- E\_ZCL\_ERR\_EP\_UNKNOWN
- E\_ZCL\_ERR\_ZBUFFER\_FAIL
- E\_ZCL\_ERR\_EP\_RANGE
- E\_ZCL\_ERR\_CLUSTER\_NOT\_FOUND
- E\_ZCL\_ERR\_ZTRANSMIT\_FAIL

## <span id="page-924-0"></span>**eSE\_PriceGetConversionFactorEntry**

**teSE\_PriceStatus eSE\_PriceGetConversionFactorEntry( uint8** *u8SourceEndPointId***, bool\_t** *bIsServer***, uint8** *u8TableIndex***, sSE\_PricePublishConversionCmdPayload \*\****ppsPublishConversionCmdPayload***);**

#### **Description**

This function can be used to obtain the entry with the specified index from the conversion factor list on the local device. For example, the function can be used on an IPD to obtain a conversion factor to display.

You must specify the endpoint on which the local Price cluster resides and whether this cluster instance is a server or a client.

#### **Parameters**

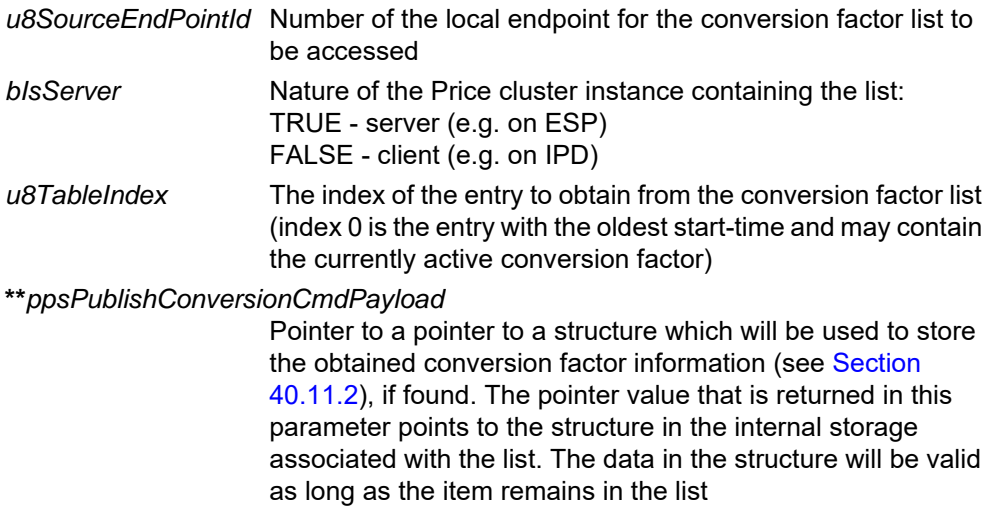

#### **Returns**

E\_ZCL\_SUCCESS

E\_ZCL\_FAIL

- E\_ZCL\_ERR\_PARAMETER\_NULL
- E\_ZCL\_ERR\_CLUSTER\_NOT\_FOUND
- E\_SE\_PRICE\_TABLE\_NOT\_FOUND

## <span id="page-925-0"></span>**eSE\_PriceDoesConversionFactorEntryExist**

**teSE\_PriceStatus eSE\_PriceDoesConversionFactorEntryExist( uint8** *u8SourceEndPointId***, bool\_t** *bIsServer***, uint32** *u32StartTime***);**

#### **Description**

This function can be used to check whether a conversion factor entry with the specified start-time is present in a conversion factor list on the local device.

You must specify the endpoint on which the local Price cluster resides and whether this cluster instance is a server or a client.

For a conversion factor entry to be successfully found, the specified start-time must exactly match the start-time of an entry in the conversion factor list, otherwise the status code E\_SE\_PRICE\_NOT\_FOUND will be returned.

#### **Parameters**

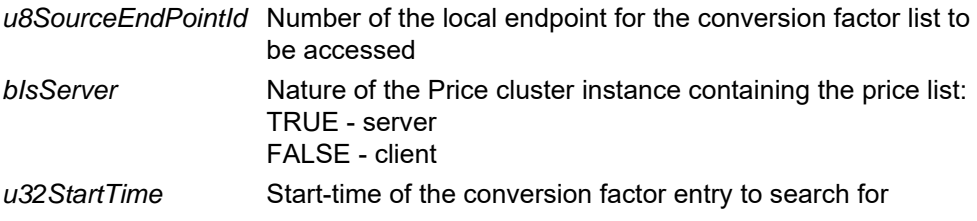

#### **Returns**

E\_ZCL\_SUCCESS E\_ZCL\_ERR\_CLUSTER\_NOT\_FOUND E\_SE\_PRICE\_NOT\_FOUND

## <span id="page-926-0"></span>**eSE\_PriceRemoveConversionFactorEntry**

**teSE\_PriceStatus eSE\_PriceRemoveConversionFactorEntry( uint8** *u8SourceEndPointId***, bool\_t** *bIsServer***, uint32** *u32StartTime***);**

#### **Description**

This function can be used to delete a conversion factor entry with specified start-time from conversion factor list on the local device.

You must specify the endpoint on which the local Price cluster resides and whether this cluster instance is a server or a client.

For the successful deletion of a conversion factor entry, the specified start-time must exactly match the start-time of an entry in the conversion factor list, otherwise the status code E\_SE\_PRICE\_NOT\_FOUND will be returned.

#### **Parameters**

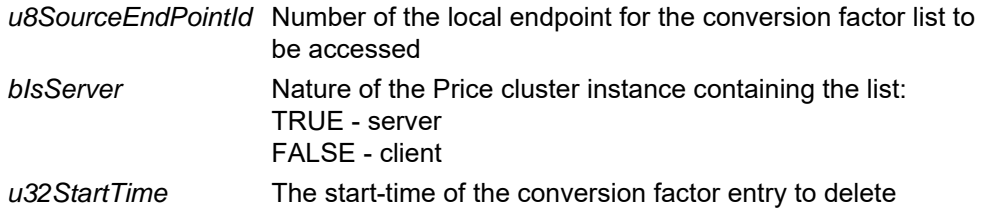

#### **Returns**

E\_ZCL\_SUCCESS E\_ZCL\_ERR\_CLUSTER\_NOT\_FOUND E\_SE\_PRICE\_NOT\_FOUND E\_SE\_PRICE\_TABLE\_NOT\_FOUND

## <span id="page-927-0"></span>**eSE\_PriceClearAllConversionFactorEntries**

**teSE\_PriceStatus eSE\_PriceClearAllConversionFactorEntries( uint8** *u8SourceEndPointId***, bool\_t** *bIsServer***);**

### **Description**

This function can be used to delete all entries in a conversion factor list on the local device.

You must specify the endpoint on which the local Price cluster resides and whether this cluster instance is a server or a client.

### **Parameters**

*u8SourceEndPointId* Number of the local endpoint for the conversion factor list to be cleared *bIsServer* Nature of the Price cluster instance containing the price list:

> TRUE - server FALSE - client

#### **Returns**

E\_ZCL\_SUCCESS E\_ZCL\_ERR\_CLUSTER\_NOT\_FOUND

## <span id="page-928-0"></span>**eSE\_PriceAddCalorificValueEntry**

**teZCL\_Status eSE\_PriceAddCalorificValueEntry( uint8** *u8SourceEndPointId***, uint8** *u8DestinationEndPointId***, tsZCL\_Address \****psDestinationAddress***, bool\_t** *bOverwritePrevious***, tsSE\_PricePublishCalorificValueCmdPayload \****psPublishCalorificValueCmdPayload***, uint8 \****pu8TransactionSequenceNumber***);**

#### **Description**

The function can be used on a Price cluster server to add a calorific value entry to the internal list of scheduled calorific values maintained by the cluster. The function also sends an unsolicited Publish Calorific Value command to the Price cluster client nodes in the network, to advertise the new calorific value. Therefore, the function should be called on the ESP when a new calorific value is received from the utility company.

On receiving the Publish Calorific Value command, a remote client automatically adds the new calorific value to the local calorific value list. However, if the new entry has the same start-time as an existing entry in the list, the outcome depends on the setting of the boolean parameter *bOverwritePrevious* in this function:

- If this parameter is set to TRUE then the existing entry is removed and the new entry is added
- If this parameter is set to FALSE then the Issuer Event IDs of the two calorific value entries are compared:
	- If the Event ID of the new entry is the greater, the existing entry is removed and the new entry is added
	- If the Event ID of the existing entry is the greater, E\_ZCL\_FAIL is returned and the list is not modified

A pointer must be specified to a location to receive a Transaction Sequence Number (TSN) for the request. The TSN in the response will be set to match the TSN in the request, allowing an incoming response to be paired with a request.

#### **Parameters**

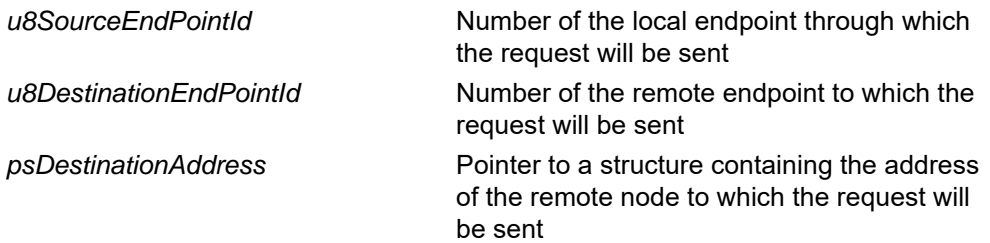

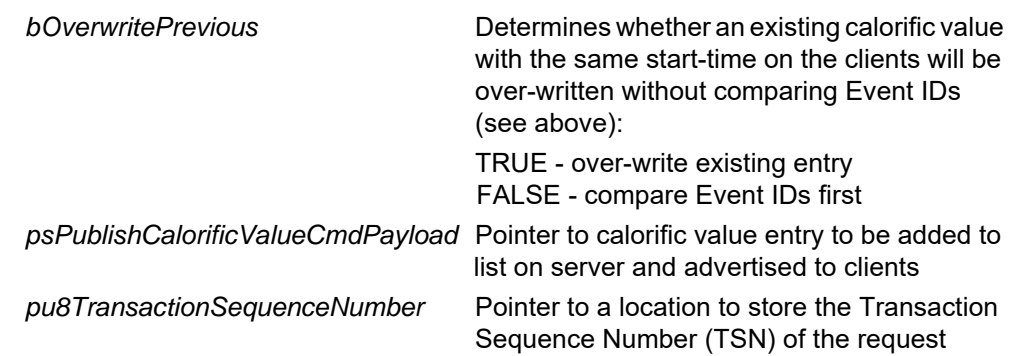

### **Returns**

E\_ZCL\_SUCCESS E\_ZCL\_ERR\_PARAMETER\_NULL E\_ZCL\_ERR\_TIME\_NOT\_SYNCHRONISED

#### <span id="page-930-0"></span>**teZCL\_Status eSE\_PriceGetCalorificValueSend(**

**uint8** *u8SourceEndPointId***, uint8** *u8DestinationEndPointId***, tsZCL\_Address \****psDestinationAddress***, uint8 \****pu8TransactionSequenceNumber***, uint32** *u32StartTime***, uint8** *u8NumberOfEvents***);**

### **Description**

The function can be used on a Price cluster client to send a Get Calorific Value request to the Price cluster server. Therefore, it is used by a device (such as an IPD) to obtain scheduled calorific values from the ESP. The function allows scheduled calorific values to be obtained with start-times greater than or equal to a specified time, *u32StartTime*.

The ESP should respond with a Publish Calorific Value command containing up to *u8NumberOfEvent* scheduled calorific values. The Price cluster on the receiving client processes the response by updating the local calorific value list, as follows. For each calorific value received in the response, the event E\_SE\_PRICE\_CALORIFIC\_VALUE\_ADD is generated.

A pointer must be specified to a location to receive a Transaction Sequence Number (TSN) for the request. The TSN in the response will be set to match the TSN in the request, allowing an incoming response to be paired with a request.

### **Parameters**

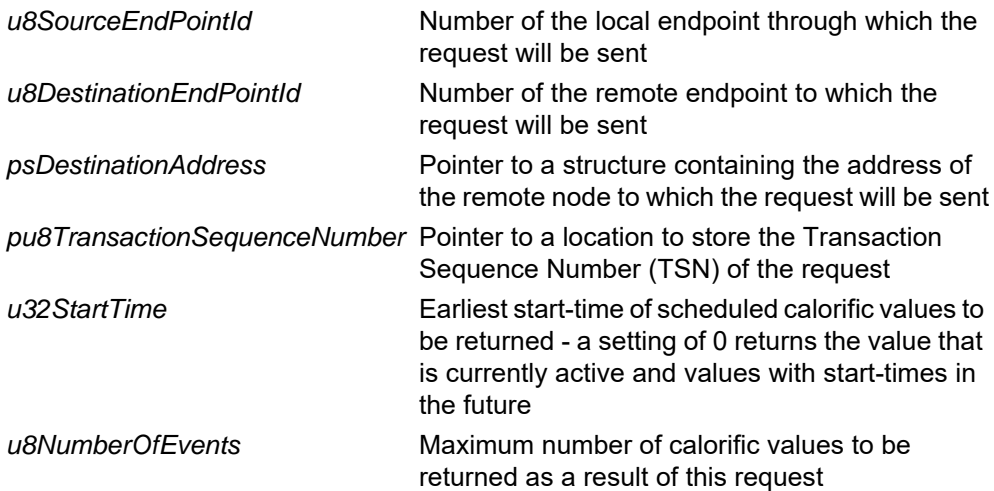

## **Returns**

- E\_ZCL\_SUCCESS
- E\_ZCL\_ERR\_PARAMETER\_NULL
- E\_ZCL\_ERR\_EP\_UNKNOWN
- E\_ZCL\_ERR\_ZBUFFER\_FAIL
- E\_ZCL\_ERR\_EP\_RANGE
- E\_ZCL\_ERR\_CLUSTER\_NOT\_FOUND
- E\_ZCL\_ERR\_ZTRANSMIT\_FAIL

## <span id="page-932-0"></span>**eSE\_PriceGetCalorificValueEntry**

**teSE\_PriceStatus eSE\_PriceGetCalorificValueEntry( uint8** *u8SourceEndPointId***, bool\_t** *bIsServer***, uint8** *u8TableIndex***, sSE\_PricePublishCalorificValueCmdPayload \*\****ppsPublishCalorificValueCmdPayload***);**

#### **Description**

This function can be used to obtain the entry with the specified index from the calorific value list on the local device. For example, the function can be used on an IPD to obtain a calorific value to display.

You must specify the endpoint on which the local Price cluster resides and whether this cluster instance is a server or a client.

#### **Parameters**

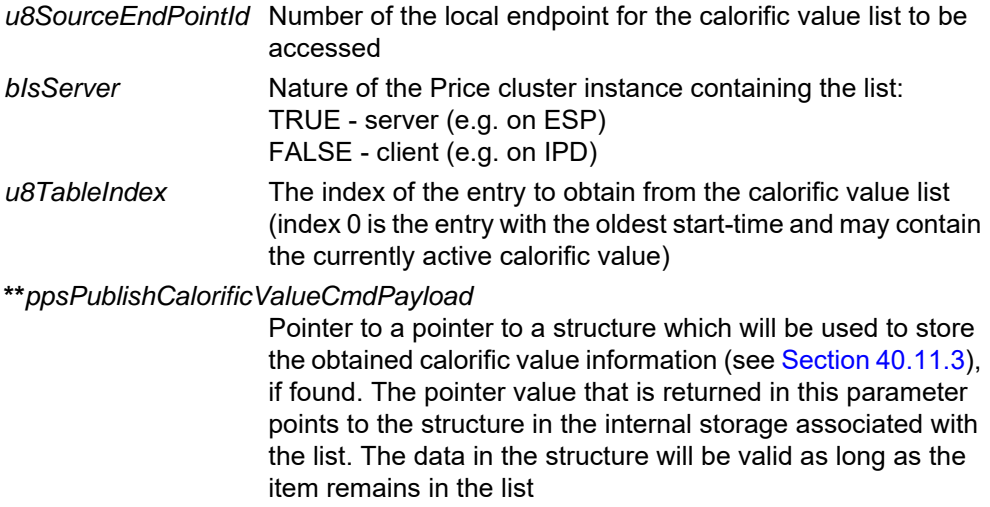

#### **Returns**

E\_ZCL\_SUCCESS

E\_ZCL\_FAIL

- E\_ZCL\_ERR\_PARAMETER\_NULL
- E\_ZCL\_ERR\_CLUSTER\_NOT\_FOUND
- E\_SE\_PRICE\_TABLE\_NOT\_FOUND

## <span id="page-933-0"></span>**eSE\_PriceDoesCalorificValueEntryExist**

**teSE\_PriceStatus eSE\_PriceDoesCalorificValueEntryExist( uint8** *u8SourceEndPointId***, bool\_t** *bIsServer***, uint32** *u32StartTime***);**

#### **Description**

This function can be used to check whether a calorific value entry with the specified start-time is present in a calorific value list on the local device.

You must specify the endpoint on which the local Price cluster resides and whether this cluster instance is a server or a client.

For a calorific value entry to be successfully found, the specified start-time must exactly match the start-time of an entry in the calorific value list, otherwise the status code E\_SE\_PRICE\_NOT\_FOUND will be returned.

### **Parameters**

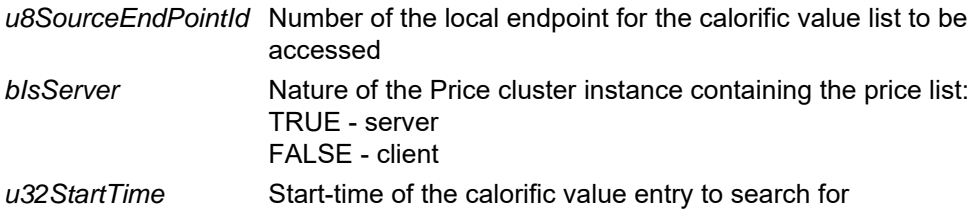

#### **Returns**

E\_ZCL\_SUCCESS E\_ZCL\_ERR\_CLUSTER\_NOT\_FOUND E\_SE\_PRICE\_NOT\_FOUND

## <span id="page-934-0"></span>**eSE\_PriceRemoveCalorificValueEntry**

**teSE\_PriceStatus eSE\_PriceRemoveCalorificValueEntry( uint8** *u8SourceEndPointId***, bool\_t** *bIsServer***, uint32** *u32StartTime***);**

### **Description**

This function can be used to delete a calorific value entry with specified start-time from calorific value list on the local device.

You must specify the endpoint on which the local Price cluster resides and whether this cluster instance is a server or a client.

For the successful deletion of a calorific value entry, the specified start-time must exactly match the start-time of an entry in the calorific value list, otherwise the status code E\_SE\_PRICE\_NOT\_FOUND will be returned.

#### **Parameters**

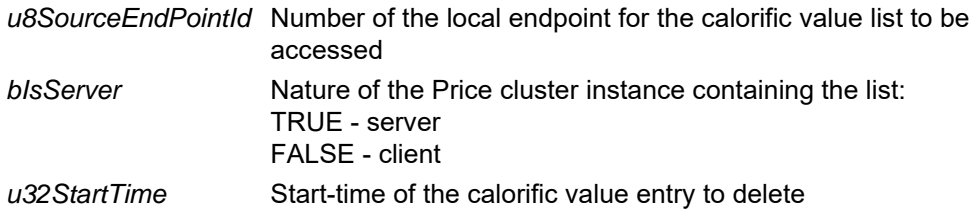

#### **Returns**

E\_ZCL\_SUCCESS E\_ZCL\_ERR\_CLUSTER\_NOT\_FOUND E\_SE\_PRICE\_NOT\_FOUND E\_SE\_PRICE\_TABLE\_NOT\_FOUND

## <span id="page-935-0"></span>**eSE\_PriceClearAllCalorificValueEntries**

**teSE\_PriceStatus eSE\_PriceClearAllCalorificValueEntries( uint8** *u8SourceEndPointId***, bool\_t** *bIsServer***);**

#### **Description**

This function can be used to delete all entries in a calorific value list on the local device.

You must specify the endpoint on which the local Price cluster resides and whether this cluster instance is a server or a client.

#### **Parameters**

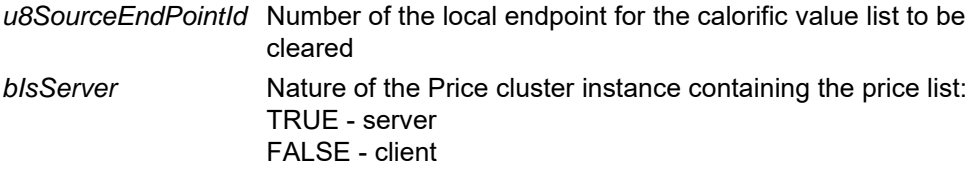

#### **Returns**

E\_ZCL\_SUCCESS E\_ZCL\_ERR\_CLUSTER\_NOT\_FOUND
## **40.10 Return Codes**

In addition to some of the ZCL status enumerations, the following enumerations are returned by Price cluster functions (see [Section 40.9](#page-907-0)) to indicate the outcome of the function call.

```
typedef enum PACK
{
    E_SE_PRICE_OVERLAP =0x80,
    E_SE_PRICE_TABLE_NOT_YET_ACTIVE,
     E_SE_PRICE_DATA_OLD,
     E_SE_PRICE_NOT_FOUND,
     E_SE_PRICE_TABLE_NOT_FOUND,
    E_SE_PRICE_OVERFLOW,
     E_SE_PRICE_DUPLICATE,
     E_SE_PRICE_NO_TABLES,
    E_SE_PRICE_BLOCK_PERIOD_TABLE_NOT_YET_ACTIVE,
    E_SE_PRICE_NO_BLOCKS,
     E_SE_PRICE_NUMBER_OF_BLOCK_THRESHOLD_MISMATCH,
    E_SE_BLOCK_PERIOD_OVERFLOW,
     E_SE_BLOCK_PERIOD_DUPLICATE,
     E_SE_BLOCK_PERIOD_DATA_OLD,
     E_SE_BLOCK_PERIOD_OVERLAP,
     E_SE_PRICE_STATUS_ENUM_END
} teSE_PriceStatus;
```
The above enumerations are described in the table below.

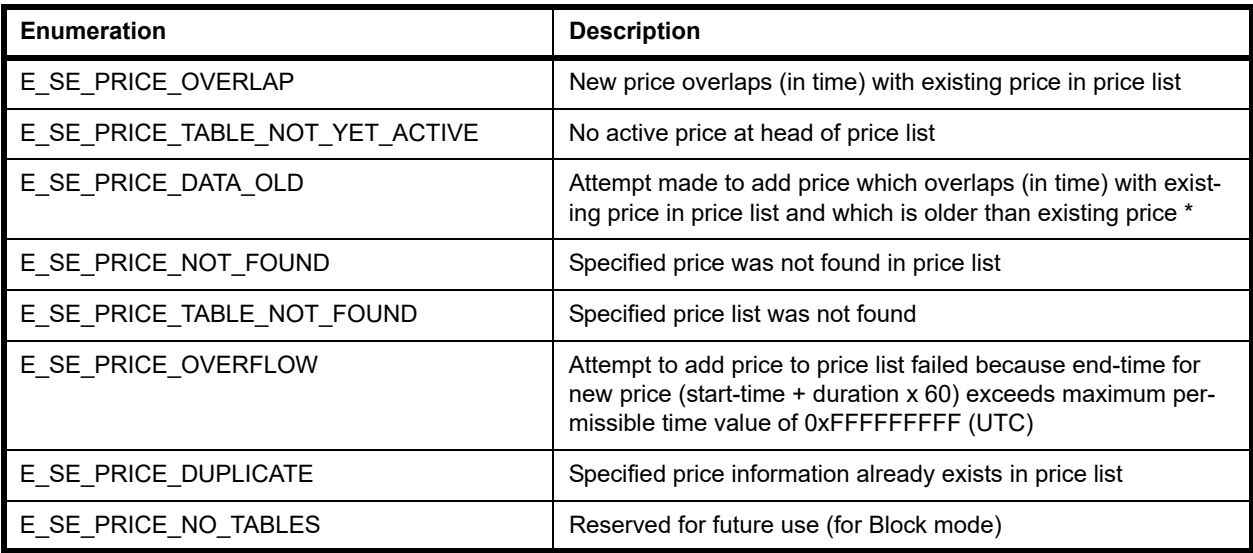

## **Table 55: Price Cluster Return Codes**

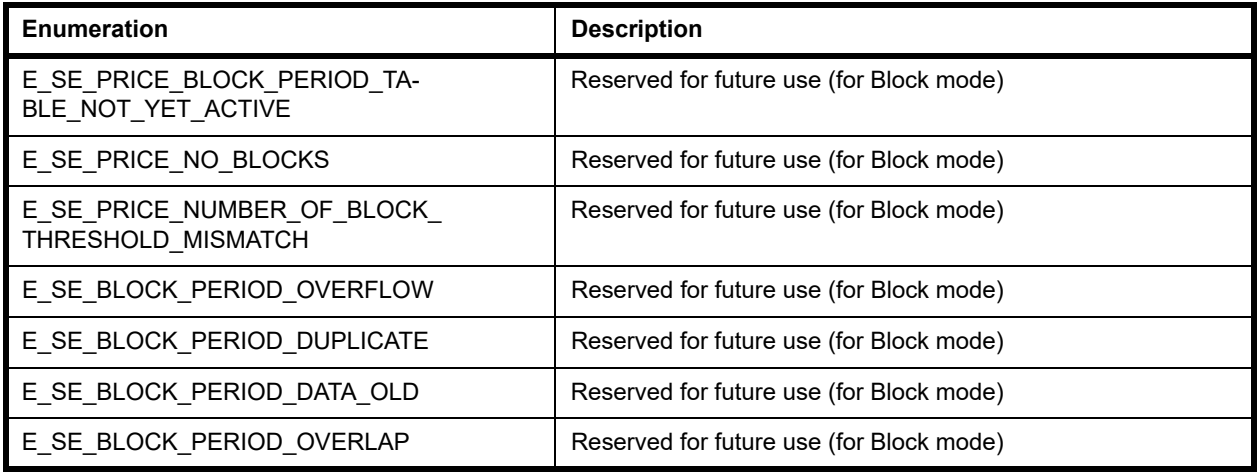

## **Table 55: Price Cluster Return Codes**

\* Value of u32IssuerEventId in tsSE\_PricePublishPriceCmdPayload structure (see [Section 40.11.1\)](#page-938-0) is less for the price to be added than for the existing (overlapping) price.

# **40.11 Structures**

## <span id="page-938-0"></span>**40.11.1 tsSE\_PricePublishPriceCmdPayload**

This structure is used to hold price information to be added to a price list of a Price cluster:

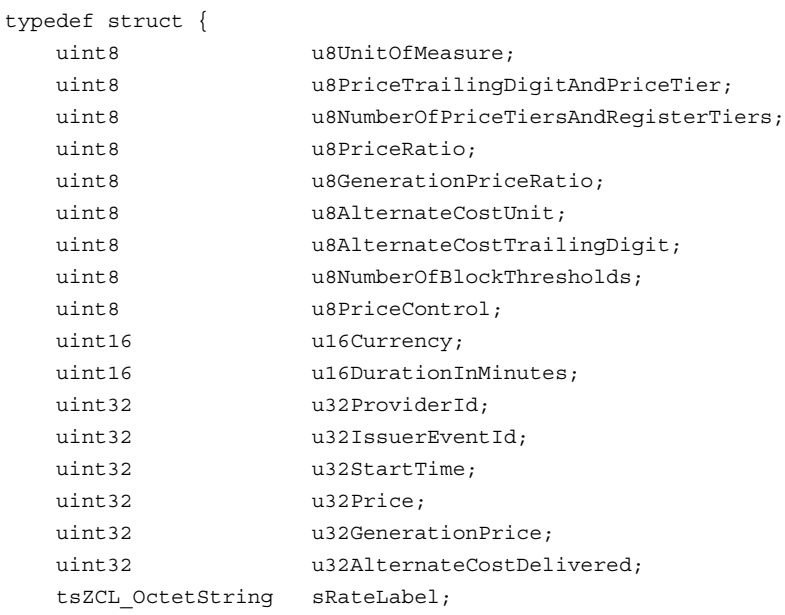

} tsSE\_PricePublishPriceCmdPayload;

#### where:

- u8UnitOfMeasure indicates the resource (e.g. electricity) and unit of measure (e.g. kWh) for the pricing (see [Section 42.10.3\)](#page-1043-0)
- u8PriceTrailingDigitAndPriceTier is an 8-bit bitmap indicating the price tier and the number of digits after the decimal point in the price:
	- The 4 most significant bits give the number of digits to the right of the decimal point in the price
	- The 4 least significant bits give the price tier in the range 1 to 6
- u8NumberOfPriceTiersAndRegisterTiers is an 8-bit bitmap indicating the number of price tiers available and the particular tier that the price information in the structure relates to:
	- The 4 most significant bits give the number of available price tiers in the range 0 to 6
	- The 4 least significant bits give the price tier used in the range 1 to 6 (this value must be less than or equal to the value in the 4 leading bits)
- $\blacksquare$  u8PriceRatio (optional) is the ratio of the price quoted in u32Price to the 'normal' price offered by the utility company. The actual price ratio should be

multiplied by 10 for encoding this field, so that a field value of 0x01 represents 0.1 and 0xFE represents 25.4, while 0xFF indicates that the field is not used

- u8GenerationPriceRatio (optional) is the ratio of the price quoted in u32GenerationPrice to the 'normal' price offered by the utility company. The actual price ratio should be multiplied by 10 for encoding this field, so that a field value of 0x01 represents 0.1 and 0xFE represents 25.4, while 0xFF is reserved to indicate that the field is not used
- u8AlternateCostUnit (optional) is an 8-bit bitmap indicating the unit for the alternative cost in u32AlternateCostDelivered. Currently, the only supported unit is kilograms of  $CO<sub>2</sub>$ , indicated by the value 0x01
- $\blacksquare$  u8AlternateCostTrailingDigit (optional) is an 8-bit bitmap in which the 4 most significant bits indicate the number of digits after the decimal point in u32AlternateCostDelivered (the 4 least significant bits are reserved)
- u8NumberOfBlockThresholds is reserved for future use (for Block mode)
- u8PriceControl is reserved for future use (for Block mode)
- $\blacksquare$  u16Currency indicates the currency (e.g. Euro) used for the price this field should be set to the appropriate value defined by ISO 4217
- u16DurationInMinutes indicates the duration, in minutes, for which the price will be valid (0xFFFF indicates that price will remain valid until changed)
- u32ProviderId is an identifier for the utility company
- $\Box$  u32IssuerEventId is a unique identifier for the price information the higher its value, the more recently the price information was issued (a UTC timestamp could be used in this field)
- u32StartTime indicates the start-time (UTC) for the price, in seconds. The special value 0x00000000 denotes a start-time of 'now'
- u32Price is the resource price per unit indicated in u8UnitOfMeasure, expressed in the currency indicated in u16Currency, with the position of the decimal point as indicated in u8PriceTrailingDigitAndPriceTier
- u32GenerationPrice (optional) is the resource price per unit indicated in u8UnitOfMeasure, expressed in the currency indicated in u16Currency and with the position of the decimal point as indicated in u8PriceTrailingDigitAndPriceTier, for a resource that is generated on the customer premises and supplied to the utility company (e.g. solar-sourced electric power supplied to the national grid). A value of 0xFFFFFFFF indicates that this field is not used
- u32AlternateCostDelivered (optional) indicates an alternative cost (per resource consumption unit) which is measured by a means other than monetary - for example, the amount of  $CO<sub>2</sub>$  emitted per unit of gas consumed This alternative cost is interpreted as specified by u8AlternateCostUnit and u8AlternateCostTrailingDigit
- $\blacksquare$  sRateLabel is a string of up to 12 characters containing a label for the price information in the structure

## **40.11.2 tsSE\_PricePublishConversionCmdPayload**

This structure is used to hold information to be added to a conversion factor list of a Price cluster:

```
typedef struct {
   uint32 u32IssuerEventId;
   uint32 u32StartTime;
   uint32 u32ConversionFactor;
   zbmap8 u8ConversionFactorTrailingDigit;
}tsSE_PricePublishConversionCmdPayload;
```
#### where:

- $\blacksquare$  u32IssuerEventId is a unique identifier for the conversion factor information - the higher the value, the more recently the information was issued
- $\blacksquare$  u32StartTime is the start-time of the conversion factor value. This is the time at which the conversion factor value is scheduled to become active
- u32ConversionFactor is used only for gas and accounts for the variation in the volume of gas with temperature and pressure (the value is dimensionless)
- u8ConversionFactorTrailingDigit is an 8-bit bitmap which indicates the location of the decimal point in the u32ConversionFactor field. The most significant 4 bits indicate the number of digits after the decimal point. The remaining bits are reserved

## **40.11.3 tsSE\_PricePublishCalorificValueCmdPayload**

This structure is used to hold information to be added to a calorific value list of the Price cluster:

```
typedef struct {
  zenum8 u8CalorificValueUnit;
  zbmap8 u8CalorificValueTrailingDigit;
  uint32 u32IssuerEventId;
  uint32 u32StartTime;
  uint32 u32CalorificValue;
}tsSE_PricePublishCalorificValueCmdPayload;
```
#### where:

- u8CalorificValueUnit is an 8-bit enumerated value which defines the unit for the u32CalorificValue field (below). It indicates whether the calorific value is quantified per unit volume or per unit mass - see [Section 40.12.3.](#page-945-0)
- u8CalorificValueTrailingDigit is an 8-bit bitmap which indicates the location of the decimal point in the u32CalorificValue field (below). The most significant 4 bits indicate the number of digits after the decimal point. The remaining bits are reserved
- $\blacksquare$  u32IssuerEventId is a unique identifier for the calorific value information the higher the value, the more recently the information was issued
- $\blacksquare$  u32StartTime is the start-time of the calorific value. This is the time at which the conversion factor value is scheduled to become active

 $\blacksquare$  u32CalorificValue is used only for gas and indicates the quantity of energy in MJ that is generated per unit volume or unit mass of gas burned (see u8CalorificValueUnit). The position of the decimal point is indicated by u8CalorificValueTrailingDigit described above

# **40.12 Enumerations**

## **40.12.1 'Attribute ID' Enumerations**

The following structure contains the enumerations used to identify the attributes of the Price cluster.

> **Note:** Only the Tier Label attributes are currently used. The remaining attributes are reserved for future use (for Block mode).

```
typedef enum PACK
{
     /* Price Cluster Attribute Tier Price Label Set Attr Ids 
(D.4.2.2.1)*/E_CLD_P_ATTR_TIER_1_PRICE_LABEL = 0x0000,
     E_CLD_P_ATTR_TIER_2_PRICE_LABEL,
     :
     :
     E_CLD_P_ATTR_TIER_15_PRICE_LABEL,
     /* Price Cluster Attribute Block Threshold Set Attr IDs 
(D.4.2.2.2)*/E_CLD_P_ATTR_BLOCK1_THRESHOLD = 0x0100,
     E_CLD_P_ATTR_BLOCK2_THRESHOLD,
     :
 :
     E_CLD_P_ATTR_BLOCK15_THRESHOLD,
     /* Price Cluster Attribute Block Period Set Attr IDs 
(D.4.2.2.3)*/ E_CLD_P_ATTR_START_OF_BLOCK_PERIOD = 0x0200,
     E_CLD_P_ATTR_BLOCK_PERIOD_DURATION,
     E_CLD_P_ATTR_THRESHOLD_MULTIPLIER,
     E_CLD_P_ATTR_THRESHOLD_DIVISOR,
    /* Price Cluster Attribute Commodity Set Attr IDs (D.4.2.2.4)*/
```

```
E_CLD_P_ATTR_COMMODITY_TYPE = 0x0300,
```
 E\_CLD\_P\_ATTR\_STANDING\_CHARGE, E\_CLD\_P\_ATTR\_CONVERSION\_FACTOR, E\_CLD\_P\_ATTR\_CONVERSION\_FACTOR\_TRAILING\_DIGIT, E\_CLD\_P\_ATTR\_CALORIFIC\_VALUE, E\_CLD\_P\_ATTR\_CALORIFIC\_VALUE\_UNIT, E\_CLD\_P\_ATTR\_CALORIFIC\_VALUE\_TRAILING\_DIGIT, /\* Price Cluster Attribute Block Price Information Set Attr IDs  $(D.4.2.2.5)$ \*/ E\_CLD\_P\_ATTR\_NOTIER\_BLOCK1\_PRICE =  $0x0400$ , E\_CLD\_P\_ATTR\_NOTIER\_BLOCK2\_PRICE, : : E\_CLD\_P\_ATTR\_NOTIER\_BLOCK16\_PRICE, E\_CLD\_P\_ATTR\_TIER1\_BLOCK1\_PRICE = 0x0410, : E\_CLD\_P\_ATTR\_TIER1\_BLOCK16\_PRICE, E\_CLD\_P\_ATTR\_TIER2\_BLOCK1\_PRICE, : E\_CLD\_P\_ATTR\_TIER2\_BLOCK16\_PRICE, E\_CLD\_P\_ATTR\_TIER3\_BLOCK1\_PRICE, : E\_CLD\_P\_ATTR\_TIER3\_BLOCK16\_PRICE, E\_CLD\_P\_ATTR\_TIER4\_BLOCK1\_PRICE, : E\_CLD\_P\_ATTR\_TIER4\_BLOCK16\_PRICE, E\_CLD\_P\_ATTR\_TIER5\_BLOCK1\_PRICE, : E\_CLD\_P\_ATTR\_TIER5\_BLOCK16\_PRICE, E\_CLD\_P\_ATTR\_TIER6\_BLOCK1\_PRICE, : E\_CLD\_P\_ATTR\_TIER6\_BLOCK16\_PRICE, E\_CLD\_P\_ATTR\_TIER7\_BLOCK1\_PRICE, : E\_CLD\_P\_ATTR\_TIER7\_BLOCK16\_PRICE,

 E\_CLD\_P\_ATTR\_TIER8\_BLOCK1\_PRICE, : E\_CLD\_P\_ATTR\_TIER8\_BLOCK16\_PRICE, E\_CLD\_P\_ATTR\_TIER9\_BLOCK1\_PRICE, : E\_CLD\_P\_ATTR\_TIER9\_BLOCK16\_PRICE, E\_CLD\_P\_ATTR\_TIER10\_BLOCK1\_PRICE, : E\_CLD\_P\_ATTR\_TIER10\_BLOCK16\_PRICE, E\_CLD\_P\_ATTR\_TIER11\_BLOCK1\_PRICE, : E\_CLD\_P\_ATTR\_TIER11\_BLOCK16\_PRICE, E\_CLD\_P\_ATTR\_TIER12\_BLOCK1\_PRICE, : E\_CLD\_P\_ATTR\_TIER12\_BLOCK16\_PRICE, E\_CLD\_P\_ATTR\_TIER13\_BLOCK1\_PRICE, : E\_CLD\_P\_ATTR\_TIER13\_BLOCK16\_PRICE, E\_CLD\_P\_ATTR\_TIER14\_BLOCK1\_PRICE, : E\_CLD\_P\_ATTR\_TIER14\_BLOCK16\_PRICE, E\_CLD\_P\_ATTR\_TIER15\_BLOCK1\_PRICE, : E\_CLD\_P\_ATTR\_TIER15\_BLOCK16\_PRICE /\* Price Cluster Billing Period Information Set Attr IDs \*/ E\_CLD\_P\_ATTR\_START\_OF\_BILLING\_PERIOD = 0x700, E\_CLD\_P\_ATTR\_BILLING\_PERIOD\_DURATION

} teCLD\_SM\_PriceAttributeID;

## **40.12.2 'Price Event' Enumerations**

The event types generated by the Price cluster are enumerated in the teSE\_PriceCallBackEventType structure below:

```
typedef enum PACK
{
    E_SE_PRICE_TABLE_ADD =0x00,
     E_SE_PRICE_TABLE_ACTIVE,
     E_SE_PRICE_GET_CURRENT_PRICE_RECEIVED,
     E_SE_PRICE_TIME_UPDATE,
    E_SE_PRICE_ACK_RECEIVED,
    E_SE_PRICE_NO_PRICE_TABLES,
    E_SE_PRICE_READ_BLOCK_PRICING,
     E_SE_PRICE_BLOCK_PERIOD_TABLE_ACTIVE,
     E_SE_PRICE_NO_BLOCK_PERIOD_TABLES,
     E_SE_PRICE_BLOCK_PERIOD_ADD,
     E_SE_PRICE_READ_BLOCK_THRESHOLDS,
     E_SE_PRICE_CONVERSION_FACTOR_TABLE_ACTIVE,
     E_SE_PRICE_CONVERSION_FACTOR_ADD,
     E_SE_PRICE_CALORIFIC_VALUE_TABLE_ACTIVE,
     E_SE_PRICE_CALORIFIC_VALUE_ADD,
     E_SE_PRICE_CBET_ENUM_END
} teSE_PriceCallBackEventType;
```
The above event types are described in [Table 56](#page-945-1) below.

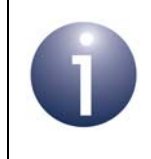

**Note:** For further details on Price events, refer to [Section 40.8](#page-902-0).

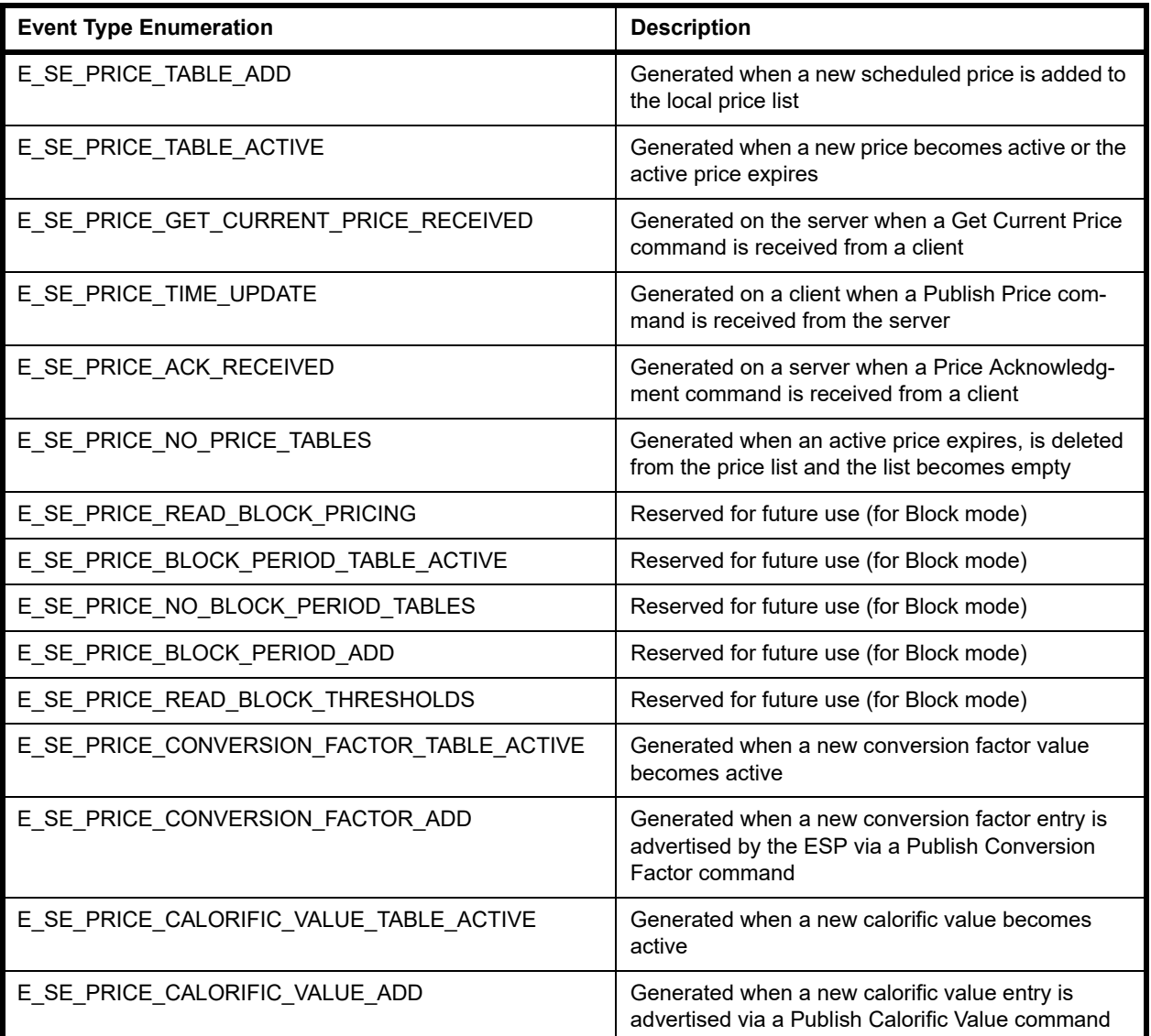

## **Table 56: Price Event Types**

## <span id="page-945-1"></span><span id="page-945-0"></span>**40.12.3 'Calorific Value Unit' Enumerations**

The possible units for the calorific value attribute of the Price cluster are enumerated in the tsSE\_PriceCalorificValueUnits structure below:

```
 typedef enum PACK
 {
   E_SE_MEGA_JOULES_METER_CUBE = 0x01,
     E_SE_MEGA_JOULES_KILOGRAM = 0x02
 } tsSE_PriceCalorificValueUnits;
```
The above enumerations are described in [Table 57](#page-946-0) below.

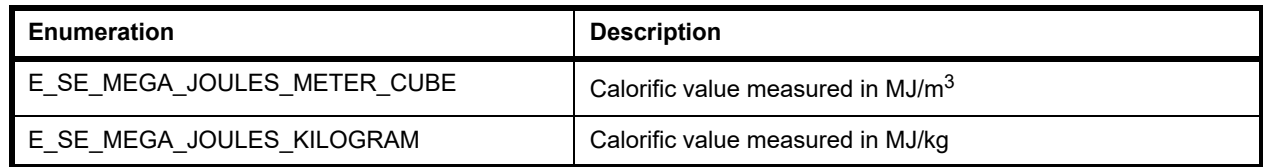

### **Table 57: 'Calorific Value Unit' Enumerations**

# <span id="page-946-0"></span>**40.13 Compile-Time Options**

This section describes the compile-time options that may be enabled in the **zcl\_options.h** file of an application that uses the Price cluster.

The Price cluster is enabled by defining CLD\_PRICE.

Client and server versions of the cluster are defined by PRICE\_CLIENT and PRICE\_SERVER, respectively.

### **Price List Size**

The maximum number of prices that can be stored in the price list on a server and client defaults to five and two respectively. These default values can be over-ridden by assigning values to the corresponding macro below:

- **E\_SE\_PRICE\_NUMBER\_OF\_SERVER\_PRICE\_RECORD\_ENTRIES**
- SE\_PRICE\_NUMBER\_OF\_CLIENT\_PRICE\_RECORD\_ENTRIES

### **Price Tier Label Attribute Set**

The maximum number of supported Price Tier Label Attribute Sets can be defined by assigning a value between 1 and 15 (inclusive) to CLD P ATTR TIER PRICE LABEL MAX COUNT.

### **Block Threshold Attribute Set**

The maximum number of supported Block Threshold Attribute Sets can be defined by assigning a value between 1 to 15 (inclusive) to CLD\_P\_ATTR\_BLOCK\_THRESHOLD\_MAX\_COUNT.

### **Block Price Information Attribute Set**

The maximum number of supported Block Price Information Attribute Sets can be defined by assigning a value (the maximum of which is shown below in brackets) to each of the following:

- CLD\_P\_ATTR\_NO\_TIER\_BLOCK\_PRICES\_MAX\_COUNT (16)
- CLD\_P\_ATTR\_NUM\_OF\_TIERS\_PRICE (15)
- CLD\_P\_ATTR\_NUM\_OF\_BLOCKS\_IN\_EACH\_TIER\_PRICE (16)

## **Conversion Factor (Gas Only)**

Conversion factor in the Price cluster is enabled by defining the macro PRICE\_CONVERSION\_FACTOR.

The attributes for conversion factor are enabled by defining the following macros:

- **CLD P ATTR CONVERSION FACTOR**
- **E** CLD P ATTR CONVERSION FACTOR TRAILING DIGIT

The default value of the maximum number of entries that can be stored in the conversion factor list which is maintained on the Price cluster server and client is 2. This value can be over-ridden by assigning another value to the macro:

SE\_PRICE\_NUMBER\_OF\_CONVERSION\_FACTOR\_ENTRIES

### **Calorific Value (Gas Only)**

Calorific value in the Price cluster is enabled by defining the macro PRICE\_CALORIFIC\_VALUE.

The attributes for calorific value are enabled by defining the following macros:

- CLD P ATTR CALORIFIC VALUE
- **CLD P ATTR CALORIFIC VALUE UNIT**
- CLD\_P\_ATTR\_CALORIFIC\_VALUE\_TRAILING\_DIGIT

The default value of the maximum number of entries that can be stored in the calorific value list which is maintained on the server and client is 2. This value can be overridden by assigning another value to the macro:

SE\_PRICE\_NUMBER\_OF\_CALORIFIC\_VALUE\_ENTRIES

# **41. Demand-Response and Load Control Cluster**

This chapter outlines the Demand-Response and Load Control (DRLC) cluster. The cluster is able to receive load control requests from the utility company and act upon them by controlling an attached appliance, such as a heater or pump - this is the 'demand-response' functionality.

The DRLC cluster has a Cluster ID of 0x0701.

## **41.1 Overview**

The DRLC cluster is required in ZigBee devices as indicated in the table below.

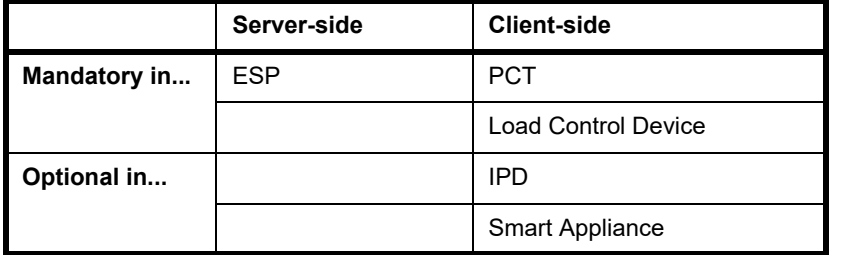

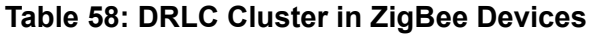

The ESP acts as the DRLC cluster server, since it is the device which receives Load Control Events (LCEs) from the utility company via the backhaul network. Other devices act as clients and receive the LCEs forwarded by the ESP:

- An IPD would normally display a list of LCEs to allow the consumer to manually modify consumption.
- A Load Control Device, PCT or Smart Appliance would participate in an LCE by automatically adjusting the consumption of the device.

Devices that participate in an LCE must report their participation back to the ESP. Participation may result in the consumer receiving a credit on their utility bill.

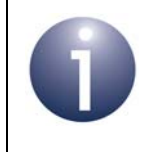

**Note:** In the current NXP implementation, the DRLC cluster client is contained within an IPD only. This illustrates how to incorporate the DRLC cluster in other devices which need to participate in LCEs.

The LCEs contain a time-stamp. Therefore, devices which support the DRLC cluster client and which participate in LCEs must implement the Time cluster and maintain a real-time clock.

The DRLC cluster is enabled by defining CLD\_DRLC in the **zcl\_options.h** file. Further compile-time options for the DRLC cluster are detailed in [Section 41.12](#page-987-0).

# <span id="page-949-0"></span>**41.2 DRLC Cluster Structure and Attributes**

The DRLC cluster has no server attributes but has client attributes that are contained in the following tsCLD\_DRLC structure:

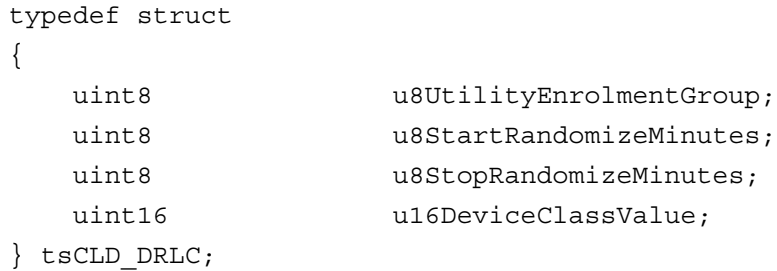

#### where:

- u8UtilityEnrolmentGroup identifies the 'enrolment' group to which the device belongs, where a group of devices is defined by the utility company in order to aid load management in a large system. The default value of 0x00 is used to indicate membership of all groups.
- u8StartRandomizeMinutes specifies the largest random delay, in minutes, that can be applied to the start of a Load Control Event (so a random delay, no greater than this value, will be applied to an individual event). The valid range of values is 0x00 to 0x3C (0 to 60 mins), where 0x00 indicates that no delay is to be applied.
- u8StopRandomizeMinutes specifies the largest random delay, in minutes, that can be applied to the end of a Load Control Event (so a random delay, no greater than this value, will be applied to an individual event). The valid range of values is 0x00 to 0x3C, where 0x00 indicates that no delay is to be applied.
- u16DeviceClassValue is a bitmap specifying the relevant device classes (e.g. water heater and pool pump). Enumerations are provided for the device classes and are detailed in [Section 41.10.1](#page-974-0). If more than one device class is required, the relevant enumerations can be bitwise-ORed.

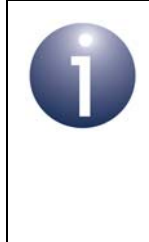

**Note:** It may be desirable to refuse write access to the u16DeviceClassValue attribute on a device. To do this, when a 'write attributes' request is received and an E\_ZCL\_CBET\_CHECK\_ATTRIBUTE\_RANGE event is generated for this attribute, the application should set the eAttributeStatus field of the event to E\_ZCL\_DENY\_ATTRIBUTE\_ACCESS.

## <span id="page-950-0"></span>**41.3 Initialisation**

Provided that the DRLC cluster is enabled in the compile-time options (see [Section](#page-987-0)  [41.12](#page-987-0)), the cluster will be automatically initialised when the ZCL is initialised and the ZigBee device is registered in the application - that is, by calling **eZCL\_Initialise()** and the relevant endpoint registration function for the device, for example:

- **eSE\_RegisterEspEndPoint()** on a standalone ESP (cluster server)
- **eSE\_RegisterIPDEndPoint()** on an IPD (cluster client)

As part of this initialisation, the DRLC cluster is created and, on the ESP, a DRLC timer server is registered to support time-stamps in the LCEs.

A DRLC cluster client must also perform a number of other initialisation steps in order to establish communication with the cluster server. These are described below.

- **1. Set 'device class' attribute:** The value of the 'device class' attribute (see [Section 41.2\)](#page-949-0) must be set immediately after **eSE\_RegisterIPDEndPoint()** is called and before the network is started.
- **2. Bind to server:** A non-sleeping client should bind its endpoint to the server using the ZigBee PRO API function **ZPS\_eAplZdpBindUnbindRequest()**. This allows the server to send out unsolicited LCEs to the client.

Before this binding can take place, the client must obtain the IEEE/MAC address of the ESP/server. This can be achieved by first using the function **ZPS** eAplZdpMatchDescRequest() to find the ESP/Server and to obtain its network address. The function **ZPS\_eAplZdpIeeeAddrRequest()** can then be used to obtain the corresponding IEEE/MAC address. Once found, both addresses must be added to the local Address Map using the function **ZPS\_eAplZdoAddAddrMapEntry()**.

All four of the above ZPS functions are described in the *ZigBee 3.0 Stack User Guide (JN-UG-3113)*.

**3. Synchronise time with ESP:** A client should synchronise ZCL time with the ESP using the Time cluster as soon as initialisation is complete. It is not possible to process unsolicited LCEs with a 'start-time of now' until ZCL time has been synchronised.

Once the clients have been set up, the ESP/server may need to configure the enrolment groups and randomisation attributes of the DRLC clients (see [Section](#page-949-0)  [41.2](#page-949-0)). The ESP may use one of the following mechanisms to determine when a DRLC client has come on-line:

- A Get Scheduled Events message is received from a new client
- A Report Event Status message is received from a new client
- A binding request is received from a new client

# **41.4 Load Control Events (LCEs)**

A Load Control Event (LCE) is an instruction, which originates from the utility company, to schedule a temporary adjustment of consumption in devices that support the DRLC cluster. The contents of an LCE are outlined in [Section 41.4.1](#page-951-1).

An LCE is sent from the utility company to the DRLC server (ESP) of a ZigBee network, from where it is passed to DRLC clients. The LCEs are held in lists on the server and clients, as described in [Section 41.4.2](#page-951-0).

LCE handling is described in [Section 41.5](#page-952-0).

## <span id="page-951-1"></span>**41.4.1 LCE Contents**

The information contained in an LCE includes:

- LCE ID (provided by utility company)
- Target device class and enrolment group
- Start-time
- **Duration**
- Criticality level
- Required adjustment(s)
- Randomisation requirements (for start-time and end-time)

For a full list and description of the LCE data, refer to the description of the LCE structure tsSE\_DRLCLoadControlEvent in [Section 41.11.1](#page-982-0).

## <span id="page-951-0"></span>**41.4.2 LCE Lists**

The DRLC cluster server and clients each hold the following lists of LCEs:

- **Active list:** Contains LCEs that are currently being executed it is possible for more than one LCE to be active at the same time, provided that their device classes and enrolment groups do not clash.
- **Scheduled list:** Contains LCEs that are due to be executed in the future that is, their start-time is later than the current time.
- **Cancelled list:** Contains LCEs that have been cancelled with a randomised end-time and whose random end-time has not yet been reached.
- **Deallocated list:** Contains expired LCEs and therefore a record of the free storage for LCEs - used internally by the cluster (and not by the application).

A new LCE is first added to the Scheduled list, unless it has a 'start-time of now' in which case it is added to the Active list. An LCE in the Scheduled list is automatically moved to the Active list at the scheduled start-time (or at the randomised start-time). At the end of an active LCE, it is automatically moved to the Deallocated list. However, an active LCE which is cancelled with a randomised end-time is automatically moved to the Cancelled list, where it stays until the end-time has been reached (when it is moved to the Deallocated list).

The addition of a new LCE on the cluster server is performed by the server application, as described in [Section 41.5.1](#page-952-1), but is done automatically by the cluster on the clients. All other operations on LCE lists, apart from cancellation (see [Section 41.5.3\)](#page-957-0), are performed automatically by the cluster on both server and client.

Functions are provided to access entries in the local LCE lists:

- **e SE\_DRLCGetLoadControlEvent()** can be used to obtain a particular LCE entry (with specified list index) in any one of the local lists
- **e SE\_DRLCFindLoadControlEvent()** can be used to search for and obtain a particular LCE (with specified ID) in any of the local lists

## <span id="page-952-0"></span>**41.5 LCE Handling**

LCEs are handled on the DRLC cluster server and clients as described in [Section](#page-952-1)  [41.5.1](#page-952-1) and [Section 41.5.2](#page-954-0) respectively. Cancelling LCEs is described in [Section](#page-957-0)  [41.5.3](#page-957-0).

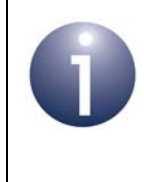

**Note:** The DRLC callback events referred to in this section are further described in [Section 41.7](#page-958-0) and are handled by the callback function that is registered as part of the device endpoint registration.

## <span id="page-952-1"></span>**41.5.1 LCE Handling on Server**

When a new LCE is received from the utility company, it is the responsibility of the application on the ESP (DRLC cluster server) to add this LCE to the local 'Scheduled' list (or to the 'Active' list, if the LCE has a 'start-time of now'). This addition is performed using the function **eSE\_DRLCAddLoadControlEvent()**, which also sends the LCE (unsolicited) to the cluster clients. The LCE should normally be sent to all client endpoints with which the cluster server has been bound (see [Section 41.3](#page-950-0)).

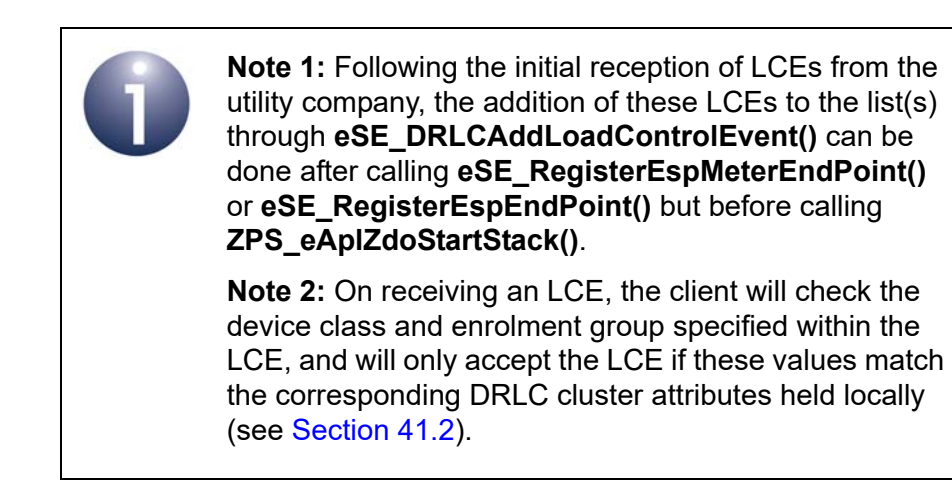

### *Chapter 41 Demand-Response and Load Control Cluster*

The cluster server also automatically responds to Get Scheduled Events messages from cluster clients that need current and future LCEs (see [Section 41.5.2.2\)](#page-955-0).

## <span id="page-954-0"></span>**41.5.2 LCE Handling on Clients**

The sub-sections below describe the various LCE handling activities that take place on a DRLC cluster client.

## **41.5.2.1 LCE Activation and De-activation**

On receiving a new LCE from the DRLC cluster server, a cluster client first checks the device class and enrolment group specified within the LCE. If they do not match those of the local device (see DRLC attributes in [Section 41.2\)](#page-949-0), the LCE is discarded.

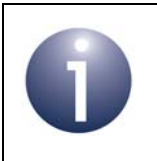

**Note:** A DRLC cluster client can opt out of an individual LCE using the **eSE\_DRLCSetEventUserOption()** function.

Generally, a valid LCE received from the cluster server is automatically added to the 'Scheduled' list on the client - the E\_SE\_DRLC\_EVENT\_COMMAND callback event containing the command SE\_DRLC\_LOAD\_CONTROL\_EVENT is generated on the client to indicate that this has been done. However, if the LCE has a 'start-time of now', it is added directly to the 'Active' list, provided that the start-time is not randomised (see below).

If a new LCE is successfully added to the Scheduled (or Active) list, the client will send a Report Event Status message to the server to confirm acceptance of the LCE.

When the start-time of an LCE in the 'Scheduled' list is reached, the LCE is automatically moved to the 'Active' list - the E\_SE\_DRLC\_EVENT\_ACTIVE callback event is generated on the client to indicate that this has been done, allowing the application to make the required load adjustment. However, if a randomised start-time is enabled (in the LCE), the move to the 'Active' list is delayed by a random time interval that is no greater than the maximum defined by the cluster attribute u8StartRandomizeMinutes (see [Section 41.2\)](#page-949-0).

When the duration of the active LCE has expired, the LCE is automatically moved to the 'De-allocated' list - the E\_SE\_DRLC\_EVENT\_EXPIRED callback event is generated on the client to indicate that this has been done, allowing the application to restore the load to the previous level. However, if a randomised end-time is enabled (in the LCE), the move to the 'Deallocated' list is delayed by a random time interval that is no greater than the maximum defined by the cluster attribute u8StopRandomizeMinutes (see [Section 41.2](#page-949-0)).

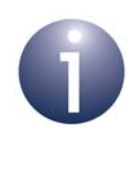

**Note:** The above randomise attributes of the DRLC cluster also allow LCE start-time and end-time randomisation to be disabled for all LCEs on the local device. If this is the case, randomisation settings within the LCE itself will be ignored.

## <span id="page-955-0"></span>**41.5.2.2 Getting Scheduled Events**

The application on the DRLC cluster client can send a Get Scheduled Events message to the cluster server in order to obtain relevant current and future LCEs. This message may be used in the following situations:

- On a non-sleeping device, the application may send this message:
	- immediately after binding with the cluster server in order to get the initial LCEs (subsequent LCEs will be received unsolicited from the server)
	- at other times in order to top up its LCE list, if it has previously discarded an LCE due to lack of storage
- On a sleeping device (End Device), the application may send this message on waking from sleep in order to obtain new LCEs that were distributed by the cluster server during sleep (and therefore not received).

The Get Scheduled Events message can be sent from a client using the function **eSE\_DRLCGetScheduledEventsSend()**. The message includes the earliest starttime of the LCEs of interest, where zero is used to indicate all LCEs - for a sleeping End Device, this time should be set to zero or the current time, in case there are replacements on the server for LCEs already in the client's lists. The message also allows the maximum number of returned LCEs to be specified, where zero is used to indicate all LCEs.

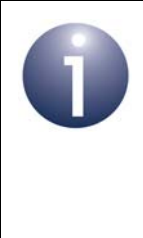

**Note:** The arrival of the Get Scheduled Events message will result in the generation of the E\_SE\_DRLC\_EVENT\_COMMAND callback event, containing a DRLC\_GET\_SCHEDULED\_EVENTS command, on the cluster server. However, the cluster will respond to the message automatically.

On receiving the requested LCEs from the cluster server, the cluster client automatically updates the local LCE lists with the reported LCEs.

## **41.5.2.3 Reporting LCE Actions to Server**

By default, a DRLC cluster client sends a Report Event Status message to the cluster server when an LCE is actioned on the client - that is, when an LCE is moved between lists on the client, such as from 'Scheduled' to 'Active' or from 'Active' to 'Deallocated' (see [Section 41.4.2](#page-951-0)). Details of the actioned LCE are sent in a

tsSE\_DRLCReportEvent structure (see [Section 41.11.4](#page-985-0)). The nature of the action is indicated in this stucture using an enumeration (see [Section 41.10.8](#page-980-0)).

> **Note:** The DRLC cluster server is informed of the arrival of a Report Event Status message via the callback event E\_SE\_DRLC\_EVENT\_COMMAND, containing a SE\_DRLC\_REPORT\_EVENT\_STATUS command. The ESP/server may inform the utility company of the reported status - if the message cannot be forwarded immediately then it must be buffered by the application.

If a DRLC cluster client opts out of a particular LCE using the function **eSE\_DRLCSetEventUserOption()**, a Report Event Status message is sent to the cluster server to indicate this. On reaching the end-time of the LCE, another Report Event Status message is sent to the server to confirm that the LCE has completed without the participation of the local client.

## **41.5.2.4 Over-riding LCE Settings**

The client application can over-ride certain aspects of an LCE using the function **eSE\_DRLCSetEventUserData()**, which allows load control data values to be modified, including:

- Criticality level
- Cooling temperature set-point
- Heating temperature set-point
- Load adjustment percentage
- **Duty cycle**

For example, the ESP/server may request an HVAC device to set its cooling level to  $24^{\circ}$ C, but the user may choose to over-ride this with a cooling level of 20 $^{\circ}$ C. The above data values and their formats are detailed in the LCE structure description in [Section 41.11.1](#page-982-0).

The function **eSE\_DRLCSetEventUserData()** modifies one load control data value on each call. Therefore, in order to modify more than one data value, the function must be called multiple times.

When a change is made, the cluster client automatically notifies the cluster server by sending a Report Event Status message containing the change.

## <span id="page-957-0"></span>**41.5.3 Cancelling LCEs**

An LCE can be cancelled, in which case it is moved to the 'Deallocated' list (possibly via the 'Cancelled' list - see below). A cancellation can only be performed from the DRLC cluster server and is normally sent to all client endpoints that have been bound to the server. Two functions are provided which can be called on the cluster server to perform LCE cancellations:

- **e SE\_DRLCCancelLoadControlEvent()** is used to cancel a particular LCE
- **eSE\_DRLCCancelAllLoadControlEvents()** is used to cancel all LCEs

Cancellation involves removing the LCE(s) from the 'Scheduled' or 'Active' lists on the cluster server and clients, which is done automatically by the cluster. As a result, the callback event E\_SE\_DRLC\_EVENT\_COMMAND is generated, containing a LOAD\_CONTROL\_EVENT\_CANCEL or LOAD\_CONTROL\_EVENT\_CANCEL\_ALL command, as appropriate. This will indicate whether the cancellation will be with immediate effect or a random delay will be applied:

- $\blacksquare$  If the cancellation is with immediate effect, the application should stop load control for the relevant device(s).
- If a random delay is to be applied to the cancellation, the cluster will put the LCE in the 'Cancelled' list until the delay has expired, when the LCE will be moved to the 'Deallocated' list. Another E\_SE\_DRLC\_EVENT\_COMMAND callback event containing the command  $\overline{LOAD}$  CONTROL\_EVENT\_CANCEL or LOAD CONTROL EVENT CANCEL ALL will then be generated, this time indicating immediate cancellation. The application should now stop load control for the relevant device(s).

## **41.6 Message Signing (Security)**

As a security measure, Report Event Status messages can be signed by the DRLC cluster client for non-repudiation purposes (to provide the utility company with evidence that the cluster client sent the message). On the DRLC cluster client, the process involves generating a hash value which is based on the content of the message, then using this value in combination with a device's private key to generate a signature which is then appended to the message to be sent to the ESP.

Upon message reception on the ESP, the hash value is recalculated based on the received message and then used in conjunction with the public key of the message originator (derived from the originator's certificate) to check the appended signature. To facilitate this checking, the ESP must store the certificates of any nodes that send Report Event Status messages which require verification.

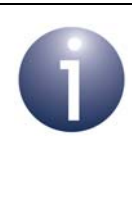

**Note 1:** It is recommended that signatures are supported by applications for backward compatibility.

**Note 2:** Signature fields are included in the Report Event Status structure, detailed in [Section 41.11.4.](#page-985-0)

Message signing must be enabled at compile-time, as described in [Section 41.12](#page-987-0).

## <span id="page-958-0"></span>**41.7 DRLC Events**

The DRLC cluster has its own events that are handled through the callback mechanism described in [Chapter 3](#page-74-0). If a device uses the DRLC cluster then DRLC event handling must be included in the callback function for the associated endpoint for example:

- For an ESP (cluster server), this callback function is registered through **eSE\_RegisterEspMeterEndPoint()** or **eSE\_RegisterEspEndPoint()**
- For an IPD (cluster client), this callback function is registered through **eSE\_RegisterIPDEndPoint()**

The relevant callback function will then be invoked when a DRLC event occurs.

For a DRLC event, the eEventType field of the tsZCL\_CallBackEvent structure is set to E\_ZCL\_CBET\_CLUSTER\_CUSTOM. This event structure also contains an element sClusterCustomMessage, which is itself a structure containing a field pvCustomData. This field is a pointer to a tsSE\_DRLCCallBackMessage structure which contains the DRLC parameters:

```
typedef struct
{
  teSE_DRLCCallBackEventType eEventType;
  uint8 u8CommandId;
  teSE_DRLCStatus eDRLCStatus;
  uint32 u32CurrentTime;
   union {
tsSE_DRLCLoadControlEvent sLoadControlEvent;
 tsSE_DRLCCancelLoadControlEvent sCancelLoadControlEvent;
     tsSE_DRLCCancelLoadControlAllEvent sCancelLoadControlAllEvent;
     tsSE_DRLCReportEvent sReportEvent;
      tsSE_DRLCGetScheduledEvents sGetScheduledEvents;
   } uMessage;
} tsSE_DRLCCallBackMessage;
```
Information on the elements of the above structure is provided in the sub-sections below.

## <span id="page-959-0"></span>**41.7.1 Event and Command Types**

The eEventType field of the tsSE\_DRLCCallBackMessage structure above specifies the type of DRLC event that has been generated - these event types are enumerated in the teSE\_DRLCCallBackEventType structure, described below.

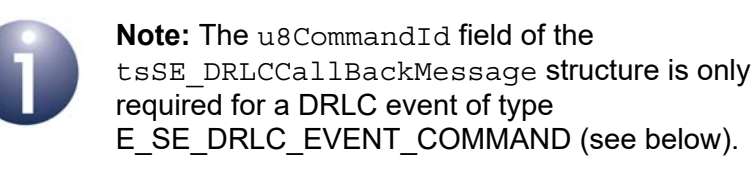

```
typedef enum PACK
```

```
E_SE_DRLC_EVENT_API =0x00,
E_SE_DRLC_EVENT_COMMAND,
 E_SE_DRLC_EVENT_ACTIVE,
E_SE_DRLC_EVENT_EXPIRED,
E_SE_DRLC_EVENT_CANCELLED,
E_SE_DRLC_EVENT_ENUM_END,
```
} teSE\_DRLCCallBackEventType;

## **E\_SE\_DRLC\_EVENT\_API**

 $\{$ 

The E\_SE\_DRLC\_EVENT\_API event is reserved for internal use.

## **E\_SE\_DRLC\_EVENT\_COMMAND**

The E\_SE\_DRLC\_EVENT\_COMMAND event is generated when a command has been received on either the server or client. In the tsSE\_DRLCCallBackMessage structure, the u8CommandId field is used to indicate the corresponding command one of:

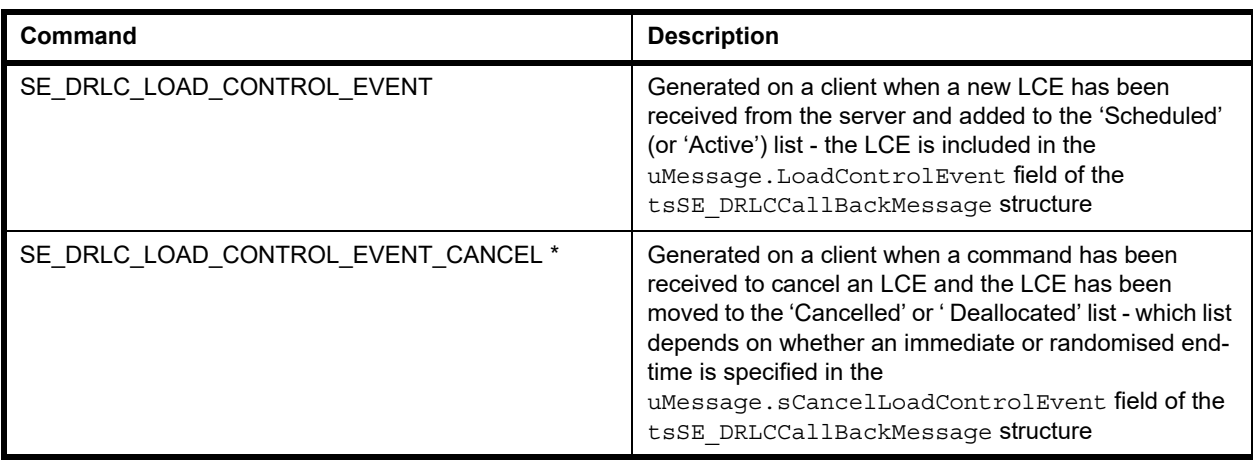

## **Table 59: Command Types**

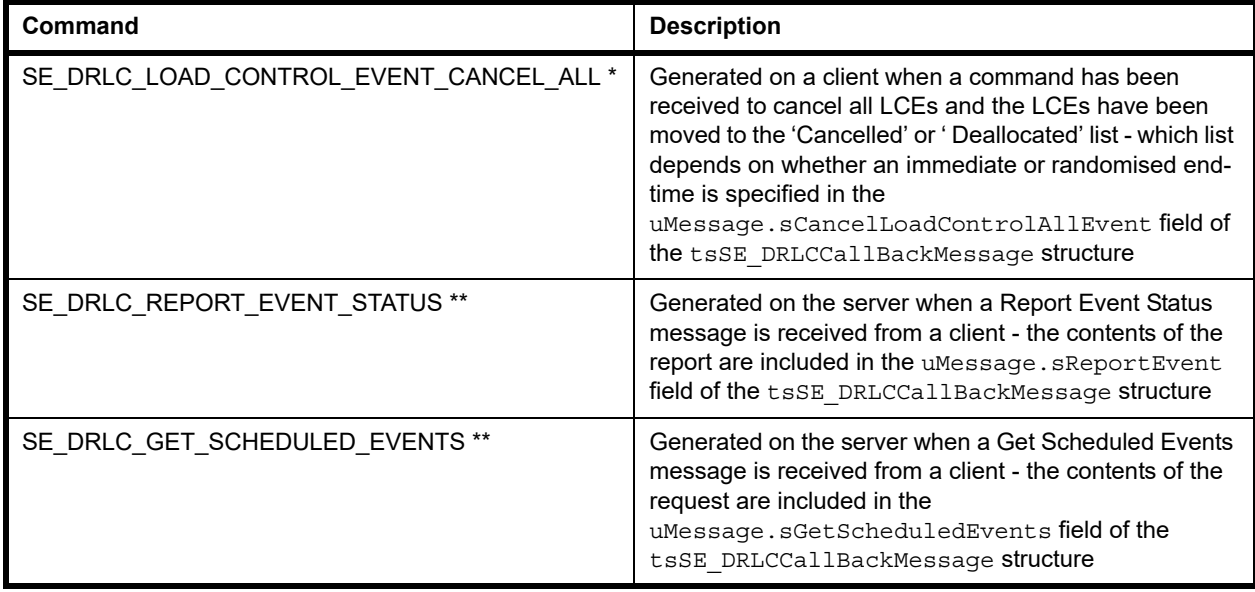

### **Table 59: Command Types**

- \* If an LCE cancellation with a randomised end-time is required, the LCE will first be moved to the 'Cancelled' list and the event will be generated with randomised end-time specified. When the randomised end-time has been reached, the LCE will be moved to the 'Deallocated' list and the event will be generated again but with an immediate end-time specified. The application must then stop the corresponding load control.
- \*\* The server can identify which client has sent a Report Event Status or Get Scheduled Events message by examining the pZPSevent field of the tsZCL\_CallBackEvent structure that contains the message.

## **E\_SE\_DRLC\_EVENT\_ACTIVE**

The E\_SE\_DRLC\_EVENT\_ACTIVE event is generated when an LCE has been moved from the 'Scheduled' list to the 'Active' list (see [Section 41.4.2\)](#page-951-0). The activated LCE is included in the uMessage.LoadControlEvent field of the tsSE\_DRLCCallBackMessage structure.

## **E\_SE\_DRLC\_EVENT\_EXPIRED**

The E\_SE\_DRLC\_EVENT\_EXPIRED event is generated when an LCE has been moved from the 'Active' list (see [Section 41.4.2](#page-951-0)). The expired LCE is included in the uMessage.LoadControlEvent field of the tsSE\_DRLCCallBackMessage structure.

## **E\_SE\_DRLC\_EVENT\_CANCELLED**

The E\_SE\_DRLC\_EVENT\_CANCELLED event is generated when an LCE has been put in the 'Cancelled' list (see [Section 41.4.2\)](#page-951-0) as the result of an LCE 'cancel' or 'cancel all' command. Information on the cancelled LCE(s) is included in the uMessage.sCancelLoadControlEvent or uMessage.sCancelLoadControlAllEvent field of the tsSE\_DRLCCallBackMessage structure, as appropriate.

## **41.7.2 Other Elements of tsSE\_DRLCCallBackMessage**

In addition to the fields eEventType and u8CommandId described in [Section 41.7.1](#page-959-0), the tsSE\_DRLCCallBackMessage structure contains the following elements.

### **eDRLCStatus**

The eDRLCStatus field indicates the status returned from the command that has been executed (the command identified in u8CommandId). The status codes are enumerated in the teSE\_DRLCStatus structure, shown below and described in [Section 41.9.](#page-973-0)

```
typedef enum PACK
{
    E_SE_DRLC_DUPLICATE_EXISTS = 0x80,
     E_SE_DRLC_EVENT_LATE,
    E_SE_DRLC_EVENT_NOT_YET_ACTIVE,
     E_SE_DRLC_EVENT_OLD,
     E_SE_DRLC_NOT_FOUND,
    E_SE_DRLC_EVENT_NOT_FOUND,
    E_SE_DRLC_EVENT_IGNORED,
    E_SE_DRLC_CANCEL_DEFERRED,
    E_SE_DRLC_BAD_DEVICE_CLASS,
     E_SE_DRLC_BAD_CRITICALITY_LEVEL,
    E_SE_DRLC_DURATION_TOO_LONG,
     E_SE_DRLC_ENUM_END
} teSE_DRLCStatus;
```
### **u32CurrentTime**

The u32CurrentTime field contains the time (UTC) at which the event was generated.

#### **uMessage**

This field is a union of structures, containing a structure for each of the DRLC command payloads. The valid structure in the event is defined by the value of u8CommandId (refer to the description of the E\_SE\_DRLC\_EVENT\_COMMAND event in [Section 41.7.1](#page-959-0)).

# **41.8 Functions**

The following DRLC cluster functions are provided:

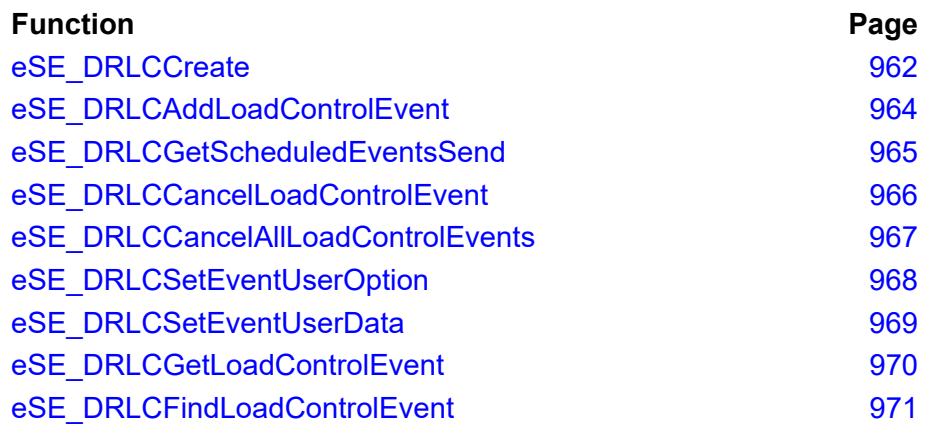

## <span id="page-963-0"></span>**eSE\_DRLCCreate**

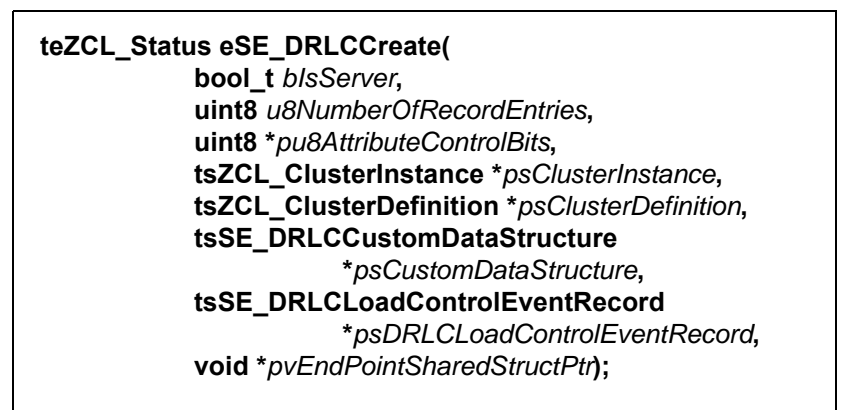

#### **Description**

This function creates an instance of the DRLC cluster on an endpoint. The cluster instance is created on the endpoint which is associated with the supplied tsZCL\_ClusterInstance structure and can act as a server or a client, as specified.

The function should only be called when setting up a custom endpoint containing one or more selected clusters (rather than the whole set of clusters supported by a standard ZigBee device). This function will create a DRLC cluster instance on the endpoint, but instances of other clusters may also be created on the same endpoint by calling their corresponding creation functions. For more details of creating cluster instances on custom endpoints, refer to [Appendix D.](#page-1358-0)

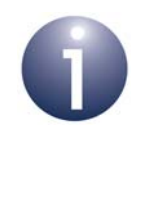

**Note:** This function must not be called for an endpoint on which a standard ZigBee device (e.g. IPD) will be used. In this case, the device and its supported clusters must be registered on the endpoint using the relevant device registration function from those described in the *ZigBee Devices User Guide (JN-UG-3114)*.

When used, this function must be the first DRLC cluster function called in the application, and must be called after the stack has been started and after the ZCL has been initialised.

The function requires an array to be declared for internal use, which contains one element (of type **uint8)** for each attribute of the cluster. The array length should therefore equate to the total number of attributes supported by the DRLC cluster.

The function will initialise the array elements to zero.

## **Parameters**

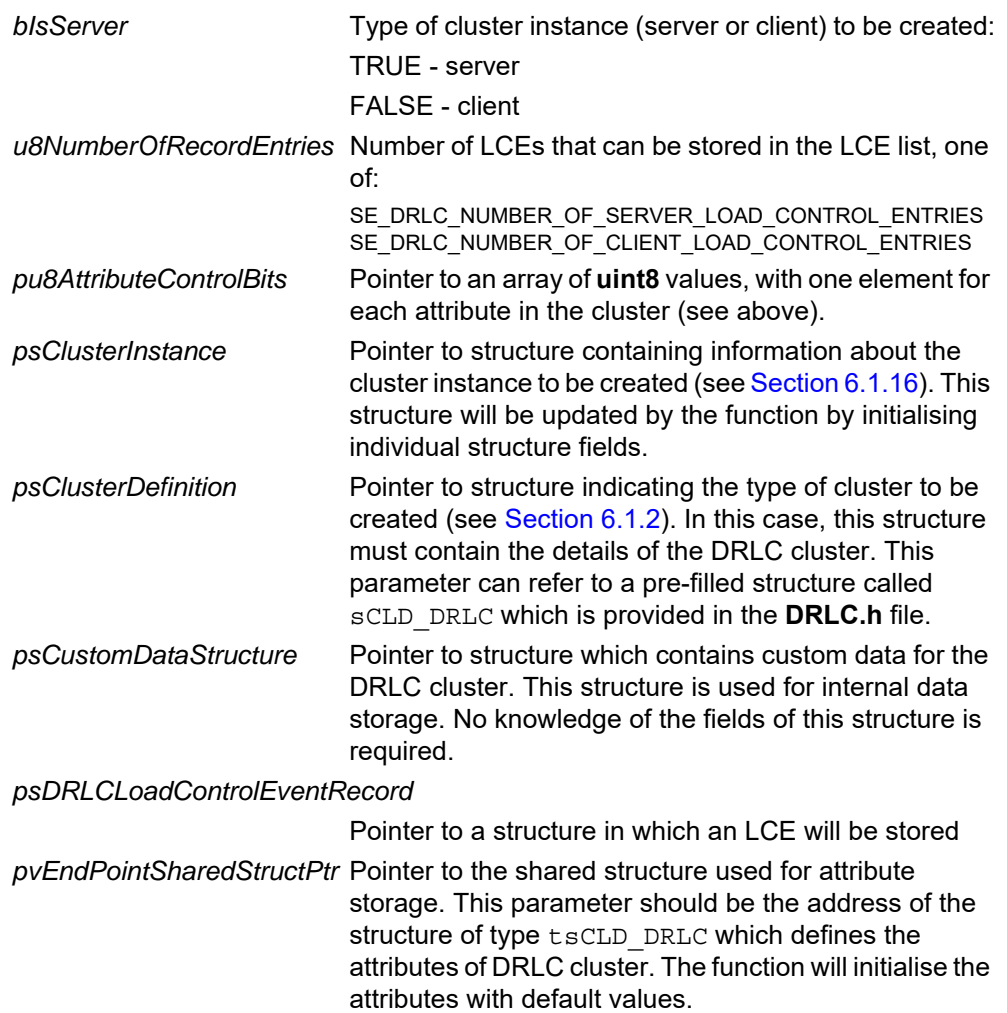

## **Returns**

E\_ZCL\_SUCCESS E\_ZCL\_FAIL E\_ZCL\_ERR\_PARAMETER\_NULL E\_ZCL\_ERR\_INVALID\_VALUE

## <span id="page-965-0"></span>**eSE\_DRLCAddLoadControlEvent**

**teSE\_DRLCStatus eSE\_DRLCAddLoadControlEvent(**

**uint8** *u8SourceEndPointId***,** 

**uint8** *u8DestinationEndPointId***,** 

**tsZCL\_Address** *psDestinationAddress***,** 

**tsSE\_DRLCLoadControlEvent \****psLoadControlEvent***,**

**uint8 \****pu8TransactionSequenceNumber***);**

## **Description**

This function can be used on the DRLC cluster server to add an LCE (received from the utility company) to the 'Scheduled' list. The function also sends the LCE to the specified DRLC cluster client endpoints, where it will also be added to the 'Scheduled' list. Note that the LCE will be added to the 'Active' lists on the relevant devices if a 'start-time of now' is specified in the LCE.

The LCE should normally be sent to client endpoints that have been previously bound to the cluster server. This is done by specifying an address type of E\_ZCL\_AM\_BOUND in the tsZCL\_Address structure - in this case, the address field of this structure and the destination endpoint in the function call are both ignored.

### **Parameters**

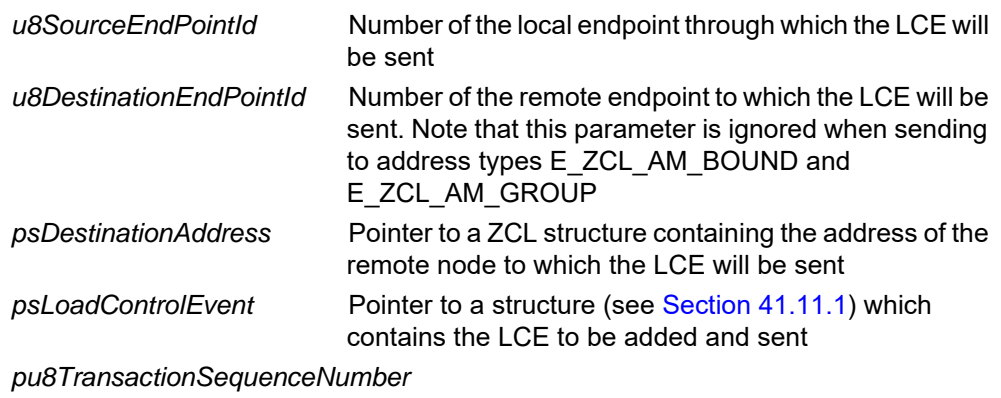

Pointer to a location to store the Transaction Sequence Number (TSN) of the packet sent

### **Returns**

Any relevant DRLC return code listed in [Section 41.9](#page-973-0) or ZCL return code listed in [Section 7.2](#page-157-0)

## <span id="page-966-0"></span>**eSE\_DRLCGetScheduledEventsSend**

**teSE\_DRLCStatus eSE\_DRLCGetScheduledEventsSend( uint8** *u8SourceEndPointId***, uint8** *u8DestinationEndPointId***, tsZCL\_Address** *psDestinationAddress***, tsSE\_DRLCGetScheduledEvents \****psGetScheduledEvents***, uint8 \****pu8TransactionSequenceNumber***);**

### **Description**

This function can be used on a DRLC cluster client to send a Get Scheduled Events message to the cluster server in order to request a list of scheduled (and active) LCEs. The function can be used to obtain the initial schedule of LCEs and to update the local LCE lists during operation (for example, if an End Device has been sleeping and has missed unsolicited LCE updates) - refer to [Section 41.5.2.2](#page-955-0) for more information on the use of this function.

As part of this function call, a tsSE\_DRLCGetScheduledEvents structure must be provided which specifies the earliest start-time of the LCEs of interest and the maximum number of LCEs to be reported.

#### **Parameters**

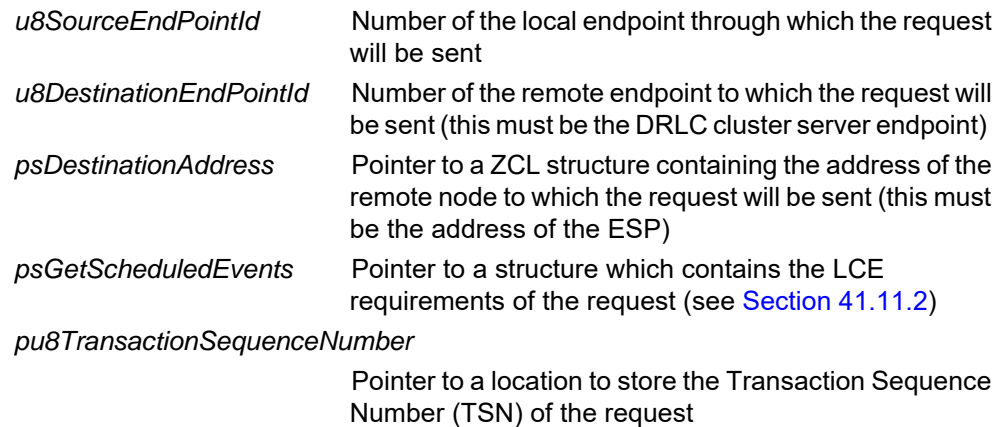

#### **Returns**

## <span id="page-967-0"></span>**eSE\_DRLCCancelLoadControlEvent**

**teSE\_DRLCStatus eSE\_DRLCCancelLoadControlEvent( uint8** *u8SourceEndPointId***, uint8** *u8DestinationEndPointId***, tsZCL\_Address** *psDestinationAddress***, tsSE\_DRLCCancelLoadControlEvent \****psCancelLoadControlEvent***, uint8 \****pu8TransactionSequenceNumber***);**

#### **Description**

This function can be used on the DRLC cluster server to cancel an LCE. The LCE will be cancelled locally and the cancellation will also be sent to the specified DRLC cluster client endpoints. The LCE will be ultimately moved to the 'Deallocated' list.

The cancellation request should normally be sent to client endpoints that have been previously bound to the cluster server. This is done by specifying an address type of E\_ZCL\_AM\_BOUND in the tsZCL\_Address structure - in this case, the address field of this structure and the destination endpoint in the function call are both ignored.

The LCE cancellation requirements are specified in the structure tsSE\_DRLCCancelLoadControlEvent, including the applicable device class(es) and enrolment group(s), as well as an immediate or randomised end (for a full description of the end-time options, refer to [Section 41.5.3\)](#page-957-0).

#### **Parameters**

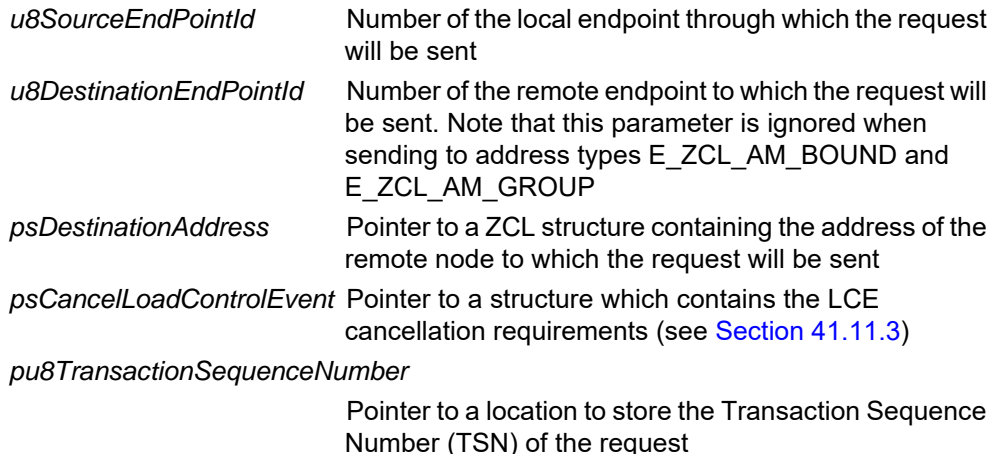

#### **Returns**

## <span id="page-968-0"></span>**eSE\_DRLCCancelAllLoadControlEvents**

**teSE\_DRLCStatus eSE\_DRLCCancelAllLoadControlEvents( uint8** *u8SourceEndPointId***, uint8** *u8DestinationEndPointId***, tsZCL\_Address** *psDestinationAddress***, teSE\_DRLCCancelControl** *eCancelEventControl***, uint8 \****pu8TransactionSequenceNumber***);**

## **Description**

This function can be used on the DRLC cluster server to cancel all LCEs. The LCEs will be cancelled locally and the cancellation will also be sent to the specified DRLC cluster client endpoints. The LCEs will be ultimately moved to the 'Deallocated' list.

The cancellation request should normally be sent to client endpoints that have been previously bound to the cluster server. This is done by specifying an address type of E\_ZCL\_AM\_BOUND in the tsZCL\_Address structure - in this case, the address field of this structure and the destination endpoint in the function call are both ignored.

The LCE cancellation end-time requirement must be specified as an immediate or randomised end (for a full description of the end-time options, refer to [Section](#page-957-0)  [41.5.3\)](#page-957-0).

### **Parameters**

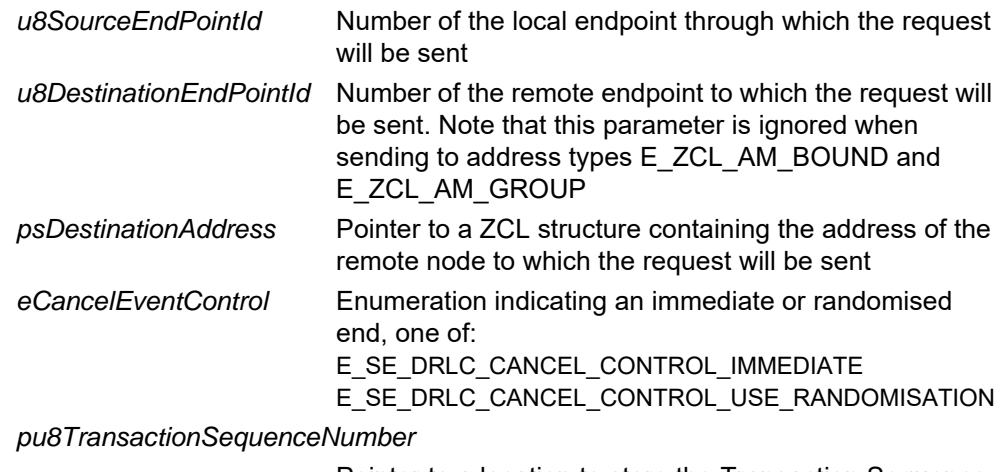

Pointer to a location to store the Transaction Sequence Number (TSN) of the request

#### **Returns**

## <span id="page-969-0"></span>**eSE\_DRLCSetEventUserOption**

#### **teSE\_DRLCStatus eSE\_DRLCSetEventUserOption(**

**uint32** *u32IssuerId***, uint8** *u8SourceEndPointId***, teSE\_DRLCUserEventOption** *eEventOption***);**

### **Description**

This function can be used on a DRLC cluster client to choose to participate or not participate in an individual LCE. By default, a client participates in an LCE, so normally this function only needs to be called if the client is to opt out of the LCE.

The function could be called following a button-press which results from a user decision to opt out of the LCE (for which information is displayed on the IPD screen).

When this function is called, a Report Event Status message is sent to the cluster server in order to indicate that the local client has opted out of the LCE. Once the LCE end-time has been reached, another Report Event Status message is sent to the server in order to confirm that the LCE has completed without the participation of the local client.

## **Parameters**

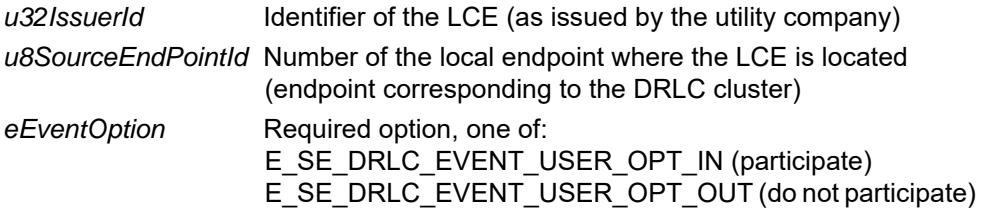

### **Returns**

#### <span id="page-970-0"></span>**teSE\_DRLCStatus eSE\_DRLCSetEventUserData(**

**uint32** *u32IssuerId***, uint8** *u8SourceEndPointId***, teSE\_DRLCUserEventSet** *eUserEventSetID***, uint16** *u16EventData***);**

### **Description**

This function can be used on a DRLC cluster client to locally modify the load control data of an LCE. Any one of the following data values can be changed:

- Criticality level
- Cooling temperature set-point
- Heating temperature set-point
- **Load adjustment percentage**
- **Duty cycle**

The function can be called multiple times to modify more than one of the above values. The data values are fully described in [Section 41.11.1](#page-982-0).

### **Parameters**

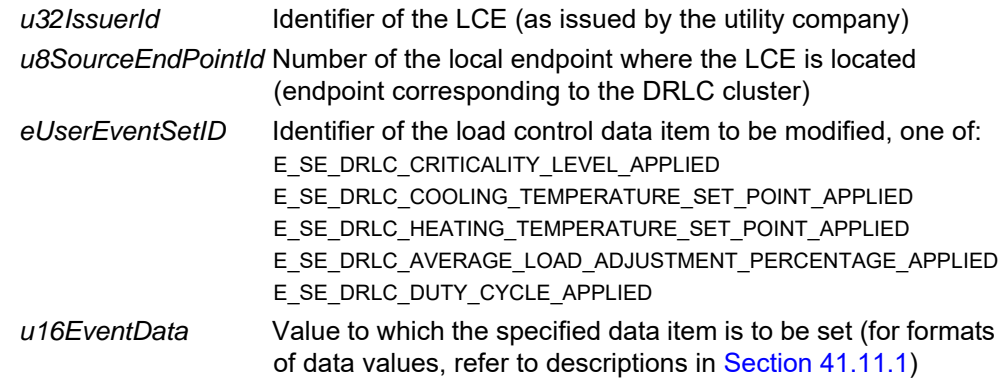

### **Returns**

Any relevant DRLC return code listed in [Section 41.9](#page-973-0) or ZCL return code listed in [Section 7.2](#page-157-0)

## <span id="page-971-0"></span>**eSE\_DRLCGetLoadControlEvent**

**teSE\_DRLCStatus eDRLCGetLoadControlEvent( uint8** *u8SourceEndPointId***, uint8** *u8TableIndex***, teSE\_DRLCEventList** *eEventList***, tsSE\_DRLCLoadControlEvent \*\****ppsLoadControlEvent***);**

### **Description**

This function can be used to obtain an LCE from a local LCE list.

The required list must be specified as one of 'Scheduled', 'Active', 'Cancelled' and 'Deallocated'. The index of the required LCE in the list must also be specified. The index of zero is used to indicate that the LCE with the oldest start-time should be retrieved. To retrieve all the LCEs in a list, repeatedly call this function with index zero until the function indicates that there are no further LCEs in the list (returns E\_SE\_DRLC\_EVENT\_NOT\_FOUND).

### **Parameters**

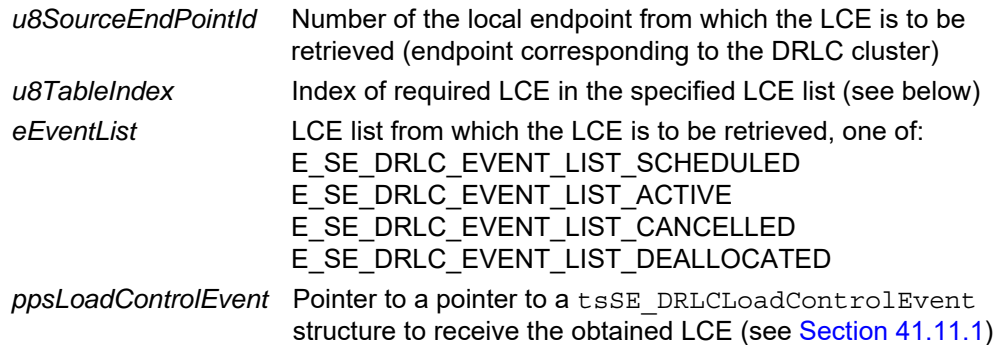

### **Returns**
## **eSE\_DRLCFindLoadControlEvent**

**teSE\_DRLCStatus eSE\_DRLCFindLoadControlEvent( uint8** *u8SourceEndPointId***, uint32** *u32IssuerId***, bool\_t** *bIsServer***, tsSE\_DRLCLoadControlEvent \*\****ppsLoadControlEvent***, teSE\_DRLCEventList \****peEventList***);**

### **Description**

This function can be used to obtain the specified LCE from the local LCE lists.

The required LCE must be specified in terms of its identifier issued by the utility company. The function will search all the local LCE lists, identify the list (if any) in which the LCE was found and return the found LCE.

### **Parameters**

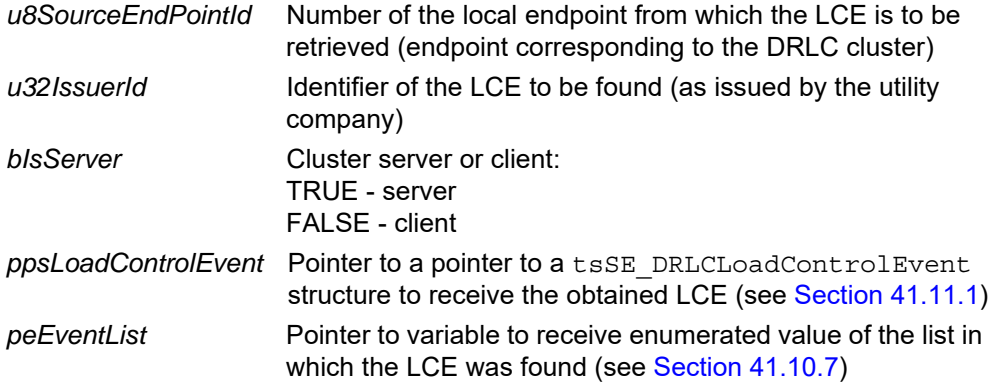

#### **Returns**

Any relevant DRLC return code listed in [Section 41.9](#page-973-0) or ZCL return code listed in [Section 7.2](#page-157-0)

# <span id="page-973-0"></span>**41.9 Return Codes**

In addition to some of the ZCL status enumerations (detailed in [Section 7.2\)](#page-157-0), the following enumerations are returned by the DRLC cluster functions (described in [Section 41.8\)](#page-962-0) to indicate the outcome of the function call.

```
typedef enum PACK
{
    E_SE_DRLC_DUPLICATE_EXISTS = 0x80,
     E_SE_DRLC_EVENT_LATE,
    E_SE_DRLC_EVENT_NOT_YET_ACTIVE,
    E_SE_DRLC_EVENT_OLD,
     E_SE_DRLC_NOT_FOUND,
    E_SE_DRLC_EVENT_NOT_FOUND,
    E_SE_DRLC_EVENT_IGNORED,
    E_SE_DRLC_CANCEL_DEFERRED,
    E_SE_DRLC_BAD_DEVICE_CLASS,
     E_SE_DRLC_BAD_CRITICALITY_LEVEL,
    E_SE_DRLC_DURATION_TOO_LONG,
     E_SE_DRLC_ENUM_END
} teSE_DRLCStatus;
```
The above return codes are described in the table below.

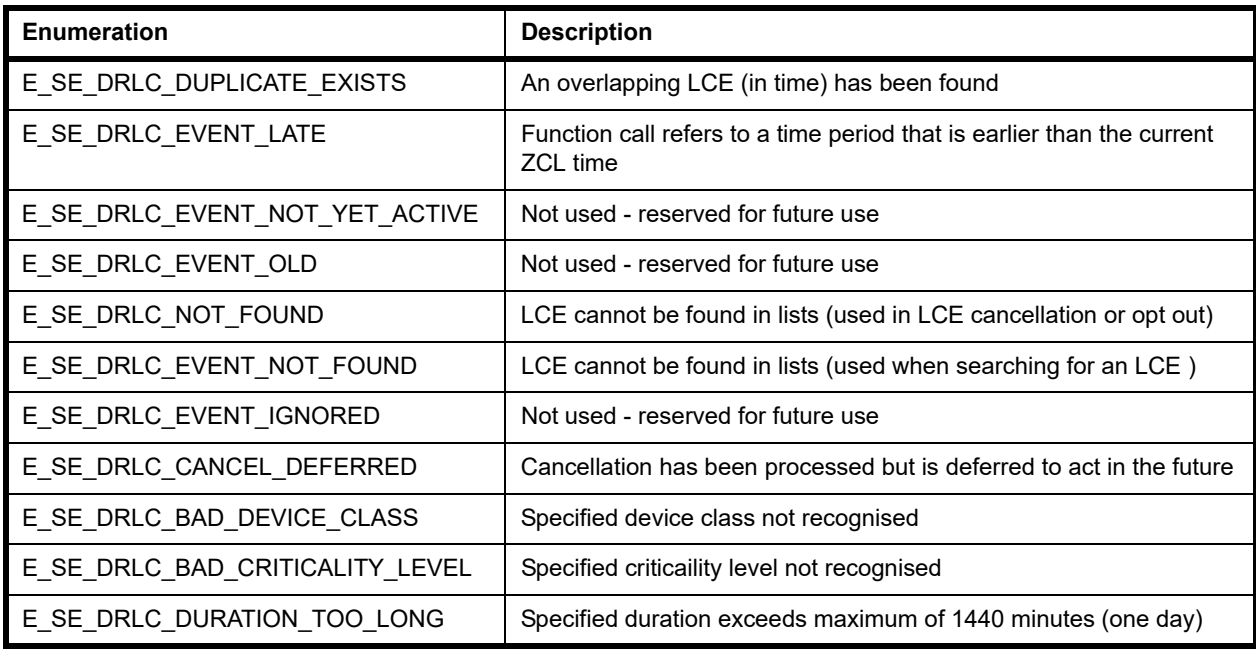

## **Table 60: Return Codes**

# **41.10 Enumerations**

# <span id="page-974-0"></span>**41.10.1 'Device Class' Enumerations**

The device classes that are used in load control are enumerated in the teSE DRLCDeviceClassFieldBitmap structure below:

```
typedef enum
{
    E_SE_DRLC_HVAC_COMPRESSOR_OR_FURNACE_BIT = 0x00,
     E_SE_DRLC_STRIP_BASEBOARD_HEATERS_BIT,
     E_SE_DRLC_WATER_HEATER_BIT,
     E_SE_DRLC_POOL_PUMP_SPA_JACUZZI_BIT,
     E_SE_DRLC_SMART_APPLIANCES_BIT,
     E_SE_DRLC_IRRIGATION_PUMP_BIT,
     E_SE_DRLC_MANAGED_COMMERCIAL_AND_INDUSTRIAL_LOADS_BIT,
     E_SE_DRLC_SIMPLE_MISC_LOADS_BIT,
     E_SE_DRLC_EXTERIOR_LIGHTING_BIT,
     E_SE_DRLC_INTERIOR_LIGHTING_BIT,
     E_SE_DRLC_ELECTRIC_VEHICLE_BIT,
     E_SE_DRLC_GENERATION_SYSTEMS_BIT,
     E_SE_DRLC_DEVICE_CLASS_FIRST_RESERVED_BIT
} teSE_DRLCDeviceClassFieldBitmap;
```
The device class enumerations are listed and described in the table below.

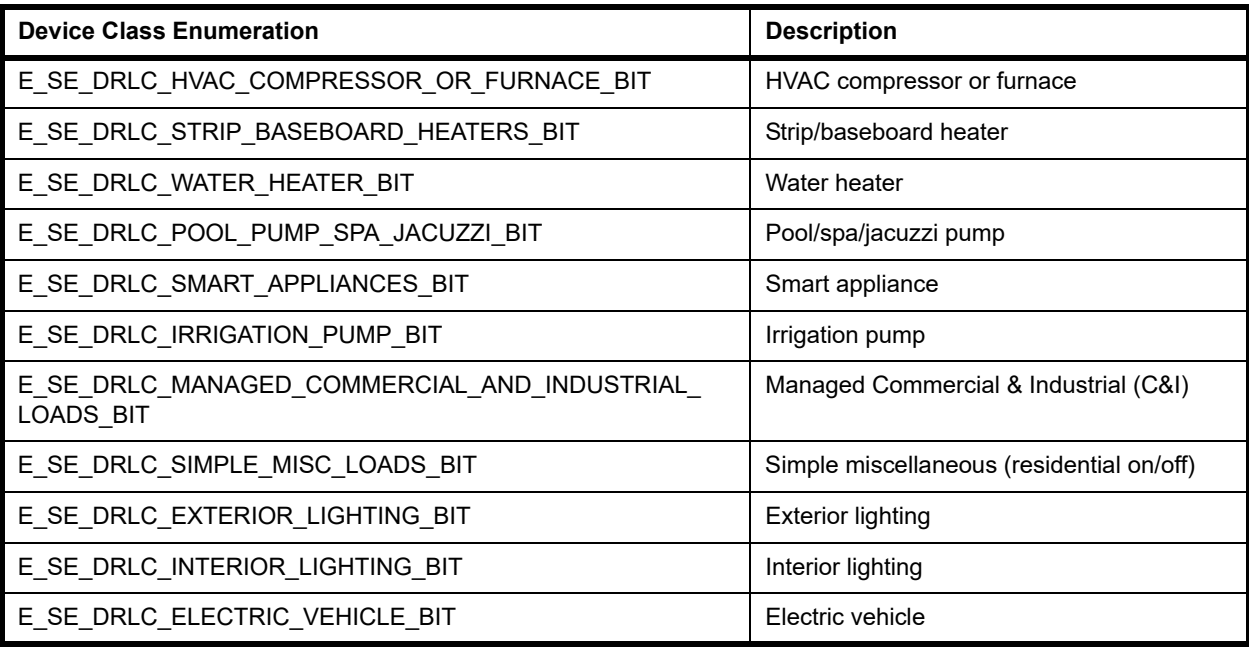

### **Table 61: Device Classes**

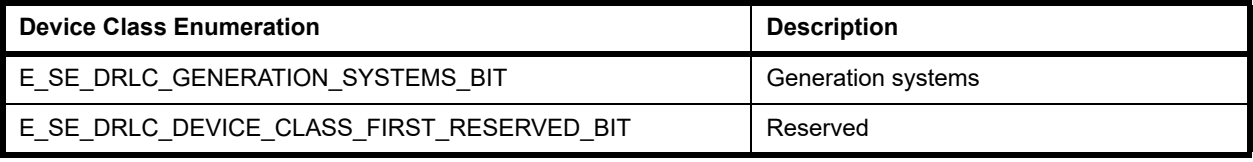

## **Table 61: Device Classes**

# **41.10.2 'DRLC Event' Enumerations**

The event types generated by the DRLC cluster are enumerated in the teSE\_DRLCCallBackEventType structure below:

```
typedef enum PACK
{
    E_SE_DRLC_EVENT_API =0x00,
     E_SE_DRLC_EVENT_COMMAND,
     E_SE_DRLC_EVENT_ACTIVE,
    E_SE_DRLC_EVENT_EXPIRED,
    E_SE_DRLC_EVENT_CANCELLED,
     E_SE_DRLC_EVENT_ENUM_END,
} teSE_DRLCCallBackEventType;
```
The above event types are described in the table below.

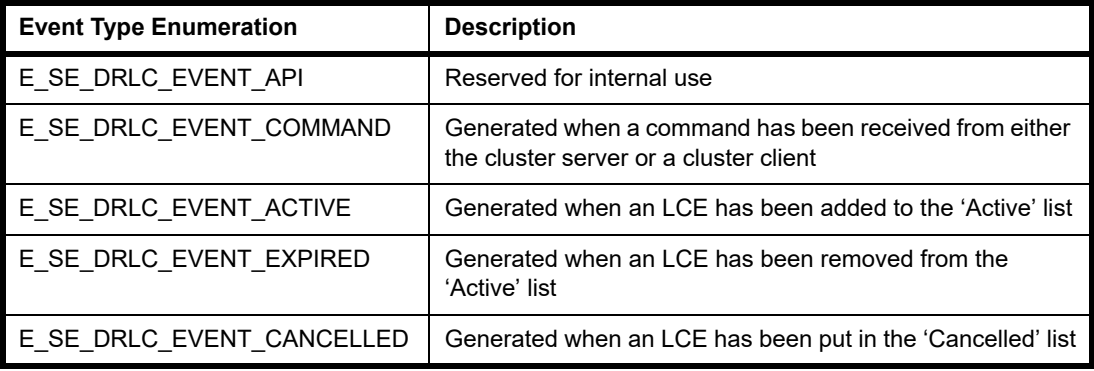

### **Table 62: DRLC Event Types**

DRLC events are described in more detail in [Section 41.7](#page-958-0).

# <span id="page-976-0"></span>**41.10.3 'Criticality Level' Enumerations**

The criticality levels that are available for an LCE are enumerated in the teSE\_DRLCCriticalityLevels structure below:

```
typedef enum
{
    E_SE_DRLC_RESERVED_0_CRITICALITY = 0x00,
     E_SE_DRLC_GREEN_CRITICALITY,
    E_SE_DRLC_VOLUNTARY_1_CRITICALITY,
     E_SE_DRLC_VOLUNTARY_2_CRITICALITY,
     E_SE_DRLC_VOLUNTARY_3_CRITICALITY,
     E_SE_DRLC_VOLUNTARY_4_CRITICALITY,
     E_SE_DRLC_VOLUNTARY_5_CRITICALITY,
     E_SE_DRLC_EMERGENCY_CRITICALITY,
     E_SE_DRLC_PLANNED_OUTAGE_CRITICALITY,
     E_SE_DRLC_SERVICE_DISCONNECT_CRITICALITY,
     E_SE_DRLC_UTILITY_DEFINED_1_CRITICALITY,
     E_SE_DRLC_UTILITY_DEFINED_2_CRITICALITY,
     E_SE_DRLC_UTILITY_DEFINED_3_CRITICALITY,
     E_SE_DRLC_UTILITY_DEFINED_4_CRITICALITY,
     E_SE_DRLC_UTILITY_DEFINED_5_CRITICALITY,
     E_SE_DRLC_UTILITY_DEFINED_6_CRITICALITY,
    E_SE_DRLC_FIRST_RESERVED_CRITICALITY
} teSE_DRLCCriticalityLevels;
```
The above criticality levels are described in the table below.

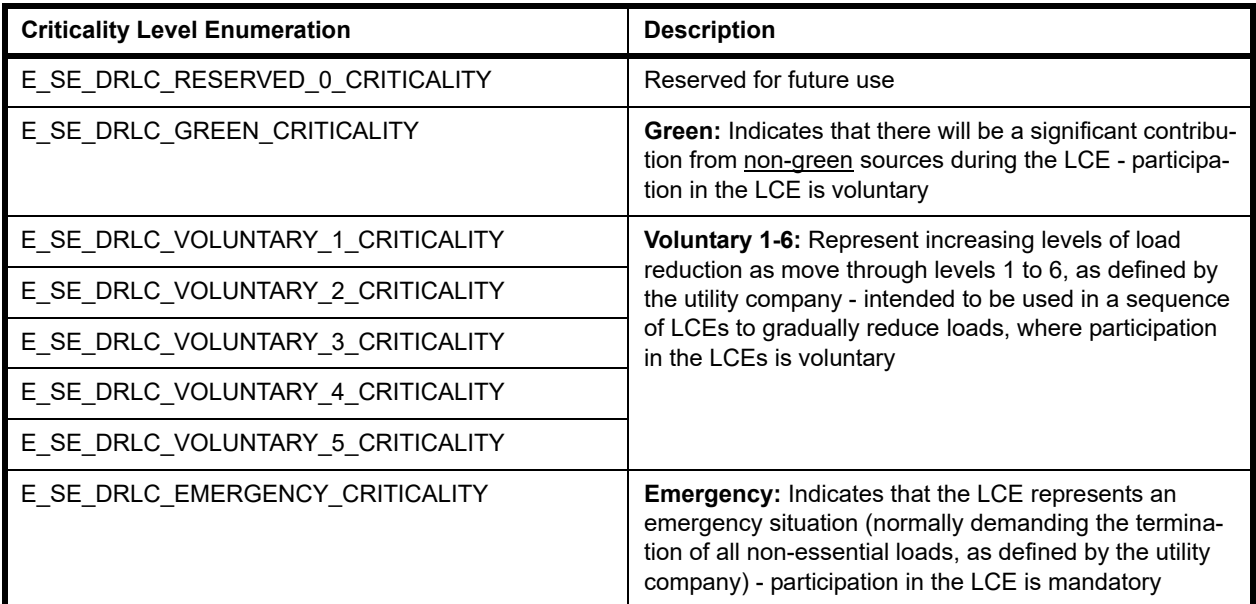

## **Table 63: Criticality Levels**

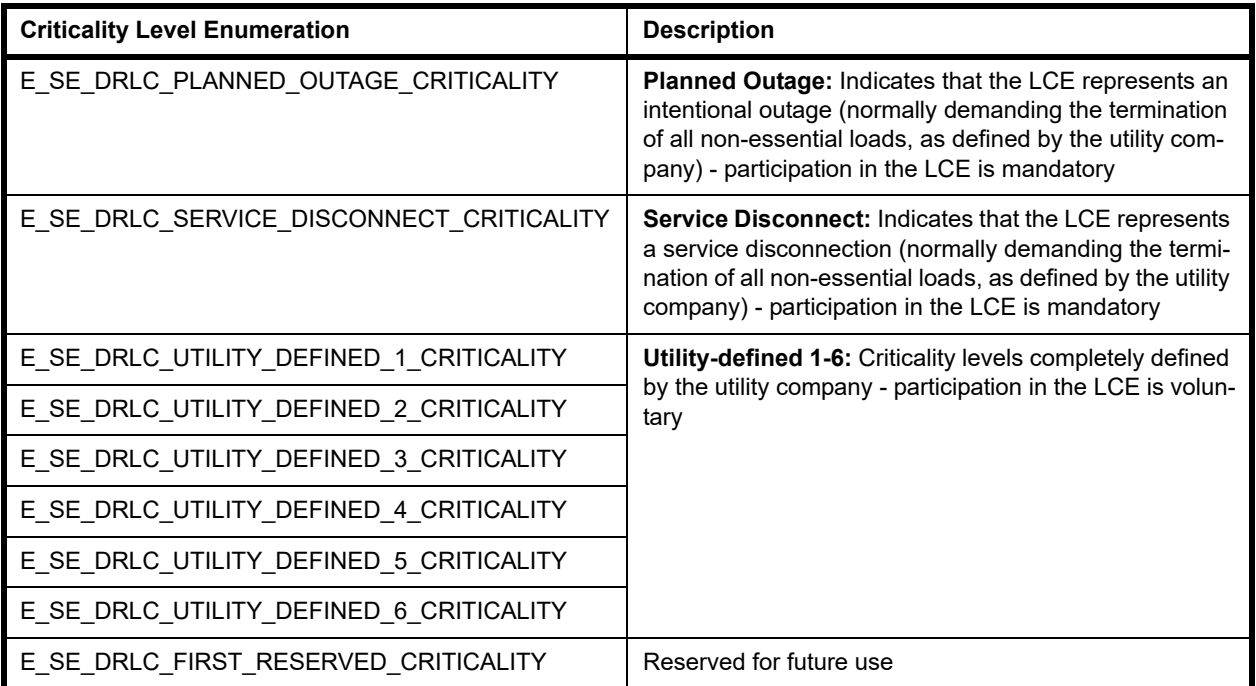

## **Table 63: Criticality Levels**

# <span id="page-977-0"></span>**41.10.4 'LCE Cancellation' Enumerations**

The cancellation options (immediate or randomised) that are available for an LCE are enumerated in the teSE\_DRLCCancelControl structure below:

```
typedef enum PACK
{
   E_SE_DRLC_CANCEL_CONTROL_IMMEDIATE =0x00,
    E_SE_DRLC_CANCEL_CONTROL_USE_RANDOMISATION =0x10
} teSE_DRLCCancelControl;
```
The above options are described in the table below.

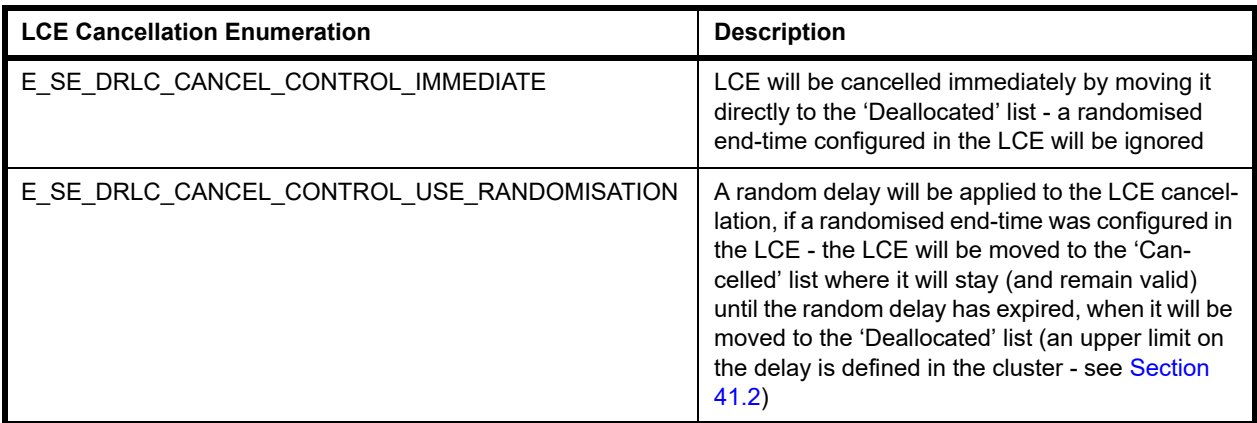

## **Table 64: LCE Cancellation Options**

# **41.10.5 'LCE Participation' Enumerations**

The options to participate or not participate in an LCE are enumerated in the teSE DRLCUserEventOption structure below:

```
typedef enum PACK
{
    E_SE_DRLC_EVENT_USER_OPT_IN =0x00,
     E_SE_DRLC_EVENT_USER_OPT_OUT
} teSE_DRLCUserEventOption;
```
The above options are described in the table below.

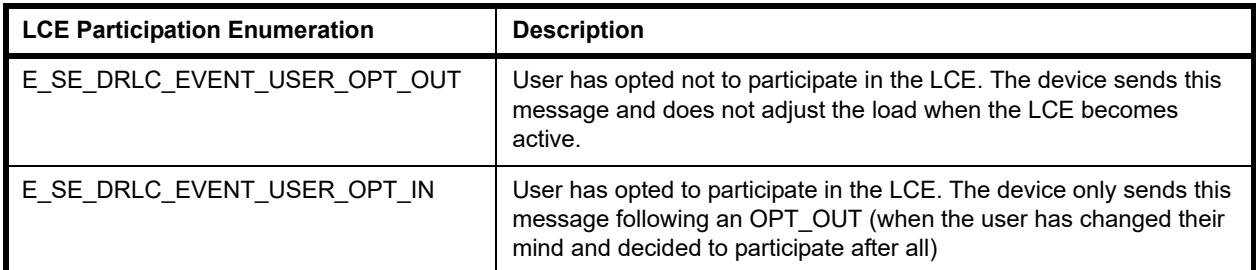

### **Table 65: LCE Participation Options**

# **41.10.6 'LCE Data Modification' Enumerations**

The load control data items that can be locally modified in an LCE are enumerated in the teSE\_DRLCUserEventSet structure below:

```
typedef enum PACK
{
    E_SE_DRLC_CRITICALITY_LEVEL_APPLIED =0x00,
     E_SE_DRLC_COOLING_TEMPERATURE_SET_POINT_APPLIED,
     E_SE_DRLC_HEATING_TEMPERATURE_SET_POINT_APPLIED,
     E_SE_DRLC_AVERAGE_LOAD_ADJUSTMENT_PERCENTAGE_APPLIED,
     E_SE_DRLC_DUTY_CYCLE_APPLIED,
    E_SE_DRLC_USER_EVENT_ENUM_END,
} teSE_DRLCUserEventSet;
```
The above options are described in the table below (the data items are fully described in [Section 41.11.1\)](#page-982-0).

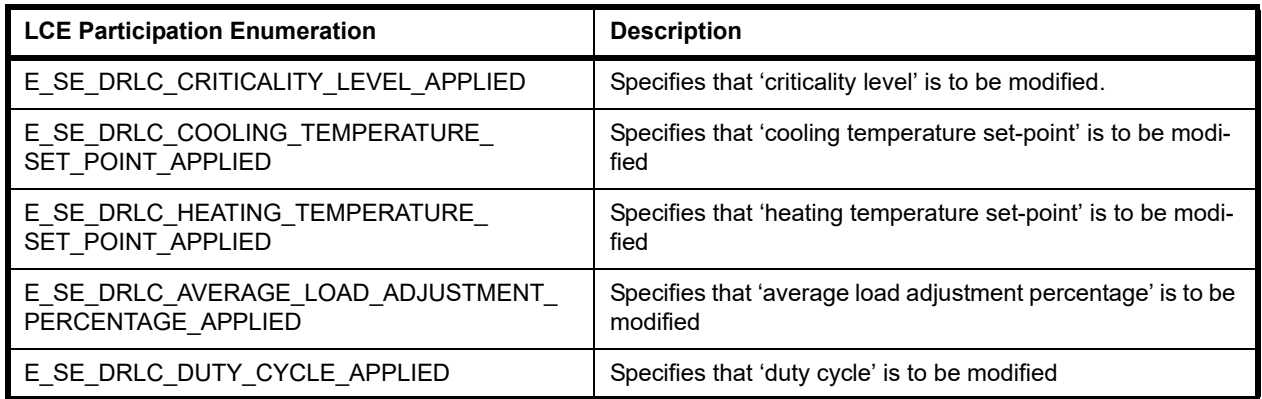

## **Table 66: LCE Data Modification Options**

# <span id="page-979-0"></span>**41.10.7 'LCE List' Enumerations**

The LCE lists are enumerated in the teSE\_DRLCEventList structure below:

```
typedef enum PACK
{
    E_SE_DRLC_EVENT_LIST_SCHEDULED =0x00,
    E_SE_DRLC_EVENT_LIST_ACTIVE,
    E_SE_DRLC_EVENT_LIST_CANCELLED,
     E_SE_DRLC_EVENT_LIST_DEALLOCATED,
     E_SE_DRLC_EVENT_LIST_NONE
} teSE_DRLCEventList;
```
The above lists are described in the table below.

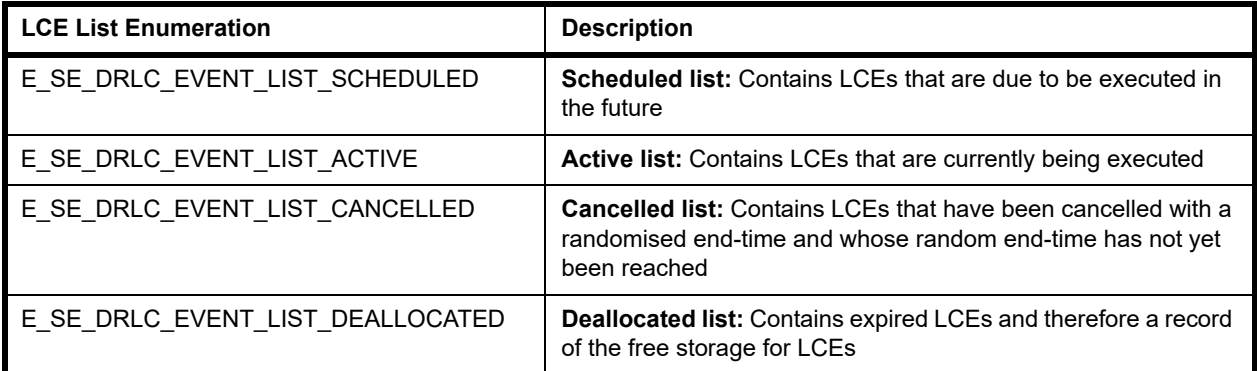

### **Table 67: LCE Lists**

## <span id="page-980-0"></span>**41.10.8 'LCE Status' Enumerations**

LCE status is enumerated in the teSE\_DRLCEventStatus structure below:

```
typedef enum PACK
{
   E_SE_DRLC_LOAD_CONTROL_EVENT_COMMAND_RECIEVED =0x01,
   E_SE_DRLC_EVENT_STARTED,
    E_SE_DRLC_EVENT_COMPLETED,
    E_SE_DRLC_USER_CHOSEN_OPT_OUT,
    E_SE_DRLC_USER_CHOSEN_OPT_IN,
   E_SE_DRLC_EVENT_HAS_BEEN_CANCELLED,
   E_SE_DRLC_EVENT_HAS_BEEN_SUPERSEDED,
    E_SE_DRLC_EVENT_PARTIALLY_COMPLETED_WITH_USER_OPT_OUT,
    E_SE_DRLC_EVENT_PARTIALLY_COMPLETED_WITH_USER_OPT_IN,
    E_SE_DRLC_EVENT_COMPLETED_NO_USER_PARTICIPATION,
    E_SE_DRLC_REJECTED_INVALID_CANCEL_COMMAND_DEFAULT =0xF8,
    E_SE_DRLC_REJECTED_INVALID_CANCEL_COMMAND_INVALID_EFFECTIVE_TIME,
   E_SE_DRLC_REJECTED_EVENT_RECEIVED_AFTER_IT_HAD_EXPIRED =0xFB,
    E_SE_DRLC_REJECTED_INVALID_CANCEL_COMMAND_UNDEFINED_EVENT=0xFD,
    E_SE_DRLC_LOAD_CONTROL_EVENT_COMMAND_REJECTED,
    E_SE_DRLC_EVENT_STATUS_ENUM_END
```
} teSE\_DRLCEventStatus;

The above enumerations are described in the table below.

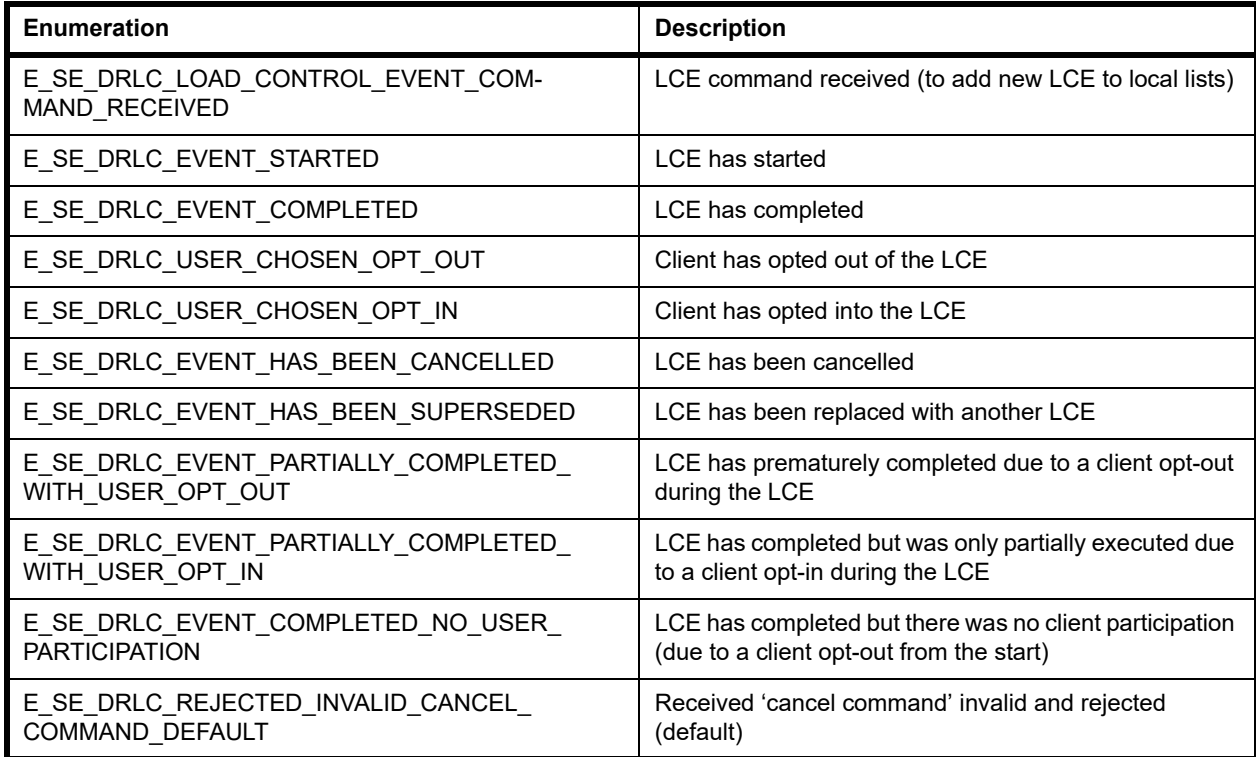

## **Table 68: LCE Status Codes**

| <b>Enumeration</b>                                                  | <b>Description</b>                                                                               |  |
|---------------------------------------------------------------------|--------------------------------------------------------------------------------------------------|--|
| E SE DRLC REJECTED INVALID CANCEL<br>COMMAND INVALID EFFECTIVE TIME | Received 'cancel command' rejected due to invalid<br>effective time (start-time of cancellation) |  |
| E SE DRLC REJECTED EVENT RECEIVED<br>AFTER_IT_HAD_EXPIRED           | LCE was received after it had expired (current time is<br>greater than start-time + duration)    |  |
| E SE DRLC REJECTED INVALID CANCEL<br>COMMAND UNDEFINED EVENT        | Received 'cancel command' due to undefined LCE                                                   |  |
| E SE DRLC LOAD CONTROL EVENT COM-<br><b>MAND REJECTED</b>           | LCE command rejected                                                                             |  |

**Table 68: LCE Status Codes**

# **41.11 Structures**

# <span id="page-982-0"></span>**41.11.1 tsSE\_DRLCLoadControlEvent**

The structure of type tsSE\_DRLCLoadControlEvent contains the parameters of a Load Control Event (LCE), as shown and described below.

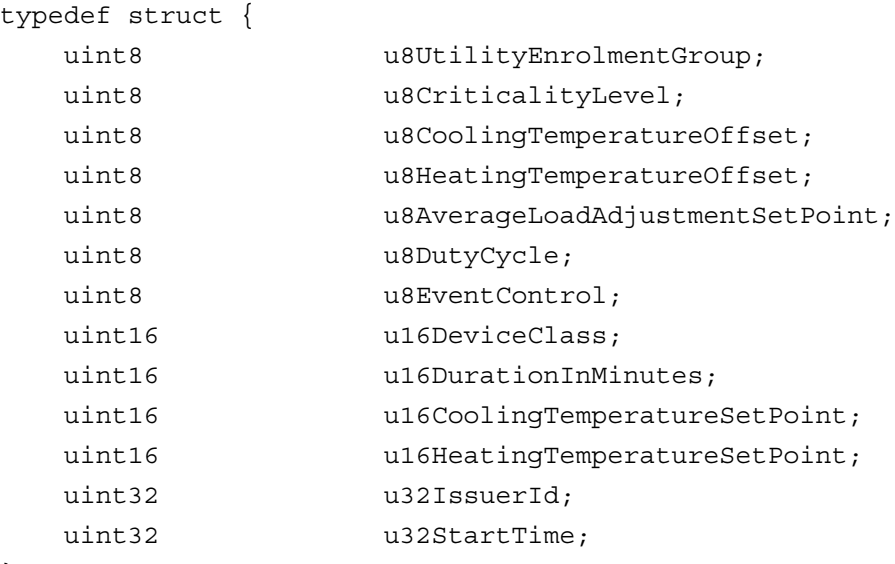

} tsSE\_DRLCLoadControlEvent;

where:

- u8UtilityEnrolmentGroup identifies the group of devices to which the LCE applies - an 'enrolment group' is defined by the utility company. The identifier 0x00 is reserved to indicate 'all groups'.
- u8CriticalityLevel is a value representing the level of criticality of the LCE. Enumerations are provided for the different levels and are detailed in [Section 41.10.3](#page-976-0).
- u8CoolingTemperatureOffset (optional) specifies the required temperature offset, in units of  $0.1^{\circ}$ C, above the current temperature set-point of a cooling device (e.g. 0x5 represents a temperature offset of  $0.5^{\circ}$ C). The setting 0xFF is used to indicate that no offset is required.
- u8HeatingTemperatureOffset (optional) specifies the required temperature offset, in units of  $0.1^{\circ}$ C, below the current temperature set-point of a heating device (e.g. 0x14 represents a temperature offset of  $2.0^{\circ}$ C). The setting 0xFF is used to indicate that no offset is required.
- u8AverageLoadAdjustmentSetPoint (optional) specifies the maximum permissible load as an offset from the consumer's average load, where this offset is expressed as a positive or negative percentage in units of 1% (e.g. 20% allows loads of up to 120% of the average while -10% allows loads of up to 90% of the average). The offset has a valid range of -100% to +100% and is represented in two's complement form (e.g. 15% is represented by 0x0F and

### *Chapter 41 Demand-Response and Load Control Cluster*

-5% is represented by 0xFB). The value 0x80 is used to indicate that no such limit is required.

- $\blacksquare$  u8DutyCycle (optional) specifies the percentage duty cycle for the load supplied to the device - that is, the percentage of the LCE duration for which the load will be supplied (e.g. for a duty cycle of 80%, the supplied device will be 'on' for 80% of the duration of the LCE). The manner in which the duty cycle is implemented (e.g. periodicity) is device-specific. The valid range of duty cycle values is 0 to 100. The setting 0xFF indicates that no duty cycling is required.
- u8EventControl specifies whether a randomised start-time and/or randomised end-time are required for the LCE. The following bit-masks are provided to allow the start-time and end-time of an LCE to be individually randomised (they can be bitwise-ORed to randomise both times):

```
#define SE_DRLC_CONTROL_RANDOMISATION_START_TIME_MASK (0x01)
#define SE_DRLC_CONTROL_RANDOMISATION_STOP_TIME_MASK (0x02)
```
- u16DeviceClass identifies the class(es) of device to which the LCE applies. Enumerations are provided for the various device classes, which may be combined in a bitwise-OR operation, and are detailed in [Section 41.10.1.](#page-974-0)
- u16DurationInMinutes specifies the duration, in minutes, of the LCE (although the actual duration will be longer than the specified duration if a randomised end-time is required). The maximum possible duration that can be specified is 1440 minutes (one day).
- u16CoolingTemperatureSetPoint (optional) specifies the required temperature set-point, in units of  $0.01^{\circ}$ C, for a cooling device, where a negative temperature is represented in two's complement form (e.g. a temperature of 20 $\degree$ C is represented by 0x07D0 and -40 $\degree$ C is represented by 0xF060). The valid temperature range is -273.15°C to 327.67°C. The setting 0x8000 is used to indicate that no temperature set-point is required.
- u16HeatingTemperatureSetPoint (optional) specifies the required temperature set-point, in units of  $0.01^{\circ}$ C, for a heating device, where a negative temperature is represented in two's complement form (e.g. a temperature of  $25^{\circ}$ C is represented by 0x09C4 and -1 $^{\circ}$ C is represented by 0xFFFF). The valid temperature range is -273.15°C to 327.67°C. The setting 0x8000 is used to indicate that no temperature set-point is required.
- $\blacksquare$  u32IssuerId is a unique identifier for the LCE, issued by the utility company (the value could be based on the time-stamp of when the LCE was issued).
- u32StartTime represents the start-time (UTC) of the LCE (although the actual start-time will be later if a randomised start-time is required). The value 0x000000000 is used to indicate a 'start-time of now'.

# **41.11.2 tsSE\_DRLCGetScheduledEvents**

The structure of type  $t$  sSE DRLCGetScheduledEvents contains the parameters of a **Get Scheduled Event** message, as shown and described below.

typedef struct { uint32 u32StartTime; uint8 u8numberOfEvents;

} tsSE\_DRLCGetScheduledEvents;

#### where:

- u32StartTime is the earliest start-time (UTC) of the requested LCEs
- u8numberOfEvents is the maximum number of LCEs to report

## **41.11.3 tsSE\_DRLCCancelLoadControlEvent**

The structure of type tsSE\_DRLCCancelLoadControlEvent contains the parameters of a Cancel LCE command, as shown and described below.

```
typedef struct {
  uint32 u32IssuerId;
  uint16 u16DeviceClass;
  uint8 u8UtilityEnrolmentGroup;
  teSE_DRLCCancelControl eCancelControl;
  uint32 u32effectiveTime;
```
} tsSE\_DRLCCancelLoadControlEvent;

#### where:

- $\blacksquare$  u32IssuerId is the identifer (provided by the utility company) of the LCE to be cancelled
- $\blacksquare$  u16DeviceClass is a bitmap indicating the device class(es) to which the LCE cancellation applies - enumerations for the device classes are provided, as described in [Section 41.10.1](#page-974-0)
- u8UtilityEnrolmentGroup is the enrolment group of the devices to which the LCE cancellation applies
- eCancelControl indicates whether to honour a randomised end that has been configured in the LCE - enumerations are provided, as described in [Section 41.10.4](#page-977-0)
- $\blacksquare$  u32effectiveTime is the time (UTC) from which the LCE cancellation will be effective

# **41.11.4 tsSE\_DRLCReportEvent**

The structure of type  $t$  sSE DRLCReportEvent contains the parameters of a Report Event Status message, as shown and described below.

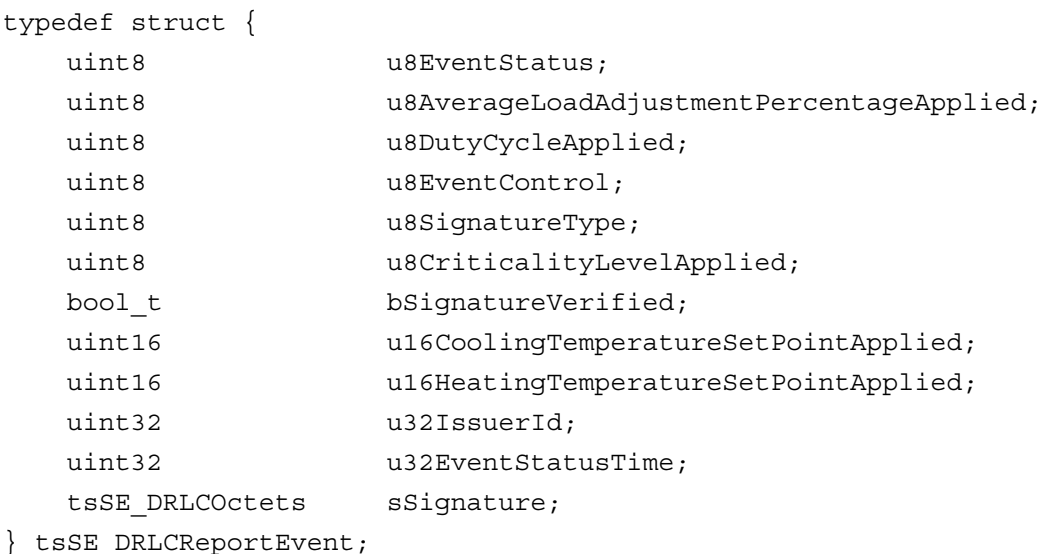

### where:

- u8EventStatus is the reported LCE status enumerations are provided and described in [Section 41.10.8](#page-980-0)
- u8AverageLoadAdjustmentPercentageApplied is an optional field containing the load adjustment percentage applied by the sending client (if the user has chosen to over-ride the original setting in the LCE) - for the format of this setting, refer to the equivalent field description in [Section 41.11.1](#page-982-0) (0x80 indicates that the field is not used)
- u8DutyCycleApplied is an optional field containing the percentage duty cycle applied by the sending client (if the user has chosen to over-ride the original setting in the LCE) - for the format of this setting, refer to the equivalent field description in [Section 41.11.1](#page-982-0) (0xFF indicates that the field is not used)
- u8EventControl is a bitmap which specifies whether a randomised starttime and/or randomised end-time are configured for the LCE:

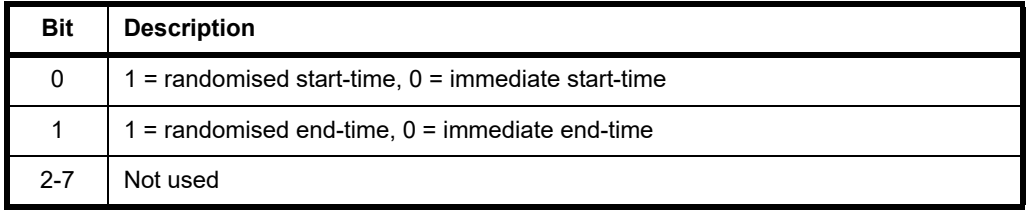

u8SignatureType is the type of algorithm, if any, used to create the signature for the Report Event Status message (only one algorithm, ECDSA, is currently supported):

```
#define SE DRLC NO SIGNATURE (0x00)
#define SE_DRLC_SIGNATURE_TYPE_ECDSA (0x01)
```
- u8CriticalityLevelApplied is the criticality level of the LCE enumerations are provided and described in [Section 41.10.3](#page-976-0)
- **DED** bSignatureVerified is filled in by the recipient of the Report Event Status message (therefore, the DRLC cluster server) to indicate whether the signature of the message has been verified and is valid:

TRUE - verified and valid FALSE - verified and not valid, or not verified

- u16CoolingTemperatureSetPointApplied is an optional field containing the cooling temperature applied by the sending client (if the user has chosen to over-ride the original setting in the LCE) - for the format of this setting, refer to the equivalent field description in [Section 41.11.1](#page-982-0) (0x8000 indicates that the field is not used)
- u16HeatingTemperatureSetPointApplied is an optional field containing the heating temperature applied by the sending client (if the user has chosen to over-ride the original setting in the LCE) - for the format of this setting, refer to the equivalent field description in [Section 41.11.1](#page-982-0) (0x8000 indicates that the field is not used)
- $\blacksquare$  u32IssuerId is the unique identifier for the LCE, as issued by the utility company
- u32EventStatusTime is the time (UTC) at which the Report Event Status message was issued
- **SIMER 1** sSignature is the signature for the Report Event Status message this is the concatenation of two ECDSA signature components (r,s)

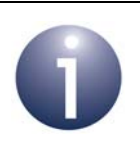

**Note:** It is recommended that signatures are supported by your application for backward compatibility.

# **41.11.5 tsSE\_DRLCCallBackMessage**

The structure of type tsSE\_DRLCCallBackMessage contains a DRLC callback event. It is shown below but described in [Section 41.7](#page-958-0).

```
typedef struct
{
  teSE_DRLCCallBackEventType eEventType;
  uint8 u8CommandId;
  teSE_DRLCStatus eDRLCStatus;
  uint32 u32CurrentTime;
   union {
      tsSE_DRLCLoadControlEvent sLoadControlEvent;
     tsSE_DRLCCancelLoadControlEvent sCancelLoadControlEvent;
      tsSE_DRLCCancelLoadControlAllEvent sCancelLoadControlAllEvent;
     tsSE_DRLCReportEvent sReportEvent;
     tsSE_DRLCGetScheduledEvents sGetScheduledEvents;
   } uMessage;
} tsSE_DRLCCallBackMessage;
```
# **41.12 Compile-Time Options**

This section describes the compile-time options that may be enabled in the **zcl\_options.h** file of an application that uses the DRLC cluster.

The DRLC cluster is enabled by defining CLD\_DRLC.

Client and server versions of the cluster are defined by DRLC\_CLIENT and DRLC\_SERVER, respectively.

## **Length of LCE Lists**

The number of LCEs that may be stored in an LCE list (see [Section 41.4.2\)](#page-951-0) is, by default, three. This default can be over-ridden on the cluster server and a cluster client by assigning the desired values to the macros:

SE\_DRLC\_NUMBER\_OF\_SERVER\_LOAD\_CONTROL\_ENTRIES (server)

SE\_DRLC\_NUMBER\_OF\_CLIENT\_LOAD\_CONTROL\_ENTRIES (client)

## **LCE Re-sends**

The DRLC cluster server may re-send an LCE when it becomes active in order to support clients that do not have a clock. This facility should not be enabled unless explicitly required. To enable this functionality, define:

```
DRLC_SEND_LCE_AGAIN_AT_ACTIVE_TIME
```
## **Message Signing (Security)**

On DRLC cluster clients that need to implement message signing (see [Section 41.6\)](#page-957-0), the following must be defined:

```
#define SE_MESSAGE_SIGNING
```
For a DRLC cluster server to check a message signature, it is necessary to locally store the certificates of any nodes that perform key establishment. The maximum number of certificates that can be stored is configured by defining the following on the server:

```
#define KEC_NUM_CERTIFICATES <n>
```
where n is the number of certificates that can be stored.

# **42. Simple Metering Cluster**

This chapter outlines the Simple Metering cluster, which is used to handle information relating to the measured consumption of some resource, which may be electricity, gas, heat or water.

The Simple Metering cluster has a Cluster ID of 0x0702.

# **42.1 Overview**

The Simple Metering cluster is required in ZigBee devices as indicated in the table below.

|              | Server-side            | <b>Client-side</b>        |
|--------------|------------------------|---------------------------|
| Mandatory in | <b>Metering Device</b> |                           |
| Optional in  | FSP                    | <b>ESP</b><br>IPD<br>PC.T |

**Table 69: Simple Metering Cluster in ZigBee Devices**

Thus, a Metering Device or ESP can use this cluster to store attributes and respond to commands relating to these attributes, while an IPD or PCT may use this cluster to issue commands to interact with remote attributes held on a Metering Device or ESP.

The Simple Metering cluster is enabled by defining CLD\_SIMPLE\_METERING in the **zcl\_options.h** file. Further compile-time options for the Simple Metering cluster are detailed in [Section 42.12](#page-1060-0).

The information that can potentially be stored in this cluster is organised into the following attribute sets:

- Reading Information Set (resource measurement information)
- TOU Information Set (Time-Of-Use information)
- Meter Status
- Formatting (data formatting/interpretation guidance)
- Historical Consumption
- Load Profile Configuration
- Supply Limit
- Block Information (for future use not certifiable in SE 1.1.1 or earlier)
- Alarms (for future use not certifiable in SE 1.1.1 or earlier)

This information is stored in both mandatory and optional attributes - see [Section 42.3.](#page-1006-0)

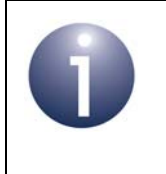

**Note:** Many of the Simple Metering cluster attributes are not certifiable in SE 1.1.1 (07-5356-17) or earlier and are reserved for future use (as indicated in [Section](#page-990-0)  [42.2\)](#page-990-0).

# <span id="page-990-0"></span>**42.2 Simple Metering Cluster Structure and Attributes**

The Simple Metering cluster is contained in the following tsSE\_SimpleMetering structure:

```
typedef struct
{
    /* Reading information attribute set attribute ID's (D.3.2.2.1) */
   zuint48 u48CurrentSummationDelivered; /* Mandatory */#ifdef CLD SM ATTR CURRENT SUMMATION RECEIVED
   zuint48 u48CurrentSummationReceived;
#endif
#ifdef CLD SM ATTR CURRENT MAX DEMAND DELIVERED
   zuint48 u48CurrentMaxDemandDelivered;
#endif
#ifdef CLD SM ATTR CURRENT MAX DEMAND RECEIVED
   zuint48 	u48CurrentMaxDemandReceived;
#endif
#ifdef CLD_SM_ATTR_DFT_SUMMATION
   zuint48 u48DFTSummation;
#endif
#ifdef CLD SM ATTR DAILY FREEZE TIME
   zuint16  u16DailyFreezeTime;
#endif
#ifdef CLD_SM_ATTR_POWER_FACTOR
  zint8 i8PowerFactor;
#endif
#ifdef CLD_SM_ATTR_READING_SNAPSHOT_TIME
   zutctime utctReadingSnapshotTime;
#endif
#ifdef CLD SM_ATTR_CURRENT_MAX_DEMAND_DELIVERED_TIME
    zutctime utctCurrentMaxDemandDeliveredTime;
#endif
#ifdef CLD SM_ATTR_CURRENT_MAX_DEMAND_RECEIVED_TIME
    zutctime utctCurrentMaxDemandReceivedTime;
#endif
#ifdef CLD SM ATTR DEFAULT UPDATE PERIOD
  uint8 u8DefaultUpdatePeriod;
#endif
#ifdef CLD SM ATTR FAST POLL UPDATE PERIOD
   uint8 u8FastPollUpdatePeriod;
#endif
```

```
#ifdef CLD_SM_ATTR_CURRENT_BLOCK_PERIOD_CONSUMPTION_DELIVERED
    zuint48 u48CurrentBlockPeriodConsumptionDelivered;
#endif
#ifdef CLD SM ATTR DAILY CONSUMPTION TARGET
   zuint24 u24DailyConsumptionTarget;
#endif
#ifdef CLD_SM_ATTR_CURRENT_BLOCK
   zenum8 e8CurrentBlock;
#endif
#ifdef CLD_SM_SUPPORT_GET_PROFILE
#ifdef CLD_SM_ATTR_PROFILE_INTERVAL_PERIOD
  zenum8 eProfileIntervalPeriod;
#endif
#ifdef CLD SM ATTR INTERVAL READ REPORTING PERIOD
   uint16 u16IntervalReadReportingPeriod;
#endif
#endif // CLD SM_SUPPORT_GET_PROFILE
#ifdef CLD SM_ATTR_PREVIOUS_BLOCK_PERIOD_CONSUMPTION_DELIVERED
   zuint48 u48PreviousBlockPeriodConsumptionDelivered;
#endif
#ifdef CLD SM ATTR PRESET READING TIME
  uint16 u16PresetReadingTime;
#endif
#ifdef CLD_SM_ATTR_VOLUME_PER_REPORT
   uint16 u16VolumePerReport;
#endif
#ifdef CLD_SM_ATTR_FLOW_RESTRICTION
  uint8 u8FlowRestriction;
#endif
#ifdef CLD_SM_ATTR_SUPPLY_STATUS
  zbmap8 u8SupplyStatus;
#endif
#ifdef CLD SM_ATTR_CURRENT_INLET_ENERGY_CARRIER_SUMMATION
   zuint48 u48CurrentInletEnergyCarrierSummation;
#endif
#ifdef CLD SM_ATTR_CURRENT_OUTLET_ENERGY_CARRIER_SUMMATION
    zuint48 u48CurrentOutletEnergyCarrierSummation;
#endif
#ifdef CLD_SM_ATTR_INLET_TEMPERATURE
```

```
 int16 i16InletTemperature;
#endif
#ifdef CLD SM ATTR OUTLET TEMPERATURE
   int16 i16OutletTemperature;
#endif
#ifdef CLD SM ATTR CONTROL TEMPERATURE
    int16 i16ControlTemperature;
#endif
#ifdef CLD SM ATTR CURRENT INLET ENERGY CARRIER DEMAND
    zint24 i24CurrentInletEnergyCarrierDemand;
#endif
#ifdef CLD_SM_ATTR_CURRENT_OUTLET_ENERGY_CARRIER_DEMAND
   zint24 i24CurrentOutletEnergyCarrierDemand;
#endif
    /* Time Of Use Information attribute attribute ID's set (D.3.2.2.2) */
#ifdef CLD SM_ATTR_CURRENT_TIER_1_SUMMATION_DELIVERED
   zuint48  u48CurrentTier1SummationDelivered;
#endif
#ifdef CLD_SM_ATTR_CURRENT_TIER_1_SUMMATION_RECEIVED
   zuint48 	u48CurrentTier1SummationReceived;
#endif
#ifdef CLD SM ATTR CURRENT TIER 2 SUMMATION DELIVERED
   zuint48 u48CurrentTier2SummationDelivered;
#endif
#ifdef CLD SM_ATTR_CURRENT_TIER_2_SUMMATION_RECEIVED
   zuint48 	u48CurrentTier2SummationReceived:
#endif
#ifdef CLD SM ATTR CURRENT TIER 3 SUMMATION DELIVERED
   zuint48 	u48CurrentTier3SummationDelivered;
#endif
#ifdef CLD SM_ATTR_CURRENT_TIER_3_SUMMATION_RECEIVED
   zuint48 u48CurrentTier3SummationReceived;
#endif
#ifdef CLD SM ATTR CURRENT TIER 4 SUMMATION DELIVERED
    zuint48 u48CurrentTier4SummationDelivered;
#endif
#ifdef CLD SM_ATTR_CURRENT_TIER_4_SUMMATION_RECEIVED
   zuint48 u48CurrentTier4SummationReceived;
#endif
#ifdef CLD SM_ATTR_CURRENT_TIER_5_SUMMATION_DELIVERED
   zuint48 u48CurrentTier5SummationDelivered;
```

```
Chapter 42
Simple Metering Cluster
```

```
#endif
#ifdef CLD_SM_ATTR_CURRENT_TIER_5_SUMMATION_RECEIVED
   zuint48 	u48CurrentTier5SummationReceived;
#endif
#ifdef CLD SM ATTR CURRENT TIER 6 SUMMATION DELIVERED
   zuint48 	u48CurrentTier6SummationDelivered;
#endif
#ifdef CLD SM_ATTR_CURRENT_TIER_6_SUMMATION_RECEIVED
   zuint48 u48CurrentTier6SummationReceived;
#endif
#ifdef CLD SM ATTR CURRENT TIER 7 SUMMATION DELIVERED
   zuint48 u48CurrentTier7SummationDelivered;
#endif
#ifdef CLD SM_ATTR_CURRENT_TIER_7_SUMMATION_RECEIVED
   zuint48 u48CurrentTier7SummationReceived;
#endif
#ifdef CLD SM_ATTR_CURRENT_TIER_8_SUMMATION_DELIVERED
   zuint48 u48CurrentTier8SummationDelivered;
#endif
#ifdef CLD SM_ATTR_CURRENT_TIER_8_SUMMATION_RECEIVED
   zuint48 	u48CurrentTier8SummationReceived;
#endif
#ifdef CLD SM_ATTR_CURRENT_TIER_9_SUMMATION_DELIVERED
   zuint48 u48CurrentTier9SummationDelivered;
#endif
#ifdef CLD SM_ATTR_CURRENT_TIER_9_SUMMATION_RECEIVED
  zuint48 	u48CurrentTier9SummationReceived;
#endif
#ifdef CLD SM ATTR CURRENT TIER 10 SUMMATION DELIVERED
   zuint48 u48CurrentTier10SummationDelivered;
#endif
#ifdef CLD SM_ATTR_CURRENT_TIER_10_SUMMATION_RECEIVED
   zuint48 u48CurrentTier10SummationReceived;
#endif
#ifdef CLD_SM_ATTR_CURRENT_TIER_11_SUMMATION_DELIVERED
   zuint48 u48CurrentTier11SummationDelivered;
#endif
#ifdef CLD SM ATTR CURRENT TIER 11 SUMMATION RECEIVED
   zuint48 	u48CurrentTier11SummationReceived;
#endif
```

```
#ifdef CLD SM ATTR CURRENT TIER 12 SUMMATION DELIVERED
   zuint48 u48CurrentTier12SummationDelivered;
#endif
#ifdef CLD SM_ATTR_CURRENT_TIER_12_SUMMATION_RECEIVED
   zuint48 u48CurrentTier12SummationReceived;
#endif
#ifdef CLD SM ATTR CURRENT TIER 13 SUMMATION DELIVERED
   zuint48 u48CurrentTier13SummationDelivered;
#endif
#ifdef CLD SM ATTR CURRENT TIER 13 SUMMATION RECEIVED
   zuint48 u48CurrentTier13SummationReceived;
#endif
#ifdef CLD SM ATTR CURRENT TIER 14 SUMMATION DELIVERED
   zuint48 u48CurrentTier14SummationDelivered;
#endif
#ifdef CLD SM_ATTR_CURRENT_TIER_14_SUMMATION_RECEIVED
   zuint48  u48CurrentTier14SummationReceived;
#endif
#ifdef CLD_SM_ATTR_CURRENT_TIER_15_SUMMATION_DELIVERED
   zuint48 u48CurrentTier15SummationDelivered;
#endif
#ifdef CLD SM ATTR CURRENT TIER 15 SUMMATION RECEIVED
   zuint48 u48CurrentTier15SummationReceived;
#endif
    /* Meter status attribute set attribute ID's (D.3.2.2.3) */
   zbmap8 u8MeterStatus; \sqrt{\frac{1}{\pi}} Mandatory */
#ifdef CLD_SM_ATTR_REMAINING_BATTERY_LIFE
   uint8 u8RemainingBatteryLife;
#endif
#ifdef CLD SM ATTR HOURS IN OPERATION
   zuint24 u24HoursInOperation;
#endif
#ifdef CLD_SM_ATTR_HOURS_IN_FAULT
   zuint24 u24HoursInFault;
#endif
    /* Formatting attribute set attribute ID's (D.3.2.2.4) */
   zenum8 eUnitOfMeasure; \rightarrow /* Mandatory */
#ifdef CLD_SM_ATTR_MULTIPLIER
   zuint24 u24Multiplier;
#endif
```

```
Chapter 42
Simple Metering Cluster
```

```
#ifdef CLD_SM_ATTR_DIVISOR
   zuint24 u24Divisor;
#endif
   zbmap8 u8SummationFormatting; \frac{1}{2} /* Mandatory */
#ifdef CLD_SM_ATTR_DEMAND_FORMATING
   zbmap8 u8DemandFormatting;
#endif
#ifdef CLD SM ATTR HISTORICAL CONSUMPTION FORMATTING
   zbmap8 u8HistoricalConsumptionFormatting;
#endif
   zbmap8 eMeteringDeviceType; \frac{1}{4} Mandatory */
#ifdef CLD_SM_ATTR_SITE_ID
    tsZCL_OctetString sSiteId;
   uint8 au8SiteId[SE_SM_SITE_ID_MAX_STRING_LENGTH];
#endif
#ifdef CLD SM_ATTR_METER_SERIAL_NUMBER
   tsZCL OctetString sMeterSerialNumber;
   uint8 au8MeterSerialNumber[SE_SM_METER_SERIAL_NUMBER_MAX_STRING_LENGTH];
#endif
#ifdef CLD SM_ATTR_ENERGY_CARRIER_UNIT_OF_MEASURE
    zenum8 e8EnergyCarrierUnitOfMeasure;
#endif
#ifdef CLD SM ATTR ENERGY CARRIER SUMMATION FORMATTING
   zbmap8 u8EnergyCarrierSummationFormatting;
#endif
#ifdef CLD_SM_ATTR_ENERGY_CARRIER_DEMAND_FORMATTING
  zbmap8 u8EnergyCarrierDemandFormatting;
#endif
#ifdef CLD SM ATTR TEMPERATURE UNIT OF MEASURE
   zenum8 e8TemperatureUnitOfMeasure;
#endif
#ifdef CLD_SM_ATTR_TEMPERATURE_FORMATTING
   zbmap8 u8TemperatureFormatting;
#endif
    /* ESP Historical Consumption set attribute ID's (D.3.2.2.5) */
#ifdef CLD_SM_ATTR_INSTANTANEOUS_DEMAND
   zint24 i24InstantaneousDemand;
#endif
#ifdef CLD SM_ATTR_CURRENT_DAY_CONSUMPTION_DELIVERED
    zuint24 u24CurrentDayConsumptionDelivered;
#endif
```

```
#ifdef CLD SM ATTR CURRENT DAY CONSUMPTION RECEIVED
    zuint24 u24CurrentDayConsumptionReceived;
#endif
#ifdef CLD SM_ATTR_PREVIOUS_DAY_CONSUMPTION_DELIVERED
    zuint24 u24PreviousDayConsumptionDelivered;
#endif
#ifdef CLD SM_ATTR_PREVIOUS_DAY_CONSUMPTION_RECEIVED
   zuint24 	u24PreviousDayConsumptionReceived;
#endif
#ifdef CLD_SM_ATTR_CURRENT_PARTIAL_PROFILE_INTERVAL_START_TIME_DELIVERED
    zutctime utctCurrentPartialProfileIntervalStartTimeDelivered;
#endif
#ifdef CLD SM ATTR CURRENT PARTIAL PROFILE INTERVAL START TIME RECEIVED
    zutctime utctCurrentPartialProfileIntervalStartTimeReceived;
#endif
#ifdef CLD SM_ATTR_CURRENT_PARTIAL_PROFILE_INTERVAL_VALUE_DELIVERED
   zuint24 u24CurrentPartialProfileIntervalValueDelivered;
#endif
#ifdef CLD SM ATTR CURRENT PARTIAL PROFILE INTERVAL VALUE RECEIVED
   zuint24 u24CurrentPartialProfileIntervalValueReceived;
#endif
#ifdef CLD SM_ATTR_CURRENT_DAY_MAXIMUM_PRESSURE
    zuint48 u48CurrentDayMaxPressure;
#endif
#ifdef CLD SM ATTR CURRENT DAY MINIMUM PRESSURE
    zuint48 u48CurrentDayMinPressure;
#endif
#ifdef CLD SM ATTR PREVIOUS DAY MAXIMUM PRESSURE
   zuint48 	u48PreviousDayMaxPressure;
#endif
#ifdef CLD SM ATTR PREVIOUS DAY MINIMUM PRESSURE
    zuint48 u48PreviousDayMinPressure;
#endif
#ifdef CLD SM ATTR CURRENT DAY MAXIMUM DEMAND
   zint24 i24CurrentDayMaxDemand;
#endif
#ifdef CLD SM ATTR PREVIOUS DAY MAXIMUM DEMAND
    zint24 i24PreviousDayMaxDemand;
#endif
#ifdef CLD SM_ATTR_CURRENT_MONTH_MAXIMUM_DEMAND
```
#### *Chapter 42 Simple Metering Cluster*

```
zint24 i24CurrentMonthMaxDemand;
#endif
#ifdef CLD SM ATTR CURRENT YEAR MAXIMUM DEMAND
   zint24 i24CurrentYearMaxDemand;
#endif
#ifdef CLD SM_ATTR_CURRENT_DAY_MAXIMUM_ENERGY_CARRIER_DEMAND
    zint24 i24CurrentDayMaxEnergyCarrierDemand;
#endif
#ifdef CLD SM_ATTR_PREVIOUS_DAY_MAXIMUM_ENERGY_CARRIER_DEMAND
    zint24 i24PreviousDayMaxEnergyCarrierDemand;
#endif
#ifdef CLD_SM_ATTR_CURRENT_MONTH_MAXIMUM_ENERGY_CARRIER_DEMAND
   zint24 i24CurrentMonthMaxEnergyCarrierDemand;
#endif
#ifdef CLD SM ATTR CURRENT MONTH MINIMUM ENERGY CARRIER DEMAND
    zint24 i24CurrentMonthMinEnergyCarrierDemand;
#endif
#ifdef CLD SM_ATTR_CURRENT_YEAR_MAXIMUM_ENERGY_CARRIER_DEMAND
    zint24 i24CurrentYearMaxEnergyCarrierDemand;
#endif
#ifdef CLD_SM_ATTR_CURRENT_YEAR_MINIMUM_ENERGY_CARRIER_DEMAND
    zint24 i24CurrentYearMinEnergyCarrierDemand;
#endif
    /* Load Profile attribute set attribute ID's (D.3.2.2.6) */
#ifdef CLD_SM_ATTR_MAX_NUMBER_OF_PERIODS_DELIVERED
   zuint8 u8MaxNumberOfPeriodsDelivered;
#endif
    /* Supply Limit attribute set attribute ID's (D.3.2.2.7) */
#ifdef CLD SM ATTR CURRENT DEMAND DELIVERED
   zuint24 u24CurrentDemandDelivered;
#endif
#ifdef CLD_SM_ATTR_DEMAND_LIMIT
   zuint24 u24DemandLimit;
#endif
#ifdef CLD SM ATTR DEMAND INTEGRATION PERIOD
  zuint8  u8DemandIntegrationPeriod;
#endif
#ifdef CLD SM_ATTR_NUMBER_OF_DEMAND_SUBINTERVALS
   zuint8 	u8NumberOfDemandSubintervals;
#endif
    /* Block Information attribute set attribute ID's (D.3.2.2.8) */
```

```
 /* Tier 1 Block Set */
#if ((CLD SM_ATTR_NUM_OF_TIERS_CURRENT_SUMMATION_DELIVERED > 0) & &
    (CLD_SM_ATTR_NUM_OF_BLOCKS_IN_EACH_TIER_CURRENT_SUMMATION_DELIVERED != 0))
     zuint48 au48CurrentTier1BlockSummationDelivered
                     [CLD_SM_ATTR_NUM_OF_BLOCKS_IN_EACH_TIER_CURRENT_SUMMATION_DELIVERED];
#endif
    /* Tier 2 Block Set */
#if ((CLD SM_ATTR_NUM_OF_TIERS_CURRENT_SUMMATION_DELIVERED > 1) & &
     (CLD_SM_ATTR_NUM_OF_BLOCKS_IN_EACH_TIER_CURRENT_SUMMATION_DELIVERED != 0))
     zuint48 au48CurrentTier2BlockSummationDelivered
                     [CLD_SM_ATTR_NUM_OF_BLOCKS_IN_EACH_TIER_CURRENT_SUMMATION_DELIVERED];
#endif
    /* Tier 3 Block Set */
#if ((CLD SM_ATTR_NUM_OF_TIERS_CURRENT_SUMMATION_DELIVERED > 2) & &
     (CLD SM_ATTR_NUM_OF_BLOCKS_IN_EACH_TIER_CURRENT_SUMMATION_DELIVERED != 0))
    zuint48 au48CurrentTier3BlockSummationDelivered
                     [CLD_SM_ATTR_NUM_OF_BLOCKS_IN_EACH_TIER_CURRENT_SUMMATION_DELIVERED];
#endif
    /* Tier 4 Block Set */
#if ((CLD SM_ATTR_NUM_OF_TIERS_CURRENT_SUMMATION_DELIVERED > 3) & &
     (CLD_SM_ATTR_NUM_OF_BLOCKS_IN_EACH_TIER_CURRENT_SUMMATION_DELIVERED != 0))
    zuint48 au48CurrentTier4BlockSummationDelivered
                      [CLD_SM_ATTR_NUM_OF_BLOCKS_IN_EACH_TIER_CURRENT_SUMMATION_DELIVERED];
#endif
    /* Tier 5 Block Set */
#if ((CLD SM_ATTR_NUM_OF_TIERS_CURRENT_SUMMATION_DELIVERED > 4) &&
      (CLD_SM_ATTR_NUM_OF_BLOCKS_IN_EACH_TIER_CURRENT_SUMMATION_DELIVERED != 0))
    zuint48 au48CurrentTier5BlockSummationDelivered
                     [CLD SM_ATTR_NUM_OF_BLOCKS_IN_EACH_TIER_CURRENT_SUMMATION_DELIVERED];
#endif
    /* Tier 6 Block Set */
#if ((CLD SM_ATTR_NUM_OF_TIERS_CURRENT_SUMMATION_DELIVERED > 5) &&
     (CLD_SM_ATTR_NUM_OF_BLOCKS_IN_EACH_TIER_CURRENT_SUMMATION_DELIVERED != 0))
    zuint48 au48CurrentTier6BlockSummationDelivered
                     [CLD_SM_ATTR_NUM_OF_BLOCKS_IN_EACH_TIER_CURRENT_SUMMATION_DELIVERED];
#endif
    /* Tier 7 Block Set */
#if ((CLD SM_ATTR_NUM_OF_TIERS_CURRENT_SUMMATION_DELIVERED > 6) & &
     (CLD_SM_ATTR_NUM_OF_BLOCKS_IN_EACH_TIER_CURRENT_SUMMATION_DELIVERED != 0))
    zuint48 au48CurrentTier7BlockSummationDelivered
                     [CLD_SM_ATTR_NUM_OF_BLOCKS_IN_EACH_TIER_CURRENT_SUMMATION_DELIVERED];
```
#if (CLD SM\_ATTR\_NO\_TIER\_BLOCK\_CURRENT\_SUMMATION\_DELIVERED\_MAX\_COUNT != 0) zuint48 au48CurrentNoTierBlockSummationDelivered

[CLD\_SM\_ATTR\_NO\_TIER\_BLOCK\_CURRENT\_SUMMATION\_DELIVERED\_MAX\_COUNT];

#endif

/\* Tier 8 Block Set \*/

/\* No Tier Block \*/

#endif

```
#if ((CLD SM_ATTR_NUM_OF_TIERS_CURRENT_SUMMATION_DELIVERED > 7) & &
     (CLD_SM_ATTR_NUM_OF_BLOCKS_IN_EACH_TIER_CURRENT_SUMMATION_DELIVERED != 0))
    zuint48 au48CurrentTier8BlockSummationDelivered
                     [CLD_SM_ATTR_NUM_OF_BLOCKS_IN_EACH_TIER_CURRENT_SUMMATION_DELIVERED];
#endif
    /* Tier 9 Block Set */
#if ((CLD SM_ATTR_NUM_OF_TIERS_CURRENT_SUMMATION_DELIVERED > 8) & &
      (CLD_SM_ATTR_NUM_OF_BLOCKS_IN_EACH_TIER_CURRENT_SUMMATION_DELIVERED != 0))
     zuint48 au48CurrentTier9BlockSummationDelivered
                     [CLD_SM_ATTR_NUM_OF_BLOCKS_IN_EACH_TIER_CURRENT_SUMMATION_DELIVERED];
#endif
    /* Tier 10 Block Set */
#if ((CLD SM_ATTR_NUM_OF_TIERS_CURRENT_SUMMATION_DELIVERED > 9) & &
    (CLD_SM_ATTR_NUM_OF_BLOCKS_IN_EACH_TIER_CURRENT_SUMMATION_DELIVERED != 0))
    zuint48 au48CurrentTier10BlockSummationDelivered
                      [CLD_SM_ATTR_NUM_OF_BLOCKS_IN_EACH_TIER_CURRENT_SUMMATION_DELIVERED];
#endif
    /* Tier 11 Block Set */
#if ((CLD SM_ATTR_NUM_OF_TIERS_CURRENT_SUMMATION_DELIVERED > 10) & &
     (CLD_SM_ATTR_NUM_OF_BLOCKS_IN_EACH_TIER_CURRENT_SUMMATION_DELIVERED != 0))
    zuint48 au48CurrentTier11BlockSummationDelivered
                      [CLD_SM_ATTR_NUM_OF_BLOCKS_IN_EACH_TIER_CURRENT_SUMMATION_DELIVERED];
#endif
    /* Tier 12 Block Set */
#if ((CLD SM_ATTR_NUM_OF_TIERS_CURRENT_SUMMATION_DELIVERED > 11) &&
     (CLD_SM_ATTR_NUM_OF_BLOCKS_IN_EACH_TIER_CURRENT_SUMMATION_DELIVERED != 0))
     zuint48 au48CurrentTier12BlockSummationDelivered
                     [CLD_SM_ATTR_NUM_OF_BLOCKS_IN_EACH_TIER_CURRENT_SUMMATION_DELIVERED];
#endif
    /* Tier 13 Block Set */
#if ((CLD SM_ATTR_NUM_OF_TIERS_CURRENT_SUMMATION_DELIVERED > 12) & &
     (CLD_SM_ATTR_NUM_OF_BLOCKS_IN_EACH_TIER_CURRENT_SUMMATION_DELIVERED != 0))
    zuint48 au48CurrentTier13BlockSummationDelivered
                     [CLD_SM_ATTR_NUM_OF_BLOCKS_IN_EACH_TIER_CURRENT_SUMMATION_DELIVERED];
#endif
    /* Tier 14 Block Set */
#if ((CLD SM_ATTR_NUM_OF_TIERS_CURRENT_SUMMATION_DELIVERED > 13) & &
     (CLD SM_ATTR_NUM_OF_BLOCKS_IN_EACH_TIER_CURRENT_SUMMATION_DELIVERED != 0))
    zuint48 au48CurrentTier14BlockSummationDelivered
                     [CLD_SM_ATTR_NUM_OF_BLOCKS_IN_EACH_TIER_CURRENT_SUMMATION_DELIVERED];
#endif
    /* Tier 15 Block Set */
#if ((CLD SM_ATTR_NUM_OF_TIERS_CURRENT_SUMMATION_DELIVERED > 14) & &
     (CLD_SM_ATTR_NUM_OF_BLOCKS_IN_EACH_TIER_CURRENT_SUMMATION_DELIVERED != 0))
    zuint48 au48CurrentTier15BlockSummationDelivered
                     [CLD_SM_ATTR_NUM_OF_BLOCKS_IN_EACH_TIER_CURRENT_SUMMATION_DELIVERED];
#endif
     /* Alarm attribute set attribute ID's (D.3.2.2.9) */
```
#ifdef CLD\_SM\_ATTR\_GENERIC\_ALARM\_MASK

```
zbmap16 u16GenericAlarmMask;
#endif
#ifdef CLD SM ATTR ELECTRICITY ALARM MASK
   zbmap32 u32ElectricityAlarmMask;
#endif
#ifdef CLD SM ATTR PRESSURE ALARM MASK
   zbmap16 u16PressureAlarmMask;
#endif
#ifdef CLD SM ATTR WATER SPECIFIC ALARM MASK
   zbmap16 	u16WaterSpecificAlarmMask;
#endif
#ifdef CLD SM ATTR HEAT AND COOLING ALARM MASK
   zbmap16 	u16HeatAndCoolingSpecificAlarmMask;
#endif
#ifdef CLD_SM_ATTR_GAS_ALARM_MASK
   zbmap16 u16GasAlarmMask;
#endif
} tsCLD_SimpleMetering;
```
## where:

### **'Reading Information' Attribute Set**

- u48CurrentSummationDelivered is the total amount of the measured resource (e.g. electrical energy) delivered to the premises so far, expressed in the units specified in eUnitOfMeasure and in the format specified in u8SummationFormatting
- The following are optional attributes and are fully described in the *ZigBee Smart Energy Profile Specification*:
	- u48CurrentSummationReceived
	- u48CurrentMaxDemandDelivered
	- u48CurrentMaxDemandReceived
	- u48DFTSummation
	- u16DailyFreezeTime
	- i8PowerFactor
	- utctReadingSnapshotTime
	- utctCurrentMaxDemandDeliveredTime
	- utctCurrentMaxDemandReceivedTime
- The following are optional attributes that relate to Fast Polling mode (*both attributes are not certifiable in SE 1.1.1 or earlier and are for future use*):
	- u32DefaultUpdatePeriod is the default poll-period, in seconds, that is used in updating metering data outside of fast polling episodes
- u8FastPollUpdatePeriod is the minimum poll-period, in seconds, that can be used in updating metering data during fast polling episodes (should not be set to less than 2 seconds)
- The following are optional attributes and are fully described in the *ZigBee Smart Energy Profile Specification* (*these attributes are not certifiable in SE 1.1.1 or earlier and are for future use*):
	- u48CurrentBlockPeriodConsumptionDelivered
	- u24DailyConsumptionTarget
	- e8CurrentBlock
- The following are optional attributes that relate to the 'Get Profile' feature:
	- eProfileIntervalPeriod is the time-interval over which one set of consumption data will be collected
	- u32IntervalReadReportingPeriod is the time-interval, in minutes, after which a sleepy End Device should wake up to provide metering data
- The following are optional attributes are fully described in the *ZigBee Smart Energy Profile Specification* (*all these attributes except* u8SupplyStatus *are not certifiable in SE 1.1.1 or earlier and are for future use*):
	- u16PresetReadingTime
	- u16VolumePerReport
	- u8FlowRestriction
	- u8SupplyStatus
	- u48CurrentInletEnergyCarrierSummation
	- u48CurrentOutletEnergyCarrierSummation
	- i16InletTemperature
	- i16OutletTemperature
	- i16ControlTemperature
	- i24CurrentInletEnergyCarrierDemand
	- i24CurrentOutletEnergyCarrierDemand

### **'Time-Of-Use (TOU) Information' Attribute Set**

- The following are optional attributes and are fully described in the *ZigBee Smart Energy Profile Specification* (*the attributes for tiers 7 to 15 are not certifiable in SE 1.1.1 or earlier and are for future use*):
	- u48CurrentTier1SummationDelivered
	- u48CurrentTier1SummationReceived
	- u48CurrentTier2SummationDelivered
	- u48CurrentTier2SummationReceived
- : 10 minutes
	- u48CurrentTier15SummationDelivered
	- u48CurrentTier15SummationReceived

### **'Meter Status' Attribute Set**

- u8MeterStatus is an 8-bit bitmap representing the status of the meter. Enumerated masks are provided that correspond to the possible settings - see [Section 42.10.2](#page-1042-0) *(this attribute is only certifiable for electricity meters in SE 1.1.1)*
- The following are optional attributes and are fully described in the *ZigBee Smart Energy Profile Specification* (*all the attributes are not certifiable in SE 1.1.1 or earlier and are for future use*):
	- u8RemainingBatteryLife
	- u24HoursInOperation
	- u24HoursInFault

### **'Formatting' Attribute Set**

- eUnitOfMeasure indicates the unit of measure for the resource quantity contained above in u48CurrentSummationDelivered and below in i24InstantaneousDemand. Enumerations for the possible units are provided - see [Section 42.10.3](#page-1043-0)
- The following are optional attributes and are fully described in the *ZigBee Smart Energy Profile Specification*:
	- u24Multiplier
	- u24Divisor
- u8SummationFormatting indicates the formatting for the resource quantity contained above in u48CurrentSummationDelivered. Enumerations for the possible formats are provided - see [Section 42.10.4](#page-1045-0)
- The following are optional attributes and are fully described in the *ZigBee Smart Energy Profile Specification*:
	- u8DemandFormatting
	- u8HistoricalConsumptionFormatting
- $\blacksquare$  eMeteringDeviceType indicates the type of Metering Device in terms of the resource type which it measures. Enumerations for the possible device types are provided - see [Section 42.10.6](#page-1046-0)
- The following pair of elements represents an optional attribute which identifies the location of a Metering Device (*this attribute is not certifiable in SE 1.1.1 or earlier and is for future use*):
	- sSiteId is a tsZCL OctetString structure containing information on the site identifier. This element is paired with  $augSitedd$  (below)
	- au8SiteId is an array containing the site identifier. This element is paired with sSiteId (above)

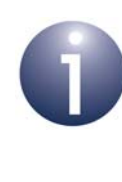

**Note:** This identifier is known in the UK as the M-PAN for electricity and MPRN for gas, and in South Africa as as the 'Stand Point'. The field is large enough to accommodate the number of characters typically used in the UK and Europe (16 digits).

- The following pair of elements represents an optional attribute, which indicates the serial number of a Metering Device (*this attribute is not certifiable in SE 1.1.1 or earlier and is for future use*):
	- sMeterSerialNumber is a tsZCL OctetString structure containing information on the serial number of a Metering Device. This element is paired with au8SiteId (below)
	- au8MeterSerialNumber is an array containing the serial number of a Metering Device. This element is paired with sMeterSerialNumber (above)
- The following are optional attributes and are fully described in the *ZigBee Smart Energy Profile Specification* (*these attributes are not certifiable in SE 1.1.1 or earlier and are for future use*):
	- e8EnergyCarrierUnitOfMeasure
	- u8EnergyCarrierSummationFormatting
	- u8EnergyCarrierDemandFormatting
	- e8TemperatureUnitOfMeasure
	- u8TemperatureFormatting

### **'Historical Consumption' Attribute Set**

■ i24InstantaneousDemand is an optional attribute containing the current rate of consumption of the metered resource with respect to time. The unit of measure for the relevant resource is as specified in eUnitOfMeasure

If this attribute is used, the metering application should update its value on a regular basis, between once every second and once every five seconds. The attribute value can be negative, meaning that the relevant resource is currently being supplied from the premises to the utility company - for example, the case of locally generated electricity from roof-mounted solar panels being supplied to the national grid.

- The following are optional attributes and are fully described in the *ZigBee Smart Energy Profile Specification*:
	- u24CurrentDayConsumptionDelivered
	- u24CurrentDayConsumptionReceived
	- u24PreviousDayConsumptionDelivered
	- u24PreviousDayConsumptionReceived
	- utctCurrentPartialProfileIntervalStartTimeDelivered
	- utctCurrentPartialProfileIntervalStartTimeReceived
	- u24CurrentPartialProfileIntervalValueDelivered
	- u24CurrentPartialProfileIntervalValueReceived
- The following are optional attributes and are fully described in the *ZigBee Smart Energy Profile Specification* (*these attributes are not certifiable in SE 1.1.1 or earlier and are for future use*):
	- u48CurrentDayMaxPressure
	- u48CurrentDayMinPressure
	- u48PreviousDayMaxPressure
	- u48PreviousDayMinPressure
	- i24CurrentDayMaxDemand
	- i24PreviousDayMaxDemand
	- i24CurrentMonthMaxDemand
	- i24CurrentYearMaxDemand
	- i24CurrentDayMaxEnergyCarrierDemand
	- i24PreviousDayMaxEnergyCarrierDemand
	- i24CurrentMonthMaxEnergyCarrierDemand
	- i24CurrentMonthMinEnergyCarrierDemand
	- i24CurrentYearMaxEnergyCarrierDemand
	- i24CurrentYearMinEnergyCarrierDemand

### **'Load Profile Configuration' Attribute Set**

■ u8MaxNumberOfPeriodsDelivered is an optional attribute from the Simple Metering 'Load Profile Configuration' attribute set and is fully described in the *ZigBee Smart Energy Profile Specification*.

## **'Supply Limit' Attribute Set**

- The following are optional attributes and are fully described in the *ZigBee Smart Energy Profile Specification*:
	- u24CurrentDemandDelivered
	- u24DemandLimit
	- u8DemandIntegrationPeriod

u8NumberOfDemandSubintervals

#### **'Block Information' Attribute Set**

- The following are optional attributes and are fully described in the *ZigBee Smart Energy Profile Specification* (*these attributes are not certifiable in SE 1.1.1 or earlier and are for future use*):
	- au48CurrentNoTierBlockSummationDelivered[CLD\_SM\_ATTR\_NO\_TIER\_BLOCK\_CU RRENT\_SUMMATION\_DELIVERED\_MAX\_COUNT]
	- au48CurrentTier1BlockSummationDelivered[CLD\_SM\_ATTR\_NUM\_OF\_BLOCKS\_IN\_ EACH\_TIER\_CURRENT\_SUMMATION\_DELIVERED]
	- au48CurrentTier2BlockSummationDelivered[CLD\_SM\_ATTR\_NUM\_OF\_BLOCKS\_IN\_ EACH\_TIER\_CURRENT\_SUMMATION\_DELIVERED]
	- au48CurrentTier3BlockSummationDelivered[CLD\_SM\_ATTR\_NUM\_OF\_BLOCKS\_IN\_ EACH\_TIER\_CURRENT\_SUMMATION\_DELIVERED]
	- au48CurrentTier4BlockSummationDelivered[CLD\_SM\_ATTR\_NUM\_OF\_BLOCKS\_IN\_ EACH\_TIER\_CURRENT\_SUMMATION\_DELIVERED]
	- au48CurrentTier5BlockSummationDelivered[CLD\_SM\_ATTR\_NUM\_OF\_BLOCKS\_IN\_ EACH\_TIER\_CURRENT\_SUMMATION\_DELIVERED]
	- au48CurrentTier6BlockSummationDelivered[CLD\_SM\_ATTR\_NUM\_OF\_BLOCKS\_IN\_ EACH\_TIER\_CURRENT\_SUMMATION\_DELIVERED]
	- au48CurrentTier7BlockSummationDelivered[CLD\_SM\_ATTR\_NUM\_OF\_BLOCKS\_IN\_ EACH\_TIER\_CURRENT\_SUMMATION\_DELIVERED]
	- au48CurrentTier8BlockSummationDelivered[CLD\_SM\_ATTR\_NUM\_OF\_BLOCKS\_IN\_ EACH\_TIER\_CURRENT\_SUMMATION\_DELIVERED]
	- au48CurrentTier9BlockSummationDelivered[CLD\_SM\_ATTR\_NUM\_OF\_BLOCKS\_IN\_ EACH\_TIER\_CURRENT\_SUMMATION\_DELIVERED]
	- au48CurrentTier10BlockSummationDelivered[CLD\_SM\_ATTR\_NUM\_OF\_BLOCKS\_IN \_EACH\_TIER\_CURRENT\_SUMMATION\_DELIVERED]
	- au48CurrentTier11BlockSummationDelivered[CLD\_SM\_ATTR\_NUM\_OF\_BLOCKS\_IN EACH\_TIER\_CURRENT\_SUMMATION\_DELIVERED]
	- au48CurrentTier12BlockSummationDelivered[CLD\_SM\_ATTR\_NUM\_OF\_BLOCKS\_IN EACH\_TIER\_CURRENT\_SUMMATION\_DELIVERED]
	- au48CurrentTier13BlockSummationDelivered[CLD\_SM\_ATTR\_NUM\_OF\_BLOCKS\_IN EACH\_TIER\_CURRENT\_SUMMATION\_DELIVERED]
	- au48CurrentTier14BlockSummationDelivered[CLD\_SM\_ATTR\_NUM\_OF\_BLOCKS\_IN \_EACH\_TIER\_CURRENT\_SUMMATION\_DELIVERED]
	- au48CurrentTier15BlockSummationDelivered[CLD\_SM\_ATTR\_NUM\_OF\_BLOCKS\_IN EACH\_TIER\_CURRENT\_SUMMATION\_DELIVERED]

# <span id="page-1006-0"></span>**42.3 Attribute Settings**

The Simple Metering cluster contains both mandatory and optional attributes (see [Section 42.2](#page-990-0)). The cluster structure is shown below with only the mandatory attributes (which are enabled by default):

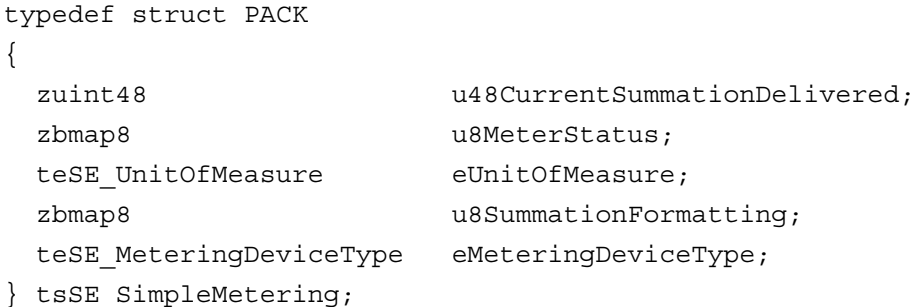

The mandatory attribute settings are outlined below.

### **eMeteringDeviceType**

The element eMeteringDeviceType of the structure tsSE\_SimpleMetering indicates the type of Metering Device in terms of the resource type which it measures: electricity, gas, water, heat, cooling or pressure. This attribute belongs to the cluster's Formatting attribute set.

Enumerated values are provided for the full range of possible metering devices - for example, E\_CLD\_SM\_MDT\_GAS for a gas meter. Enumerated values are also provided for devices that mirror a Metering Device - for example,

E\_CLD\_SM\_MDT\_GAS\_MIRRORED for the mirroring device of a gas meter. All of these enumerations are defined in the structure  $\texttt{teCLD}$  SM MeteringDeviceType, detailed in [Section 42.10.6](#page-1046-0).

### **u8MeterStatus**

The element u8MeterStatus of the structure tsSE\_SimpleMetering indicates the current status of the device by means of an 8-bit value. This attribute has its own attribute set, Meter Status.

The status value is a bitmap with the bit representations indicated in the table below:

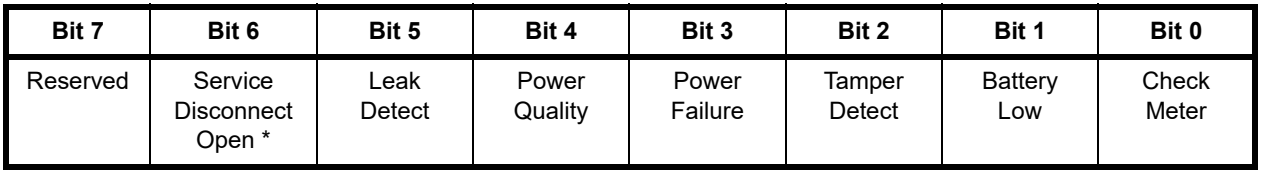

\* Set to '1' when service to this site has been disconnected

A bit is set (to '1') to indicate the corresponding error or warning.

A number of macros are defined to reflect the above bit settings - for example, E\_CLD\_SM\_METER\_STATUS\_POWER\_FAILURE\_BIT contains the state of the

#### *Chapter 42 Simple Metering Cluster*

Power Failure bit (Bit 3). There are also macros for masking off the appropriate bit these macros are detailed in [Section 42.10.2](#page-1042-0).

### **eUnitOfMeasure**

The element eUnitOfMeasure of the structure tsSE\_SimpleMetering indicates the unit of measure in which the relevant resource is metered, e.g. kiloWatt-hour for electricity. This attribute belongs to the cluster's Formatting attribute set.

Enumerated values are provided for the possible units of measure - for example, E\_CLD\_SM\_UOM\_CUBIC\_METER for cubic metre (of gas or water). This example will also configure measurements to be expressed in binary/hex. However, enumerated values are also provided to configure measurements to be expressed in binary coded decimal - for example, E\_CLD\_SM\_UOM\_CUBIC\_METER\_BCD configures measurements in cubic metres and expressed in binary coded decimal. All of these enumerations are defined in the structure  $t$ eCLD\_SM\_UnitOfMeasure, detailed in [Section 42.10.3](#page-1043-0).

### **u8SummationFormatting**

The element u8SummationFormatting of the structure tsSE\_SimpleMetering is an 8-bit value indicating the position of the decimal point in the metered value (see [u48CurrentSummationDelivered\)](#page-1007-0). This attribute belongs to the cluster's Formatting attribute set.

This value contains bit fields, as follows:

- **Bits 2-0:** 3-bit value indicating number of digits to right of point
- **Bits 6-3:** 3-bit value indicating number of digits to left of point
- **Bit 7:** Setting this bit (to '1') suppresses leading zeros

A number of macros are defined to accommodate the above format information - these macros are detailed in [Section 42.10.4](#page-1045-0).

### <span id="page-1007-0"></span>**u48CurrentSummationDelivered**

The element u48CurrentSummationDelivered of the structure tsSE\_SimpleMetering is a 48-bit value representing the total quantity consumed, so far, of the metered resource (e.g. electrical energy). This attribute belongs to the Reading Information attribute set.

The attribute value is interpreted with the aid of the elements eUnitOfMeasure and u8SummationFormatting, which indicate the unit of measure and the position of the decimal point respectively.
# **42.4 Remotely Reading Simple Metering Attributes**

Dedicated functions are provided for remotely reading the Simple Metering attributes:

- **1.** The application must first call **eSE\_ReadMeterAttributes()** to submit a 'read attributes' request to the relevant remote endpoint. The resulting read process is as described for **eZCL\_SendReadAttributesRequest()** in [Section 2.3.2.](#page-59-0)
- **2.** On receiving the 'read attributes' response, the event E\_ZCL\_CBET\_READ\_ATTRIBUTES\_RESPONSE is generated, which causes the callback function for the local endpoint to be invoked. This callback function should include a call to **eSE\_HandleReadAttributesResponse()** which checks whether all the Simple Metering attributes are included in the response. If the response is not complete, the function will re-send 'read attributes' requests until all attribute values have been obtained.

Note that read access to cluster attributes must be explicitly enabled at compile-time as described in [Section 1.3.](#page-53-0)

# <span id="page-1009-1"></span>**42.5 Mirroring Metering Data**

'Mirroring' is a facility that stores and provides access to metering data which originates from Metering Devices that sleep. A Metering Device cannot be accessed during periods of sleep and therefore its data cannot normally be read at these times. Mirroring involves holding the data from sleepy Metering Devices centrally on a server, allowing access to the data at all times.

Normally, the ESP (Co-ordinator) acts as the mirroring server. One or more sleepy Metering Devices (End Devices) can mirror their data on this server. A Metering Device must send its latest data to the mirroring server immediately before entering sleep mode. This is illustrated in [Figure 6](#page-1009-0) below.

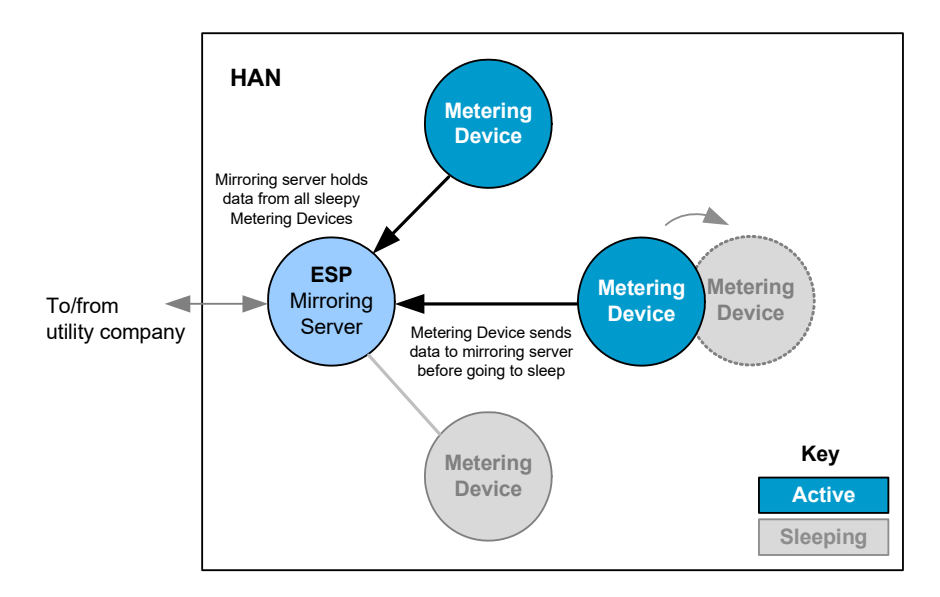

**Figure 6: Mirroring of Metering Data**

<span id="page-1009-0"></span>Every mirror (one for each Metering Device) on the mirroring server has its own endpoint. The maximum number of mirror endpoints is defined at compile-time (see [Section 42.12\)](#page-1060-0). Note that these endpoints are in addition to the main endpoint for the ESP (registered using **eSE\_RegisterEspMeterEndPoint()** or **eSE\_RegisterEspEndPoint()**).

Mirroring versions of the Simple Metering cluster server and/or client are implemented on the mirror endpoints. This is illustrated in [Figure 7](#page-1010-0) below where the ESP, as the mirroring server, incorporates both the Simple Metering cluster server and client, the Metering device incorporates a cluster server and the IPD incorporates a cluster client.

The ESP device structure tsSE\_EspMeterDevice contains a section on mirroring support which includes an array of tsSE\_Mirror structures (see [Section 42.11.2](#page-1053-0)). This array contains one element/structure per mirror endpoint, with the first mirror endpoint occupying array element 0 and the array size corresponding to the maximum number of mirror endpoints allowed on the mirroring server. The information stored in an array element includes the IEEE address of the Metering Device to which the mirror endpoint has been allocated.

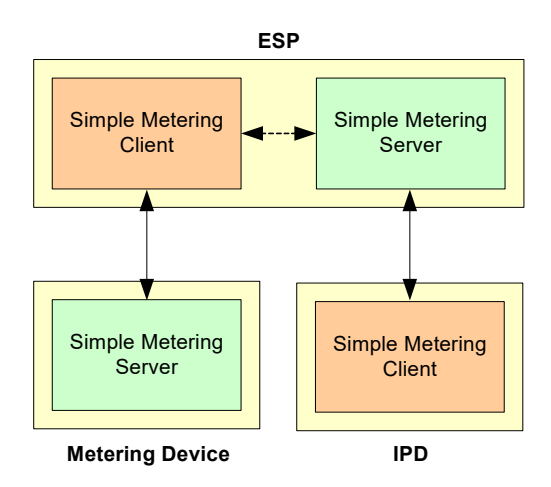

**Figure 7: Simple Metering Cluster in Mirroring**

## <span id="page-1010-1"></span><span id="page-1010-0"></span>**42.5.1 Configuring Mirroring on ESP**

The ESP normally acts as the mirroring server, containing a unique mirror endpoint for each (mirrored) Metering Device. Configuration of the mirroring server is carried out both within the application that runs on the device and as compile-time options - refer to [Section 42.12](#page-1060-0) for the relevant compile-time options.

On the ESP, mirroring can be enabled in the application code when the device is registered using the function **eSE\_RegisterEspMeterEndPoint()** or **eSE\_RegisterEspEndPoint()**. These functions require specification of the first endpoint that is to be used for mirroring. Starting at this endpoint, consecutive endpoints to be used for mirrors will be reserved, up to the maximum number of mirrors defined by the compile-time option CLD SM\_NUMBER\_OF\_MIRRORS. For example, if 5 is specified as the first mirror endpoint and up to 4 mirrors can be used then endpoints 5, 6, 7 and 8 will be reserved for mirrors. Note that mirroring is disabled by setting the start endpoint to 0.

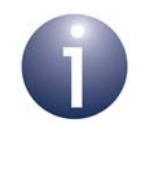

**Note:** The endpoints reserved for mirroring must also be included in the configuration diagram in the ZPS Configuration Editor. However, they must not be enabled since they will be enabled when mirrors are created on them.

The tsSE Mirror structures in the ESP device structure tsSE EspMeterDevice contain the IEEE addresses of the Metering Devices being mirrored on the ESP (these IEEE addresses are automatically initialised to zero). The ESP application must save an array of these IEEE addresses to non-volatile memory for persistent data storage, using the PDM module - this will allow the mirrored Metering Devices to be identified by the mirroring server following a reset of the ESP.

The ESP must allocate mirror endpoints to Metering Devices in response to requests from the Metering Devices (refer to [Section 42.5.2](#page-1012-0) for details of requesting a mirror), as described below:

- **1.** On receiving a mirror request on the ESP, the ZCL automatically allocates the next available mirror endpoint to the Metering Device (the IEEE address of the Metering Device is automatically written to the tsSE Mirror structure which corresponds to the allocated mirror endpoint).
- **2.** The event E\_CLD\_SM\_CLIENT\_RECEIVED\_COMMAND containing the command E\_CLD\_SM\_REQUEST\_MIRROR is then generated on the ESP, causing the callback function on the ESP to be invoked.
- **3.** The callback function must check whether all mirror endpoints have now been exhausted, in order to update the relevant status on the ESP. To do this, the function **eSM\_GetFreeMirrorEndPoint()** must be called to obtain the number of the next free mirror endpoint. If the value 0xFFFF is returned, this means that no more mirror endpoints are available (for subsequent requests) and the attribute u8PhysicalEnvironment of the Basic cluster must be set to zero (to indicate to other Metering Devices that no more mirrors are available on the ESP). This step is illustrated in the code fragment below.

```
eSM GetFreeMirrorEndPoint (&u16FoundEP);
if (u16FoundEP == 0xFFFF){
    psSE_EspMeterDevice->sBasicCluster.u8PhysicalEnvironment = 0x00;
}
else
{
    psSE_EspMeterDevice->sBasicCluster.u8PhysicalEnvironment = 0x01;
}
```
- **4.** The callback function must copy the IEEE addresses from the tsSE Mirror structures (which are automatically kept up-to-date) to the application's array of IEEE addresses for mirrored devices, and this array should be re-saved in non-volatile memory using the PDM module. This step is illustrated below in the code fragment under ["Writing and Preserving Array of IEEE Addresses"](#page-1012-1).
- **5.** A response is automatically sent to the requesting Metering Device, where this response contains the number of the assigned endpoint.

The ESP is then ready to receive metering data from the remote Metering Device, as described in [Section 42.5.3](#page-1013-0).

### <span id="page-1012-1"></span>**Writing and Preserving Array of IEEE Addresses**

The ESP application must maintain an array of the IEEE addresses of the mirrored Metering Devices and keep a copy of this array in NVM. The array can be updated from the tsSE Mirror structures for the mirror endpoints and saved to NVM as illustrated in the code fragment below:

```
case E_UPDATE_EVENT_REQUEST_MIRROR:
case E_UPDATE_EVENT_REMOVE_MIRROR:
{
  uint8 u8LoopCntr;
  for (u8LoopCntr =0; u8LoopCntr < CLD_SM_NUMBER_OF_MIRRORS; u8LoopCntr++)
       {
         sMirrorState.u64ExtAddr[u8LoopCntr] = 
                       sMeter.sSE_Mirrors[u8LoopCntr].u64SourceAddress;
       }
       sMirrorState.bNetworkUp = TRUE;
      PDM_vSaveRecord(&g_sMirrorStateDescr);
}
break;
```
Note that g\_sMirrorStateDescr maps to the sMirrorState structure.

#### **Recreating Mirrors Following an ESP Reset**

If the ESP is reset, the mirrors that have been created on the device will be lost. However, if the IEEE addresses (of the mirrored Metering Devices) associated with the mirror endpoints have been preserved in NVM, this data can be read by the ESP application following the reset and the mirrors recreated. Given the relevant endpoint number and IEEE address, a mirror can be recreated using the function **eSM\_CreateMirror()**.

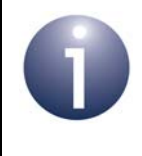

**Note:** A matching function **eSM\_RemoveMirror()** also exists to allow the application to remove a mirror.

## <span id="page-1012-0"></span>**42.5.2 Configuring Mirroring on Metering Devices**

Configuration of a Metering Device for mirroring is carried out both within the application that runs on the device and as a compile-time option - refer to [Section](#page-1060-0)  [42.12](#page-1060-0) for the relevant compile-time options.

It is the responsibility of the Metering Device to request a mirror on the ESP, but first it must establish whether the ESP is accepting mirror requests. To do this, the application should use the function **eZCL\_SendReadAttributesRequest()** to obtain the value of the u8PhysicalEnvironment attribute of the Basic cluster on the ESP - if this value is non-zero then the ESP is open to receiving mirror requests.

Provided that the ESP is accepting mirror requests, a Metering Device application can request a mirror using the function **eSM\_ServerRequestMirrorCommand()**. This function sends a mirror request to the ESP with the aim of being allocated a mirror endpoint. The handling of this request on the ESP is described in [Section 42.5.1.](#page-1010-1)

The Metering Device application must then wait for a response from the ESP. This response is indicated by the event E\_CLD\_SM\_SERVER\_RECEIVED\_COMMAND containing the command E\_CLD\_SM\_REQUEST\_MIRROR\_RESPONSE, causing the callback function for the receiving endpoint to be invoked.

If the request has resulted in the successful allocation of a mirror endpoint on the ESP, the tsSM\_RequestMirrorResponseCommand structure (see [Section 42.11.6](#page-1056-0)) in this event will contain the allocated endpoint number. In this case:

- The callback function should write the allocated endpoint number and mirroring server (ESP) IEEE address to non-volatile memory for persistent data storage using the PDM module.
- The Metering Device application can now send metering data for storage on the ESP whenever required, as described in [Section 42.5.3.](#page-1013-0)

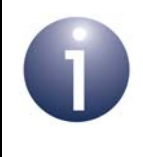

**Note:** If the Metering Device subsequently requests another mirror on the same ESP, the same mirror endpoint number will be returned - a Metering Device cannot have more than one mirror on the same ESP.

If the request did not result in an allocated mirror endpoint on the ESP, the endpoint number returned in the above structure will be 0xFFFF and no action needs to be taken by the callback function.

## <span id="page-1013-0"></span>**42.5.3 Mirroring Data**

Once a mirror for a Metering Device has been set up, as described in [Section 42.5.1](#page-1010-1) and [Section 42.5.2](#page-1012-0), the mirror can be populated and refreshed with data in two ways:

- The ESP application can submit a 'read attributes' request to the Metering Device (when it is not asleep), as described in [Section 2.3.2.](#page-59-0)
- The Metering Device can send metering data as unsolicited attribute reports to the mirror at any time (for example, before entering sleep mode). This method is described further below.

The Metering Device application sends unsolicited attribute reports for the Simple Metering cluster to the mirror using the function **eZCL\_ReportAllAttributes()**, described in [Section 5.2.](#page-95-0)

On receiving this data, the event E\_ZCL\_CBET\_ATTRIBUTE\_REPORT\_MIRROR is generated on the ESP, causing the callback function on the ESP to be invoked. The callback function must then check that the data has come from a valid source (a Metering Device which has a mirror on the ESP) by calling the function **eSM\_IsMirrorSourceAddressValid()**. According to the outcome of this check, the function updates the event status:

sZCL\_CallBackEvent.uMessage.sReportAttributeMirror.eStatus

- If estatus is set to E\_ZCL\_ATTR\_REPORT\_OK, the reported attribute values (metering data) are automatically stored on the relevant mirror endpoint and an E\_ZCL\_CBET\_REPORT\_INDIVIDUAL\_ATTRIBUTE event is generated for each attribute reported.
- $\blacksquare$  If estatus is set to anything else, a ZCL default response is automatically sent back to the reporting device to indicate that mirroring is not authorised for this device (E\_ZCL\_CMDS\_NOT\_AUTHORIZED).

### **Maintaining the Mirrored eMeteringDeviceType Attribute**

When a mirror is created on the ESP, the Simple Metering cluster attribute eMeteringDeviceType in the mirror will be set to the appropriate value for the Metering Device to be mirrored (e.g. E\_CLD\_SM\_MDT\_GAS). However, in order to distinguish the mirror cluster on the ESP from the original cluster on the Metering Device, the ESP application must replace this value in the mirror with the equivalent '\_MIRRORED' value (e.g. E\_CLD\_SM\_MDT\_GAS\_MIRRORED). In fact, this replacement must be performed every time the ESP receives a new set of attribute values from the Metering Device (by either of the two methods described above), since this attribute value in the mirror will be over-written each time and must subsequently be corrected.

## **42.5.4 Reading Mirrored Data**

A ZigBee device such as an IPD may need to obtain data from a mirror on the ESP, particularly when the mirrored Metering Device is sleeping. The data is requested by means of the standard 'read attributes' method, described in [Section 2.3.2](#page-59-0) - that is, by calling the ZCL function **eZCL\_SendReadAttributesRequest()** on the requesting device.

If an attempt is made to read an attribute that currently has no value in the mirror, the resulting E\_ZCL\_CBET\_READ\_INDIVIDUAL\_ATTRIBUTE\_RESPONSE event will contain the attribute status E\_ZCL\_CMDS\_UNSUPPORTED\_ATTRIBUTE.

## <span id="page-1015-0"></span>**42.5.5 Removing a Mirror**

The removal of a mirror on the ESP is initiated by the application on the corresponding Metering Device using the function **eSM\_ServerRemoveMirrorCommand()**. This function sends a 'remove mirror' request to the relevant mirror endpoint on the ESP.

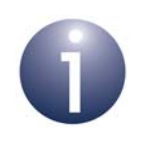

**Note:** A mirror can be removed from an endpoint on the ESP but the endpoint will remain reserved for mirroring it may later be re-assigned to another mirror.

On receiving this request, the ESP processes the request as follows:

- **1.** The ZCL first verifies the source address of the request to ensure that it has come from the Metering Device which corresponds to the mirror to be removed. If the source address is not valid then a ZCL default response is automatically sent to the requesting Metering Device to indicate that the request was not authorised (E\_ZCL\_CMDS\_NOT\_AUTHORIZED) otherwise, the ESP continues to process the request as described in the steps below.
- **2.** The ZCL then removes the mirror from the specified endpoint, thus freeing the endpoint for future use by another mirror.
- **3.** The event E\_CLD\_SM\_CLIENT\_RECEIVED\_COMMAND containing the command E\_CLD\_SM\_REMOVE\_MIRROR is generated on the ESP, causing the callback function on the ESP to be invoked.
- **4.** The callback function must set the u8PhysicalEnvironment attribute of the Basic cluster to 0x01 in order to indicate that the ESP has the capacity to accept mirror requests (since the removal of the mirror leaves at least one mirror endpoint free).
- **5.** The callback function must copy the IEEE addresses from the tsSE Mirror structures (which are automatically kept up-to-date) to the application's array of IEEE addresses for mirrored devices, and this array should be re-saved in non-volatile memory using the PDM module. This step is illustrated in the code fragment under "[Writing and Preserving Array of IEEE Addresses](#page-1012-1)" on page [1011](#page-1012-1).
- **6.** A response is automatically sent to the requesting Metering Device to confirm the mirror removal.

The response (reporting successful mirror removal) results in the generation of the event E\_CLD\_SM\_SERVER\_RECEIVED\_COMMAND containing the command E\_CLD\_SM\_MIRROR\_REMOVED on the Metering Device.

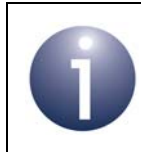

**Note:** The function **eSM\_RemoveMirror()** is also provided, which allows the ESP application to directly remove a mirror.

# **42.6 Consumption Data Archive ('Get Profile')**

Devices that support the Simple Metering cluster can maintain and exchange historical consumption (profiling) data using the 'Get Profile' feature. A consumption data archive, which is distinct from the data of the Simple Metering cluster attributes, is maintained in a circular buffer on the cluster server. A cluster client can make a 'Get Profile' request to the server to obtain data from this archive. Normally, the cluster server is implemented on a Metering Device and the cluster client is implemented on an IPD. Typically, the IPD requests a consumption history from the Metering Device in order to display this information to the consumer.

The consumption data in the archive corresponds to a series of consecutive time intervals with their corresponding consumption values. Thus, the archive consists of the last few consumption measurements - it is the responsibility of the application running on the server device to update the archive (see [Section 42.6.1\)](#page-1016-0).

If the 'Get Profile' feature is required, it must be enabled in the compile-time options as described in [Section 42.12.](#page-1060-0) These options include the maximum number of consumption intervals that can be archived on the server (and therefore requested).

## <span id="page-1016-0"></span>**42.6.1 Updating Consumption Data on Server**

The consumption archive is held on the Smart Metering cluster server in a circular buffer operating on a FIFO basis. This buffer provides storage space for a sequence of entries containing consumption data for consecutive time intervals, where each buffer entry is a structure of the type  $t$ sSEGetProfile consisting of:

- End-time of consumption interval (as UTC time)
- Units delivered to the customer
- Units received from the customer (when customer sells units to utility company)

The maximum number of entries that can be stored in the buffer is determined at compile-time (see [Section 42.12](#page-1060-0)). When a new entry is added to a full buffer, this entry replaces the oldest entry currently in the buffer.

The application must keep the buffer up-to-date by adding a new entry using the function **eSM\_ServerUpdateConsumption()**. Before this function is called, the relevant consumption data must be updated in one or both of the following Simple Metering cluster attributes:

■ u24CurrentPartialProfileIntervalValueDelivered

Contains the number of units delivered to the customer over the last interval

■ u24CurrentPartialProfileIntervalValueReceived

Contains the number of units received from the customer over the last interval

An attribute only needs to be updated if the corresponding consumption has been implemented (for example, the utility company often only delivers units to the customer and does not receive any from the customer).

**eSM\_ServerUpdateConsumption()** takes the current time as an input and then adds an entry containing the consumption data (in the above attributes) to the buffer, where the supplied current time becomes the end-time in the entry (thus, the duration of the consumption intervals is dictated by the frequency at which this function is called - see below).

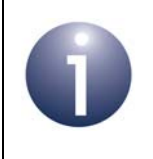

**Note:** The current time can be obtained by the application using the function **u32ZCL\_GetUTCTime()**, described in [Section 18.7.](#page-398-0)

**eSM\_ServerUpdateConsumption()** must be called periodically by the application. The period must match the value to which the Simple Metering

eProfileIntervalPeriod attribute has been set (see [Section 42.2\)](#page-990-0). Standard periods, ranging from 2.5 minutes to one day, are provided as a set of enumerations (see [Section 42.10.10\)](#page-1050-0).

## **42.6.2 Sending and Handling a 'Get Profile' Request**

The application on a device which supports the Simple Metering cluster as a client, such as an IPD, can send a 'Get Profile' request to the cluster server by calling the function **eSM\_ClientGetProfileCommand()**. This function allows consumption data to be requested from the archive for one or more intervals.

The inputs for this function include:

- $\blacksquare$  A value indicating whether the units delivered or units received (by the utility company) are being requested (see [Section 42.6.1\)](#page-1016-0)
- $\blacksquare$  An end-time (as a UTC time) the most recent consumption data will be reported which has an end-time equal to or earlier than this end-time (a specified end-time of zero will result in the most recent consumption data)
- The number of consumption intervals to report (this number will be reported only if data for sufficient intervals is available) - the end-time rule, specified above, will be applied to all the reported intervals

On receiving the request, the event E\_CLD\_SM\_SERVER\_RECEIVED\_COMMAND containing the command E\_CLD\_SM\_GET\_PROFILE is generated on the server, causing the callback function on the device to be invoked (for a Metering Device, this is the callback function registered through **eSE\_RegisterEspMeterEndPoint()** or **eSE\_RegisterMeterEndPoint()**). The callback function only needs to be concerned with this event if the archive data needs to be modified before the ZCL automatically sends the requested data in a 'Get Profile' response. The response indicates the number of consumption intervals reported and contains the consumption data for these intervals, as well as the end-time of the most recent interval reported.

On receiving the response, the event E\_CLD\_SM\_CLIENT\_RECEIVED\_COMMAND containing the command E\_CLD\_SM\_GET\_PROFILE\_RESPONSE is generated on the requesting client, causing the callback function on the device to be invoked (for an IPD, this is the callback function registered through **eSE\_RegisterIPDEndPoint()**). The callback function should extract the requested data from the event using the function **u32SM\_GetReceivedProfileData()** in order to process or store the data. This function should be called for each consumption interval reported in the event - the

code fragment below illustrates repeated calls to the function until all the reported data has been obtained:

```
for (i = 0 j i <sGetProfileResponseCommand.u8NumberOfPeriodsDelivered; i++)
{
//Read data from event
X(i) = u32SM_GetReceivedProfileData(tsSM_GetProfileResponseCommand 
*psSMGetProfileResponseCommand)
}
```
Alternatively, the function can be called repeatedly until it returns 0xFFFFFFFF, which indicates that there is no more data to be extracted from the event.

# **42.7 Simple Metering Events**

The Simple Metering cluster has its own events that are handled through the callback mechanism described in [Chapter 3](#page-74-0). If a device uses the Simple Metering cluster then Simple Metering event handling must be included in the callback function for the associated endpoint, where this callback function is registered through the relevant endpoint registration function (for example, through **eSE\_RegisterMeterEndPoint()** for a standalone Metering Device). The relevant callback function will then be invoked when a Simple Metering event occurs.

For a Simple Metering event, the eEventType field of the tsZCL\_CallBackEvent structure is set to E\_ZCL\_CBET\_CLUSTER\_CUSTOM. This event structure also contains an element sClusterCustomMessage, which is itself a structure containing a field pvCustomData. This field is a pointer to a tsSM\_CallBackMessage structure which contains the Simple Metering parameters:

```
typedef struct
{
  teSM_CallBackEventType eEventType;
  uint8 u8CommandId;
    union
    {
      tsSM GetProfileResponseCommand sGetProfileResponseCommand;
       tsSM_RequestFastPollResponseCommand sRequestFastPollResponseCommand;
      tsSM GetProfileRequestCommand sGetProfileCommand;
      tsSM RequestMirrorResponseCommand sRequestMirrorResponseCommand;
      tsSM_MirrorRemovedResponseCommand sMirrorRemovedResponseCommand;
       tsSM_RequestFastPollCommand sRequestFastPollCommand;
      tsSM_Error sError;
    }uMessage;
}tsSM_CallBackMessage;
```
Information on the elements of the above structure is provided below.

## <span id="page-1020-1"></span>**42.7.1 Event Types**

The eEventType field of the tsSM CallBackMessage structure specifies the type of Simple Metering event that has been generated. These event types are enumerated in the teSM CallBackEventType structure (see [Section 42.10.7\)](#page-1047-0) and are listed in the table below.

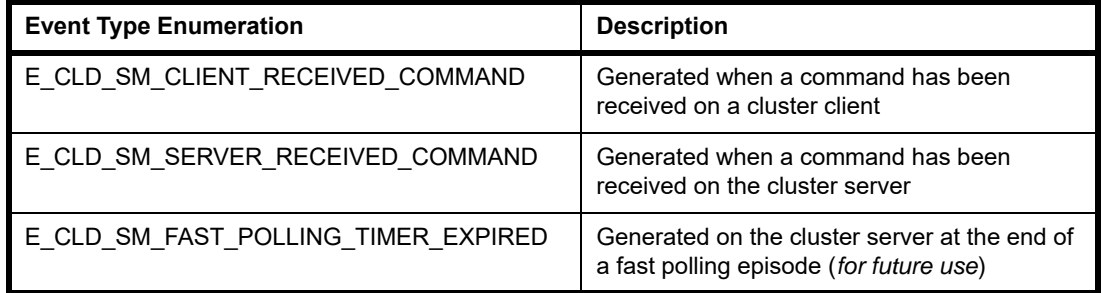

The possible command types for the above event types are listed in [Section 42.7.2.](#page-1020-0)

## <span id="page-1020-0"></span>**42.7.2 Command Types**

For each event type listed in [Section 42.7.1,](#page-1020-1) one of a number of command types could have been received. The relevant command type is specified through the u8CommandId field of the tsSM CallBackMessage structure. The possible command types for each event type are detailed below.

## **E\_CLD\_SM\_CLIENT\_RECEIVED\_COMMAND**

The E\_CLD\_SM\_CLIENT\_RECEIVED\_COMMAND event is generated when a command has been received on a cluster client. The possible command types for this event type are listed in the table below, which gives the enumerations and the associated uMessage union elements in the tsSM\_CallBackMessage structure:

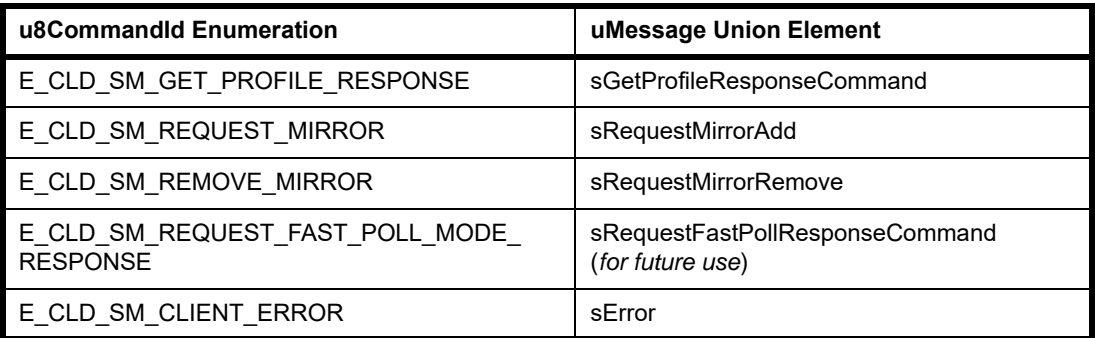

The above command enumerations are fully described in [Section 42.10.8.](#page-1048-0)

## **E\_CLD\_SM\_SERVER\_RECEIVED\_COMMAND**

The E\_CLD\_SM\_SERVER\_RECEIVED\_COMMAND event is generated when a command has been received on the cluster server. The possible command types for this event type are listed in the table below, which gives the enumerations and the associated uMessage union elements in the tsSM\_CallBackMessage structure:

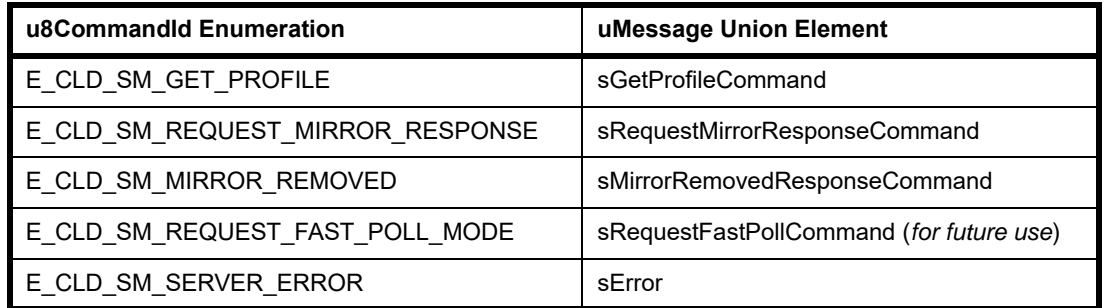

The above command enumerations are fully described in [Section 42.10.9.](#page-1049-0)

## **E\_CLD\_SM\_FAST\_POLLING\_TIMER\_EXPIRED**

The E\_CLD\_SM\_FAST\_POLLING\_TIMER\_EXPIRED event is generated on the cluster server at the end of a fast polling episode. It has no associated data structure. *Fast polling is not certifiable in SE 1.1.1 or earlier and this event is reserved for future use*.

# **42.8 Functions**

The following Simple Metering cluster functions are provided:

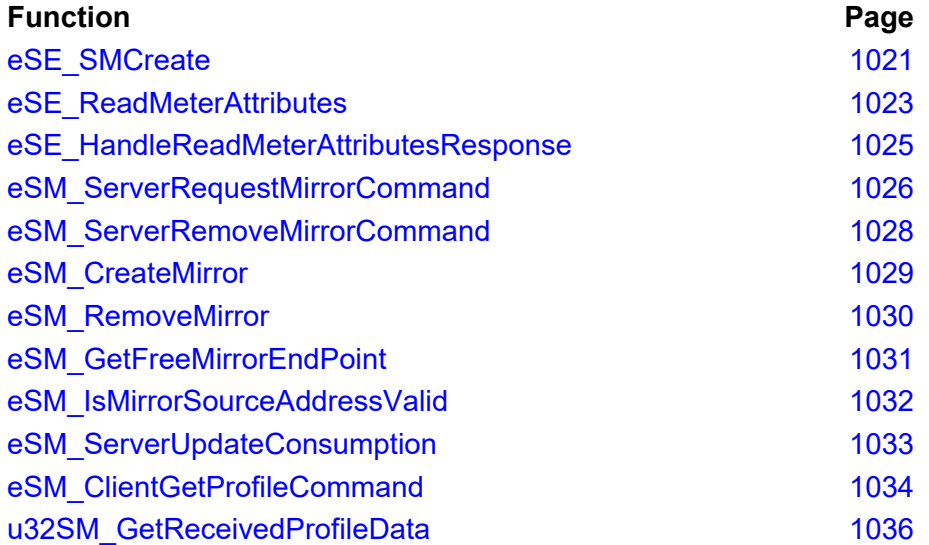

### <span id="page-1022-0"></span>**eSE\_SMCreate**

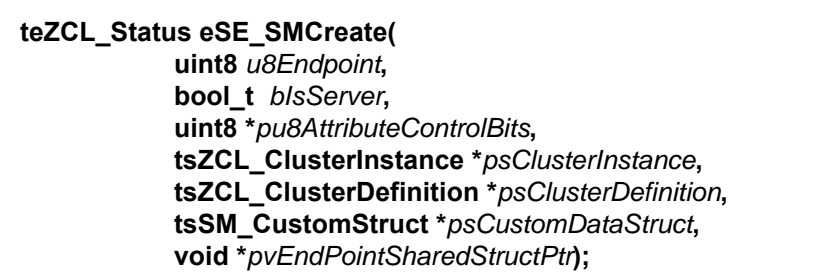

#### **Description**

This function creates an instance of the Simple Metering cluster on an endpoint. The cluster instance is created on the endpoint which is associated with the supplied tsZCL\_ClusterInstance structure and can act as a server or a client, as specified.

The function should only be called when setting up a custom endpoint containing one or more selected clusters (rather than the whole set of clusters supported by a standard ZigBee device). This function will create a Simple Metering cluster instance on the endpoint, but instances of other clusters may also be created on the same endpoint by calling their corresponding creation functions. For more details of creating cluster instances on custom endpoints, refer to [Appendix D.](#page-1358-0)

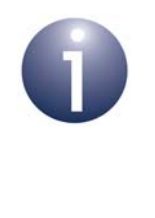

**Note:** This function must not be called for an endpoint on which a standard ZigBee device (e.g. IPD) will be used. In this case, the device and its supported clusters must be registered on the endpoint using the relevant device registration function from those described in the *ZigBee Devices User Guide (JN-UG-3114)*.

When used, this function must be the first Simple Metering cluster function called in the application, and must be called after the stack has been started and after the ZCL has been initialised.

The function requires an array to be declared for internal use, which contains one element (of type **uint8**) for each attribute of the cluster. The array length should therefore equate be the total number of attributes supported by the Simple Metering cluster, which can be obtained by using the macro SM\_NUM\_OF\_ATTRIBUTES.

The array declaration should be as follows:

uint8 au8AppSMClusterAttributeControlBits[SM\_NUM\_OF\_ATTRIBUTES];

The function will initialise the array elements to zero.

### *Chapter 42 Simple Metering Cluster*

### **Parameters**

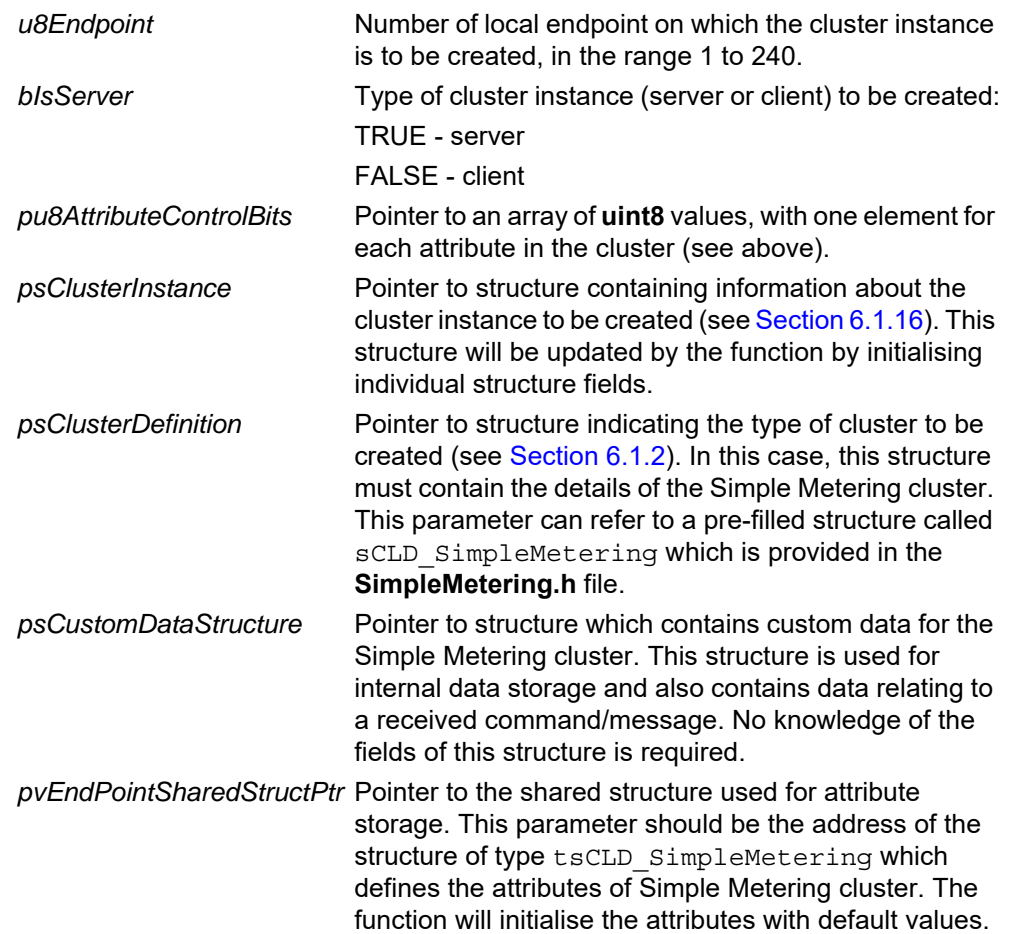

### **Returns**

E\_ZCL\_SUCCESS E\_ZCL\_FAIL E\_ZCL\_ERR\_PARAMETER\_NULL E\_ZCL\_ERR\_INVALID\_VALUE

#### <span id="page-1024-0"></span>**teZCL\_Status eSE\_ReadMeterAttributes(**

**uint8** *u8SourceEndPointId***, uint8** *u8DestinationEndPointId***, tsZCL\_Address \****psDestinationAddress***, uint8 \****pu8TransactionSequenceNumber***);**

#### **Description**

This function can be used to send a 'read attributes' request to the Simple Metering cluster on a remote endpoint. The function requests all Simple Metering attributes to be read - alternatively, the function **eZCL\_SendReadAttributesRequest()** can be used if only specific attributes are required. Note that read access to cluster attributes on the remote node (server) and local node (client) must be enabled at compile-time, as described in [Section 1.3.](#page-53-0)

You must specify the endpoint on the local node from which the request is to be sent. This is also used to identify the instance of the local shared device structure which holds the relevant attributes. The obtained attribute values will be written to this shared structure by the function.

You must also specify the address of the destination node and the destination endpoint number. It is possible to use this function to send a request to bound endpoints or to a group of endpoints on remote nodes - in the latter case, a group address must be specified. Note that when sending requests to multiple endpoints through a single call to this function, multiple responses will subsequently be received from the remote endpoints.

You are also required to provide a pointer to a location to receive a Transaction Sequence Number (TSN) for the request. The TSN in the response will be set to match the TSN in the request, allowing an incoming response to be paired with a request. This is useful when sending more than one request to the same destination endpoint.

Following the first response to this function call, your application should call the function **eSE\_HandleReadAttributesResponse()** to ensure that all the Simple Metering attributes are received from the remote endpoint.

#### **Parameters**

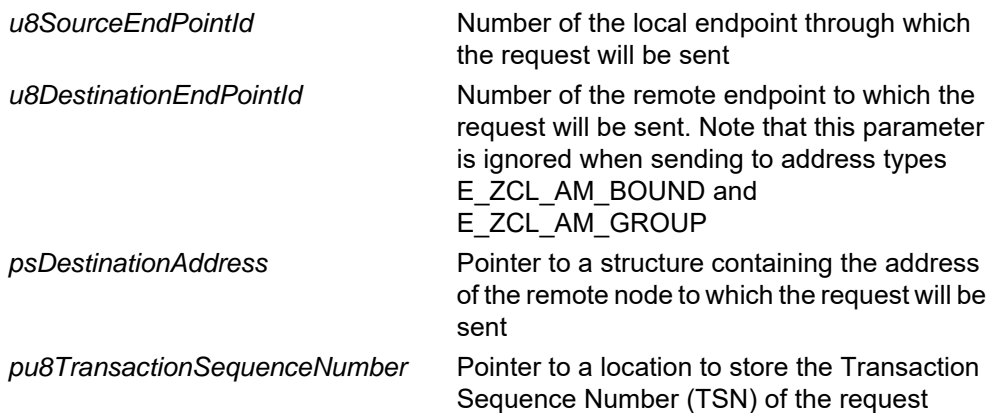

### **Returns**

- E\_ZCL\_SUCCESS
- E\_ZCL\_ERR\_CLUSTER\_NOT\_FOUND
- E\_ZCL\_ERR\_CLUSTER\_ID\_RANGE
- E\_ZCL\_ERR\_EP\_UNKNOWN
- E\_ZCL\_ERR\_EP\_RANGE
- E\_ZCL\_ERR\_ATTRIBUTE\_WO
- E\_ZCL\_ERR\_ATTRIBUTES\_ACCESS
- E\_ZCL\_ERR\_ATTRIBUTE\_NOT\_FOUND
- E\_ZCL\_ERR\_PARAMETER\_NULL
- E\_ZCL\_ERR\_PARAMETER\_RANGE

## <span id="page-1026-0"></span>**eSE\_HandleReadMeterAttributesResponse**

**teSE\_Status eSE\_HandleReadAttributesResponse( tsZCL\_CallBackEvent \****psEvent***, uint8 \****puTransactionSequenceNumber***);**

#### **Description**

This function should be called after **eSE\_ReadMeterAttributes()**. The function examines the response to a 'read attributes' request for the Simple Metering cluster and determines whether the response is complete - that is, whether it contains all the Simple Metering attributes (the response may be incomplete if the returned data is too large to fit into a single APDU). If the response is not complete, the function will re-send 'read attributes' requests until all attribute values have been obtained. Any further attribute values obtained will be written to the local shared device structure containing the attributes.

This function call should normally be included in the user-defined callback function that is invoked when the event E\_ZCL\_CBET\_READ\_ATTRIBUTES\_RESPONSE is generated. This is the callback function which is specified when the (requesting) endpoint is registered using the appropriate endpoint registration function. The callback function must pass the generated event into **eSE\_HandleReadAttributesResponse()**.

You are also required to provide a pointer to a location to receive a Transaction Sequence Number (TSN) for the request/response.

#### **Parameters**

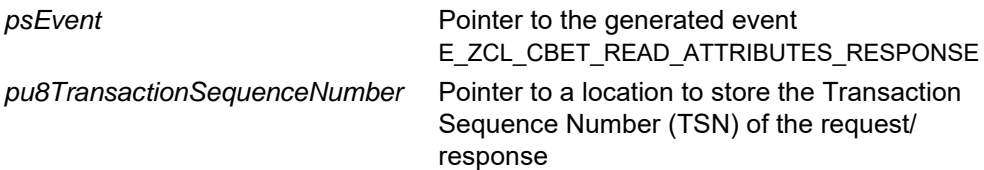

#### **Returns**

- E\_ZCL\_SUCCESS
- E\_ZCL\_ERR\_CLUSTER\_NOT\_FOUND
- E\_ZCL\_ERR\_CLUSTER\_ID\_RANGE
- E\_ZCL\_ERR\_EP\_UNKNOWN
- E\_ZCL\_ERR\_EP\_RANGE
- E\_ZCL\_ERR\_ATTRIBUTE\_WO
- E\_ZCL\_ERR\_ATTRIBUTES\_ACCESS
- E\_ZCL\_ERR\_ATTRIBUTE\_NOT\_FOUND
- E\_ZCL\_ERR\_PARAMETER\_NULL
- E\_ZCL\_ERR\_PARAMETER\_RANGE

### <span id="page-1027-0"></span>**eSM\_ServerRequestMirrorCommand**

**teZCL\_Status eSM\_ServerRequestMirrorCommand( uint8** *u8SourceEndpoint***, uint8** *u8DestinationEndpoint***, tsZCL\_Address \****psDestinationAddress***);**

#### **Description**

This function can be used by a Metering Device to request a mirror on the ESP, for the central storage of its metering data. A mirror is useful for a Metering Device which sleeps, in order to allow access to its metering data while the device is sleeping.

The function sends an 'Add Mirror' request to the ESP. The address of the ESP device must be specified as well as the endpoint that will receive and process the request - this is the main endpoint on which the ESP is registered on the Coordinator. If successful, the request will result in the allocation of a mirror endpoint (on the ESP) to the Metering Device.

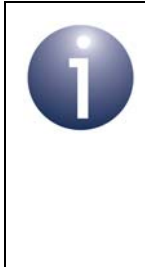

**Note:** Before using this function to send an 'Add Mirror' request, the Metering Device application should check whether the ESP is currently accepting these requests by calling the function **eZCL\_SendReadAttributesRequest()** to obtain the value of the u8PhysicalEnvironment attribute of the Basic cluster on the ESP. This attribute value will be non-zero if 'Add Mirror' requests are being accepted.

**eSM\_ServerRequestMirrorCommand()** is a non-blocking function and so returns immediately after the request has been sent. The application must then wait for a response, indicated by the event E\_CLD\_SM\_SERVER\_RECEIVED\_COMMAND containing the command E\_CLD\_SM\_REQUEST\_MIRROR\_RESPONSE. If a mirror was successfully created, the number of the allocated mirror endpoint on the ESP is included in the event.

Mirroring and mirror set-up are fully described in [Section 42.5.](#page-1009-1)

#### **Parameters**

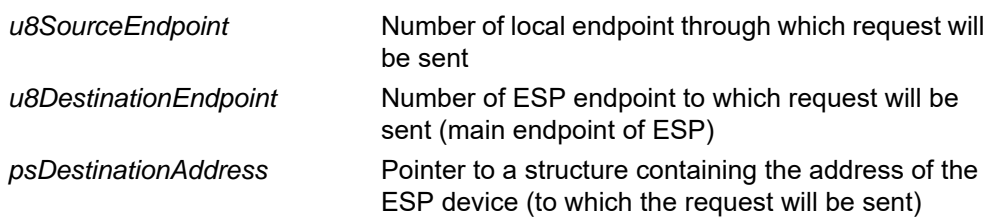

## **Returns**

- E\_ZCL\_SUCCESS
- E\_ZCL\_ERR\_ZTRANSMIT\_FAIL
- E\_ZCL\_ERR\_CLUSTER\_NOT\_FOUND
- E\_ZCL\_ERR\_CLUSTER\_ID\_RANGE
- E\_ZCL\_ERR\_EP\_UNKNOWN
- E\_ZCL\_ERR\_EP\_RANGE

### <span id="page-1029-0"></span>**eSM\_ServerRemoveMirrorCommand**

#### **teZCL\_Status eSM\_ServerRemoveMirrorCommand(**

 **uint8** *u8SourceEndpoint***, uint8** *u8DestinationEndpoint***, tsZCL\_Address \****psDestinationAddress***);**

#### **Description**

This function can be used on a Metering Device to request the removal of the corresponding mirror on the ESP. The function should only be used to remove a mirror that has been previously set up by the Metering Device application using the function **eSM\_ServerRequestMirrorCommand()**.

The function sends a 'Remove Mirror' request to the ESP. The address of the ESP must be specified as well as the endpoint number of the mirror to be removed.

This is a non-blocking function and so returns immediately after the request has been sent. The application must then wait for a response.

- If the request was successful, a response will be received from the ESP resulting in the generation of the event E\_CLD\_SM\_SERVER\_RECEIVED\_COMMAND containing the command E\_CLD\_SM\_MIRROR\_REMOVED
- $\blacksquare$  If the request was unsuccessful, a ZCL default response will be received from the ESP to indicate that the request was not authorised (E\_ZCL\_CMDS\_NOT\_AUTHORIZED)

Mirror removal is fully described in [Section 42.5.5](#page-1015-0).

#### **Parameters**

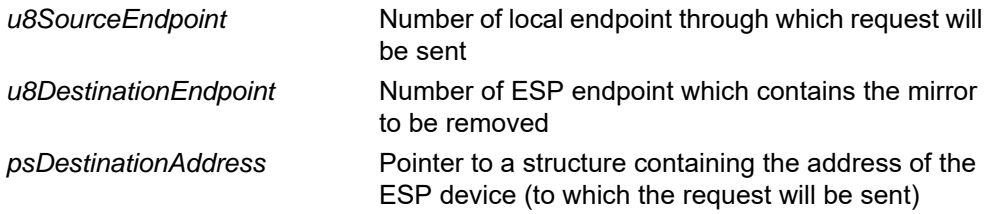

#### **Returns**

- E\_ZCL\_SUCCESS
- E\_ZCL\_ERR\_ZTRANSMIT\_FAIL
- E\_ZCL\_ERR\_CLUSTER\_NOT\_FOUND
- E\_ZCL\_ERR\_CLUSTER\_ID\_RANGE
- E\_ZCL\_ERR\_EP\_UNKNOWN
- E\_ZCL\_ERR\_EP\_RANGE

## <span id="page-1030-0"></span>**eSM\_CreateMirror**

**teSM\_Status eSM\_CreateMirror( uint8** *u8MirrorEndpoint***, uint64** *u64RemoteIeeeAddress***);**

#### **Description**

This function can be used on the mirroring server (ESP) to create a mirror with the specified endpoint number for the Metering Device with the specified IEEE address. The endpoint number must be within the valid range for mirror endpoints on the ESP.

An error will be returned if there is no free mirror endpoint on which to create a mirror.

The function is normally used by an ESP application following a device reset, in order to recreate mirrors that were lost during the reset. This recovery assumes that the relevant IEEE addresses (for Metering Devices) associated with the mirror endpoints can be retrieved from non-volatile memory, where they were saved before the reset.

#### **Parameters**

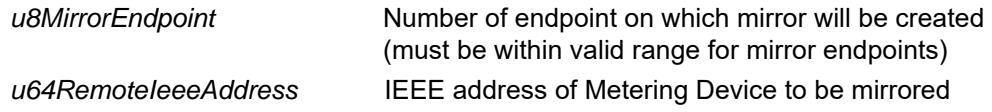

#### **Returns**

E\_ZCL\_SUCCESS E\_ZCL\_ERR\_PARAMETER\_RANGE E\_CLD\_SM\_STATUS\_EP\_NOT\_AVAILABLE

## <span id="page-1031-0"></span>**eSM\_RemoveMirror**

**teSM\_Status eSM\_RemoveMirror( uint8** *u8MirrorEndpoint***, uint64** *u64RemoteIeeeAddress***);**

### **Description**

This function can be used on the mirroring server (ESP) to remove the mirror with the specified endpoint number for the Metering Device with the specified IEEE address. The endpoint will then become free to be re-allocated for another mirror.

An error will be returned if the specified mirror endpoint cannot be found.

#### **Parameters**

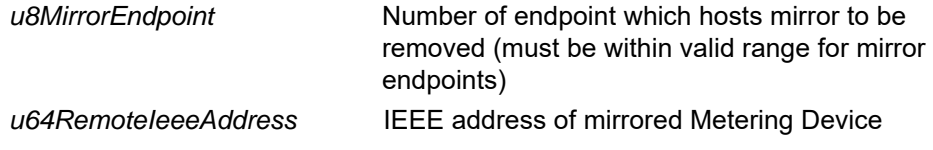

#### **Returns**

E\_ZCL\_SUCCESS E\_ZCL\_ERR\_PARAMETER\_RANGE E\_CLD\_SM\_STATUS\_EP\_NOT\_AVAILABLE E\_ZCL\_FAIL

## <span id="page-1032-0"></span>**eSM\_GetFreeMirrorEndPoint**

**teZCL\_Status eSM\_GetFreeMirrorEndPoint( uint16 \****pu16FreeEP***);**

### **Description**

This function can be used on the mirroring server (ESP) to obtain the number of the next available mirror endpoint. If there are no free mirror endpoints, the function sets the returned endpoint number to 0xFFFF.

The function is normally used in the ESP callback function to check the availability of mirror endpoints before updating the u8PhysicalEnvironment attribute of the Basic cluster (this attribute is set to zero if no more mirror endpoints are available).

Use of this function is described in [Section 42.5.1](#page-1010-1).

#### **Parameters**

*pu16FreeEP* Pointer to location to receive next free endpoint number

#### **Returns**

E\_ZCL\_SUCCESS

## <span id="page-1033-0"></span>**eSM\_IsMirrorSourceAddressValid**

**eSM\_IsMirrorSourceAddressValid( tsZCL\_ReportAttributeMirror \****psZCL\_ReportAttributeMirror***);**

#### **Description**

This function can be used on the ESP to handle mirroring data reported from a Metering Device. If mirroring is enabled, the function should be included in the callback function on the ESP.

When the ESP receives mirroring data from a Metering Device, the event E\_ZCL\_CBET\_ATTRIBUTE\_REPORT\_MIRROR is generated, causing the callback function to be invoked. The callback function should call this function to deal with the event.

The function first checks that the data comes from a Metering Device which has a mirror on the ESP (the source IEEE address of the data is used for this check) and then updates the event status accordingly:

sZCL CallBackEvent.uMessage.sReportAttributeMirror.eStatus

If the source device is valid then this status is set to E\_ZCL\_ATTR\_REPORT\_OK and the metering data is automatically stored on the relevant mirror endpoint. Otherwise, a ZCL default response is returned to the Metering Device to indicate that mirroring is not authorised for this device (E\_ZCL\_CMDS\_NOT\_AUTHORIZED).

The mirroring of metering data is fully described in [Section 42.5.3](#page-1013-0).

#### **Parameters**

*psZCL\_ReportAttributeMirror* Pointer to sReportAttributeMirror element of the event

#### **Returns**

E\_ZCL\_SUCCESS

<span id="page-1034-0"></span>**teZCL\_Status eSM\_ServerUpdateConsumption( uint8** *u8SourceEndPointId***, uint32** *u32UtcTime***);**

#### **Description**

This function can be used on a Simple Metering cluster server (with the 'Get Profile' feature enabled) to add a new entry to the circular buffer used to store historical consumption data. The buffer stores a sequence of entries containing consumption data for consecutive time intervals, identified by their end-times.

Before this function is called, the application must update one or both of the following Simple Metering cluster attributes with the relevant consumption(s) over the last time interval (since the last readings were made):

- u24CurrentPartialProfileIntervalValueDelivered
- u24CurrentPartialProfileIntervalValueReceived

An attribute only needs to be updated if the corresponding consumption has been implemented.

The function takes the current time (UTC time) as an input and adds a buffer entry containing the consumption measurements together with the supplied UTC time, which is saved as the end-time of the interval

The entry is stored as a tsSEGetProfile structure, described in [Section 42.11.5](#page-1056-1).

The buffer can contain a limited number of entries, determined at compile-time (see [Section 42.12\)](#page-1060-0), and operates on a FIFO basis so that a new entry added to a full buffer will over-write the oldest entry.

The function should be called periodically by the application. The period must match the value to which the Simple Metering eProfileIntervalPeriod attribute has been set (see [Section 42.2\)](#page-990-0). Standard periods, ranging from 2.5 minutes to one day, are provided as a set of enumerations (see [Section 42.10.10\)](#page-1050-0).

#### **Parameters**

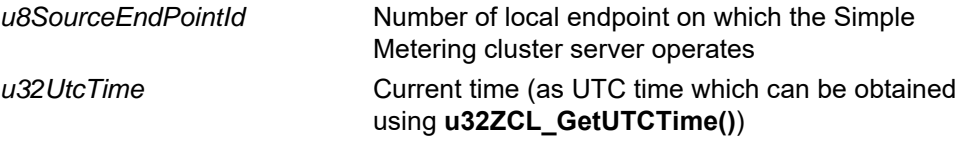

#### **Returns**

E\_ZCL\_SUCCESS

## <span id="page-1035-0"></span>**eSM\_ClientGetProfileCommand**

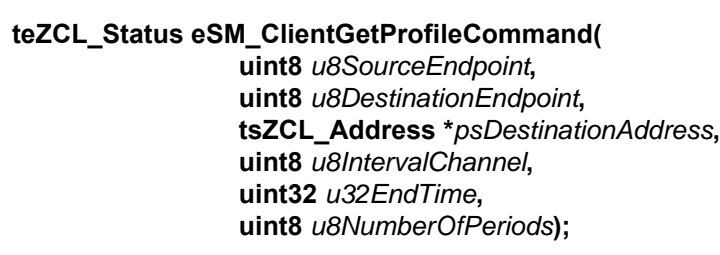

#### **Description**

This function can be used on a Simple Metering cluster client (with the 'Get Profile' feature enabled) to send a 'Get Profile' request to the Simple Metering cluster server in order to retrieve historical consumption data.

The server contains a circular buffer which stores a sequence of data entries containing consumption data for consecutive time intervals, identified by their endtimes. This function can request a number of entries from the buffer, containing the consumption data over multiple intervals.

The function parameters include:

- The number of buffer entries (corresponding to consumption intervals) requested
- $\blacksquare$  The most recent end-time for which a buffer entry will be reported the most recent consumption data will be reported which has an end-time equal to or earlier than this end-time (a specified end-time of zero will result in the most recent consumption data)
- A value indicating whether the units delivered or units received are being requested

This is a non-blocking function and so returns immediately after the request has been sent. The application must then wait for a response, which is accessed using the function **u32SM\_GetReceivedProfileData()**.

#### **Parameters**

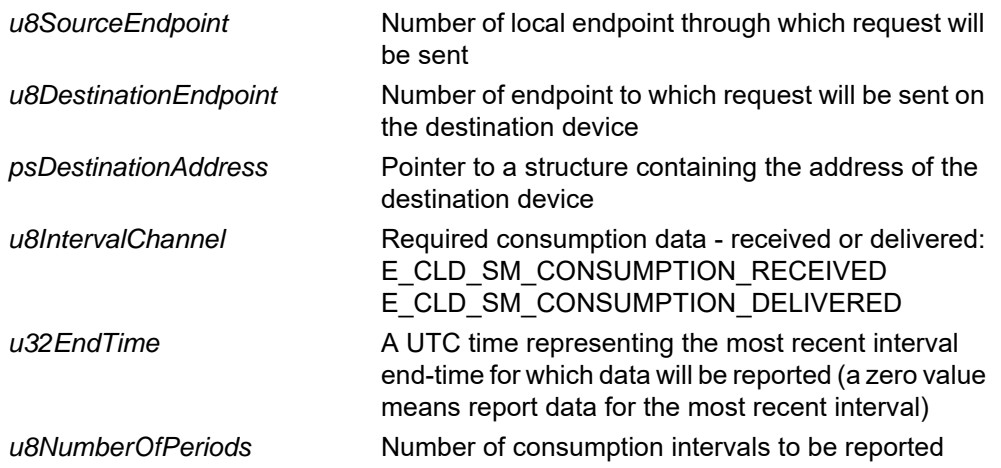

## **Returns**

- E\_ZCL\_SUCCESS
- E\_ZCL\_ERR\_ZTRANSMIT\_FAIL
- E\_ZCL\_ERR\_CLUSTER\_NOT\_FOUND
- E\_ZCL\_ERR\_CLUSTER\_ID\_RANGE
- E\_ZCL\_ERR\_EP\_UNKNOWN
- E\_ZCL\_ERR\_EP\_RANGE

### <span id="page-1037-0"></span>**u32SM\_GetReceivedProfileData**

#### **uint32 u32SM\_GetReceivedProfileData( tsSM\_GetProfileResponseCommand \****psSMGetProfileResponseCommand***);**

#### **Description**

This function can be used on a Simple Metering cluster client to obtain the consumption data received in a 'Get Profile' response from the Simple Metering cluster server (and previously requested by the client through a call to **eSM\_ClientGetProfileCommand()**).

When a 'Get Profile' response from the server arrives, the event E\_CLD\_SM\_CLIENT\_RECEIVED\_COMMAND containing the command E\_CLD\_SM\_GET\_PROFILE\_RESPONSE is generated on the client, causing the callback function on the device to be invoked (for an IPD, this is the callback function registered through **eSE\_RegisterIPDEndPoint()**). The callback function should deal with the response.

This function can be called within the callback function to extract consumption data from the event. It is necessary to provide the function with a pointer to the response within the event. The function will return the data corresponding to one consumption interval on each call. Therefore, if the response contains data for multiple intervals, the function must be called multiple times to extract all of this data - the number of intervals contained in the response is also included in the response:

sSMCallBackMessage.uMessage.sGetProfileResponseCommand.u8NumberOfPeriodsDelivered

When there is no more data to be extracted from the event, the function will return 0xFFFFFFFF.

#### **Parameters**

*psSMGetProfileResponseCommand* Pointer to sGetProfileResponseCommand element of the event

#### **Returns**

32-bit value corresponding to consumption data for one interval 0xFFFFFFFF indicates that there is no more data to be read from the event

## **42.9 Return Codes**

The Simple Metering cluster functions use the ZCL return codes, listed in [Section 7.2.](#page-157-0)

# **42.10 Enumerations**

## **42.10.1 'Attribute ID' Enumerations**

The following structure contains the enumerations used to identify the attributes of the Simple Metering cluster.

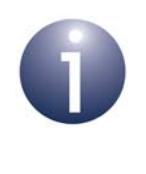

**Note:** Some of the following enumerations correspond to attributes that are not certifiable in SE 1.1.1 (07-5356-17) or earlier and are for future use (as indicated in the attribute descriptions in [Section 42.2](#page-990-0)).

```
typedef enum PACK
```
{

```
 /* Reading information attribute set attribute IDs*/
E_CLD_SM_ATTR_ID_CURRENT_SUMMATION_DELIVERED = 0x0000,
 E_CLD_SM_ATTR_ID_CURRENT_SUMMATION_RECEIVED,
 E_CLD_SM_ATTR_ID_CURRENT_MAX_DEMAND_DELIVERED,
 E_CLD_SM_ATTR_ID_CURRENT_MAX_DEMAND_RECEIVED,
 E_CLD_SM_ATTR_ID_DFT_SUMMATION,
E_CLD_SM_ATTR_ID_DAILY_FREEZE_TIME,
 E_CLD_SM_ATTR_ID_POWER_FACTOR,
 E_CLD_SM_ATTR_ID_READING_SNAPSHOT_TIME,
 E_CLD_SM_ATTR_ID_CURRENT_MAX_DEMAND_DELIVERED_TIME,
 E_CLD_SM_ATTR_ID_CURRENT_MAX_DEMAND_RECEIVED_TIME,
 E_CLD_SM_ATTR_ID_DEFAULT_UPDATE_PERIOD,
 E_CLD_SM_ATTR_ID_FAST_POLL_UPDATE_PERIOD,
 E_CLD_SM_ATTR_ID_CURRENT_BLOCK_PERIOD_CONSUMPTION_DELIVERED,
 E_CLD_SM_ATTR_ID_DAILY_CONSUMPTION_TARGET,
 E_CLD_SM_ATTR_ID_CURRENT_BLOCK,
 E_CLD_SM_ATTR_ID_PROFILE_INTERVAL_PERIOD,
 E_CLD_SM_ATTR_ID_INTERVAL_READ_REPORTING_PERIOD,
 E_CLD_SM_ATTR_ID_PRESET_READING_TIME,
 E_CLD_SM_ATTR_ID_VOLUME_PER_REPORT,
 E_CLD_SM_ATTR_ID_FLOW_RESTRICTION,
 E_CLD_SM_ATTR_ID_SUPPLY_STATUS,
 E_CLD_SM_ATTR_ID_CURRENT_INLET_ENERGY_CARRIER_SUMMATION,
 E_CLD_SM_ATTR_ID_CURRENT_OUTLET_ENERGY_CARRIER_SUMMATION,
E_CLD_SM_ATTR_ID_INLET_TEMPERATURE,
E_CLD_SM_ATTR_ID_OUTLET_TEMPERATURE,
 E_CLD_SM_ATTR_ID_CONTROL_TEMPERATURE,
```

```
 E_CLD_SM_ATTR_ID_CURRENT_INLET_ENERGY_CARRIER_DEMAND,
E_CLD_SM_ATTR_ID_CURRENT_OUTLET_ENERGY_CARRIER_DEMAND,
 /* Time Of Use Information attribute set attribute IDs */
E_CLD_SM_ATTR_ID_CURRENT_TIER_1_SUMMATION_DELIVERED = 0x0100,
 E_CLD_SM_ATTR_ID_CURRENT_TIER_1_SUMMATION_RECEIVED,
 E_CLD_SM_ATTR_ID_CURRENT_TIER_2_SUMMATION_DELIVERED,
 E_CLD_SM_ATTR_ID_CURRENT_TIER_2_SUMMATION_RECEIVED,
 :
 E_CLD_SM_ATTR_ID_CURRENT_TIER_15_SUMMATION_DELIVERED,
 E_CLD_SM_ATTR_ID_CURRENT_TIER_15_SUMMATION_RECEIVED,
 /* Meter status attribute set attribute IDs */
E CLD SM ATTR ID STATUS = 0x0200,
 E_CLD_SM_ATTR_ID_REMAINING_BATTERY_LIFE,
E_CLD_SM_ATTR_ID_HOURS_IN_OPERATION,
 E_CLD_SM_ATTR_ID_HOURS_IN_FAULT,
 /* Formatting attribute set attribute IDs */
E CLD SM_ATTR_ID_UNIT_OF_MEASURE = 0x0300,
 E_CLD_SM_ATTR_ID_MULTIPLIER,
 E_CLD_SM_ATTR_ID_DIVISOR,
 E_CLD_SM_ATTR_ID_SUMMATION_FORMATING, 
 E_CLD_SM_ATTR_ID_DEMAND_FORMATING,
 E_CLD_SM_ATTR_ID_HISTORICAL_CONSUMPTION_FORMATTING,
 E_CLD_SM_ATTR_ID_METERING_DEVICE_TYPE, 
 E_CLD_SM_ATTR_ID_SITE_ID,
 E_CLD_SM_ATTR_ID_METER_SERIAL_NUMBER,
E_CLD_SM_ATTR_ID_ENERGY_CARRIER_UNIT_OF_MEASURE,
 E_CLD_SM_ATTR_ID_ENERGY_CARRIER_SUMMATION_FORMATTING,
 E_CLD_SM_ATTR_ID_ENERGY_CARRIER_DEMAND_FORMATTING,
E_CLD_SM_ATTR_ID_TEMPERATURE_UNIT_OF_MEASURE,
 E_CLD_SM_ATTR_ID_TEMPERATURE_FORMATTING,
 /* ESP Historical Consumption set attribute IDs */
E_CLD_SM_ATTR_ID_INSTANTANEOUS_DEMAND = 0x0400,
 E_CLD_SM_ATTR_ID_CURRENT_DAY_CONSUMPTION_DELIVERED,
E_CLD_SM_ATTR_ID_CURRENT_DAY_CONSUMPTION_RECEIVED,
 E_CLD_SM_ATTR_ID_PREVIOUS_DAY_CONSUMPTION_DELIVERED,
 E_CLD_SM_ATTR_ID_PREVIOUS_DAY_CONSUMPTION_RECEIVED,
 E_CLD_SM_ATTR_ID_CURRENT_PARTIAL_PROFILE_INTERVAL_START_TIME_DELIVERED,
 E_CLD_SM_ATTR_ID_CURRENT_PARTIAL_PROFILE_INTERVAL_START_TIME_RECEIVED,
 E_CLD_SM_ATTR_ID_CURRENT_PARTIAL_PROFILE_INTERVAL_VALUE_DELIVERED,
 E_CLD_SM_ATTR_ID_CURRENT_PARTIAL_PROFILE_INTERVAL_VALUE_RECEIVED,
 E_CLD_SM_ATTR_ID_CURRENT_DAY_MAXIMUM_PRESSURE,
 E_CLD_SM_ATTR_ID_CURRENT_DAY_MINIMUM_PRESSURE,
 E_CLD_SM_ATTR_ID_PREVIOUS_DAY_MAXIMUM_PRESSURE,
 E_CLD_SM_ATTR_ID_PREVIOUS_DAY_MINIMUM_PRESSURE,
 E_CLD_SM_ATTR_ID_CURRENT_DAY_MAXIMUM_DEMAND,
```

```
 E_CLD_SM_ATTR_ID_PREVIOUS_DAY_MAXIMUM_DEMAND,
 E_CLD_SM_ATTR_ID_CURRENT_MONTH_MAXIMUM_DEMAND,
 E_CLD_SM_ATTR_ID_CURRENT_YEAR_MAXIMUM_DEMAND,
 E_CLD_SM_ATTR_ID_CURRENT_DAY_MAXIMUM_ENERGY_CARRIER_DEMAND,
 E_CLD_SM_ATTR_ID_PREVIOUS_DAY_MAXIMUM_ENERGY_CARRIER_DEMAND,
 E_CLD_SM_ATTR_ID_CURRENT_MONTH_MAXIMUM_ENERGY_CARRIER_DEMAND,
E_CLD_SM_ATTR_ID_CURRENT_MONTH_MINIMUM_ENERGY_CARRIER_DEMAND,
 E_CLD_SM_ATTR_ID_CURRENT_YEAR_MAXIMUM_ENERGY_CARRIER_DEMAND,
 E_CLD_SM_ATTR_ID_CURRENT_YEAR_MINIMUM_ENERGY_CARRIER_DEMAND,
 /* Load Profile attribute set attribute IDs */
 E_CLD_SM_ATTR_ID_MAX_NUMBER_OF_PERIODS_DELIVERED = 0x0500,
 /* Supply Limit attribute set attribute IDs */
E_CLD_SM_ATTR_ID_CURRENT_DEMAND_DELIVERED = 0x0600,
 E_CLD_SM_ATTR_ID_DEMAND_LIMIT,
 E_CLD_SM_ATTR_ID_DEMAND_INTEGRATION_PERIOD,
 E_CLD_SM_ATTR_ID_NUMBER_OF_DEMAND_SUBINTERVALS,
 /* Block Information Attribute set attribute IDs */
 /* Block Information Attribute set: No Tier Block Set */
E_CLD_SM_ATTR_ID_CURRENT_NOTIER_BLOCK1_SUMMATION_DELIVERED = 0x0700,
 E_CLD_SM_ATTR_ID_CURRENT_NOTIER_BLOCK2_SUMMATION_DELIVERED,
 :
 E_CLD_SM_ATTR_ID_CURRENT_NOTIER_BLOCK16_SUMMATION_DELIVERED,
 /* Block Information Attribute set: Tier1 Block Set */
 E_CLD_SM_ATTR_ID_CURRENT_TIER1_BLOCK1_SUMMATION_DELIVERED,
 E_CLD_SM_ATTR_ID_CURRENT_TIER1_BLOCK2_SUMMATION_DELIVERED,
 :
 E_CLD_SM_ATTR_ID_CURRENT_TIER1_BLOCK16_SUMMATION_DELIVERED,
 /* Block Information Attribute set: Tier2 Block Set */
 E_CLD_SM_ATTR_ID_CURRENT_TIER2_BLOCK1_SUMMATION_DELIVERED,
 E_CLD_SM_ATTR_ID_CURRENT_TIER2_BLOCK2_SUMMATION_DELIVERED,
 :
 E_CLD_SM_ATTR_ID_CURRENT_TIER2_BLOCK16_SUMMATION_DELIVERED,
 /* Block Information Attribute set: Tier5 Block Set */
 E_CLD_SM_ATTR_ID_CURRENT_TIER3_BLOCK1_SUMMATION_DELIVERED,
 E_CLD_SM_ATTR_ID_CURRENT_TIER3_BLOCK2_SUMMATION_DELIVERED,
 :
 E_CLD_SM_ATTR_ID_CURRENT_TIER3_BLOCK16_SUMMATION_DELIVERED,
 /* Block Information Attribute set: Tier4 Block Set */
 E_CLD_SM_ATTR_ID_CURRENT_TIER4_BLOCK1_SUMMATION_DELIVERED,
 E_CLD_SM_ATTR_ID_CURRENT_TIER4_BLOCK2_SUMMATION_DELIVERED,
 :
```
E\_CLD\_SM\_ATTR\_ID\_CURRENT\_TIER4\_BLOCK16\_SUMMATION\_DELIVERED,

E\_CLD\_SM\_ATTR\_ID\_CURRENT\_TIER12\_BLOCK16\_SUMMATION\_DELIVERED,

 /\* Block Information Attribute set: Tier12 Block Set \*/ E\_CLD\_SM\_ATTR\_ID\_CURRENT\_TIER12\_BLOCK1\_SUMMATION\_DELIVERED, E\_CLD\_SM\_ATTR\_ID\_CURRENT\_TIER12\_BLOCK2\_SUMMATION\_DELIVERED,

E\_CLD\_SM\_ATTR\_ID\_CURRENT\_TIER11\_BLOCK16\_SUMMATION\_DELIVERED,

 /\* Block Information Attribute set: Tier11 Block Set \*/ E\_CLD\_SM\_ATTR\_ID\_CURRENT\_TIER11\_BLOCK1\_SUMMATION\_DELIVERED, E\_CLD\_SM\_ATTR\_ID\_CURRENT\_TIER11\_BLOCK2\_SUMMATION\_DELIVERED,

 : E\_CLD\_SM\_ATTR\_ID\_CURRENT\_TIER10\_BLOCK16\_SUMMATION\_DELIVERED,

 /\* Block Information Attribute set: Tier10 Block Set \*/ E\_CLD\_SM\_ATTR\_ID\_CURRENT\_TIER10\_BLOCK1\_SUMMATION\_DELIVERED, E\_CLD\_SM\_ATTR\_ID\_CURRENT\_TIER10\_BLOCK2\_SUMMATION\_DELIVERED,

 E\_CLD\_SM\_ATTR\_ID\_CURRENT\_TIER9\_BLOCK2\_SUMMATION\_DELIVERED, : E\_CLD\_SM\_ATTR\_ID\_CURRENT\_TIER9\_BLOCK16\_SUMMATION\_DELIVERED,

 /\* Block Information Attribute set: Tier9 Block Set \*/ E\_CLD\_SM\_ATTR\_ID\_CURRENT\_TIER9\_BLOCK1\_SUMMATION\_DELIVERED,

 : E\_CLD\_SM\_ATTR\_ID\_CURRENT\_TIER8\_BLOCK16\_SUMMATION\_DELIVERED,

 /\* Block Information Attribute set: Tier8 Block Set \*/ E\_CLD\_SM\_ATTR\_ID\_CURRENT\_TIER8\_BLOCK1\_SUMMATION\_DELIVERED, E\_CLD\_SM\_ATTR\_ID\_CURRENT\_TIER8\_BLOCK2\_SUMMATION\_DELIVERED,

E\_CLD\_SM\_ATTR\_ID\_CURRENT\_TIER7\_BLOCK16\_SUMMATION\_DELIVERED,

 /\* Block Information Attribute set: Tier8 Block Set \*/ E\_CLD\_SM\_ATTR\_ID\_CURRENT\_TIER7\_BLOCK1\_SUMMATION\_DELIVERED, E\_CLD\_SM\_ATTR\_ID\_CURRENT\_TIER7\_BLOCK2\_SUMMATION\_DELIVERED, :

 /\* Block Information Attribute set: Tier5 Block Set \*/ E\_CLD\_SM\_ATTR\_ID\_CURRENT\_TIER5\_BLOCK1\_SUMMATION\_DELIVERED, E\_CLD\_SM\_ATTR\_ID\_CURRENT\_TIER5\_BLOCK2\_SUMMATION\_DELIVERED,

 /\* Block Information Attribute set: Tier6 Block Set \*/ E\_CLD\_SM\_ATTR\_ID\_CURRENT\_TIER6\_BLOCK1\_SUMMATION\_DELIVERED, E\_CLD\_SM\_ATTR\_ID\_CURRENT\_TIER6\_BLOCK2\_SUMMATION\_DELIVERED,

E\_CLD\_SM\_ATTR\_ID\_CURRENT\_TIER6\_BLOCK16\_SUMMATION\_DELIVERED,

E\_CLD\_SM\_ATTR\_ID\_CURRENT\_TIER5\_BLOCK16\_SUMMATION\_DELIVERED,

:

:

:

:

*Chapter 42 Simple Metering Cluster*

```
 /* Block Information Attribute set: Tier13 Block Set */
    E_CLD_SM_ATTR_ID_CURRENT_TIER13_BLOCK1_SUMMATION_DELIVERED,
    E_CLD_SM_ATTR_ID_CURRENT_TIER13_BLOCK2_SUMMATION_DELIVERED,
   :
    E_CLD_SM_ATTR_ID_CURRENT_TIER13_BLOCK16_SUMMATION_DELIVERED,
     /* Block Information Attribute set: Tier14 Block Set */
    E_CLD_SM_ATTR_ID_CURRENT_TIER14_BLOCK1_SUMMATION_DELIVERED,
    E_CLD_SM_ATTR_ID_CURRENT_TIER14_BLOCK2_SUMMATION_DELIVERED,
   :
    E_CLD_SM_ATTR_ID_CURRENT_TIER14_BLOCK16_SUMMATION_DELIVERED,
    /* Block Information Attribute set: Tier15 Block Set */
    E_CLD_SM_ATTR_ID_CURRENT_TIER15_BLOCK1_SUMMATION_DELIVERED,
    E_CLD_SM_ATTR_ID_CURRENT_TIER15_BLOCK2_SUMMATION_DELIVERED,
   :
    E_CLD_SM_ATTR_ID_CURRENT_TIER15_BLOCK16_SUMMATION_DELIVERED,
    /* Alarm Attribute set attribute IDs */
    E_CLD_SM_ATTR_ID_GENERIC_ALARM_MASK = 0x0800,
    E_CLD_SM_ATTR_ID_ELECTRICITY_ALARM_MASK,
   E_CLD_SM_ATTR_ID_PRESSURE_ALARM_MASK,
    E_CLD_SM_ATTR_ID_WATER_SPECIFIC_ALARM_MASK,
    E_CLD_SM_ATTR_ID_HEAT_AND_COOLING_SPECIFIC_ALARM_MASK,
    E_CLD_SM_ATTR_ID_GAS_ALARM_MASK,
} teCLD_SM_SimpleMeteringAttributeID;
```
## **42.10.2 'Meter Status' Enumerations**

Enumerations for the u8MeterStatus element in the Simple Metering cluster structure tsSE SimpleMetering are provided as #defines.

**Enumeration Description Description Description Description Description** E\_CLD\_SM\_METER\_STATUS\_CHECK\_METER\_MASK Non-fatal problem detected on meter E\_CLD\_SM\_METER\_STATUS\_LOW\_BATTERY\_MASK Battery level is low E\_CLD\_SM\_METER\_STATUS\_TAMPER\_DETECT\_MASK Detected tampering with device E\_CLD\_SM\_METER\_STATUS\_POWER\_FAILURE\_MASK | Indicates power failure on device E\_CLD\_SM\_METER\_STATUS\_POWER\_QUALITY\_MASK Power anomaly detected E\_CLD\_SM\_METER\_STATUS\_LEAK\_DETECT\_MASK | Detected leak (e.g. of gas or water) E\_CLD\_SM\_METER\_STATUS\_SERVICE\_DISCONNECT\_OPEN\_MASK | Service to premises disconnected

The following enumerated masks can be used to set the meter status:

#### **Table 70: 'Meter Status' Enumerated Masks**

## **42.10.3 'Unit of Measure' Enumerations**

The following enumerations are used to set the tese UnitOfMeasure element in the Simple Metering cluster structure tsSE\_SimpleMetering. Separate sets of enumerations are provided for binary and BCD (Binary Coded Decimal) representations.

```
typedef enum PACK
{
    /* Binary values */
   E CLD SM UOM KILO WATTS = 0x00,
    E_CLD_SM_UOM_CUBIC_METER,
    E_CLD_SM_UOM_CUBIC_FEET,
   E CLD SM UOM 100 CUBIC FEET, /* ccf & ccf/h */<code>E_CLD_SM_UOM_US_GALLON</code> , \hspace{2.5cm} /* USG & USG/h */ \hspace{2.5cm} E_CLD_SM_UOM_IMPERIAL_GALLON, /* IMPG & IMPG/h */
   E CLD SM UOM BTU, /* BTU & BTU/h */E CLD SM UOM LITERS, \frac{1}{\sqrt{2}} Liters & Liters/h */
    E_CLD_SM_UOM_KPA_GAUGE,
    E_CLD_SM_UOM_KPA_ABSOLUTE,
    /* BCD values */
   E CLD SM_UOM_KILO_WATTS_BCD = 0x80,
    E_CLD_SM_UOM_CUBIC_METER_BCD,
    E_CLD_SM_UOM_CUBIC_FEET_BCD,
   E_CLD_SM_UOM_100_CUBIC_FEET_BCD, /* ccf & ccf/h */
    E_CLD_SM_UOM_US_GALLON_BCD, /* USG & USG/h */
    E_CLD_SM_UOM_IMPERIAL_GALLON_BCD, /* IMPG & IMPG/h */
   E CLD SM UOM BTU BCD, /* BTU & BTU/h */ E_CLD_SM_UOM_LITERS_BCD, /* Liters & Liters/h */
    E_CLD_SM_UOM_KPA_GAUGE_BCD,
    E_CLD_SM_UOM_KPA_ABSOLUTE_BCD
} teCLD_SM_UnitOfMeasure;
```
The above enumerations are detailed in the table below.
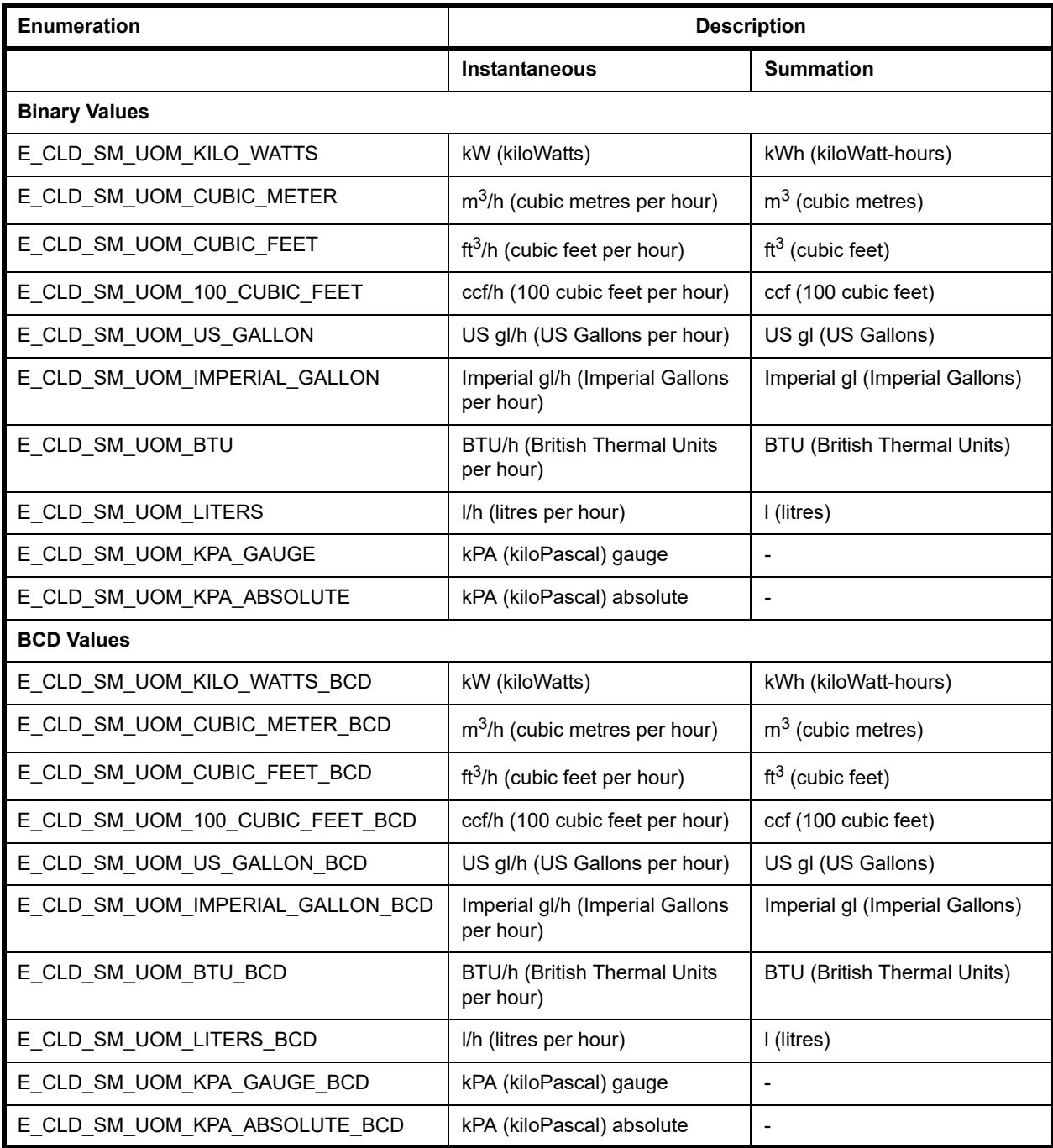

### **Table 71: Units of Measure Enumerations**

# **42.10.4 'Summation Formatting' Enumerations**

Enumerations for use with the u8SummationFormatting element in the Simple Metering cluster structure u8SummationFormatting are provided as #defines. The enumerations allow the following formatting information to be extracted from the u8SummationFormatting bitmap:

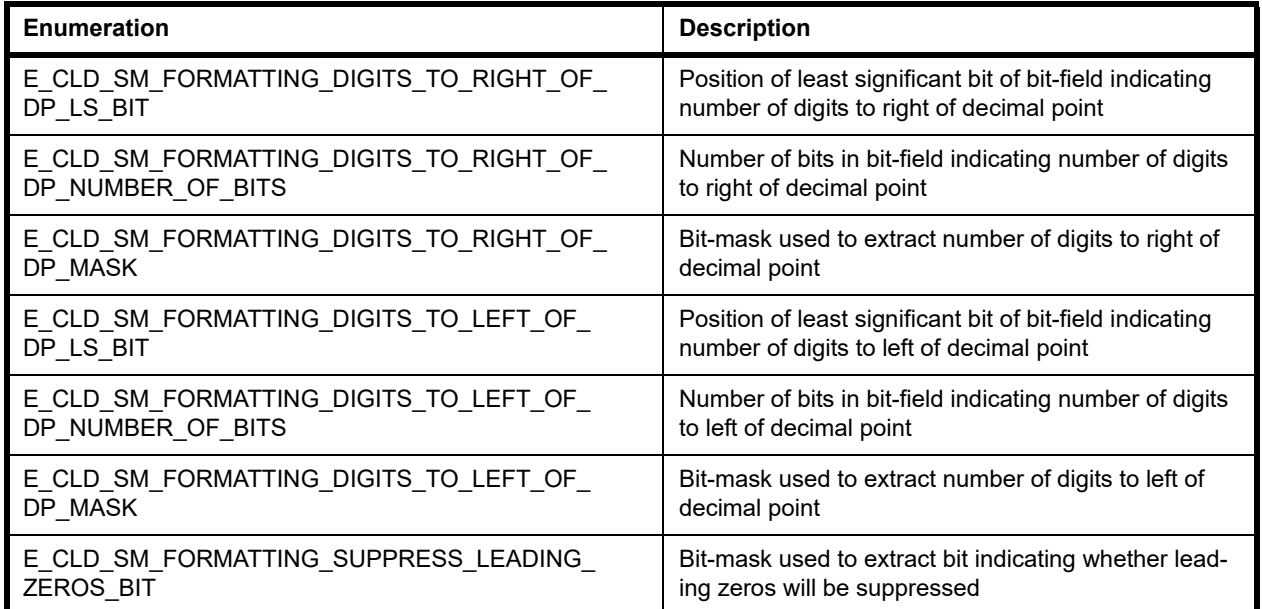

#### **Table 72: 'Summation Formatting' Enumerations**

The following are examples of the use of the above enumerations.

#### **Extracting the number of digits to the right of the decimal point:**

u8BitsToRight = (u8SummationFormatting & E\_CLD\_SM\_FORMATTING\_DIGITS\_TO\_RIGHT\_OF\_DP\_MASK) >> E\_CLD\_SM\_FORMATTING\_DIGITS\_TO\_RIGHT\_OF\_DP\_LS\_BIT

#### **Extracting the number of digits to the left of the decimal point:**

u8BitsToLeft = (u8SummationFormatting & E\_CLD\_SM\_FORMATTING\_DIGITS\_TO\_LEFT\_OF\_DP\_MASK) >> E\_CLD\_SM\_FORMATTING\_DIGITS\_TO\_LEFT\_OF\_DP\_LS\_BIT

#### **Determining whether leading zeros will be suppressed:**

bSuppressZeros = !((u8SummationFormatting & E CLD SM FORMATTING SUPPRESS LEADING ZEROS BIT) == 0)

# **42.10.5 'Supply Direction' Enumerations**

The following enumerations are used to indicate the direction of supply.

```
typedef enum PACK
{
     E_CLD_SM_CONSUMPTION_DELIVERED,
     E_CLD_SM_CONSUMPTION_RECEIVED
}teSM_IntervalChannel;
```
The above enumerations are detailed in the table below.

| <b>Enumeration</b>             | <b>Description</b>                                                                                                    |
|--------------------------------|----------------------------------------------------------------------------------------------------|
| E CLD SM CONSUMPTION DELIVERED | Specifies that the supply is from the customer to the utility company<br>(in cases where the customer generates their own supply) |
| E CLD SM CONSUMPTION RECEIVED  | Specifies that the supply is from the utility company to the customer                                                             |

**Table 73: 'Supply Direction' Enumerations**

# **42.10.6 'Metering Device Type' Enumerations**

The following enumerations are used to set the eMeteringDeviceType element in the Simple Metering cluster structure tsSE\_SimpleMetering.

```
typedef enum PACK
{
   E CLD SM MDT ELECTRIC = 0x00,
    E_CLD_SM_MDT_GAS,
    E_CLD_SM_MDT_WATER,
   E_CLD_SM_MDT_THERMAL, \overline{y} /* Deprecated */
    E_CLD_SM_MDT_PRESSURE,
    E_CLD_SM_MDT_HEAT,
    E_CLD_SM_MDT_COOLING,
   E CLD SM_MDT_GAS_MIRRORED = 0x80, E_CLD_SM_MDT_WATER_MIRRORED,
    E_CLD_SM_MDT_THERMAL_MIRRORED,
    E_CLD_SM_MDT_PRESSURE_MIRRORED,
    E_CLD_SM_MDT_HEAT_MIRRORED,
    E_CLD_SM_MDT_COOLING_MIRRORED,
} teCLD_SM_MeteringDeviceType;
```
The above enumerations are detailed in the table below.

| <b>Enumeration</b>             | <b>Description</b>                  |
|--------------------------------|-------------------------------------|
| E_CLD_SM_MDT_ELECTRIC          | <b>Flectric Meter</b>               |
| E CLD SM MDT GAS               | Gas Meter                           |
| E_CLD_SM_MDT_WATER             | <b>Water Meter</b>                  |
| E_CLD_SM_MDT_THERMAL           | Thermal Meter (deprecated)          |
| E CLD SM MDT PRESSURE          | <b>Pressure Meter</b>               |
| E CLD SM MDT HEAT              | <b>Heat Meter</b>                   |
| E CLD SM MDT COOLING           | Cooling Meter                       |
| E CLD SM MDT GAS MIRRORED      | Mirrored Gas Meter                  |
| E_CLD_SM_MDT_WATER_MIRRORED    | <b>Mirrored Water Meter</b>         |
| E_CLD_SM_MDT_THERMAL_MIRRORED  | Mirrored Thermal Meter (deprecated) |
| E CLD SM MDT PRESSURE MIRRORED | Mirrored Pressure Meter             |
| E CLD SM MDT HEAT MIRRORED     | <b>Mirrored Heat Meter</b>          |
| E CLD SM MDT COOLING MIRRORED  | <b>Mirrored Cooling Meter</b>       |

**Table 74: 'Metering Device Type' Enumerations**

# <span id="page-1047-0"></span>**42.10.7 'Simple Metering Event' Enumerations**

The event types generated by the Simple Metering cluster are enumerated in the teSM\_CallBackEventType structure below:

```
typedef enum PACK
{
    E_CLD_SM_CLIENT_RECEIVED_COMMAND,
    E_CLD_SM_SERVER_RECEIVED_COMMAND,
    E_CLD_SM_FAST_POLLING_TIMER_EXPIRED
}teSM_CallBackEventType;
```
The above event types are described in the table below.

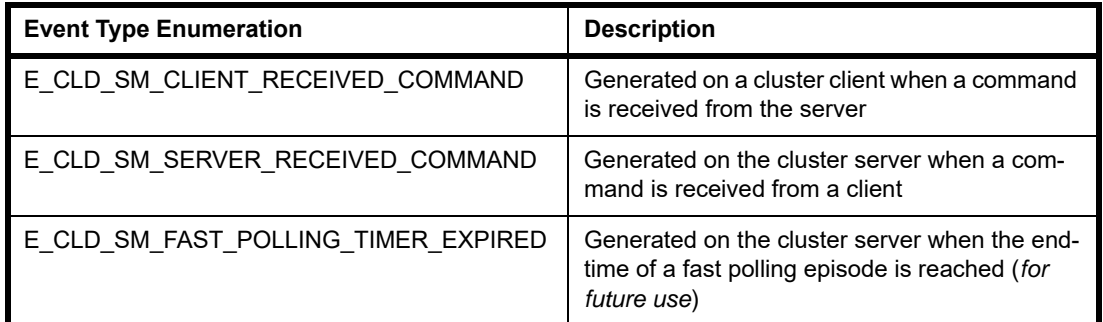

#### **Table 75: Simple Metering Event Types**

# <span id="page-1048-0"></span>**42.10.8 'Server Command' Enumerations**

The comands issued by a Simple Metering cluster server and received by a client are enumerated in the teSM\_ClusterServerCommands structure below:

typedef enum PACK { E\_CLD\_SM\_GET\_PROFILE\_RESPONSE, E\_CLD\_SM\_REQUEST\_MIRROR, E\_CLD\_SM\_REMOVE\_MIRROR, E\_CLD\_SM\_REQUEST\_FAST\_POLL\_MODE\_RESPONSE, E\_CLD\_SM\_CLIENT\_ERROR

}teSM\_ClusterServerCommands;

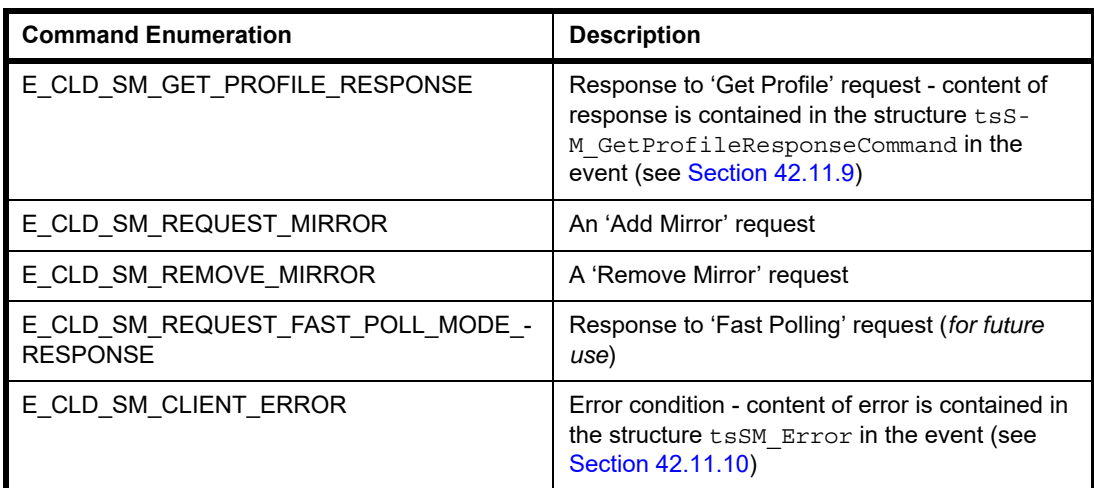

**Table 76: Commands Issued by Server**

# <span id="page-1049-0"></span>**42.10.9 'Client Command' Enumerations**

The comands issued by a Simple Metering cluster client and received by the server are enumerated in the teSM\_ClusterClientCommands structure below:

```
typedef enum PACK
{
     E_CLD_SM_GET_PROFILE,
     E_CLD_SM_REQUEST_MIRROR_RESPONSE,
     E_CLD_SM_MIRROR_REMOVED,
     E_CLD_SM_REQUEST_FAST_POLL_MODE,
     E_CLD_SM_SERVER_ERROR
}teSM_ClusterClientCommands;
```
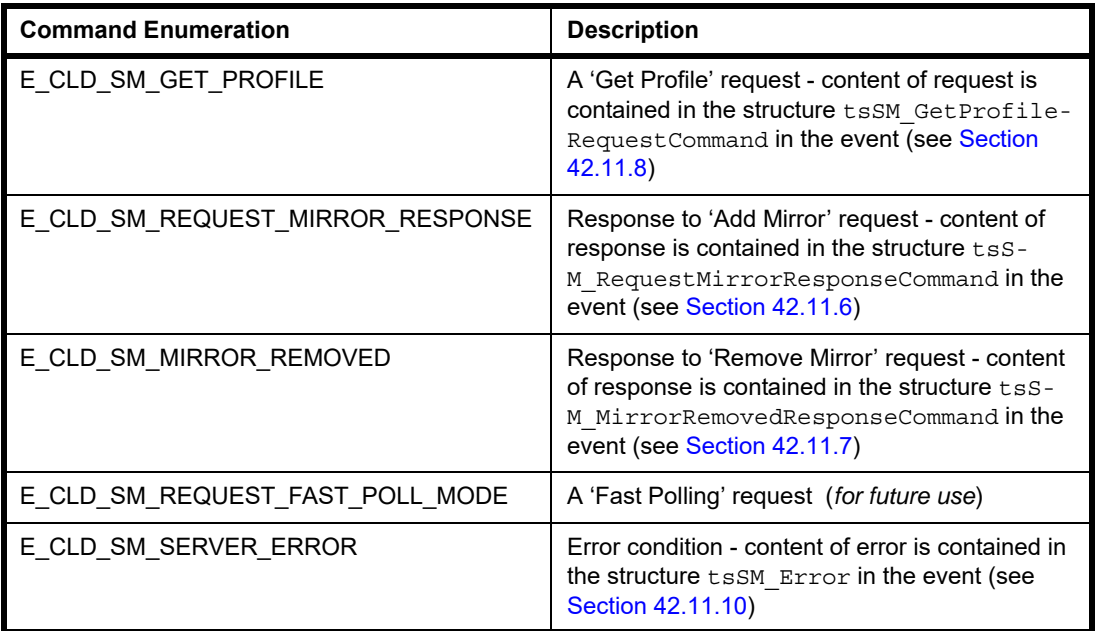

**Table 77: Commands Issued by Client**

### <span id="page-1050-0"></span>**42.10.10 'Consumption Interval' Enumerations**

The following enumerations define the possible time-intervals for the consumption data captured in the 'Get Profile' feature.

```
typedef enum PACK
{
     E_CLD_SM_TIME_FRAME_DAILY,
    E_CLD_SM_TIME_FRAME_60MINS,
     E_CLD_SM_TIME_FRAME_30MINS,
     E_CLD_SM_TIME_FRAME_15MINS,
     E_CLD_SM_TIME_FRAME_10MINS,
     E_CLD_SM_TIME_FRAME_7_5MINS,
     E_CLD_SM_TIME_FRAME_5MINS,
     E_CLD_SM_TIME_FRAME_2_5MINS
}teSM_TimeFrame;
```
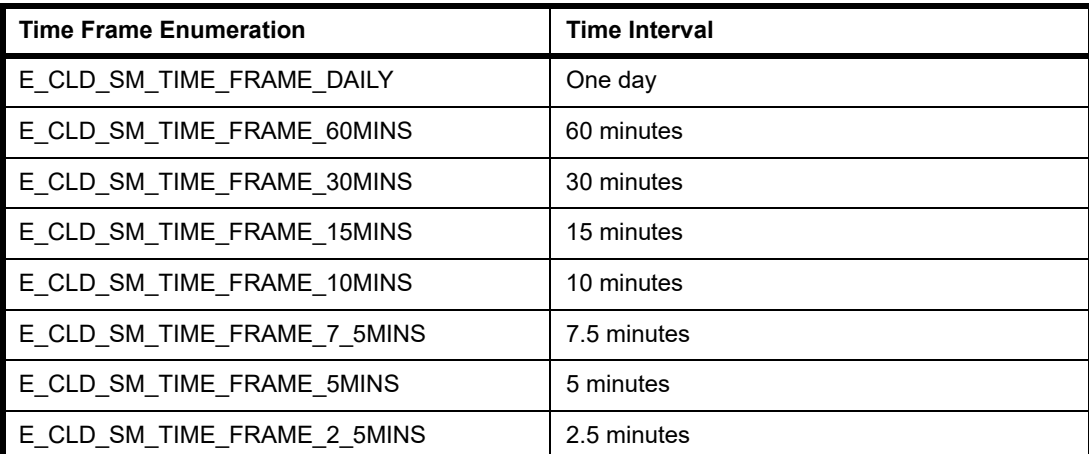

**Table 78: 'Consumption Interval' Enumerations**

{

# <span id="page-1051-0"></span>**42.10.11 'Simple Metering Status' Enumerations**

The following enumerations are used to report status in the Simple Metering cluster.

```
typedef enum PACK
```
E\_CLD\_SM\_STATUS\_SUCCESS,

E\_CLD\_SM\_STATUS\_UNDEFINED\_INTERVAL\_CHANNEL,

E\_CLD\_SM\_STATUS\_INTERVAL\_NOT\_SUPPORTED,

E\_CLD\_SM\_STATUS\_INVALID\_END\_TIME,

E\_CLD\_SM\_STATUS\_MORE\_PERIODS\_REQUESTED\_THAN\_SUPPORTED,

E\_CLD\_SM\_STATUS\_NO\_INTERVALS\_AVAILABLE\_FOR\_REQUESTED\_TIME,

```
 E_CLD_SM_STATUS_EP_NOT_AVAILABLE
```
}teSM\_Status;

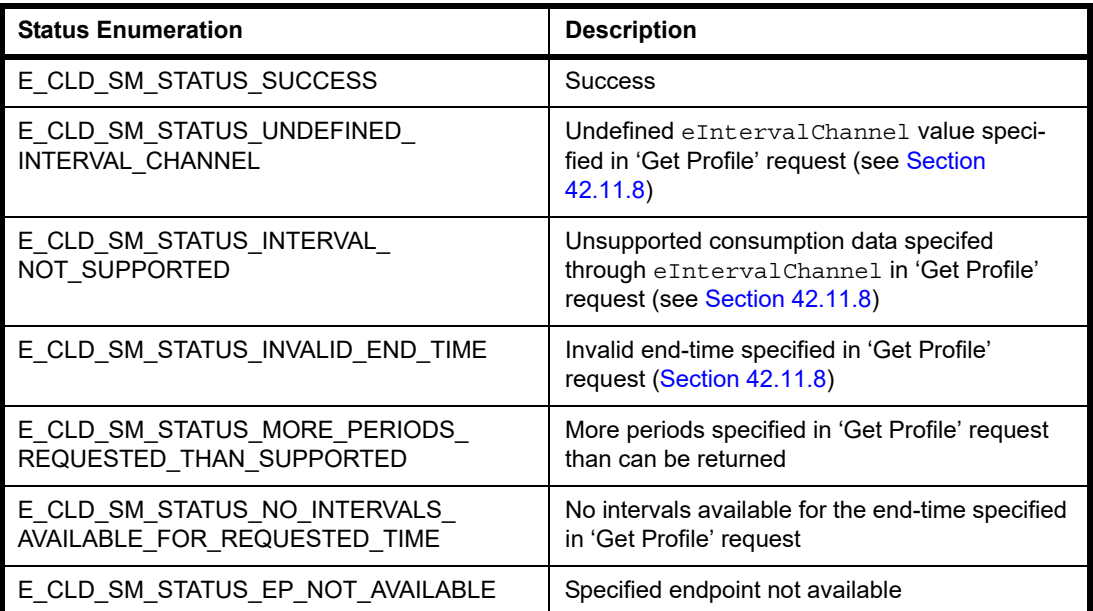

**Table 79: Status Enumerations**

# **42.11 Structures**

# <span id="page-1052-0"></span>**42.11.1 tsSM\_CallBackMessage**

For a Simple Metering event, the eEventType field of the tsZCL\_CallBackEvent structure is set to E\_ZCL\_CBET\_CLUSTER\_CUSTOM. This event structure also contains an element sClusterCustomMessage, which is itself a structure containing a field pvCustomData. This field is a pointer to the following tsSM\_CallBackMessage structure which contains the Simple Metering parameters:

```
typedef struct
{
teSM_CallBackEventType eEventType;
uint8 u8CommandId;
    union
    {
       tsSM GetProfileResponseCommand sGetProfileResponseCommand;
        tsSM_RequestFastPollResponseCommand sRequestFastPollResponseCommand;
       tsSM_GetProfileRequestCommand sGetProfileCommand;
       tsSM_RequestMirrorResponseCommand sRequestMirrorResponseCommand;
        tsSM_MirrorRemovedResponseCommand sMirrorRemovedResponseCommand;
       tsSM_RequestFastPollCommand sRequestFastPollCommand;
       tsSM_Error sError;
    }uMessage;
```

```
}tsSM_CallBackMessage;
```
- E eEventType is the Simple Metering event type from those listed in Section [42.10.7](#page-1047-0)
- $\blacksquare$  u8CommandId is the identifier of the type of Simple Metering command received. This field is only valid for the following Simple Metering event types:
	- E\_CLD\_SM\_CLIENT\_RECEIVED\_COMMAND enumerated commands are provided, as described in [Section 42.10.8](#page-1048-0)
	- E\_CLD\_SM\_SERVER\_RECEIVED\_COMMAND enumerated commands are provided, as described in [Section 42.10.9](#page-1049-0)
- uMessage is a union containing the command payload in one of the following forms (depending on the command specified in the field  $\mu$ 8CommandId):
	- sGetProfileResponseCommand is a structure containing the payload of a 'Get Profile' response - see [Section 42.11.9](#page-1058-0)
	- sRequestFastPollResponseCommand is a structure containing the payload of a 'Fast Polling' response (*for future use*)
	- sGetProfileCommand is a structure containing the payload of a 'Get Profile' request - see [Section 42.11.8](#page-1057-0)
	- sRequestMirrorResponseCommand is a structure containing the payload of an 'Add Mirror' response - see [Section 42.11.6](#page-1056-0)
- sMirrorRemovedResponseCommand is a structure containing the payload of an 'Remove Mirror' response - see [Section 42.11.7](#page-1057-1)
- sRequestFastPollCommand is a structure containing the payload of an 'Fast Polling' request (*for future use*)
- sError is a structure containing the details of an error condition see [Section 42.11.10](#page-1059-0)

# **42.11.2 tsSE\_Mirror**

Details of the mirror endpoints on the ESP are kept in an array of structures of the type tsSE\_Mirror (one structure per endpoint) within the tsSE\_EspMeterDevice structure. The tsSE Mirror structure is shown and described below.

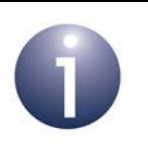

**Note:** This structure is only for use by the ZCL and should not be modified by the application.

```
typedef struct
```
{

```
 /*Mirrored EndPoint*/
 tsZCL_EndPointDefinition sEndPoint;
 /*Mirror Requester address*/
 uint64u64SourceAddress;
 /*Mirror cluster instances*/
 tsSE_MirrorClusterInstances sSEMirrorClusterInstances;
 /*Event Address, Custom callback event, Custom callback message*/
```
tsSM\_CustomStruct sSMMirrorCustomDataStruct;

}tsSE\_Mirror;

- sEndPoint is a tsZCL\_EndPointDefinition structure which contains details of the endpoint corresponding to the mirror (for details of this structure, refer to [Section 6.1.1](#page-130-0))
- u64SourceAddress is the 64-bit IEEE address of the Metering Device to which the mirror endpoint is assigned - a zero value indicates that the mirror endpoint is not currently assigned to a device
- sSEMirrorClusterInstances is a tsSE\_MirrorClusterInstances structure (see [Section 42.11.3\)](#page-1054-0) which contains information on the Basic and Simple Metering cluster instances that are associated with the mirror endpoint

 sSMMirrorCustomDataStruct is a tsSM\_CustomStruct structure (see [Section 42.11.4](#page-1055-0)) which contains data relating to a received command/message for the mirror endpoint

# <span id="page-1054-0"></span>**42.11.3 tsSE\_MirrorClusterInstances**

This structure contains information on the Basic and Simple Metering cluster instances that are associated with a mirror endpoint.

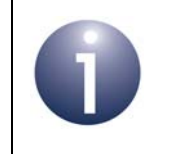

**Note:** This structure is only for use by the ZCL and should not be modified by the application.

```
typedef struct
\{ /*Basic Cluster Instance*/
   tsZCL ClusterInstance sBasicCluster;
    /* SM Cluster Instance */
    tsZCL_ClusterInstance sSM_Cluster;
```
}tsSE\_MirrorClusterInstances;

- sBasicCluster is a tsZCL\_ClusterInstance structure which contains information on the Basic cluster instance associated with a mirror endpoint (for details of this structure, refer to [Section 6.1.16\)](#page-141-0)
- sSM\_Cluster is a tsZCL\_ClusterInstance structure which contains information on the Simple Metering cluster instance associated with a mirror endpoint (for details of this structure, refer to [Section 6.1.16\)](#page-141-0)

# <span id="page-1055-0"></span>**42.11.4 tsSM\_CustomStruct**

This structure contains data relating to a command/message for a mirror endpoint.

```
typedef struct
{
    tsZCL ReceiveEventAddress sReceiveEventAddress;
    tsZCL CallBackEvent sSMCustomCallBackEvent;
    tsSM CallBackMessage sSMCallBackMessage;
} tsSM_CustomStruct;
             Note: This structure is only for use by the ZCL software 
             and should not be modified by the application.
```
- sReceiveEventAddress is a tsZCL\_ReceiveEventAddress structure which contains addressing information relating to a received mirroring command/message
- sSMCustomCallBackEvent is a tsZCL\_CallBackEvent structure (see [Section 3.1\)](#page-74-0) which contains the event that has been generated as a result of the received command/message
- s SMCallBackMessage is a tsSM\_CallBackMessage structure (see Section [42.11.1\)](#page-1052-0) which contains details of the event and the command/message that caused the event

# **42.11.5 tsSEGetProfile**

This structure is used to store historical consumption data when the 'Get Profile' feature is enabled. The data within the structure corresponds to a single consumption interval.

```
typedef struct
{
    uint32 u32UtcTime;
    zuint24 u24ConsumptionReceived;
    zuint24 u24ConsumptionDelivered;
}tsSEGetProfile;
```
where:

- u32UtcTime is the end-time of the consumption interval (as a UTC time)
- u24ConsumptionReceived is the number of units received from the customer during the interval (for customers who generate and sell their own units)
- u24ConsumptionDelivered is the number of units delivered to the customer during the interval

### <span id="page-1056-0"></span>**42.11.6 tsSM\_RequestMirrorResponseCommand**

This structure contains the details of an 'Add Mirror' response (from a cluster client). It is included in the structure tsSM\_CallBackMessage when an E\_CLD\_SM\_SERVER\_RECEIVED\_COMMAND event containing the command E\_CLD\_SM\_REQUEST\_MIRROR\_RESPONSE is generated on the cluster server.

```
typedef struct
{
     uint16 u16Endpoint;
}tsSM_RequestMirrorResponseCommand;
```
where u16Endpoint is the number of the endpoint on which the mirror was successfully added or takes the value 0xFFFF if the request failed because no free endpoint was available for the mirror.

# <span id="page-1057-1"></span>**42.11.7 tsSM\_MirrorRemovedResponseCommand**

This structure contains the details of a 'Remove Mirror' response (from a cluster client). It is included in the structure tsSM\_CallBackMessage when an E\_CLD\_SM\_SERVER\_RECEIVED\_COMMAND event containing the command E\_CLD\_SM\_MIRROR\_REMOVED is generated on the cluster server.

```
typedef struct
\{ uint16 u16Endpoint;
}tsSM_MirrorRemovedResponseCommand;
```
where u16Endpoint is the number of the endpoint from which the mirror was successfully removed, or takes the value 0xFFFF if the remove request failed.

# <span id="page-1057-0"></span>**42.11.8 tsSM\_GetProfileRequestCommand**

This stucture contains the details of a 'Get Profile' request (from a cluster client). It is included in the structure tsSM\_CallBackMessage when an E\_CLD\_SM\_SERVER\_RECEIVED\_COMMAND event containing the command E\_CLD\_SM\_GET\_PROFILE is generated on the cluster server.

```
typedef struct
{
     teSM_IntervalChannel eIntervalChannel;
     uint8 u8NumberOfPeriods;
     uint8 u8SourceEndPoint;
     uint8 u8DestinationEndPoint;
     uint32 u32EndTime;
     tsZCL_Address sSourceAddress;
}tsSM_GetProfileRequestCommand;
```
- $\blacksquare$  eIntervalChannel is a value indicating the required consumption data:
	- E\_CLD\_SM\_CONSUMPTION\_RECEIVED units from customer
	- E\_CLD\_SM\_CONSUMPTION\_DELIVERED units to customer
- u8NumberOfPeriods is the number of consumption intervals for which data is being requested
- u8SourceEndPoint is the number of the source endpoint of the request on the client
- u8DestinationEndPoint is the number of the destination endpoint of the request on the server
- $\blacksquare$  u32EndTime is the end-time for which consumption data is being requested the most recent consumption data will be reported which has an end-time equal

to or earlier than this end-time (a zero value will result in the most recent consumption data)

 sSourceAddress is a structure containing the source address of the request that is, the address of the requesting client (the structure is described in [Section 6.1.4](#page-133-0))

# <span id="page-1058-0"></span>**42.11.9 tsSM\_GetProfileResponseCommand**

This stucture contains the details of a 'Get Profile' response (from the cluster server). It is included in the structure tsSM\_CallBackMessage when an E\_CLD\_SM\_CLIENT\_RECEIVED\_COMMAND event containing the command E\_CLD\_SM\_GET\_PROFILE\_RESPONSE is generated on the cluster server.

```
typedef struct
{
   uint32 u32Endtime;
   teSM Status eStatus;
    teSM_TimeFrame u8ProfileIntervalPeriod;
   uint8 u8NumberOfPeriodsDelivered;
   zuint24 *pau24Intervals;
```
}tsSM\_GetProfileResponseCommand;

- $\Box$  u32Endtime is the end-time of the consumption data that is being reported, as a UTC time
- $\blacksquare$  estatus is the status of the response, represented by one of the enumerated values listed in [Section 42.10.11](#page-1051-0)
- u8ProfileIntervalPeriod is the time-interval (consumption interval) over which each set of consumption data is collected - one of the standard enumerated values listed in [Section 42.10.10](#page-1050-0)
- u8NumberOfPeriodsDelivered is the number of consumption intervals being reported
- pau24Intervals is a pointer to the consumption data being reported

### <span id="page-1059-0"></span>**42.11.10 tsSM\_Error**

This stucture contains the details of an error response (from cluster server or client). It is included in the structure tsSM CallBackMessage when an E\_CLD\_SM\_SERVER\_RECEIVED\_COMMAND event is generated containing the command E\_CLD\_SM\_SERVER\_ERROR on a client or E\_CLD\_SM\_CLIENT\_ERROR on the server.

```
typedef struct
{
     uint8 u8Endpoint;
     uint8 u8Status;
}tsSM_Error;
```
- u8Endpoint is the number of the endpoint from which the error is reported
- u8Status is a value representing the nature of the error

# **42.12 Compile-Time Options**

This section describes the compile-time options that may be enabled in the **zcl\_options.h** file of an application that uses the Simple Metering cluster.

The Simple Metering cluster is enabled by defining CLD\_SIMPLE\_METERING.

#### **Optional Attributes**

The optional attributes for the Simple Metering cluster are enabled/disabled by defining:

- For optional attributes from 'Reading Information' attribute set:
	- CLD\_SM\_ATTR\_CURRENT\_SUMMATION\_RECEIVED
	- CLD\_SM\_ATTR\_CURRENT\_MAX\_DEMAND\_DELIVERED
	- \* CLD\_SM\_ATTR\_CURRENT\_MAX\_DEMAND\_RECEIVED
	- CLD\_SM\_ATTR\_DFT\_SUMMATION
	- CLD\_SM\_ATTR\_DAILY\_FREEZE\_TIME
	- CLD\_SM\_ATTR\_POWER\_FACTOR
	- CLD\_SM\_ATTR\_READING\_SNAPSHOT\_TIME
	- CLD\_SM\_ATTR\_CURRENT\_MAX\_DEMAND\_DELIVERED\_TIME
	- CLD\_SM\_ATTR\_CURRENT\_MAX\_DEMAND\_RECEIVED\_TIME
- For optional attributes from 'Time-Of-Use (TOU) Information' attribute set:
	- \* CLD SM ATTR CURRENT TIER 1 SUMMATION DELIVERED
	- CLD\_SM\_ATTR\_CURRENT\_TIER\_1\_SUMMATION\_RECEIVED
	- CLD\_SM\_ATTR\_CURRENT\_TIER\_2\_SUMMATION\_DELIVERED
	- \* CLD SM ATTR CURRENT TIER 2 SUMMATION RECEIVED
	- CLD\_SM\_ATTR\_CURRENT\_TIER\_3\_SUMMATION\_DELIVERED
	- CLD\_SM\_ATTR\_CURRENT\_TIER\_3\_SUMMATION\_RECEIVED
	- \* CLD SM ATTR CURRENT TIER 4 SUMMATION DELIVERED
	- CLD\_SM\_ATTR\_CURRENT\_TIER\_4\_SUMMATION\_RECEIVED
	- CLD\_SM\_ATTR\_CURRENT\_TIER\_5\_SUMMATION\_DELIVERED
	- CLD\_SM\_ATTR\_CURRENT\_TIER\_5\_SUMMATION\_RECEIVED
	- CLD\_SM\_ATTR\_CURRENT\_TIER\_6\_SUMMATION\_DELIVERED
	- CLD\_SM\_ATTR\_CURRENT\_TIER\_6\_SUMMATION\_RECEIVED
- For optional attributes from 'Block Information' attribute set:
	- CLD\_SM\_ATTR\_NO\_TIER\_BLOCK\_CURRENT\_SUMMATION\_DELIVERED\_MAX\_COUNT (maximum value of 16)
	- CLD\_SM\_ATTR\_NUM\_OF\_TIERS\_CURRENT\_SUMMATION\_DELIVERED (maximum value of 15)
	- CLD\_SM\_ATTR\_NUM\_OF\_BLOCKS\_IN\_EACH\_TIER\_CURRENT\_SUMMATION\_DELIVERED (maximum value of 16)
- For optional attributes from 'Formatting' attribute set:
	- CLD\_SM\_ATTR\_MULTIPLIER
	- CLD\_SM\_ATTR\_DIVISOR
	- CLD\_SM\_ATTR\_DEMAND\_FORMATING
	- CLD\_SM\_ATTR\_HISTORICAL\_CONSUMPTION\_FORMATTING
- For optional attributes from 'ESP Historical Consumption' attribute set:
	- \* CLD SM ATTR INSTANTANEOUS DEMAND
	- CLD\_SM\_ATTR\_CURRENT\_DAY\_CONSUMPTION\_DELIVERED
	- CLD\_SM\_ATTR\_CURRENT\_DAY\_CONSUMPTION\_RECEIVED
	- CLD\_SM\_ATTR\_PREVIOUS\_DAY\_CONSUMPTION\_DELIVERED
	- CLD\_SM\_ATTR\_PREVIOUS\_DAY\_CONSUMPTION\_RECEIVED
	- CLD\_SM\_ATTR\_CURRENT\_PARTIAL\_PROFILE\_INTERVAL\_START\_TIME\_DELIVERED
	- CLD\_SM\_ATTR\_CURRENT\_PARTIAL\_PROFILE\_INTERVAL\_START\_TIME\_RECEIVED
	- CLD\_SM\_ATTR\_CURRENT\_PARTIAL\_PROFILE\_INTERVAL\_VALUE\_DELIVERED
	- CLD\_SM\_ATTR\_CURRENT\_PARTIAL\_PROFILE\_INTERVAL\_VALUE\_RECEIVED
- For optional attribute from 'Load Profile' attribute set:
	- CLD\_SM\_ATTR\_MAX\_NUMBER\_OF\_PERIODS\_DELIVERED
- For optional attributes from 'Supply Limit' attribute set:
	- CLD\_SM\_ATTR\_CURRENT\_DEMAND\_DELIVERED
	- CLD\_SM\_ATTR\_DEMAND\_LIMIT
	- CLD\_SM\_ATTR\_DEMAND\_INTEGRATION\_PERIOD
	- CLD\_SM\_ATTR\_NUMBER\_OF\_DEMAND\_SUBINTERVALS

#### **Mirroring**

If the mirroring of metering data is to be enabled (see [Section 42.5](#page-1009-0)), the following options must be defined in the **zcl\_options.h** file.

On the Simple Metering server on the Metering Device (which will request and report to a mirror on a mirroring server, such as the ESP), there is no need to define anything.

On the Simple Metering client on the mirroring server, such as the ESP, the mirroring option must be enabled by including:

#define CLD\_SM\_SUPPORT\_MIRROR

In addition, the following defines must be added on the mirroring server (e.g. ESP):

#define CLD\_BAS\_ATTR\_PHYSICAL\_ENVIRONMENT

(flags support for mirroring via a non-zero value of the u8PhysicalEnvironment attribute of the Basic cluster)

#define CLD SM\_NUMBER OF MIRRORS <n>

(sets the maximum number of mirrors supported on the mirroring server to the value  $n$ )

#define ZCL ATTRIBUTE REPORTING CLIENT SUPPORTED (enables support for attribute reporting clients)

The Simple Metering cluster attributes that will be supported by mirroring must be defined on the mirroring server (the same set of attributes are mirrored on all endpoints):

- CLD\_SM\_MIRROR\_ATTR\_CURRENT\_SUMMATION\_RECEIVED
- CLD\_SM\_MIRROR\_ATTR\_CURRENT\_MAX\_DEMAND\_DELIVERED
- CLD\_SM\_MIRROR\_ATTR\_CURRENT\_MAX\_DEMAND\_RECEIVED
- CLD\_SM\_MIRROR\_ATTR\_DFT\_SUMMATION
- CLD\_SM\_MIRROR\_ATTR\_DAILY\_FREEZE\_TIME
- CLD\_SM\_MIRROR\_ATTR\_POWER\_FACTOR
- CLD\_SM\_MIRROR\_ATTR\_READING\_SNAPSHOT\_TIME
- CLD\_SM\_MIRROR\_ATTR\_CURRENT\_MAX\_DEMAND\_DELIVERED\_TIME
- CLD\_SM\_MIRROR\_ATTR\_CURRENT\_MAX\_DEMAND\_RECEIVED\_TIME
- CLD\_SM\_MIRROR\_ATTR\_CURRENT\_TIER\_1\_SUMMATION\_DELIVERED
- CLD\_SM\_MIRROR\_ATTR\_CURRENT\_TIER\_1\_SUMMATION\_RECEIVED
- CLD\_SM\_MIRROR\_ATTR\_CURRENT\_TIER\_2\_SUMMATION\_DELIVERED
- CLD\_SM\_MIRROR\_ATTR\_CURRENT\_TIER\_2\_SUMMATION\_RECEIVED
- CLD\_SM\_MIRROR\_ATTR\_CURRENT\_TIER\_3\_SUMMATION\_DELIVERED
- CLD\_SM\_MIRROR\_ATTR\_CURRENT\_TIER\_3\_SUMMATION\_RECEIVED
- $\blacksquare$  CLD\_SM\_MIRROR\_ATTR\_CURRENT\_TIER\_4\_SUMMATION\_DELIVERED
- CLD\_SM\_MIRROR\_ATTR\_CURRENT\_TIER\_4\_SUMMATION\_RECEIVED
- CLD\_SM\_MIRROR\_ATTR\_CURRENT\_TIER\_5\_SUMMATION\_DELIVERED
- $\blacksquare$  CLD\_SM\_MIRROR\_ATTR\_CURRENT\_TIER\_5\_SUMMATION\_RECEIVED
- CLD\_SM\_MIRROR\_ATTR\_CURRENT\_TIER\_6\_SUMMATION\_DELIVERED
- CLD\_SM\_MIRROR\_ATTR\_CURRENT\_TIER\_6\_SUMMATION\_RECEIVED
- CLD\_SM\_MIRROR\_ATTR\_MULTIPLIER
- CLD\_SM\_MIRROR\_ATTR\_DIVISOR
- CLD\_SM\_MIRROR\_ATTR\_DEMAND\_FORMATING
- **E** CLD SM\_MIRROR\_ATTR\_HISTORICAL\_CONSUMPTION\_FORMATTING
- CLD\_SM\_MIRROR\_ATTR\_INSTANTANEOUS\_DEMAND
- $\blacksquare$  CLD\_SM\_MIRROR\_ATTR\_CURRENT\_DAY\_CONSUMPTION\_DELIVERED
- $\blacksquare$  CLD\_SM\_MIRROR\_ATTR\_CURRENT\_DAY\_CONSUMPTION\_RECEIVED
- CLD\_SM\_MIRROR\_ATTR\_PREVIOUS\_DAY\_CONSUMPTION\_DELIVERED
- $\blacksquare$  CLD\_SM\_MIRROR\_ATTR\_PREVIOUS\_DAY\_CONSUMPTION\_RECEIVED
- CLD\_SM\_MIRROR\_ATTR\_CURRENT\_PARTIAL\_PROFILE\_INTERVAL\_START\_TIME\_DELIVE RED
- **CLD\_SM\_MIRROR\_ATTR\_CURRENT\_PARTIAL\_PROFILE\_INTERVAL\_START\_TIME\_RECEIV** ED
- **CLD\_SM\_MIRROR\_ATTR\_CURRENT\_PARTIAL\_PROFILE\_INTERVAL\_VALUE\_DELIVERED**
- CLD\_SM\_MIRROR\_ATTR\_CURRENT\_PARTIAL\_PROFILE\_INTERVAL\_VALUE\_RECEIVED
- CLD\_SM\_MIRROR\_ATTR\_MAX\_NUMBER\_OF\_PERIODS\_DELIVERED
- CLD\_SM\_MIRROR\_ATTR\_CURRENT\_DEMAND\_DELIVERED
- CLD\_SM\_MIRROR\_ATTR\_DEMAND\_LIMIT
- CLD\_SM\_MIRROR\_ATTR\_DEMAND\_INTEGRATION\_PERIOD
- CLD\_SM\_MIRROR\_ATTR\_NUMBER\_OF\_DEMAND\_SUBINTERVALS

The Basic cluster attributes that will be supported by mirroring must also be defined on the mirroring server (the same set of attributes are mirrored on all endpoints), from the following:

- CLD\_BAS\_MIRROR\_ATTR\_APPLICATION\_VERSION
- **CLD\_BAS\_MIRROR\_ATTR\_STACK\_VERSION**
- CLD\_BAS\_MIRROR\_ATTR\_HARDWARE\_VERSION
- CLD\_BAS\_MIRROR\_ATTR\_MANUFACTURER\_NAME
- CLD\_BAS\_MIRROR\_ATTR\_MODEL\_IDENTIFIER
- CLD\_BAS\_MIRROR\_ATTR\_DATE\_CODE
- CLD\_BAS\_MIRROR\_ATTR\_LOCATION\_DESCRIPTION
- CLD\_BAS\_MIRROR\_ATTR\_PHYSICAL\_ENVIRONMENT
- CLD\_BAS\_MIRROR\_ATTR\_DEVICE\_ENABLED
- CLD\_BAS\_MIRROR\_ATTR\_ALARM\_MASK
- CLD\_BAS\_MIRROR\_ATTR\_DISABLE\_LOCAL\_CONFIG

#### **Get Profile**

If the 'Get Profile' feature is to be used (see [Section 42.6\)](#page-1016-0), the following options must be defined in the **zcl\_options.h** file.

The 'Get Profile' option must be enabled on the server and clients by including:

```
#define CLD SM SUPPORT GET PROFILE
```
Then, the following must be included on the server (only):

```
#ifdef CLD SM SUPPORT GET PROFILE
    #defineCLD_SM_GETPROFILE_MAX_NO_INTERVALS <n>
#endif
```
where  $\leq n$  is the maximum number of consumption intervals to be held on the server (and therefore determines the amount of memory to be reserved for the circular buffer that is used to store the data for these consumption intervals).

# **Part X: Commissioning Clusters**

# **43. Commissioning Cluster**

This chapter details the Commissioning cluster which is defined in the ZCL and is a optional cluster for all ZigBee devices.

The Commissioning cluster has a Cluster ID of 0x0015.

# **43.1 Overview**

The Commissioning cluster is used for commissioning the ZigBee stack on a device during network installation and defining the device behaviour with respect to the ZigBee network (it does not affect applications operating on the devices).

- The Commissioning cluster server must be implemented on a device that is to be commissioned into a network.
- The Commissioning cluster client must be implemented on a device that can initiate the commissioning of another device into a network - for example, on a commissioning tool.

This optional cluster is enabled by defining CLD\_COMMISSIONING in the **zcl\_options.h** file. The inclusion of the client or server software must also be predefined in the application's compile-time options (in addition, if the cluster is to reside on a custom endpoint then the role of client or server must also be specified when creating the cluster instance). The compile-time options for the Commissioning cluster are fully detailed in [Section 43.10.](#page-1097-0)

Only server attributes are supported and all are optional - the required attributes must be enabled in the compile-time options. The information that can potentially be stored in the Commissioning cluster is organised into the following attribute sets: Start-up Parameters, Join Parameters, End Device Parameters, Concentrator Parameters.

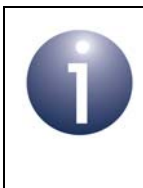

**Note:** The attribute values are set by the application but the application must ensure that these values are synchronised with the settings and NIB values for the ZigBee PRO stack.

The Commissioning cluster also provides optional commands, which can be enabled in the compile-time options.

# **43.2 Commissioning Cluster Structure and Attributes**

The Commissioning cluster has only server attributes that are contained in the following tsCLD Commissioning structure, organised as a set of structures containing the Commissioning cluster attribute sets:

```
typedef struct
{
#ifdef COMMISSIONING_SERVER 
/* Start- attribute setup Parameters attribute set */
   tsCLD StartupParameters sStartupParameters;
/* Join Parameters attribute set */
   tsCLD JoinParameters sJoinParameters;
/* End Device Parameters attribute set */
   tsCLD EndDeviceParameters sEndDeviceParameters;
/* Concentrator Parameters attribute set */
   tsCLD ConcentratorParameters sConcentratorParameters;
#endif
   zuint16 u16ClusterRevision;
```
} tsCLD\_Commissioning;

- sStartupParameters is a structure containing the attributes of the Start-up Parameters attribute set - this structure and the associated attributes are detailed in [Section 43.2.1](#page-1068-0)
- sJoinParameters is a structure containing the attributes of the Join Parameters attribute set - this structure and the associated attributes are detailed in [Section 43.2.2](#page-1071-0)
- sEndDeviceParameters is a structure containing the attributes of the End Device Parameters attribute set - this structure and the associated attributes are detailed in [Section 43.2.3](#page-1072-0)
- sConcentratorParameters is a structure containing the attributes of the Concentrator Parameters attribute set - this structure and the associated attributes are detailed in [Section 43.2.4](#page-1073-0)
- ul 6ClusterRevision is a mandatory attribute that specifies the revision of the cluster specification on which this cluster instance is based. The cluster specification in the ZCL r6 corresponds to a cluster revision of 1. The value is

incremented by one for each subsequent revision of the cluster specification. This attribute is also described in [Section 2.4](#page-67-0).

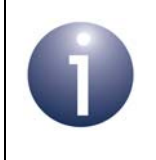

**Note:** Memory is allocated at compile-time for all the Commissioning cluster attributes.

# <span id="page-1068-0"></span>**43.2.1 Start-up Parameters (tsCLD\_StartupParameters)**

The tsCLD startupParameters structure below contains the attributes of the Start-up Parameters attribute set:

```
typedef struct
{
#ifdef CLD_COMMISSIONING_ATTR_SHORT_ADDRESS
   uint16 u16ShortAddress;
#endif
#ifdef CLD_COMMISSIONING_ATTR_EXTENED_PAN_ID
   zieeeaddress u64ExtPanId;
#endif
#ifdef CLD_COMMISSIONING_ATTR_PAN_ID
   uint16 u16PANId;
#endif
#ifdef CLD COMMISSIONING ATTR CHANNEL MASK
   zbmap32 u32ChannelMask;
#endif
#ifdef CLD_COMMISSIONING_ATTR_PROTOCOL_VERSION
   uint8 u8ProtocolVersion;
#endif
#ifdef CLD_COMMISSIONING_ATTR_STACK_PROFILE
   uint8 u8StackProfile;
#endif
#ifdef CLD_COMMISSIONING_ATTR_START_UP_CONTROL
   zenum8 e8StartUpControl;
#endif
```
#### *Chapter 43 Commissioning Cluster*

```
#ifdef CLD_COMMISSIONING_ATTR_TC_ADDR
   zieeeaddress u64TcAddr:
#endif
#ifdef CLD_COMMISSIONING_ATTR_TC_MASTER_KEY
   tsZCL Key sTcMasterKey;
#endif
#ifdef CLD_COMMISSIONING_ATTR_NWK_KEY
   tsZCL Key sNwkKey;
#endif
#ifdef CLD_COMMISSIONING_ATTR_USE_INSECURE_JOIN
   bool t bUseInsecureJoin;
#endif
#ifdef CLD_COMMISSIONING_ATTR_PRE_CONFIG_LINK_KEY
   tsZCL Key sPreConfigLinkKey;
#endif
#ifdef CLD_COMMISSIONING_ATTR_NWK_KEY_SEQ_NO
   uint8 u8NwkKeySeqNo;
#endif
#ifdef CLD_COMMISSIONING_ATTR_NWK_KEY_TYPE
   zenum8 e8NwkKeyType;
#endif
#ifdef CLD_COMMISSIONING_ATTR_NWK_MANAGER_ADDR
   uint16 u16NwkManagerAddr;
#endif
} tsCLD_StartupParameters;
```
- u16ShortAddress is the intended 16-bit network address of the device (which will be used provided that the address is not to be obtained from the parent - that is, on the Co-ordinator or on other ZigBee PRO devices for which e8StartUpControl is set to 0x00).
- u64ExtPanId is the 64-bit Extended PAN ID of the network which the device should join (the special value of 0xFFFFFFFF can be used to specify no particular network).
- ul 6 PANId is the 16-bit PAN ID of the network which the device should join (which will be used provided that the PAN ID is not to be obtained from the

parent - that is, on the Co-ordinator or on other ZigBee PRO devices for which e8StartUpControl is set to 0x00).

- $\blacksquare$  u32ChannelMask is a 32-bit bitmap representing an IEEE 802.15.4 channel mask which indicates the set of radio channels that the device should scan as part of the network join or formation process.
- u8ProtocolVersion is used to indicate the ZigBee protocol version that the device is to support (only needed if the device potentially supports multiple versions).
- u8StackProfile is used to indicate the stack profile to be implemented on the device - the possible values are 0x01 for ZigBee Stack profile and 0x02 for ZigBee PRO Stack profile.
- $\blacksquare$  e8StartUpControl is an enumeration which is used to indicate the start-up mode of the device (e.g. device should form a network with the specified Extended PAN ID) and therefore determines how certain other attributes will be used. For further information on how this attribute is used, refer to the ZCL Specification.
- u64TcAddr is the 64-bit IEEE/MAC address of the Trust Centre node for the network with the specified Extended PAN ID (this is needed if security is to be implemented).
- $\blacksquare$  sTcMasterKey is the master key to be used during key establishment with the specified Trust Centre (this is needed if security is to be implemented). The default is a 128-bit zero value indicating that the key is unspecified.
- $\blacksquare$  sNwkKey is the network key to be used when communicating within the network with the specified Extended PAN ID (this is needed if security is to be implemented). The default is a 128-bit zero value indicating that the key is unspecified.
- bUseInsecureJoin is a Boolean flag which, when set to TRUE, allows an unsecured join as a fall-back (even if security is enabled).
- **SPreConfigLinkKey is the pre-configured link key between the device and** the Trust Centre (this is needed if security is to be implemented). The default is a 128-bit zero value indicating that the key is unspecified.
- u8NwkKeySeqNo is the 8-bit sequence number for the network key. The default value is 0x00.
- e  $\approx$  e8NwkKeyType is the type of the network key. The default value is 0x01 when u8StackProfile is 0x01 and 0x05 when u8StackProfile is 0x02.
- $\blacksquare$  u16NwkManagerAddr is the 16-bit network address of the Network Manager. The default value is 0x0000, indicating that the Network Manager is the ZigBee Co-ordinator.

# <span id="page-1071-0"></span>**43.2.2 Join Parameters (tsCLD\_JoinParameters)**

The tsCLD\_JoinParameters structure below contains the attributes of the Join Parameters attribute set:

```
typedef struct
{
#ifdef CLD_COMMISSIONING_ATTR_SCAN_ATTEMPTS
   uint8 u8ScanAttempts;
#endif
#ifdef CLD_COMMISSIONING_ATTR_TIME_BW_SCANS
   uint16 u16TimeBwScans;
#endif
#ifdef CLD_COMMISSIONING ATTR REJOIN INTERVAL
   uint16 u16RejoinInterval;
#endif
#ifdef CLD_COMMISSIONING_ATTR_MAX_REJOIN_INTERVAL
   uint16 u16MaxRejoinInterval;
#endif
} tsCLD_JoinParameters;
```
- u8ScanAttempts is the number of scan attempts to make before selecting a parent to join. The default value is 0x05.
- u16TimeBwScans is the time-interval, in milliseconds, between consecutive scan attempts. The default value is 0x64.
- $\blacksquare$  u16RejoinInterval is the time-interval, in seconds, between consecutive attempts to rejoin the network for an End Device which has lost its network connection. The default value is 0x3C.
- $\blacksquare$  u16MaxRejoinInterval is an upper limit, in seconds, on the value of the u16RejoinInterval attribute. The default value is 0x0E10.

### <span id="page-1072-0"></span>**43.2.3 End Device Parameters (tsCLD\_EndDeviceParameters)**

The tsCLD EndDeviceParameters structure below contains the attributes of the End Device Parameters attribute set:

```
typedef struct
{
#ifdef CLD_COMMISSIONING_ATTR_INDIRECT_POLL_RATE
   uint16 u16IndirectPollRate;
#endif
#ifdef CLD_COMMISSIONING_ATTR_PARENT_RETRY_THRSHLD
   uint8 u8ParentRetryThreshold;
#endif
```
} tsCLD\_EndDeviceParameters;

- u16IndirectPollRate is the time-interval, in milliseconds, between consecutive polls from an End Device which polls its parent while awake (an End Device with a receiver that is inactive while sleeping).
- u8ParentRetryThreshold is the number of times that an End Device should attempt to re-contact its parent before initiating the rejoin process.

# <span id="page-1073-0"></span>**43.2.4 Concentrator Parameters (tsCLD\_ConcentratorParameters)**

The sCLD\_ConcentratorParameters structure below contains the attributes of the Concentrator Parameters attribute set:

```
typedef struct
{
#ifdef CLD_COMMISSIONING_ATTR_CONCENTRATOR_FLAG
   bool t bConcentratorFlag;
#endif
#ifdef CLD_COMMISSIONING_ATTR_CONCENTRATOR_RADIUS
   uint8 u8ConcentratorRadius;
#endif
#ifdef CLD_COMMISSIONING_ATTR_CONCENTRATOR_DISCVRY_TIME
   uint8 u8ConcentratorDiscoveryTime;
#endif
} tsCLD_ConcentratorParameters;
```
#### where:

- **DED** bConcentratorFlag is a Boolean flag which, when set to TRUE, enables the device as a concentrator for many-to-one routing. The default value is FALSE.
- u8ConcentratorRadius is the hop-count radius for concentrator route discoveries. The default value is 0x0F.
- u8ConcentratorDiscoveryTime is the time-interval, in seconds, between consecutive discoveries of inbound routes initiated by the concentrator. The default value is 0x0000, indicating that this time-interval is unknown and the discoveries must be triggered by the application.

# **43.3 Attribute Settings**

The Commissioning cluster structure contains only optional attributes. Each attribute is enabled/disabled through a corresponding macro defined in the **zcl\_options.h** file (see [Section 43.10](#page-1097-0)) - for example, u16ShortAddress is enabled/disabled through the macro CLD\_COMM\_ATTR\_SHORT\_ADDRESS.

The function **eCLD\_CommissioningSetAttribute()** can be used on the cluster server to write values to any one of the four attribute sets of the Commissioning cluster.

# **43.4 Initialisation**

The function **eCLD\_CommissioningClusterCreateCommissioning()** is used to create an instance of the Commissioning cluster. The function is generally called by the initialisation function for the host device.

# **43.5 Commissioning Commands**

A number of commissioning commands are provided to allow a Commissioning cluster client to remotely request actions relating to the Start-up Parameters attribute set (see [Section 43.2.1\)](#page-1068-0) on a cluster server. This includes initiating a device restart from the current Start-up Parameter values, as well as the management of these attributes.

# <span id="page-1074-0"></span>**43.5.1 Device Start-up**

The 'current' set of Start-up Parameter values on a cluster server are those used in the start-up procedure, which can be remotely initiated from a cluster client using the function **eCLD\_CommissioningCommandRestartDeviceSend()**. This function sends a Restart Device command to the remote device hosting the cluster server. This command provides a number of options concerning the timing of the restart:

- **Without delay:** The start-up procedure is invoked as soon as the command is received. This option requires both the delay and jitter to be specified as zero.
- **With delay:** The start-up procedure is invoked after a specified delay (in seconds). If no delay is required, the delay period must be specified as zero.
- **With delay and jitter:** The start-up procedure is invoked after a specified delay (in seconds) with a random jitter period added. It is necessary to indicate a maximum jitter period but the actual period will be randomly generated. If no jitter is required, the maximum jitter period must be specified as zero.

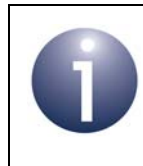

**Note:** If only jitter is required, the delay period must be specified as zero and the maximum jitter period must be non-zero.

In all of the above cases, it is possible to configure the start-up procedure to begin either without any further delay or at a 'convenient' moment (when there are no pending actions that should be completed before the restart).

The above options are configured in the command payload (see [Section 43.9.2\)](#page-1094-0).

The cluster server will send a Restart Device Response to the requesting client before invoking the start-up procedure or starting the countdown (for the delay).

# **43.5.2 Stored Start-up Parameters**

In addition to the 'current' set of values for the Start-up Parameters attribute set, the cluster server can store other sets of values for these attributes in non-volatile memory. Each stored set of Start-up Parameter values is assigned a unique index number. At any time, a particular stored set of values can be retrieved and loaded to become the current set. Functions are provided for managing the saved sets of Startup Parameter values.

### <span id="page-1075-0"></span>**43.5.2.1 Saving Start-up Parameters**

In order to save a set of Start-up Parameter values, it is first necessary to set them as the current attribute values - this must be done locally by the application on the device hosting the server, possibly using the function **eCLD\_CommissioningSetAttribute()**.

The application on a device hosting a cluster client can send a Save Start-up Parameters command to the cluster server in order to request that the current set of Start-up Parameter values is saved to non-volatile memory. This can be done by calling **eCLD\_CommissioningCommandSaveStartupParamsSend()** or, alternatively, **eCLD\_CommissioningCommandModifyStartupParamsSend()**. The index number of the saved record must be specified in the request. If this number has already been used, the existing stored values will be over-written with the new values.

It is the responsibility of the user application on the device hosting the server to perform the save. When the command arrives, a ZCL custom event will be generated and the request should be handled by the user-defined callback function for the endpoint on which the application is located. The server will automatically send a Save Start-up Parameters Response to the requesting client.

### **43.5.2.2 Retrieving Stored Start-up Parameters**

A set of Start-up Parameter values that have been stored by in non-volatile memory (as described in [Section 43.5.2.1\)](#page-1075-0) can be retrieved and loaded as the current set of values. The required stored set of values is specified using its unique index number.

The application on a device hosting a cluster client can send a Restore Start-up Parameters command to the cluster server in order to request that the specified set of Start-up Parameter values is loaded from non-volatile memory. This can be done by calling **eCLD\_CommissioningCommandRestoreStartupParamsSend()** or, alternatively, **eCLD\_CommissioningCommandModifyStartupParamsSend()**. The index number of the relevant set must be specified in the request.

It is the responsibility of the user application on the device hosting the server to retrieve the relevant set of values and load them as the current values. When the command arrives, a ZCL custom event will be generated and the request should be handled by the user-defined callback function for the endpoint on which the application is located. The server will automatically send a Restore Start-up Parameters Response to the requesting client.

A device restart is required in order to implement the loaded values, as described in [Section 43.5.1.](#page-1074-0)

# **43.5.3 Reset Start-up Parameters to Default Values**

A set of Start-up Parameters on the cluster server can be reset to their default values.

The application on a device hosting a cluster client can send a Reset Start-up Parameters command to the cluster server in order to request that the Start-up Parameters are reset to their default values. This can be done by calling **eCLD\_CommissioningCommandResetStartupParamsSend()** or, alternatively, **eCLD\_CommissioningCommandModifyStartupParamsSend()**. Options are available concerning the set(s) of Start-up Parameters to reset - any combination of the following can be performed:

- Reset the current set of Start-up Parameters
- Reset all stored sets of Start-up Parameters or the stored set with given index
- Erase the stored set of Start-up Parameters with given index

The required options must be specified in the request. The option to erase a stored set of Start-up Parameters allows storage space to be freed up.

It is the responsibility of the user application on the device hosting the server to reset the relevant set(s) of values. When the command arrives, a ZCL custom event will be generated and the request should be handled by the user-defined callback function for the endpoint on which the application is located. The server will automatically send a Reset Start-up Parameters Response to the requesting client.

A device restart is required in order to implement the reset (current) values, as described in [Section 43.5.1](#page-1074-0).

# **43.6 Commissioning Events**

The Commissioning cluster has its own events that are handled through the callback mechanism outlined in [Chapter 3](#page-74-1). If a device uses this cluster then application-specific Commissioning event handling must be included in the user-defined callback function for the associated endpoint, where this callback function is registered through the relevant endpoint registration function. This callback function will then be invoked when a Commissioning event occurs and needs the attention of the application.

For a Commissioning event, the eEventType field of the tsZCL\_CallBackEvent structure is set to E\_ZCL\_CBET\_CLUSTER\_CUSTOM. This event structure also contains an element sClusterCustomMessage, which is itself a structure containing a field pvCustomData. This field is a pointer to the following tsCLD CommissioningCallBackMessage structure (fully detailed in Section [43.9.6](#page-1096-0)).

#### *Chapter 43 Commissioning Cluster*

```
typedef struct
{
   uint8 u8CommandId;
    union
     {
         tsCLD_Commissioning_RestartDevicePayload 
                               *psRestartDevicePayload;
         tsCLD_Commissioning_ModifyStartupParametersPayload 
                               *psModifyStartupParamsPayload; 
    } uReqMessage;
    union
     {
         tsCLD_Commissioning_ResponsePayload 
                               *psCommissioningResponsePayload; 
     } uRespMessage;
} tsCLD_CommissioningCallBackMessage;
```
When a Commissioning event occurs, one of a number of command types could have been received. The relevant command type is specified through the u8CommandId field of the tsCLD CommissioningCallBackMessage structure. The possible command types are detailed below.

The table below details the command types that can be received by the cluster server.

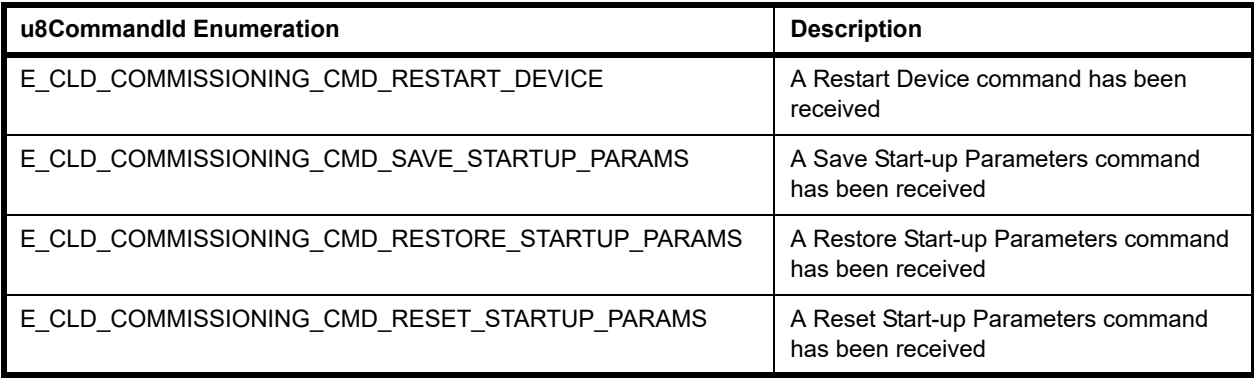

#### **Table 80: Commissioning Command Types (on Server)**

The table below details the command types that can be received by the cluster client.

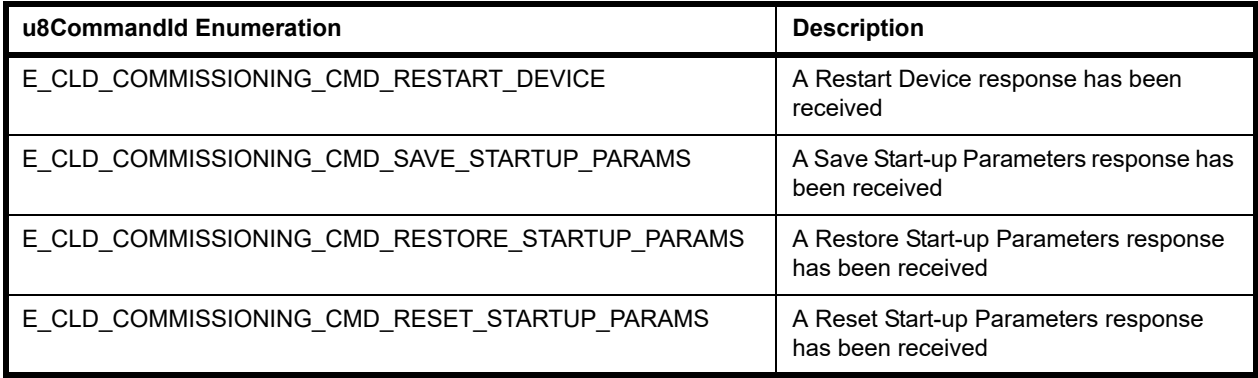

#### **Table 81: Commissioning Command Types (on Client)**

# **43.7 Functions**

The following Commissioning cluster function is provided:

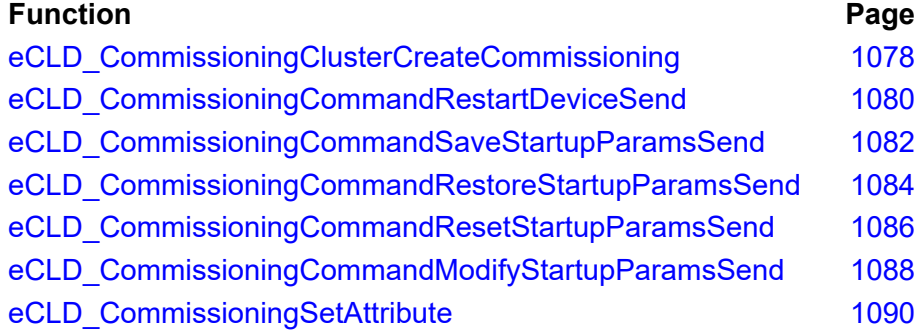

#### <span id="page-1079-0"></span>**eCLD\_CommissioningClusterCreateCommissioning**

**teZCL\_Status eCLD\_CommissioningClusterCreateCommissioning( tsZCL\_ClusterInstance \****psClusterInstance***, bool\_t** *bIsServer***, tsZCL\_ClusterDefinition \****psClusterDefinition***, void \****pvEndPointSharedStructPtr***, uint8 \****pu8AttributeControlBits***, tsCLD\_CommissioningCustomDataStructure \****psCustomDataStructure***);**

#### **Description**

This function creates an instance of the Commissioning cluster on an endpoint. The cluster instance is created on the endpoint which is associated with the supplied tsZCL ClusterInstance structure and can act as a server or a client, as specified.

The function should only be called when setting up a custom endpoint containing one or more selected clusters (rather than the whole set of clusters supported by a standard ZigBee device). This function will create a Commissioning cluster instance on the endpoint, but instances of other clusters may also be created on the same endpoint by calling their corresponding creation functions. For more details of creating cluster instances on custom endpoints, refer to [Appendix D.](#page-1358-0)

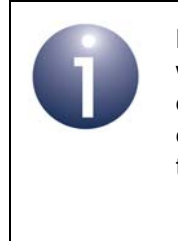

**Note:** This function must not be called for an endpoint on which a standard ZigBee device will be used. In this case, the device and its supported clusters must be registered on the endpoint using the relevant device registration function from those described in the *ZigBee Devices User Guide (JN-UG-3114)*.

When used, this function must be called after the stack has been started and after the ZCL has been initialised.

The function requires an array to be declared for internal use, which contains one element (of type **uint8**) for each attribute of the cluster. The array length is automatically adjusted by the compiler using the following declaration:

```
uint8 au8CommissioningAttributeControlBits
[(sizeof(asCLD_CommissioningClusterAttributeDefinitions) / 
sizeof(tsZCL AttributeDefinition))];
```
## **Parameters**

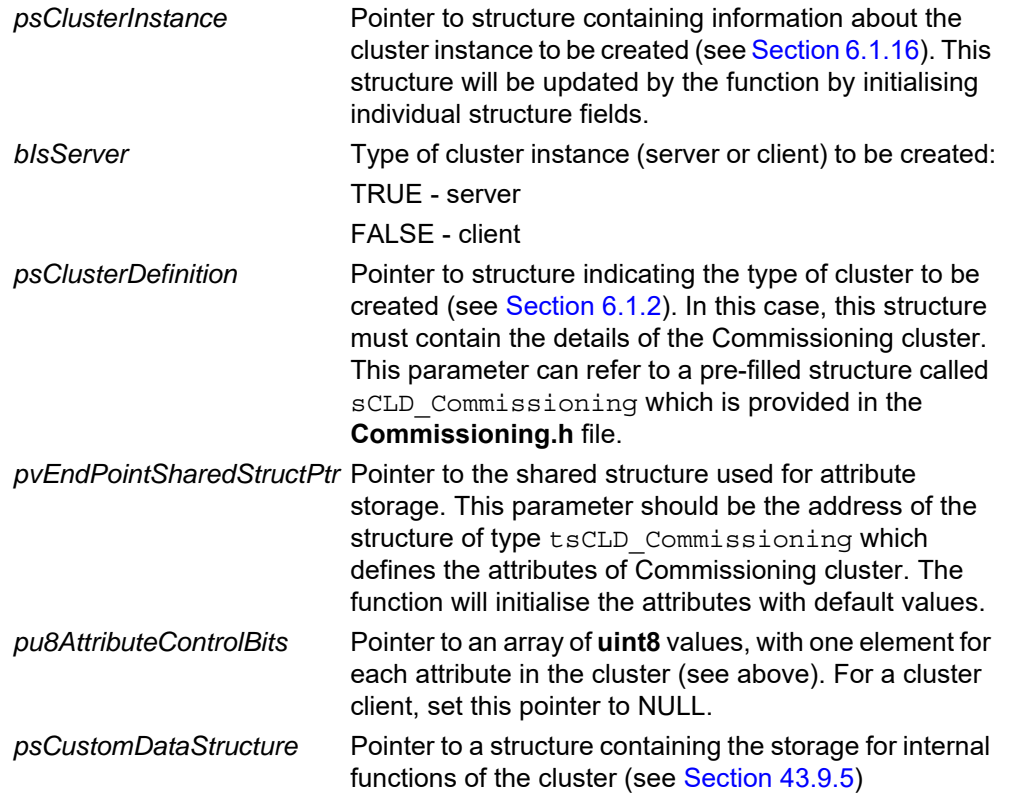

## **Returns**

E\_ZCL\_SUCCESS

E\_ZCL\_FAIL

- E\_ZCL\_ERR\_PARAMETER\_NULL
- E\_ZCL\_ERR\_INVALID\_VALUE

## **eCLD\_CommissioningCommandRestartDeviceSend**

**teZCL\_Status eCLD\_CommissioningCommandRestartDeviceSend( uint8** *u8SourceEndPointId***, uint8** *u8DestinationEndPointId***, tsZCL\_Address \****psDestinationAddress***, uint8 \****pu8TransactionSequenceNumber***, tsCLD\_Commissioning\_RestartDevicePayload \****psPayload***);**

### **Description**

This function can be used on a Commissioning cluster client to send a Restart Device command to a cluster server on a remote device. This command is used to run the start-up procedure with a new set of values for the Start-up Parameters attributes (these values must already be installed). The new values may be implemented immediately or after a specified delay with an optional jitter.

When the command arrives, a ZCL custom event will be generated and the request should be handled by the user-defined callback function for the endpoint on which the application is located (see [Section 43.6\)](#page-1076-0). Before running the start-up procedure or starting the countdown (for the delay), the server will send a Restart Device Response to the requesting client, where a ZCL custom event will be generated.

You are required to provide a pointer to a location to receive a Transaction Sequence Number (TSN) for the request. The TSN in the response will be set to match the TSN in the request, allowing an incoming response to be paired with a request. This is useful when sending more than one request to the same destination endpoint.

### **Parameters**

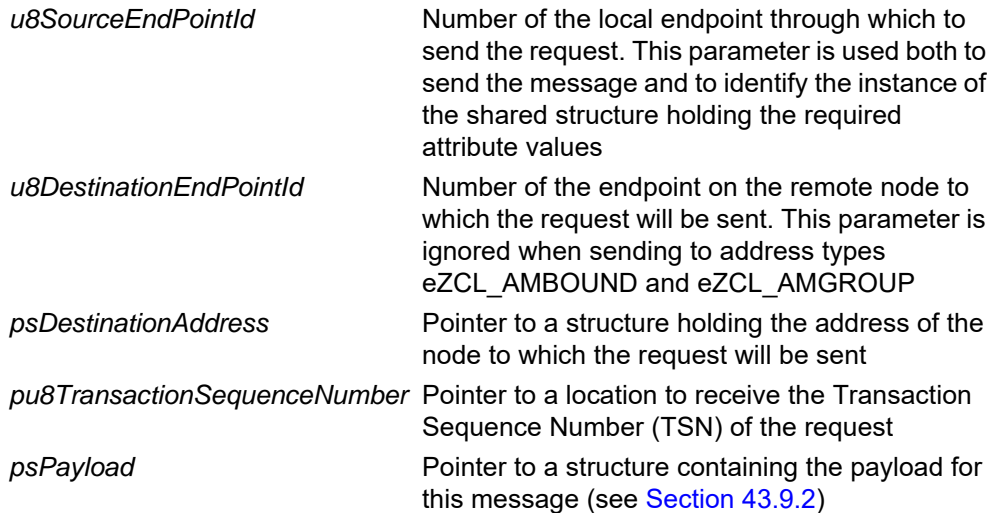

## **Returns**

- E\_ZCL\_SUCCESS
- E\_ZCL\_FAIL
- E\_ZCL\_ERR\_PARAMETER\_NULL
- E\_ZCL\_ERR\_INVALID\_VALUE

## **eCLD\_CommissioningCommandSaveStartupParamsSend**

**teZCL\_Status eCLD\_CommissioningCommandSaveStartupParamsSend( uint8** *u8SourceEndPointId***, uint8** *u8DestinationEndPointId***, tsZCL\_Address \****psDestinationAddress***, uint8 \****pu8TransactionSequenceNumber***, tsCLD\_Commissioning\_ModifyStartupParametersPayload \****psPayload***);**

#### **Description**

This function can be used on a Commissioning cluster client to send a Save Start-up Parameters command to a cluster server on a remote device. This command instructs the server to locally save a set of values for the attributes of the Start-up Parameters attribute set. A device can store different sets of start-up parameters (in non-volatile memory), with each set being referenced using an index number. This index number must be specified and if a set has already been stored with the same index number then the stored values will be over-written with the new values.

It is the responsibility of the user application on the device hosting the server to implement the command. When the command arrives, a ZCL custom event will be generated and the request should be handled by the user-defined callback function for the endpoint on which the application is located (see [Section 43.6](#page-1076-0)). The server will automatically send a Save Start-up Parameters Response to the client, where a ZCL custom event will be generated.

You are required to provide a pointer to a location to receive a Transaction Sequence Number (TSN) for the request. The TSN in the response will be set to match the TSN in the request, allowing an incoming response to be paired with a request. This is useful when sending more than one request to the same destination endpoint.

#### **Parameters**

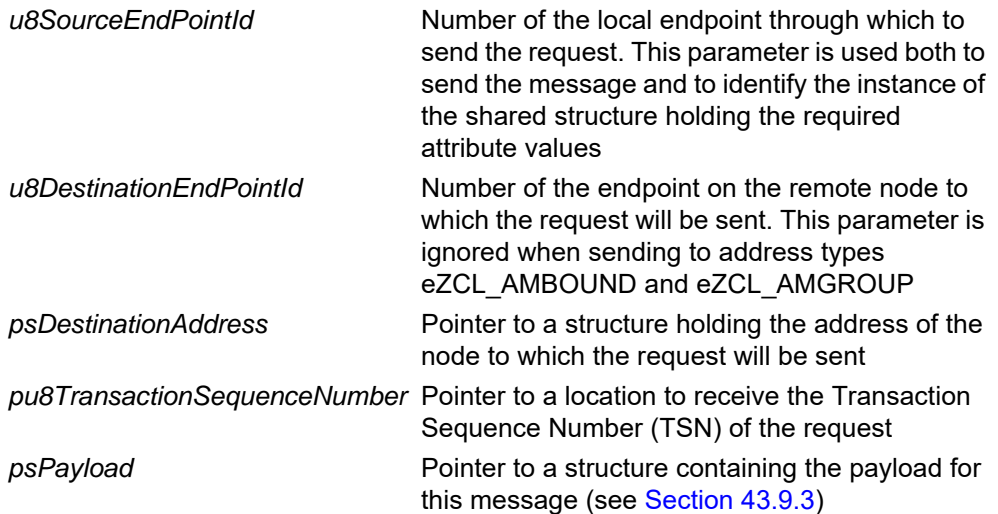

## **Returns**

- E\_ZCL\_SUCCESS
- E\_ZCL\_FAIL
- E\_ZCL\_ERR\_PARAMETER\_NULL
- E\_ZCL\_ERR\_INVALID\_VALUE

## **eCLD\_CommissioningCommandRestoreStartupParamsSend**

**teZCL\_Status eCLD\_CommissioningCommandRestoreStartupParamsSend( uint8** *u8SourceEndPointId***, uint8** *u8DestinationEndPointId***, tsZCL\_Address \****psDestinationAddress***, uint8 \****pu8TransactionSequenceNumber***, tsCLD\_Commissioning\_ModifyStartupParametersPayload \****psPayload***);**

#### **Description**

This function can be used on a Commissioning cluster client to send a Restore Startup Parameters command to a cluster server on a remote device. This command instructs the server to load a saved set of values for the attributes of the Start-up Parameters attribute set. The index of the required set of Start-up Parameters must be specified in the command payload. Note that the command does not instruct the server to implement the loaded values using the start-up procedure - a Restart Device command is required to do this.

It is the responsibility of the user application on the device hosting the server to implement the command. When the command arrives, a ZCL custom event will be generated and the request should be handled by the user-defined callback function for the endpoint on which the application is located (see [Section 43.6](#page-1076-0)). The server will automatically send a Restore Start-up Parameters Response to the client, where a ZCL custom event will be generated.

You are required to provide a pointer to a location to receive a Transaction Sequence Number (TSN) for the request. The TSN in the response will be set to match the TSN in the request, allowing an incoming response to be paired with a request. This is useful when sending more than one request to the same destination endpoint.

#### **Parameters**

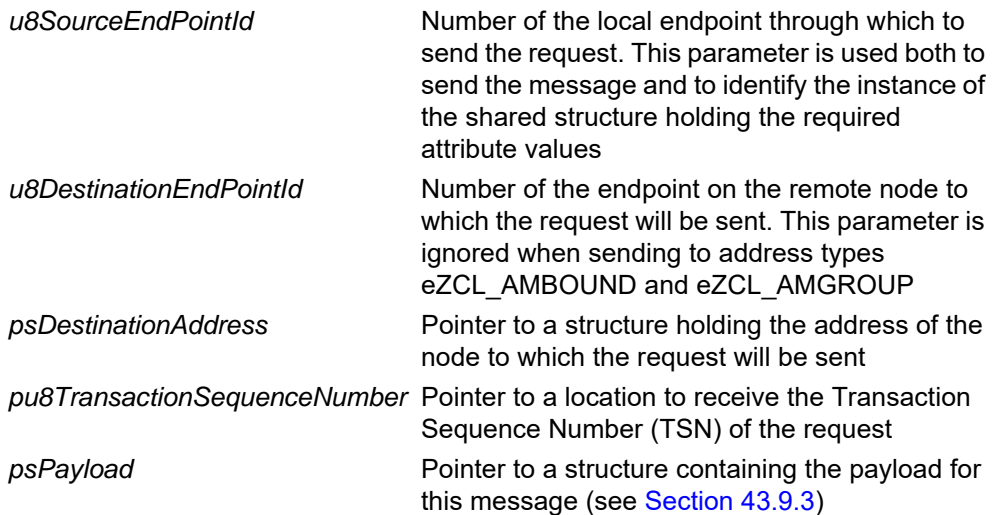

## **Returns**

- E\_ZCL\_SUCCESS
- E\_ZCL\_FAIL
- E\_ZCL\_ERR\_PARAMETER\_NULL
- E\_ZCL\_ERR\_INVALID\_VALUE

## **eCLD\_CommissioningCommandResetStartupParamsSend**

**teZCL\_Status eCLD\_CommissioningCommandResetStartupParamsSend( uint8** *u8SourceEndPointId***, uint8** *u8DestinationEndPointId***, tsZCL\_Address \****psDestinationAddress***, uint8 \****pu8TransactionSequenceNumber***, tsCLD\_Commissioning\_ModifyStartupParametersPayload \****psPayload***);**

#### **Description**

This function can be used on a Commissioning cluster client to send a Reset Startup Parameters command to a cluster server on a remote device. This command instructs the server to set the current Start-up Parameters to their default values. It is also possible to set one or all of any saved sets of Start-up Parameters to the defaults. The command can also be used to delete a specified set of saved Start-up Parameters.

It is the responsibility of the user application on the device hosting the server to implement the command. When the command arrives, a ZCL custom event will be generated and the request should be handled by the user-defined callback function for the endpoint on which the application is located (see [Section 43.6](#page-1076-0)). The server will automatically send a Reset Start-up Parameters Response to the client, where a ZCL custom event will be generated.

You are required to provide a pointer to a location to receive a Transaction Sequence Number (TSN) for the request. The TSN in the response will be set to match the TSN in the request, allowing an incoming response to be paired with a request. This is useful when sending more than one request to the same destination endpoint.

### **Parameters**

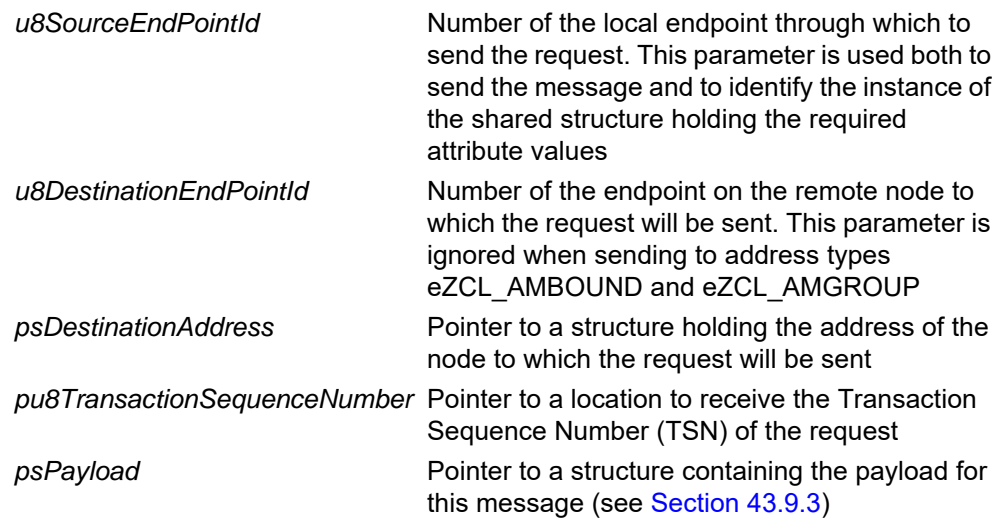

## **Returns**

- E\_ZCL\_SUCCESS
- E\_ZCL\_FAIL
- E\_ZCL\_ERR\_PARAMETER\_NULL
- E\_ZCL\_ERR\_INVALID\_VALUE

## **eCLD\_CommissioningCommandModifyStartupParamsSend**

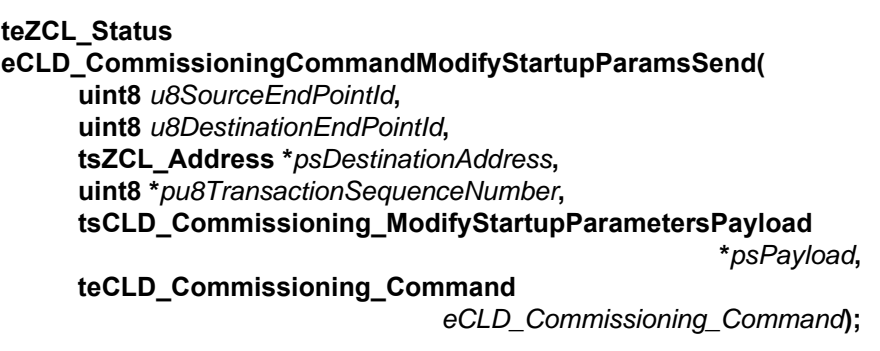

### **Description**

This function can be used on a Commissioning cluster client to send a command to modify a set of values for the Start-up Parameters attributes in the cluster server on a remote device. One of four commands can be specified and sent, as listed and described in the table below:

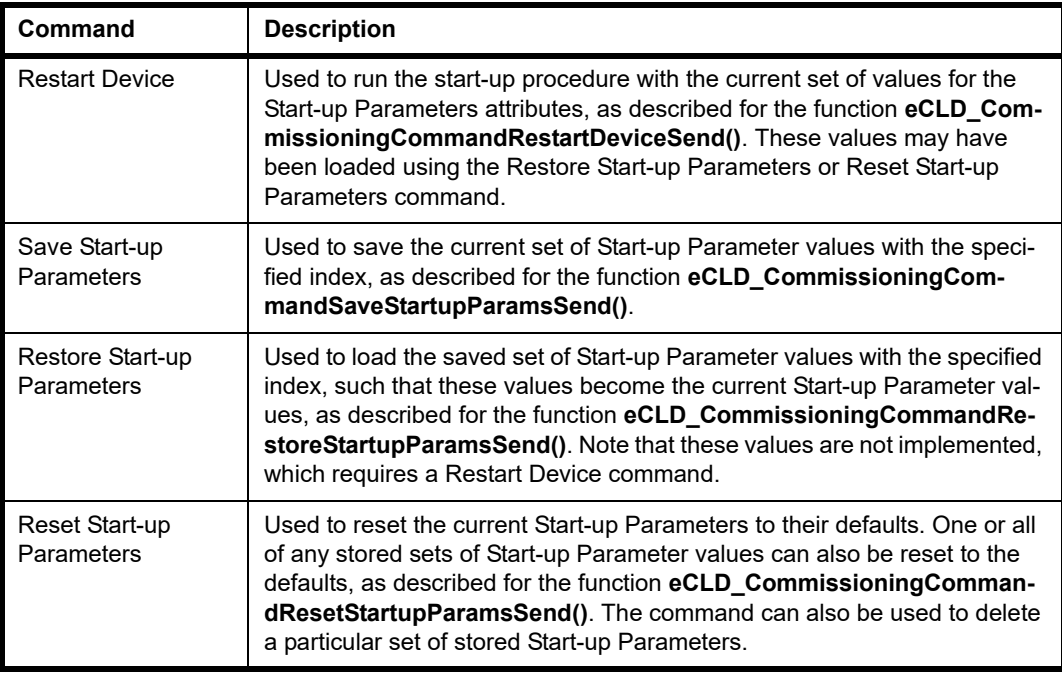

It is the responsibility of the user application on the device hosting the server to implement the command. When the command arrives, a ZCL custom event will be generated and the request should be handled by the user-defined callback function for the endpoint on which the application is located (see [Section 43.6](#page-1076-0)). The server will automatically send a response for the relevant command to the client, where a ZCL custom event will be generated.

You are required to provide a pointer to a location to receive a Transaction Sequence Number (TSN) for the request. The TSN in the response will be set to match the TSN in the request, allowing an incoming response to be paired with a request. This is useful when sending more than one request to the same destination endpoint.

### **Parameters**

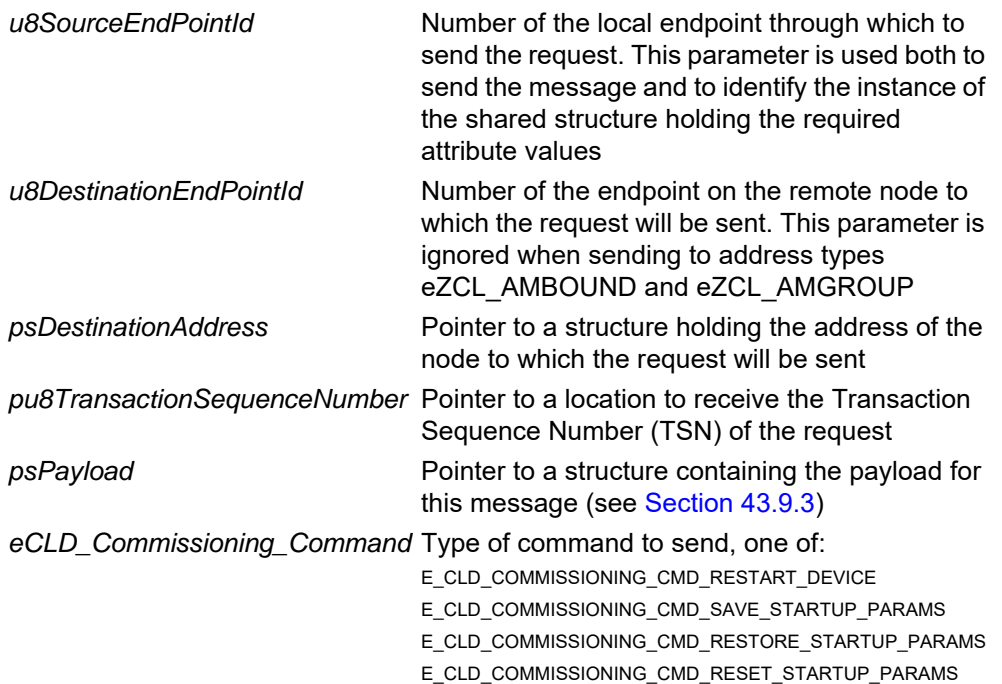

## **Returns**

E\_ZCL\_SUCCESS E\_ZCL\_FAIL E\_ZCL\_ERR\_PARAMETER\_NULL E\_ZCL\_ERR\_INVALID\_VALUE

## **eCLD\_CommissioningSetAttribute**

**teZCL\_Status eCLD\_CommissioningSetAttribute( uint8** *u8SourceEndPointId***, teCLD\_Commissioning\_AttributeSet** *eAttributeSet***, void \****vptrAttributeSetStructure***);**

## **Description**

This function can be used on a Commissioning cluster server to write values to a particular attribute set of the Commissioning cluster.

### **Parameters**

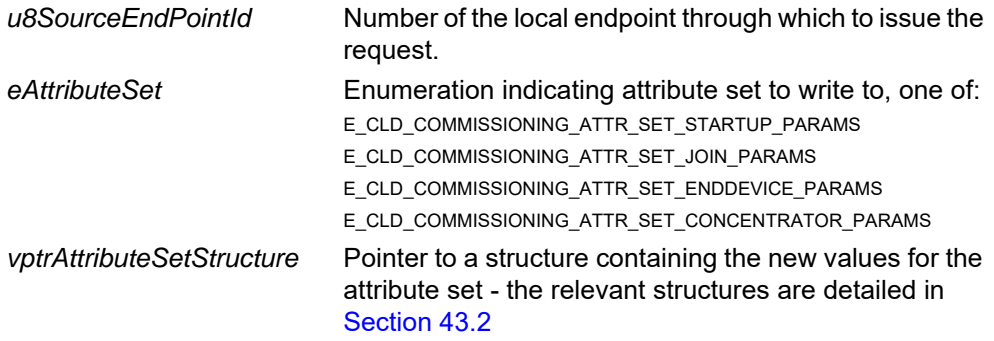

#### **Returns**

E\_ZCL\_SUCCESS E\_ZCL\_FAIL E\_ZCL\_ERR\_PARAMETER\_NULL E\_ZCL\_ERR\_INVALID\_VALUE

# **43.8 Enumerations**

## **43.8.1 teCLD\_Commissioning\_AttributeID**

The following structure contains the enumerations used to identify the attributes of the Commissioning cluster.

```
typedef enum 
{
   E_CLD_COMMISSIONING_ATTR_ID_SHORT_ADDRESS = 0x0000,
    E_CLD_COMMISSIONING_ATTR_ID_EXT_PANID,
    E_CLD_COMMISSIONING_ATTR_ID_PANID,
    E_CLD_COMMISSIONING_ATTR_ID_CHANNEL_MASK,
    E_CLD_COMMISSIONING_ATTR_ID_PROTOCOL_VERSION,
    E_CLD_COMMISSIONING_ATTR_ID_STACK_PROFILE,
    E_CLD_COMMISSIONING_ATTR_ID_STARTUP_CONTROl,
   E_CLD_COMMISSIONING_ATTR_ID_TC_ADDR = 0x0010,
    E_CLD_COMMISSIONING_ATTR_ID_TC_MASTER_KEY,
    E_CLD_COMMISSIONING_ATTR_ID_NETWORK_KEY,
    E_CLD_COMMISSIONING_ATTR_ID_USE_INSECURE_JOIN,
    E_CLD_COMMISSIONING_ATTR_ID_PRECONFIG_LINK_KEY,
    E_CLD_COMMISSIONING_ATTR_ID_NWK_KEY_SEQ_NO,
    E_CLD_COMMISSIONING_ATTR_ID_NWK_KEY_TYPE,
    E_CLD_COMMISSIONING_ATTR_ID_NWK_MANAGER_ADDR,
   E_CLD_COMMISSIONING_ATTR_ID_SCAN_ATTEMPTS = 0x0020,
    E_CLD_COMMISSIONING_ATTR_ID_TIME_BW_SCANS,
    E_CLD_COMMISSIONING_ATTR_ID_REJOIN_INTERVAL,
    E_CLD_COMMISSIONING_ATTR_ID_MAX_REJOIN_INTERVAL,
   E_CLD_COMMISSIONING_ATTR_ID_INDIRECT_POLL_RATE = 0x0030,
    E_CLD_COMMISSIONING_ATTR_ID_PARENT_RETRY_THRSHOLD,
   E_CLD_COMMISSIONING_ATTR_ID_CONCENTRATOR_FLAG = 0x0040,
    E_CLD_COMMISSIONING_ATTR_ID_CONCENTRATOR_RADIUS,
    E_CLD_COMMISSIONING_ATTR_ID_CONCENTRATOR_DISCVRY_TIME,
} teCLD Commissioning AttributeID;;
```
## **43.8.2 teCLD\_Commissioning\_AttributeSet**

The following structure contains the enumerations used to identify the attribute sets of the Commissioning cluster.

typedef enum { E\_CLD\_COMMISSIONING\_ATTR\_SET\_STARTUP\_PARAMS =  $0x00$ , E\_CLD\_COMMISSIONING\_ATTR\_SET\_JOIN\_PARAMS, E\_CLD\_COMMISSIONING\_ATTR\_SET\_ENDDEVICE\_PARAMS, E\_CLD\_COMMISSIONING\_ATTR\_SET\_CONCENTRATOR\_PARAMS } teCLD\_Commissioning\_AttributeSet;

## **43.8.3 teCLD\_Commissioning\_Command**

The following structure contains the enumerations used to identify commands of the Commissioning cluster (the same enumerations are used for requests and their corresponding responses).

```
typedef enum 
{
   E_CLD_COMMISSIONING_CMD_RESTART_DEVICE = 0x00,
    E_CLD_COMMISSIONING_CMD_SAVE_STARTUP_PARAMS,
    E_CLD_COMMISSIONING_CMD_RESTORE_STARTUP_PARAMS,
    E_CLD_COMMISSIONING_CMD_RESET_STARTUP_PARAMS 
} teCLD_Commissioning_Command;
```
The above enumerations are described in the table below:

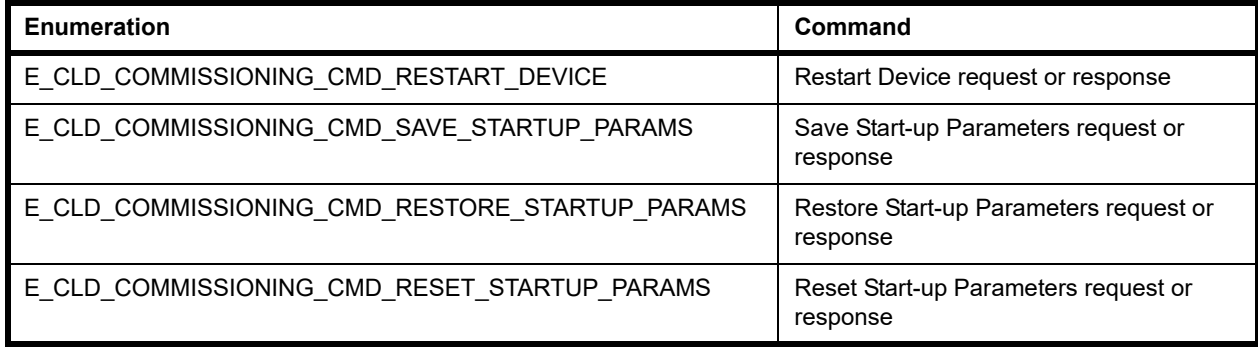

### **Table 82: Commissioning Command Enumerations**

# **43.9 Structures**

## **43.9.1 Attribute Set Structures**

The following structures contain the Commissioning cluster attribute sets and are detailed in the referenced sections:

- **tsCLD** StartupParameters see [Section 43.2.1](#page-1068-0)
- **tsCLD** JoinParameters see [Section 43.2.2](#page-1071-0)
- **tsCLD** EndDeviceParameters see [Section 43.2.3](#page-1072-0)
- **tsCLD** ConcentratorParameters see [Section 43.2.4](#page-1073-0)

## <span id="page-1094-0"></span>**43.9.2 tsCLD\_Commissioning\_RestartDevicePayload**

The following structure contains the payload of a Restart Device command.

```
typedef struct
{
  zbmap8 u8Options;
  uint8 u8Delay;
  uint8 u8Jitter;
} tsCLD_Commissioning_RestartDevicePayload;
```
#### where:

■ u8Options is a 8-bit bitmap specifying the required start-up options:

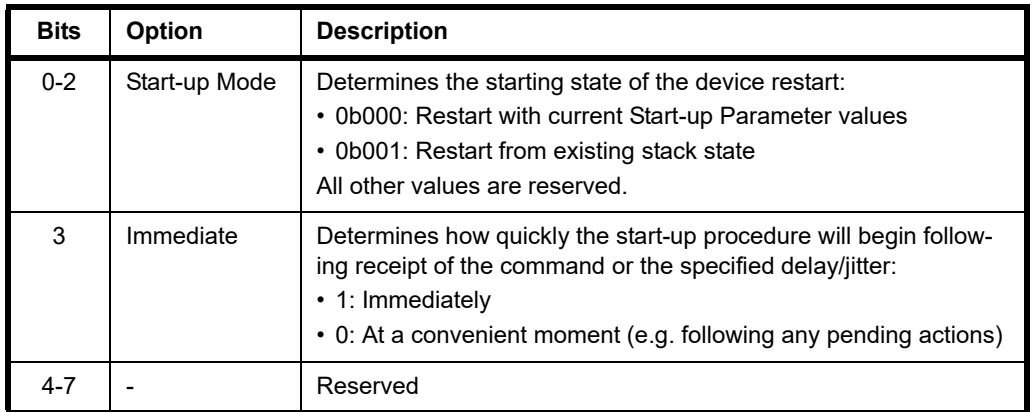

- u8Delay specifies the time-delay, in seconds, before the start-up procedure should be executed.
- $\blacksquare$  u8Jitter is a value which determines the possible range of values of the jitter that is added to the delay u8Delay - the jitter, in milliseconds, is a random value in the range 0 to u8Jitter x 80.

## <span id="page-1095-0"></span>**43.9.3 tsCLD\_Commissioning\_ModifyStartupParametersPayload**

The following structure contains the payload of the following commands: Save Startup Parameters, Restore Start-up Parameters and Reset Start-up Parameters.

```
typedef struct
{
   zbmap8 u8Options;
  uint8 u8Index;
} tsCLD_Commissioning_ModifyStartupParametersPayload;
```
#### where:

u8Options is an 8-bit bitmap specifying the required reset options for the Reset Start-up Parameters command (it is not used by the other commands):

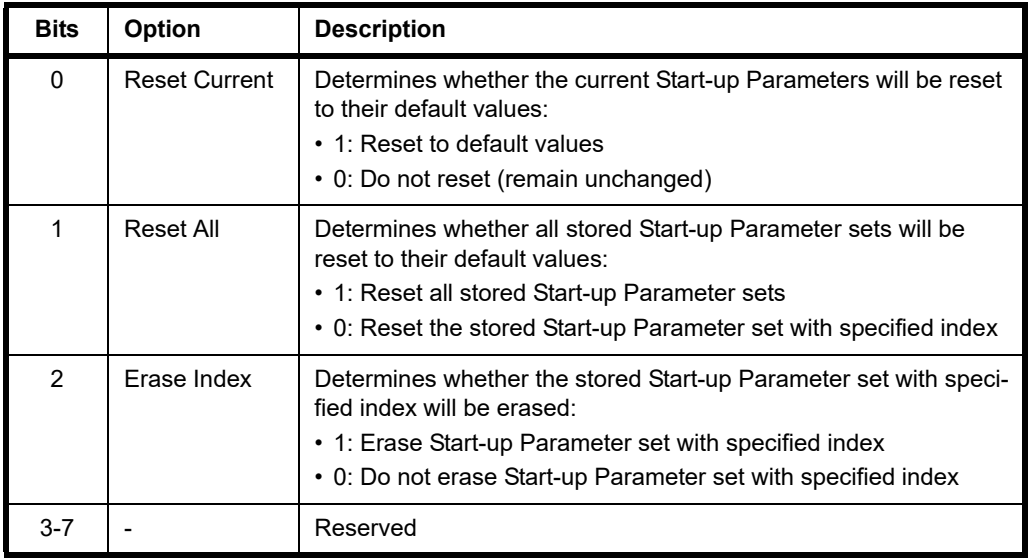

■ u8Index is the index of the saved Start-up Parameter set to which actions specified in u8Options relate (this index is ignored if no actions are specified).

## <span id="page-1095-1"></span>**43.9.4 tsCLD\_Commissioning\_ResponsePayload**

The following structure contains the payload of the responses to the following commands: Save Start-up Parameters, Restore Start-up Parameters and Reset Startup Parameters.

```
typedef struct
{
   zenum8 u8Status;
} tsCLD_Commissioning_ResponsePayload;
```
where u8Status contains one of the ZCL command status codes listed and described in [Section 7.1.4](#page-153-0).

## <span id="page-1096-0"></span>**43.9.5 tsCLD\_CommissioningCustomDataStructure**

The Commissioning cluster requires extra storage space to be allocated to be used by internal functions. The structure definition for this storage is shown below:

```
typedef struct
{
   tsZCL ReceiveEventAddress sReceiveEventAddress;
   tsZCL CallBackEvent scustomCallBackEvent;
   tsCLD CommissioningCallBackMessage sCallBackMessage;
} tsCLD_CommissioningCustomDataStructure;
```
The fields are for internal use and no knowledge of them is required.

## **43.9.6 tsCLD\_CommissioningCallBackMessage**

For a Commissioning event, the eEventType field of the tsZCL CallBackEvent structure is set to E\_ZCL\_CBET\_CLUSTER\_CUSTOM. This event structure also contains an element sClusterCustomMessage, which is itself a structure containing a field pvCustomData. This field is a pointer to the following tsCLD\_CommissioningCallBackMessage structure:

```
typedef struct
{
   uint8 u8CommandId;
    union
     {
         tsCLD_Commissioning_RestartDevicePayload 
                               *psRestartDevicePayload;
         tsCLD_Commissioning_ModifyStartupParametersPayload 
                               *psModifyStartupParamsPayload; 
     } uReqMessage;
    union
     {
         tsCLD_Commissioning_ResponsePayload 
                               *psCommissioningResponsePayload; 
     } uRespMessage;
} tsCLD_CommissioningCallBackMessage;
```
#### where:

- $\blacksquare$  u8CommandId indicates the type of Commissioning command that has been received by a cluster server or client (the same enumerations are used for requests on the server and responses on the client), one of:
	- E\_CLD\_COMMISSIONING\_CMD\_RESTART\_DEVICE
	- E\_CLD\_COMMISSIONING\_CMD\_SAVE\_STARTUP\_PARAMS
	- E\_CLD\_COMMISSIONING\_CMD\_RESTORE\_STARTUP\_PARAMS
	- E\_CLD\_COMMISSIONING\_CMD\_RESET\_STARTUP\_PARAMS
- $\blacksquare$  uReqMessage is a union containing the payload of a request command in the following form:
	- psRestartDevicePayload is a pointer to a structure containing the Restart Device command payload - see [Section 43.9.2](#page-1094-0)
	- psModifyStartupParamsPayload is a pointer to a structure containing the (common) payload for the Save Start-up Parameters, Restore Start-up Parameters and Reset Start-up Parameters commands - see [Section](#page-1095-0)  [43.9.3](#page-1095-0)
- $\blacksquare$  uRespMessage is a union containing the payload of a response command in the following form:
	- psCommissioningResponsePayload is a pointer to a structure containing the (common) payload for the Save Start-up Parameters, Restore Start-up Parameters and Reset Start-up Parameters responses see [Section 43.9.4](#page-1095-1)

For further information on Commissioning cluster events, refer to [Section 43.6.](#page-1076-0)

## **43.10 Compile-Time Options**

To enable the Commissioning cluster in the code to be built, it is necessary to add the following to the **zcl\_options.h** file:

```
#define CLD_COMMISSIONING
```
In addition, to include the software for a cluster client or server or both, it is necessary to add one or both of the following to the same file:

#define COMMISSIONING\_CLIENT #define COMMISSIONING\_SERVER

### **Optional Attributes**

The Commissioning cluster contains attributes that may be optionally enabled at compile-time by adding some or all of the following lines to the **zcl\_options.h** file (see [Section 43.2](#page-1067-0) and [Section 43.3](#page-1073-1)):

```
#define CLD_COMM_ATTR_SHORT_ADDRESS
#define CLD_COMM_ATTR_EXTENED_PAN_ID
#define CLD_COMM_ATTR_PAN_ID
#define CLD_COMM_ATTR_CHANNEL_MASK
#define CLD_COMM_ATTR_PROTOCOL_VERSION
#define CLD_COMM_ATTR_STACK_PROFILE
#define CLD COMM ATTR START UP CONTROL
#define CLD_COMM_ATTR_TC_ADDR
#define CLD COMM ATTR TC MASTER KEY
#define CLD_COMM_ATTR_NWK_KEY
#define CLD COMM ATTR USE INSECURE JOIN
#define CLD COMM ATTR PRE CONFIG LINK KEY
```

```
#define CLD COMM ATTR NWK KEY SEQ NO
#define CLD_COMM_ATTR_NWK_KEY_TYPE
#define CLD_COMM_ATTR_NWK_MANAGER_ADDR
#define CLD_COMM_ATTR_SCAN_ATTEMPTS
#define CLD_COMM_ATTR_TIME_BW_SCANS
#define CLD COMM ATTR REJOIN INTERVAL
#define CLD_COMM_ATTR_MAX_REJOIN_INTERVAL
#define CLD_COMM_ATTR_INDIRECT_POLL_RATE
#define CLD_COMM_ATTR_PARENT_RETRY_THRSHLD
#define CLD_COMM_ATTR_CONCENTRATOR_FLAG
#define CLD_COMM_ATTR_CONCENTRATOR_RADIUS
#define CLD_COMM_ATTR_CONCENTRATOR_DISCVRY_TIME
```
## **Optional Commands**

The Commissioning cluster contains commands that may be optionally enabled at compile-time by adding some or all of the following lines to the **zcl\_options.h** file.

To enable the Save Start-up Parameters command, add the following line:

#define CLD\_COMMISSIONING\_CMD\_SAVE\_STARTUP\_PARAMS

To enable the Restore Start-up Parameters command, add the following line:

#define CLD COMMISSIONING CMD RESTORE STARTUP PARAMS

*Chapter 43 Commissioning Cluster*

# **44. Touchlink Commissioning Cluster**

This chapter describes the Touchlink Commissioning cluster, which can be used when forming a network or adding a new node to an existing network.

The Touchlink Commissioning cluster has a Cluster ID of 0x1000.

## **44.1 Overview**

The Touchlink Commissioning cluster is associated with a node as a whole, rather than with individual ZigBee devices on the node. It must be used on nodes that incorporate one or more of the ZigBee devices indicated in [Table 83](#page-1100-0) below, which shows the supported devices when the Touchlink Commissioning cluster acts as a client, server and combined client/server.

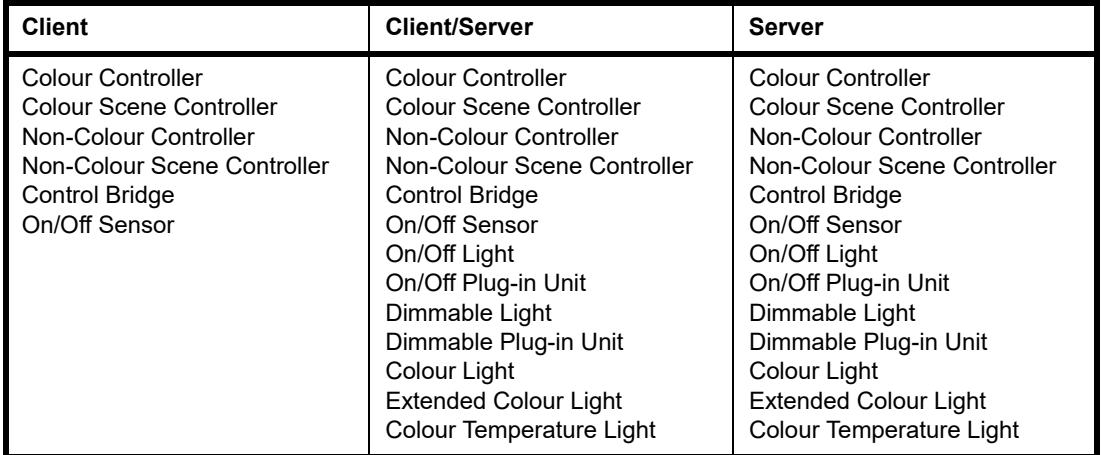

**Table 83: Touchlink Commissioning Cluster in ZigBee Devices**

<span id="page-1100-0"></span>This cluster supports two sets of functionality, corresponding to two distinct commands sets:

- **Touchlink**
- Commissioning Utility

Functions are provided for implementing both sets of commands. These functions are referenced in [Section 44.4](#page-1102-0) and [Section 44.5](#page-1108-0), and detailed in [Section 44.7](#page-1112-0).

The Commissioning Utility functionality is not required on Lighting devices.

For the compile-time options for enabling the Touchlink Commissioning cluster for Touchlink and the Commissioning Utility, refer to [Section 44.10.](#page-1155-0)

# **44.2 Cluster Structure and Attributes**

This cluster has no attributes, as a server or a client. Therefore, the cluster structure tsCLD\_ZllCommission is referred to using a null pointer.

# **44.3 Commissioning Operations**

Commissioning involves forming a network or adding a new node to an existing network. A node from which commissioning can be initiated is referred to as an 'initiator' - this may be a remote control unit, but could also be a lamp.

- An 'initiator' node must support the Touchlink Commissioning cluster as a client.
- A node to be added to the network must support the Touchlink Commissioning cluster as a server (or as both a server and client).

Note that commissioning a new network involves adding at least one node to the new network (as well as the initiator).

Commissioning may involve two stages, depending on the type of node added to the network by the initiator:

- **1.** The node is added to the network using the Touchlink commands of the Touchlink Commissioning cluster. In practice for the user, this typically involves bringing the initiator node physically close to the target node and pressing a button.
- **2.** If the initiator node and the new node will both be used to control lights in the network, the new node must learn certain information (such as controlled endpoints and configured groups) from the initiator. This exchange of information uses the Commissioning Utility commands of the Touchlink Commissioning cluster.

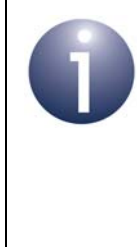

**Note:** The Touchlink Commissioning cluster instance for Touchlink must reside on its own endpoint on a node. Therefore, a Touchlink commissioning application must be provided which is distinct from the main application. However, the cluster instance for the Commissioning Utility can reside on the same endpoint as the main application (and be used in this application).

Commissioning using the supplied functions for Touchlink and the Commissioning Utilty is described in [Section 44.4](#page-1102-0) and [Section 44.5](#page-1108-0).

# <span id="page-1102-0"></span>**44.4 Using Touchlink**

Touchlink is used for the basic commissioning of a new network or adding a new node to an existing network. A dedicated Touchlink application (which is distinct from the main application on the node) must reside on its own endpoint. This requires:

- a Touchlink Commissioning cluster instance as a client to be created on the endpoint on the initiator node
- a Touchlink Commissioning cluster instance as a server to be created on the endpoint on the target node

The initiator node will also require a Touchlink Commissioning cluster instance as a server (on the same endpoint), since the node also needs the capability to join an existing network.

An endpoint is registered for Touchlink (on both nodes) using the function **eZLL\_RegisterCommissionEndPoint()**. This function also creates a Touchlink Commissioning cluster instance of the type (server, client or both) determined by the compile-time options in the header file **zcl\_options.h** (see [Section 44.10\)](#page-1155-0).

The initiator must then send a sequence of request commands to the target node. The Touchlink request command set is summarised in [Table 84.](#page-1102-1) Touchlink functions for issuing these commands are provided and are detailed in [Section 44.7.1](#page-1113-0).

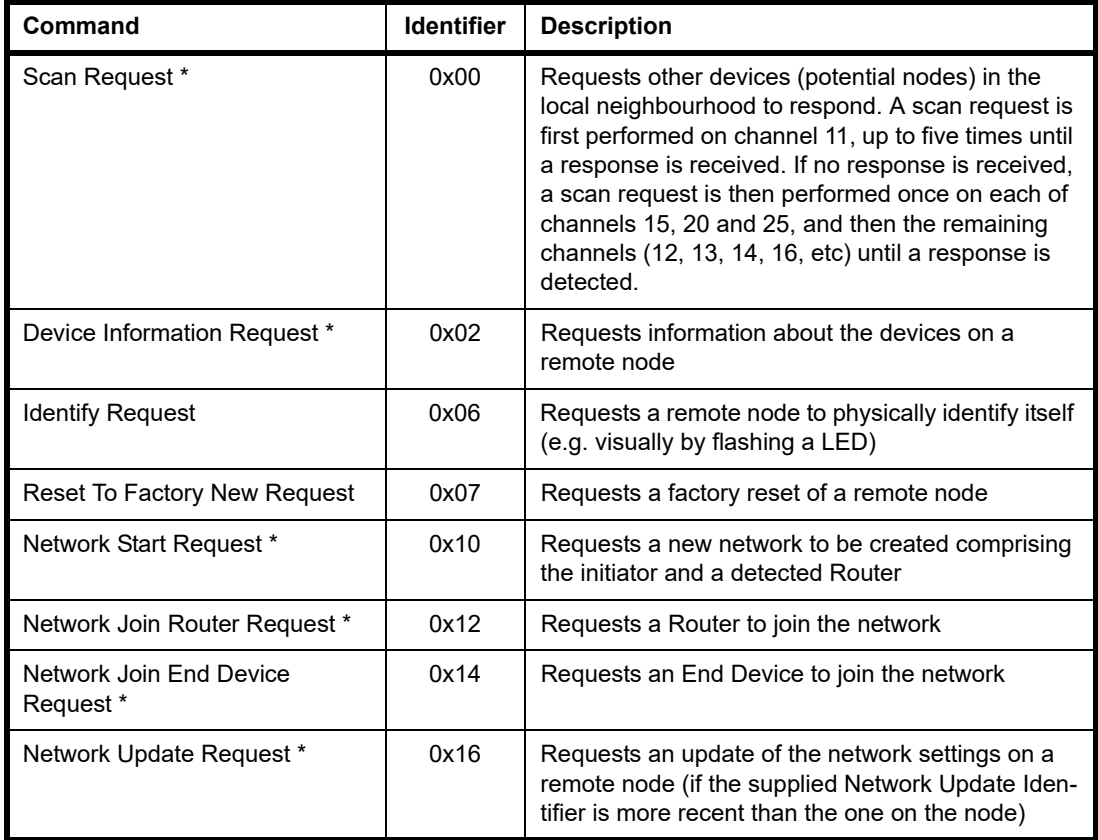

## **Table 84: Touchlink Request Commands**

<span id="page-1102-1"></span>\* These commands have corresponding responses.

All Touchlink commands are sent as inter-PAN messages.

Use of the above commands and associated functions is described in the sub-sections below.

## <span id="page-1103-0"></span>**44.4.1 Creating a Network**

A network is formed from an initiator node and a Router node (usually the initiator is an End Device and will have no routing capability in the network). The Touchlink network creation process is described below and is illustrated in [Figure 8](#page-1104-0) (also refer to the command list in Table [84 on page 1101\)](#page-1102-1).

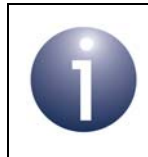

**Note:** Received Touchlink requests and responses are handled as ZigBee PRO events. The event handling is not detailed below but is outlined in [Section 44.6](#page-1110-0).

**1. Scan Request:** The initiator sends a Scan Request to nodes in its vicinity. The required function is:

### **eCLD\_ZllCommissionCommandScanReqCommandSend()**

- **2. Scan Response:** A receiving node replies to the Scan Request by sending a Scan Response, which includes the device type of the responding node (e.g. Router). The required function is:
	- **eCLD\_ZllCommissionCommandScanRspCommandSend()**
- **3. Device Information Request:** The initiator sends a Device Information Request to the detected Routers that are of interest. The required function is:

### **eCLD\_ZllCommissionCommandDeviceInfoReqCommandSend()**

- **4. Device Information Response:** A receiving Router replies to the Device Information Request by sending a Device Information Response. The required function is:
	- **eCLD\_ZllCommissionCommandDeviceInfoRspCommandSend()**
- **5. Identify Request (Optional):** The initiator may send an Identify Request to the node which has been chosen as the first Router of the new network, in order to confirm that the correct physical node is being commissioned. The required function is:

### **eCLD\_ZllCommissionCommandDeviceIdentifyReqCommandSend()**

**6. Network Start Request:** The intiator sends a Network Start Request to the chosen Router in order to create and start the network. The required function is:

## **eCLD\_ZllCommissionCommandNetworkStartReqCommandSend()**

**7. Network Start Response:** The Router replies to the Network Start Request by sending a Network Start Response. The required function is:

## **eCLD\_ZllCommissionCommandNetworkStartRspCommandSend()**

Once the Router has started the network, the initiator joins the network (Router). The initiator then collects endpoint and cluster information from the Lighting device(s) on the Router node, and stores this information in a local lighting database.

Once the network (consisting of the initiator and one Router) is up and running, further nodes may be added as described in [Section 44.4.2.](#page-1105-0)

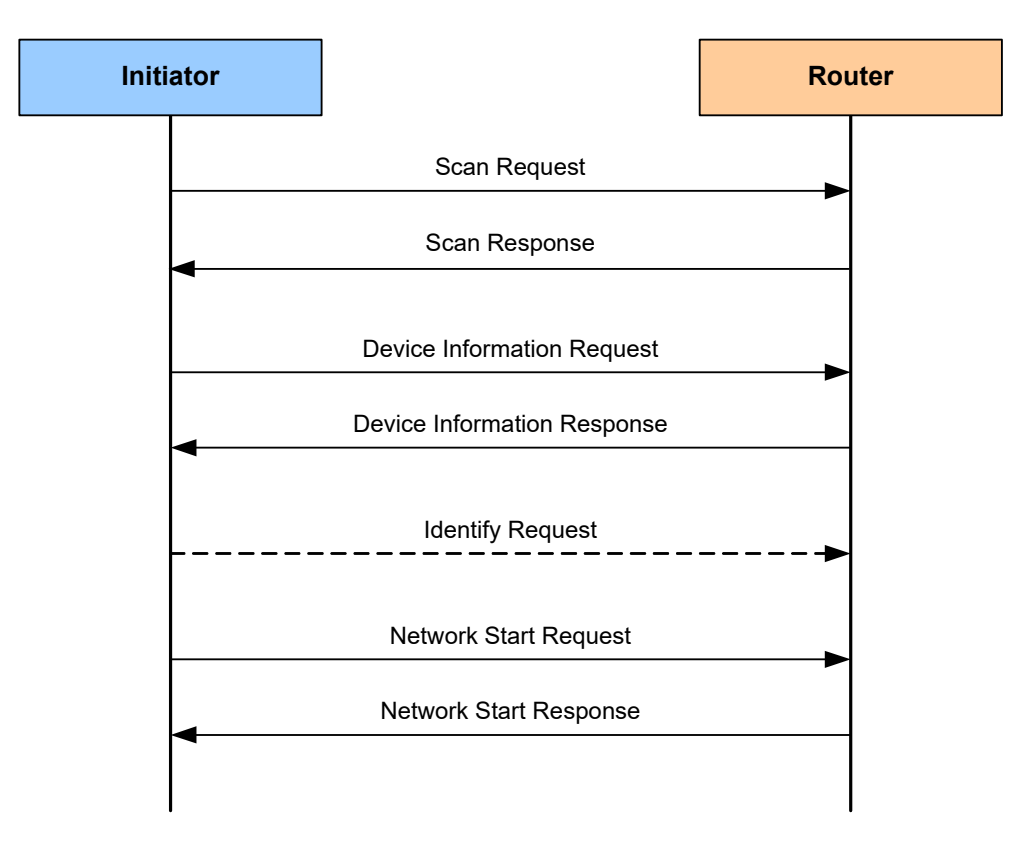

<span id="page-1104-0"></span>**Figure 8: Creating a Network**

## <span id="page-1105-0"></span>**44.4.2 Adding to an Existing Network**

A network (which has been set up as described in [Section 44.4.1](#page-1103-0)) can be extended by adding a node. The Touchlink extension process is described below and illustrated in [Figure 9](#page-1106-0) (also refer to the command list in Table [84 on page 1101](#page-1102-1)).

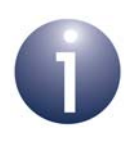

**Note:** Received Touchlink requests and responses are handled as ZigBee PRO events. The event handling is not detailed below but is outlined in [Section 44.6](#page-1110-0).

**1. Scan Request:** The initiator sends a Scan Request to nodes in its vicinity. The required function is:

### **eCLD\_ZllCommissionCommandScanReqCommandSend()**

**2. Scan Response:** A receiving node replies to the Scan Request by sending a Scan Response. The required function is:

### **eCLD\_ZllCommissionCommandScanRspCommandSend()**

**3. Device Information Request:** The initiator sends a Device Information Request to those detected nodes that are of interest. The required function is:

### **eCLD\_ZllCommissionCommandDeviceInfoReqCommandSend()**

**4. Device Information Response:** A receiving node replies to the Device Information Request by sending a Device Information Response. The required function is:

### **eCLD\_ZllCommissionCommandDeviceInfoRspCommandSend()**

**5. Identify Request (Optional):** The initiator may send an Identify Request to the node which has been chosen to be added to the network, in order to confirm that the correct physical node is being commissioned. The required function is:

### **eCLD\_ZllCommissionCommandDeviceIdentifyReqCommandSend()**

**6. Network Join Request:** Depending on the target node type, the initiator sends a Network Join Router Request or Network Join End Device Request, as appropriate, to the target node. The required function is one of:

#### **eCLD\_ZllCommissionCommandNetworkJoinRouterReqCommandSend() eCLD\_ZllCommissionCommandNetworkJoinEndDeviceReqCommandSend()**

**7. Network Join Response:** Depending on the receiving node type, the node replies to the join request by sending a Network Join Router Response or Network Join End Device Response. The required function is one of:

#### **eCLD\_ZllCommissionCommandNetworkJoinRouterRspCommandSend() eCLD\_ZllCommissionCommandNetworkJoinEndDeviceRspCommandSend()**

The node should now be a member of the network. The initiator then collects endpoint and cluster information from any Lighting device(s) on the new node, and stores this information in its local lighting database.

If the new node is to be used to control the light nodes of the network then it will need to learn certain information (such as controlled endpoints and configured groups) from the initiator - this is done using the Commissioning Utility commands, as described in [Section 44.5.](#page-1108-0)

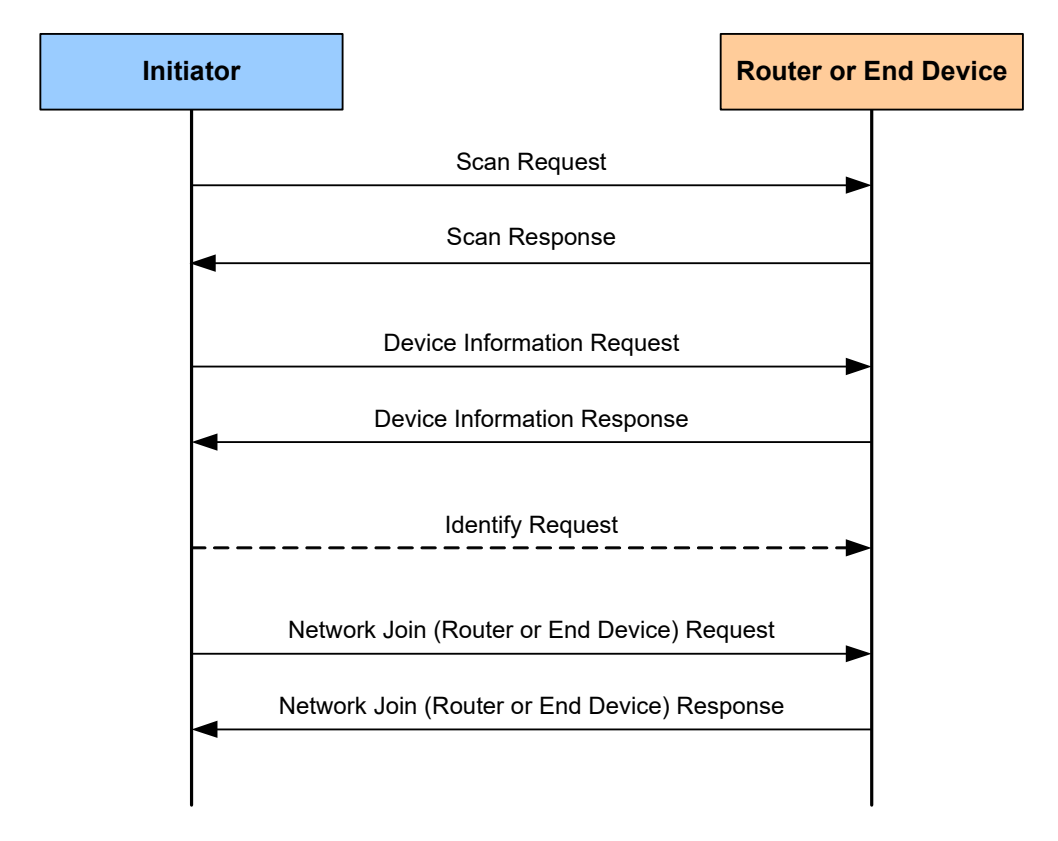

**Figure 9: Extending a Network (Adding a Node)**

## <span id="page-1106-0"></span>**44.4.3 Updating Network Settings**

If one or more of the network settings change (e.g. the radio channel used), all nodes of the network need to be updated with the new settings.

To allow nodes to keep track of the status of the network settings, the Network Update Identifier is used. This identifier takes a value in the range 0x00 to 0xFF and is incremented when a network update has occurred (the value wraps around at 0xFF).

A node can be instructed to update its network settings by sending a Network Update Request to it. The required function is:

## **eCLD\_ZllCommissionCommandNetworkUpdateReqCommandSend()**

The payload of the sent command contains the latest network settings and the current value of the Network Update Identifier (see [Section 44.8.17](#page-1151-0)). If the payload value is more recent than the value held by the target node, the node should update its network settings with those in the payload.

## **44.4.4 Stealing a Node**

A node that is already part of a network can be taken or 'stolen' by another network using Touchlink (in which case, the stolen node will cease to be a member of its previous network). This transfer can only be performed on a node which supports one or more Lighting devices (and not Controller devices).

The node is stolen using an initiator in the new network, e.g. from a remote control unit. The 'stealing' process is as follows:

**1.** The initiator sends a Scan Request to nodes in its vicinity. The required function is:

### **eCLD\_ZllCommissionCommandScanReqCommandSend()**

**2.** A receiving node replies to the Scan Request by sending a Scan Response. The required function is:

### **eCLD\_ZllCommissionCommandScanRspCommandSend()**

- **3.** The initiator receives Scan Responses from one or more nodes and, based on these responses, selects a node (containing a Lighting device) that is already a member of another network.
- **4.** The initiator then sends a Reset To Factory New Request to the desired node. The required function is:

#### **eCLD\_ZllCommissionCommandFactoryResetReqCommandSend()**

- **5.** On receiving this request on the target node, the event E\_CLD\_COMMISSION\_CMD\_FACTORY\_RESET\_REQ is generated and the function **ZPS** eAplZdoLeaveNetwork() should be called. In addition, all persistent data should be reset.
- **6.** The node can then be commissioned into the new network by following the process in [Section 44.4.2](#page-1105-0) from Step3.

Alternatively, instead of following the above process, a node can be stolen by either:

- Following the full process for creating a network in [Section 44.4.1](#page-1103-0) and calling **ZPS\_eAplZdoLeaveNetwork()** on the target node when a Network Start Request is received.
- Following the full process for adding a node in Section  $44.4.2$  and calling **ZPS\_eAplZdoLeaveNetwork()** on the target node when a Network Join Router Request or Network Join End Device Request is received.

**Note:** If a node containing a Controller device (e.g. a remote control unit) is to be used in another network, it must first be reset using a Reset To Factory New Request. It can then be used to create a new network (see [Section 44.4.1\)](#page-1103-0) or to learn the control information of an existing network (see [Section 44.5](#page-1108-0)).

# <span id="page-1108-0"></span>**44.5 Using the Commissioning Utility**

The Commissioning Utility is used when a network node needs to learn lighting control information (such as controlled endpoints and configured groups) from another node in the network. It is typically used when a new remote control unit is introduced into the network and needs to learn information from an existing remote control unit.

Unlike Touchlink, the Commissioning Utility can be incorporated in the main application on the node (and therefore use the same endpoint). This requires:

- a Touchlink Commissioning cluster instance as a client to be created on the endpoint on the 'learner' node
- a Touchlink Commissioning cluster instance as a server to be created on the endpoint on the 'teacher' node

A Touchlink Commissioning cluster instance for the Commissioning Utility can be created using the function **eCLD\_ZllUtilityCreateUtility()**, on both nodes.

It is the responsibility of the learner node to request the required information from the teacher node. The Commissioning Utility command set is summarised in [Table 85](#page-1108-1). Commissioning Utility functions for issuing these commands are provided and are detailed in [Section 44.7.2](#page-1129-0).

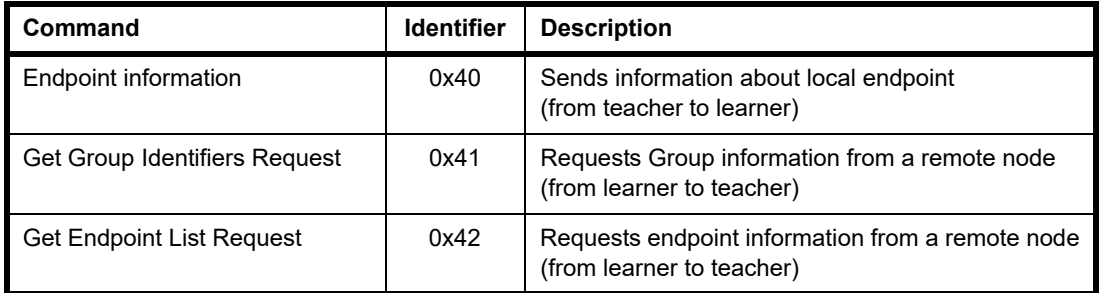

## **Table 85: Commissioning Utility Commands**

<span id="page-1108-1"></span>Use of the above commands and associated functions is described below and is illustrated in [Figure 10.](#page-1109-0)

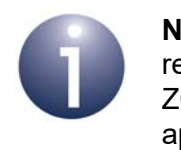

**Note:** Received Commissioning Utility requests and responses are handled as ZigBee PRO events by the ZCL (this event handling is therefore transparent to the application).

### *Chapter 44 Touchlink Commissioning Cluster*

**1. Endpoint Information command:** The teacher node first sends an Endpoint Information command containing basic information about its local endpoint (IEEE address, network address endpoint number, Profile ID, Device ID) to the learner node. The required function is:

#### **eCLD\_ZllUtilityCommandEndpointInformationCommandSend()**

Note that the teacher node will already have the relevant target endpoint on the learner node from the joining process (described in [Section 44.4](#page-1102-0)).

**2. Get Endpoint List Request:** The learner node then sends a Get Endpoint List Request to the teacher node to request information about the remote endpoints that the teacher node controls. The required function is:

### **eCLD\_ZllUtilityCommandGetEndpointListReqCommandSend()**

The teacher node automatically replies to the Get Endpoint List Request by sending a Get Endpoint List Response containing the requested information.

**3. Get Group Identifiers Request:** The learner node then sends a Get Group Identifiers Request to the teacher node to request a list of the lighting groups configured on the teacher node. The required function is:

## **eCLD\_ZllUtilityCommandGetGroupIdReqCommandSend()**

The teacher node automatically replies to the Get Group Identifiers Request by sending a Get Group Identifiers Response containing the requested information.

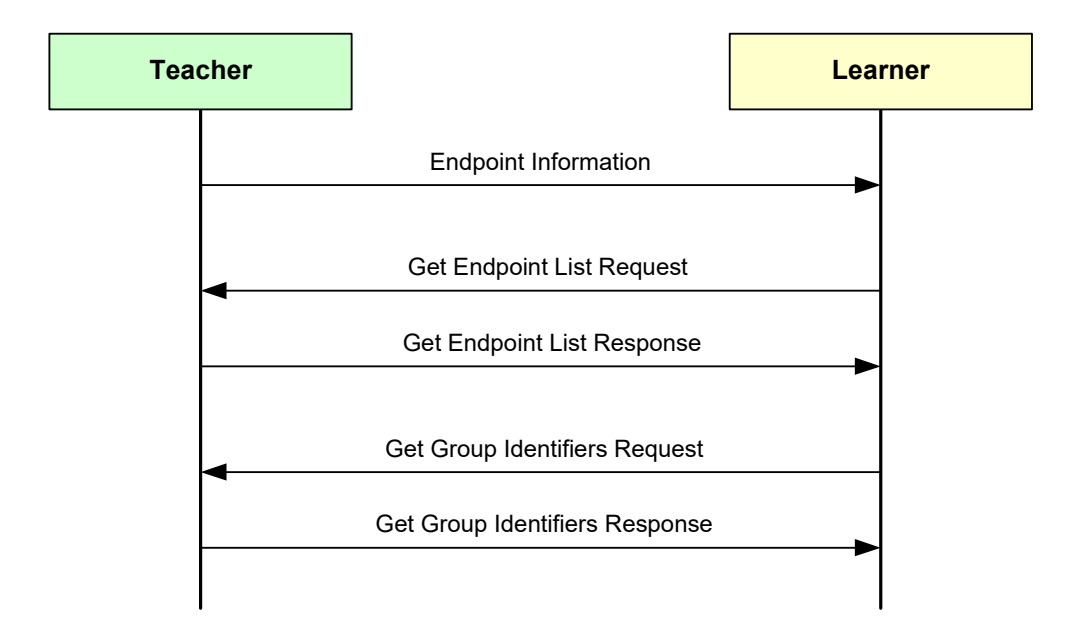

## **Figure 10: Learning Process**

<span id="page-1109-0"></span>To complete the learning process, the learner node may need other information which can be acquired using commands/functions of the relevant cluster.

# <span id="page-1110-0"></span>**44.6 Touchlink Commissioning Events**

Touchlink Commissioning cluster events that result from receiving Touchlink requests and responses must be handled at the application level (while events that result from Commissioning Utility requests and responses are handled by the ZCL).

When a Touchlink request or response command (e.g. a Scan Request) is received by a node, a stack event is generated which is wrapped in a  $tsZCL$  CallBackEvent structure. In this structure:

- E eEventType field is set to E\_ZCL\_CBET\_CLUSTER\_CUSTOM
- sClusterCustomMessage field's tsZCL\_ClusterCustomMessage structure is filled in by:
	- setting u16ClusterId to ZLL\_CLUSTER\_ID\_COMMISSIONING
	- pointing pvCustomData to the payload data of the received command

The above structure is described in [Section 6.1.15.](#page-140-0)

The payload data contains a command ID, which uses one of the enumerations listed in [Section 44.6.1](#page-1111-0). The event is passed to the ZCL event handler which checks that the command ID is valid for the target endpoint. If it is valid, the user-defined callback function is invoked that was specified through the function

**eZLL\_RegisterCommissionEndPoint()**. The callback function can access the payload through the tsCLD\_ZllCommissionCustomDataStructure structure, which is created when the above function is called.

Thus, the above user-defined callback function must be designed to handle the relevant Touchlink events:

- $\blacksquare$  For a request, the callback function may need to populate a structure with the required data and send a response using the appropriate response function, e.g. by calling **eCLD\_ZllCommissionCommandScanRspCommandSend()** to respond to a Scan Request.
- $\blacksquare$  For a response, the callback function may just need to extract the returned data from the event.

Alternatively, the callback function may simply notify the main application of the received command and provide the payload, so that the application can process the command.

## <span id="page-1111-0"></span>**44.6.1 Touchlink Command Events**

The events that can be generated for Touchlink are listed and described below (the enumerations are defined in the structure teCLD\_ZllCommission\_Command, shown in [Section 44.9.1](#page-1154-0)).

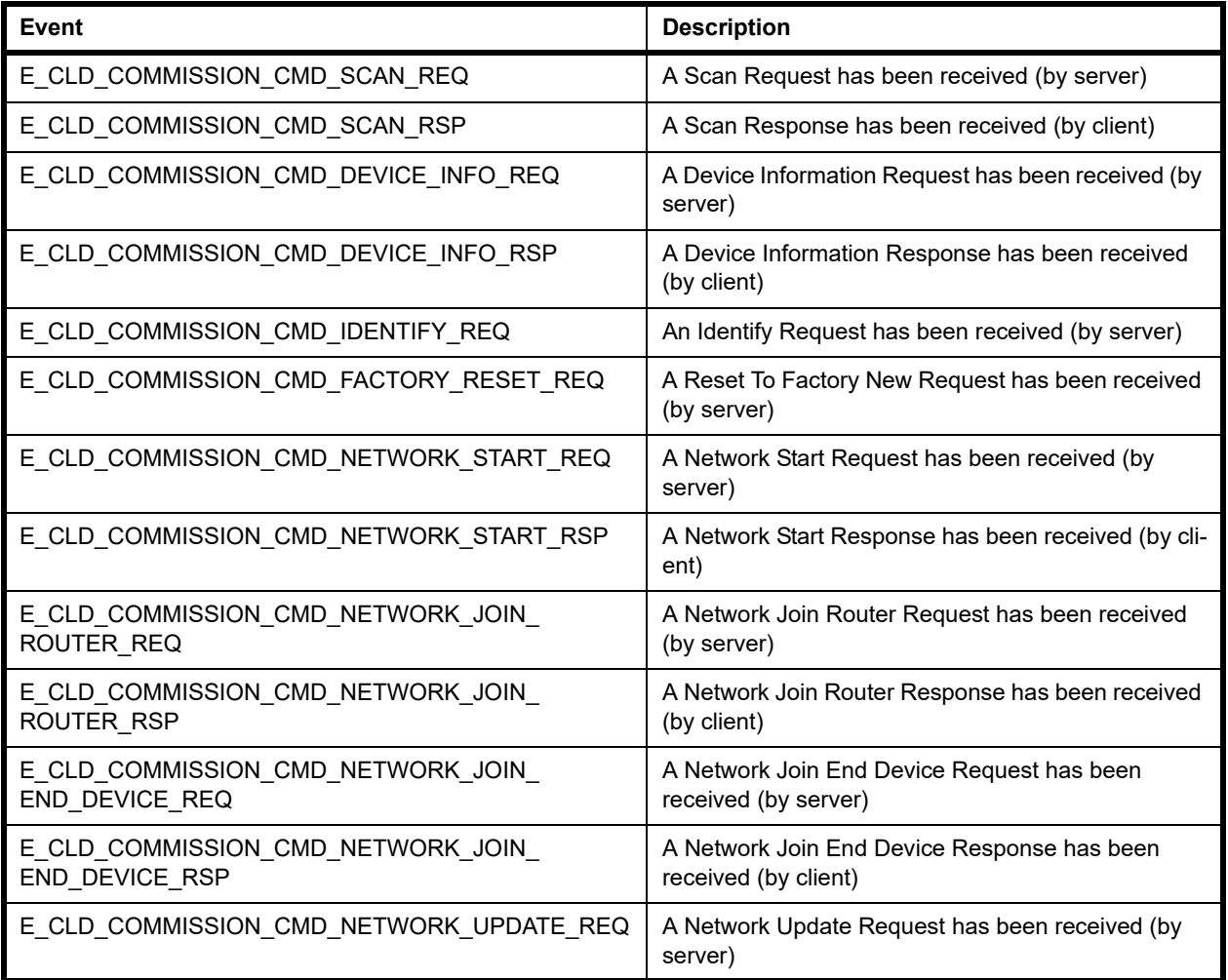

**Table 86: Touchlink Events**

## **44.6.2 Commissioning Utility Command Events**

The events that can be generated for the Commissioning Utility are listed and described below (the enumerations are defined in the structure teCLD\_ZllUtility\_Command, shown in [Section 44.9.2\)](#page-1154-1).

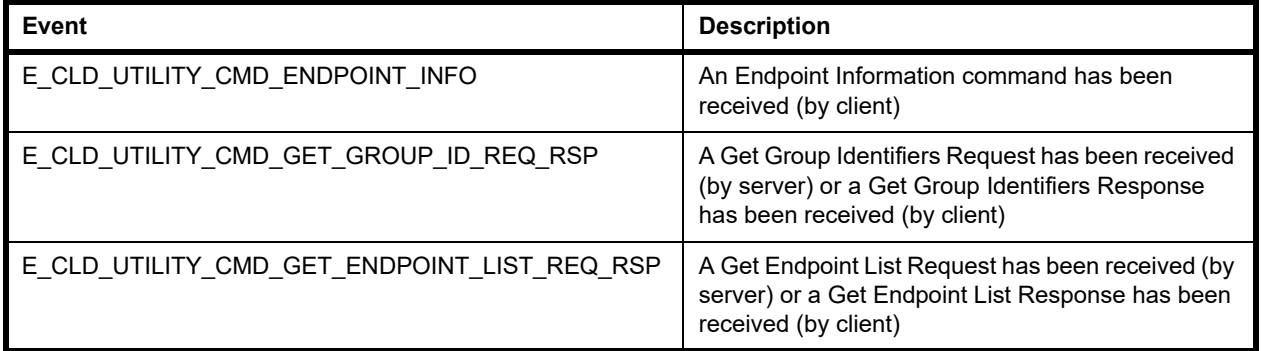

## **Table 87: Touchlink Events**

# <span id="page-1112-0"></span>**44.7 Functions**

The functions of the Touchlink Commissioning cluster are divided into two categories:

- Touchlink functions, detailed in [Section 44.7.1](#page-1113-0)
- Commissioning Utility functions, detailed in [Section 44.7.2](#page-1129-0)

# <span id="page-1113-0"></span>**44.7.1 Touchlink Functions**

The following Touchlink functions are provided:

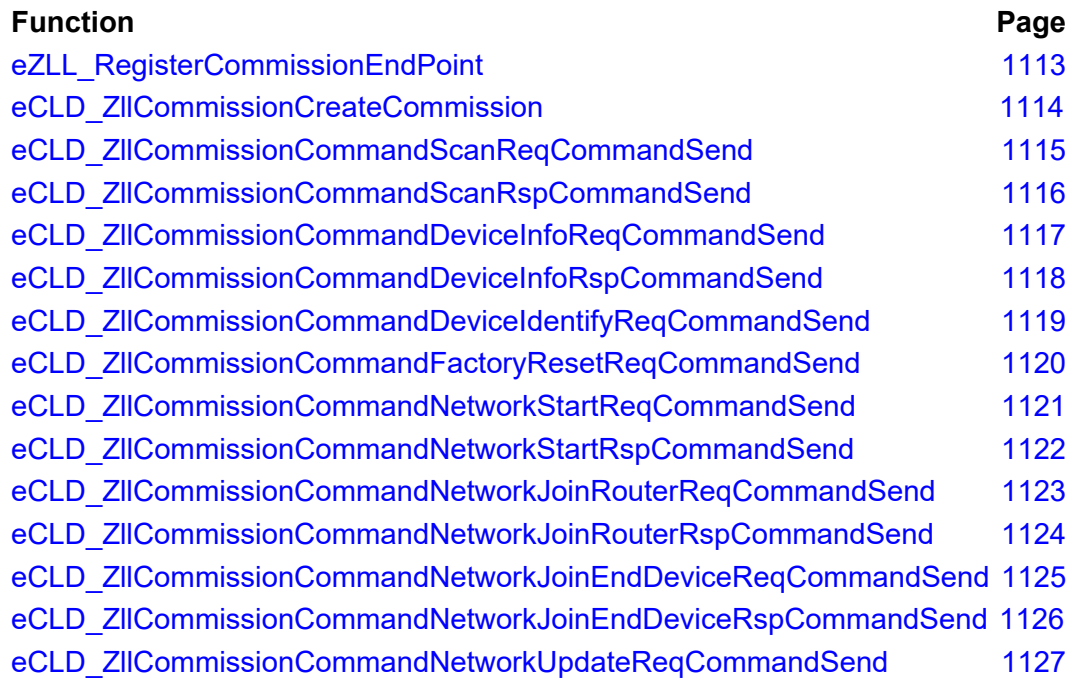

## <span id="page-1114-0"></span>**eZLL\_RegisterCommissionEndPoint**

**teZCL\_Status eZLL\_RegisterCommissionEndPoint( uint8** *u8EndPointIdentifier***, tfpZCL\_ZCLCallBackFunction** *cbCallBack***, tsZLL\_CommissionEndpoint \****psDeviceInfo***);**

#### **Description**

This function registers a 'commissioning' endpoint for Touchlink and creates a Touchlink Commissioning cluster instance on the endpoint.

Touchlink must have its own application (separate from the main application) on its own endpoint.

This function uses **eCLD\_ZllCommissionCreateCommission()** to create the cluster instance. The type of cluster instance to be created (server or client, or both) is determined using the compile-time options in the header file **zcl\_options.h** (refer to [Section 44.10](#page-1155-0)).

#### **Parameters**

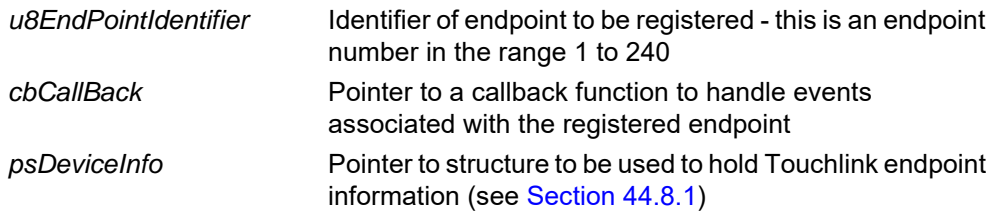

### **Returns**

E\_ZCL\_SUCCESS

## <span id="page-1115-0"></span>**eCLD\_ZllCommissionCreateCommission**

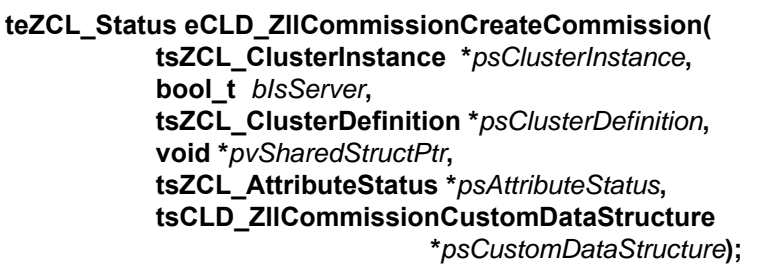

### **Description**

This function creates a Touchlink Commissioning cluster instance for Touchlink on the endpoint of the calling application. The type of cluster instance (server or client) to be created must be specified.

In practice, this function does not need to be called explicitly by the application, as the function **eZLL\_RegisterCommissionEndPoint()** calls this function to create the cluster instance.

### **Parameters**

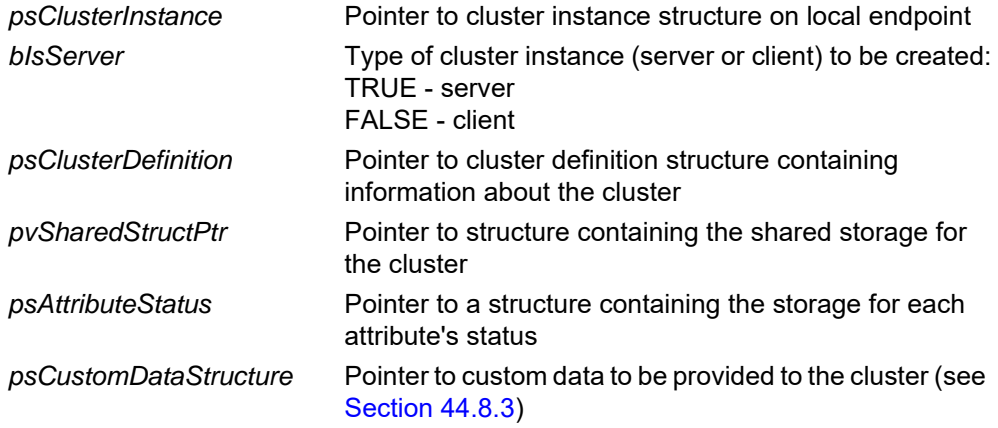

### **Returns**

E\_ZCL\_SUCCESS
## **eCLD\_ZllCommissionCommandScanReqCommandSend**

**teZCL\_Status** 

**eCLD\_ZllCommissionCommandScanReqCommandSend( ZPS\_tsInterPanAddress \****psDestinationAddress***, uint8 \****pu8TransactionSequenceNumber***, tsCLD\_ZllCommission\_ScanReqCommandPayload \****psPayload***);**

#### **Description**

This function is used to send a Scan Request command to initiate a scan for other nodes in the local neighbourhood. The command is sent as an inter-PAN message.

You are required to provide a pointer to a location to receive a Transaction Sequence Number (TSN) for the request. The TSN in the response will be set to match the TSN in the request, allowing an incoming response to be paired with a request. This is useful when sending more than one request to the same destination endpoint.

#### **Parameters**

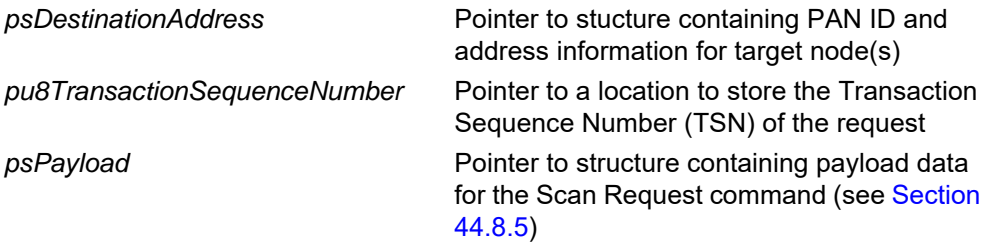

#### **Returns**

## **eCLD\_ZllCommissionCommandScanRspCommandSend**

**PUBLIC teZCL\_Status eCLD\_ZllCommissionCommandScanRspCommandSend( ZPS\_tsInterPanAddress \****psDestinationAddress***, uint8 \****pu8TransactionSequenceNumber***, tsCLD\_ZllCommission\_ScanRspCommandPayload \****psPayload)***;**

#### **Description**

This function is used to send a Scan Response command containing information about the local node in reply to a received Scan Request from a remote node. The command is sent as an inter-PAN message.

A pointer must be provided to a structure containing the data to be returned.

The specified Transaction Sequence Number (TSN) of the response must match the TSN of the corresponding request, as this will allow the response to be paired with the request at the destination.

#### **Parameters**

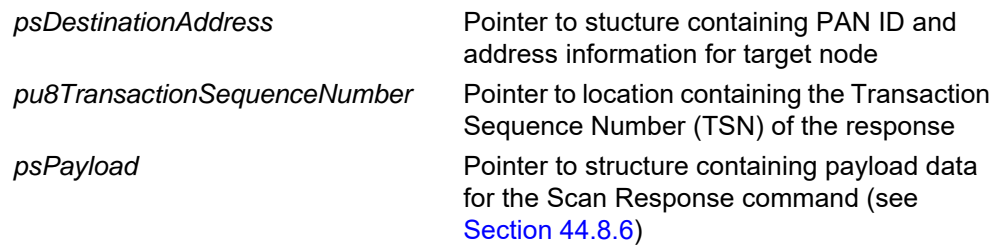

#### **Returns**

## **eCLD\_ZllCommissionCommandDeviceInfoReqCommandSend**

**teZCL\_Status eCLD\_ZllCommissionCommandDeviceInfoReqCommandSend( ZPS\_tsInterPanAddress \****psDestinationAddress***, uint8 \****pu8TransactionSequenceNumber***, tsCLD\_ZllCommission\_DeviceInfoReqCommandPayload \****psPayload***);**

#### **Description**

This function is used to send a Device Information Request command to obtain information about the devices on a remote node. The command is sent as an inter-PAN message.

You are required to provide a pointer to a location to receive a Transaction Sequence Number (TSN) for the request. The TSN in the response will be set to match the TSN in the request, allowing an incoming response to be paired with a request. This is useful when sending more than one request to the same destination endpoint.

#### **Parameters**

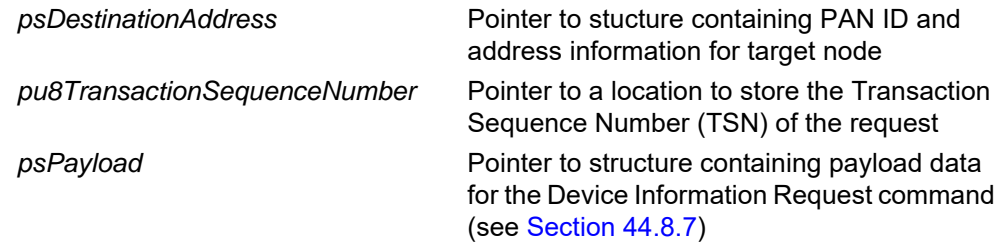

#### **Returns**

## **eCLD\_ZllCommissionCommandDeviceInfoRspCommandSend**

**PUBLIC teZCL\_Status** 

**eCLD\_ZllCommissionCommandDeviceInfoRspCommandSend( ZPS\_tsInterPanAddress \****psDestinationAddress***, uint8 \****pu8TransactionSequenceNumber***, tsCLD\_ZllCommission\_DeviceInfoRspCommandPayload \****psPayload***);**

#### **Description**

This function is used to send a Device Information Response command containing information about the devices on the local node in reply to a received Device Information Request from a remote node. The command is sent as an inter-PAN message.

A pointer must be provided to a structure containing the data to be returned.

The specified Transaction Sequence Number (TSN) of the response must match the TSN of the corresponding request, as this will allow the response to be paired with the request at the destination.

#### **Parameters**

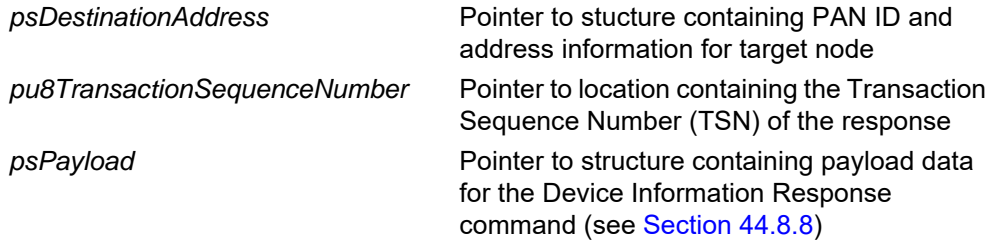

#### **Returns**

## **eCLD\_ZllCommissionCommandDeviceIdentifyReqCommandSend**

**teZCL\_Status** 

**eCLD\_ZllCommissionCommandDeviceIdentifyReqCommandSend( ZPS\_tsInterPanAddress \****psDestinationAddress***, uint8 \****pu8TransactionSequenceNumber***, tsCLD\_ZllCommission\_IdentifyReqCommandPayload** 

 **\****psPayload***);**

#### **Description**

This function is used to send an Identify Request command to ask a remote node to identify itself by entering 'identify mode' (this is a visual indication, such as flashing a LED). The command is sent as an inter-PAN message.

The command payload contains a value indicating the length of time, in seconds, that the target device should remain in identify mode. It is also possible to use this command to instruct the target node to immediately exit identify mode (if it is already in this mode).

You are required to provide a pointer to a location to receive a Transaction Sequence Number (TSN) for the request. The TSN in the response will be set to match the TSN in the request, allowing an incoming response to be paired with a request. This is useful when sending more than one request to the same destination endpoint.

#### **Parameters**

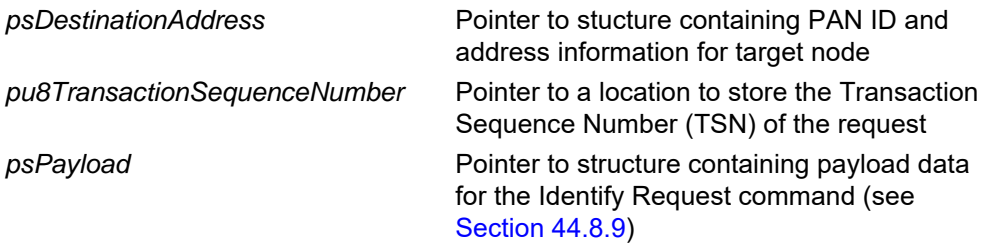

#### **Returns**

## **eCLD\_ZllCommissionCommandFactoryResetReqCommandSend**

**teZCL\_Status** 

**eCLD\_ZllCommissionCommandFactoryResetReqCommandSend( ZPS\_tsInterPanAddress \****psDestinationAddress***, uint8 \****pu8TransactionSequenceNumber***, tsCLD\_ZllCommission\_FactoryResetReqCommandPayload \****psPayload***);**

#### **Description**

This function is used to send a Reset to Factory New Request command to ask a remote node to return to its 'factory new' state. The command is sent as an inter-PAN message.

You are required to provide a pointer to a location to receive a Transaction Sequence Number (TSN) for the request. The TSN in the response will be set to match the TSN in the request, allowing an incoming response to be paired with a request. This is useful when sending more than one request to the same destination endpoint.

#### **Parameters**

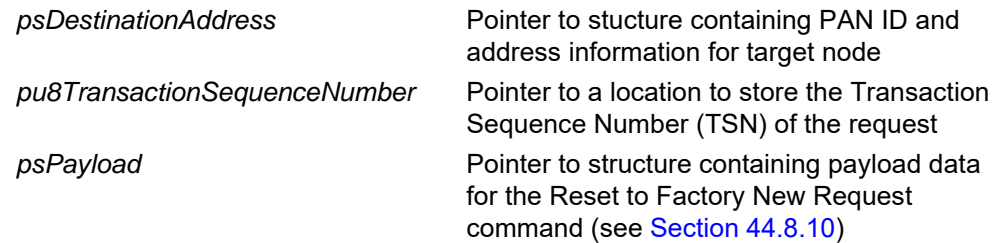

#### **Returns**

## **eCLD\_ZllCommissionCommandNetworkStartReqCommandSend**

**teZCL\_Status** 

**eCLD\_ZllCommissionCommandNetworkStartReqCommandSend( ZPS\_tsInterPanAddress \****psDestinationAddress***, uint8 \****pu8TransactionSequenceNumber***, tsCLD\_ZllCommission\_NetworkStartReqCommandPayload** 

#### **\****psPayload***);**

#### **Description**

This function is used to send a Network Start Request command to create a new network with a detected Router. The command is sent as an inter-PAN message.

The function is called once the results of a Scan Request command have been received and a detected Router has been selected.

The command payload contains information about the network and the local node, as well as certain data for the target node. This payload information is detailed in [Section 44.8.11](#page-1144-1).

You are required to provide a pointer to a location to receive a Transaction Sequence Number (TSN) for the request. The TSN in the response will be set to match the TSN in the request, allowing an incoming response to be paired with a request. This is useful when sending more than one request to the same destination endpoint.

#### **Parameters**

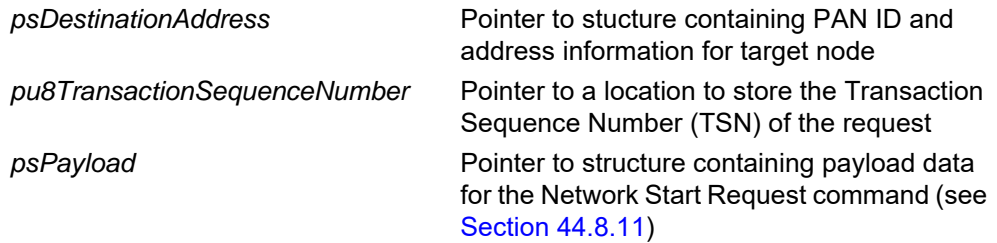

#### **Returns**

## **eCLD\_ZllCommissionCommandNetworkStartRspCommandSend**

**PUBLIC teZCL\_Status eCLD\_ZllCommissionCommandNetworkStartRspCommandSend( ZPS\_tsInterPanAddress \****psDestinationAddress***, uint8 \****pu8TransactionSequenceNumber***, tsCLD\_ZllCommission\_NetworkStartRspCommandPayload \****psPayload***);**

#### **Description**

This function is used to send a Network Start Response command to confirm that the local (Router) node is ready to be the first node to join a newly created network in reply to a received Network Start Request from a remote node. The command is sent as an inter-PAN message.

A pointer must be provided to a structure containing the data to be returned.

The specified Transaction Sequence Number (TSN) of the response must match the TSN of the corresponding request, as this will allow the response to be paired with the request at the destination.

#### **Parameters**

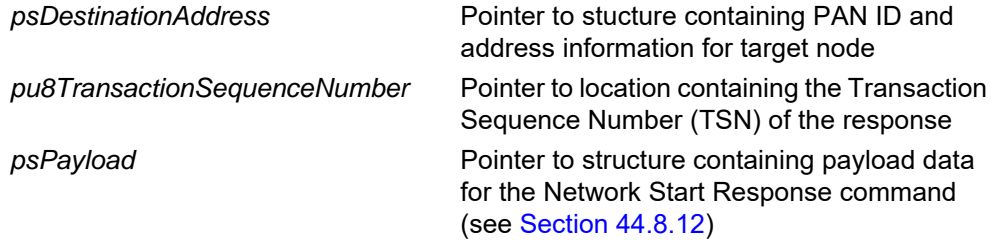

#### **Returns**

### **eCLD\_ZllCommissionCommandNetworkJoinRouterReqCommandSend**

**teZCL\_Status** 

- **eCLD\_ZllCommissionCommandNetworkJoinRouterReqCommandSend( ZPS\_tsInterPanAddress \****psDestinationAddress***,**
	- **uint8 \****pu8TransactionSequenceNumber***,**
	- **tsCLD\_ZllCommission\_NetworkJoinRouterReqCommandPayload \****psPayload***);**

#### **Description**

This function is used to send a Network Join Router Request command to allow a detected Router to join the created network. The command is sent as an inter-PAN message.

The function can be called once a network has been created. The target Router is distinct from the Router that was included when network was created.

The command payload contains information about the network and the local node, as well as certain data for the target node. This payload information is detailed in [Section 44.8.13](#page-1147-0).

You are required to provide a pointer to a location to receive a Transaction Sequence Number (TSN) for the request. The TSN in the response will be set to match the TSN in the request, allowing an incoming response to be paired with a request. This is useful when sending more than one request to the same destination endpoint.

#### **Parameters**

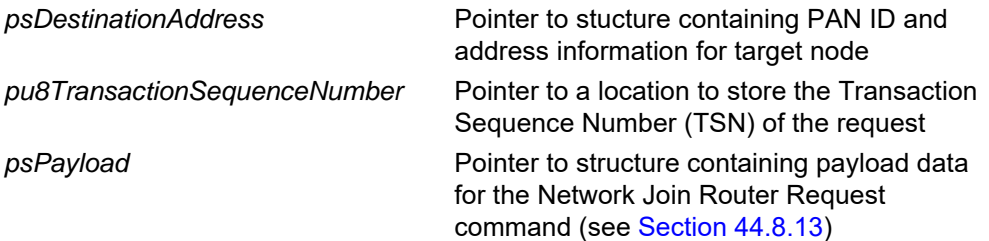

#### **Returns**

## **eCLD\_ZllCommissionCommandNetworkJoinRouterRspCommandSend**

**PUBLIC teZCL\_Status** 

**eCLD\_ZllCommissionCommandNetworkJoinRouterRspCommandSend( ZPS\_tsInterPanAddress** *psDestinationAddress***, uint8 \****pu8TransactionSequenceNumber***, tsCLD\_ZllCommission\_NetworkJoinRouterRspCommandPayload** 

 **\****psPayload***);**

#### **Description**

This function is used to send a Network Join Router Response command to confirm that the local (Router) node is ready to join a network in reply to a received Network Join Router Request from a remote node. The command is sent as an inter-PAN message.

A pointer must be provided to a structure containing the data to be returned.

The specified Transaction Sequence Number (TSN) of the response must match the TSN of the corresponding request, as this will allow the response to be paired with the request at the destination.

#### **Parameters**

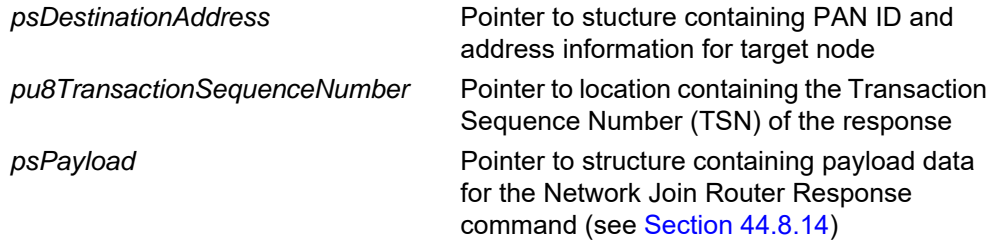

#### **Returns**

## **eCLD\_ZllCommissionCommandNetworkJoinEndDeviceReqCommandSend**

**teZCL\_Status** 

- **eCLD\_ZllCommissionCommandNetworkJoinEndDeviceReqCommandSend( ZPS\_tsInterPanAddress \****psDestinationAddress***,**
	- **uint8 \****pu8TransactionSequenceNumber***,**

**tsCLD\_ZllCommission\_NetworkJoinEndDeviceReqCommandPayload \****psPayload***);**

#### **Description**

This function is used to send a Network Join End Device Request command to allow a detected End Device to join the created network. The command is sent as an inter-PAN message.

The function can be called once a network has been created.

The command payload contains information about the network and the local node, as well as certain data for the target node. This data includes a range of network addresses and a range of group IDs from which the target End Device can assign values to the other nodes - in this case, the End Device would typically be a remote control unit. This payload information is detailed in [Section 44.8.15.](#page-1149-0)

You are required to provide a pointer to a location to receive a Transaction Sequence Number (TSN) for the request. The TSN in the response will be set to match the TSN in the request, allowing an incoming response to be paired with a request. This is useful when sending more than one request to the same destination endpoint.

#### **Parameters**

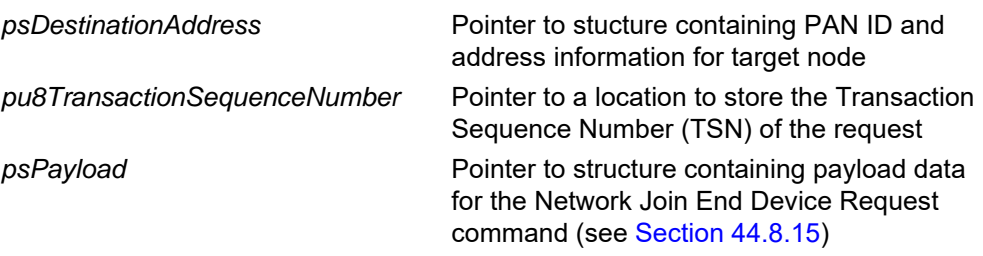

#### **Returns**

## **eCLD\_ZllCommissionCommandNetworkJoinEndDeviceRspCommandSend**

**PUBLIC teZCL\_Status** 

**eCLD\_ZllCommissionCommandNetworkJoinEndDeviceRspCommandSend( ZPS\_tsInterPanAddress \****psDestinationAddress***, uint8 \****pu8TransactionSequenceNumber***, tsCLD\_ZllCommission\_NetworkJoinEndDeviceRspCommandPayload** 

 **\****psPayload***);**

#### **Description**

This function is used to send a Network Join End Device Response command to confirm that the local (End Device) node is ready to join a network in reply to a received Network Join End Device Request from a remote node. The command is sent as an inter-PAN message.

A pointer must be provided to a structure containing the data to be returned.

The specified Transaction Sequence Number (TSN) of the response must match the TSN of the corresponding request, as this will allow the response to be paired with the request at the destination.

#### **Parameters**

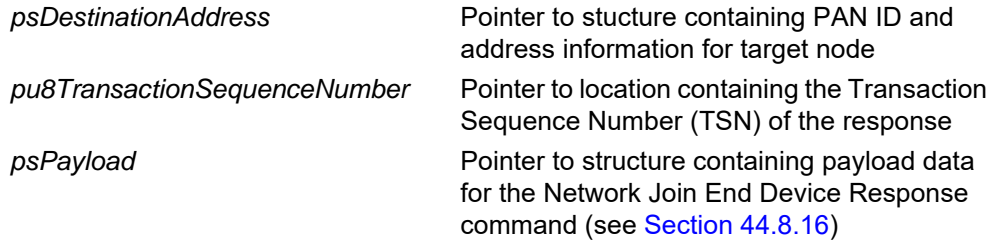

#### **Returns**

## **eCLD\_ZllCommissionCommandNetworkUpdateReqCommandSend**

**teZCL\_Status** 

**eCLD\_ZllCommissionCommandNetworkUpdateReqCommandSend( ZPS\_tsInterPanAddress \****psDestinationAddress***, uint8 \****pu8TransactionSequenceNumber***, tsCLD\_ZllCommission\_NetworkUpdateReqCommandPayload** 

 **\****psPayload***);**

#### **Description**

This function is used to send a Network Update Request command to bring a node that has missed a network update back into the network. The command is sent as an inter-PAN message.

The command payload contains information about the network, including the current value of the Network Update Identifier. This identifier takes a value in the range 0x00 to 0xFF and is incremented when a network update has occurred (the value wraps around at 0xFF). Thus, if this value in the payload is more recent than the value of this identifier held by the target node, the node should update its network settings using the values in the rest of the payload. The payload information is detailed in [Section 44.8.17](#page-1151-0).

You are required to provide a pointer to a location to receive a Transaction Sequence Number (TSN) for the request. The TSN in the response will be set to match the TSN in the request, allowing an incoming response to be paired with a request. This is useful when sending more than one request to the same destination endpoint.

#### **Parameters**

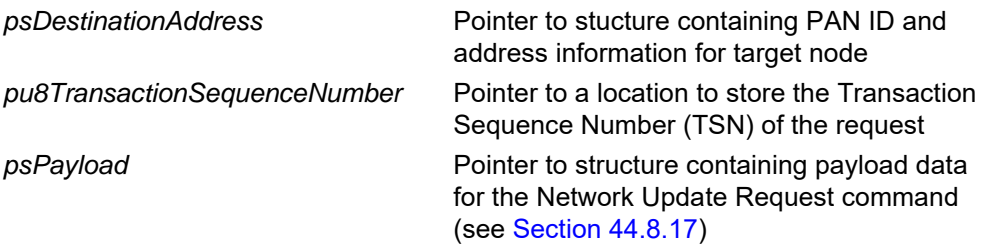

#### **Returns**

# **44.7.2 Commissioning Utility Functions**

The following Commissioning Utility functions are provided:

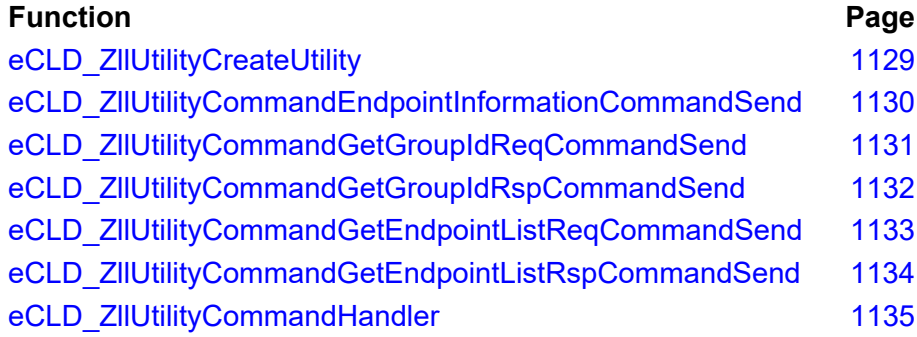

## <span id="page-1130-0"></span>**eCLD\_ZllUtilityCreateUtility**

**teZCL\_Status eCLD\_ZllUtilityCreateUtility( tsZCL\_ClusterInstance \****psClusterInstance***, bool\_t** *bIsServer***, tsZCL\_ClusterDefinition \****psClusterDefinition***, void \****pvSharedStructPtr***, tsZCL\_AttributeStatus** *psAttributeStatus***, tsCLD\_ZllUtilityCustomDataStructure \****psCustomDataStructure***);**

#### **Description**

This function creates a Touchlink Commissioning cluster instance for the Commissioning Utility. The cluster instance is created on the endpoint of the calling application, which should be the main application on the node. The type of cluster instance (server or client) to be created must be specified.

#### **Parameters**

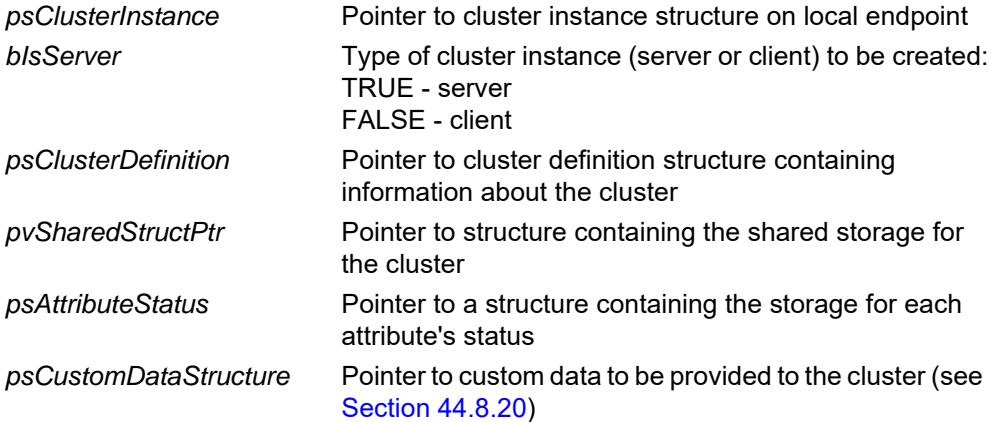

#### **Returns**

### <span id="page-1131-0"></span>**eCLD\_ZllUtilityCommandEndpointInformationCommandSend**

**teZCL\_Status eCLD\_ZllUtilityCommandEndpointInformationCommandSend( uint8** *u8SrcEndpoint***, uint8** *u8DstEndpoint***, tsZCL\_Address \****psDestinationAddress***, uint8 \****pu8TransactionSequenceNumber***, tsCLD\_ZllUtility\_EndpointInformationCommandPayload \****psPayload***);**

#### **Description**

This function is used to send an Endpoint Information command to provide a remote endpoint with general information about the local endpoint (this may prompt the remote endpoint to request further information about the local endpoint). The function would typically be used to send local endpoint information from a 'teacher' node to a 'learner' node, in order to facilitate two-way communication between the Commissioning Utilities on the two nodes.

You are required to provide a pointer to a location to receive a Transaction Sequence Number (TSN) for the command. The TSN in the response will be set to match the specified TSN, allowing an incoming response to be paired with the original command. This is useful when sending more than one command to the same destination endpoint.

#### **Parameters**

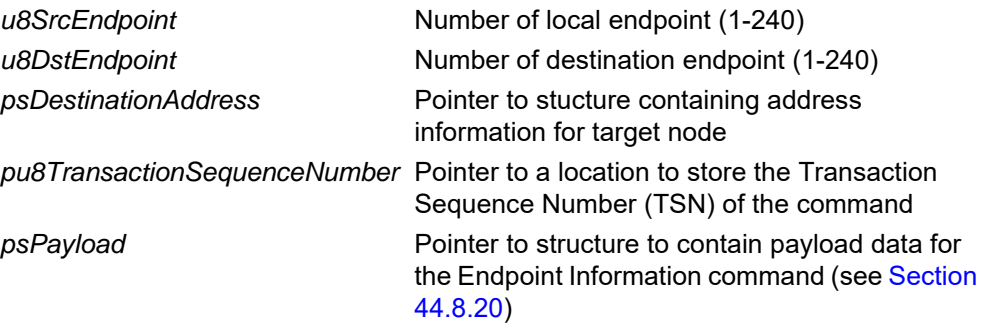

#### **Returns**

## <span id="page-1132-0"></span>**eCLD\_ZllUtilityCommandGetGroupIdReqCommandSend**

**teZCL\_Status eCLD\_ZllUtilityCommandGetGroupIdReqCommandSend( uint8** *u8Srcendpoint***, uint8** *u8DstEndpoint***, tsZCL\_Address \****psDestinationAddress***, uint8 \****pu8TransactionSequenceNumber***, uint8** *u8StartIndex***);**

#### **Description**

This function is used to send a Get Group Identifiers Request command to obtain information about the groups (of lights) that have been configured on a remote endpoint. The function would typically be used on a 'learner' node to request the groups that have been configured on a 'teacher' node.

The first group from the groups list to be included in the returned information must be specified in terms of an index.

You are required to provide a pointer to a location to receive a Transaction Sequence Number (TSN) for the request. The TSN in the response will be set to match the TSN in the request, allowing an incoming response to be paired with a request. This is useful when sending more than one request to the same destination endpoint.

#### **Parameters**

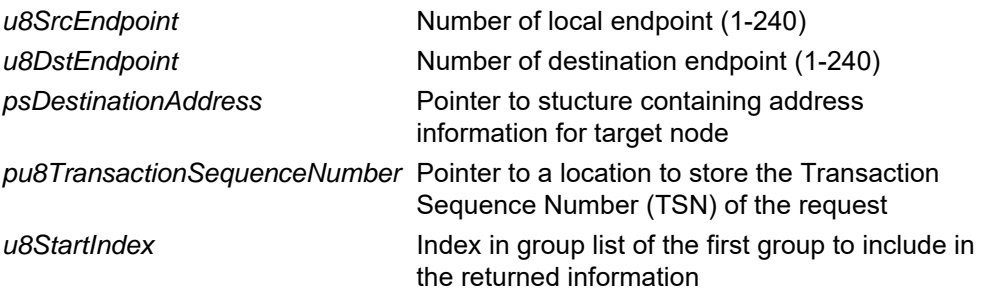

#### **Returns**

## <span id="page-1133-0"></span>**eCLD\_ZllUtilityCommandGetGroupIdRspCommandSend**

**PUBLIC teZCL\_Status eCLD\_ZllUtilityCommandGetGroupIdRspCommandSend( uint8** *u8SrcEndpoint***, uint8** *u8DstEndpoint***, tsZCL\_Address \****psDestinationAddress***, uint8 \****pu8TransactionSequenceNumber***, uint8** *u8StartIndex***);**

#### **Description**

This function is used to send a Get Group Identifiers Response command containing information about the groups (of lights) that have been configured on the local endpoint. The function would typically be used on a 'teacher' node to respond to a Get Group Identifiers Request from a 'learner' node.

The first group from the groups list to be included in the returned information must be specified in terms of an index. The returned information includes this index, the number of (consecutive) groups included and the identifier of each group.

The specified Transaction Sequence Number (TSN) of the response must match the TSN of the corresponding request, as this will allow the response to be paired with the request at the destination.

#### **Parameters**

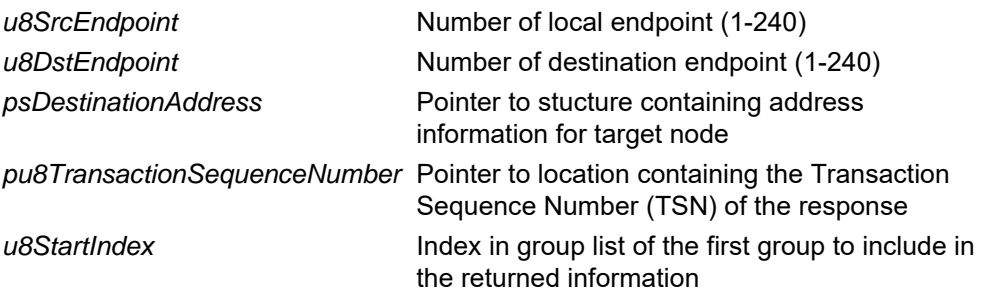

#### **Returns**

## <span id="page-1134-0"></span>**eCLD\_ZllUtilityCommandGetEndpointListReqCommandSend**

**teZCL\_Status eCLD\_ZllUtilityCommandGetEndpointListReqCommandSend( uint8** *u8SrcEndpoint***, uint8** *u8DstEndpoint***, tsZCL\_Address \****psDestinationAddress***, uint8 \****pu8TransactionSequenceNumber***, uint8** *u8StartIndex***);**

#### **Description**

This function is used to send a Get Endpoint List Request command to obtain information about controlled endpoints. The function would typically be used on a 'learner' node to request the remote endpoints that a 'teacher' node controls.

The first endpoint from the endpoints list to be included in the returned information must be specified in terms of an index.

You are required to provide a pointer to a location to receive a Transaction Sequence Number (TSN) for the request. The TSN in the response will be set to match the TSN in the request, allowing an incoming response to be paired with a request. This is useful when sending more than one request to the same destination endpoint.

#### **Parameters**

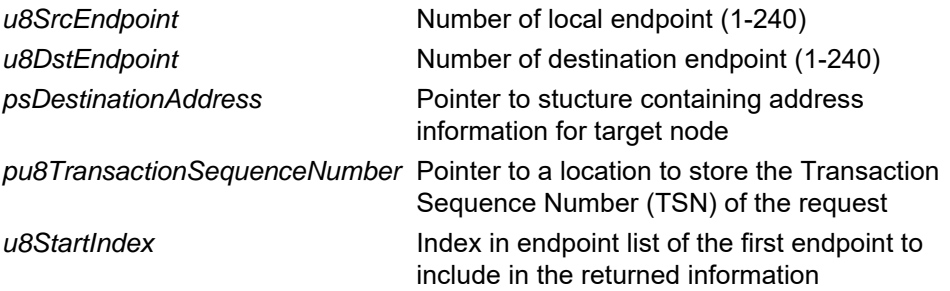

#### **Returns**

## <span id="page-1135-0"></span>**eCLD\_ZllUtilityCommandGetEndpointListRspCommandSend**

**PUBLIC teZCL\_Status eCLD\_ZllUtilityCommandGetEndpointListRspCommandSend( uint8** *u8SrcEndpoint***, uint8** *u8DstEndpoint***, tsZCL\_Address \****psDestinationAddress***, uint8 \****pu8TransactionSequenceNumber***, uint8** *u8StartIndex***);**

#### **Description**

This function is used to send a Get Endpoint List Response command containing information about controlled endpoints. The function would typically be used on a 'teacher' node to respond to a Get Endpoint List Request from a 'learner' node.

The first endpoint from the endpoints list to be included in the returned information must be specified in terms of an index. The returned information will include this index, the number of (consecutive) endpoints included and the information about each endpoint (including endpoint number, identifier of resident ZigBee device and version of this device).

The specified Transaction Sequence Number (TSN) of the response must match the TSN of the corresponding request, as this will allow the response to be paired with the request at the destination.

### **Parameters**

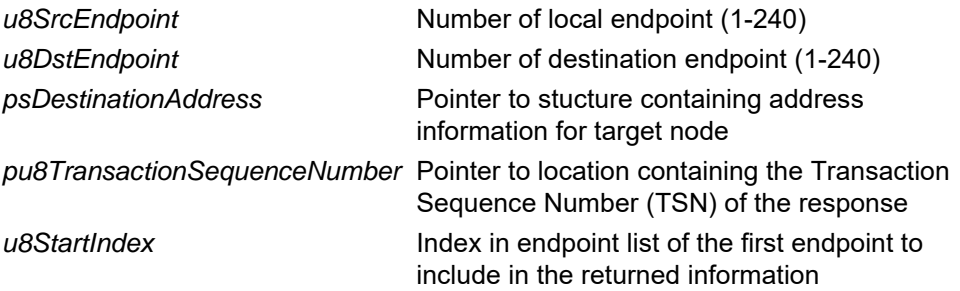

#### **Returns**

## <span id="page-1136-0"></span>**eCLD\_ZllUtilityCommandHandler**

**teZCL\_Status eCLD\_ZllUtilityCommandHandler( ZPS\_tsAfEvent \****pZPSevent***, tsZCL\_EndPointDefinition \****psEndPointDefinition***, tsZCL\_ClusterInstance \****psClusterInstance***);**

#### **Description**

This function parses a ZigBee PRO event and invokes the user-defined callback function that has been registered for the device (using the relevant endpoint registration function).

The registered user-defined callback function must be designed to handle events associated with the Commissioning Utility.

#### **Parameters**

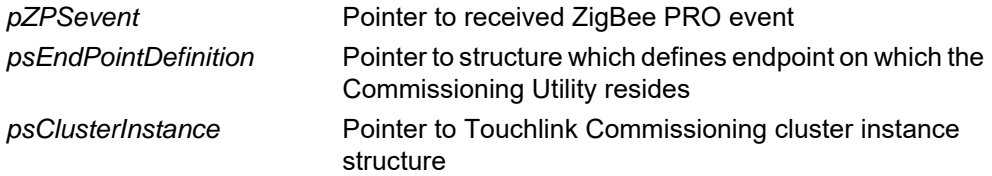

#### **Returns**

## **44.8 Structures**

This section details the structures used in the Touchlink Commissioning cluster (both Touchlink and Commissioning Utility parts).

## **44.8.1 tsZLL\_CommissionEndpoint**

This structure is used to hold endpoint information for a Touchlink application.

```
typedef struct
{
     tsZCL_EndPointDefinition sEndPoint;
     tsZLL_CommissionEndpointClusterInstances sClusterInstance;
#if (defined CLD ZLL COMMISSION) && (defined ZLL COMMISSION SERVER)
     tsCLD_ZllCommission sZllCommissionServerCluster;
     tsCLD_ZllCommissionCustomDataStructure 
                        sZllCommissionServerCustomDataStructure;
#endif
```

```
#if (defined CLD_ZLL_COMMISSION) && (defined ZLL_COMMISSION_CLIENT)
     tsCLD_ZllCommission sZllCommissionClientCluster;
     tsCLD_ZllCommissionCustomDataStructure 
                        sZllCommissionClientCustomDataStructure;
```
#endif

} tsZLL\_CommissionEndpoint;

- $\blacksquare$  sEndPoint is a ZCL structure containing information about the endpoint (refer to [Section 6.1.1](#page-130-0)).
- $\blacksquare$  sClusterInstance is a structure containing information about the Touchlink Commissioning cluster instance on the endpoint (see [Section 44.8.2\)](#page-1138-1).
- For a Touchlink server, the following fields are used:
	- sZllCommissionServerCluster is the Touchlink Commissioning cluster structure (which contains no attributes).
	- sZllCommissionServerCustomDataStructure is a structure containing custom data for the cluster server (see [Section 44.8.3](#page-1138-0)).
- For a Touchlink client, the following fields are used:
	- sZllCommissionClientCluster is the Touchlink Commissioning cluster structure (which contains no attributes).
	- sZllCommissionClientCustomDataStructure is a structure containing custom data for the cluster client (see [Section 44.8.3](#page-1138-0)).

## <span id="page-1138-1"></span>**44.8.2 tsZLL\_CommissionEndpointClusterInstances**

This structure holds information about the Touchlink Commissioning cluster instance on an endpoint.

```
typedef struct PACK
{
#if (defined CLD ZLL COMMISSION) && (defined ZLL COMMISSION SERVER)
     tsZCL_ClusterInstance sZllCommissionServer;
#endif
#if (defined CLD_ZLL_COMMISSION) && (defined ZLL_COMMISSION_CLIENT)
     tsZCL_ClusterInstance sZllCommissionClient;
```
#endif

} tsZLL\_CommissionEndpointClusterInstances;

#### where:

- sZllCommissionServer is a ZCL structure containing information about the Touchlink Commissioning cluster server instance (refer to [Section 6.1.16\)](#page-141-0).
- $\blacksquare$  sZllCommissionClient is a ZCL structure containing information about the Touchlink Commissioning cluster client instance (refer to [Section 6.1.16\)](#page-141-0).

## <span id="page-1138-0"></span>**44.8.3 tsCLD\_ZllCommissionCustomDataStructure**

This structure is used to hold the data for a Touchlink command received by a node.

```
typedef struct
{
   tsZCL ReceiveEventAddressInterPan sRxInterPanAddr;
   tsZCL CallBackEvent sCustomCallBackEvent;
    tsCLD_ZllCommissionCallBackMessage sCallBackMessage;
} tsCLD_ZllCommissionCustomDataStructure;
```
- $\blacksquare$  RxInterPanAddr is a ZCL structure containing the Inter-PAN addresses of the source and destination nodes of the command.
- $\blacksquare$  sCustomCallBackEvent is the ZCL event structure for the command.
- $\Box$  sCallBackMessage is a structure containing the command ID and payload (see [Section 44.8.4\)](#page-1139-0).

## <span id="page-1139-0"></span>**44.8.4 tsCLD\_ZllCommissionCallBackMessage**

This structure contains the command ID and payload for a received Touchlink command.

```
typedef struct
{
    uint8 u8CommandId;
     union
     {
        tsCLD_ZllCommission_ScanReqCommandPayload 
                                       *psScanReqPayload;
        tsCLD_ZllCommission_ScanRspCommandPayload 
                                       *psScanRspPayload;
        tsCLD_ZllCommission_IdentifyReqCommandPayload 
                                       *psIdentifyReqPayload;
        tsCLD_ZllCommission_DeviceInfoReqCommandPayload 
                                       *psDeviceInfoReqPayload;
        tsCLD_ZllCommission_DeviceInfoRspCommandPayload 
                                       *psDeviceInfoRspPayload;
        tsCLD_ZllCommission_FactoryResetReqCommandPayload 
                                       *psFactoryResetPayload;
        tsCLD_ZllCommission_NetworkStartReqCommandPayload 
                                       *psNwkStartReqPayload;
        tsCLD_ZllCommission_NetworkStartRspCommandPayload 
                                       *psNwkStartRspPayload;
        tsCLD_ZllCommission_NetworkJoinRouterReqCommandPayload 
                                       *psNwkJoinRouterReqPayload;
        tsCLD_ZllCommission_NetworkJoinRouterRspCommandPayload 
                                       *psNwkJoinRouterRspPayload;
        tsCLD_ZllCommission_NetworkJoinEndDeviceReqCommandPayload 
                                       *psNwkJoinEndDeviceReqPayload;
        tsCLD_ZllCommission_NetworkJoinEndDeviceRspCommandPayload 
                                       *psNwkJoinEndDeviceRspPayload;
        tsCLD_ZllCommission_NetworkUpdateReqCommandPayload 
                                       *psNwkUpdateReqPayload;
     } uMessage;
```
} tsCLD\_ZllCommissionCallBackMessage;

- u8CommandId is the command ID enumerations are provided, as detailed in [Section 44.6.1](#page-1111-0).
- $\blacksquare$  uMessage contains the payload of the command, where the structure used depends on the command ID (the structures are detailed in the sections below).

## <span id="page-1140-0"></span>**44.8.5 tsCLD\_ZllCommission\_ScanReqCommandPayload**

This structure is used to hold the payload data for a Touchlink Scan Request command.

```
typedef struct
{
     uint32 u32TransactionId;
     uint8 u8ZigbeeInfo;
     uint8 u8ZllInfo;
} tsCLD_ZllCommission_ScanReqCommandPayload;
```
where:

- $\blacksquare$  u32Transaction Id is the 32-bit Inter-PAN Transaction Identifier of the request. This is a random number generated and inserted automatically.
- u8ZigbeeInfo is a bitmap of ZigBee information which indicates the ZigBee device type of the sending node and whether the radio receiver remains on when the node is idle. This information is inserted by the ZigBee stack.
- u8ZllInfo is a bitmap indicating properties of the sending node, including whether the node is factory new, whether the node is able to assign addresses to other nodes and whether the node is able to initiate a link operation (supports Touchlink Commissioning cluster on the client side). This information is inserted automatically.

## <span id="page-1140-1"></span>**44.8.6 tsCLD\_ZllCommission\_ScanRspCommandPayload**

This structure is used to hold the payload data for a Touchlink Scan Response command.

```
typedef struct
{
     uint32 u32TransactionId;
    uint8 u8RSSICorrection;
     uint8 u8ZigbeeInfo;
     uint8 u8ZllInfo;
    uint16 u16KeyMask;
    uint32 u32ResponseId;
    uint64 u64ExtPanId;
    uint8 u8NwkUpdateId;
    uint8 u8LogicalChannel;
    uint16 u16PanId;
    uint16 u16NwkAddr;
   uint8 u8NumberSubDevices;
    uint8 u8TotalGroupIds;
    uint8 u8Endpoint;
```

```
 uint16 u16ProfileId;
     uint16 u16DeviceId;
     uint8 u8Version;
   uint8 u8GroupIdCount;
} tsCLD_ZllCommission_ScanRspCommandPayload;
```
- u32TransactionId is the 32-bit Inter-PAN Transaction Identifier of the response, which must take the same value as the identifier in the corresponding request.
- u8RSSICorrection is the 8-bit RSSI correction offset for the node, in the range 0x00 to 0x20.
- $\blacksquare$  u8ZigbeeInfo is an 8-bit field containing the following ZigBee-related information:
	- Bits 1-0: Node type (00 Co-ordinator, 01 Router, 10 End Device)
	- Bit 2: Rx on when idle  $(1 On, 0 Off)$
	- Bits 7-3: Reserved
- u8ZllInfo is an 8-bit field containing the following information:
	- Bit 0: Factory new (1 Yes, 0 No)
	- Bit 1: Address assignment capability (1 Yes, 0 No)
	- Bits 3-2: Reserved
	- Bit 4: Touchlink initiator (1 Yes, 0 No)
	- Bit 5: Touchlink priority request (1 Yes, 0 No)
	- Bits 7-6: Reserved
- u16KeyMask is a 16-bit bitmap indicating which link key is installed on the node - only one bit should be set to '1', corresponding to the key that is in use. The possible values and keys are:
	- 0x0001 (bit 0 set): Development key (defined by developer for use during application development)
	- 0x0010 (bit 4 set): Master key (obtained from the ZigBee Alliance after successful certification and agreement with the terms of the 'ZLL Security Key Licence and Confidentialty Agreement')
	- 0x8000 (bit 15 set): Certification key (defined in the ZLL Specification for use during development and during certification at test houses)
- u32ResponseId is a 32-bit random identifier for the response, used during network key transfer.
- u64ExtPanId is the 64-bit Extended PAN ID of a network to which the node already belongs, if any (a zero value indicates no network membership).
- u8NwkUpdateId is the current value of the Network Update Identifier on the node (see [Section 44.4.3](#page-1106-0)).
- u8LogicalChannel is the number of the IEEE 802.15.4 radio channel used by a network to which the node already belongs, if any (a zero value indicates no network membership and therefore that no particular channel is used).
- $\blacksquare$  u16 PanId is the 16-bit PAN ID of a network to which the node already belongs, if any (a zero value indicates no network membership).
- u16NwkAddr is the 16-bit network address currently assigned to the node (the value 0xFFFF indicates that the node is 'factory new' and has no assigned network address).
- u8NumberSubDevices is the number of ZigBee devices on the node.
- u8TotalGroupIds is the total number of groups (of lights) supported on the node (across all devices).
- $\blacksquare$  u8Endpoint is number of the endpoint (in the range 1-240) on which the ZigBee device is resident (this field is only used when there is only one ZigBee device on the node).
- ul 6 Profiled is the 16-bit identifier of the ZigBee application profile that is supported by the device (this field is only used when there is only one ZigBee device on the node).
- **uldent** ulgoevice Id is the 16-bit Device Identifier supported by the device (this field is only used when there is only one ZigBee device on the node).
- u8Version is an 8-bit version number for the device the four least significant bits are from the Application Device Version field of the appropriate Simple Descriptor and the four most significant bits are zero (this field is only used when there is only one ZigBee device on the node).
- u8GroupIdCount is the number of groups (of lights) supported by the device (this field is only used when there is only one ZigBee device on the node).

## <span id="page-1142-0"></span>**44.8.7 tsCLD\_ZllCommission\_DeviceInfoReqCommandPayload**

This structure is used to hold the payload data for a Touchlink Device Information Request command.

```
typedef struct
{
     uint32 u32TransactionId;
     uint8 u8StartIndex;
} tsCLD_ZllCommission_DeviceInfoReqCommandPayload;
```
- u32TransactionId is the 32-bit Inter-PAN Transaction Identifier of the request. This is a random number generated and inserted automatically.
- u8StartIndex specifies the index (starting from 0) of the first entry in the device table from which device information should be obtained.

## <span id="page-1143-0"></span>**44.8.8 tsCLD\_ZllCommission\_DeviceInfoRspCommandPayload**

This structure is used to hold the payload data for a Touchlink Device Information Response command.

```
typedef struct
{
    uint32 u32TransactionId;
   uint8 u8NumberSubDevices;
    uint8 u8StartIndex;
   uint8 u8DeviceInfoRecordCount;
    tsCLD_ZllDeviceRecord asDeviceRecords[ZLL_MAX_DEVICE_RECORDS];
} tsCLD_ZllCommission_DeviceInfoRspCommandPayload;
```
where:

- u32TransactionId is the 32-bit Inter-PAN Transaction Identifier of the response, which must take the same value as the identifier in the corresponding request.
- u8NumberSubDevices is the number of ZigBee devices on the node (as reported in the Scan Response).
- $\blacksquare$  u8StartIndex is the index (starting from 0) of the first entry in the device table from which device information has been obtained (this value should be as specified in the corresponding request).
- u8DeviceInfoRecordCount indicates the number of device information records included in the response (in the range 0 to 5).
- asDeviceRecords [] is an array, where each array element is a tsCLD\_ZllDeviceRecord structure containing a device information record for one ZigBee device on the node.

## <span id="page-1143-1"></span>**44.8.9 tsCLD\_ZllCommission\_IdentifyReqCommandPayload**

This structure is used to hold the payload data for a Touchlink Identify Request command.

```
typedef struct
{
     uint32 u32TransactionId;
     uint16 u16Duration;
} tsCLD_ZllCommission_IdentifyReqCommandPayload;
```
- u32TransactionId is the 32-bit Inter-PAN Transaction Identifier of the request. This is a random number generated and inserted automatically.
- ul 6Duration specifies the length of time (in seconds) that the target node is to remain in identify mode. The possible values are:
- 0x0000: Exit identify mode immediately
- 0x0001–0xFFFE: Number of seconds to remain in identify mode
- 0xFFFF: Remain in identify mode for the default time for the target node

If the target node is unable to provide accurate timings, it will attempt to remain in identify mode for as close to the requested time as possible

## <span id="page-1144-0"></span>**44.8.10 tsCLD\_ZllCommission\_FactoryResetReqCommandPayload**

This structure is used to hold the payload data for a Touchlink Reset to Factory New Request command.

```
typedef struct
\left\{ \right. uint32 u32TransactionId;
} tsCLD_ZllCommission_FactoryResetReqCommandPayload;
```
where u32TransactionId is the 32-bit Inter-PAN Transaction Identifier of the request. This is a random number generated and inserted automatically.

### <span id="page-1144-1"></span>**44.8.11 tsCLD\_ZllCommission\_NetworkStartReqCommandPayload**

This structure is used to hold the payload data for a Touchlink Network Start Request command.

```
typedef struct
{
    uint32 u32TransactionId;
    uint64 u64ExtPanId;
    uint8 u8KeyIndex;
   uint8 au8NwkKey[16];
    uint8 u8LogicalChannel;
    uint16 u16PanId;
    uint16 u16NwkAddr;
    uint16 u16GroupIdBegin;
    uint16 u16GroupIdEnd;
    uint16 u16FreeNwkAddrBegin;
    uint16 u16FreeNwkAddrEnd;
    uint16 u16FreeGroupIdBegin;
    uint16 u16FreeGroupIdEnd;
    uint64 u64InitiatorIEEEAddr:
    uint16 u16InitiatorNwkAddr;
} tsCLD_ZllCommission_NetworkStartReqCommandPayload;
```
- u32TransactionId is the 32-bit Inter-PAN Transaction Identifier of the request. This is a random number generated and inserted automatically.
- u64ExtPanId is the Extended PAN ID (EPID) of the new network (if set to zero, the target node will choose the EPID).
- $\Box$  u8KeyIndex is a value indicating the type of security key used to encrypt the randomly generated network key in au8NwkKey. The valid values are as follows (all other values are reserved for future use):
	- 0: Development key, used during development before ZigBee certification
	- 4: Master key, used after successful ZigBee certification
	- 15: Certification key, used during ZigBee certification testing
- $\blacksquare$  au8NwkKey [16] is the 128-bit randomly generated network key encrypted using the key specified in u8KeyIndex.
- u8LogicalChannel is the number of the IEEE 802.15.4 radio channel to be used by the network (if set to zero, the target node will choose the channel).
- $\blacksquare$  u16 PanId is the PAN ID of the new network (if set to zero, the target node will choose the PAN ID).
- u16NwkAddr is the 16-bit network (short) address assigned to the target node
- u16GroupIdBegin is the start value of the range of group identifiers that the target node can use for its own endpoints (if set to zero, no range of group identifiers has been allocated).
- ul Geroup Idend is the end value of the range of group identifiers that the target node can use for its own endpoints (if set to zero, no range of group identifiers has been allocated).
- u16FreeNwkAddrBegin is the start address of the range of network addresses that the target node can assign to other nodes (if set to zero, no range of network addresses has been allocated).
- u16FreeNwkAddrEnd is the end address of the range of network addresses that the target node can assign to other nodes (if set to zero, no range of network addresses has been allocated).
- u16FreeGroupIdBegin is the start value of the range of free group identifiers that the target node can assign to other nodes (if set to zero, no range of free group identifiers has been allocated).
- u16FreeGroupIdEnd is the end value of the range of free group identifiers that the target node can assign to other nodes (if set to zero, no range of free group identifiers has been allocated).
- u64InitiatorIEEEAddr is the IEEE (MAC) address of the local node (network initiator)
- u16InitiatorNwkAddr is the network (short) address of the local node (network initiator)

## <span id="page-1146-0"></span>**44.8.12 tsCLD\_ZllCommission\_NetworkStartRspCommandPayload**

This structure is used to hold the payload data for a Touchlink Network Start Response command.

```
typedef struct
{
    uint32 u32TransactionId;
    uint8 u8Status;
    uint64 u64ExtPanId;
   uint8 u8NwkUpdateId;
    uint8 u8LogicalChannel;
    uint16 u16PanId;
} tsCLD_ZllCommission_NetworkStartRspCommandPayload;
```
- u32TransactionId is the 32-bit Inter-PAN Transaction Identifier of the response, which must take the same value as the identifier in the corresponding request.
- u8Status indicates the outcome of the corresponding Network Start Request: 0x00 for success, 0x01 for failure.
- u64ExtPanId is the Extended PAN ID (EPID) of the new network (this will be the value specified in the corresponding request or a value chosen by the local node).
- $\blacksquare$  u8NwkUpdateId is the current value of the Network Update Identifier, which will be set to zero for a new network (see [Section 44.4.3](#page-1106-0)).
- u8LogicalChannel is the number of the IEEE 802.15.4 radio channel to be used by the network (this will be the value specified in the corresponding request or a value chosen by the local node).
- $\blacksquare$  u16PanId is the PAN ID of the new network (this will be the value specified in the corresponding request or a value chosen by the local node).

## <span id="page-1147-0"></span>**44.8.13 tsCLD\_ZllCommission\_NetworkJoinRouterReqCommandPayload**

This structure is used to hold the payload data for a Touchlink Network Join Router Request command.

```
typedef struct
{
    uint32 u32TransactionId;
    uint64 u64ExtPanId;
    uint8 u8KeyIndex;
   uint8 au8NwkKey[16];
   uint8 u8NwkUpdateId;
    uint8 u8LogicalChannel;
    uint16 u16PanId;
    uint16 u16NwkAddr;
    uint16 u16GroupIdBegin;
    uint16 u16GroupIdEnd;
    uint16 u16FreeNwkAddrBegin;
    uint16 u16FreeNwkAddrEnd;
    uint16 u16FreeGroupIdBegin;
    uint16 u16FreeGroupIdEnd;
```
} tsCLD\_ZllCommission\_NetworkJoinRouterReqCommandPayload;

- u32TransactionId is the 32-bit Inter-PAN Transaction Identifier of the request. This is a random number generated and inserted automatically.
- u64ExtPanId is the Extended PAN ID (EPID) of the network.
- $\Box$  u8KeyIndex is a value indicating the type of security key used to encrypt the network key in au8NwkKey. The valid values are as follows (all other values are reserved for future use):
	- 0: Development key, used during development before ZigBee certification
	- 4: Master key, used after successful ZigBee certification
	- 15: Certification key, used during ZigBee certification testing
- au8NwkKey [16] is the 128-bit network key encrypted using the key specified in u8KeyIndex.
- u8NwkUpdateId is the current value of the Network Update Identifier. This identifier takes a value in the range 0x00 to 0xFF and is incremented when a network update has occurred which requires the network settings on the nodes to be changed.
- u8LogicalChannel is the number of the IEEE 802.15.4 radio channel used by the network.
- ul 6 Pan Id is the PAN ID of the network
- u16NwkAddr is the 16-bit network (short) address assigned to the target node
- uled rouply under the start value of the range of group identifiers that the target node can use for its own endpoints (if set to zero, no range of group identifiers has been allocated).
- ul GeroupIdEnd is the end value of the range of group identifiers that the target node can use for its own endpoints (if set to zero, no range of group identifiers has been allocated).
- u16FreeNwkAddrBegin is the start address of the range of network addresses that the target node can assign to other nodes (if set to zero, no range of network addresses has been allocated).
- u16FreeNwkAddrEnd is the end address of the range of network addresses that the target node can assign to other nodes (if set to zero, no range of network addresses has been allocated).
- u16FreeGroupIdBegin is the start value of the range of free group identifiers that the target node can assign to other nodes (if set to zero, no range of free group identifiers has been allocated).
- u16FreeGroupIdEnd is the end value of the range of free group identifiers that the target node can assign to other nodes (if set to zero, no range of free group identifiers has been allocated).

## <span id="page-1148-0"></span>**44.8.14 tsCLD\_ZllCommission\_NetworkJoinRouterRspCommandPayload**

This structure is used to hold the payload data for a Touchlink Network Join Router Response command.

```
typedef struct
{
    uint32 u32TransactionId;
    uint8 u8Status;
} tsCLD_ZllCommission_NetworkJoinRouterRspCommandPayload;
```
- u32TransactionId is the 32-bit Inter-PAN Transaction Identifier of the response, which must take the same value as the identifier in the corresponding request.
- u8Status indicates the outcome of the corresponding Network Join Router Request: 0x00 for success, 0x01 for failure.

### <span id="page-1149-0"></span>**44.8.15 tsCLD\_ZllCommission\_NetworkJoinEndDeviceReqCommandPayload**

This structure is used to hold the payload data for a Touchlink Network Join End Device Request command.

```
typedef struct
{
    uint32 u32TransactionId;
    uint64 u64ExtPanId;
    uint8 u8KeyIndex;
   uint8 au8NwkKey[16];
   uint8 u8NwkUpdateId;
    uint8 u8LogicalChannel;
    uint16 u16PanId;
    uint16 u16NwkAddr;
    uint16 u16GroupIdBegin;
    uint16 u16GroupIdEnd;
    uint16 u16FreeNwkAddrBegin;
    uint16 u16FreeNwkAddrEnd;
    uint16 u16FreeGroupIdBegin;
    uint16 u16FreeGroupIdEnd;
```
} tsCLD\_ZllCommission\_NetworkJoinEndDeviceReqCommandPayload;

- u32TransactionId is the 32-bit Inter-PAN Transaction Identifier of the request. This is a random number generated and inserted automatically.
- u64ExtPanId is the Extended PAN ID (EPID) of the network.
- $\Box$  u8KeyIndex is a value indicating the type of security key used to encrypt the network key in au8NwkKey. The valid values are as follows (all other values are reserved for future use):
	- 0: Development key, used during development before ZigBee certification
	- 4: Master key, used after successful ZigBee certification
	- 15: Certification key, used during ZigBee certification testing
- au8NwkKey [16] is the 128-bit network key encrypted using the key specified in u8KeyIndex.
- u8NwkUpdateId is the current value of the Network Update Identifier. This identifier takes a value in the range 0x00 to 0xFF and is incremented when a network update has occurred which requires the network settings on the nodes to be changed.
- u8LogicalChannel is the number of the IEEE 802.15.4 radio channel used by the network.
- ulder and is the PAN ID of the network.
- u16NwkAddr is the 16-bit network (short) address assigned to the target node.
- uled rouply under the start value of the range of group identifiers that the target node can use for its own endpoints (if set to zero, no range of group identifiers has been allocated).
- ul GeroupIdEnd is the end value of the range of group identifiers that the target node can use for its own endpoints (if set to zero, no range of group identifiers has been allocated).
- u16FreeNwkAddrBegin is the start address of the range of network addresses that the target node can assign to other nodes (if set to zero, no range of network addresses has been allocated).
- u16FreeNwkAddrEnd is the end address of the range of network addresses that the target node can assign to other nodes (if set to zero, no range of network addresses has been allocated).
- u16FreeGroupIdBegin is the start value of the range of free group identifiers that the target node can assign to other nodes (if set to zero, no range of free group identifiers has been allocated).
- u16FreeGroupIdEnd is the end value of the range of free group identifiers that the target node can assign to other nodes (if set to zero, no range of free group identifiers has been allocated).

### <span id="page-1150-0"></span>**44.8.16 tsCLD\_ZllCommission\_NetworkJoinEndDeviceRspCommandPayload**

This structure is used to hold the payload data for a Touchlink Network Join End Device Response command.

```
typedef struct
{
    uint32 u32TransactionId;
    uint8 u8Status;
} tsCLD_ZllCommission_NetworkJoinEndDeviceRspCommandPayload;
```
- $\Box$  u32TransactionId is the 32-bit Inter-PAN Transaction Identifier of the response, which must take the same value as the identifier in the corresponding request.
- u8Status indicates the outcome of the corresponding Network Join End Device Request: 0x00 for success, 0x01 for failure.

## <span id="page-1151-0"></span>**44.8.17 tsCLD\_ZllCommission\_NetworkUpdateReqCommandPayload**

This structure is used to hold the payload data for a Touchlink Network Update Request command.

```
typedef struct
{
    uint32 u32TransactionId;
    uint64 u64ExtPanId;
   uint8 u8NwkUpdateId;
    uint8 u8LogicalChannel;
    uint16 u16PanId;
    uint16 u16NwkAddr;
} tsCLD_ZllCommission_NetworkUpdateReqCommandPayload;
```
where:

- $\blacksquare$  u32TransactionId is the 32-bit Inter-PAN Transaction Identifier of the request. This is a random number generated and inserted automatically.
- u64ExtPanId is the Extended PAN ID (EPID) of the network.
- u8NwkUpdateId is the current value of the Network Update Identifier (see [Section 44.4.3](#page-1106-0)).
- u8LogicalChannel is the number of the IEEE 802.15.4 radio channel used by the network.
- ulder and is the PAN ID of the network.
- u16NwkAddr is the 16-bit network (short) address assigned to the target node.

## **44.8.18 tsCLD\_ZllUtilityCustomDataStructure**

This structure is used to hold custom data for a Commissioning Utility instance of the Touchlink Commissioning cluster.

```
typedef struct
\left\{ \right.tsZCL ReceiveEventAddress sRxAddr;
    tsZCL CallBackEvent sCustomCallBackEvent;
     tsCLD_ZllUtilityCallBackMessage sCallBackMessage;
} tsCLD_ZllUtilityCustomDataStructure;
```
- $\blacksquare$  sRxAddr is a ZCL structure containing the destination address of the command.
- sCustomCallBackEvent is the ZCL event structure for the command.
- sCallBackMessage is a structure containing the command ID and payload (see [Section 44.8.19\)](#page-1152-0).
# **44.8.19 tsCLD\_ZllUtilityCallBackMessage**

This structure contains the command ID and payload for a received Commissioning Utility command.

```
typedef struct
{
   uint8 u8CommandId;
     union
     {
         tsCLD_ZllUtility_EndpointInformationCommandPayload 
                                        *psEndpointInfoPayload;
         tsCLD_ZllUtility_GetGroupIdReqCommandPayload 
                                        *psGetGroupIdReqPayload;
         tsCLD_ZllUtility_GetGroupIdRspCommandPayload 
                                        *psGetGroupIdRspPayload;
         tsCLD_ZllUtility_GetEndpointListReqCommandPayload 
                                        *psGetEndpointlistReqPayload;
         tsCLD_ZllUtility_GetEndpointListRspCommandPayload 
                                        *psGetEndpointListRspPayload;
     } uMessage;
} tsCLD_ZllUtilityCallBackMessage;
```
#### where:

- u8CommandId is the command ID enumerations are provided, as detailed in [Section 44.6.2](#page-1112-0).
- $\blacksquare$  uMessage contains the payload of the command, where the structure used depends on the command ID (the structures are detailed in the sections below).

# **44.8.20 tsCLD\_ZllUtility\_EndpointInformationCommandPayload**

This structure is used to hold the payload data for a Commissioning Utility Endpoint Information command.

```
typedef struct
{
   uint64 u64IEEEAddr;
    uint16 u16NwkAddr;
    uint8 u8Endpoint;
    uint16 u16ProfileID;
    uint16 u16DeviceID;
    uint8 u8Version;
} tsCLD_ZllUtility_EndpointInformationCommandPayload;
```
where:

- u64IEEEAddr is the IEEE (MAC) address of the local node.
- u16NwkAddr is the network (short) address of the local node.
- u8Endpoint is the number of the local endpoint (1-240).
- **uldent** ulters is the identifier of the ZigBee application profile supported on the local endpoint.
- u16DeviceID is identifier of the ZigBee device on the local endpoint.
- u8Version specifies the version number of the ZigBee device on the local endpoint.

# **44.9 Enumerations**

# **44.9.1 Touchlink Event Enumerations**

The event types generated by the Touchlink part of the Touchlink Commissioning cluster are enumerated in the teCLD\_ZllCommission\_Command structure below:

```
typedef enum PACK
{
    E_CLD_COMMISSION_CMD_SCAN_REQ = 0x00,
     E_CLD_COMMISSION_CMD_SCAN_RSP,
     E_CLD_COMMISSION_CMD_DEVICE_INFO_REQ,
     E_CLD_COMMISSION_CMD_DEVICE_INFO_RSP,
    E_CLD_COMMISSION_CMD_IDENTIFY_REQ = 0x06,
     E_CLD_COMMISSION_CMD_FACTORY_RESET_REQ,
    E_CLD_COMMISSION_CMD_NETWORK_START_REQ = 0x10,
     E_CLD_COMMISSION_CMD_NETWORK_START_RSP,
    E_CLD_COMMISSION_CMD_NETWORK_JOIN_ROUTER_REQ,
    E_CLD_COMMISSION_CMD_NETWORK_JOIN_ROUTER_RSP,
    E_CLD_COMMISSION_CMD_NETWORK_JOIN_END_DEVICE_REQ,
     E_CLD_COMMISSION_CMD_NETWORK_JOIN_END_DEVICE_RSP,
     E_CLD_COMMISSION_CMD_NETWORK_UPDATE_REQ,
} teCLD ZllCommission Command;
```
### **44.9.2 Commissioning Utility Event Enumerations**

The event types generated by the Commissioning Utility part of the Touchlink Commissioning cluster are enumerated in the teCLD ZllUtility Command structure below:

```
typedef enum PACK
{
     E_CLD_UTILITY_CMD_ENDPOINT_INFO = 0x40,
     E_CLD_UTILITY_CMD_GET_GROUP_ID_REQ_RSP,
     E_CLD_UTILITY_CMD_GET_ENDPOINT_LIST_REQ_RSP,
} teCLD ZllUtility Command;
```
# **44.10 Compile-Time Options**

This section describes the compile-time options that may be enabled in the **zcl\_options.h** file of an application that uses the Touchlink Commissioning cluster.

The Touchlink Commissioning cluster is enabled as follows:

- **Touchlink -** To enable the cluster, define CLD\_ZLL\_COMMISSION, then:
	- to enable the cluster as a server, define ZLL\_COMMISSION\_SERVER
	- to enable the cluster as a client, define ZLL\_COMMISSION\_CLIENT
- **E** Commissioning Utility To enable the cluster, define CLD\_ZLL\_UTILITY, then:
	- to enable the cluster as a server, define ZLL\_UTILITY\_SERVER
	- to enable the cluster as a client, define ZLL\_UTILITY\_CLIENT

# **Part XI: Appliances Clusters**

# **45. Appliance Control Cluster**

This chapter outlines the Appliance Control cluster which provides an interface for remotely controlling appliances in the home.

The Appliance Control cluster has a Cluster ID of 0x001B.

# **45.1 Overview**

The Appliance Control cluster provides an interface for the remote control and programming of home appliances (e.g. a washing machine) by sending basic operational commands such as start, pause, stop.

The cluster is enabled by defining CLD\_APPLIANCE\_CONTROL in the **zcl\_options.h** file. Further compile-time options for the Appliance Control cluster are detailed in [Section 45.10](#page-1179-0).

All attributes of the Appliance Control cluster are in the 'Appliance Functions' attribute set.

# **45.2 Cluster Structure and Attributes**

The structure definition for the Appliance Control cluster (server) is:

```
typedef struct
{
#ifdef APPLIANCE_CONTROL_SERVER 
  zuint16 u16StartTime:
  zuint16 u16FinishTime;
#ifdef CLD APPLIANCE CONTROL REMAINING TIME
  zuint16 u16RemainingTime;
#endif
#ifdef CLD APPLIANCE CONTROL ATTRIBUTE REPORTING STATUS
  zenum8 u8AttributeReportingStatus;
#endif
#endif
  zuint16 u16ClusterRevision;
} tsCLD_ApplianceControl;
```
where:

■ u16StartTime is a bitmap representing the start-time of a 'running' cycle of the appliance, as follows:

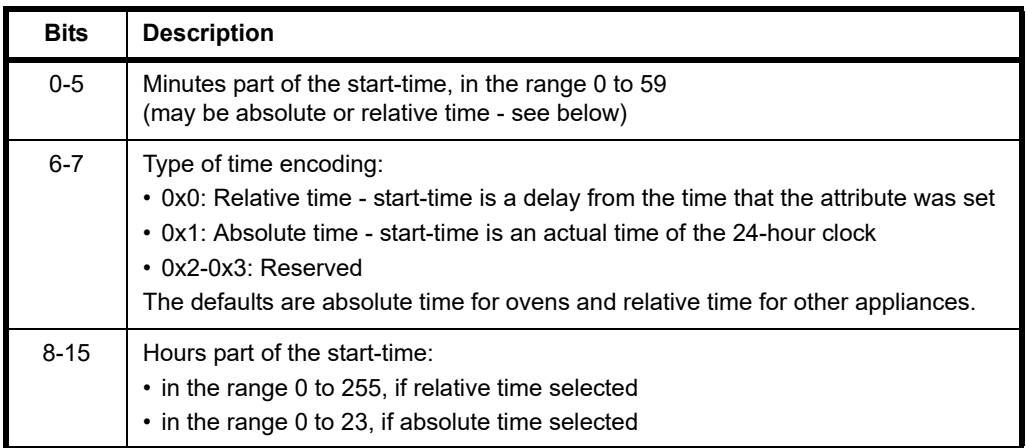

■ u16FinishTime is a bitmap representing the stop-time of a 'running' cycle of the appliance, as follows:

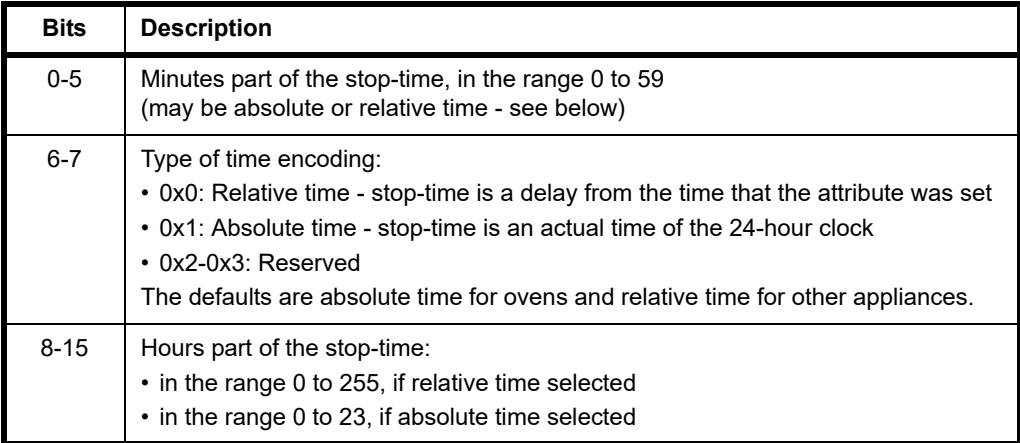

- $\blacksquare$  u16Remaining Time is an optional attribute indicating the time, in minutes, remaining in the current 'running' cycle of the appliance (time until the end of the cycle) - this attribute is constantly updated during the running cycle and is zero when the appliance is not running
- u8AttributeReportingStatus is an optional attribute that should be enabled when attribute reporting is used for the cluster (see [Section 2.3.5](#page-66-0)). The value of this attribute indicates whether there are attribute reports still pending (0x00) or the attribute reports are complete (0x01) - all other values are reserved. This attribute is also described in [Section 2.4.](#page-67-0)
- ulficuster Revision is a mandatory attribute that specifies the revision of the cluster specification on which this cluster instance is based. The cluster specification in the ZCL r6 corresponds to a cluster revision of 1. The value is incremented by one for each subsequent revision of the cluster specification. This attribute is also described in [Section 2.4](#page-67-0).

# **45.3 Attributes for Default Reporting**

The following attributes of the Appliance Control cluster can be selected for default reporting:

- u16StartTime
- u16FinishTime
- u16RemainingTime

Attribute reporting (including default reporting) is described in [Appendix B.](#page-1342-0) Enabling reports for these attributes is described in [Appendix B.3.6.](#page-1349-0)

# **45.4 Sending Commands**

The Appliance Control cluster server resides on the appliance to be controlled (e.g. a washing machine) and the cluster client resides on the controlling device (normally a remote control unit).

The commands from the client to the server can be of two types:

- 'Execution' commands, requesting appliance operations
- 'Status' commands, requesting appliance status information

In addition, status notification messages can be sent unsolicited from the server to the client.

Sending the above messages is described in the sub-sections below.

### **45.4.1 Execution Commands from Client to Server**

An 'execution' command can be sent from the client to request that an operation is performed on the appliance (server) - the request is sent in an 'Execution of Command' message. The application on the client can send this message by calling the function **eCLD\_ACExecutionOfCommandSend()**.

The possible operations depend on the target appliance but the following operations are available to be specified in the message payload (described in [Section 45.9.2](#page-1177-0)):

- Start appliance cycle
- Stop appliance cycle
- Pause appliance cycle
- Start superfreezing cycle
- Stop superfreezing cycle
- Start supercooling cycle
- Stop supercooling cycle
- Disable gas
- Enable gas

In the start and stop commands, the start-time and end-time can be specified. The commands are fully detailed in the British Standards document BS EN 50523.

The application on the server (appliance) will be notified of the received command by an E\_CLD\_APPLIANCE\_CONTROL\_CMD\_EXECUTION\_OF\_COMMAND event (Appliance Control events are described in [Section 45.5\)](#page-1162-0). The required command is specified in the payload of the message, which is contained in the above event. The application must then perform the requested command (if possible).

### <span id="page-1161-0"></span>**45.4.2 Status Commands from Client to Server**

The application on the cluster client can request the current status of the appliance by sending a 'Signal State' message to the cluster server on the appliance. This message can be sent by calling the function **eCLD\_ACSignalStateSend()**. This function returns immediately and the requested status information is later returned in an E\_CLD\_APPLIANCE\_CONTROL\_CMD\_SIGNAL\_STATE\_RESPONSE event, which is generated when a response arrives from the server (Appliance Control events are described in [Section 45.5\)](#page-1162-0).

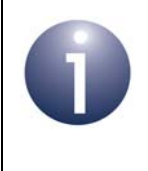

**Note:** The cluster server handles the 'Signal State' message automatically and returns the requested status information in a 'Signal State Response' message to the client.

The appliance status information from the message payload is contained in the above event - for details of this payload and the status information, refer to [Section 45.9.3.](#page-1177-1)

### **45.4.3 Status Notifications from Server to Client**

The cluster server on the appliance can send unsolicited status notifications to the client in 'Signal State Notification' messages. A message of this kind can be sent by the application on the server by calling either of the following functions:

- **eCLD\_ACSignalStateNotificationSend()**
- **eCLD\_ACSignalStateResponseORSignalStateNotificationSend()**

**Note:** The latter function is also used internally by the cluster server to send a 'Signal State Response' message - see [Section 45.4.2.](#page-1161-0)

The appliance status information from the 'Signal State Notification' message is reported to the application on the cluster client through the event E\_CLD\_APPLIANCE\_CONTROL\_CMD\_SIGNAL\_STATE\_NOTIFICATION, which is generated when the notification arrives from the server (Appliance Control events are described in [Section 45.5](#page-1162-0)). The appliance status information from the message

payload is contained in the above event - for details of this payload and the status information, refer to [Section 45.9.3](#page-1177-1).

# <span id="page-1162-0"></span>**45.5 Appliance Control Events**

The Appliance Control cluster has its own events that are handled through the callback mechanism described in [Chapter 3](#page-74-0). The cluster contains its own event handler. If a device uses this cluster then application-specific Appliance Control event handling must be included in the user-defined callback function for the associated endpoint, where this callback function is registered through the relevant endpoint registration function. This callback function will then be invoked when an Appliance Control event occurs and needs the attention of the application.

For an Appliance Control event, the eEventType field of the tsZCL\_CallBackEvent structure is set to E\_ZCL\_CBET\_CLUSTER\_CUSTOM. This event structure also contains an element sClusterCustomMessage, which is itself a structure containing a field pvCustomData. This field is a pointer to the following tsCLD ApplianceControlCallBackMessage structure:

```
typedef struct
{
    uint8 u8CommandId:
     bool *pbApplianceStatusTwoPresent;
     union
     {
        tsCLD AC ExecutionOfCommandPayload *psExecutionOfCommandPayload;
         tsCLD_AC_SignalStateResponseORSignalStateNotificationPayload
                                        *psSignalStateResponseAndNotificationPayload;
     } uMessage;
} tsCLD_ApplianceControlCallBackMessage;
```
When an Appliance Control event occurs, one of four command types could have been received. The relevant command type is specified through the u8CommandId field of the tsSM CallBackMessage structure. The possible command types are detailed the tables below for events generated on a server and a client.

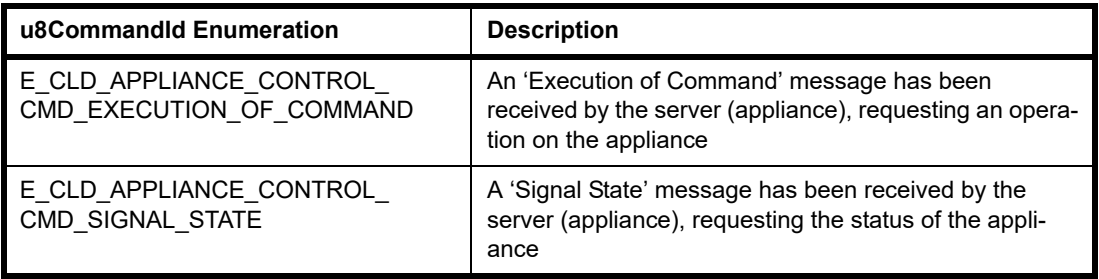

**Table 88: Appliance Control Command Types (Events on Server)**

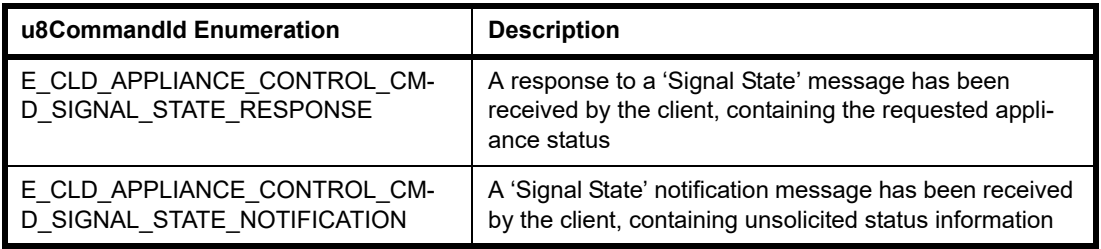

### **Table 89: Appliance Control Command Types (Events on Client)**

# **45.6 Functions**

The following Appliance Control cluster functions are provided:

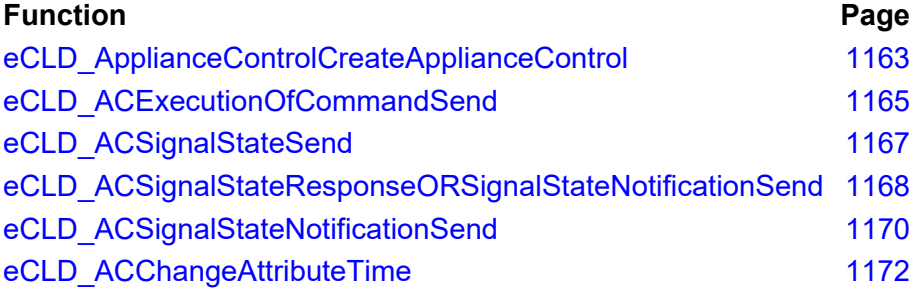

### <span id="page-1164-0"></span>**eCLD\_ApplianceControlCreateApplianceControl**

```
teZCL_Status 
eCLD_ApplianceControlCreateApplianceControl(
     tsZCL_ClusterInstance *psClusterInstance,
     bool_t bIsServer,
     tsZCL_ClusterDefinition *psClusterDefinition,
     void *pvEndPointSharedStructPtr,
     uint8 *pu8AttributeControlBits,
     tsCLD_ApplianceControlCustomDataStructure 
                                *psCustomDataStructure);
```
#### **Description**

This function creates an instance of the Appliance Control cluster on an endpoint. The cluster instance is created on the endpoint which is associated with the supplied tsZCL ClusterInstance structure and can act as a server or a client, as specified.

The function should only be called when setting up a custom endpoint containing one or more selected clusters (rather than the whole set of clusters supported by a standard ZigBee device). This function will create an Appliance Control cluster instance on the endpoint, but instances of other clusters may also be created on the same endpoint by calling their corresponding creation functions. For more details of creating cluster instances on custom endpoints, refer to [Appendix D.](#page-1358-0)

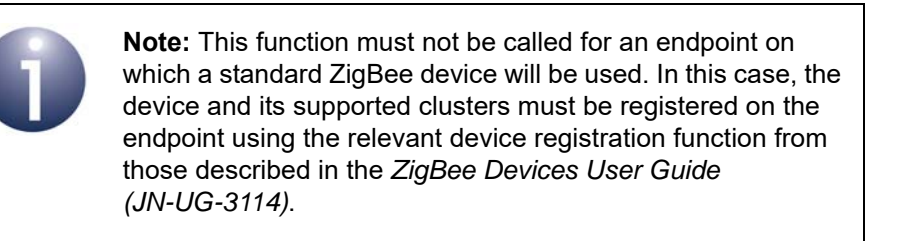

When used, this function must be the first Appliance Control cluster function called in the application, and must be called after the stack has been started and after the ZCL has been initialised.

The function requires an array to be declared for internal use, which contains one element (of type **uint8**) for each attribute of the cluster. The array length is automatically adjusted by the compiler using the following declaration:

```
uint8 au8ApplianceControlAttributeControlBits
[(sizeof(asCLD_ApplianceControlClusterAttributeDefinitions) / 
sizeof(tsZCL_AttributeDefinition))];
```
#### **Parameters**

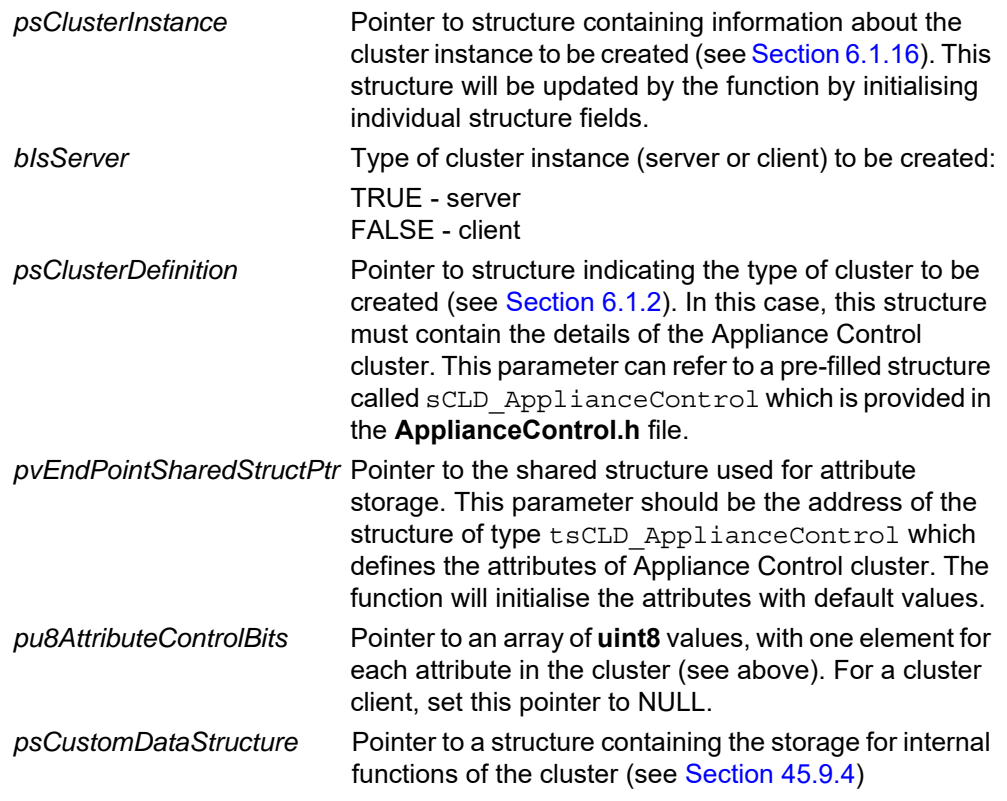

### **Returns**

E\_ZCL\_SUCCESS E\_ZCL\_FAIL E\_ZCL\_ERR\_PARAMETER\_NULL E\_ZCL\_ERR\_INVALID\_VALUE

### <span id="page-1166-0"></span>**eCLD\_ACExecutionOfCommandSend**

#### **teZCL\_Status eCLD\_ACExecutionOfCommandSend(**

**uint8** *u8SourceEndPointId***, uint8** *u8DestinationEndPointId***, tsZCL\_Address \****psDestinationAddress***, uint8 \****pu8TransactionSequenceNumber***, tsCLD\_AC\_ExecutionOfCommandPayload \****psPayload***);**

#### **Description**

This function can be used on an Appliance Control cluster client to send an 'Execution of Command' message to a cluster server (appliance), where this message may specify one of the following control commands:

- Start appliance cycle
- Stop appliance cycle
- Pause appliance cycle
- Start superfreezing cycle
- Stop superfreezing cycle
- Start supercooling cycle
- Stop supercooling cycle
- Disable gas
- Enable gas

The required command is specified in the payload of the message (a pointer to this payload must be provided). The commands are fully detailed in the British Standards document BS EN 50523.

You are required to provide a pointer to a location to receive a Transaction Sequence Number (TSN) for the message. The TSN in the response will be set to match the TSN in the request, allowing an incoming response to be paired with a request. This is useful when sending more than one request to the same destination endpoint.

#### **Parameter**

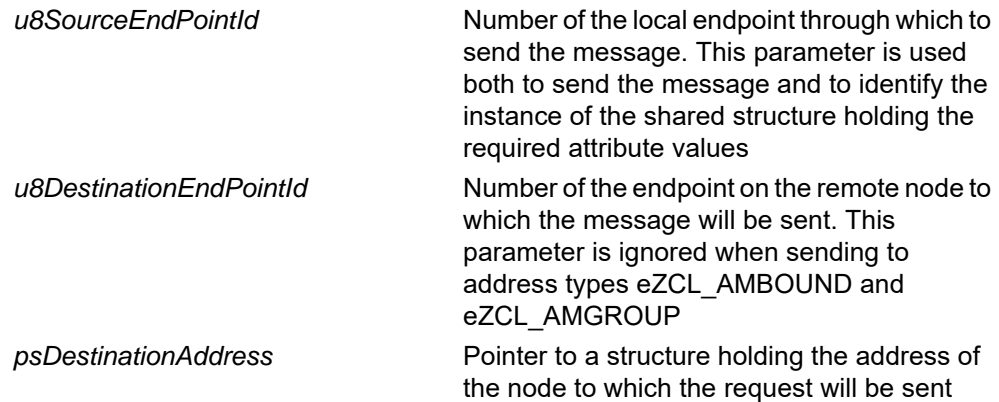

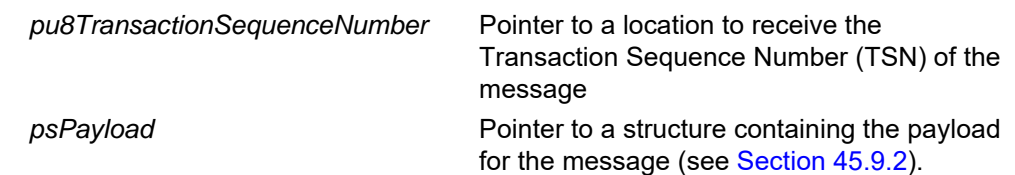

#### **Returns**

E\_ZCL\_SUCCESS E\_ZCL\_FAIL E\_ZCL\_ERR\_PARAMETER\_NULL E\_ZCL\_ERR\_INVALID\_VALUE

#### <span id="page-1168-0"></span>**teZCL\_Status eCLD\_ACSignalStateSend(**

**uint8** *u8SourceEndPointId***, uint8** *u8DestinationEndPointId***, tsZCL\_Address \****psDestinationAddress***, uint8 \****pu8TransactionSequenceNumber***);**

#### **Description**

This function can be used on an Appliance Control cluster client to send a 'Signal State' message to a cluster server (appliance), which requests the status of the appliance. The function returns immediately and the requested status information is later returned in the following event, which is generated when a response is received from the server:

E\_CLD\_APPLIANCE\_CONTROL\_CMD\_SIGNAL\_STATE\_RESPONSE

You are required to provide a pointer to a location to receive a Transaction Sequence Number (TSN) for the message. The TSN in the response will be set to match the TSN in the request, allowing an incoming response to be paired with a request. This is useful when sending more than one request to the same destination endpoint.

#### **Parameters**

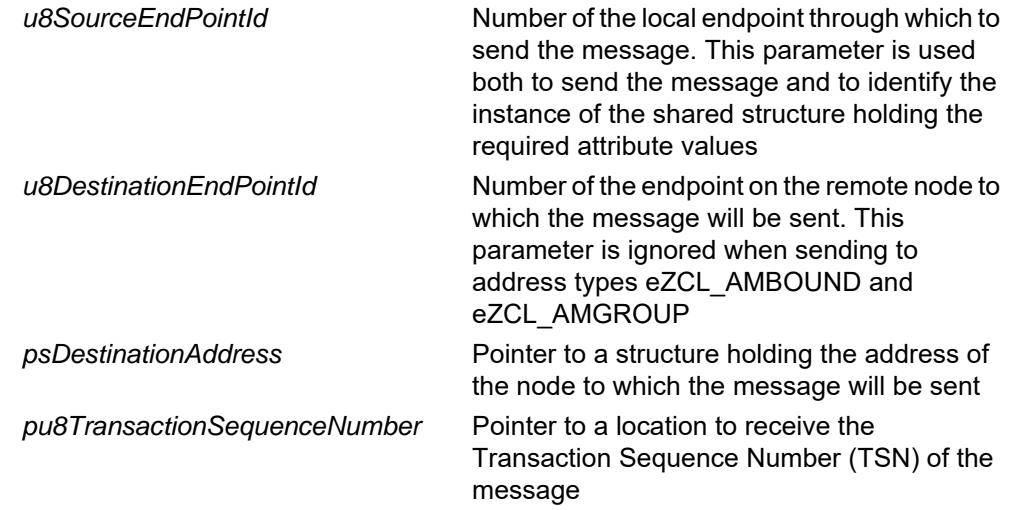

#### **Returns**

E\_ZCL\_SUCCESS E\_ZCL\_FAIL E\_ZCL\_ERR\_PARAMETER\_NULL E\_ZCL\_ERR\_INVALID\_VALUE

### <span id="page-1169-0"></span>**eCLD\_ACSignalStateResponseORSignalStateNotificationSend**

**teZCL\_Status eCLD\_ACSignalStateResponseORSignalStateNotificationSend( uint8** *u8SourceEndPointId***, uint8** *u8DestinationEndPointId***, tsZCL\_Address \****psDestinationAddress***, uint8 \****pu8TransactionSequenceNumber***, teCLD\_ApplianceControl\_ServerCommandId** *eCommandId***, bool** *bApplianceStatusTwoPresent***, tsCLD\_AC\_SignalStateResponseORSignalStateNotificationPayload \****psPayload***);**

#### **Description**

This function can be used on an Appliance Control cluster server to send a 'Signal State Response' message (in reply to a 'Signal State Request' message) or an unsolicited 'Signal State Notification' message to a cluster client.

The command to be sent must be specified as one of:

- E\_CLD\_APPLIANCE\_CONTROL\_CMD\_SIGNAL\_STATE\_RESPONSE
- E\_CLD\_APPLIANCE\_CONTROL\_CMD\_SIGNAL\_STATE\_NOTIFICATION

You are required to provide a pointer to a location to receive a Transaction Sequence Number (TSN) for the message. The TSN in the response will be set to match the TSN in the request, allowing an incoming response to be paired with a request. This is useful when sending more than one request to the same destination endpoint.

#### **Parameters**

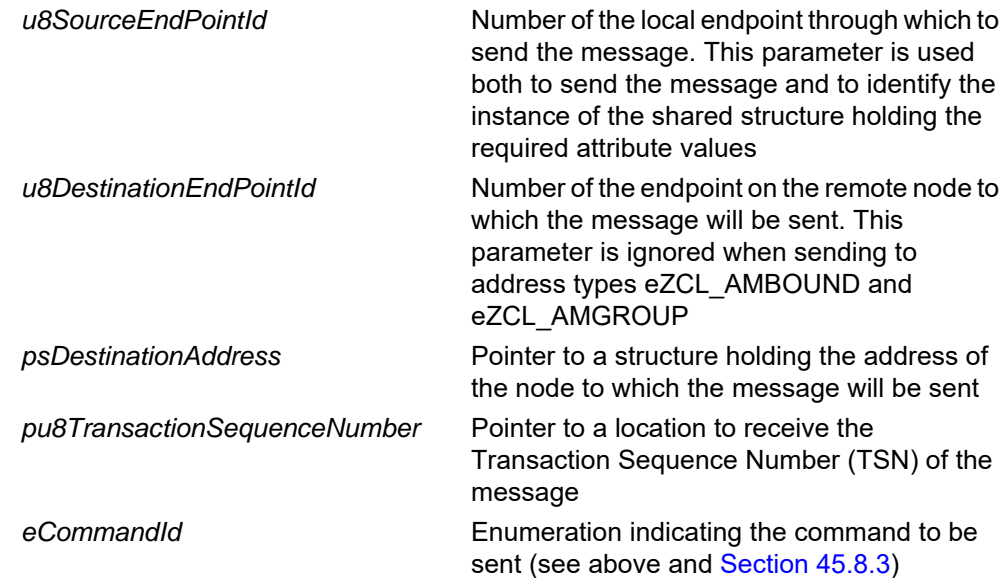

#### **ZigBee Cluster Library (for ZigBee 3.0) User Guide**

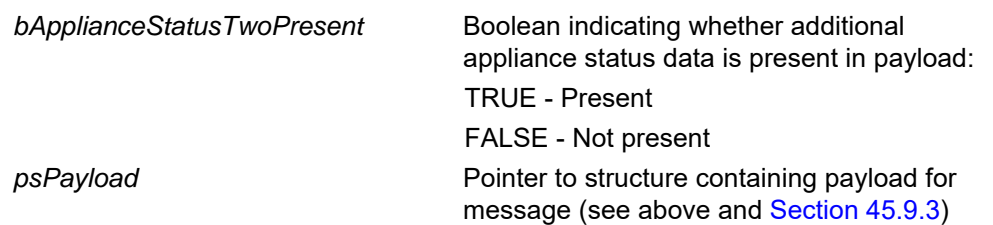

### **Returns**

E\_ZCL\_SUCCESS E\_ZCL\_FAIL E\_ZCL\_ERR\_PARAMETER\_NULL E\_ZCL\_ERR\_INVALID\_VALUE

### <span id="page-1171-0"></span>**eCLD\_ACSignalStateNotificationSend**

**teZCL\_Status eCLD\_ACSignalStateNotificationSend( uint8** *u8SourceEndPointId***, uint8** *u8DestinationEndPointId***, tsZCL\_Address \****psDestinationAddress***, uint8 \****pu8TransactionSequenceNumber***, bool** *bApplianceStatusTwoPresent***, tsCLD\_AC\_SignalStateResponseORSignalStateNotificationPayload \****psPayload***);**

#### **Description**

This function can be used on an Appliance Control cluster server to send an unsolicited 'Signal State Notification' message to a cluster client. The function is an alternative to **eCLD\_ACSignalStateResponseORSignalStateNotificationSend()**.

You are required to provide a pointer to a location to receive a Transaction Sequence Number (TSN) for the message. The TSN in the response will be set to match the TSN in the request, allowing an incoming response to be paired with a request. This is useful when sending more than one request to the same destination endpoint.

#### **Parameters**

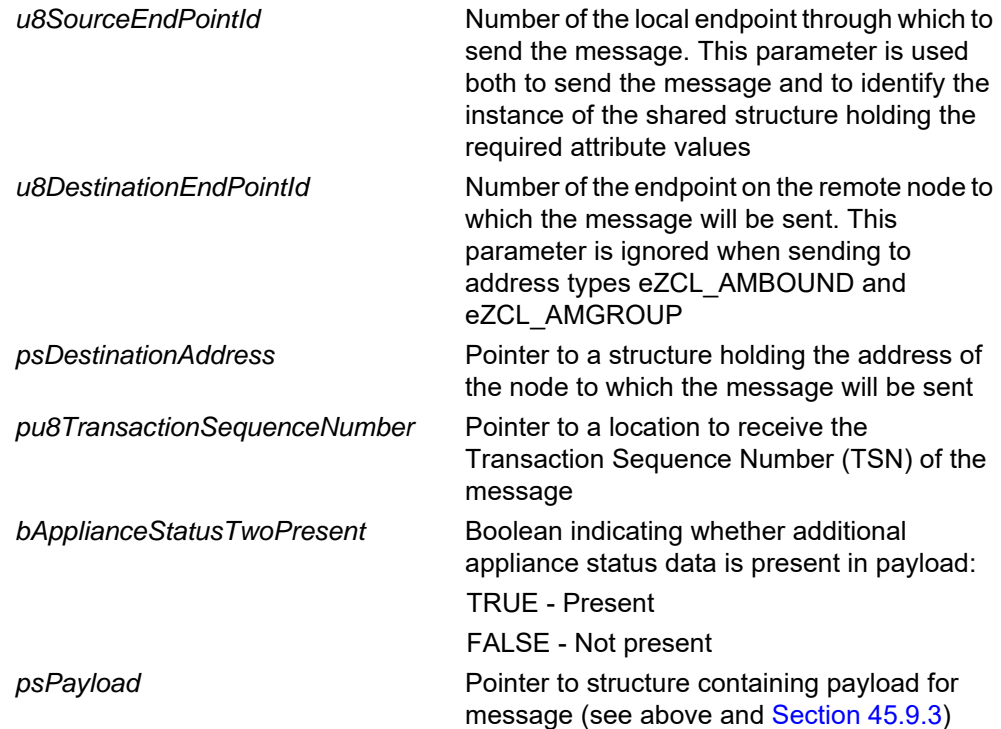

#### **Returns**

- E\_ZCL\_SUCCESS
- E\_ZCL\_FAIL
- E\_ZCL\_ERR\_PARAMETER\_NULL
- E\_ZCL\_ERR\_INVALID\_VALUE

### <span id="page-1173-0"></span>**eCLD\_ACChangeAttributeTime**

**teZCL\_Status eCLD\_ACChangeAttributeTime( uint8** *u8SourceEndPointId***, teCLD\_ApplianceControl\_Cluster\_AttrID** *eAttributeTimeId***, uint16** *u16TimeValue***);**

#### **Description**

This function can be used on an Appliance Control cluster server (appliance) to update the time attributes of the cluster (start time, finish time, remaining time). This is particularly useful if the host node has its own timer.

The target attribute must be specified using one of:

- E\_CLD\_APPLIANCE\_CONTROL\_ATTR\_ID\_START\_TIME
- E\_CLD\_APPLIANCE\_CONTROL\_ATTR\_ID\_FINISH\_TIME
- E\_CLD\_APPLIANCE\_CONTROL\_ATTR\_ID\_REMAINING\_TIME

#### **Parameters**

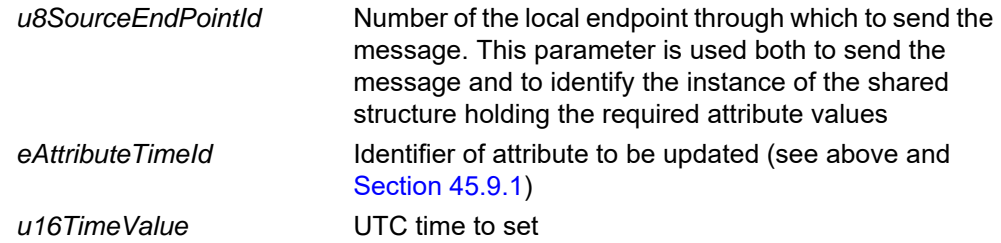

#### **Returns**

E\_ZCL\_SUCCESS E\_ZCL\_FAIL E\_ZCL\_ERR\_PARAMETER\_NULL E\_ZCL\_ERR\_INVALID\_VALUE

# **45.7 Return Codes**

The Appliance Control cluster functions use the ZCL return codes, listed in Section [7.2.](#page-157-0)

# **45.8 Enumerations**

### **45.8.1 'Attribute ID' Enumerations**

The following structure contains the enumerations used to identify the attributes of the Appliance Control cluster.

```
typedef enum PACK
{
   E_CLD_APPLIANCE_CONTROL_ATTR_ID_START_TIME = 0x0000,
     E_CLD_APPLIANCE_CONTROL_ATTR_ID_FINISH_TIME,
    E_CLD_APPLIANCE_CONTROL_ATTR_ID_REMAINING_TIME
} teCLD ApplianceControl Cluster AttrID;
```
# **45.8.2 'Client Command ID' Enumerations**

The following enumerations are used in commands issued on a cluster client.

```
typedef enum PACK
{
    E_CLD_APPLIANCE_CONTROL_CMD_EXECUTION_OF_COMMAND = 0x00,
     E_CLD_APPLIANCE_CONTROL_CMD_SIGNAL_STATE,
} teCLD_ApplianceControl_ClientCommandId;
```
The above enumerations are described in the table below.

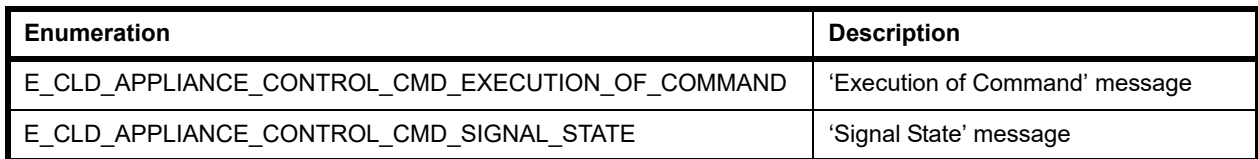

#### **Table 90: 'Client Command ID' Enumerations**

# <span id="page-1175-0"></span>**45.8.3 'Server Command ID' Enumerations**

The following enumerations are used in commands issued on a cluster server.

```
typedef enum PACK
{
   E_CLD_APPLIANCE_CONTROL_CMD_SIGNAL_STATE_RESPONSE = 0x00,
    E_CLD_APPLIANCE_CONTROL_CMD_SIGNAL_STATE_NOTIFICATION
} teCLD_ApplianceControl_ServerCommandId;
```
The above enumerations are described in the table below.

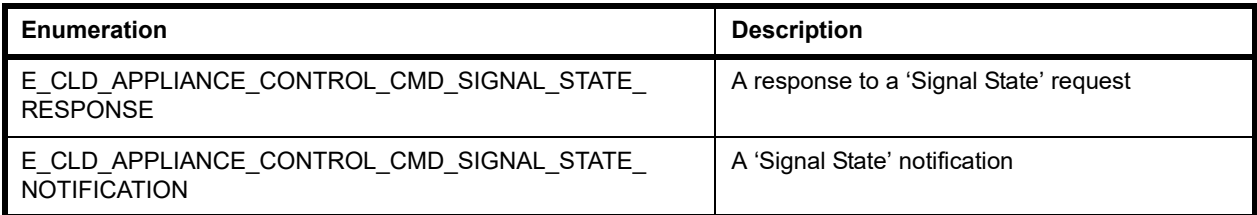

#### **Table 91: 'Server Command ID' Enumerations**

# **45.9 Structures**

# <span id="page-1176-0"></span>**45.9.1 tsCLD\_ApplianceControlCallBackMessage**

For an Appliance Control event, the eEventType field of the tsZCL\_CallBackEvent structure is set to E\_ZCL\_CBET\_CLUSTER\_CUSTOM. This event structure also contains an element sClusterCustomMessage, which is itself a structure containing a field pvCustomData. This field is a pointer to the following tsCLD ApplianceControlCallBackMessage structure:

```
typedef struct
{
   uint8 u8CommandId;
    bool *pbApplianceStatusTwoPresent;
    union
\{tsCLD AC ExecutionOfCommandPayload *psExecutionOfCommandPayload;
         tsCLD_AC_SignalStateResponseORSignalStateNotificationPayload 
                                     *psSignalStateResponseAndNotificationPayload;
    } uMessage;
} tsCLD_ApplianceControlCallBackMessage;
```
#### where:

- u8CommandId indicates the type of Appliance Control command that has been received, one of:
	- E\_CLD\_APPLIANCE\_CONTROL\_CMD\_EXECUTION\_OF\_COMMAND
	- E\_CLD\_APPLIANCE\_CONTROL\_CMD\_SIGNAL\_STATE
	- E\_CLD\_APPLIANCE\_CONTROL\_CMD\_SIGNAL\_STATE\_RESPONSE
	- E\_CLD\_APPLIANCE\_CONTROL\_CMD\_SIGNAL\_STATE\_NOTIFICATION
- pbApplianceStatusTwoPresent is a pointer to a boolean indicating whether a second set of non-standard or proprietary status data is available:
	- TRUE additional status data available
	- FALSE additional status data unavailable
- $\Box$  uMessage is a union containing the command payload as one of (depending on the value of u8CommandId):
	- psExecutionOfCommandPayload is a pointer to the payload of an 'Execution of Command' message (see [Section 45.9.2](#page-1177-0))
	- psSignalStateResponseAndNotificationPayload is a pointer to the payload of a 'Signal State' response or notification message (see [Section 45.9.3\)](#page-1177-1)

# <span id="page-1177-0"></span>**45.9.2 tsCLD\_AC\_ExecutionOfCommandPayload**

This structure contains the payload for an "Execution of Command" message.

```
typedef struct
{
    zenum8 eExecutionCommandId;
} tsCLD_AC_ExecutionOfCommandPayload;
```
where eExecutionCommandId is a value representing the command to be executed - the commands are detailed in the British Standards document BS EN 50523.

### <span id="page-1177-1"></span>**45.9.3 tsCLD\_AC\_SignalStateResponseORSignalStateNotificationPayload**

This structure contains the payload for a "Signal State" response or notification message.

```
typedef struct
{
   zenum8 eApplianceStatus;
   zuint8 u8RemoteEnableFlagAndDeviceStatus;
    zuint24 u24ApplianceStatusTwo;
} tsCLD_AC_SignalStateResponseORSignalStateNotificationPayload;
```
#### where:

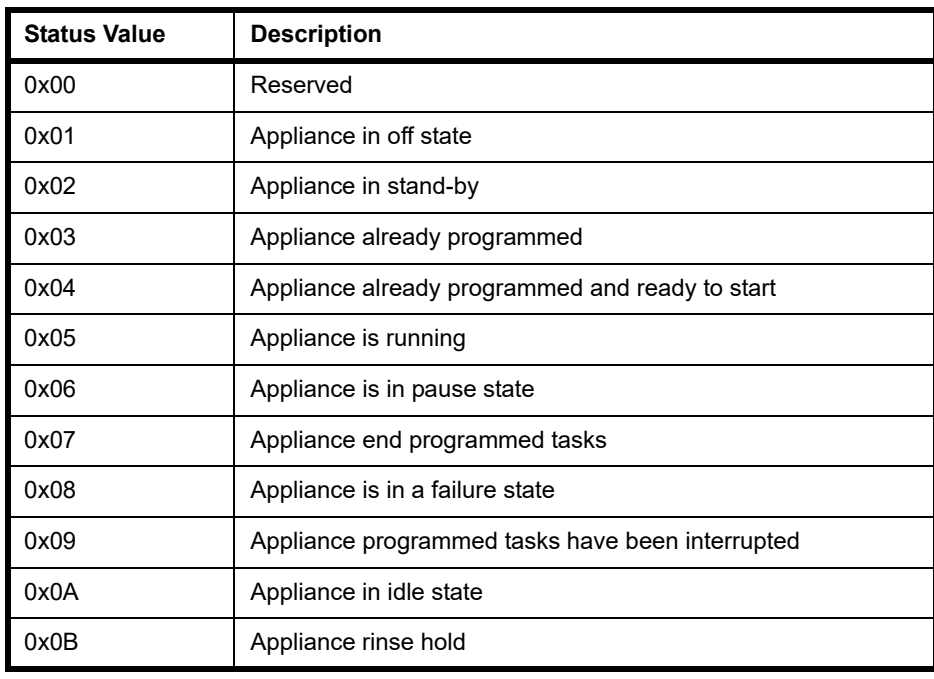

 $\blacksquare$  eApplianceStatus is a value indicating the reported appliance status (the relevant status values depend on the appliance):

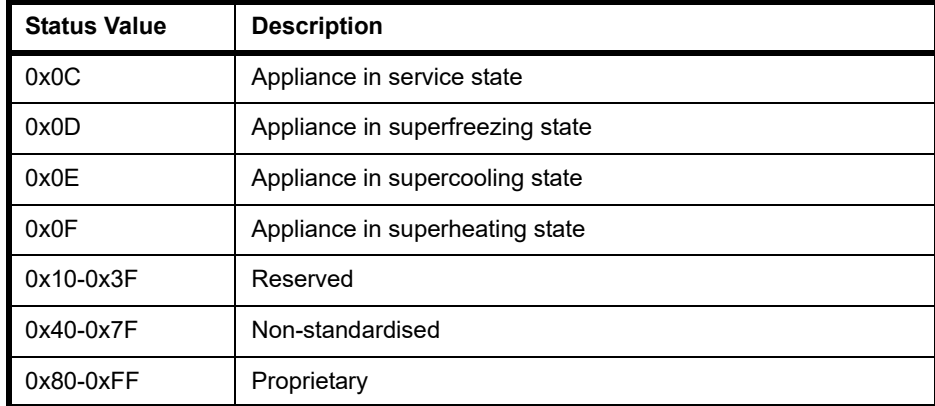

■ u8RemoteEnableFlagAndDeviceStatus is a bitmap value indicating the status of the relationship between the appliance and the remote control unit as well as the type of additional status information reported in u24ApplianceStatusTwo:

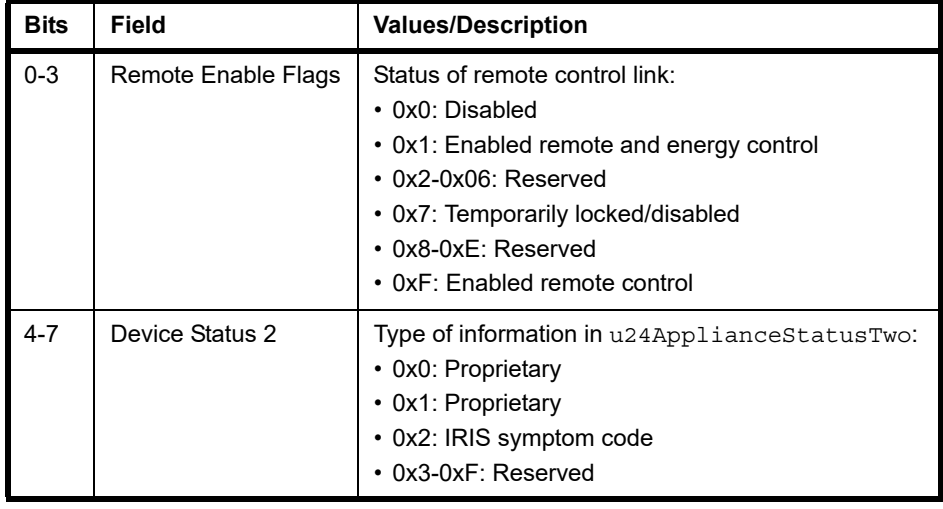

■ u24ApplianceStatusTwo is a value indicating non-standard or proprietary status information about the appliance. The type of status information represented by this value is indicated in the 'Device Status 2' field of u8RemoteEnableFlagAndDeviceStatus. In the case of an IRIS symptom code, the three bytes of this value represent a 3-digit code.

# <span id="page-1179-1"></span>**45.9.4 tsCLD\_ApplianceControlCustomDataStructure**

The Appliance Control cluster requires extra storage space to be allocated to be used by internal functions. The structure definition for this storage is shown below:

```
typedef struct
{
    tsZCL_ReceiveEventAddress sReceiveEventAddress;
   tsZCL CallBackEvent sCustomCallBackEvent;
   tsCLD ApplianceControlCallBackMessage sCallBackMessage;
} tsCLD_ApplianceControlCustomDataStructure;
```
The fields are for internal use and no knowledge of them is required.

# <span id="page-1179-0"></span>**45.10 Compile-Time Options**

This section describes the compile-time options that may be enabled in the **zcl\_options.h** file of an application that uses the Appliance Control cluster.

To enable the Appliance Control cluster in the code to be built, it is necessary to add the following line to the file:

#define CLD\_APPLIANCE\_CONTROL

In addition, to enable the cluster as a client or server, it is also necessary to add one of the following lines to the same file:

#define APPLIANCE\_CONTROL\_SERVER #define APPLIANCE\_CONTROL\_CLIENT

The Appliance Control cluster contains macros that may be optionally specified at compile-time by adding one or more of the following lines to the **zcl\_options.h** file.

#### **Optional Attributes**

Add this line to enable the optional Time Remaining attribute:

#define CLD APPLIANCE CONTROL REMAINING TIME

#### **Global Attributes**

Add this line to enable the optional Attribute Reporting Status attribute:

#define CLD\_LEVELCONTROL\_ATTR\_ID\_ATTRIBUTE\_REPORTING\_STATUS

Add this line to define the value (n) of the Cluster Revision attribute:

#define CLD LEVELCONTROL CLUSTER REVISION <n>

The default value is 1, which corresponds to the revision of the cluster in the ZCL r6 specification (see [Section 2.4\)](#page-67-0).

# **46. Appliance Identification Cluster**

This chapter outlines the Appliance Identification cluster, which provides an interface for obtaining and setting basic appliance information.

The Appliance Identification cluster has a Cluster ID of 0x0B00.

# **46.1 Overview**

The Appliance Identification cluster provides an interface for obtaining and setting information about an appliance, such as product type and manufacturer.

The cluster is enabled by defining CLD\_APPLIANCE\_IDENTIFICATION in the **zcl\_options.h** file. Further compile-time options for the Appliance Identification cluster are detailed in [Section 46.6](#page-1188-0).

The information that can potentially be stored in this cluster is organised into the following attribute sets:

- Basic Appliance Identification
- Extended Appliance Identification

# **46.2 Cluster Structure and Attributes**

The structure definition for the Appliance Identification cluster (server) is:

```
typedef struct
{
#ifdef APPLIANCE_IDENTIFICATION_SERVER 
   zbmap56 u64BasicIdentification;
#ifdef CLD APPLIANCE IDENTIFICATION ATTR COMPANY NAME
   tsZCL_CharacterString sCompanyName;
   uint8 au8CompanyName[16];
#endif
#ifdef CLD APPLIANCE IDENTIFICATION ATTR COMPANY ID
   zuint16 u16CompanyId;
#endif
#ifdef CLD APPLIANCE IDENTIFICATION ATTR BRAND NAME
   tsZCL CharacterString sBrandName;
   uint8 au8BrandName[16];
#endif
```

```
#ifdef CLD APPLIANCE IDENTIFICATION ATTR BRAND ID
   zuint16 u16BrandId;
#endif
#ifdef CLD APPLIANCE IDENTIFICATION ATTR MODEL
   tsZCL OctetString sModel;
  uint8 au8Model[16];
#endif
#ifdef CLD APPLIANCE IDENTIFICATION ATTR PART NUMBER
   tsZCL OctetString sPartNumber;
  uint8 au8PartNumber[16];
#endif
#ifdef CLD_APPLIANCE_IDENTIFICATION_ATTR_PRODUCT_REVISION
   tsZCL OctetString sProductRevision;
  uint8 au8ProductRevision[6];
#endif
#ifdef CLD APPLIANCE IDENTIFICATION ATTR SOFTWARE REVISION
   tsZCL OctetString sSoftwareRevision;
  uint8 au8SoftwareRevision[6];
#endif
#ifdef CLD APPLIANCE IDENTIFICATION ATTR PRODUCT TYPE NAME
  tsZCL OctetString sProductTypeName;
  uint8 au8ProductTypeName[2];
#endif
#ifdef CLD APPLIANCE IDENTIFICATION ATTR PRODUCT TYPE ID
   zuint16 u16ProductTypeId;
#endif
#ifdef CLD_APPLIANCE_IDENTIFICATION_ATTR_CECED_SPEC_VERSION
   zuint8 u8CECEDSpecificationVersion;
#endif
#endif
   zuint16 u16ClusterRevision;
} tsCLD_ApplianceIdentification;
```
#### where:

#### **'Basic Appliance Identification' Attribute Set**

 $\blacksquare$  u64BasicIdentification is a mandatory attribute which is a 56-bit bitmap containing the following information about the appliance:

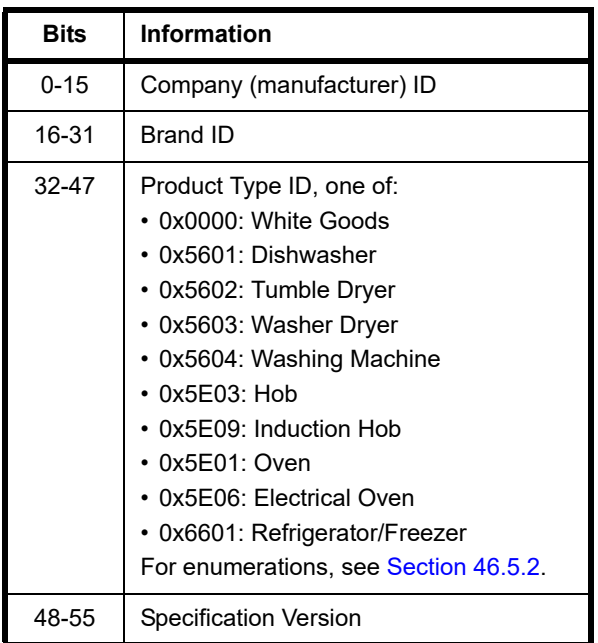

#### **'Extended Appliance Identification' Attribute Set**

- The following optional pair of attributes are used to store human readable versions of the company (manufacturer) name:
	- sCompanyName is a tsZCL\_OctetString structure which contains a character string representing the company name of up to 16 characters
	- au8CompanyName [16] is a byte-array which contains the character data bytes representing the company name
- $\blacksquare$  u16CompanyId is an optional attribute which contains the company ID
- The following optional pair of attributes are used to store human readable versions of the brand name:
	- sBrandName is a tsZCL OctetString structure which contains a character string representing the brand name of up to 16 characters
	- au8BrandName [16] is a byte-array which contains the character data bytes representing the brand name
- u16BrandId is an optional attribute which contains the brand ID
- The following optional pair of attributes are used to store human readable versions of the manufacturer-defined model name:
	- sModel is a tsZCL OctetString structure which contains a character string representing the model name of up to 16 characters

#### *Chapter 46 Appliance Identification Cluster*

- au8Model $[16]$  is a byte-array which contains the character data bytes representing the model name
- The following optional pair of attributes are used to store human readable versions of the manufacturer-defined part number/code:
	- sPartNumber is a tsZCL OctetString structure which contains a character string representing the part number/code of up to 16 characters
	- au8PartNumber[16] is a byte-array which contains the character data bytes representing the part number/code
- The following optional pair of attributes are used to store human readable versions of the manufacturer-defined product revision number:
	- sProductRevision is a tsZCL\_OctetString structure which contains a character string representing the product revision number of up to 6 characters
	- au8ProductRevision[6] is a byte-array which contains the character data bytes representing the product revision number
- The following optional pair of attributes are used to store human readable versions of the manufacturer-defined software revision number:
	- sSoftwareRevision is a tsZCL OctetString structure which contains a character string representing the software revision number of up to 6 characters
	- au8SoftwareRevision[6] is a byte-array which contains the character data bytes representing the software revision number
- The following optional pair of attributes are used to store human readable versions of the 2-character product type name (e.g. "WM" for washing machine):
	- sProductTypeName is a tsZCL OctetString structure which contains a character string representing the product type name of up to 2 characters
	- au8ProductTypeName[2] is a byte-array which contains the character data bytes representing the product type name
- $\blacksquare$  u16ProductTypeId is an optional attribute containing the product type ID (from those listed above in the description of u64BasicIdentification)
- u8CECEDSpecificationVersion is an optional attribute which indicates the version of the CECED specification to which the appliance conforms, from the following:

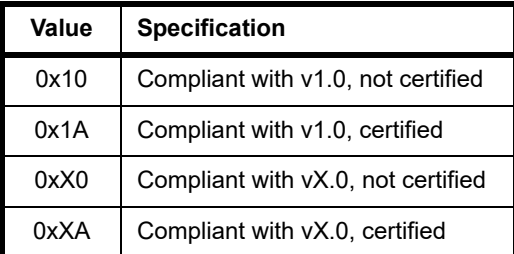

#### **Global Attributes**

■ u16ClusterRevision is a mandatory attribute that specifies the revision of the cluster specification on which this cluster instance is based. The cluster specification in the ZCL r6 corresponds to a cluster revision of 1. The value is incremented by one for each subsequent revision of the cluster specification. This attribute is also described in [Section 2.4](#page-67-0).

# **46.3 Functions**

The following Appliance Identification cluster function is provided:

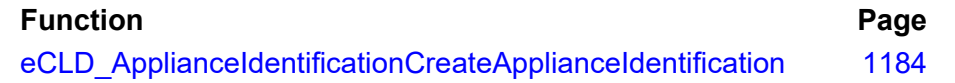

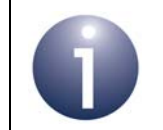

**Note:** The attributes of this cluster can be accessed using the attribute read/write functions detailed in [Section 5.2](#page-95-0).

### <span id="page-1185-0"></span>**eCLD\_ApplianceIdentificationCreateApplianceIdentification**

```
teZCL_Status 
eCLD_ApplianceIdentificationCreateApplianceIdentification(
      tsZCL_ClusterInstance *psClusterInstance,
      bool_t bIsServer,
      tsZCL_ClusterDefinition *psClusterDefinition,
      void *pvEndPointSharedStructPtr,
      uint8 *pu8AttributeControlBits);
```
#### **Description**

This function creates an instance of the Appliance Identification cluster on an endpoint. The cluster instance is created on the endpoint which is associated with the supplied tsZCL ClusterInstance structure and can act as a server or a client, as specified.

The function should only be called when setting up a custom endpoint containing one or more selected clusters (rather than the whole set of clusters supported by a standard ZigBee device). This function will create an Appliance Identification cluster instance on the endpoint, but instances of other clusters may also be created on the same endpoint by calling their corresponding creation functions. For more details of creating cluster instances on custom endpoints, refer to [Appendix D.](#page-1358-0)

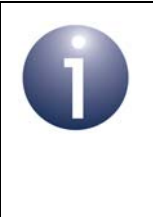

**Note:** This function must not be called for an endpoint on which a standard ZigBee device will be used. In this case, the device and its supported clusters must be registered on the endpoint using the relevant device registration function from those described in the *ZigBee Devices User Guide (JN-UG-3114)*.

When used, this function must be the first Appliance Identification cluster function called in the application, and must be called after the stack has been started and after the ZCL has been initialised.

The function requires an array to be declared for internal use, which contains one element (of type **uint8**) for each attribute of the cluster. The array length is automatically adjusted by the compiler using the following declaration:

```
uint8 au8ApplianceIdentificationAttributeControlBits
[(sizeof(asCLD_ApplianceIdentificationClusterAttributeDefinitions) / 
sizeof(tsZCL_AttributeDefinition))];
```
#### **Parameters**

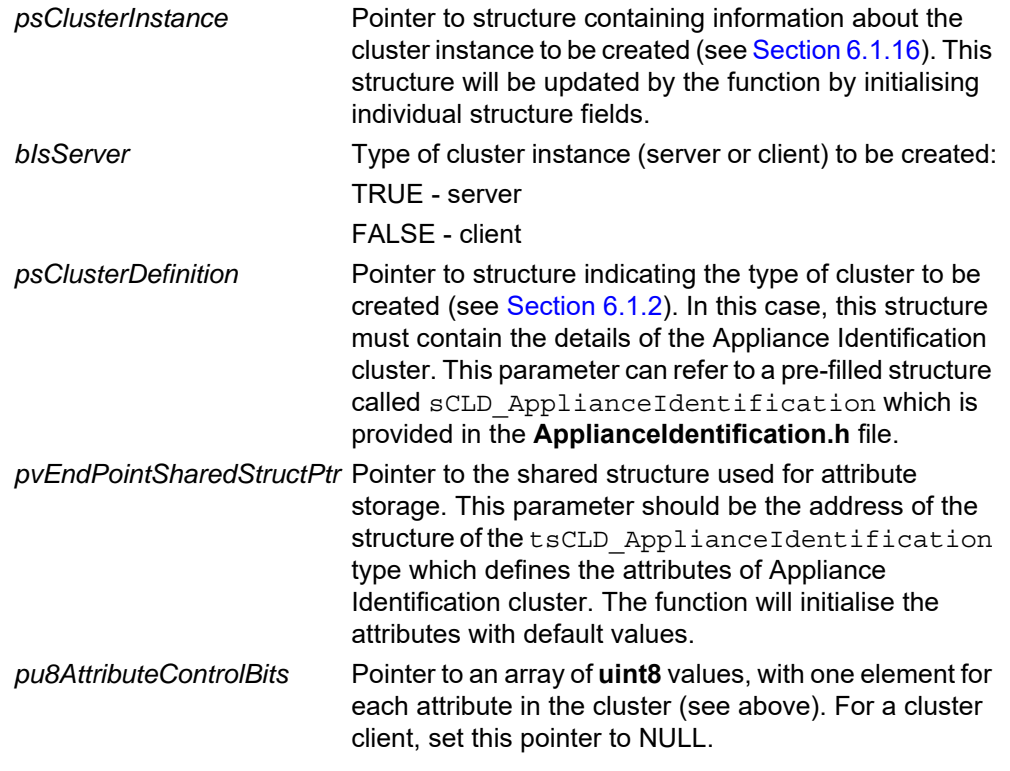

#### **Returns**

E\_ZCL\_SUCCESS

E\_ZCL\_FAIL

E\_ZCL\_ERR\_PARAMETER\_NULL

E\_ZCL\_ERR\_INVALID\_VALUE

# **46.4 Return Codes**

The Appliance Identification cluster function uses the ZCL return codes, listed in [Section 7.2.](#page-157-0)

# **46.5 Enumerations**

### **46.5.1 'Attribute ID' Enumerations**

The following structure contains the enumerations used to identify the attributes of the Appliance Identification cluster.

```
typedef enum PACK
{
   E CLD APPLIANCE IDENTIFICATION ATTR ID BASIC IDENTIFICATION = 0x0000,
   E_CLD_APPLIANCE_IDENTIFICATION_ATTR_ID_COMPANY_NAME = 0x0010,
    E_CLD_APPLIANCE_IDENTIFICATION_ATTR_ID_COMPANY_ID,
    E_CLD_APPLIANCE_IDENTIFICATION_ATTR_ID_BRAND_NAME,
    E_CLD_APPLIANCE_IDENTIFICATION_ATTR_ID_BRAND_ID,
    E_CLD_APPLIANCE_IDENTIFICATION_ATTR_ID_MODEL,
   E_CLD_APPLIANCE_IDENTIFICATION_ATTR_ID_PART_NUMBER,
    E_CLD_APPLIANCE_IDENTIFICATION_ATTR_ID_PRODUCT_REVISION, 
    E_CLD_APPLIANCE_IDENTIFICATION_ATTR_ID_SOFTWARE_REVISION,
   E_CLD_APPLIANCE_IDENTIFICATION_ATTR_ID_PRODUCT_TYPE_NAME,
    E_CLD_APPLIANCE_IDENTIFICATION_ATTR_ID_PRODUCT_TYPE_ID,
    E_CLD_APPLIANCE_IDENTIFICATION_ATTR_ID_CECED_SPEC_VERSION
```

```
} teCLD ApplianceIdentification Cluster AttrID;
```
# <span id="page-1187-0"></span>**46.5.2 'Product Type ID' Enumerations**

The following enumerations are used to represent the set of product type IDs.

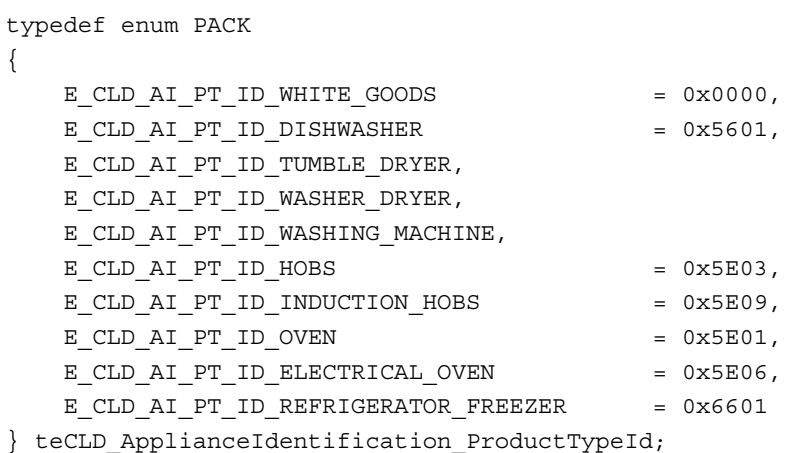
# **46.6 Compile-Time Options**

This section describes the compile-time options that may be enabled in the **zcl\_options.h** file of an application that uses the Appliance Identification cluster.

To enable the Appliance Identification cluster in the code to be built, it is necessary to add the following line to the file:

```
#define CLD_APPLIANCE_IDENTIFICATION
```
In addition, to enable the cluster as a client or server, it is also necessary to add one of the following lines to the same file:

```
#define APPLIANCE_IDENTIFICATION_SERVER
#define APPLIANCE_IDENTIFICATION_CLIENT
```
The Appliance Identification cluster contains macros that may be optionally specified at compile-time by adding one or more of the following lines to the **zcl\_options.h** file.

### **Optional Attributes**

Add this line to enable the optional Company Name attributes:

#define CLD APPLIANCE IDENTIFICATION ATTR COMPANY NAME

Add this line to enable the optional Company ID attributes:

#define CLD\_APPLIANCE\_IDENTIFICATION\_ATTR\_COMPANY\_ID

Add this line to enable the optional Brand Name attributes:

#define CLD APPLIANCE IDENTIFICATION ATTR BRAND NAME

Add this line to enable the optional Brand ID attribute:

#define CLD APPLIANCE IDENTIFICATION ATTR BRAND ID

#### Add this line to enable the optional Model attributes:

#define CLD\_APPLIANCE\_IDENTIFICATION\_ATTR\_MODEL

Add this line to enable the optional Part Number attributes:

#define CLD APPLIANCE IDENTIFICATION ATTR PART NUMBER

Add this line to enable the optional Product Revision attributes:

#define CLD\_APPLIANCE\_IDENTIFICATION\_ATTR\_PRODUCT\_REVISION

Add this line to enable the optional Software Revision attributes:

#define CLD APPLIANCE IDENTIFICATION ATTR SOFTWARE REVISION

Add this line to enable the optional Product Type Name attributes:

#define CLD\_APPLIANCE\_IDENTIFICATION\_ATTR\_PRODUCT\_TYPE\_NAME

Add this line to enable the optional Product Type ID attribute:

#define CLD\_APPLIANCE\_IDENTIFICATION\_ATTR\_PRODUCT\_TYPE\_ID

Add this line to enable the optional CECED Specification Version attribute:

#define CLD APPLIANCE IDENTIFICATION ATTR CECED SPEC VERSION

### **Global Attributes**

Add this line to define the value (n) of the Cluster Revision attribute:

#define CLD\_APPLIANCE\_IDENTIFICATION\_CLUSTER\_REVISION <n> The default value is 1, which corresponds to the revision of the cluster in the ZCL r6 specification (see [Section 2.4\)](#page-67-0).

# **47. Appliance Events and Alerts Cluster**

This chapter outlines the Appliance Events and Alerts cluster, which provides an interface for the notification of significant events and alert situations.

The Appliance Events and Alerts cluster has a Cluster ID of 0x0B02.

# **47.1 Overview**

The Appliance Events and Alerts cluster provides an interface for sending notifications of appliance events (e.g. target temperature reached) and alerts (e.g. alarms).

The cluster is enabled by defining CLD\_APPLIANCE\_EVENTS\_AND\_ALERTS in the **zcl\_options.h** file. Further compile-time options for the Appliance Events and Alerts cluster are detailed in [Section 47.9](#page-1206-0).

Events are notified in terms of header and event identifier fields (an event may occur when the appliance reaches a certain state, such as the end of its operational cycle).

Alerts are notified in terms of the following fields:

- Alert identification value
- Alert category, one of: Warning, Danger, Failure
- Presence/recovery flag (indicating alert has been either detected or recovered)

# **47.2 Cluster Structure and Attribute**

The structure definition for the Appliance Events and Alerts cluster (server) is.

```
typedef struct
{
   zuint16 u16ClusterRevision;
} tsCLD_ApplianceEventsAndAlerts;
```
where u16ClusterRevision is a mandatory attribute that specifies the revision of the cluster specification on which this cluster instance is based. The cluster specification in the ZCL r6 corresponds to a cluster revision of 1. The value is incremented by one for each subsequent revision of the cluster specification. This attribute is also described in [Section 2.4.](#page-67-0)

# **47.3 Sending Messages**

The Appliance Events and Alerts cluster server resides on the appliance (e.g. a washing machine) and the cluster client resides on a controlling device (normally a remote control unit).

Messages can be sent between the client and the server in the following ways:

- Alerts that are active on the appliance can be requested by the client by sending a 'Get Alerts' message to the server (which will reply with a 'Get Alerts Response' message)
- Alerts that are active on the appliance can be sent unsolicited from the server to the client in an 'Alerts Notification' message
- The server can notify the client of an appliance event by sending an unsolicited 'Event Notification' message to the client

Sending the above messages is described in the sub-sections below.

# <span id="page-1191-0"></span>**47.3.1 'Get Alerts' Messages from Client to Server**

The application on the cluster client can request the alerts that are currently active on the appliance by sending a 'Get Alerts' message to the server - this message is sent by calling the function **eCLD\_AEAAGetAlertsSend()**. This function returns immediately and the requested alerts are later returned in an

E\_CLD\_APPLIANCE\_EVENTS\_AND\_ALERTS\_CMD\_GET\_ALERTS event, which is generated when a response arrives from the server (Appliance Events and Alerts events are described in [Section 47.4](#page-1193-0)).

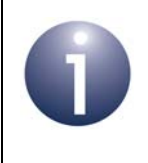

**Note:** The cluster server handles the 'Get Alerts' message automatically and returns the requested alerts in a 'Get Alerts Response' message to the client.

The appliance alerts from the message payload are contained in the above event - for details of this payload and the alert information, refer to [Section 47.8.2.](#page-1204-0) Up to 15 alerts can be reported in a single response.

# **47.3.2 'Alerts Notification' Messages from Server to Client**

The cluster server on the appliance can send unsolicited alert notifications to the client in 'Alerts Notification' messages. A message of this kind can be sent by the application on the server by calling either of the following functions:

- **eCLD\_AEAAAlertsNotificationSend()**
- **eCLD\_AEAAGetAlertsResponseORAlertsNotificationSend()**

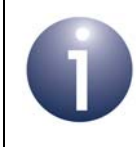

**Note:** The latter function is also used internally by the cluster server to send a 'Get Alerts Response' message - see [Section 47.3.1.](#page-1191-0)

The appliance status information from the 'Alerts Notification' message is reported to the application on the cluster client through the event

E\_CLD\_APPLIANCE\_EVENTS\_AND\_ALERTS\_CMD\_ALERTS\_NOTIFICATION, which is generated when the notification arrives from the server (Appliance Events and Alerts events are described in [Section 47.4\)](#page-1193-0). The appliance alerts from the message payload are contained in the above event - for details of this payload and the alert information, refer to [Section 47.8.2.](#page-1204-0) Up to 15 alerts can be reported in a single notification.

# **47.3.3 'Event Notification' Messages from Server to Client**

The cluster server on the appliance can send unsolicited event notifications to the client in 'Event Notification' messages, where each message reports a single appliance event (e.g. oven has reached its target temperature). A message of this kind can be sent by the application on the server by calling the function **eCLD\_AEAAEventNotificationSend()**.

The appliance event information from the 'Event Notification' message is reported to the application on the cluster client through the event

E\_CLD\_APPLIANCE\_EVENTS\_AND\_ALERTS\_CMD\_ALERTS\_NOTIFICATION, which is generated when the notification arrives from the server (Appliance Events and Alerts events are described in [Section 47.4\)](#page-1193-0). The appliance event from the message payload is contained in the above client event - for details of this payload and the embedded appliance event information, refer to [Section 47.8.3.](#page-1205-0)

# <span id="page-1193-0"></span>**47.4 Appliance Events and Alerts Events**

The Appliance Events and Alerts cluster has its own events that are handled through the callback mechanism described in [Chapter 3.](#page-74-0) The cluster contains its own event handler. If a device uses this cluster then application-specific Appliance Events and Alerts event handling must be included in the user-defined callback function for the associated endpoint, where this callback function is registered through the relevant endpoint registration function. This callback function will then be invoked when an Appliance Events and Alerts event occurs and needs the attention of the application.

For an Appliance Events and Alerts event, the eEventType field of the tsZCL\_CallBackEvent structure is set to E\_ZCL\_CBET\_CLUSTER\_CUSTOM. This event structure also contains an element sClusterCustomMessage, which is itself a structure containing a field pvCustomData. This field is a pointer to the following tsCLD ApplianceEventsAndAlertsCallBackMessage structure:

```
typedef struct
{
     uint8 u8CommandId
     union
     {
         tsCLD_AEAA_GetAlertsResponseORAlertsNotificationPayload 
                                     *psGetAlertsResponseORAlertsNotificationPayload;
         tsCLD_AEAA_EventNotificationPayload 
                                     *psEventNotificationPayload;
     } uMessage;
} tsCLD_ApplianceEventsAndAlertsCallBackMessage;
```
When an Appliance Events and Alerts event occurs, one of four command types could have been received. The relevant command type is specified through the u8CommandId field of the tsSM CallBackMessage structure. The possible command types are detailed the tables below for events generated on a server and a client.

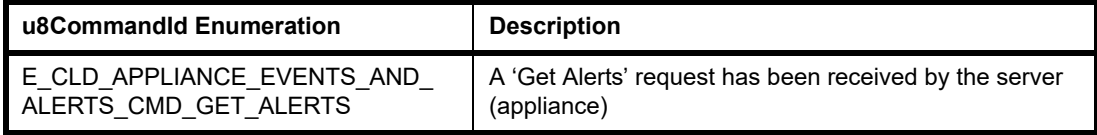

### **Table 92: Appliance Events and Alerts Command Types (Events on Server)**

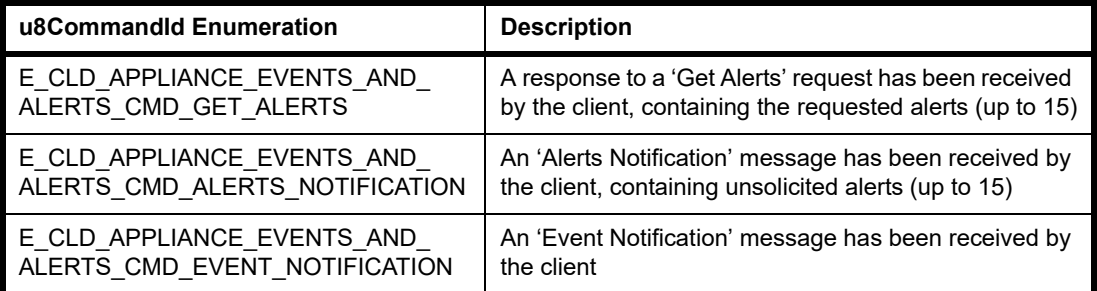

**Table 93: Appliance Events and Alerts Command Types (Events on Client)**

# **47.5 Functions**

The following Appliance Events and Alerts cluster functions are provided:

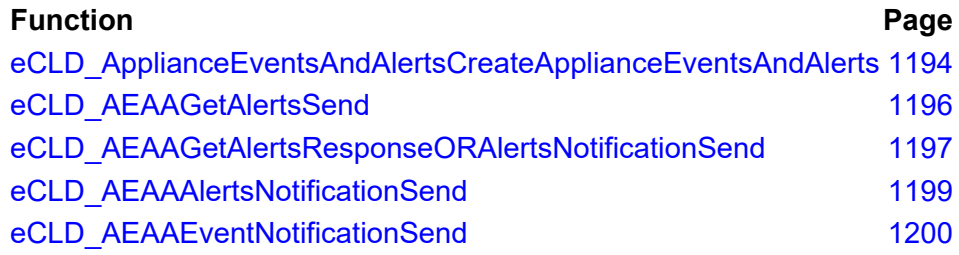

### <span id="page-1195-0"></span>**eCLD\_ApplianceEventsAndAlertsCreateApplianceEventsAndAlerts**

**teZCL\_Status eCLD\_ApplianceEventsAndAlertsCreateApplianceEventsAndAlerts( tsZCL\_ClusterInstance \****psClusterInstance***, bool\_t** *bIsServer***, tsZCL\_ClusterDefinition \****psClusterDefinition***, void \****pvEndPointSharedStructPtr***, uint8 \****pu8AttributeControlBits***, tsCLD\_ApplianceEventsAndAlertsCustomDataStructure \****psCustomDataStructure***);**

#### **Description**

This function creates an instance of the Appliance Events and Alerts cluster on an endpoint. The cluster instance is created on the endpoint which is associated with the supplied tsZCL ClusterInstance structure and can act as a server or a client, as specified.

The function should only be called when setting up a custom endpoint containing one or more selected clusters (rather than the whole set of clusters supported by a standard ZigBee device). This function will create an Appliance Events and Alerts cluster instance on the endpoint, but instances of other clusters may also be created on the same endpoint by calling their corresponding creation functions. For more details of creating cluster instances on custom endpoints, refer to [Appendix D.](#page-1358-0)

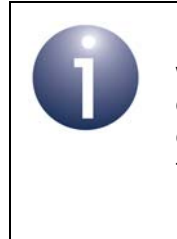

**Note:** This function must not be called for an endpoint on which a standard ZigBee device will be used. In this case, the device and its supported clusters must be registered on the endpoint using the relevant device registration function from those described in the *ZigBee Devices User Guide (JN-UG-3114)*.

When used, this function must be the first Appliance Events and Alerts cluster function called in the application, and must be called after the stack has been started and after the ZCL has been initialised.

The function requires an array to be declared for internal use, which contains one element (of type **uint8**) for each attribute of the cluster. The array length is automatically adjusted by the compiler using the following declaration:

```
uint8 au8ApplianceEventsAndAlertsAttributeControlBits
[(sizeof(asCLD_ApplianceEventsAndAlertsClusterAttributeDefinitions) / 
sizeof(tsZCL_AttributeDefinition))];
```
### **Parameters**

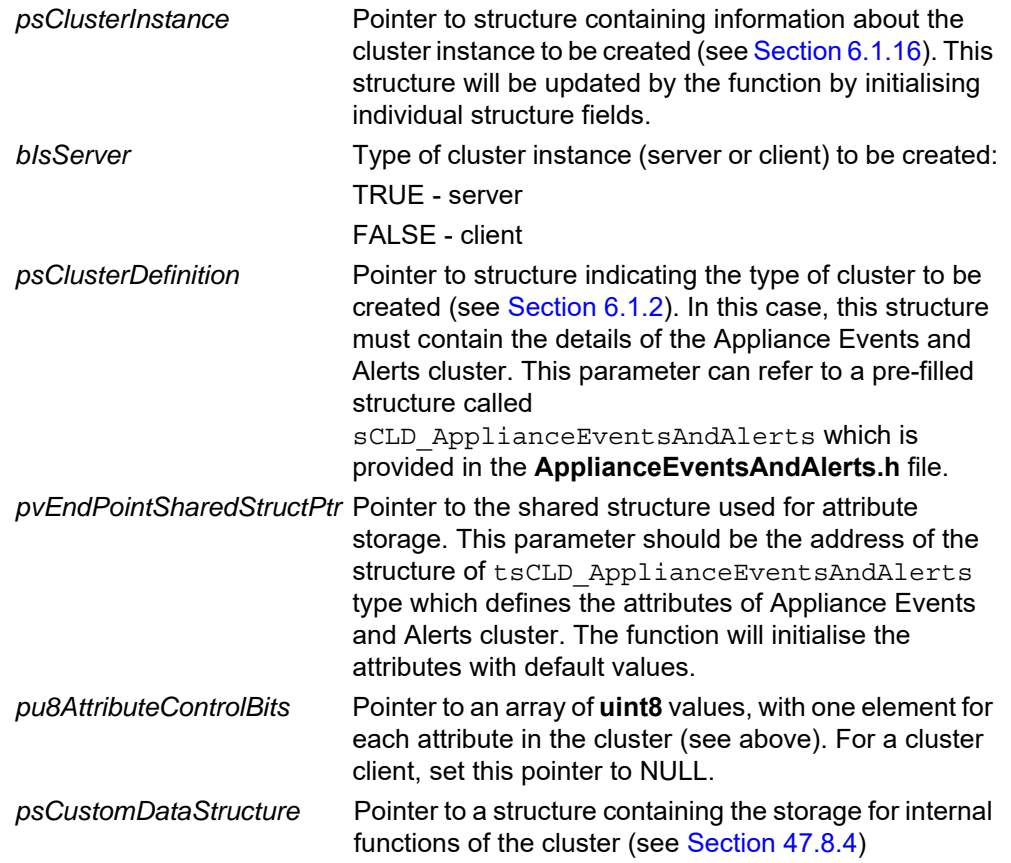

## **Returns**

E\_ZCL\_SUCCESS E\_ZCL\_FAIL E\_ZCL\_ERR\_PARAMETER\_NULL E\_ZCL\_ERR\_INVALID\_VALUE

## <span id="page-1197-0"></span>**eCLD\_AEAAGetAlertsSend**

**teZCL\_Status eCLD\_AEAAGetAlertsSend( uint8** *u8SourceEndPointId***, uint8** *u8DestinationEndPointId***, tsZCL\_Address \****psDestinationAddress***, uint8 \****pu8TransactionSequenceNumber***);**

#### **Description**

This function can be used on an Appliance Events and Alerts cluster client to send a 'Get Alerts' message to a cluster server (appliance).

You are required to provide a pointer to a location to receive a Transaction Sequence Number (TSN) for the message. The TSN in the response will be set to match the TSN in the request, allowing an incoming response to be paired with a request. This is useful when sending more than one request to the same destination endpoint.

#### **Parameter**

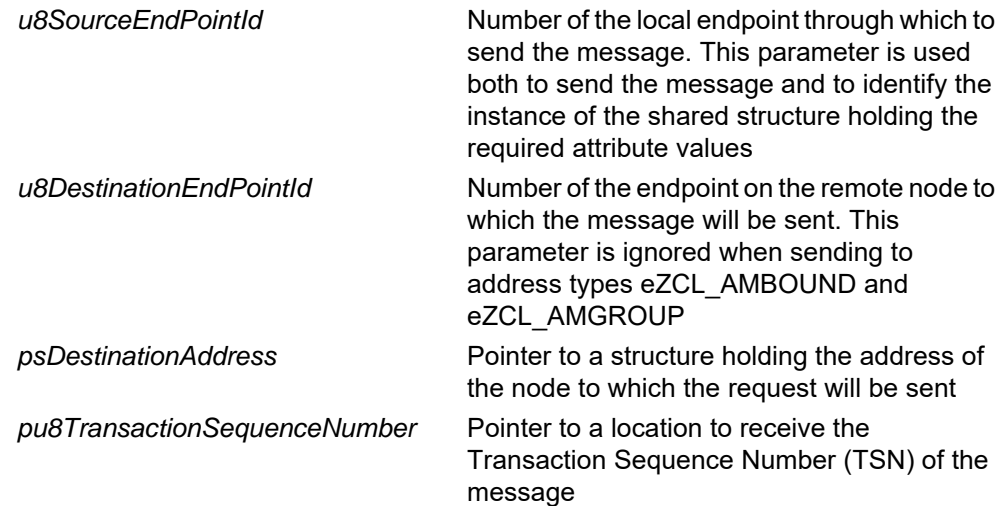

### **Returns**

E\_ZCL\_SUCCESS E\_ZCL\_FAIL E\_ZCL\_ERR\_PARAMETER\_NULL E\_ZCL\_ERR\_INVALID\_VALUE

## <span id="page-1198-0"></span>**eCLD\_AEAAGetAlertsResponseORAlertsNotificationSend**

**teZCL\_Status eCLD\_AEAAGetAlertsResponseORAlertsNotificationSend( uint8** *u8SourceEndPointId***, uint8** *u8DestinationEndPointId***, tsZCL\_Address \****psDestinationAddress***, uint8 \****pu8TransactionSequenceNumber***, teCLD\_ApplianceEventsAndAlerts\_CommandId** *eCommandId***, tsCLD\_AEAA\_GetAlertsResponseORAlertsNotificationPayload \****psPayload***);**

#### **Description**

This function can be used on an Appliance Events and Alerts cluster server to send a 'Get Alerts Response' message (in reply to a 'Get Alerts' message) or an unsolicited 'Alerts Notification' message to a cluster client.

The command to be sent must be specified as one of:

- E\_CLD\_APPLIANCE\_EVENTS\_AND\_ALERTS\_CMD\_GET\_ALERTS
- E\_CLD\_APPLIANCE\_EVENTS\_AND\_ALERTS\_CMD\_ALERTS\_NOTIFICATION

You are required to provide a pointer to a location to receive a Transaction Sequence Number (TSN) for the message. The TSN in the response will be set to match the TSN in the request, allowing an incoming response to be paired with a request. This is useful when sending more than one request to the same destination endpoint.

### **Parameters**

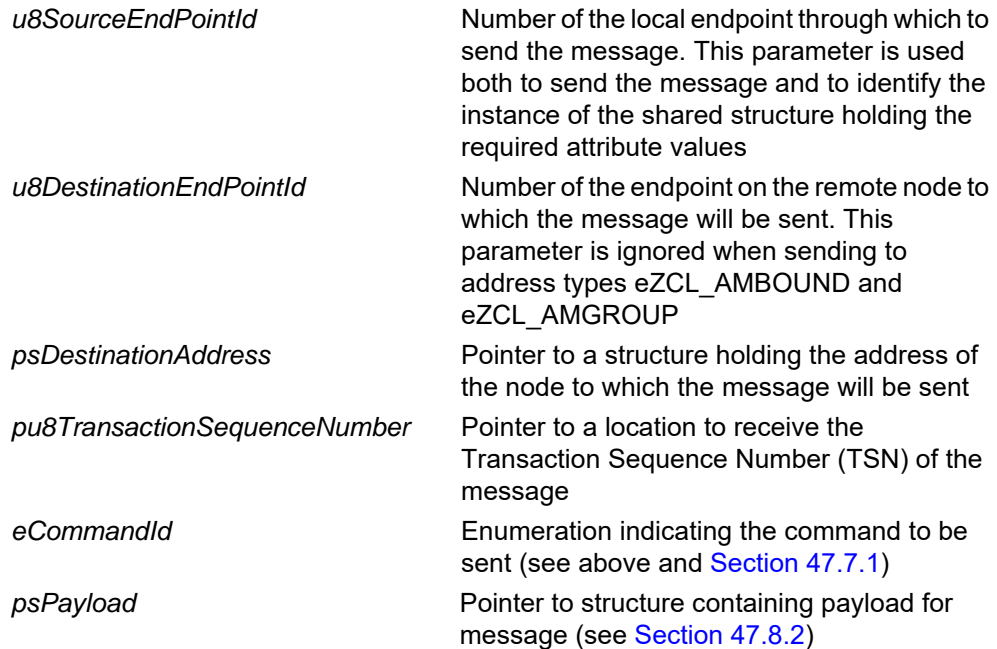

### *Chapter 47 Appliance Events and Alerts Cluster*

## **Returns**

- E\_ZCL\_SUCCESS
- E\_ZCL\_FAIL
- E\_ZCL\_ERR\_PARAMETER\_NULL
- E\_ZCL\_ERR\_INVALID\_VALUE

## <span id="page-1200-0"></span>**eCLD\_AEAAAlertsNotificationSend**

#### **teZCL\_Status eCLD\_AEAAAlertsNotificationSend(**

**uint8** *u8SourceEndPointId***, uint8** *u8DestinationEndPointId***, tsZCL\_Address \****psDestinationAddress***, uint8 \****pu8TransactionSequenceNumber***, tsCLD\_AEAA\_GetAlertsResponseORAlertsNotificationPayload \****psPayload***);**

### **Description**

This function can be used on an Appliance Events and Alerts cluster server to send an unsolicited 'Alerts Notification' message to a cluster client. The function is an alternative to **eCLD\_AEAAGetAlertsResponseORAlertsNotificationSend()**.

You are required to provide a pointer to a location to receive a Transaction Sequence Number (TSN) for the message. The TSN in the response will be set to match the TSN in the request, allowing an incoming response to be paired with a request. This is useful when sending more than one request to the same destination endpoint.

#### **Parameters**

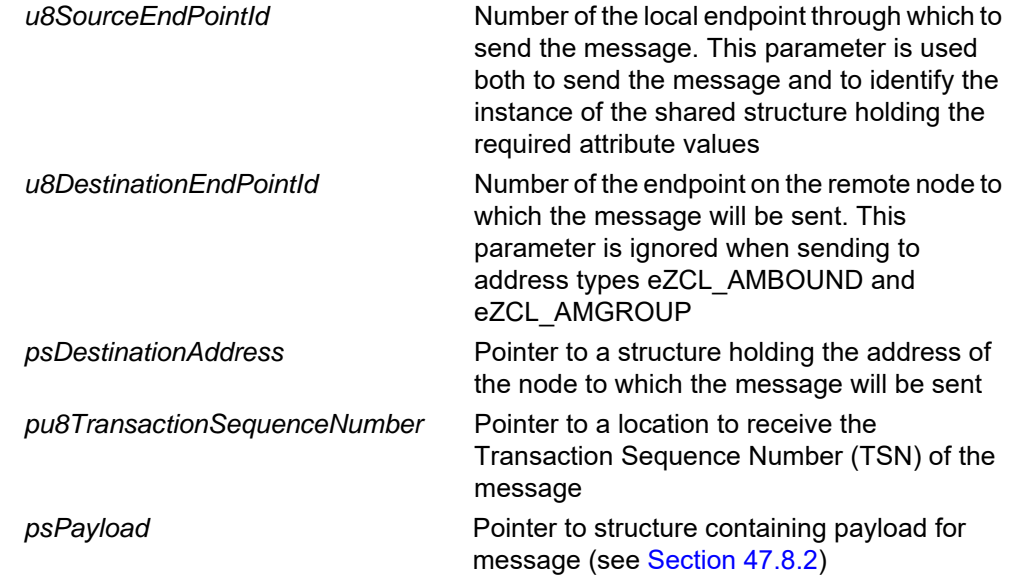

#### **Returns**

E\_ZCL\_SUCCESS E\_ZCL\_FAIL E\_ZCL\_ERR\_PARAMETER\_NULL E\_ZCL\_ERR\_INVALID\_VALUE

## <span id="page-1201-0"></span>**eCLD\_AEAAEventNotificationSend**

**teZCL\_Status eCLD\_AEAAEventNotificationSend(**

**uint8** *u8SourceEndPointId***, uint8** *u8DestinationEndPointId***, tsZCL\_Address \****psDestinationAddress***, uint8 \****pu8TransactionSequenceNumber***, tsCLD\_AEAA\_EventNotificationPayload \****psPayload***);**

### **Description**

This function can be used on an Appliance Events and Alerts cluster server (appliance) to send an 'Event Notification' message to a cluster client, to indicate that an incident has occurred.

You are required to provide a pointer to a location to receive a Transaction Sequence Number (TSN) for the message. The TSN in the response will be set to match the TSN in the request, allowing an incoming response to be paired with a request. This is useful when sending more than one request to the same destination endpoint.

### **Parameters**

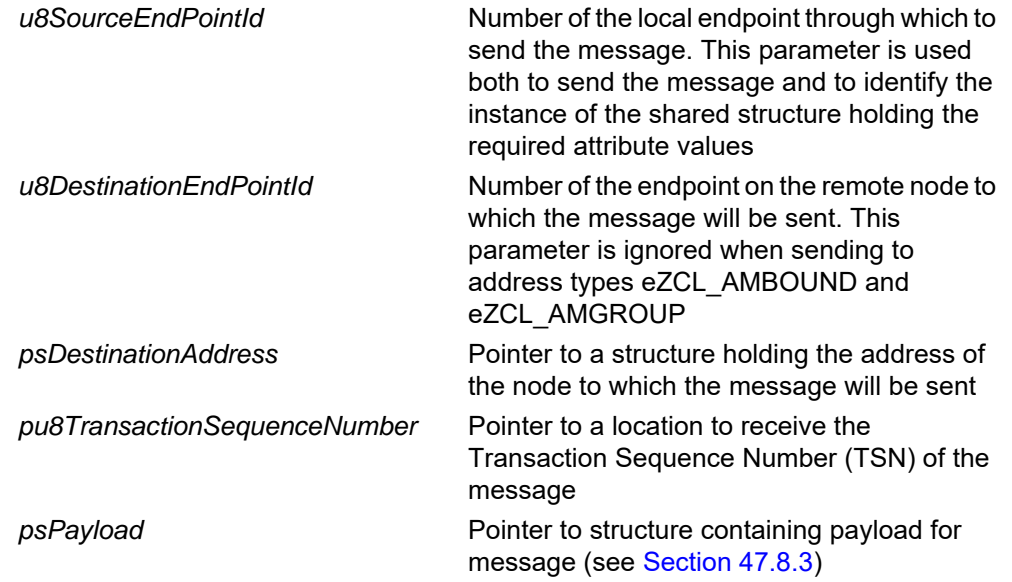

### **Returns**

E\_ZCL\_SUCCESS E\_ZCL\_FAIL E\_ZCL\_ERR\_PARAMETER\_NULL E\_ZCL\_ERR\_INVALID\_VALUE

# **47.6 Return Codes**

The Appliance Events and Alerts cluster functions use the ZCL return codes, listed in [Section 7.2.](#page-157-0)

# **47.7 Enumerations**

# <span id="page-1202-0"></span>**47.7.1 'Command ID' Enumerations**

The following enumerations are used in commands received on a cluster server or client.

```
typedef enum PACK
{
    E_CLD_APPLIANCE_EVENTS_AND_ALERTS_CMD_GET_ALERTS = 0x00,
   E_CLD_APPLIANCE_EVENTS_AND_ALERTS_CMD_ALERTS_NOTIFICATION,
    E_CLD_APPLIANCE_EVENTS_AND_ALERTS_CMD_EVENT_NOTIFICATION 
} teCLD ApplianceEventsAndAlerts CommandId;
```
The above enumerations are described in the table below.

| Enumeration                                                          | <b>Description</b>                                          |
|----------------------------------------------------------------------|-------------------------------------------------------------|
| E CLD APPLIANCE EVENTS AND ALERTS CMD GET ALERTS                     | 'Get Alerts' request (on server) or<br>response (on client) |
| E CLD APPLIANCE_EVENTS_AND_ALERTS_CMD_ALERTS_<br><b>NOTIFICATION</b> | Alerts notification (on client)                             |
| E CLD APPLIANCE EVENTS AND ALERTS CMD EVENT<br><b>NOTIFICATION</b>   | Events notification (on server)                             |

**Table 94: 'Command ID' Enumerations**

# **47.8 Structures**

# **47.8.1 tsCLD\_ApplianceEventsAndAlertsCallBackMessage**

For an Appliance Events and Alerts event, the eEventType field of the tsZCL\_CallBackEvent structure is set to E\_ZCL\_CBET\_CLUSTER\_CUSTOM. This event structure also contains an element sClusterCustomMessage, which is itself a structure containing a field pvCustomData. This field is a pointer to the following tsCLD ApplianceEventsAndAlertsCallBackMessage structure:

```
typedef struct
{
    uint8 u8CommandId
    union
     {
         tsCLD_AEAA_GetAlertsResponseORAlertsNotificationPayload 
                                     *psGetAlertsResponseORAlertsNotificationPayload;
         tsCLD_AEAA_EventNotificationPayload 
                                     *psEventNotificationPayload;
     } uMessage;
```
} tsCLD\_ApplianceEventsAndAlertsCallBackMessage;

where:

- u8CommandId indicates the type of Appliance Events and Alerts command that has been received, one of:
	- E\_CLD\_APPLIANCE\_EVENTS\_AND\_ALERTS\_CMD\_GET\_ALERTS
	- E\_CLD\_APPLIANCE\_EVENTS\_AND\_ALERTS\_CMD\_ALERTS\_NOTIFICATION
	- E\_CLD\_APPLIANCE\_EVENTS\_AND\_ALERTS\_CMD\_EVENT\_NOTIFICATION
- $\blacksquare$  uMessage is a union containing the command payload as one of (depending on the value of u8CommandId):
	- psGetAlertsResponseORAlertsNotificationPayload is a pointer to the payload of an "Get Alerts" response message or an alerts notification message (see [Section 47.8.2\)](#page-1204-0)
	- psEventNotificationPayload is a pointer to the payload of an events notification message (see [Section 47.8.3\)](#page-1205-0)

## <span id="page-1204-0"></span>**47.8.2 tsCLD\_AEAA\_GetAlertsResponseORAlertsNotificationPayload**

This structure contains the payload for a 'Get Alerts Response' message or an 'Alerts Notification' message.

```
typedef struct
{
    zuint8 u8AlertsCount;
    zuint24 au24AlertStructure[
           CLD APPLIANCE EVENTS AND ALERTS MAXIMUM NUM OF ALERTS];
} tsCLD_AEAA_GetAlertsResponseORAlertsNotificationPayload;
```
#### where:

■ u8AlertsCount is an 8-bit bitmap containing the following alerts information:

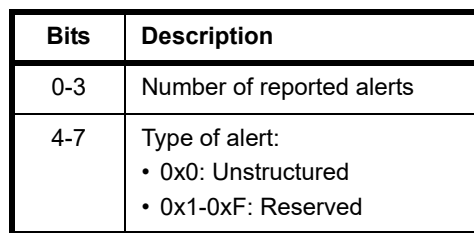

■ au24AlertStructure [] is an array of 24-bit bitmaps, with one bitmap for each reported alert, containing the following information:

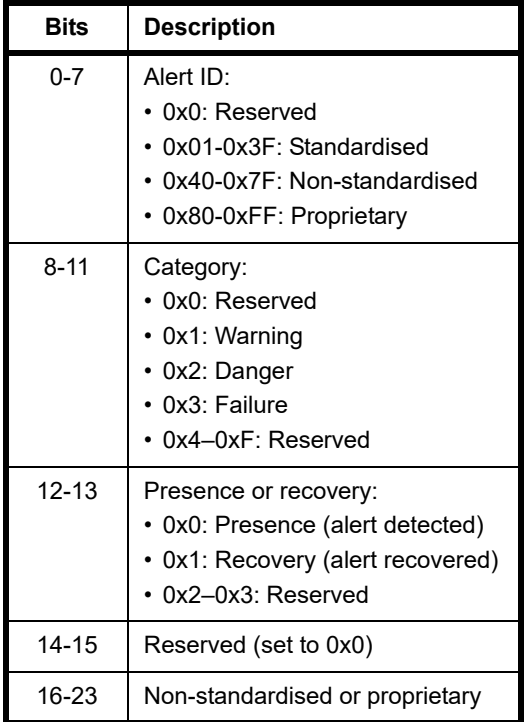

# <span id="page-1205-0"></span>**47.8.3 tsCLD\_AEAA\_EventNotificationPayload**

This structure contains the payload for an 'Event Notification' message.

```
typedef struct
{
    zuint8 u8EventHeader;
    zuint8 u8EventIdentification;
} tsCLD_AEAA_EventNotificationPayload;
```
where:

- u8EventHeader is reserved and set to 0
- u8EventIdentification is the identifier of the event being notified:
	- 0x01: End of operational cycle reached
	- 0x02: Reserved
	- 0x03: Reserved
	- 0x04: Target temperature reached
	- 0x05: End of cooking process reached
	- 0x06: Switching off
	- 0xF7: Wrong data

(Values 0x00 to 0x3F are standardised, 0x40 to 0x7F are non-standardised, and 0x80 to 0xFF except 0xF7 are proprietary)

## <span id="page-1205-1"></span>**47.8.4 tsCLD\_ApplianceEventsAndAlertsCustomDataStructure**

The Appliance Events and Alerts cluster requires extra storage space to be allocated to be used by internal functions. The structure definition for this storage is shown below:

```
typedef struct
{
     tsZCL_ReceiveEventAddress sReceiveEventAddress;
     tsZCL_CallBackEvent sCustomCallBackEvent;
     tsCLD_ApplianceEventsAndAlertsCallBackMessage sCallBackMessage;
} tsCLD_ApplianceEventsAndAlertsCustomDataStructure;
```
The fields are for internal use and no knowledge of them is required.

# <span id="page-1206-0"></span>**47.9 Compile-Time Options**

This section describes the compile-time options that may be enabled in the **zcl\_options.h** file of an application that uses the Appliance Events and Alerts cluster.

To enable the Appliance Events and Alerts cluster in the code to be built, it is necessary to add the following line to the file:

```
#define CLD_APPLIANCE_EVENTS_AND_ALERTS
```
In addition, to enable the cluster as a client or server, it is also necessary to add one of the following lines to the same file:

```
#define APPLIANCE EVENTS AND ALERTS SERVER
#define APPLIANCE EVENTS AND ALERTS CLIENT
```
The Appliance Identification cluster contains macros that may be optionally specified at compile-time by adding one or more of the following lines to the **zcl\_options.h** file.

### **Maximum Number of Alerts Reported**

The maximum number of alerts that can be reported in a response or notification can be defined (as n) using the following definition in the **zcl\_options.h** file:

#define CLD\_APPLIANCE\_EVENTS\_AND\_ALERTS\_MAXIMUM\_NUM\_OF\_ALERTS n The default value is 16, which is the upper limit on this value, and n must therefore not be greater than 16.

### **Global Attributes**

Add this line to define the value (n) of the Cluster Revision attribute:

#define CLD APPLIANCE EVENTS AND ALERTS CLUSTER REVISION <n> The default value is 1, which corresponds to the revision of the cluster in the ZCL r6 specification (see [Section 2.4\)](#page-67-0).

*Chapter 47 Appliance Events and Alerts Cluster*

# **48. Appliance Statistics Cluster**

This chapter outlines the Appliance Statistics cluster, which provides an interface for supplying statistical information about an appliance.

The Appliance Statistics cluster has a Cluster ID of 0x0B03.

# **48.1 Overview**

The Appliance Statistics cluster provides an interface for sending appliance statistics in the form of data logs to a collector node, which may be a gateway.

The cluster is enabled by defining CLD\_APPLIANCE\_STATISTICS in the **zcl\_options.h** file. Further compile-time options for the Appliance Statistics cluster are detailed in [Section 48.10.](#page-1234-0)

The cluster client may obtain logs from the server (appliance) in any of the following ways:

- Unsolicited log notifications sent by the server
- Solicited responses obtained by:
	- Client sending 'Log Queue Request' to enquire whether logs are available
	- Client sending 'Log Request' for each log available
- Semi-solicited responses obtained by:
	- Server sending 'Statistics Available' notification to indicate that logs are available
	- Client sending 'Log Request' for each log available

# **48.2 Cluster Structure and Attributes**

The structure definition for the Appliance Statistics cluster (server) is:

```
typedef struct
{
#ifdef APPLIANCE_STATISTICS_SERVER 
  zuint32 u32LogMaxSize;
  zuint8 u8LogQueueMaxSize;
#endif 
  zuint16 u16ClusterRevision;
```
} tsCLD\_ApplianceStatistics;

where:

- $\blacksquare$  u32LogMaxSize is a mandatory attribute which specifies the maximum size, in bytes, of the payload of a log notification and log response. This value should not be greater than 70 bytes (otherwise the Partition cluster is needed)
- $\blacksquare$  u8LogQueueMaxSize is a mandatory attribute which specifies the maximum number of logs in the queue on the cluster server that are available to be requested by the client
- ulficuster Revision is a mandatory attribute that specifies the revision of the cluster specification on which this cluster instance is based. The cluster specification in the ZCL r6 corresponds to a cluster revision of 1. The value is incremented by one for each subsequent revision of the cluster specification. This attribute is also described in [Section 2.4](#page-67-0).

# **48.3 Sending Messages**

The Appliance Statistics cluster server resides on the appliance (e.g. a washing machine) and the cluster client resides on a controlling device (normally a remote control unit).

Messages can be sent between the client and the server in the following ways:

- The client can enquire whether any data logs are available on the appliance (server) by sending a 'Log Queue Request' to the server (which will reply with a 'Log Queue Response' message)
- The server can notify the client that data logs are available by sending an unsolicited 'Statistics Available' message to the client
- The client can request a current data log from the appliance (server) by sending a 'Log Request' message to the server (which will reply with a 'Log Response' message)
- The server can send an unsolicited data log to the client in a 'Log Notification' message

Sending the above messages is described in the sub-sections below.

# <span id="page-1210-0"></span>**48.3.1 'Log Queue Request' Messages from Client to Server**

The application on the cluster client can enquire about the availability of data logs on the appliance by sending a 'Log Queue Request' message to the server. This message is sent by calling the function **eCLD\_ASCLogQueueRequestSend()**. This function returns immediately and the log availability is later returned in an E\_CLD\_APPLIANCE\_STATISTICS\_CMD\_LOG\_QUEUE\_RESPONSE event, which is generated when a response arrives from the server (Appliance Statistics events are described in [Section 48.5](#page-1214-0)).

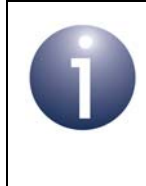

**Note:** The cluster server handles the 'Log Queue Request' message automatically and returns the requested information in a 'Log Queue Response' message to the client.

The log availability information from the message payload is contained in the above event, and comprises the number of logs currently in the log queue and their log IDs for details of this payload and the availability information, refer to [Section 48.9.4](#page-1233-0).

# **48.3.2 'Statistics Available' Messages from Server to Client**

The cluster server can notify the client when data logs are available by sending an unsolicited 'Statistics Available' message to the client. This message contains the number of logs in the log queue and the log IDs. A message of this kind can be sent by the application on the server by calling either of the following functions:

- **eCLD\_ASCStatisticsAvailableSend()**
- **eCLD\_ASCLogQueueResponseORStatisticsAvailableSend()**

**Note 1:** The latter function is also used internally by the cluster server to send a 'Log Queue Response' message - see [Section 48.3.1.](#page-1210-0)

**Note 2:** Before calling either function, the relevant log(s) should be added to the local log queue as described in [Section 48.4.1.](#page-1213-0) This is because the logs need to be in the queue to allow the server to perform further actions on them - for example, to process a 'Log Request'.

The log availability information from the 'Statistics Available' message is reported to the application on the cluster client through the event

E\_CLD\_APPLIANCE\_STATISTICS\_CMD\_STATISTICS\_AVAILABLE, which is generated when the message arrives from the server (Appliance Statistics events are described in [Section 48.5](#page-1214-0)). The availability information from the message payload is contained in the above event - for details of this payload and the availability information, refer to [Section 48.9.4](#page-1233-0).

# **48.3.3 'Log Request' Messages from Client to Server**

The application on the cluster client can request the log with a particular log ID from the appliance by sending a 'Log Request' message to the server. This message is sent by calling the function **eCLD\_ASCLogRequestSend()**. This function returns immediately and the requested log information is later returned in an E\_CLD\_APPLIANCE\_STATISTICS\_CMD\_LOG\_QUEUE\_RESPONSE event, which is generated when a response arrives from the server (Appliance Statistics events are described in [Section 48.5](#page-1214-0)).

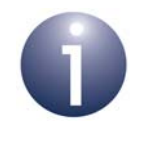

**Note 1:** This function should normally be called after a 'Log Queue Response' or 'Statistics Available' message has been received by the client, indicating that logs are available on the server.

**Note 2:** The cluster server handles the 'Log Request' message automatically and returns the requested log information in a 'Log Response' message to the client.

The log information from the message payload is contained in the above event - for details of this payload and the supplied log information, refer to [Section 48.9.3](#page-1232-0).

# **48.3.4 'Log Notification' Messages from Server to Client**

The cluster server can supply the client with an individual data log by sending an unsolicited 'Log Notification' message to the client. This message is sent by the application on the server by calling either of the following functions:

- **eCLD\_ASCLogNotificationSend()**
- **eCLD\_ASCLogNotificationORLogResponseSend()**

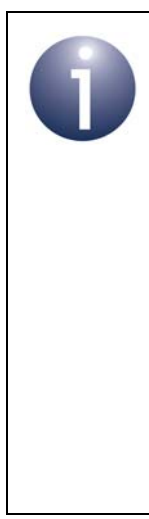

**Note 1:** The latter function is also used internally by the cluster server to send a 'Log Response' message - see [Section 48.3.1.](#page-1210-0)

**Note 2:** Before calling either function, the relevant log should be in the local log queue (see [Section 48.4.1\)](#page-1213-0). This is because the log needs to be in the queue to allow the server to perform further actions on it - for example, to process a 'Log Request'.

**Note 3:** The function **eCLD\_ASCAddLog()** used to add a log to the local log queue (see [Section 48.4.1](#page-1213-0)) automatically sends a 'Log Notification' message to all bound Appliance Statistics cluster clients.

The log information from the 'Log Notification' message is reported to the application on the cluster client through the event

E\_CLD\_APPLIANCE\_STATISTICS\_CMD\_LOG\_NOTIFICATION, which is generated when the message arrives from the server (Appliance Statistics events are described in [Section 48.5](#page-1214-0)). The log information from the message payload is contained in the above event - for details of this payload and the supplied log information, refer to [Section 48.9.3](#page-1232-0).

# **48.4 Log Operations on Server**

Appliance Statistics cluster functions are provided to allow the application on the cluster server (appliance) to perform the following local log operations:

- Add a log to the log queue
- Remove a log from the log queue
- Obtain a list of the logs in the log queue
- Obtain an individual log from the log queue

These operations are described in the sub-sections below.

# <span id="page-1213-0"></span>**48.4.1 Adding and Removing Logs**

A data log can be added to the local log queue (on the cluster server) using the function **eCLD\_ASCAddLog()**. The log must be given an identifier and the UTC time at which the log was added must be specified. The length of the log, in bytes, must be less than the value of CLD\_APPLIANCE\_STATISTICS\_ATTR\_LOG\_MAX\_SIZE, which is defined in the **zcl\_options.h** files (and must be less than or equal to 70).

The above function also sends a 'Log Notification' message to all bound Appliance Statistics cluster clients.

An existing log can be removed from the local log queue using the function **eCLD\_ASCRemoveLog()**. The log is specified using its identifier.

# **48.4.2 Obtaining Logs**

A list of the logs that are currently in the local log queue (on the cluster server) can be obtained by calling the function **eCLD\_ASCGetLogsAvailable()**. This function provides the number of logs in the queue and a list of the log identifiers.

An individual log from the local log queue can be obtained using the function **eCLD\_ASCGetLogEntry()**. The required log is specified by means of its identifier.

Normally, **eCLD\_ASCGetLogsAvailable()** is called first to obtain a list of the available logs and then **eCLD\_ASCGetLogEntry()** is called for each log.

# <span id="page-1214-0"></span>**48.5 Appliance Statistics Events**

The Appliance Statistics cluster has its own events that are handled through the callback mechanism described in [Chapter 3](#page-74-0). The cluster contains its own event handler. If a device uses this cluster then application-specific Appliance Statistics event handling must be included in the user-defined callback function for the associated endpoint, where this callback function is registered through the relevant endpoint registration function. This callback function will then be invoked when an Appliance Statistics event occurs and needs the attention of the application.

For an Appliance Statistics event, the eEventType field of the tsZCL\_CallBackEvent structure is set to E\_ZCL\_CBET\_CLUSTER\_CUSTOM. This event structure also contains an element sClusterCustomMessage, which is itself a structure containing a field pvCustomData. This field is a pointer to the following tsCLD ApplianceStatisticsCallBackMessage structure:

```
typedef struct
{
    uint8 u8CommandId;
     union
     {
         tsCLD_ASC_LogNotificationORLogResponsePayload 
                                        *psLogNotificationORLogResponsePayload;
         tsCLD_ASC_LogQueueResponseORStatisticsAvailablePayload 
                                        *psLogQueueResponseORStatisticsAvailabePayload;
         tsCLD_ASC_LogRequestPayload *psLogRequestPayload;
     } uMessage;
} tsCLD_ApplianceStatisticsCallBackMessage;
```
When an Appliance Statistics event occurs, one of four command types could have been received. The relevant command type is specified through the u8CommandId field of the tsSM CallBackMessage structure. The possible command types are detailed the tables below for events generated on a server and a client.

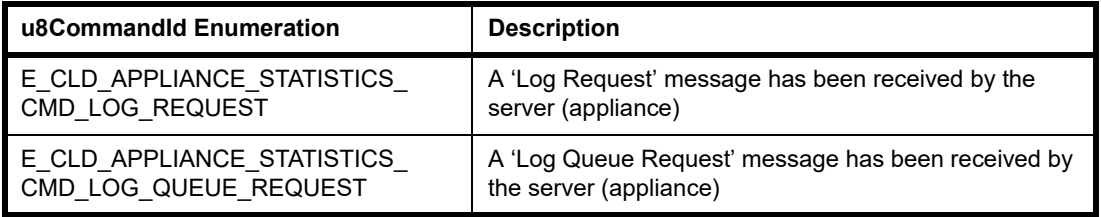

**Table 95: Appliance Statistics Command Types (Events on Server)**

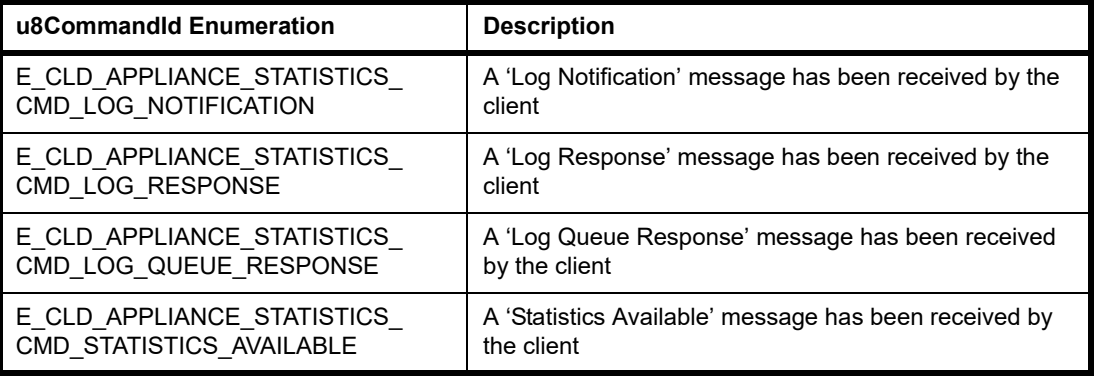

## **Table 96: Appliance Statistics Command Types (Events on Client)**

# **48.6 Functions**

The following Appliance Statistics cluster functions are provided:

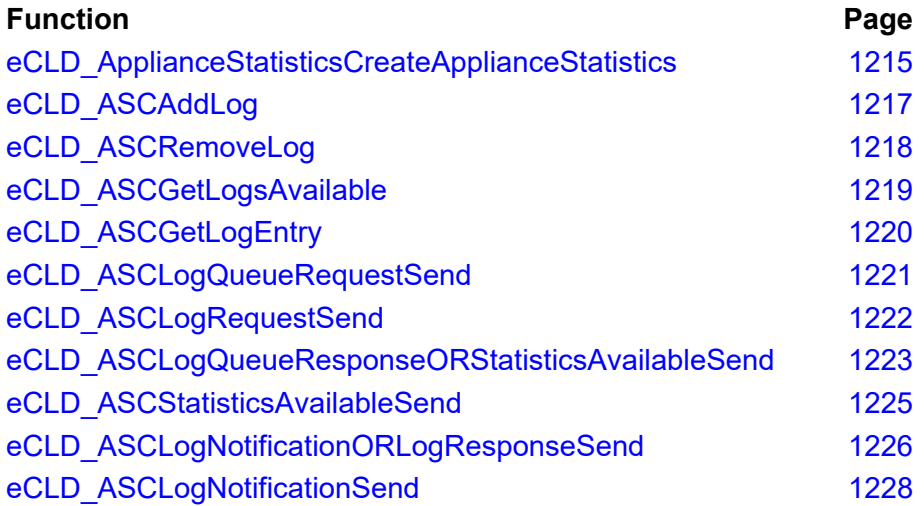

## <span id="page-1216-0"></span>**eCLD\_ApplianceStatisticsCreateApplianceStatistics**

```
teZCL_Status 
eCLD_ApplianceStatisticsCreateApplianceStatistics(
      tsZCL_ClusterInstance *psClusterInstance,
      bool_t bIsServer,
      tsZCL_ClusterDefinition *psClusterDefinition,
      void *pvEndPointSharedStructPtr,
      uint8 *pu8AttributeControlBits,
      tsCLD_ApplianceStatisticsCustomDataStructure 
                                  *psCustomDataStructure);
```
#### **Description**

This function creates an instance of the Appliance Statistics cluster on an endpoint. The cluster instance is created on the endpoint which is associated with the supplied tsZCL ClusterInstance structure and can act as a server or a client, as specified.

The function should only be called when setting up a custom endpoint containing one or more selected clusters (rather than the whole set of clusters supported by a standard ZigBee device). This function will create an Appliance Statistics cluster instance on the endpoint, but instances of other clusters may also be created on the same endpoint by calling their corresponding creation functions. For more details of creating cluster instances on custom endpoints, refer to [Appendix D.](#page-1358-0)

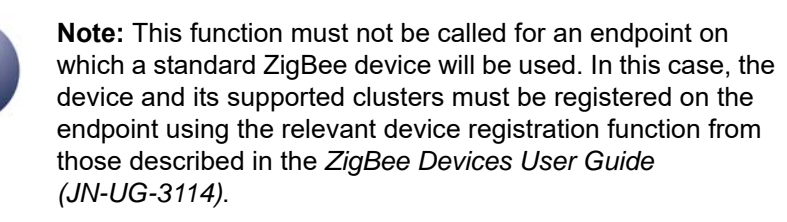

When used, this function must be the first Appliance Statistics cluster function called in the application, and must be called after the stack has been started and after the ZCL has been initialised.

The function requires an array to be declared for internal use, which contains one element (of type **uint8**) for each attribute of the cluster. The array length is automatically adjusted by the compiler using the following declaration:

```
uint8 au8ApplianceStatisticsAttributeControlBits
[(sizeof(asCLD_ApplianceStatisticsClusterAttributeDefinitions) / 
sizeof(tsZCL_AttributeDefinition))];
```
### **Parameters**

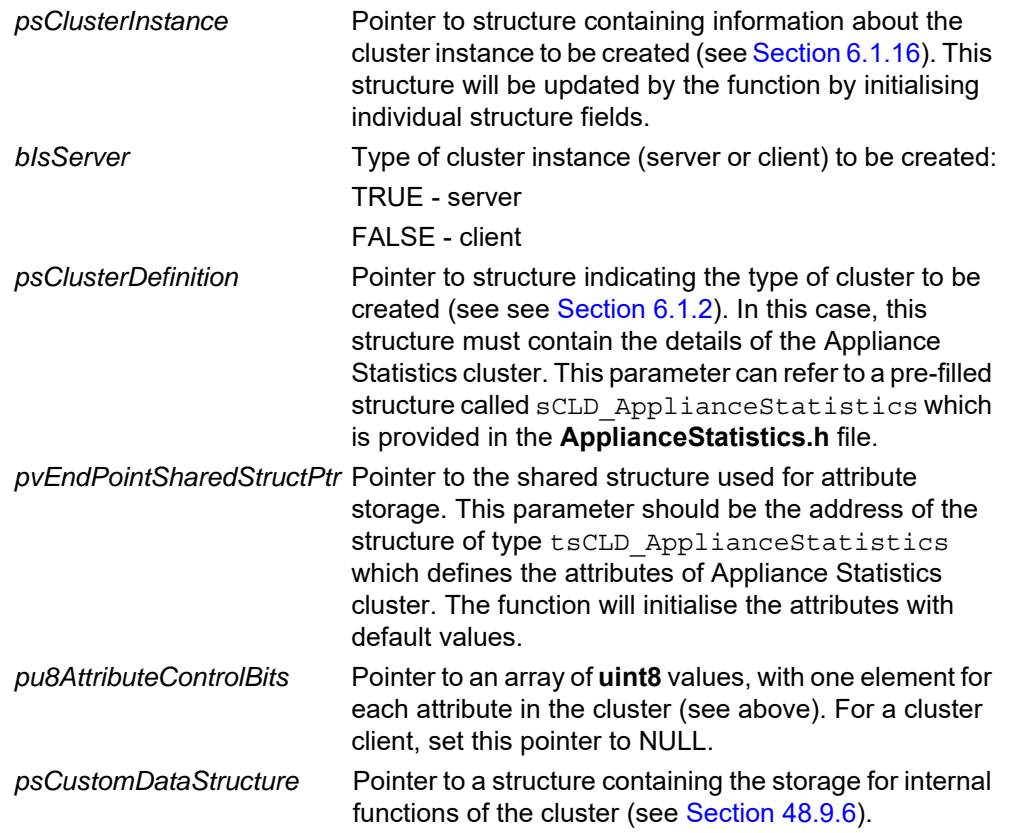

### **Returns**

E\_ZCL\_SUCCESS E\_ZCL\_FAIL E\_ZCL\_ERR\_PARAMETER\_NULL E\_ZCL\_ERR\_INVALID\_VALUE

## <span id="page-1218-0"></span>**eCLD\_ASCAddLog**

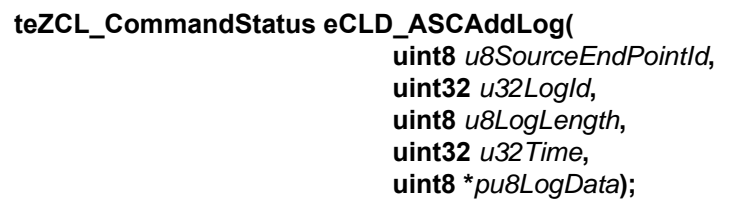

### **Description**

This function can be used on an Appliance Statistics cluster server to add a data log to the log queue. The function also sends out a 'Log Notification' message to all bound Appliance Statistics cluster clients.

The length of the data log, in bytes, must be less than the defined value of CLD\_APPLIANCE\_STATISTICS\_ATTR\_LOG\_MAX\_SIZE (which must be less than or equal to 70).

#### **Parameter**

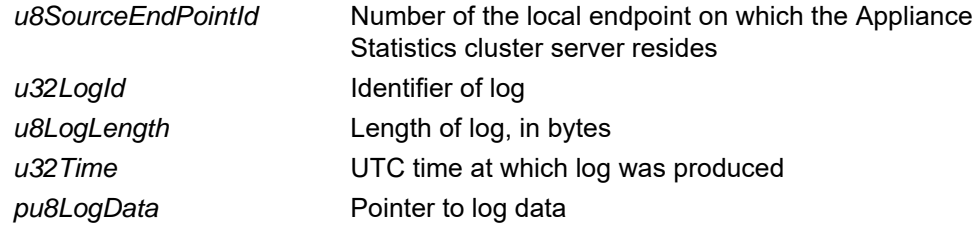

#### **Returns**

E\_ZCL\_CMDS\_SUCCESS

E\_ZCL\_CMDS\_FAIL

- E\_ZCL\_CMDS\_INVALID\_VALUE (log too long)
- E\_ZCL\_CMDS\_INVALID\_FIELD (NULL pointer to log data)
- E\_ZCL\_CMDS\_INSUFFICIENT\_SPACE

## <span id="page-1219-0"></span>**eCLD\_ASCRemoveLog**

**teZCL\_CommandStatus eCLD\_ASCRemoveLog( uint8** *u8SourceEndPointId***, uint32** *u32LogId***);**

### **Description**

This function can be used on an Appliance Statistics cluster server to remove the specified data log from the log queue.

### **Parameter**

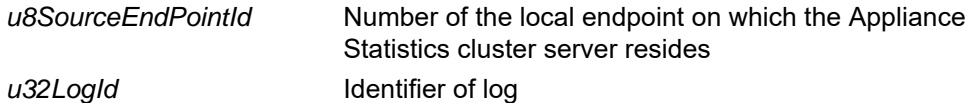

#### **Returns**

E\_ZCL\_CMDS\_SUCCESS E\_ZCL\_CMDS\_FAIL

## <span id="page-1220-0"></span>**eCLD\_ASCGetLogsAvailable**

**teZCL\_CommandStatus eCLD\_ASCGetLogsAvailable( uint8** *u8SourceEndPointId***, uint32 \****pu32LogId***, uint8 \****pu8LogIdCount***);** 

### **Description**

This function can be used on an Appliance Statistics cluster server to obtain a list of the data logs in the log queue. The number of available logs and a list of their log IDs will be obtained.

### **Parameter**

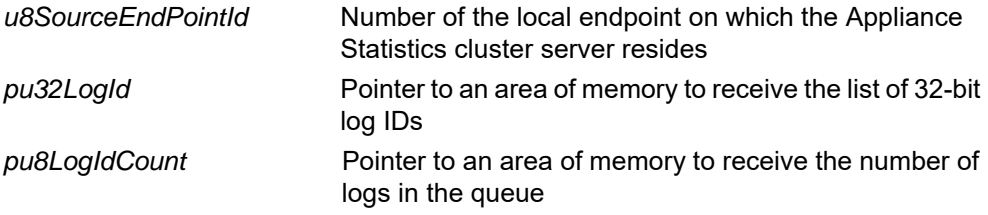

#### **Returns**

E\_ZCL\_CMDS\_SUCCESS E\_ZCL\_CMDS\_FAIL

# <span id="page-1221-0"></span>**eCLD\_ASCGetLogEntry**

**teZCL\_CommandStatus eCLD\_ASCGetLogEntry( uint8** *u8SourceEndPointId***, uint32** *u32LogId***, tsCLD\_LogTable \*\****ppsLogTable***);** 

### **Description**

This function can be used on an Appliance Statistics cluster server to obtain the data log with the specified log ID.

### **Parameter**

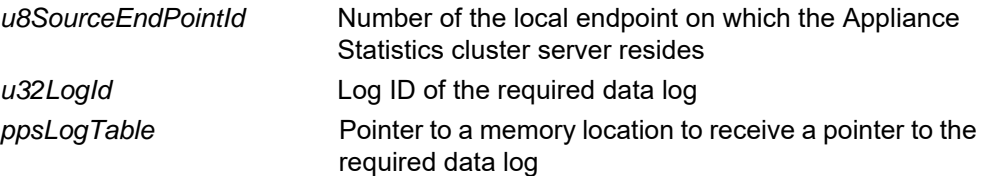

#### **Returns**

E\_ZCL\_CMDS\_SUCCESS E\_ZCL\_CMDS\_FAIL E\_ZCL\_CMDS\_NOT\_FOUND (specified log not present)

## <span id="page-1222-0"></span>**eCLD\_ASCLogQueueRequestSend**

**teZCL\_Status eCLD\_ASCLogQueueRequestSend( uint8** *u8SourceEndPointId***, uint8** *u8DestinationEndPointId***, tsZCL\_Address \****psDestinationAddress***, uint8 \****pu8TransactionSequenceNumber***);**

### **Description**

This function can be used on an Appliance Statistics cluster client to send a 'Log Queue Request' message to a cluster server (appliance), in order enquire about the availability of logs on the server.

You are required to provide a pointer to a location to receive a Transaction Sequence Number (TSN) for the message. The TSN in the response will be set to match the TSN in the request, allowing an incoming response to be paired with a request. This is useful when sending more than one request to the same destination endpoint.

### **Parameters**

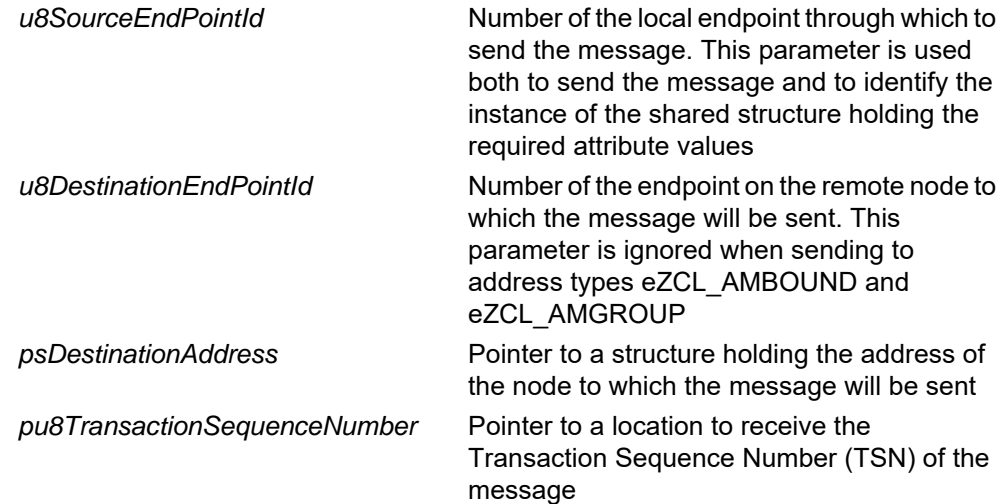

#### **Returns**

E\_ZCL\_SUCCESS E\_ZCL\_FAIL E\_ZCL\_ERR\_PARAMETER\_NULL E\_ZCL\_ERR\_INVALID\_VALUE

## <span id="page-1223-0"></span>**eCLD\_ASCLogRequestSend**

#### **teZCL\_Status eCLD\_ASCLogRequestSend(**

**uint8** *u8SourceEndPointId***, uint8** *u8DestinationEndPointId***, tsZCL\_Address \****psDestinationAddress***, uint8 \****pu8TransactionSequenceNumber***, tsCLD\_ASC\_LogRequestPayload \****psPayload***);**

### **Description**

This function can be used on an Appliance Statistics cluster client to send a 'Log Request' message to a cluster server (appliance), in order request the data log with a specified log ID.

The function should normally be called after enquiring about log availability using the function **eCLD\_ASCLogQueueRequestSend()** or after receiving an unsolicited 'Statistics Available' notification from the server.

You are required to provide a pointer to a location to receive a Transaction Sequence Number (TSN) for the message. The TSN in the response will be set to match the TSN in the request, allowing an incoming response to be paired with a request. This is useful when sending more than one request to the same destination endpoint.

#### **Parameters**

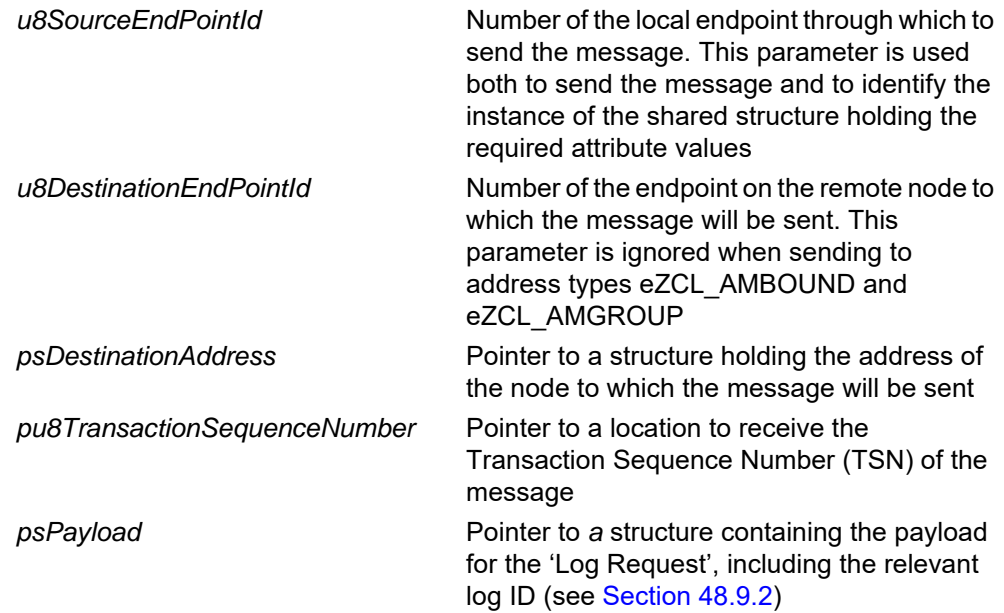

### **Returns**

E\_ZCL\_SUCCESS E\_ZCL\_FAIL E\_ZCL\_ERR\_PARAMETER\_NULL E\_ZCL\_ERR\_INVALID\_VALUE
### **eCLD\_ASCLogQueueResponseORStatisticsAvailableSend**

**teZCL\_Status eCLD\_ASCLogQueueResponseORStatisticsAvailableSend( uint8** *u8SourceEndPointId***, uint8** *u8DestinationEndPointId***, tsZCL\_Address \****psDestinationAddress***, uint8 \****pu8TransactionSequenceNumber***, teCLD\_ApplianceStatistics\_ServerCommandId** *eCommandId***);**

### **Description**

This function can be used on an Appliance Statistics cluster server to send a 'Log Queue Response' message (in reply to a 'Log Queue Request' message) or an unsolicited 'Statistics Available' message to a cluster client.

The command to be sent must be specified as one of:

- E\_CLD\_APPLIANCE\_STATISTICS\_CMD\_LOG\_QUEUE\_RESPONSE
- E\_CLD\_APPLIANCE\_STATISTICS\_CMD\_STATISTICS\_AVAILABLE

You are required to provide a pointer to a location to receive a Transaction Sequence Number (TSN) for the message. The TSN in the response will be set to match the TSN in the request, allowing an incoming response to be paired with a request. This is useful when sending more than one request to the same destination endpoint.

### **Parameters**

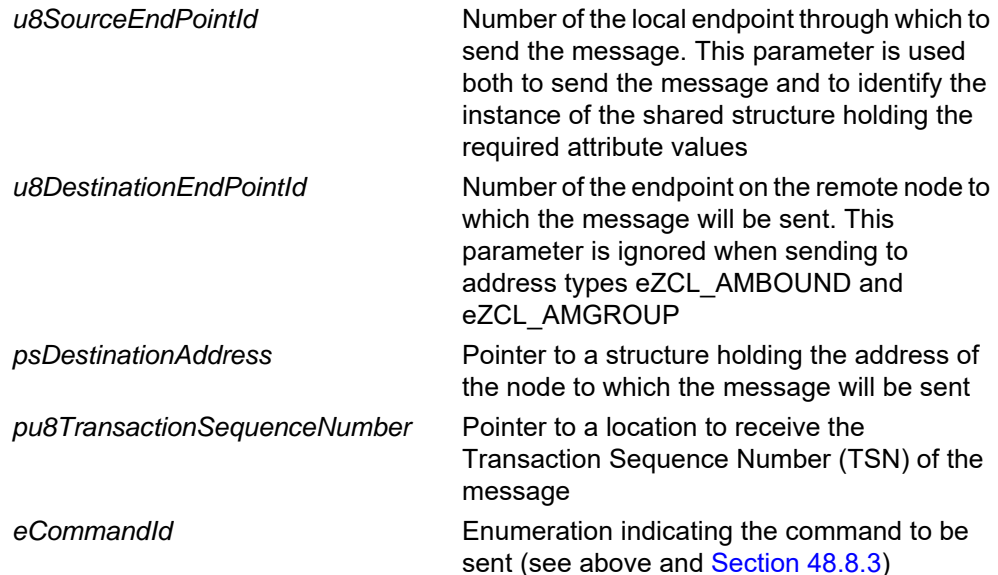

*Chapter 48 Appliance Statistics Cluster*

### **Returns**

- E\_ZCL\_SUCCESS
- E\_ZCL\_FAIL
- E\_ZCL\_ERR\_PARAMETER\_NULL
- E\_ZCL\_ERR\_INVALID\_VALUE

**teZCL\_Status eCLD\_ASCStatisticsAvailableSend( uint8** *u8SourceEndPointId***, uint8** *u8DestinationEndPointId***, tsZCL\_Address \****psDestinationAddress***, uint8 \****pu8TransactionSequenceNumber***);**

### **Description**

This function can be used on an Appliance Statistics cluster server to send an unsolicited 'Statistics Available' message to a cluster client. The function is an alternative to **eCLD\_ASCLogQueueResponseORStatisticsAvailableSend()**.

You are required to provide a pointer to a location to receive a Transaction Sequence Number (TSN) for the message. The TSN in the response will be set to match the TSN in the request, allowing an incoming response to be paired with a request. This is useful when sending more than one request to the same destination endpoint.

### **Parameters**

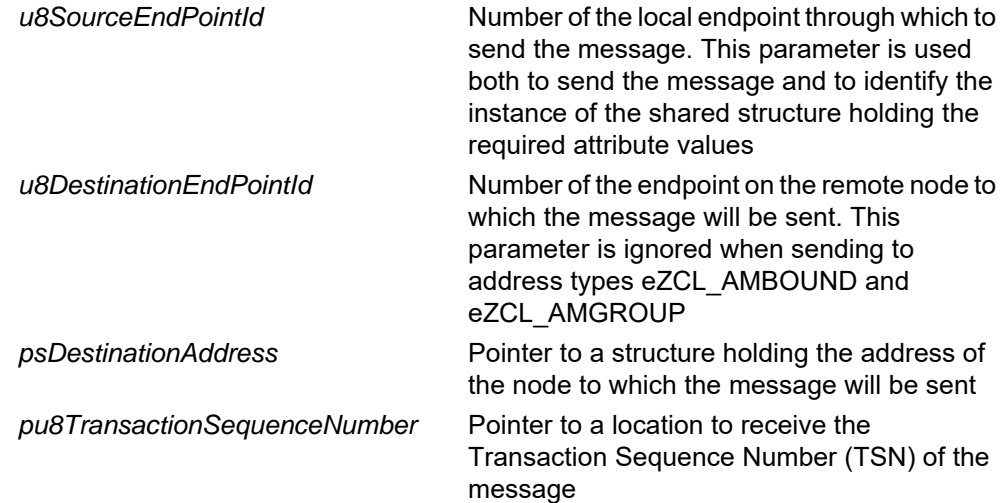

### **Returns**

E\_ZCL\_SUCCESS E\_ZCL\_FAIL E\_ZCL\_ERR\_PARAMETER\_NULL E\_ZCL\_ERR\_INVALID\_VALUE

### **eCLD\_ASCLogNotificationORLogResponseSend**

**teZCL\_Status eCLD\_ASCLogNotificationORLogResponseSend( uint8** *u8SourceEndPointId***, uint8** *u8DestinationEndPointId***, tsZCL\_Address \****psDestinationAddress***, uint8 \****pu8TransactionSequenceNumber***, teCLD\_ApplianceStatistics\_ServerCommandId** *eCommandId***, tsCLD\_ASC\_LogNotificationORLogResponsePayload \****psPayload***);**

### **Description**

This function can be used on an Appliance Statistics cluster server to send a 'Log Response' message (in reply to a 'Log Request' message) or an unsolicited 'Log Notification' message to a cluster client.

The command to be sent must be specified as one of:

- E\_CLD\_APPLIANCE\_STATISTICS\_CMD\_LOG\_NOTIFICATION
- E\_CLD\_APPLIANCE\_STATISTICS\_CMD\_LOG\_RESPONSE

You are required to provide a pointer to a location to receive a Transaction Sequence Number (TSN) for the message. The TSN in the response will be set to match the TSN in the request, allowing an incoming response to be paired with a request. This is useful when sending more than one request to the same destination endpoint.

### **Parameters**

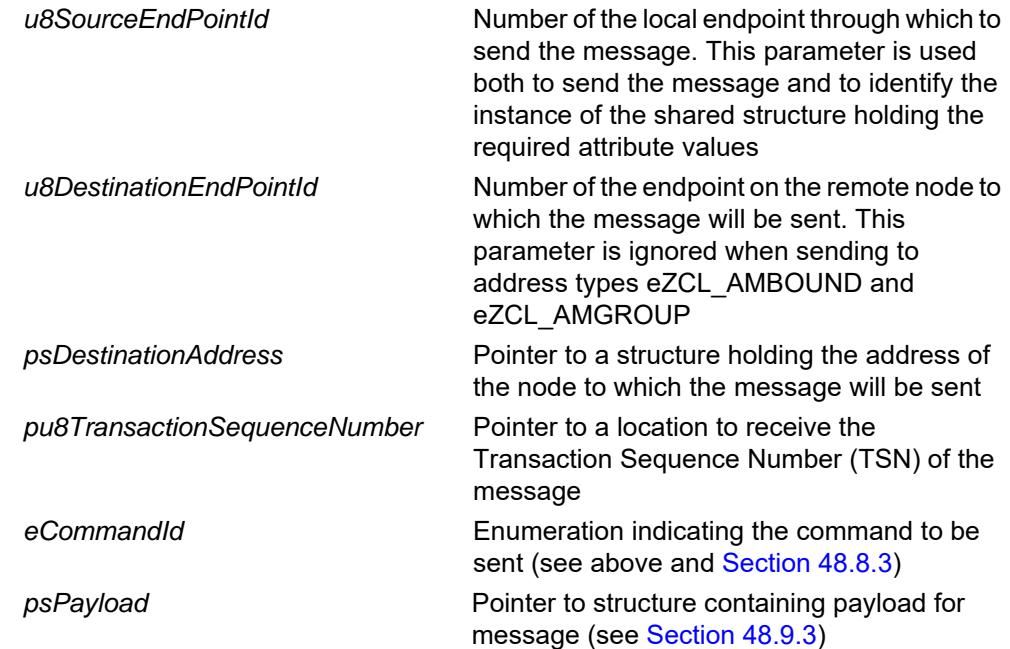

### **Returns**

- E\_ZCL\_SUCCESS
- E\_ZCL\_FAIL
- E\_ZCL\_ERR\_PARAMETER\_NULL
- E\_ZCL\_ERR\_INVALID\_VALUE

### **eCLD\_ASCLogNotificationSend**

**teZCL\_Status eCLD\_ASCLogNotificationSend( uint8** *u8SourceEndPointId***, uint8** *u8DestinationEndPointId***, tsZCL\_Address \****psDestinationAddress***, uint8 \****pu8TransactionSequenceNumber***, tsCLD\_ASC\_LogNotificationORLogResponsePayload \****psPayload***);**

### **Description**

This function can be used on an Appliance Statistics cluster server to send an unsolicited 'Log Notification' message to a cluster client. The function is an alternative to **eCLD\_ASCLogNotificationORLogResponseSend()**.

You are required to provide a pointer to a location to receive a Transaction Sequence Number (TSN) for the message. The TSN in the response will be set to match the TSN in the request, allowing an incoming response to be paired with a request. This is useful when sending more than one request to the same destination endpoint.

### **Parameters**

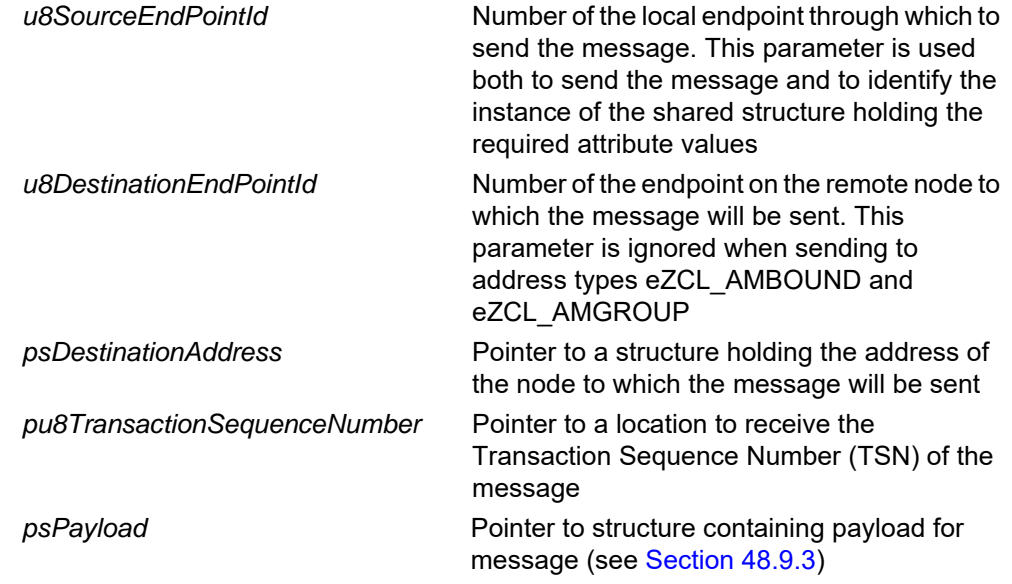

### **Returns**

E\_ZCL\_SUCCESS E\_ZCL\_FAIL E\_ZCL\_ERR\_PARAMETER\_NULL E\_ZCL\_ERR\_INVALID\_VALUE

# **48.7 Return Codes**

The Appliance Statistics cluster functions use the ZCL return codes, listed in [Section](#page-157-0)  [7.2.](#page-157-0)

# **48.8 Enumerations**

## **48.8.1 'Attribute ID' Enumerations**

The following structure contains the enumerations used to identify the attributes of the Appliance Statistics cluster.

```
typedef enum PACK
{
   E CLD APPLIANCE STATISTICS ATTR ID LOG MAX SIZE = 0x0000,
    E_CLD_APPLIANCE_STATISTICS_ATTR_ID_LOG_QUEUE_MAX_SIZE
} teCLD ApplianceStatistics Cluster AttrID;
```
# **48.8.2 'Client Command ID' Enumerations**

The following enumerations are used in commands issued on a cluster client.

```
typedef enum PACK
{
    E_CLD_APPLIANCE_STATISTICS_CMD_LOG_REQUEST = 0x00,
     E_CLD_APPLIANCE_STATISTICS_CMD_LOG_QUEUE_REQUEST 
} teCLD_ApplianceStatistics_ClientCommandId;
```
The above enumerations are described in the table below.

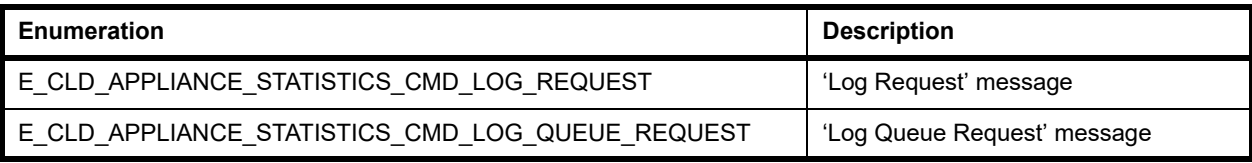

### **Table 97: 'Client Command ID' Enumerations**

## <span id="page-1231-0"></span>**48.8.3 'Server Command ID' Enumerations**

The following enumerations are used in commands issued on a cluster server.

```
typedef enum PACK
{
    E CLD APPLIANCE STATISTICS CMD LOG NOTIFICATION = 0x00,
     E_CLD_APPLIANCE_STATISTICS_CMD_LOG_RESPONSE,
     E_CLD_APPLIANCE_STATISTICS_CMD_LOG_QUEUE_RESPONSE,
     E_CLD_APPLIANCE_STATISTICS_CMD_STATISTICS_AVAILABLE
} teCLD_ApplianceStatistics_ServerCommandId;
```
The above enumerations are described in the table below.

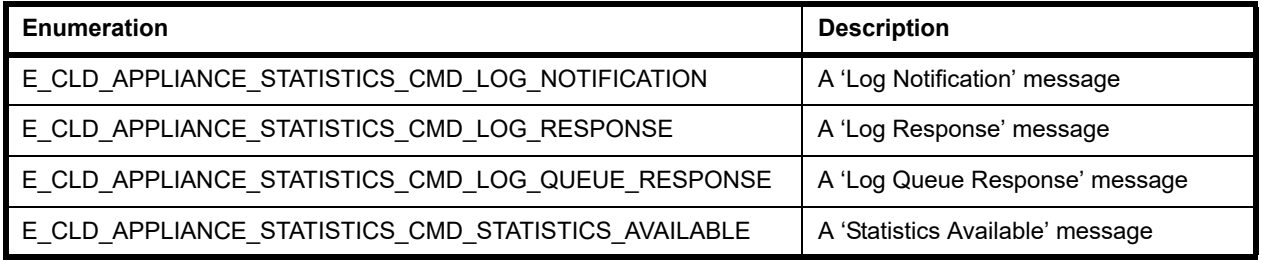

**Table 98: 'Server Command ID' Enumerations**

# **48.9 Structures**

## **48.9.1 tsCLD\_ApplianceStatisticsCallBackMessage**

For an Appliance Statistics event, the eEvent Type field of the tsZCL\_CallBackEvent structure is set to E\_ZCL\_CBET\_CLUSTER\_CUSTOM. This event structure also contains an element sClusterCustomMessage, which is itself a structure containing a field pvCustomData. This field is a pointer to the following tsCLD ApplianceStatisticsCallBackMessage structure:

```
typedef struct
{
   uint8 u8CommandId;
    union
     {
        tsCLD_ASC_LogNotificationORLogResponsePayload 
                                     *psLogNotificationORLogResponsePayload;
        tsCLD_ASC_LogQueueResponseORStatisticsAvailablePayload 
                                     *psLogQueueResponseORStatisticsAvailabePayload;
        tsCLD_ASC_LogRequestPayload *psLogRequestPayload;
     } uMessage;
} tsCLD_ApplianceStatisticsCallBackMessage;
```
where:

- u8CommandId indicates the type of Appliance Statistics command that has been received, one of:
	- E\_CLD\_APPLIANCE\_STATISTICS\_CMD\_LOG\_REQUEST
	- E\_CLD\_APPLIANCE\_STATISTICS\_CMD\_LOG\_QUEUE\_REQUEST
	- E\_CLD\_APPLIANCE\_STATISTICS\_CMD\_LOG\_NOTIFICATION
	- E\_CLD\_APPLIANCE\_STATISTICS\_CMD\_LOG\_RESPONSE
	- E CLD APPLIANCE STATISTICS CMD LOG QUEUE RESPONSE
	- E CLD APPLIANCE STATISTICS CMD STATISTICS AVAILABLE
- $\blacksquare$  uMessage is a union containing the command payload as one of (depending on the value of u8CommandId):
	- psLogNotificationORLogResponsePayload is a pointer to the payload of a 'Log Notification' or 'Log Response' message (see [Section](#page-1232-0)  [48.9.3](#page-1232-0))
	- psLogQueueResponseORStatisticsAvailabePayload is a pointer to the payload of a 'Log Queue Response' or 'Statistics Available' message (see [Section 48.9.4](#page-1233-0))
	- psLogRequestPayload is a pointer to the payload of a 'Log Request' message (see [Section 48.9.2](#page-1232-1))

# <span id="page-1232-1"></span>**48.9.2 tsCLD\_ASC\_LogRequestPayload**

This structure contains the payload for the 'Log Request' message.

```
typedef struct
{
     zuint32 u32LogId;
} tsCLD_ASC_LogRequestPayload;
```
where u32LogId is the identifier of the data log being requested.

## <span id="page-1232-0"></span>**48.9.3 tsCLD\_ASC\_LogNotificationORLogResponsePayload**

This structure contains the payload for the 'Log Notification' and 'Log Response' messages.

```
typedef struct
{
    zutctime utctTime;
    zuint32 u32LogId;
   zuint32 u32LoqLength;
   uint8 *pu8LoqData;
} tsCLD_ASC_LogNotificationORLogResponsePayload;
```
where:

- $\blacksquare$  utctTime is the UTC time at which the reported log was produced
- u32LogId is the identifier of the reported log
- u32LogLength is the length, in bytes, of the reported log
- pu8LogData is a pointer to an area of memory to receive the data of the reported log

### <span id="page-1233-0"></span>**48.9.4 tsCLD\_ASC\_LogQueueResponseORStatisticsAvailablePayload**

This structure contains the payload for the 'Log Queue Response' and 'Statistics Available' messages.

```
typedef struct
{
   zuint8 u8LogQueueSize;
    zuint32 *pu32LogId;
} tsCLD_ASC_LogQueueResponseORStatisticsAvailablePayload;
```
### where:

- u8LogQueueSize indicates the number of logs currently in the log queue
- $\Box$  pu32LogId is a pointer to an area of memory to receive the sequence of 32-bit log IDs of the logs in the queue

## **48.9.5 tsCLD\_LogTable**

This structure is used to store the details of a data log.

```
typedef struct
{
   zutctime utctTime;
    uint32 u32LogID;
   uint8 u8LogLength;
   uint8 *pu8LoqData;
} tsCLD_LogTable;
```
### where:

- utctTime is the UTC time at which the log was produced
- u32LogId is the identifier of the log
- u32LogLength is the length, in bytes, of the log
- $\blacksquare$  pu8LogData is a pointer to an area of memory to receive the data of the log

## **48.9.6 tsCLD\_ApplianceStatisticsCustomDataStructure**

The Appliance Statistics cluster requires extra storage space to be allocated to be used by internal functions. The structure definition for this storage is shown below:

```
typedef struct
{
     tsZCL_ReceiveEventAddress sReceiveEventAddress;
     tsZCL_CallBackEvent sCustomCallBackEvent;
     tsCLD_ApplianceStatisticsCallBackMessage sCallBackMessage;
#if (defined CLD APPLIANCE STATISTICS) && (defined APPLIANCE STATISTICS SERVER)
     tsCLD_LogTable asLogTable[CLD_APPLIANCE_STATISTICS_ATTR_LOG_QUEUE_MAX_SIZE];
#endif
} tsCLD_ApplianceStatisticsCustomDataStructure;
```
The fields are for internal use and no knowledge of them is required.

# **48.10 Compile-Time Options**

This section describes the compile-time options that may be enabled in the **zcl\_options.h** file of an application that uses the Appliance Statistics cluster.

To enable the Appliance Statistics cluster in the code to be built, it is necessary to add the following line to the file:

```
#define CLD_APPLIANCE_STATISTICS
```
In addition, to enable the cluster as a client or server, it is also necessary to add one of the following lines to the same file:

```
#define APPLIANCE_STATISTICS_SERVER
#define APPLIANCE_STATISTICS_CLIENT
```
The Appliance Statistics cluster contains macros that may be optionally specified at compile-time by adding some or all the following lines to the **zcl\_options.h** file.

### **Global Attributes**

Add this line to define the value (n) of the Cluster Revision attribute:

#define CLD\_APPLIANCE\_STATISTICS\_CLUSTER\_REVISION <n>

The default value is 1, which corresponds to the revision of the cluster in the ZCL r6 specification (see [Section 2.4\)](#page-67-0).

### **Maximum Log Size**

Add this line to configure the maximum size n, in bytes, of a data log:

#define CLD APPLIANCE STATISTICS ATTR LOG MAX SIZE n

The default value is 70 bytes, which is the upper limit on this value, and n must therefore not be greater than 70.

The same value must be defined on the cluster server and client.

### **Maximum Log Queue Length**

Add this line to configure the maximum number of logs n in a log queue:

#define CLD\_APPLIANCE\_STATISTICS\_ATTR\_LOG\_QUEUE\_MAX\_SIZE n The default value is 15, which is the upper limit on this value, and n must therefore not be greater than 15.

The same value must be defined on the cluster server and client.

### **Enable Insertion of UTC Time**

Add this line to enable the application to insert UTC time data into logs:

#define CLD\_APPLIANCE\_STATISTICS\_ATTR\_LOG\_QUEUE\_MAX\_SIZE n

### **Disable APS Acknowledgements for Bound Transmissions**

Add this line to disable APS acknowledgements for bound transmissions from this cluster:

#define CLD\_ASC\_BOUND\_TX\_WITH\_APS\_ACK\_DISABLED

# **Part XII: Over-The-Air Upgrade**

# **49. OTA Upgrade Cluster**

This chapter describes the Over-The-Air (OTA) Upgrade cluster.

The OTA Upgrade cluster has a Cluster ID of 0x0019.

**Note 1:** The JN516x/7x devices have internal Flash memory but all devices except the JN5169 and JN5179 also require an external Flash memory device in order to participate in OTA upgrades.

**Note 2:** This chapter largely assumes that the ZigBee 3.0 network consists of nodes which contain only one processor - a JN516x or JN517x microcontroller. However, the OTA Upgrade cluster can also be used with dual-processor nodes (containing a JN516x/7x device and a coprocessor), as described in [Appendix G.](#page-1370-0)

# **49.1 Overview**

The Over-The-Air (OTA) Upgrade cluster provides the facility to upgrade (or downgrade or re-install) application software on the nodes of a ZigBee PRO network by:

- **1.** distributing the replacement software through the network (over the air) from a designated node
- **2.** updating the software in a node with minimal interruption to the operation of the node

The OTA Upgrade cluster acts as a server on the node that distributes the software and as a client on the nodes that receive software updates from the server. The cluster server receives the software from outside the network.

An application that uses the OTA Upgrade cluster must include the header files **zcl\_options.h** and **OTA.h**.

The OTA Upgrade cluster is enabled by defining CLD\_OTA in the **zcl\_options.h** file. Further compile-time options for the OTA Upgrade cluster are detailed in Section [49.12](#page-1331-0).

When including the OTA Upgrade facility in your application, you should increase the CPU stack size from the default value (as described in [Section 49.4\)](#page-1243-0).

# <span id="page-1239-0"></span>**49.2 OTA Upgrade Cluster Structure and Attributes**

The attributes of the OTA Upgrade cluster are contained in the following structure, which is located only on cluster clients:

```
typedef struct
{
#ifdef OTA_CLIENT 
     uint64 u64UgradeServerID;
     uint32 u32FileOffset;
     uint32 u32CurrentFileVersion;
     uint16 u16CurrentStackVersion;
     uint32 u32DownloadedFileVersion;
     uint16 u16DownloadedStackVersion;
     uint8 u8ImageUpgradeStatus;
     uint16 u16ManfId;
     uint16 u16ImageType;
     uint16 u16MinBlockRequestDelay;
```
#endif

uint16 u16ClusterRevision;

```
} tsCLD_AS_Ota;
```
where:

- u64UgradeServerID contains the 64-bit IEEE/MAC address of the OTA Upgrade server for the client. This address can be fixed during manufacture or discovered during network formation/operation. If not pre-set, the default value is 0xFFFFFFFFFFFFFFFF. This attribute is mandatory.
- u32FileOffset contains the start address in local Flash memory of the upgrade image (that may be currently in transfer from server to client). This attribute is optional.
- u32CurrentFileVersion contains the file version of the firmware currently running on the client. This attribute is optional.
- u16CurrentStackVersion contains the version of the ZigBee stack currently running on the client. This attribute is optional.
- u32DownloadedFileVersion contains the file version of the downloaded upgrade image on the client. This attribute is optional.
- u16DownloadedStackVersion contains the version of the ZigBee stack for which the downloaded upgrade image was built. This attribute is optional.

■ u8ImageUpgradeStatus contains the status of the client device in relation to image downloads and upgrades. This attribute is mandatory and the possible values are shown in the table below.

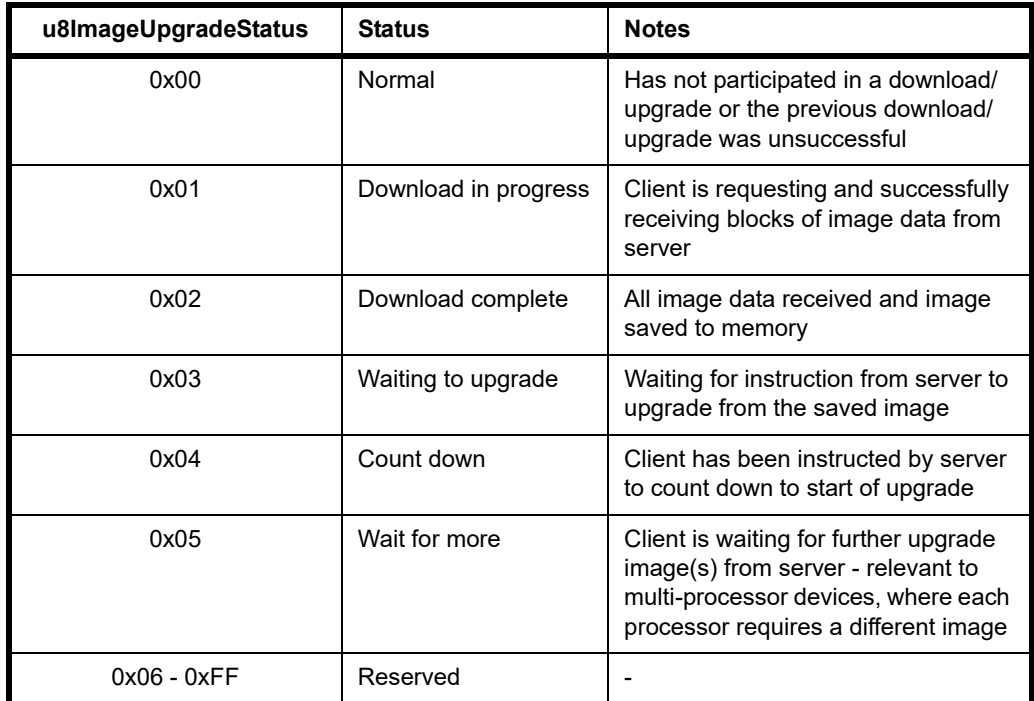

- u16ManfId contains the device's manufacturer code, assigned by the ZigBee Alliance. This attribute is optional.
- $\blacksquare$  u16ImageType contains an image type identifier for the upgrade image that is currently being downloaded to the client or waiting on the client for the upgrade process to begin. When neither of these cases apply, the attribute is set to 0xFFFF. This attribute is optional.
- $\blacksquare$  u16MinBlockRequestDelay is the minimum time, in seconds, that the local client must wait between submitting consecutive block requests to the server during an image download. It is used by the 'rate limiting' feature to control the average download rate to the client. The attribute can take values in the range 0 to OTA\_BLOCK\_REQUEST\_DELAY\_MAX\_VALUE seconds, where this upper limit can be defined in the **zcl\_options.h** file (see [Section 49.12\)](#page-1331-0) - if undefined, its default value is 5 seconds. The value 0x0000 (default) indicates that the download can be performed at the full rate with no minimum delay between block requests. This attribute is optional.
- ulficuster Revision is a mandatory attribute that specifies the revision of the cluster specification on which this cluster instance is based. The cluster specification in the ZCL r6 corresponds to a cluster revision of 1. The value is incremented by one for each subsequent revision of the cluster specification. This attribute is also described in [Section 2.4](#page-67-0).

Thus, the OTA Upgrade cluster structure contains only two mandatory elements, u64UgradeServerID and u8ImageUpgradeStatus. The remaining elements are optional, each being enabled/disabled through a corresponding macro defined in the **zcl\_options.h** file (see [Section 49.12\)](#page-1331-0).

# **49.3 Basic Principles**

Over-the-Air (OTA) Upgrade allows the application software on a ZigBee node to be upgraded with minimal disruption to node operation and without physical intervention by the user/installer (e.g. no need for a cabled connection to the node). Using this technique, the replacement software is distributed to nodes through the wireless network, allowing application upgrades to be performed remotely.

The software upgrade is performed from a node which acts as an OTA Upgrade cluster server, which is able to obtain the upgrade software from an external source. The nodes that receive the upgrade software act as OTA Upgrade cluster clients. The server node and client node(s) may be from different manufacturers.

The download of an application image from the server to the network is done on a per client basis and follows normal network routes (including routing via Routers). This is illustrated in the figure below.

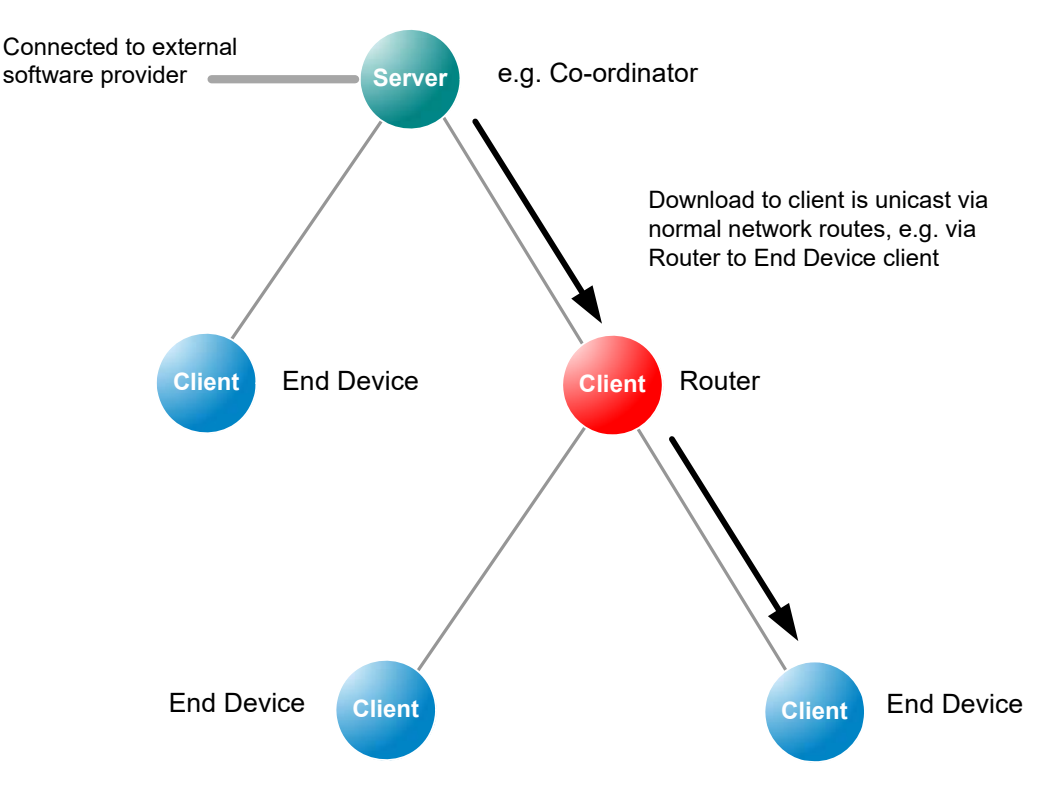

**Figure 11: OTA Download Example**

The upgrade application is downloaded into Flash memory associated with the JN516x/7x device on the client node - this may be JN516x/7x internal or external Flash memory. In the case of an external Flash device, the application must then be transferred to JN516x/7x internal Flash memory before being executed. Note that the final sector of Flash memory should normally be reserved for persistent data storage - for example, in an 8-sector Flash device, Sector 7 is used for persistent data storage, leaving Sectors 0-6 available to store application software.

The requirements of the devices which act as the OTA Upgrade cluster server and clients are detailed in the sub-sections below.

## **49.3.1 OTA Upgrade Cluster Server**

The OTA Upgrade cluster server is a network node that distributes application upgrades to other nodes of the network (as well as performing its own functions). The server must therefore be connected to the provider of the upgrade software. The server would also usually be the Co-ordinator of the ZigBee network.

The server may need to store different upgrade images for different nodes (possibly from different manufacturers) and must have ample Flash memory space for this purpose. Therefore, the server must keep a record of the software required by each client in the network and the software version number that the client is currently on. When a new version of an application image becomes available, the server may notify the relevant client(s) or respond to poll requests for software upgrades from the clients (see [Section 49.3.2](#page-1242-0) below).

## <span id="page-1242-0"></span>**49.3.2 OTA Upgrade Cluster Client**

An OTA Upgrade cluster client is a node which receives software upgrades from the server and can be any type of node in a ZigBee network. However, an End Device client which sleeps will not always be available to receive notifications of software upgrades from the server and must therefore periodically poll the server for upgrades. In fact, all types of client can poll the server, if preferred.

During a software download from server to client, the upgrade image is transferred over the air in a series of data blocks. It is the responsibility of the client (and not the server) to keep track of the blocks received and then to validate the final image. The upgrade image is initially saved to the relevant sectors of Flash memory on the client. There must be enough Flash memory space on the client to store the upgrade image and the image of the currently running software.

By default, an OTA upgrade image is downloaded into a Flash memory device which is external to the JN516x/7x device, from where it must be transferred into JN516x/7x internal Flash memory in order to be executed. However, the image can be optionally downloaded directly to internal Flash memory - this can be selected using the OTA INTERNAL STORAGE compile-time option (see [Section 49.12\)](#page-1331-0). This is particularly relevant to the JN5169 and JN5179 devices, which have large internal Flash memories. Advice concerning the organisation of upgrade images in JN516x/7x internal Flash memory is provided in [Appendix F.](#page-1367-0)

# <span id="page-1243-0"></span>**49.4 Application Requirements**

In order to implement OTA upgrades, the application images for the server and clients must be designed and built according to certain requirements.

These requirements include the following:

- Inclusion of the header files **zcl\_options.h** and **OTA.h**
- Inclusion of the relevant #defines in the file **zcl\_options.h**, as described in [Section 49.12](#page-1331-0)
- Specific application initialisation requirements, as outlined in [Section 49.5](#page-1244-0)
- Use of the JCU Persistent Data Manager (PDM) to preserve context data, as outlined in [Section 49.7.5](#page-1256-0)
- Use of a mutex to protect accesses to external Flash memory via the SPI bus, as outlined in [Section 49.7.6](#page-1257-0)
- Organisation of Flash memory, as outlined in [Section 49.7.7](#page-1258-0)
- It is necessary to remove references to the Certicom security certificate, as indicated in [Section 49.12](#page-1331-0)

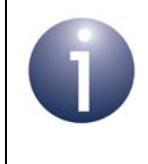

**Note:** Some of above requirements differ between the server image, the first client image and client upgrade images. These differences are pointed out, where relevant, in [Section 49.5](#page-1244-0) and [Section 49.7.](#page-1248-0)

In addition, you should increase the CPU stack size from the default value. With OTA Upgrade, the recommended stack size is 6000 bytes. This can be done by including the following line in your application makefile:

\_\_stack\_size = 6000;

# <span id="page-1244-0"></span>**49.5 Initialisation**

Initialisation of the various software components used with the OTA Upgrade cluster (see [Section 49.4\)](#page-1243-0) must be performed in a particular order in the application code. The initialisation could be incorporated in a function **APP\_vInitialise()**, as is the case in the NXP *ZigBee PRO Application Template (JN-AN-1123)*.

Initialisation must be performed in the following order:

- **1.** The PDM module must first be initialised using the function **PDM\_vInit()**.
- **2.** The persistent data record(s) should then be initialised using the function **PDM\_eLoadRecord()**.
- **3.** The ZigBee PRO stack must now be started by first calling the function **ZPS\_vSetOverrideLocalMacAddress()** to over-ride the existing MAC address, followed by **ZPS\_eAplAfInit()** to initialise the Application Framework and then **ZPS\_eAplZdoStartStack()** to start the stack.
- **4.** The ZCL initialisation function, **eZCL\_Initialise()**, can now be called. An OTA Upgrade cluster instance should then be created using **eOTA\_Create()**, followed by a call to **eOTA\_UpdateClientAttributes()** or **eOTA** RestoreClientData() on a client to initialise the cluster attributes.
- **5.** The Flash programming of the OTA Upgrade cluster must now be initialised using the function **vOTA\_FlashInit()**. If an unsupported/custom Flash memory device is used, callback functions must be provided to perform read, write, erase and initialisation operations, otherwise standard NXP callback functions are used - see function description on page [1266.](#page-1267-0)
- **6.** The required device endpoint(s) can now be registered (e.g. a Simple Sensor device).
- **7.** The function **eOTA\_AllocateEndpointOTASpace()** must be called to allocate Flash memory space to an endpoint. The information provided to this function includes the numbers of the start sectors for storage of application images and the maximum number of sectors per image.
- **8.** On the server, a set of client devices can be defined for which OTA upgrades are authorised - that is, a list of clients that are allowed to use the server for OTA upgrades. This client list is set up using the function **eOTA\_SetServerAuthorisation()**.
- **9.** For a client, a server must be found (provided this is a first-time start or a reboot with no persisted data, and so there is no record of a previous server address). This can be done by sending out a Match Descriptor Request using the function **ZPS\_eAplZdpMatchDescRequest()**, described in the *ZigBee 3.0 Stack User Guide (JN-UG-3113)*. Once a server has been found, its address must be registered with the OTA Upgrade cluster using the function **eOTA\_SetServerAddress()**.

The coding that is then required to implement OTA upgrade in the server and client applications is outlined in [Section 49.6.](#page-1245-0)

# <span id="page-1245-0"></span>**49.6 Implementing OTA Upgrade Mechanism**

The OTA upgrade mechanism is implemented in code as described below.

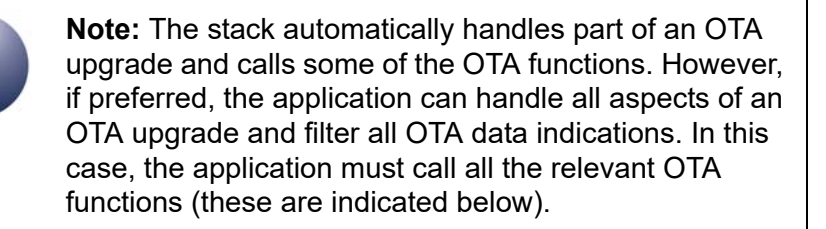

**1.** On the server, when a new client image is available for download, the function **eOTA\_NewImageLoaded()** should be called to request the OTA Upgrade cluster to validate the image.

Then, optionally, the function **eOTA\_SetServerParams()** can be called to set the server parameter values for the new image. Otherwise, the default parameter values will be used.

- **2.** The server must then notify the relevant client(s) of the availability of the new image. The notification method depends on the ZigBee node type of the client:
	- **Co-ordinator or Router client:** The server can notify the Co-ordinator or a Router client directly by sending an Image Notify message to the client through a call to the function **eOTA\_ServerImageNotify()**. This message can be unicast, multicast or broadcast. On arrival at a client, this message will trigger an Image Notify event. If the new software is required, the client can request the upgrade image by sending a Query Next Image Request to the server through a call to **eOTA\_ClientQueryNextImageRequest()**.
	- **All clients:** The server cannot notify an End Device client directly, since the End Device may be asleep when a notification message is sent. Therefore, an End Device client must poll the server periodically (during wake periods) in order to establish whether new software is available. In fact, any client can implement polling of the server. The client does this by sending a Query Next Image Request to the server through a call to the function **eOTA\_ClientQueryNextImageRequest()**.

On arrival at the server, the Query Next Image Request message triggers a Query Next Image Request event.

- **3.** The server automatically replies to the request with a Query Next Image Response (the application can also send this response by calling the function **eOTA\_ServerQueryNextImageResponse()**). The contents of this response message depend on whether the client is using notifications or polling:
	- **Co-ordinator or Router client (notifications):** The response contains details of the upgrade image, such as manufacturer, image type, image size and file version.
	- **All clients (polling):** If upgrade software is available, the response reports success and the message contains details of the upgrade image, as indicated above. If no upgrade software is available, the response simply reports failure (the client must then poll again later).

On arrival at the client, the Query Next Image Response message triggers a Query Next Image Response event.

**4.** The OTA Upgrade cluster on the client now automatically requests the upgrade image one block at a time by sending an Image Block Request to the server (this request can also be sent by the application through a call to the function **eOTA\_ClientImageBlockRequest()**). The maximum size of a block and the time interval between requests can both be configured in the header file **zcl\_options.h** - see [Section 49.12.](#page-1331-0)

On arrival at the server, the Image Block Request message triggers an Image Block Request event.

**5.** The server automatically responds to each block request with an Image Block Response containing a block of data (the application can also send this response by calling the function **eOTA\_ServerImageBlockResponse()**).

On arrival at the client, the Image Block Response message triggers an Image Block Response event.

**6.** The client determines when the entire image has been received (by referring to the image size that was quoted in the Query Next Image Response before the download started). Once the final block of image data has been received, the client application should transmit an Upgrade End Request to the server (i.e. by calling **eOTA\_HandleImageVerification()**).

This Upgrade End Request may report success or an invalid image. In the case of an invalid image, the image will be discarded by the client, which may initiate a new download of the image by sending a Query Next Image Request to the server.

On arrival at the server, the Upgrade End Request message triggers an Upgrade End Request event.

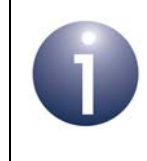

**Note:** An Upgrade End Request may also be sent to the server during a download in order to abort the download.

**7.** The server replies to the request with an Upgrade End Response containing an instruction of when the client should use the downloaded image to upgrade the running software on the node (the message contains both the current time and the upgrade time, and hence an implied delay).

On arrival at the client, the Upgrade End Response message triggers an Upgrade End Response event.

- **8.** The client will then count down to the upgrade time (in the Upgrade End Response) and on reaching it, start the upgrade. If the upgrade time has been set to an indefinite value (represented by 0xFFFFFFFF), the client should poll the server for an Upgrade Command at least once per minute and start the upgrade once this command has been received.
- **9.** Once triggered on the client, the upgrade process will proceed as follows (although the details will be manufacturer-specific):
	- **a)** A reboot of the JN516x/7x device will be initiated causing the default bootloader to run.
	- **b)** If the upgrade image is stored in external Flash memory, the running bootloader will find the (only) valid application image in this memory and transfer it into JN516x/7x internal Flash memory.

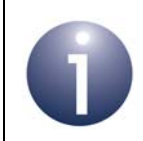

**Note:** The client automatically invalidates the existing image and validates the new upgrade image once the allotted upgrade time is reached.

**c)** The new software in JN516x/7x internal Flash memory will then be executed.

### **Query Jitter**

The 'query jitter' mechanism can be used to prevent a flood of replies to an Image Notify broadcast or multicast (Step 2 above). The server includes a number, n, in the range 1-100 in the notification. If interested in the image, the receiving client generates a random number in the range 1-100. If this number is greater than n, the client discards the notification, otherwise it responds with a Query Next Image Request. This results in only a fraction of interested clients responding to each broadcast/multicast and therefore helps to avoid traffic congestion.

# <span id="page-1248-0"></span>**49.7 Ancillary Features and Resources for OTA Upgrade**

As indicated in [Section 49.4](#page-1243-0), in order to implement OTA upgrades, a number of other software features and resources are available. These are described in the subsections below.

# **49.7.1 Rate Limiting**

During busy periods when the OTA Upgrade server is downloading images to multiple clients, it is possible to prevent OTA traffic congestion by limiting the download rates to individual clients. This is achieved by introducing a minimum time-delay between consecutive Image Block Requests from a client - for example, if this delay is set to 500 ms for a particular client then after sending one block request to the server, the client must wait at least 500 ms before sending the next block request. This has the effect of restricting the average OTA download rate from the server to the client.

This 'block request delay' can be set to different values for different clients. This allows OTA downloads to be prioritised by granting more download bandwidth to some clients than to others. This delay for an individual client can also be modified by the server during a download, allowing the server to react in real-time to varying OTA traffic levels.

The implementation of the above rate limiting is described below and is illustrated in [Figure 12](#page-1250-0).

### **'Block Request Delay' Attribute**

The download rate to an individual client is controlled using the optional attribute u16MinBlockRequestDelay of the OTA Upgrade cluster (see [Section 49.2](#page-1239-0)) on the client. This attribute contains the 'block request delay' for the client (described above), in milliseconds, and must be enabled on the client only (see below).

**Note:** The u16MinBlockRequestDelay attribute is the minimum time-interval between block requests. The application on the client can implement longer intervals between these requests (a slower download rate), if required.

### **Enabling the Rate Limiting Feature**

In order to use the rate limiting feature during an OTA upgrade, the macro OTA\_CLD\_ATTR\_REQUEST\_DELAY must be defined in the **zcl\_options.h** file for both the participating client(s). This enables the u16MinBlockRequestDelay attribute in the OTA Upgrade cluster structure.

### **Implementation in the Server Application**

The application on the OTA Upgrade server device can control the OTA download rate to an individual client by remotely setting the value of the 'block request delay' attribute on the client. However, first the server must determine whether the client supports the rate limiting feature. The server can do this in either of two ways:

- It can attempt to read the  $u16MinBlockRequestDelay$  attribute in the OTA Upgrade cluster on the client - if rate limiting is not enabled on the client, this read will yield an error.
- It can check whether the first Image Block Request received from the client contains a 'block request delay' field - if present, this value is passed to the application in the event E\_CLD\_OTA\_COMMAND\_BLOCK\_REQUEST.

The server can change the value of the 'block request delay' attribute on the client at any time, even during a download. To do this, the server includes the new attribute value in an Image Block Response with status OTA\_STATUS\_WAIT\_FOR\_DATA. This is achieved in the application code through a call to the function **eOTA\_SetWaitForDataParams()** following an Image Block Request (indicated by an E\_CLD\_OTA\_COMMAND\_BLOCK\_REQUEST event). The new attribute value specified in this function call is included in the subsequent Image Block Response and is automatically written to the OTA Upgrade cluster on the client.

The server may update the 'block request delay' attribute on a client multiple times during a download in order to react to changing OTA traffic conditions. If the server is downloading an image to only one client then it may choose to allow this download to proceed at the full rate (specified by a zero value of the attribute on the client). However, if two or more clients request downloads at the same time, the server may choose to limit their download rates (by setting the attribute to non-zero values on the clients). The download to one client can be given higher priority than other downloads by setting the attribute on this client to a lower value.

### **Implementation in the Client Application**

The application on the OTA Upgrade client device must control a millisecond timer (a timer with a resolution of one millisecond) to support rate limiting. This timer is used to time the delay between receiving an Image Block Response and submitting the next Image Block Request.

During an image download, a received Image Block Response with the status OTA\_STATUS\_WAIT\_FOR\_DATA may contain a new value for the 'block request delay' attribute (this type of response may arrive at the start of a download or at any time during the download). The client will automatically write this new value to the u16MinBlockRequestDelay attribute in the local OTA Upgrade cluster structure and will also generate the event E\_ZCL\_CBET\_ENABLE\_MS\_TIMER (provided that the new attribute value is non-zero).

The E\_ZCL\_CBET\_ENABLE\_MS\_TIMER event prompts the application to start the millisecond timer for a timed interval greater than or equal to the new value of the 'block request delay' attribute. The application can obtain this new attribute value (in milliseconds) from the event via:

sZCL\_CallBackEvent.uMessage.u32TimerPeriodMs

The millisecond timer is started for a particular timed interval. The expiry of this timer is indicated by an E\_ZCL\_CBET\_TIMER\_MS event, which is handled as described in [Section 3.2.](#page-75-0) The client will then send the next Image Block Request.

After sending an Image Block Request:

- If the client now generates an E\_ZCL\_CBET\_DISABLE\_MS\_TIMER event, this indicates that the last of the Image Block Request (for the required image) has been sent and the application should disable the millisecond timer.
- Otherwise, the application must start the next timed interval (until the next request).

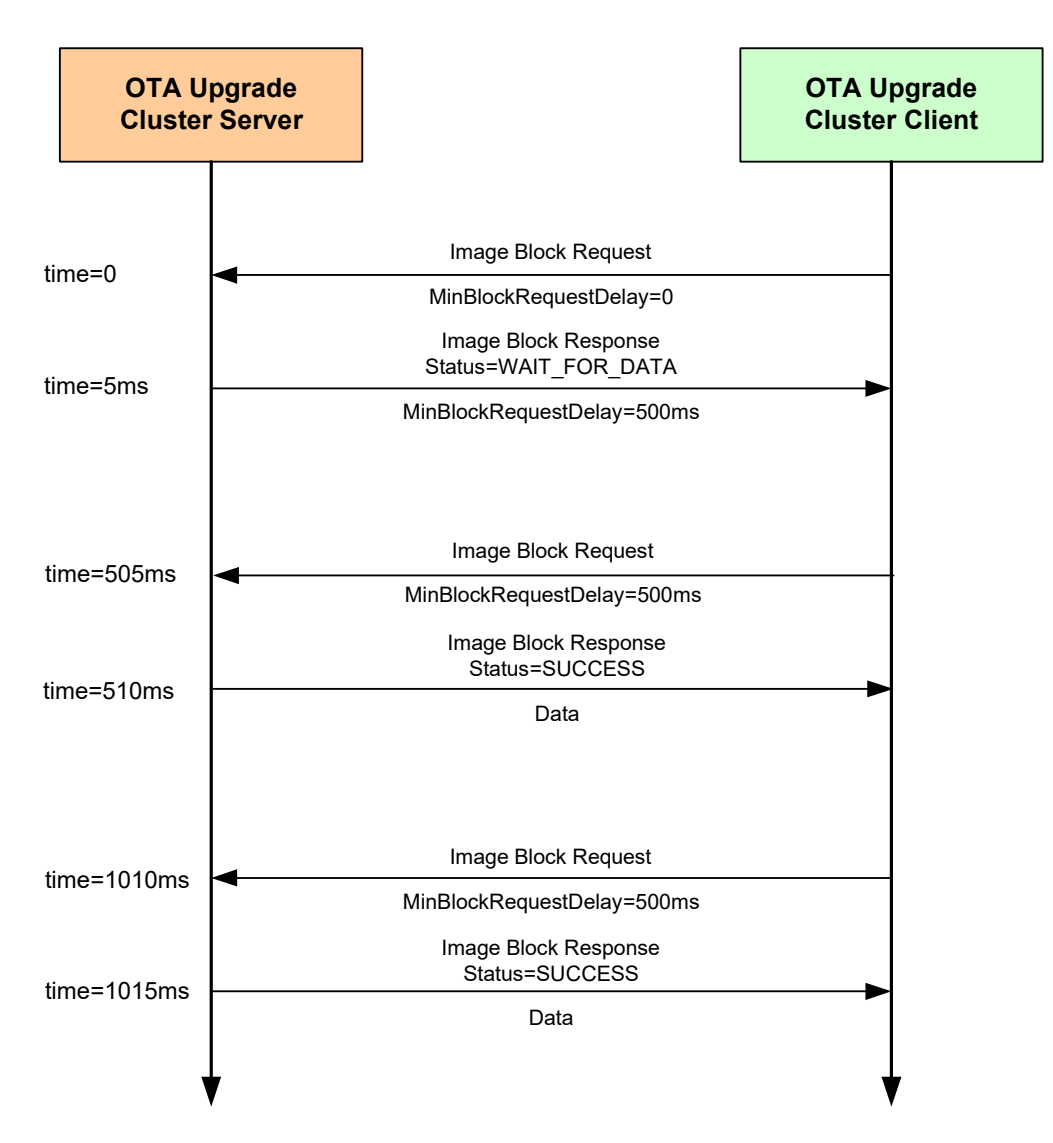

<span id="page-1250-0"></span>**Figure 12: Example 'Rate Limiting' Exchange**

# **49.7.2 Device-Specific File Downloads**

An OTA Ugrade client can request a file (from the server) which is specific to the client device - this file may contain non-firmware data such as security credentials, configuration data or log data. The process of making this request and receiving the file is described in the table below for both the client and server sides.

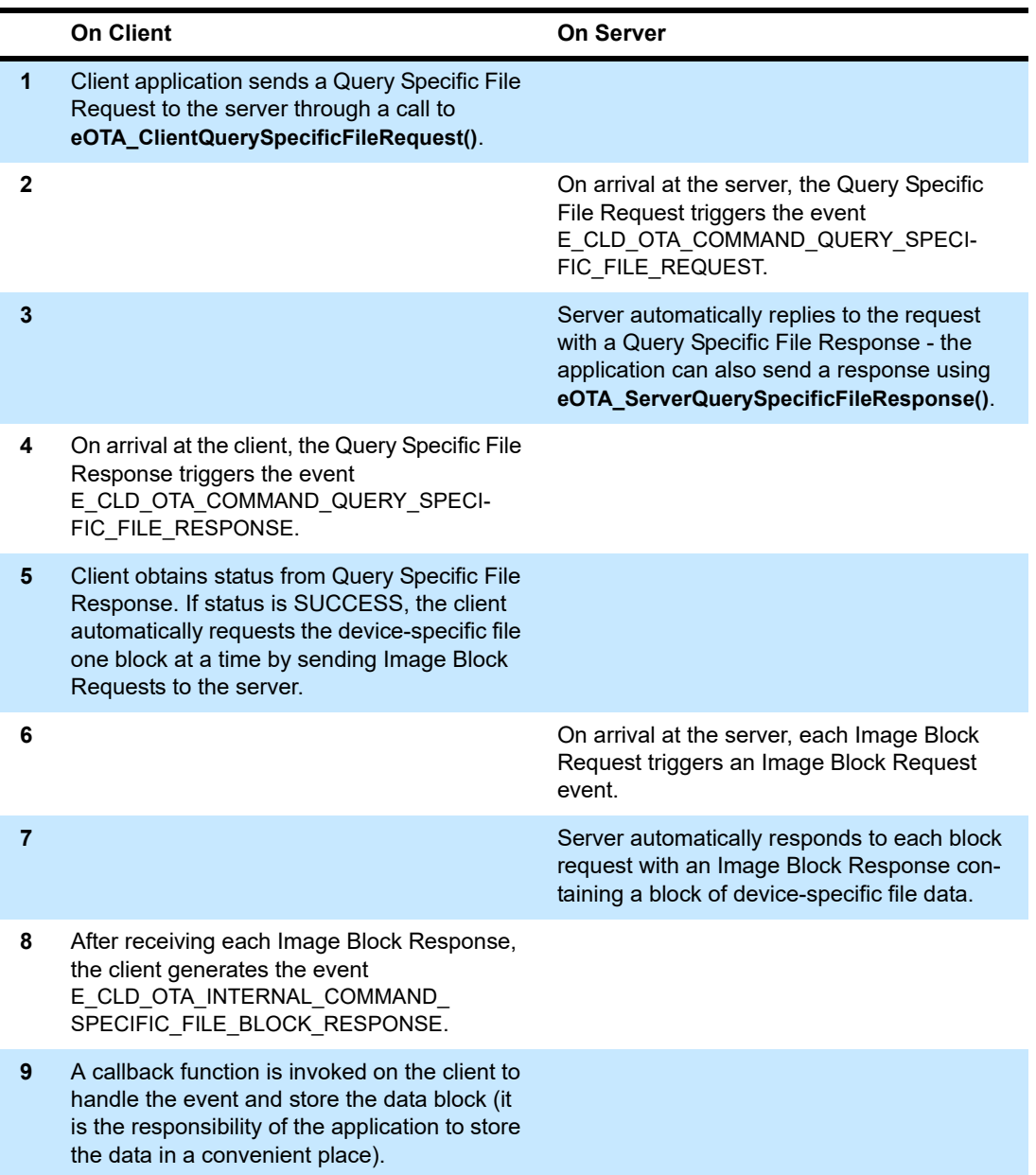

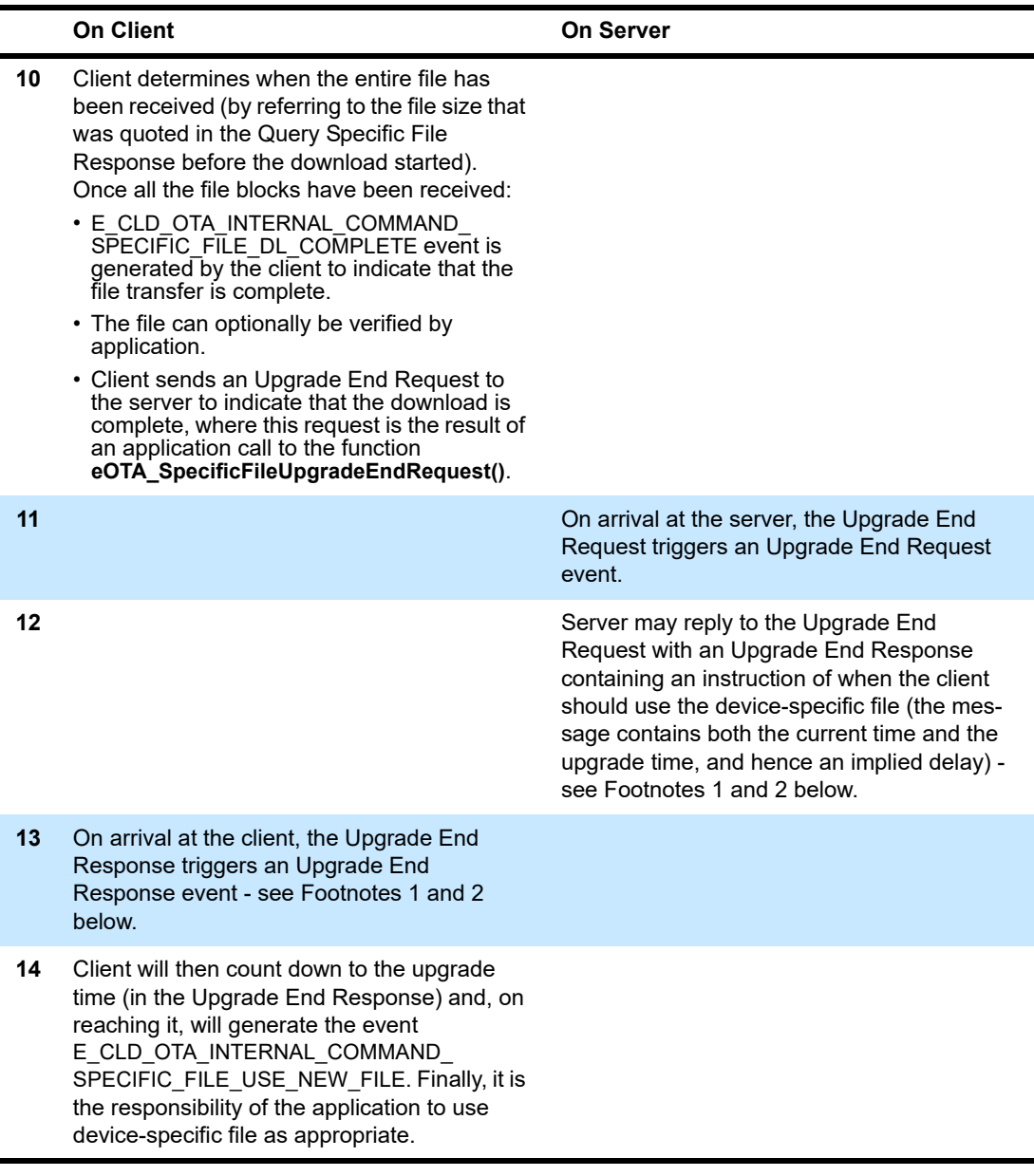

#### **Footnotes**

- **1.** For a device-specific file download, it is not mandatory for the server to send an Upgrade End Response to the client. In the case of a client which has just finished retrieving a log file from the server, the Upgrade End Response may not be needed. However, if the client has just retrieved a file containing security credentials or configuration data, the Upgrade End Response may be needed to notify the client of when to apply the file. The decision of whether to send an Upgrade End Response for a device-specific file download is manufacturer-specific.
- **2.** If an Upgrade End Response is not received from the server, the client will perform 3 retries to get the response. If it still does not receive a response, the client will generate the event E\_CLD\_OTA\_INTERNAL\_COMMAND\_SPECIFIC\_FILE\_NO\_UPGRADE\_END\_RESPONSE.

# **49.7.3 Image Block Size and Fragmentation**

An OTA Upgrade image is normally requested by the OTA Upgrade client one block at a time. The ZigBee frame for the OTA transfer contains various header data as well as payload data and, for this reason, the payload data is limited to about 48 bytes. Therefore, to transfer one image block per frame, the block size must be restricted to 48 bytes or less. The maximum block size can be configured at compile-time through the OTA\_MAX\_BLOCK\_SIZE define in the **zcl\_options.h** file (see [Section 49.12](#page-1331-0)).

A block size of greater than 48 bytes can be used but the image block will need to be transferred across two or more ZigBee frames. In this case, fragmentation must be enabled in which the image block data that is assembled in an APDU (Application Protocol Data Unit) on the server is fragmented into multiple NPDUs (Network Protocol Data Unit) for OTA transfer, where one NPDU is transferred in a single ZigBee frame. Fragmentation is enabled on the OTA Upgrade server and client using network parameters of the ZigBee PRO stack, as follows:

- **On the server:** Set the parameter *Maximum Number of Transmitted Simultaneous Fragmented Messages* to a non-zero value to allow transmitted messages to be fragmented.
- **On the client:** Set the parameter *Maximum Number of Received Simultaneous Fragmented Messages* to a non-zero value to allow received fragmented messages to be re-assembled.

The network parameter values are set using the ZPS Configuration Editor and are described in the *ZigBee 3.0 Stack User Guide (JN-UG-3113)*.

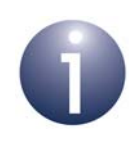

**Note:** The 48-byte limit on the payload data in a ZigBee frame is also applicable when image data is requested and transferred one page at a time (see [Section 49.7.4\)](#page-1254-0). In this case, fragmentation may need to be enabled.

The maximum APDU size must always be greater than the size of an Image Block Response. It is set through the APDU *Size* parameter of the PDU Manager, where this parameter is amongst the Advanced Device Parameters that can be configured using the ZPS Configuration Editor.

Depending on the image block size, fragmentation is not always an efficient way of transferring image blocks, as the payload of the final NPDU fragment may contain little data and be mostly empty. For example, if the image block size is set to 64 bytes and fragmentation is enabled, each block will be transferred in two ZigBee frames, the first may contain 48 bytes of data and the second may contain only 16 bytes of data, leaving 32 empty bytes in the payload. In contrast, if the block size is set to 48 bytes without fragmentation, two consecutive frames will carry 96 bytes of data, and the image transfer will require fewer frames. This is particularly important when transferring an application image to a battery-powered End Device that needs to conserve energy.

## <span id="page-1254-0"></span>**49.7.4 Page Requests**

An OTA Upgrade client normally requests image data from the server one block at a time, by sending an Image Block Request when it is ready for the next block. The number of requests can be reduced by requesting the image data one page at a time, where a page may contain many blocks of data. Requesting data by pages reduces the OTA traffic and, in the case of battery-powered client device, extends battery life.

A page of data is requested by sending an Image Page Request to the server. This request contains a page size, which indicates the number of data bytes that should be returned by the server following the request (and before the next request is sent, if any). The server still sends the data one block at a time in Image Block Responses. The Image Page Request also specifies the maximum number of bytes that the client device can receive in any one OTA message and the block size must therefore not exceed this limit (in general, the page size should be a multiple of this limit).

It is the responsibility of the client to keep track of the amount of data so far received since the last Image Page Request was issued - this count is updated after each Image Block Response received. Once this count reaches the page size in the request, the client will issue the next Image Page Request (if the download is not yet complete).

During a download that uses page requests:

- If the client fails to receive one or more of the requested blocks then the next Image Page Request will request data starting from the offset which corresponds to the first missing block.
- If the client fails to receive all the blocks requested in an Image Page Request then the same request will be repeated up to two more times - if the requested data still fails to arrive, the client will switch to using Image Block Requests to download the remaining image data.

An Image Page Request also contains a 'response spacing' value. This indicates the minimum time-interval, in milliseconds, that the server should insert between consecutive Image Block Responses. If the client is a sleepy End Device, it may specify a long response spacing so that it can sleep between consecutive Image Block Responses, or it may specify a short response spacing so that it can quickly receive all blocks requested in a page and sleep between consecutive Image Page Requests.

The implementation of the above page requests in an application is described below. The OTA image download process using page requests is similar to the one described in [Section 49.6,](#page-1245-0) except the client submits Image Page Requests to the server instead of Image Block Requests.

### **Enabling the Page Requests Feature**

In order to use page requests, the macro OTA\_PAGE\_REQUEST\_SUPPORT must be defined in the **zcl\_options.h** file for the server and client.

In addition, values for the page size and response spacing can also be defined in this file for the client (if non-default values are required) - see below and [Section 49.12](#page-1331-0).

### **Implementation in the Server Application**

The application on the OTA Upgrade server device must control a millisecond timer (a timer with a resolution of one millisecond) to support page requests. This timer is used to implement the 'response spacing' specified in an Image Page Request - that is, to time the interval between the transmissions of consecutive Image Block Responses (sent out in response to the Image Page Request).

When the server receives an Image Page Request, it will generate the event E\_ZCL\_CBET\_ENABLE\_MS\_TIMER to prompt the application to start the millisecond timer for a timed interval equal in value to the 'response spacing' in the request. The application can obtain this value (in milliseconds) from the event via:

sZCL\_CallBackEvent.uMessage.u32TimerPeriodMs

The millisecond timer is started for a particular timed interval. The expiry of this timer is indicated by an E\_ZCL\_CBET\_TIMER\_MS event, which is handled as described in [Section 3.2.](#page-75-0) The server will then send the next Image Block Response.

After sending an Image Block Response:

- If the server now generates an E\_ZCL\_CBET\_DISABLE\_MS\_TIMER event, this indicates that the last of the Image Block Responses (for the Image Page Request) has been sent and the application should disable the millisecond timer.
- Otherwise, the application must start the next timed interval (until the next response).

### **Implementation in the Client Application**

There is nothing specific to do in the client application to implement page requests. Provided that page requests have been enabled in the **zcl\_options.h** file for the client (see above), page requests will be automatically implemented by the stack instead of block requests for OTA image downloads. The page size (in bytes) and response spacing (in milliseconds) for these requests can be specified through the following macros in the **zcl\_options.h** file (see [Section 49.12\)](#page-1331-0):

- OTA PAGE REQ PAGE SIZE
- OTA PAGE REQ RESPONSE SPACING

The default values are 512 bytes and 300 ms, respectively.

However, the client application can itself submit an Image Page Request to the server by calling the function **eOTA\_ClientImagePageRequest()**. In this case, the page size and response spacing are specified in the Image Page Request payload structure as part of this function call.

The client handles the resulting Image Block Responses as described in [Section 49.6](#page-1245-0) for standard OTA downloads.

# <span id="page-1256-0"></span>**49.7.5 Persistent Data Management**

The OTA Upgrade cluster on a client requires context data to be preserved in nonvolatile memory to facilitate a recovery of the OTA Upgrade status following a device reboot. The JCU Persistent Data Manager (PDM) module should be used to perform this data saving and recovery. The PDM module is implemented as described in the *JN51xx Core Utilities User Guide (JN-UG-3116)*.

Persistent data should normally be stored in the final sector of JN516x/7x EEPROM or Flash memory. Thus, when the PDM module is initialised, this sector should be specified (just this one sector should be managed by the PDM module).

When it needs to save context data, the OTA Upgrade cluster will generate the event E\_CLD\_OTA\_INTERNAL\_COMMAND\_SAVE\_CONTEXT, which will also contain the data to be saved. A user-defined callback function can then be invoked to perform the data storage using functions of the PDM module.

The OTA Upgrade cluster is implemented for an individual application/endpoint. Therefore, the PDM module should also be implemented per endpoint. The following code illustrates the reservation of memory space for persistent data per endpoint.

```
typedef struct
{
   uint8 u8Endpoints [APP_NUM_OF_ENDPOINTS];
    uint8 eState; // Current application state to re-instate
    tsOTA PersistedData sPersistedData [APP_NUM_OF_ENDPOINTS];
} tsDevice;
PUBLIC tsDevice s sDevice;
PUBLIC PDM_tsRecordDescriptor s_OTAPDDesc;
```
If a client is restarted and persisted data is available on the device, the OTA Upgrade cluster data should be restored using the function **eOTA\_RestoreClientData()**.

# <span id="page-1257-0"></span>**49.7.6 Mutex for External Flash Memory Access**

The external Flash memory device on a node is accessed from the JN516x/7x device via the SPI bus. This Flash memory may need to be accessed by the OTA Upgrade cluster and the Persistent Data Manager (PDM). Each access should be allowed to complete before allowing the next access to start and, therefore, should be protected by a mutex.

When the following event is generated for the application, the appropriate mutex must be applied to prevent pre-emption during Flash memory access:

E\_CLD\_OTA\_INTERNAL\_COMMAND\_LOCK\_FLASH\_MUTEX

Subsequently, when the following event is generated, the mutex must be released:

E\_CLD\_OTA\_INTERNAL\_COMMAND\_FREE\_FLASH\_MUTEX

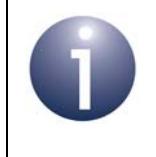

**Note:** The mutex must be designed such that OTA Upgrade cluster is in the same mutex group as the PDM module. If the mutex is not properly implemented, unpredictable behaviour may result.

# <span id="page-1258-0"></span>**49.7.7 Flash Memory Organisation**

JN516x/7x Flash memory (internal or external) should be organised such that the application images are stored from Sector 0 and, if required, persistent data is stored in the final sector (alternatively, it may be stored in JN516x/7x internal EEPROM).

For example, for a Flash memory device with 8 sectors:

- Sectors 0-6 are available for the storage of application images
- Sector 7 can be used for persistent data storage (if persistent data is instead stored in JN516x/7x EEPROM, Sector 7 will be available for application storage)

The storage of applications and persistent data in Flash memory is described further below. Guidance on the organisation of OTA upgrade applications in JN516x/7x internal Flash memory is also provided in [Appendix F.](#page-1367-0)

### **Application Images**

As part of application initialisation (see [Section 49.5](#page-1244-0)), the OTA Upgrade cluster must be informed of the storage arrangements for application images in Flash memory. This is done through the function **eOTA\_AllocateEndpointOTASpace()**, which applies to a specified endpoint (normally the endpoint of the application which calls the function). The information provided via this function includes:

- Start sector for each image that can be stored (specified through an array with one element per image).
- Number of images for the endpoint (the maximum number of images per endpoint is specified in the **zcl\_options.h** file - see [Section 49.12](#page-1331-0))
- Maximum number of sectors per image
- Type of node (server or client)
- Public key for signed images

### **Persistent Data**

The storage of persistent data is handled by the PDM module (see [Section 49.7.5\)](#page-1256-0) and the sector used is specified as part of the PDM initialisation through **PDM\_vInit()** - the final sector of Flash memory should be specified (if not using the internal EEPROM on the JN516x/7x device).

## **49.7.8 Low-Voltage Flag**

An OTA Upgrade cluster client should not attempt to participate in an OTA upgrade if the supply voltage to the host hardware device is low (below the normal operating voltage for the device). On the JN516x/7x device, sufficient voltage is required to write to the internal EEPROM. There may be a number of reasons for a sudden drop in supply voltage - for example, the voltage on a battery-powered node may fall when the battery is near the end of its life.

The OTA Upgrade cluster incorporates a mechanism which, if enabled, stops the cluster client from sending Image Block Requests to the server when the local supply voltage becomes low. This mechanism allows the application to set a low-voltage flag which, when set, automatically suspends the block requests. When the flag is cleared, the block requests are automatically resumed.

If required, use of the low-voltage flag and associated mechanism must be enabled at compile-time by including the following line in the **zcl\_options.h** file:

```
#define OTA UPGRADE VOLTAGE CHECK
```
It is the responsibility of the application to check the supply voltage. This check is system-specific and may be performed periodically or using a voltage monitoring feature - for example, on the JN516x/7x device, the Supply Voltage Monitor (SVM) can be used, which is described in the *JN516x Integrated Peripherals API User Guide (JN-UG-3087)* and *JN517x Integrated Peripherals API User Guide (JN-UG-3118)*.

The application can use the function **vOTA\_SetLowVoltageFlag()** to configure the low-voltage flag. This function is detailed in [Section 49.9.3.](#page-1289-0)

When a low voltage is detected, the application should make the following function call to set the low-voltage flag and suspend Image Block Requests:

```
vOTA_SetLowVoltageFlag(TRUE);
```
When the voltage is restored to a normal level, the application should make the following function call to clear the low-voltage flag and resume Image Block Requests:

```
vOTA_SetLowVoltageFlag(FALSE);
```
# **49.8 OTA Upgrade Events**

The events that can be generated on an OTA Upgrade cluster server or client are defined in the structure teOTA\_UpgradeClusterEvents (see [Section 49.11.2\)](#page-1326-0). The events are listed in the table below, which also indicates on which side of the cluster (server or client) the events can occur:

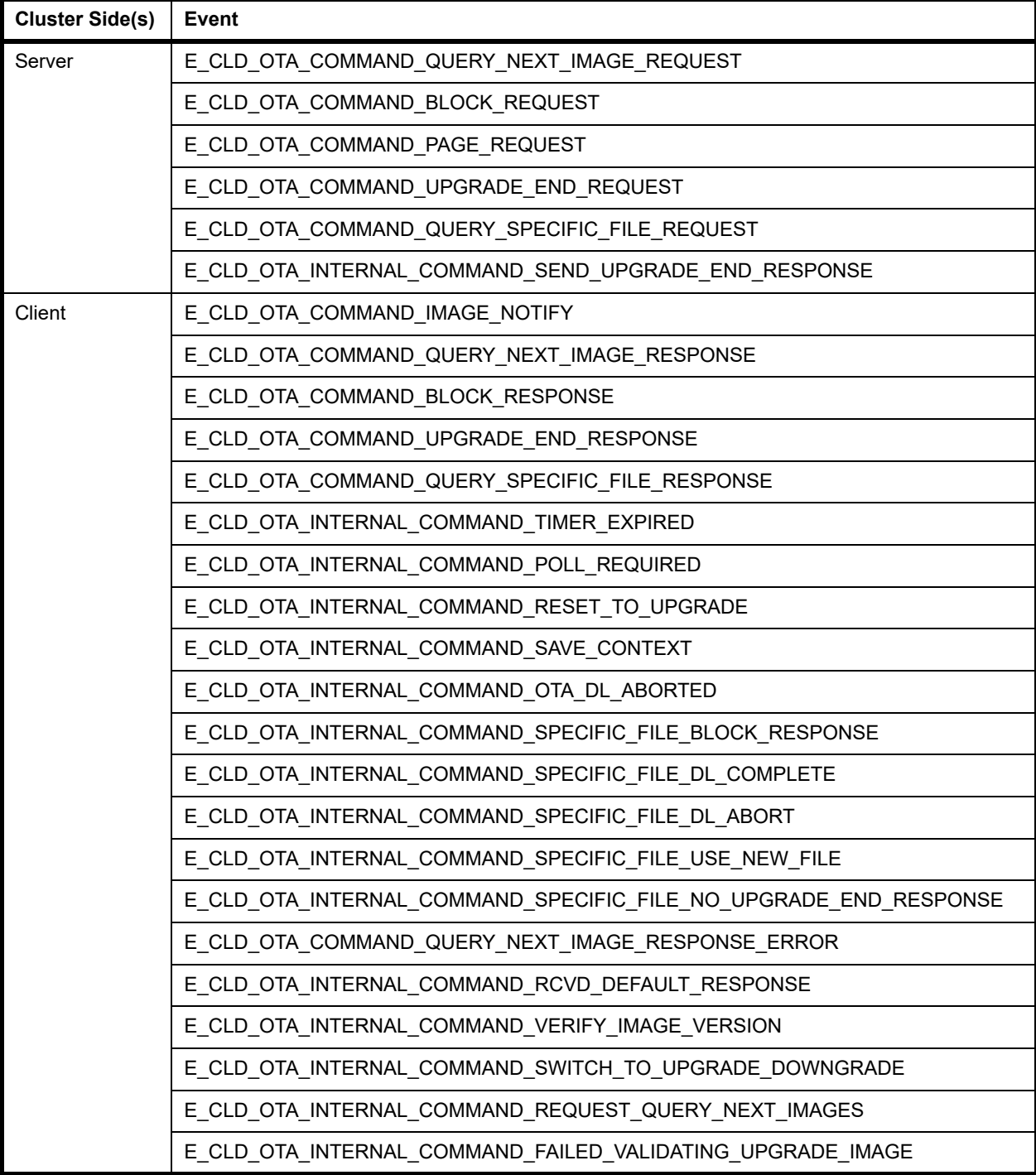

## **Table 99: OTA Upgrade Events**

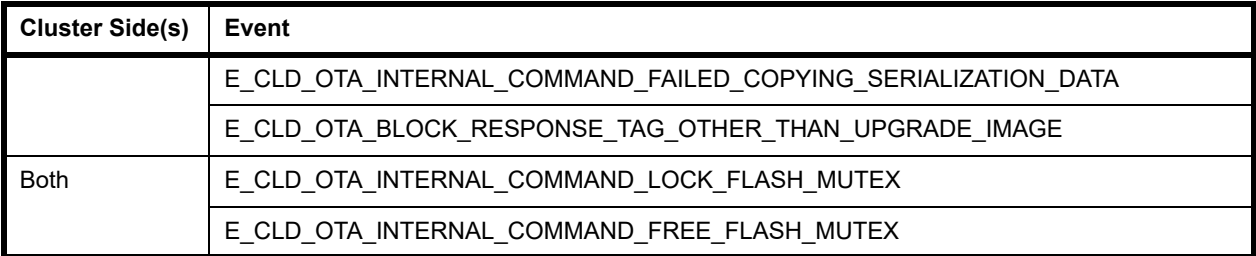

## **Table 99: OTA Upgrade Events**

OTA Upgrade events are treated as ZCL events. Thus, an event is received by the application, which wraps the event in a tsZCL\_CallBackEvent structure and passes it into the ZCL using the function **vZCL\_EventHandler()** - for further details of ZCL event processing, refer to [Chapter 3.](#page-74-0)

The above events are outlined in the sub-sections below.

## **49.8.1 Server-side Events**

## **E\_CLD\_OTA\_COMMAND\_QUERY\_NEXT\_IMAGE\_REQUEST**

This event is generated on the server when a Query Next Image Request is received from a client to enquire whether a new application image is available for download. The event may result from a poll request from the client or may be a consequence of an Image Notify message previously sent by the server. The server reacts to this event by returning a Query Next Image Response.

## **E\_CLD\_OTA\_COMMAND\_BLOCK\_REQUEST**

This event is generated on the server when an Image Block Request is received from a client to request a block of image data as part of a download. The application reacts to this event by returning an Image Block Response containing a data block.

## **E\_CLD\_OTA\_COMMAND\_PAGE\_REQUEST**

This event is generated on the server when an Image Page Request is received from a client to request a page of image data as part of a download.

## **E\_CLD\_OTA\_COMMAND\_UPGRADE\_END\_REQUEST**

This event is generated on the server when an Upgrade End Request is received from a client to indicate that the complete image has been downloaded and verified. The application reacts to this event by returning an Upgrade End Response.

## **E\_CLD\_OTA\_COMMAND\_QUERY\_SPECIFIC\_FILE\_REQUEST**

This event is generated on the server when a Query Specific File Request is received from a client to request a particular application image. The server reacts to this event by returning a Query Specific File Response.

### **E\_CLD\_OTA\_INTERNAL\_COMMAND\_SEND\_UPGRADE\_END\_RESPONSE**

This event is generated on the server to notify the application that the stack is going to send an Upgrade End Response to a client. No specific action is required by the application on the server.

## **49.8.2 Client-side Events**

## **E\_CLD\_OTA\_COMMAND\_IMAGE\_NOTIFY**

This event is generated on the client when an Image Notify message is received from the server to indicate that a new application image is available for download. If the client decides to download the image, the application should react to this event by sending a Query Next Image Request to the server using the function **eOTA\_ClientQueryNextImageRequest()**.

## **E\_CLD\_OTA\_COMMAND\_QUERY\_NEXT\_IMAGE\_RESPONSE**

This event is generated on the client when a Query Next Image Response is received from the server (in response to a Query Next Image Request) to indicate whether a new application image is available for download. If a suitable image is reported, the client initiates a download by sending an Image Block Request to the server.

## **E\_CLD\_OTA\_COMMAND\_BLOCK\_RESPONSE**

This event is generated on the client when an Image Block Response is received from the server (in response to an Image Block Request) and contains a block of image data which is part of a download. Following this event, the client can request the next block of image data by sending an Image Block Request to the server or, if the entire image has been received and verified, the client can close the download by sending an Upgrade End Request to the server.

## **E\_CLD\_OTA\_COMMAND\_UPGRADE\_END\_RESPONSE**

This event is generated on the client when an Upgrade End Response is received from the server (in response to an Upgrade End Request) to confirm the end of a download. This event contains the time delay before the upgrade of the running application must be performed.

## **E\_CLD\_OTA\_COMMAND\_QUERY\_SPECIFIC\_FILE\_RESPONSE**

This event is generated on the client when a Query Specific File Response is received from the server (in response to a Query Specific File Request) to indicate whether the requested application image is available for download.

## **E\_CLD\_OTA\_INTERNAL\_COMMAND\_TIMER\_EXPIRED**

This event is generated on the client when the local one-second timer has expired. It is an internal event and is not passed to the application.

## **E\_CLD\_OTA\_INTERNAL\_COMMAND\_POLL\_REQUIRED**

This event is generated on the client to prompt the application to poll the server for a new application image by calling the function **eOTA\_ClientQueryNextImageRequest()**.

## **E\_CLD\_OTA\_INTERNAL\_COMMAND\_RESET\_TO\_UPGRADE**

This event is generated on the client to notify the application that the stack is going to reset the device. No specific action is required by the application.

## **E\_CLD\_OTA\_INTERNAL\_COMMAND\_SAVE\_CONTEXT**

This event prompts the client application to store context data in Flash memory. The data to be stored is passed to the application within this event.

## **E\_CLD\_OTA\_INTERNAL\_COMMAND\_OTA\_DL\_ABORTED**

This event is generated on a client if the received image is invalid or the client has aborted the image download. This allows the application to request the new image again.

### **E\_CLD\_OTA\_INTERNAL\_COMMAND\_SPECIFIC\_FILE\_BLOCK\_RESPONSE**

This event is generated on the client when an Image Block Response is received from the server in response to an Image Block Request for a devicespecific file. The event contains a block of file data which is part of a download. Following this event, the client stores the data block in an appropriate location and can request the next block of file data by sending an Image Block Request to the server (if the complete image has not yet been received and verified).

## **E\_CLD\_OTA\_INTERNAL\_COMMAND\_SPECIFIC\_FILE\_DL\_COMPLETE**

This event is generated on the client when the final Image Block Response of a device-specific file download has been received from the server - the event indicates that all the data blocks that make up the file have been received.

## **E\_CLD\_OTA\_INTERNAL\_COMMAND\_SPECIFIC\_FILE\_USE\_NEW\_FILE**

This event is generated on the client following a device-specific file download to indicate that the file can now be used by the client. At the end of the download, the server sends an Upgrade End Response that may include an 'upgrade time' - this is the UTC time at which the new file can be applied. Thus, on receiving this response, the client starts a timer and, on reaching the upgrade time, generates this event.

## **E\_CLD\_OTA\_INTERNAL\_COMMAND\_SPECIFIC\_FILE\_DL\_ABORT**

This event is generated to indicate that the OTA Upgrade cluster needs to abort a device-specific file download. Following this event, the application should discard data that has already been received as part of the aborted download.

#### **E\_CLD\_OTA\_INTERNAL\_COMMAND\_SPECIFIC\_FILE\_NO\_UPGRADE END\_RESPONSE**

This event is generated when no Upgrade End Response has been received for a device-specific file download. The client makes three attempts to obtain an Upgrade End Response. If no response is received, the client raises this event.

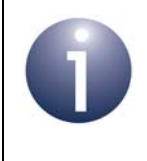

**Note:** For a device-specific file download, it is not mandatory for the server to send an Upgrade End Response. The decision of whether to send the Upgrade End Response is manufacturer-specific.

## **E\_CLD\_OTA\_COMMAND\_QUERY\_NEXT\_IMAGE\_RESPONSE\_ERROR**

This event is generated on the client when a Query Next Image Response message is received from the server, in response to a Query Next Image Request with a status of Invalid Image Size.

## **E\_CLD\_OTA\_INTERNAL\_COMMAND\_RCVD\_DEFAULT\_RESPONSE**

This event is generated on the client when a default response message is received from the server, in response to a Query Next Image Request, Image Block Request or Upgrade End Request. This is an internal ZCL event that results in an OTA download being aborted, thus activating the callback function for the E\_CLD\_OTA\_INTERNAL\_COMMAND\_OTA\_DL\_ABORTED event.

### **E\_CLD\_OTA\_INTERNAL\_COMMAND\_VERIFY\_IMAGE\_VERSION**

This event is generated to prompt the application to verify the image version received in a Query Next Image Response. This event allows the application to verify that the new upgrade image has a valid image version. After checking the image version, the application should set the status field of the event to E\_ZCL\_SUCCESS (valid version) or E\_ZCL\_FAIL (invalid version).

#### **E\_CLD\_OTA\_INTERNAL\_COMMAND\_SWITCH\_TO\_UPGRADE\_ DOWNGRADE**

This event is generated to prompt the application to verify the image version received in an upgrade end response. This event allows the application to verify that the new upgrade image has a valid image version.

After checking the image version, the application should set the status field of the event to E\_ZCL\_SUCCESS (valid version) or E\_ZCL\_FAIL (invalid version).

### **E\_CLD\_OTA\_INTERNAL\_COMMAND\_FAILED\_VALIDATING\_UPGRADE\_ IMAGE**

This event is generated on the client when the validation of a new upgrade image fails. This validation takes place when the upgrade time is reached.

### **E\_CLD\_OTA\_INTERNAL\_COMMAND\_FAILED\_COPYING\_SERIALIZATION\_ DATA**

This event is generated on the client when the copying of serialisation data from the active image to the new upgrade image fails. This process takes place after image validation (if applicable) is completed successfully.

#### **E\_CLD\_OTA\_BLOCK\_RESPONSE\_TAG\_OTHER\_THAN\_UPGRADE IMAGE**

This event is generated on the client when an Image Block Response is received from the server but the response contains a block of data that is not upgrade image data (it may contain tags such as an integrity code or ECDA signature).Thus, this event can help the application to process tags or data other than upgrade image data.

## **49.8.3 Server-side and Client-side Events**

### **E\_CLD\_OTA\_INTERNAL\_COMMAND\_LOCK\_FLASH\_MUTEX**

This event prompts the application to lock the mutex used for accesses to external Flash memory (via the SPI bus).

## **E\_CLD\_OTA\_INTERNAL\_COMMAND\_FREE\_FLASH\_MUTEX**

This event prompts the application to unlock the mutex used for accesses to external Flash memory (via the SPI bus).

# **49.9 Functions**

The OTA Upgrade cluster functions that are provided in the NXP implementation of the ZCL are divided into the following three categories:

- General functions (used on server and client) see [Section 49.9.1](#page-1265-0)
- Server functions see [Section 49.9.2](#page-1272-0)
- Client functions see [Section 49.9.3](#page-1289-0)

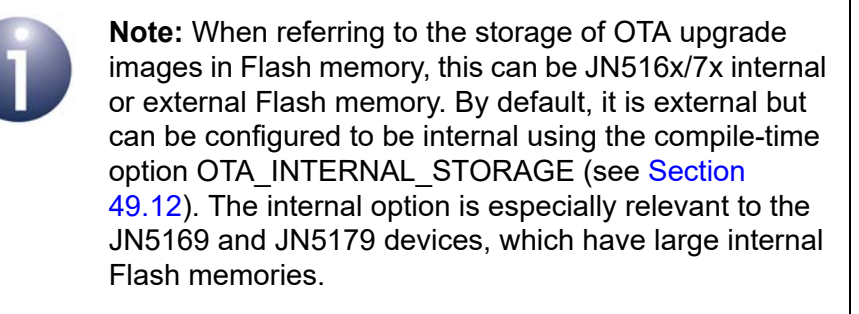

## <span id="page-1265-0"></span>**49.9.1 General Functions**

The following OTA Upgrade cluster functions can be used on the cluster server and the cluster client:

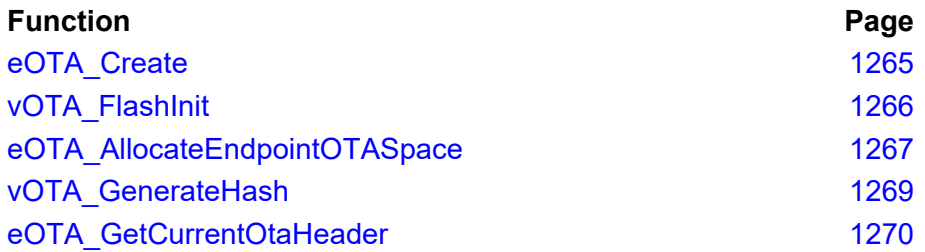

## <span id="page-1266-0"></span>**eOTA\_Create**

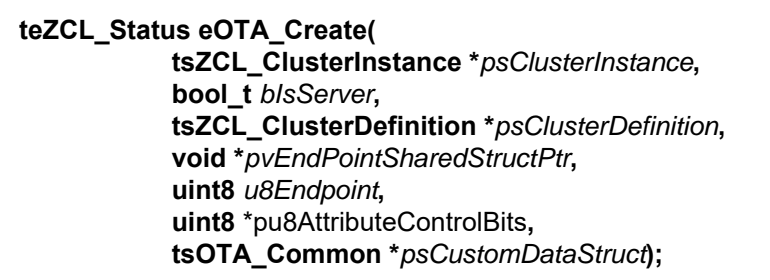

### **Description**

This function creates an instance of the OTA Upgrade cluster on the specified endpoint. The cluster instance can act as a server or a client, as specified. The shared structure of the device associated with cluster must also be specified.

The function must be the first OTA function called in the application, and must be called after the stack has been started and after the ZCL has been initialised.

## **Parameters**

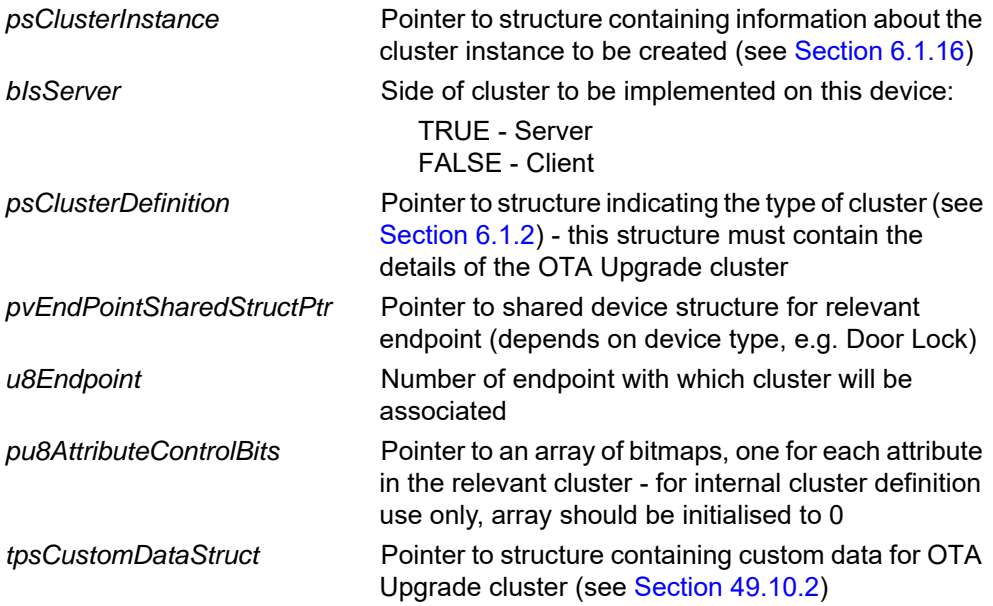

#### **Returns**

## <span id="page-1267-0"></span>**vOTA\_FlashInit**

**void vOTA\_FlashInit(void \****pvFlashTable***, tsNvmDefs \****psNvmStruct***);**

#### **Description**

This function initialises the Flash memory device to be used by the OTA Upgrade cluster. Information about the device must be provided, such as the device type and sector size.

If a custom or unsupported Flash memory device is used then user-defined callback functions must be provided to perform Flash memory read, write, erase and initialisation operations (if an NXP-supported device is used, standard callback functions will be used):

- A general set of functions (for use by all software components) can be specified through *pvFlashTable*.
- Optionally, an additional set of functions specifically for use by the OTA Upgrade cluster can be specified in the structure referenced by *psNvmStruct*.

This function must be called after the OTA Upgrade cluster has been created (after **eOTA Create()** has been called either directly or indirectly) and before any other OTA Upgrade functions are called.

### **Parameters**

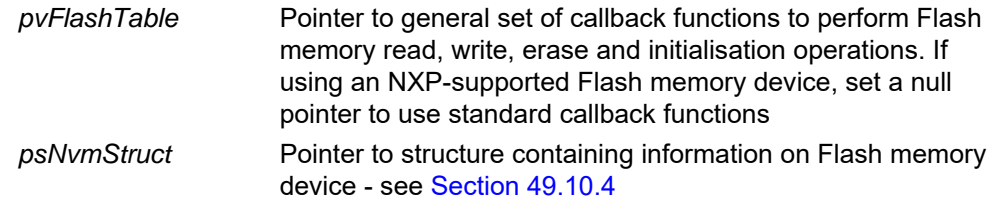

#### **Returns**

None

## <span id="page-1268-0"></span>**eOTA\_AllocateEndpointOTASpace**

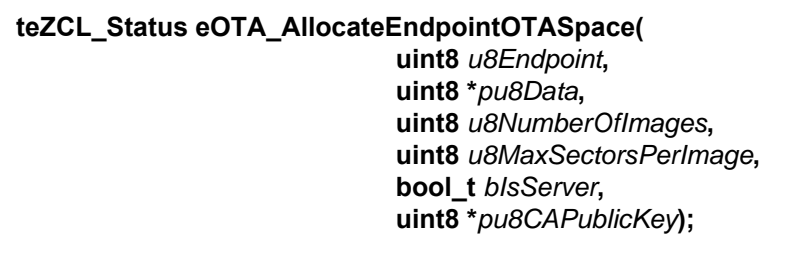

#### **Description**

This function is used to allocate Flash memory space to store application images as part of the OTA upgrade process for the specified endpoint. The maximum number of images that will be held at any one time must be specified as well the Flash memory start sector of every image. The maximum number of sectors used to store an image must also be specified.

The start sectors of the image space allocations are provided in an array. The index of an element of this array will subsequently be used to identify the stored image in other function calls.

Advice about the allocation of JN516x/7x internal Flash memory space to OTA upgrade images on the client is provided in [Appendix F.](#page-1367-0)

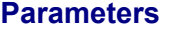

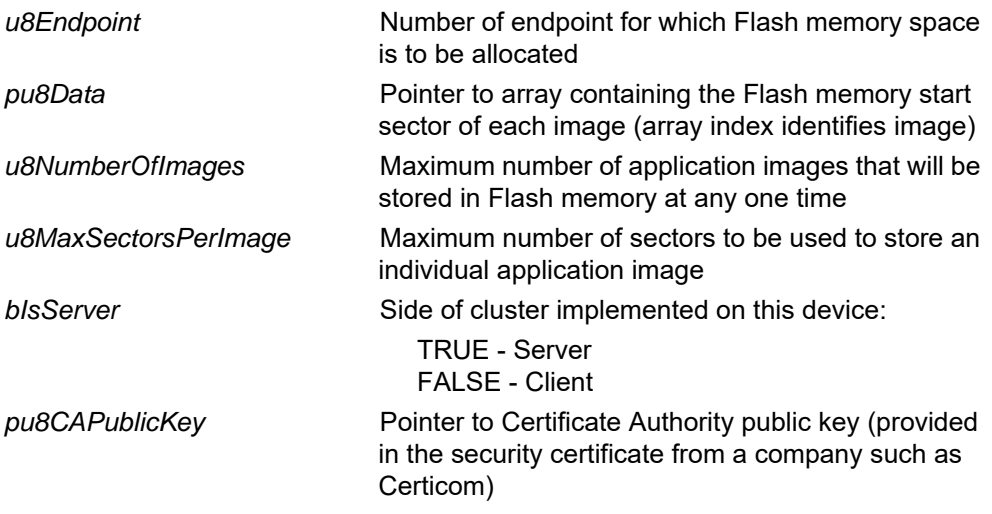

## **Returns**

- E\_ZCL\_SUCCESS
- E\_ZCL\_FAIL
- E\_ZCL\_ERR\_INVALID\_VALUE
- E\_ZCL\_ERR\_EP\_RANGE
- E\_ZCL\_ERR\_CLUSTER\_NOT\_FOUND
- E\_ZCL\_ERR\_PARAMETER\_NULL

## <span id="page-1270-0"></span>**vOTA\_GenerateHash**

**void vOTA\_GenerateHash( tsZCL\_EndPointDefinition \****psEndPointDefinition***, tsOTA\_Common \****psCustomData***, bool** *bIsServer***, bool** *bHeaderPresent***, AESSW\_Block\_u \****puHash***, uint8** *u8ImageLocation***);**

#### **Description**

This function can be used to generate a hash checksum for an application image in Flash memory, using the Matyas-Meyer-Oseas cryptographic hash.

### **Parameters**

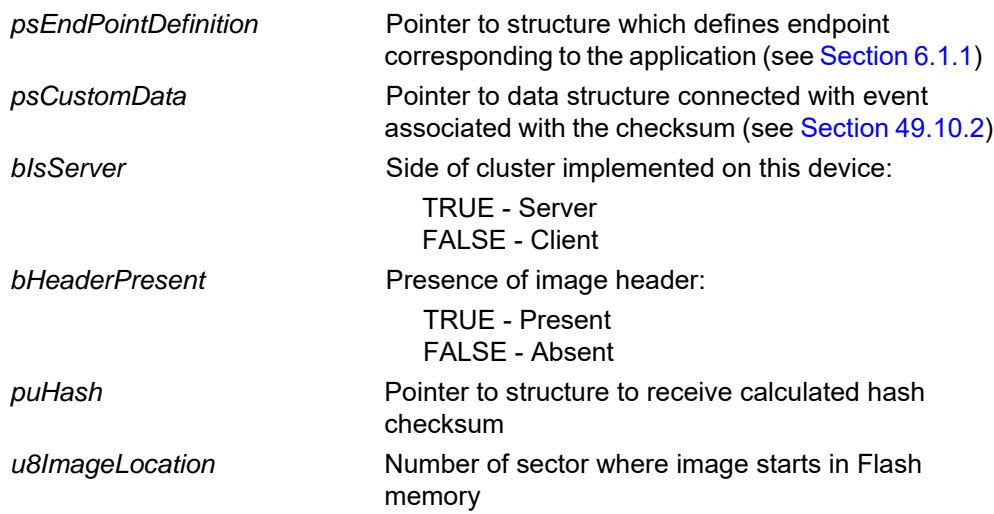

#### **Returns**

None

## <span id="page-1271-0"></span>**eOTA\_GetCurrentOtaHeader**

### **teZCL\_Status eOTA\_GetCurrentOtaHeader( uint8** *u8Endpoint***, bool\_t** *bIsServer***, tsOTA\_ImageHeader \****psOTAHeader***);**

### **Description**

This function can be used to obtain the OTA header of the application image which is currently running on the local node.

The obtained parameter values are received in a tsOTA ImageHeader structure.

### **Parameters**

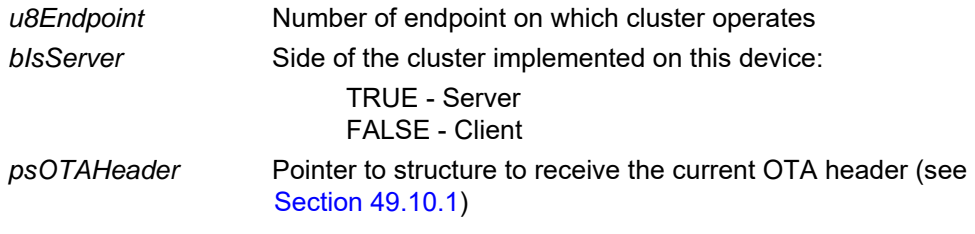

#### **Returns**

E\_ZCL\_SUCCESS

E\_ZCL\_ERR\_EP\_RANGE

E\_ZCL\_ERR\_CLUSTER\_NOT\_FOUND

E\_ZCL\_ERR\_PARAMETER\_NULL

# <span id="page-1272-0"></span>**49.9.2 Server Functions**

The following OTA Upgrade cluster functions can be used on the cluster server only:

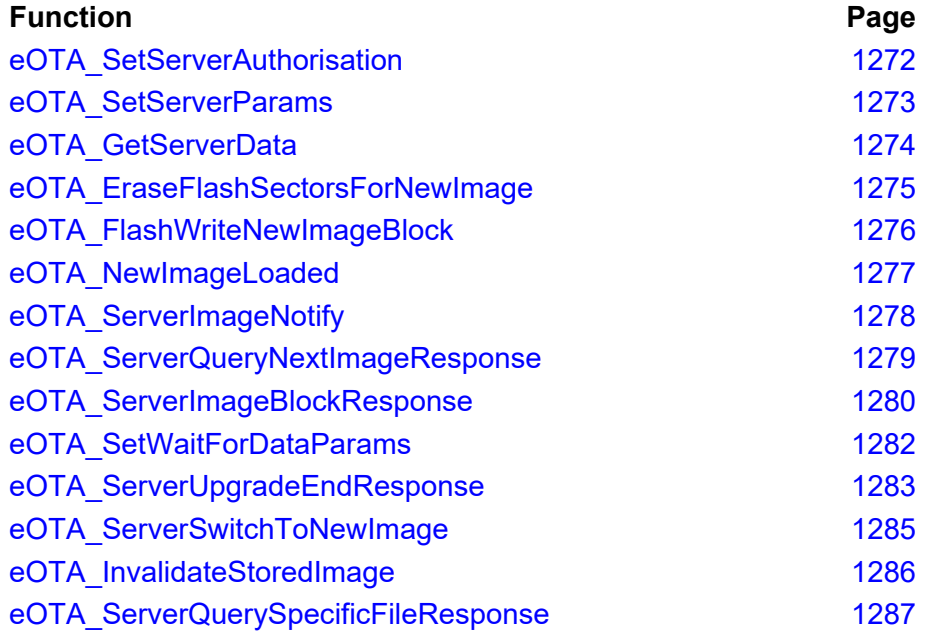

## <span id="page-1273-0"></span>**eOTA\_SetServerAuthorisation**

**teZCL\_Status eOTA\_SetServerAuthorisation( uint8** *u8Endpoint***, eOTA\_AuthorisationState** *eState***, uint64 \****pu64WhiteList***, uint8** *u8Size***);**

#### **Description**

This function can be used to define a set of clients to which the server will be authorised to download application images. The function allows all clients to be authorised or a list of selected authorised clients to be provided. Clients are specified in this list by means of their 64-bit IEEE/MAC addresses.

### **Parameters**

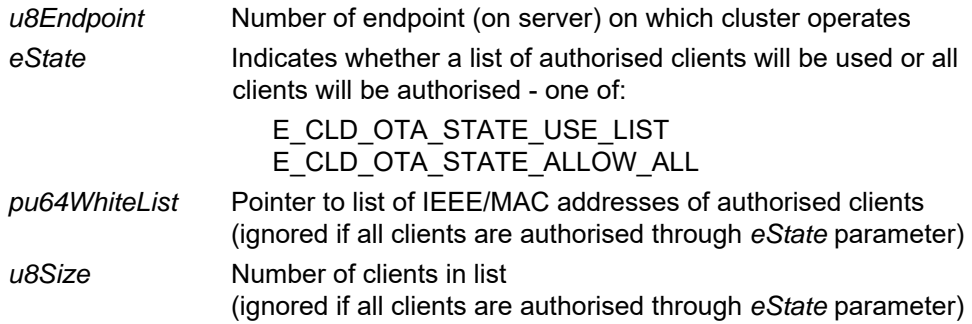

#### **Returns**

## <span id="page-1274-0"></span>**eOTA\_SetServerParams**

**teZCL\_Status eOTA\_SetServerParams( uint8** *u8Endpoint***, uint8** *u8ImageIndex***, tsCLD\_PR\_Ota \****psOTAData***);**

#### **Description**

This function can be used to set server parameter values (including query jitter, data size, image data, current time and upgrade time) for a particular image stored on the server. The parameter values to be set are specified in a structure, described in [Section 49.10.22.](#page-1322-0) For detailed descriptions of these parameters, refer to the *ZigBee Over-the-Air Upgrading Cluster Specification (095264)* from the ZigBee Alliance.

If this function is not called, default values will be used for these parameters.

The current values of these parameters can be obtained using the function **eOTA\_GetServerData()**.

The index of the image for which server parameter values are to be set must be specified. For an image stored in JN516x/7x Flash memory, this index will take a value in the range 0 to (OTA\_MAX\_IMAGES\_PER\_ENDPOINT - 1).

#### **Parameters**

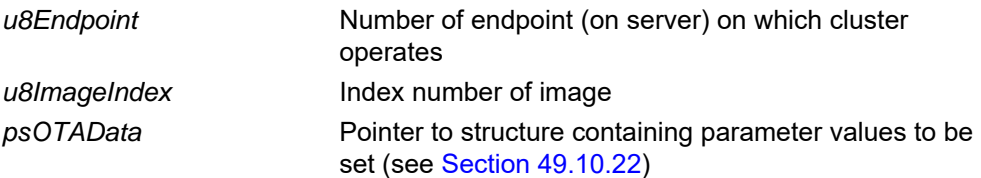

#### **Returns**

## <span id="page-1275-0"></span>**eOTA\_GetServerData**

**teZCL\_Status eOTA\_GetServerData( uint8** *u8Endpoint***, uint8** *u8ImageIndex***, tsCLD\_PR\_Ota \****psOTAData***);**

### **Description**

This function can be used to obtain server parameter values (including query jitter, data size, image data, current time and upgrade time). The obtained parameter values are received in a structure, described in [Section 49.10.22](#page-1322-0). For detailed descriptions of these parameters, refer to the *ZigBee Over-the-Air Upgrading Cluster Specification (095264)* from the ZigBee Alliance.

The values of these parameters can be set by the application using the function **eOTA\_SetServerParams()**.

The index of the image for which server parameter values are to be obtained must be specified. For an image stored in JN516x/7x Flash memory, this index will take a value in the range 0 to (OTA\_MAX\_IMAGES\_PER\_ENDPOINT - 1).

### **Parameters**

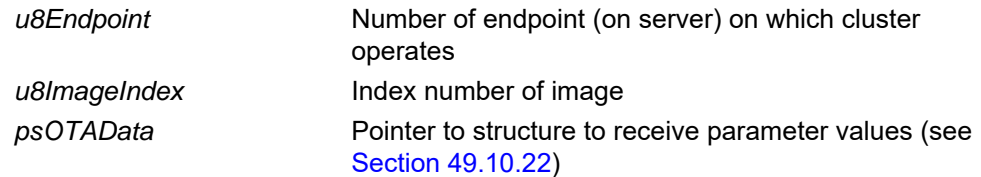

#### **Returns**

## <span id="page-1276-0"></span>**eOTA\_EraseFlashSectorsForNewImage**

**teZCL\_Status eOTA\_EraseFlashSectorsForNewImage( uint8** *u8Endpoint***, uint8** *u8ImageIndex***);**

### **Description**

This function can be used to erase certain sectors of the Flash memory attached to the JN516x/7x device in the OTA server node. The sectors allocated to the specified image index number will be erased so that the sectors (and index number) can be reused. The function is normally called before writing a new upgrade image to Flash memory.

The specified image index number must be in the range 0 to (OTA\_MAX\_IMAGES\_PER\_ENDPOINT - 1).

#### **Parameters**

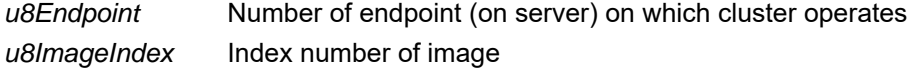

#### **Returns**

E\_ZCL\_ERR\_EP\_RANGE

E\_ZCL\_ERR\_PARAMETER\_NULL

E\_ZCL\_ERR\_CLUSTER\_NOT\_FOUND

E\_ZCL\_SUCCESS

## <span id="page-1277-0"></span>**eOTA\_FlashWriteNewImageBlock**

#### **teZCL\_Status eOTA\_FlashWriteNewImageBlock(**

**uint8** *u8Endpoint***, uint8** *u8ImageIndex***, bool** *bIsServerImage***, uint8 \****pu8UpgradeBlockData***, uint8** *u8UpgradeBlockDataLength***, uint32** *u32FileOffSet***);**

#### **Description**

This function can be used to write a block of an upgrade image to the JN516x/7x Flash memory in the OTA server node. The image may be either of the following:

- An upgrade image for the server itself (the server will later be rebooted from this image)
- An upgrade image for one or more clients, which will later be made available for OTA distribution through the wireless network

The image in Flash memory to which the block belongs is identified by its index number. The specified image index number must be in the range 0 to (OTA\_MAX\_IMAGES\_PER\_ENDPOINT - 1).

Note that for JN516x/7x internal Flash memory, writes must be 16-byte aligned.

#### **Parameters**

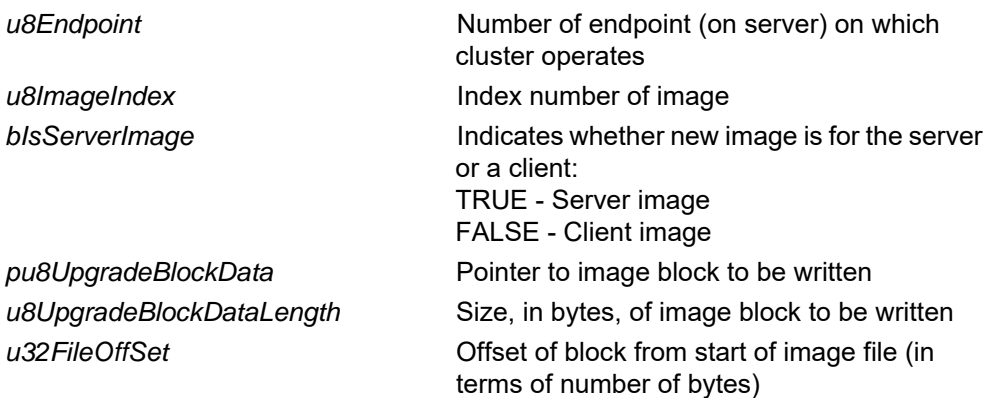

#### **Returns**

E\_ZCL\_ERR\_EP\_RANGE E\_ZCL\_ERR\_PARAMETER\_NULL E\_ZCL\_ERR\_CLUSTER\_NOT\_FOUND E\_ZCL\_FAIL E\_ZCL\_SUCCESS

## <span id="page-1278-0"></span>**eOTA\_NewImageLoaded**

#### **teZCL\_Status eOTA\_NewImageLoaded(**

**uint8** *u8Endpoint***, bool** *bIsImageOnCoProcessorMedia***, tsOTA\_CoProcessorOTAHeader \****psOTA\_CoProcessorOTAHeader***);**

#### **Description**

This function can be used for two purposes which relate to a new application image and which depend on whether the image has been stored in the Flash memory of the JN516x/7x device or in the external storage device of a co-processor (if any) within the server node:

- For an image stored in JN516x/7x Flash memory, the function can be used to notify the OTA Upgrade cluster server on the specified endpoint that a new application image has been loaded into Flash memory and is available for download to clients. The server then validates the new image.
- For one or more images stored in the co-processor's external storage device, the function can be used to provide OTA header information for the image(s) to the cluster server. In the case of more than one image stored in co-processor storage, this function may replicate OTA header information for older images already registered with the server.

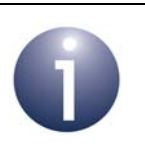

**Note:** The co-processor option is currently supported only for ZigBee Smart Energy.

#### **Parameters**

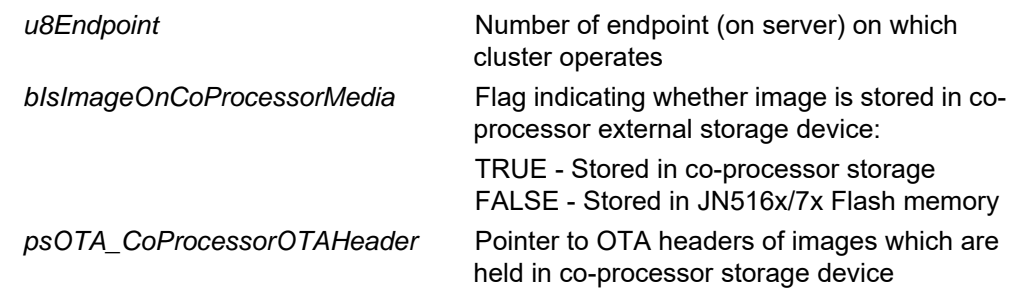

#### **Returns**

## <span id="page-1279-0"></span>**eOTA\_ServerImageNotify**

#### **teZCL\_Status eOTA\_ServerImageNotify(**

**uint8** *u8SourceEndpoint***,**

**uint8** *u8DestinationEndpoint***,**

**tsZCL\_Address \****psDestinationAddress***,**

**tsOTA\_ImageNotifyCommand \****psImageNotifyCommand***);**

### **Description**

This function issues an Image Notify message to one or more clients to indicate that a new application image is available for download.

The message can be unicast to an individual client or multicast to selected clients (but cannot be broadcast to all clients, for security reasons).

### **Parameters**

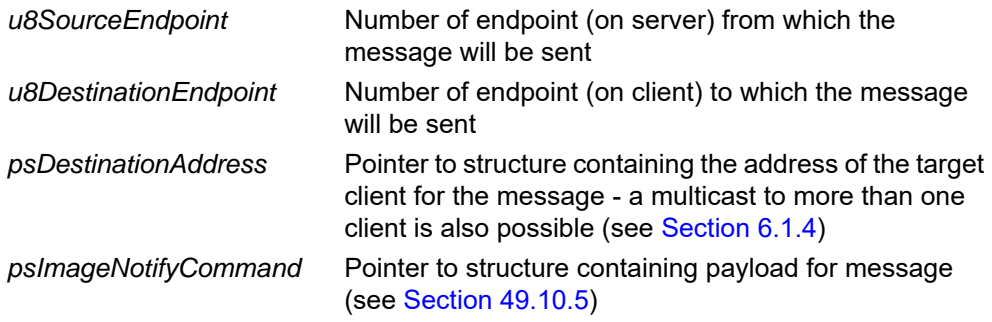

#### **Returns**

## <span id="page-1280-0"></span>**eOTA\_ServerQueryNextImageResponse**

**teZCL\_Status eOTA\_ServerQueryNextImageResponse( uint8** *u8SourceEndpoint***, uint8** *u8DestinationEndpoint***, tsZCL\_Address \****psDestinationAddress***, tsOTA\_QueryImageResponse \****psQueryImageResponsePayload***, uint8** *u8TransactionSequenceNumber***);**

### **Description**

This function issues a Query Next Image Response to a client which has sent a Query Next Image Request (the arrival of this request triggers the event E\_CLD\_OTA\_COMMAND\_QUERY\_NEXT\_IMAGE\_REQUEST on the server).

The Query Next Image Response contains information on the latest application image available for download to the client, including the image size and file version.

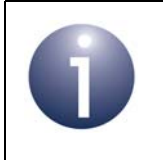

**Note:** The cluster server responds automatically to a Query Next Image Request, so it is not normally necessary for the application to call this function.

You are also required to provide a pointer to a location to receive a Transaction Sequence Number (TSN) for the request. The TSN in the response will be set to match the TSN in the request, allowing an incoming response to be paired with a request. This is useful when sending more than one request to the same destination endpoint.

#### **Parameters**

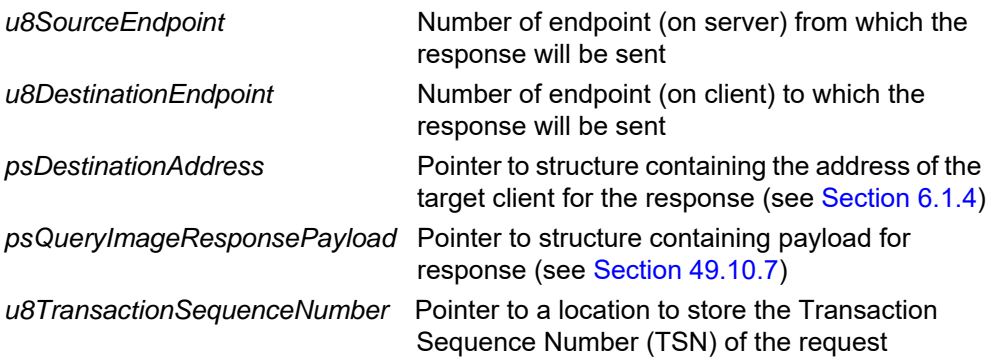

#### **Returns**

## <span id="page-1281-0"></span>**eOTA\_ServerImageBlockResponse**

**teZCL\_Status eOTA\_ServerImageBlockResponse( uint8** *u8SourceEndpoint***, uint8** *u8DestinationEndpoint***, tsZCL\_Address \****psDestinationAddress***, tsOTA\_ImageBlockResponsePayload \****psImageBlockResponsePayload***, uint8** *u8BlockSize***, uint8** *u8TransactionSequenceNumber***);**

#### **Description**

This function issues an Image Block Response, containing a block of image data, to a client to which the server is downloading an application image. The function is called after receiving an Image Block Request from the client, indicating that the client is ready to receive the next block of the application image (the arrival of this request triggers the event E\_CLD\_OTA\_COMMAND\_BLOCK\_REQUEST on the server).

The size of the block, in bytes, is specified as part of the function call. This must be less than or equal to the maximum possible block size defined in the **zcl\_options.h** file (see [Section 49.12\)](#page-1331-0).

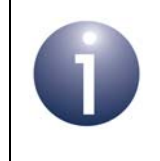

**Note:** The cluster server responds automatically to an Image Block Request, so it is not normally necessary for the application to call this function.

You are also required to provide a pointer to a location to receive a Transaction Sequence Number (TSN) for the request. The TSN in the response will be set to match the TSN in the request, allowing an incoming response to be paired with a request. This is useful when sending more than one request to the same destination endpoint.

#### **Parameters**

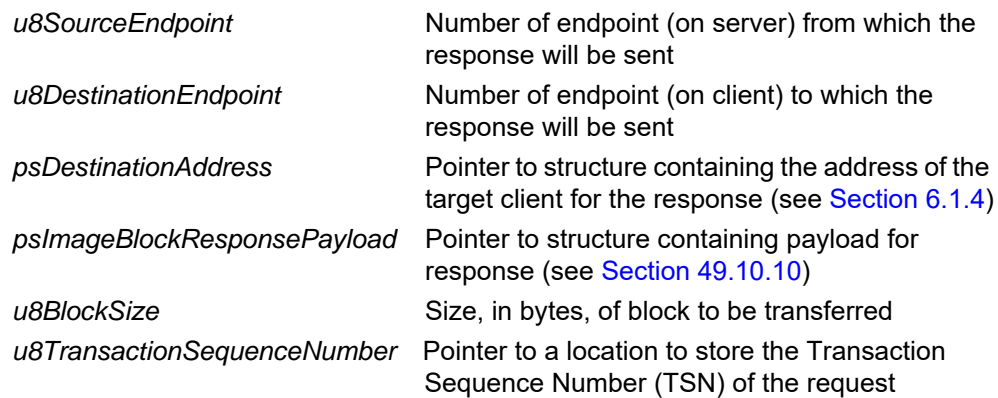

## **Returns**

## <span id="page-1283-0"></span>**eOTA\_SetWaitForDataParams**

#### **teZCL\_Status eOTA\_SetWaitForDataParams(**

**uint8** *u8Endpoint***, uint16** *u16ClientAddress***, tsOTA\_WaitForData \****sWaitForDataParams***);**

#### **Description**

This function can be used to send an Image Block Response with a status of OTA\_STATUS\_WAIT\_FOR\_DATA to a client, in response to an Image Block Request from the client.

The payload of this response includes a new value for the 'block request delay' attribute on the client. This value can be used by the client for 'rate limiting' -that is, to control the rate at which the client requests data blocks from the server and therefore the average OTA download rate from the server to the client.

Rate limiting is described in more detail in [Section 49.7.1.](#page-1248-0)

#### **Parameters**

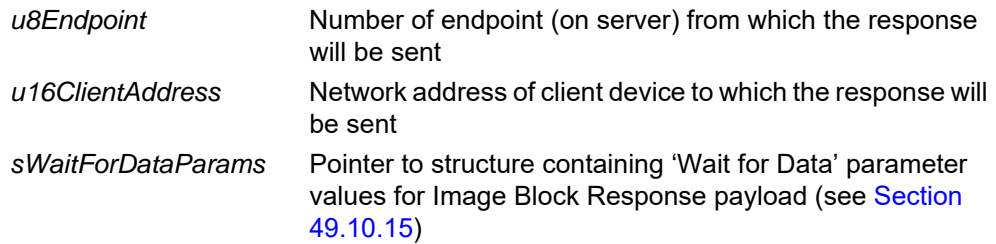

#### **Returns**

## <span id="page-1284-0"></span>**eOTA\_ServerUpgradeEndResponse**

**teZCL\_Status eOTA\_ServerUpgradeEndResponse( uint8** *u8SourceEndpoint***, uint8** *u8DestinationEndpoint***, tsZCL\_Address \****psDestinationAddress***, tsOTA\_UpgradeEndResponsePayload \****psUpgradeResponsePayload***, uint8** *u8TransactionSequenceNumber***);**

### **Description**

This function issues an Upgrade End Response to a client to which the server has been downloading an application image. The function is called after receiving an Upgrade End Request from the client, indicating that the client has received the entire application image and verified it (the arrival of this request triggers the event E\_CLD\_OTA\_COMMAND\_UPGRADE\_END\_REQUEST on the server).

The Upgrade End Response includes the upgrade time for the downloaded image as well as the current time (the client will use this information to implement a delay before upgrading the running application image).

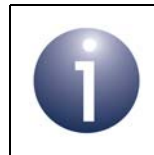

**Note:** The cluster server responds automatically to an Upgrade End Request, so it is not normally necessary for the application to call this function.

You are also required to provide a pointer to a location to receive a Transaction Sequence Number (TSN) for the request. The TSN in the response will be set to match the TSN in the request, allowing an incoming response to be paired with a request. This is useful when sending more than one request to the same destination endpoint.

#### **Parameters**

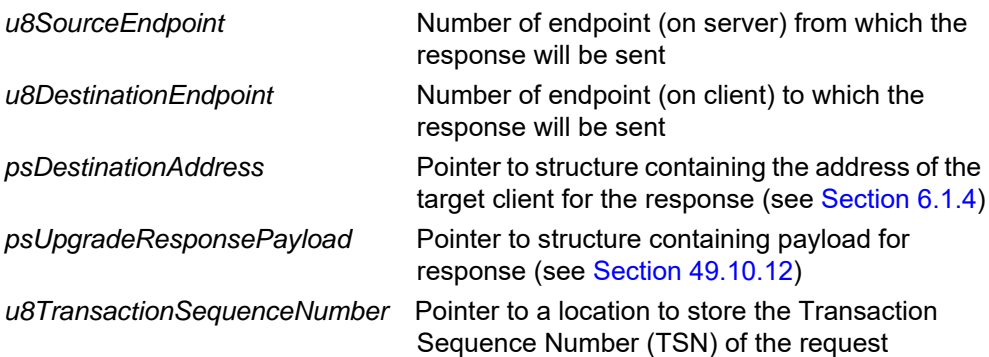

*Chapter 49 OTA Upgrade Cluster*

## **Returns**

## <span id="page-1286-0"></span>**eOTA\_ServerSwitchToNewImage**

**teZCL\_Status eOTA\_ServerSwitchToNewImage( uint8** *u8Endpoint***, uint8** *u8ImageIndex***);**

#### **Description**

This function can be used to force a reset of the JN516x/7x device in the OTA server node and, on reboot, run a new application image that has been saved in the attached Flash memory.

Before forcing the reset of the JN516x/7x device, the function checks whether the version of the new image is greater than the version of the current image. If this is the case, the function invalidates the currently running image in Flash memory and initiates a software reset - otherwise, it returns an error.

The new application image is identified by its index number. The specified image index number must be in the range 0 to (OTA\_MAX\_IMAGES\_PER\_ENDPOINT - 1).

#### **Parameters**

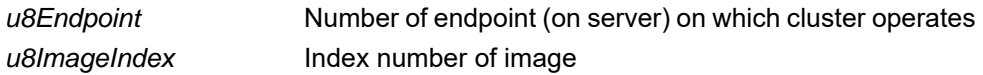

#### **Returns**

E\_ZCL\_ERR\_EP\_RANGE E\_ZCL\_ERR\_CLUSTER\_NOT\_FOUND E\_ZCL\_FAIL E\_ZCL\_SUCCESS

## <span id="page-1287-0"></span>**eOTA\_InvalidateStoredImage**

**teZCL\_Status eOTA\_InvalidateStoredImage( uint8** *u8Endpoint***, uint8** *u8ImageIndex***);**

#### **Description**

This function can be used to invalidate an application image that is held in the Flash memory attached to the JN516x/7x device in the OTA server node. Once the image has been invalidated, it will no longer to available for OTA upgrade.

The image to be invalidated is identified by its index number. The specified image index number must be in the range 0 to (OTA\_MAX\_IMAGES\_PER\_ENDPOINT - 1).

### **Parameters**

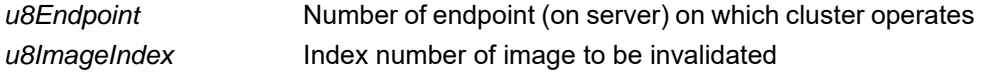

### **Returns**

E\_ZCL\_ERR\_EP\_RANGE E\_ZCL\_ERR\_PARAMETER\_NULL

E\_ZCL\_ERR\_CLUSTER\_NOT\_FOUND

E\_ZCL\_SUCCESS

## <span id="page-1288-0"></span>**eOTA\_ServerQuerySpecificFileResponse**

**teZCL\_Status eOTA\_ServerQuerySpecificFileResponse( uint8** *u8SourceEndpoint***, uint8** *u8DestinationEndpoint***, tsZCL\_Address \****psDestinationAddress***, tsOTA\_QuerySpecificFileResponsePayload \****psQuerySpecificFileResponsePayload***, uint8** *u8TransactionSequenceNumber***);**

### **Description**

This function can be used to issue a Query Specific File Response to a client which has sent a Query Specific File Request (the arrival of this request triggers the event E\_CLD\_OTA\_COMMAND\_QUERY\_SPECIFIC\_FILE\_REQUEST on the server). The Query Specific File Response contains information on the latest device-specific file available for download to the client, including the file size and file version.

You are also required to provide a pointer to a location to receive a Transaction Sequence Number (TSN) for the request. The TSN in the response will be set to match the TSN in the request, allowing an incoming response to be paired with a request. This is useful when sending more than one request to the same destination endpoint.

#### **Parameters**

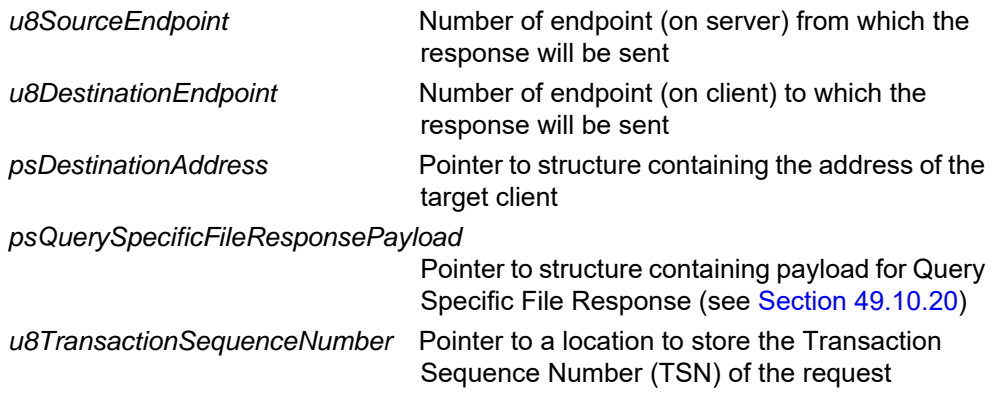

### **Returns**

# <span id="page-1289-0"></span>**49.9.3 Client Functions**

The following OTA Upgrade cluster functions can be used on the cluster client only:

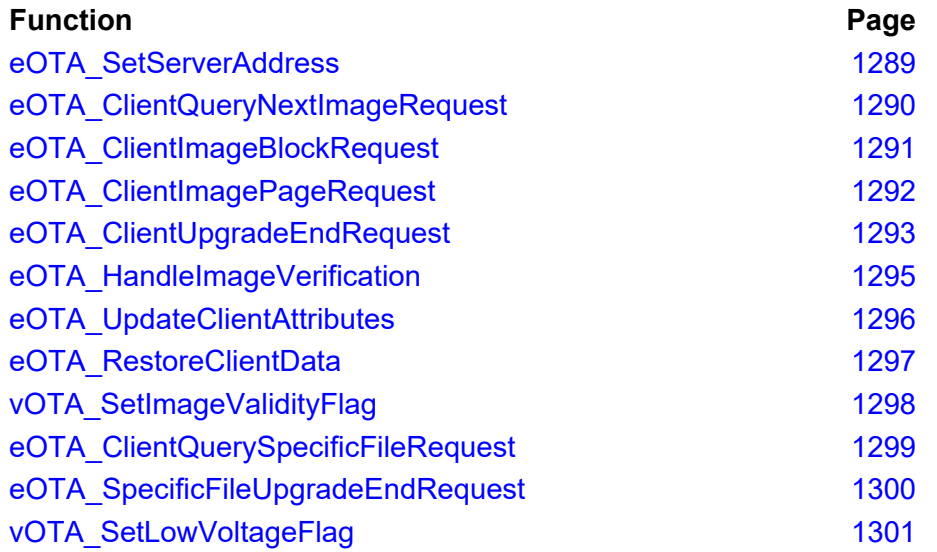

## <span id="page-1290-0"></span>**eOTA\_SetServerAddress**

**teZCL\_Status eOTA\_SetServerAddress( uint8** *u8Endpoint***, uint64** *u64IeeeAddress***, uint16** *u16ShortAddress***);**

#### **Description**

This function sets the addresses (64-bit IEEE/MAC address and 16-bit network address) of the OTA Upgrade cluster server that will be used to provide application upgrade images to the local client.

The function should be called after a server discovery has been performed to find a suitable server - this is done by sending out a Match Descriptor Request using the function **ZPS\_eAplZdpMatchDescRequest()** described in the *ZigBee 3.0 Stack User Guide (JN-UG-3113)*. The server discovery must be completed and a server address set before any OTA-related message exchanges can occur (e.g. image request).

### **Parameters**

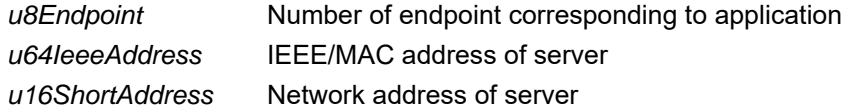

#### **Returns**

## <span id="page-1291-0"></span>**eOTA\_ClientQueryNextImageRequest**

#### **teZCL\_Status eOTA\_ClientQueryNextImageRequest(**

**uint8** *u8SourceEndpoint***, uint8** *u8DestinationEndpoint***, tsZCL\_Address \****psDestinationAddress***, tsOTA\_QueryImageRequest \****psQueryImageRequest***);**

### **Description**

This function issues a Query Next Image Request to the server and should be called in either of the following situations:

- $\blacksquare$  to poll for a new application image (typically used in this way by an End Device) in this case, the function should normally be called periodically
- to respond to an Image Notify message from the server, which indicated that a new application image is available for download - in this case, the function call should be prompted by the event E\_CLD\_OTA\_COMMAND\_IMAGE\_NOTIFY

The payload of the request includes the relevant image type, current file version, hardware version and manufacturer code.

As a result of this function call, a Query Next Image Response will (eventually) be received from the server. The arrival of this response will trigger an E\_CLD\_OTA\_COMMAND\_QUERY\_NEXT\_IMAGE\_RESPONSE event.

#### **Parameters**

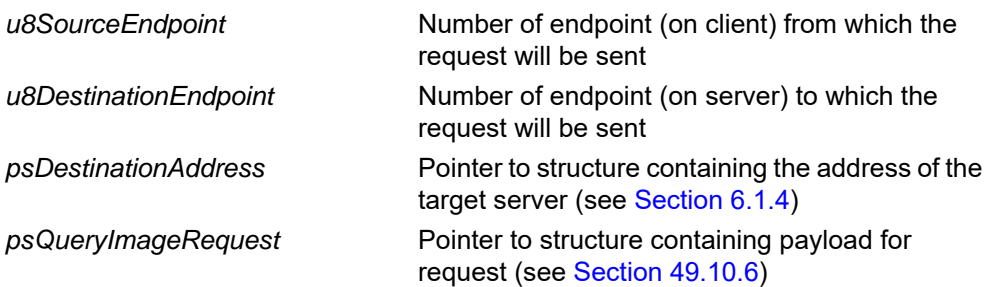

#### **Returns**

## <span id="page-1292-0"></span>**eOTA\_ClientImageBlockRequest**

#### **teZCL\_Status eOTA\_ClientImageBlockRequest(**

**uint8** *u8SourceEndpoint***, uint8** *u8DestinationEndpoint***, tsZCL\_Address \****psDestinationAddress***, tsOTA\_BlockRequest \****psOtaBlockRequest***);**

### **Description**

This function can be used during an image download to send an Image Block Request to the server, in order to request the next block of image data.

As a result of this function call, an Image Block Response containing the requested data block will (eventually) be received from the server. The arrival of this response will trigger an E\_CLD\_OTA\_COMMAND\_QUERY\_NEXT\_IMAGE\_RESPONSE event.

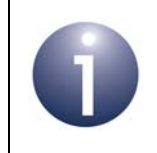

**Note:** The cluster client automatically sends Image Block Requests to the server during a download, so it is not normally necessary for the application to call this function.

#### **Parameters**

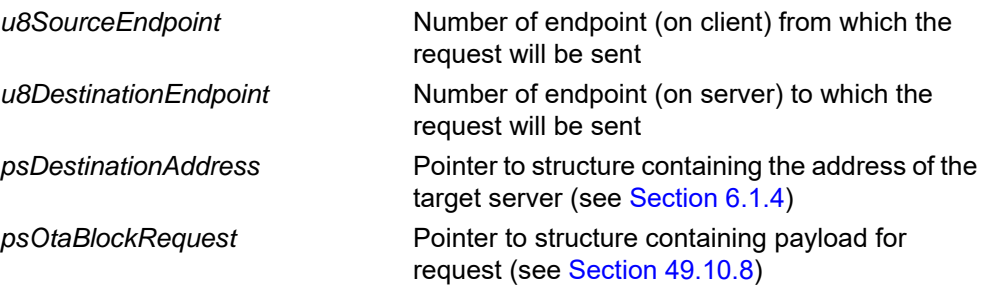

#### **Returns**

## <span id="page-1293-0"></span>**eOTA\_ClientImagePageRequest**

#### **teZCL\_Status eOTA\_ClientImagePageRequest(**

**uint8** *u8SourceEndpoint***, uint8** *u8DestinationEndpoint***, tsZCL\_Address \****psDestinationAddress***, tsOTA\_ImagePageRequest \****psOtaPageRequest***);**

#### **Description**

This function can be used during an image download to send an Image Page Request to the server, in order to request the next page of image data. In this function call, a structure must be supplied which contains the payload data for the request. This data includes the page size, in bytes.

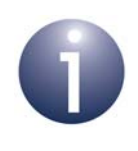

**Note 1:** Image Page Requests can be used instead of Image Block Requests if page requests have been enabled in the **zcl\_options.h** file for the client and server (see Section [49.12](#page-1331-0)).

**Note 2:** The cluster client automatically sends Image Page Requests (if enabled) to the server during a download, so it is not normally necessary for the application to call this function.

As a result of this function call, a sequence of Image Block Responses containing the requested data will (eventually) be received from the server. The arrival of each response will trigger an E\_CLD\_OTA\_COMMAND\_BLOCK\_RESPONSE event on the client. If this function is used (rather than the stack) to issue Image Page Requests, it is the responsibility of the application to keep a count of the number of data bytes received since the Image Page Request was issued - when all the requested page data has been received, this count will equal the specified page size.

Page requests are described in more detail [Section 49.7.4](#page-1254-0).

#### **Parameters**

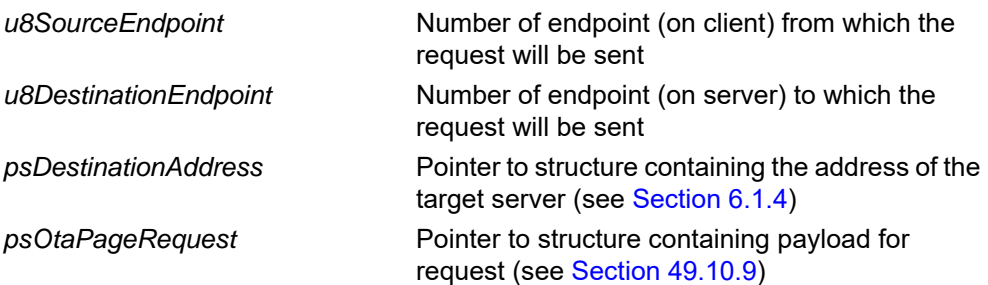

#### **Returns**

## <span id="page-1294-0"></span>**eOTA\_ClientUpgradeEndRequest**

**teZCL\_Status eOTA\_ClientUpgradeEndRequest( uint8** *u8SourceEndpoint,* **uint8** *u8DestinationEndpoint***, tsZCL\_Address \****psDestinationAddress***, tsOTA\_UpgradeEndRequestPayload \****psUpgradeEndRequestPayload***);**

### **Description**

This function can be used during an image download to send an Upgrade End Request to the server. This is normally used to indicate that all the image data has been received and that the image has been successfully verified - it is the responsibility of the client to determine when all the image data has been received (using the image size quoted in the original Query Next Image Response) and then to verify the image.

In addition to the status OTA\_STATUS\_SUCCESS described above, the function can be used by the client to report other conditions to the server:

- OTA\_REQUIRE\_MORE\_IMAGE: The downloaded image was successfully received and verified, but the client requires multiple images before performing an upgrade
- OTA\_STATUS\_INVALID\_IMAGE: The downloaded image failed the verification checks and  $\overline{w}$ ill be discarded
- OTA\_STATUS\_ABORT The image download that is currently in progress should be cancelled

In all three of the above cases, the client may then request another download.

When the function is called to report success, an Upgrade End Response will (eventually) be received from the server, indicating when the image upgrade should be implemented (a time delay may be indicated in the response). The arrival of this response will trigger an E\_CLD\_OTA\_COMMAND\_UPGRADE\_END\_RESPONSE event.

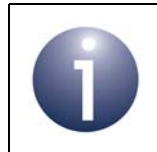

**Note:** The cluster client automatically sends an Upgrade End Request to the server on completion of a download, so it is not normally necessary for the application to call this function.

#### **Parameters**

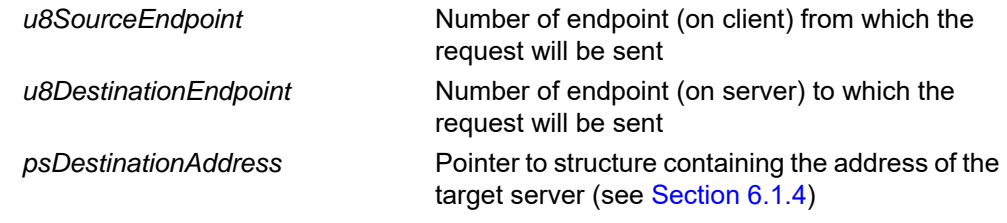

*psUpgradeEndRequestPayload* Pointer to structure containing payload for request, including reported status (see [Section](#page-1311-1)  [49.10.11\)](#page-1311-1)

### **Returns**
**teZCL\_Status eOTA\_HandleImageVerification( uint8** *u8SourceEndPointId***, uint8** *u8DstEndpoint***, teZCL\_Status** *eImageVerificationStatus***);**

### **Description**

This function transmits an upgrade end request with the specified status.

#### **Parameters**

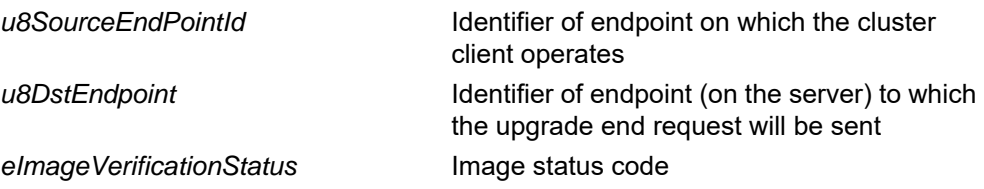

#### **Returns**

E\_ZCL\_FAIL E\_ZCL\_SUCCESS

### **eOTA\_UpdateClientAttributes**

**teZCL\_Status eOTA\_UpdateClientAttributes( uint8** *u8Endpoint***);**

#### **Description**

This function can be used on a client to set the OTA Upgrade cluster attributes to their default values. It should be called during application initialisation after the cluster instance has been created using **eOTA\_Create()**.

Following subsequent resets, provided that context data has been saved, the application should call **eOTA\_RestoreClientData()** instead of this function.

#### **Parameters**

*u8Endpoint* Number of endpoint corresponding to context data

#### **Returns**

E\_ZCL\_SUCCESS E\_ZCL\_FAIL

### **eOTA\_RestoreClientData**

**teZCL\_Status eOTA\_RestoreClientData( uint8** *u8Endpoint***, tsOTA\_PersistedData \****psOTAData***, bool\_t** *bReset***);**

#### **Description**

This function can be used to restore OTA Upgrade context data that has been previously saved to Flash memory (using the JCU Persistent Data Manager) on the local client - for example, it restores the OTA Upgrade attribute values. The function can be used to restore the data in RAM following a device reset or simply to refresh the data in RAM.

#### **Parameters**

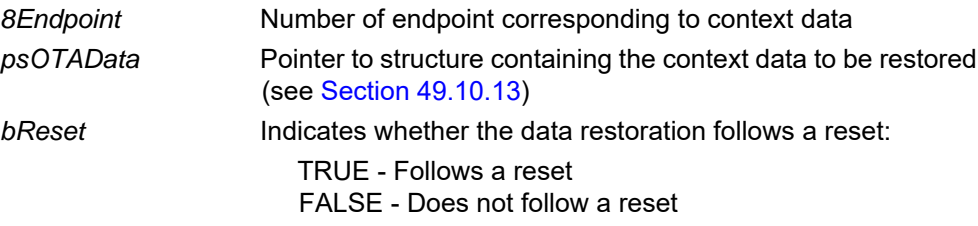

#### **Returns**

E\_ZCL\_SUCCESS E\_ZCL\_FAIL

### **vOTA\_SetImageValidityFlag**

**void vOTA\_SetImageValidityFlag( uint8** *u8Location***, tsOTA\_Common \****psCustomData***, bool** *bSet***, tsZCL\_EndPointDefinition \****psEndPointDefinition***);**

### **Description**

This function can be used to set an image validity flag once a downloaded upgrade image has been received and verified by the client.

#### **Parameters**

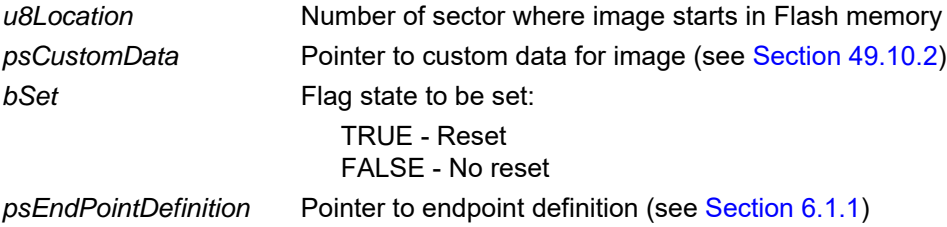

#### **Returns**

None

### **eOTA\_ClientQuerySpecificFileRequest**

**eOTA\_ClientQuerySpecificFileRequest( uint8** *u8SourceEndpoint***, uint8** *u8DestinationEndpoint***, tsZCL\_Address \****psDestinationAddress***, tsOTA\_QuerySpecificFileRequestPayload \****psQuerySpecificFileRequestPayload***);**

### **Description**

This function can be used to issue a Query Specific File Request to the server. It should be called to request a device-specific file from the server. As a result of this function call, a Query Specific File Response will (eventually) be received in reply.

#### **Parameters**

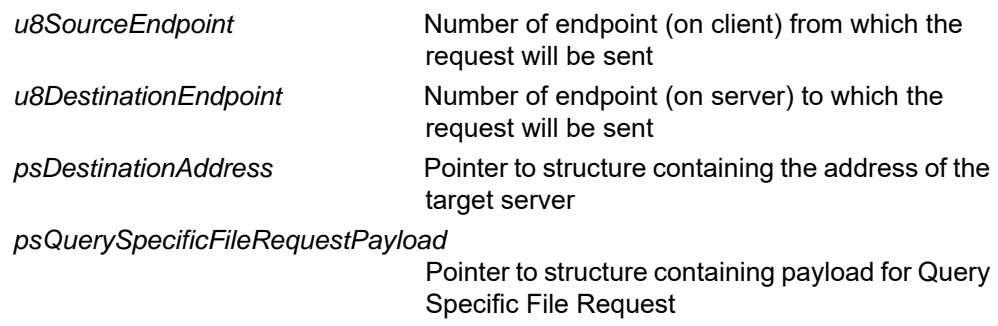

#### **Returns**

E\_ZCL\_SUCCESS E\_ZCL\_FAIL

### **eOTA\_SpecificFileUpgradeEndRequest**

**eOTA\_SpecificFileUpgradeEndRequest( uint8** *u8SourceEndPointId***, uint8** *u8Status***);**

#### **Description**

This function can be used to issue an Upgrade End Request for the device-specific file download that is in progress in order to indicate to the server that the download has completed. This request can be issued by the client optionally after the downloaded image has been verified and found to be valid.

#### **Parameters**

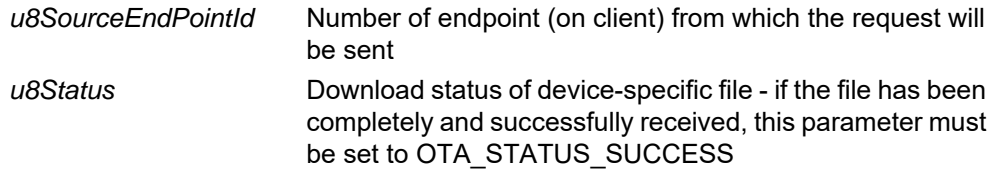

#### **Returns**

E\_ZCL\_SUCCESS E\_ZCL\_FAIL

### **vOTA\_SetLowVoltageFlag**

#### **void vOTA\_SetLowVoltageFlag(bool** *bValue***);**

#### **Description**

This function can be used to configure the low-voltage flag on a node hosting an OTA Upgrade cluster client. This flag should be set when the supply voltage to the underlying hardware is below that required for normal operation and the node should not participate in an OTA upgrade.

- When the flag is set, the client stops sending Image Block Requests to the server
- When the flag is cleared, the client resumes sending Image Block Requests to the server

Use of the low-voltage flag must be enabled at compile-time by including the macro OTA\_UPGRADE\_VOLTAGE\_CHECK in the **zcl\_options.h** file.

Use of the low-voltage flag is described further in [Section 49.7.8.](#page-1259-0)

#### **Parameters**

*bValue* Determines the state of the low-voltage flag, as follows: TRUE - Sets the flag FALSE - Clears the flag

#### **Returns**

None

# **49.10 Structures**

# **49.10.1 tsOTA\_ImageHeader**

The following structure contains information for the OTA header:

```
typedef struct
{
     uint32 u32FileIdentifier;
     uint16 u16HeaderVersion;
     uint16 u16HeaderLength;
     uint16 u16HeaderControlField;
     uint16 u16ManufacturerCode;
     uint16 u16ImageType;
     uint32 u32FileVersion;
     uint16 u16StackVersion;
    uint8 stHeaderString[OTA HEADER STRING SIZE];
     uint32 u32TotalImage;
     uint8 u8SecurityCredVersion;
     uint64 u64UpgradeFileDest;
     uint16 u16MinimumHwVersion;
     uint16 u16MaxHwVersion;
}tsOTA_ImageHeader;
```
- $\Box$  u32FileIdentifier is a 4-byte value equal to 0x0BEEF11E which indicates that the file contains an OTA upgrade image
- ul6HeaderVersion is the version of the OTA header expressed as a 2-byte value in which the most significant byte contains the major version number and the least significant byte contains the minor version number
- u16HeaderLength is the full length of the OTA header, in bytes
- u16HeaderControlField is a bitmap indicating certain information about the file, as detailed in table below.

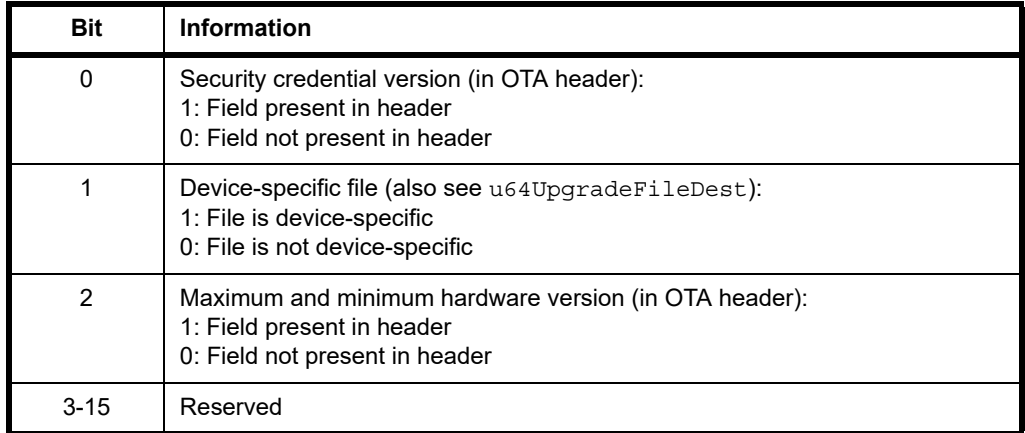

- u16ManufacturerCode is the ZigBee-assigned manufacturer code (0xFFFF is a wild card value, representing any manufacturer)
- $\blacksquare$  u16ImageType is a unique value representing the image type, where this value is normally manufacturer-specific but certain values have been reserved for specific file types, as indicated below (the wild card value of 0xFFFF represents any file type):

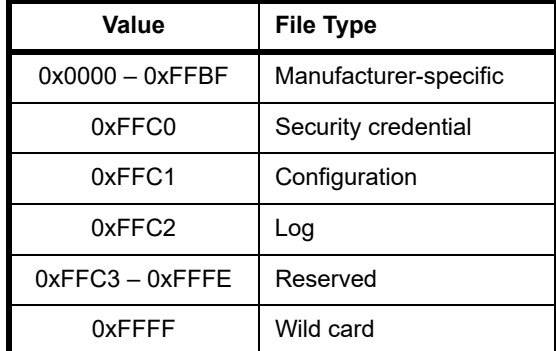

- u32FileVersion contains the release and build numbers of the application and stack used to produce the application image - for details of the file version format, refer to the *ZigBee Over-the-Air Upgrading Cluster Specification (095264)*
- u16StackVersion contains ZigBee stack version that is used by the application (this is 0x0002 for ZigBee PRO)
- $\blacksquare$  stheaderString [] is a manufacturer-specific string that can be used to store any useful human-readable information
- $\blacksquare$  u32TotalImage is the total size, in bytes, of the image that will be transferred over-the air (including the OTA header and any optional data)
- u8SecurityCredVersion indicates the security credential version type that is required by the client in order to install the image - the possibilities are SE1.0 (0x0), SE1.1 (0x1) and SE2.0 (0x2)
- u64UpgradeFileDest contains the IEEE/MAC address of the destination device for the file, in the case when the file is device-specific (as indicated by bit 1 of u16HeaderControlField)
- u16MinimumHwVersion indicates the earliest hardware platform on which the image should be used, expressed as a 2-byte value in which the most significant byte contains the hardware version number and the least significant byte contains the revision number
- u16MaxHwVersion indicates the latest hardware platform on which the image should be used, expressed as a 2-byte value in which the most significant byte contains the hardware version number and the least significant byte contains the revision number

### <span id="page-1305-0"></span>**49.10.2 tsOTA\_Common**

The following structure contains data relating to an OTA message received by the cluster (server or client) - this data is used for callback functions and the local OTA state machine:

```
typedef struct
{
   tsZCL ReceiveEventAddress sReceiveEventAddress;
   tsZCL CallBackEvent sOTACustomCallBackEvent;
   tsOTA CallBackMessage sOTACallBackMessage;
} tsOTA_Common;
```
The fields are for internal use and no knowledge of them is required. The tsOTA CallBackMessage structure is described in [Section 49.10.21.](#page-1320-0)

### <span id="page-1305-1"></span>**49.10.3 tsOTA\_HwFncTable**

The following structure contains pointers to callback functions to be used by the OTA Upgrade cluster to perform initialisation, erase, write and read operations on Flash memory (if these functions are not specified, standard NXP functions will be used):

```
typedef struct
{
      void (*prInitHwCb)(uint8, void*);
      void (*prEraseCb) (uint8 u8Sector);
      void (*prWriteCb) (uint32 u32FlashByteLocation,
                          uint16 u16Len,
                          uint8 *pu8Data);
      void (*prReadCb) (uint32 u32FlashByteLocation,
                          uint16 u16Len,
                          uint8 *pu8Data);
```

```
} tsOTA_HwFncTable;
```
where:

- $\blacksquare$  prInitHwCb is a pointer to a callback function that is called after a cold or warm start to perform any initialisation required for the Flash memory device
- $\Box$  prEraseCb is a pointer to a callback function that is called to erase a specified sector of Flash memory
- $\Box$  prWriteCb is a pointer to a callback function that is called to write a block of data to a sector, starting the write at a specified byte location in the sector (address zero is the start of the sector)
- $\blacksquare$  prReadCb is a pointer to a callback function that is called to read a block of data from a sector, starting the read at a specified byte location in the sector (address zero is the start of the sector)

### **49.10.4 tsNvmDefs**

The following structure contains information used to configure access to Flash memory:

```
typedef struct
{
    tsOTA_HwFncTable sOtaFnTable;
   uint32 u32SectorSize;
   uint8 u8FlashDeviceType;
}tsNvmDefs;
```
- sOtaFnTable is a structure specifying the callback functions to be used by the cluster to perform initialisation, erase, write and read operations on the Flash memory device (see [Section 49.10.3](#page-1305-1)) - if user-defined callback functions are not specified, standard NXP functions will be used
- u32SectorSize is the size of a sector of the Flash memory device, in bytes
- $\blacksquare$  u8FlashDeviceType is a value indicating the type of Flash memory device, one of:
	- E\_FL\_CHIP\_ST\_M25P10\_A (ST M25P10A)
	- E\_FL\_CHIP\_ST\_M25P40\_A (ST M25P40)
	- E\_FL\_CHIP\_SST\_25VF010 (SST 25VF010)
	- E\_FL\_CHIP\_ATMEL\_AT25F512 (Atmel AT25F512)
	- E\_FL\_CHIP\_INTERNAL (JN516x/7x internal default)
	- E\_FL\_CHIP\_CUSTOM (custom device)
	- E\_FL\_CHIP\_AUTO (auto-detection)

## **49.10.5 tsOTA\_ImageNotifyCommand**

The following structure contains the payload data for an Image Notify message issued by the server when a new upgrade image is available for download:

```
typedef struct
{
   teOTA_ImageNotifyPayloadType ePayloadType;
  uint32 u32NewFileVersion;
  uint16 u16ImageType;
  uint16 u16ManufacturerCode;
  uint8 u8QueryJitter;
}tsOTA_ImageNotifyCommand;
```
where:

- **E** ePayloadType is a value indicating the type of payload of the command (enumerations are available - see [Section 49.11.4](#page-1330-0))
- u32NewFileVersion is the file version of the client upgrade image that is currently available for download (the wild card of 0xFFFFFFFF is used to indicate that all clients should upgrade to this image)
- $\blacksquare$  u16ImageType is a number indicating the type of image that is available for download (the wild card of 0xFFFF is used to indicate that all image types are involved)
- u16ManufacturerCode is a ZigBee-assigned number identifying the manufacturer to which the available image is connected (if all manufacturers are involved, this value should not be set)
- u8OueryJitter is a value between 1 and 100 (inclusive) which is used by the receiving client to decide whether to reply to this Image Notify message - for information on ['Query Jitter'](#page-1247-0), refer to [Section 49.6](#page-1245-0)

### **49.10.6 tsOTA\_QueryImageRequest**

The following structure contains payload data for a Query Next Image Request issued by a client to poll the server for an upgrade image or to respond to an Image Notify message from the server:

```
typedef struct
{
     uint32 u32CurrentFileVersion;
     uint16 u16HardwareVersion;
     uint16 u16ImageType;
     uint16 u16ManufacturerCode;
     uint8 u8FieldControl;
}tsOTA_QueryImageRequest;
```
where:

- u32CurrentFileVersion is the file version of the application image that is currently running on the client that sent the request
- u16HardwareVersion is the hardware version of the client device (this information is optional - see u8FieldControl below)
- u16ImageType is a value in the range 0x0000-0xFFBF which identifies the type of image currently running on the client
- u16ManufacturerCode is the ZigBee-assigned number identifying the manufacturer of the client device
- u8FieldControl is a bitmap indicating whether certain optional information about the client is included in this Query Next Image Request message. Currently, this optional information consists only of the hardware version (contained in u16HardwareVersion above) - bit 0 is set to '1' if the hardware version is included or to '0' otherwise (all other bits are reserved)

### **49.10.7 tsOTA\_QueryImageResponse**

The following structure contains payload data for a Query Next Image Response issued by the server (as the result of a Query Next Image Request from a client):

```
typedef struct
{
     uint32 u32ImageSize;
     uint32 u32FileVersion;
    uint16 u16ManufacturerCode:
     uint16 u16ImageType;
     uint8 u8Status;
}tsOTA_QueryImageResponse;
```
#### where:

- $\blacksquare$  u32ImageSize is the total size of the available image, in bytes
- u32FileVersion is the file version of the available image
- u16ManufacturerCode is the manufacturer code that was received from the client in the Query Next Image Request message
- $\blacksquare$  u16ImageType is the image type that was received from the client in the Query Next Image Request message
- u8Status indicates whether a suitable image is available for download:
	- OTA\_STATUS\_SUCCESS: A suitable image is available
	- OTA\_STATUS\_NO\_IMAGE\_AVAILABLE: No suitable image is available

The other elements of the structure are only included in the case of success.

### **49.10.8 tsOTA\_BlockRequest**

The following structure contains payload data for an Image Block Request issued by a client to request an image data block from the server:

```
typedef struct
{
     uint64 u64RequestNodeAddress;
     uint32 u32FileOffset;
     uint32 u32FileVersion;
     uint16 u16ImageType;
     uint16 u16ManufactureCode;
     uint16 u16BlockRequestDelay;
     uint8 u8MaxDataSize;
     uint8 u8FieldControl;
}tsOTA_BlockRequest;
```
- u64RequestNodeAddress is the IEEE/MAC address of the client device from which the request originates (this information is optional - see u8FieldControl below)
- u32FileOffset specifies the offset from the beginning of the upgrade image, in bytes, of the requested data block (this value is therefore determined by the amount of image data previously received)
- $\Box$  u32FileVersion is the file version of the upgrade image for which a data block is being requested
- u16ImageType is a value in the range 0x0000-0xFFBF which identifies the type of image for which a data block is being requested
- u16ManufactureCode is the ZigBee-assigned number identifying the manufacturer of the client device from which the request originates
- u16BlockRequestDelay is used in 'rate limiting' to specify the value of the 'block request delay' attribute for the client - this is minimum time, in milliseconds, that the client must wait between consecutive block requests (the client will update the local attribute with this value). If the server does not support rate limiting or does not need to limit the download rate to the client, this field will be set to 0
- $\blacksquare$  u8MaxDataSize specifies the maximum size, in bytes, of the data block that the client can receive in one transfer (the server must therefore not send a data block that is larger than indicated by this value)
- u8FieldControl is a bitmap indicating whether certain optional information about the client is included in this Image Block Request message. Currently, this optional information consists only of the IEEE/MAC address of the client (contained in 64RequestNodeAddress above) - bit 0 is set to '1' if this address is included or to '0' otherwise (all other bits are reserved)

### <span id="page-1310-0"></span>**49.10.9 tsOTA\_ImagePageRequest**

The following structure contains payload data for an Image Page Request issued by a client to request a page of image data (multiple blocks) from the server:

```
typedef struct
{
     uint64 u64RequestNodeAddress;
     uint32 u32FileOffset;
     uint32 u32FileVersion;
     uint16 u16PageSize;
     uint16 u16ResponseSpacing;
     uint16 u16ImageType;
     uint16 u16ManufactureCode;
     uint8 u8MaxDataSize;
     uint8 u8FieldControl;
}tsOTA_ImagePageRequest;
```
- u64RequestNodeAddress is the IEEE/MAC address of the client device from which the request originates (this information is optional - see u8FieldControl below)
- $\blacksquare$  u32FileOffset specifies the offset from the beginning of the upgrade image, in bytes, of the first data block of the requested page (this value is therefore determined by the amount of image data previously received)
- $\blacksquare$  u32FileVersion is the file version of the upgrade image for which data is being requested
- $\blacksquare$  u16PageSize is the total number of data bytes (in the page) to be returned by the server before the next Image Page Request can be issued (this must be larger than the value of u8MaxDataSize below)
- $\blacksquare$  u16ResponseSpacing specifies the time-interval, in milliseconds, that the server should introduce between consecutive transmissions of Image Block Responses (which will be sent in response to the Image Page Request)
- u16ImageType is a value in the range 0x0000-0xFFBF which identifies the type of image for which data is being requested
- u16ManufactureCode is the ZigBee-assigned number identifying the manufacturer of the client device from which the request originates
- u8MaxDataSize specifies the maximum size, in bytes, of the data block that the client can receive in one transfer (the server must therefore not send a data block in an Image Block Response that is larger than indicated by this value)
- u8FieldControl is a bitmap indicating whether certain optional information about the client is included in this Image Page Request message. Currently, this optional information consists only of the IEEE/MAC address of the client (contained in 64RequestNodeAddress above) - bit 0 is set to '1' if this address is included or to '0' otherwise (all other bits are reserved)

### <span id="page-1311-0"></span>**49.10.10 tsOTA\_ImageBlockResponsePayload**

The following structure contains payload data for an Image Block Response issued by the server (as the result of an Image Block Request from a client):

```
typedef struct
{
    uint8 u8Status;
    union
    {
        tsOTA WaitForData sWaitForData;
         tsOTA_SuccessBlockResponsePayload sBlockPayloadSuccess;
    }uMessage;
}tsOTA_ImageBlockResponsePayload;
```
where:

- u8Status indicates whether a data block is included in the response:
	- OTA\_STATUS\_SUCCESS: A data block is included
	- OTA\_STATUS\_WAIT\_FOR\_DATA: No data block is included client should re-request a data block after a waiting time
- The element used from the union depends on the status reported above:
	- sWaitForData is a structure containing information used to instruct the requesting client to wait for a time before requesting the data block again or requesting the next data block (see [Section 49.10.15\)](#page-1315-0) - this information is only provided in the case of the status OTA STATUS WAIT FOR DATA
	- sBlockPayloadSuccess is a structure containing a requested data block and associated information (see [Section 49.10.13\)](#page-1313-0) - this data is only provided in the case of the status OTA\_STATUS\_SUCCESS

### **49.10.11 tsOTA\_UpgradeEndRequestPayload**

The following structure contains payload data for an Upgrade End Request issued by a client to terminate/close an image download from the server:

```
typedef struct
{
     uint32 u32FileVersion;
     uint16 u16ImageType;
     uint16 u16ManufacturerCode;
     uint8 u8Status;
}tsOTA_UpgradeEndRequestPayload;
```
- $\blacksquare$  u32FileVersion is the file version of the upgrade image which has been downloaded
- u16ImageType is the type of the upgrade image which has been downloaded
- u16ManufacturerCode is the ZigBee-assigned number identifying the manufacturer of the client device from which the request originates
- u8Status is the reported status of the image download, one of:
	- OTA\_STATUS\_SUCCESS (successfully downloaded and verified)
	- OTA\_STATUS\_INVALID\_IMAGE (downloaded but failed verification)
	- OTA REQUIRE MORE IMAGE (other images needed)
	- OTA\_STATUS\_ABORT (download in progress is to be aborted)

### <span id="page-1312-0"></span>**49.10.12 tsOTA\_UpgradeEndResponsePayload**

The following structure contains payload data for an Upgrade End Response issued by the server (as the result of an Upgrade End Request from a client):

```
typedef struct
{
     uint32 u32UpgradeTime;
     uint32 u32CurrentTime;
     uint32 u32FileVersion;
     uint16 u16ImageType;
     uint16 u16ManufacturerCode;
}tsOTA_UpgradeEndResponsePayload;
```
#### where:

- $\blacksquare$  u32UpgradeTime is the UTC time, in seconds, at which the client should upgrade the running image with the downloaded image. If the server does not support UTC time (indicated by a zero value for  $u32CurrentTime$ ), the client should interpret this value as a time delay before performing the image upgrade
- u32CurrentTime is the current UTC time, in seconds, on the server. If UTC time is not supported by the server, this value should be set to zero. If this value is set to 0xFFFFFFFF, this indicates that the client should wait for an upgrade command from the server before performing the image upgrade

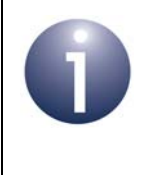

**Note:** If the client does not support UTC time but both of the above time values are non-zero, the client will take the difference between the two times as a time delay before performing the image upgrade.

 $\blacksquare$  u32FileVersion is the file version of the downloaded application image (a wild card value of 0xFFFFFFFF can be used when the same response is sent to client devices from different manufacturers)

- u16ImageType is the type of the downloaded application image (a wild card value of 0xFFFF can be used when the same response is sent to client devices from different manufacturers)
- u16ManufacturerCode is the manufacturer code that was received from the client in the Upgrade End Request message (a wild card value of 0xFFFF can be used when the same response is sent to client devices from different manufacturers)

### <span id="page-1313-0"></span>**49.10.13 tsOTA\_SuccessBlockResponsePayload**

The following structure contains payload data for an Image Block Response which reports 'success' and therefore contains a block of image data (see [Section 49.10.10](#page-1311-0)):

```
typedef struct
{
     uint8* pu8Data;
     uint32 u32FileOffset;
     uint32 u32FileVersion;
     uint16 u16ImageType;
     uint16 u16ManufacturerCode;
     uint8 u8DataSize;
}tsOTA_SuccessBlockResponsePayload;
```
- pu8Data is a pointer to the start of the data block being transferred
- $\Box$  u32FileOffset is the offset, in bytes, of the start of the data block from the start of the image (normally, the same offset as specified in the Image Block Request)
- $\blacksquare$  u32FileVersion is the file version of the upgrade image to which the included data block belongs
- u16ImageType is the type of the upgrade image to which the included data block belongs
- u16ManufacturerCode is the manufacturer code that was received from the client in the Image Block Request
- u8DataSize is the length, in bytes, of the included data block (this must be less than or equal to the maximum data block length for the client, specified in the Image Block Request)

### **49.10.14 tsOTA\_BlockResponseEvent**

The following structure contains payload data for an Image Block Response containing data other than upgrade image data.

```
typedef struct
{
    uint8 u8Status;
    uint8 *pu8Data;
    uint8 u8DataSize;
}tsOTA_BlockResponseEvent;
```
- u8Status indicates whether a suitable upgrade image is available:
	- OTA\_STATUS\_SUCCESS: A suitable image is available
	- OTA\_STATUS\_NO\_IMAGE\_AVAILABLE: No suitable image is available
- pu8Data is a pointer to the start of the data block being transferred
- u8DataSize is the length, in bytes, of the included data block (this must be less than or equal to the maximum data block length for the client, specified in the Image Block Request)

## <span id="page-1315-0"></span>**49.10.15 tsOTA\_WaitForData**

The following structure contains time information for an Image Block Response. It can be used by a response which reports 'failure', to instruct the client to re-request the data block after a certain waiting time (see [Section 49.10.10](#page-1311-0)). It can also be used in 'rate limiting' to specify a new value for the 'block request delay' attribute on the client.

```
typedef struct
{
     uint32 u32CurrentTime;
     uint32 u32RequestTime;
     uint16 u16BlockRequestDelayMs;
}tsOTA_WaitForData;
```
#### where:

- $\blacksquare$  u32CurrentTime is the current UTC time, in seconds, on the server. If UTC time is not supported by the server, this value should be set to zero
- $\blacksquare$  u32 Request Time is the UTC time, in seconds, at which the client should reissue an Image Block Request. If the server does not support UTC time (indicated by a zero value for  $u32CurrentTime$ ), the client should interpret this value as a time delay before re-issuing an Image Block Request

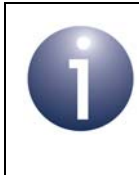

**Note:** If the client does not support UTC time but both of the above values are non-zero, the client will take the difference between the two times as a time delay before re-issuing an Image Block Request.

 u16BlockRequestDelayMs is used in 'rate limiting' to specify the value of the 'block request delay' attribute for the client - this is minimum time, in milliseconds, that the client must wait between consecutive block requests (the client will update the local attribute with this value). If the server does not support rate limiting or does not need to limit the download rate to the client, this field must be set to 0

### **49.10.16 tsOTA\_WaitForDataParams**

The following structure is used in the tsOTA CallBackMessage structure (see [Section 49.10.21](#page-1320-0)) on an OTA Upgrade server. It contains the data needed to notify a client that rate limiting is required or the client must wait to receive an upgrade image.

```
typedef struct
{
  bool t bInitialized;
  uint16 u16ClientAddress;
   tsOTA_WaitForData sWaitForDataPyld;
}tsOTA_WaitForDataParams;
```
where:

**DINITED 15 EXELEVA** is a boolean flag indicating the server's request to the client:

TRUE - Implement rate limiting or wait to receive upgrade image

FALSE - Otherwise

- u16ClientAddress contains the 16-bit network address of the client
- sWaitForDataPyld is a structure containing the payload for an Image Block Response with status OTA\_STATUS\_WAIT\_FOR\_DATA (see Section [49.10.15\)](#page-1315-0)

### **49.10.17 tsOTA\_PageReqServerParams**

The following structure is used in the tsOTA CallBackMessage structure (see [Section 49.10.21](#page-1320-0)) on an OTA Upgrade server. It contains the data from an Image Page Request received from a client.

typedef struct

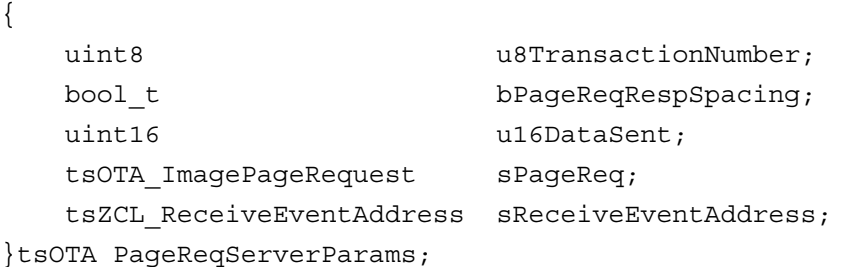

#### where:

- u8TransactionNumber is the Transaction Sequence Number (TSN) which is used in the Image Page Request
- **bPageRegRespSpacing is a boolean used to request a spacing between** consecutive Image Block Responses:

TRUE - Implement spacing

FALSE - Otherwise

- u16DataSent indicates the number of data bytes contained in the Image Page Request
- sPageReq is a structure containing the payload data from the Image Page Request (see [Section 49.10.9\)](#page-1310-0)
- sReceiveEventAddress contains the address of the OTA Upgrade client that made the page request

### <span id="page-1317-1"></span>**49.10.18 tsOTA\_PersistedData**

The following structure contains the persisted data that is stored in Flash memory using the PDM module:

```
typedef struct
  {
       tsCLD_AS_Ota sAttributes;
       uint32 u32FunctionPointer;
       uint32 u32RequestBlockRequestTime;
       uint32 u32CurrentFlashOffset;
       uint32 u32TagDataWritten;
       uint32 u32Step;
       uint16 u16ServerShortAddress;
  #ifdef OTA CLD ATTR REQUEST DELAY
      bool t bWaitForBlockReq;
  #endif
      uint8 u8ActiveTag[OTA TAG HEADER SIZE];
       uint8 u8PassiveTag[OTA_TAG_HEADER_SIZE];
      uint8 au8Header [OTA MAX HEADER SIZE];
       uint8 u8Retry;
       uint8 u8RequestTransSeqNo;
       uint8 u8DstEndpoint;
       bool_t bIsCoProcessorImage;
      bool t bIsSpecificFile;
      bool t bIsNullImage;
       bool_t bWaitForNextBlockReq;
       uint8 u8CoProcessorOTAHeaderIndex;
       uint32 u32CoProcessorImageSize;
       uint32 u32SpecificFileSize;
  #ifdef OTA_PAGE_REQUEST_SUPPORT
       tsOTA_PageReqParams sPageReqParams;
  #endif
  #if (OTA MAX CO PROCESSOR IMAGES != 0)
       uint8 u8NumOfDownloadableImages;
  #endif
  #ifdef OTA_INTERNAL_STORAGE
       uint8 u8Buf[4];
  #endif
  }tsOTA_PersistedData;
The fields are for internal use and no knowledge of them is required.
```
### <span id="page-1317-0"></span>**49.10.19 tsOTA\_QuerySpecificFileRequestPayload**

The following structure contains the payload for a Query Specific File Request which is issued by an OTA Upgrade client to request a device-specific file from the server.

```
typedef struct
\{ uint64 u64RequestNodeAddress;
     uint16 u16ManufacturerCode;
     uint16 u16ImageType;
     uint32 u32FileVersion;
     uint16 u16CurrentZibgeeStackVersion;
}tsOTA_QuerySpecificFileRequestPayload;
```
- u64RequestNodeAddress is the IEEE/MAC address of the node requesting the device-specific file from the server
- u16ManufactuerCode is the ZigBee-assigned manufacturer code of the requesting node (0xFFFF is used to indicate any manufacturer)
- $\blacksquare$  u16ImageType indicates the requested file type one of the reserved values that are assigned to the device-specific file types (the value should be in the range 0xFFC0 to 0xFFFE, but only 0xFFC0 to 0xFFC2 are currently in use)
- 32FileVersion contains the release and build numbers of the application and stack that correspond to the device-specific file - for details of the format, refer to the *ZigBee Over-the-Air Upgrading Cluster Specification (095264)*
- u16CurrentZigbeeStackVersion contains the version of ZigBee stack that is currently running on the client

## **49.10.20 tsOTA\_QuerySpecificFileResponsePayload**

The following structure contains the payload for a Query Specific File Response which is issued by an OTA Upgrade server in response to a request for a device-specific file.

```
typedef struct
{
     uint32 u32FileVersion;
     uint32 u32ImageSize;
     uint16 u16ImageType;
     uint16 u16ManufacturerCode;
     uint8 u8Status;
}tsOTA_QuerySpecificFileResponsePayload;
```
where:

- 32FileVersion contains the release and build numbers of the application and stack that correspond to the device-specific file - this field will take the same value as the equivalent field in the corresponding Query Specific File Request (see [Section 49.10.19\)](#page-1317-0)
- u32ImageSize is the size of the requested file, in bytes
- $\blacksquare$  u16ImageType indicates the requested file type this field will take the same value as the equivalent field in the corresponding Query Specific File Request (see [Section 49.10.19\)](#page-1317-0)
- u16ManufactuerCode is the ZigBee-assigned manufacturer code of the requesting node - this field will take the same value as the equivalent field in the corresponding Query Specific File Request (see [Section 49.10.19](#page-1317-0))
- u8Status indicates whether a suitable file is available for download:
	- OTA STATUS SUCCESS: A suitable file is available
	- OTA\_STATUS\_NO\_IMAGE\_AVAILABLE: No suitable file is available

The other elements of the structure are only included in the case of success.

### <span id="page-1320-0"></span>**49.10.21 tsOTA\_CallBackMessage**

For an OTA event, the eEventType field of the tsZCL CallBackEvent structure is set to E\_ZCL\_CBET\_CLUSTER\_CUSTOM. This event structure also contains an element sClusterCustomMessage, which is itself a structure containing a field pvCustomData. This field is a pointer to the following tsOTA\_CallBackMessage structure:

```
typedef struct
{
   teOTA UpgradeClusterEvents eEventId;
#ifdef OTA_CLIENT
    tsOTA_PersistedData sPersistedData;
   uint8 au8ReadOTAData[OTA MAX BLOCK SIZE];
    uint8 u8NextFreeImageLocation;
    uint8 u8CurrentActiveImageLocation;
#endif
#ifdef OTA_SERVER
    tsCLD_PR_Ota 
aServerPrams[OTA_MAX_IMAGES_PER_ENDPOINT+OTA_MAX_CO_PROCESSOR_IMAGES];
   tsOTA AuthorisationStruct sAuthStruct;
    uint8 u8ServerImageStartSector;
    bool bIsOTAHeaderCopied;
   uint8 au8ServerOTAHeader [OTA_MAX_HEADER_SIZE+OTA_TAG_HEADER_SIZE];
   tsOTA WaitForDataParams sWaitForDataParams;
#ifdef OTA PAGE REQUEST SUPPORT
   tsOTA PageReqServerParams sPageReqServerParams;
#endif
#endif
   uint8 u8ImageStartSector[OTA MAX IMAGES PER ENDPOINT];
    uint8 au8CAPublicKey[22];
   uint8 u8MaxNumberOfSectors:
    union
    {
       tsOTA ImageNotifyCommand sImageNotifyPayload;
       tsOTA QueryImageRequest sQueryImagePayload;
        tsOTA_QueryImageResponse sQueryImageResponsePayload;
       tsOTA BlockRequest sBlockRequestPayload;
        tsOTA_ImagePageRequest sImagePageRequestPayload;
        tsOTA_ImageBlockResponsePayload sImageBlockResponsePayload;
        tsOTA_UpgradeEndRequestPayload sUpgradeEndRequestPayload;
       tsOTA UpgradeEndResponsePayload sUpgradeResponsePayload;
        tsOTA_QuerySpecificFileRequestPayload sQuerySpFileRequestPayload;
        tsOTA_QuerySpecificFileResponsePayload
                                 sQuerySpFileResponsePayload;
       teZCL Status eQueryNextImgRspErrStatus;
       tsOTA SignerMacVerify sSignerMacVerify;
       tsOTA ImageVersionVerify sImageVersionVerify;
        tsOTA_UpgradeDowngradeVerify sUpgradeDowngradeVerify;
```

```
 }uMessage;
}tsOTA_CallBackMessage;
```
- E eEventId is the OTA event type (enumerations are detailed in Section [49.11.2\)](#page-1326-0)
- $\blacksquare$  sPersistedData is the structure (see [Section 49.10.18](#page-1317-1)) which contains the persisted data that is stored in Flash memory using the PDM module on the client
- $\blacksquare$  au8ReadOTAData is an array containing the payload data from an Image Block Response
- u8NextFreeImageLocation identifies the next free image location where a new upgrade image can be stored
- u8CurrentActiveImageLocation identifies the location of the currently active image on the client
- $\blacksquare$  aServerPrams is an array containing the server data for each image which can be updated by application
- sAuthStruct is a structure which stores the authorisation state and list of client devices that are authorised for OTA upgrade
- u8ServerImageStartSector identifies the server self-image start-sector
- **DISOTAHeaderCopied specifies whether the new OTA header is copied** (TRUE) or not (FALSE)
- au8ServerOTAHeader specifies the current server OTA header
- $\blacksquare$  sWaitForDataParams is a structure containing time information that may need to be modified by the server for inclusion in an Image Block Response (for more information, refer to [Section 49.10.15\)](#page-1315-0)
- **SPageRegServerParams is a structure containing page request information** that may need to be modified by the server
- u8ImageStartSector is used to store the image start-sector for each image which is stored or will be stored in the JN516x/7x Flash memory - note that this variable assumes a 32-Kbyte sector size and so, for example, if 64-Kbyte sectors are used, its value will be twice the actual start-sector value
- $\blacksquare$  au8CAPublicKey specifies the CA public key
- u8MaxNumberOfSectors specifies the maximum number of sectors to be used per image
- $\blacksquare$  uMessage is a union containing the command payload in one of the following forms (depending on the command specified by eEventId):
	- sImageNotifyPayload is a structure containing the payload of an Image Notify command
	- sQueryImagePayload is a structure containing the payload of a Query Next Image Request
	- sQueryImageResponsePayload is a structure containing the payload of a Query Next Image Response
- sBlockRequestPayload is a structure containing the payload of an Image Block Request
- sImagePageRequestPayload is a structure containing the payload of an Image Page Request
- sImageBlockResponsePayload is a structure containing the payload of an Image Block Response
- sUpgradeEndRequestPayload is a structure containing the payload of an Upgrade End Request
- sUpgradeResponsePayload is a structure containing the payload of an Upgrade End Response
- sQuerySpFileRequestPayload is a structure containing the payload of a Query Specific File Request
- sQuerySpFileResponsePayload is a structure containing the payload of a Query Specific File Response
- eQueryNextImgRspErrStatus is the status returned from the query image response command handler and can be passed up to the application when there is an error via the callback event E\_CLD\_OTA\_COMMAND\_QUERY\_NEXT\_IMAGE\_RESPONSE\_ ERROR. The returned status value will be either E\_ZCL\_ERR\_INVALID\_IMAGE\_SIZE or E\_ZCL\_ERR\_INVALID\_IMAGE\_VERSION
- sSignerMacVerify is a structure containing the signer's IEEE/MAC address from a new upgrade image and a status field (which is set by the application after verifying the signer's address)
- sImageVersionVerify is a structure containing the image version received in the query next image response and status field (which is set by the application after verifying the image version)
- sUpgradeDowngradeVerify is a structure containing the image version received in the upgrade end response and a status field (which is set by the application after verifying the image version)

### **49.10.22 tsCLD\_PR\_Ota**

The following structure contains server parameter data that can be pre-set using the function **eOTA\_SetServerParams()** and obtained using **eOTA\_GetServerData()**:

```
typedef struct
{
     uint8* pu8Data;
     uint32 u32CurrentTime;
     uint32 u32RequestOrUpgradeTime;
     uint8 u8QueryJitter;
     uint8 u8DataSize;
} tsCLD_PR_Ota;
```
#### *Chapter 49 OTA Upgrade Cluster*

where:

- pu8Data is a pointer to the start of a block of data
- u32CurrentTime is the current UTC time, in seconds, on the server. If UTC time is not supported by the server, this value should be set to zero
- u32RequestOrUpgradeTime is used by the server as the 'request time' and the 'upgrade time' when sending responses to clients:
	- As a 'request time', the value may be included in an Image Block Response (see [Section 49.10.10](#page-1311-0) and [Section 49.10.15\)](#page-1315-0)
	- As an 'upgrade time', the value will be included in an Upgrade End Response (see [Section 49.10.12](#page-1312-0))
- u8QueryJitter is a value between 1 and 100 (inclusive) which is used by a receiving client to decide whether to reply to an Image Notify message - for information on ['Query Jitter'](#page-1247-0), refer to [Section 49.6](#page-1245-0)
- u8DataSize is the length, in bytes, of the data block pointed to by pu8Data

# **49.10.23 tsCLD\_AS\_Ota**

This structure contains attribute values which are stored as part of the persisted data in Flash memory:

```
typedef struct
{
     uint64 u64UgradeServerID;
     uint32 u32FileOffset;
     uint32 u32CurrentFileVersion;
     uint16 u16CurrentStackVersion;
     uint32 u32DownloadedFileVersion;
     uint16 u16DownloadedStackVersion;
     uint8 u8ImageUpgradeStatus;
     uint16 u16ManfId;
     uint16 u16ImageType;
     uint16 u16MinBlockRequestDelay;
} tsCLD_AS_Ota;
```
where the structure elements are OTA Upgrade cluster attribute values, as described in [Section 49.2](#page-1239-0).

### **49.10.24 tsOTA\_ImageVersionVerify**

The following structure contains the data for an event of the type E\_CLD\_OTA\_INTERNAL\_COMMAND\_VERIFY\_IMAGE\_VERSION.

```
typedef struct
{
     uint32 u32NotifiedImageVersion;
     uint32 u32CurrentImageVersion;
     teZCL_Status eImageVersionVerifyStatus;
}tsOTA_ImageVersionVerify;
```
where:

- u32NotifiedImageVersion is the version received in the query next image response
- u32CurrentImageVersion is the version of the running image
- eImageVersionVerifyStatus is a status field which should be updated to E\_ZCL\_SUCCESS or E\_ZCL\_FAIL by the application after checking the received image version, to indicate whether the upgrade image has a valid image version

### **49.10.25 tsOTA\_UpgradeDowngradeVerify**

The following structure contains the data for an event of the type E\_CLD\_OTA\_INTERNAL\_COMMAND\_SWITCH\_TO\_UPGRADE\_DOWNGRADE.

```
typedef struct
{
     uint32 u32DownloadImageVersion;
     uint32 u32CurrentImageVersion;
```
teZCL Status eUpgradeDowngradeStatus;

}tsOTA\_UpgradeDowngradeVerify;

- u32DownloadImageVersion is the version received in upgrade end response
- u32CurrentImageVersion is the version of running image
- eImageVersionVerifyStatus is a status field which should be updated to E\_ZCL\_SUCCESS or E\_ZCL\_FAIL by the application after checking the received image version, to indicate whether the upgrade image has a valid image version

# **49.11 Enumerations**

# **49.11.1 teOTA\_Cluster**

The following enumerations represent the OTA Upgrade cluster attributes:

```
typedef enum 
{
     E_CLD_OTA_ATTR_UPGRADE_SERVER_ID,
     E_CLD_OTA_ATTR_FILE_OFFSET,
    E_CLD_OTA_ATTR_CURRENT_FILE_VERSION,
     E_CLD_OTA_ATTR_CURRENT_ZIGBEE_STACK_VERSION,
     E_CLD_OTA_ATTR_DOWNLOADED_FILE_VERSION,
     E_CLD_OTA_ATTR_DOWNLOADED_ZIGBEE_STACK_VERSION,
     E_CLD_OTA_ATTR_IMAGE_UPGRADE_STATUS,
     E_CLD_OTA_ATTR_MANF_ID,
     E_CLD_OTA_ATTR_IMAGE_TYPE,
     E_CLD_OTA_ATTR_REQUEST_DELAY
}teOTA_Cluster;
```
The above enumerations are described in the table below.

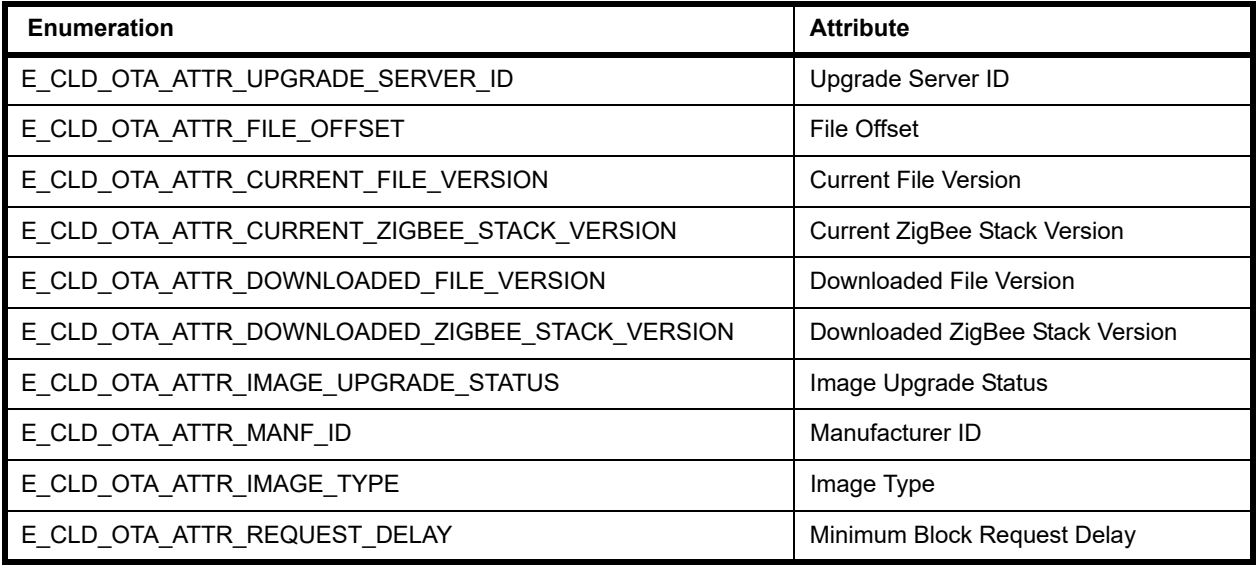

### **Table 100: OTA Upgrade Cluster Attributes**

The above attributes are described in [Section 49.2](#page-1239-0).

# <span id="page-1326-0"></span>**49.11.2 teOTA\_UpgradeClusterEvents**

The following enumerations represent the OTA Upgrade cluster events:

```
typedef enum 
{
     E_CLD_OTA_COMMAND_IMAGE_NOTIFY,
     E_CLD_OTA_COMMAND_QUERY_NEXT_IMAGE_REQUEST,
     E_CLD_OTA_COMMAND_QUERY_NEXT_IMAGE_RESPONSE,
     E_CLD_OTA_COMMAND_BLOCK_REQUEST,
     E_CLD_OTA_COMMAND_PAGE_REQUEST,
     E_CLD_OTA_COMMAND_BLOCK_RESPONSE,
     E_CLD_OTA_COMMAND_UPGRADE_END_REQUEST,
     E_CLD_OTA_COMMAND_UPGRADE_END_RESPONSE,
     E_CLD_OTA_COMMAND_QUERY_SPECIFIC_FILE_REQUEST,
     E_CLD_OTA_COMMAND_QUERY_SPECIFIC_FILE_RESPONSE,
     E_CLD_OTA_INTERNAL_COMMAND_TIMER_EXPIRED,
     E_CLD_OTA_INTERNAL_COMMAND_SAVE_CONTEXT,
     E_CLD_OTA_INTERNAL_COMMAND_OTA_DL_ABORTED,
     E_CLD_OTA_INTERNAL_COMMAND_POLL_REQUIRED,
     E_CLD_OTA_INTERNAL_COMMAND_RESET_TO_UPGRADE,
     E_CLD_OTA_INTERNAL_COMMAND_LOCK_FLASH_MUTEX,
     E_CLD_OTA_INTERNAL_COMMAND_FREE_FLASH_MUTEX,
     E_CLD_OTA_INTERNAL_COMMAND_SEND_UPGRADE_END_RESPONSE,
     E_CLD_OTA_INTERNAL_COMMAND_CO_PROCESSOR_BLOCK_RESPONSE,
     E_CLD_OTA_INTERNAL_COMMAND_CO_PROCESSOR_DL_ABORT,
     E_CLD_OTA_INTERNAL_COMMAND_CO_PROCESSOR_IMAGE_DL_COMPLETE,
     E_CLD_OTA_INTERNAL_COMMAND_CO_PROCESSOR_SWITCH_TO_NEW_IMAGE,
     E_CLD_OTA_INTERNAL_COMMAND_CO_PROCESSOR_IMAGE_BLOCK_REQUEST,
     E_CLD_OTA_INTERNAL_COMMAND_SPECIFIC_FILE_BLOCK_RESPONSE,
     E_CLD_OTA_INTERNAL_COMMAND_SPECIFIC_FILE_DL_ABORT,
     E_CLD_OTA_INTERNAL_COMMAND_SPECIFIC_FILE_DL_COMPLETE,
    E_CLD_OTA_INTERNAL_COMMAND_SPECIFIC_FILE_USE_NEW_FILE,
     E_CLD_OTA_INTERNAL_COMMAND_SPECIFIC_FILE_NO_UPGRADE_END_RESPONSE,
     E_CLD_OTA_COMMAND_QUERY_NEXT_IMAGE_RESPONSE_ERROR,
     E_CLD_OTA_INTERNAL_COMMAND_VERIFY_SIGNER_ADDRESS,
     E_CLD_OTA_INTERNAL_COMMAND_RCVD_DEFAULT_RESPONSE,
     E_CLD_OTA_INTERNAL_COMMAND_VERIFY_IMAGE_VERSION,
     E_CLD_OTA_INTERNAL_COMMAND_SWITCH_TO_UPGRADE_DOWNGRADE,
     E_CLD_OTA_INTERNAL_COMMAND_REQUEST_QUERY_NEXT_IMAGES,
    E_CLD_OTA_INTERNAL_COMMAND_OTA_START_IMAGE_VERIFICATION_IN_LOW_PRIORITY,
     E_CLD_OTA_INTERNAL_COMMAND_FAILED_VALIDATING_UPGRADE_IMAGE,
     E_CLD_OTA_INTERNAL_COMMAND_FAILED_COPYING_SERIALIZATION_DATA
```
}teOTA\_UpgradeClusterEvents;

The above enumerations are described in the table below.

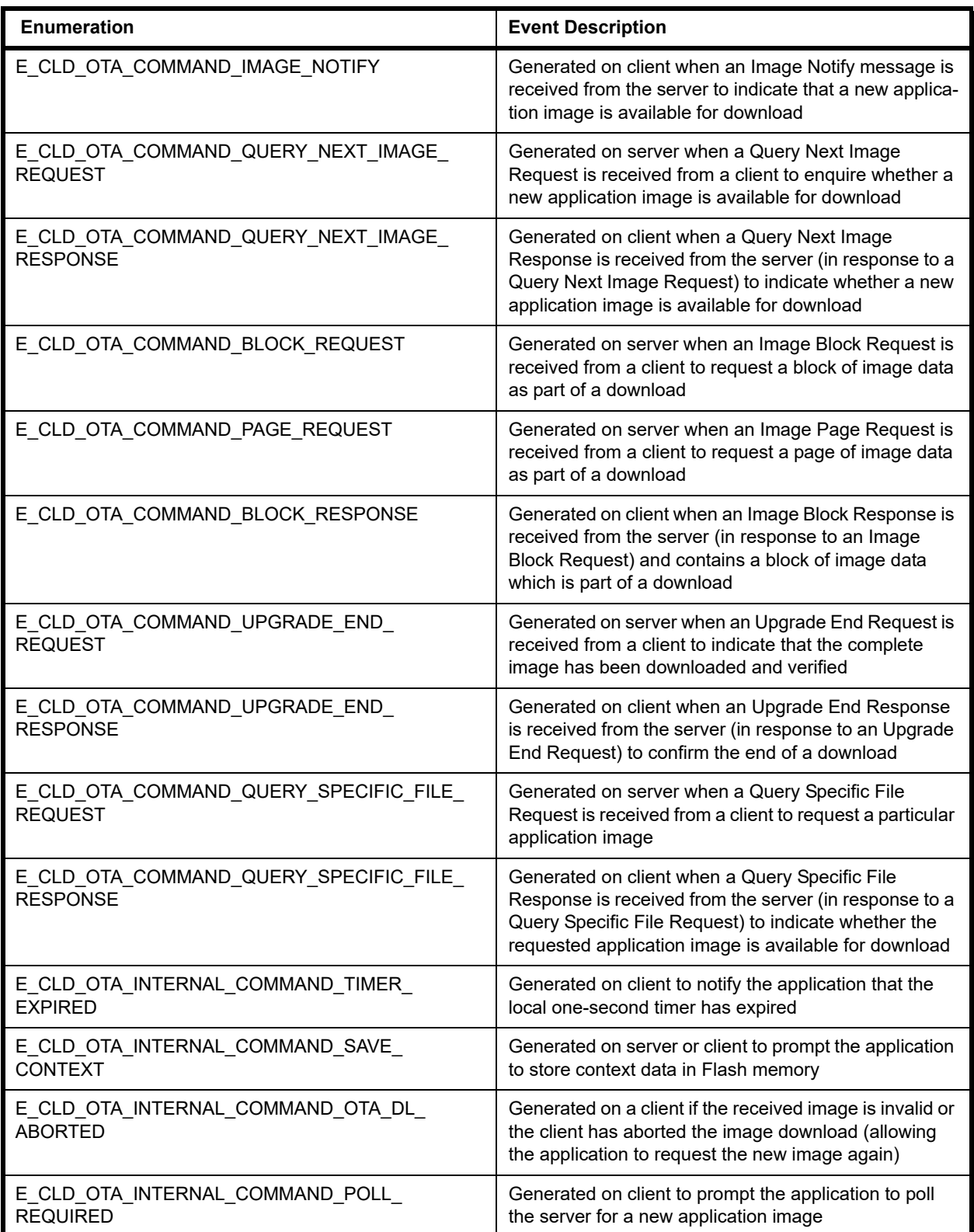

# **Table 101: OTA Upgrade Cluster Events**

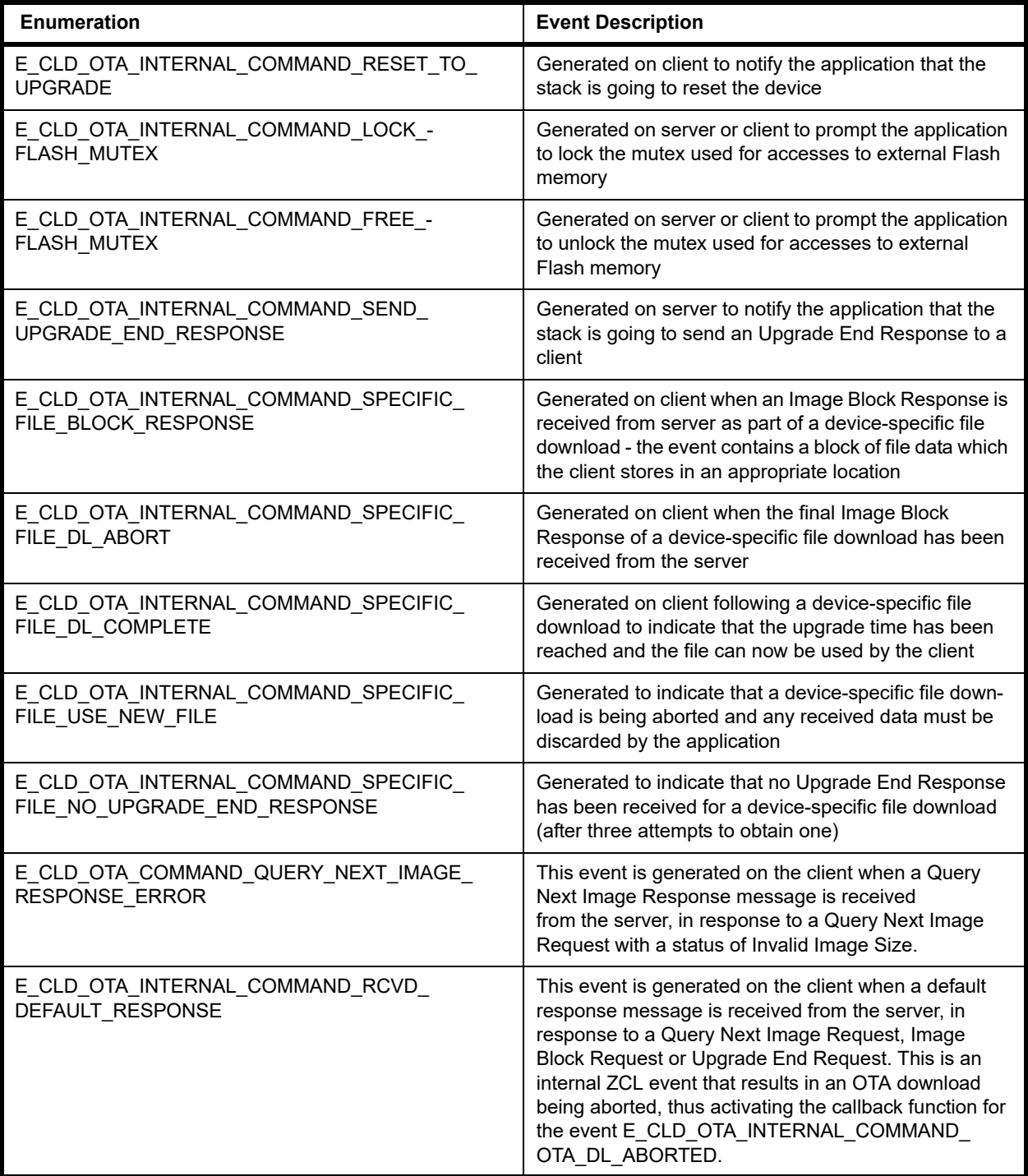

**Table 101: OTA Upgrade Cluster Events**

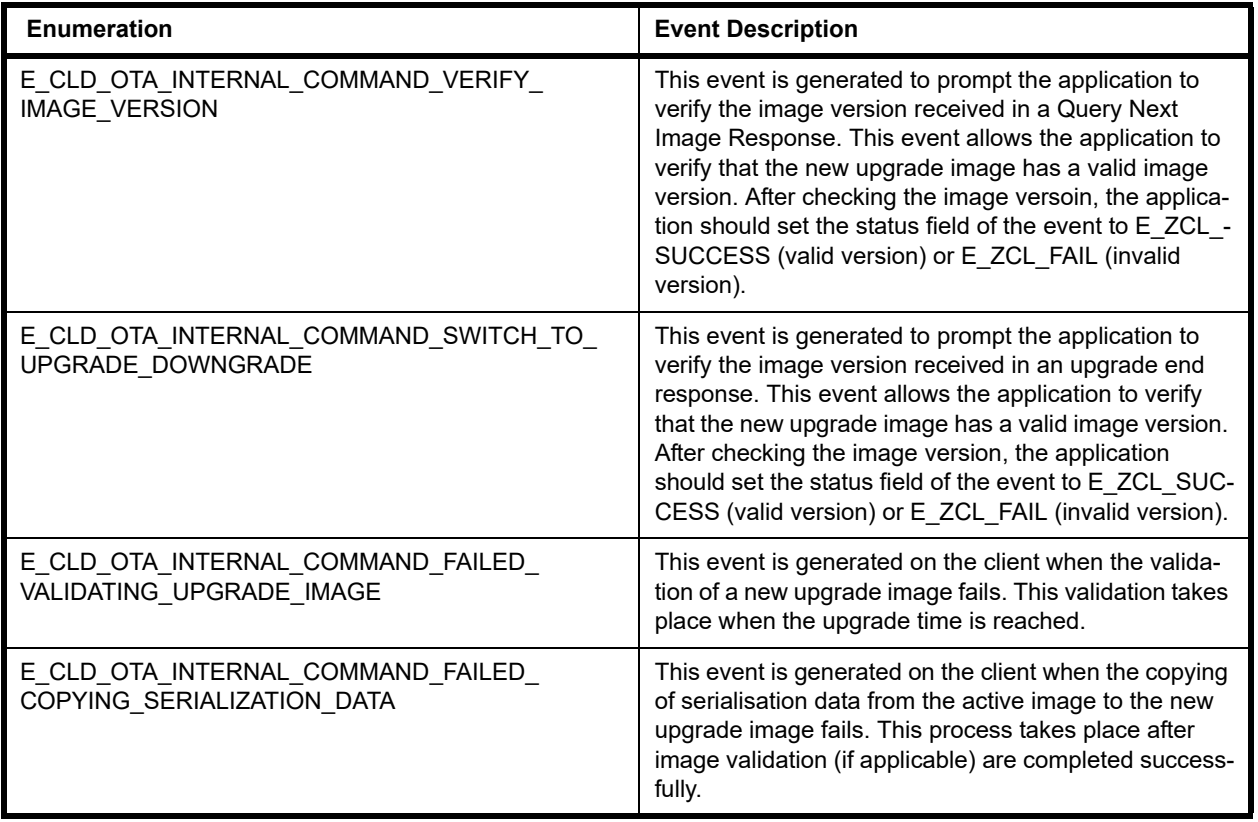

### **Table 101: OTA Upgrade Cluster Events**

The above events are described in more detail in [Section 49.8](#page-1260-0).

## **49.11.3 eOTA\_AuthorisationState**

The following enumerations represent the authorisation options concerning which clients are allowed to obtain upgrade images from the server:

```
typedef enum 
{
     E_CLD_OTA_STATE_ALLOW_ALL,
     E_CLD_OTA_STATE_USE_LIST
}eOTA_AuthorisationState;
```
The above enumerations are described in the table below.

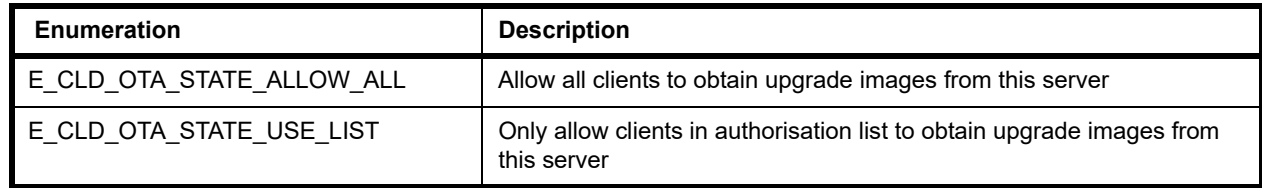

#### **Table 102: Client Authorisation Options**

### <span id="page-1330-0"></span>**49.11.4 teOTA\_ImageNotifyPayloadType**

The following enumerations represent the payload options for an Image Notify message issued by the server:

```
typedef enum 
{
     E_CLD_OTA_QUERY_JITTER,
    E CLD OTA MANUFACTURER ID AND JITTER,
     E_CLD_OTA_ITYPE_MDID_JITTER,
     E_CLD_OTA_ITYPE_MDID_FVERSION_JITTER
}teOTA_ImageNotifyPayloadType;
```
The above enumerations are described in the table below.

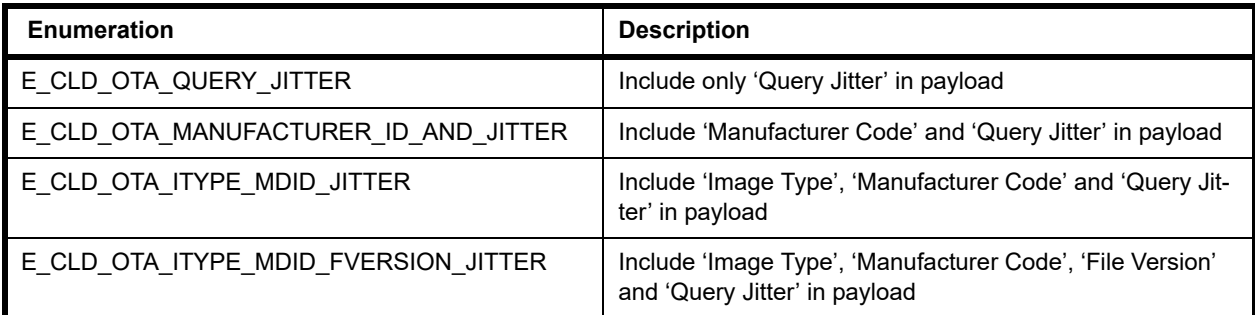

### **Table 103: Image Notify Payload Options**

# **49.12 Compile-Time Options**

To enable the OTA Upgrade cluster in the code to be built, it is necessary to add the following to the **zcl\_options.h** file:

#define CLD\_OTA

In addition, to enable the cluster as a client or server or both, it is also necessary to add one or both of the following to the same file:

```
#define OTA_CLIENT
#define OTA_SERVER
```
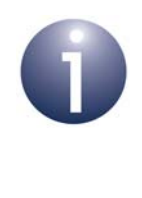

**Note:** The OTA Upgrade cluster must be enabled as a client or server, as appropriate, in the application images to be downloaded using the cluster. The relevant cluster options (see below) should also be enabled for the image.

The following may also be defined in the **zcl\_options.h** file.

#### **Optional Attributes (Client only)**

The OTA Upgrade cluster has attributes on the client side only. The optional attributes may be specified by defining some or all of the following.

Add this line to enable the optional File Offset attribute:

```
#define OTA_CLD_ATTR_FILE_OFFSET
```
Add this line to enable the optional Current File Version attribute:

#define OTA CLD ATTR CURRENT FILE VERSION

Add this line to enable the optional Current ZigBee Stack Version attribute:

#define OTA CLD ATTR CURRENT ZIGBEE STACK VERSION

Add this line to enable the optional Downloaded File Version attribute:

#define OTA CLD ATTR DOWNLOADED FILE VERSION

Add this line to enable the optional Downloaded ZigBee Stack Version attribute:

#define OTA CLD ATTR DOWNLOADED ZIGBEE STACK VERSION

#### Add this line to enable the optional Manufacturer ID attribute:

#define OTA\_CLD\_MANF\_ID
Add this line to enable the optional Image Type attribute:

#define OTA\_CLD\_IMAGE\_TYPE

Add this line to enable the optional Minimum Block Request Delay attribute:

#define OTA CLD ATTR REQUEST DELAY

## **Global Attributes**

Add this line to define the value (n) of the Cluster Revision attribute:

#define CLD THERMOSTAT CLUSTER REVISION <n>

The default value is 1, which corresponds to the revision of the cluster in the ZCL r6 specification (see [Section 2.4\)](#page-67-0).

#### **Number of Images**

The maximum number of images that can be stored in the Flash memory of the JN516x/7x device of a server or client node must be specified as follows, where in this example the maximum is two images:

#define OTA MAX IMAGES PER ENDPOINT 2 Note that the active image should not be included.

## **OTA Block Size**

The maximum size of a block of image data to be transferred over the air is defined, in bytes, as follows:

#define OTA MAX BLOCK SIZE 100

If a large maximum block size is configured, it is recommended to enable fragmentation for data transfers between nodes. Fragmentation is enabled and configured on the sending and receiving nodes as described in the 'Application Design Notes' appendix of the *ZigBee 3.0 Stack User Guide (JN-UG-3113)*.

#### **Page Requests**

The 'page request' feature can be enabled on the server and client by adding the line:

#define OTA PAGE REQUEST SUPPORT

If the page request feature is enabled then the page size (in bytes) and 'response spacing' (in milliseconds) to be inserted into the Image Page Requests can be configured by defining the following macros on the client:

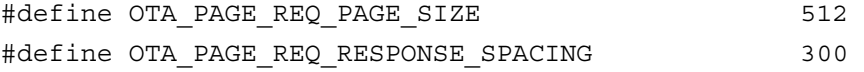

The above example definitions contain the default values of 512 bytes and 300 ms.

## **Hardware Versions in OTA Header**

If hardware versions will be present in the OTA header then in order to enable checks of the hardware versions on the OTA server and client, add:

```
#define OTA CLD HARDWARE VERSIONS PRESENT
```
#### **Custom Serialisation Data**

To maintain custom serialisation data associated with binary images during upgrades on the server or client, add:

```
#define OTA_MAINTAIN_CUSTOM_SERIALISATION_DATA
```
## **OTA Command Acks**

To disable APS acknowledgements for OTA commands on the server or client, add:

#define OTA\_ACKS\_ON FALSE

If the above define is not included, APS acks will be enabled by default. **They must be enabled for ZigBee certification**, but for increased download speed it may be convenient to disable them during application development. However, they must not be disabled if using fragmentation.

## **Frequency of Requests (Client only)**

To avoid flooding the network with continuous packet exchanges, the request messages from the client can be throttled by defining a time interval, in seconds, between consecutive requests. For example, a one-second interval is defined as follows:

```
#define OTA TIME INTERVAL BETWEEN REQUESTS 1
```
If this time interval is not defined then the time interval, in seconds, between consecutive retries of an unthrottled message request should be defined. For example, a ten-second retry interval is defined as follows:

```
#define OTA TIME INTERVAL BETWEEN RETRIES 10
```
(valid only if OTA\_TIME\_INTERVAL\_BETWEEN\_REQUESTS is not defined)

## **Upper Limit on Minimum Block Request Delay**

An upper limit on the value of the Minimum Block Request Delay attribute is defined, in seconds, as follows:

```
#define OTA BLOCK REQUEST DELAY MAX VALUE 2
```
In the above example, the limit is set to 2 seconds. If no value is defined, the default value of this limit is 5 seconds.

## **Device Address Copying**

On a JN516x/7x device whose application image is to be upgraded (client or server), the OTA Upgrade cluster must copy the IEEE/MAC address of the device from the old image to the new image. This copy must be enabled on the device by adding the line:

```
#define OTA_COPY_MAC_ADDRESS
```
## **No Security Certificate**

If no security certificate is to be used, it is necessary to remove references to the Certicom security certificate by including the following definition:

```
#define OTA_NO_CERTIFICATE
```
## **Internal Storage of OTA Upgrade Image on Client**

An OTA upgrade image can be stored in JN516x/7x internal Flash memory on an OTA Upgrade cluster client by including the following definition (this option is mainly relevant to the JN5169 and JN5179 chips):

```
#define OTA_INTERNAL_STORAGE
```
In addition, if the OTA upgrade image is encrypted then it needs to be decrypted before being stored in internal Flash memory. This decryption can be enabled by including the following definition:

```
#define INTERNAL_ENCRYPTED
```
# **49.13 Build Process**

Special build requirements must be implemented when building applications that are to participate in OTA upgrades:

- **1.** Certain lines must be included in the makefiles for the applications see [Section 49.13.1](#page-1335-0)
- **2.** The server and client applications must then be built see [Section 49.13.2](#page-1335-2)
- **3.** The (initial) client application must now be prepared and loaded into Flash memory of the client device - see [Section 49.13.3](#page-1335-1)
- **4.** The server application must now be prepared and loaded into Flash memory of the server device - see [Section 49.13.4](#page-1336-0)

# <span id="page-1335-0"></span>**49.13.1 Modifying Makefiles**

In the makefiles for all applications (for server and all clients), replace the following lines:

```
$(OBJCOPY) -j .version -j .bir -j .flashheader -j .vsr_table 
-j .vsr handlers -j .rodata -j .text -j .data -j .bss -j .heap
-j .stack -S -O binary $< $@
```
## with:

```
$(OBJCOPY) -j .version -j .bir -j .flashheader -j .vsr_table 
-j .vsr handlers -j .ro mac address -j .ro ota header -j .rodata
-j .text -j .data -j .bss -j .heap -j .stack -S -O binary $< $@
```
# <span id="page-1335-2"></span>**49.13.2 Building Applications**

The server and client applications must be built with the makefiles adapted for OTA upgrade (see [Section 49.13.1\)](#page-1335-0). A build can be conducted from the BeyondStudio for NXP (for JN516x) or LPCXpresso (for JN517x), as for any ZigBee PRO application refer to the *BeyondStudio for NXP Installation and User Guide (JN-UG-3098) or JN517x LPCXpresso Installation and User Guide (JN-UG-3109)*.

The resulting binary files must then be prepared and loaded into Flash memory as described in [Section 49.13.3](#page-1335-1) and [Section 49.13.4](#page-1336-0).

# <span id="page-1335-1"></span>**49.13.3 Preparing and Downloading Initial Client Image**

The first time that the client is programmed with an application, the binary image must be loaded into Flash memory on the client device using a Flash programming tool such as the Flash Programmer within BeyondStudio or LPCXpresso (normally only used in a development environment) or the Atomic Programming AP-114 device.

After this initial image has been loaded, all subsequent client images will be downloaded from the server to the client via the OTA Upgrade cluster.

# <span id="page-1336-0"></span>**49.13.4 Preparing and Downloading Server Image**

The server device is programmed by loading a binary image into Flash memory using a Flash programming tool such as the Flash Programmer within BeyondStudio for NXP or LPCXpresso (normally only used in a development environment) or the Atomic Programming AP-114 device.

When a new client image becomes available for the server to distribute, this image must be loaded into the server.

- In a deployed and running system, this image may be supplied via a backhaul network.
- In a development environment, it may be loaded into Flash memory using the Flash Programmer within BeyondStudio for NXP or LPCXpresso.

However, this Flash Programmer only allows programming from the start of Flash memory. Therefore, the server application must be re-programmed into the Flash memory as well as the new client image. The server application binary and client application binary must be combined into a single binary image using the JN51xx Encryption Tool (JET) before being loaded into the server. This tool is provided in the SDK and is described in the *JET User Guide (JN-UG-3081)*.

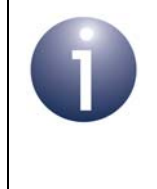

**Note:** If desired, the initial server image can also include the initial client application. Although there is no need for the server to download this first client application to the client(s), it may be stored in the server in case there is any subsequent need to re-load it into a client.

*Chapter 49 OTA Upgrade Cluster*

# **Part XIII: Appendices**

# **A. Mutex Callbacks**

The mutexes are designed such that a call to **ZPS\_u8GrabMutexLock()** must be followed by a call to **ZPS\_u8ReleaseMutexLock()**, and must not be followed by another call to **ZPS** u8GrabMutexLock(), i.e. the mutexes are binary rather than counting. This can cause problems if the ZCL takes a mutex via the callback function and then the application wants to lock the mutex to access the shared device structures. Some ZCL clusters also invoke the callback function with E\_ZCL\_CBET\_LOCK\_MUTEX multiple times.

The counting mutex code below should be used in the application code. When the application wants to access the shared structure, it should call the **vLockZCLMutex()** function (shown in the code extract below), rather than **ZPS\_u8GrabMutexLock()**, so that it also participates in the counting mutex rather than directly taking the binary ZPS mutex-protection. Similarly, the shared structure should be released using **vUnlockZCLMutex()**.

The code below uses a single resource for all endpoints and the general callback function. It defines a file scope counter that is the mutex count related to the resource.

At the top of the application source file, create the count and lock/unlock mutex function prototypes (these prototypes may be placed in a header file, if desired):

```
uint32 u32ZCLMutexCount = 0;void vLockZCLMutex(void);
void vUnlockZCLMutex(void);
```
In both **cbZCL\_GeneralCallback()** and **cbZCL\_EndpointCallback()**, make the calls:

```
switch(psEvent->eEventType)
{
case E_ZCL_CBET_LOCK_MUTEX:
     vLockZCLMutex();
break;
case E_ZCL_CBET_UNLOCK_MUTEX:
     vUnlockZCLMutex();
break;
```
Define the lock/unlock mutex functions and call them from the application when accessing any ZCL shared structure:

```
void vLockZCLMutex(void)
{
     if (u32ZCLMutexCount == 0)
     {
         ZPS_u8GrabMutexLock(mutexZCL,0);
     }
     u32ZCLMutexCount++;
}
void vUnlockZCLMutex(void)
{
     u32ZCLMutexCount--;
     if (u32ZCLMutexCount == 0)
     {
         ZPS_u8ReleaseMutexLock(mutexZCL,0);
     }
}
```
# **B. Attribute Reporting**

Attribute reporting involves sending attribute values unsolicited from the cluster server to a client - that is, pushing values from server to client without the client needing to request the values. This mechanism reduces network traffic compared with the client polling the server for attribute values. It also allows a sleeping server to report its attribute values while it is awake.

The server sends an 'attribute report' to the client, where this report can be issued in one of the following ways:

- by a function call in the user application (on the server device)
- automatically by the ZCL (triggered by a change in the attribute value or periodically)

The rules for automatic reporting (see [Appendix B.1](#page-1342-0)) can be configured by a remote client by sending a 'configure reporting' command to the server. The same rules apply to 'default reporting' (see [Appendix B.2](#page-1343-1)), but are configured locally on the server. The configuration of attribute reporting is described in [Appendix B.3](#page-1343-0). Remote devices can also query the attribute reporting configuration of the server, as described in [Appendix](#page-1352-0)  [B.6](#page-1352-0). Sending and receiving attribute reports are described in [Appendix B.4](#page-1351-0) and [Appendix B.5](#page-1352-1).

Attribute reporting is an optional feature and is not supported by all devices.

# <span id="page-1342-0"></span>**B.1 Automatic Attribute Reporting**

Automatic attribute reporting involves two mechanisms:

- A report is triggered by a change in the attribute value of at least a configured minimum amount
- Reports are issued for the attribute periodically at a configured frequency

These mechanisms can operate at the same time. In this case, reports will be issued periodically and additional reports will be issued between periodic reports if triggered by changes in the attribute value.

If reports are triggered by frequent changes in the attribute value, they may add significantly to the network traffic. To manage this traffic, the production of reports for an attribute can be 'throttled'. This involves defining a minimum time-interval between consecutive reports for the attribute. If the attribute value changes within this timeinterval since the last report, a new report will not be generated.

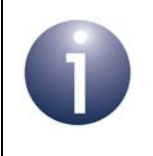

**Note:** If triggered reports are throttled, periodic reports will still be produced as scheduled.

Periodic reporting can be disabled, leaving only triggered reports to be automatically generated. Automatic reporting can also be disabled altogether (both mechanisms). For information on the configuration of automatic reporting, refer to [Appendix B.3.](#page-1343-0)

# <span id="page-1343-1"></span>**B.2 Default Reporting**

For each cluster, the ZCL specification states that certain attributes must be reportable. These attributes are specified in the cluster descriptions in this manual. Reports on these attributes are optional and can be enabled on an individual basis using a 'reportable flag', as described in [Appendix B.3.6](#page-1349-0). The attributes for which the flag is set will always be reported, defining a set of attributes for 'default reporting'.

Default reporting is a form of automatic reporting (see [Appendix B.1\)](#page-1342-0) for the restricted set of attributes described above. It is configured on the cluster server as described in [Appendix B.3.6](#page-1349-0). The attributes enabled for default reporting will also be included in attribute reporting initiated by the server application though a call to the function **eZCL\_ReportAllAttributes()**.

# <span id="page-1343-0"></span>**B.3 Configuring Attribute Reporting**

If attribute reporting is to be used by a cluster then the feature must be enabled at compile-time, as detailed in [Appendix B.3.1](#page-1343-2). Then:

- If automatic attribute reporting is to be implemented then the reports must be configured as described in [Appendix B.3.5.](#page-1346-0)
- If default reporting is to be implemented then the reports must be configured as described in [Appendix B.3.6.](#page-1349-0)

The ZCL configuration for attribute reporting is described in [Appendix B.3.7](#page-1349-1) for users who wish to modify this configuration.

## <span id="page-1343-2"></span>**B.3.1 Compile-time Options**

Attribute reporting is enabled at compile-time by setting the appropriate macros in **zcl\_options.h**. The compile-time options relevant to the cluster server and client are listed separately below.

# **B.3.2 Server Options**

#### **Generate Attribute Reports**

To enable a server to generate attribute reports according to configured reporting rules, add the following option:

#define ZCL ATTRIBUTE REPORTING SERVER SUPPORTED

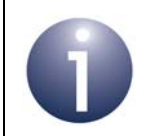

**Note:** Attribute reporting does not need to be enabled with this macro if the reports will only be generated via function calls.

## **Handle 'Configure Reporting' Commands**

To enable a server to handle 'configure reporting' commands and reply with 'configure reporting' responses, add the following option:

```
#define ZCL_CONFIGURE_ATTRIBUTE_REPORTING_SERVER_SUPPORTED
```
## **Handle 'Read Reporting Configuration' Commands**

To enable a server to handle 'read reporting configuration' commands and reply with 'read reporting configuration' responses, add the following option:

#define ZCL\_READ\_ATTRIBUTE\_REPORTING\_CONFIGURATION\_SERVER\_SUPPORTED

## **Number of Attribute Reports**

The number of reportable attributes can be set (to n) using the following line:

#define ZCL NUMBER OF REPORTS n The default value is 10.

## **Number of String Attribute Reports**

The number of reportable string attributes can be set (to n) using the following line:

#define ZCL\_NUMBER\_OF\_STRING\_REPORTS n The default value is 0 (meaning that string attribute reports are disabled by default).

#### **Maximum Size of Reportable String Attribute**

The maximum size, in bytes, of a string attribute that can be reported can be set (to n) using the following line:

```
#define ZCL ATTRIBUTE REPORT STRING MAXIMUM SIZE n
The default value is 32 bytes.
```
#### **Minimum Attribute Reporting Interval**

The minimum time-interval, in seconds, between consecutive attribute reports can be set (to n) using the following line:

#define ZCL SYSTEM MIN REPORT INTERVAL n The default value is 1 second.

#### **Maximum Attribute Reporting Interval**

The maximum time-interval, in seconds, between consecutive attribute reports can be set (to n) using the following line:

```
#define ZCL SYSTEM MAX REPORT INTERVAL n
The default value is 61 seconds.
```
# **B.3.3 Client Options**

## **Receive Attribute Reports**

To enable a client to receive attribute reports from a server, add the following option:

#define ZCL ATTRIBUTE REPORTING CLIENT SUPPORTED

# **Send 'Configure Reporting' Commands**

To enable a client to send 'configure reporting' commands and handle the 'configure reporting' responses, add the following option:

#define ZCL\_CONFIGURE\_ATTRIBUTE\_REPORTING\_CLIENT\_SUPPORTED

## **Send 'Read Reporting Configuration' Commands**

To enable a client to send 'read reporting configuration' commands and handle the 'read reporting configuration' responses, add the following option:

#define ZCL\_READ\_ATTRIBUTE\_REPORTING\_CONFIGURATION\_CLIENT\_SUPPORTED

# **B.3.4 General (Server and Client) Options**

If attribute reporting is to report any attributes of the 'floating point' type, the following macro must also be enabled in **zcl\_options.h** on both the server and client:

#### #define ZCL\_ENABLE\_FLOAT

This enables the use of the floating point library to calculate differences in attribute values. If this library is not already used by the application code, enabling it in this way increases the build size of the application by approximately 5 Kbytes.

# <span id="page-1346-0"></span>**B.3.5 Configuring Automatic Attribute Reports (from Client)**

If automatic attribute reporting is to be employed between a cluster server and client, the reporting rules must be configured. These rules include the following parameters for each attribute:

- Time-interval between consecutive reports in periodic reporting
- Minimum time-interval between consecutive triggered attribute reports
- Minimum change in the attribute value that will trigger an attribute report

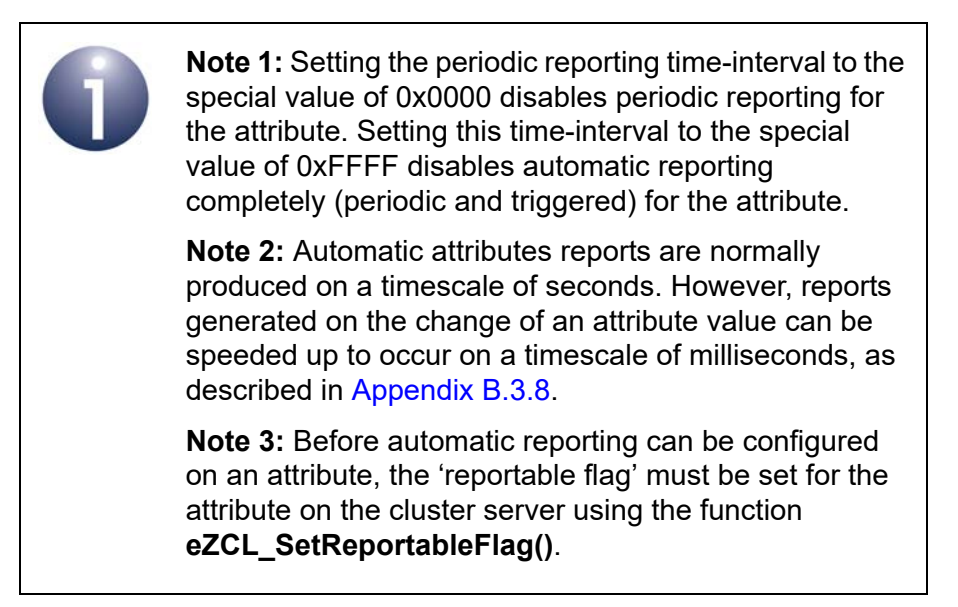

This configuration is conducted on the cluster server but is normally directed from a remote device via 'configure reporting' commands.

The configuration of automatic attribute reporting follows the process:

- **1.** The client sends a 'configure reporting' command to the server.
- **2.** The server receives and processes the command, configures the attribute reporting and generates a 'configure reporting' response, which it sends back to the requesting client.
- **3.** The client receives the 'configure reporting' response and the ZCL generates events to indicate the status of the request to the client.

These steps are described separately below.

# **1. Sending a 'Configure Reporting' Command (from Client)**

The application on the cluster client device can configure attribute reporting for a set of attributes on the cluster server using the function **eZCL\_SendConfigureReportingCommand()**. This function sends a 'configure reporting' command to the server.

In this function call, a pointer must be provided to an array of tsZCL\_AttributeReportingConfigurationRecord structures, where each structure contains the configuration details for one attribute on which reporting is to be configured (see [Section 6.1.5\)](#page-133-0).

# **2. Receiving a 'Configure Reporting' Command (on Server)**

The server will automatically process an incoming 'configure reporting' command and perform the required configuration without assistance from the application. For each attribute (in the configuration request), the reporting configuration values are parsed, after which the ZCL generates an event of the type:

E\_ZCL\_CBET\_REPORT\_INDIVIDUAL\_ATTRIBUTES\_CONFIGURE

In the  $tsZCL$  CallBackEvent structure (see [Section 6.2\)](#page-145-0) for this event:

- The uMessage field contains a structure of the type tsZCL AttributeReportingConfigurationRecord (see [Section 6.1.5](#page-133-0)).
- $\blacksquare$  The eZCL status field indicates the outcome of parsing the configuration values for the attribute (success or failure)

Thus, the configuration of reporting for a set of attributes will result in a sequence of events of the above type, one for each attribute. The application should copy the contents of the tsZCL\_AttributeReportingConfigurationRecord structure for each attribute to RAM (for information on storage format, refer to [Appendix B.7.2](#page-1354-0)).

Note that the tsZCL AttributeReportingConfigurationRecord structure for an attribute contains the field u16MaximumReportingInterval which specifies a time-period for periodic reporting. Periodic reporting should not be too frequent, since a sleepy device must wake to send a report and frequent reports will be a significant drain on power resources. Therefore, the period for periodic reporting is not allowed to be set to a value less than sConfig.u16SystemMaximumReportingInterval in the ZCL configuration (see [Appendix B.3.7](#page-1349-1)). If a 'configure reporting' command attempts to set a smaller (non-zero) value, the ZCL will discard the reporting configuration for this attribute and set the status for this attribute configuration to E\_ZCL\_CMDS\_INVALID\_VALUE in the 'configure reporting' response (see below).

Once attribute reporting has been configured (or not) for all the attributes (in the request), a single event is generated of the type:

# E\_ZCL\_CBET\_REPORT\_ATTRIBUTES\_CONFIGURE

Finally, the server generates a 'configure reporting' response and sends it back to the requesting client.

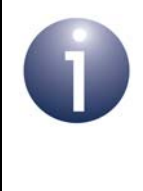

**Note:** The application and ZCL hold the attribute reporting configuration data in RAM. To preserve this data through episodes of power loss, the application should also save the data to NVM using the PDM, as described in [Appendix B.7.](#page-1354-1)

# **3. Receiving a 'Configure Reporting' Response (on Client)**

A 'configure reporting' response from the cluster server contains an Attribute Status Record for each attribute that was included in the corresponding 'configure reporting' command. For each attribute in the response, the ZCL on the client generates an event of the type:

E\_ZCL\_CBET\_REPORT\_INDIVIDUAL\_ATTRIBUTES\_CONFIGURE\_RESPONSE

In the  $tsZCL$  CallBackEvent structure (see [Section 6.2\)](#page-145-0) for this event, the uMessage field contains a structure of the type

tsZCL\_AttributeReportingConfigurationResponse (see [Section 6.1.6\)](#page-135-0). In this structure:

- The eCommandStatus field indicates the status of the attribute reporting configuration for the attribute.
- The tsZCL AttributeReportingConfigurationRecord structure (Section  $6.\overline{1.5}$ ) contains other data but only the following fields are used:
	- u16AttributeEnum which identifies the attribute
	- u8DirectionIsReceived which should read 0x01 to indicate that reports of the attribute value will be received by the client

Once the above event has been generated for each valid attribute in the response, a single E\_ZCL\_CBET\_REPORT\_ATTRIBUTES\_CONFIGURE\_RESPONSE event is generated to conclude the response.

# <span id="page-1349-0"></span>**B.3.6 Configuring Default Reporting (on Server)**

Default reporting is a form of automatic reporting for a restricted set of attributes (see [Appendix B.2](#page-1343-1)). It is configured on the cluster server.

An individual attribute can be configured as potentially reportable through default reporting by setting the 'reportable flag' E\_ZCL\_AF\_RP in either of the following ways:

■ The flag can be incorporated in the line for the attribute in the tsZCL\_AttributeDefinition structure for the cluster server. For example, in the following line of code, attribute reporting is enabled for the bonOff attribute of the On/Off cluster:

```
E_CLD_ONOFF_ATTR_ID_ONOFF, (E_ZCL_AF_RD|E_ZCL_AF_SE|E_ZCL_AF_RP), E_ZCL_BOOL, 
     (uint32)(&((tsCLD_OnOff*)(0))->bOnOff),0},
```
 $\blacksquare$  The flag can be set by the server application by calling the function **eZCL\_SetReportableFlag()**.

The reporting of these attributes can be configured by the server application by calling the function **eZCL\_CreateLocalReport()** for each attribute. The configuration values are similar to those for automatic reporting, described in [Appendix B.3.5](#page-1346-0). The reporting configuration is passed to the function in a

sZCL\_AttributeReportingConfigurationRecord structure. The application can then enable default reporting for reportable attributes using the function **vZCL\_SetDefaultReporting()**, which checks whether the E\_ZCL\_AF\_RP flag has been set for each attribute and, if so, sets the 'default reporting flag' E\_ZCL\_ACF\_RP.

# <span id="page-1349-1"></span>**B.3.7 ZCL Configuration for Attribute Reporting**

This section describes aspects of ZCL configuration related to attribute reporting.

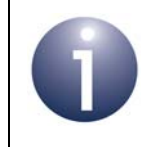

**Note:** The information in this section is only useful to developers who wish to adjust the standard ZCL configuration for attribute reporting.

Each attribute for which automatic reporting is enabled requires a tsZCL\_ReportRecord structure. These structures are maintained internally by the ZCL and space for them is allocated on the ZCL heap. The heap is allocated using the **u32ZCL\_Heap** macro - for example:

**PRIVATE uint32 u32ZCL\_Heap[ ZCL\_HEAP\_SIZE(***ZCL\_NUMBER\_OF\_ENDPOINTS***,**  *ZCL\_NUMBER\_OF\_TIMERS***,**  *ZCL\_NUMBER\_OF\_REPORTS***)];**

The number of reportable attributes and the maximum/minimum reporting intervals are passed into the internal  $eZCL$  CreateZCL structure via the  $sConfiq$  parameter - for example:

```
sConfig.u8NumberOfReports = ZCL_NUMBER_OF_REPORTS;
sConfig.u16SystemMinimumReportingInterval = 
                            ZCL_SYSTEM_MIN_REPORT_INTERVAL;
sConfig.u16SystemMaximumReportingInterval = 
                             ZCL_SYSTEM_MAX_REPORT_INTERVAL;
```
The above macros have default values that can be over-ridden in the application's **zcl\_options.h** file, as indicated in [Appendix B.3.1.](#page-1343-2)

A server that supports automatic attribute reporting should have the 'reportable flag' E\_ZCL\_AF\_RP set for any attributes that are reportable. While creating a cluster instance, the **vZCL\_SetDefaultReporting()** function should be called, which will set the 'default reporting flag' E\_ZCL\_ACF\_RP to enable default reporting for all the attributes that have the E\_ZCL\_AF\_RP flag set. If a server receives a 'configure reporting' command for an attribute that does not have E\_ZCL\_ACF\_RP flag set, it will return an error and not allow the attribute to be reported. This bit setting is also required for attribute reports generated through calls to the function **eZCL\_ReportAllAttributes()**.

Attribute definitions will normally have the 'reportable flag' set only for the mandatory reportable attribute. The application on the server can set the E\_ZCL\_ACF\_RP flag for those attributes on which reporting is not mandatory. This can be done using the function **eZCL\_SetReportableFlag()**.

# <span id="page-1350-0"></span>**B.3.8 Speeding Up Automatic Attribute Reports**

Automatic attribute reports (configured as described in [Appendix B.3.5](#page-1346-0)) that are produced on changes in attribute values can be speeded up to occur with millisecond resolution. Normally, these reports can occur on a timescale of seconds, as they are dependent on the E\_ZCL\_CBET\_TIMER (one second) ticks for sampling. However, they can be made to occur on a timescale of milliseconds by providing E\_ZCL\_CBET\_TIMER\_MS (one millisecond) ticks.

In order to do this, the following code must be included in the application:

```
sCallBackEvent.eEventType = E_ZCL CBERT TIMER MS;vZCL EventHandler(&sCallBackEvent);
```
Note that the E\_ZCL\_CBET\_TIMER ticks still need to be generated, as they are used by UTC time and by the ZCL report manager to keep track of time.

# <span id="page-1351-0"></span>**B.4 Sending Attribute Reports**

If automatic attribute reporting has been configured between the cluster server and a client (as described in [Appendix B.3\)](#page-1343-0), the reporting of the relevant attributes will begin immediately after configuration. Attribute reports will be automatically generated:

- **Periodically with the configured time-interval between consecutive reports**
- when the attribute value changes by at least the configured minimum amount

Automatic reporting normally employs both of the above mechanisms simultaneously but can be configured to operate without periodic reporting, if required.

If a periodic report becomes overdue, the event E\_ZCL\_CBET\_REPORT\_TIMEOUT is generated on the server.

The application on the server can also generate an attribute report, when needed, by calling one of the following functions:

- **eZCL\_ReportAllAttributes()**, which sends an attribute report for all the reportable attributes
- **eZCL\_ReportAttribute()**, which sends an attribute report for an individual reportable attribute

The above functions send an attribute report containing the current attribute value(s) to one or more clients specified in the function call. Only the standard attributes can be reported - this does not include manufacturer-specific attributes. Use of these functions for attribute reporting requires no special configuration on the server (but a recipient client will need attribute reporting to be enabled in its compile-time options).

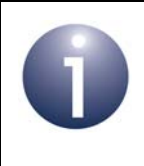

**Note:** The event E\_ZCL\_CBET\_REPORT\_REQUEST is automatically generated on the server before sending an attribute report, allowing the application to update the attribute values in the shared structure, if required.

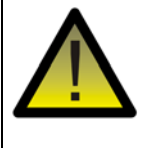

*Caution: The application must not rely on the above event as a prompt to update the shared structure when an attribute changes its value. The event is only generated when the change in attribute value is large enough for an attribute report to be produced. Smaller changes will not result in the event or a report.*

# <span id="page-1352-1"></span>**B.5 Receiving Attribute Reports**

In order to receive and parse attribute reports from the cluster server, a client must have attribute reporting enabled in its compile-time options (see [Appendix B.3.1](#page-1343-2)).

When an attribute report is received from the server, events are generated and the ZCL software performs the following steps:

- **1.** For each attribute in the attribute report, the ZCL generates an E\_ZCL\_CBET\_REPORT\_INDIVIDUAL\_ATTRIBUTE message for the endpoint callback function, which may or may not take action on this message.
- **2.** On completion of the parsing of the attribute response, the ZCL generates a single E\_ZCL\_CBET\_REPORT\_ATTRIBUTES message for the endpoint callback function, which may or may not take action on this message.

Note that:

- The E\_ZCL\_CBET\_REPORT\_INDIVIDUAL ATTRIBUTE event has the same fields as the E\_ZCL\_CBET\_READ\_INDIVIDUAL\_ATTRIBUTE\_RESPONSE event. In the uMessage field of the tsZCL CallBackEvent structure (see [Section 6.2\)](#page-145-0) for these events, the same structure is used, which is of the type tsZCL\_IndividualAttributesResponse. However, the eAttributeStatus field is not updated for an attribute report (only for a 'read attributes' response).
- The E\_ZCL\_CBET\_REPORT\_ATTRIBUTES event has the same fields as the E\_ZCL\_CBET\_READ\_ATTRIBUTES\_RESPONSE event.

# <span id="page-1352-0"></span>**B.6 Querying Attribute Reporting Configuration**

Any authorised device in a ZigBee wireless network can obtain the attribute reporting configuration of a cluster server. Such a query follows the process below:

- **1.** The cluster client sends a 'read reporting configuration' command to the server.
- **2.** The server receives and processes the command, retrieves the required configuration information and generates a 'read reporting configuration' response, which it sends back to requesting client.
- **3.** The client receives the 'read reporting configuration' response and the ZCL generates events to inform the application of the reporting configuration.

These steps are described separately below.

# **Sending a 'Read Reporting Configuration' Command (from Client)**

The application on the cluster client device can request the attribute reporting configuration on the server using **eZCL\_SendConfigureReportingCommand()**. This function sends a 'read reporting configuration' command to the server.

In this function call, a tsZCL\_AttributeReadReportingConfigurationRecord structure must be specified which indicates the required configuration information this structure includes a pointer to an array of records, one per attribute for which reporting configuration information is needed (see [Section 6.1.7\)](#page-135-1).

# **Receiving a 'Read Reporting Configuration' Command (on Server)**

The server will automatically process an incoming 'read reporting configuration' command without assistance from the application. Callback events are not generated. However, the server will generate a 'read reporting configuration' response and send it back to the requesting client.

## **Receiving a 'Read Reporting Configuration' Response (on Client)**

A 'read reporting configuration' response from the cluster server contains an Attribute Reporting Configuration Record for each attribute that was included in the corresponding 'read reporting configuration' command. For each attribute in the response, the ZCL on the client generates an event of the type:

E\_ZCL\_CBET\_REPORT\_READ\_INDIVIDUAL\_ATTRIBUTE\_CONFIGURATION\_RESPONSE In the tsZCL CallBackEvent structure (see [Section 6.2\)](#page-145-0) for this event, the uMessage field contains a structure of the type

tsZCL\_AttributeReportingConfigurationResponse (see [Section 6.1.6\)](#page-135-0) this is the same structure as used in attribute reporting configuration, described in [Appendix B.3.5](#page-1346-0).

In this structure:

- The eCommandStatus field indicates the status of the request.
- The tsZCL AttributeReportingConfigurationRecord structure (see [Section 6.1.5](#page-133-0)) includes:
	- u16AttributeEnum which identifies the attribute
	- other fields containing the attribute reporting configuration information

Once the above event has been generated for each valid attribute in the response, a single E\_ZCL\_CBET\_REPORT\_READ\_ATTRIBUTE\_CONFIGURATION\_RESPONSE event is generated to conclude the response.

# <span id="page-1354-1"></span>**B.7 Storing an Attribute Reporting Configuration**

During the configuration of automatic attribute reporting, described in [Appendix B.3.5](#page-1346-0), the application on the server must store attribute reporting configuration data in RAM and, optionally, in Non-Volatile Memory (NVM). The storage of this data is described in the sub-sections below.

# **B.7.1 Persisting an Attribute Reporting Configuration**

The attribute reporting configuration data is stored in RAM on the cluster server. To allow the server device to recover from an interruption of service involving a loss of power, this configuration data should also be saved in Non-Volatile Memory (NVM). In this case, the attribute reporting configuration data can be recovered from NVM during a 'cold start' of the JN516x/7x device and automatic attribute reporting can resume without further configuration.

The storage of attribute reporting configuration data in NVM should be performed during the updates of this data on the server, described in [Appendix B.3.5.](#page-1346-0) When an E\_ZCL\_CBET\_REPORT\_INDIVIDUAL\_ATTRIBUTES\_CONFIGURE event is generated for an attribute, the contents of the incorporated structure tsZCL\_AttributeReportingConfigurationRecord should be saved to NVM as well as to RAM (for information on storage format, refer to [Appendix B.7.2](#page-1354-0)). Data storage in NVM can be performed under application control using the JCU Persistent Data Manager (PDM), described in the *JN51xx Core Utilities User Guide (JN-UG-3116)*.

On a 'cold start' of the JN516x/7x device, the application must retrieve the Attribute Reporting Configuration Record for each attribute from NVM and update the ZCL with the reporting configuration (this must be done after the ZCL has been initialised). To do this, the PDM can be used to retrieve the configuration record for an attribute and the function **eZCL\_CreateLocalReport()** must then be called to register this data with the ZCL. This function must not be called for attributes that have not been configured for automatic attribute reporting (e.g. those for which the maximum reporting interval is set to REPORTING\_MAXIMUM\_TURNED\_OFF).

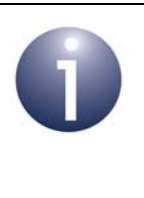

**Note:** The maximum reporting interval in NVM must be set to REPORTING\_MAXIMUM\_TURNED\_OFF (0xFFFF) during a factory reset in order to prevent reporting from being enabled for attributes for which reporting was not previously enabled.

# <span id="page-1354-0"></span>**B.7.2 Formatting an Attribute Reporting Configuration Record**

The format in which the server application stores attribute reporting configuration data in RAM and, optionally, in NVM is at the discretion of the application developer.

The most general method is to store this data in an array of structures, in which there is one array element for each attribute for which automatic reporting is implemented (the size of this array should correspond to the value of the compile-time option

SE\_NUMBER\_OF\_REPORTS - see [Appendix B.3.1](#page-1343-2)). The information stored for each attribute may include the relevant cluster ID and endpoint number, as well as details of the configured change that can result in an attribute report. However, this method of data storage may require significant memory space and may only be necessary for more complex applications.

Alternative storage formats for this data are possible which economise on the memory requirements. These methods are outlined below.

## **Reduced Data Storage**

A simple extension of the above general scheme uses application knowledge of the attributes being reported. In this case, certain static information about the reportable attributes is built into the compiled application and only the changeable information about these attributes is saved to an array in RAM (and NVM). In this way, the required memory space to store the attribute reporting configuration data is reduced.

An example of this method with five reportable attributes is given below.

```
#define SE_NUMBER_OF_REPORTS 5
typedef struct
    {
       uint16 u16Min;
       uint16 u16Max;
       tuZCL_AttributeReportable uChangeValue;
    } tsLocalStruct;
static tsLocalStruct asLocalConfigStruct [SE_NUMBER_OF_REPORTS];
typedef struct
    {
       uint16 u16AttEnum;
       teZCL_ZCLAttributeType eAttType;
    } tsLocalDefs;
static const tsLocalDefs asLocalDefs[SE_NUMBER_OF_REPORTS] = {
      \{TPRCMATCH1,EZCLUINT32\}, {TPRC_MATCH_6,E_ZCL_BMAP48}, 
      {TPRC MATCH 7, E ZCL GINT56},
      {TPRC MATCH 5, E ZCL UINT56},
       {TPRC_MATCH_3,E_ZCL_BOOL}
   };
```
In the above example:

- $\blacksquare$  The fixed data (attribute identifier and type) is held in an array of  $ts$ LocalDefs structures, with one array element per attribute - this array is defined at compile-time and therefore does not need to be updated in RAM or persisted in NVM.
- The attribute reporting configuration data is held in an array of tsLocalStruct structures, with one array element per attribute - only this array needs to be updated in RAM and persisted in NVM, thus saving storage space.

Note that both arrays have SE\_NUMBER\_OF\_REPORTS elements and there is a one-to-one correspondence between the elements of the two arrays - elements with the same number relate to the same attribute.

# **Minimised Data Storage**

It may be possible to optimise the format in which the attribute reporting configuration data is saved in order to suit the attributes reported. For example, if there are only two attributes to be reported then it may be sufficient to store the attribute reporting configuration data in a single structure, like the following:

```
typedef struct
{
    uint16 u16MinimumReportingIntervalForAttA;
     uint16 u16MaximumReportingIntervalForAttA;
     zint32 u32AttAReportableChange;
     uint16 u16MinimumReportingIntervalForAttB;
    uint16 u16MaximumReportingIntervalForAttB;
// Attribute B is a discrete type (e.g. a bitmap), so does not have 
a reportable change
} tsZCL_PersistedAttributeReportingConfigurationRecord;
```
# **C. Extended Attribute Discovery**

'Extended' attribute discovery is similar to the normal attribute discovery described in [Section 2.3.4](#page-65-0) except the accessibility of each attribute is additionally indicated as being 'read', 'write' or 'reportable'. The application coding details and compile-time options are different, and are described below.

# **C.1 Compile-time Options**

If required, the extended attribute discovery feature must be explicitly enabled on the cluster server and client at compile-time by respectively including the following defines in the **zcl\_options.h** files:

```
#define ZCL_ATTRIBUTE_DISCOVERY_EXTENDED_SERVER_SUPPORTED
#define ZCL_ATTRIBUTE_DISCOVERY_EXTENDED_CLIENT_SUPPORTED
```
# **C.2 Application Coding**

The application on a cluster client can initiate an extended attribute discovery on the cluster server by calling the **eZCL\_SendDiscoverAttributesExtendedRequest()** function, which sends a 'discover attributes extended' request to the server. This function allows a range of attributes to be searched for, defined by:

- The 'start' attribute in the range (the attribute identifier must be specified)
- The number of attributes in the range

Initially, the start attribute should be set to the first attribute of the cluster. If the discovery request does not return all the attributes used on the cluster server, the above function should be called again with the start attribute set to the next 'undiscovered' attribute. Multiple function calls may be required to discover all of the attributes used on the server.

On receiving a discover attributes extended request, the server handles the request automatically (provided that extended attribute discovery has been enabled in the compile-time options - see above) and replies with a 'discover attributes extended' response containing the requested information.

The arrival of the response at the client results in the event

E\_ZCL\_CBET\_DISCOVER\_INDIVIDUAL\_ATTRIBUTE\_EXTENDED\_RESPONSE for each attribute reported in the response. Therefore, multiple events will normally result from a single discover attributes extended request. This event contains details of the reported attribute in a tsZCL\_AttributeDiscoveryExtendedResponse structure (see [Section 6.1.11](#page-137-0)).

Following the event for the final attribute reported, the event

E\_ZCL\_CBET\_DISCOVER\_ATTRIBUTES\_EXTENDED\_RESPONSE is generated to indicate that all attributes from the discover attributes extended response have been reported.

# **D. Custom Endpoints**

A ZigBee device and its associated clusters can be registered on an endpoint using the relevant device registration function, from those listed and described in the *ZigBee Devices User Guide (JN-UG-3114)*. However, it is also possible to set up a custom endpoint which supports selected clusters (rather than a whole ZigBee device and all of its associated clusters). Custom endpoints are particularly useful when using multiple endpoints on a single node - for example, the first endpoint may support a complete ZigBee device (such as a Light Sensor) while one or more custom endpoints are used to support selected clusters.

# **D.1 Devices and Endpoints**

When using custom endpoints, it is important to note the difference between the following 'devices':

- **Physical device:** This is the physical entity which is the network node
- **Logical device:** This is a software entity which implements a specific set of functionality on the node, e.g. On/Off Switch device

A ZigBee network node may contain multiple endpoints, where one endpoint is used to represent the 'physical device' and other endpoints are used to support 'logical devices'. The following rules apply to cluster instances on endpoints:

- All cluster instances relating to a single 'logical device' must reside on a single endpoint.
- The Basic cluster relates to the 'physical device' rather than a 'logical device' instance. There can be only one Basic cluster server for the entire node, which can be implemented in either of the following ways:
	- A single cluster instance on a dedicated 'physical device' endpoint
	- A separate cluster instance on each 'logical device' endpoint, but each cluster instance must use the same tsZCL\_ClusterInstance structure (and the same attribute values)

# <span id="page-1359-0"></span>**D.2 Cluster Creation Functions**

For each of the following clusters, a creation function is provided which creates an instance of the cluster on an endpoint:

- Basic: **eCLD\_BasicCreateBasic()**
- Power Configuration: **eCLD\_PowerConfigurationCreatePowerConfiguration()**
- **Device Temperature Configuration: eCLD\_DeviceTemperatureConfigurationCreateDeviceTemperatureConfiguration()**
- Identify: eCLD\_IdentifyCreateIdentify()
- Groups: **eCLD\_GroupsCreateGroups()**
- Scenes: eCLD\_ScenesCreateScenes()
- On/Off: **eCLD\_OnOffCreateOnOff()**
- On/Off Switch Configuration: eCLD OOSCCreateOnOffSwitchConfig()
- Level Control: eCLD LevelControlCreateLevelControl()
- Alarms: **eCLD\_AlarmsCreateAlarms()**
- Time: **eCLD TimeCreateTime()**
- Analogue Input (Basic): **eCLD AnalogInputBasicCreateAnalogInputBasic()**
- Analogue Output (Basic): **eCLD AnalogOutputBasicCreateAnalogOutputBasic()**
- Binary Input (Basic): **eCLD\_BinaryInputBasicCreateBinaryInputBasic()**
- Binary Output (Basic): **eCLD\_BinaryOutputBasicCreateBinaryOutputBasic()**
- Multistate Input (Basic): **eCLD\_MultistateInputBasicCreateMultistateInputBasic()**
- Multistate Output (Basic): **eCLD\_MultistateOutputBasicCreateMultistateOutputBasic()**
- Poll Control: eCLD\_PollControlCreatePollControl()
- Power Profile: eCLD PPCreatePowerProfile()
- Diagnostics: eCLD DiagnosticsCreateDiagnostics()
- Illuminance Measurement: **eCLD\_IlluminanceMeasurementCreateIlluminanceMeasurement()**
- Illuminance Level Sensing: **eCLD\_IlluminanceLevelSensingCreateIlluminanceLevelSensing()**
- Temperature Measurement: **eCLD\_TemperatureMeasurementCreateTemperatureMeasurement()**
- **Pressure Measurement: eCLD\_PressureMeasurementCreatePressureMeasurement()**
- Flow Measurement: eCLD\_FlowMeasurementCreateFlowMeasurement()
- Relative Humidity Measurement: **eCLD\_RelativeHumidityMeasurementCreateRelativeHumidityMeasurement()**
- Occupancy Sensing: **eCLD\_OccupancySensingCreateOccupancySensing()**
- Electrical Measurement: **eCLD\_ElectricalMeasurementCreateElectricalMeasurement()**
- Colour Control: eCLD ColourControlCreateColourControl()
- Ballast Configuration: **eCLD\_BallastConfigurationCreateBallastConfiguration()**
- Thermostat: eCLD ThermostatCreateThermostat()
- Thermostat User Interface Configuration: **eCLD\_ThermostatUIConfigCreateThermostatUIConfig()**
- Door Lock: eCLD\_DoorLockCreateDoorLock()
- IAS Zone: eCLD IASZoneCreateIASZone()
- IAS Ancillary Control Equipment (ACE): **eCLD IASACECreateIASACE()**
- IAS Warning Device (WD): **eCLD IASWDCreateIASWD()**
- Price: eSE\_PriceCreate()
- Demand-Response and Load Control (DRLC): **eSE\_DRLCCreate()**
- Simple Metering: **eSE\_SMCreate()**
- Commissioning: eCLD\_CommissioningClusterCreateCommissioning()
- Touchlink Commissioning: eCLD\_ZIICommissionCreateCommission()
- Appliance Control: **eCLD ApplianceControlCreateApplianceControl()**
- Appliance Identification: **eCLD\_ApplianceIdentificationCreateApplianceIdentification()**
- Appliance Events and Alerts: **eCLD\_ApplianceEventsAndAlertsCreateApplianceEventsAndAlerts()**
- Appliance Statistics: eCLD\_ApplianceStatisticsCreateApplianceStatistics()
- Over-The-Air (OTA) Upgrade: **eOTA Create()**

More than one of the above functions can be called for the same endpoint in order to create multiple cluster instances on the endpoint.

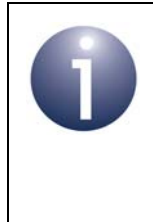

**Note:** No more than one server instance and one client instance of a given cluster can be created on a single endpoint (e.g. one Identify cluster server and one Identify cluster client, but no further Identify cluster instances).

The creation functions for clusters are described in the corresponding chapters of this manual.

# **D.3 Custom Endpoint Set-up**

In order to set up a custom endpoint (supporting selected clusters), you must do the following in your application code:

- **1.** Create a structure for the custom endpoint containing details of the cluster instances and attributes supported - see Custom Endpoint Structure below.
- **2.** Initialise the fields of the tsZCL\_EndPointDefinition structure for the endpoint.
- **3.** Call the relevant cluster creation function(s) for the cluster(s) to be supported on the endpoint - see [Appendix D.2.](#page-1359-0)
- **4.** Call the ZCL function **eZCL\_Register()** for the endpoint.

## **Custom Endpoint Structure**

In your application code, to set up a custom endpoint you must create a structure containing details of the cluster instances and attributes to be supported on the endpoint. This structure must include the following:

**A** definition of the custom endpoint through a tsZCL\_EndPointDefinition structure - for example:

```
tsZCL_EndPointDefinition sEndPoint
```
 $\blacksquare$  A structure containing a set of  $tsZCL$  ClusterInstance structures for the supported cluster instances - for example:

```
typedef struct
{
    tsZCL_ClusterInstance sBasicServer;
     tsZCL_ClusterInstance sBasicClient;
     tsZCL_ClusterInstance sIdentifyServer;
    tsZCL_ClusterInstance sOnOffCluster;
     tsZCL_ClusterInstance sDoorLockCluster;
} tsHA_AppCustomDeviceClusterInstances
```
For each cluster instance that is not shared with another endpoint, the following should be specified via the relevant tsZCL ClusterInstance structure:

- Attribute definitions, if any for example, the  $tsCLD$  Basic structure for the Basic cluster
- Custom data structures, if any for example, the tsIdentify CustomStruct structure for the Identify cluster
- Memory for tables or any other resources, if required by the cluster creation function

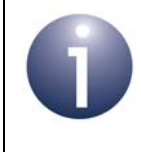

**Note:** If a custom endpoint is to co-exist with a device endpoint, the endpoints can share the structures for the clusters that they have in common. Therefore, it is not necessary to define these cluster structures for the custom endpoint, since they already exist for the device endpoint.

# **E. Manufacturer-specific Attributes and Commands**

This appendix describes how a manufacturer can add their own custom attributes and commands to a cluster. Attributes and commands are covered in separate sections.

# <span id="page-1362-0"></span>**E.1 Adding Manufacturer-specific Attributes**

To add a manufacturer-specific attribute to a cluster:

- **1.** Specify your manufacturer ID code in the Node descriptor. Do this in the ZPS Configuration Editor by clicking on **Node Descriptor** for the relevant node and editing the **Manufacturer Code** field on the **Properties** tab.
- **2.** In the **zcl\_options.h** file:
	- **a)** Define your manufacturer ID code for example, for a code of 0x1234, add the line:

```
#define ZCL_MANUFACTURER_CODE 0x1234
```
**b)** Define the macro that enables the use of manufacturer-specific attributes for the cluster - this macro is cluster-specific but for the Electrical Measurement cluster, the relevant line is:

#define CLD\_ELECTMEAS\_ATTR\_MAN\_SPEC

**c)** Define an Attribute ID for the new attribute (you must not use a value already used by another attribute) - for example, to add an attribute with an ID of 0x0B00 to the Electrical Measurement cluster, the relevant line is:

#define E\_CLD\_ELECTMEAS\_ATTR\_ID\_MAN\_SPEC 0x0B00

**3.** Add the new attribute to the cluster structure in the cluster's header file - for example, the code below shows the attribute i16ManufacturerSpecific added to the Electrical Measurement cluster (in **ElectricalMeasurement.h**):

```
typedef struct
{
   zbmap32 u32MeasurementType;
#ifdef CLD_ELECTMEAS_ATTR_AC_FREQUENCY
   zuint16 u16ACFrequency;
#endif
#ifdef CLD_ELECTMEAS_ATTR_RMS_VOLTAGE
   zuint16 u16RMSVoltage;
#endif
#ifdef CLD_ELECTMEAS_ATTR_RMS_CURRENT
   zuint16 u16RMSCurrent;
#endif
#ifdef CLD_ELECTMEAS_ATTR_ACTIVE_POWER
   zint16 i16ActivePower;
#endif
#ifdef CLD_ELECTMEAS_ATTR_REACTIVE_POWER
   zint16 i16ReactivePower;
```

```
#endif
#ifdef CLD_ELECTMEAS_ATTR_APPARENT_POWER
   zuint16 u16ApparentPower;
#endif
#ifdef CLD_ELECTMEAS_ATTR_POWER_FACTOR
  zint8 i8PowerFactor;
#endif
#ifdef CLD_ELECTMEAS_ATTR_MAN_SPEC
    zint16 i16ManufacturerSpecific;
#endif
```
} tsCLD\_ElectricalMeasurement;

**4.** Add the new attribute to the source (**.c**) file for the cluster, being careful to add the attribute in the correct sequential position - for example, the following code fragment shows the attribute i16ManufacturerSpecific added to the Electrical Measurement cluster (in **ElectricalMeasurement.c**):

```
const tsZCL_AttributeDefinition 
     asCLD_ElectricalMeasurementClusterAttributeDefinitions[] = {
     /* ZigBee Cluster Library Version */
Example 2008
     #ifdef CLD_ELECTMEAS_ATTR_POWER_FACTOR
          {E_CLD_ELECTMEAS_ATTR_ID_POWER_FACTOR, 
           E_ZCL_AF_RD, 
           E_ZCL_INT8, 
         (uint16)(&((tsCLD_ElectricalMeasurement*)(0))->i8PowerFactor), 
     0}, /* Optional */#endif
     /* Manufacturer-specific Read-only Attribute */
     #ifdef CLD_ELECTMEAS_ATTR_MAN_SPEC
     {E_CLD_ELECTMEAS_ATTR_ID_MAN_SPEC, 
     (E_ZCL_AF_RD|E_ZCL_AF_MS), 
       E_ZCL_INT16, 
      (uint16)(&((tsCLD_ElectricalMeasurement*)(0))->i16ManufacturerSpecific), 
     0}, /* Optional */
     #endif
     /* Manufacturer-specific Read/Write Attribute */
     #ifdef CLD_ELECTMEAS_ATTR_MAN_SPEC
     {E_CLD_ELECTMEAS_ATTR_ID_MAN_SPEC, 
     (E_ZCL_AF_RD|E_ZCL_AF_WR|E_ZCL_AF_MS), 
      E_ZCL_INT16, 
     (uint16)(&((tsCLD_ElectricalMeasurement*)(0))->i16ManufacturerSpecific), 
     0}, /* Optional */
     #endif
```
Within your application code, you can remotely read the value of the new attribute using the following function call:

```
eStatus = eZCL_SendReadAttributesRequest(1, 1, <Add cluster here>, FALSE, 
&sSendAddress, &u8SequenceNumber, u8NumAtts, TRUE, HA_MANUFACTURER_CODE, 
<Add your attribute to the list here>);
```
# **E.2 Adding Manufacturer-specific Commands**

To add a manufacturer-specific command to a cluster:

- **1.** Ensure that a manufacturer ID code has been specified, as described in [Appendix E.1](#page-1362-0).
- **2.** In the **zcl\_options.h** file, define a Command ID for the new command (you must not use a value already used by another command) - for example, to add a command with an ID of 0x20 to the Basic cluster, the relevant line is:

```
#define E CLD BASIC CMD MANU SPEC 0x20
```
- **3.** In your application code, introduce a handling routine for the new command into the command handler function that is registered when the cluster instance is created - for example, in the case of the Basic cluster, this handler function is **eCLD\_BasicCommandHandler()**, which is registered when the function **eCLD\_BasicCreateBasic()** is called. Do this as follows:
	- **a)** Define a handler routine specifically for the new command for example, in the case of the Basic cluster, this function may be **eCLD\_BasicHandleManuSpecCommand()** and will have the prototype:

teZCL\_Status eCLD\_BasicHandleManuSpecCommand(

| ZPS tsAfEvent                                   | *pZPSevent,             |
|-------------------------------------------------|-------------------------|
| tsZCL EndPointDefinition *psEndPointDefinition, |                         |
| tsZCL ClusterInstance                           | $*$ psClusterInstance); |

**b)** Add the Command ID and the above command-specific handler function into the registered command handler function - for example, in the case of the Basic cluster, the code for **eCLD\_BasicCommandHandler()** would be modified as shown in the fragment below:

```
PUBLIC teZCL_Status eCLD_BasicCommandHandler(
                    ZPS tsAfEvent *pZPSevent,
                     tsZCL_EndPointDefinition *psEndPointDefinition,
                     tsZCL_ClusterInstance *psClusterInstance)
{
.
.
.
     // SERVER
     switch(u8CommandIdentifier)
     {
        case(E_CLD_BASIC_CMD_RESET_TO_FACTORY_DEFAULTS):
         {
eCLD_BasicHandleResetToFactoryDefaultsCommand(pZPSevent,
psEndPointDefinition, psClusterInstance);
             break;
         }
         case(E_CLD_BASIC_CMD_MANU_SPEC): 
eCLD_BasicHandleManuSpecCommand(pZPSevent, psEndPointDefinition, 
psClusterInstance);
             break;
```

```
 default:
\{ // unlock
         eZCL ReleaseMutex(psEndPointDefinition);
          return(E_ZCL_FAIL);
          break;
 }
     }
 .
 .
 .
```
**4.** Add a command payload structure for the new command into the source (**.c**) file for the cluster - for example:

```
typedef struct
{
     uint8 u8PayloadField1; 
     uint16 u16PayloadField2;
     uint16 u16PayloadField3;
     uint32 u32PayloadField4; 
}tsMS_ManuSpecCommand;
```
}

**5.** Add a function for sending the command to a remote node into the header (**.h**) and source (**.c**) files for the cluster - for example, in the case of the Basic cluster, the function might be:

```
PUBLIC teZCL_Status eCLD_BasicCommandManuSpecSend(
                     uint8 u8SourceEndpoint,
                     uint8 u8DestinationEndpoint,
                     tsZCL_Address *psDestinationAddress,
                     tsMS_ManuSpecCommand *psManuSpecPayload,
               uint8 *pu8TransactionSequenceNumber)
{
teZCL_Status eZCL_Status;
      tsZCL TxPayloadItem asPayloadDefinition[] =
       { 
         {1, E_ZCL_UINT8, &psManuSpecPayload->u8PayloadField1},
         {1, E_ZCL_UINT16, &psManuSpecPayload->u16PayloadField2},
         {1, E_ZCL_UINT16, &psManuSpecPayload->u16PayloadField3},
         {1, E_ZCL_UINT32, &psManuSpecPayload->u32PayloadField4}
       };
       eZCL_Status = eZCL_CustomCommandSend(u8SourceEndpoint,
                   u8DestinationEndpoint, 
                   psDestinationAddress, 
                   GENERAL_CLUSTER_ID_BASIC,
```

```
 TRUE, 
 E_CLD_BASIC_CMD_MANU_SPEC, 
 pu8TransactionSequenceNumber,
 asPayloadDefinition, 
 TRUE, 
 HA_MANUFACTURER_CODE,
 sizeof(asPayloadDefinition) / sizeof(tsZCL_TxPayloadItem));
```
return eZCL\_Status;

}

# **F. OTA Upgrade Images in Internal Flash Memory**

This section provides guidance on how to organise Over-The-Air (OTA) upgrade images in JN516x/7x internal Flash memory on the target node (OTA Upgrade client). The OTA Upgrade cluster is described in [Chapter 49.](#page-1238-0)

By default, OTA upgrade images are downloaded to a Flash memory device that is external to the JN516x/7x device of the OTA Upgrade client. However, the images can optionally be downloaded directly to JN516x/7x internal Flash memory - this is enabled using the compile-time option OTA\_INTERNAL\_STORAGE (see [Section](#page-1331-0)  [49.12](#page-1331-0)). This is particularly relevant to the JN5169 and JN5179 devices.

The function **eOTA\_AllocateEndpointOTASpace()** is used in the application to allocate locations in Flash memory to store application images as part of the OTA upgrade process. The OTA code then uses these locations to store the upgrade image before switching to it, after validation.

There are two issues relating to OTA upgrade and Flash memory remapping:

- Whether the size of the OTA upgrade binary file is larger than the previous version, such that it must use another sector
- Where in the memory space the OTA image is written to

Consider the following cases.

We have a 154KB image (5 sectors) and download a new image of the same size, starting at sector 8:

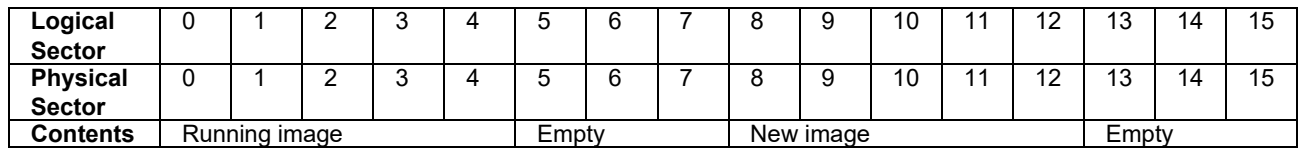

When we switch to the new image, the physical sectors are moved in the memory map by the bootloader so that the new image becomes the running image and the previous running image becomes the old image. Only the sectors that must be moved are actually moved by the bootloader, and the other sectors are left alone:

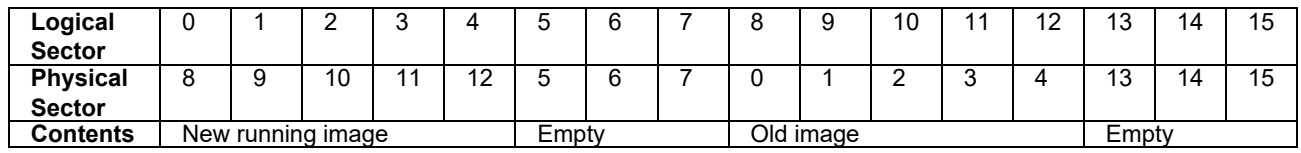

If we now download a further new image that is 161KB (6 sectors) in size, it will replace the old running image and will be placed into logical sectors 8 to 13, which are physical sectors 0, 1, 2, 3, 4 and 13. However, this new image is then unusable because the physical sectors are not contiguous and the bootloader does not take this into account when it remaps the memory (if the new image was less than 160KB, there would be no problem).
The simple solution to this problem is to replace the remapping that the bootloader has chosen with our own remapping in which logical sector 13 becomes physical sector 5, thus allowing the new image to be stored in contiguous physical sectors (0 to 5).

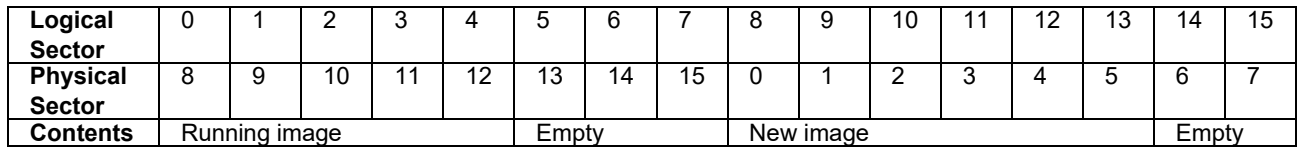

However, this does not leave any space for permanent data and it also assumes that the new image is stored at logical sector 8.

You may choose to put the new image anywhere in the Flash memory (ZigBee allows this to be configured, and a user-developed solution is free to do what it requires). So you need to adjust the remapping to match. For example, if the OTA image was placed at logical sector 7:

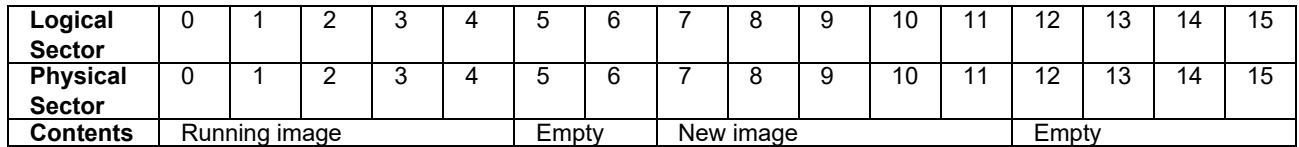

The purpose of this is to leave some sectors at the end of Flash memory for permanent data (otherwise you could always start the OTA image at sector 8).

In such cases, the sensible approach is to:

- **1.** Calculate how much permanent data space is required and reserve the end sectors for this data.
- **2.** Divide the remaining space into two equal blocks of sectors
- **3.** Configure the OTA upgrade to start at the beginning of the second block of sectors.
- **4.** Force the remapping to swap the two blocks, regardless of the actual image size.

Consider the example in which a user wants 64KB for permanent data, which requires 2 sectors. This leaves 14 sectors for applications, so we have two blocks of 7 sectors for each application (even though the application may be smaller than this):

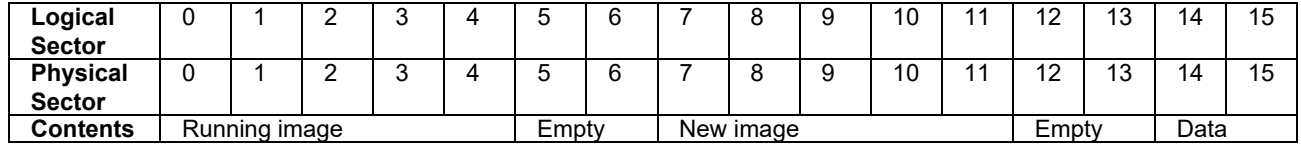

#### *Appendices*

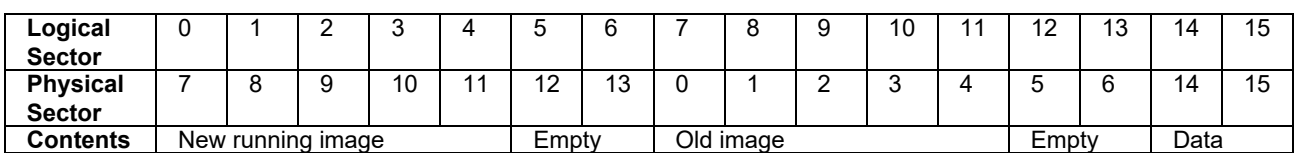

To avoid any problem with the new image growing and needing 6 sectors rather than 5 sectors, we force the remapping to swap all 7 sectors over:

This leaves sectors 14 and 15 in a fixed location.

The code to achieve this is as follows:

```
 if (u8CurrentImageSector > 0)
 { 
    /* Remapping will not affect the current running image,
       which was already running in a continuous block at the base 
       application Flash address */ 
   vREG SysWrite(REG SYS FLASH REMAP, 0x0dcba987);
    vREG_SysWrite(REG_SYS_FLASH_REMAP2, 0xfe654321);
 }
```
# **G. OTA Extension for Dual-Processor Nodes**

This appendix describes use of the Over-the-Air (OTA) Upgrade cluster (introduced in [Chapter 49\)](#page-1238-0) for a ZigBee PRO network consisting of dual-processor nodes that each contain a JN516x or JN517x wireless microcontroller and a co-processor.

The co-processor is connected to the JN516x/7x device via a serial interface and may have its own external storage device, as depicted in Figure 13 below.

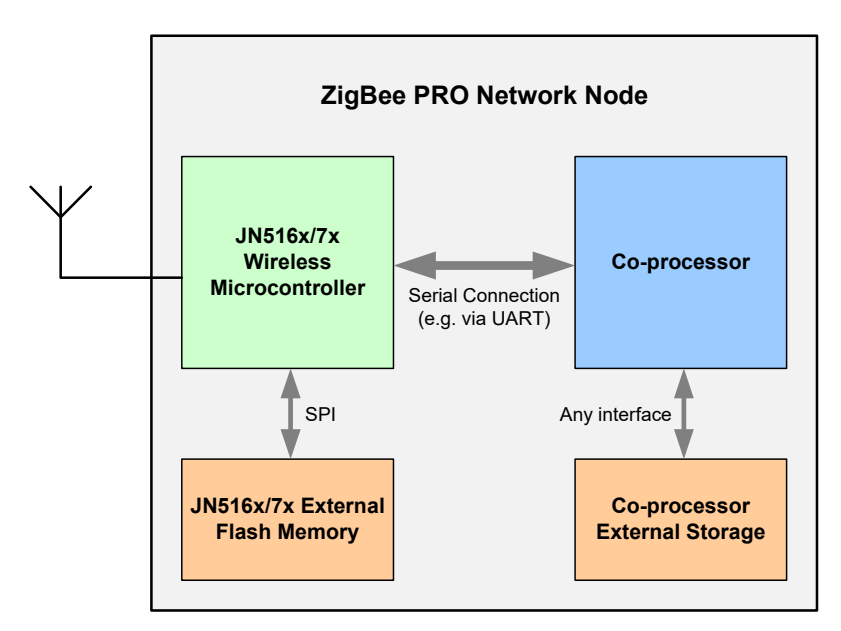

**Figure 13: Dual-Processor Node**

The OTA Upgrade cluster may be used to upgrade the application which runs on the co-processor as well as the application which runs on the JN516x/7x device. In this case, the OTA upgrade process is outlined below.

- **1.** On the OTA server node (which is typically also the ZigBee Co-ordinator), the co-processor receives a new software image for the ZigBee PRO network.
- **2.** The co-processor on the OTA server node either saves the received software image in its own storage device or (normally) passes the image to the JN516x/ 7x microcontroller for storage in its external Flash memory device.
- **3.** The OTA Upgrade cluster server running on the JN516x/7x device distributes the software update over-the-air to the appropriate ZigBee PRO network nodes, as described in [Section 49.3.](#page-1241-0)
- **4.** On a target node, the OTA Upgrade cluster client running on the JN516x/7x microcontroller either stores the received software image in its own Flash memory device or passes it to the co-processor for storage in the coprocessor's own storage device, depending on whether the application in the update is destined for the JN516x/7x device or the co-processor.
- **5.** The OTA Upgrade cluster client running on the JN516x/7x device then either performs the upgrade of the application running on itself or signals to the coprocessor to initiate an upgrade of its own application, as appropriate.

The above process is illustrated in Figure 14 below for the case of a ZigBee 3.0 network in which the co-processor application on a Dimmable Light (OTA client) is updated from an external source via an 'Internet of Things' (IoT) Gateway (OTA server) and the image is stored in the target co-processor's own storage device.

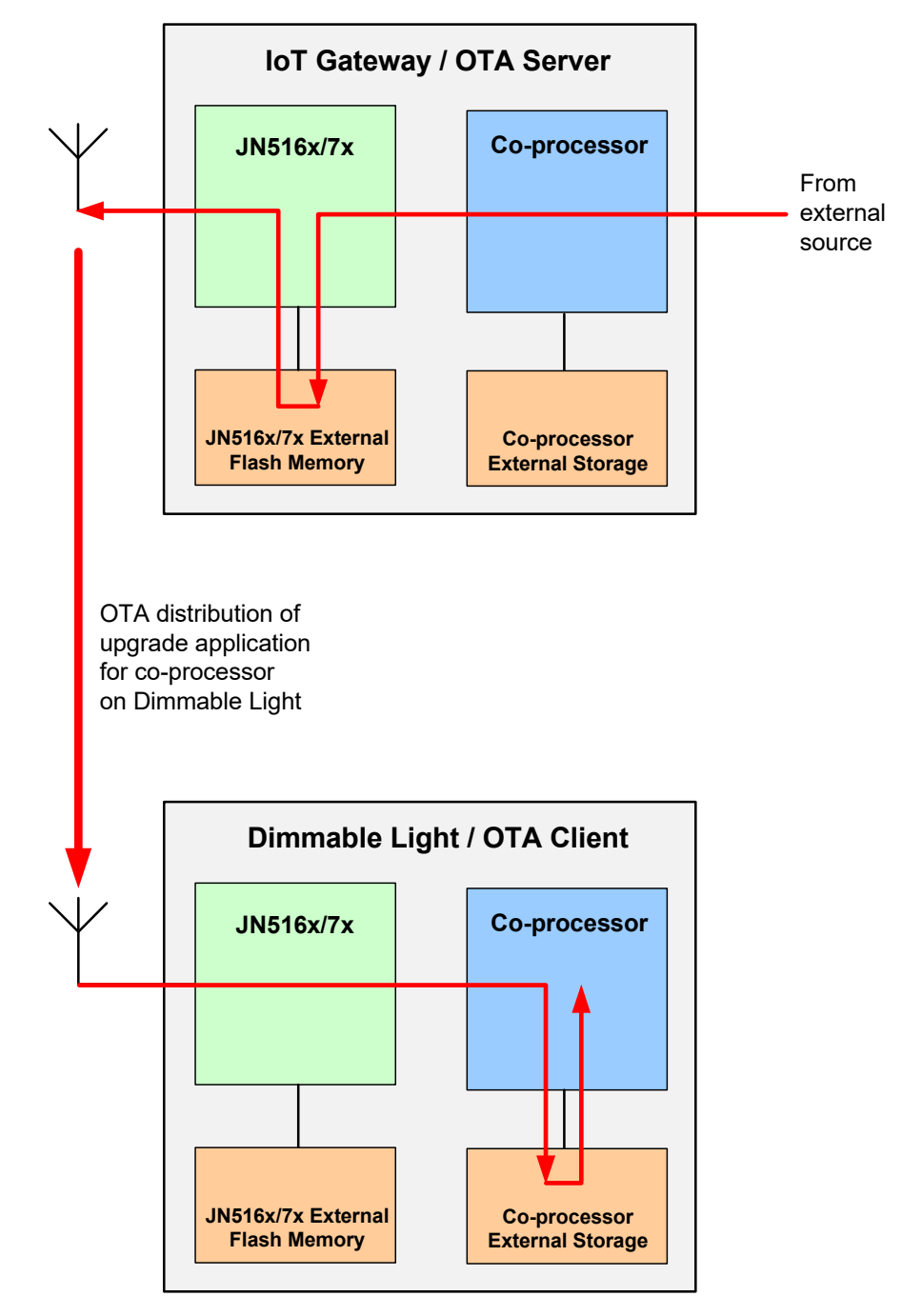

**Figure 14: Example of OTA Upgrade of Co-processor Application**

## **G.1 Application Upgrades for Different Target Processors**

In a ZigBee PRO network containing dual-processor nodes (with a JN516x/7x microcontroller and a co-processor), an application upgrade can be targeted at any of the following processors:

- **OTA** server node processors:
	- JN516x or JN517x microcontroller
	- Co-processor
- OTA client node processors:
	- JN516x or JN517x microcontroller
	- Co-processor

Only application upgrades for the OTA client node processors need the new software image to be distributed over-the-air.

The following table describes the roles of the different processors (and their associated memory devices) during the different application upgrades.

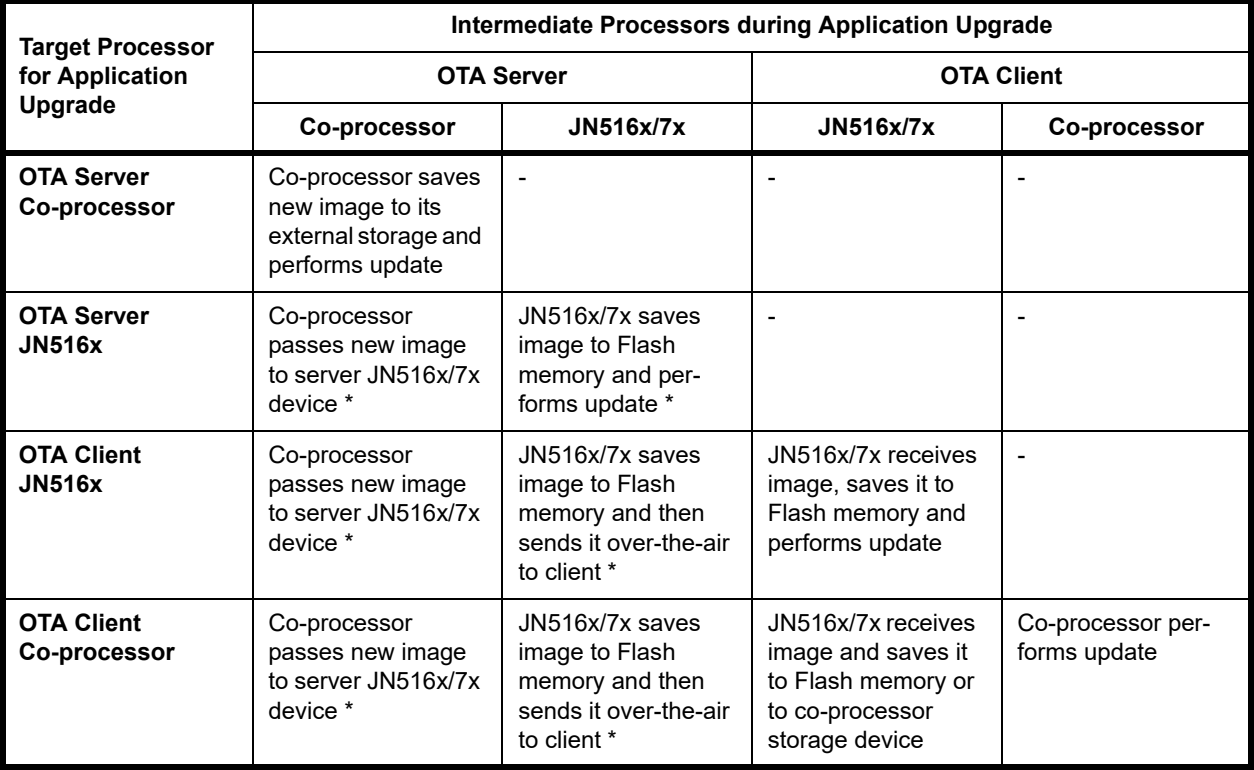

#### **Table 104: Processor Roles in Application Upgrade**

\* If insufficient space in Flash memory, image may be stored in co-processor storage - see [Appendix G.3](#page-1380-0)

The case of the co-processor on the OTA server node updating its own application is not described any further in this manual, as this upgrade mechanism is specific to the co-processor. The other three application upgrade scenarios are described in [Appendix G.2](#page-1373-0).

# <span id="page-1373-0"></span>**G.2 Application Upgrade Scenarios**

In the application upgrade scenarios described in this section, a new software image is:

- **1.** received from an external source by the co-processor in the OTA server node
- **2.** passed from the co-processor via a serial connection to the JN516x/7x microcontroller in the OTA server node (see Note 1 below)
- **3.** saved by the JN516x/7x device to its external Flash memory

Once saved to Flash memory, the fate of the new software image depends on which processor is to have its application updated - JN516x/7x device in the OTA server, JN516x/7x device in an OTA client or the co-processor in an OTA client. If the target processor is in an OTA client, the server must transmit the image over-the-air.

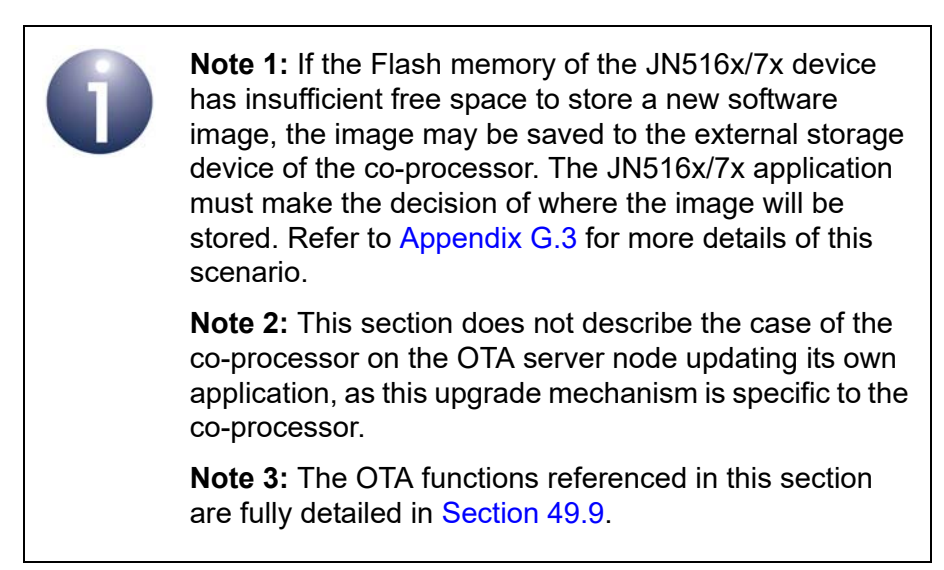

The OTA server may need to store different upgrade images for different nodes (possibly from different manufacturers). The maximum number of such images that can be stored must be specified as a compile-time option in the **zcl\_options.h** file by defining the values of:

- OTA MAX IMAGES PER ENDPOINT which represents the maximum number of images that may be stored in JN516x/7x external Flash memory
- OTA MAX CO\_PROCESSOR\_IMAGES which represents the maximum number of images that may be stored in co-processor external storage

The upgrade images stored on the server are indexed from zero, with the Flash memory images numbered first - for further details, refer to [Appendix G.4.](#page-1381-0)

Flash memory sectors are allocated to upgrade images using the OTA function **eOTA\_AllocateEndpointOTASpace()**. This function takes as input the maximum number of images to be stored in Flash memory and the number of sectors to be allocated per image. The start sectors for the images must also be specified in an array, where the array index identifies the image (see [Appendix G.4](#page-1381-0)). The JN516x/7x application is responsible for deciding which index value and therefore which Flash sectors are allocated to a new upgrade image.

When a new software image is acquired by the co-processor on the OTA server node (e.g. from the utility company) and this image is to be passed to the JN516x/7x device for storage in its external Flash memory, the co-processor application must prompt the JN516x/7x application to perform this storage. The co-processor application must send custom messages via the serial interface to the JN516x/7x application in order to request certain OTA function calls, as follows:

- **1.** The Flash memory sectors that will be used to store the new image must first be erased by specifying the relevant image index in a call to the function **eOTA\_EraseFlashSectorsForNewImage()**.
- **2.** If the new image is a client image, the current equivalent image in Flash memory should now be invalidated using the function **eOTA\_InvalidateStoredImage()**.
- **3.** On receiving each block of the new image from the co-processor, the function **eOTA\_FlashWriteNewImageBlock()** must be called to write the block to the relevant sector of Flash memory.
- **4.** After receiving the final block of the new image, the co-processor will indicate the end of the image and the next function call depends on whether the image is destined for the server itself or for one or more clients. The required function calls are specified in the subsections below.

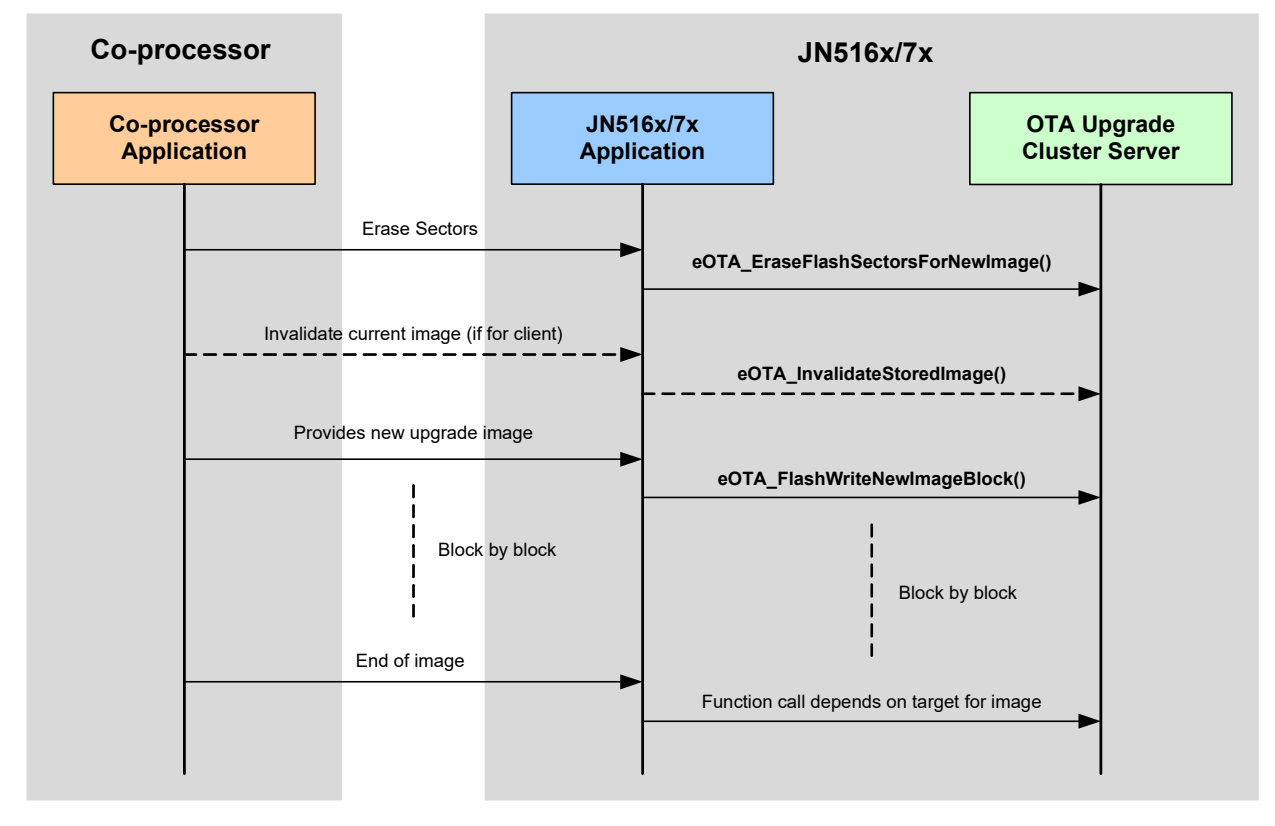

The above process is illustrated in Figure 15 below.

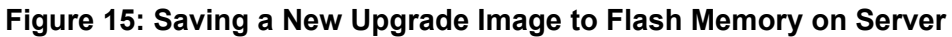

Once the new upgrade image is available in Flash memory on the OTA server node, it can be distributed by the server according to which processor(s) it is intended for:

- JN516x/7x device in the OTA server see [Appendix G.2.1](#page-1375-0)
- JN516x/7x device in one or more OTA clients see [Appendix G.2.2](#page-1375-1)
- Co-processor in one or more OTA clients see [Appendix G.2.3](#page-1376-0)

### <span id="page-1375-0"></span>**G.2.1 Loading Image into JN516x/7x in OTA Server Node**

This section describes how an application image which is destined for the JN516x/7x device on the OTA server node is loaded into internal Flash memory or RAM on the device and run. It is assumed that the image has been saved to the external Flash memory of the JN516x/7x device, as illustrated in Figure 15.

Once all the image blocks have been transferred into Flash memory and the end of the image has been signalled by the co-processor, the JN516x/7x application must call the function **eOTA\_ServerSwitchToNewImage()**. This function will reset the JN516x/7x device and cause the device to boot from the new image in Flash memory, as described in the last two steps of the upgrade process detailed in [Section 49.6](#page-1245-0). Thus, the JN516x/7x device will now be running the upgrade application.

The old application image in Flash memory is no longer needed and its sectors can now be re-used to store another upgrade image for the server or clients. The old image must first be invalidated using the function **eOTA\_InvalidateStoredImage()**.

#### <span id="page-1375-1"></span>**G.2.2 Distributing Image to JN516x/7x in OTA Client Node(s)**

This section describes how an application image which is destined for the JN516x/7x device on an OTA client node is downloaded from the OTA Upgrade server and run on the target JN516x/7x device. It is assumed that the image has been saved to the external Flash memory of the JN516x/7x device on the OTA server node, as illustrated in Figure 15.

Once all the image blocks have been transferred into Flash memory on the OTA server node and the end of the image has been signalled by the co-processor, the OTA Upgrade server must advertise the new client image so that clients can request the new image to be downloaded, save it to local Flash memory and then reboot the JN516x/7x device from this image - this process is as described in [Section 49.6.](#page-1245-0)

> **Note 1:** The JN516x/7x device on an OTA client node must also be able to identify upgrade images that are destined for the co-processor. This identification is performed using image header information that is registered at node initialisation - see [Appendix G.2.3.](#page-1376-0)

**Note 2:** The maximum number of images that can be stored on the OTA client node must be defined in the **zcl\_options.h** file, as described in the compile-time options in [Section 49.12](#page-1331-0) (also refer to [Appendix G.4\)](#page-1381-0).

## <span id="page-1376-0"></span>**G.2.3 Distributing Image to Co-processor in OTA Client Node(s)**

This section describes how an application image which is destined for the coprocessor on an OTA client node is downloaded from the OTA Upgrade server and run on the target device. It is assumed that the image has been saved to the external Flash memory of the JN516x/7x device on the OTA server node, as illustrated in Figure 15.

Once all the image blocks have been transferred into Flash memory on the OTA server node and the end of the image has been signalled by the co-processor, the new upgrade image can be distributed to the relevant OTA client nodes as follows:

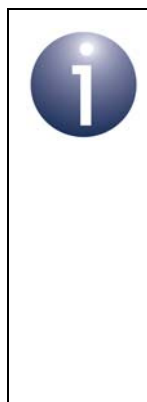

**Note 1:** On an OTA client node, the image may be stored in the external Flash memory of the JN516x/7x device or in the external storage device of the coprocessor - the storage device used is determined by the application. Both possibilities are covered in the process below.

**Note 2:** The maximum number of images that can be stored on the OTA client node must be defined in the **zcl\_options.h** file, as described in the compile-time options in [Section 49.12](#page-1331-0) (also refer to [Appendix G.4\)](#page-1381-0).

- **1.** The new upgrade image is advertised to a client as described in Steps 1 to 3 in [Section 49.6](#page-1245-0)
- **2.** On receiving the Query Next Image Response from the server, the OTA Upgrade cluster client analyses the image details contained in the response, from which it determines whether the image is relevant to either the JN516x/ 7x device or the co-processor in the node.

This assessment is performed using image header information that has been registered with the OTA Upgrade cluster client. During initialisation of the OTA client node, the co-processor application must notify the JN516x/7x application of the header information for the co-processor application image(s). The JN516x/7x application must then register this information with the OTA Upgrade cluster client by calling the function

#### **eOTA\_UpdateCoProcessorOTAHeader()**.

An upgrade image for the co-processor can be stored in the external Flash memory of the JN516x/7x device or in the external storage device of the coprocessor. It is the responsibility of an application (JN516x/7x or co-processor) to store an image in its own external storage device. In order to store an image in its associated Flash memory, the JN516x/7x application needs the image index and start sector for the Flash memory space where the image is to be stored. It can obtain this information from the u8NextFreeImageLocation and u8ImageStartSector fields of the tsOTA CallBackMessage structure (see [Section 49.10.21](#page-1320-0)) in the Query Next Image Response event.

**3.** If the new image is destined for the co-processor, the OTA Upgrade cluster client will automatically request the upgrade image one block at a time by sending Image Block Requests to the server.

On arrival at the server, an Image Block Request message triggers an Image Block Request event.

**4.** The server automatically responds to each block request with an Image Block Response containing a block of image data.

After each image block received, the cluster client generates the event E\_CLD\_OTA\_INTERNAL\_COMMAND\_CO\_PROCESSOR\_BLOCK\_RESPONSE.The client uses this event to confirm that the received block is part of the image being downloaded for the co-processor. If this is the case, the JN516x/7x application must do one of the following, depending on where the image is being stored:

- Pass the image block to the co-processor application for storage in the coprocessor's own storage device
- Call Flash memory access (read, write and erase) functions to save the image block to the relevant place in JN516x/7x Flash memory

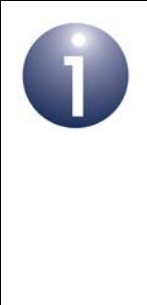

**Note:** To perform Flash memory access operations, the JN516x/7x application can call user-defined functions (if any) provided through **vOTA\_FlashInit()** (see [Section](#page-1244-0)  [49.5\)](#page-1244-0) or Integrated Peripherals API functions, such as **bAHI\_FullFlashProgram()** and **bAHI\_FullFlashRead()**  - for an example, refer to [Appendix H.1.](#page-1383-0) The start address in Flash memory for each image block must be tracked by the application.

- **5.** The client determines when the entire image has been received (by referring to the image size that was quoted in the Query Next Image Response before the download started). Once all the image blocks have been received:
	- **a)** An E\_CLD\_OTA\_INTERNAL\_COMMAND\_CO\_PROCESSOR\_IMAGE\_DL\_COMPLETE is generated by the client to indicate that the image transfer is complete.
	- **b)** The image can optionally be verified if saved in JN516x/7x Flash memory then it can be verified using the function **eOTA\_VerifyImage()**, but if saved in the co-processor storage device then the co-processor must be requested to perform the verification.
	- **c)** The client sends an Upgrade End Request to the server to indicate that the download is complete, where this request is the result of an application call to the function **eOTA\_CoProcessorUpgradeEndRequest()** - if the image was saved to the co-processor storage device then this call must be prompted by the co-processor application. On arrival at the server, the Upgrade End Request message triggers an Upgrade End Request event.
- **6.** The server replies to the request with an Upgrade End Response containing an instruction of when the client should use the downloaded image to upgrade the running software on the node (the message contains both the current time and the upgrade time, and hence an implied delay).

On arrival at the client, the Upgrade End Response message triggers an Upgrade End Response event.

**7.** The client will then count down to the upgrade time (in the Upgrade End Response) and on reaching it, will generate the event E\_CLD\_OTA\_INTERNAL\_COMMAND\_CO\_PROCESSOR\_SWITCH\_TO\_NEW\_IMAGE.

If the upgrade time has been set to an indefinite value (represented by 0xFFFFFFFF), the client should poll the server for an Upgrade Command at least once per minute and start the upgrade once this command has been received.

**8.** Finally, it is the responsibility of the co-processor application to update itself with the new image. This upgrade mechanism is specific to the co-processor.

Steps 4-7 are illustrated below in Figure 16 for the case of saving to the JN516x/7x Flash memory device and in Figure 17 for the case of saving to the co-processor storage device.

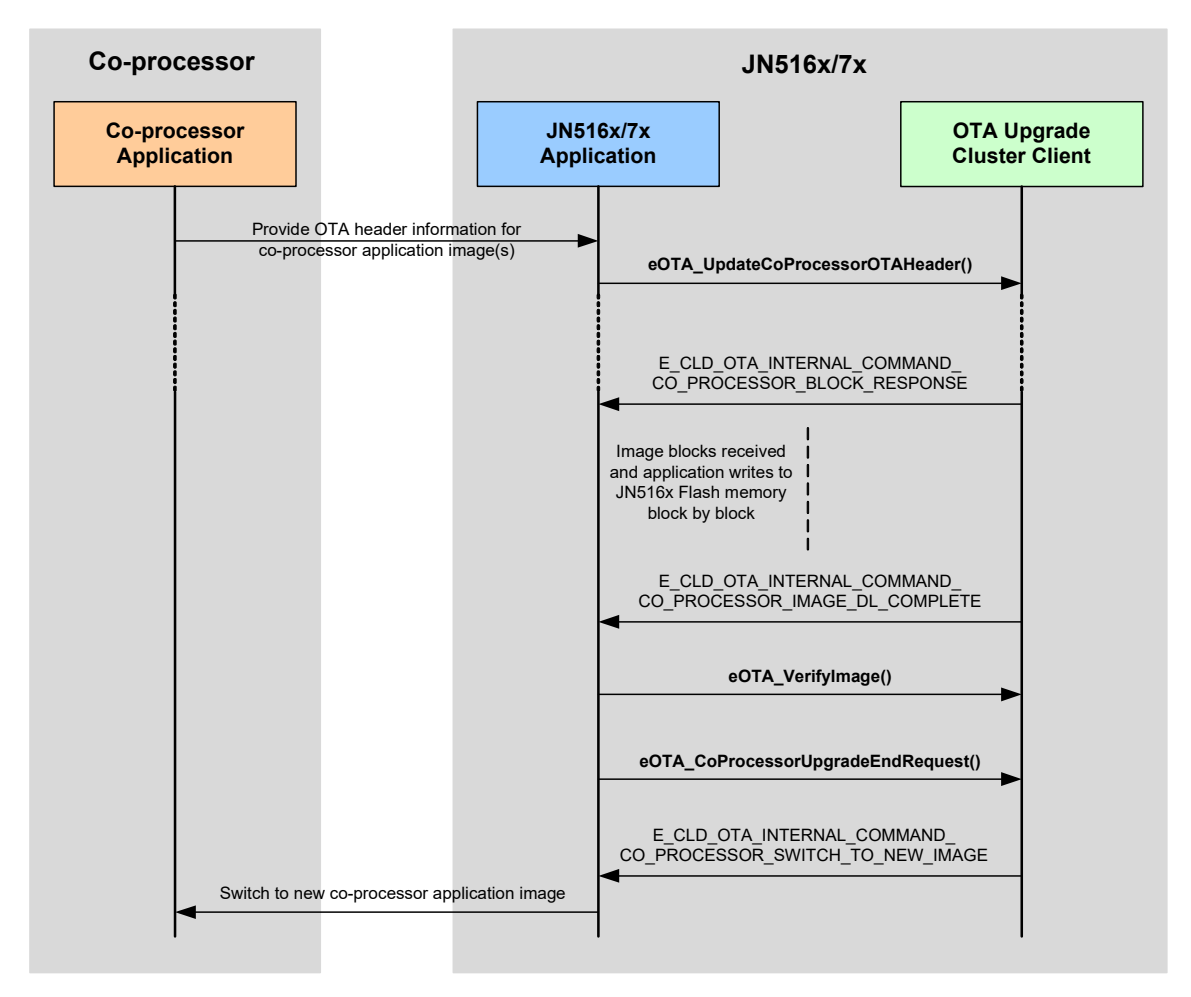

**Figure 16: Downloading Co-processor Image to JN516x/7x Flash Memory** 

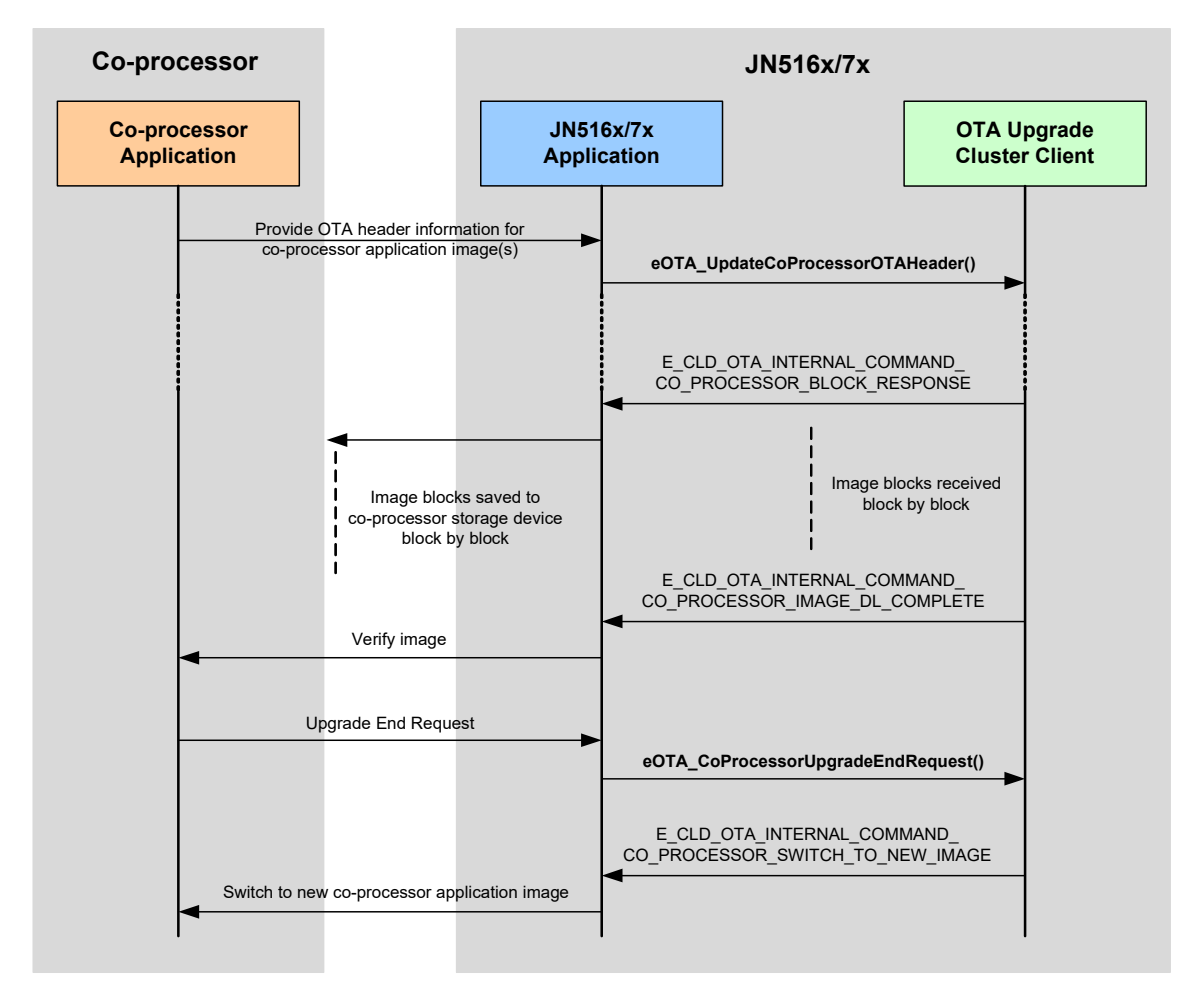

**Figure 17: Downloading Co-processor Image to Own Storage Device**

## <span id="page-1380-0"></span>**G.3 Storing Upgrade Images in Co-processor Storage on Server**

When the co-processor on the OTA server node receives a new OTA upgrade image from an external source (such as a utility company), if the image is not for the coprocessor itself then it is normally passed to the JN516x/7x device for storage in the attached Flash memory device. However, if there is insufficient storage space in Flash memory then the new image will need to be stored in the storage device of the co-processor:

- When the co-processor application notifies the JN516x/7x application of the arrival of a new image, the JN516x/7x application must check whether there is sufficient Flash memory space for the image.
- If there is insufficient Flash memory space, the JN516x/7x application must inform the co-processor that it should store the image in its own storage device.

The maximum number of images that can be stored in the co-processor's storage device on the OTA server node must be specified as a compile-time option in the **zcl\_options.h** file through the macro OTA\_MAX\_CO\_PROCESSOR\_IMAGES.

The OTA Upgrade cluster server will require knowledge of any OTA upgrade images stored in the co-processor's storage device - the cluster server must be able to advertise the availability of the image to cluster clients and be able to process requests for the image from clients. To facilitate this role, once the image has been saved, the co-processor must provide the OTA image header information to the JN516x/7x application. The latter application can then register this header information with the cluster server by calling the function **eOTA\_NewImageLoaded()**.

When an Image Block Request from a cluster client is received by the cluster server for an image stored in the co-processor's storage device, the event E\_CLD\_OTA\_INTERNAL\_COMMAND\_CO\_PRECOSSOR\_IMAGE\_BLOCK\_REQUEST is generated on the JN516x/7x device. After requesting and receiving the required image block from the co-processor, the JN516x/7x application must send the block to the relevant client by calling the function **eOTA\_ServerImageBlockResponse()** to issue an Image Block Response.

## <span id="page-1381-0"></span>**G.4 Use of Image Indices**

Each OTA upgrade image that is stored in non-volatile memory in a node is identified by an index number. This image index number is actually associated with the memory space allocated to a single image, rather than with a particular image. For example, the image index number 1 may correspond to sectors 3 and 4 of the Flash memory attached to the JN516x/7x device.

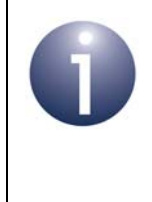

**Note:** In the case of JN516x/7x external Flash memory, an image index number is linked with the start sector of the memory allocated to a single image when the function **eOTA\_AllocateEndpointOTASpace()** is called.

The maximum number of images that can be stored in JN516x/7x external Flash memory is set at compile-time by defining a value for

OTA\_MAX\_IMAGES\_PER\_ENDPOINT in the **zcl\_options.h** file. The minimum value that can be used is 1, since the active image is held in JN516x/7x internal Flash memory and does not need to be included.

Since the image indices are numbered from zero, they can take values in the range:

0 to (OTA\_MAX\_IMAGES\_PER\_ENDPOINT - 1)

In the case of a dual-processor node, OTA upgrade images may also be stored in the co-processor's external storage device. The maximum number images that can be stored in this device is set at compile-time by defining a value for OTA\_MAX\_CO\_PROCESSOR\_IMAGES in the **zcl\_options.h** file.

The maximum number of images that can be stored across the two storage devices is:

OTA\_MAX\_IMAGES\_PER\_ENDPOINT + OTA\_MAX\_CO\_PROCESSOR\_IMAGES

and the image indices can take values in the range:

0 to (OTA\_MAX\_IMAGES\_PER\_ENDPOINT + OTA\_MAX\_CO\_PROCESSOR\_IMAGES - 1)

In fact, the indices of the images stored in JN516x/7x external Flash memory still take values in the range:

0 to (OTA\_MAX\_IMAGES\_PER\_ENDPOINT - 1)

while the indices of the images stored in co-processor external storage take values in the range:

OTA\_MAX\_IMAGES\_PER\_ENDPOINT to (OTA MAX IMAGES PER ENDPOINT + OTA MAX CO PROCESSOR IMAGES - 1)

## **G.5 Multiple OTA Download Files**

This section describes how multiple OTA files can be downloaded into a single device, where these files can be either dependent on or independent of each other.

## **G.5.1 Multiple Independent OTA Files**

This section describes how multiple independent OTA files can be downloaded, e.g. when a co-processor is connected to the JN516x/7x and the image upgrades are independent of each other. This configuration must be specified when registering the co-processor OTA header, by calling the **eOTA\_UpdateCoProcessorOTAHeader()** function with the *bIsCoProcessorImageUpgradeDependent* parameter set to FALSE.

On receiving an Image Notify command, the OTA client will send a Query Next Image Request command for both its own upgrade image and for any relevant co-processor images. If it receives a Query Next Image Response with status of SUCCESS for any one image then it will start a download of that image. If this is a JN516x/7x image then the client will follow the steps detailed in [Section 49.6](#page-1245-0). If it is a co-processor image then the client will follow the steps in [Appendix G.2.3](#page-1376-0). On completion of a download, the client will return to its normal state.

## **G.5.2 Multiple Dependent OTA Files**

This section describes how multiple dependent OTA files can be downloaded, e.g. when a co-processor is connected to the JN516x/7x and the image upgrades are dependent on each other. This configuration must be specified when registering the co-processor OTA header, by calling the **eOTA\_UpdateCoProcessorOTAHeader()** function with the *bIsCoProcessorImageUpgradeDependent* parameter set to TRUE.

On receiving an Image Notify command, the OTA client will send a Query Next Image command for its own upgrade image first, process the download and save it in external Flash memory. On completion, it will send an Upgrade End Request command with a status of REQUIRE\_MORE\_IMAGE and will generate the callback event E\_CLD\_OTA\_INTERNAL\_COMMAND\_REQUEST\_QUERY\_NEXT\_IMAGES. On actioning this event, the application must send a Query Next Image command for the next image by calling the **eOTA\_ClientQueryNextImageRequest()** function. The client will then download and save the image as per steps 4 and 5 of [Appendix G.2.3.](#page-1376-0)

Once all dependant images have been downloaded, the OTA client will send an Upgrade End Request command with a status of SUCCESS.

After receiving the Upgrade End Response command, the client will count down to the upgrade time (specified in the Upgrade End Response) and, upon reaching it, will generate the event E\_CLD\_OTA\_INTERNAL\_COMMAND\_CO\_PROCESSOR SWITCH\_TO\_NEW\_IMAGE. Finally, it is the responsibility of the application to update the JN516x/7x and co-processor images with the newly downloaded images.

In order to initiate an upgrade of the JN516x/7x device, the application should call the function **eOTA\_ClientSwitchToNewImage()**.

# **H. Example Code Fragments**

This appendix contains fragments of example code.

## <span id="page-1383-0"></span>**H.1 Code Fragment for Flash Memory Access**

The code fragment in this section is concerned with writing an OTA co-processor image to the Flash memory associated with a JN516x device, using the standard function **bAHI\_FullFlashProgram()** of the Integrated Peripherals API, detailed in the *JN516x Integrated Peripherals API User Guides (JN-UG-3087)* and *JN517x Integrated Peripherals API User Guides (JN-UG-3118)*. The code below relates to the description in [Appendix G.2.3](#page-1376-0).

```
tsOTA CallBackMessage * psOTAMessage =
(tsOTA_CallBackMessage*)psEvent->uMessage.sClusterCustomMessage.pvCustomData;
if(psOTAMessage ->eEventId == 
E_CLD_OTA_INTERNAL_COMMAND_CO_PROCESSOR_BLOCK_RESPONSE)
{
if(psOTAMessage->uMessage.sImageBlockResponsePayload.u8Status == 
E_ZCL_SUCCESS)
{
bool_t bWriteStatus;
uint32 u32FlashOffset;
uint8 i;
if(psOTAMessage-
>uMessage.sImageBlockResponsePayload.uMessage.sBlockPayloadSuccess.u32FileOffset == 
0)
{ /* Erase the Flash sectors before start to write */
for(i=0;i<psOTAMessage->u8MaxNumberOfSectors;i++)
{
bAHI_FlashEraseSector(psOTAMessage->u8ImageStartSector[psOTAMessage-
>u8NextFreeImageLocation]+i);
}
}
u32FlashOffset = (psOTAMessage->u8ImageStartSector[psOTAMessage-
>u8NextFreeImageLocation] *(64*1024)) ;
u32FlashOffset += psOTAMessage-
>uMessage.sImageBlockResponsePayload.uMessage.sBlockPayloadSuccess.u32FileOffset;
bWriteStatus = bAHI_FullFlashProgram(u32FlashOffset,
psOTAMessage-
>uMessage.sImageBlockResponsePayload.uMessage.sBlockPayloadSuccess.u8DataSize,
psOTAMessage-
>uMessage.sImageBlockResponsePayload.uMessage.sBlockPayloadSuccess.pu8Data);
if(bWriteStatus == FALSE)
{
DBG vPrintf(TRACE ZCL TASK, "Event : OTA flash write fail\n");
}
}
}
```
#### In the case of a dependent multiple-file download,

psOTAMessage->u8NextFreeImageLocation cannot be used as an image location.

A JN516x/7x application can use any image location except 0, since this location is used to store the JN516x/7x upgrade image:

OTA\_MAX\_IMAGES\_PER\_ENDPOINT must be defined as 1+OTA\_MAX\_CO\_PROCESSOR\_IMAGES

# **I. Glossary**

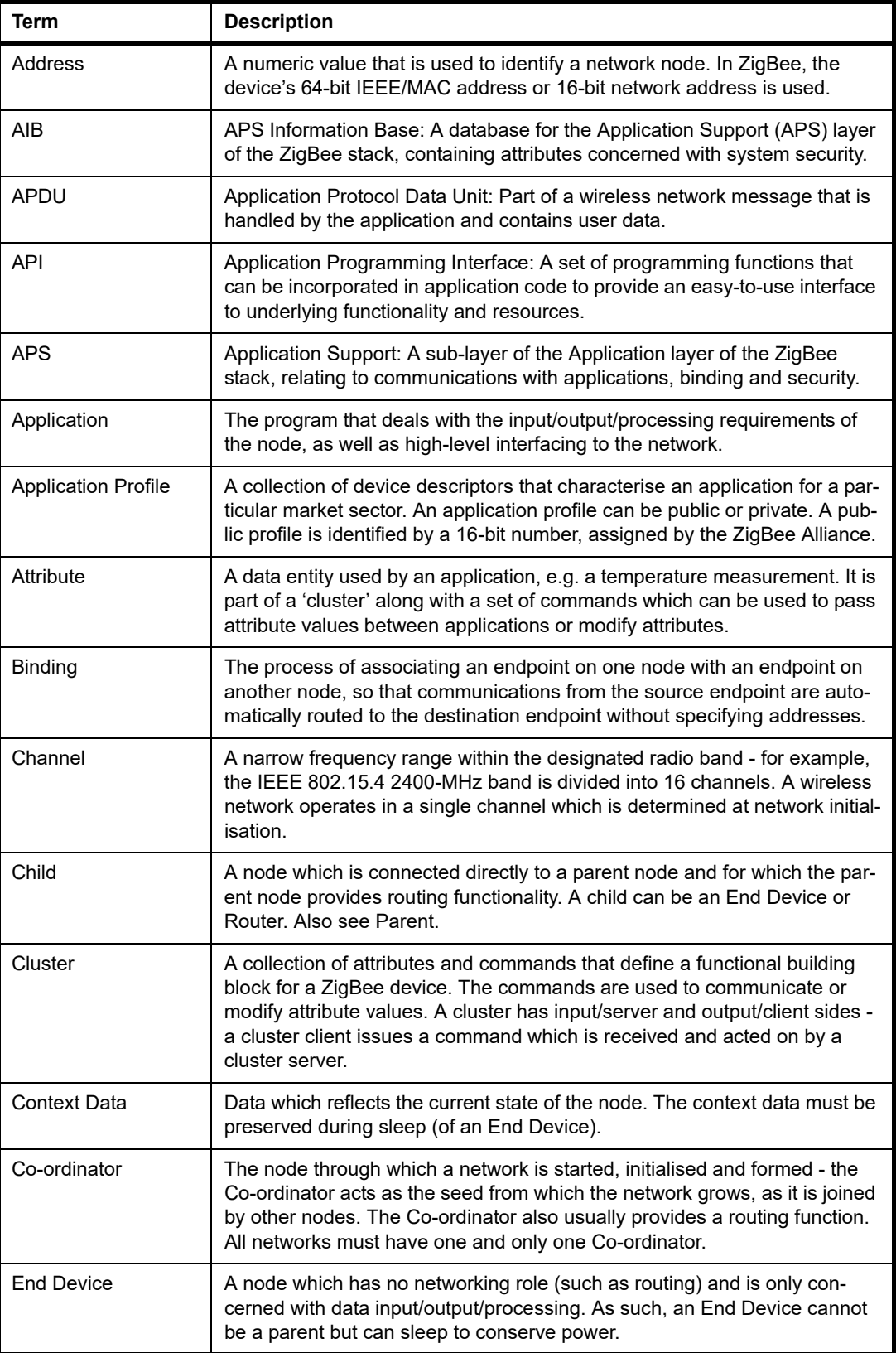

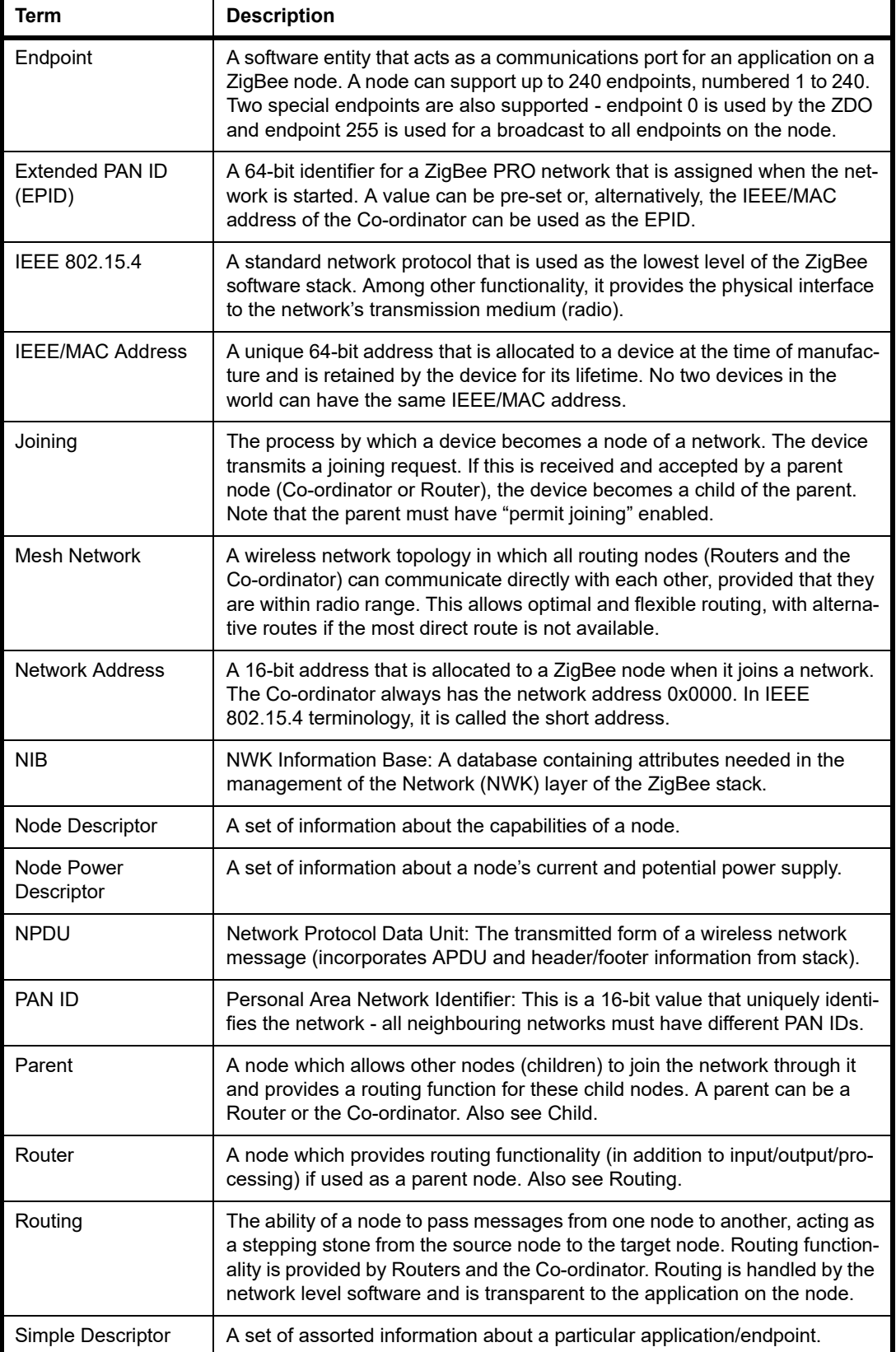

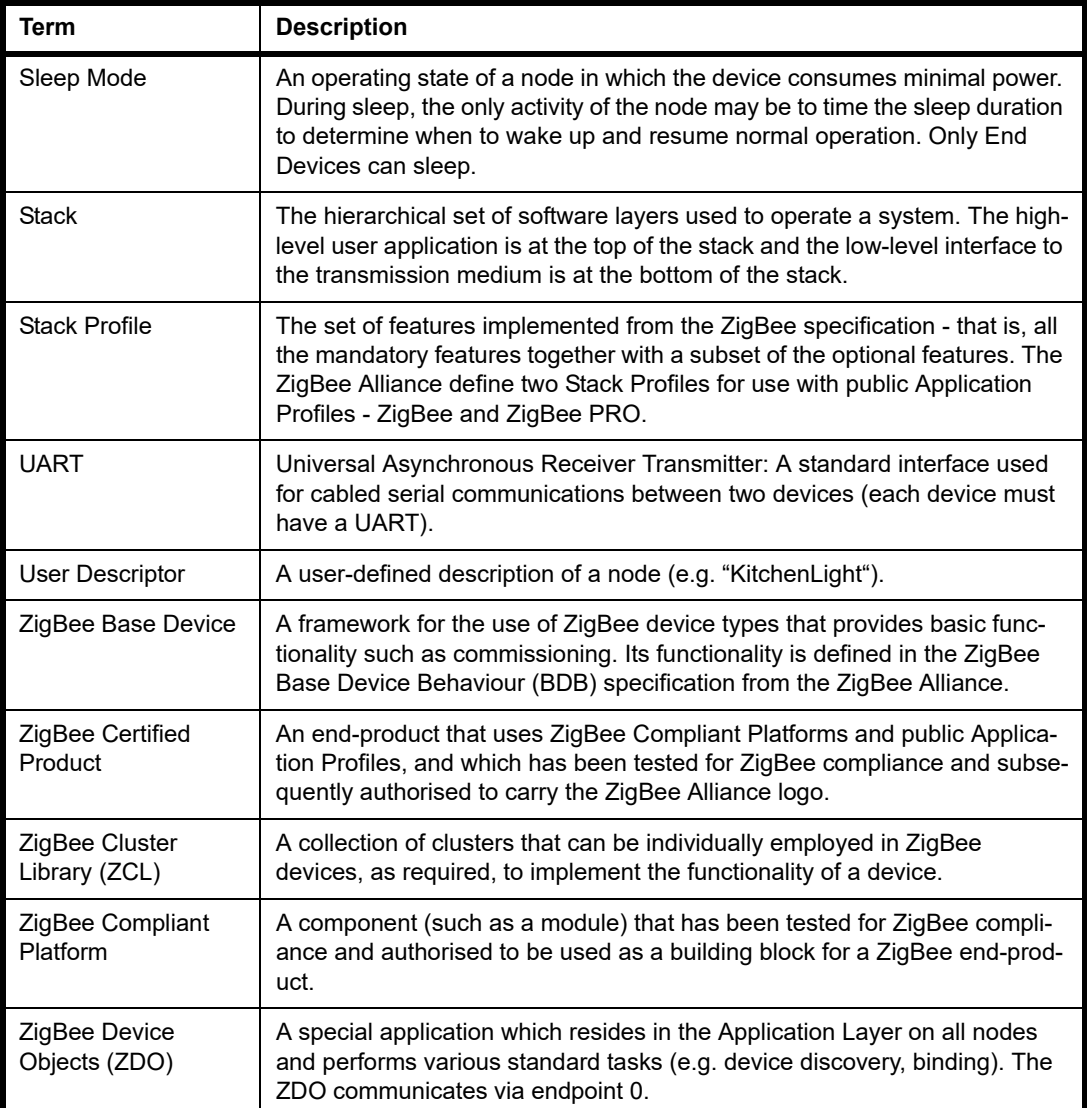

## **Revision History**

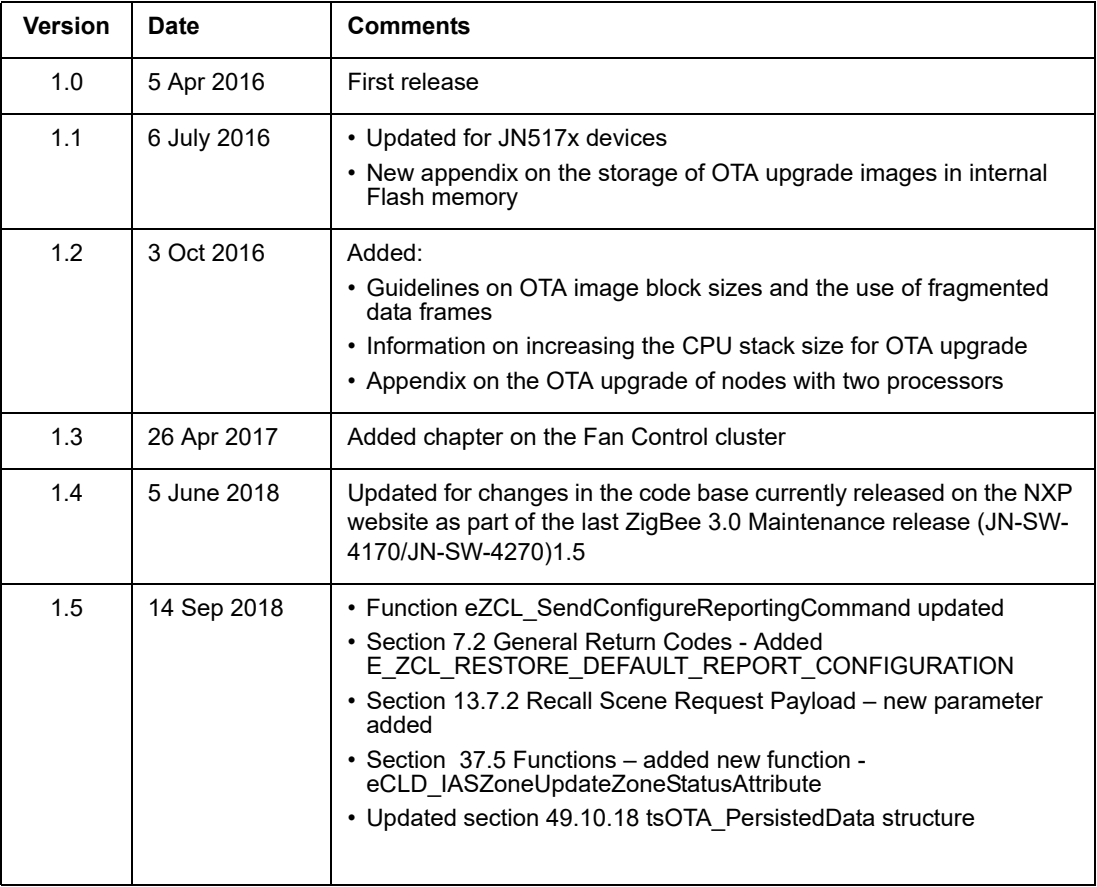

#### **Important Notice**

**Limited warranty and liability -** Information in this document is believed to be accurate and reliable. However, NXP Semiconductors does not give any representations or warranties, expressed or implied, as to the accuracy or completeness of such information and shall have no liability for the consequences of use of such information. NXP Semiconductors takes no responsibility for the content in this document if provided by an information source outside of NXP Semiconductors.

In no event shall NXP Semiconductors be liable for any indirect, incidental, punitive, special or consequential damages (including - without limitation - lost profits, lost savings, business interruption, costs related to the removal or replacement of any products or rework charges) whether or not such damages are based on tort (including negligence), warranty, breach of contract or any other legal theory.

Notwithstanding any damages that customer might incur for any reason whatsoever, NXP Semiconductors' aggregate and cumulative liability towards customer for the products described herein shall be limited in accordance with the *Terms and conditions of commercial sale* of NXP Semiconductors.

**Right to make changes -** NXP Semiconductors reserves the right to make changes to information published in this document, including without limitation specifications and product descriptions, at any time and without notice. This document supersedes and replaces all information supplied prior to the publication hereof.

**Suitability for use -** NXP Semiconductors products are not designed, authorized or warranted to be suitable for use in life support, life-critical or safety-critical systems or equipment, nor in applications where failure or malfunction of an NXP Semiconductors product can reasonably be expected to result in personal injury, death or severe property or environmental damage. NXP Semiconductors and its suppliers accept no liability for inclusion and/or use of NXP Semiconductors products in such equipment or applications and therefore such inclusion and/or use is at the customer's own risk.

**Applications -** Applications that are described herein for any of these products are for illustrative purposes only. NXP Semiconductors makes no representation or warranty that such applications will be suitable for the specified use without further testing or modification.

Customers are responsible for the design and operation of their applications and products using NXP Semiconductors products, and NXP Semiconductors accepts no liability for any assistance with applications or customer product design. It is customer's sole responsibility to determine whether the NXP Semiconductors product is suitable and fit for the customer's applications and products planned, as well as for the planned application and use of customer's third party customer(s). Customers should provide appropriate design and operating safeguards to minimize the risks associated with their applications and products.

NXP Semiconductors does not accept any liability related to any default, damage, costs or problem which is based on any weakness or default in the customer's applications or products, or the application or use by customer's third party customer(s). Customer is responsible for doing all necessary testing for the customer's applications and products using NXP Semiconductors products in order to avoid a default of the applications and the products or of the application or use by customer's third party customer(s). NXP does not accept any liability in this respect.

**Export control -** This document as well as the item(s) described herein may be subject to export control regulations. Export might require a prior authorization from competent authorities.

#### **NXP Semiconductors**

For online support resources and contact details of your local NXP office or distributor, refer to:

#### **www.nxp.com**